# MICROSOFIERD CALLERY

MICROPROCESSEURS/MICRO-ORDINATEURS/INFORMATIQUE APPLIQUÉE<br>N°34 Mensuel - Septembre 83

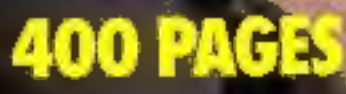

#### **INITIATION: ANGAGE ACHINE** 73 G

Sultan 8,00 FS a Belgique 200 FB a Italie 5000 LIRES. Espagne 425 PTAS a Tunisie 2,50 DIN. a Canada Can. \$ 3.95

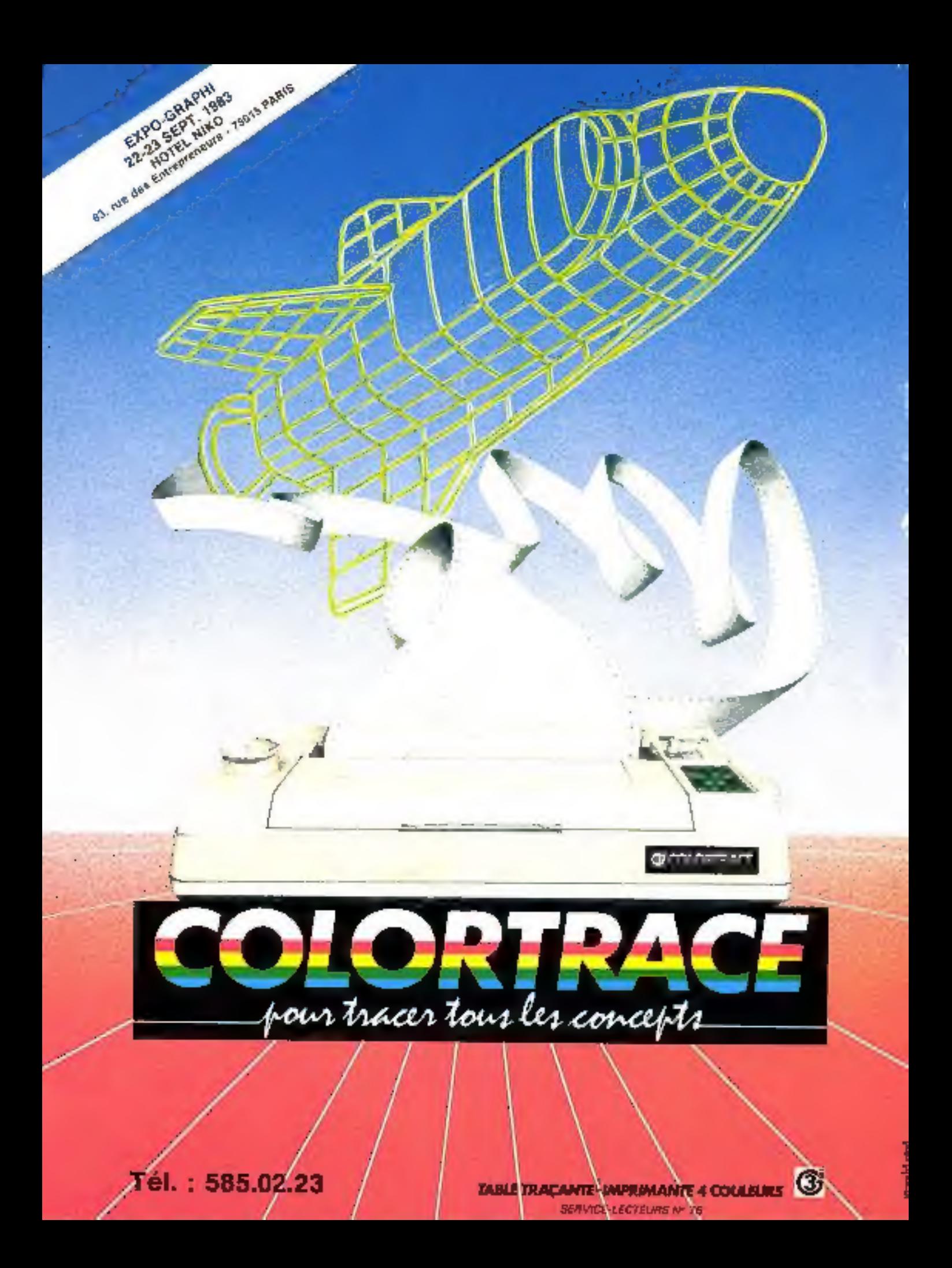

LES MICRO-ORDINATEURS PROFESSIONNELS FRANÇAIS QUI SAVENT COMMUNIQUER.

# LA GAMME

# welect

- · Un résem national de distribution et de maintenance.
- · Une gamme évolutive : 8 hits / 18 hits. - Mono / multi postss

- Disquettes 8" ot disque dur

 $-{\rm CP} /M {\rm plas} @. $$ -{\rm CP} /M {\rm plas} @. $$ -{\rm NP} /M 86 @. $$ -{\rm MS} /D{\rm CS}^0 -{\rm CF} /M 86 @. $$$ 

4, rue de La Bonzbonia 78150 LE CHESNAY Tél. (3) 955-47-87 Telex 698958 F

"I give, Mid the Churt, CO/I at each day money stamped Pass of Security ewnse dimade Macrossit.

**AT AU SIGUS** 

8

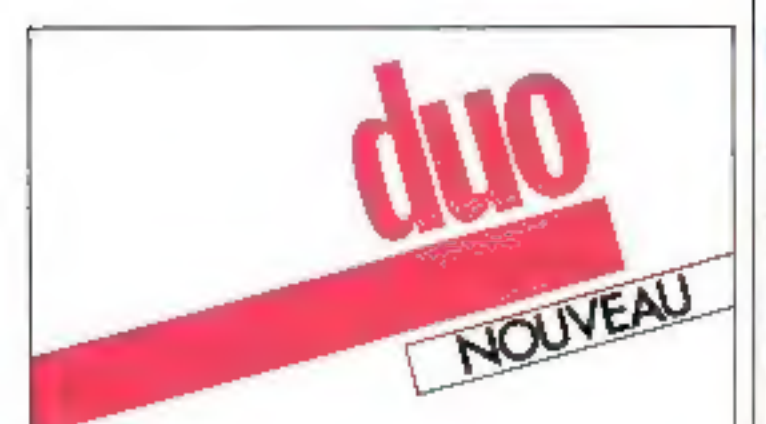

## DEJA LE DISQUE DUR AMOVIBLE

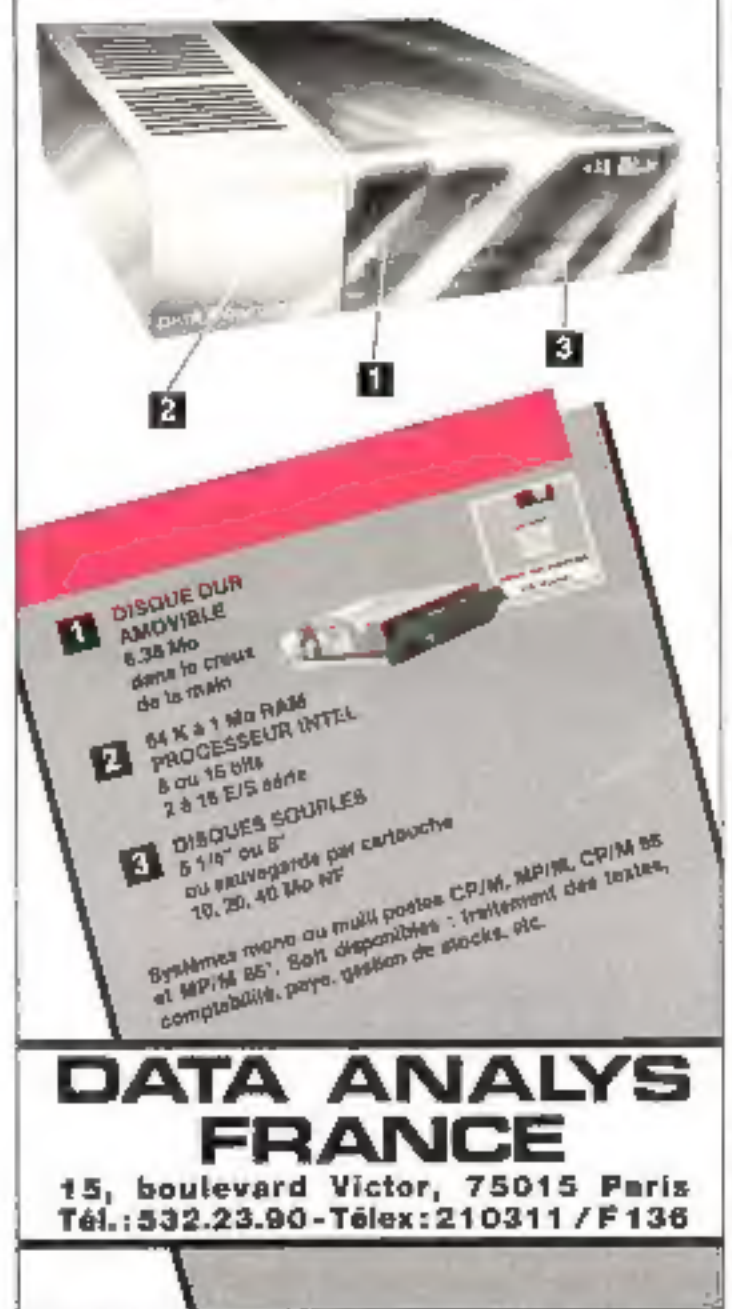

4 - MICRO-SYSTEMES

SERVICE LECTEURS M: JM

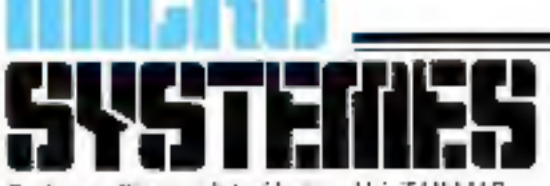

Fundateur - Directeus de la rédoction : Alain TAILLL  $P, D, G. =$  Directeur de la publication :

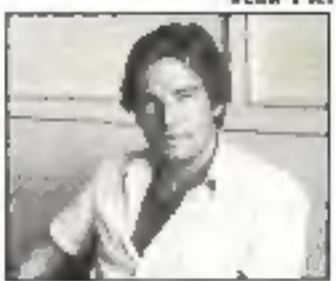

Furidateur-Directeur de la rédaction : **Aluin Tailliar** 

Chefs de rubriques : J -M Durand A. Kerhervé G. Pécontal J Paneer

Magnette: A Beaudoin L. Marinot

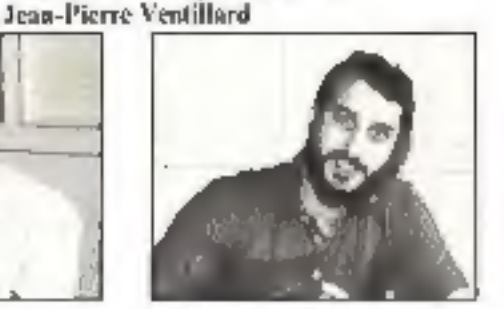

Rédacteur en chef : Dase Habert

Secrétaire de rédaction : Catherine Salbreux

Coordination: Chantal Times-Schubert

Secrétariat : Danielle Desmarctz

Ce aumént a été n'alué avec la participation de : J.-P. Antunio, M. Bayle, M. Birot, P. Bourde), Centre de l'Arche, J.-M. Caur, P. Demel, J. Ferber, A. Garrigou, G. Gilbert, P. Goujon, M. Godrin, P. Gogolle, F. Hafkin, I. Halvorsen, N. Hutin, M. Lefrano, P. Maria, P. de Pardadhan, N. Rimoux, P. Ru-**SICT** 

Rédaction : 43, rue de Dunkerque, 75010 Paris Tél.: 285.04.46

Publicité : S.A.P. - Tél. : 200-33.05 International Advertising Manager : M. Sabbagh Chef de Pirblicite : Francing Foliper

Abannements : 2 à 12, rue de Bellevue. 75940 Paris Cedex 19 - Tél. : 200.33.05. 1 an (11 numeros) 190 F (France), 250 F (Etranger).

Société Parisienne d'Edition Société a son y the asceaptra lide 1 950 (RRF) Siège social 44, rue de Dunkerque, 75010 Paris. Direction - Administration Ventes 2 s 12. mede Bolevuc, 1980 Paris Cedex 19 Tel: 200 33 05 - Telev : 093V 230422 F

Copyright 1983 - Société Partsjenne d'Edition Dépôt légal : Septembre 1983 - N° d'éditeur 1148 Distribué par SAEM Transports Presse.

MICRO-SYSTEMES divine tests tesponsabilité quate sur opinion formalies faite les analies Cefies-ein ergesparei que feum auteurs.<br>«La los du 11 mars 1937 elementare, ma termes des aliveau 2 es 3 de l'arriele 41, d'une part que « lin

ran es contrador de característica de la contexte de contrador de la desenversión de la contexte de la contexte de la contexte de la contexte de la contexte de la contexte de la contexte de la contexte de la contexte de la

#### **MICRODIGEST**

10 Le magazine de Micro-Systemes ; Tout sur les prochains événements, les stages et propositions de formation, les systèmes informatiques, les différents logiciels. les nouveaux produits, les livres, etc.

#### **PANORAMA**

- 82 Canle dynamic landisprese de micro-ordinations ; Répertances, classés et détaillés, la majorité des micro-ordinateurs du marché sont présentés dans de paporaina.
- 11 Lipite process
- Les références de la micro-informatique (Index).
- 18. Levenberg & close

Deux cents pages du fiches commentées présentant l'ensemble de la micro-informatique française. Les systèmes sont répartis en cinq classes destinées à faciliter votre choix :

- p. 90 : Les ordinateurs de poche
- p. 106 : Les familiaux -
- p. 132 : Les portables -
- $p.$  150 : Les 8 bits -
- p. 190 : Les E6 bats -
- 256. Upper device to the restants

#### **INITIATION**

275 Initiation by languge machine du 7 X 88 L Accreitre la vitesse d'exécution des programmes du ZX 81 dans un espace mémoire restreint est l'un des principaux avantages du langage machine. Cet article vous présente comment manipuler facilement de langage.

#### **DOSSIER**

256. La communication entre originateurs :

III<sup>p</sup> partie : Le transport des données ou l'organisation - sociali - des ordinateurs de toutes tailles et de toutes vocations.

#### **REALISATION**

100 Acquis (AO9)

Réalisez un nitero-erdinateur - haut de gamme - - IV<sup>e</sup> partie : Les entrées/sorties. Cette partie, esseptielle à la communication, permet la connexion de nombreux periphériques.

#### **ARTEFACT**

**Ar A. Lies Unigages de l'Intelligence** ; Découvrez Lisp, Prolog, Smalltafk... Ces langages sinn au centre des recherches actuelles portant sur l'Intelligence Artificielle.

#### **CAHIER DE PROGRAMMES**

- **121 Lettris still 2 X 81** Les matches du grand chelem depuis votre lauteuil... et contre votre
- ZX. Q7 fabysinghe-

Malgré l'absence du Minotaure, reclierelier la sortie de ce labymithe électronique n'est pas aussi sué qu'il y paraît...

135 Ralp

Cet utilitaire pour ZX 31 votes permet d'adresser des mutines sans en connaître la position mémoire.

117 Visualisation do regime d'un oscillateur : L'étude théorique des systèmes oscillatoires est désormais réalisable simplemens gence à ce loniciel

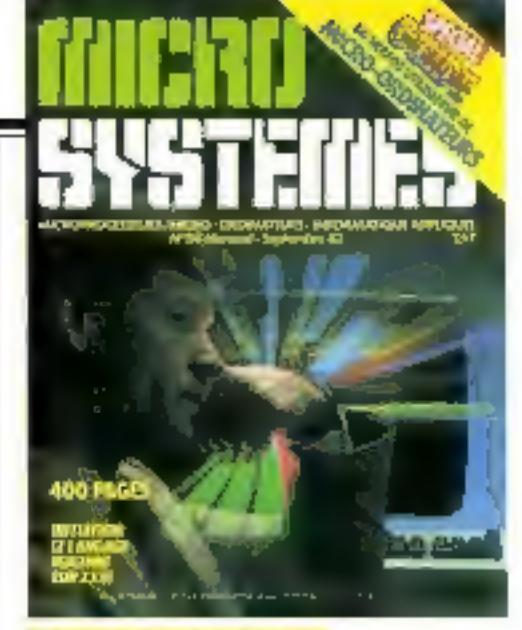

#### Notre couverture : Guide du nouval utilisateur de micro-ordinateurs

A Toccasion du XXIV<sup>-</sup> Sicció qui ouvrira tes portes du 21 au 30 septembre 198J. Micro-Systèmes propose de « noméro spécial » dont près de 200 pages constituent un vérnable « guide du nituvel utilisateur de micro-ordinateurs -

A travers un vaste panorama du marche de la macro-informatique, nous yous presentons la plupert des systèmes disponibles tou annoncés) sur le nuirché français.

Ceux-ci sont répertoriés en cinq categuries : les urdinajeurs de poche, les lansiliaux, les portables, les systèmes + 8 bits + et les + 16 bits +

Nous y avans, de plus, ajouté un certain numbre de renseignements pratiques (adresse des distributours on des labricants, conseils pour bien choner, glossaire des termes usuels...) destinés à faciliter la tilidhe de tous cests qui siennent d'aborder la mittuinforthatique (Paeta Wye Technitopy.)

l'accordonnellement, le prix de ce nomerospecial de 422 pages a cui porte à 25.1. chiaro Secondo - refrograta son prix habeturl de 21 F Ars le mois prochaite.

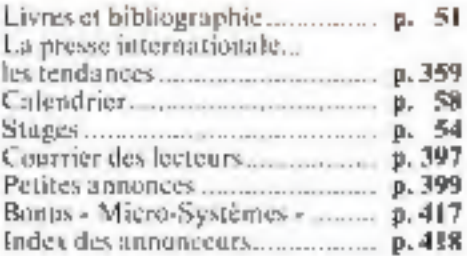

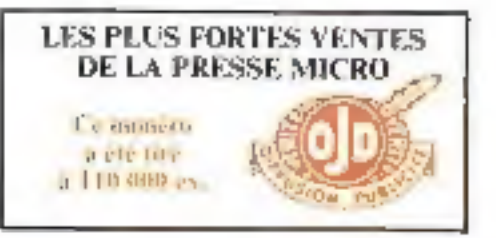

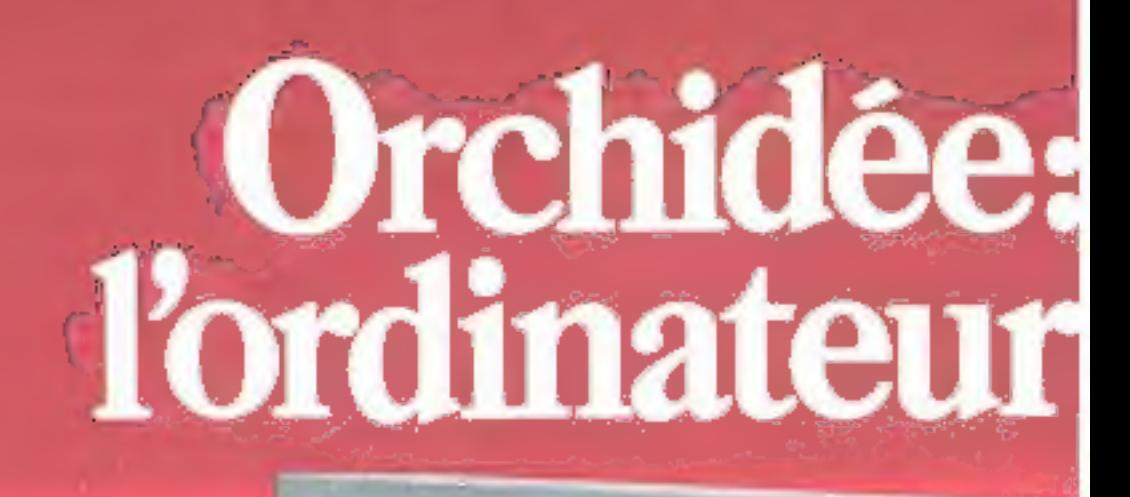

 $31.77$ 

# Pour en savoir plus<br>Nom Société

Adresse

Tél.<br>
souhaite recevoir une doc<br>
mantalion aur Orchidée,<br>
A retourner à Syman.<br>
Ziral, 38240 Meylan<br>
(France).

**CONSULAR DE LA CARDINAL DE LA CARDINAL DE LA CARDINAL DE LA CARDINAL DE LA CARDINAL DE LA CARDINAL DE LA CARD** 

# fabuleux.

Vous êtes informaticien? Parfait. Avec Orchidée, découvrez qu'un ordinateur personnel peut être un fabuleux outil de

Vous étes informaticien ? Parlait. Avec Orchidée, découvrez<br>qu'un ordinateur personnel peut être un fabuleux outil de<br>développement.<br>Vous n'étes pas informaticien ? Parlait. Avec Orchidée,<br>découvrez qu'on peut conduire une

d'un informaticien qu'entre celles d'un non-informaticien.<br>
Occhidée a l'intelligence, la puissance et la rapidité d'un<br>
véritable ordinateur professionnel. Et la calité d'utilisation d'un<br>
micro-ordinateur, une sèrie d'in

Symag est présent au Sicob, stand 4118, 4 niveau.

Zirst, chemin des Prèles, 38240 Meylan (France). Tél. (76) 90.18.54. Télex : Symag 900 290 F

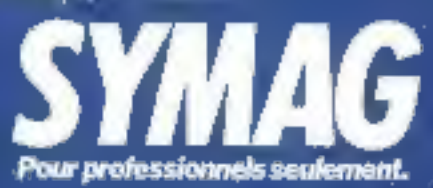

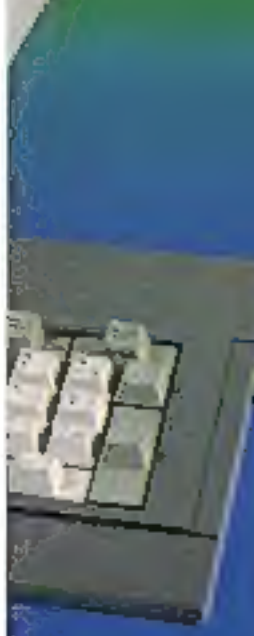

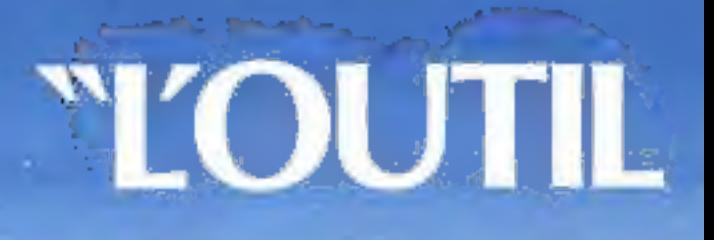

And there was a second in Libraries

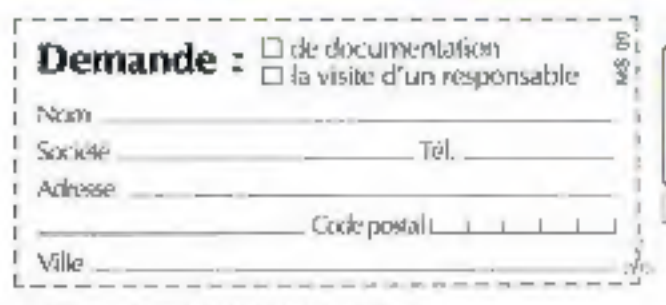

"APPLE MARCINE DEPOSEE APPLE COMPUTER INC.<br>"LITTER NAIRES, FILLED ARE DIGITAL RESEARCH INC.

8 - MICRO-SYSTEMES

**IRANCI** 

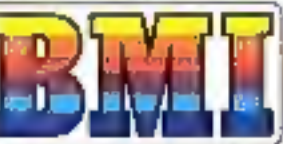

BUROMEE MIRTIEYSTÉME NEORMANDIRE 17 bis, and Vauvenargues 75018 Paris Tél.: 229.39.74 + Télex : 280 150 F

**Disaducted belective 18A** Rue Contrale 1880 BEX - Tél. : (025) £3.12.50 Télex : 456 158 BELE

Dote à la fois des microprocasseurs 6502 et Z20, le BASIS 108 bénéficie d'un accès immédiat aos deus pios importantes bibliothèques de kationis.

Très évolué et mains cher que la plupart de ses concorrents, à configuration égale.

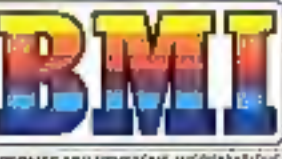

# MÉMOIRE"

100504

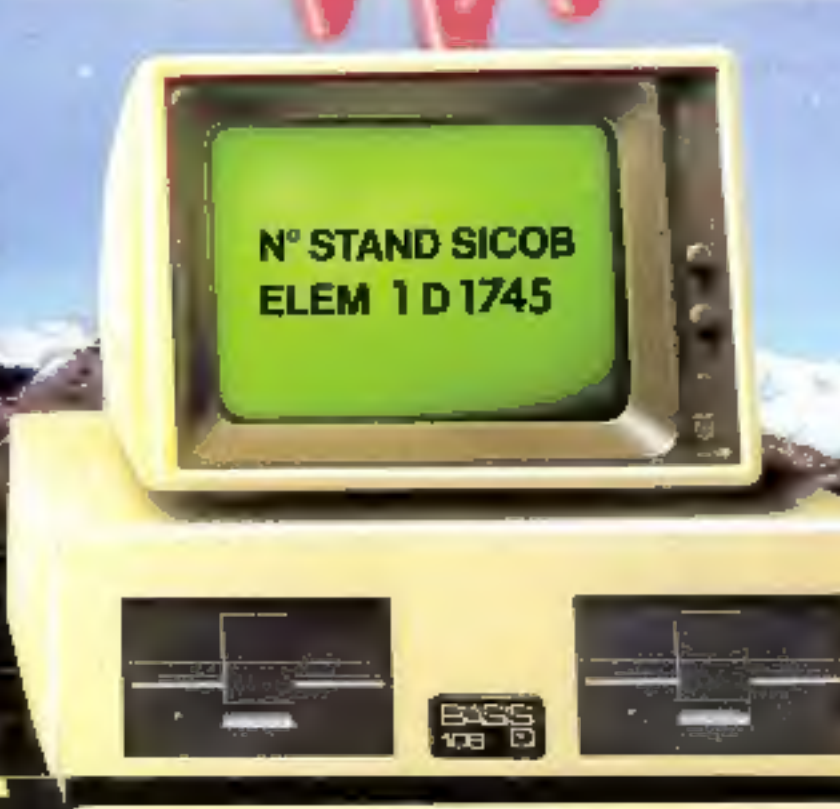

le BASIS LIXE vous est proposé tout compris : Pseudo disque 64 K actets **INCORPORE** ZBO C.P.U. (compatible) CP/M\*) INCORPORE INCORPORE Carte langage **BD** colonies **INCORPORE** Minuscules **INCORPORE** Touches de fonction (15) **INCORPORE** Clavier numérique INCORPORT. Sertie parallèle **INCORPORE** Entrée/sortie série INCORPORI. **Барджий** фізер **INCORPORE** 

Sortie vidéo composite couleur. **INCORPORE**  Sorties ouleur R.V.B. **INCORPORE** Blac de mouvement conser-**INCORPORE CARACTERISTIQUES PRINCIPALES: Micro**procession 6502 + Z 80 + 3.0. PLUS + M6moire RAM 12B K · Moniteur ROM 2 K · Espace alloué ROM 8 K . Port parallèle . Port série (RS-232 C) · Entrée/sortie magnetophone à cassette · Entrée/sortie manettes de jeux · Sorbe video monochrenne · Sortie R.G.B. · Sortre PAL ou NTSC ISECAM sur commandel · 4 polices de caractères sélectables . 98 touches clavier · Bloc cursour · Clavier comptable · 15 touches de fonction programmables .

SERVICE-LECTEURS Nº 82

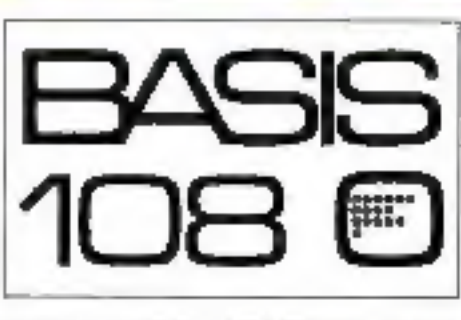

L'ALTERNATIVE EUROPEENNE

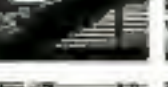

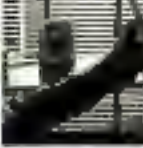

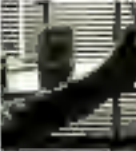

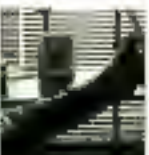

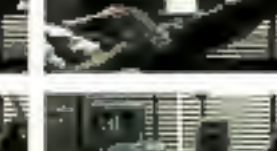

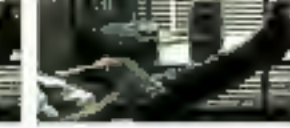

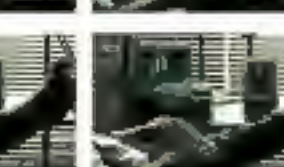

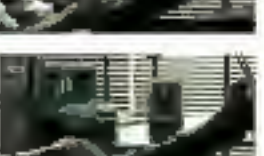

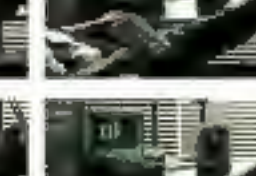

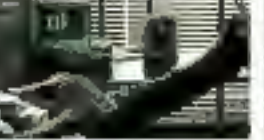

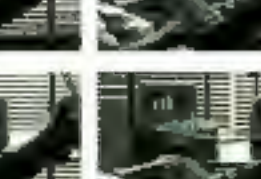

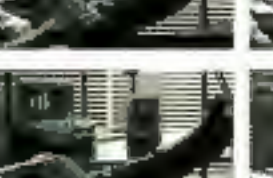

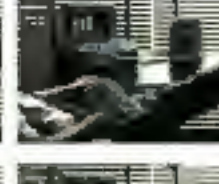

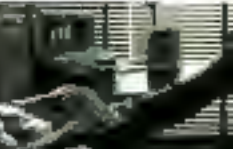

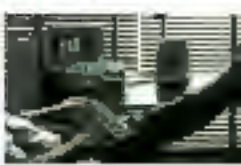

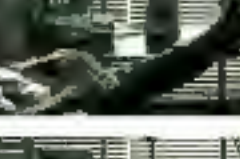

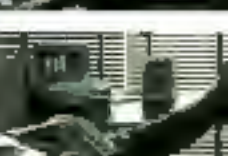

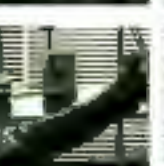

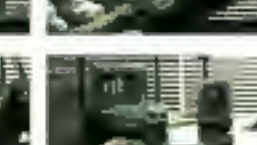

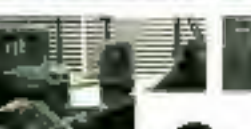

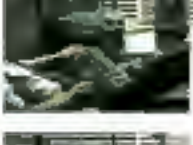

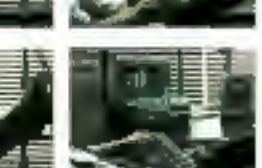

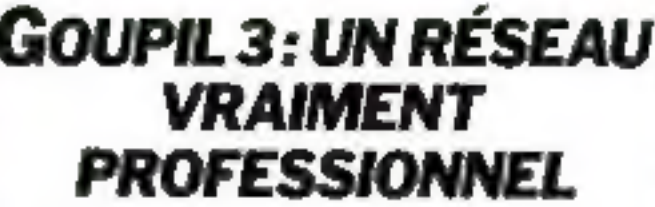

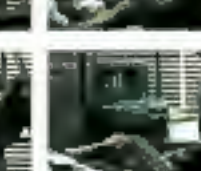

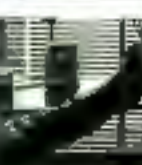

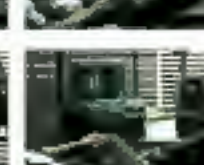

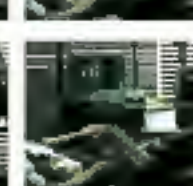

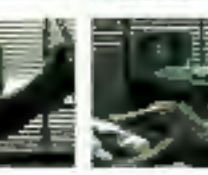

Goupil 3, c'est un produit performant et une conception nouvelle du micro-ordinateur dont le succès se vérifie de jour en jour. Pour le distribuer, S.M.T. Goupil a sélectionné des spécialistes dont le nombre s'est réguliérement accru depuis plus de trois ans.

Aujourd'hui, 200 points de vente rattachés à plus de 20 représentants régionaux constituent le premier réseau français de distribution dans le domaine de la micro-informatique. Appliquées pour les représentants régionaux. les dispositions de la Charle Goupil Service leur garantissent, et garantissent à leurs clients, de nombreux avantages (prix, délais

de livraison, contrats de maintenance, etc.).

SERVICE-LECTEURS Nº 106

**GOUPIL REINVENTE LE MICRO-ORDINATEUR** 

IMT Gougin 22, nor funnt Jerung 75015 Pana FINAL PRESERVATE ENEDIRE DESCURRENT BEREGISTER ALL GROTINISME

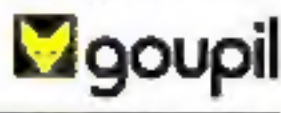

722.02.02

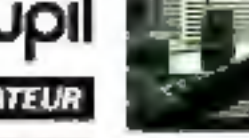

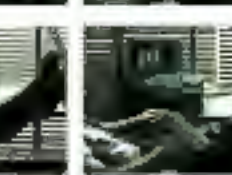

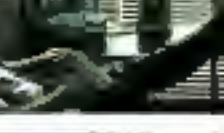

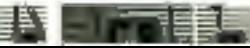

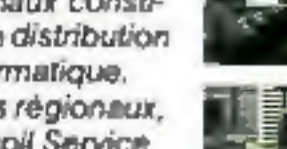

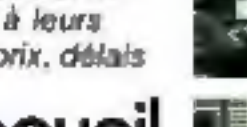

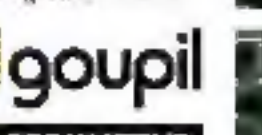

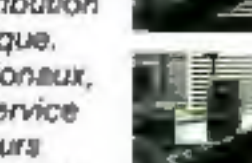

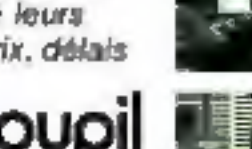

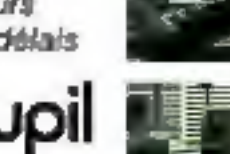

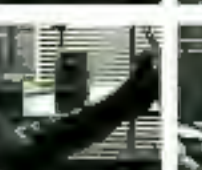

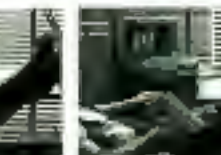

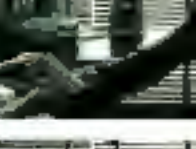

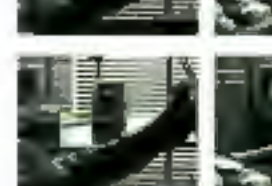

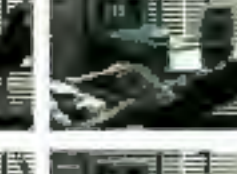

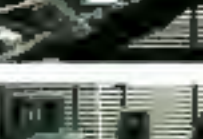

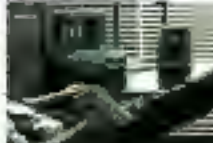

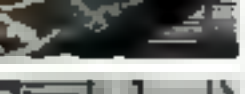

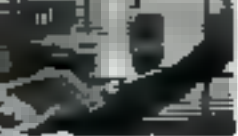

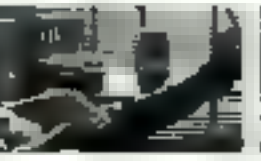

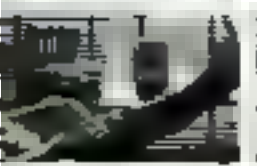

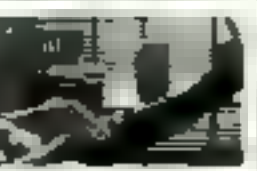

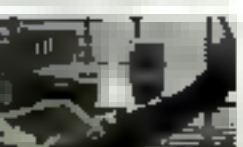

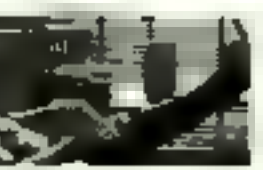

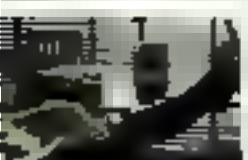

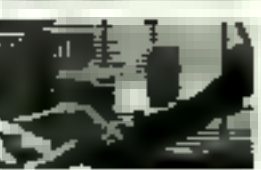

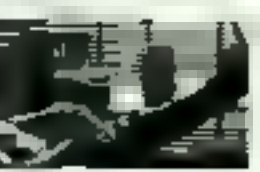

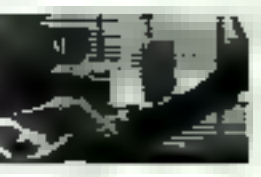

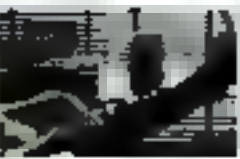

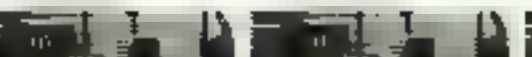

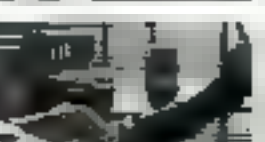

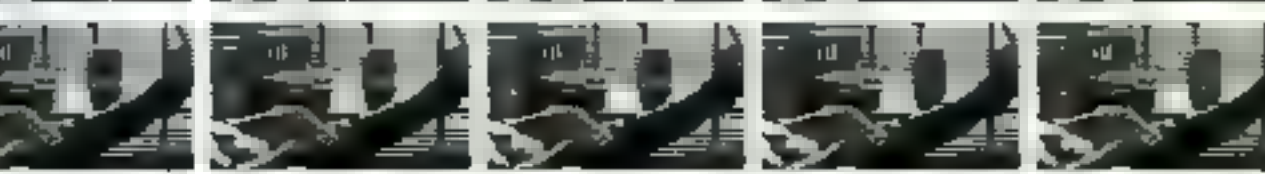

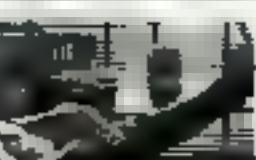

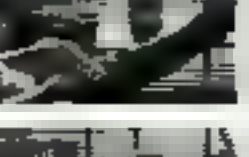

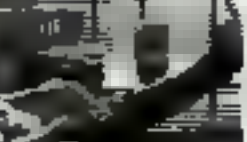

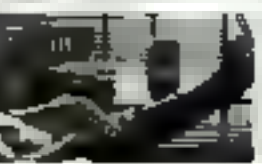

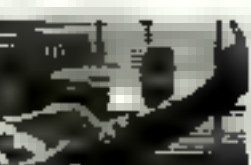

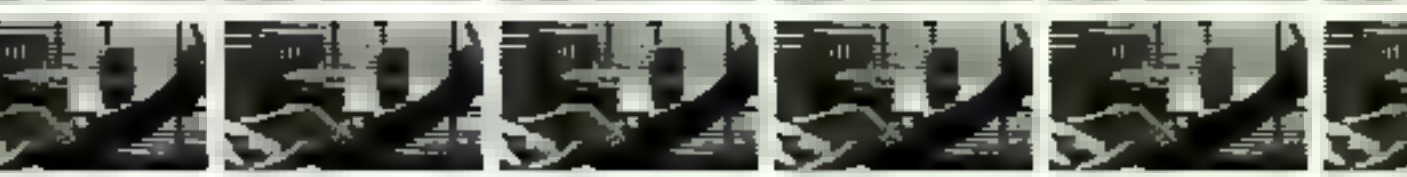

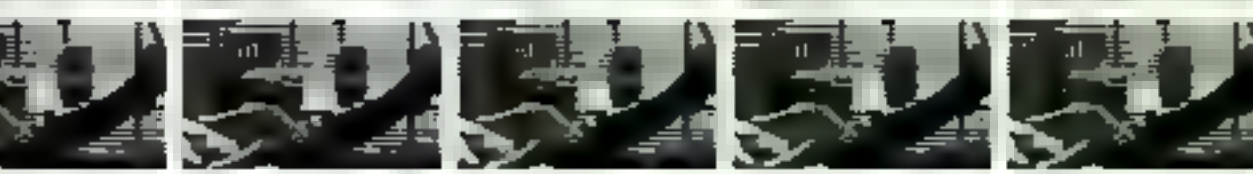

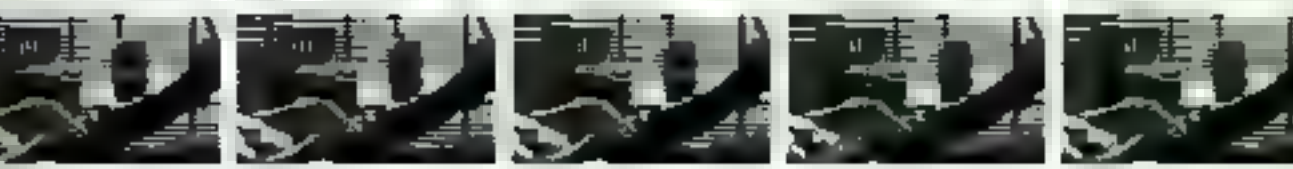

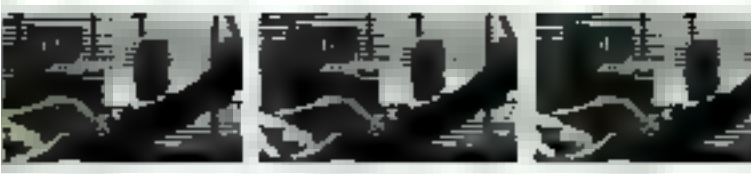

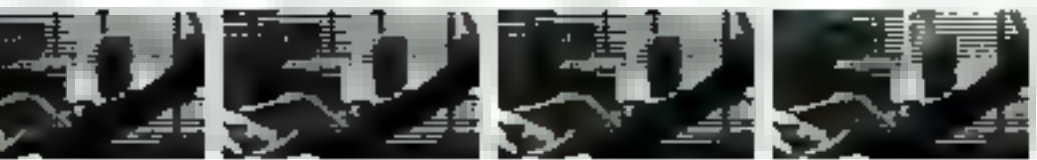

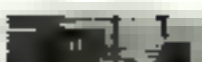

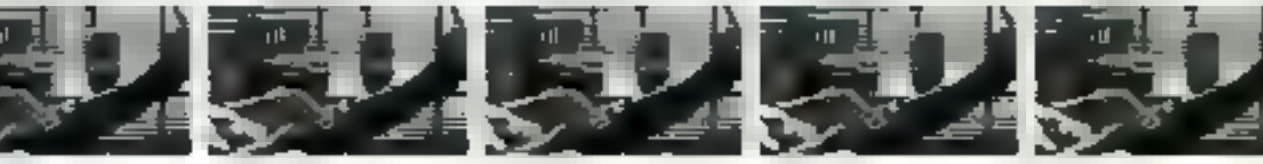

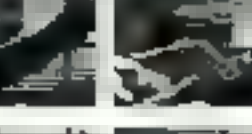

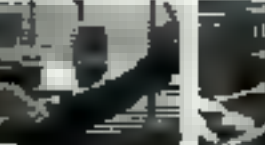

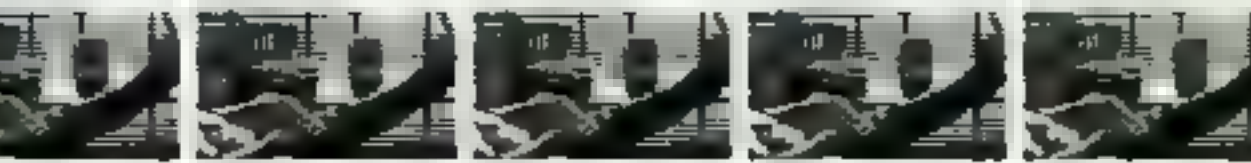

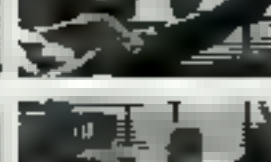

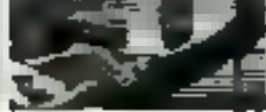

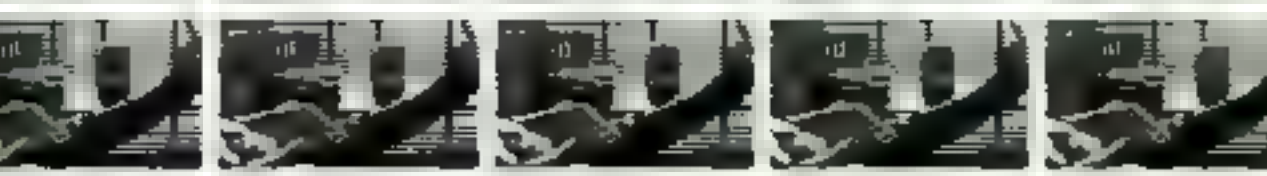

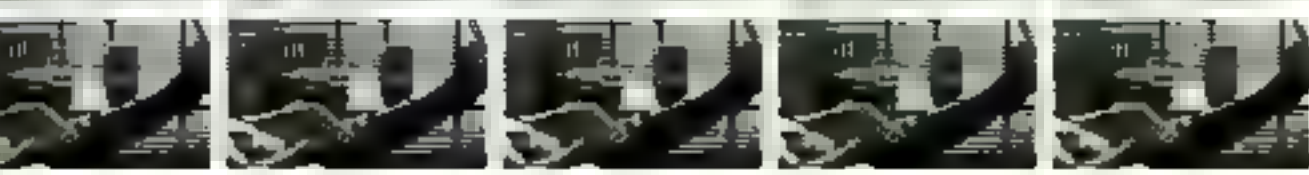

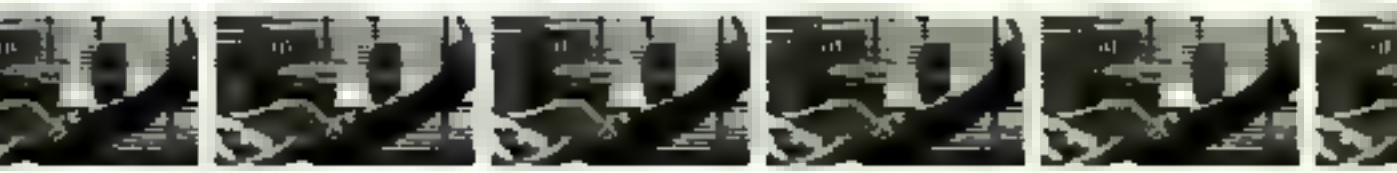

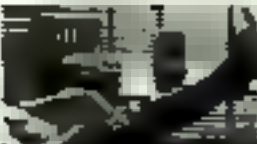

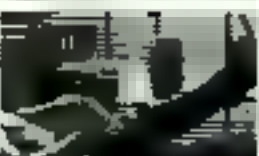

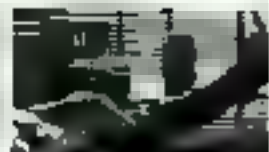

Pour reyonnies nome **BOTHING** SMT Goupe

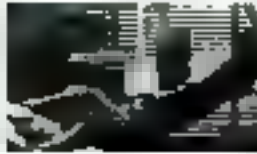

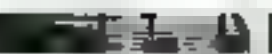

**The Second Ave** 

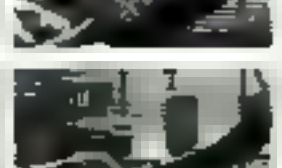

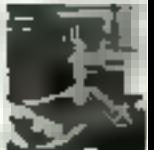

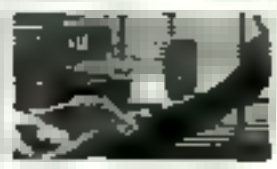

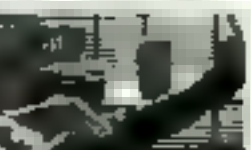

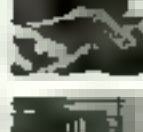

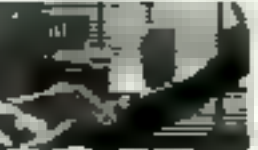

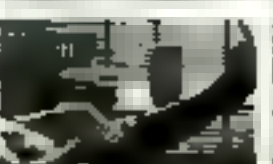

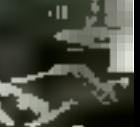

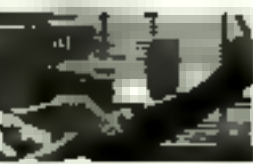

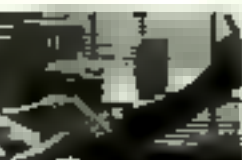

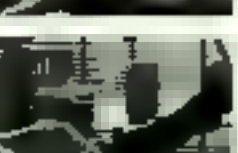

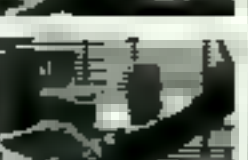

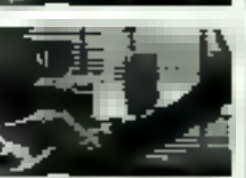

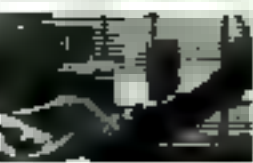

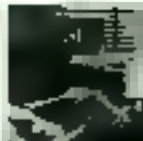

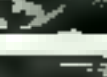

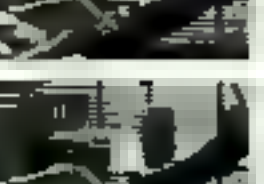

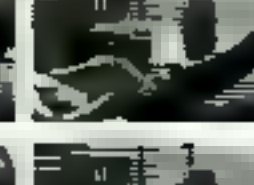

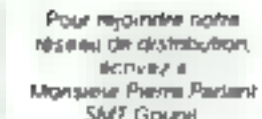

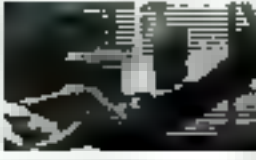

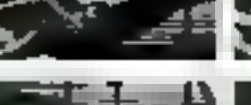

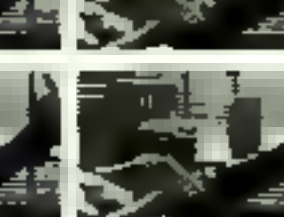

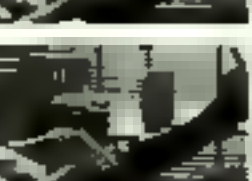

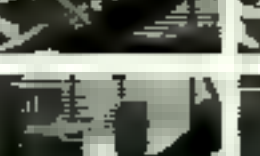

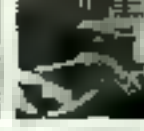

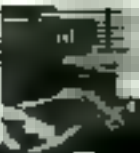

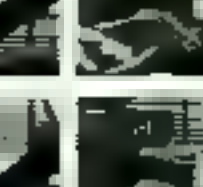

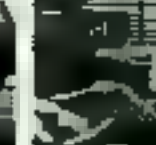

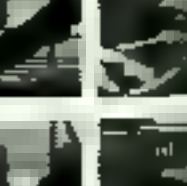

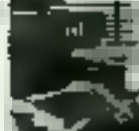

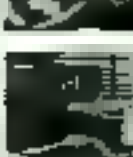

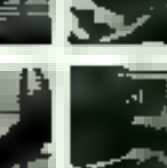

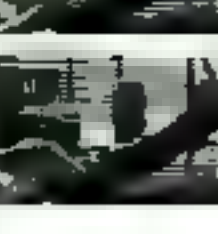

# **BFM 186,** coup de fonnerre **Sur** la Micro.

#### BFM 186 : le nouvel étalon micro.

Etalon pulssance: Processor 6086 (Los AP), 2861 25616 9AM - Our of mean? Etalon vitesse: 5 MH/ Quidit mode? **Bialon mémoire:** 2 x 12 Million de col<sub>les</sub> de trouve 4 Etalon graphique : 960 cm34 start text (border) pontal) sur eccur 14 pointes orentable processeur anginees NEC 7220. Qui of nitein,? Étaton (ogiciola: MS 006 m. CP, M 66, 100 ditempor? Étalon service : Manter au productive de career du Militérial FACI Qui da meux? **Étalon prix:** 29.950 0.07.071 Quick metal?

> **ETROLOGIE** Division Systèmes de Gestion et Bureautique.

PARTS; Topr d'Annières - 4, avenuel auvent-Cély 92608 As déres Celas - Tèl.: 790.62.40-Tèles 611 444F AUCEN-PROYENCE : [42] 26.52.92 LYON : [7] #95.30.45 **RENNES: 1981 S.L.I.3.33 MANTES: (40) 88.93.69 BURDEAUX (SII) 34.45.24** TOUL BUSE : (61) 59.25.41 المترافعة المراجع والمراجع

DLM 186. Vesillez häemoge vistre diviunientalien i ompéte en priembe issistant avec mai Marsian 5ccele.

Adrese

Ter

170 Carl True Pobl

# "L'esprit"

**Tilora-ordinate** 

Spectrum Sincialr.

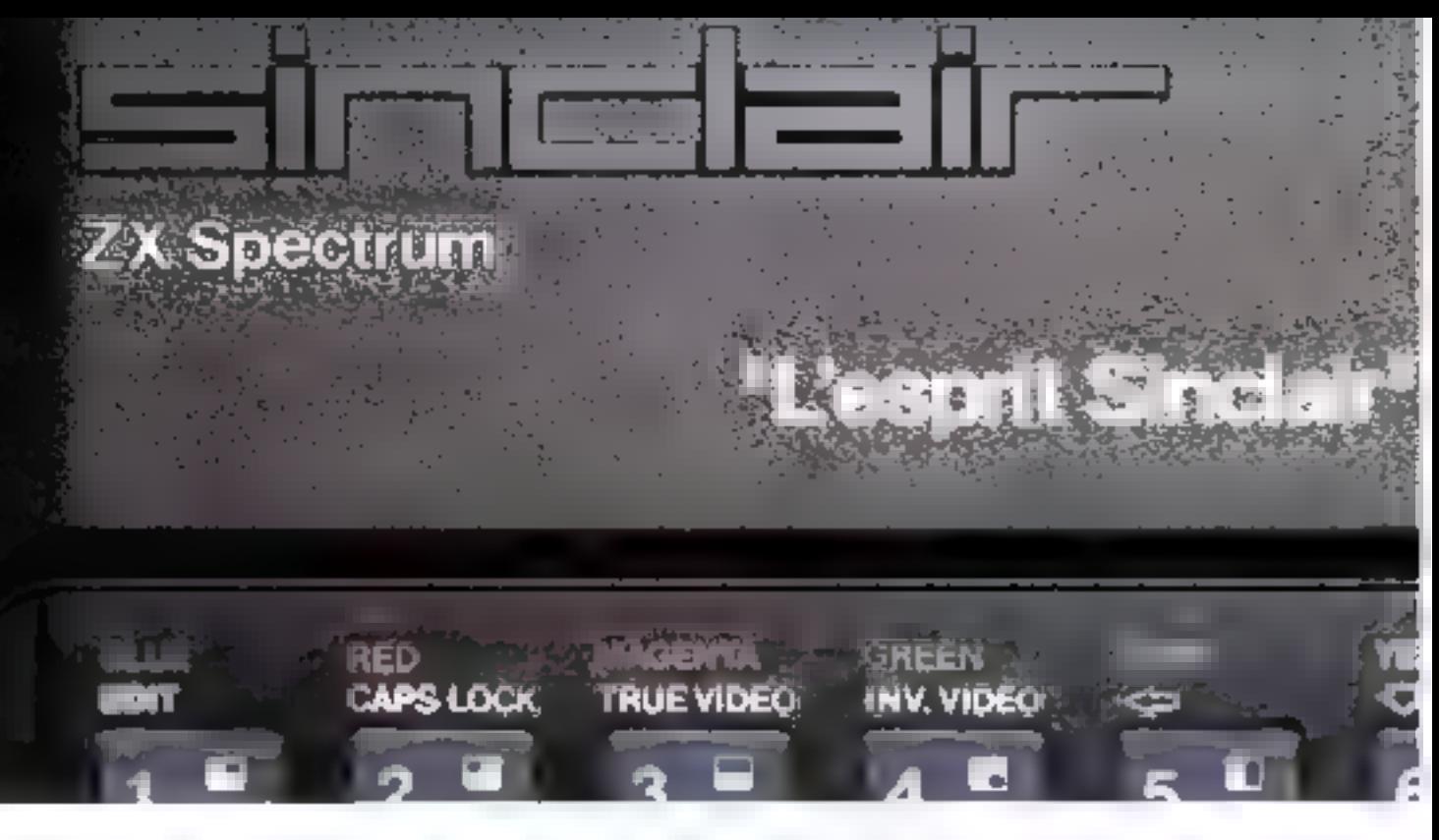

#### Un incomparable outil informatique.

The MATIERE de morto-ordinal tions mathématiques integrees<br>
Sinclair Car Sinclair class dégàle la dans ses crévèle encore plus<br>
Sinclair Car Sinclair class dégàle la dans ses caracteristiques uniques<br>
découverte de l'infor

CISION

Un clavier à touches classiques<br>pour une frappe rapide, plaisante<br>et facile<br>Dournejamais perdre vosprogrami

**COMPS** 

De plaisir en talent et de force **un<br>simplicité, le Spectrum est un outil<br>sur largement éprouvé de par le<br>monde Mais -l'esprit ne s'est pas<br>contenté d'être puissant, il est aussi<br>splendide dans sa robe noirs griffée<br>du spe** 

tions mathématiques integrees<br>Mais sa force se révèle encore plus<br>dans ses caracteristiques uniques<br>visualisation des mots cléfs pour<br>une programmation plus rapide.<br>contrôte de syntaxe et emission<br>d'un code d'erreur<br>Comme

concentrations and concentrations of stores between gagan adverse profile in

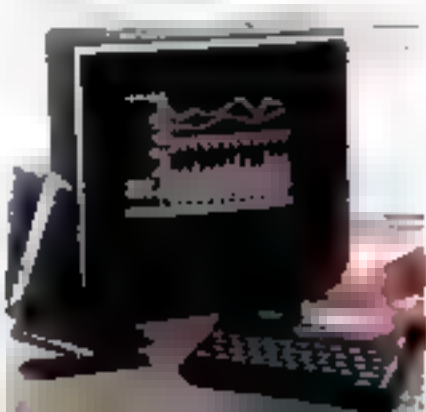

**Particularies**<br>
Publisation possible d'autres langa<br>
ges : outre le Basic vous pouvez<br>
programmer en Pascalien-Langage<br>
Machine El mème en Forth grâce<br>
aux logiciels créés à cet effet<br> **Esprit d'équipe**<br>
Tout comme l'espr

Esprit pratique<br>Le ZX Spectrum, c'est la mise en<br>ceuvre facile et rapide d'un micro-<br>ordinateur évolué. En découpant<br>simplement le bon de commande<br>ta-contre, livous licevrez l'votre<br>machine accompagnée de son mai-<br>nuel de

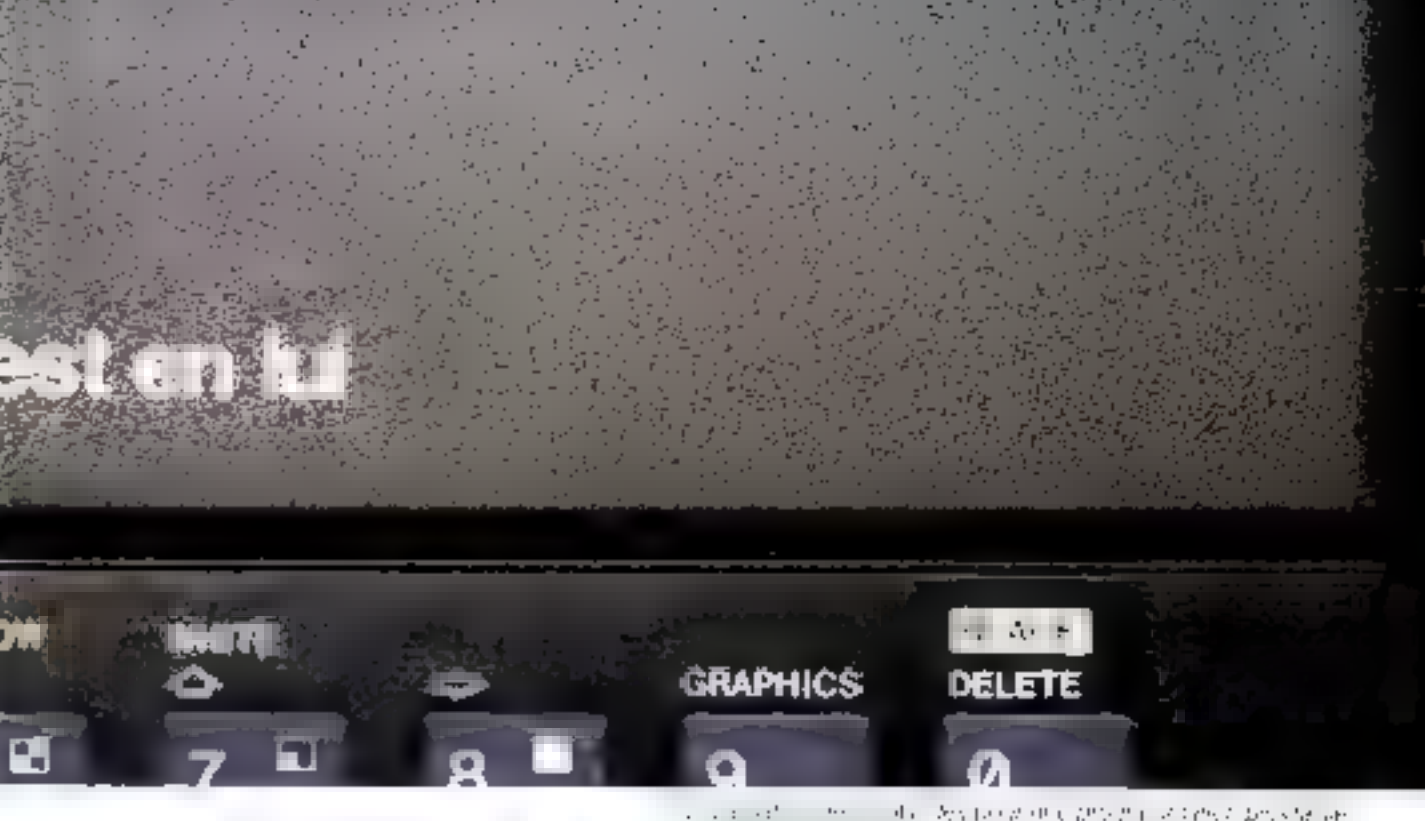

#### sans limitation

Demain l'informatique sera partout indispensable. Le ZX Spectrum de Sinclair et sa vaste gamme sont bien les outils milormatiques qui conviennent à tous pour participer à ce futur proche.

Nous sommes a votre disposition pour toute information au 359 72 50 Magasins d'exposition-vente Paris - 11 rue Lincoln, 75008 IM<sup>P</sup> George VI Lyon - 10 Quar Tilsatt, 69002 (M) Bellecourt) Marsellle - 5 rue St-Sabns, 13001 (M. Vieux-Port).

Attention si vaus effectuez votre achat chez (wilde nos revendeurs, exigez le bon de garantie Direco International, importatour exclusif Sinclair

#### **Fiche technique**

Unife ceritrale Nicroprocesseur Z 80 A. 3.25 MHz RAM T6 K ou 48 K. ROM T6 K Clavey

4D fouches avec repetition automati-SALE & BRANCE LEGITING WAS que et tempin sanore. Système d'entree de toutes les fonctions par mols. cles.

Affichage

32 x 24 caracteres. majuscules ou minuscules Haute définition graphique 256 x 192 (49.152 points adressables individuallerrnen()

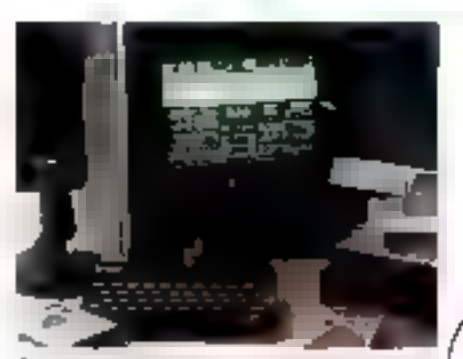

Soften: Coverance of Visitor directed the certain les cassofies de ieux

Gernes Rep. de curanteres.

Start of the last of the start of the case of the last of the start of the start of the start of the start of the start of the start of the start of the start of the start of the start of the start of the start of the star ASCII étendu (matrice 8 x 8). 27 caractéres programmables. Possibilité de redefinition de l'ensemble des caractères.

Childeors el sons

8 couleurs. Haul parleur inté gre 130 dem-tons (10 octaves) Amplification par prise 03:00

A SHARE IS NOT THE R. P. LEWIS CO., LANSING MICH.

Langages

Basic intégré, Pascal Assembleur et A DELT : POST SECOND INTERNATIONAL ENTRY IN OUR IN THIS COLUMN Forth en option.

 $\cdots$ the observed throughts painted about possible are

Interlace magnetophone

Vitesse de transmission 1500 bauds. Sauvagarde de pages mémoires et fablenux separes. Fenctions VERIFY et MERGE Fran

. And or 58, These big 1 r.

ta micro-ordinal

Raccordement sur prise antenne

pour récepteur PAL nu prise PERITEL pour récepteur **SECAM** 

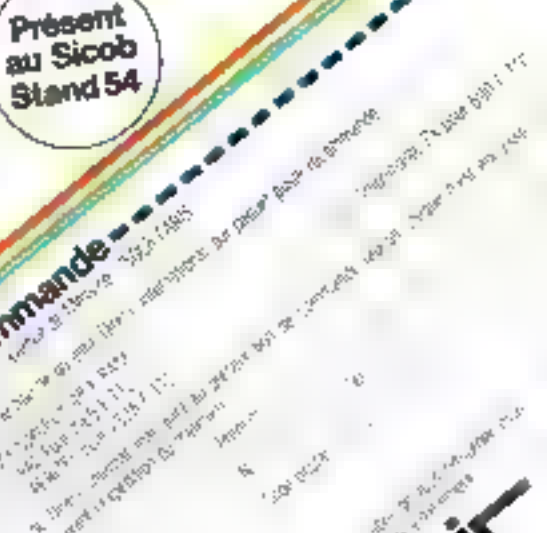

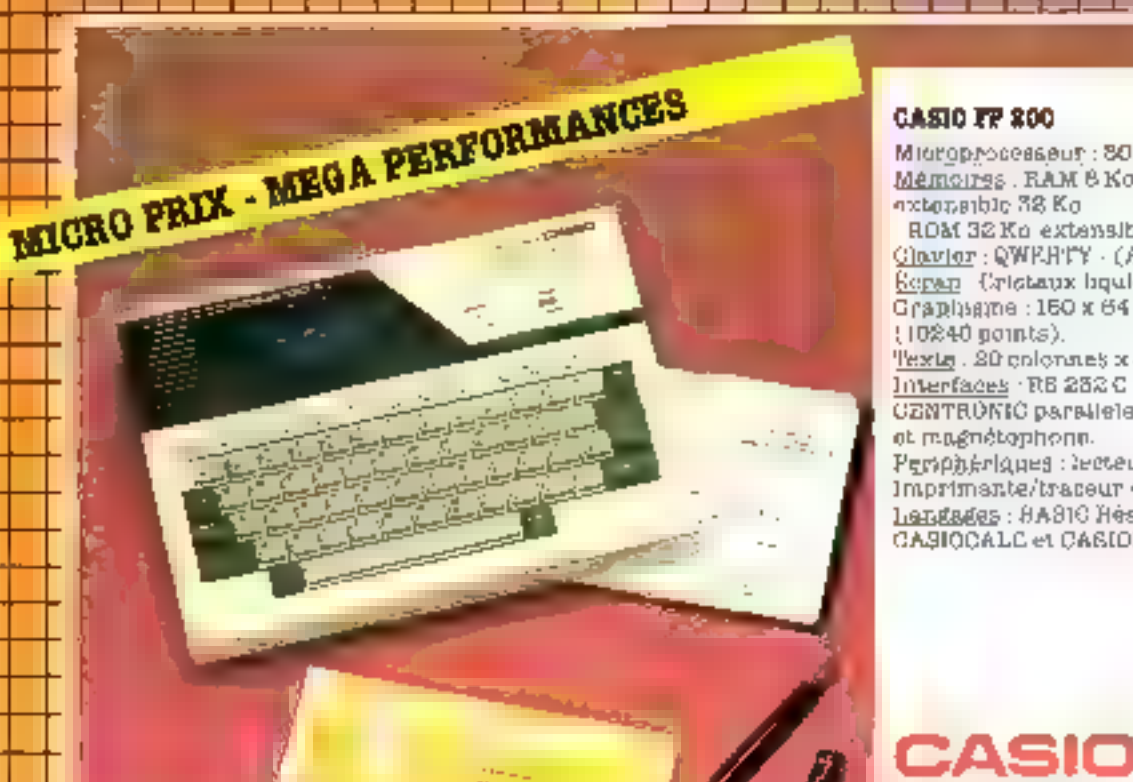

#### **CASIO FF 200**

**Mittrophocesseur: 8065** Mêmoires . RAM 8 Ko standard extensible 38 Ko ROM 32 Ko extensible 40 Ko. Clavier: QWERTY - (ASCII). Repair Cristanix liquides. Graphisme : 160 x 64 (10240 goints). Texts. 20 colonnes x 8 lignes. Interfaces RB 232 C **CZNTRÚNIC parallele** et magnétophone. Persphéniques : lecteur disquette. Imprimante/traceur 4 couleurs. Lendades : 8A810 Hésident CASIOCALC et CASIOPLOT **POLITED P** 

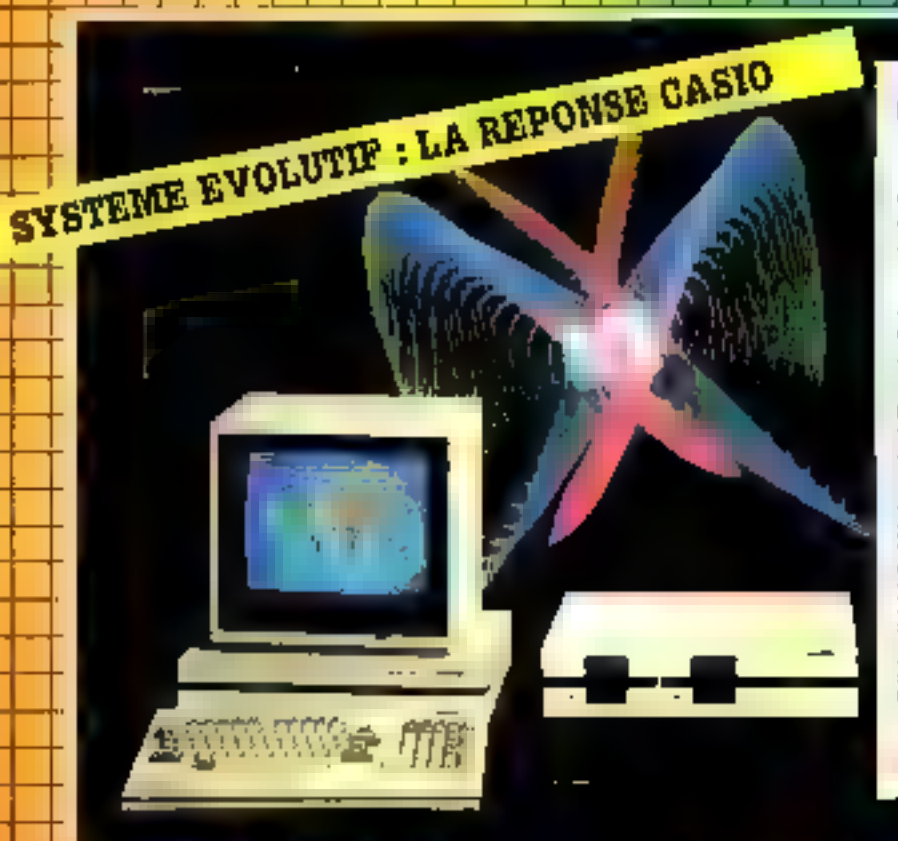

#### FP 1000/1100

Avec lears microprocesseurs 2.80 ie FP 1000 et le FP 1100 eupárticildeis erai enui b inascupatb de legioleis. FT 1000:1380 A + 1280 Mémoires : RUM 32 Ko RAM 64 Ko + i6 Ko (érren). Clavier . QWERTY (AZERTY en option). fictan. Monochrome 14 pouces. Graphlgme : 840 x 200. Texte : 80 col. x 25 ilgnes Interfaces Parallele Integree GENTROFICS) Magnetophone. PLUA LIG langages : BASIC Resident. 7.300 F **Slots Ren standard** cxionsible à 8. FF 1100 : idéid. Mémoires : RAM 64 Ko - 43 Ko (Acran). Rengg : Couleur 14 pouces. Graphisms : 840 x 400.

ウマキカウェ きゅうせいこく salajasta index Antonio Perusatus POPCORN **MICHO** 

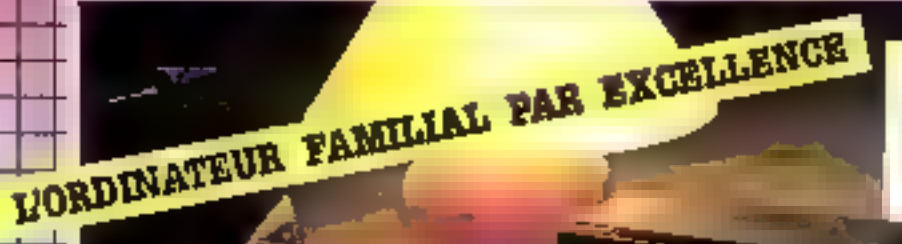

#### **EACA - GÉNIE COLOR 2000**

Microprocesseur: 280. Mémoires . RAM 32 Ko · ROM 32 Ko. Clavier: QWERTY # graphique. Visualisation : sur TV couleur (PERITEL). Graphiame : plus de

15.000 points. Texta - 40 colonnes x 24 lignes.

EEaca

**EG2000** 

Interfaces intégrées : **NS 232 C - CENTRONICS** parallèle et magnétophone. Péciphériques : lecteur disquette imprimante, traceur, manettes de jeux... Langege: BASIC Resident

> POLK TTU **3,500 P**

POP CORN MICHO

#### a drydrol i vod stare bylingere step bed a biolegica char

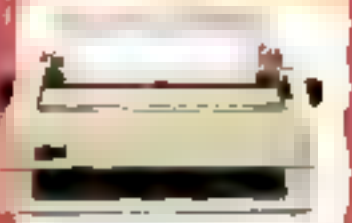

#### **COURRETTE D**

Пев (третиниве) a marguerite robustes. **Nables et sifoncleuses** paid itite initiresseen de basile qualita.

- a Marguurites путиненных подвершатель de 96 caractéres.
- a Ili directionnatics. • Лобин свабочих
- · Intertapeg
- СЕБТЯПЯТСЯ расоціана 400 NR HAD

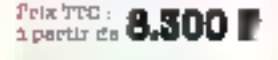

#### **B73110**

**BFM 10 ast und** impeticante (traceur) à pouleurs de très faible encombromant yul Гадевня не затразьег erdicates (roulesu de 11,5 cm de Jagge)

Vitessa. L2 - CP3 (brxte) 9 CM/3 (graphique). Mode d'édition: 40 col. on 80 not **Interfeced** DENTRONICS parallés.

February **2.600 F** 

#### **7225167**

EORI

ſ.

Un "tigre" dans voure **CHAILOP 40LXT.** Une gamine de cartes extension memoire lusau'á 532 Kolatida Carses communication **ELASP** gui Iranaforment VECTO TEM OP ou XT on պր առույսնեն փոթրթակվեց aven les gros 1186 (Rard it Soft fournie). Ula procede auper putssaat in super-dephasingue.

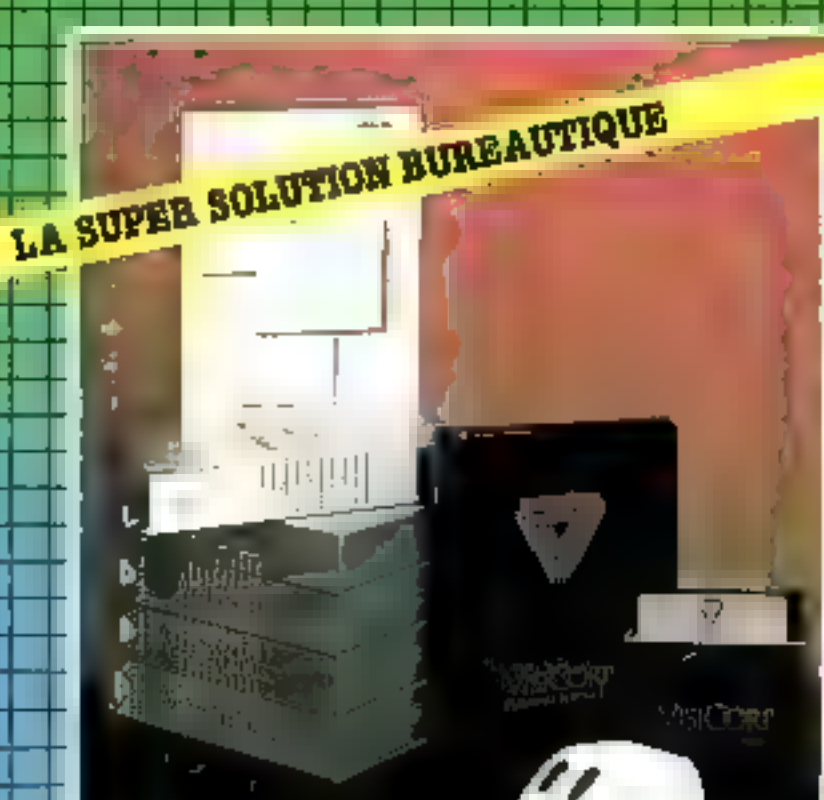

#### VISIGORP

Das logistels de plus en plus performants. el toujours compatibles entre eux :

VisiCalc . VisiCalc VAV (version avances de VisiCale) VisiWord

- · VisiFile · VasiTrand/Plot. VisiSobédule
- · VEEDEX . DEBKtop/Plan et VEITerm.

Directement exploitables sur APLE il, HE et III, IBM OP, COMMODORE ...

#### **NOUVEAU: VISION**

To strpen 1-agreed de horseautique permettant l'intégration totale et directe de tous les logoiels VISICORP.

- · Manipulations simplifièss a partir de la "souris"
- · Affichage simultand de plusleurs пррыванова.

PROMOTION MXCHPTIONNMLLLR

1 VEHCale HE (en Français) - 1 VisiFile (en Français)

 $2.970$  F  $770$  au Rou de 5.438 P TTC quantitit limités

national caupments volumented dent-

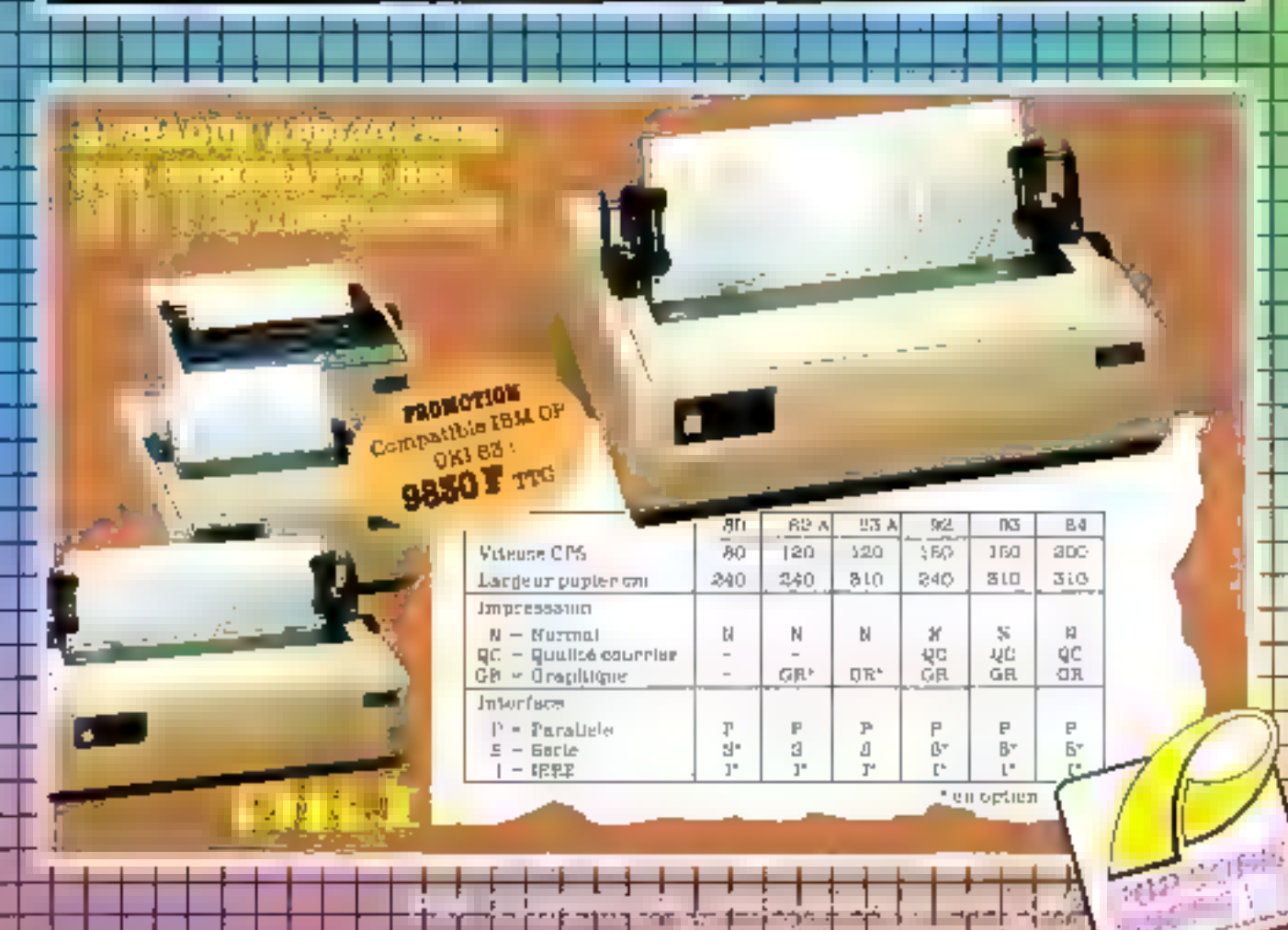

Pop Corn Micro, c'est une nouvelle façon de penser informatique,<br>Chaque point de vente détenteur du label Pop Corn Micro<br>vous garantit :<br>— Le conseil d'experts qualifiés.<br>— Un choix de matériels rigoureusement sélectionnés En dorn Micro, c'est une nouvelle façon de penser informatique,<br>Chaque point de vente détenteur du label Pop Corn Micro<br>Vous garantit :<br>— Le conseil d'experts qualifiés.<br>— Un choix de matériels rigoureusement sélectionnés<br>

- 
- 
- 

# POP CORN MICRO, LE NOUVEAU LABEL **POP COP**

## Pop Corn Micro est présent dans les meilleures bautiques,

ANTIGONE : 75, bd Minhel Ange 75016 Parts - Tel.: 743.13.41 DURIEZ : 132, bd 9t Germain<br>75006 Paris - Tél. : 829.05.60<br>RCO INFORMATIQUY 5 bis, Enclos Tissie-Barrus (COMB) bd du Mardchal Juln, BP 8034 DURIEZ : 132, bd St Germann 75006 Рагы - Tél.: 829.05.60 E4000 Montpellier (Tél. : (67) 98.88.86. [Co. 14022 Caen Gedex (Tél. : (31) 93.48.08 [Co. 14]<br>BLEC 3 - 83. rue St-Dizler [Co. 14] [Co. 14] [SCALCUL, SO. 149. rue Jaanne d'Arc 94000 Nunuy - Tel.: (B) 335.40 10<br>Pari Tel.: (36) 88.46.39<br>P501, Paris - Tvl.: 201.94.68 76600 Le Havre - T4: (36) 42.49.21

ILLEL: 143. av. Félix Fuure 75015 Parts - 761, : 854.09.22

DIVISION METROLOGIE DE VENTES AUX BOUTIQUES

1<br>1 W

 $\mathcal{F}_j$ 

**פאז מעקיקאפ** 

**PCU PC** 

SERVICE-LECTEURS Nº 86

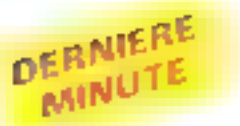

Après avair suscité un vi angovement aux U.S.A.<br>
les jeux porns sour console vidéo sont enfini<br>
disposibles en France II de premier armé est le<br>
célèbre X.Man, étalun qui truive sa récompense,<br>
après avoir échape aux class

ble aux non-initiés.<br>Tout savoir sur le VIDEOTEX : le CECOD (Centre<br>d'études du commerce et de la distribution) publie<br>une brochure qui, en 152 pages, vous invite à<br>« UN VOYAGE AU PAYS DE MINITEL » avec les<br>nombreuses soci

## ili III : la mămaire<br>du futur

In have technologic sort deslaboratumes . IBM part en tour-

- Dans and exposition stine-<br>rante inaugurée à Monte-Carlo,<br>le géant de l'intermasque dé-<br>voile au public les resultats de<br>ses dernières rocherches.

Avec la pace de memoire l'est un formane de con Kent.<br>d'est un formeli dans la course à<br>d'étre franceix dans la course à<br>l'intégration.<br>6 × 10 mm, an peut stucker<br>l'équivalent d'enviran 25 mags.

Bette tranchi trans to course a<br>Findeproise surface de seulement<br>Sur une starface de seulement<br>Féquivalent d'environ 25 pages<br>de tratte disciplographiess à<br>displie interligné, soit 294.912<br>bits de donnees. Des tots échantillons de cette puce ont été pro-<br>duits sur la ligne de l'abractism<br>déjà latilisée (pour l'obtenir lles autres paces de memoire haute. densite IBM En 1978, IBM fut la première à demainer la production de masse de puces de

**45.000 circuits dans la main**<br>
Intégration dealerment dans<br>
Intégration dealerment dans<br>
Intégration dealerment dans<br>
Intégration dealerment dans<br>
SORT, pour l'essential, la total<br>
auté de la logaque de l'IPM<br>
SORT, cal C'est l'équivalent des circuits<br>Ingiques de la mattité d'un ordi<br>nateur de rualieu de partine<br>type IBM 370/148

Cette performance a été obtenue en atilisant la nouvelle. technologie IRM de céramique. multilouches. Le substrat céraimique de 90 nim de côte<br>contient 31 coaches de ciblige<br>personnalisé qui illiéréennec-<br>tent les paces et hournsoent une<br>interface à l'ilssemblage de niveau supérieur. Un dispositif de<br>refroidjagement de conception inedite assure un rendement

élevé d'évacuation de la chaleur<br>produité par ces circuits denses<br>- Cette technologie élumine un<br>niveau lensier d'assemblage<br>dans l'induiateur l'à carte de circuit imprimé les modules l

topiques son directement connectes à des panneurs de 600 x 700 mm qui sont les plus<br>denses jantais developpée en fabrication à grande behelle.<br>Dieux énesseur de Sonnectes nes decrets<br>mas en À pa pa conteneration de Le pre 20 couches.<br>Imprimante couleurs

de emergency de la dépendent de la département de la contexte de pénins<br>de cineals imprimé en caivre sur<br>20 essettes.<br>**Imprimante couleurs**<br>de la contexte d'BM a développé<br>une imprimante à jet d'ence<br>expérimentale à jet d'

points are formated excluding to a particular diameter. Some basis in basis in the large of pre-stockess, some  $\lambda$  partir d'images génerées par ordinateur et composées sur un terminal écran couteur.<br>
Avec l'imprimante lan sjuster le degré de clarté en<br>ajoutant du noir à une portion<br>de l'élément d'image. On peut<br>contrôler la teinte en rempla-<br>cant le fond par une couleurs<br>primaire ou secondaire pour<br>créer l'apparence de couleurs Se alternation of the Pictorical control of the Pictorical control of the protection of the protection of the content primative of the post-observation of the content of the state and primative differences of the protectio multiples.

#### $C(s)$  ,  $s$  is the  $2s$

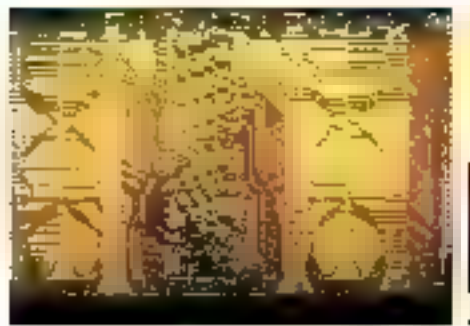

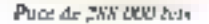

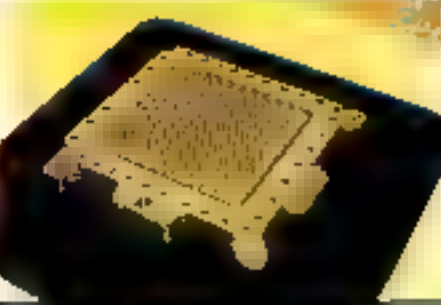

the module 4. If conclusion on compa diasocratification due second prime and spokents HBM (1707) de alar continuina 45 000 circuits sur plus de 14h poces ...

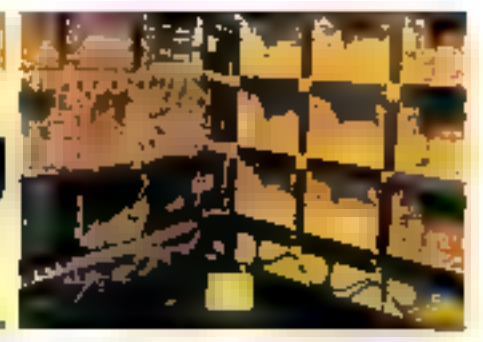

present plan, un module qui, a fui seul, contient l'équivalent en circults logiques.

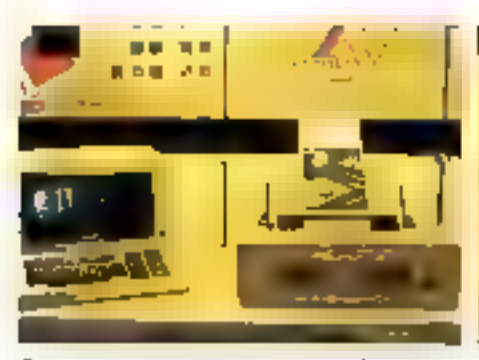

**E-RD-B1WD CACL LY** 

Cette impriminte experimentités à pets d'encres souleur problem baises les nuances de la gamme

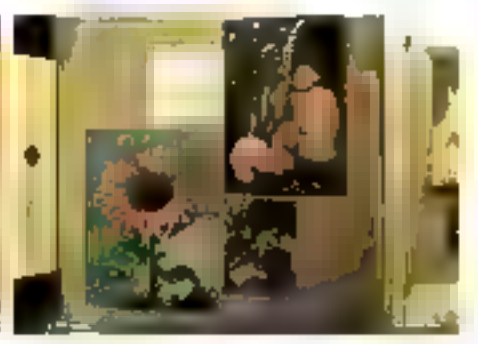

Disminents valifies sur imprimante experimentale a jer d'encre uxileur.

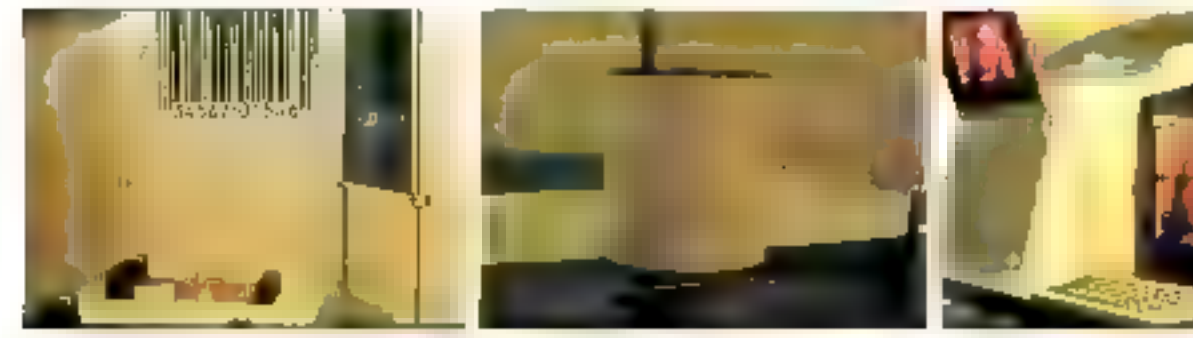

Un scanner holographique pour les lecteurs des cades-barres sur les emballages

Ecrien J plasma.

#### Ecran à plasma

IBM présente également l'écrita à plasma. Il distince des images luminouses, haute résolution, a partir d'une grille de fils métalliques comportunt 750.000 points d'intersection sur un écran de 27.2 × 33.3 cm.

Un mélange gazeux néon-argonremplit l'espace situé entre deux missies plaques de vorm qui co . ......ni l'écran. A chaque intersection. Il gaz peut<br>ètre sélectivement ionisé, donnant ainsi des caractères et des images de forme nette el saps sentillement. Ce gas locale | 1920 caractères.

ment ionisé s'appelle plasma

Du fait que l'on peut envoyer individuellement une information à chaque pesition de la surface de l'écran, considérée comme un point élémentaire. d'image orange qui peut être rendu fumineux (pixel), on peat faire apparaître simultanément toute combinaison de coractéres, de dessins, graphiques, croquis, photographics ou encore images de télévision, de vidéebande ou de vidéo-disque.

L'ècran, de gronde taille, permet d'afficher quatre fois le contenu des écrans usurls de

#### Codes, barres et bologrammes.

Fafin, la lecture des codes barres accède à un ouuveau degré de sophatication : utiljsant in technique holographique. le lecteur IBM produit un modèle de faisonau laser qui s'enroule littéralement autaur d'un article pour détecter son code à barres. Cette technologie. se caractérise par sa compocité, sa fiabilité et sa souplesse dans In fecture des bandes sur un artiele tenta dans différentes positions par le personnel de controle.

Le lecteur comprend un disque tournant composé de 21 | Fourplus d'informations cercles 6

films holographiques, qui sont les équivalents optiques des prismes et des tentilles de verre. Un faisceau Inser passant à travers le disque en cotation est dévié son un ensemble de miroirs. Ceci crèe une distribution lumineuse complexe qui semble. envelopper un artsche tenu devant la fenême de lecture. Cette fumière est détretée par le disque et feculisée sur un détecteur photoelloctrique que, à son tour, convertil la lumière rellechie en signaux électriques. IBM

3-5, place Vendôme 75001 Paris.

# Multisoft, Pionnier de la Micro-Robotique.

**6.750 F. HT\*** uses F.TT **Traujours a linguage de la Robotique muitos.** 

CAMERA INTELLIGENTE

**uda.Kosdommari.** 

**UL.005 F TTC)** 

Mellipping de maintenant à la portue de computation des propositions (plus de 1000 models individuales de 1000 models individuales de la portue de la portue de la portue de la portue de la portue de la portue de la portue

Iznément (permet le contrôle de trajectorie)<br>- Mama 3 dougs livrée en standard (permet<br>- Mama 3 dougs livrée en standard (permet<br>- Mama d'action : proper permette de 900 mm Capache de charge : 300 a.<br>Précision mélicure que ± 2 min. **Répubblikel** 

**Programmes disposibles pour DAJ.**<br>APPLE, CBM TRS 80, 2X 81 ATOM elc. <u>a tradeministra</u>

e de tous les soft : Conseils, Technique, Crédit, Vente par correspondance. Délaise à:<br>l'éxportation, Service après vente etc. Documentation, demonstrations of vente, a la boulique Multisott. 25, rue Bargue, 750)5 Paris Tel.: 783.88.37.

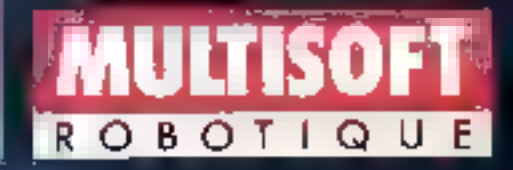

# **MICRODIGEST**

#### Les nouvelles miniatures *japonaises* du Casio

the port the content of the والمستور والمستور والمراقب p. 600

 $\mathcal{C}^{\mathcal{A}}_{\mathcal{A}}$  is a set of  $\mathcal{C}^{\mathcal{A}}_{\mathcal{A}}$  $\mathbf{r}$ 

 $\label{eq:1} \begin{array}{ll} \mathcal{N}_{\text{eff}} & \mathcal{N}_{\text{eff}} \\ \mathcal{N}_{\text{eff}} & \mathcal{N}_{\text{eff}} \end{array} \begin{array}{ll} \mathcal{N}_{\text{eff}} \\ \mathcal{N}_{\text{eff}} \end{array}$  $\mathbf{I}$ 

contract of the opening the co- $\begin{array}{l} \left\langle \left( \begin{array}{cc} \alpha & \beta \\ \beta & \alpha \end{array} \right) \right\rangle_{\mathcal{H}} & = \left\langle \left( \begin{array}{cc} \alpha & \beta \\ \beta & \alpha \end{array} \right) \right\rangle_{\mathcal{H}} \\ \left\langle \left( \begin{array}{cc} \alpha & \beta \\ \alpha & \beta \end{array} \right) \right\rangle_{\mathcal{H}} & = \left\langle \left( \begin{array}{cc} \alpha & \beta \\ \beta & \alpha \end{array} \right) \right\rangle_{\mathcal{H}} \\ \left\langle \left( \begin{array}{cc} \alpha & \beta \\ \alpha & \beta \end{array} \$ ng Propinsi Peng and the conen als de la Roma  $\begin{array}{l} \left\langle \frac{1}{2},\frac{1}{2},\frac{1}{2}\right\rangle \\ \left\langle \frac{1}{2},\frac{1}{2},\frac{1}{2}\right\rangle \\ \left\langle \frac{1}{2},\frac{1}{2},\frac{1}{2}\right\rangle \\ \left\langle \frac{1}{2},\frac{1}{2},\frac{1}{2}\right\rangle \\ \left\langle \frac{1}{2},\frac{1}{2},\frac{1}{2}\right\rangle \\ \left\langle \frac{1}{2},\frac{1}{2},\frac{1}{2}\right\rangle \\ \left\langle \frac{1}{2},\frac{1}{2},\frac{1}{2}\right\rangle \\ \left\langle \frac{1}{2$  $\alpha_{\rm{max}}$ 

and service them.

Report of Personal Control

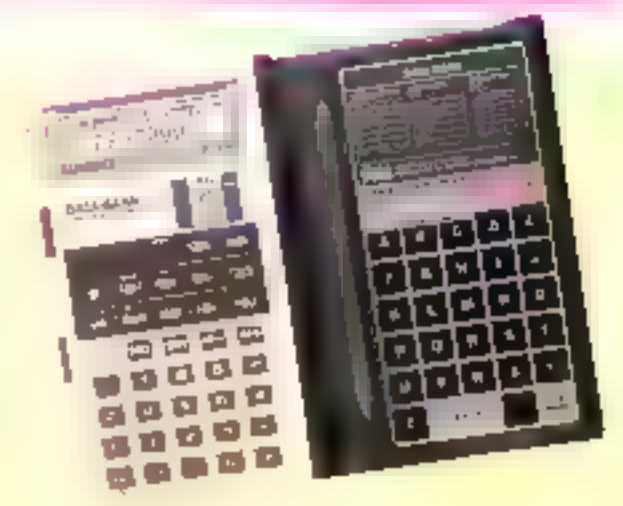

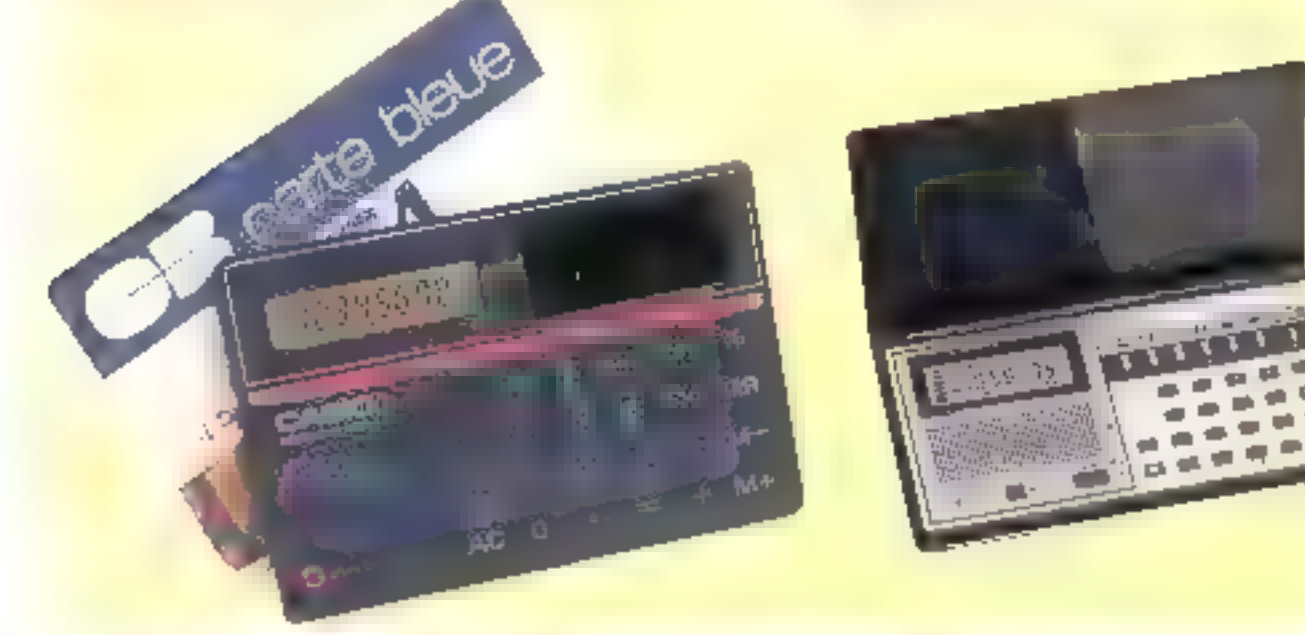

#### La télévison per satellites... en Angleterre

**Un British Breadcasting Cise**poration mettra en service alés. septembre 1986 deux chaînes de télévision par satellite : c'est le résultat d'un record de conperation entre le BBC. United Satellites, la compagnie British-Aerospace et General Electric.

iles 168 millions de levres d'anvestissentent serant finançès par les usagers qui devavnt.<br>pour environ 4.000 F. équiper leur teléviseur d'un buitier. Il a France et l'Allemagne de l'Ouest envisagent le développement d'un servica similaire d'ici 1985

#### **Des arrêts** d'aubobus « parlants »

Le ministère des Transparts unglais doct experimenter cette année un pouvel arrét d'autre hus - pirfant - à Weston Super-Marc, dans l'aussi de l'Angleterre Baptisé Elsie for Shart, ce système indiquera aux aveugles, sur simple pression d'un bouton, l'heure d'artivée prévue des autobus et annuncera leur numéro de ligne à leur approche. Le mini-ordinateur incorparé à l'arrêt d'appobus aura en ntémnire les horaires de toutes les lignes qui le desservent. aliasi que legrs modifications eventuelles.

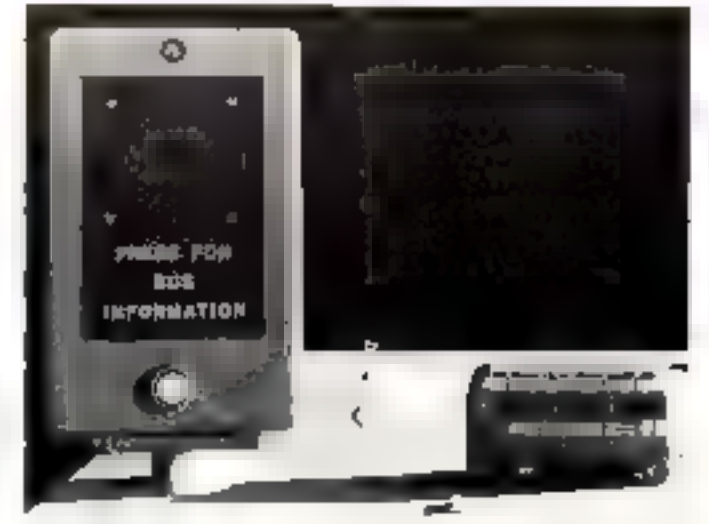

# **L'ESPACE GRAPHIQUE**

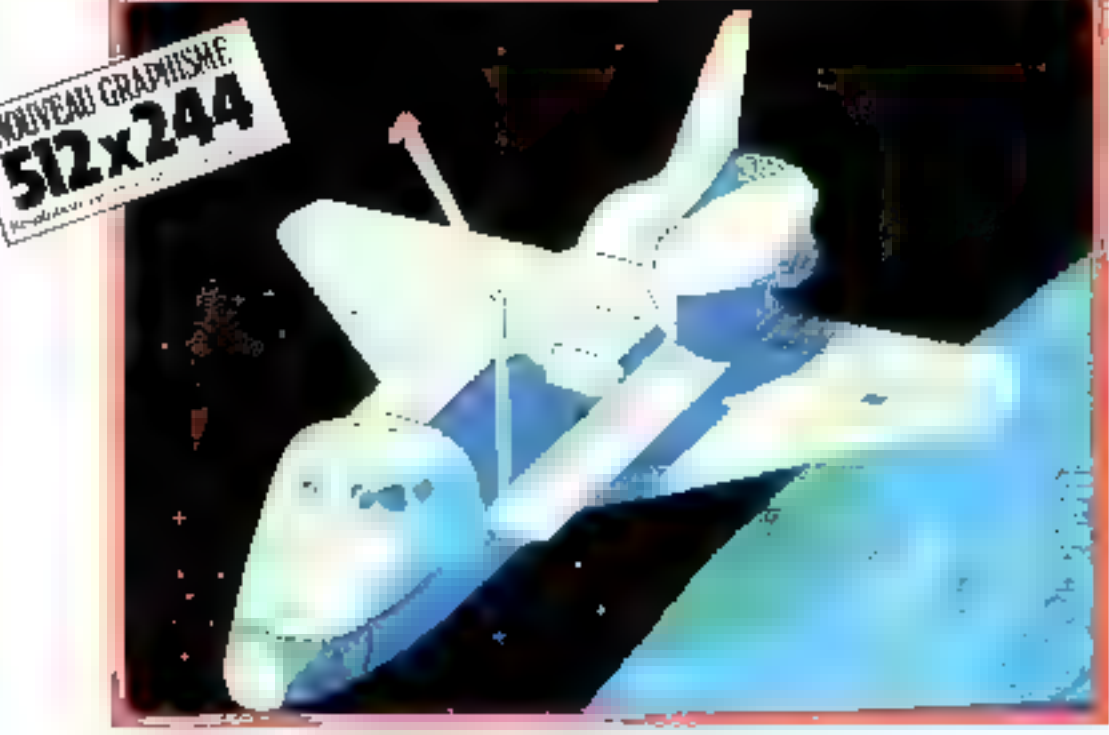

creation CMO Concentration

#### **NOUVEAU:** DAI 6700 Frstreet

avec 16 programmes dont "initiation au basic"

#### DAI : l'espace graphique

Clerar daes fair : la secolation asguiente et les prochessent. Clest any medium sinese ratio avec DAI a pour 6700 line, years pousses sees editir and resolution de-312x244 politic collibrations picture coup-

les atouts principain, du DAI en version de hase :

- Can stad datable avec analysis along the manuscribes Fisconoplatité d'un térrogles FOR ENEXE en 0.25 et
- Change in the second measure of the state of the main second second digitorialismy simultanels.
- · sinc iles plus grandes definitions graphliques sin le marche de l'intermatique

Consequent collivate de tente incorpore detailline **ESSERT DULLETER** 

Cales interlators pulse plans 15 interfaces in a craige de Juper (2) interfraces cansats: 3) reportado amigado (1) interface costent. A ports provides programmables of entrées pour manièles de parrier à diquequante), trainin verbaseurs, and openies durintus. To interface gifts osseter attainelliga. It besichedensions generally

Levestenskims du LML sots partiser, no concoors appliadactiv personal les reagins presentantistradas, durandas

ing positive of the case of the control of the control of the s e morta poste en construcción de la manadela de la manadela por el control de la manadela por el control de<br>La manadela por el control de la manadela por el control de la manadela por el control de la manadela de la m statistical condition to the most activise de logiciels of a machapple at one distensive to young suppose

DM to steps out to use at a proof squede no eacher transaction and desperience, as comple-

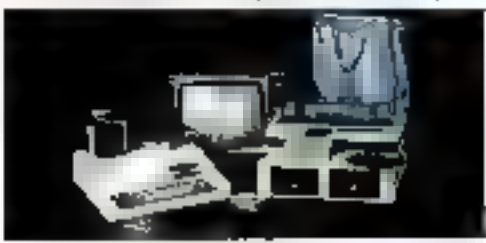

Démonstration et vente à : MAJLTISOFT digiributeur sur la Frence 25. rue Bargua 75015 PARIS - r 783.80.37 Nota adhesian directement sung demende by (Peacher Site is precisingly anti-

A VOIR AU **SICOB BOUTIQUE STANDS 51-52** 

A 199, all semple report for the tandition of exact again presents 7000 logitarity executib-

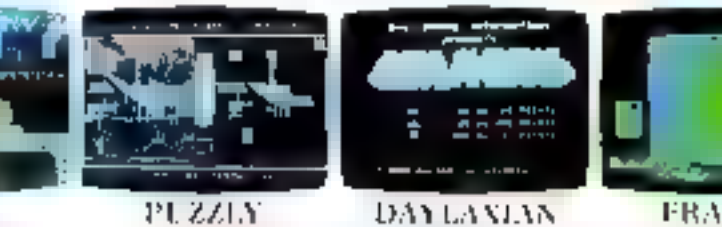

DUEL. Batteressens in chief an margem due an tempred contre to traf-

ā

'n.

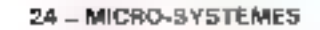

PUZZIA Pausicur puzzles point les très drès emliges

the Coulde constat dans he pac-

SERVICE-LECTEURS AF BB

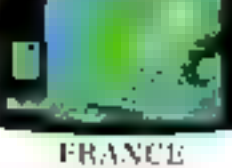

Universidable jeu pedag game

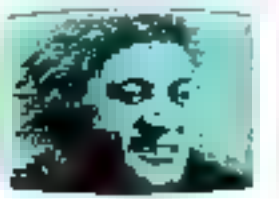

CLIO Pinus as eminepsion hidapa atunages par and material

#### 100 V 0 9 10 20

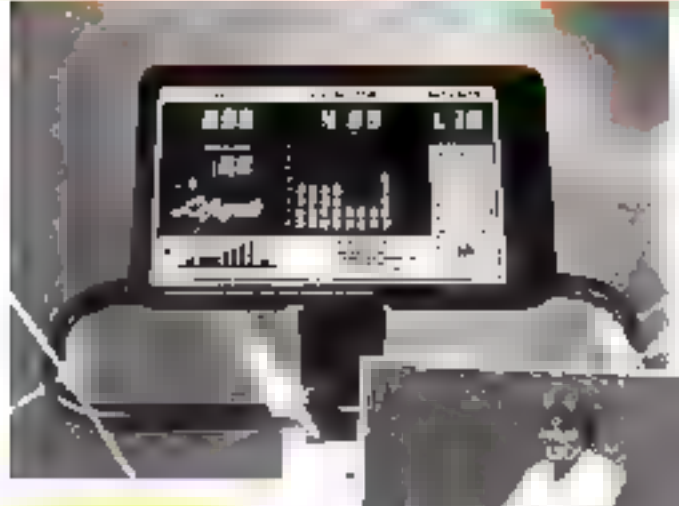

#### **Un ordinateur** pour transpirer...

Avec l'Aérobic Flectronic, what pouvez disputer te tour de France sans quitter voire salle de bains, hame-trainer piloté par ordinateur, il est otum d'un paraneau de commandes avec tout ce qu'il faut pour programmer et surveiller vas elfarts.

Citat afficheurs électrolaminescents domicit) la perte en ca-Index pur heure, le nombre de tours de pedalocr par minson, et calculent Telfizit Lismi.

Pris, de cet instrument d'atmostrature pour sportifs sedendancy of fortunes. J (IB) S (23 000 F), avv. Erass-Univ.

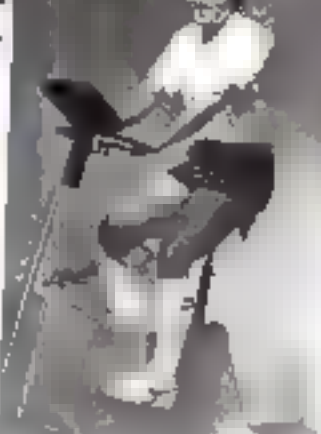

Lifecode Inc. 18103 Sky Park South Stiste E Irvine CA 92714 115. A

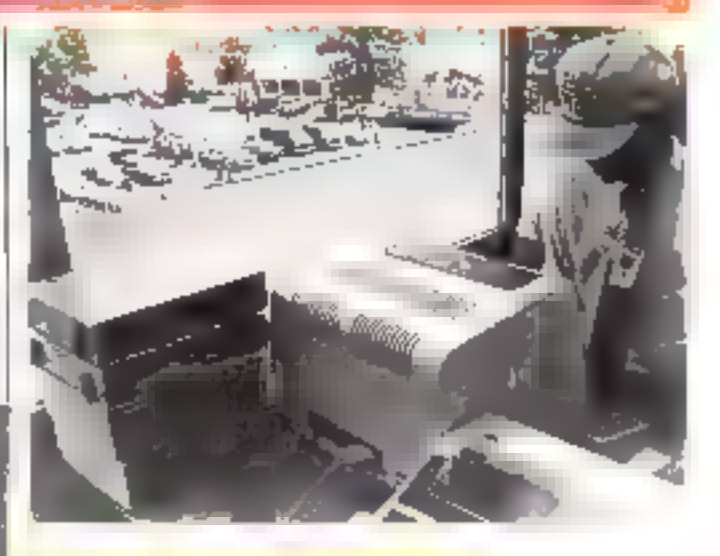

#### Un ordinateur dens la course

Pour la première fois dans l'histoire de l'Astronobile clubaméricain, c'est un ordinateur qui a geré de bout en bout une course de formule I, de la saisie des tensps à l'impression des classements.

Cela se passait à Indistrapolis. Quatre terminaux et deux unprunantes, installés dans la cabine de chronomètrage,<br>cologgient un système Macapi Macro 800/2 chargé de mul-<br>trpleser et d'acheminer les données sur deux lignes téléphistiques. Le traitement informatique, assuré par un HBM, a perquiy de gagner quatre heures dans le calcul des resultats.

Micon Systems Inc. 20151 Nordball' Street Chastsworth 다시 먹어나 **Fails-Univ** 

#### Anne vous donne l'heurs de l'amour

Cest la rébabilitation dieu-Tranigue dus mithodes contracontinu cheros au docteur Office. Anno pat sine sonde chitrenamitrique biparile avere des la proposition de la production de la production de la production de la production de la production de la production de la production de la production de la p , scarfa), des sempératures tuts na lóng da cycle, et de déberouner les periodes fécondes.

ner es permant temmes.<br>
Pour minimier des tréguliers<br>
phérents aux cycles tréguliers<br>
l'impurel peut mémorialements et et<br>
l'impure des comparaisons année aux Print : 150 F.

*<u>Gerlical</u>* Computer

**TOIL avenue Victor-Hugh:**<br>92109 Bushame

Posterplay/informationally-probable

#### Un ordinateur dans les coulisses du Tour

Pont assurer tes 21 classes. ments differents du 201 Tour de l'intregionaliste, un amfinateur de la societé Sfesia Informatioasje at ete embarque dans un custom subcording heave qualninfescing ininutes afree l'afrisge, les argumenteurs et les maintenance only pit disposer derous les résulats, sortis sur unpromatore rapide, and rettire the chique étape.

Ainst, aux cauboocs amonymes et allvragenses de la «Grande Boucle», Urydataleur, acteil remporté une nauvelle vietoire, sans palme ni trophèe, dans la grande course à l'infor--itstion

Orthestra

10, passage Rames, 75018 Paris. Pour plut if biformation conder 7.

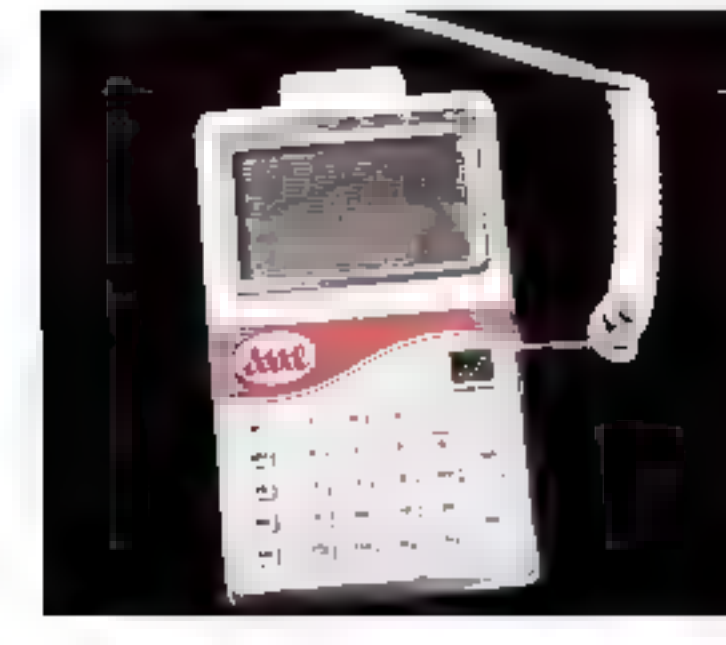

#### 512 couleurs simultanées 4 J W m achs de couleurs TI M Б×, **START OF TER POUR LEPR**

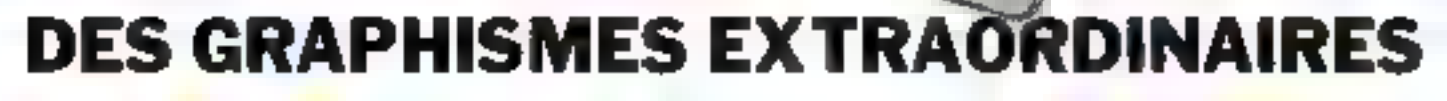

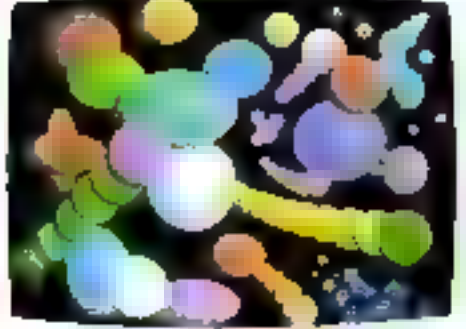

so the Beginning. 2600 5, Carporation

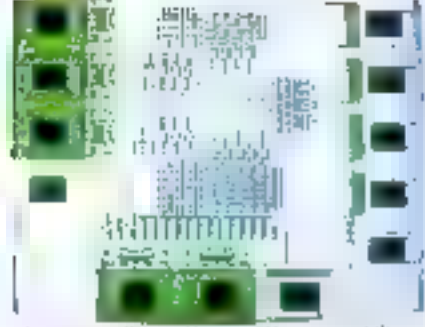

Thiggs of City at the specific one spot Payers.<br>Denis Lancer dy of Burth Carolina at Chapel Hotel

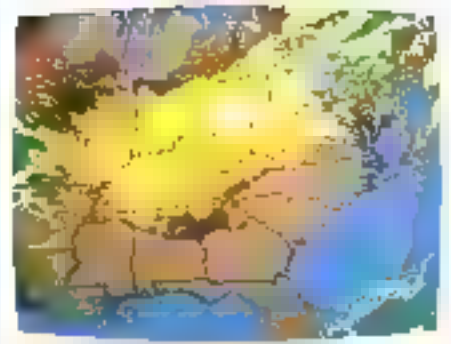

We don't look on the storage sys-Corporatin

 $\mathbf{Y} \mathbf{X}$  394 - tres haute resolution 672 x 489 points. . 512 couleurs par point 384 Kp de RAM graphique

- · Palette de couleur 16 millions de cauleurs
- · Microprocesseur 16 bits

\* Logicial graphique 3D intégré avec rolation, zoom translation, perspective,

- lenéres, polygones, polygones solides · Procasseur graphique ultra-rapida
- · Jau de caractères redéfinissable
- 
- \* Interlace série/paralièle<br>VX 128 : 24 950 H.T.<br>VX 384 : 42 950 H.T.

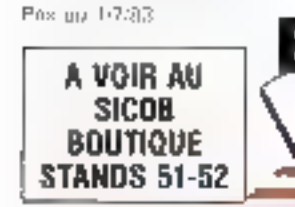

26 - MICRO-SYSTEMS

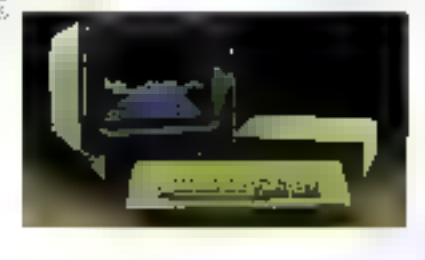

 $\forall$ X 126 · 8 coulours per point 128 Kg de RAM

· En tous points identique au VX 384 saul palette de couleur

(in daily could

IMENS

- OPTIONS<br>• VXM, moniteur couleur haute résolution<br>• VXP, imprimante graphique couleur
- 

#### **VENTE ET DÉMONSTRATION**

• MULTISOFT distributeur exclusif 25, rue Bargue - 75015 PARIS Тет. : 783.88.37

TROIS

# **MICRODIGEST**

#### Un robot surdoué

lies victiceurs du Computer Electronic Show de Chicago contrade surpris : R.115, le tout jeune robat qui quelgues Semaines -IIP PER FETERING vaii tout juste marcher et parler, se comporte maintehant comme une mênegère accomplie Doté d'un bras cuiq degrés de liberté, al reconnait les nedzes vocaux, suit passer l'aspirateur. On ra-

conte qu'il suit des outrs acoèlerés d'art culinaire, qui feront de ce transfuge de la guerre des étoiles la plus accomplie des ménagéres... RB Robert Corp. [46] S West 6th Avenue, Suite 2] Golden, CO 80401 U.S.A.

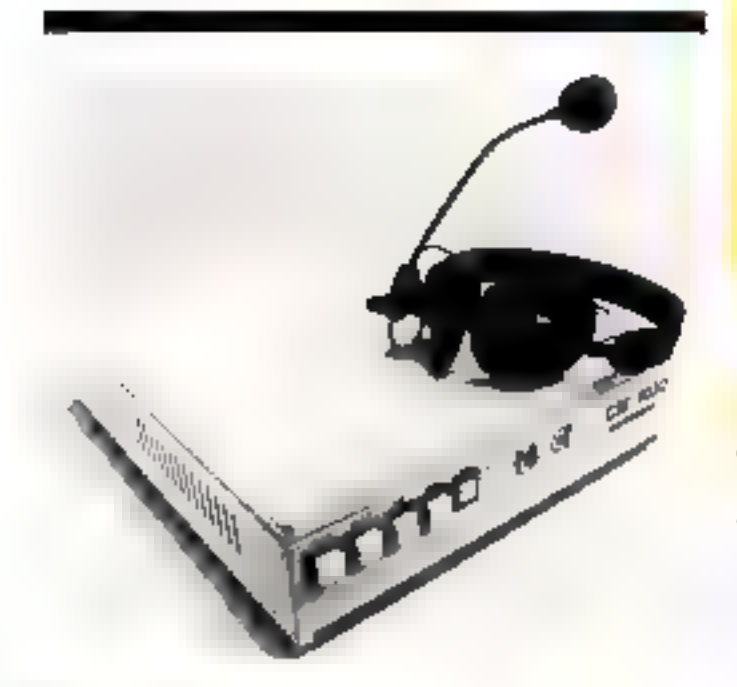

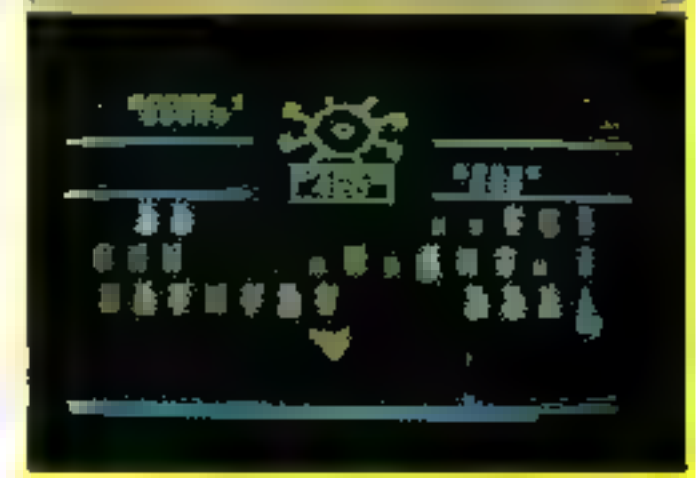

#### San John de pilotaye

#### **Une cratile** pour l'ordinateur

Paelez-lui : al sait reconnaître et interpréter la voix de sun mail re.

Ces appareils de saisie vocale, conçus et fabriques par une filiale de Siemens, reconnaissent les nons et les mots assimilés durant la phase d'initialisation, et délivrent à l'ordinateur les signaux de commande correspondants. Disponibles ca truis versions selun la capacité de mémorisation, de 35 000 à 50 000 F H.T. **Siemens** 39-47, boulevind d'Ornano 93200 Saint-Denis Pour plus pl'orformations verclez 3

**Nici EG-8000** Petronal Computer.

## **NEC Leader Mondial de l'Electronique** NEC présent dans 130 pays, vous fait profiter de ses 28 années d'expérience en informatique et de la haute fiabilité de ses composants.

La gamme des micro-ordinateurs NEC apporte à toos la solution. Des applications multiples : à în diversité des besoins des utilisateurs, NEC rèpond par la diversité graduelle de ses configurations modulaires.

Sirle PC 9000 (2) : il vous offre son célèbre clavier professionnel : touches de fonction et clavier nomérique déporté ; au bureau votre outil de gestion indispensable, à la maison votre distrayant compagnon. Il ne pèse que 4 kg ! de 9429 F TTC à 35 040 F TTC. Da 246 K a 1 280 K de capacité sur disquettes ! 32 K a 64 K RAM - CP/M (1).

Série PC 8800 (2) : encore plus de capacité, 184 K RAM - CP/M (1) - 2 Méga a 4 Méga sur disqueues ; haute résolution  $640 \times 400$  ; compatibilité avec PC 8000 - compatibilité IBM et un prix qui vous étonnera !

Alors, qu'auendez-vous pour prefiter de tels avantages ? **PROGRESSEZ AVEC NEC** 

(1) CPSH est une mingles dépende de Digital Resourch (NC). (2) Las envancidas PC 2008 el 142 2009 : ensis contro<br>6/65 des diferents sont NRC - Disposition en Prouss  $model = 1$  distinctive  $\sim$  linear moons.

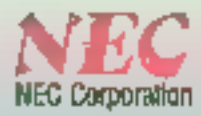

**OMNIUM PROMOTION** Importateur Exclusif des micros NEC en France, 10 années d'expérience en informatique : 110, av. Marceau, 92405 COURBEVOIE, Téléphone 788.51.42 - Télex 213 084 F.

Venez-naus voir au SICOB STAND OMNIUM PROMOTION 3 DE 3458 du 21.09.83 au 30.09.83 **SÉRVICE-LECTÉURS Nº 91** 

Pour toute information complémentaire concernant le NEC PC-8800 f , remplissez le coupon

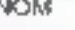

Société

#### Adresse

Елихий: № богоопщинсттове саків фектаїй й<br>ОММЦИЙ ФВОВЮТІОМ ГНО, аквітно Матраци - В Р 118 - 92406 СОЦЯВЕЧОГЕ - Тин 788 51 42 - ТАНН - 213084

# **MICRODICES!**

#### Des couleurs par millions...

512 soulcurs choises dans une palette de 16 malfions, affichèes avec une résulution de 672 × 480 points, un logiciel 3D permettant toutes les manipulations de l'image plan par plan trolation, reduction, pervpective, decoupage, etc.), fellec sont quelques-unes des caracteristiques du Vectrix VX 384, Er machine graphique diffusée par MultisePt

Le VX 384 intégre deux processeurs dont un SRSB (ravaillant à 5 MHz, 384 K-octets de RAM graphique et des commandes performantes de gêne-<br>ratino de lignes, d'arc et de palagones primitils en 2D et 3D.

Matériel professionnel, le VX 384, proposé à 42.950 l' H.T., est également disponible en version « économique » : le VX 128 qui, pour 24.958 l'<br>EUL affiche huit couleurs dans la même résistation.

Enfen, Vecteix propose deux periphériques : un monitour hante resolution (18.950 F H.T.], et une imprimante coulear (27.950 F H.T.). Multisoft 25-27, еве Вагрич<br>75015 Paris. Pour plus d'informations cercles )

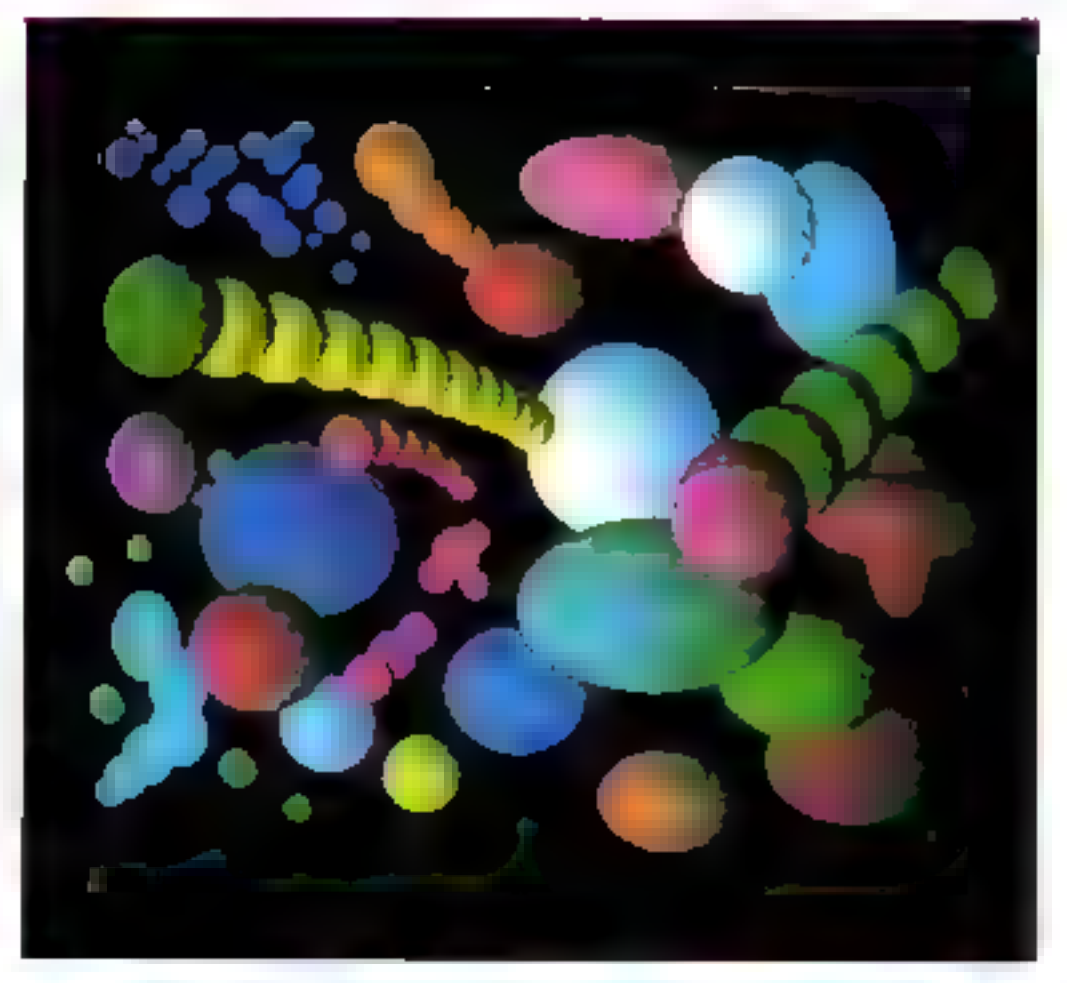

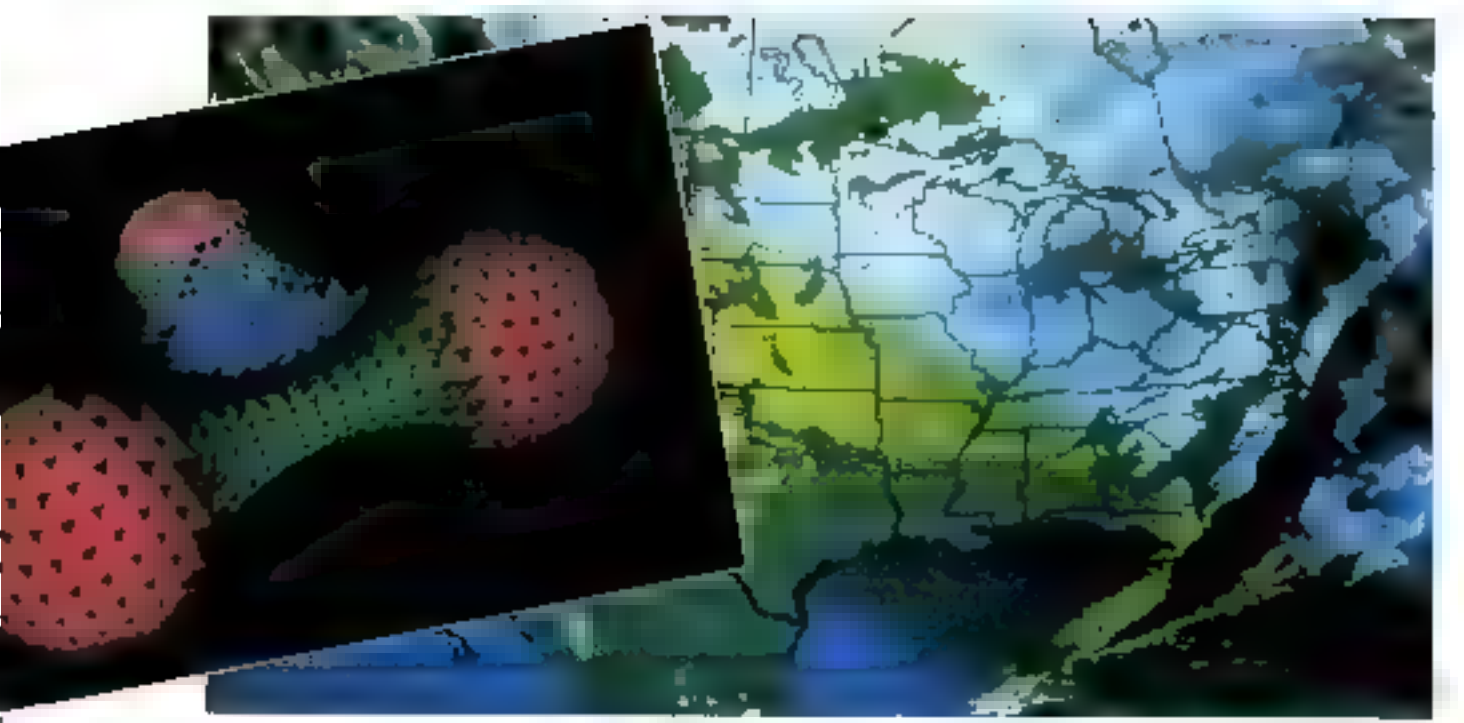

# Disques durs<br>
MICRO-EXPANSION

# La Référence!!

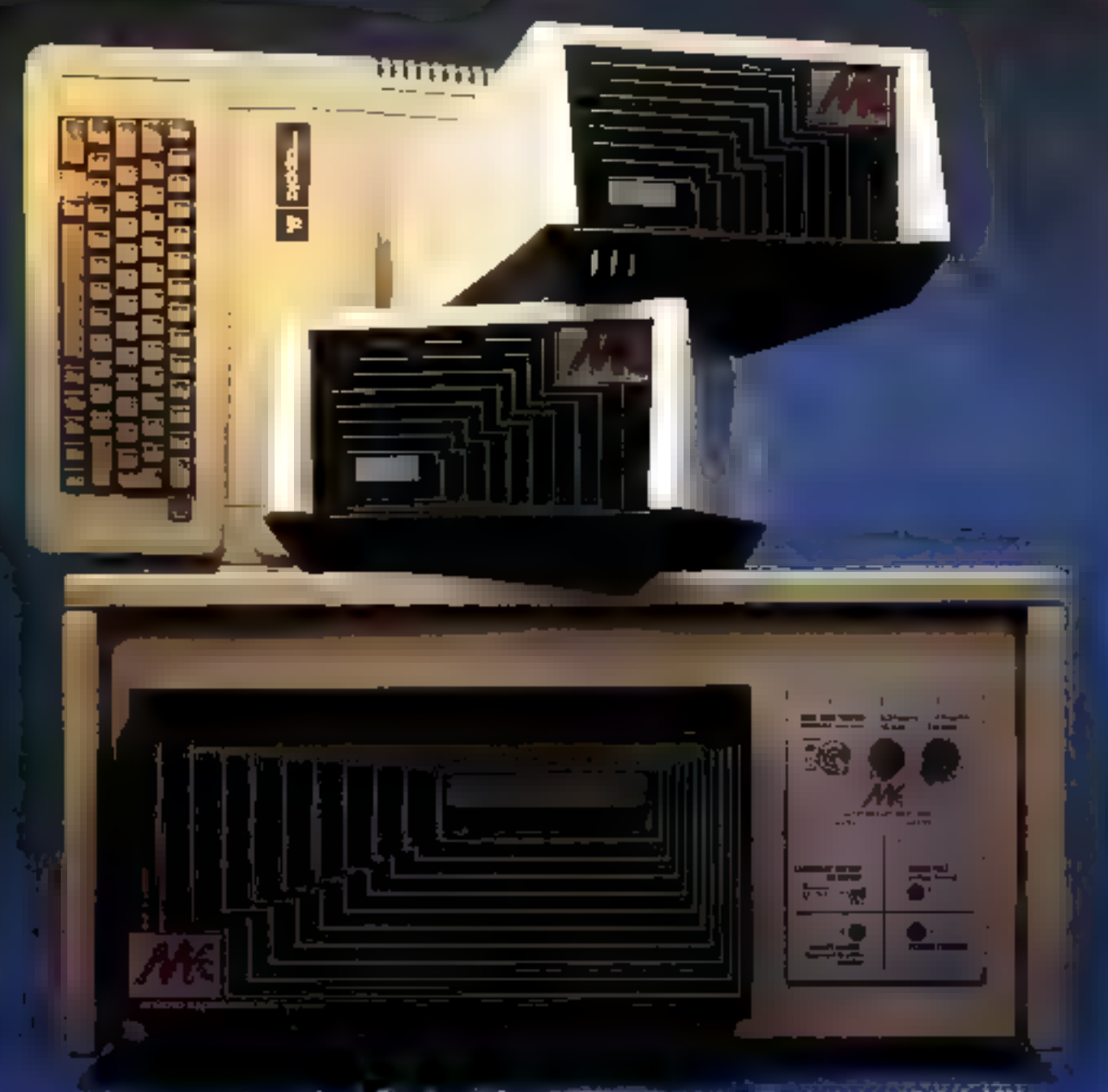

capacités de 5 à 20 mégas avec sauvegardes

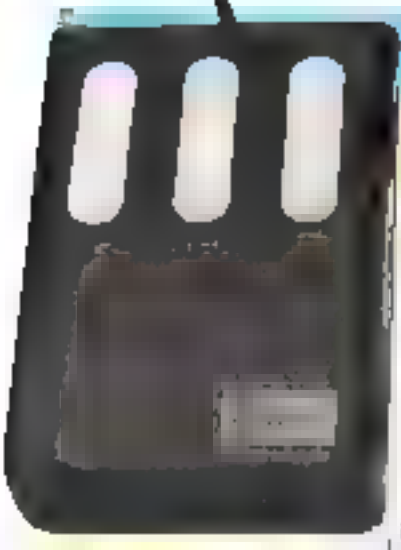

#### **Une souris** pour l'IBM PC

Tous le monoe ceut sa source D'importacion récente sur le marché, et popularisée par le Lisa d'Apple, la winns est inipériphérique rendant les maisegments the cursoir sur l'écranselidaires des minis engancs d'unpetit bolier. Elle permet anside se passer des touches de posituation ab to resource in cursetat a l'emplacement désiresans quitter l'écritif des yeux.

Vaici done une « suuris » pour PIBM PC qui se conpecté sur Fentrée RS 232 de l'ordinateur et peur transmessar les données a 300 pull 200 bands.  $\text{Pr}(\mathbf{x} \leq 1.7001)$ La Commande Electronique 5. villa des Entreprendurs 75015 Paris Pore that d'internation aveles V.

#### Oric : la coulaur sur papier

Cleville cadeau de la rentrée pour les fanatiques de l'Orier sine, imprimante inagante, qui fait descendre la conferm de fécrito vur la fetulle blanche.

Munic d'une; tête tragante cautre confeur- à barillet. l'impromotive Orio est capable d'écrire en 63 tailles de coractéres avec une grande finesse, Enrande geophique, elle est commandée par des ordres situalités. ney à la batite résultation de l'undinateur, de que permet non adaptation simple des programmes espaints

Connectable au port - centronics - de l'Orig, elle s'adresse usmine line impermante isselsitaire à partir du Basic, par des cummander (1,PR1NT)

Notts avoirs gardé le meilleur pour la fin c'éle ne coute que 2.500 F<br>ASN, 2.1, la Barc Grivelle 44470 Robse-Sam-Legel Pour plan d'un' employer artifet ?

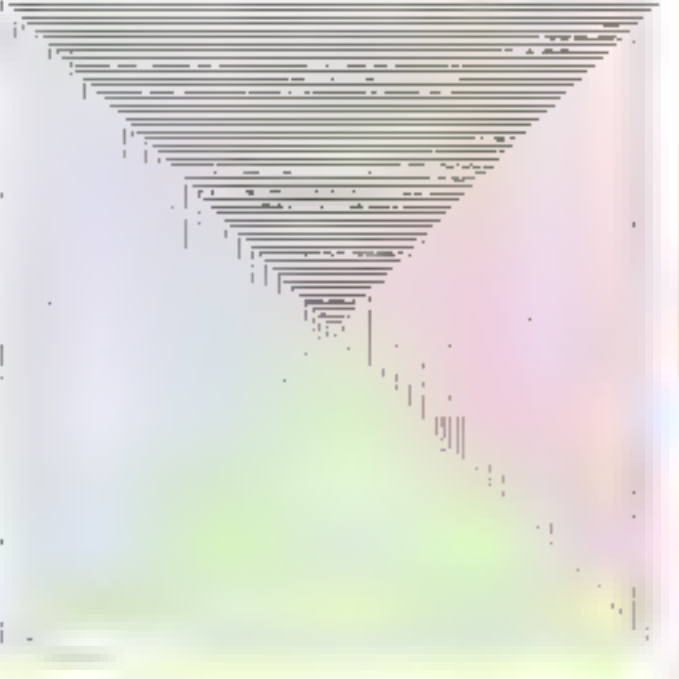

 $\mathcal{L} = \{ \mathcal{L} \}$  , where  $\mathcal{L} = \{ \mathcal{L} \}$ 

#### **MICRO-SYSTEMES** *<b>«LEADER*» **DE LA PRESSE MICRO-INFORMATIQUE**

Le dernier O.ID (DIffee de justification de la diffusion) vient de consacrer Micro-Systèmes « leader « de la presse mean-infiarmatique. La diffusion misyenne en 1982, étali de préside 80.000 exemplaires paux un titige de ion non exemplaires, exqui représente une augmentation annuelle de plus. de 15.5 par rapport à 198E.

Nous ne pouvons que nous réjourr de tels résultals at mais remetalons. tous nos lecteurs de teur Interest de leurs suggestions et de leur fidélajé depuis maintenant plus de cinq are de paration.

#### Formes of foxtes en couleurs

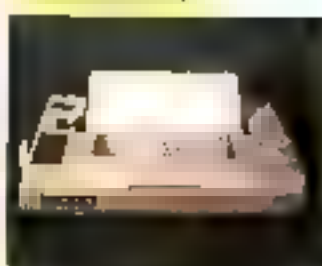

Filly imprime of downe on geatre couleurs. Equipee de numbreuses commandes intelligentes, la Colortrace sait tracer ares, cercles, vecteurs, histogrammes ou listings, et comporte un programme d'auto-Lesl.

La tête d'évriture à barillet pout être déplaçée en mode absolu X, Y, isu en relatif

Enfin Calorteace, qui accepte une alimentation feuille à feuille ou en continu, ne assite que 6 900 F 11.T G H

75, tue Albert

75D13 Paris

Power prises of instancements were less 10

#### **Parlar** à la pomme

Il est l'orditte de l'Apple : he **VBLS** (Voice Based Learning System) est cupable de reconpaltre des mots et des plimses.

Conça principalement pour TEA.O (enseignement unsiste par ordinateur). le VBLS comprend on logiciel d'apprentissage permessant ou professeur. de programmer les questions et. pour l'étude des langues, de vérifier la bonne prononciation. des mujs.

**GVR** Burgmillerst 30 (DOO Dasseldurf (RFA)

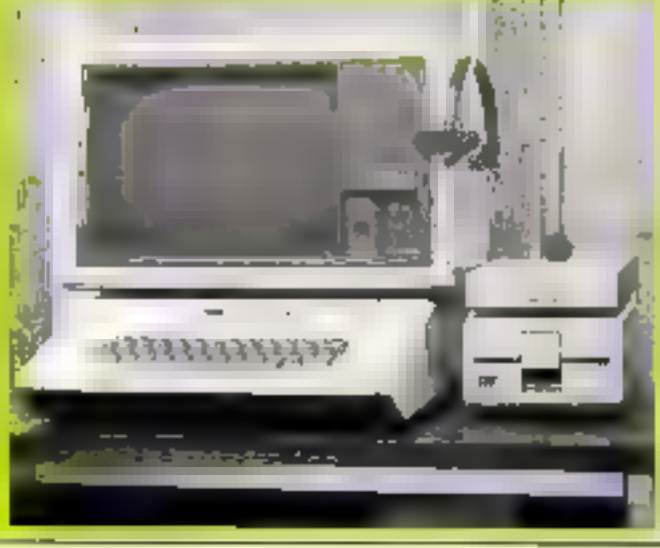

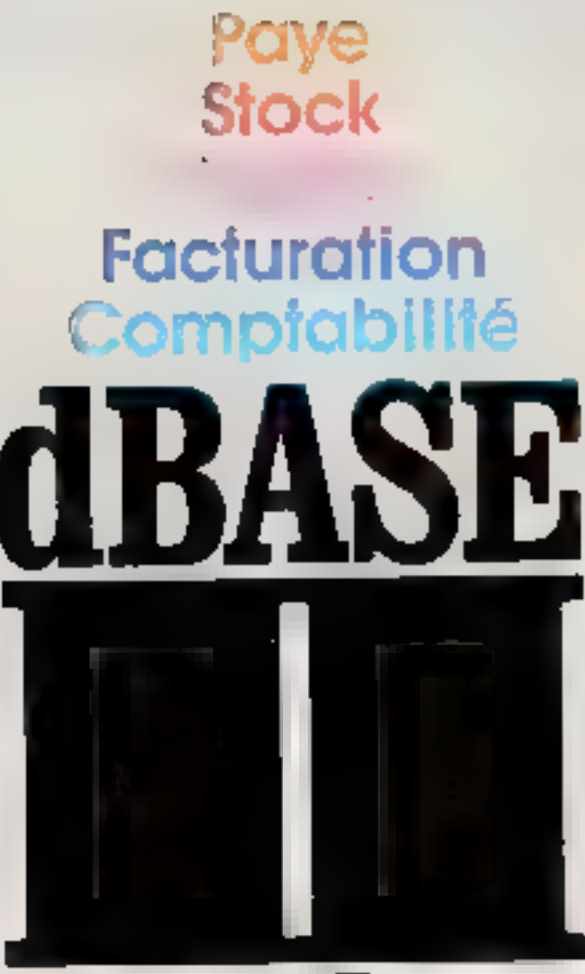

Ashton-Tate

# Construisez vos applications sur des bases solides

# dBASE II fonctionne sous CPM/80, CPM/86, MS-DOS sur tous les micro-ordinateurs 8 bit et 16 bit

 $\mathcal{M}_{\rm{max}}$ 

Este de la Commande Electronique THEX LCE 180 BM SEL -03h 53 54 02

#### $x + y = 0$

#### **18 couleurs** pour le ZX 81

La couleur ? un nouveau - Must - pour le ZX 81. Avec to amavelle varite de Pembrin Electronique, adaptable sans soudure, ne nécessitant aucun réglage, et compatible avec les extensions 16 K RAM et impromante, le ZX 31 affiche 16. cauteurs, avec la possibilité d'imprimer du texte sur fund calmé

La programmation est simple : en mode graphique, les earactives  $-4 - \lambda - 1$  > daratent par payes la palette des coulearn de inversa marran fancé.

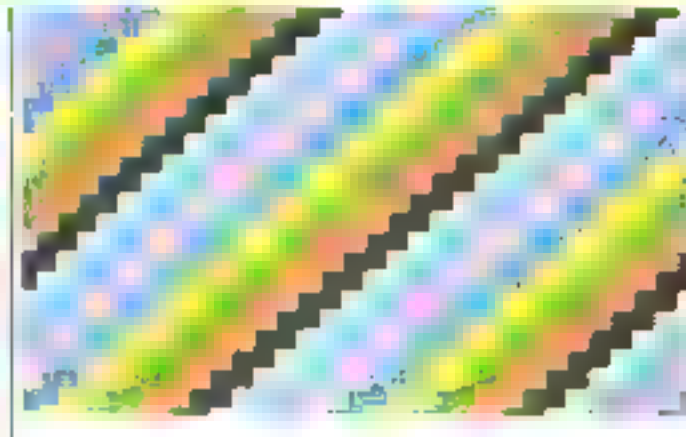

carte qui se connecte directe- du texte, sans rien de commun ment sur la prise Péritel du 1é- [ evre la définition d'origine, ab- ]

de

¢1

 $\overline{\mathbf{A}}$ 

Sı

ď

Ŧ.

 $\Omega$ 

Autre avantage de cette l'éviseur l'affichage impeccable

2014-02

tenue via la prise antenne.<br>Prix : 475 F.J.T.C. Pentran Electronique 2. place du Géréral-Luclere<br>94 (10 Ort) Peur plus d'information orteles El-

#### Athéna, lo portable à écreu escamotable

D'am poils d'environ 7 kg, le micro-ordinateur Athêna est ention ment automate completet plus léeer qu'une machine à écrire clectrique. I'n version de base la machine se présente contine and mallette slant leconvercle replerine un cerait al cristaux Intondes. Deux microprocesseurs NSC ERE serving basse consommation - du Z KO, contrúlent l'imparcia, en association operate système<br>d'exploitation CP/M.

L'Athero I compose un lectrue externe de disquestes 5 padres et scuepte plusieurs. current d'alamentation : contant alternatil ea continu, battemer-

Inferred a la machine, ces battefies assurent deux beures d'autonomic en cantina ou soheares de numeriou des memoireven mode - attente - La memanne vive du mucro-ardinateur. s'erend de 64 K a 1 Mastret Deux interfaces RS-232 et un port parallèle permeilens a Athefts de communiquer avec des terminaux, des imprimantes, decaddes traçames, ele Tie plus, deny employements somréserves à l'intérieur de la machine puir l'adjonction de cartes supplémentaires

#### Athéru

Compuser et J. lectronic Systems 31952 Cantallo Capistrallo Nan Juan Capatrano CA 92675 USA

#### **SPECIFICATIONS TECHNIQUES**

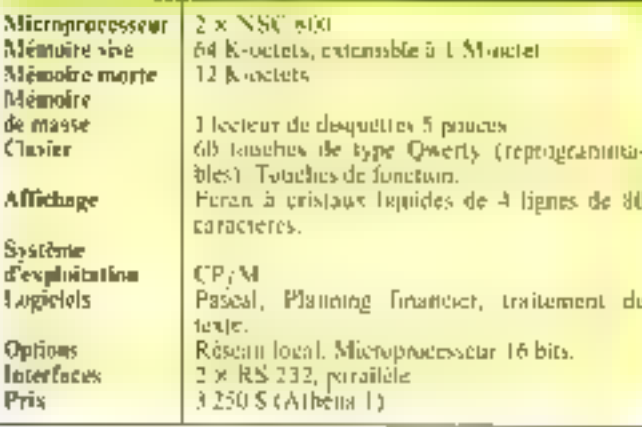

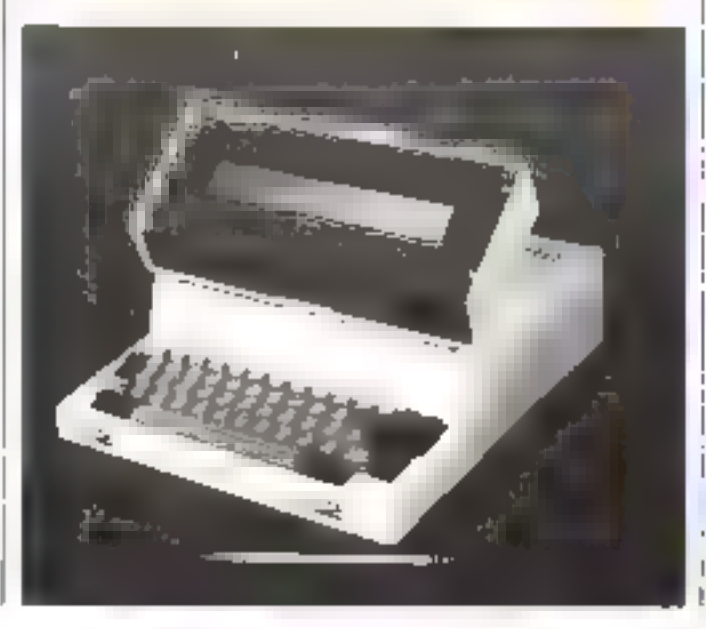

#### 190 mégaoctata sur 8 disques

190 méga-octets ; elest la dipicità masimale que l'on peut obtenir avec les повуслов XT 2D(8) Winchester de Maxion Corpu-

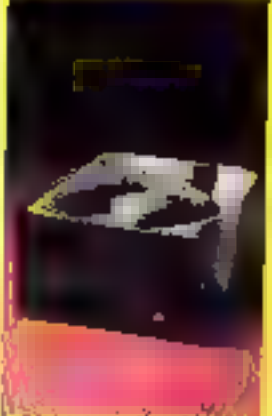

Une mone le content riun mecanique permet<br>d'entrgistrer 1224, pistes par sorface de disque. cleaten-dire 33.9 de plus qu'avec les modèles prèces dents

Lent committedivation deveast intervente, début 1984 Maxtor Comporation. 61 East Daggert Drive San Jise CA 94114

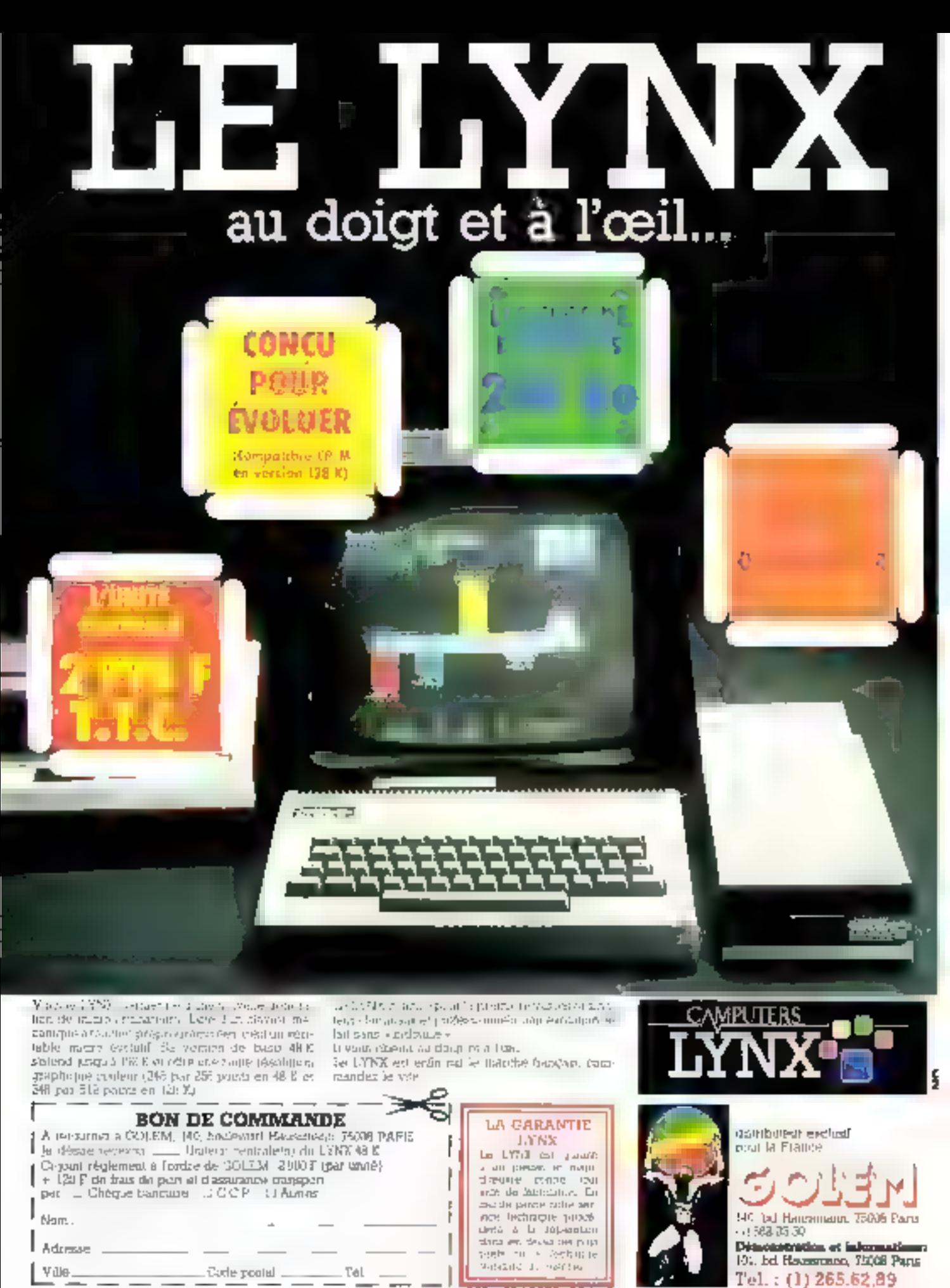

SERVALE LECTIONS AT

# **MICRODIGEST**

#### Spectravidéo : de multiples séductions

Il ne couse que 300 dollars en pourtant le SV 318 de Spectravidéo ne maisque pas d'atouts ; 32 K de mémoire vive et autant de mémoire morte en version de hase, plusieurs tquebes de fonctions spécifiques, et d'autres réservots an traitement de texte. one resolution graphique de 256 × 192 paints en 16 cou-

leurs, manette de jeux intégrée. microphone incorporé, entrée/ sortic audio, etc.

Doté de plusieurs périphériques dont une rablette à digitaliser, an lectour de disquettes et une imprimante matricielle, le SV 318 n'a qu'un défaut : il d'est pas encore importé en France...

Spectravidée 39 W. 37th Strock New York, NY 10018 U.S.A.

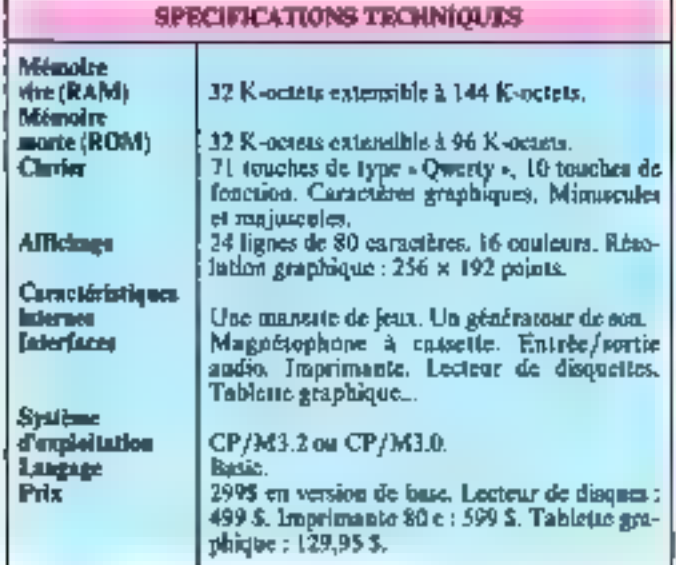

#### Un japonais haut en oouleur

Très remarqué au dernier - Printemps informatique  $r_i$  le japoneis SBC Duet 16 propose.<br>en primeur sur le marché trançais, une baute résolution graphique de  $640 \times 400$  points sous huit couleurs.

Une version portable, avec pețit clasier et un écran monochrome, est également disponible.

MB Electronique, 606, rue Fourney  $[3, P, 3] = ZI$  Ceptre 78530 Buc

Pour plus d'informations conclez 12

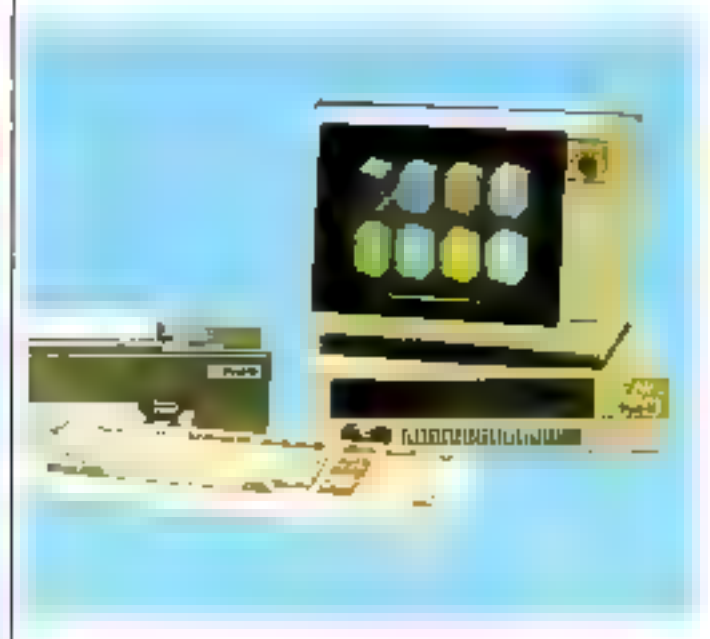

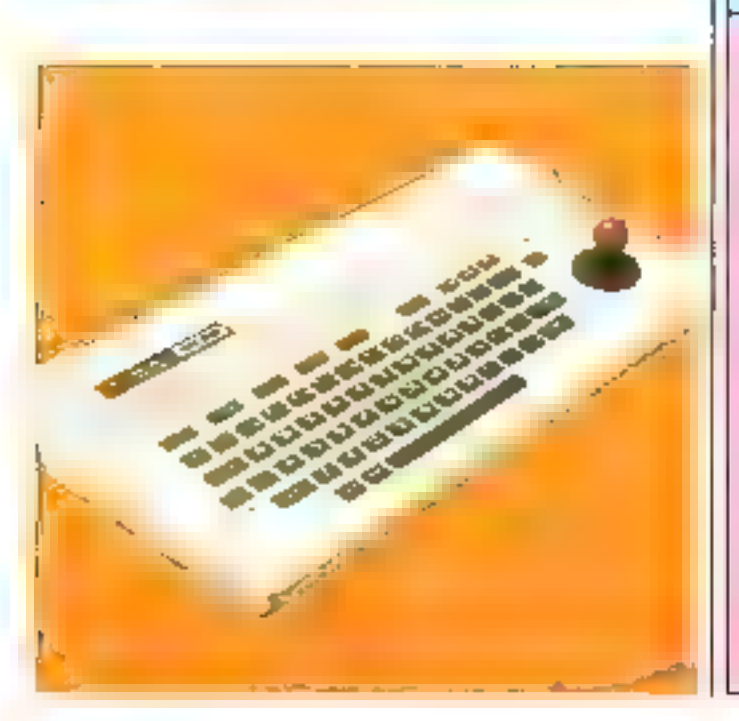

#### SPECTFICATIONS TECHNIQUES

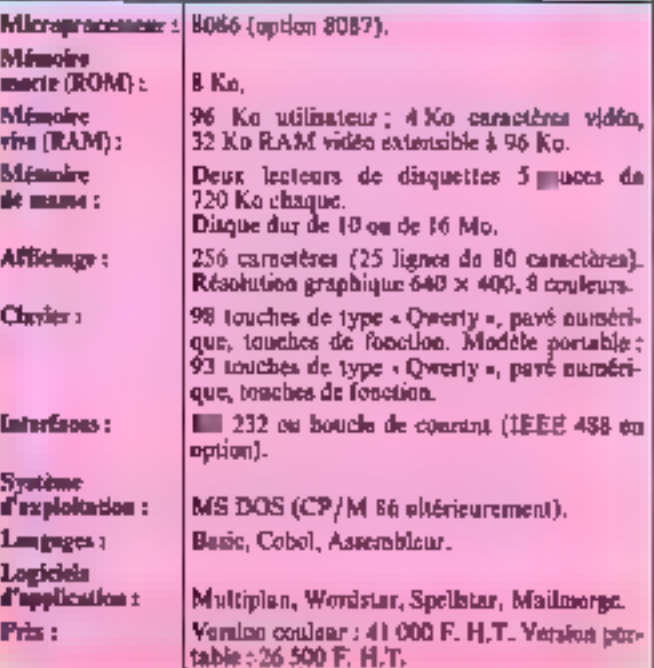

Septembre 1983

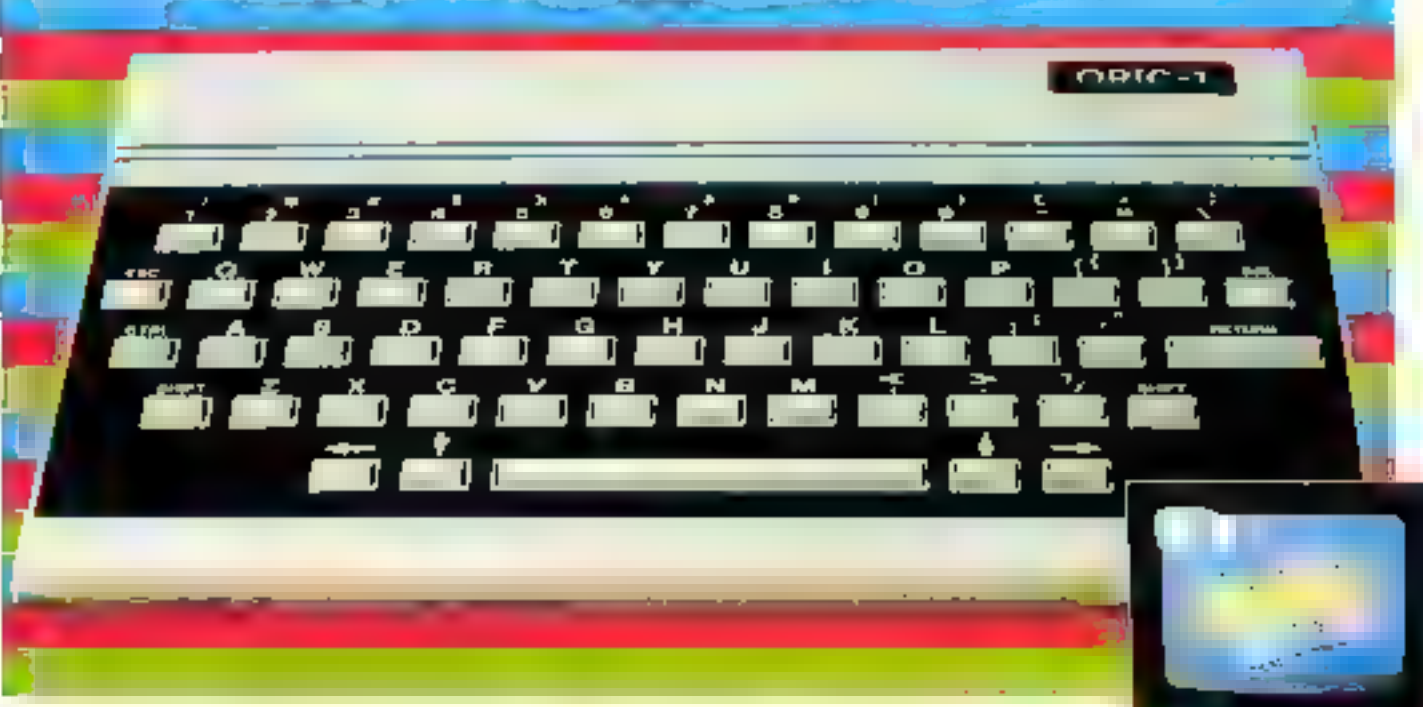

# es raisons d'une bonne avan

Si deja plus de 16.000 pérdennés en Plance possedent un OHIC 1, si dos containes d'articles sont parus a son sujet dans la presse infor mintiqua, si une revue a son noth MICR'OЯIC a trie crene, il y a des rassons.

Ces reisons lont de l'ORID la nijméro 1 des<br>micro-ardinateurs privés. C'est l'Vistrument esse pour votre avenir presonne. C'ost, à ce prix la, le plus performant, jugez plutót

ORIC-1 numéro 1 pour la couteur. 16 couleurs de base : noir ideu, rouge, magenta, veri, cyan, jaune et bianc avec, en plus, la video Inverse et te c'ignotement. C'est l'oubli parlait prar l'exploitation de mode graphique de 200 x 240 pixels sur monifeur obalect ou en connoxion sur téleviseurs SECAM PAL UNP

ORIC-1 numéro 1 pour la vie professionnatie. Dans (golleprise, autobolidins le commerce la puissante mémoire de 48 K octets donne à (1)BIC-1 sa place naturelle. El'o autorise univérilable fravail de gostion de honier et de progiammátions spécifiques. Son interpreteur<br>BAS/C integra, piarre sur les lugidiels de gestion, da paie, de comptaeilite, de stocks, de traitement de textes, etc.

Sos possibilités d'extension én parfiqui et son modern de communication lui pormețiențide fonctionner en réseau avec d'autres ordinateurs Son interface type Centronics offer l'accés aux parto:paux lypes d'imprimantes

QRIC-1 reuméro 1 pour l'informatique privé. Crost un monopilnux instrument familial de découverte, de diversissement as di-mination Déjà plus de 301 ogiciels el jeux som disponibles, on outro, sen généraleur du sen, permat de programmer des effets musicaux. Perents of journes pouvent uved l'GRIC-1 entret concrétement dans le monde de l'informatione.

ORIC-1 numéro 1 pour volmi budgel. L'ORIC-1 esi un ventable ordinateur. Do nombreux périphénques peuvent iui être ajoutés qui price. pleiront ses possibilités. C'est donc un véritable myesi issement familiai

ORIC-1 ne coûte que 2.320 F en version TV midtistandard laved sorbe PAL et RVB Crest bois lois moins cher qu'un magnélescope et aultenvant pius gemphissant dur le plan intellectuel pour sous et pour chacun.

#### FIGHE TECHNIQUE ORIG-1

- Don im Jamesmore, (1900) menjor underwisste.<br>Doğum bu (888 vd. 1998) Mendemas.<br>MMLE CEABAR (1. automorem 1912)
- rame entimated about QUITE . TINENSICKS OU CLAVIER UNTE CONTRALE
- 
- 
- 

A BOMBRISSING LINE DE SANT LA ANGELIA PRESENTE LA ALIMENTATION DE SANT LA PRODUCTION DE LA PRODUCTION DE LA ANGELIA DE LA ANGELIA DE LA ANGELIA DE LA ANGELIA DE LA ANGELIA DE LA ANGELIA DE LA ANGELIA DE LA ANGELIA DE LA AN

gre- oprintende ten signerate inversitiekt album  $7107.22$ 

#### **INTERFACE CASSETTE**

- на селото в селото на БК ча раннъчните на селото<br>Постоявание две реж БК ча раннъчните найд cu 2 (Calistras)

Collections data discussion of the collection of the collection of the collection of the collection of the collection of the collection of the collection of the collection of the collection of the collection of the collect

SIEDS SQU1020E, STAND 73

ORIG-1-486 point T.V. multilatendeed (PAL et 2009).  $2320 F +$  port. LIVRAESON IMMEDIATE AVEC

Martist of numerics an "increase" (C payer, Cal condition)<br> $730$  as(5) V of the result in the condition of Langelly<br>distribution of the gas, Sans lines applementation Egalgment vente au comptoil.

IMPORTE ET DISTINGUE PAR PSY 21 SERVICENT RP 48 PHOTO BRIEFINGS LEGTER - ALL CLICK VINTH LADS WARSHILLS<br>All they was did just and also also was the party was party

#### **BONDE COMMANDE SANS RISQUE...**

 $\label{eq:2.1}$  parameter and a proper simple of the contribution of the contribution of the contribution of the contribution of the contribution of the contribution of the contribution of the contribution of the contribution rambar inte.<br>19170-1-500

Í

ľ

J

ı

ı

dlo

- 
- $\mu$  and  $\sigma$  is a summanization of  $\mathcal{A}$  and indicated in the PML of  $\mu$  and  $\sigma$  is a summanization of  $\mu$  is a summation of  $\mu$  is a summation of  $\mu$  is a summation of  $\mu$  is a summation of  $\mu$  is a summation

a change de tenerope en concelle la Collaga en al disposi-PIM

- mam<br>Lawrence (Lawrence de Landelin (Lawrence and amoritation)<br>Landeline (Lamrence de Landeline ) in Finnandue (Lamrence)<br>Landeline (Lamrence) (Lamrence de Landeline (Lamrence)<br>Senandoni in tradiciones sucedification (Spi ı
- Ī Fourness of Japanese West<br>Coynet(ETF) PM work, 4, 9 main as breaker an 20, 29% wearstelle and
- 

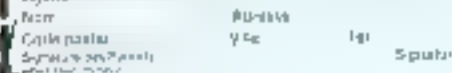

SERVICE-LECTEURS AT 06
# **MICRODIGEST**

#### Alphatronic : una politique de granda diffusion.

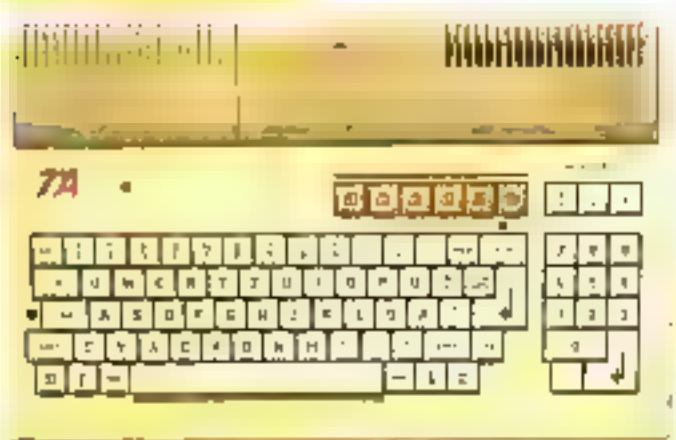

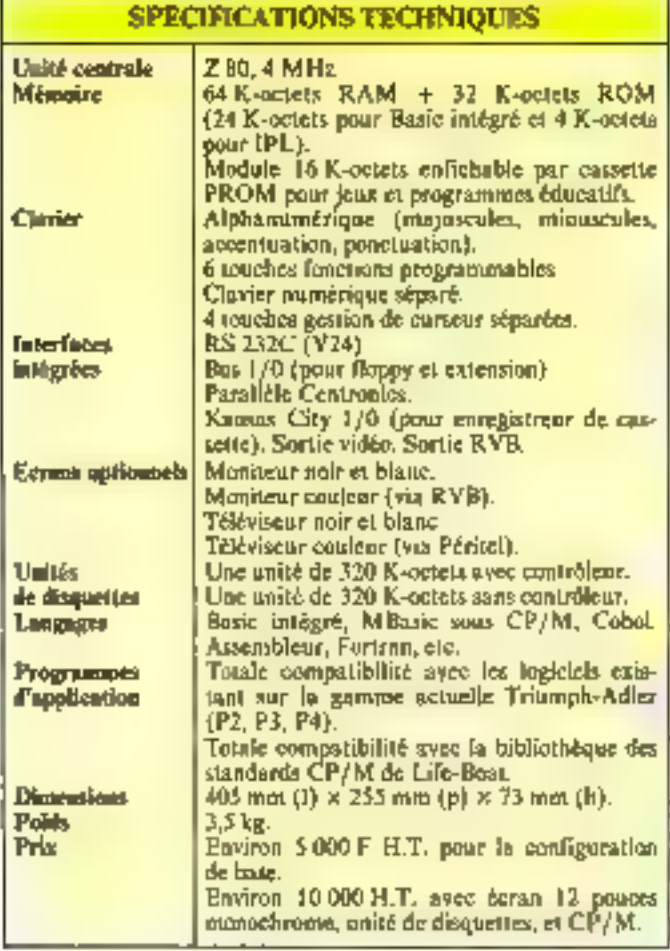

Présenté en juin à Micro-Expo, l'Alphatronic de Triumph-Adler compte sur le Sicob pour commencer m conquête du public français à la cadence de mille unités par ημαξε.

En configuration de base, l'Alphatronic avec 64 K-octets de mémoire vive, 32 K-octets de mémoire insets, et 6 interfaces intégrées est vendu environ 5 000 francs hors taxes.

h ħ

I, h d

A

La version francatie com-

prend un clavier Azersy avec p minuscules accentuees, 6 touches de fonction programmables, un pavé numérique, et 4 touches de gestion du curseur, ninsi qu'une sortie RVB/ Péritel.

Pour sa diffusion on France. l'Alphatronic bénèficie des 300 points de vente M3C.

Côté logiciel, l'Alphatronic J

PC duit durc suffisamment durch pour on nouveau-né, poisque, déjà référencé au caralogue Lifeboat, les programmes de Micropro France, Birdy's = Ecosoft doivent également lui être adapt ds. мзё

12. place de la Seine 92400 Courbevoic. Four plus d'informations cercire 13

#### Un canadien pour le voyage

Compatible « IBM », l'Hyperion est un nouvel ordinateur portable d'on poids inférieur à 10 kg, il insegre un écran graphique, un ou deux lecteurs de disquettes, et un clavier escamotable pour le transport,

Cet appareil, qui fonctionne sous MS/DOS, comporte 256 K-octeis de mémoire vive et de nombreuses interfaces poer périphériques. **ISTC** 

3. rue Sainte-Félicité 75015 Paris.

Pour plus d'informations cercles 14

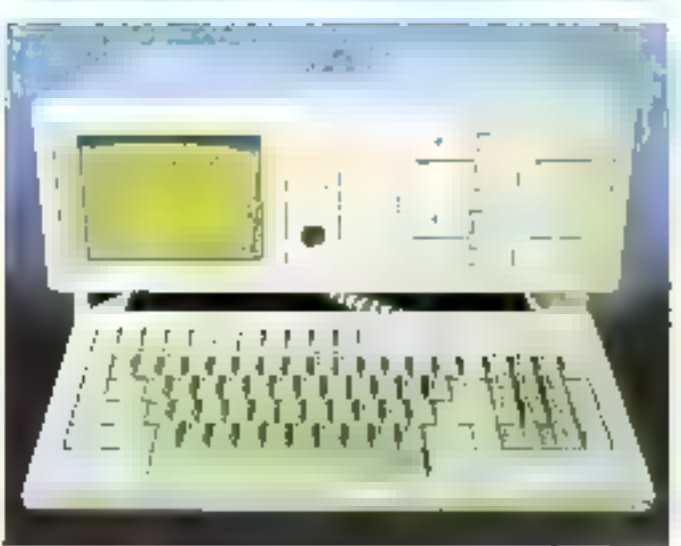

#### SPECIFICATIONS TECHNIQUES

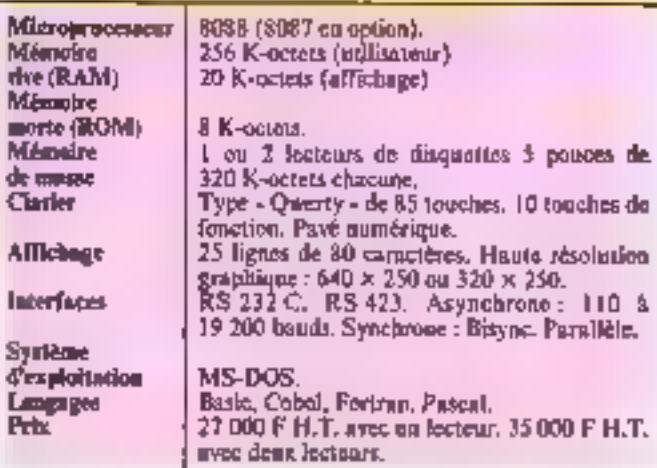

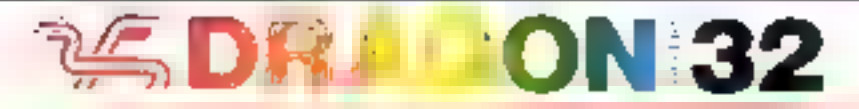

# **VOTRE IMAGINATION AU POUVOIR**

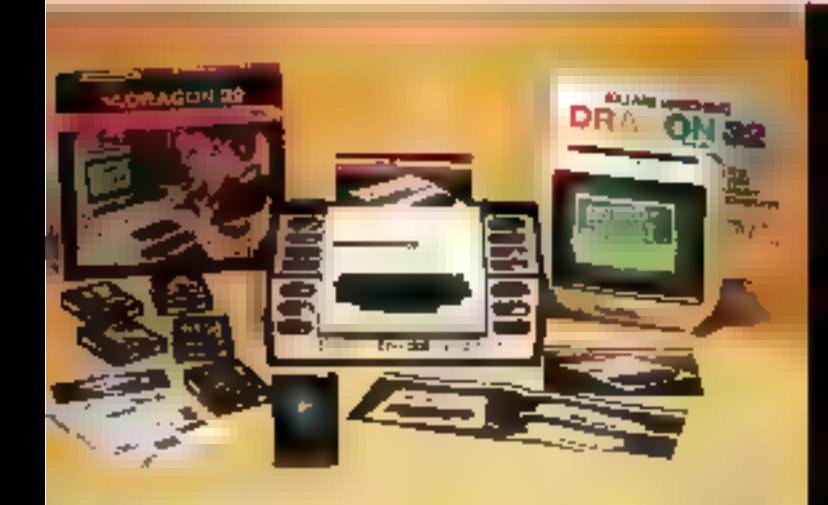

# **2990 F TTC**

### **DRAGON A LA MAISON**,

- ó809E 32 K RAM 16 K ROM Basic,<br>Basic Microsoft\* cauleur en ROM,
- 
- 9 postquire, HRG (256 × 192), stort, spass
- Synthétiseur vocal, poet contouche et regiuti
- hiterlace parallèle centranic,
- 
- 
- convert is delight de type professionnel,<br>Beancheroants PAL, Paritei ou UHF,<br>Beancheroants Meniteur sur toute version,
- Livré avec toutes connections et médical Besic en Finant Gasactie : 1 an.

Kası de 200 kişiside de jask et d'etmakan dalk disposibilis.

### **3400 F TTC DOS** + contrôleur 1 lecteur.

### **DRAGON AU TRAVAIL...**

Drive S', double densité, simple face,<br>180 K formatés DOS très certains,<br>Júleju'à 4 unités standragées,

- 
- 
- Ciptions 1 089, Pascal, Busic 9.,
- logiciele profile
- Livres pret à l'emploi, general 1 en.

### DEMONSTRATION

Chez GOAL COMPUTER DISTRIBUTION (Importateur et distributeur exclusits) - 15, rue de St-Quentin, 75010 Pans. et points de vente agréés. Von liste en page : 398

#### 医梅毒感觉梅毒 化醋酸酯 化乙酸盐 机乙酸丁酯医乙酸医乙酸 医子宫 医小脑 计自动 医白色性 医心室的 医白色的 医白血管 a tagair ann an an 1976 a' chomh-bhaile an chomh

Délai. - UHF Secam : 10 à 12 semaines.

- Patr. 4 semaines.
- Péritel : immédiat Idons la mesure du stock disponible).

Prénom

#### **BON DE COMMANDE**

& envoyer A : GOAIL COMPUTER DISTRIBUTION, 15 rue de St-Quentin 75010 PARIS

Je vous commande le micro-ordinateur DRAGON 32

( ) PERFIEL 2990 F. LLPAL 2990 F. LLUHF SECAM/PERITEL 3290 F (TVA 18.60% Compase, port en sus) se julius .

그 reglement total 29%UF (PAL ou Péritel) + port

Lingglement (o)al 3290 F (UHF/PERITEL) 1 port

ill acompte de 1500 F jie miengage à régler le solde à la llyraison. frats de contre-remboursement à ma charge

 $\pm$  CCP . It is sequel beneaire. IP a expédier

: Lie viendrals le chercher

Signature

Adresse

Codepostal

Nam Villa

SERVICE-LECTEURS Nº 91

# **MICRODIGEST**

#### **Une Britannique** super intelligente

La Symbolics 1600 est une nouvelle machine Lisp qui nous vient de Grande-Bretagne. Ses applications conveent de nombreux domaines de la recherche dont lik mathématiques, la rebotique, l'intelligence actificielle. les simulateurs, le CAO  $ct$   $FAO$ ...

Son unité centrale à base de 68000, travaille sur 36 bits avec 2, 3 M-octets de mémoire vive<br>et jusqu'à 1,125 G-octets de mémoire virtuelle.

Son écran de 43 cm, de techaplogie · Bit-mapped », dispose d'une résolution graphique de | 00-800 paints on noir et blanc et de 1 280+1024 pixels en couleur.

Sa mémoire de masse com-

porte un disque dur de 169 Móclels.

III Symbolics emet ses informations sur un réseau Ethernet à la vitesse de lill M-bits tran secunde et comprend une inter-Face parallèle et 3 séries.

Ses différents Inngages de programmation regroupent terlisp (version Xerax).

Le système est équipé d'une souris électronique facilitant l'usage et la gestion de la machine.

Un détail : le prix de la Symbolics on version de base podje la contuette somme de 110 000 \$ soit environ 850 000 F. Scientifu: Computer Ltd Victoria Road **Burgess Hill** West Sussex, RH15 9LW Grande-Bretagne

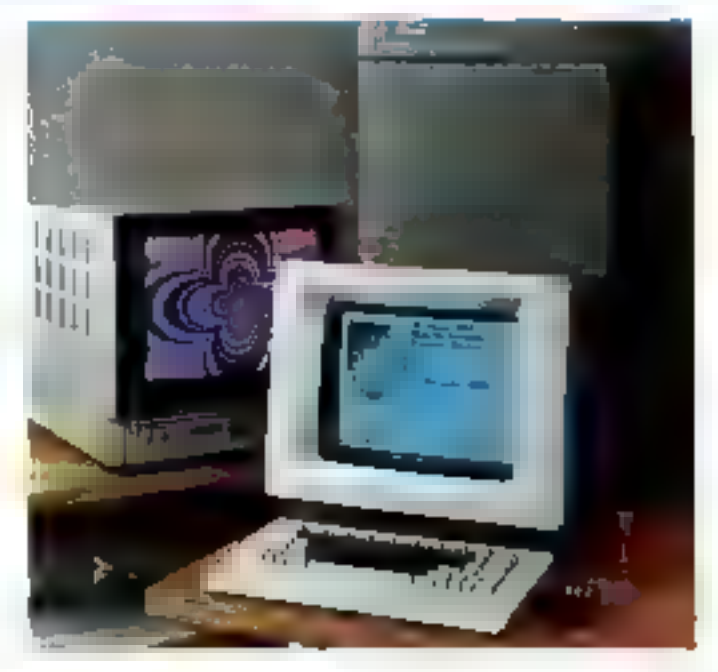

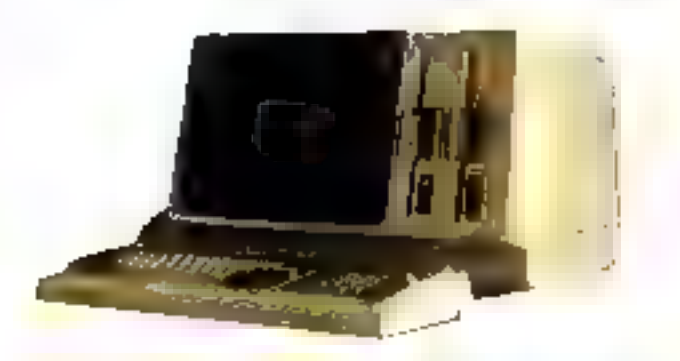

#### Le micro-ordinateur de NEC en Franca

acchitecture autour d'un microprocesseur KOR6 cadence à

Désormois disposible en sonal Computer) de NEC est | UCSD/Pascal, dispose déjà

S MHz L'APC, qui peut fonctionner<br>sous CP/M86, MS-DOS et

SPECIFICATIONS TECHNIQUES Uglié centrale 8086 à 5 MHz Mánoire 128 K-octets + \* K de RAM, C-MOS sur the (BAM) **bauenet** Mémoire 1 M-octet sur un lecteur 8° de masse Clasher. Pavé numérique + touches de l'onctions  $12$  powers (25  $\times$  80 cm) Renau **Options** · Unite floppy 8" 178 K ocieix de RAM sapplémentaires. Système graphique « haute résolution »  $(640 \times 475)$ . · Système gruphique 8 couleurs. · Processeur arithmétique. · Disque rigide (Winchester 5") de 10 Moctets.

d'un catalogue complet de logiciels : D-Base II, Microplan, C-Baric . Lisp. Fortean IV. Spellbinder, etc. Le système de base est com-

mercialisé à  $27$   $480$  F  $13.7$ . American Computers et Engineers 6. Itse Ruchambenu 75009 Paris

Pour plus d'informations cercles 15

#### Un écran pour machina à écrire

Les machines à écrire électraniques - Ten-Tronic 21 et 51 - pourrant être équipées, en option, d'écrans de visualisation. permettime In verification instantande des textes et de leur misc en page avant impression. D'un formal de 12 pauces, ces berans - Video 21 et 51" affi-

chent 1920 caractères sur 24 ligoes. Quatre sont réservés aux pornmètres de mise en page. Disposint de leur propre mémaire d'une capacité orilisateur de 8 à 32 K-peters, ces machines permettent notamment l'impression d'un texte et la saisic simultanée d'on autre Japy/Hermès 33. boulevard du Port-Royal T5640 Paris Cedex 13

Pow pho d'adarmaniant ometez 16

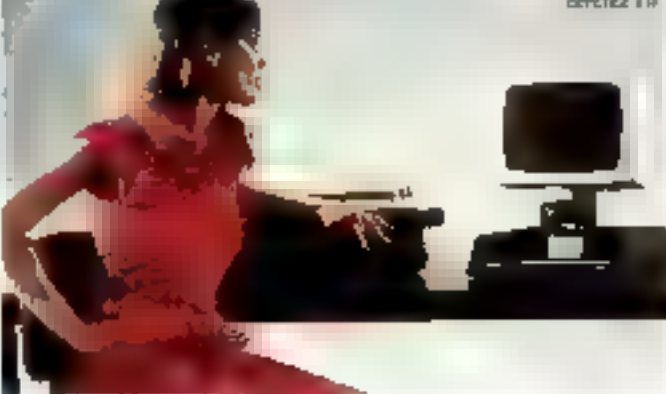

# *JCR, DES MICRO-ORDINATEURS* **PROFESSIONNEL ET GRAND PUBLIC.**

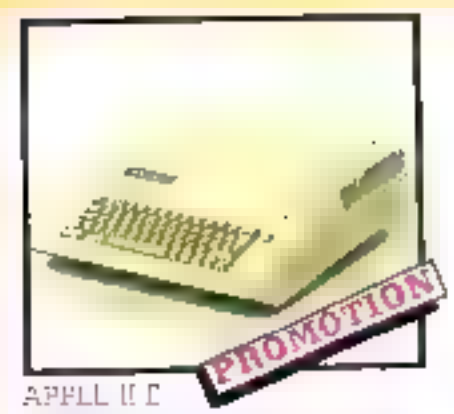

Entret-most compatible was ståpple II. d passede in closier grande Aberry/ Owners at one determine the 64 K oct. d'ong es

Dold air combrer a legited of cobinainne stieperabilet zur die mitthel stadt-山上中山

#### $Carles pour Apple II:$

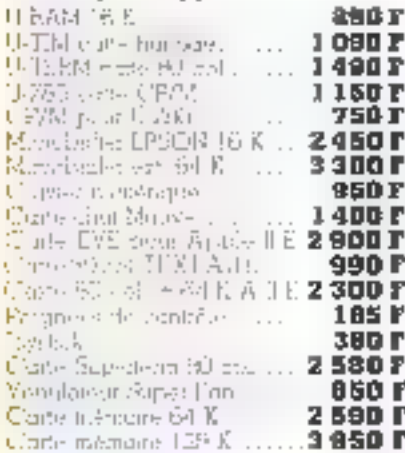

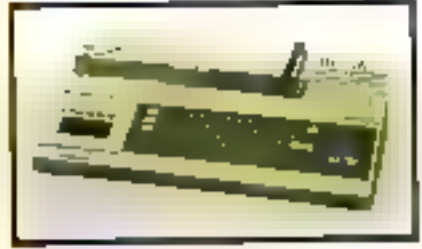

#### TO 7 THOMSON

the cadatole or 1000s actinguist R Ke - shi naby- & 32 Ko. Found dweet an lection (ghapio Sortio confern Péniel, Clevela Azerbeidoce milit 3 850 1

ld-bal poura please be on Franch

#### IMPEIMANTE GEIKO OP DU

Une information BO exhibition. Freshe-22901 рён агармацие.

the property place performance crégale.

**3 ODD F** 

3 800 F 3 500 F 80 F

SEKO SHA SE 100 VO.<br>SEKO SHA GE 100 DE<br>SEKO SHA GE 250 X... Suman encrear :

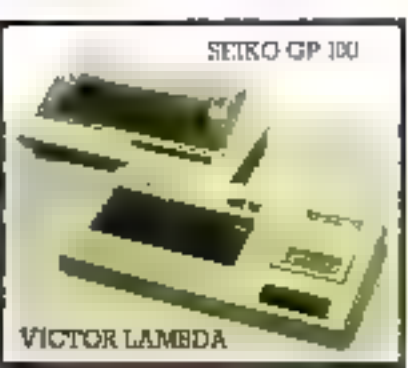

#### VICTOR FAMBUA

Victim comparation de jeu. relie picógresi Blance 16 Kg RAN

VICTOR 16 K + 2 scanelles + Progr Collect tanified

火灯 (八) 霜玉 田 Rouse for please Mark 46 K Serties out TV Perceil

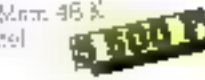

OBIC: I Unior impressi pour louis de 16 à 49 K

 $A = EAM$ 16 residents on graphisme basily result-Ler.

Syntisétiquez de contret unerlaire pozoi-**Ple** incorporea dissipline

46 R. A. Indiana Champions in conteu Pantol

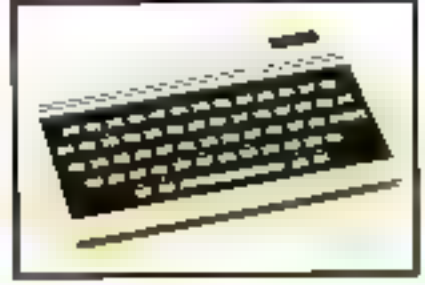

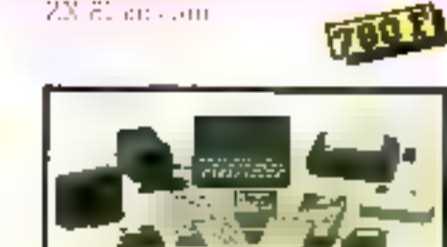

2X 81 an com

#### accessuares for in anni

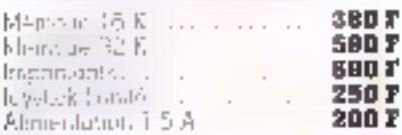

#### EPSON HIX 30

Un système compact player ectan-10D avec dophonaties

Micro K E Extension 16 K.

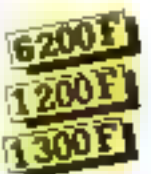

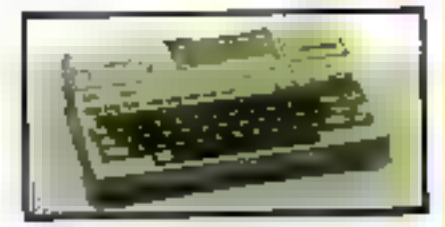

#### E EST FACILE D'APPROIERE AVEC ATARI

ATAEI 400 Poplithryprinsissage du band des Gra · surTV pagaes hade st  $-111X$ NOUVEA ÷. Time. n sinh Jean la L tel. a conten- $\ln 10$ Microso LYON ST Int, En Ludwi **1313 rue Garibaldi** 69007 Lyon tel. (7) 861 16 39 Dec. **70 F** Ь.  $\mathbb{H}^1(\mathbb{R})$ 290 F 350 F Papaer to any 137 rota

a dinamine - Cit-le-4 Sharquin - Leurann 5 (Kara-4) - www.scheeper

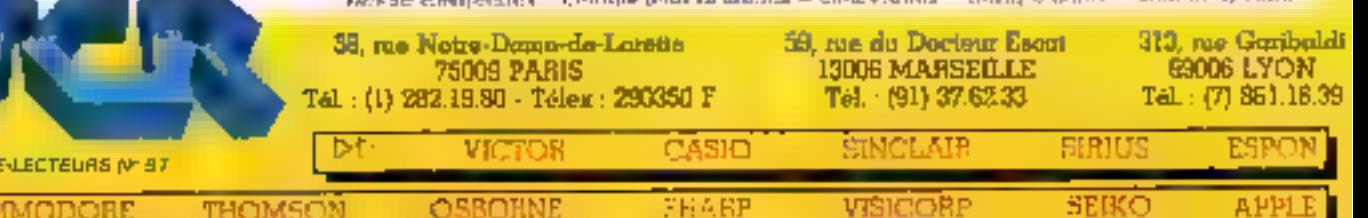

а

**SERVIC** cox

En exclusivité une nouvelle série d'initiation à la programmation. -

### RÉUSSISSEZ VOS PROGRAMMES

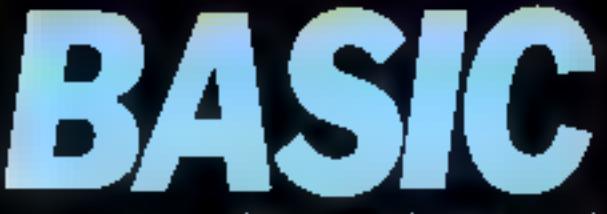

Savez-vous qu'il y aura bientôt parmi nous autant de monde qui cause Basic, qui programme en Basic, que d'anglo ou de germanophones? C'est normal que les nouveaux convertis de l'informatique soient si nombreux. Faites bien vos comples : celà coûte le même prix de se procurer un micro-ordinateur « parlant Basic» que d'acheter un billet pour leur et aller simple.

L'initiation à la micro-informatique, c'est l'atlaire de TÉLÉSOFT, le premier magazine grand public de la communication.

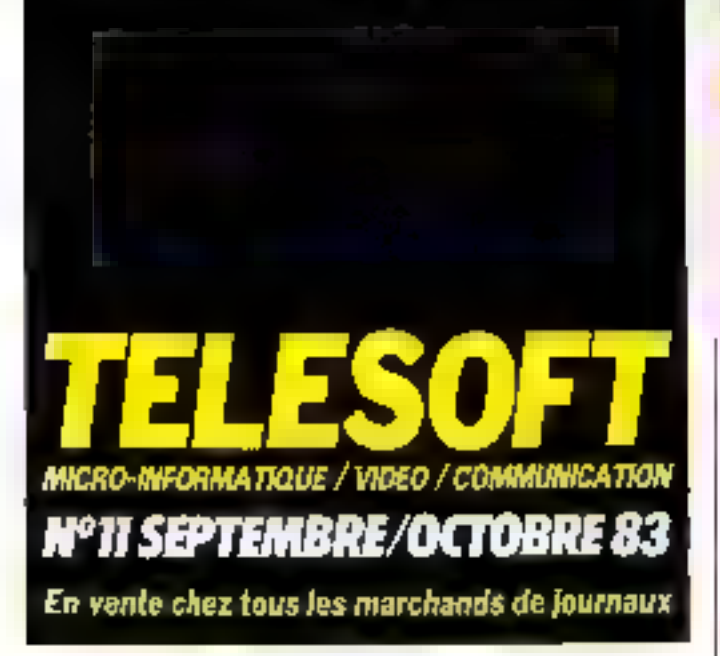

# **MICRODIGEST**

#### Un horloger dens l'informatique

Le génat de l'horlogerie. Seiko, lance sur le nuarché son système informatique : la série 8600, architecturée sutour d'un 3086. En version de base, 128 K-coucts de mémoire vive sons installés dans la machine sinsi que quatre interfaces séries RS 232 et une parallèle de type Centronios. Le lectour de disquentes 5 pouces intégré<br>de 655 K-octets peut être associé en option à un disque 5 pouces de 10 M-octets non formntes.

L'afficheur de m em mebochronic reproduit 24 lignes de 80 caractères parmi un jeu de 224. Le clavier Qwerty comparte 100 (ouches, dont un pavé numérique et des fonctions programmables

M<br>N<br>H M

e<br>J

ı

Plusieurs systèmes d'exploitation sont disponibles. Selon la configuration, en mund ou japonnis uni prévu CP/M86, MS/DOS ou MP/M86, Oasis 16, MBOS et Uni-Dal (Unix System III). Pour sa programmation, tous les langages classiques sont prévus : Basic, Cobol, Fortran, C. Pascal, Assembleur...

Plusieurs logiciels utilitaires existent déjà : traitentent de texter, gestion de bases de données, planification financière...

La commercialisation des erdinateurs Seiko devrait prochainement débuter en France. Cependant, aucun prix n'est enome Fixé. Marubeni France 4. rice Vendutmin 75001 Paris. Pour plus d'informations centes 17

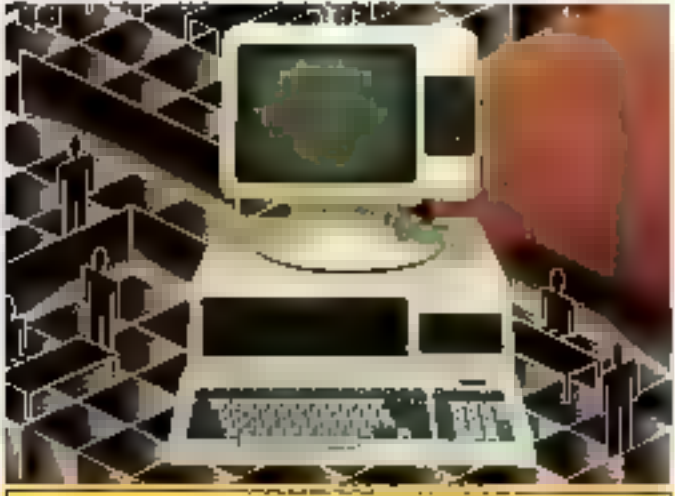

**SPECIFICATIONS TECHNIQUES** 

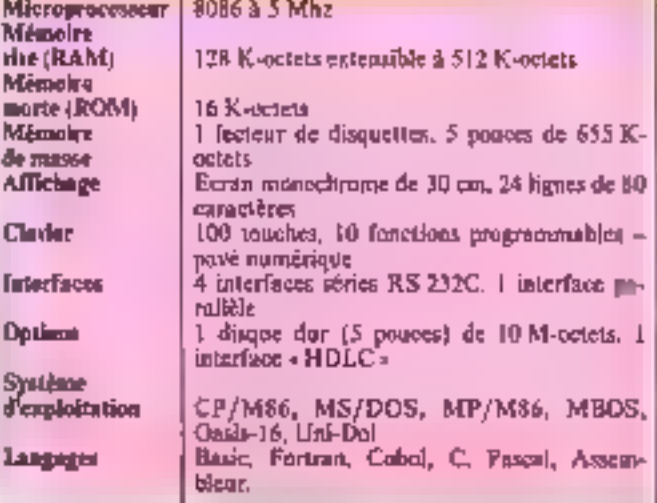

# C'est le moment<br>d'acheter le Logab

# Micro-ordinateur LX 500, les meilleures 15 références dans 3500 entreprises.

Liste des revendeurs page 255

silbilik

**SERVICE-LECTEURS Nº 98** 

<u>ATUIT!</u>

**ITENENT DE TEXTES** 

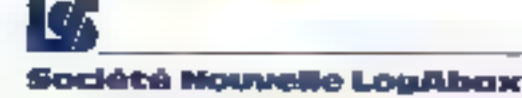

DC:27, av Garmbötta 92130 Issy-les-Mouliveaux TEL: (1) 554.95.55

# **MICRODIGEST**

#### **Deux = JR** » à la conquête de la France

Hs ne viennont pas de Dallas. mais du Japon, ils sont de bonne souche, et pleins d'ambitruris.

Le JR 800 est un pocket de grande autonomie dont l'écran a sristnuk hquides affiche 8 lienes de 32 caractères, mais egalement des grupbismes en 64 x 192 points.

Doté de 16 K-octets de mémaire vive, il intègre également un synthétiseur 5 octaves, ainst qu'une harlage temps réel-

for JR 200 est un modèle. - domestique », de 32 K-octots de niénative vive mais d'une résalutsin graphique très modeste (68 x 48 points) ; il est équipé de trois générateurs de sons. National Panasonic 13-15, rue des Frâres-Lumière. Z.I. du Pant-Yblan 93150 Le Blanc-Mesnil Pour plus d'informations enchra (S.

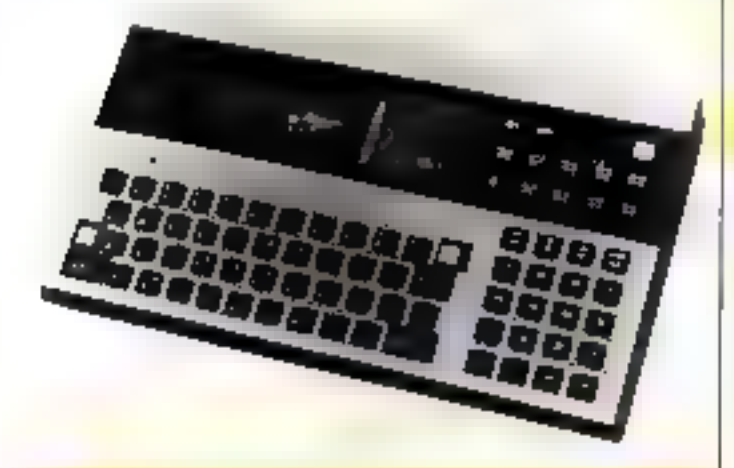

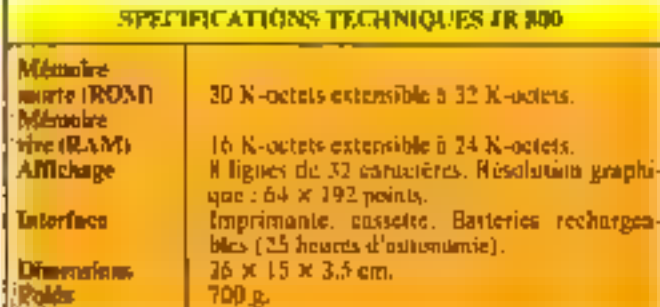

**Harry Hills**  $\cdot$   $-$ 

#### **SPECIFICATIONS TECHNIQUES JB 200**

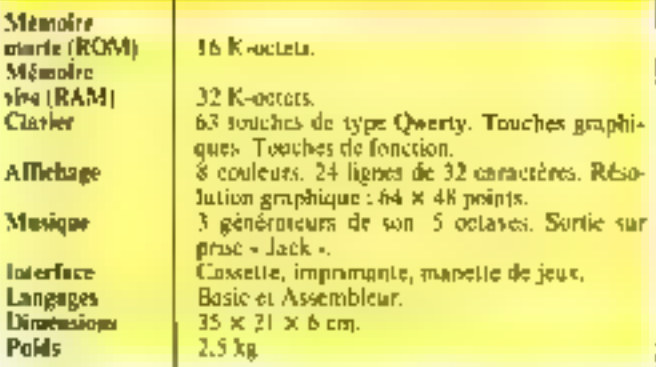

#### **Thom EMI** soutient « Wicat »

La division informatique de Thuen EMI Technology assure depuis début avril, la commercialisation et le support technique de la gamine complète des micro-ordinateurs professionnels = haut de gamme = multiutilisateurs Wiest Systèmes 150. 160 et 200 (jusqu'à 32 otilisateurs)

Les truis modèles Wiscat sont bâtis autour du microprocesseur 16 bits MC 48000 [8 MHz] offront une poissance de 1 Mips, tavéga-instructions. par seconde). Ils disposent coversion standard de divers attributs : unérations internes sur 32 bits, gestaan dynamique de Ininfinitie, 7 niveas d'interruption vectorises .. (Options possibles : virgule flattante cablée, version graphique, interface IEEE 488...Y.

Ces micro-ordinateurs sont gérés par un système d'exploitation - temps réel - multi-unilisateur, multi-táche.

Prix : 90 à 500 000 E selon le modèle.

Thorn FMI Technology 38. suc de la République. 9.H00 Montregiil Pose place angle manuel cerdia 20

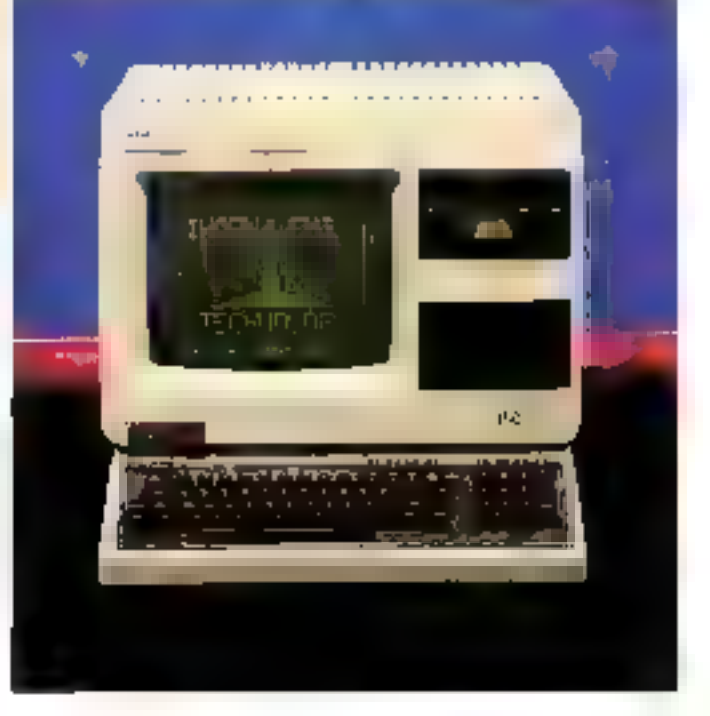

ansun

# futur bout des doigts

ane providuos de arraguje snema for press simplified. fee», «Je menteur des rapports quatite prix».

En informatique, on no pout pas convoincte avec des mots Les qualités de l'ordinateur BBC, ce sont les utilisateurs qui les decouvrant.

Alors comparez le systeme BBC avec d'autres ordina-<br>tours. Comparez son BASIC porticulieraneot évolue ot rapide.

Comparez la Unesse et la souplessa de son afficitage graphi que en coulours. Compares ses tres nombreuses entreceuntres d'origine let ses possibilités d'extensions. Et comparez enfin son pris.

Pour l'usoge tomilial, le BBC est un matitument extrapromotive d'opprentiesage, de secharche et de divertissement. Pour les besoins professionnels, que ce soit dans les domaines de la gestion, du calcul scientifique, de l'enseigne mont, des applications graphiques ou du laboratoire, le BBC est l'outil partoit. Après l'avair vu, les superlatifs vous les frouverez vous mome.

LOGICIEL: Nombreux jeux d'antronien rapide \* Gestima de Ithier . Gestion de tablacum de chilina. " Trattemant de toute = Utilizatees divers \*

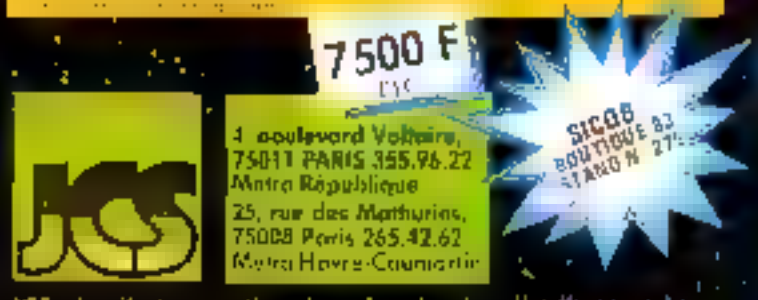

### JCS, distributeur national, recharche des distributions locaux

#### f iche technique

- ineptures has taken information of 2.5.15 undermy. Bb2 + 256 points on L'embrare pares 19
- 4th dougless 40 million 20 years, teres par legion
- Distribution of tax's situationists. Concerning particle initial recognitionships.<br>Section Percent UHF of executions STE
- 
- Conservation for a 10 relation as the direct programmonies
- Separation en careca An Dinitian. Contra le dinimalague de l'Algaritan sinese, esquita The Secretorium control of a limitary UV of mixed of the Mathematical proportional control of the secretorium (Synthetical components) of the production of the problem of the production of the Secretorium of the productio
- 
- 
- 
- 
- 
- Arcentral building SVD
- 
- 
- 
- i standardining oder<br>19 Januar: James Bernstein, amerikansk fisk († 1915)<br>19 Januar: James Bernstein, amerikansk fisk († 1916)<br>19 Januar: James Barnstein, amerikansk fisk († 1916)<br>19 Januar: James Barnstein, amerikansk fis ٠
- succional per communicate deguella
- 452 Alches Indiage of 2 MPI2.

 $\Sigma R$  OPTION : Carte 54 K supplementaire avec deux lems microproces eur 0502 ou Z 80 (debut 84) = Contrôleur de disquestes = Lecteurs de<br>disqueites 100 K, 200 K, 400 K, en strupis ou double unité = Disques dura tim 80) + Synthese da la porcie ayalame LPP (Ng 80) + Liyaticks

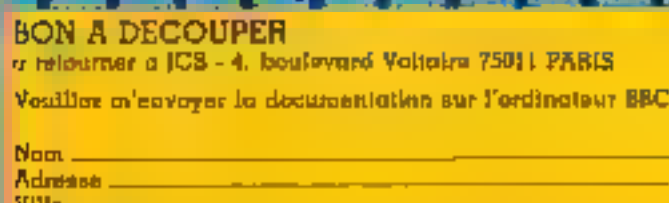

Code postal

 $Jointre 3$  limbres  $\alpha$   $2F$ .  $\sim$  enveloppe  $\dot{\alpha}$  volve adresse **SERVICE-LECTFURS Nº 88** 

## $\sigma(\bullet)$ ) $(\in \mathbb{R})$

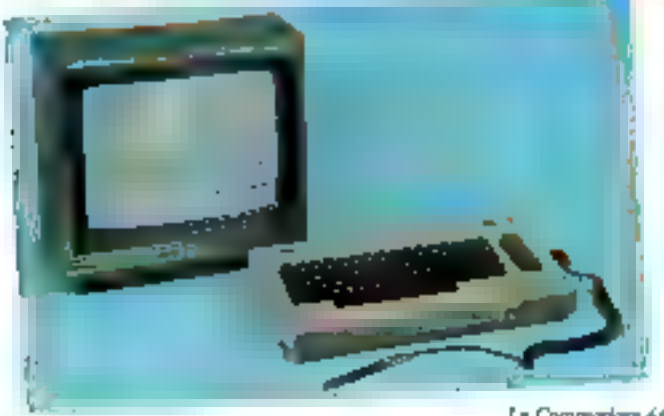

Le Commodure 64.

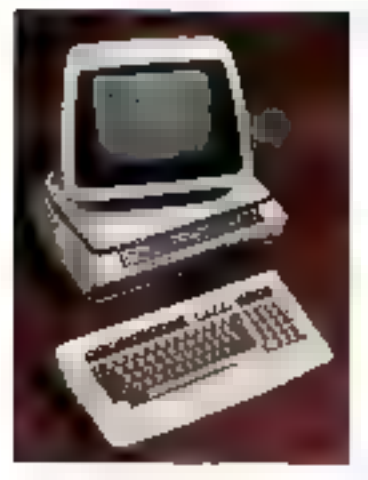

Le Commune 700.

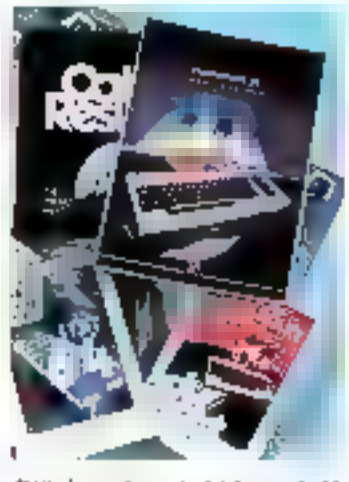

Déjà de sombrera higiciels pour le 64.

Le glarieux et toujours<br>valide ancène. **H**+PET+ babilit d'or dous entrer en murbe.

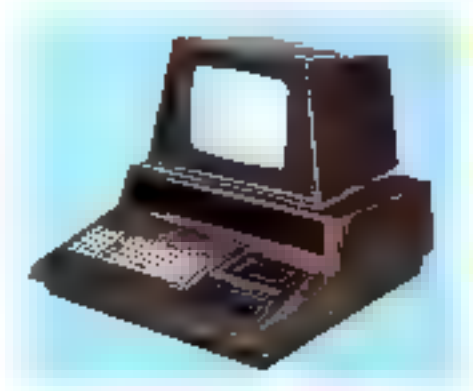

Le Commodore 500.

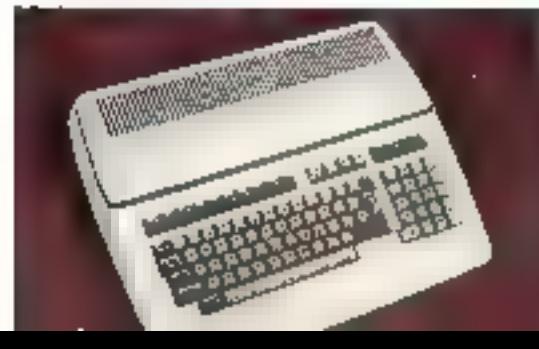

Ninimaeu : - denign peer le fiudo.

#### Au Sicob : ies Commodore  $de$  $5$  $\AA$   $7$

Après la toute récente sortie<br>du VIC 20, Procep, le distributeur français de Commodore récidive dans la pouveauté en annonçant pour le Sácob les modèles 500, 600 et 700, destinés aux applications professionnelles, scientifiques et de gestion.

Concu selon une architecture semblable et compatible, ils se singularisent principalement par leurs différentes capacités de mémoire centrale, leur affichage et leurs inémoires de masse intégrées. En outre, le Commodore 600 accepte une i option biprocesseur. Le Comsous l'appellation 700 BX, avec deux microprocesseurs (8 et 16 bris) travaillant en parallèle.

Quant au CBM R000, il conserve, sous an nouvelle parure, les mêmes organes et le mémo fonctionnement.

Enfin, on murmure dans certains couloirs bent informes que les ingénieurs américains de Commodore préparent pour bientos uno réponse au Lisa d'Apple.. A suivre...

Procep-19-21, rue Mathurin-Régnier<br>75015 Paris

Pour plus d'informations cercles 19.

#### **COMMODORE 64**

Microprocesseur 6510. Mémoire the (RAM) Clarler Ecran Prix

64 Ko. 67 touches Qwerty, 4 touches de fooction. 25 lignes de 40 ceractères. 16 confeurs.  $5277F$ .

 $\label{eq:3.1} \frac{1}{2}\left(2\sqrt{2}\right)\left(2\sqrt{2}\right)\left(2\sqrt{2}\right)\left(2\sqrt{2}\right)\left(2\sqrt{2}\right)\left(2\sqrt{2}\right)\left(2\sqrt{2}\right)\left(2\sqrt{2}\right).$ 

#### **COMMODORE 500**

Microprocessear 6509. Mémoire vive (RAM) Clarker Earnes

Prix

128 Ko extensible à 896 Kg. 94 touches Qwerry, pave oumérique, III touche de fonction. 25 lignes de 40 caractères. 16 couleurs.<br>8 000 F environ.

#### **COMMODORE 600**

Spécifications identiques à celses du 500 mais 80 colonnes à l'écran et 256 K-octets de mêmoire vive. Prix - moins de 10.000 F.

#### commodore 700

Mêmes spécifications mais deux disquestes intégrées de 370 Kpetets chacane.

#### **COMMODORE 700BX**

Mêmes spécifications mais deux processeurs intégrés (8 et 16 bits).

Prix : de 12 000 à 13 000 F paur le 700 et le 700 BX.

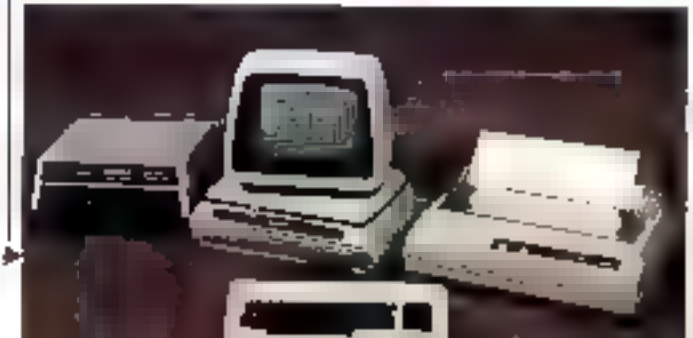

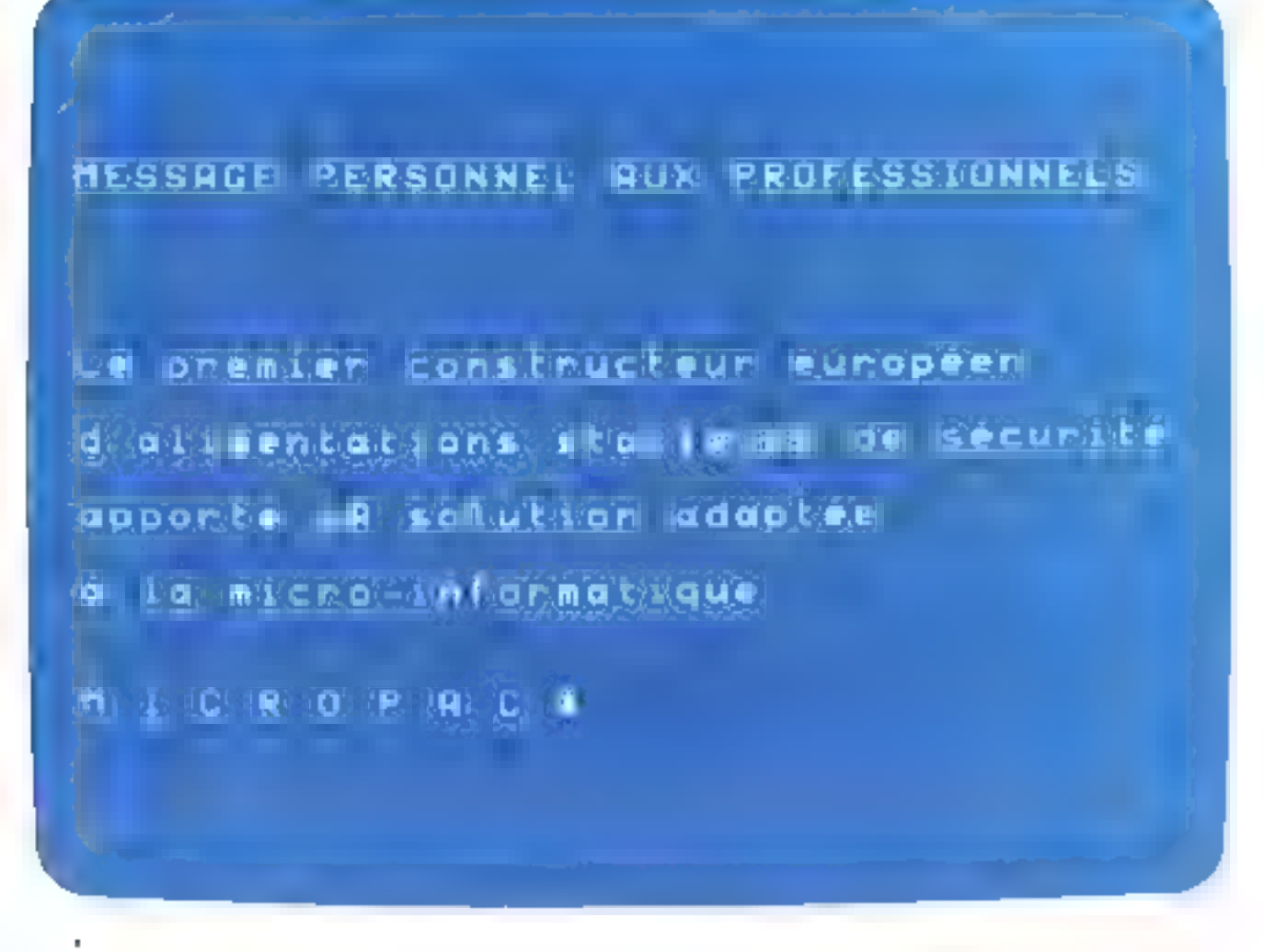

gamme d'interfaces statiques d'alimentation pour la micro-informatique,<br>125 à 1200 VA

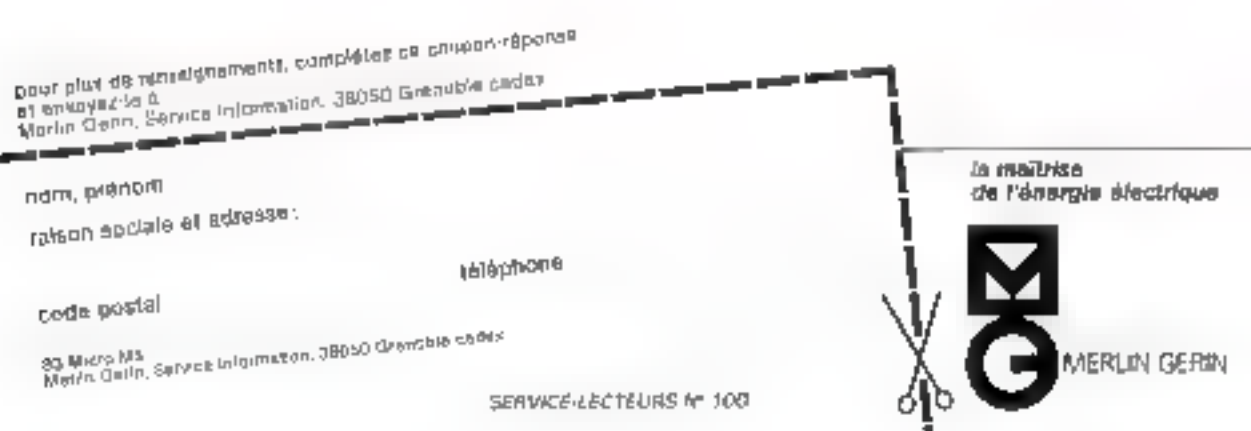

# **MICRODIGEST**

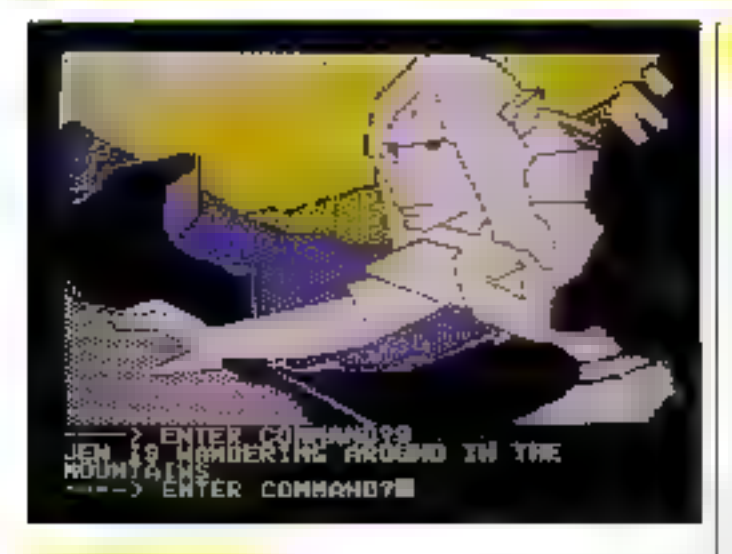

## Dark Crystal :<br>l'aventure poétique

Avec Dark Czystni, les jeux d'aventures s'étoffent de poèsie fantasmagurique

Sur la planète des trois soleits. Jen, pour sauver la cévilisation des justes, dait redonner vic au Dark Crystal.

Il vous faudra le guider dans cette quète mythique, parmi fes paysages hallucinants pouples Poor plus d'informations cercles 21

de créatures inquiétantes et d'une étrange végétation.

Ce you vaut behucuup par ses très benny graphismes pour lesquels les concepteurs ant réussi, par jeux de trames, à créer plusieurs nuances dans la palette restrectic de l'Applé II.

Deux disquettes pour<br>Apple II, 415 F. Sivea

31, bd des Butignolles 75008 Paris

VOUS ECRIVEZ DES PROGRAMMES ET VOULEZ ETRE PUBLIES DANS « MICRO-SYSTEMES »

Notre Service Logiciel est à votre disposition :

G. PECONTAL a Micro-Systèmes » 43, rue de Dunkerque **75010 Paris** Téléphonez : 285.04.46

# Des logiciels<br>pour l'Orie

lla arrivent les logiciels pour l'Orie! Promo importateur exclusif de l'Orie t, ASN Diffusion, qui vient pour l'occasion de créer une l'iligle - Oric France », s'est empressée d'étolfor la mince - logithòque - du chompion britannique

C'est au rythme d'une vinglaine par most que, importés qu conços en France, les nouveaux programmes on cassettes sont proposés aux « prioaphiles ».

Cours de Basic, Forth, Desassembleur mais aussi, et surtout, des jeux qui commencent à exploiter les grandes possibilités granbiques et sonores de la machine, a commencer par les classiques : Poker, Echecs, Margion, Jack-Put, etc.

A noter les prix modestas de ; ces l'agreiels dant, pour les jeux, reque plus d'informations cercles 22

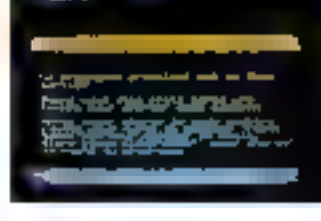

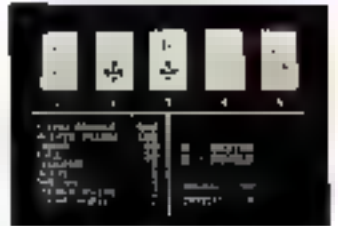

le plus cher (Jes échocs) né coûte que 100 F. **ASN Diffusion** Z.I. La Hare Griselle, BP 48 94470 Boissy-Saint-Léger

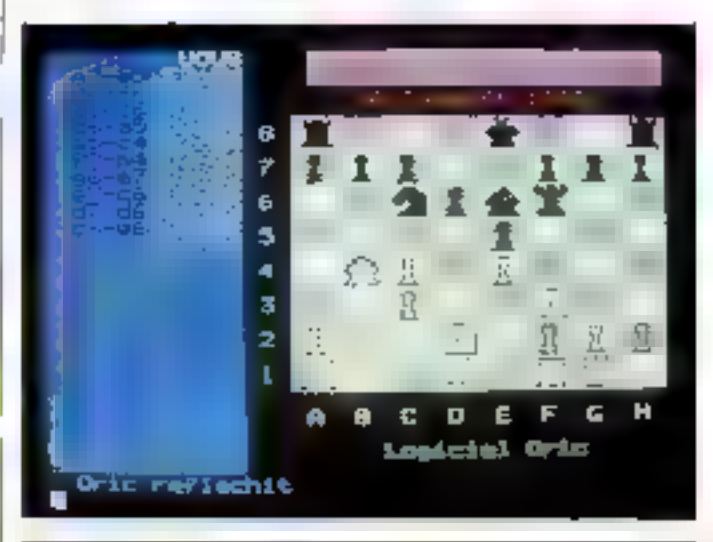

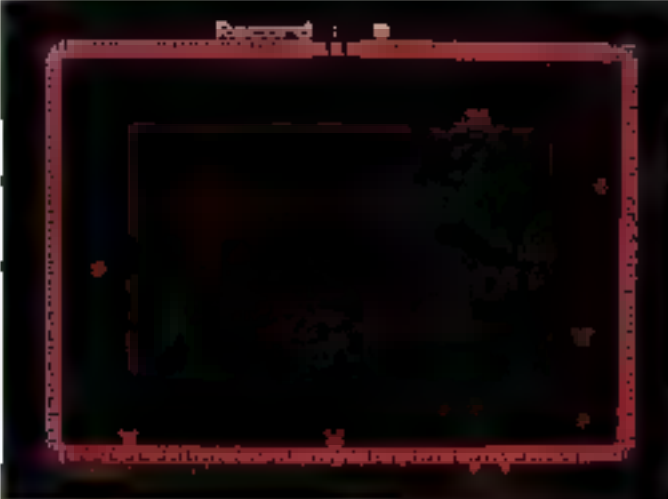

# **SPID VOUS OFFRE SA 1<sup>re</sup> SELECTION DE LOGICIELS.**

Une sélection mondiale de 392 programmes pour: APPLE - ATARI - IBM - CBM - TR S - Sharp PC EPSON - Sinclair ZX81 et Spectrum ORIC 1 - Victor Lambda -Dragon.

யிட்

Rotaric T

Demondez-le chez distributeur votre micro-informatique habituel ou à SPID par correspondance an renvoyont le bon ci- dessous

SPID, 39, rue Victor Mossé 5009 Pans - Tel. 281.20.02 le dégré recevoir le guede des Logiciels SPID. Je joins 5 F en fimbre en porticipation aux frais d'expédition.

 $V_{\text{ABC}} = -$ 

ous y houverez : · Une description de chaque programme

occompagnée (outant<br>|que possible) d'une

photo d'écron et de l'emballage d'origine. e Le prix moyennement constaté de chaque programme. · La liste des distributeurs auprès de qui vous pourrez vous approvisionner. **SPID** approvisionhe votre distributeur et garantit pendant I arrivotre logiciel contre tout défaut de fabri-

cotion.

Exigez le Lobel de Qualità

Adresse --

FI S

**TURNALIES** 

SERVICE-LECTEURS Nº 101

Non

Code Postal \_\_\_

# **MICRODIGEST**

#### Carotta maliciause

Apprendre en jouant, de l'arithmétique à la diététique, les logiciels VIFI Nathan quili-<br>sent le TO 7 comme un auxi-Jigire Judique à l'éducation.

Dans la collection Minimaths, la - Carotte Malicieuse » apprend aux enfants de 7 à 9 ans à se repêter dans un pinn quadrille. Fo indiquant au lapin le chemin à suivre pour attraper une carotte, ils abordent ainsi le domine de la géométric. (Un ou plusieurs jopeprs, Prix : 150 F.)

Pour maitriser les puissances de dix et les ordres de grandeur. il faut convertir dans le jeu - Système mátrique - des unités de masse, de capacité ou de longueur différentes en associant deux cartes. (Age: 9 à 11 ans. E 3 3 juneurs, Pres. 95 F.)

Avec le mitro-didact - Encadrement». l'enfant s'entraine sur les notions de « supérieur ». -inférieur-, -égal-, afin de découvrir un nombre caché à l'intérieur d'un intervalle déterminė. Il s'initie sinsi pux principes de la recherche dichotomique. (Age: 7 a 9 ans, un<br>joueur, Prix : 95 F )

Pour les « opprentis » polyglories, « Guten Tag » fait réviser la grazoroaire fondamentale de la langue aflemande après un an d'étude. Si la déclinaison de l'article défini au indéfinipose des problèmes, ce logiciel se fera un planir d'éclairer cer-(Prix: 195 F.)

« Mieux manger poor mieux vivre ». Avec « Diététique », vous assimilez, les principés fondamentaux et calculez vos besoins calorinues co fonction de vos caractéristiques physiques et de vos activités. (Prix 150 F.V

VIFI Nathan M, rue d'Uzès 75002 Paris.

Pour plus d'informations cercies 23

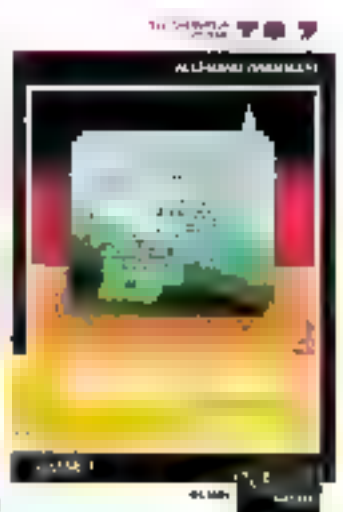

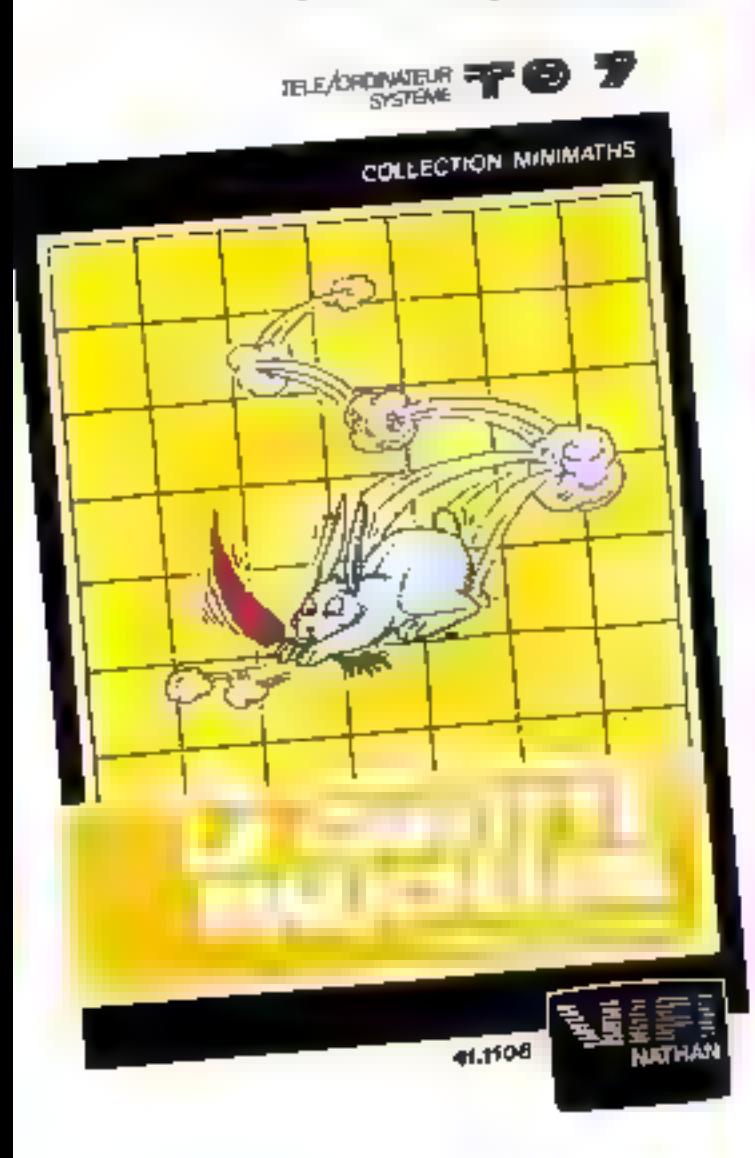

#### **Education sur Atari**

Atari vient de lier unt sort à l'éditeur Hatier pour la production de loniciels.

Cet accural de coopération porte pour l'instant sur le développement de programmes éducatifs destinés non enfants tels que : Apprentissage de la lecture et de l'orthographe. Il s'agit de détruire, à l'aide d'un miuille, les mots contenant des fautes. (Age: 8 d 12 ans.)

Apprentissage do calcul. A portir d'un certain nombre d'opèrations. l'enfant doit découvrir le dénominateur commun à chacune d'entre elles (Age 5 à 10 ans.)

· Reconnaissance spatiale - Ordralphubétes -. Ce jes demande aos - bambins - de 5 à 7 ans de réfléchir à une stratégie pour ancindre un point précis sur l'écran et de tout mettre en travre pour attejndre cet objectif.

· Apprentissage du français comme langue étrangère. Cet ensemble de logiciels simule des soènes de la civilisation française. quotidienne dans laquelle Futilisateur youe un rôle actif. Il parcourt la France à la découverte des grands magasins, du métro et des restaurants. Il s'adresse aux petits Anglo-Sanons. **JANDRS** 

Atari, 9-11, rue Georges-Enesco, 94008 Créteil Cedex. Editions Hatior, 59, boulevard Raspail, 75006 Paris.

# **Des périphériques pour** tous les micro-ordinateurs

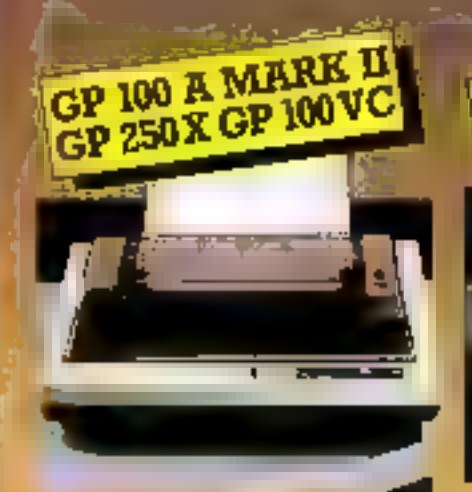

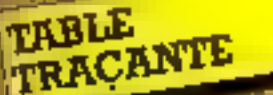

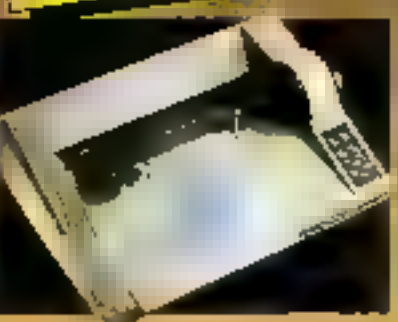

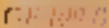

- · Imprimante graphique à trarteau unique.
- \* Marrice 5 > 7
- 50 caractères par seconde.
- · Impression double largeur.
- · Evasburnent à picots.

#### CR SW \*\*

- \* Matrice E v 8.
- · Entrée Parallèle Centronies et séde R5332G.
- · Double targent st/ou double harmeur.
- · 64 caractéros programmables.

#### GP No VC

- · Spáciale VIC 20, VIC 84.
- · 30 caracteres par seconds.

#### Demonstrate and people digunes dans voire boudque de núcroinformatique (liste sur demande). Nous proposons des câbies et Interfaces adaptables à la majorité des mucro-ordinataura. Pour toutes informandes complémentaires, contacter : Takelec, division Microinformatique, EP Nº 2, B2210 Shyrna, tol.: (I)S34-78-28,

télez : 204552 F.

- · 4 poulours.
- · ROM graphique incorporés.
- + Forrest pagner BS, A4, B4, A3.
- · Interface Cantronics on RE 232 C.

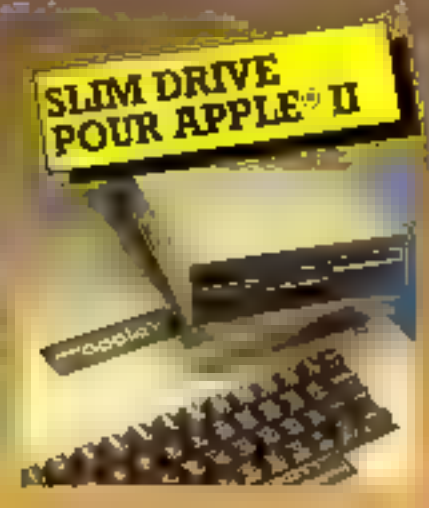

- · Loctour de desproite compect et sobre.
- · Compatible APPLE® II.

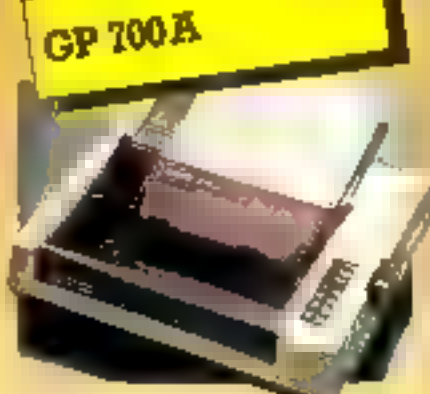

- · Imprimanze graphique 7 couleurs, reflange des couleurs en 1 seul **Didabida.**
- \* Teres d'impression à 4 marteaux.
- \* 50 caractéres par seconds.
- · Traction et Priction.
- · Twis table bruit.
- · Excellent rapport qualité/prix.

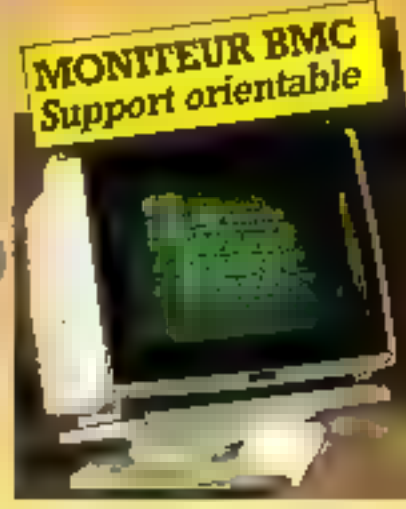

- · Ecran [2 pouces vert ou ambro.
- · Allichage 24 tigmes, 00 colormes.

#### Support orientable : Parmet d'orientar le monèver à votre convenance.

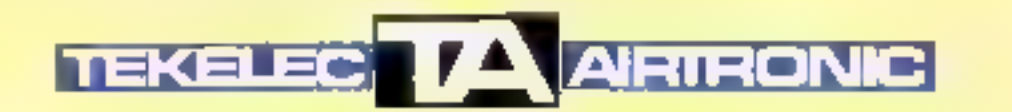

Dans un précédent numéro, nous déplorions qu'aucun ouvrage en français n'ait été publié à ce jour sur le langage Forth. C'est donc bien volontiers que nous saluons aujourd'hui l'initiative des éditions Eyrolles, alors qu'apparaît sur le marché des petites machines d'initiation, le Jupiter Ace, premier micro încluant li-Forth comme langage de programmation. De quoi permettre à tout un chacun d'entreprendre ce voyage captivant que constitue l'apprentissage d'un nouveau mode de communication avec la machine.

#### **Forth**

par Walid P. Salman, Olivier Tisserand et Bruno Toulout

Le Forth, dont un parte benucoup depuis quelque temps. dans les milieux informatiques, est un langage owert qui n'est pas lindié par une lisse finie d'instructions et de structures de données. Le programmager peut définit ses propres muts à partir du migou de base paur se créer son langage et le spécialiser en function de l'application.

Il a été créé par Charles El Moore dans la fin des années sectante et sa première application professionnelle date de 1971 elle concernait un preblème d'acquisitinn de données de radio-télescope au National Radio Astronomy Observatory. Forth a permis le développement de nontbreuses applicafusas en assistinamie. Il est aujourd'hui implanté sur mini et micro-nedinateurs.

Shof erreur de notre part, celouvrage sur le Fersh est le premier publié en français.

Contrairement à ce une laissent entendee les auteurs dans leur introduction, il sigdresse principalement & des lecteurs ayant déjà une bonne connuissançe des ontils et de la technique informatique. Acion, pour les débutants jatéressés par Forth, il your mieux faire un effort en anglais et s'initier invec-Starting Forth de Leo Brodie (Prentice-Hall) dont in dentarche explicative, progressive et pēdagogique nous parais mieux adaptecià une première peise de-CITE IPHON

Mais pour un lecteur déjà fueme, le livre de Salman, Tisserand et Toulout sera un quijlagréable, intérossant et utile quel que soit le domaine dans lequel il soubaite manipuler le latigage Forth

Le livre est déonapé en huit chapitres. Dans le prepajer, les

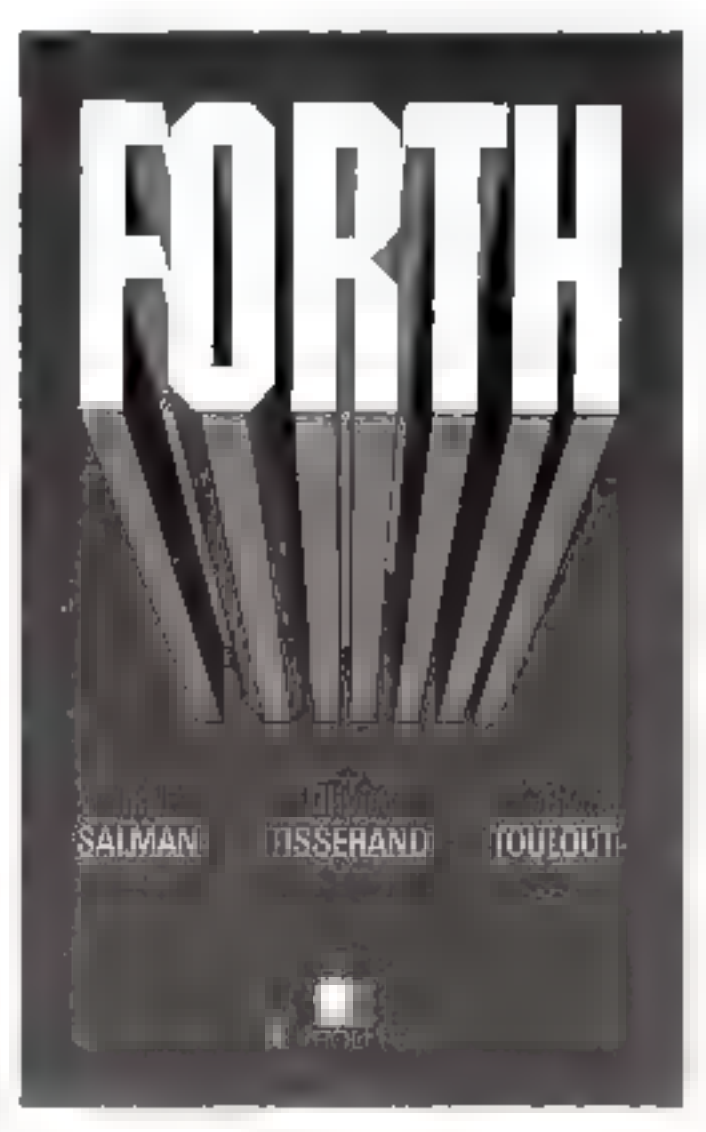

sureurs antroduiscent quelques éféments de référence permettant de situer le langage dans l'ensemble de l'informatsque Dans le second, ils poèsentent les notaires de base : concepts de mots, de dictionnaire, de pile, definition de mos qu illabjets. présentation des conventions d'écriture, etc.

Dans le noisième, ils montrent commont programmer en

Forth, les nigets et leur manipulation, les piles et leur utilisation, les mots arithmétiques. les mots de comparzison, les mots de structuration et les entrees/serties. Le quatrieme chapitre est consacré aux vocabulaires de base, en particulier à l'éditeur et à l'assembleur. Dans le chapitre cinq qui s'adresse à des lecteurs déjà initiés au langage lui même, les autours phordent les inéculiermes de foncisonnement du longage : « menson (map », disseclion du diction name. observation d'un mot dans le dictionnaire, functionnement interne de l'interpréteur, compilation, excention, processus d'initialisation, monitour Forth, implantation sur des machanes. differentes. Les auteurs étudient dans le chapitre VI tous les nutils de haut niveau dop) le languge Forth est munit les mols ayam trait à la compilatain (DMMPDEATE, COMPE-1 F, pre ) el ceux avant teau à a definition d'autres mots GITTED, DOI-S, STRING. ARRAY, etc.). Dans le septicine chapited, ils simiénessent à des aspects plus particuliers dii langage - les vocabulaires, 25 segmentation, la récursitié de le « nyiltriasking »

Le dernier chapitre est contitué de problèmes divers avec cuts solutions: les nombres complexes et leur manipulation. le jeu de la vie et l'univers de Conway, les fonctions trignenmétriques, les taurs de Hunoi. les culendrlera grégoriens perpêtuels, un exemple de création et de gestion de fuchiers, la translurmée de l'ourier discrète. L'esprage se termine par trois annexes demoant le giassaire du Fig-Forth, le listing de l'éditeur et le pacrigé des exercices priposés au fur et à mesure des chapitres, ainsi que pur une bibliographic et un mides.

Baca écrit et agréublement présenté, avec de nombreux exemples of pour chaine chapitre, un inblean récapitulatif de tous les mots rencuntrés, vaillaun liere sittéressant pour qui vent décripair et étudies ce lungla glo

245 pages, formal 15.4 x 24.3  $First: 130 F$ **Editions Excelles** 61, hd Suint-Geemaln 75240 Paris Cedes 05

# RESTITUTION TOTALE.

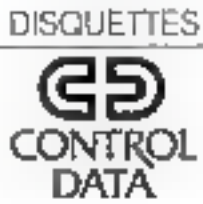

### **LIVRES**

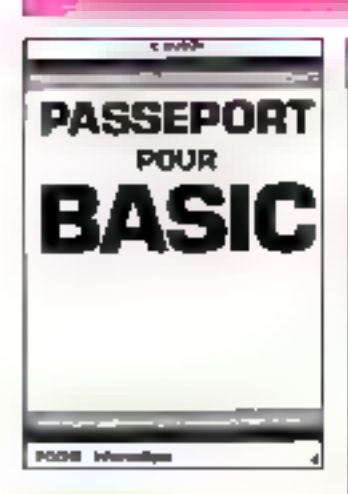

#### **Passeport** pour Basic

Ce livre contient and late alphabetique de la phipart des commandes, dos instructions ou des fonctions employées en Basic. Ses trois chapitnes suruconsacrés à l'histoire des Jangsges evalues, aux types d'ordres gaistants antsi qu'à des conseils de programmation afin d'adapter les différents Basic à une machine particulaire. Cet ist-Frage de poche s'utilise comme un dictionnaire ou contine un guide de transcription de programmes our les termes propres a certains systemes sont reperespar des symboles graphiques

Par R. BUSCH 128 pages, format: 11,7 × 16,5 Prix : 32 F. E.T.S.F. Collectiva Pocke Informatique 2 à 12, rue do Bollesue 75940 Paris Cedex 19

#### **Protection** informatique. protection des données

La sécurité informatique concerne aussi bien les entreprises que le particulier. L'ordineteur, devenu un outil presque banal, reste triatefiss souvent dépendant des risques dus à son utilisation.

L'ishjet de cet auvrage, rérligé par un gioupe d'experts sons l'égale de l'AFNOR, est d'identifier des nsques informariques et d'apparter pour checun d'eux des parades. Celles ei sons génerales ou spécifiques : assurances, plan de sauvegarde. information, formation du personnel.

Cinq chapitres of doux annexes dressent un biliin de teus. les problèmes renountrés mass surious apportent des solutions. ou diverses idées pour pallier tes risques disentable. Nutsues un passage sur les contrats d'assurance.

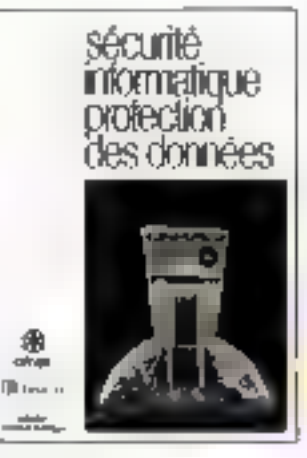

**AFNOR/Eyrolles** 183 pages, format 21 x 14,5 Prix: 98 F Librairie Esrolles 61. boulevard Saint-Germain 75240 Paris Cedex 05

#### *buttration* au Business Basic

Il s'agut d'un ouvrage consuçeğ ö Pêlude de la syntaxe et de la sémantique du Inngape de l'Apple III, particulièrentent prientė vers des applications de **Restaura** 

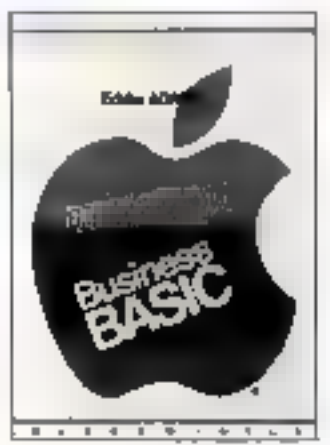

Divisé en deux volumes, le meenier met en évidence les exractéristiques essentables du Business Basic et définit en même temps les règles et concents fondamentaux diu lan-**足の変に、** 

Le second, conçu sous la forme d'un dictionnaire, permetde retrouver rapidentent des instructions, communities, opérateurs et symboles étudies dans le premier valume.

Les muss elés sont répertories. par ordre alphabetique, chaque page n'en compariant qu'un kend

Par E. ADAMIS  $265$  pages, format:  $15 \times 21$ <br>Prix: 95 F McGraw Hill 28. rue Beannier 75014 Paris.

#### Passagort pour Applasoft

Ce tivee s'adresse aussi bien au débutant en informationel Qu'au programmeur espèrimenté C'est le manuel nécessaire à tour utilisateur du - Basic Etendo -, car tirotes lesinstructions, fonetions et com-

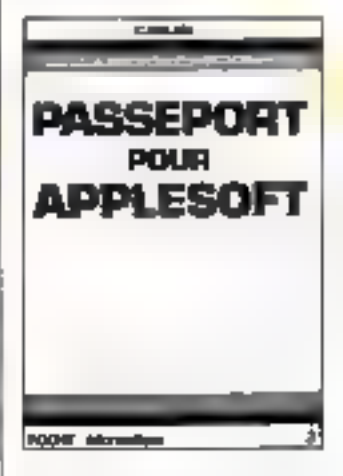

mandes y sont réperturiées dans l'aedee alphabetique

Le débutant y appréndra le<br>Basic en tapant les programmes ca en lisam l'explication qui est. donnée pour chacun d'eux.

Le programmeur expérimente pourra y retrouver instantsnément une commande. function ou instruction.

\$,n méthode de présentation ert particulièrement protique.

Toutes les instructions sont classies par order alphabétique des commandes, fonctions et instructions, avec, pour chacune dielles: La traduction amplais/ français, son utilisation, un exemple de programme, une cypheation detaillee

Par Claudy GALAIS 160 pages, format;  $11.7 \times 76.5$ Prix: 19 F Cullection Poche Informatique St.3 - EJT.S.F. 2 à 12, rue de Bellevue 79940 Paris Cedex 19

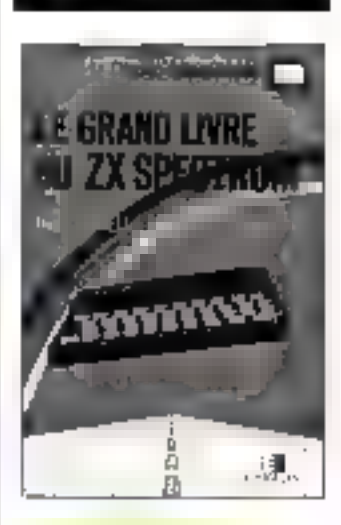

#### Le grand livre du ZX Spectrum

Associal coalzur, la simi, sa mémoire vive de 48 Ko et son graphisme, le ZX Spectrum présente des caractéristiques utiles à un usage personnel, éducatif et de gestion.

Dans ce livre. Laureur nuide le locteur dépuis ses premiers pas en programmation jusqu'à la maitrise de san micro-ordinateur.

Vous apprendrez à jauor avec la son et les couleurs, à programmer en Basic et en lungage machine. En neuf chapifres, tous les conseils pour tirer le meilleur du Spectrum sont reunis. De nombreux continenlaires permettent aussi de comprendre les notions de base de l'informatique.

Par T. HARTNELL 204 pages, format : 14,5 × 21,5 Librafrie Evrolles 61, boulevard Saint-Germain **15005 Paris.** 

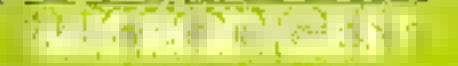

#### Stages E.N.S.T.A.

Durant le mois de septembre, l'Ecole nationale des techniques avancées (E.N.S.T.A.) propose trois stages de formation à l'informatique

Du 12 au 23, seront présentées la arcucture, les fonctions et les applications actuelles des microprocesseurs autour des composants 8080/8085, 6800/ 6809 et AMD 2900, ainsi que la mise en œuvre du logiciel de ces circuita.

Prix : 2 900 F. Lleu : Paris.

Du  $19$  = 23, auto lieu une étude approfondie des mini-ordinateurs et des possibilités offertes par les mini-calculateurs. Le stage tentera suriout de cerner les facilités de mase en œuvre de tels systèmes.

Prix : 2 400 F. Lieu - Paris.

Du 26 au 30, semnt exposés les principes des dispositifs infonbatiques « embarqués » «ur des véhicules aérospatiaux et terrestres et l'état des études et réalisations en ce domaine.

Prix: 2 400 F. Lieu: Toulouse. ENS.T.A. 32, boulevard Victor 75015 Paris. Pour plus d'informations cercles 25

#### Le régulation numérique

Traiter des informations onelogiques avec des systèmes unmériques est le thème du stage assuré par le Centre de formation professionnelle des poultes. (C.F.P A.). Les participants disposeront d'un kit à base de microprocesseur 8085 et des circuits nécessaires à la réalisation d'une boucle de régulation. De nombreux rappels sur les systèmes asservis, la conversion AD/DA et la programmation seront aussi dispensés. Afm de profiter pleinement de ce cours, des connaissances sur les auromates et les systèmes à mien». processeur sont souhaitables.

Date: du 19 au 23 septembre. Pris : 2 300 F.

C.F.P.A. 67-69, av. du Général-de-Gaulte 77420 Champs-sur-Marne. Pour plus d'informations cercles 36

#### C.A.O., l'essantiel pour comprendre

La conception assistée par ordinateur s'implante de plus co plus dans tous les domaines scientifiques.

Assigraph propose un stage intitule: - C.A.O., l'essentiel pour comprendre et pour chaisit », destiné aux directeurs techniques, responsables de bureaux d'études au d'équipes de calcul.

11 fournit nombre de données pratiques sur les matériels et les gioiels existants.

Date: du 7 air 9 septembre. Peix : 6 600 F T.T.C Assigraph 72, quai des Carrières 94227 Charenton-le-Pont Cedex Four plus d'informacions cercles 27. **Eleborar** un système à microprocesseur

A partir du cabier des charges d'un système contrandè par un microprocesseur, chaque participant devra, à l'occasion d'ant session de formation, dèfmir le matériel nécessaire à sa construction of mettre au point le logiciel correspondant.

Après des rappels sur le rontériel et E logiciel (constitution d'un moniteur et utilisation de sous-programmes), un système à base de 8080 sera réalisé à partir d'un casemble de cartes standards. Lo mise au point<br>donnera lleu à l'usage d'oscillesonpes et d'analyseurs logiques

Date: du 19 au 23 septembre. Peix : 1 200 F A.F.P.A Allée Jean-Griffon Route de Labège **BP 4103** 31030 Toulouse Cedex Pour plus d'informations exeries 28

Réguvolt, recommandé par les grands constructeurs d'ordinateurs pour éviter les pannes inexplicables.

e reguvalt p

**SERVICE LECTERIES Nº 104** 

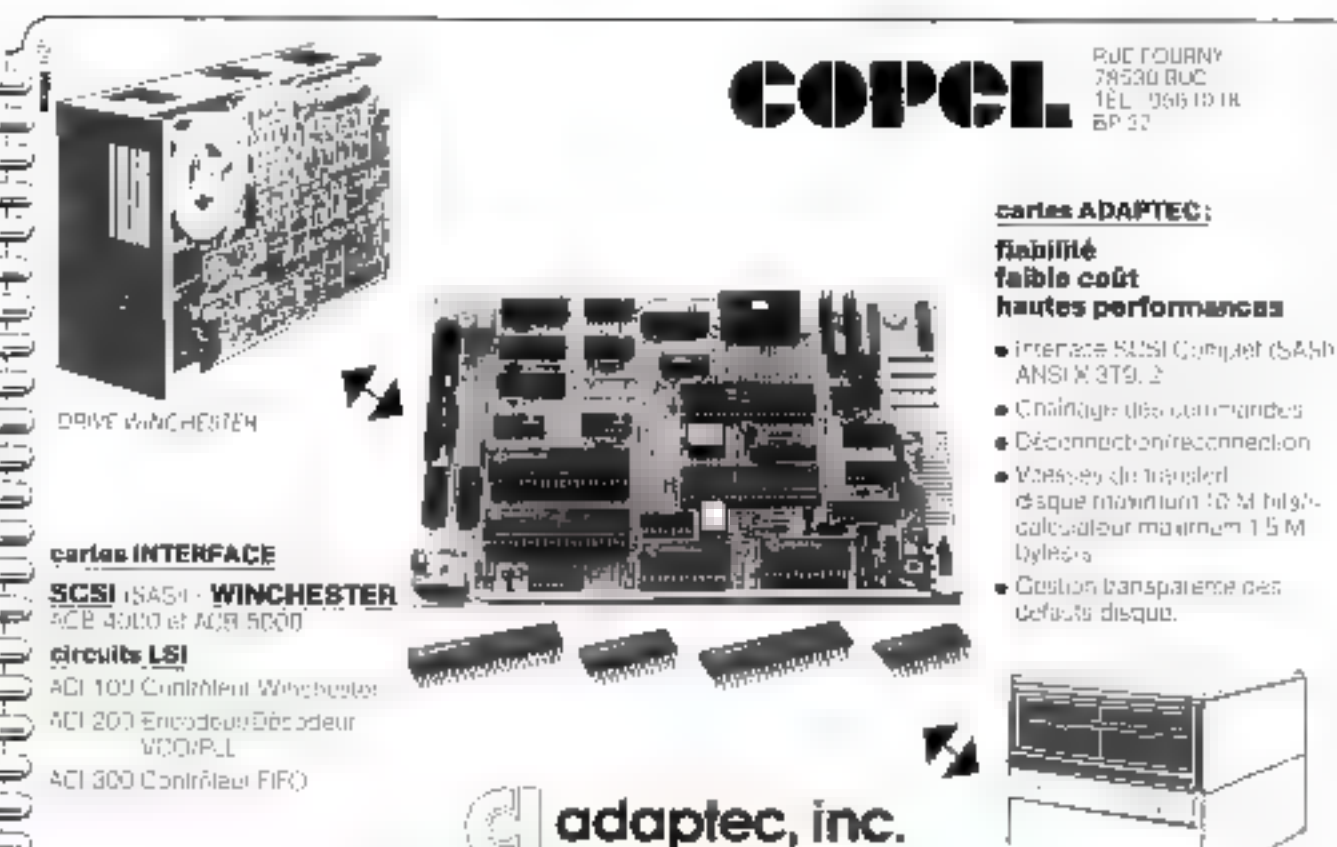

SERVICE-LECTEURS N. TOT

De petites causes, un omge, un délessige, une réparation sur la ligne, vos propres équipements électriques petrvent proà recommencer, programmes détruits ou carrément votre ordinateur en panne.

Pour éviter ces problèmes, les grands constructeurs d'ordijateurs comme Wang NCR, Burroughs ou Philips, d'autres ençore, recommandent de monter un Réguvolt.

Le Réguvolt assurera une alimentation saine et constante

a setre ordinateur, le proregera de toute pollution et lui permettra de faire la preuve de sa fiabilité.

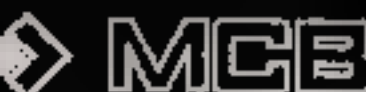

CALCORAGUS

### LIVRES

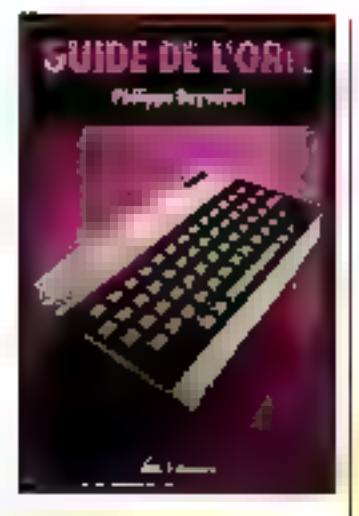

#### Guide de l'Oric

En cinq chapisres, tout ce gla'd faut menser pour tirer le meilleur parti des possibilités. en particulier graphiques et sonotes, de l'Onc 1.

Le chapitre 1 propose une présentation pénérale du mierre urdinateur, le chapitre 2 concerne l'initiation au Basic par la programmation d'un jeu, le chapitre il est une clude plus approfondie du Baste de l'Orie, e chapitre 4 s'intéresse aux gruphismes, et le chapitre 5 à la venthèse des sons.

Par Philippe BAYVEJIEL 196 pages, format 16 × 24 cm<br>Prix : 79 F. Edimicro 10. rue Henri-Pape 75013 Paris.

#### La conduita du 1199

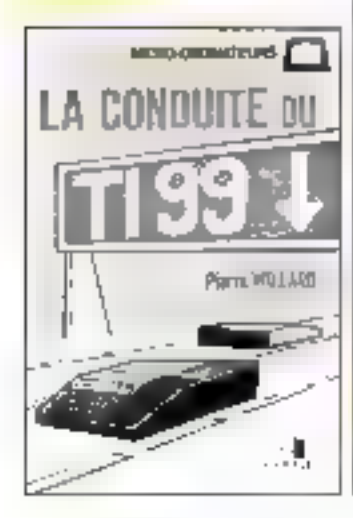

Un onvrage comples sur la programmation et le fonctionnement de l'ordinateur personnel de Texas Instruments. Ce livre est destiné à ceux que le manuel de la machine a laissés. sur leur faun.

Par Pierre WILLARD 191 pages, format  $15 \times 10$  cm Prix: R5 F **Evrolles** 61, boolevard Salat-Germain

75240 Paris Cedex 05

#### **Assembly Lines:** Appie II, manual de programmetion 6502

C'est une synthèse des ruhrsques publiées par le chagazine production Softalk sur l'Assensbleur du microprocesseur 4502 qui équipe l'Apple II.

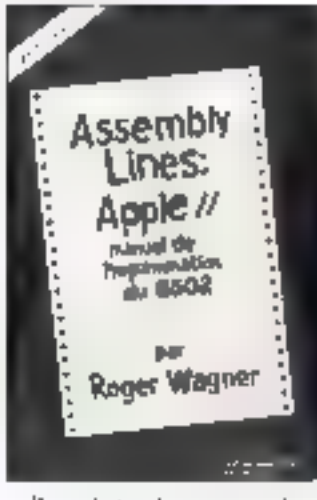

Pour éviter les crreurs dans les listings, ce livre a été composé avec le traitement de texte de l'Apple III:, et s'adresse à ceux qui, même incapérimentés, véulent apprendre, en un minimum de temps, les secrets du langage machine. Par Robert WAGNER 238 pages, format : 16 × 24 cm Prix : 120 F Informatique service 42. rue Parchemineric 49000 Angela.

#### **Las mátiers** de l'informatiqua

Pour se renseigner sur les

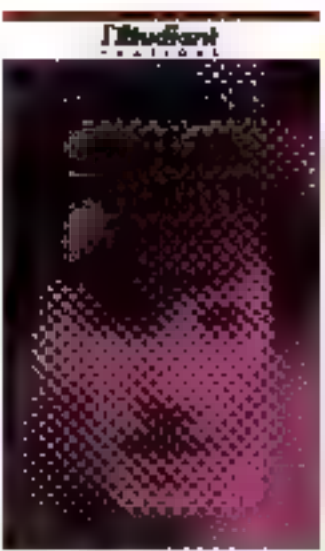

matique. Un guide indispensable nu t'on trouve toutes les passibilités de l'ormation et d'accès aux entreprises Par Dino BI FANTI 171 pages, forms 13 × 12 cm  $P(x: 45)$  F L'Etadiant 11, rue de la Ville-Neuvel 75002 Paris.

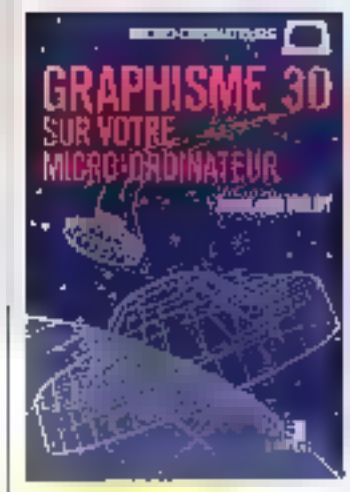

#### Graphisma 3D **SUr votre** micro-ordinateur

Pour démontifier et comprendre les fascinantes possibilités. de la synthèse d'images en trois dimensions. Une quoellente introduction à la C.A.O. Par Jean-Louis VULDY 116 pages, format  $15 \times 22$  cm Prix ; 70 F **Eyrolles** 63, boulevard Salar-Germain 75240 Paris Cedes 05.

#### Exercices our l'ordinateur nersonnel IBM

Adaptation au PC d'IBM du best-seller - Le Basic par la pratique «, cet puyrage est composé d'exercices avec urganigrammes, programmes commentés el exemples d'exécutions.

Par J.-P. LAMOITIER  $1.38$  gages, formal  $16 = 24$  cm Prix: 108 F Syshex 4. place Félix-Eboué 755III Paris Cedex 12

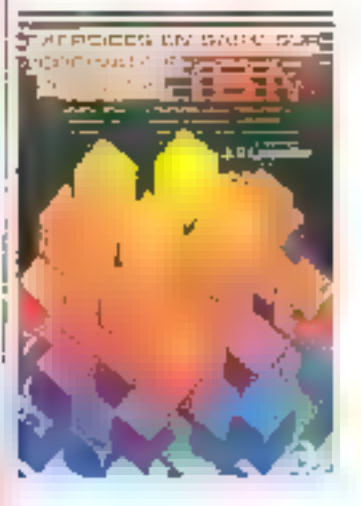

#### **Dácouvrez** le Sharp PC-1500 at le TRS-80 PC-2

En deux tomes, les méthodes de programmation et de conversation avec les périphériques de ces deux ordinateurs, jumeaux **DST FSHILS** 

Le premier unvrage est consperé pu langage Hasic et le second au dialogue avec l'imprimante-traçante el l'interface mognétophone

Le lecteur pourra ainsi appecudre à maitriser la visualisalion graphique, qui n'est pas le trasndre atout de ce - packetbest-seller

Par Michel LHOIR  $2 \times 134$  pages Fermat 16 x 22 cm Prix: S5 F le solume. Sybex 4, pince Félix-Eboué<br>75583 Paris Cedex 32

### **RB5X: UN ROBOT EN PLEINE ÉVOLUTION**

Pour l'instant, il morche et peut être connecté à un microordinateur Apple II pour recon-<br>naître la voix. Il devrait être<br>ensuite capable de porler, de siffler, de jouar de la musique<br>grâce : à un synthéticeur de<br>sons, de se déplacer sous les ordres d'une programmation<br>en langage Logo, de passer<br>l'aspirateur, de communiquer<br>à distance par des signous infrarougas, de transporter le<br>caurrier ou le sac de la ménagère grâce à un petit panier..

 $\parallel$   $\theta_{\rm B}$ 

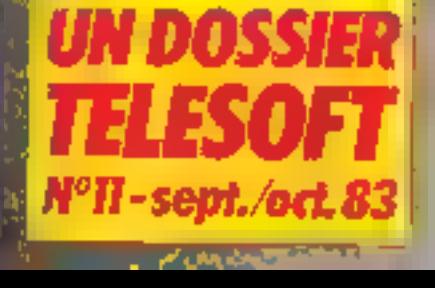

# **MICRODIGEST**

# **CALENDRIER**

#### **SEPTEMBRE 1983**

#### 5-9 septembre Statigart (RFA)

6<sup>e</sup> Conference curopéenne sur il théorie et la conception des circuits

Rens.: Vervand Deutscher Elekrotechniker, Stresemannallee 21, В 6000 Frankfurt / М 70, R.F.A.

#### 12-14 septembre

Santa Clara (U.S.A.) Conference internationale sur-Ь С.А.О, Rens.: 3.1. Golembeski, Beli Telephone Laboratories, Holm-441, N.J. 07733, U.S.A.

#### 12-16 septembre Erlangen (RFA)

2<sup>e</sup> Conférence européenne sur le traitement du signal. Rens., U. Arnold, Lebratubl<br>Juer Nachrichtentechnik, Universitaet Erlangen-Nurenberg, Caustritures 7, D-8520 Erlanzen (RFA)

#### 19-23 septembre **Paris**

9 Congrès mondial d'informatkjuc.

Reas.: IFIP 83, AFCET, 156, **bd Percire, 75017 Paris.** 

#### 19-23 soptembre Phoenix (USA)

6° Conférence internationale sur les communications numéri-

ques par satellite. Rent.: H.B. Briley, IC DSC-6 e/o Comsat 950 L'Enfant<br>Plaza, S.W. Washington,<br>DC 20024 USA.

#### 21-25 arptembre La Rome-d'Authéres (13)

Colloque international pour la promotion d'innovations rechniques et de la recherche appliцие́∈.

Rens.: Hâtel de ville, avenue de l'Europe-Unie, 13640 La Roque-d'Anthéron.

#### 21-38 soulcosbre Park

Sácob \$3.

Rens.: Sicob, 4-6, place de Valois, 75001 Paris.

#### **58-MICRO-SYSTEMES**

22-23 septembre<br>Boston (U.S.A.)

Conference sur In CAO, FAO et la simulation. Rens.: SCS, PO Box 2228, La Jolla, CA 92038, U.S.A.

#### 26-28 septembre Mitaleh (R.F.A.)

3<sup>e</sup> Conference internationale sur les systèmes de bases de douptes

Rens.: M. Missikoff, IASI-<br>CNR, Via Buggarroti 12, 00185 Roma, Italie.

#### 26-30 septembre

Brighton (G.R.) Conférence internationale sur **Les simulateurs** 

Rens. : Institution of Electrical Engineers, Savoy Place, Lon-<br>dres WC2R 0BL, Grande-Bretagne.

#### **Z7** neptembre

Paris (Palais des Congrès) Journée d'Etude sur les logiciels de traitement du signal. Rens.: IEEE, 345 East 47th al., New York N.Y. 10017. U.S.A.

#### OCTOBRE 1983

#### 3-7 octobra

**Versaline** 

3<sup>e</sup> Journées internationales sur l'analyse des données et l'informatique.

Rens.: INRIA, Domaine de Voluccau, Rosquencourt, BP 105, 78153 Le Chesnay Cedex.

#### 5-7 octobre

Paris Colloque sational sur la technologie au service des personnes bandicapées.

Rens.: Handitec'83, SEE section 27, 48, rue de la Procession, 15724 Paris Cedex 15.

#### 11-13 octobre Lassanee (CH)

Journées d'études sur le rest des circuits intègrés complexes. Reps. : Secrétariat des journées électroniques, EPFL, Ch. de<br>Bellecive 16, CH-1007 Lausanne, Suirse.

#### 11-13 octobre

Tokyo (J) 4<sup>e</sup> Conférence internationale sur l'automatisation d'assemblage.

Rens.: IFS Conf., 35-39 High Street, Kempson, Bedford,<br>MK 42 7 BT, Grande-Bretagne.

#### 17-19 outubre **Cas d'Agia**

Journées Bigre 83 : Le génie legleich

Rens.: II. Galinier, P. Maurice, Univ. Paul Sabatier/ Informatique, 118, route de Norbonne, 31062 Toulouse Cedex.

#### 17-L9 actobre

Minneapolis (U.S.A.) 8<sup>e</sup> Conference sur les réseaux locaus. Rens.: Allen Edwin, Interac-

tive Systems/ 3 M, 220-9 W,<br>3 M Center, St-Paul, MN 55144, U.S.A.

#### 24-26 octobre Hartford (U.S.A.)

45 Symposium sur les ordinatenirs dans l'espace.

Rens : American Institute of Acronautics and Astronautics, 1290 Av. of the Americas, NY 10019, L.S.A.

#### 24-27 octobre

Baltimore (U.S.A.) 7<sup>e</sup> Sympossum anneel ser les applications des ordinateurs dans le domaine médical. Repu.: Janice W. Eldridge.<br>SCAMC - Office of CME 2300 K Street, NW Washington, DC 20037, U.S.A.

#### 24-28 octobre

 $4.1 -$ 

**Roomancourt** 

La synthèse d'Image et ses applications.

Rens.: JNRIA, domaine de Voluceae. I Reequencourt, B.P. 105, 78153 Le Chesnay Cedex.

#### 26 actobre Parfo

Journée d'Etude sur le traitement automatique de la parole. Rens.: ISF, 19, rue Blanche, 75009 Paris.

#### 31 octobre-2 sovembre Florepier (1)

9<sup>e</sup> Conférence internationale. sur les bases de dognées. Rens.: Renzo Pinzani, Instituto di Matematica, U. Dini, Viale, Morgagni, 67/A, 50134 Florence. Ttabe.

#### NOVEMBRE 1983

#### 7-10 postmbre Cambridge (U.S.A.)

3<sup>e</sup> Conférence internationale sur la vision robotique et les contriles sensoriels. Rens.: IES Conf., 35-39 High Street, Kempston, Bedford,<br>MK 42 18T, Grande-Bretagne.

#### 13-17 novembre

Fort Lauderdale (U.S.A.) 7<sup>e</sup> Conférence internationale sur Fengineering fogiciel. Reas.: 7th ICSE, Po Box 639. Silver Spring MD 20 901. U.S.A.

#### 14-18 nonembre

**Paris** Salon international des composants électroniques. Rens.: SDSA, 20, rue Hamelin, 75116 Pans.

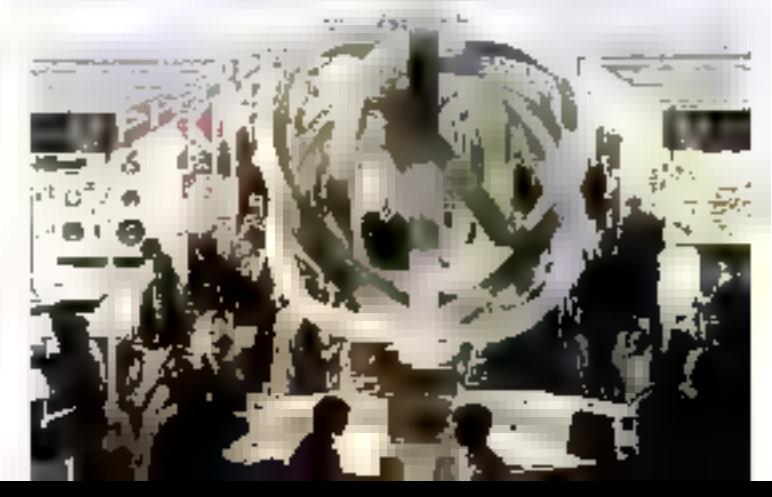

# **GENUS: POUR PASSER L'ASPIRATEUR**

ı

Genus, avoc sa forme de suppositoire et ser "bros le long du<br>corps" a l'air gentil mais un peu ridicule. Peu importe, la<br>Robotics international corporation qui le lance sur le marché<br>entand livrer un rabot serviable avont

ïμ,

# **UN DOSSIER** 774 AS Nº11-sept./oct.83

# **QUALITE OU QUANTITE?** CEST LA LE PROBLEME.

Imprimantes matricielles Honeywell: un record de quantité et de qualité, établi en Italie, à Caluso, dans la plus grande usine d'imprimantes d'Europe, et qui ne cesse de s'améliorer. Faire coincider dans une enterprise deux éléments aussi antithétiques que la quantité et la qualité, n'est pas chose facile. Honey well Information Sistems Italia y est parvenu, en entrepresent une véritable révolution industrielle et technologique. Grâce à un effort d'investissemment continu, toute l'organisation de la production – de la technique de montage au côntrole de qualité - a été adaptée aux volumes croissants de la production, en renouvelant les méthodes de travail. Les longues chaînes de montage on été éliminées et remplacées par une série de comptoirs piyotants, véritables îlots où seuls protagonistes sont l'imprimante et l'homme. Sur les

comptoirs, les divers sous-systèmes qualité", avant d'être montés par un mante aiusi obtenue est alors sountise à tomatique par des appareils hautement

doivent franchic de nombreux "preuves de opérateur unique, expert et atteint. L'impride sévères contrôles, effectués de façon ausuphistiqués. Ce système a l'avantage non seulement d'être rapide mais aussi de rendre moins répétitif le travail de l'homme, qui participe avec davantage d'attention et de sens de respousabilité au processus de production. Rien, en sontme, n'à été laissé au luisard, de façon à obtenir un produit parfaitement sûr et hautement fiable. Voilà pourquoi, produites en énorme quantité pour leur conception linéaire aussi, les imprimantes Honeywell se distinguent pour leur fiabilité absolue, leur sécurité de fonctionnement, leur champ d'application étendu et pour la variété de leum modèles, permettant d'obtenir de 80 à 132 colonnes et de 100 à 400 caractères par second.

÷.

# **IMPRIMANTES HONEYWELL.** LA SOLUTION DU PRO

Ensemble, noos trouveroos la solution.

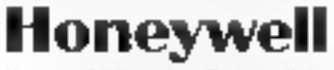

Honoywell Information Systems Italia

Dalle HISSOF VI SALEN VII Tazzuloi, 2015-Milano Telu C-4570312-657092-69771 Uku Milano MUNG EN-Frence HISSOPIA SALEN<br>4 Aprilio Angrey, 7899 Park D'Azys Telu (C-1494 J) TEku 69553- Esperant CHSLOEM SALENPERING IN PRODUCTIO, Bretagne FINCO F M SACES Marted IUY, Henri Hempstead, Ideas FIP2 (USC Tal. 0442-0229): The 182413

# $DC2:$ **UN ROBOT**<br>TRÈS STYLE

Un robot très stylé qui reçoit<br>les invités et leur sert à boire les immes et leur tert à boire<br>Drink Caddy (DC2), puisque<br>c'est son nom, a vu le jour<br>dons un gorage de Californie<br>ovant de recevoir ses detmiers<br>parfectionnements dans le<br>Colarado...

 $0C - 2$ 

microprocess formation

- a 4 ANS D'EXPERIENCE en lormation microprocesseur, de l'initiation à l'étude de langages haut niveau
- . DES STAGES PRATIQUES et EFFICACES sur de VERITABLES SYSTEMES INDUSTRIELS.
- a Das séminaires de OUREE SUFFISANTE pour garantir uns fotals réussita.
- . FABRICANT DE SYSTEMES INDUSTRIELS, nous avons la matrise de la mise en œuvre et de l'ullisation des circuits pert-microprocessaure.
- · Enseignement dispense per des ENSEIGNANTS DE METIER. Cours très pédagogiques.
- · Salle da cours adaptée.
	- I. LA PRATIQUE DES MICROPROCESSEURS, LE MIDS · INITIATION a comunidade esta comunidade de la comunidade de la comunidade de la comunidade de la comunidade de la comunidad<br>La comunidad de la comunidad de la comprendire de locacionariente d'un polosopologo seur ansi que sa programmation pour la reise un essue du soc circuita. Les chapites suivants seroni aberdés
		- Shurtime et argumention interne d'un microprocessors<br>• Programmation Fruori Faisnpes
		- · Les interlacas (PH)-AC46)
		- · De nombreuses man autail qus sont laties ser un système completanes Edizeur Assimbase
		- a Dhique staguirs reçoit un bours esta-lé de 552 pages. (libéane aralique schéreas)
		- DATES 29, 30 siglembre 6-7, 13, 14, 20, 21 sciolar (98).
		- 5, 6, 8, 9, 12, 13, 15, 16 décembre 1983.
		- PR-3 5,750 F

#### II. MIRE EN IEUWE D'UME APPLICATION INDUSTRIELLE AUTOUR D'UN NICRO-PHOCESSEUR - SPECIALISMITON De stage s'adresse aux Techniques et lagónieurs ayant séja pas eprotasyurens

- essenaries en aux aprocesseur (Famille 6000) et élécard experiels ta midtitien de non unitadres es vue de l'élaboration d'un projet indicativel. De stage aspany les connessances horaimentales permenare
- a La réticone su caner qui charges de l'organisatione de l'appaggion
- a l'il alger no ettimolines mode et digical
- · Il fevore les prepes rencommes lers de l'emplor d'un système à mycrogrocesseur **In mike industrial**
- e L'Augustion des domites industreles (diplates-audopiques)
- El usilisation d'un cupt ze développement
- . La conception of differents necessaries dans les applications de compane de plotees industries intelligible territo their chien de gaids ... )
- figules les érapes «strotensables à la concrute d'una réalisation moustrelle integram on microprocesseur som supliquées is, une mediantien acomplier et coopele per de mone à l'appea (600).
- Ĉefto real salicio a no-que los relettos: en manciulalistes sa lont un des systemes.<br>Intropheto : 5 DROMAK\* (5809)
- e ile court contriet trovine, premium tromment de 500 bagin est humanitud slagin res
- DATES 76.27 septembre 3 4, 10, 11 17, 18 actobre 1980
- 平洋 51501

≽

#### DI PROGRAMMATION, UTILISATYON ET MISE EN VEUTRE DE 6 CALCUD 3 PERDYHE RHOUES FAMILLE 6BOD 6BOD, 63000 La mise en œuvre e une approximité micrograpement certainte une perfaite. maitrice ou ratio inframera des circuls périphiritaies anni certains sont pus complexes que l'ili isi Cenicae La Londa discipute la génerale procession cocals phototogues primetto ava singranes de choise le composant le plus approprié à sur approal de in facilité à sa programmation. Les calvinssistes générales de pragrammation des micropracesseurs de la temite GSUC in it GSUB sont indispensables Decimented its # COUPS A (6 949) - 8 jaurs<br>6821 PIA - 6840 NINER, 68488 GPIA (IEEE)<br>6850 ACH - 6844 DINAE, 6858 PIC 951-12 GALCULATERR B8121 **IPC** 6852 S50A 6845 DASC 6522 MA GRAPHIQUE 9345  $EUUIASSSTUSESI = 110075$ Orcess de la lamilla 68060 i controle 68930). UG'LES A 16 11, 53 14 "7 18 20 21 pd 1901 Q47FS R 24 25 27, 25 problet 1983 A-6150-F  $147 -$ 8 3650 F SERVICE-LEGPEDRS AP INT

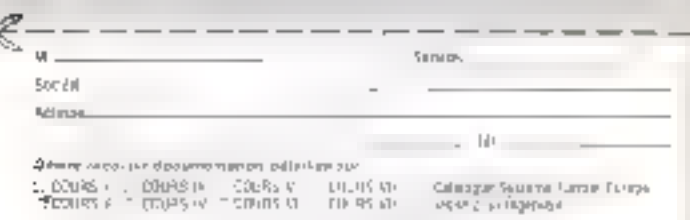

SERVICE / ELIFTIMS Nº 106

- **STAGE GROUP** Ce stage a pour objet ce permerlie au paracipant d'invasier, de enrighmedie, un mente ar pratou te midigi contante 16 per actuellement le plus performant du marche, le 6800U La description de ses caraciónsiguis, de sa programmation obde sespossibilité). d'ufficiiler sett ilusiler pe de motiver executadealle un un systemi-
- 68000 FURDMAK\*
- ealian comments du 58000 Uni registrie<br>e Bus asympticate lignes de données lignes d'internation<br>e Bus asympticate lignes de données lignes d'internation<br>e Mitgle superviséer, rioge utilisateur
- 
- 
- · bledate avec les pérphérques de la famille 6500
- · Modes diagnoscages et joi d'inscriptions Examples
- e émistrava, magaignas, liap-,
- . Trailected ries manupagns
- · Programmes el seus programmes réenzants (soltons de PILE, instructional **KURK @ QSHING!** a 4hse et deale - Outilise développement
	-
- PR.01 4 950 F
- 0AFLS 12.13, 14 19. 20 septembra 1993<br>21. 22. 23 26. 29 готиновиц 1983

#### л. тоохные коозмора

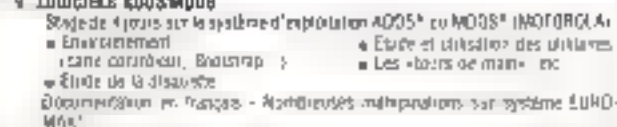

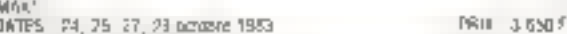

#### VI. NETMODDLOGIE DE PROGRAMMATION

Ce slage de A jours slughess sur concreteurs de légiques pour micro-undimateur adostret qui desvent acquémites commissances indispensables à l'intuitise et ana techniques de programmation modernes (programmation STENICTURE). a Claranyse en a programmation » Décomposition Roldierniers e Nolitins dielegatione » Studiures des cosnèes « Structure uz comitte » Le territs nont (Diestral Luccon) e thi Unjapos informations.

· Les doppousses de Souper

DATES 26 27 29. 10 skal (963 3 4, 7, 8 max, 1983) Pflix 6 500 (

mi. Logičie). Osa-

Stage de 4 jours sur un système d'exploitairen (BRIX) Like« molitäche (MLI).

- 
- a Mondane Muni-construct
- 

OAFLS 3 4 6, 7 nm 1983 12, 55 1m, 15 dec 1981 - PRIX 3 500 1

#### VIII. LODIDIEL PASCAL

- Stage de la jours sur le timpage PASCAL (ISB), invision œuvre sur un système **LEGURAK** + Ordeanno pour la quidezzon de programme majoripole.<br>DATLS - 21, 22, 24, 25, 24, 25 reveniros 1983 PHIC 3 850 L
	-

highe service de formarion est annoglabé sous le n° 11.82.00919.92 auprès de la Callégation à la Formation Professionnalle.

En conséquence, les trels de participation son court sont déductibles au titro de la tano de formalion profassionnalla.

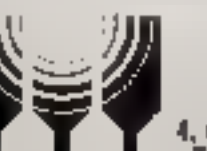

microprocess MICRO-INFORMATIOUE

INDUSTRIELLE 4, rue Bernard-Palissy 92800 Pulsaux Tél.: (1) 775.00.38 - Télax 820967

#### anaus lau

- · Edwinstrumes | CS9\* a the application used GS97 icontiguration. Niveau I. Niveau In Le Les languyes (BASIC DE, PASCAL 50).
- e Solutingeg over UNIO
- 
- 
- 
- e kirge en zovre des utiligees
- 
- -

# ROBOTS PERS

Vive l'année I des Androbots. Place aux humanoïdes crapahutant sur le parquet du salon. Les Callforniens l'augustent a grands renforts de publicità. l'heure de robo) democrique a sanné.

### **BOB: POUR S'OCCUPER DES ENFANTS**

Avec so fête ronde et ses grands youx, son patit vantraranfle of ses boutons rouges, 808 du hout de ses eantimetros se insul la vroi copoin merres se veur le vroi capain<br>robot. Né à Sunnyvale en Coli-<br>fornie, il ne peut être qu'a la<br>pointe des exigences des fono-<br>tiques de la technologie qui **Etats-Unis.** 

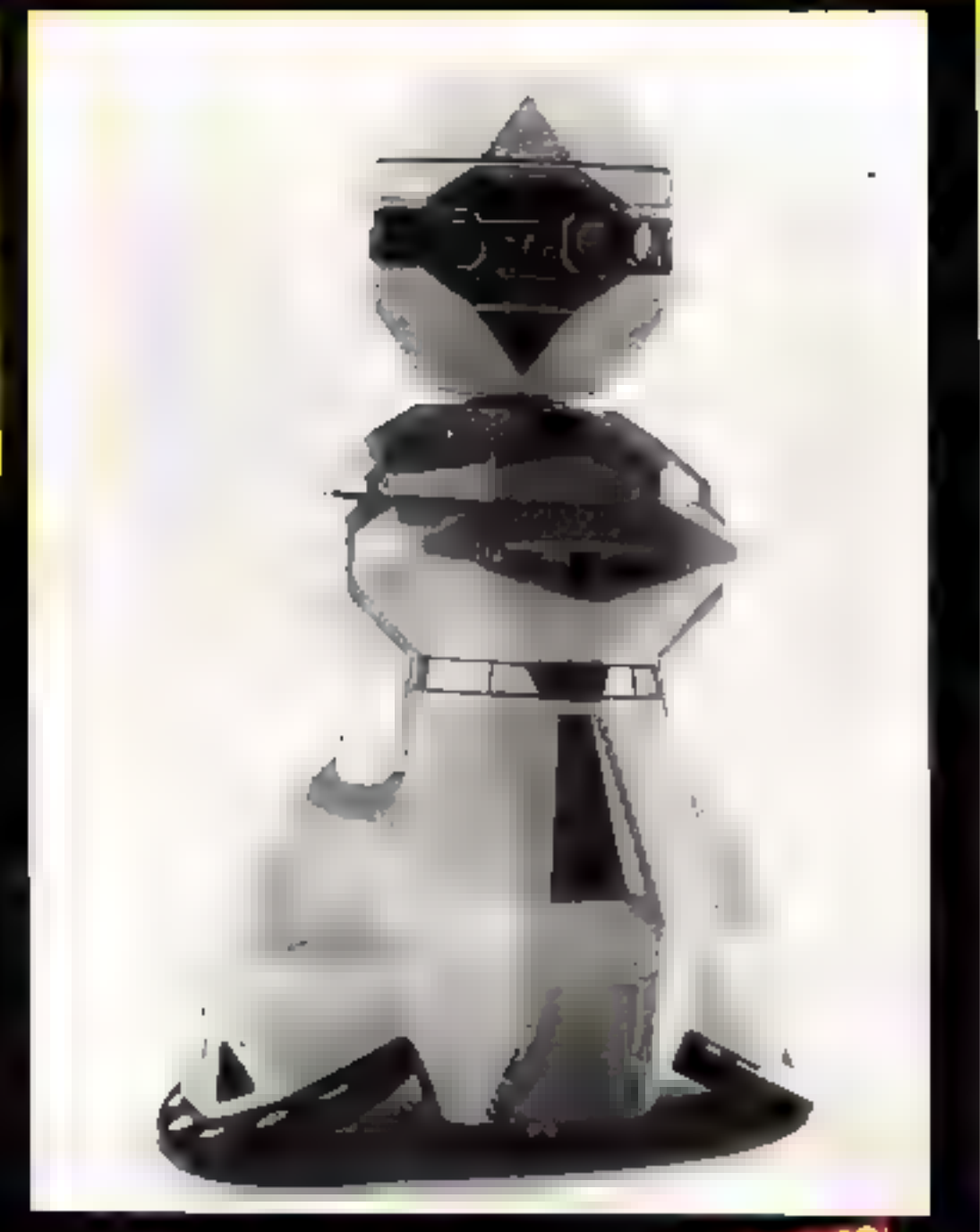

# **WIDDSS** MICRO-INFORMATIOUE VIDEOCOMM EN VENTE CHEZ TOUS LES MARCHANDS DE JOURNAUX

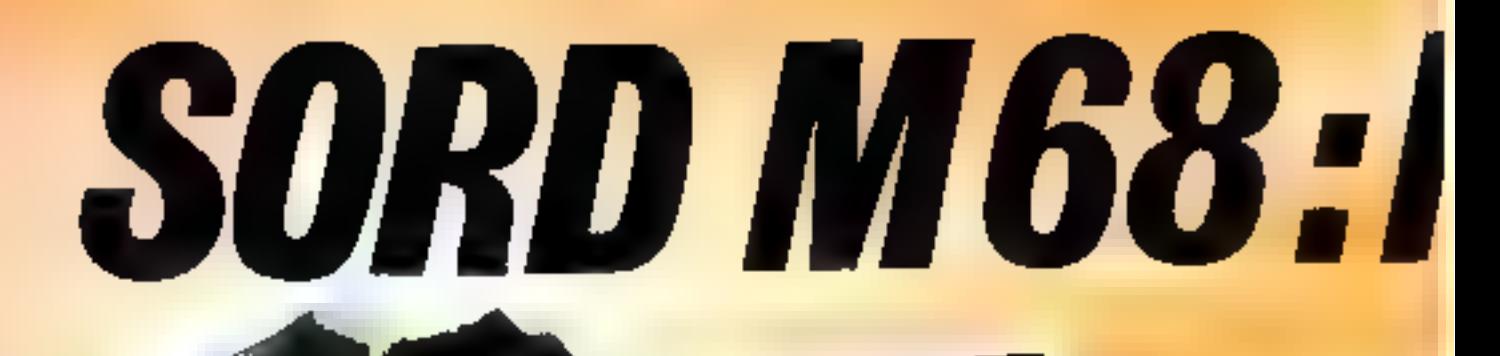

**SOND WATER** 

997

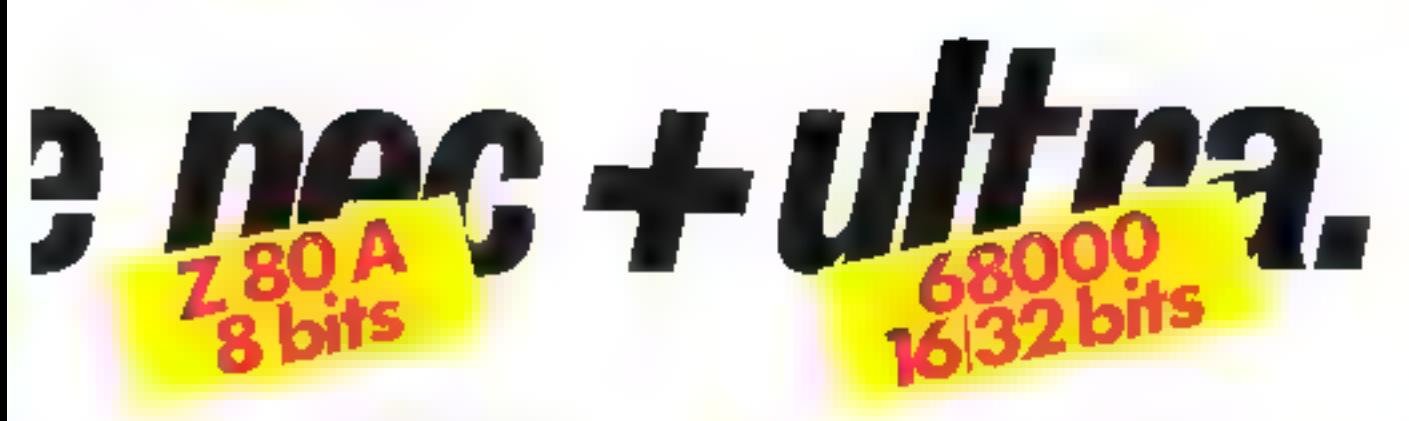

#### C'est vral, cela va très vita en informatique.

Tel système à la pointe aujourd'hui ne sera-t-il pas dépessé demain matin ?

Comment exploiter les logiciels en 6 bits disponibles actuellement dans tous les domaines et se préparer aux applications en 16/32 bits qui seroni le standard d'efficacité de demain ?

Presque enfantine dans sa simplicité, la réponse est admirable sur le plan technologique et surtout, opérationnelle dès maintenant : c'est le SORD M 68.

Cet ordinateur comporte les deux processeurs : le ZILOG Z 80A B bits et la MOTOROLA M 68000 16/32 bits.

Simple jų staposilion? Oh, que nan i Ce serait mėcorumitra la style SORD. C'est d'une vėritablo ini ėgralion qu'il s'ogit; d'aliieura, en environnement 16 bits, c'est le Z 60A qui gère les entrées/sorties préservant ainsi toute la pulasance du Motorola.

Véritable micro-ordinateur double-corps, le SORD M 68 vous offre toutes les applications 6 bits actuelles, mais en plus, il vous covre l'avenir avec les performances du 16/32 bits Motorols (que d'autres appellent un 32 bits!)

Mais, il faut ètre conérent ; offrir les 2 processeurs, c'est viser une extraordinaire jongévité. Il faut donc en plus offrir en atendard tout ce que les autres proposent ou vont proposer en option.

C'est exactement ce que fail SORD avec son III BB, c'est un véritable défit !

Alors, soyez réalistes. Faites vos comparaisons point par point. Nous sommes d'alileurs al certaina de gagner aur tous les plans qu'à notre avis, mieux qu'un long discours, le descriptif technique suffit.

#### **CARACTERISTIQUES TECHNIQUES DU SORD III 68**

#### UNITE CENTRALE:

Processeur 16 bits Motorola M 58000, 10 MHz Mamping RAM 256 KO extensible a 1 MO Horfoge lemps réel (III Di 468) 8 RTC) souvégardée par batteries Processnur & bits 14ag 2 80A, 4 MHz Unite ambimobque APU AM 9511 4 MHz

#### **VISUALISATION:**

#### Ergonomio avancée

Les écrans sont places sur un aupport réglable en inclinaison et en rotetion. Ils sont antirefiets et la balayage est foit pur une tramp non on tralaçõe de qui élmino le scintillement.

Ecran noir et bland

12° avec 25 lignes de 80 caractères, jou de 512 caractères standards. dans une maince 8 x 12 plus, 128 caractères programmables. Altributs vidéal, chynotement, souligné et vidéa Imarse... Ecran couleur :

14", 16 coulsurs de base avec possibile de gradalien chromalique aur chacune, solt 4 912 teintes disponibles.

#### **CLAVIER:**

Clavier détachable conçu selon les normes ergonomiques les plus en pointe

- louches mplantées selon des lignes incurvees
- repose mains anti-derapant
- réglage d'Inclinaison
- -ligné axtra-plate
- connoction par câble spirale

Clavier siphanionérique QWERTY ou AZERTY ou AZERTY apoptitué, Clarrer numerique deporte, commandes de curseur, et 7 touches pour l4 Innctions proprammables.

#### **INTERFACES:**

Les interfaces suvants sont disponibles en standard :

- 2 Interfaces série RS 232 C
- Liniarface paralidio type Contrance
- 1 Inlertace IEEE 4BB
- -1 coupleur disquette B'at 6'
- interface DMA pour connection disque Winchester
- 1 etterface crayon opboue (Light-Pen).
- 2 CHASSIS D'EXTENSION DISPONIBLES -

e un BUS 16 bits à 3 empfacements pour extension de la mémoire 16 bits à 1 MO par modures de 256 KQ

> an BUS 8 bris & 2 emplocements au standard \$100 pouvant recevor des cartouches M23 bu d'autres coupleuts.

#### **MEMOIRES DE MASSE:**

2 configurations de base sont disponibles.

BM68 mark 41, avec 2 unités de disquettes 51 DF, DD (double face, double dansité) de 1,2 MQ chacune

BM68 mark 5 layed 2 unites de disqueltes 6" OF, DD de1,2MD. Chacune, extensibles à 4 ultités.

#### **EXTENSIONS:**

- a de 1 a 4 deques Winchester 5' MD 110 de 8 MO
- ede fa 4 disques Winichester &" DF 20 de 20 MO
- e bande magnétique MPU 80-1600 BPI.

#### AUTRES PERIPHERIQUES:

- lable tracante PL 200 à 8 piumos, formot A3
- crayon oplique ILight-Pen) LTP
- Imprimante instricielle 120 CPS, SLP 160

#### $R<sub>L</sub>$ LOGICIELS:

Système 16 bils sous O.S. CPM/68K, langages FORTRAN, PASCAL, HASIC

Système B bils

a) suus Q.S. SORD, tangages ASSEMBLEUR, FORTRAN, COBOL, **BASIC II** 

Applications : PIPS. B GRAPH, TRAITEMENT DE TEXTES, COMPTA-PAIE GESCOM, ET TOUTES AUTRES APPLICATIONS VER HOALES HESEAU LOCAL ASYNCHRONE T BASIC. **COMMUNICATION** BSC 27BC, BSC EMULATEUR 3270. b) sous O.S. LCSO système P PASCAL,

c) sous O S SB 60 compatible CP/M, teute la bibliotheque existante.

Vous êtes utilisateurs, donc vous voulez tout, tout de suite. Vous avez mition ! Vous voulez le nec et l'ultra en plus, alors, choisissez le SORD M 68. Franchement, avec lui, vous en avez pour des années, des années, des années de performances et de tranquilité.

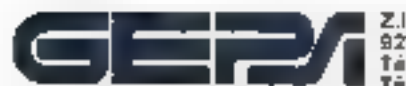

Sentembre 1983

Z.I. 7 rue Marcelin Berthelot **92100 ANTONY (FRANCE)** Tal.: [1] 666.21.81+ Téles : 204 871 F GEPS) Distributour Official pour la France B.P. nº 103 - 92164 ANTONY CEOEX SERVICE-LECTEURS AT 107

MICRO-SYSTEMES - 65

SICOB Stand 3 F 3623

# **VOUS CHERCHEZ UN SYSTÈME** UNIX?

# VOUS AVEZ DÉJÀ TROUVÉ: UNIXSYS.

UNIXSYS a contribué à populariser le système UNIX en France UNIXSYS avec UNIX ma innové dans les domaines Vidéotex -Bureautique - SGBD - Photocomposition avec imprimante à laser de bureau - Systèmes transactionnels redondants UNIXSYS, c'est la gamme la plus complète de micros-ordinateurs 16/32 bits sous UNIX<sup>tm</sup>.

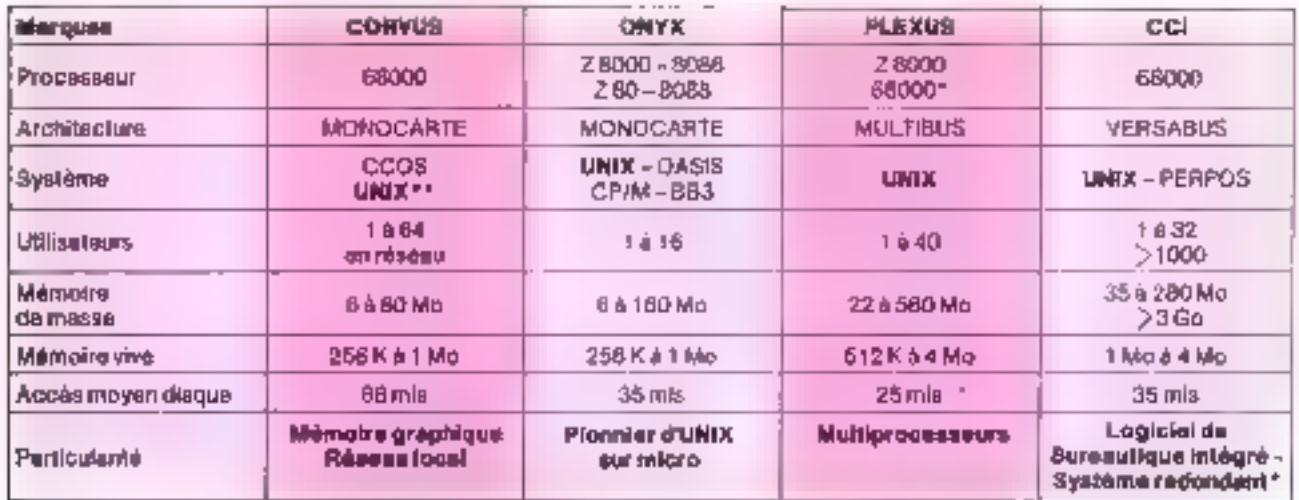

\* disponible a partir di potobre 1983

\*\* disponible à partir fin 1963

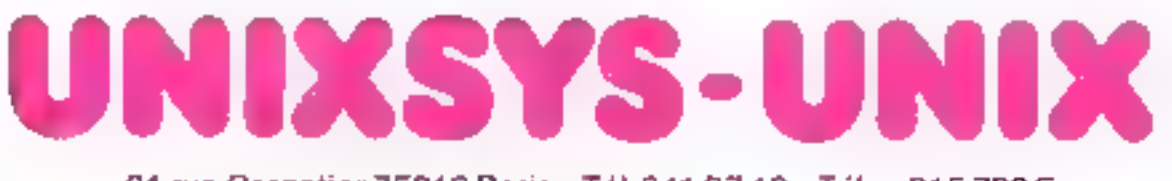

21 rue Crozatier 75012 Paris - Tél. 341.27.12 - Télex 215 788 F

LIMIX est unu marque rasposale de la Bell labo 68 - MRCRO-SYSTEMES

SERVICE-LECTEURS M 108

# STATION DE TRAVAIL CONCEPT RÉSEAU LOCAL OMNINET DE CORVUS LA MEILLEURE INTÉGRATION

#### **ENRESEAULOCAL:**

jusqu'à 64 postes – processour M88000 – mémoire centrale 268 K à 1 Me-mémoire de messe<br>| jusqu'à 50 Ma-mémoire graphique-écran bidirectionnel - 4 ports série.<br>| LOGICIEL : UNIX\*\* – UCSD PASCAL – FORTRAN – BASIC – APL – amu Traitement de textes - tableaux financiers.

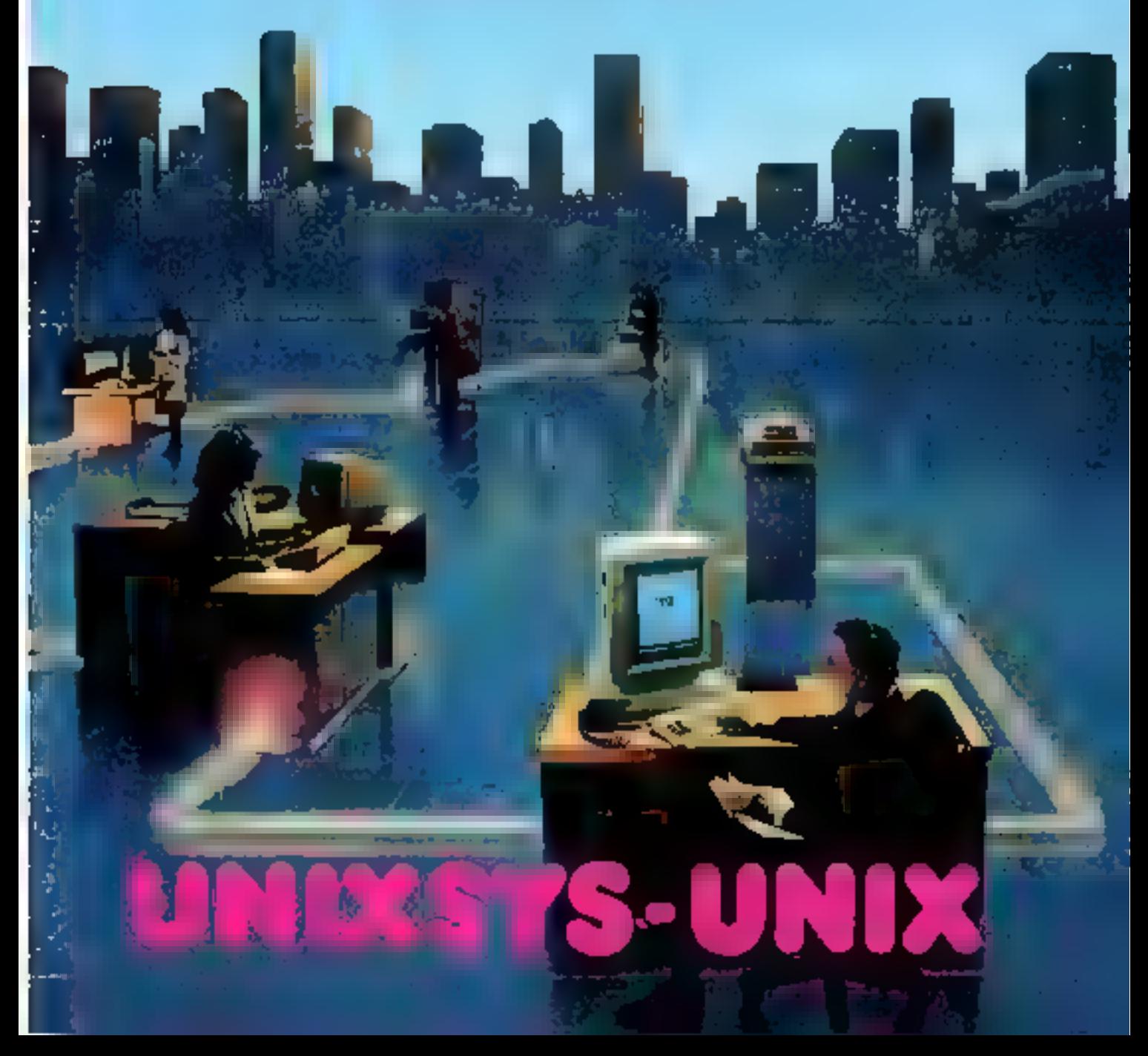

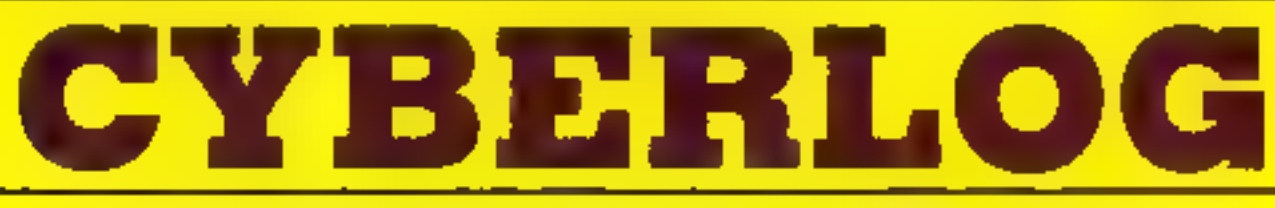

# NOUS OFFRONS LA SÉCURITÉ  $-12%$

UN CONTRAT DE MAINTENANCE GRATUIT SUR SITE. **DELAIS DE DEPANNAGE: 16 HEURES OUVREES** (ACHAT SUPÉRIEUR À 30 000 F H.T.)

#### **UN AVOIR EN LOGICIELS** ET UNE MAINTENANCE CLASSIQUE

La gamme des compatibles 100 % (BM<sup>o</sup> PC, matériels et logiciels.

 $-10%$ 

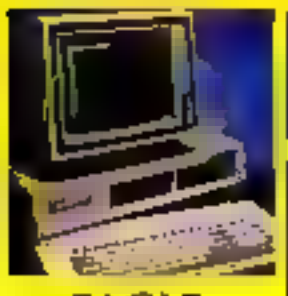

EAGLE **PERSONNAL COMPUTER** 

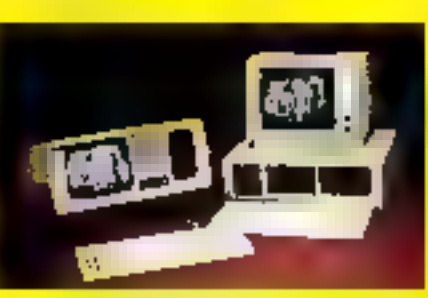

**CORONA** 

- OU -

PORTABLE 1 Drive 320 Ko 24 800 FH.T.

**BURLAU** TOnve 320 Ko 26 900 F H.T. TDrive 520 Kg + disgandur t0 Mo 46 500 F H.T.

Eaglewriter, Eaglecale, Vous pouvez ajouter des cartes d'origine IBM\*\* à ces matériels.

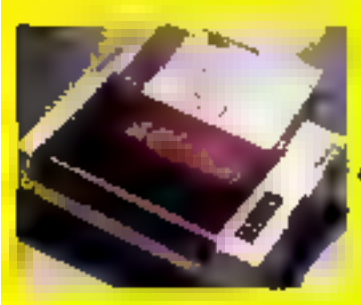

CPU 8088 RAM 128 Kn avec logiciets

MS-DOS, CPM 86, Basic graphique,

#### **SEIKOSHA COULEUR** GP-700 4 600 F.H.T.

GP-100 A **1 950 FH.T.** GP-250 X 2 590 FH.T.

CYBERLOO developpe des logiciels spécifiques à la demande. Notre expérience : informatisation de cabinets médicaux, pharmacles, laboratolees, cabinets d'avocats, inunobilier, conseils, comptables, PME, etc. Formation, initiation a l'informatique et offisation de programs.

Nos pels sunt donnée à illier andis alif et peuvern étre mudities sans préavis.

Rechercharts destributeurs pour nos Joguinde

Ouvert de 10 h 00 à 19 h 30 tous les jours sauf dimanche, Boutlove: 1, rue Silvy - 92000 NANTEREE - 725.50.26 A 300 m du RER Nanterre-Ville

**CYRERLOG** 

### **VICTOR S1**

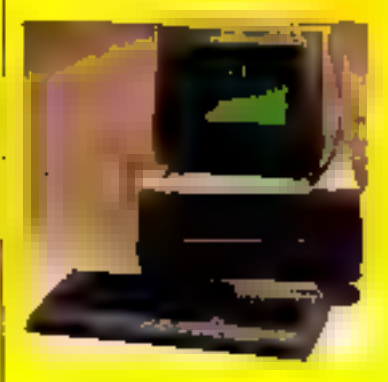

. 8088 lbbs RAM 12RKn Deux drives >< 600 No 29 900 F.H.T.

· Version 256 No RAM 1 disquette 1,2 Mo +1 disgne dur 10 Mo

49 900 F.H.T.

#### **LES SOFTS CYBERLOG**

bditeur pleine page, gestion de stocks, dichiers Etc. EDILOG. **STOL KLOG.** DOSSILOG. FIELOU ...

**LES PROMOTIONS APPLE** 

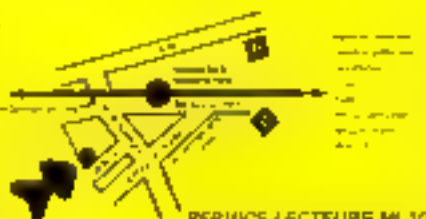

### **GOUPIL3**

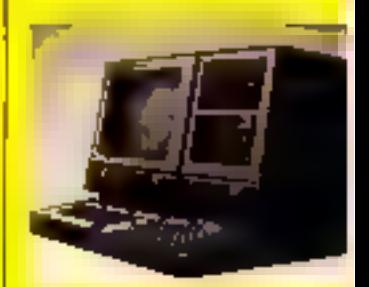

Entierement modulaire. Changement de microprocesseur par cartes. enfictuables : 280, 6809 ou 8088 Options : carte couleur, extension entrée sortie. videoles... Ауес 6809 он ZAIN, RAM 64 Ко. deux drives x 200 Ko.

25 000 F H.1

#### SORD, ADD-X. **OSBORNE, ETC.**

#### **LES PÉRIPHÉRIOUES**

- · Impremantes inalnuteflex EPŚON, FACIT, OKI. **MANNESMAN FALLY**
- In Imprimantes a marguerite DAISYWRITER, TAL. FUNI
- · Tables tracantes WATANABE **TKI**

#### **POUR LES AMATEURS**

**GENIE IV COULEUR** 

TI 99/4 A 2190 FH.1

**BERWCE-LECTELINS Mª 109 | 1000 - Agoverno** 

# "L'initiateur<sup>"</sup>

**The Transfer of the Second State** 

 $4b$ R

Q.

 $\frac{1}{2}$ 

 $\mathbf{A}$ e

GY

 $y = \frac{1}{2}$ 

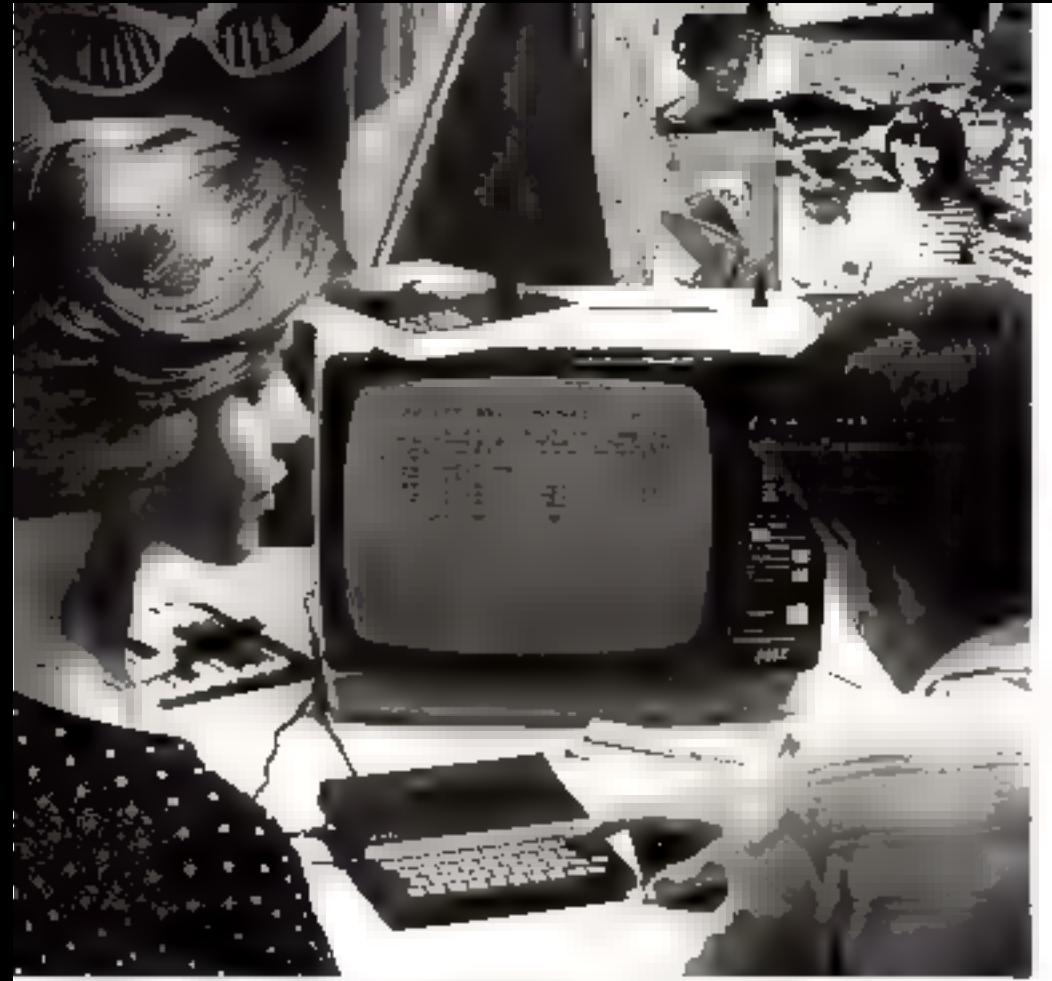

Apprendre I informatique auptitulitat pour être prêt demain.

Te 23 81 deviatdra vila un précieux instrument de inteau.

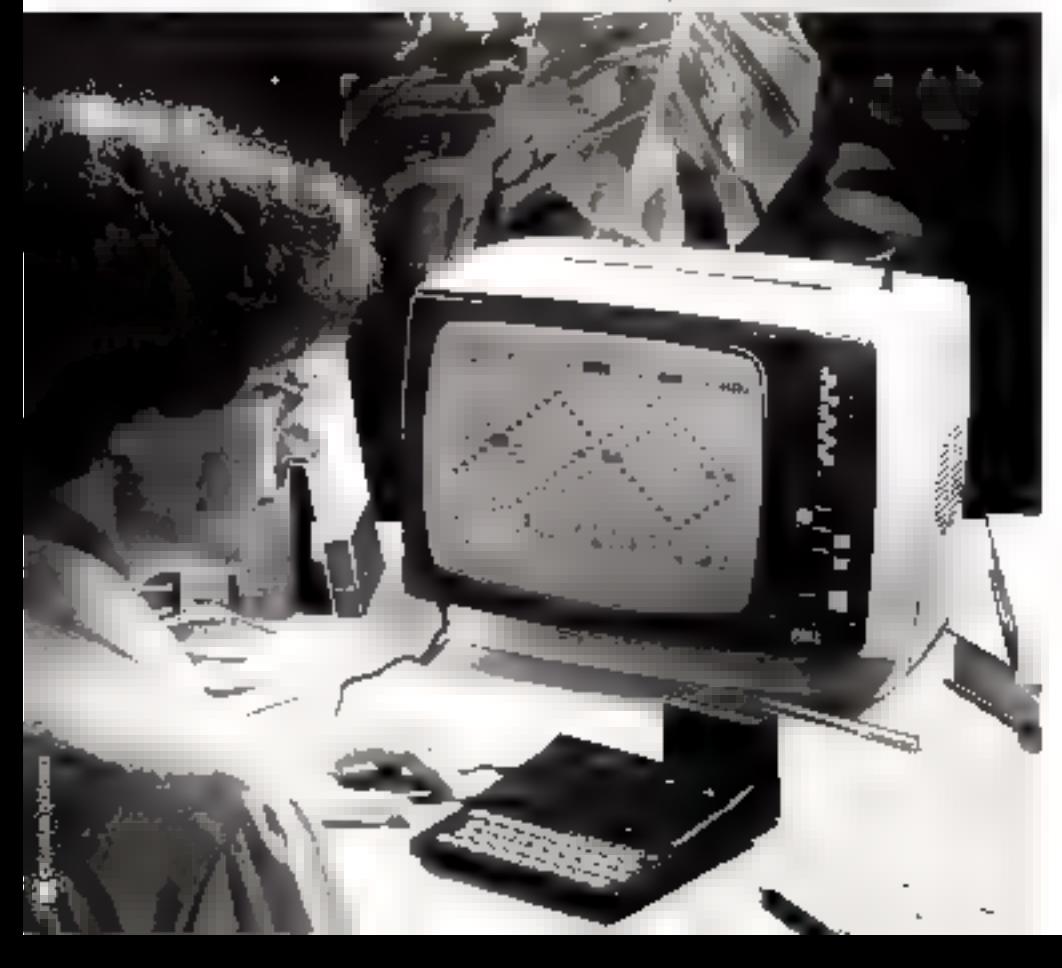

# **Initiatio**

EZX81, "l'initialeur" de Sinclair, déjà permis à 2 millions de per sonnes dans le monde de franch les barnères du mythe de l'informa tique. Pour votre entrée dans li monde des ordinateurs, le ZX 8 saura être votre mellieur quide 580 F pour devenir Sinclairiste "l'initiateur" reste umque.

#### Sûr.

Découvrir l'informatique, la déve lopper, l'utiliser, en jouer : l'expénence de Sinclair en ce domainest un alout essentiel. A l'école oà l'université, chez vous en famille le ZX E deviendra rapidement li partenaire privilégié de votre pas sion. Une passion qui s'adaptera vos nouveaux besoins pour laire divotre micro-ordinateur soit un out scolaire indispensable, soit ucompagnon de jeux, el mème u précieux instrument de travail.

#### Simple

Parenta ou enfanta, iniliez-voufranquillement, vous n'êtes paseuls. De nombreux Sinclainsteyous ont précédé avec succès aldés du seul manuel d'utilisation qui vous est remis avec votre ZXB-Vous n'êtes pas seuls non plu grâce à la vaste bibliothèque di casseltes de programmas de "l'ini lialeur": programmes éducalifs programmes de jeux, programme utilitaires.

#### Indispensable

Aulourd'hul, dans certaines univel sités des Etats-Unis, les étudiant doivent posséder un micro-ora nateur, comme hier ils possédaier une calculatrice électronique. O le comprènd dar l'informatiqui c'est l'avenir, c'est l'outil du futur. Apprendre l'ordinateur dès mair tenant devient donc indispensabl pour être prêt et fort demain. Ave le ZX B1, vous partez gagnants dan la vie.

Extension de menzore.

# éussie

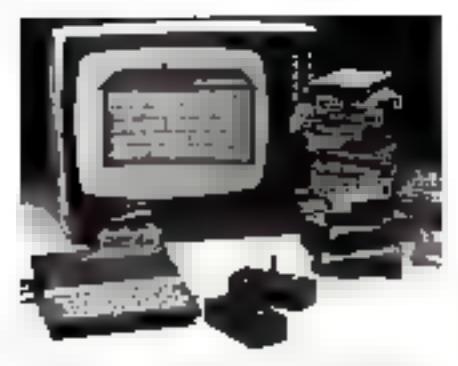

Limitateur devient vite agreable grace ww.combreuses.casseries.de.jeux

#### Unique

Initiateur" de Sinclair est le seul idro-ordinateur individuel qui, rec toutes ses capacités - lanine Basic, fonctions et opérations athématiques, identification des reurs de programmation · est xcessible à tous, prêt à être ulile, pour un prix imbattable de 30 F. II est inégalé.

#### Complet

n micro-ordinateur se suffit à luiiême. Mais pour progresser en lame temps que vous. Il pour tendre ses capacités, on peut lui dapter des périphèriques. Le ZX 1 possède toute une gamme de eriphériques : des extensions de rémoire de 16 à 64 K RAM, une imrimante pour transcrire l'image de teran ou un texte de votre choix. es cartes entrées/sorties pour rogrammer à l'avance des appatils éfectriques, des manettes de ·ux, un clavier mècanique adapable directement sur le micrordinateur... à des prix Sinclair.

#### Pratique

inclair en France est présent dans esprit de lous les adaptes de ticro-informatique, mais aussi ans les revues spécialisées qui né essent de proposer de nouveaux rogrammes, et des expériences e Sinclairístes. Il existe même des sydes Sinclair.

molairistes, yous le serez demain.

Découpez le bon de commandé cidessous et voire ZX B1 vous parviendra très rapidement.

Sinclairístes, vous le serez tranquillement, grâce aux conseils et à l'assistance du clan Sinclair. Bienvenue!

Nous sommes à votre disposition. pourtouteinformationau359.72.50. Magasins d'exposition-vente : Paris -11, rue Lincoln 75008 (M" George-V). Lyon - 10, qual Tilsilt 69002 (M° Bellecour). Marseille - 5, rue St-Saëns 13001 (M<sup>2</sup> Vieux Port).

Attention : si vous effectuez votre achat chez l'un de nos revendeurs, exigez le bon de garantie Direco International, importateur exclusif Sinclair.

#### **Fiche technique**

Le ZX 81 est hvré avec les connecteurs. pour TV et cassette, son alimentation e) le manuel de programmation.

Upplicacionale

Microprocesseur ZX 80 A · vitesse 3.25 MHz, B K ROM, LK RAM - extensible de 16 K à 64 K.

Clemer

40 touches avec système d'enfrée des fonctions Basic par 1 seule touche Langages

Basic évolué intégré, Assembleur et

Forth en option.

<u>Ecrasu</u>

Raccordement lous téléviseurs nor et blanc ou couleurs sur prise anterine UHF.

Affichage ecran : 32 colonnes sur 24 lignes

Foriclions

· Contrôle des emours de syntaxe lors de l'écriture des programmes. · Editeor pleine page.

Casserie

Sauvegarde des programmes et des données sur casselles.

Connectable sur la plupart des magnétophones portables.

Vifesse de transmission : 250 bauds. Bus diexpansion

Parmet de connecter extensions de mémoire et autres périphériques Contient l'alimentation et algnaux spécifiques du Z 80 A

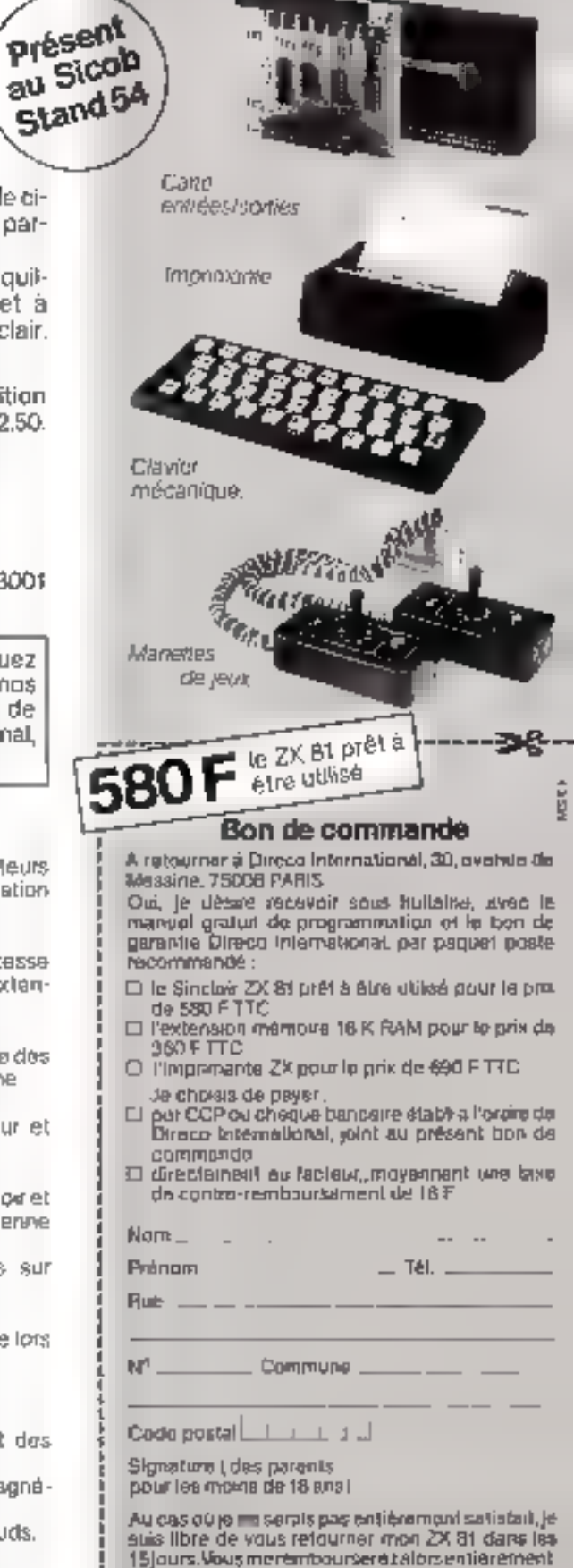

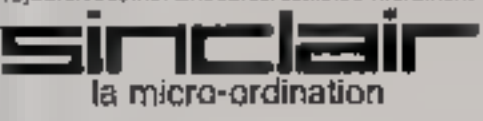

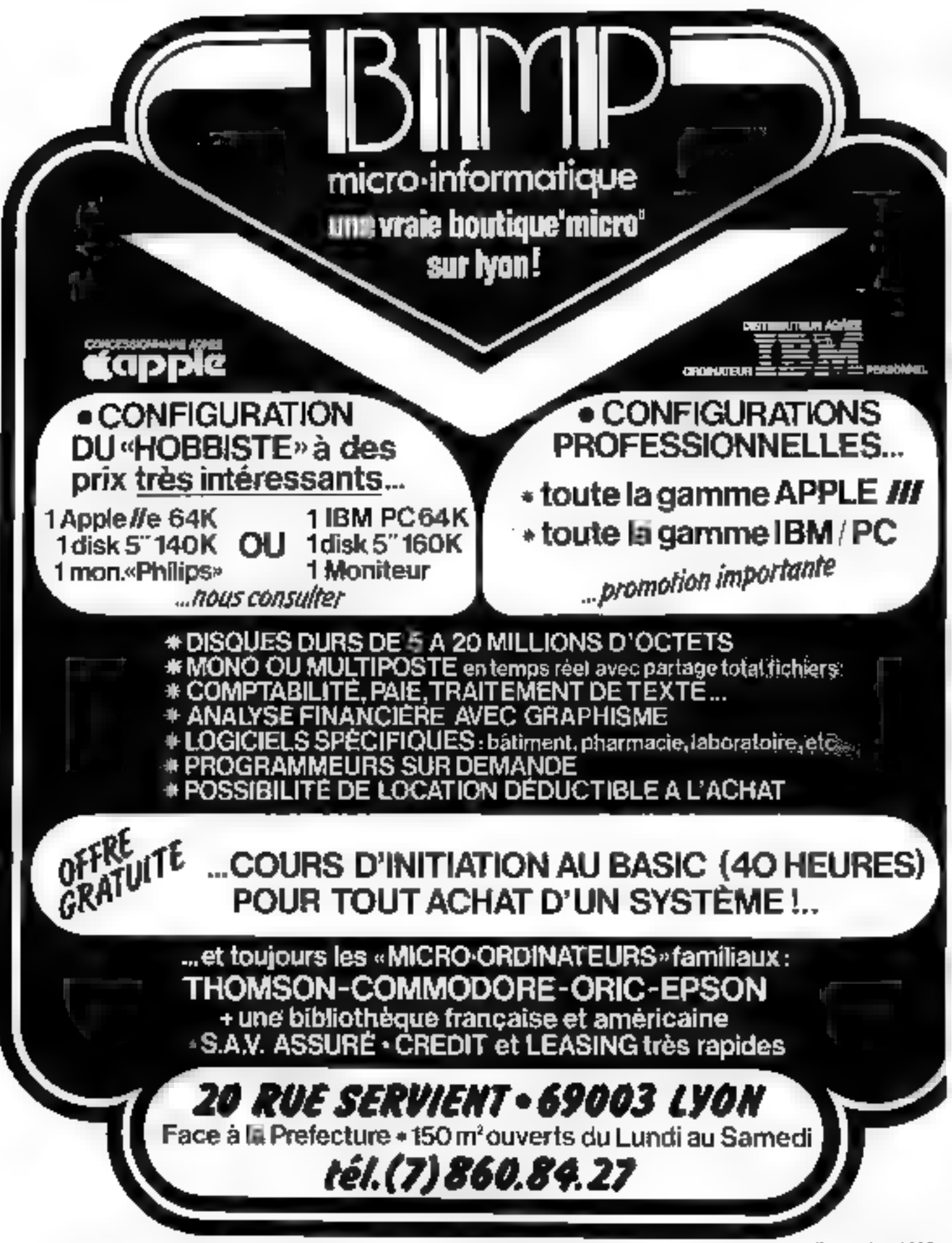

72 - MICRO-SYSTEMES

SERVICE LECTEURS Nº 87

Septembre 1983
### PARIS (2 boutiques) .LILLE.NANTES.BORDEAUX.CANNES **TOUTE LA MICRO-INFORMATIQUE DANS UNE BOUTIQUE**

Les boutiques SIVEA informatique vous proposent, réunis dans un même point de vents, les matériels lus plus prestigiuso de l'informatique pensovesile, les logiciels professionnels de la plus haute quelité. des logiciais pour programmer ou pour se distraire en provenance directe du morché U.S.,

das livres pour s'initier ou se perfactionner, des revues spécialisées par dizaines, stc.. Dane les boutiques SIVEA l'entrée set libre, n'héaltez pes : venez et entrez darm la monde de l'informatique personnelle, vous y circulerez on toute filmeté. Et, el vous ecuhaltez en savoir plus, une équipe de techniciens compétents est À votre sorvice en permanence pour vous expliquer quals sont les usages. que vous pouvez envisager pour un ordinateur personnel dans votre domaine.

### **ORDINATEURS PERSONNELS POUR L'ENTREPRISE**

Chez SIVEA would travivation :

- \* 10pde una gentralo de matériele professionnels de haut niveau
- -ce qui est courant-
- an ansemble pxceps annel de logiciele de grende quelleé
- $-ce$  aw est rare-

· des interlocuteurs qualifiés, connaissant perlatement des produits et Michael vous los aspliquer simplement, tépidement et dans un longage dair -ce qui est emogaliarmel

#### Matériale : à partir de 15000 F HT

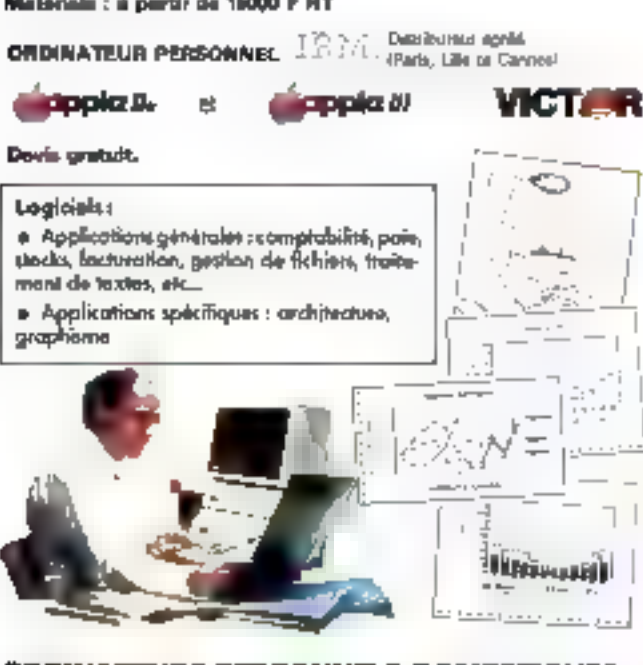

### **ÖRDINATEURS PERSONNELS DOMESTIQUES**

Discose chor yous d'un micro-ordinateur, d'est vous plinne moyen du : \* Vous initiar à l'informatique los qui peut-être un atous capital tur la plan professionnel II

· Jouer 3 des centaines de jeux passionnants jeux d'adresse, de stratégie, d'ochecs, de dames, d'exholo, d'avonture, orc ..

. Vous livrer à des simulations sessesantes : pilotage et combiet aérien, pilotope de la Nevette spetizie, navigation spedale, skrwkation d'antreprise, etc...

· Pavoneor Pével de vos journes enfants (4 à 13 ans) avec des jeux éducatifs attrayants

- · Découvrir les julaisire et les subtilités de la programmenon
- · Géner verre budget familial, calculer facéement des plans d'important Bient de prétal mothe votre cave à vins sur fichier informatique, alc \* Aider vos enfants au typée ou à Funiversité en leur offrant un oublide colcul tiès puissant

#### Matériels : de 2500 F TTC à 15000 F TTC

**CEANS INSTRUMENTS THREADS** 

前石灰空の月 宇尊 デ

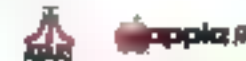

#### Logicials :

Jeux, éducation, aide à la programmation, gemon, esc...

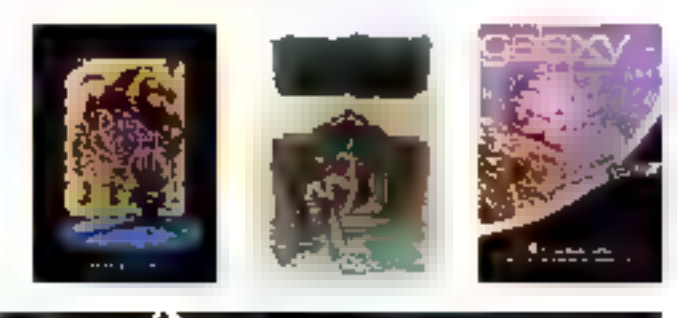

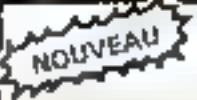

### LE NOUVEAU CATALOGUE SIVEA **VIENT DE PARAITRE I**

Ż

Ce caralogue de plus de 70 pages (lerman 21/29) est enomomena consacra à la micro-informatique dornestique : les pux eur cudineteur. la progrommanan, lo gestion fornilale, commant s'in-uer, etc...

(Un equalité colobonie SIVEA coloboning, consablé à la mileroinformatique pour l'enbuprise et les professions libérales doit paradro. avant la Pri de l'arcière

BON DE COMMANDE POUR RECEVOIR CHEZ VOUS LE CATALOGUE BIVEA MICRO-INFORMATIQUE DOMESTIQUE 8 retrumer 6 SIVEA S.A. 31 Brillder Bulgnoles 7508 PARIS, any plignant untigierent fühlige unigement de 25 F.

**Philadent** 

NIGHT ... **ADRESSE** 

# **BORDEAUX.** CANNES...

# ETAPE PAR ETAPE, SIVEA **FAIT SON TOUR DE FRANCE**

Avec SIVEA, la décentralisation de l'informatique<br>est une réalité concrète.<br>Après LILLE et NANTES, vous allez dès<br>maintenant pouvoir bénéficier d'un service compétent

à BORDEAUX et à CANNES.<br>Les toutes dernières nouveautés du marché américain<br>vous sont désormais accessibles, ainsi qu'une gamme<br>exceptionnelle de matémels, logiciels, livres et revues.<br>Et, naturellement des conseillers ave

**LES MEMES PRODUITS<br>ET LES MEINES SERVICES QUE SIVEA PARIS**<br>Tout de qui a fait l'Incontestable suces de SIVEA<br>à París et à Lille est maintenant disponible près de chez<br>vous, à Nantes, Bordeaux et Cannes.<br>Vous trouverez ain

distincts :

### UN SECTEUR INFORMATIQUE POUR L'ENTREPRISE

Pour les entreprises de toutes tailles, professions libérales, artisans, commercants, administrations, etc...

Quelle que soit l'application de la micro-informatique<br>que vous envisagez : comptabilité, gestion des stocks,<br>facturation, paye, traitement de textes, budgets,<br>statistiques, gestion de fichiers, etc, des conseillers sont<br>I

### UN SECTEUR LOISIR INFORMATIQUE

Vous trouverez les produits destinés à la<br>micro-informatique domestique :<br>Des micro-ordinateurs : APPLE, THOMSON, TEXAS,<br>ATARL COMMODORE, et....

SERVICE-LECTELIAS Nº 111

- Des logiciels de jeux : jeux de stratégie, wargames,<br>simulations, aventures, échecs, dames, othello, etc...<br>- Des utilitaines et des langages pour programmer.<br>- Des livres et des revues en français et en anglais.<br>- Et to

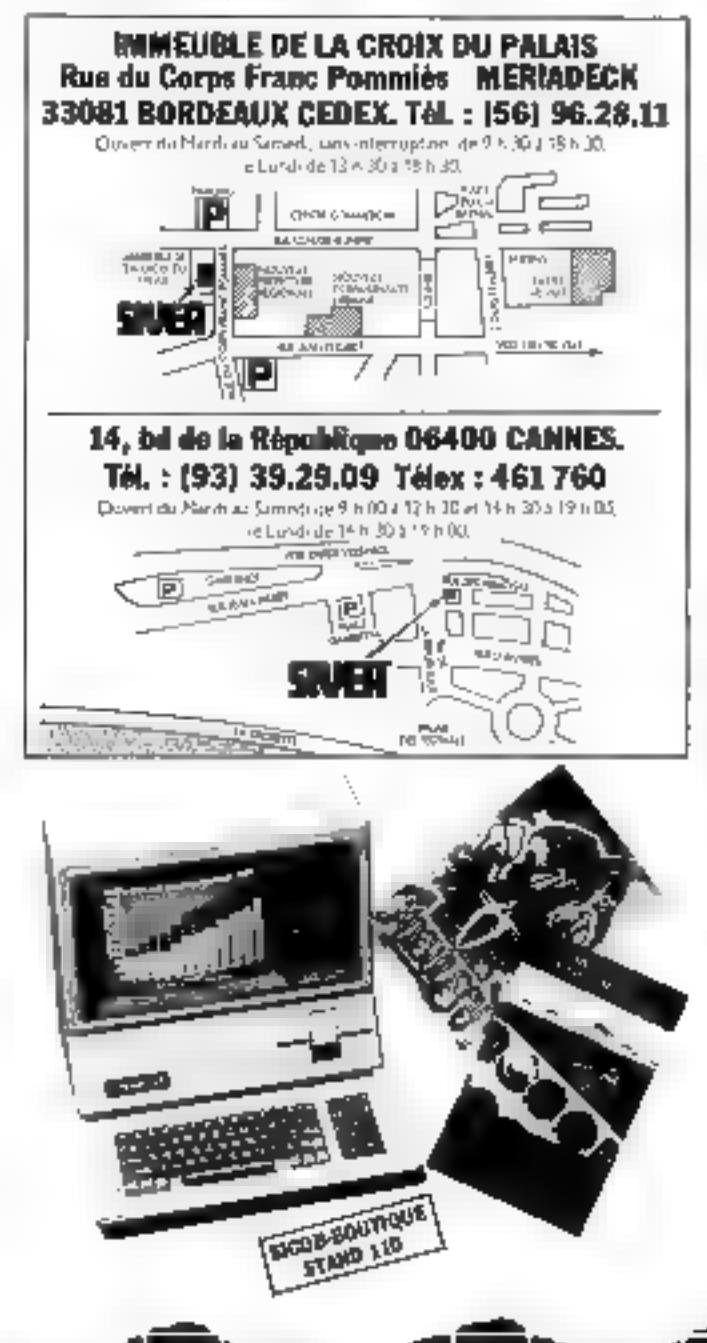

### L'événement micro-informatique de Rhône-Alpes

 $2,23.24$ 

Les 22, 23, 24 levrier 1984, Grenoble sera la capitale de la micro-informatique plus de 7.000 visiteurs en effet sont attendus à ces dates pour les "5<sup>c,</sup> Journées Micro-Informatiques de Grenoble" proanisées par le Cuefa.

Ces journées lont désormais partic - apres le succes des quatre edifions precédentes - des grands saloris régionaux du micro-ordinafeur et de ses applications professionnelles Rencontre fructueuse entre constructeurs, distributeurs. et utilisateurs de la micro-informahoud, les 5" Journées offriront artx visiteurs plus de 70 stands iegiou. pant plus de 200 marques sur 4000 mi, ainsi qu'un programme de séminaires et de conferences qui per mettrant de faire le point dans les domaines les plus actuels de la micro-informatique

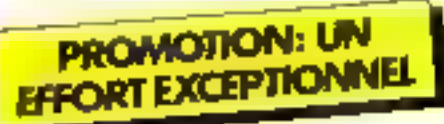

Un important effort de promotion sera mis en place pour ces 5" Journees afin d'amplifier la revissite des années precedentes une campagne de presse itales les supports professionnels et régiunaix, une campagne dialitichage, des mailings, ot l'édition d'un catalogue trié a 25 000 exeruptaires touchpront tous les utilisateurs potentiels de l'outil micro-informatique du Sud-Est.

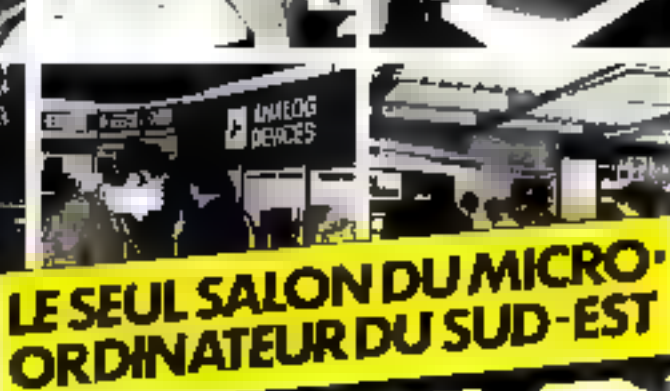

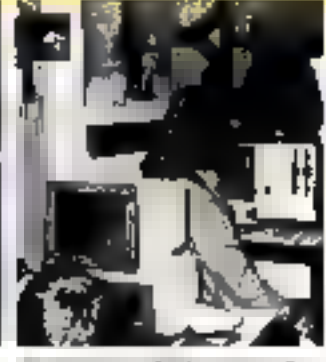

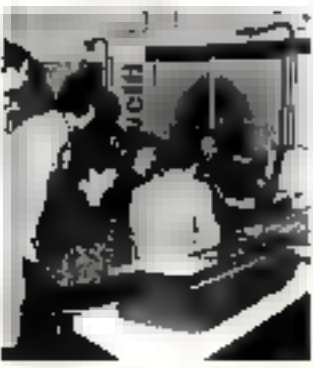

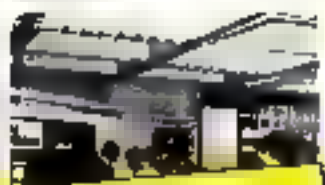

## LES 5<sup>es</sup>JOURNEES MICRO-**INFORMATIQUES DE GRENOBLE**

Pour obtenir le dossier d'inscription aux 51 Journee. Micro-Informatiques de Grenoble en tant qu'exposant, vous suffit de retourner le coupon ci-contre à la société BB&A, conseil en communication, 14, rue Jacquard, 38100 Grenoble ou de téléphoner au (76) 40.09.04 du lundi au vendredi, de 8h 30 a 12h 30. Le dossier d'inscription vous sera adressé par retour. Attention: l'attribution des stands se fait dans

l'ordre d'arrivée des inscriptions. Il est donc prudent de réserver dés maintenant.

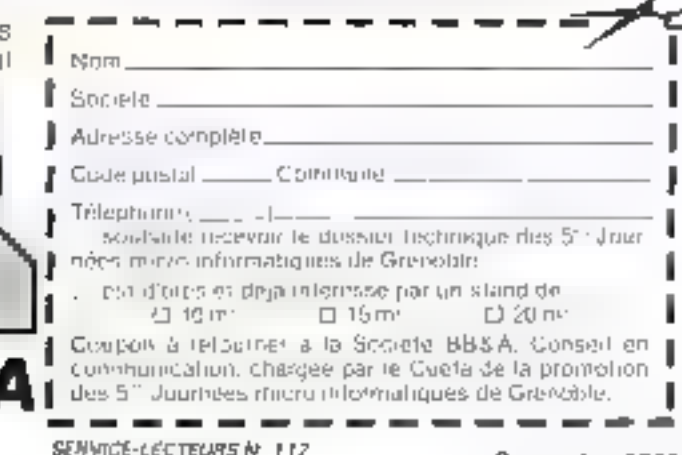

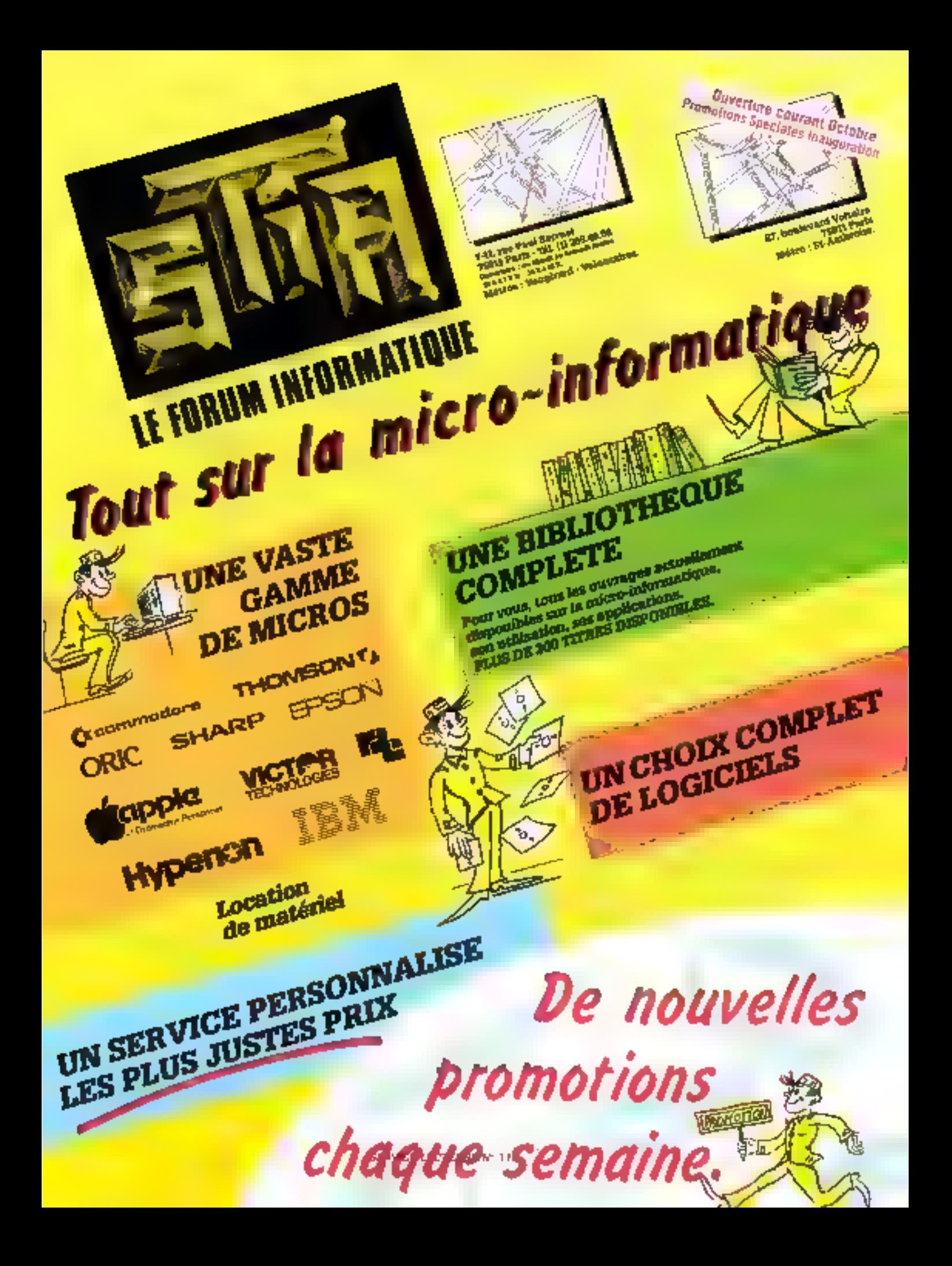

EUROTROR 

### La solvtion informatique la plus adaptée A vos besoins. *Et Avotae Bubberr*

### **Administratifs**

**TRAITEMENT TEXTE:** siriiuswriter - textor = worden.

### **GESTION FINANCIERE**

89 journaux, 30,000 eestunes, bibologiese code portunité, footpration, targa, est.

### **TABLEAUX ET BASE DE BORTLEET**

SUPERCALC, MULTIPLAN, DECENDAMEL GRAPHIQUE D BASE II. DMS (boxe de domptes plotees par mare tamples the finituals)

### Industriels et scientifiques

### ACQUISITION

GARTE A C-16 doler 12 E CARTE DIA 2 cu 4 pales IX III.<br>CARTE DIA 2 cu 4 pales IX III.<br>CENTRALES DE MESURBET INSTRUMENTATIONS

### LOGICIELS

ASSEMBLEUR 8088 - PABS, AUTOSORT, PAC - SILAPHIQUE GW. . . . . . . . BASCOM - COBOL - FORTHAN - PASCAL

### COMMUNICATIONS

ruseau - Interfaces re 2009 ell 10,488 -ASYONG - IBM 27803780.327L & IBM RC. alc.)

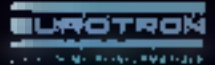

Minghanarit kertaat on tillipäisnak pyyr vienin, grutsitto jar vinile prösipöle viinti teoliviitte vyhintyis

34, av. Léon Jouhoux, 2J. 92167 Anthony Cedek, Tél. 668.10.59 lignes groupées.

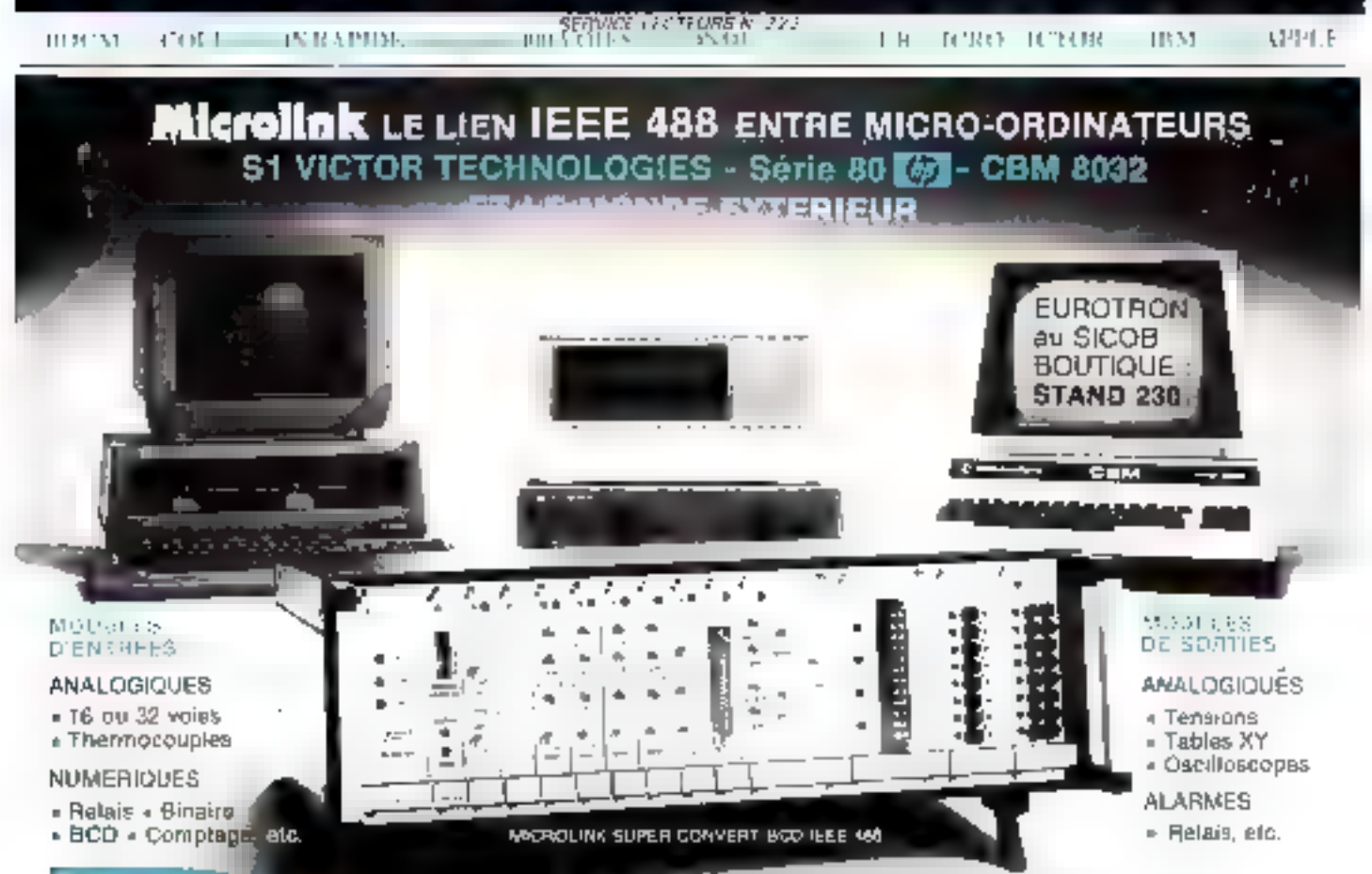

포니뷰스 THON 1%, av. Lean Joyanne 2 - The Malhony Cedex. Tél. 668.10.59 Ugnes groupes Preside Victorianus russi

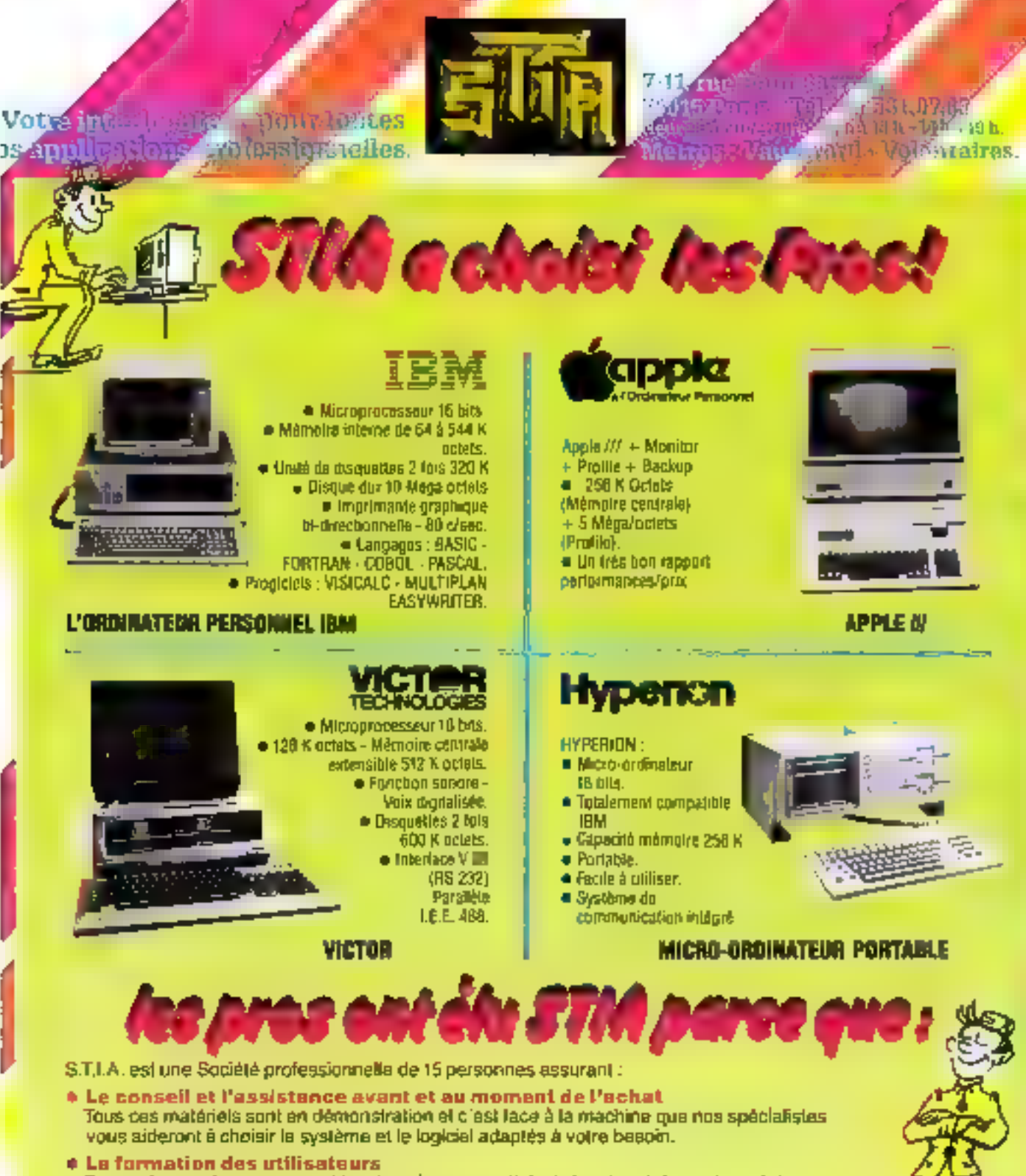

De nombreux stages couvrant les domaines essentiels de la micro-informatique évitent les tatonnements toujours coûteux en temps et en argent.

- e L'étude et la réalisation de logiciels d'application Une équipe d'informaticiens peut résoudre vos problèmes scientifiques de logiciels d'application, quel que soit voire système.
- · Un service après-vente efficace ot rapida Une bonns maintenance permet d'utiliser plus efficacement votre système. Nous réparons tous les matériels, les pièces de rechange sont déjà en stock. Nous vous proposons des contrats d'intervention sur le site.

S.T.1.A. a décide de parter le langage des professionnels de la micro-informatique, et ceci ne s'improvise pas. Confiez votre problème aux spécialistes de S.T.LA... **SERVICE-LECTEURS M: 116** 

### THOMSON . APPLE . XEROX . OKI . GOUP!

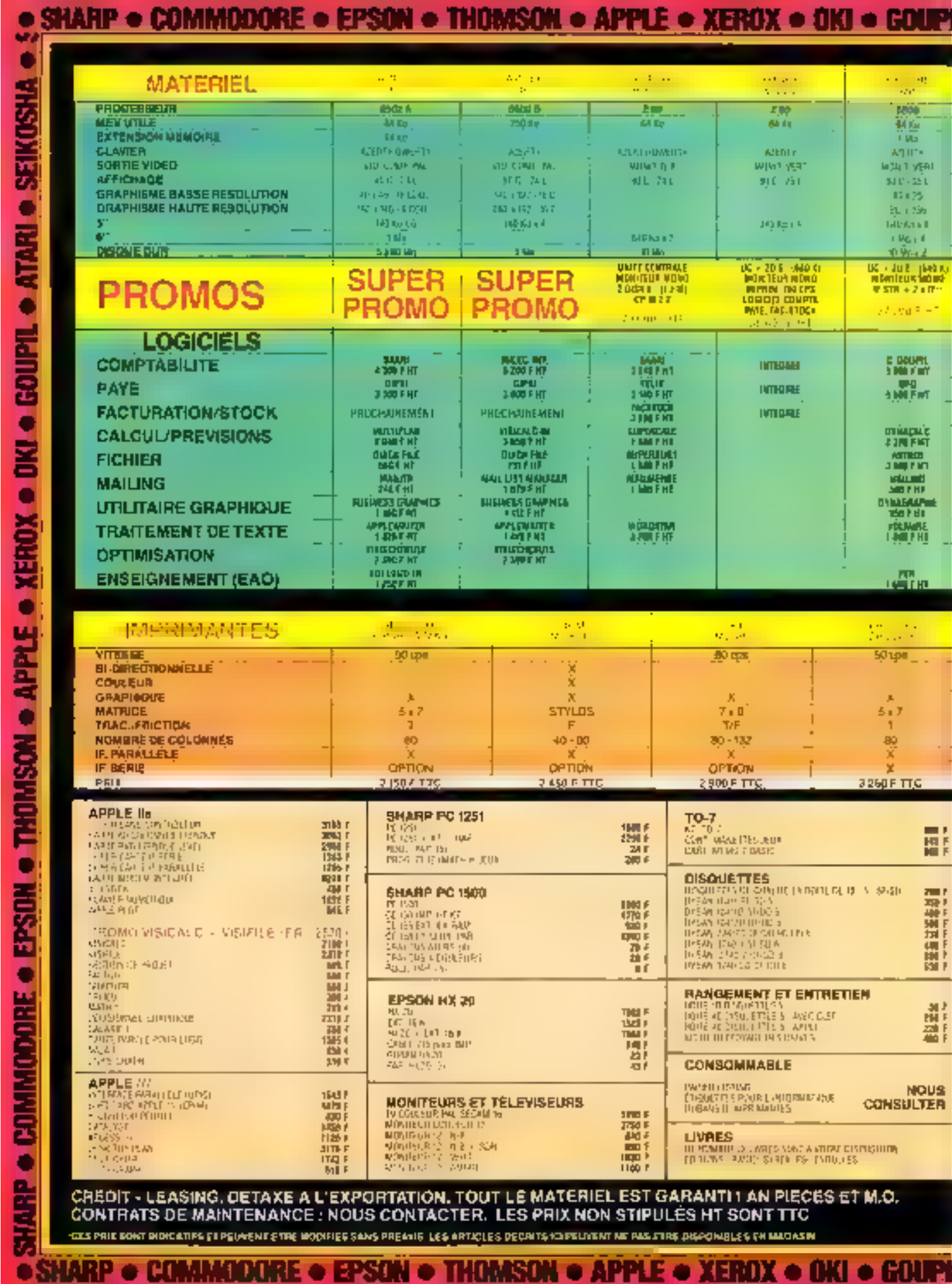

**THOMSON .** 

**APPLE ®** 

**XEROX . OKI . GOUPE** 

### **TARI • SEIKOSHA • SHARP • COMUNODORE • EPSON • THOMSON • APPLE • XERO**

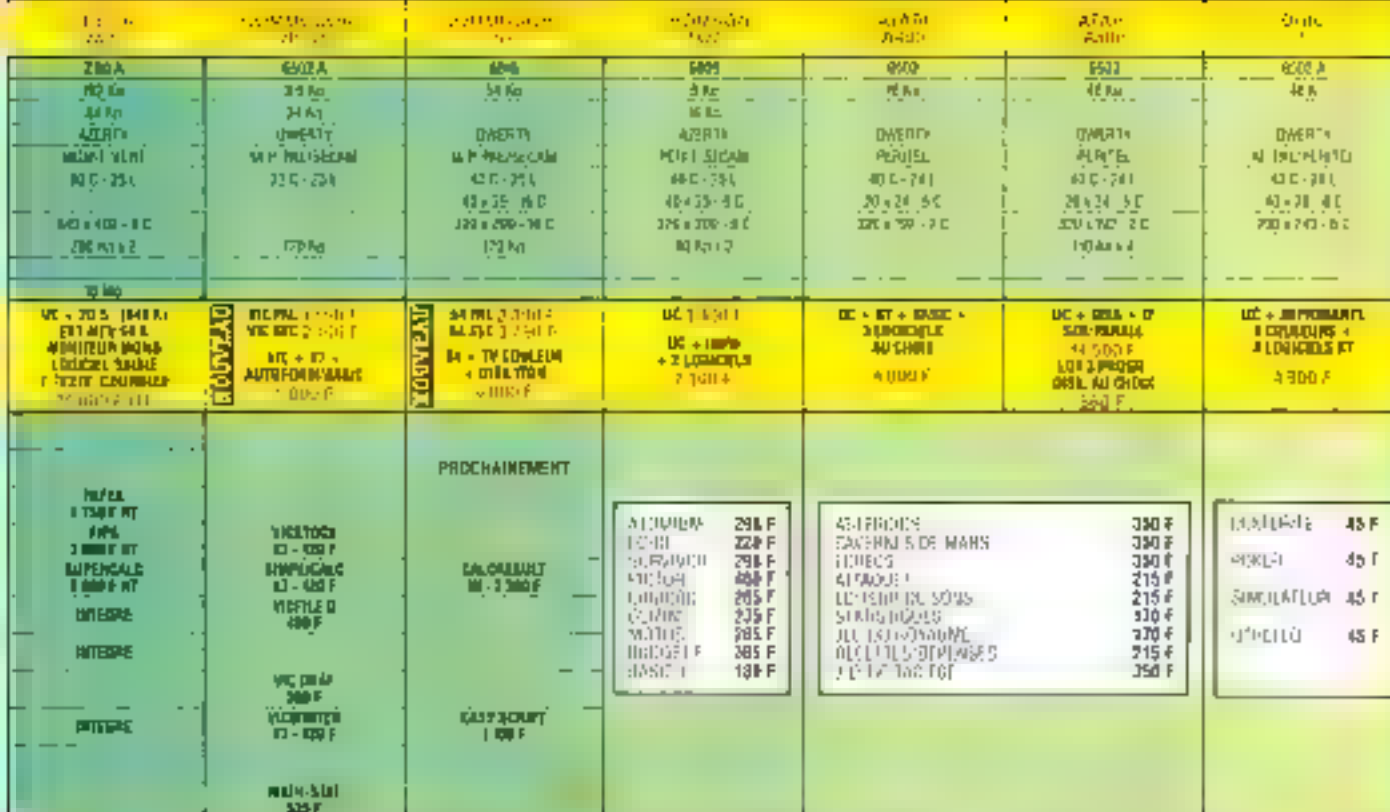

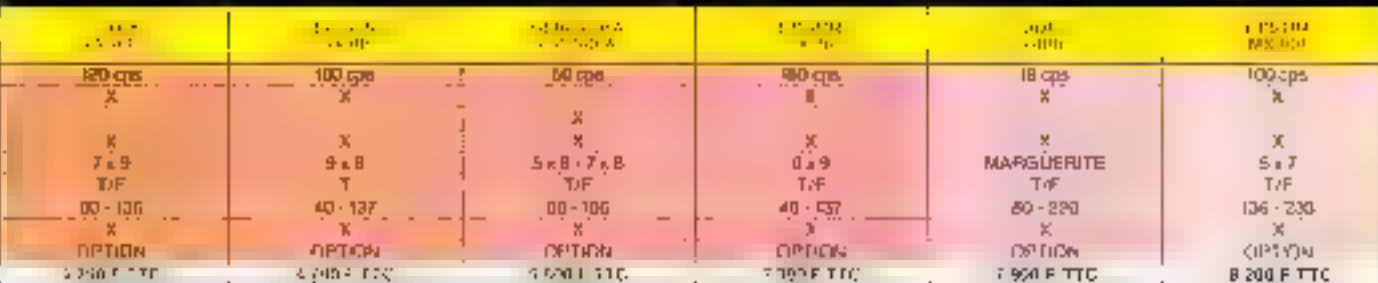

#### APPRENEZ GILATUITEMENT A UTILISER VOS LOGICIELS **COMME QE VRAIS PROFESSIONALES!**

### **CALENDRIER OF FORMATION**

**DUICK FREE APPLE WRITER MULTPLAN BUSINESS GRAPINES**  thi 1979 ap 2470. qui 25/5 au Ofizitti<br>dui 113/10 au 08/70 die III 10 a. 15:10.

UN BON D'ACHAT DE

АРРЫЕ «пруга тагды сідпалі»

TARI C. S.F.K. OSHA

POUR YOUT ACHAT D'UN SYSTEME DE PLUS DE 12000 F

90

31, boxlevard de Magenta 75010 Paris<br>Tél.: (1) 240.85.00 **Métro Bonsergeni** Duverture du fandi au samedi de 10 h à 19 h sans interrugition

**THAMSA** 

i<br>R

神話生活

**NERICA** 

DKI + GOUPIE + 21231 + SRIKOSHA

۰

**XERO** 

IPPI E o

186 GPECIFICATIONS TECHNICUES SONT DONNEES A LITHE DINFORMATION TOUTE ENREUR SERAIT PORTURE ET BIVOLONITARIE

SHARP & COMMODORE & EPSON

Si vous souhaitez acquerir un micro-ordinateur ou mieux connaître leurs caractéristiques comparatives, ce guide peut vous aider...

Il présente la majeure partie des systèmes disponibles dans toutes les gammes de prix com-<br>prises entre 500 et 100 000 F et pour toutes les utilisations.

Pour faciliter votre choix, nous avons classé l'ensemble des machines commercialisées en France en 5 classes :

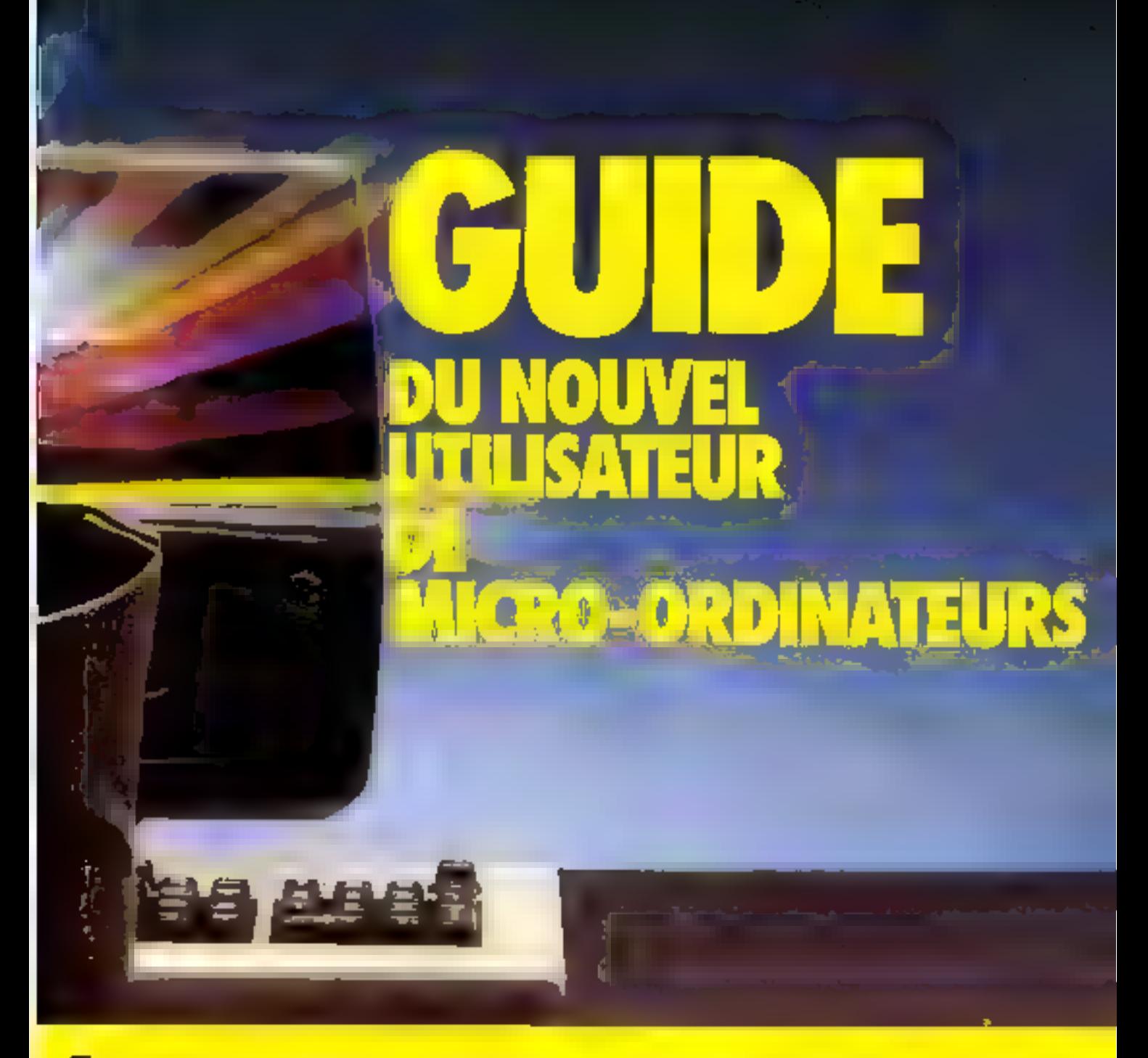

**i Les familiaux : utilisés dans les applications** domestiques de gestion familiale, de jeu ou d'enseignement.

El Les ordinateurs de poche : de la taille d'une calculatrice mais programmable en Basic.

El Les portables : qui possèdent toutes les performances d'un ordinateur de bureau, destinés à être transportés sur le terrain par les ingénieurs, les architectes, les comptables...

4 Les 8 blts : micro-ordinateurs dassigues, ils of-

frent de très larges possibilités d'utilisation dans de nombreux domaines : gestion, calculs...

A Les 16 bits : demiers-nés de la technologie, ils sont reserves aux applications professionnelles. En ce qui concerne les micro-ordinateurs qui ne sont pas encore réellement commercialisés en France mais déjà annoncés par les distributeurs ou les constructeurs pour la rentrée ou la fin de l'année, nous avons regroupé les caractéristiques préliminaires de ces machines à la fin de ce quide..

# GÜIDE PRATIQUE: LES REFERENC

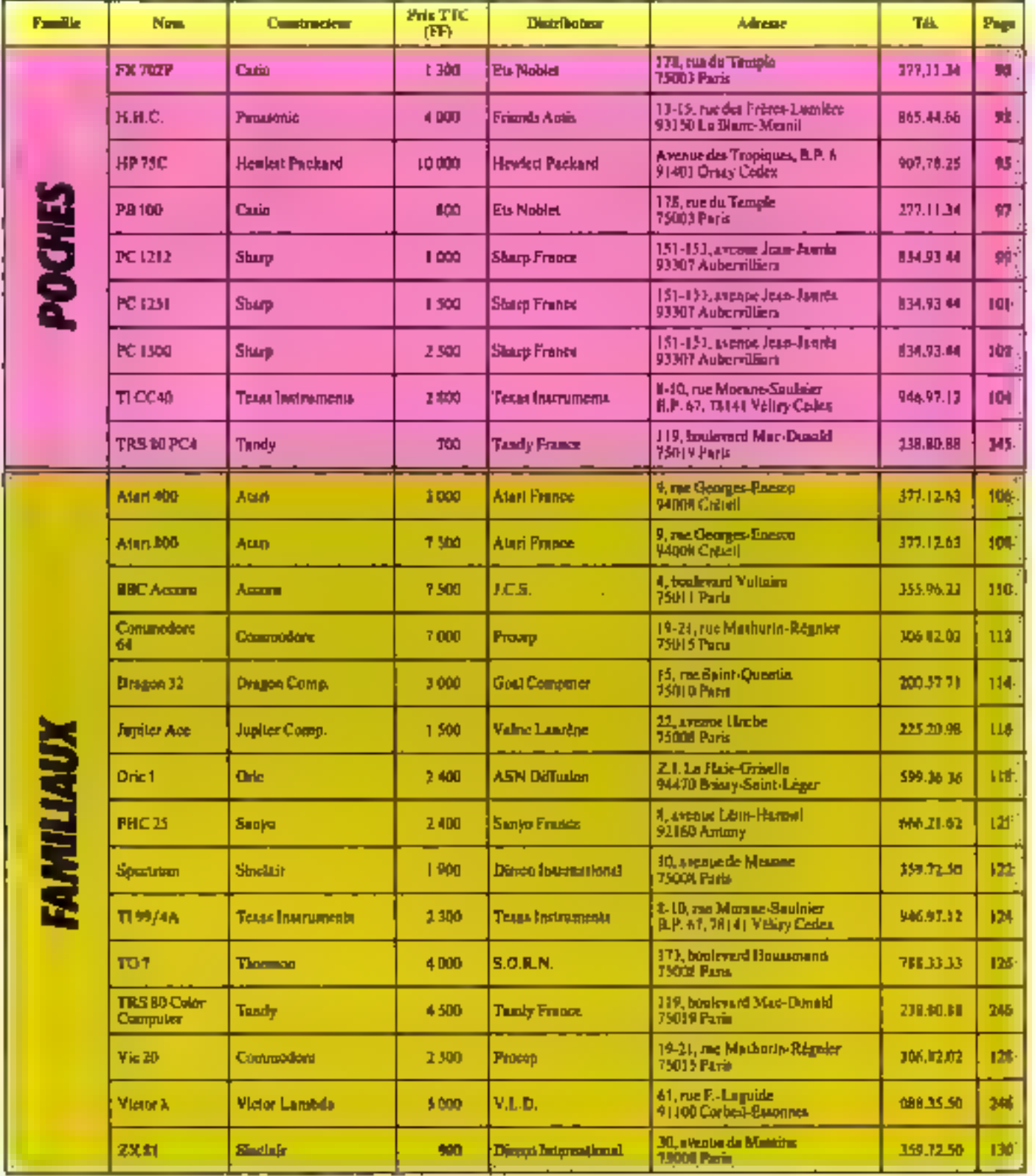

# **ES DE LA MICRO-INFORMATIQUE**

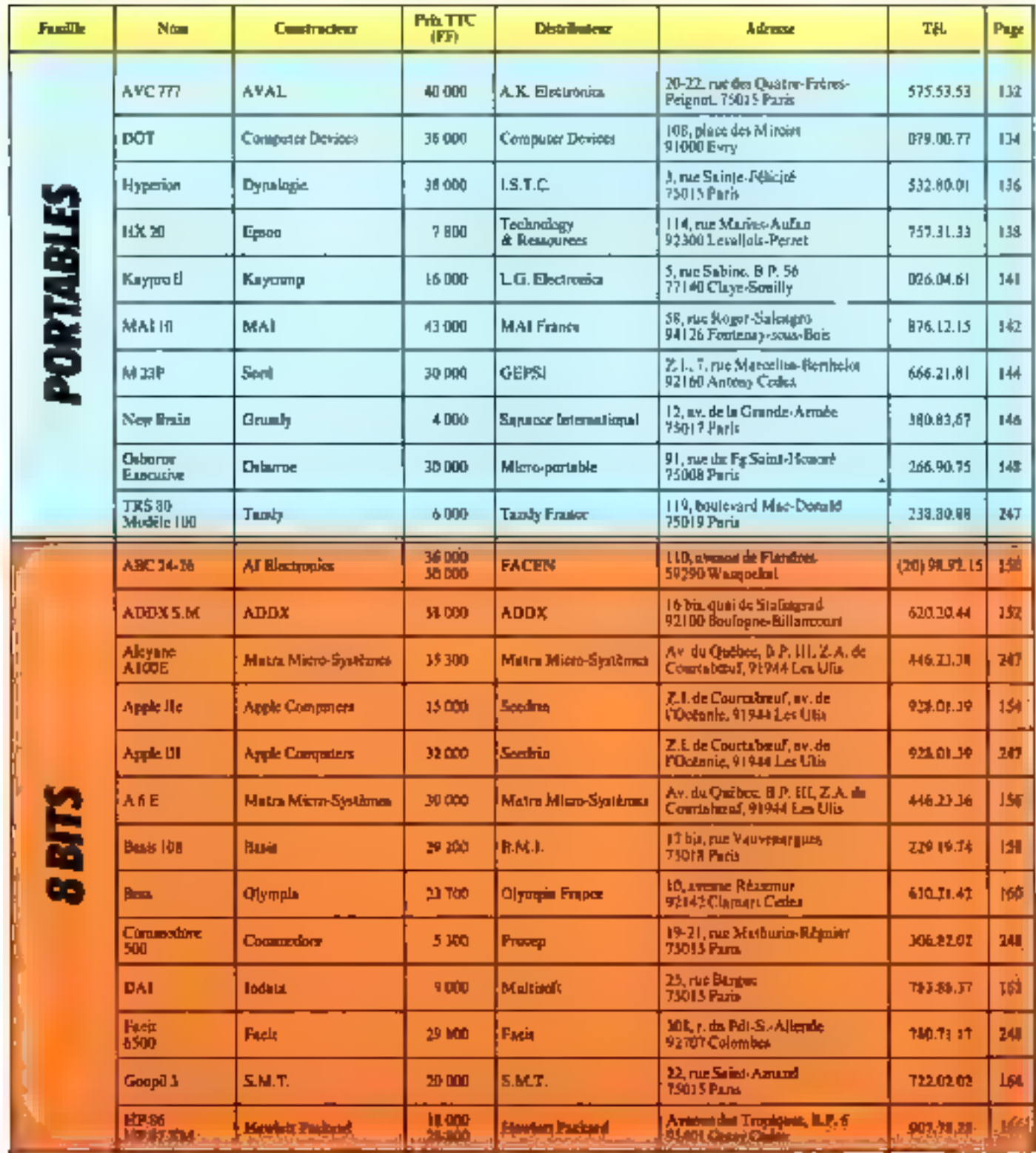

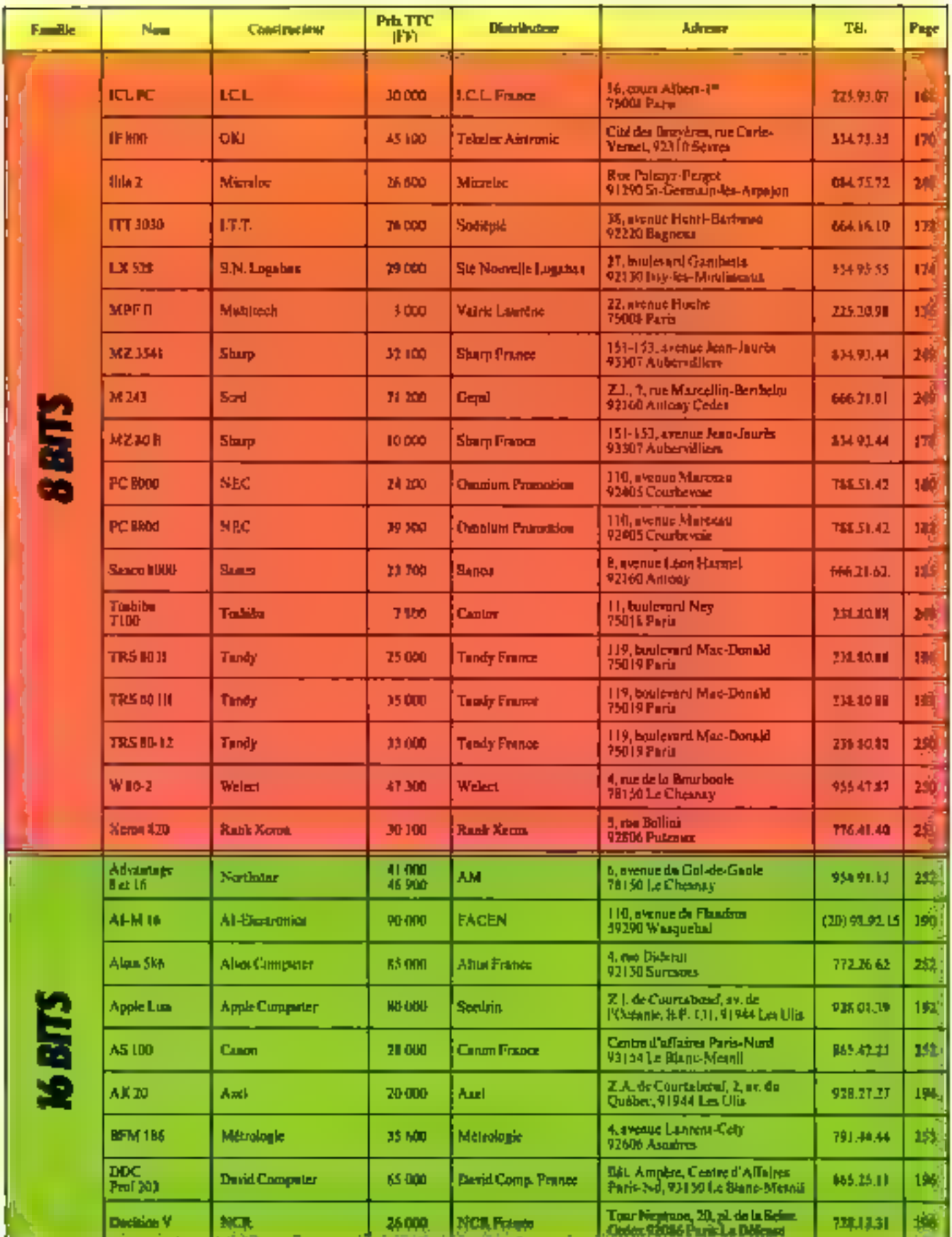

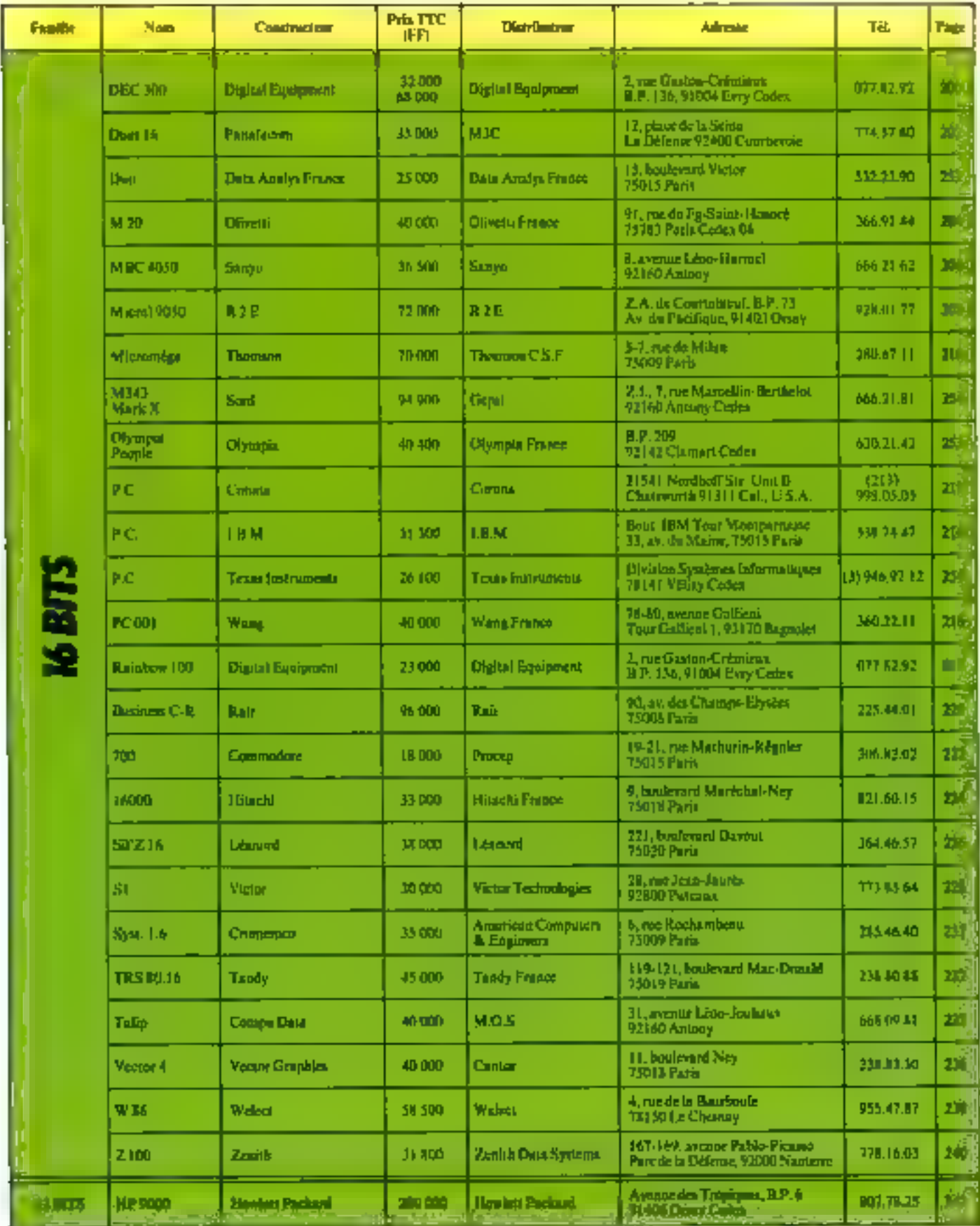

# **LES CRITERES DE CHOIX**

Cholsic m système informatique n'est pas toujours facile. Ce chaix implique auparavant une étude approfondie des buts poursuivis : jeux, initiation, enseignement, calculs scientifiques, gestion... Bien souvent, il vous familra réaliser un compromis entre le budget, les applications envisagers, he programmes (existants on non)... Les fiches détaillées sur l'ensemble des micro-ordinatenrs commercialisé aujourd'hui en France, présentées dans les pages qui suivent, ont été préparées dans le bat de vous donner ant vue d'ensemble de la micro-informatione actuelle et de faciliter votre choix.

Mais, avant de prendre votre décision, pent-être vous posez-vous encore puelques questions. Non avant tenté ici de rous répondre.

### Quelles sont les caracteristiques les plus importantes à prendre en consideration.<sup>4</sup>

Sexually in eter pay informationen, ou si your souhaitez sentabiliser. fifficientativotre investmentement manuscriptum (spuel) è est essential. du voiet remeigner sur la gamme des ingiciels disponibles. Cette précaution en impératrie en micro-informatique furnitude, car les jeux dits d'arcades, type Pac-Man ou Space Invaders, sont parma-

En ce qui concerne les applications professionnelles, la hiblantitéque de programmes est conditionnée par le système d'exploitation. Den't standards dominent actuellement le marche ;

e CP/M: sous différences vertions, dont MP/M pour l'utilisation multiposte s'adresse aux micro-indinateurs construits autour d'anmicroprocesseur 2,80, ou d'un compatible, tch le 8085 d'Intel ou l'aPD 180 de NEC

a MS-DOS: développé récemment par la société Microsoft à la demande d'IBM, est destiné aux systèmes architecturés autour de microprocenteurs £/16 bits (type 8088) ou 16 bits (type 8086).

Il convient de mentionner certains systèmes d'exploitation, certes mouse répandus, mais appoiés à un avenue prometteur.

a linie: sous differences versions, oquipe de nombreux ordinateurs de haat de gamme atiloës en mosa et ca multiposte.

a Pascal LTC.S.D dont le développement suivra celui du language Pracal pusque la version developpée par l'Université califormenae de San Diego est souvent considerée comme l'une des meilleures

### Le choix du une roprocession est il preponderant."

A l'heure actuelle la majorité des systemes est équipée de microprocesseurs B bits. Pourtant, de nouveaux microprocesseurs, permetiant le traitement des données par mots de 16 bits sont développés par les constructeurs depuis la fin des années 70 Ces composants, veair 16 bits on 8/16 bits, sont plus performants que les microprocesseurs R bits classiques, mais auxic plus chers. En cequi concerne la rapidité intrinséque d'un microprocesseur, celle-ci doit fure pondérée par de nombreux éléments qualité de l'interprétear (Basic ou autre), type de l'adressage et survoit existence de meruts périphériques : clavier, deran, graphitum haute résolution. califics/surists.

partie non négligeable de la memoire vive (RAM) après leur

Auto, un ordinatent familial devent offre au mons 16 K-ocieta de exemplie vive an programment liene. Un bon avuieme profession-

Les besonts varient evidemment selon l'atalication, mais il est ceprodant possible d'indiquer certains matistrains par catégorie.

chargement à partir de la mémoire de masse

nel 16 bits nécessile au moins 128 à 256 K-ceners.

### La capacité de la monate nuevae. L'ot-ce un chancut fondamental. "

La mémoire interne comprend la memoire morte (ROM, PROM) dans taquelle peuvent ètre stockes un ou plusieurs logiciels. de lasse moniteur, langage de programmation, svitéme d'exploitation et la mémoire vive (RAM).

Pour celle-ci, le seul critère rémablement significatif est la capacite accessible à l'atilisateur En effet, sur de nombreuses machines, les langages et le système d'exploitation occupent une

### thicks soil less lements permettant de juger de la qualité d'un classer."

La majorité des systèmes actuels disposent d'un clavier du memangue, c'est-a dire semblable à ceux des machines à fortre récentes Cependant, quelques ordinateurs familiaux proposent des ciavinta senativa on a manufacture, souvent usuals content. Black dont in frages alest pas exempte de tout reproche

Les classers ont deux dénominations procépales - Querry - ou - Azerty -, selon l'ordre des lettres de la première rangée, et correspundent respectivement aux standards américain et français

Un bon critère de choix est le nombre de touches. En effet, bien que certaines commandes (SHJFT, CONTROLE 1) permettent de maltiplier les pousibilités de chaque touche, il est souvent agréable on't chaque instruction ne corresponde qu'une manipulation. Pour les atilisations professionnelles (traitement de textes), on s'attachera à verifier în possibilité de générer les minuscules et les caracteres accentués spécifiques au français. La présence de touches de fonction programmables confère aussi à l'utilisateur inconfect non regligeable.

### Ouclassed afficience chaise 2.

En fait, les constructeurs ne proposent que raremens le choix du simpositif d'effichage. Les plus répandus sont les monsteurs vidéo, monochrome ou couleur, et les téléviseurs. Dans en dernier cas, il convicut d'éter attentif au standard utilisé. III effet, les téléviseurs français sont aux normes Secam, alors que de nombreus macroordinateurs ne disponent que de sortien PA1 Unchat d'un adaptateur est alors necessare, ce qui augmente sensiblement le pria de revient de la machine

Les menteurs vidéo mencehromes sont généralement disponilabor on note of blanc, now or your, or now or another. Its president solution est généralement à prosente car elle entraîne une fatigue notable de l'acuste visuelle. Il affichage se fait couramment sur 24 ou 25 lignes de 40 ou 80 caractères. Dans le cas de macroordinateurs disposant de graphame haute résolution, le critère retariu est la nombre de points que l'on peut afficher sur l'écran. A titre d'exemple, la définition d'une page graphique de l'Apple II aut de 192 × 256 points

Il faut noter que les nouveaux types d'écran, à cristana liquides, macistal un utilett justifit et armibicat en passe de détrôner à distyte terms in suprimatic do to exchanges

### Guide du nouvel utilisateur de micro-ordinateur

### I surgeous exists and plasmarks supported the impartance of manager."

Les différents supports sont classés en trois catégories principa-Ins carecties, disapper somplex at disappers during<br>Les carectes magnétiques exament en deux dimensions and an

standard sudio, soil macro

Deux types de macro-cassettes sont disponibles. L'un mi une minialurisation de casacties andio, godre performantes, a équipem<br>que des ordinateurs de poche. L'autre, fainant appel à une techni-<br>logge numérapar, est retent sur certains systèmes de bast de gamme, tria les HP série 80 Les catacties undio standard sont le support privilégié des ordonateurs bon marché. Un magnétophone classique suffit on effet pour la lacture et l'enregistrement. Le principal convolte concerne le semps de chargement. Si une cassette C'60. (mar heure d'écoute) permet un prockuge de quelques centaines de hilo-notets. (Finades donc une houre pour en charger le contenu !

C'est pour résoudre ces problèmes, incompatibles avec une utilisation professionnelle, que fuzent développes les disques souples Cetta-ex maintent on densa diamattres 5" 1/4 (environ 1) can) at 8" (20 cm). Si la capacité est de quelques centaines de kilo-ocueus pour les premuers, et d'un peu plus d'un méga-octet pour lui. seconde (un million de caractères) le temps d'acoès est réduit à quelques centantes de milliarcondes. Le principal avantage de ce type de support est la facilité de dopliquer les enregistrements.

La plus performante de toutes ces solutions est sans douse le technologie, leur utilisation est cependant un peu plus complans. Ce type de industrie de maise au donc réservé alls applications professionnelles adcessitant le stockage de nombreum informafions. Schier clients, par exemple,

### Common distinguistics differents to per  $\approx$  Rasic  $^+$

La nociete appendance Microsoft a développé une versus du langage Basic servant généralement de standard, le 50 Basic 5.0 Mais de nandreus constructeurs proposent létits prôpres versa Les instructions de base sont généralement semblables et les différunnen av portent som sor der communies sopplementaires.

Pour les septientions familiales in Basic classique post être augmente d'instructions spécifiques destinés aux commandes gra-

I see it approvingent at acquirement autress Languages quick. Basic

Si le Basic est le langage le plus souvent retenu pour les microardinateurs cecs est dit en grande partie à sa facilité d'utilisation Il n'en permet pas moint de couvrie la majoure partie des applications professionnellen, en particulier grâce à un apticules à la gestem de fichiers.

Pourant de nombreux notes inngages sont disposibles actestiement sur tre restèmer milevaluels, car ils répondent à des besons micifiques.

Le langage Paacal, aborantant are programmation structuris. semble promis à un bel avente mais il est plus difficilement assemtphiques et aonores. En général, tous les micro-ordinateurs n'utilinent pus les mêmes ordres. Aimsi, la programmation d'un génératest de sous atcentir l'introduction de trou paramètres fritonnee, there volume L'instruction peut tire très timple - Call Sound (1, D, V) per excample - on tres compliquée

Lorsque le Basic est résident, la taille de la ménouse morte pour donner une bonne indication sur un puntance plus cellu-ci unt supportante, plus le llavic dispose d'instructions performantes

lable L'une des versions du Paacal les plus performantes, le Paacul U.C.S.D., est dotés de son propre système d'exploitation

Encore peu répandu le langage Forth persect au programmour de créer ses mairactions. La mestieure dinstrution des paslith de ex languge est certainement donnée par Atari, le г génnt des jeux vidées, qui l'utiliat pour la programmation du son lease d'ancades

Autre création récente, le langage Logo, particulièrement adapte à l'enseignement semble lui aussi appelé à se développer.

this period the more by the micro-ordinals are if occursors."

La reiceo-informatique est une technique de pointe, appelée à evoluer (rès vite. L'achat d'une machine d'occasion comporte denc le reager d'acquérir un mecro-ordinateur démodé ou moins performant que ha nouveaux systèmes développés

Cependant, certains micro-ordinatent ayant connu une large diffusion, et toujours commercialists actuellement, bénéficient Cun veritable marché parallèle

Nos petites annonces gratuites de venier il d'achati de maté

riels, et le succès qu'elles remportrat auprès de nou lecteurs, ainsi à ce posei significatif pour comprendre la place toujours plus importunte occupée aujourd'hui par le marché de l'occasion. Sinus comme cross d'ailleurs à cette rubeupar une place tempores cromante du **BRIDEIN OR BRIDEIN** 

Néanmoins, dans ce doutsluc, il couvertut avant tout de s'amprer de la portabilité des logiciels et des prosibilités de réparations avant d'envisager achat de matériel d'occasion

#### I a conclusion quality soul to tentances dominantes que tessatual de catro and

Il est indénisble, en m qui concerne la micro-informatique profontacturelle, que l'oit naimte à une certainn mormalination antone de direct standard

 $\blacktriangle$  Alliance du microprocesause  $Z$  80, on d'un cavait de même type.<br>et du tystème d'exploitation CP/M. Cette architecture classique ent celle de tres nombreux systèmes professionnels & bits et<br>conocrne un tres large éventait de logiciels d'application

a Microprocessour 8/16 bots du type Intel 8000 ou 16 bits du type Intel 8006, associe au système d'exploitation MS/DOS

Il est aine de constater que le marché de la micro-informatique propose de plus au plus d'ordinateurs (d'ailleurs, le nombre de systèmes présentés s'est considérablement élargi depuis untre derther panorama) et de outon en moins d'origenalists.

Une antre tendance remarquable est l'émergence des microerdinateurs portables. Seul sur la marché des portables il y a encore un an. l'Oshorne est aujourd'hui catouré d'un dizzian du numentrente. Au NCC de Los Angeles, au mais de juin decnier.<br>mais avois pu constater que de nombreux constructeurs s'engagent<br>dans catte voie. Ce type de machines ters certainmunts appelé à memper une part cromante du marché

On assiste assau à sine compute très nette catre. Cune part, la micro-informatique à usage familiale, avec des machines à bas prus (moins de 5 000 F), descre de la couleur et de possibilités grapi ques hante rénobrison ou de synthétiseurs, et la micro-informatique professionnelle d'autre part, très éloignie de ces petits micros, tant on or qui concerue las performances que les prin

# **FX 702 P: la super calculatrice**

 $Plus - value the$ au'ordinateur, cet outil est manifestement destiné à des applications scientifiques. Riche, en effet, pur ses fonctions mathématiques, il reste très démant au pheau traitement de texte (malgré les quelques forctions de manipulation de caractères prévoes à cet effet dans le Basic qui l'anime). Un autre critère attire aussi l'attention, su

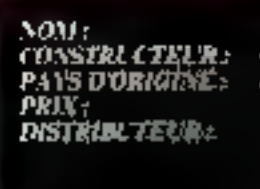

EN 702 P .<br>Casle **Angola** 1100 % Etablissements Noblet, 198, rate du Temple, 75139 Puels Cedex 03. T&R ? 277.41.34.

relocite qui le place encore lain devent ses concurrents de la même catégorie.

La présentation extérieure du Casio FX 702 P est particulierement rigoureuse : les 65 touches du clavier, de taille identique, sont alignées en cinq rangées. Réparties en dens zones distinctes, elles se différencient par deux colorations sans nuances : blanches pour les touches alphabétiques et noires pour le pavé numérique.

### Un calculateur puissant

Les touches maires de la rone calculatrice, au nombre de tecnte, font du Casio FX 702P. un outil parfoitement adapté ou calcul nunscrique et aux applications mathématiques. Il est possible de traiter des expressions algébriques comprennnt jusqu'à 62 signes, sans limitation du nombre de parenthéses.

Togtes les fonctions mathémasiques courantes sont préprogrammées : trigonométric, legarithmes, exponantiation Fait plus race, et qui dénote le sousi de présenter un véritable calcu-

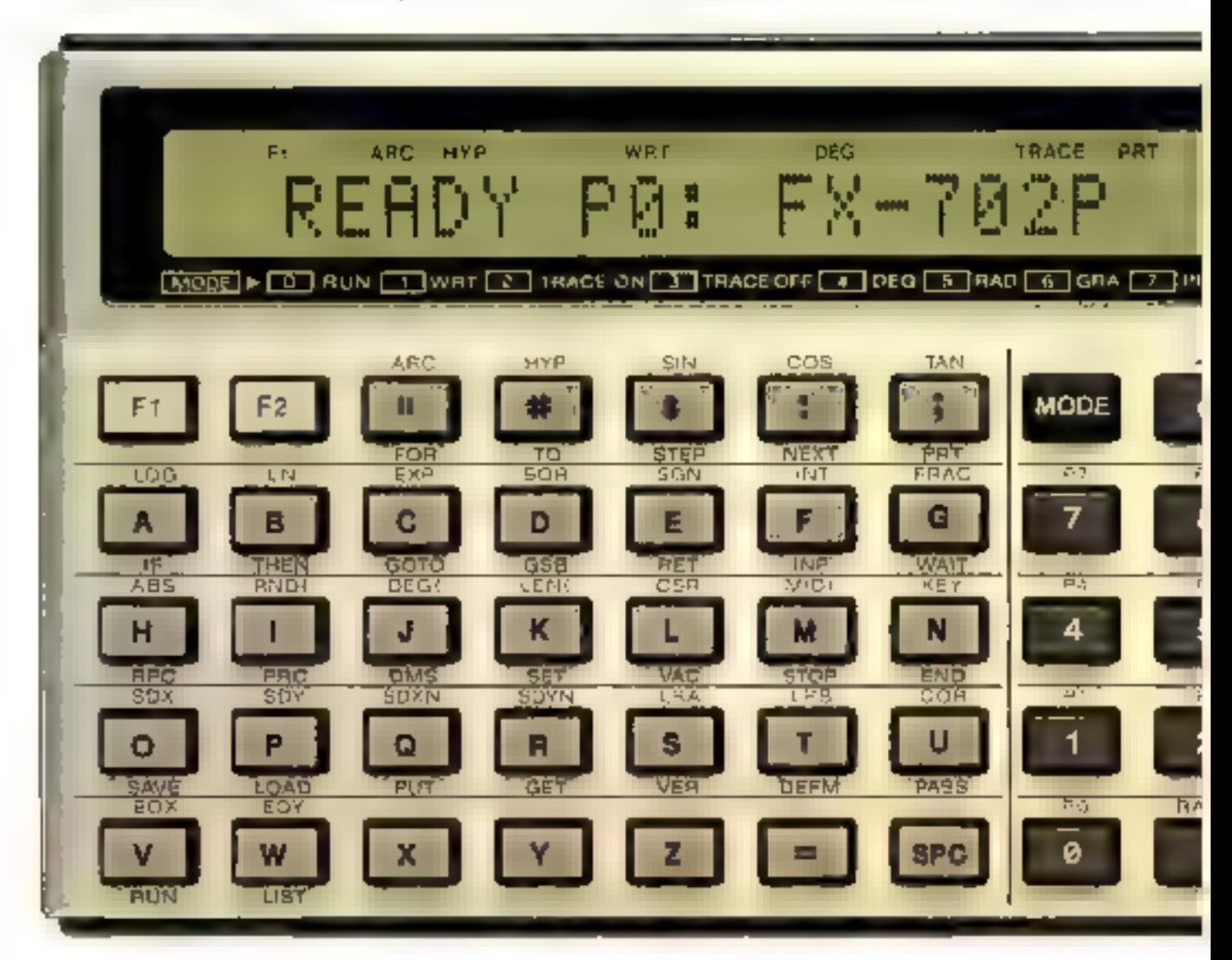

lateur scientifique, même les fonctions hyperboliques sont presentes. Si les calculs sont réalisés sur douze chiffres, le Casio FX 7021 n'en affiche et n'en mémorise que dix , notons que le sésultat du déraier calcul effectué est conservé par l'ordinateur. On pourra regretter le traitement des erreurs qui semble déroutant, surtout pour un débutant : seul le type d'espeur est indigad et non l'endroit exact où elle s'est produite.

### **C'ac programmation** un peu déroutante

L'écriture des programmes se fait à l'aide d'un Basie particuliet à Casie. Or, depuis în disposition des touches - ni Azerty. ni Qwerty, mais tekin Fordre alphabétique – jusqu'à la structure de la ménsaire, tautes les salutiuns adopées sont originales. Ceci ne favorisera ni la traduction des programmes, ni le passage à d'autres machines, plus standurdisées. Pourtant le Basic du FX 702 P est performant et honorablement rapide (100 boucles réalisées en 1.8 s) mais d manque de souplesse. Ainsi toute demande de variable (instruction INPLT) impose une réponse sous peine de « planter» le programme. Les 1680 octors de mêmstire vive sant négosinbles entre les données et les programmes. Cette capacité, hmitée, n'est pas extensible Les programmes Basic peuvent être stockés dans dix zunes farmellement indépendantes mais pouvant communiquer grâce aux instructions (GOTO - et - GO UP -. Cette possibilité de partituin des programmes, utilisée consointement avec les fonctions d'entrees/sorties auterise l'écriture de higienels modulajres dont le voluine total exoble la taille mémoire maximum.

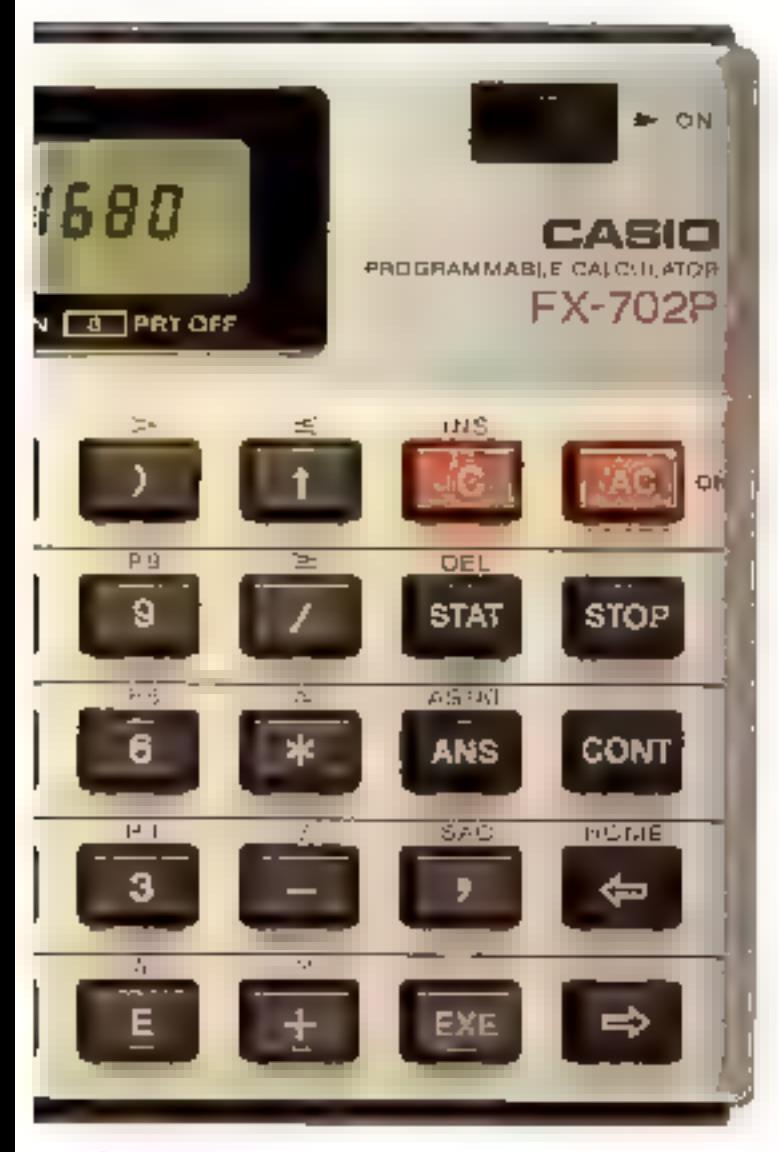

### CARACH RISTIN IS HEDNISTS.

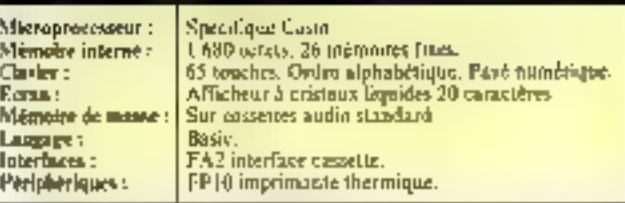

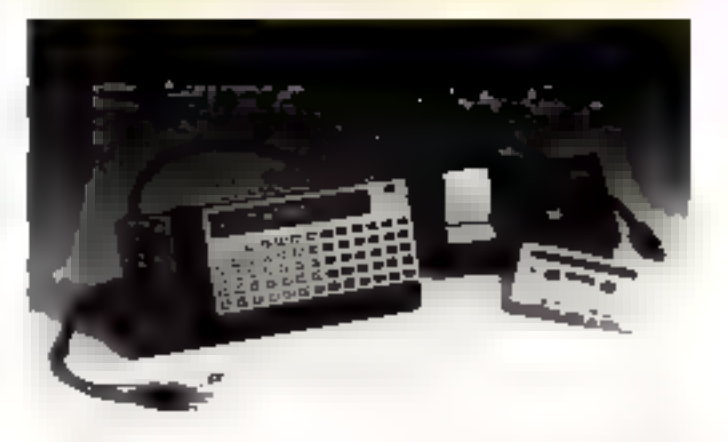

Ces sines peuvent théoriquement être postégées par des mots de passe, quais celte interdiction a suscité chez les utilisateurs un engouement permettime de passer outre.

Les variables peuvent être stockées dans 26 registres de mémoires fixes sous différentes formes: numériques (référencées de A à Z) ou alphanuménques (référencées de AS à Z5). et dans une variable alphanumérique partaculière érétéren-Lee S) pouvant cantenir 30 ca-कडावारश

Movemmant une diminution du nombre d'octats devinés aux programmes, il est possible aussi de traiter des vecteurs (A(0)... A(9) ou AS (0)...) ou une matrice à deux dimensions (A10.D),  $A(0,1)$ . 01 A\$(0.0)....).

Un certain entraînement est récessaire pour s'accouramer à cette gestion de la mémoine.

### Peu de périphériques

1.a gamme d'extensions du Casio FX 702 P est restreinte : ni module de mémoire morte additive, ni extension micmaire vive ne viennent augmenter sa enpocité. Une interface cassette. Je FA-2, autorise la sativegande et le rappel des programmes ainsi que les entrées? sorties de données sur une cusseite de magnétophone.

Il est peut être regrettable que le support de mémoire de manse soit un magnétophone audio. La compacité de l'ensentlike ataralit sans doute été sauvegardée par l'emploi d'une unale de milerocassettes digitales (notans tautefais que le prix aurait aussi été assez élevé...).

D'autre part, le FIP 10, petite imprimante thermique permet le listage des programmes et l'impression de calculs et résul-Laes.

#### **Conclusion**

Le Casin FX 702 P n'est pas une machine à mettre entre touses les mains, d'autant que le manuel d'utilisation ne brûle guére pur sa qualité pédagogique. Mais, confiée à des programmeurs habiles, ou à des seionifiques, coite machine offre des possibilités de calcul numérique au-dessus de la moyenne, et ses quelques possibilités de traitement de caractéres, simples à mettre au œuvre, chrichissent nutablement son ntelisation. Il réest donc pas surprenant qu'une grande partie de la clientèle de cette machine groveenne des facultés scientifiques. Il est d'ailleurs remarquable que les spécificités du Casio FX 702 P aient suscité chez ses utilisateurs une profusion d'astuces de programmátiun (móis de pásse, variables, génération de caractères, etc.).

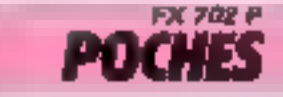

## **H.H.C. PANASONIC:** le plus petit des professionnels

von : CONSTRUCTEUR : PAYS D'ORIGINE :<br>PRIX : DISTRIBE TEL RT

#### Hand Held Computer Pagasosic

Japon reonception framenises 3. SCHO E Frjends-Amils, 13-18, rue des Frépes-<br>Lumière, 193150 : Le Blonc-Mesnit.<br>Tél.: 865.44.66.

Un des gros problèmes des ordinateurs de poche est la difficulté de concilier deux impératifs opposés : volume réduit et mémoire interne 11 convient done de choisir un langage moins gourmand en espace mé-

Ce système est de conception francaise, fabriqué sa Japon, et distribué en France par ses créateurs l C'est m effet une société française, Friends-Amis, qui a conça cette machino, mais pour lui assurer upe large diffusion, celle-ci a conclu an accord de fabrication arec = géant japonais Matsusbita.

moire que le Basic. Le langage Forth offer an excellent compromit : peu friand en mémoire, il est, de plus, rapide et relativement facile à assimilee. On ne peut que se demander pourquoi personne n'y avait pensé nius tòt.

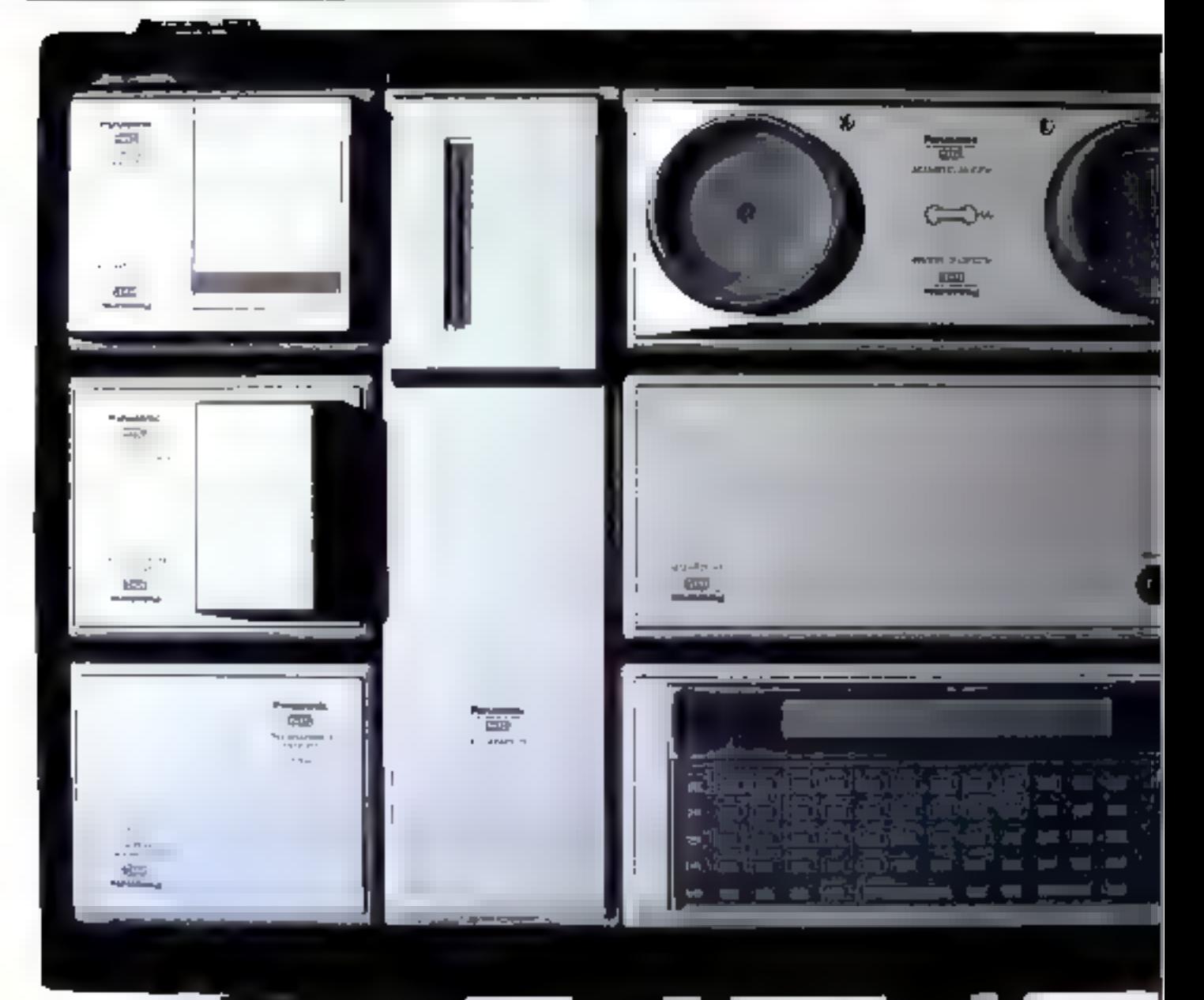

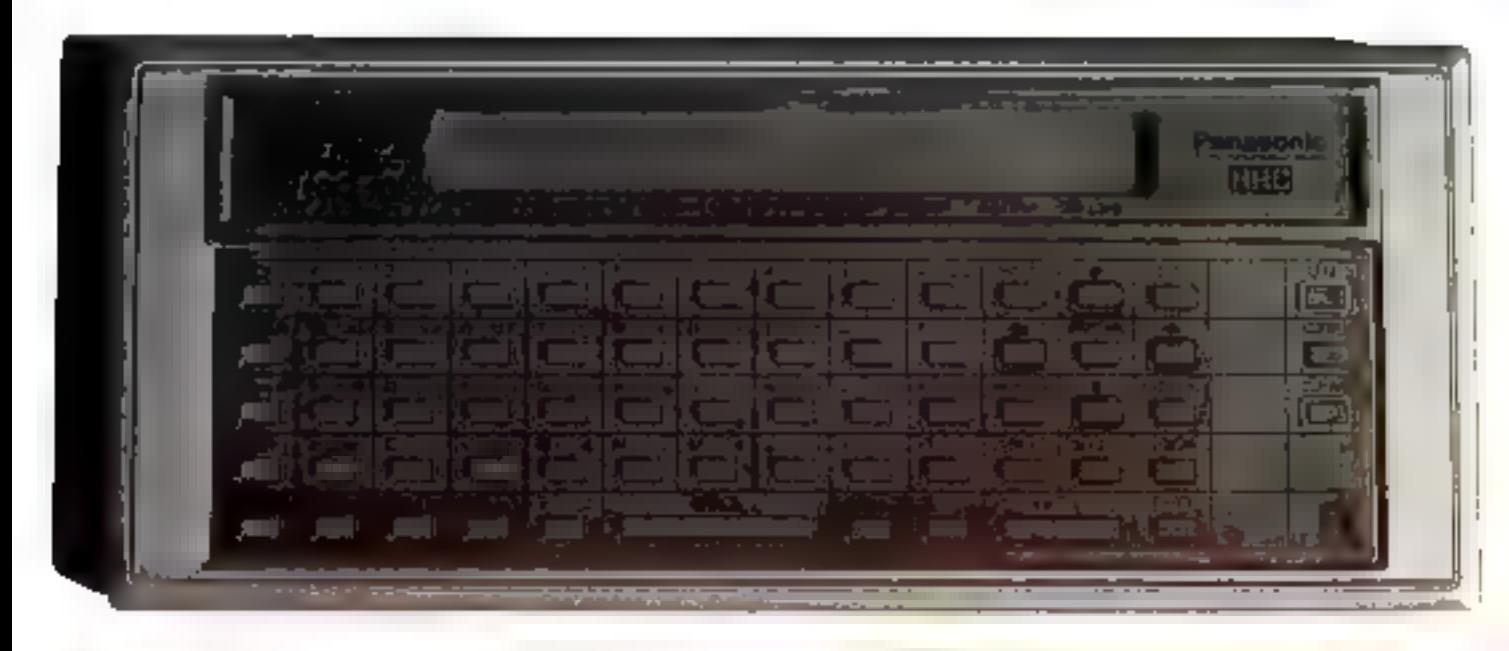

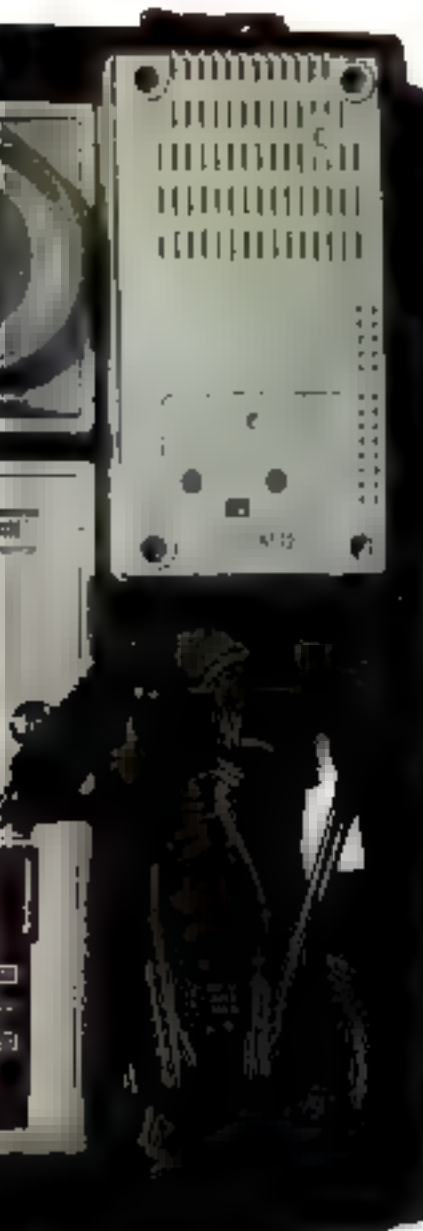

### Des modules de wéwoire morte

L'autre problème difficilement résolu par les concepteurs d'ordinateurs de poche est celui de la sattvegarde des programmes et de la présentation des logiciels. La solution cassette au microcassette s'avérant généralement peu satisfaisante dès qu'il s'agit d'applications professionnelles. Friends Amis a selenu une option très originale : les legiciels sont conservés dans des modules de mémore morte. L'atilisation d'un pogrammeur d'EPROM (mémoire morte programmable par l'utilisateur) permet de conserver des programmes sur des modules similaires. Cette méthode permet, en particulier, au distributeur de proposer des logiciels professionnels. Les langages (Forth et Basic Microsuft) sont atssi stockes en niemoires mortes.

### Une préscointion séduisante

Un clavier mécanique de 65 touches agencées aux normes - Qwerty - et un affechage à cristaux liquides d'une ligne. On notera plus particulièrement la présence d'une touche -IIELP - expliquant la fonction de chaque touche et une consmando STP SPD permettant de règler la vitesse de l'alfichage.

C'est un microprocesseur 6502 (le même que pour l'Apple II) qui gère ce système, adressant 16 Ko de mémoire morte intégrée, 48 Ko de mé-

### CREATERS HOTELS TECHNIQUES

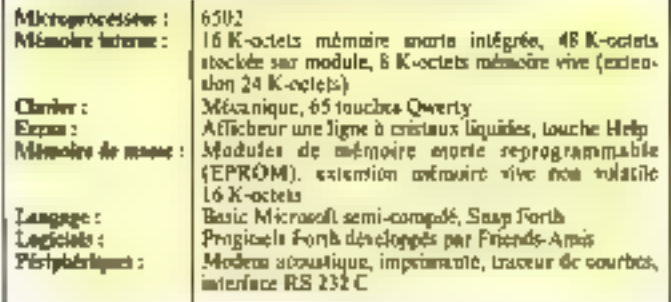

maire morte stockée sur les modules es 8 Ko de suémoire vive. Cette capacité limite les amilications du Basic, mais suffit à la plupart des togiciels Forth.

### Large gamme de périphériques

Cet aspect de la micro-informatique de poche est souvent négligé par les constructeurs, Ce n'est pas le cas du H.H.C. En effet, entre les habituels roudules d'extension mémoire vive (16 Ko) et imprimaate, on notera surtout les possibilités de connexion avec d'autres systèdistri

Une interface RS 232 C per-<br>met de connecter le H.H.C. à des micro-ordinateurs de buresultype Apple II, par exemple, dont le 6502 permet la realisation d'un émulateur H.H.C.) et un modem acoustique agrèé par les P.T.T. permet le télébranchement avec d'autres systèmes.

Cet ardinateur constitue done une intéressante solution à toutes les utilisations de terrain. Il est particulièrement remarquable à oct égard que les principaux clients de Friends Amis soient des sociétés importantes qui ont daté leur furce de vente de ces systèmes avec le logiciel Forth, adapté et développé par Friends Amis.

De plus, un élégant attachécase permet de transporter le<br>H.H.C. et sept périphériques dans des conditions optimales de confort et de sécurité.

Le prix de ce système<br>(5.500 F environ) le rend difficilement accessible au très grand public mais ses exceptionnelles possibilités profescompagnon de route de nombreux commerciaux, ingénieurs, architectes at même pilotes puisque Friends Amis a développé un logiciel de navigation aéricane intégrant les caractérittigues de toutes les balises du territoire français.

**H.H.C. PANASORRC** 

**CX Systeme** 

## **GESTION** DE FICHIERS, **CALCULS,** TRAITEMENT DE TEXTE. Touten un

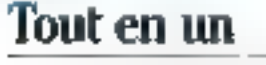

Els trute simplicité, une multitude d'applications : gestion de chents, de patients, de fournisseurs, de stocks, de documentation, etc.; avec le traitement. de lexte intégré, lettres personnalisées, devis, comple rendus, brochures, etc. Un programme aux performances inegalées.

### Une grande famille

Vas bescuns é voluent : CX Système est tranfaitement irrodulaires commenregayed UX Base IIBI, Vous pourregiqujuurs magdéler votre ongerunne, utiliser les mêmes lichters et accéder à toutes les fonctions du système avec CX Base 200 + CX Texte. De nouveaux programmas vietebotal compléter nelle série.

CX Base 100 : Cest déjà un système complet de gestion de l'administration; definissez sinsplement un modèle de

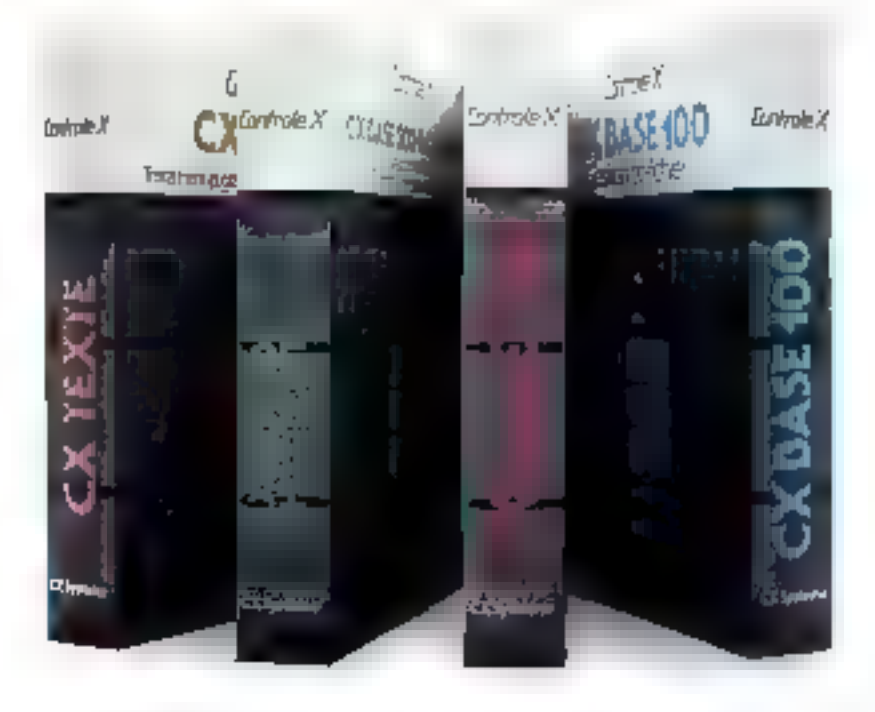

Schier: vous retriuvence vos fiches. virus les classerez selon une multitude de critères combinés, faites toutes sortes the calcula; corregez automatiquerpent une sélection de factos; imprimez des Mats, des éfiquelles, elc. À tout moment. vous positrez arcéder à CS. Base 2001 gráce á un complément de programme.

CX Base 200\*; Vous pourrez, en plus, travailler simultanément sur dénis fattions pour gêner clients et ventes, fournisseurs et commandes, stucks et mouwittenis de studes, electrousférer n'importe goelle wikimation d'un fahier à un autre pour effectiver de mouveaux calculs out de nouveaux traitements; autotuativer virus aufme les séquetives de salsie les plus fréquemment vencontrècs; utiliser un disque dur pour vos fichiers de grande faille, etc. A tour panjuent, yous positive acceler au traiterraent de lexte intégré, galice à UX Texte.

TV: these Speech has percent against the U.S. Stiff descript.

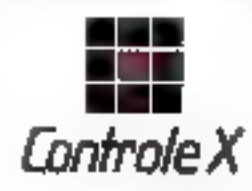

CX Texte ; Cest d'alors un programmate clericantem resit de testo a genetiumles possibilités de talse en page; c'est aussi un programme de gestion de texles pour retienneer vos lextes selon onetatut filmdet de ceitères ; c'est entic la possibilite d'inserer immediatement, avec méme des oplics conditionnels, les domotes de vos fichiers dans le document de vidre choist CX Texte est accessible a partir de CX Pase 200.

Dy Systems and un-logicieal from airculative lique par l'intrôle à, et présenté dans un colbet lineases, aver see distintuitation complete, abordattitient duströc

Curtaile X, Tour Maine-Muitparriasse,<br>31, arrene di Maine, 2005 Paris (Le Belgique, Nederly, 57, No. 4: Florence, NGH Bettelbody,

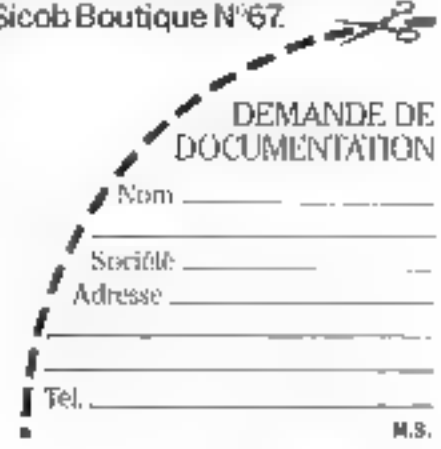

SERVICE-LECTEURS Nº 117

Septembre 1983

### **HP75C:** pour les inconditionnels

Les calculatrices programmables développées par Hewlett Packard ne laissaient personne ipdifférent : meilleures machines au monde (et c'est vrai) pour les fanatiques, hors de prix (et c'est aussi trai) pour les autres. Le dernier né ne faillirs suos donte pas à la tradition.

Il s'agit certainersent d'un des meilleurs ordinateurs de poche programmables en Basie actuellement disponibles. Il s'agit aussi du plus cher puisque son prix public avoisine le million de tentimes. Ses performances et son pinx le réservent

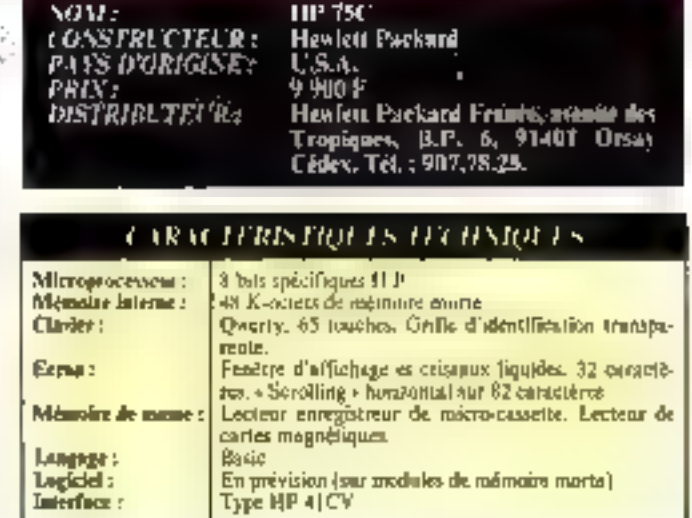

done à une élite professionnelle scientifique (sngénieurs...), de qui est conforme à la stratégin de Hewlett Packard.

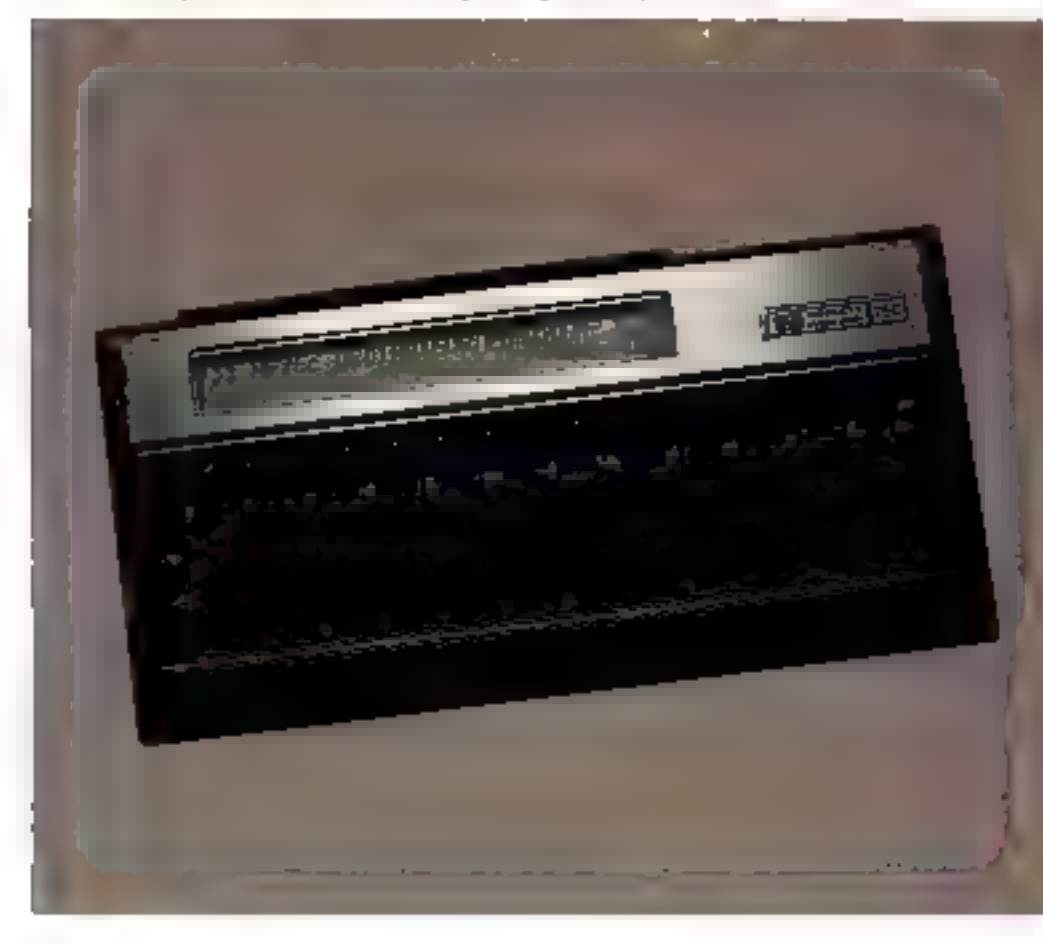

### Un Basic très puissant

Les meilleurs atouts du 75C sont évidemnient ses possibilités de programmation. Stocké sur 48 Ko de mémoire morte - plus que de nombreux systèmes de bureau, même professionnels -, le Basic permet taut ce que l'on peut demander à un Basic, y contpris la gestion de fichier en mude direct on sequential indexe. L'orlentation scientifique de Hewfelt Packard se retrouve dans les possibilités de traitements mathematiques puisqu'il n'existe par muins de douze Fonctions irigonoméunques!

### Les périphériques

Hewlett Packnrd a rotenu l'interface HPIL déjà utilisée sur la TIP 41, ce qui permet l'usage des mêmes périphériques. Quite les diverses imprimantes et lables traçantes, on appréciera les mêmoires de masse : soil le lecteur enregistreur de micro-cassettes, soit le locteur de cartes magnétiques (plavisme des calculatrices...).

Des logiciels intégrès dans des modules de mémoire nioric sont prévus.

### $Un = 2706 \times$ ordinateur de poche

La place laissée vacante par les cents billets de cent francs dont vous vous êtes déleviés pour acquérir dette machine sera insuffisante pour la ranger. Sex dimensions (25 x 13x 3 cm) nécessiteraient en effet und vaste poche, et il sera plus prudent de le garder dans votre pusché case.

Les 65 touches du clavier Qwerty sont dotées de nignifications variées, identifiées par une grille transparente. La fenètre d'affichage à cristaux liquides ne permet de visualiser que trente-deux caractères d'une ligne de quatre vingt-scize.

Depuis toujours, et dans tous les domaines, les Rolls Royce unt câtoyê les « 2 CV ». Deux usages, deux prix, deux philosophies.

Howbett Packard a cholsi le haut de garnme de luxe (le 75C est livré dans un étui de cuir) et volontairement limité la diffinsion à des professionnels très exigeants of assez fortunes.

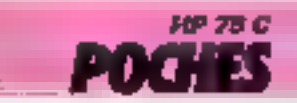

# Quand le logiciel va, tout va: MicroP WordStar:<br>traitement de texte tout <u>simple!</u>

Compliqué le traitement de texte ? Toutsimple, au contraire, avec le logiciel adéquat : WordStar. Simple parce que le logiciel WordStar, reconnu mondialement comme le standard du traitement de texte, s'intègre à la grande majorité des micro-ordinateurs. D'Apple à Zenith. En passant par IBM. Plus possible donc, de se tromper de matériel Simple )parce que le logiciel WordStar, très perfectionné et très performant, n'exige aucune connaissance en informatique( Simple, )parce qu'il suffit de savoir taper à la machine. Votre micro-ordinateur, après avoir "avalé" la disquette traitement de texte, est à votre service Simple, }parce qu'en suivant les instructions sur l'écran, vous obtenez des rapports, des tableaux, des mises en page, des textes rapidement et parfaitement réalisés Simple parce que deux programmes

pports, des tableaux, des mises en page, des textes rapidement<br>et parfaitement réalisés Simple, parce que deux programmes<br>complémentaires optionnels<br>MailMerge et SpellStar, facilitent<br>encore la fusion des données et la<br>cor découvrir ses nombreuses<br>2. rue Nicolas Ledoux possibilités, contactez l'un de nos Silic 206 - 94518 Rungis Cédex distributeurs ou revendeurs. Tél. (1) 687 32 57-Télex 203 989

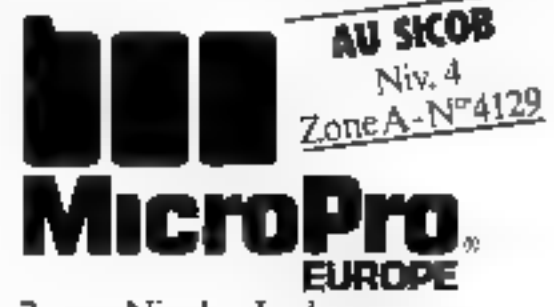

### **CASIO RB.100** l'initiation à la portée de toutes les bourses

Une des vocations des ordinateurs de poche est Plaitistion à l'informatique. Soucieux de satisfaire en ce domaine une clientèle. jeune et généralement peu fortanée, Casio a conço un micro-ordinateur spécifiquement réservé a cet usage : le P.B. 100.

Contrainement à certains de ses concurrents, le P.B. 100 mérite bien le qualificatif de etioro-erdinateur de poche. Ses dimensions.  $165 \times 70 \times 10$  mm, le rendeat sur ce point comparable à bien des calculatrices.

Sa petite taille ne l'empéche pas d'offrir à son utillsateur un veritable clavier alphabetique Qwerty, un payé nomérique déporté, et quelques touches de fonctionnement. Les fonctions programmées ne sont pas pour autant négligées, puisque chaque touche du clavier alphabétique peut revêtir, matre l'affichage d'une lettre, deux autres significations grace aux touches

### Six nivesax de parenthèses

C'est ainsi que toutes les lastractions Basic (PRINT, RE- TURN, FOR. NEXT, STEP,<br>GOTO, GOSUB,..) pewent<br>etre directement generoes par la scule manipulation de deux touches.

Etani destiné à une clientéle estudianture, le P.B. 100 n été duté de toutes les possibilités d'une calculatrice scientifique. Ses capacités en la matière lui permettem de calculer avec aneprécision de douze chiffres, en utilisant toutes les fonctions mathématiques (trigonométrie, exponentiation...).

li peut, de plus, traiter les expressions algebriques comprenant jusqu'à 62 signes successiós et a pivenua de porenthèses.

Le chois délibéré de proposer ane machine it un prix concurrentiel a fortement restrent les capacités de cet ordinateur de poche en matière de programmation. La place en mémoire vive nonessible à l'utilisateur est de 0.5 K-octet. Ce ne sont<br>donc que 544 caractères qui pourront être programmés, ce<br>qui linuite de façon notable la longueur des programmes Basic, et de co fait les applications du P.B. 100. De plus, m système ne dispose que de 26 registres de mémoire, référencés par les 26 lettres de l'alphabet. La capacité de stockage de ces mémoires a'est que de ? octets, et, il est impossible de conserver simultanément les

nple.

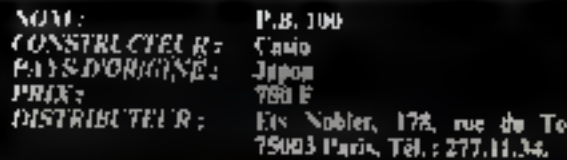

### CONTENT RISTRICTS AT LITTLE LS

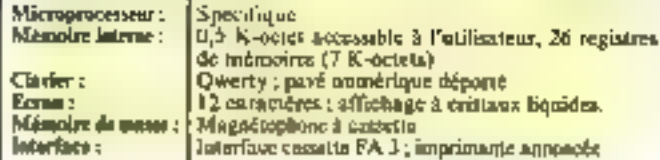

données numériques et les chaines de caractères.

#### Basic

Le flasic du P.B. 100 classe ce système parmi les plus perforeiants, du point de vue de la vitesse d'exécution. Un prola ligne supérieure de l'afficheur, l'état du système (mode de fonction, place mémoire, etc.).

Le catalogue de périphériques existants est réduit a sa plus simple expression: il ne comporte que deux éléments (dont un seul est actuellement disponible en France) mais<br>d'une utilité incontestable. Une interface casacite references FA3 dote cet codinateur d'une mémoire de masse en permettant la sauvegarde des programmes sur cassettes magnétiques. Annoncée mais non showe commercialisée, l'imprimante du P.B. 100 nous laisse dans l'ignorance en ce qui concerne ses capacités. On peut présager que sa vocation de rénumera à l'impression de mes-

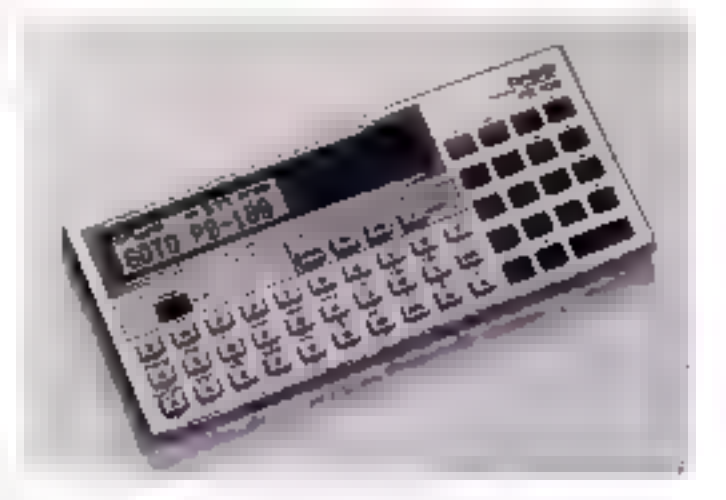

gramme réalisé sur P.B. 100 « tourners » deux fois plus vite que son homologue sor le FX 702P Casio pourtant bien plus puissant et dont la répara-Lion n'est plus a démontrer.

Néanmoins, il est regrettable que les autres caractéristiques de ce Basic ne soient pas à la mesure de son exceptionnelle vélocité.

Il est vrai que la vocation éducative de ce système peut transformer cette rigueur en elficacité pédagogique.

Un programmeur formé à cette rude école aura certainement acquis un sens de l'organisstion lai permettant de s'adapter à des systèmes plus évolués.

Que dire de l'affichage ? Les douze matrices 5 x 7 points à cristaux liquides qui le composent me dépaysent en aucune manière les étodiants habitués aux calculatrices scientifiques.

Un bon polot a son actif : un - tableau de bord - indique sur sages alphanomériques, de données, ou cnoore de listes de broarammes.

#### Conclusion

Particulièrement soignée, la documentation livrée avec III P.B. 100 est un très bon atout paur ce système. Outre le classique manuel d'unlisation, un petit ouvrage se propose de transformer le néophyre parfait que vous devez etre en achetant cette machine, en programmeur Basic chevronne.

Mais, noe fois passé ce stade de l'initiation, les limites du P.B. 100 se feropt d'autant plus. ressentir que cel apprentissage aura sans doute stimulé en vous le gout de réalisations d'un alveau supérieur.

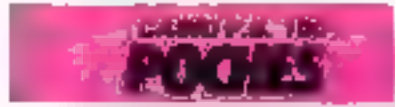

Quand le logiciel va, tout va: MicroPro InfoStar comble tous vos désirs.<br>mmédiatement.

Un système de gestion de bases de données sur votre bureau, Gimmédiatement disponible, est-ce possible ?

Avec le logiciet adéquat InfoStar, vous êtes immédiatement opérationnel. InfoStar est un SGBD aux possibilités de mise en forme inépuisables. Ses performances vous permettent d'obtenir, Gimmédiatement ptoutes les informations que vous souhaitez, car

Votre-micro- ordinateur est en permanence.sur votre bureau. InfoStar, qui parle français, est immédiatement compréhensible, même si vous ignorez le jargon informatique. Augmentation du chiffre d'affaires, investissement publicitaire, calculs, gestion des stocks, prévisions d'échéances, comptabilité, etc... tous les éléments utiles à votre prise de décision sont immédiatement mis en évidence dans une vue d'ensemble constamment à jour la fusible.<br>InfoStar se compose de deux programmes : DataStar pour la gestion des données, ReportStar

des données et l'édition automatique<br>de rapports ou d'états. Pour rencontrer InfoStar et découvrir<br>ses nombreuses possibilités, contactez 3, rue Nicolas Ledoux<br>Silic 208 - 94318 Rungis Cédex l'un de nos distributeurs ou revendeurs. … Tél. (1) 687 32 57 - Télex 203 989

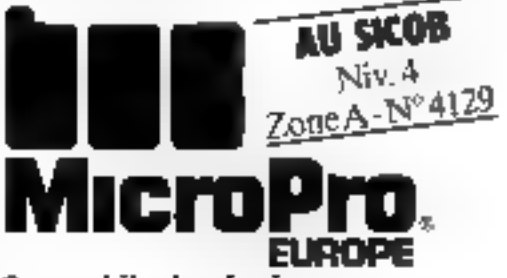

## **PC 1212 SHARP:** la continuité d'un modèle de poche

Pour offrir one noor elle chanced un microordinateur. Sharp a troiné ame solution : paoilfier le dernier chiffre de la référence : le PU 1211 est on effet devenu le PC 1212. A part ce modeste changement, il s'agit bien de la ménie machine.

Le PC 1211 fut en son temps (été 1980) le premier ordinateur de poche programmable en Hasiv, Cette précision historique dome la place de ce système, intéréssint now Pinitiation, mais peu compétitif sur le plan professionnel. Ses capacités ne différent guère de celles des calculatrices programmubles, ve qui lui confére des qualités satisfaisantes pour un usage scolaire. Toutes les functions scientifiques de hase sont on effet présentes : femations trigorométriques. logarithmes.

### **Un Rasic** pédagogique

Ses posibilités de programmation sont asser linsities the programmeur ne dispose que de  $1.424$  actets of 26 registres<br>(identifies de A. i. Z), pour la réalisation de logiciels. Le Basic du PC 1252 est classague pour cette taille de machine. Cette caractéristique pent d'ailleurs être considérée comme un avantage pour l'initiation, car elle favorise l'adaptation à une machine plus paissante. Mais

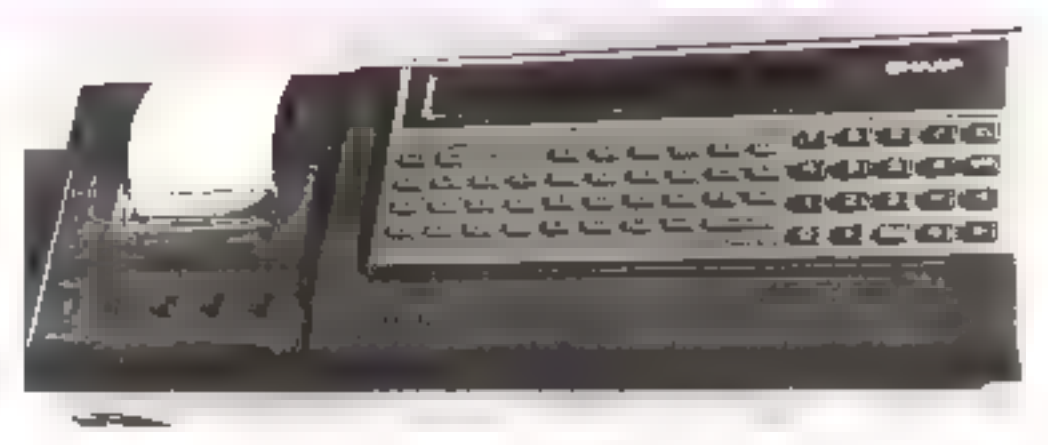

NOM : nstrikteur ( PAYS D'ORIGINE: PRIX: 水分发出光

**Sharp** Japón Sharp France, 151-153, spienue<br>Jean-Jaures, 92307 Aubervilliers.<br>Tél.: 834.93.44.

La présence de co-perfection-

nument sur un aussi petit sys-

tème est la melleure preuve

que tous les macte-edulateurs

pouvaient en être datés. Mais le

PC 1212 recess seminge des

que l'an examine la vitasse

Prilhafile peuvent être connec-

bles au cannecteur de ma-

Enčtupliune référencé III. 121

permet to sawyegarde des pro-

grammes sur cassette magnetic

que audar et le chaînage des

Un magnétoplyate et une car-

Deux interlaces sont dispons-

d'exécution des propraiments.

tauche du classer

PC 1212

les mathématiqiens regretterant - sbréde par l'usage d'une seule que les sableaux de variables de permettent en fair due le calcul. -iir de- matrices unidimensionmelles tractaurs) et ne candent pasables les calculs de promètrie plane un dans l'espace qu'au prix d'assucce réservées my reals specialistes

len bon point rependant. Je contrôle des erreurs de syntuse et de calcul est particulièrement efficace pusque la ligne et le type de l'erreur sont déferminés ovec précision, ce qui présente un avantage certain paur un usage pédapopique.

De plus, les antres usuels du Basic provent fire ablenus en

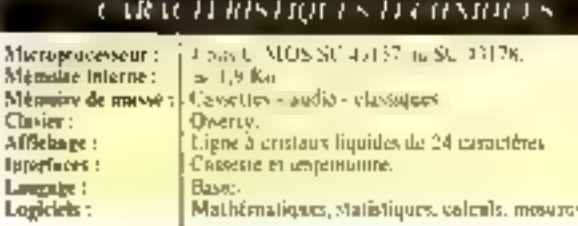

Б'n.

programmes L'interface LE 122 propose le même connecteur, mais assorti d'une paine implomante intégrée, unlisant on papier standard the 3,4 cm de largenz

Ce périphérique assure le lastage des programmes et l'impression des messages alphanumicriques, mais ne dispose d'aucune passibilire graphique

Il faut noter que le PC 1211 était quest completeralisé sans ionum de TRS PCT

En effet, la societe llandy, soudieuse d'être présente sur le marché de la macro-informatidue de jasche, destribuait le mênie système sisus su propre marque. Mais, depuis join 1983. Tuenty France a announce que cette machine (alors que le TRS PCII honalogue du Sharp PC 1500) no servit plus commenciallyde

Pour un pro de 950 F, le PC 1212 office un ordanateur de poche qui intérestera les seulairec. les lycéens et tous ceux qui desirent s'initier à la micro-informatique, sont débourver trap d'argent.

Les dernièrs apprécierant surtisus le manuel d'application de 304 pages contenant 134 programmes (l'âge n'a pas que des défauts).

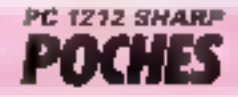

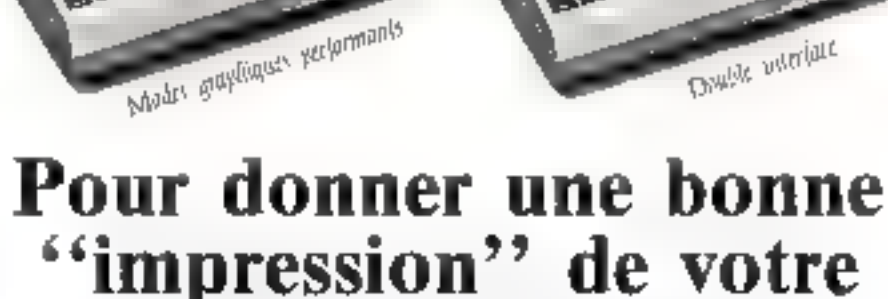

 $\overline{\phantom{a}}$ 

ī

### "impression" de votre micro-ordinateur

FACIT 450, c'est l'étalen des micro-anprimantes matricielles 80 colonnes, 5a conception est basée sur la qualité nécessaire aux impressions professionnelles. FACIT 4510 offre en standard ce que la plupart des petites imprimantes ne disposent qu'en option. Une conception intelligente autour de deux microprocesseurs et une inémeare de réception de 2 K. Pour prendre les données à la viresse de transmission de votre ordinateur.

Deux modes graphiques : serri-graphique par blocs er graphique par points, permettent d'optimiser les performances de votre système en lui donnant toute liberté au niveau de l'impression

Hult versions nationales de caractères sont disponibles dans diverses fontes er en haure résolution.

Trois façons d'alimenter le papier : en continu par<br>tracteurs à picots, en feuilles simples ou papier en rouleau, par fricuon.

Toutes ces fonctions sont en standard dans l'"étalon" des micro-imprimantes : la PACIT gui.

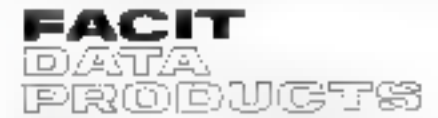

1: J. Jan da Stradow S. Allowin - 30 not de Bott des Un anna d'Alemen cola

MEGILVIL h siên kandler Tel. of the start fries during Tal. (27) spreads. Then entitle

SERVICE-LECTEURS M-120

H

Lu maille pur la cencertion

Elowmant, more intringent

Azy options as shouldness

2 SEPPECESORS

٦

## **SHARP PC 1251:** un mariage de raison

fssa du croisement d'un PC 1500 et d'un PC 1212. le dernier-né de la gamme des « poekets » Sharp est un micro-ordinateur de poche hybride affrønt un excellent rapport taillepuissance. Les utilisateurs du PC 1500 appréciaient <sup>11</sup> qualité de son Basic et sa capacté mémoire. Le PC 1212, lui, séduisait sortout par sa taille réduite et son combiné imprimante-lecteur de microcassettes. Synthèse de ces qualités, le PC 1251 est suits conteste noe réussite.

### Un vai « pocket »

Contrairement à nonsbee de MS confrères, le PC 1251 mérite vérienblement le qualificant d'ordinateur de poche, Ses di $m$ emsions: 135 × 70 × 12 mm et son peids. This p lui valent d'ailleurs le qualificatif de « furmat portefeuille -. C'est sims doute pourqual il est présenté dans un étui aux lignes élégan. tes. Cette taille modeste ne lui interdit pas d'offeir un clavier de 52 touches, réparties en deux zones: à droite, un pavé nunsérique, à gauche, 36 touches alphabeliques (disposition Qwerty) regroupsm commundes et gestion de curseur dans les quatre directions. L'affi-<br>cheur est évidemment à cristaux liquides, il offre one fenètre de 24 caractères lisibles déplaçable sur une ligne de 80.

### $\mathbf{L}$ *n* calculateur **OWSSARY**

[.e. PC | 251, comme le niajorità de ses bomologues, permet deux modes de fonctionnement

En mode de calcul direct, ce thierd-ordinatedr ac comparte comme une excellente calcolatrice scientifique : douze chiffres significatifs (dun) disaffechables), expressions algebriques de 80 signes au maximum (modifiables grace nustouches d'édition) et fonctions mathématiques (trigomométrie, logarithmes or exponentiations). En mode programmation, Untilisateur dispose de 34H6 oelets sur lies 4,5 Ku de mémoire voc. Le Basic, comparphle à celui du PC 1500, occape 24 Ko de mémoire morte. Il sizent d'une version souple

tadressage symbolique, types d'expressions multiples...) et complète (fonctions Peek, Pakeer Call't.

L'organisatoin du stockage des données s'inspire de ses deux aines : du PC 1211, il hérite des 26 registres référencés de A à Z (no de A\$ à 2S) mais possède aussi l'apritude du PC 3500 à trader les tableaux de varipbles supplémentaires.

Ce compramis semble parfastement adapté aux spéficités du PC 1231, permettant ainsi de nombreuses variations poor l'adressage des ménotions

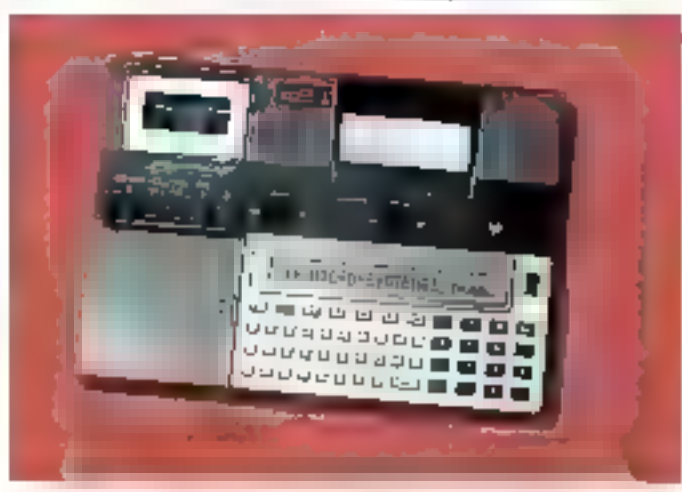

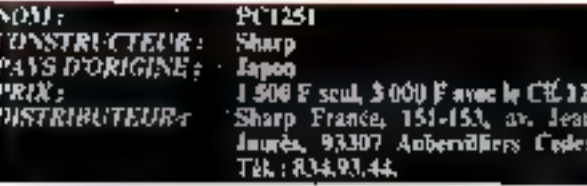

### CARACTERISTION IN TECHNIQUES

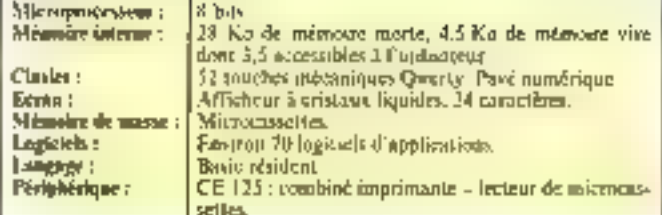

### Le périohérique CE 125

Issuelui aussi du PC 212, ce combiné imprimante-àcerque de microcassesses date le PC [15]. d'une mémoire de massac. La comparibilité legicielle étant avsurée avec le PC 1211 (et va version recente (212), te PC 1251 dispose déjù d'une importante bibliothèque d'applicafions. La sauvegarde des prugrammes est fiable et prinique. le Basic étam augmente de commandes constituant un petit. S.E.C. (Système d'Fxploitation) Cassettes). L'imprimante transcrit le contenu de l'afficheur (lignes de 24 caractères) sur du papier thermovensible de 5.8 cm de lurgour.

### Une documentation complète

Le PC 1251 est livré avec un manuel d'utilisation de 128 pages, streeiner max efficace, et offeant - enfait - un index. It ne s'agit pas d'un cours de programmation Basic, mass pluton d'un mode d'emploi assorti d'exemples d'applications. Dans le méme esprit. l'imprimisatelecteur de microcassettes est necembroganée d'un livret de 84 pages.

### l'a farge éventall d'utilisations

Le entalogue de programmes donne un avant-gout des possihilités de cette machine : à côté des stadisionnels logiciels mathématiques, figurent des programmes d'applications professionnelles l'ealeuls des conditions de charges des poutres en béton armé ou du coefficient de Coulomb de la poussée des terres.

### **Conclusion**

Cet ordinateur de puche semble parfaitement adapté atax besonts d'un vaste public - étudiants, ingénieurs, hommes d'affaires.. De plus, et il s'agit là d'un argument mayen, son prix (3.000 F avec le CE 125). le mei à la portée de - presque toutes les bourses.

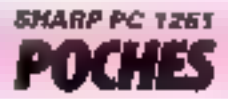

## SHARP PC1500/TANDY le petit sans complexes

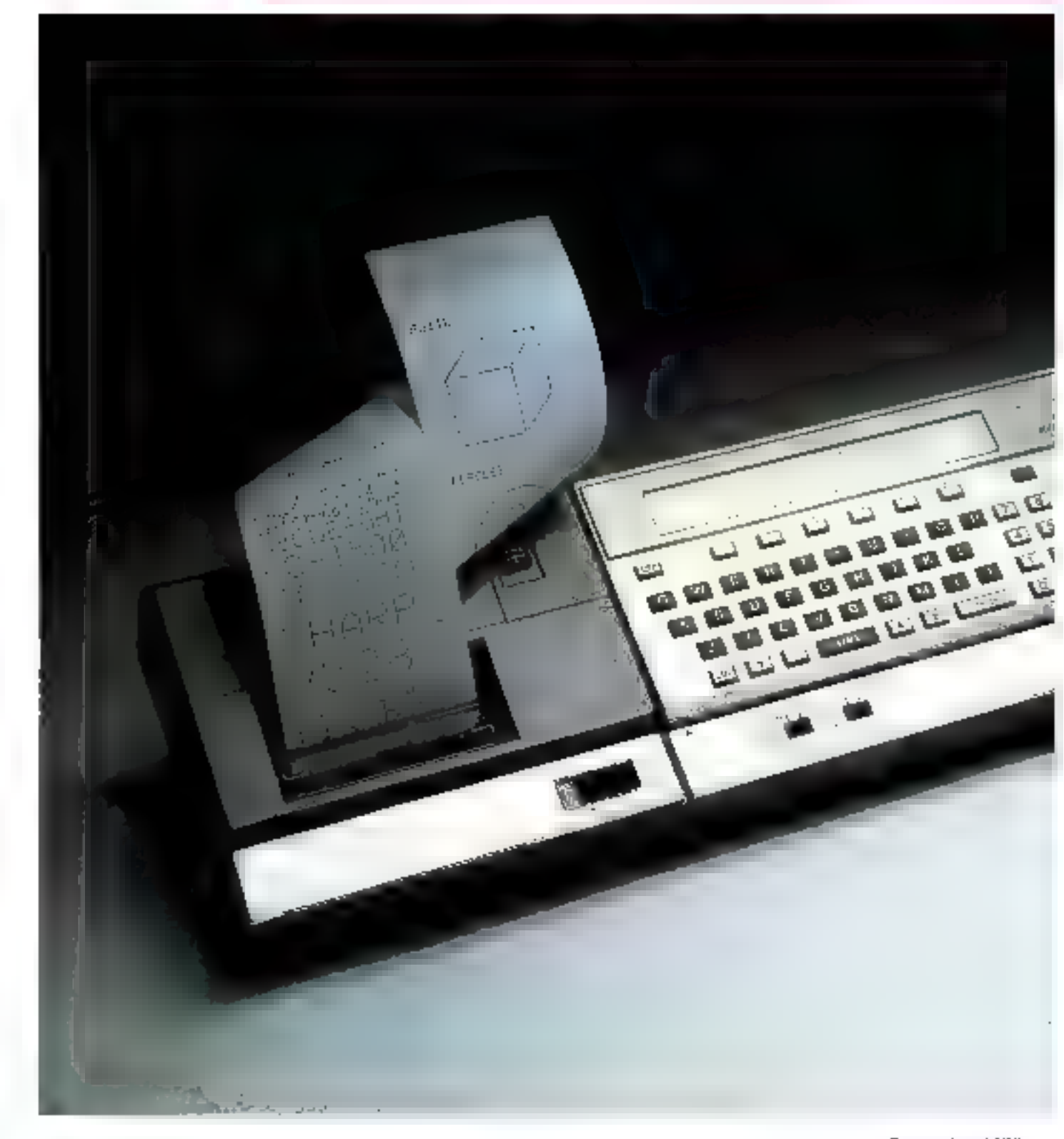

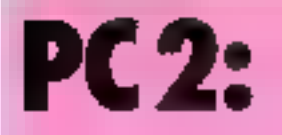

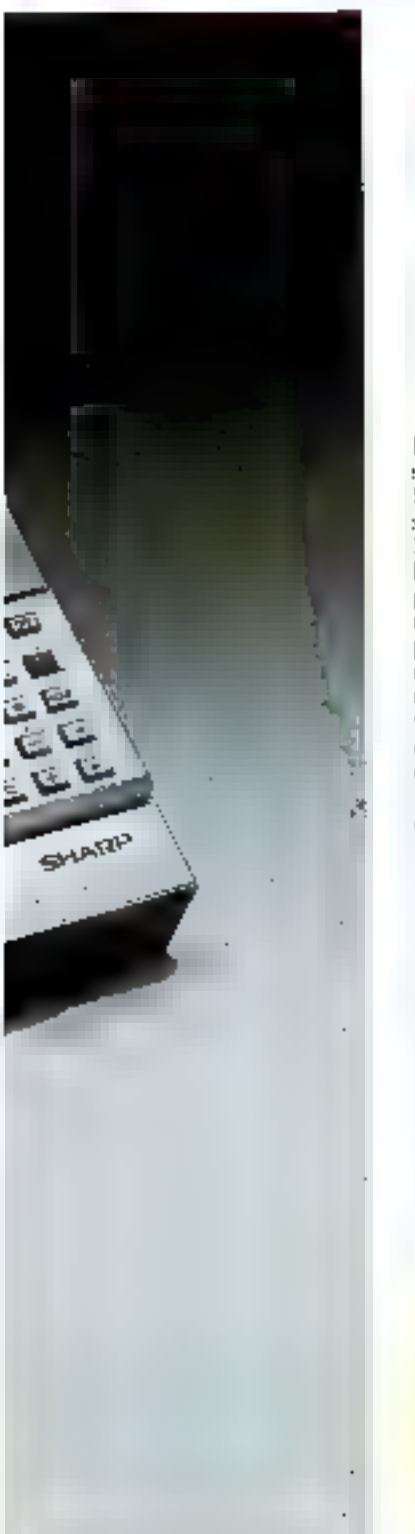

Line réussite dans le domaine des paches. Sons une apparence anodine de calculatrice évoluée se çache un svstème remarguable dont le succès commercial, tant chez les étudiants que chez les professionacis. est la meilleure démonstration de ses qualités.

Bâti autour d'un microprocesseur 8 bits de technologie U-MOS référencé 1.11.5801 et synchronisé à la fréquence de 2,65 MHz, le 1% (500 n'offre il l'utilisateur que 1850 octets programmables sur une mémoire vive de 2.5 K-neters. On peut junier que cotto dornière est non volatile, ce qui signific que toute instruction ést collschyée, niênse kirsque l'appareil est étejni. Par cantre, la capacité est surprenante en mémoire morte paur un naiero-redinateur de cette taille poisque le Rasse résident n'occupe pas moins de 16 K-octets.

#### Clasier/écran

Le clavier mécanique offre 65 couches réparties en zone olphabetique Querty et un pave numerique. Une particularité héritée des calculatrices programmables, il est possible d'assigner à une touche du clavier und fenction nu captession. Basie déterminée ; à touches sont ainsi programmables au grè de l'utilmateur.

L'affichage à cristaux hijitines visibles une ligne de 76 matrices de 7 x 5 paints adressables

Outre les caractères alphanumériques, il est danc possible de générer des signes graphiques de composition quelconque. On peut aussi, grâce au mode calcul, utiliver to PC 1500. commit une basale calculative. scientifique disposant de joutes les fonctions mathématiques usuelles.

### **Un Basic** remarguable

Mais, le principal irtout de ce nticro-ordinateur de pache est son Basic, remarquable en tisos points : rapide, performant. complet. De nombreuses instractions sunt en effet disponi-

gages de ce type : c'est gourquoi les concepteurs unt rendupossible to programmation enlangage machine. Teutes les soutines de calcul, où le temps est un factour prépondèrant. sont alors envisageables, une boucle de 0 à 93 000 étant rénlisée en une speciale. Un minnuel de programmation en langage machine est d'ailfours prévu à l'asage des programmeurs chevrneinés.

### **Extensions**

Bien que possidant toutes ees qualités, le PC 1500 n'atteint sa véritable dimension qu'équipé de l'anterface CE 1501, celle-cirenferme, en effet, deux pêriphériques importants.

Elle perinet la connection de deux magnétophones réalisant

YOM : **CONSTRUCTEUR** 1 PAYS DORIGINE -PRIX : distributeur :

PC 1500 Sharp U.S.A. atus mini imprimante, 4 f 00 F Sharp France, 151-185, intenue Jean-Jaures, 93307 Aubertilliers. Tél.: 834.93.44.

bles sur le PC 1500 alors du'elles ne sont pas acceptées sur les systèmes similaires : introduction de demnées par les fonctions DATA et INPUT, et boucles FOR.,, NEXT.,, STEP. Autre ovantage, cette machine est conçue pour traiter des chaines de caractères « comme un grand !»

Excepté von petit frère le<br>Sharp PC (251, il est le scul à disposer de cette facilité parmitoute la paniple des poches disponibles sur le marché

De plus, les étiquettes alphanumeriques ne sont prainquement pas limitées en taille, puisqu'elles peuvent compter jusqu'à 80 caractères.

Malgré ses coractéristiques exceptionnelles, le Basic a les mémes fimites que totes les lan-

#### CRACHRISDOGS HOPSIALS

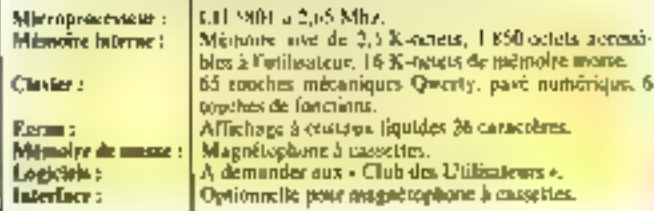

ainsi la survegarde des proprainmes sur cassentes intaginéti-CIDES.

Une imprimative y est egalement intégrée, véritable réassite technique Severpreités sont :

- impression en 9 tailles (de 36 à 4 caractères par lignet en 4 couleurs et cela dans toutes les darections.

- en-mode graphique, tout est possible , du tracé d'histogrammes à celui de onurbes en 3 diincrisions, grâce à une résolution de 0.2 mm.

### Conclusion

Un tel système ne saurait rester figé : c'est ainsi que des modules de mémorre vive de 4 K-actets au 8 K-oaleis wind proposés aux prix de 500 F et i IXD F.

Le club des atilisateurs du P.C. 1500 permet aux acheteurs de cette machine d'quoir accès à une bibliothèque de programmes Basse. Ils aurunt en outre la pessibilité de pouyoir se perfectionner au contuer de passionnés.

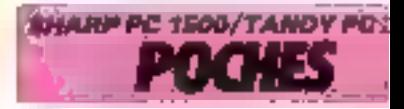

Suptambra 1863

# **CC 40 :** le portable de Texas Instruments

Présent à la fois sur les marchés de la miern-Informatione familiate  $179 - 99$  dikk or dex calculatrices programmables (T1-57. 59...). Texas Instruments ne pouvait ignorer plus longtenips les ordinateurs portables. C'est maintenant chose faire aree son « compuer computer ».

D'alte finition au moins équevalente à celle des micro-ordmileurs iaponais, le CC 40 séduit par son étégance. L'in subtil dégradé de gris habille le boitect de dimiensions plus que raisunnables pour un portable<br>240 × 145 × 25 mm Ceci-le nange dans la catégorie des<br>Epson HX 20 et autres Neu Brain, un peu grand pour la poche, mais aleal pour l'atiaché-case.

Orchestree par un inicropro-<br>ensieur \$ bits 70 C 20, la partition mémoire n'offre que 6 hnetels de niemwire vive, mais 32 K-octets de mêmaire morte-

De numbreux quilisqueurs fepapi certainement l'acquisition the l'extersion mémoire, portant cellesco à 18 K-octers plus 4 Koctets pour l'assembleur

### Clavier/écren

Un clavier mécanique Qwerty, classique au premier abord, receip bien des astistes . majuseušė, et minuscijķe par ša temphe Shift, 195 caractères spécialité, fil on les lettres gréequest génères par la touche Control (CTL), et des instructions. Basic préprogrammées, accessibles à l'aide de la rouche FN (fonction) identifiables gráde à une grille transparente

Le pavé numérique déponse possède egalentent un falent caulvé : il est possible de ménairiser des messages alphanumériques et de les cappeler à partir d'un chiffre en utilisant les tou-

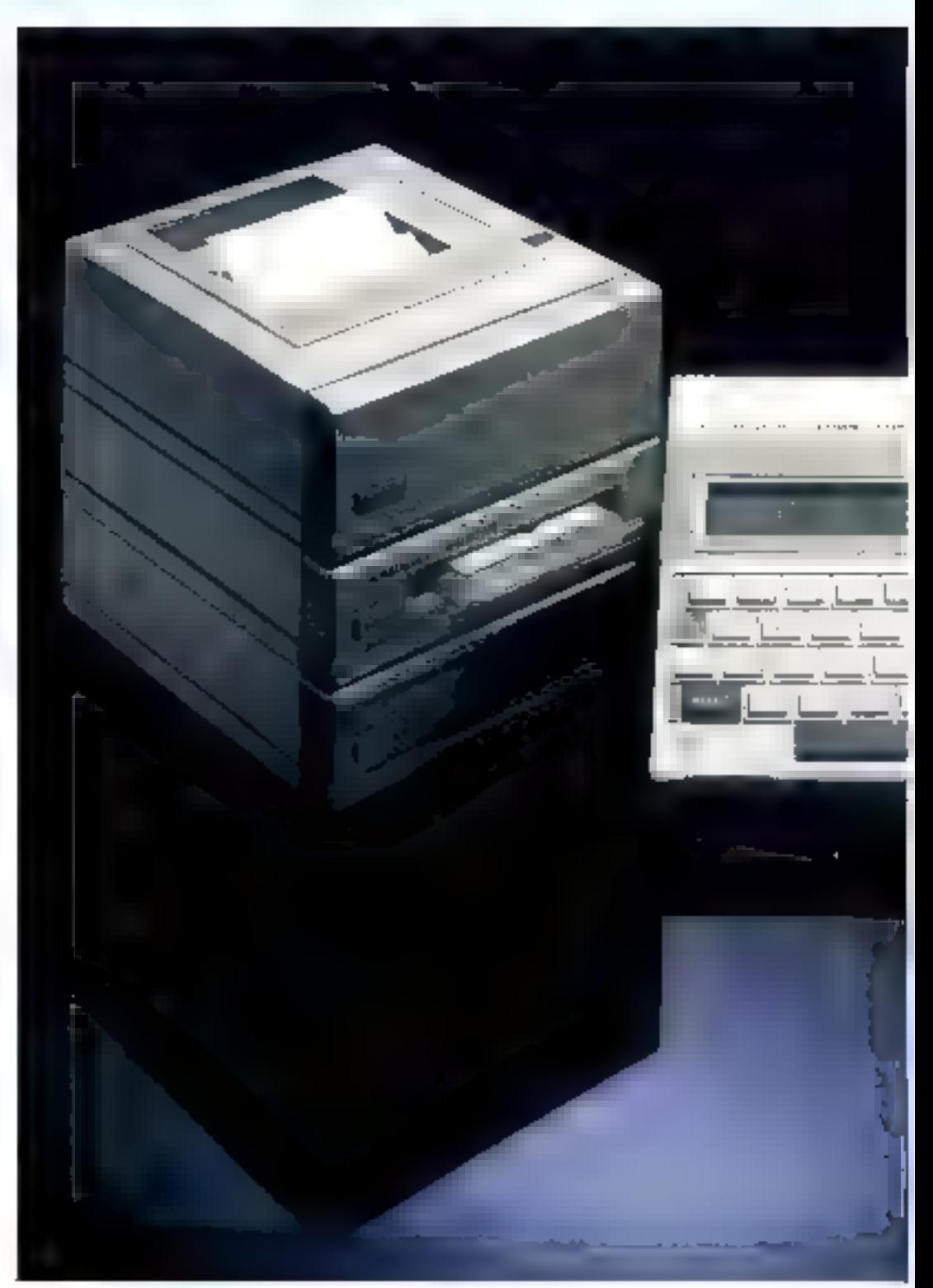

ches Shift pour la saus egarde et FN paur le rappel.

I'n editeur particulièrement bien concu permet la gestion du durscur dans quatre directions, Uinsertion, Feffacement de lignes, etc.

Tibutes les touches, répétitives, sant d'un maniement agréable et surpretatif sur une machine d'aussi petite faille.

Un afficheur à cristaux liquides assure la visualisation de 31 cazactères d'une ligne en compartnme 80

Les problèmes de vivibilité inhérents aux cristaux hauides semblem érre résolus grâce à une molette de régisse du contraste et à un socle inclinable

Autre innavation renampla-

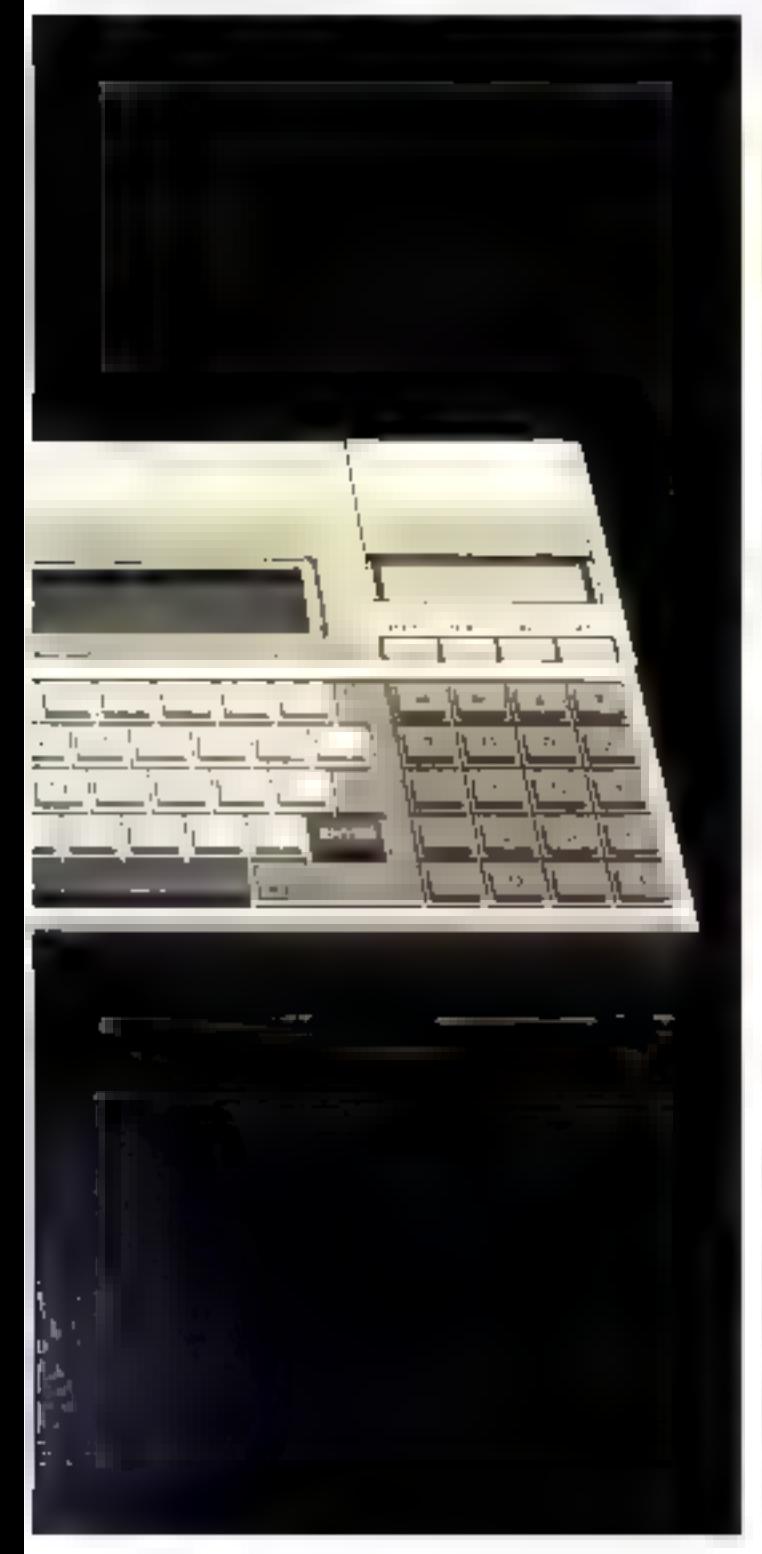

NOM: **CONSTRUCTEUR :** PAYS D'ORIGINE **FRIX: DISTRIBUTEUR+** 

Texn CC 40 Texas Instruments U.S.A **2500L** Технь Глитиновит Египсе, #-10, uterate Marsac-Socialer, 78140 Vi-<br>Hry. Tél.: 944.97.12.

### CARACTERISTIQUES IT CHNIQUES

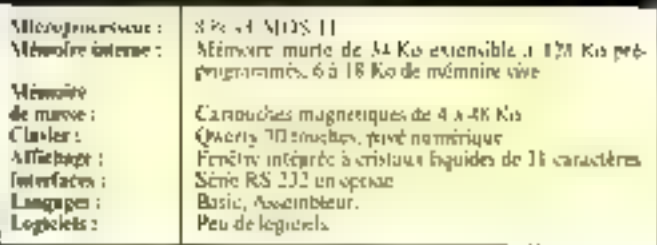

ble à l'actif du CC 40 : 18 indicateurs d'offichage permettent de sistentiser l'entrée en fonction d'un inode ou d'une fonction particulière. Parmi etts, six soni reservés à l'utilisateur qui poursa programmer leur apparition, si une certuine condition est réalisée en cours de - RUN -.

### Lagiciel

Le Rasio do CC 40, bien que ti'dinat pas conçu par Microsoft, est un Basic étendu classiquel nyet cependant quelques mitractions originales on celquicancerne l'ouverture, la fermeture et les variables des suusprogrammes.

Le mise au point des programmes est prandement facilitée par l'allichage en clair des πρεκυχει d'erreur

De plus, un sous-proprainme (SET I ANG) permet de sélectionner In langue désirée. Langlais étant la valeur par défaut. Le français seza disponible sons peu sur le marché. Dans la litéthe sanc de 16 sous-proprammes, on peut remarquer la présence de GETLANG (codes de langues) et de GIELMEM (gestion memorine)

L'atientation professionnelle de de portable a conduit Texps. Instruments à se pencher sur le prabléme des logiciels. C'est ainsi qu'on été crées des modules préprogrammés enfichables reafermant an geand nambre de programmes.

Sont actuellement disportibles en Jangue française des modules statistiques, mathématiques, électracité, électronique...

### Extensions

Trais pēriphēriques sont aujaurd'hui proposés, en option, par la firme. Une imprimantetraceuse de courbes (environ-2.000 F), alimentée par des batteries rechargeables, impreme sur rouleaux de 58 mm en quatre couleurs.

Pour 1 600 F, une interfage série RS 232 ainsi qu'une cotrée/sortie parallèle permettent de connecter votre CC 40 a sincimprimante classique, a un itsoilent, ou encore à un autre inicro-urdinateur

Le plus remarquable de ces trois périphériques est l'unsté de cartinuches magnétiques numériques. Celles-en, de potito taalle. (chlierteure à celle d'une cassette audio) contiennent labe bande à défilement sans fin-Lour capacité de stackage est importante 44 à 43 K-octets) et la vitesse de chargement 20 fois. plus élevée que pour un magnétophine cassette standard.

Ce système ne disposant ni de couleur ni de graphisme n'est corramement pas destiné 303 applications familiales.

Far contre, il peut seduire des professionnels se servant d'un ordinateur hors de leich hureau, surtout si TI poursuit le développement de sa gamme de logiciels.

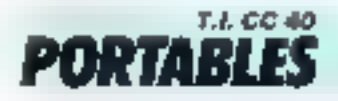

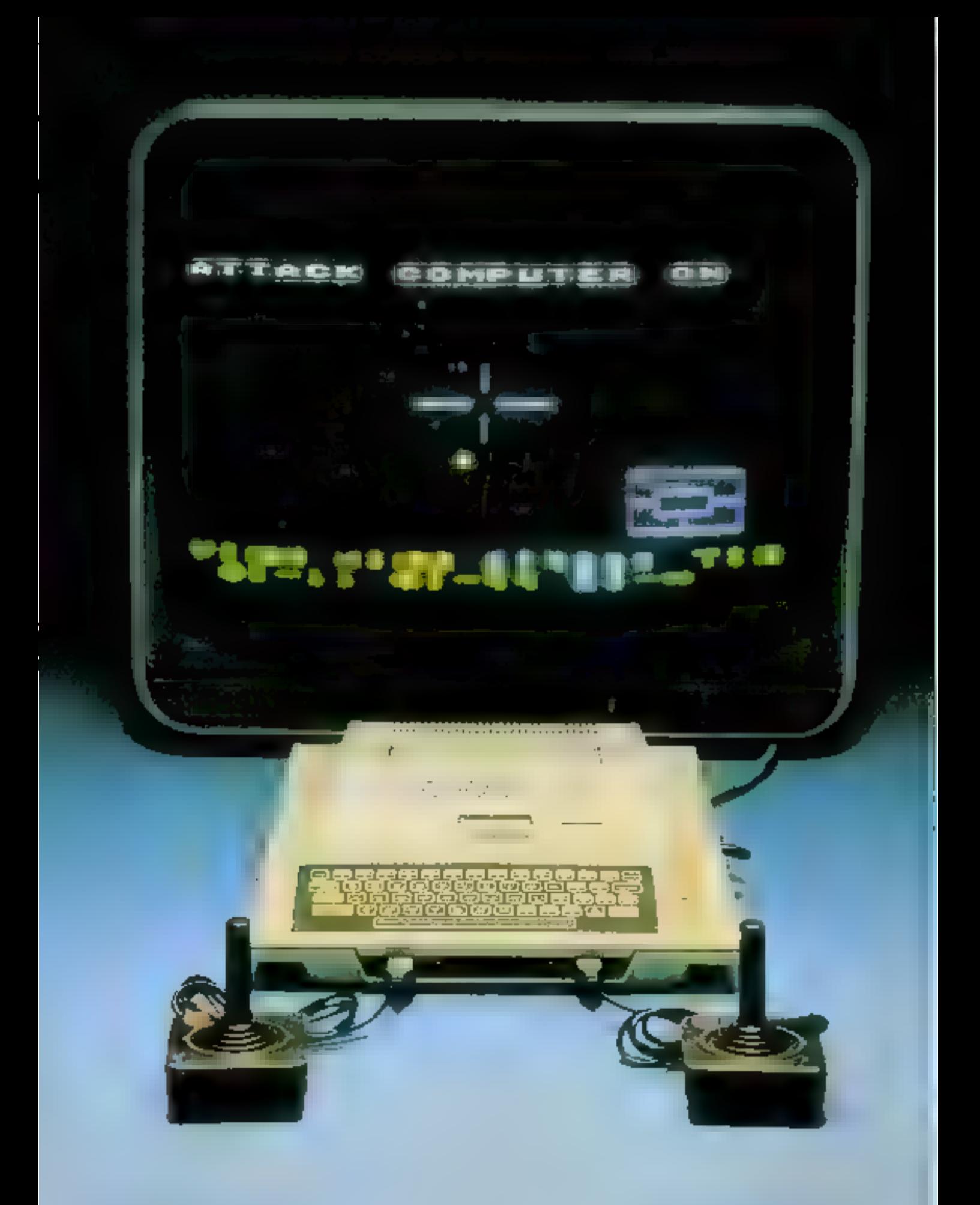

# **ATARI 400: pour toute la famille**

Des feux vidén à la mieroinformatique, il n'y a ga'un pas. Atari, le gi f niondial, l'a franchi numbertantement, etc.net presentant one deux appareits, les modèles 400 et 800.

Alors que te modele ROO terda ka polyvalence, l'Atom 400 ne eache pas sa vocation familiale. si le prou les pesibilités graphialergiathy long vanime to easy la capacité limitée de la nié-Immee informe of 3a carence d'unité de disquettes le rendent imagre aux applications professiunnalles

### Un systeme. mikuste

FAniri 400 se presente duns un habilinge plastigee grite beige, d'un design élégant et d'une solutité remarquable. Se le closser est constitué d'une membrane plastique souple, les tauches n'en sont pas pour aufant tensilises, elles poccisitem thre certaine pressure pour être validées à e dispositif peur sembler incontraste may presente l'indemable avantage de l'etunchéite : les verres renverses et les condres de eigarettes ne sont plus à craindri. Le clavier présente tous les caractères alphabeingues et numeriques, dispasés aux nurmes « Qwerts », el les touclies de commitande.

### Sons et lumières.

Ce atient-ordinateur doit être relié à un téléviseur couleur. Si vous disposez d'un téléviseur au standard Pal tutilise en Allemagne), la connexion se fempar la prise auteure. Par contre, si votre téléviseur est au standard francais Secom, yous effectuerez le branchement via la prise péritelévision, abligatoire sur les modèles seconts. L'affichage consiste en 24 lignes de fill colonnes en mode rettic. Plusieurs modes graphiques sont disponibles. la plus haute résalution affrant. une délinisen de 320 x 192 points. I 'Attari 400 dis-

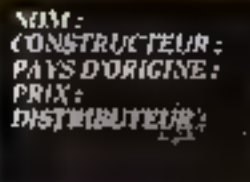

4 bul 400 Atud<br>U.S.A. 3500 F Alari France, Sell, r.<br>Emeseo, Velich Creuel Tilt Crores-TH.: 377,12.43.

pase theoriquement de la caulears en 16 intensités mais cette pulette n'est utilisable que sur Ses Téléviseurs Pal. Les teléviseins au standard Secum minffront plus que hait couleurs. Le gestion de l'affichage est сопбес à un processeur spècialisé, ainsi que celle du synthétisent de sins. Ses quatte von coursant chacune (rut- permiss) et demie sont régiobles en volung et an trinbre. Elles permattent de eénérer faules sortes de sons pour sos jeux, ou de traitsformer vatre micro-ordinateur en orgae électronique

### Des Jogiciels en medules

Microprocesseur :

followaries indeems ...

Mémoire de susse

Clarler:

Afficience :

luterfaces:

Langages:

Logicich :

d'exploitation:

Stationer

Sur la face supérieure du boitien se temper un lagensent présu pour accueillir des cartouches de inémoires mortes contenant fee hougrainings. If est aussi possible d'infaliser l'Atari 400 contine une console vidéa, destinée à recevoir des programmes clés en main | a ludorlièque Atari est entierement utilisable : tous les grands classiques des valles de seule y figurent Pac-Man, Centipede, Super Breakout (casse-briques). Invaders. Asteroides. Caveznes de Mars. Ce microordinartur constitue aussi une aide apercesable a la gestion fa-

6500

Atarı

Gamme Ateri.

extensible.

Cawettes standards

Série Alasi, sortie Péritel.

**CRACHRISTION IS HOUSIDELS** 

A membrane 57 touches, Qwerty,

Basic, Forth. Pilnt, Assembleor, etc.

10 No mémoire morte, 16 Kg mémoire vive non-

24 lianes de 40 caracteres, haute résulution 320 × 192 paints. 16 couleurs en 16 interestés.

miliale gráce a des paquiantines. d'analyse d'investissements. analyse de valour binitissère. analyse d'empront, comptabilité, etc.

### **Unioutil** d'initiation

Ce micro-ordinateur est construit sutisur du microgriscesseur 6502 (equipant les dore) et l'utilisateur dispose de 16 K-ii de inémoire vive. Pour programmer, de nombreux langages stockés sur cartouche de thémuise taorte sunt disponibles. Le Basic est une versuit specifique à Atari, onneue dans un souci didactsque simple d'apprentissage et souple d'emplin, il signale avec prévissinfinalles des erzeurs de syntime du de pregrammation. Une cartouche - Assembleur Eshteur - permet d'accéder pu Jangage machine du 6.992, eccessaire priurla proprammation de jent, qui de tuttie application nécessitant une istesse diexdeution élevée Op inneera aussi l'existence d'un iangage - Pilot - reprenant les spécificités graphiques de illago, et une cartoushe contenant le Emeage + Furth - dont la puissance et la sobriéte en place ménuire permettent de tirer le meilleur parti des passibilités de de système

### Périphériques

C'est avec un sérieux irrénrochuble qu'Atari a développé autour de ses micro-ordinateurs une gamme de pérsphériques permettant de sépondre à toutes es demandes for sauvremente de programmes s'effectuera sur des enssettes audm standards. grãos au magnétophone A410. Permetioni le stockage de TU U(R) caractères sur un support économique, son soul defaut - inhérent à cette solution - est la lenteur d'accès aux informations. On remarquent surtour l'astucieuse utilisation des deux pistes, l'une pour les prisgrainnies. Fautre pour le sen. Cette disposition permet de fournir des explications orales complementaires lors de l'exécutsin d'un cours de limgue. par evemple. Nécessaires aux jeux, les manettes et leviers de communde sont ceux des ownerles de la gantina Asart. Nulsanser, dune, en ce damaine, l'expérience est la meilleure gafantie de qualité

Taure noe gamme d'imprithatites est psuposée. Emlin, la communication entre wedingteurs, clef de l'avenu, est nièsuc, soit par modem riginni 830) soit par interfaçage (Atari 850 comenzor quarte porti vérie RS-232 C et une variée nenillele au standard Centromes).

### Conclusion

Malgre son print 3,990 Firer se capacité mémoire limitée. FAtari 400 dispase d'un ardur séduivant : sa vaste gariane de logiciels. Ce micro-ordinateur interessera donc les unhisateurs de programmes tout laits glutôt que los adeptes de la programmarion Risso, Le langage Pilot et les dadactionels en cours d'élaburation ten collaboration avec les éditions lifetier) en font un excellent notal pedagogique. d'autunt que sa robusteine le rite) à la portée des jeunes enfants.

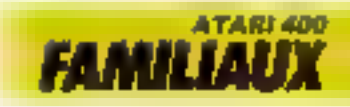

# ATARI 800: les ambitions professionnelles<br>d'un familial

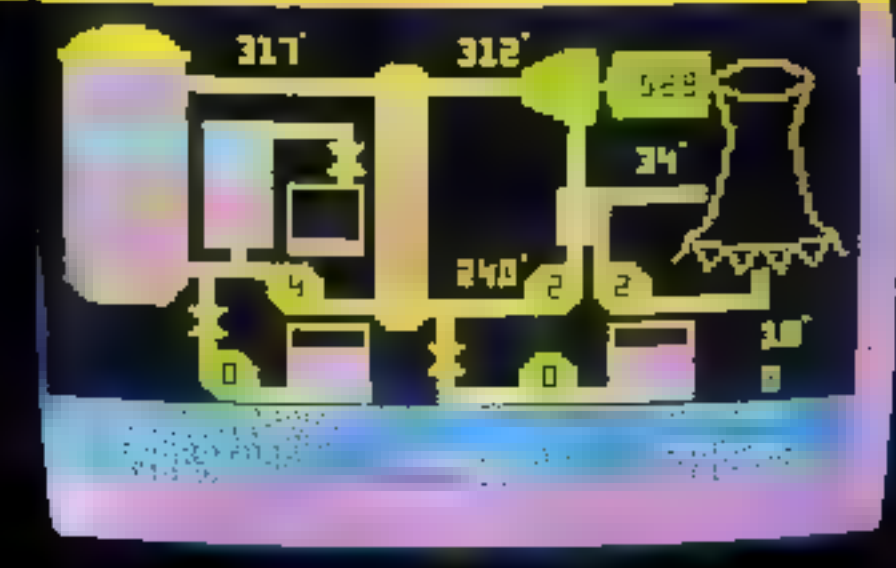

**HIII** 

**Hillillintallinguitiperan** 

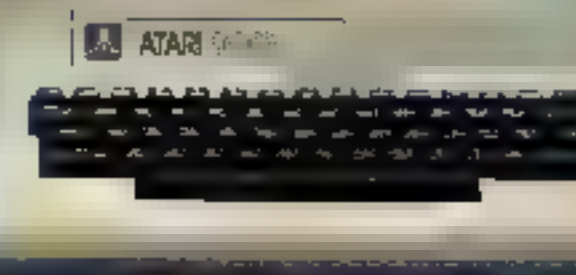

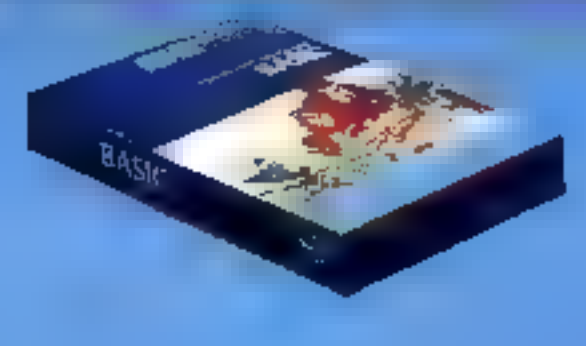
Si le modèle 400 est опрошлени німете так applications Indiques et domestiques, l'Atari 800 ne eache juis ses anthitians plus élevers. Ses capacities le repdent comparable aux systèmes buit bits polyvalents.

Sur l'Anars 800 de présentation similaire à rolle du 40th oil rentarque l'abandon de la memobrane sensitive au profit d'un séntable classer inécamque, se préfamilieux applications professiunticiles. Celus-ci compone 57 touches, on organisation - Owerer - The dispassition from que cette des cleviers d'Apple II Plus, mais propose inajuscules et minuscules; 29 monches dovers d'une signification graphique permettent de réaliser des dessins aussi aisément que sur le 400. De plus, à distre du clinier ligarent quatre touches supplementaires - System Rejectiv servant à la remise en service de la machine, et « Start », - Select -, - Option - dant Putilaté se remarque suftuut dans les jeux

#### Architecture

Le micropriecesseur usitisé est le classique 4.502, contra paur équiper les Apple II et III et les premiers Commutare Mais le microprocesseur est - déchargé - ile certaines túches par des cisquits intégrés spécifiquensent conçus pour Atari, il s'agit de composants nommés - Amics et CTIA/GTIA runtant les informations et gerant l'affichage - Antic - permetailssi la connetads d'un photostyle ou - crayon lumineux ». La capacité menuire portée à 13 Ke permet d'envisiteer toutes les applications

Un Trossième circuit nommé Policy - requir et traite les informultions analogiques en provenance des manelles de jeux, gène les entrées/sorties et le clavier. I ne autre de sex affrebuttons est la gestion des sons : l'Atari 800, corinie le 400, dispase de quatre synthétiseurs de sons fonetionnam independamment sur quatre octaves, et d'un haut-porfeur intègré

#### L'affichage

Tour comme le 400. l'Atari 800 doit être connecté à

un téleviseur. La fiarson se létagénéralement par l'intermédisire d'une prise Péritel, gage d'une très bonné qualité (Finalpel I, ne connexion via la prise-aitheticle est anissi precife. mais uniquement si vatre félésegeen accepte les nomies idles mandes de relevision couleur (Standard Polit Line lars de plus, les passesseurs de féléviseurs anciens au standard framdust Securit of non-policiers deprise péritélesisson seront phligés d'envisager une modification, evidentifient factured ensupplément

L'affichage sui ectan offre-24 lignes de 80 caractères en mode lexte et plusieurs définitions on mode graphique. La plus haute résalution offre 120. colonnes et 192 rangers. On dispuse theorsquentent d'une palence de 16 citudeurs en 16 intensités, nuis leur nombre recl reste lié au mode graphique, les hautes resolutions dunt gourmande de place thémoire.

#### Des périphériques 1 a ráén

L'Atari 800 dispose de tous les périphérsques courants, mainettes de jeux, manche à halai, imprimantes.

La sauvegarde des programmes el des données peut être réalisée sur deux supports coissettes of disquelles. Le magnelophone a casselles, référence 410, est le mémo que celui équipant le 400 l'une cassette de 60 mili perinet le stockage de TCH) UCH) caractères mais la vipessa d'acces est netsement infémeure à celle d'une unité de disquettes. Le choix d'un magnétophone spécifique a l'avantage de supprimer les siglages de volume, ceux-er étant réstisés automatiquement. Nauszauté chez Atari, l'unité de disquettes HTD reçoit des disques souples 571/4 ne pouvant stanker que 88 Ka. Cotto faible. capacité limiterà sans doute les applications professionnelles de l'Atari 800 malgrè la possibilité de connecter deux unités en venscade - Ce type de connection on serie a d'ailleurs été retenu pour tous les pêripheriques, chacun étant équipéde deux perses 13 broches, l'une måle m Fautre femelle. Paur le branchement d'autres périphériques en paraflèle, le boîtier - 850 - fournit une interface au standard Centronies.

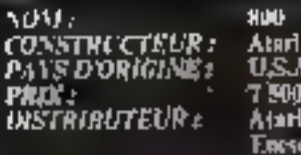

USA 7 900 F hunité de disquesses A N F. Atarl France, 5-9, cue Georges-Encsco, 94000 Critell. TH.: 377.12.63.

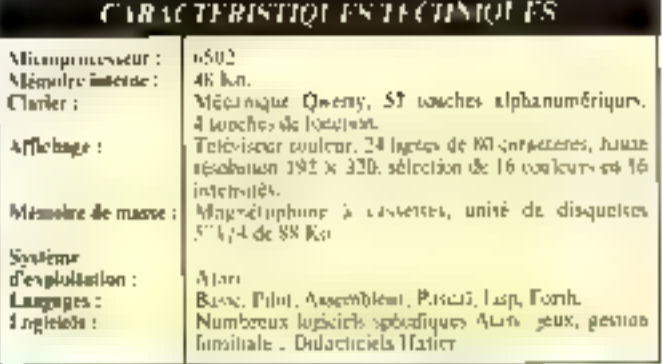

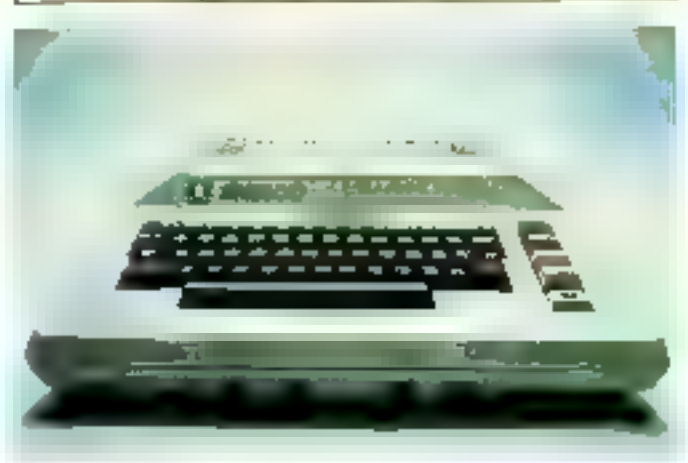

#### Beaucoup de logiciels

L'unité de disquettes est pilotée par un système d'exploitation specifique a la société Atari, 'lirës simple d'utilisation, ні Гопскіопле рат Ід реёменціналі de menus. Il permiet tuates les enérations de création, deplication, effavement de Fichier L'un des atouts de ce systéme est Li gamine de lungages offerre nux multistreurs. Basic Atari, Basic Microsoft, Pilot, Puscal, Forth, Lisp. Le Bosse Anari ne dispose pas de toutes. les instructions (ELSE, parciemple) mais détecte immédistement les prieurs de syntaxe, oc qui le rend particulièrement bien adupté à l'enseignethent

Atavisme du fabricant de jeux vidén, les logiciels d'applicatuill se présenteilt selas folline de cassetties de niémnite morte, incopiables et inusables, qu'il suffit d'insérer dans le logenieur. prévu à cet effet dans le boitser. Citons en particulier les programmes de jeux qui ne limit pas mentis la réputation d'Atan : Space Invaders, Cavern of Mars. Massile Com-<br>mand, Echees. De-plus, an accord récent avec les éditains Hatier garactic une profusion de didacticiels (logiciels d'enscignement) adaptés aux programmes Fronçais.

Contpre terro de son prix, environ ∄MDI puus 48 Ko de mémoire interne. l'Atari 800 pout séduize un vaste public : il s'agit en effet d'un système aux nonshreuses applications : jeux. enseignement, gestum familiale et même gestion de petits cammerces, artisans. . Seul obstacle à un succès par ailleurs mérité. le prix de l'unité disque (4.500 F), semble fres dieve. surfaul compte tenu de la capaciré de stockage

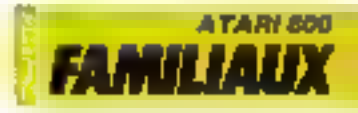

### **ACCORN BBC:** quand la télévision"s'emmêle"

L'appartanisme des chaines félévisées américaines en matière de Jeux vidéo reonsole CBS) a fair des émairs outre-Manche, La seule différence réside dans le fait que le produit proposé est un micro-ordinateur familiai.

Ces dernières années, nos arms unglais out su se tailer time place de chant sur le marché des muni-ordanateurs dansestiques l'eur régistre tent en fait à deux foçients prinçipasts. Upgriffitoration constants du niveau de l'étectromyue, et un faible privide vente.

Comment ne pas être séduit par ces machines evaluates aui Bernsettent à un débutant de parvenir it un niveau informatique honorable ? Il est dominage gue les industriels français susent trop timorés pour se lincer dans le même eténeau.

#### Un chassique 6502

Le BBC se présense sous la fecine d'un parallièlépipéde rectangle bland and an elipier nair: l'estlictique, quelconque,

nicht there pay un de ses paints furts.

for interoprocessing est to classique 4502 avec lequel Apple filt des - mitacles depuis le milien des années sinvalite-div. Column travaille à 2 MHz, et adresse foi Karetery pour le modèle B. Seuls 32 Koctets sont utilizables, les 32 restants comenant le Basic et PAssembleur (16 K-octets utilisateur pour la version All

Le clavier est niécamifie, aux normes Qwerty, sampaté de 73 touches dont 10 de fonetions de couleur risage.

A mater que celles-ensemi entièrement reprogrammables, ce auf permet à l'achereur français de posséder un système Alterty, sous réserve de changer les cabochons des tauches. Majuscules of immescules soul disparables. On ne tranve malhenreusentent pas le paye nuitérique séparé, pourtaint si répondusur les modèles récents. Les quartre touches de gestion du curseur sont. par colutre, très anguliana.

#### f.'sffichage

L'affichage est digne fies appareals de haut de gamme les plus segents. I es deux modèles

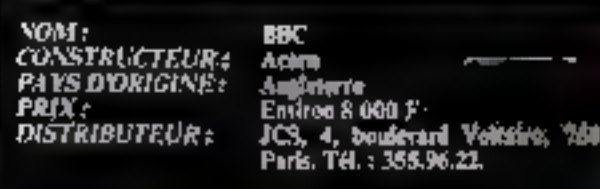

#### CARACTERISTIQUES TECHNIQUES

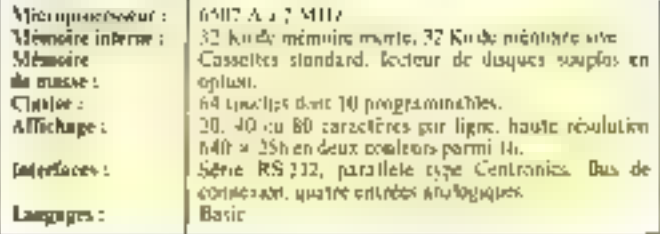

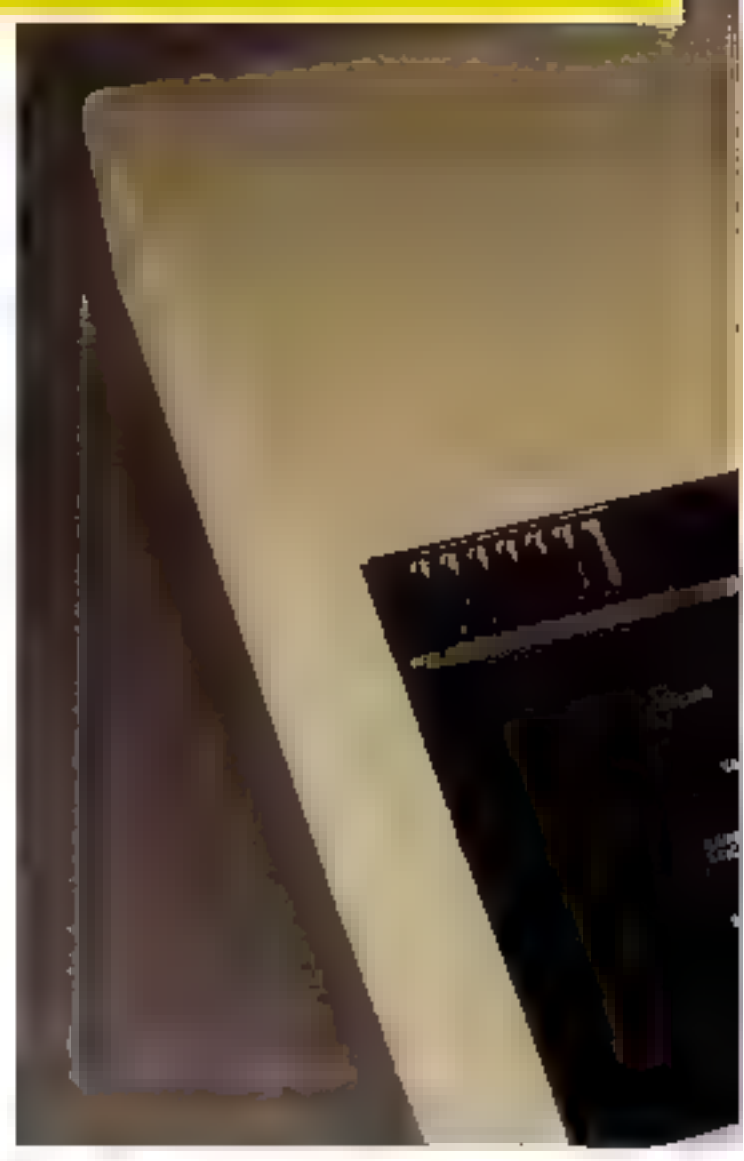

A et B de l'Acorn BBC transmettent directonient le signal vidéo composite Secam à un tètévisent couleur classique monid'une prise Pératel. Sa le vôtre n'en dispose pas, il faudra placer un dispusitif mindulateur Secam et cattaquer « directement la prise d'unienne

Le texte est écrit sur 23 lignes de 40 ou 80 caractères en mode inverse ou eligiousni (surécran noir et blanct.

Mais cless surfout la haute résolution graphique qui fait

l'attrait de cette machine. Elle est capable de générer une matrice de 640 × 256 points en deux couleurs, ce qui est tout de indine une politic performance quimit on connuli la capacité mémoire relativement restreinte da BBC.

Pour les amateurs de graphismes très culucés, l'utilisateur dispose d'une poleste de seize couleurs. Malheureusement, cola de peut se faire qu'au détriment de la définition de l'image vidéo qui est réduite

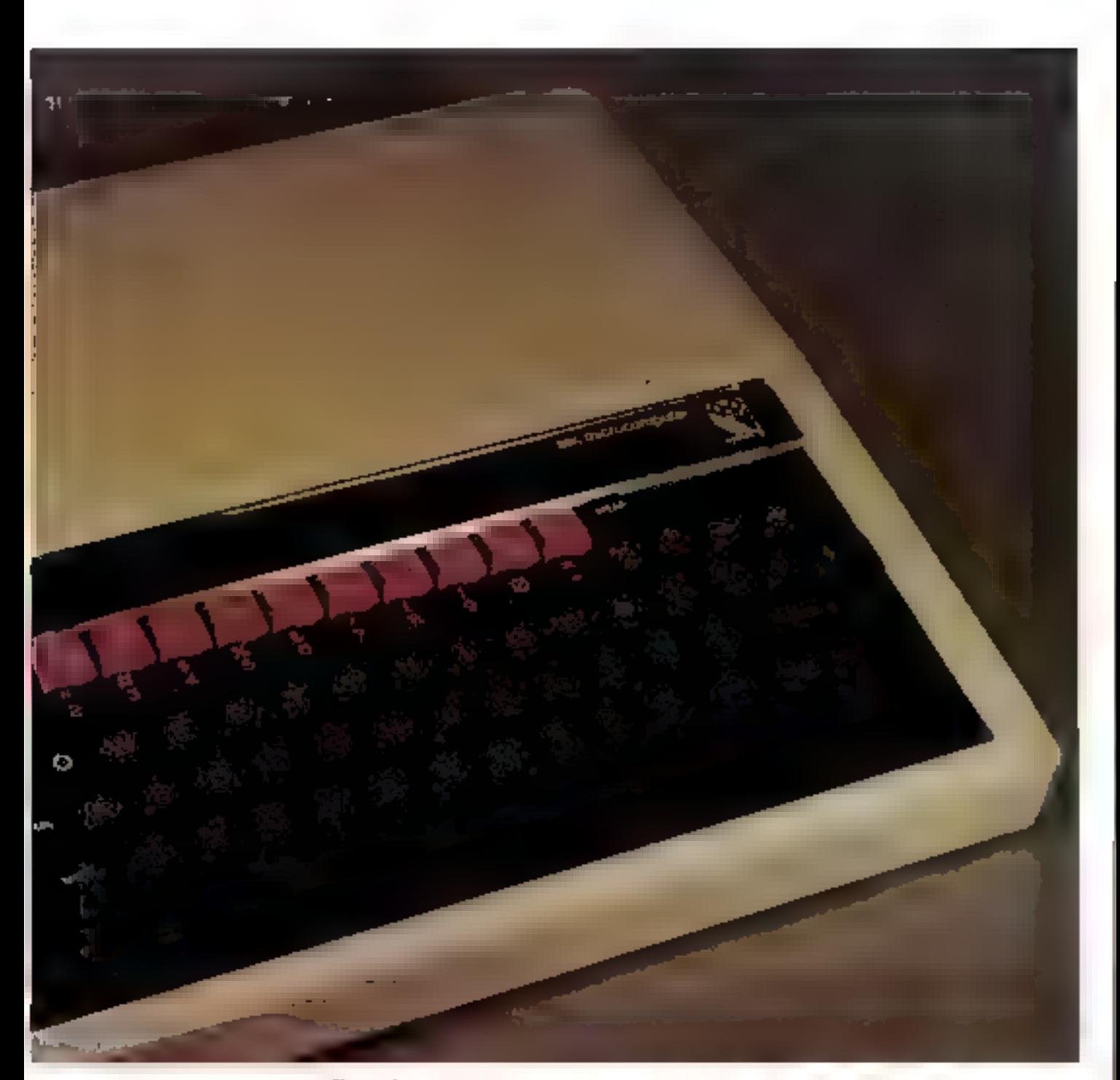

#### abors à 256 × 160 puints.

La mémoire de masse est constituée d'un classique magaésophone à casactres (non fourni) qui assore la sauvegorde des programmes sur des cassettes standard. Le constructeur a heureusement prévu la possibilité d'adjoindre au BBC un dispusital de loctare de disques souples d'une capacité de stockage de 250 K-octets et qui se révélera très vite indispensable, surtout pour un travail d'enseignement.

#### **Extensions**

Comme la quasi tutalité de ses confrères à usage familial. le BBC dispose d'un synthétiseur musical sur trois conaux, or qui est un élément très appréciable pour une présentation agréable de certains programmos

De nombreuses options sont à la partée du modéle H, directement connectables par l'ontremise d'une interface RS 232 C ou d'une entrée/ sortie parallèle Centronies.

Citions, parmi oci periphériques, un synthétiscur de parole, un bus IEEE 488 qui permet le branchement d'une foule d'extensions, une mémoire 64 Knetets, une carte Z-80, des lecteurs de disquettes...

#### Conclusion

Pratiquement tous les langages classiques peuvent être implantés sur ce système : Forth. Lisp, Pascal. Le Basic est résident et, de l'oxis générol, de bonne qualité.

Toutefois, malgae la profu-

sion de didactitiels developpés pour les écoles du Royaume-Uni, le nombre de programmes disponibles on français ost encore teès limité.

Eie HIMI est un appareil moderne aux performances homrables, mais son prix élevé (de l'ordre de 8.000 È pour le modéle A) décourners certailleniciti bon nontiec d'acheteurs

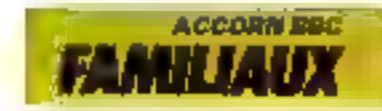

### **COMMODORE 64:** le digne successeur du VIC 20

La politique de Commodure a été de développer on appareil possédant toutes les qualités du VIC 20. Très attendu sur le marché, le Connuntere 64 est conforme à la philosophie de la firme américaine quant à ses ordinateurs familiaus.

La gamme d'unlisation de cet dippareil est très vaste, al-<br>[2n] de l'injtistion a l'utificaire : sa supériorité face à son petit frère, le VIC PD, résidant en ses aptitudes it up employ quasi-**Professionacl** 

Sous une apparence anodine le Commodore et cache un citar battant au rethose du mieroprodessent MUS 6510...

#### **Clarier et affichage**

Le Commodore M est en tous points semblable à la couleur près, à sun prédécesseur, le VIC 20, et les milisateurs de ce dernier ne serunt donc en aucuncas dépassés par le clavier du-Commodore 64 Il s'agit d'un clavice mécamique de type Qwerty comportant 62 touches a fonctions inutriples d'un usige agnituble quaque parfills un peu déminant au vir du nombre sinpartant de functions que l'on arquive sur certaines touches . il possède, de plus, I touches séparées permettant charune, de pogesinmer deix<br>fonctions au gré de l'utilisateur

Ce clavier est muni d'un jeu srès complet de caractères codés ASCII: majuscules, minuscules, fonctions graphiques et semi-graphiques, continandes d'édition babricales, commandes de couleurs, etc.

1.'affichage se fait sur<br>25 lignes et 40 eckinges, On dispose, de plus, d'un graplasme haute resultation de très belle qualité de 320 x 200 (ux) 64.000) points avec une palette de seure condeurs pour l'édition

des lettres, chiffnis, symboles graphiques du clavier, en mode normal ou inverse.

Le Commadore 64 se connecte indillérentment sur un mannent vidén person un télésisear couleur aux micines PAT

par l'intermédicine d'une prise Pérind

Pour les Français, l'acquisition de Eadapailear SECAM PS 2000 s'avère nécessaire pour bénéficier des mêmes passibili-Lès Tensinait I (IIII) ET

#### Si atbese des sins

Quire les applications pédaprigiques, indiques (pamibreus) logiciels de jeux dispanibles à de gestion ou encore de calculy scientifiques, ce micro-orginaleur est pourvu d'un contaitre seur musical.

I evsiles pensent dire gendrés ser trois visies indépendantes de huit netaves chaquee, milisees sérurement ou non.

Un peut ainst programmen l'enveloppe des sons de laçams doverses, et obteno la statutatiest d'instruments varsés tels que claveant, trompéttes, etc. A

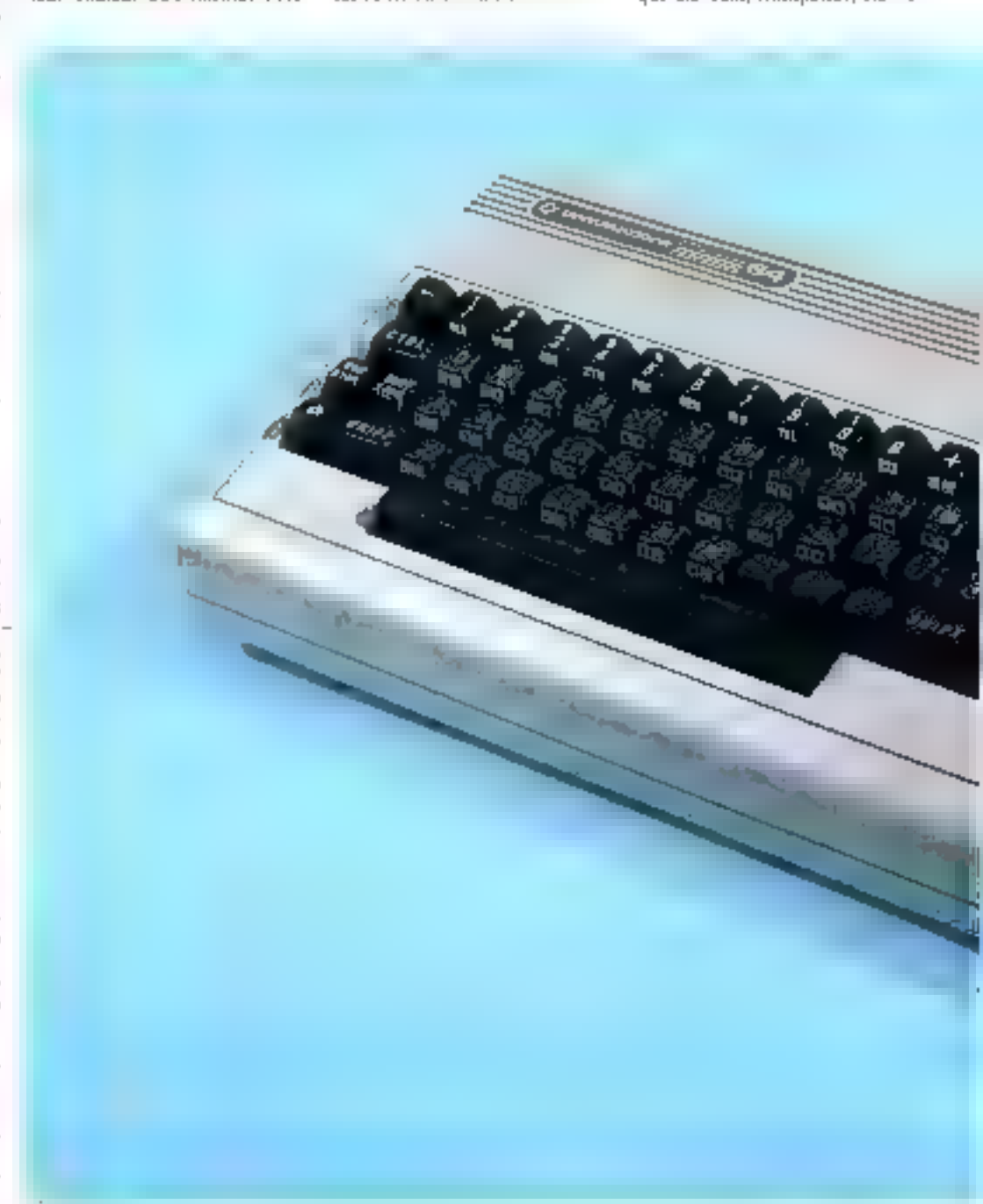

ce synthétiseur mossal vient s'ajunter un générateur de bruits produisant des offets sopores et de percussions, utiles aux créateurs de programmes de year.

Le conceptoir à de plus prevu pour les métommes la passibilité d'un branchement spr une chaîne haute fidélité, amèliarum ainsi la qualité de la reproduction sorare phientic à partie d'un simple téléviseur.

#### Mémoires et périphériques

Le Commodere 64 déspose de

20 K-octets de mémoire mortees 64 K-octets de mémoire vive thore. 38 K-octobe sont derectement accessibles à l'utilisateur dans un prograttime Basic ou 54 K-acteus pour la programthattun ell langage machine

On trouve sur le modèle de base une interface série standard, et en agrican une RS 202 Cloughet on bus IEEF, 488 perinetiant de connecter à l'anité centrale la plus large gamine de péripliériques (ninprimante, lectrura de disques souples d'une capacité du stoclarge de 170 Ksociets, possibi-

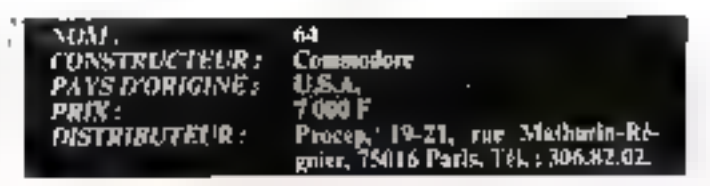

#### CARACTER(SHQUES HE HNIQUES

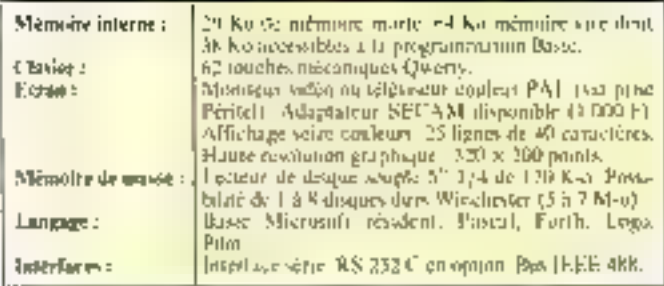

lité de la 8 disques durs Winchester, manettes de jeux, crayon splinne 1). Une carte Z-80 peut ôtre ayoutée à cette machine, dannant ainsi accès à la plus vaste bibliothèque de programmes actuellement disponible (legiciels saus CP/M). De indine, plasieurs Commo-<br>dare 64 peusent être reliés entre eux, permettimt la création d'un vérmable réseau local.

#### Logiciel

Le langage résident est évolution parent les différentes versions proposées par în société Microsoft (version 2.0 ou 4.0 cm aption). La grande originalité de ce système réside dans certaines. fonctions graphiques donnent accès à l'animation tridimensionnelle dans un programme Basic. De numbreux autres Jangages sont disponibles sur disqueries ou cartouches : Pascal, Û.C.S.D., Logo, Forth, Pilot. .

lia gantine des logiciels du Commandore 64 lest frex étendue, tails pour les programmes tivus CP/M que mur ecut specifiques à ce système. Notions que l'assembleur du 6510 est le même que celui du colobre 6502, et que l'existence d'un émulateur P.E.T. donne accès μης εικαιδεσμε ρουργασιών δύveloppés pour le famou uprécurseur.

Le Controviore 64 offre aux acheteurs la sécurité d'un contrat de garantie assuaçe par les revendeurs du réseau Procep, durant une période d'un  $\cdot$ I Pr

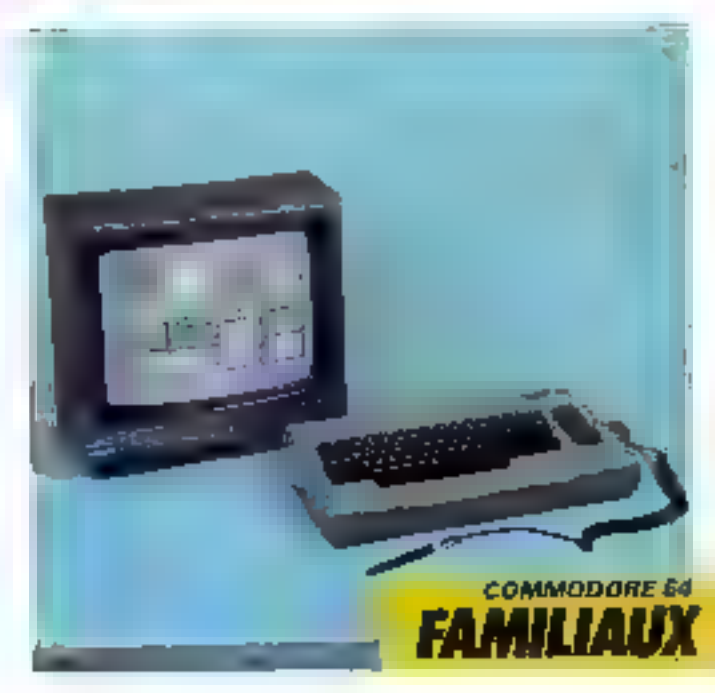

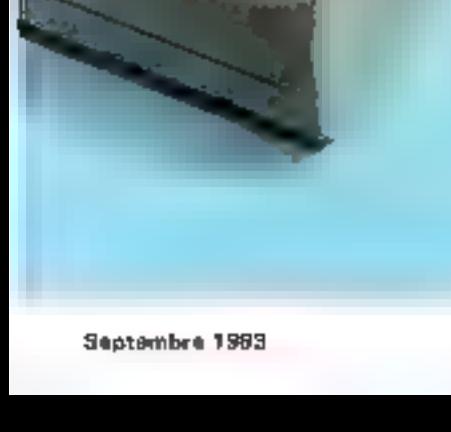

### **DRAGON 32:** pour jouer et gérer en famille

L'arrivée régente de l'Orie I et du Spectrum a braqué l'attention des smisteurs de microordinateurs domestiques sur la Grande-Bretagne, Mais I'an oublic parfois le Dragon 32, originaire lui aussi d'outre-Manche, et présentant m excellent rapport qualité-prix.

La société Dragon Data que produit le Dragon 32 est une le liale de la frime Mettoy, célèbre producteur de joyets, Paultant, il scrait faux de considérerle Dragon 32 comme un gadget. Il s'agu phuât d'un système performant dain les ambituins peuvent dépasser les applica-Hinns Tudispires

#### Antonic d'un 6809

C'est un injeroprocesseur bien connu des lecteurs de Micro-Systèmes qui équipe le Dragon 32 paisqu'il vagit du 6809 32 K-octets de inérimire vive sont accessibles it l'atilisateur et la ménsoire morte intégrée de 16 K-octets contient le Basic résident. De plus, des car-

touches additives contenant 16 K-actets de ménasire morte pouvent être connectées à l'unité centrale. Une sortie narallèle au standard Centronies. permet le bainchement de la inajorsté des imprimantes actuellement disposibles. Enfin, deux entrées pour paignées de jean indecessines sur un sysfeme à isteation familiare - disposent de casvertisseurs analisgiyae/digital

#### Un Basic paissant

Le Basic résident est signé Microsoft ce qui est le meilleur gage de qualité. Il est agré-<br>menté d'instructions sonores dont PLAY qui exécute gammes et accords - et graphiunited.

Le Dragon 32 dispose en effet de 5 mades praphiques :

a huit pages niemnires uver 178 x 96 points en deta couleuts.

· quatre pages mémaires avec 128 x 96 points on quarte coulours.

· quatre pages à 192 × 128 poínts en deux couleurs.

 $\triangle$  deux pages à 192  $\times$  123 paints on quarte couleurs.

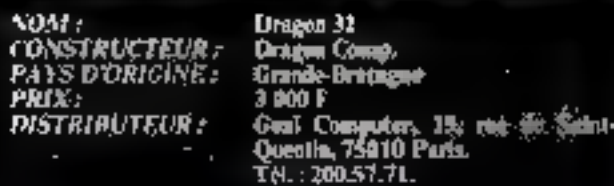

#### CARACTERISTIQUES FECTIVIDUES

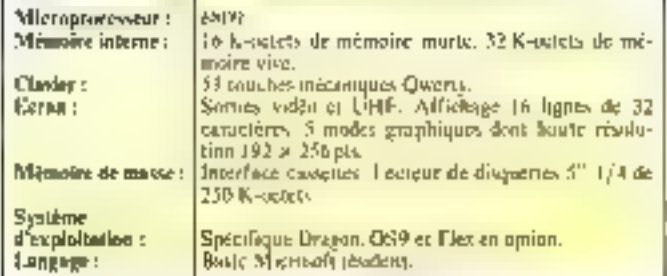

 $\bullet$  deux pages à 256  $\times$  192 paints en deux couleurs.

En jouant sur les différents modes graphiques il est danc possible de réaliser des effets clabores d'animation.

L'affichage en nivile texte est limité à 16 lignes de 32 caractés Pest.

La sortie vidée assure le branchement soil d'un monitour monochosine en confeur suit d'un téléviseur cauleur.

Lo soisie des données est réalisée par un clavier mécanique de 53 junches - Chwerty -.

#### Mêmoire de masse

Le stockage des programmes s'effective soit sur cassenes magriduques, soit sur daquettes 51 1/4. Les circuits d'enregistrement som très fiables et utilisent des magnétaphones stundard. On appreciera particulièrement la fonctum - rochercbe de fichiers - rarcment disposible. De constructcialisation récente, le lecteur de disignation ast apte à studker 250 Kaspiels par face. Le sysfème d'exploitation est spécifique de Dragan Camputer muiv FOS9 et le Flex sont aussi disponibles. De monbreux logicarly (150 castum) - jeux, gestion familiale, etc. - sont proposés sur différents supports fourtouches inémaire marie, cassettes, disquertes1.

#### Conclusion

Pour un prix d'environ 3 DB0 F, Tel Dragum 32 dispose de nombreux atouts sur le marchè pourtant disputé des ordanateurs familiaus. Fn effet, gráce a sin véritable clasier nificantique et à son lecteur de disquettes, il est posseble de disposer d'un système apre à la polite gestion, pour commercants et artisens. De plus, les possibilités graphiques et santires permettent au programmeur avancé d'envisager la création de jeux d'arcades et de rôtes.

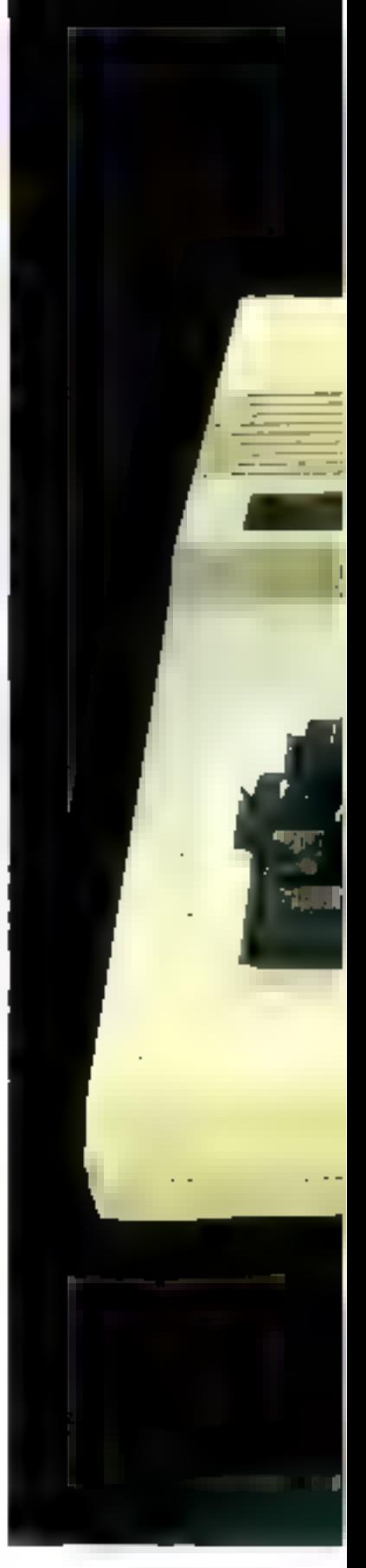

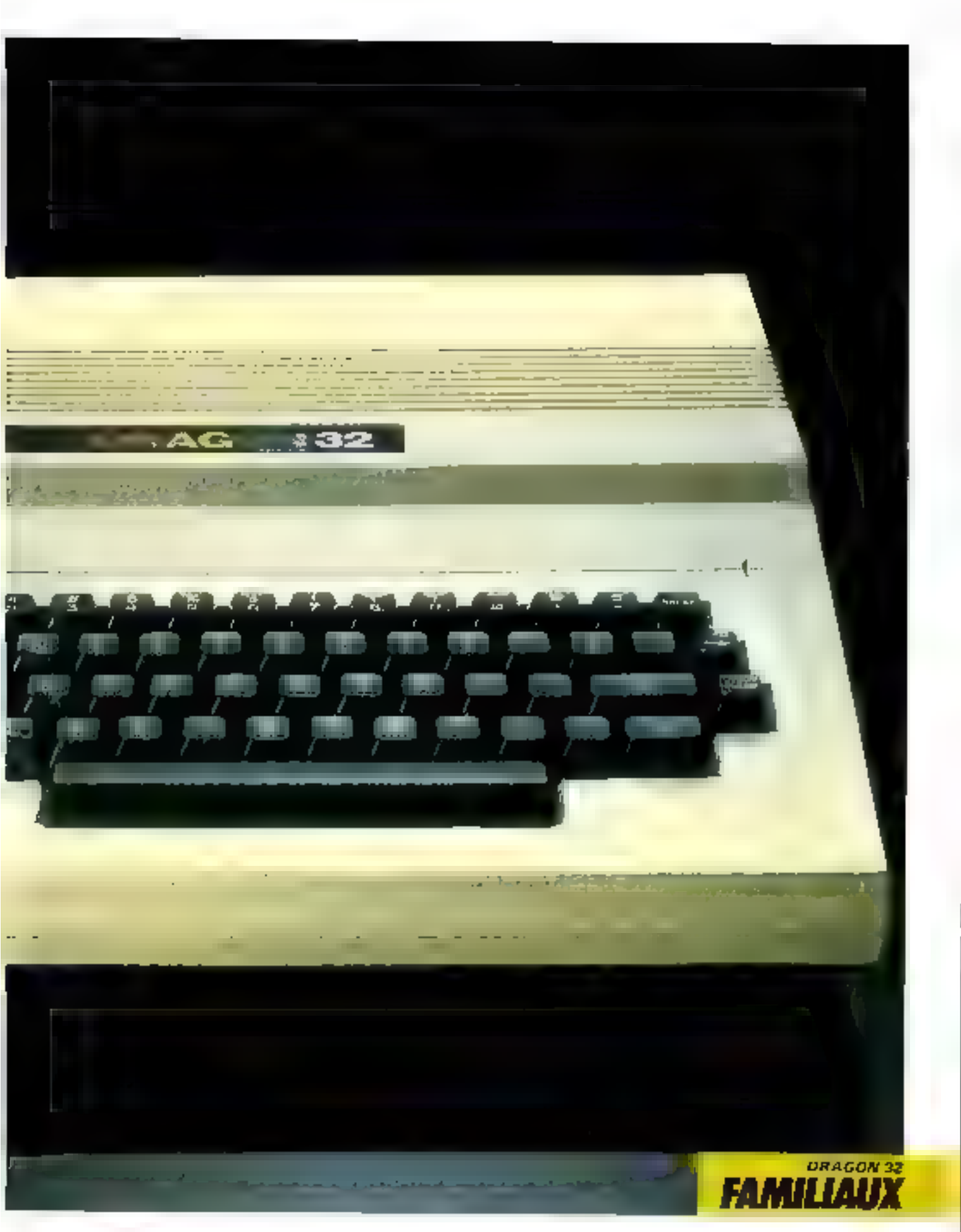

### **JUPITER ACE:** le Forth tranquille

Jupit

Depais Clive Sinclair, it faut bien se rendre à Péridence : nos regards dalvedt se tourner vers mos vaisias d'autre-Manche pour trauver des microprofinatoirs pluias de ressources à un prix nceessible à un hudget пют се.

#### Le dernier né de ce genre de systèmes est le Jupiter A ce, un miero-ordinateur dont le langage de prédilection est le Forth.

Le maitre d'œuvre du Jupiter Ace est un processeur bien connu dont les capacités et la fiabilità ne sint plus à démontrent le Z-MM de Zilog.

La frequence de l'horloge interne a ciù lorde a 3.25 MHz.

L'in défaut, toutelisse comprehensible on raison de son l'inble prix (1.140 lb); stop habiliage exterieur. Ce micro-ordinateur ISITall bien felle Rans von enveloppe de plastique blanc. Remarquons que la dissipation Hiertinaque est réalisée sans problême, une pulisation prolongée ne se soldant pas par un échauffement excessif, si courant surd'autres neachines.

#### Clarier rt affichage

Le clavier, aux nurmes  $\cdot$  Qwerty  $\cdot$ , companie  $\rightarrow$ 0 100ches ondées ASCII Il a, de plus. In grand avantage de pasweder une phermaine parioscu-

les/minuscules. On notine, à cestact, que l'utilisateur se verra même accepter des commandes en minuscules par l'apparent dui plupant des tunches trépétitives) son) 3 double, some triple functions, en deux six traisthedes pussibles, ce qui [mm]]lera un peu l'esprit des débu-**Lants** 

La conception du clavier est intermédiaire, située à mi-chemin entre les types mécaniques. es sensuifs.

Il ca résulte un tapis quoyechesté d'utilisation pou pratedue.

Le Jupiter Ace se connecte à un téléviseur du cammerer, via 41 prove d'antenne (pas de sortie vidéo prévije). L'affrehage s'effectue sur 23 lignes de 32 euractéres chacune. Les espacifés graphiques de la version de have sont reduites à une basse résaliation de 64 × 46 carrés

lib touches disposent de caracières - soni-graphiques -.

#### **Memoire** et extensions

A l'ampine, la capacité nièmnire ri'est que de 3 Kouctets. de inémoire morte et 3 K-octets. de mémoire vive extensible à 48 K-neter (Actuellement, seule Fextension 16 K-octety est commercialisée. Des sa confidamit, un graphisme haque résolution est accessible à l'unlisateur. Ce dernier est de 256  $\ge$  192 points 1

La sauvegarde des programmes v'effectue à l'uide de cassettes magnétiques. Encore un bon point pour le Jupiter Acc :

vost. CONSTRUCTEUR: PAYS D'ORIGINE :<br>PRIX : *DISTRIBUTEUR:* 

Jupiter Ace Jupiter Castab LTD. Angleterre<br>1 200 F Valrie Laurenc, 6, Ruo Jules-Sunna, 92100 Beakages. Tel.: 603.07.50.

#### CARACTERISTIQUES H'CHNIQUES

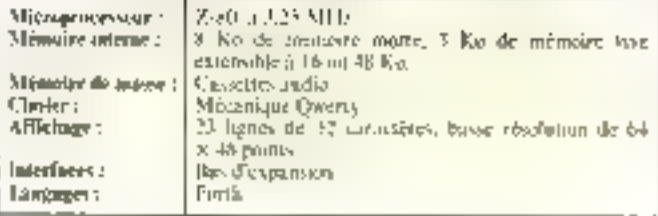

引 pout èure roliè à 閱 plupart des lecteurs-enregateeurs courants.

Le hus d'extension de ce micro-ordinateur est, meyennant quelques modifications élémentaires, compatible avec celui du Sinclair ZX-81. Par ce brais, de nombreux périphériques du ZX-SI sont compatibles a voc le Jupiter Ape.

Ell autrel de système est equip) d'un synthétiseur pjusical. Les touches du clasier peuvent simules à hierr celles d'un piano. Les « musiciens » jugeront necessaire l'adjunction d'un étage amplificateur.

#### Logicici

En versjon de base, les 3 Roctets de ménisire vive peuvent sembler un peu justes à l'acheteur éventuel si celui-ci ne commait pas Forth.

the langage est le soul exploitable sur Jupiter Ace; c'est d'ailleurs là que réside l'originalité de certe machine.

La paissance du Farth, qui en firit per languege parmi les plus performants à l'heure actuelle, mérite que l'on s'y atturde quelques instants.

Le dactaminaire implanté en mêmoire morte comprend 142 primitives (dup. drop. swap. etc.). Les principales qualités de co languge sont d'une part ses farbles exigences en place. mémoire et, d'autre part, sa vitesse d'exécution (presque contparable à celle d'un assemhleur) Il pormelà un programmeur habite de réaliser ses projets les plus utapiques

Avec un multinaum «d'offort(h) -, le Jupiter Ace constitue un excellent outil d'inimation.

#### Conclusion

La sécchte arrivée de ce système aipsi que son langage en onre peu connu en Europe expliquent la pénusie de Ingiciels. Gagerins que ceux qui sont en préparation ne tambéront pas à nous parsenir.

Le manuel d'utilisation. foorm en français par le distrihoteur, est d'un maniement atisé. Les explications qui s'y trouvent sont claires et complébes

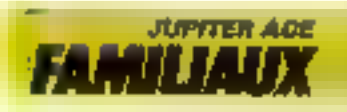

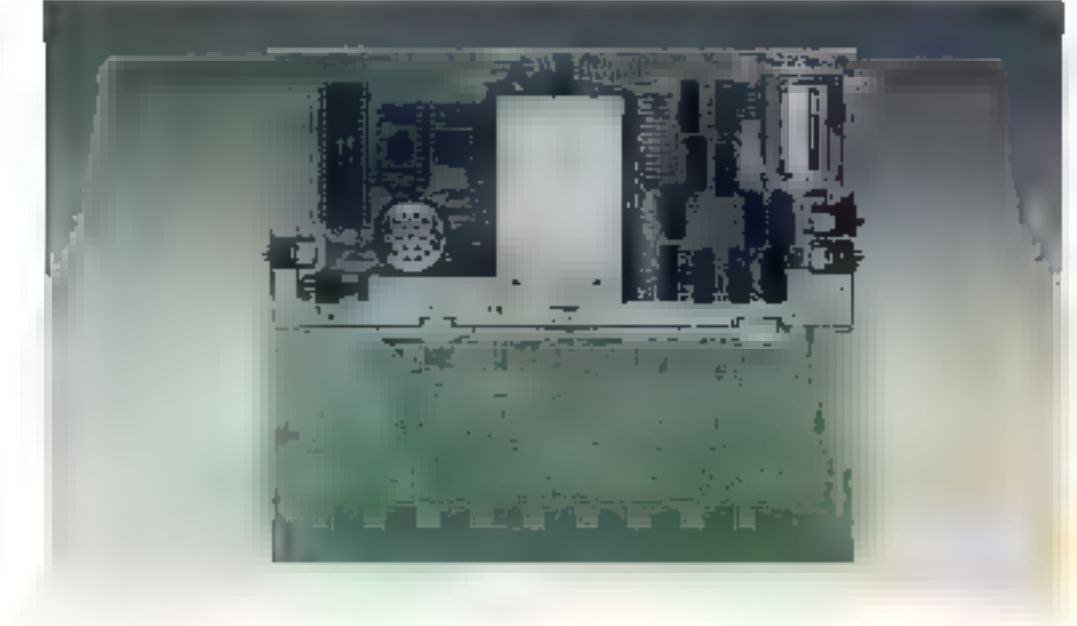

### L'ORIC : encore un petit anglais tale

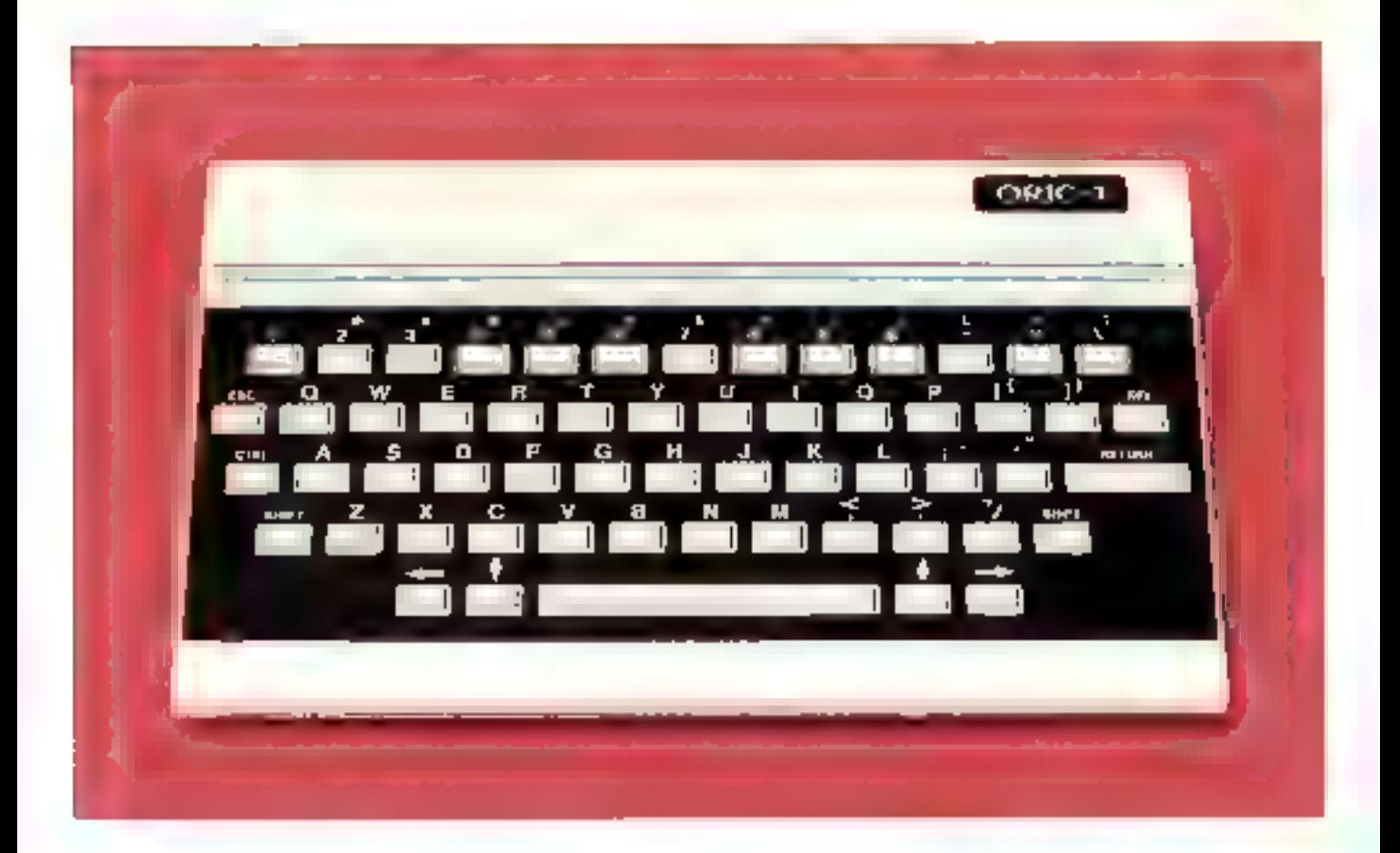

Sur le marché de la micro-informatique, il existe un créneau qui échappe aux géants, politis soient analyticains ou japonais, Depuis (Tire Sinclair, en effet, la majorité des petits systèmes pour amateurs éclaires provient d'outre-Manche.

xove Orle 1 PA**1S D'ORIGINE** E **Grande-Bretagne** .t 400 F pour la version 16 Resigners, **PRIX:** 2.100 l' pour la rersion 48 K-oriets SERVICE **IPRES-VENTE?** Assuré par le revendeur DOCUMENTATION : on françois, selon distributeurs nombreuses boutiques<br>ASN: Diffusion, Z.L. La Haie Gri-<br>Selle, 94470 Boissy-Suint-Liber.<br>Tél.: 599.22.22. REVENDEURS: *DISTRIBUTEUR:* 

ordinateurs Apple, Commodore. Ataci, Selan les versions, il adresse 16 qui 64 K-octots de mémoire inscrue. Dans le<br>deuxième cas, seuls 48 K-octets tont preessibles à l'utilisateur, les 16 K-octors restant servent à stocker des programmes en langage machine par exemple. I.n. raémoire morte de 16 K-octets permet le stockage d'un Basic puissant de la société Mierosoft, avec des possibilités graphiques

L'Orie I, dans la ligade de ses aines, offre bequeeup de qualités pour un printinférieur n 1 MO F dans sa version la plus simple. Les Français s'en vont sibeen rendu compte que les trois importateurs se sont trouvés de-Bassés par le succès de cette machine des sa commercialisarion.

Il se présente sous forme d'un boilier rectangulaire de 28 x 17,5 cm [le format d'un bloc bureuu) pour une épaisseur de 5.2 cm. La surface est entièrement occupée par le clavier. Les 57 touches mécaniques theaticoup plus confortables que les touches sensitives babituelles sur les ordinateurs - basde gamme ») sont disposées sur un plan incliné selan les normes naglaises (Qwerty). En outre, coutes les tauches atiles à la gregrammation sunt présentes fescape, control ... ) et la barre d'espace est fargement dimensionnée.

Le cœur de cette machine est le 6,502, countul pour équiper les

#### Affichage

[. Ybric 1 est poèvu pour être connecté à un réléviseur couleur. aux normes françaises par la prise Peritel. Cette prise existe sur tous les modèles récents, mais si le vôtre d'en disposé pas, I'un des importateurs propose un bottice adaptateur SECAM neor envarior 300 F.

#### **TUEUX**

L'affichage se fait sur 28 lignes, 40 colimnes. Le jou de caractères est une normes ASCII, angret if fant ajouter 80 daracteres psogrammables pur Sutificateur.

Mais for principales gualités readvent du dimaine exthétique. Les possibilités graphajecs et Vanores de l'Orie. Il smit eit effet remarqualités.

Eit haute résolution, la définitivo est de 200 x 240 paínes plus to be a standard continue.

au has de l'ectun | e llievic de l'Orie 1 affre une patoplie d'ordrey gruphiques permettant de jouer our la cooleur du fond (8 couldury), de l'offichage (8 coulearvie te chignoreatent. Finversun video ..

De plus, il est possible de niner du texte avec les dessits.

#### Son

Musicalement, an circuit specialise (un 3922 de Cience-1

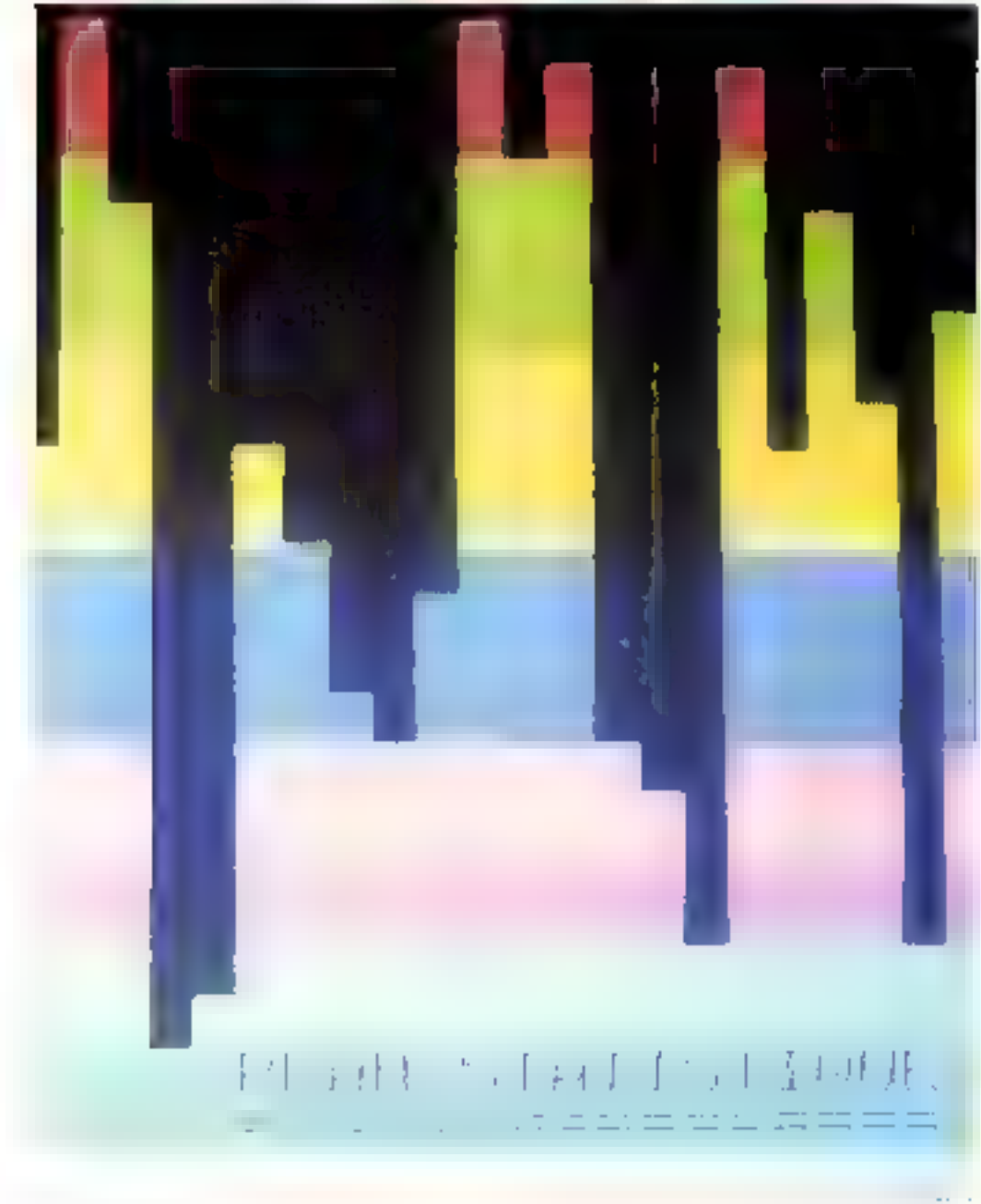

CROCHARSHQU'S H'CHNIQU'IN

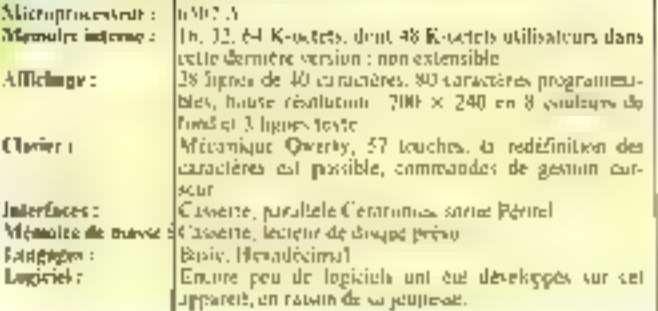

Instruments) pour la génération des sons explique les performanees de ce suréisse. Le oriente per transportes sons de 15-5

62,000 ID Thien au-deli des passibilities de l'orcitle linmaine) sur trais voies, ce qui permet de modifier l'enveloppe des sous et donc d'insier divers mateunscots. De plus, le Basic de l'Orie. I comparte des instractions serieses dont le servin'echappera a personne. ZAP, FXPI ÖÐE, PING, SHOOT...

Le listri-jarleur, munt d'un petit amplificatent, perinet d'abtenir line reproduction sunote satisfaisinte, mais les patistes peursip) tolligars collierter l'Oric a leur chaîne Hi-Fi.

#### **Extensions**

Foul recent. FOrte an dispose pas encare de besidoup de pêriphénques, mais présente déjà folites for interfaces sudisaitables : standard Centranies paur les imprimantes, bus d'adresses, de dinnaées, de carstréle

Il sera donc possible de connecter de nonfliceuses exterisistits : mandites de jeu, lecteur de cassettes, unité de miccodisspettes (déjà annoncées).

#### Lagiciel.

Le problème est le même pour les legiciels la jeunesse de cet apparent ne lui permetpas de présenter une hibliothèque fournie. Mais nul doute que ses possibilités et son succès commercial inspirement les auteurs de programmes. De plus, lursque les unités de microdisquettes serant disponibles, la puissance du Basie de Microsuf) permettra d'enciquer des applications dépassant le cadre des titilisation ladiques et famoliales

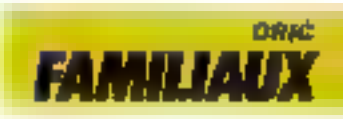

#### **AVEC ADD-X/SYSTEMES** METTEZ LE NO TT S R ES 11 E NO Н E.

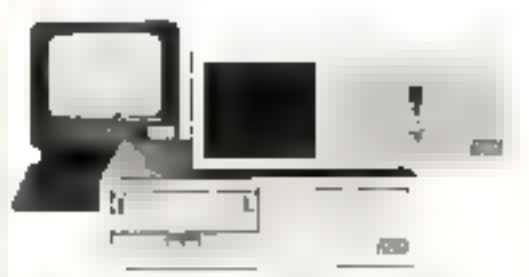

font responsible d'entreprise seconomicale adec la gestion informarieste deus des conduisme de purfaite servitate, ne però uni coctatte que i botsu.<br>MELA SYSTEMES,

Praisaid Abendisée en trailiportes et distinguéessella. Ligation in the Supermounts satisfulned du SMP.5 du SM-1 (systèmes a disignativs, évolutils vers configuration a disquass durist office M 5-5, du 6 M 5-6. dri 531-2 (systemes a disques dues).

La depondidate arangebates readmens legislels rilipplication tint sur le pleudes legs will generaux. rels que s paye, conquialidas, factapativo, tradicionent de texte-, una ressau les 1981), et les PSH, quas inast this section is d'artificient es dissi specifiques. gain professories therebes qualities, thotherms, i Spertssonguables, communicant-

chlan breserves, gasquest, la administratione. main, stone

Top- nos Sapernacios fonctionnent sotis CPAP.<br>et MPAP : - Compatibles entre cux, ils adoptem can consequent tous les langages et logarels tims an pount sods ces \$\$50 froms d'exploitation.

If te silfe de notre politique de réoriention. française - unite de tabilisations. Profisose -

une grande europeintsyte de procum echaquaaux variations des cours du charge

Le reseau rusiered ADU X SYSTÉMICS composte plus de 50 paints de vente. C'è-semi-re garantied'une mandemance sans bille.

10Th Million MIP Million and approach the religion Research.

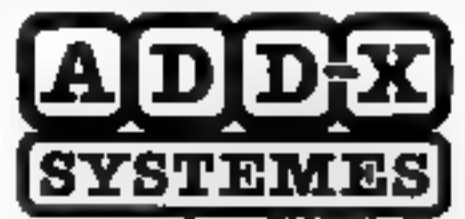

#### LA MICRO-INFORMATIQUE, FRANÇAISE

 $-$ 

**BONAIS Sectormer a ADD X SYSTEMES** 

**Trib of this** 

a 16 best quan de Stalingvadt 92100 BOUTLOGNE TVL (1562) (20.4). > 10), cheron de llasso-combia 3000 (POULOUSE Tél. (6) (40,68 (09)

Poter receiver one documentation considété sur la gantine des Superintéries.

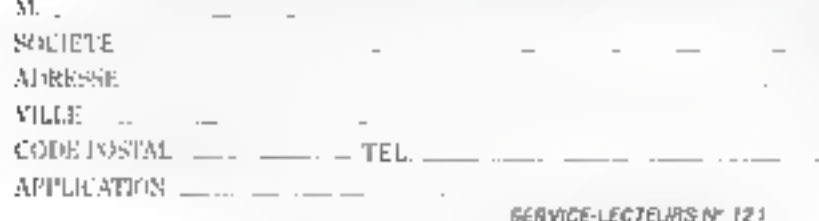

exposure to the theory of the process of the control of the state of the state of the state of the state of the RADAN<br>IRADAR<br>DORDANA<br>ClarkMONT FERRANE<br>TRON SANCY<br>SIMELS<br>SIORT TERPHENDS<br>RENSES<br>STRA-BOLDS **III YEE KET** Tel. DIV-E La ki a ilhadik luzen<br>Hill<br>Hill ALLENDON)<br>RELIGION<br>CAMEROGN<br>LAPMARI Line. Manskille.<br>METX 42%。  $\frac{\partial \mathbf{E}}{\partial \mathbf{E}}\frac{\mathbf{E}\mathbf{E}}{\partial \mathbf{E}}\mathbf{E}^{\text{H}}\mathbf{E}\mathbf{E}^{\text{H}}\mathbf{E}^{\text{H}}$ 

SICOB STAND 3D 3410

### **SANYO PHC 25:** le japonais familial

If est évident que les Appopuls ne pouraient être fongremps absents sur le macché de la microinformatione familiale. C'est à la saciété Santo. que revient le privilège de la première offensive avec te PHC 25, un petit svstěme bien svapathique.

Ce qui surprend de primeabord, c'est în taille de cet ordinateur, le bloc davice-unité centrale ne mesure que 30 × 36 x Jiem er ne peso qu'un kilo. envirien! On est lain des difficitcions listhituelles de ce type de systèmes. De plus, le PHC 25. incorpore sun alinsentation." plus de branchements compliqués, le raccordement au socteur suffit.

La structure informe du PHC 25 est on ne pout plus. classique. C'est en effet le mi-

eroprocesseur 8 bits Z-R0 qui équipe det andimiteur. Il adresse 40 K-octess de mémoire internerépartis en 28 K-octets de mémoire morte. 16 K-octets accesvibles à l'istilisateur et fillspetets de namaire vidéo. Le Busic stocke on ménosite n'este. est und verkann dienduc (tob). maj žes instructions BF THEN<br>ELSE, les PEEK et les POKE). de que permet d'utiliser le PLEC 25 pour l'initiation à la programmunon.

#### Clavier et affichage

Le clavier est aux numies Owerty, et dispose de 56 teatches mécaniques très fonctionnelles. Les tuuches, de fonctions quartre -, de gestion de curseur. et de commande sont différendides par une coloration orangedes plus agréables.

Le raccordement au téléviseur qualcur est prèvu par l'inresmediaire d'un câble mimi de

NOM : **CONSTRUCTEUR:** PA YS D'ORIGINE , PRIX: **DISTRIBUTEUR:** 

PHC 15 54 metr Sunyó, 8. Mie Léon-flurmet, 92100 Antony.

#### CARACTERISTIQUES TECHNIQUES Microprocesseur:  $2 - 80$ 40 féo. 28 féo de mércure morte. 16 Ke accessibles à Mémoire interne : l'utilisateur, 6 lio mémoire vidéo 56 touches inéctiviques Querry, 4 muches de freu-Clarice: **Inom** Sortie Périte), affichage de 16 figurs de 32 colomeco.<br>haute resolution graphique 192 × 256, quatre ou Ecran a **Inchestalents** Mémoire de transe Magnétophone à cassettes standard **Thisic** Laugure : Gestion familiale (crédia, anumissement, budges...), Legisleis: gio e (O)hello, ensin-briques, altinitarge ...)

proces Péritel. Le petit problème. de réglage des fréquences images est déviennais résolu par le constructeur. L'affichage se fait sur 16 lights de 32 pa 16 caractères, en 4 ou 8 couleurs. La définition en mode graphique est de 192 > 256 prints. Majs pour un système à vocation familiale, on ne pent que regretter l'absence de générateur de son, en servicit de base-Il est en effet necessaire de connecter le synthétiseur ex-

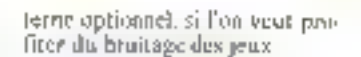

#### Quelques logiciels

La sauvegante des programmes est assurée par des causetles magnétiques signdards pour tout magnetophene. Sanvo parpose une petite biblisathèque de logiciels typique des applications des visienes familiaux programmes de gestion fumihale (calcul de crédit, calcul d'annectissement, hadget ... ) et jeux (Othello, casse-briques, offertes par l'unité centrale permettent d'envisager des applications semi-professionnelles comptabilité de petit commerce, par evemple), mais alfaudra attendre pour cela des kogiciels adaptés

#### Des concarrents sérieux

Le prit de tente du PHC 25 se place lace aux petits systémes venus d'Angleterre ; One 4. Spectrum of Dragon 32 par exemple. Malgré ses qualiiés, cer ordinateur aura certaitiement des difficultés à s'insposer devant de tels adversaires. D'autam piùs que l'absence de générateur de sistien version de hase, et le peu de lagiciels disponibles actuellement sunt autant de handicajn dans une campétitian déga rude.

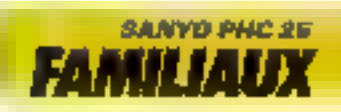

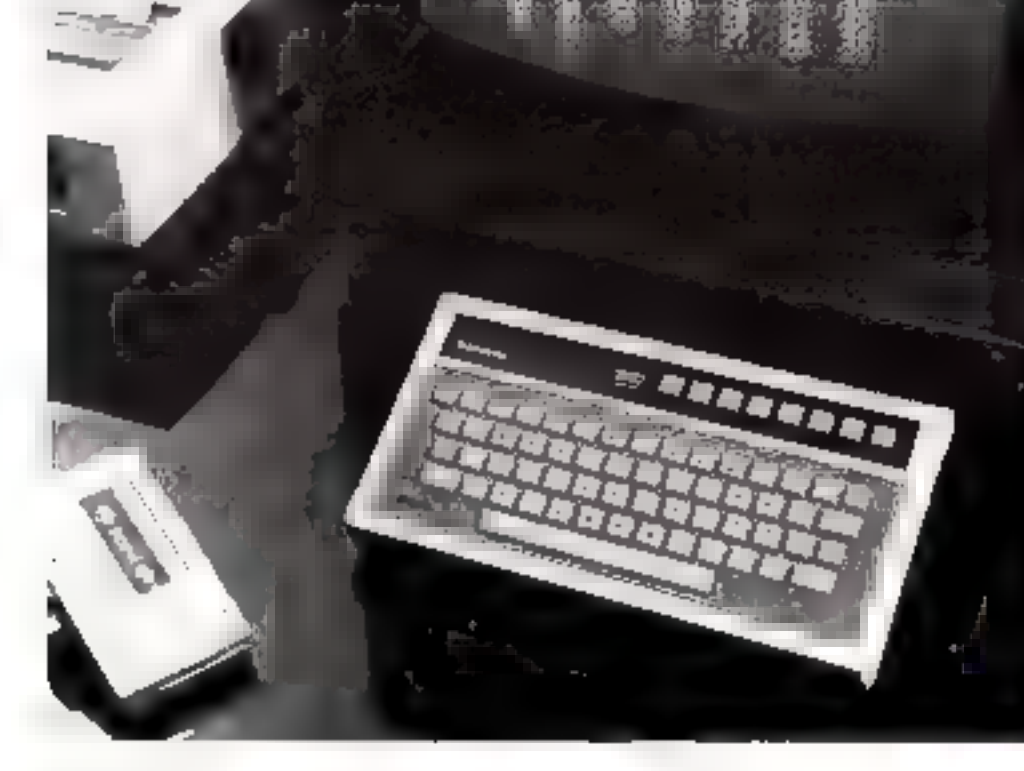

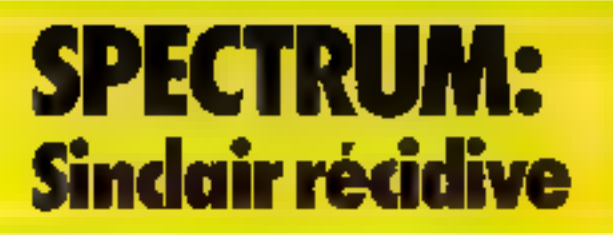

Clive Sinclair est le concepteur célèbre du 2 X 81 (400 MW) exemplaires vendus duat 100.000 en Frances Le nouveau-né bénéficie de nombreux stantages par rapport à son prédécesseur : couleur, sons et chrier mécanique.

Le Spectrum ne renie pas sa filmmin avec le best-sellér unglais et semble avoir été conçupous combler les défains de son proidéensauer.

#### Architecture interne-

Le Spectrum functionne avec le microprocesseur à bits dont la qualità a sans doute contribud au succes du ZX-81. La mémoire morte de 16 K-octess tutégie le moniseur. l'opserpréteur Baske, le système d'ouplestition et le logiciel pour l'inter-Face RS-131C Mais le Spectrum innove on ec qui concerne la mémoire vive : celle-es est eit effet de 16 Kpetets des la version de base, et peur être portée à 46 K-octets

par adiotection d'une curte augmentation de la capacité mémoire accoudie à l'unlisateur est caractérivijane de l'év.4 httion de la suscré-informatique de laisir, avec l'augmentation des connaissances vient l'ambition de réaliser des programmes plus longs et plus élaborés.

#### Des possibilités 5000005 et graphiques

Le Spectrum est concu pour être connecté à un téléviseur couleur soit par la prisé antenne pour les T.Y. au standard PAL.<br>soit par l'intermédiaire d'une proc Péritel, L'écrait affiche 24 signes de 32 canadieres et propose une liaute revolution graphique de 192 x 256 points en hill cauteurs. Le Basic du Spectrum dispose à cet effet d'instructions spécifiques permertain de traval lignés, cercles et ares, et de madifier la conleur du fond et de l'affichanc. Un générateur de sans esplitite un haut-perleur intégré. Na principale caractéristique est son exceptionnelle « tessiture » puisqu'il couvre près de 10 ocraves.

STRUCTEUR DISTRIBUTEUN.

**Communication** 

isheri

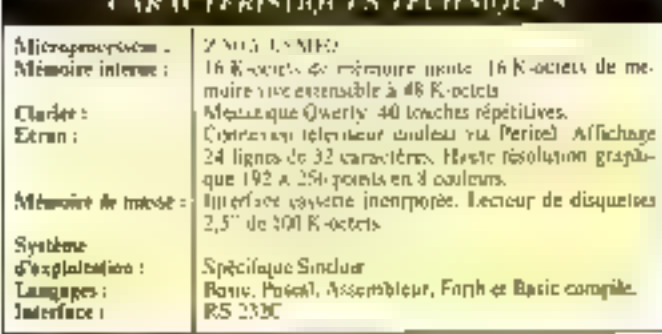

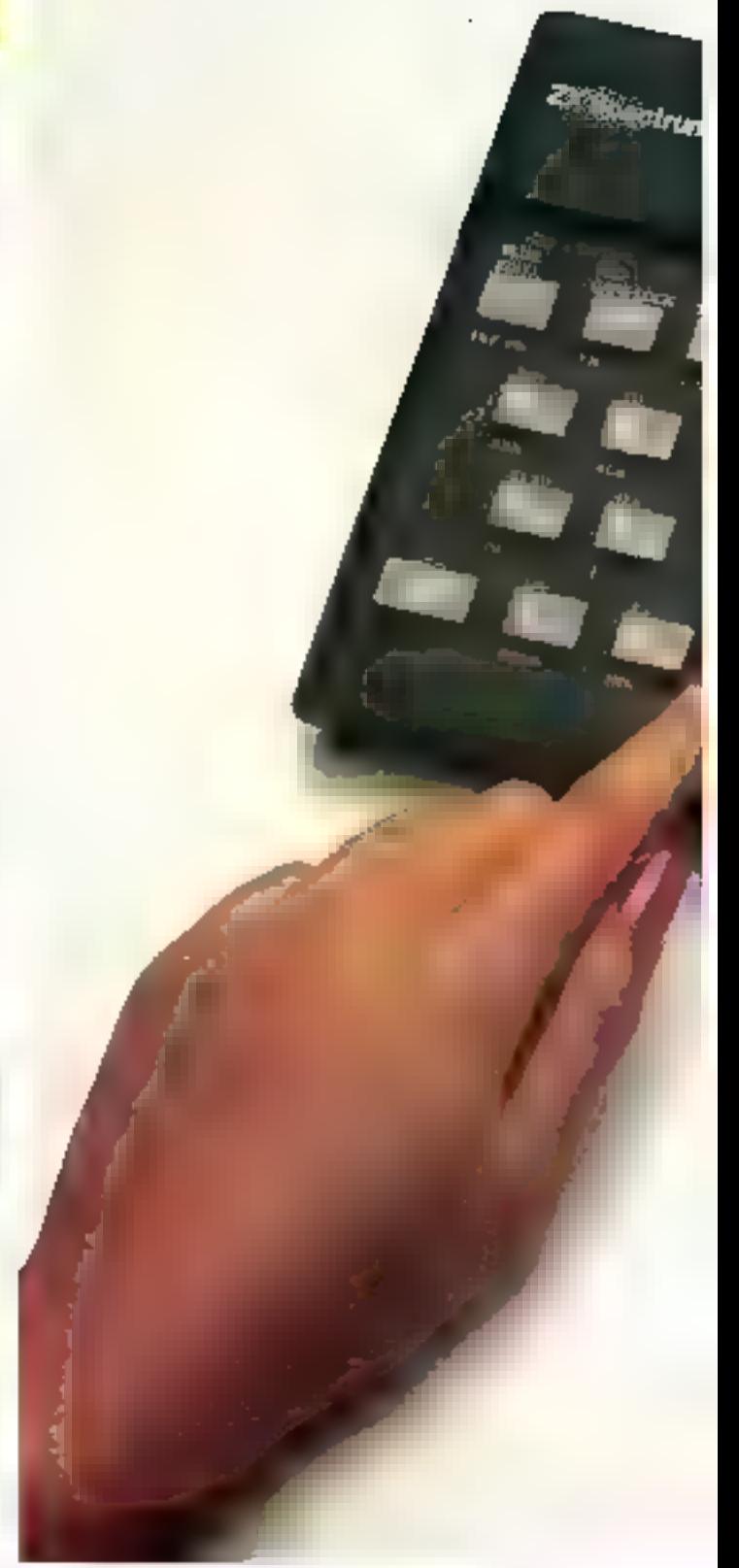

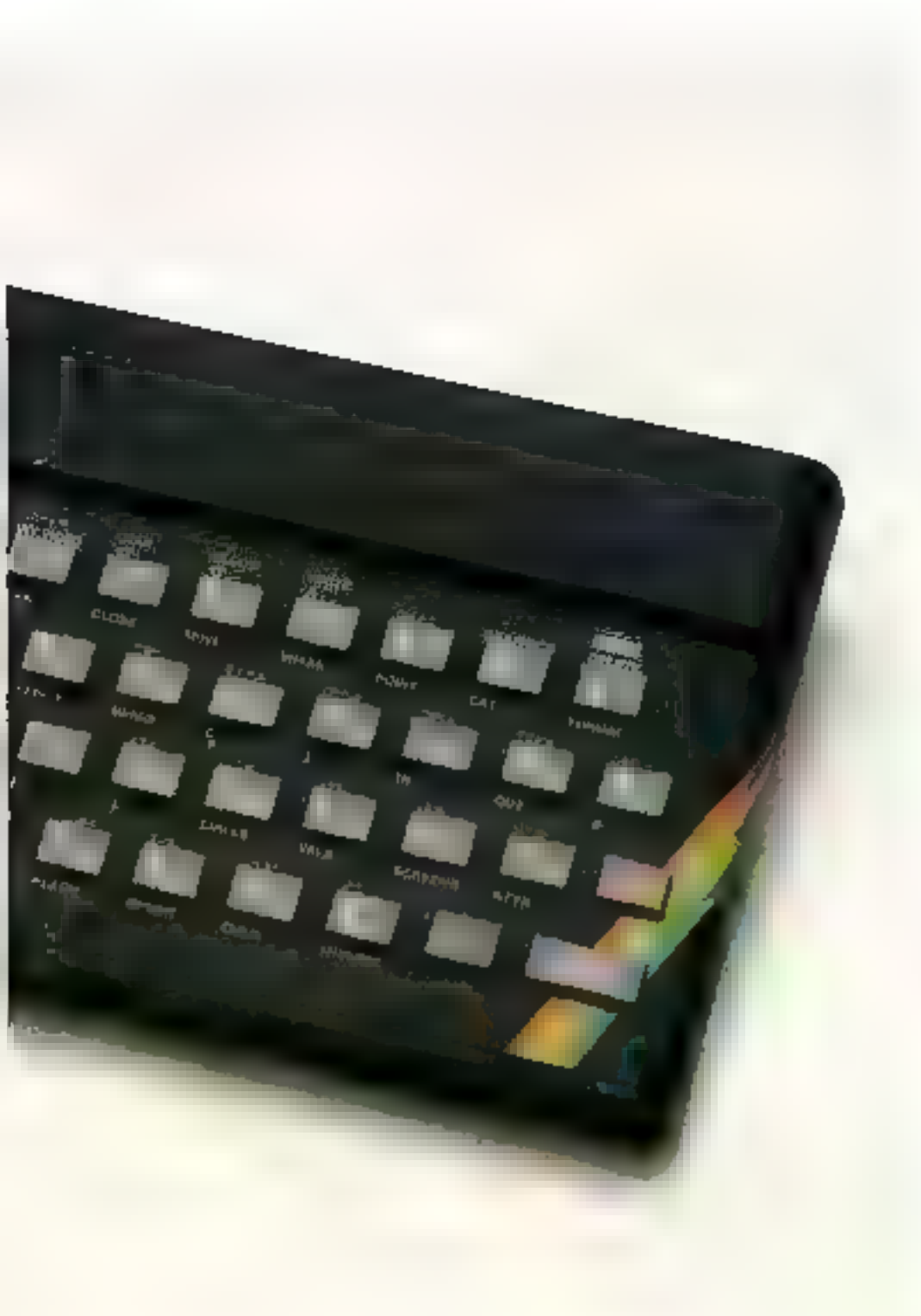

#### Des améliorations notables

Bien qu'enspiré du ZX 81, le Spectrum dispose dance de caracteratiques nettement supéricures. On remarquem nutamment le clasier ASCII deux la membrane sensisive a cré abandantico au profis de traições répētitives - pseudomóranisées ». Mais Fencontheement reduct du Spectrum a nécessité une fois de plus de doter chacune des quarante fonches de plusieurs significations (jusqu'à 5), ce qui ne fucilitera pas la frappe rapide

Autre innovation particulierement appréciable, le Spectrum peut être équipé de lecteurs de microdisquettes. Celles-ci, de conception origipale, mesurent 2,5" et permetlent le stockage de 100 R-octets. avec une vitesse de transfert de 16 K-octots par seconde?

Ces disquelles ne sont pas encore disponibles en France. mais Singlair a considérable-<br>ment nutélioré l'interface cassette du 2X 81. En particulier un sigent d'intensité en début d'enregistrement permet un réglage aisé du volume A chaque enregistrement fe nom est inscrit sur la bande ce qui façifitera la relecture. Les différentes opérations - appel, récherche,<br>chargement - sont visualisées sur Fécran, soit par des messages en clair, soit par des changements de craileurs.

#### Conclusion

Proposé à un prix attractif (1900 F), le Spectrum dispose danc de nombreux atouts pour séduire la clientéle des « bubbystes =.

Est-ce dire pour autant qu'il va connaître la même prestigieuse carrière que son prédécesseur <sup>5</sup> Peut-être pas, car le marché de la micro-informatique familiale a évolué et, si le ZX 81 était sans concurrent, jl n'en est pas de même pour cette nouvelle machine.

Toutefoa, le Spectrum bénéficie d'un avantage indénisale : la réputation de son concepteur.

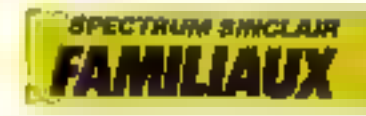

### **TEXAS INSTRUMENTS ТІ 99/4 А :** le seul micro-ordinateur **familial 16 bits**

Devant la vague des microsystèmes à usage familial, les différents constructeurs mondiaux ont commencé à produite chacon lear modèle. Pour sa part, le géant de la calculette (entre autres) **Texas lastroments, a** roulo réaliser une performance en ce domaine. Le fruit de ces cogitations est le TT 99/44.

De l'avis général, le TI 9974A est le plus exthétopie de sa catégarie. Il est vrai que le bloc qui le constitue est d'une ligne résefument ficturists, avec un magnifique habillage - acier poleet noir britant.

Il est cortain nue son apparence exterieure ainst que l'excellente qualité des programmes de démonstration ont fair beaucoup poor sun adoption dans de mombreux foyers francalis.

#### l 'n microprocesseur **Texas Instruments**

Mais golest-ce que ce bellàtre a dans la tête ? L'o griss curveau. Il s'agit en effet d'un micropropesseur de clier Texas Instruments: 4e TMS 9900 D'aucuns scrotif surpris de re-

#### **CONSTRUCTION:** 2010年度次:

#### TI 99 4A **Texas Instruments** Ensiron 2.000 F en version de India Texas Instruments France, 8-10, rue Morane-Saulnier, B.P., 67, 78141 Vélizy Cédex. Tél. : 946.97.12.

#### **CARACTERISTIQUES TECHNIQUES**

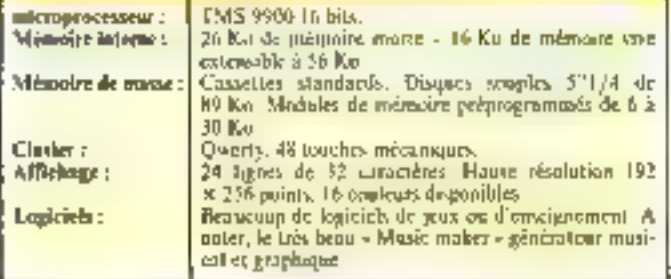

trouver un tel composant sur un inidéle si grand public. Il fait du TI 99/4A un des précurseurs de la vagne des microordinateurs 16 bits.

Il gère 26 K-wiets de mémore mirte, duit 4 K-octets pour le moniteur et 4 K-octets. pour l'imerpréteur Basic, auxquels il convient d'ajouter le K-octets de mémoire vive extensibles à 56 Kovetets.

Le clavier de 48 touches est JUX pormes anglo-susnames Qwerty. Il dispese de anze touches de fonctions programmables, celles-ei crant également les tauches numériques. Plusieurs interques cartsinaés seint fournes avec la machine pour identifier les fonctions qui leur ont été allouées.

[] faut reconnaître que ce clasier est d'un ussige très commade et peu fangant.

#### Lip Basic Jent

Tous on paints positifs larssent présager une muchine particulièrement agréable d'utilisation. Mais un informaticien risque fort d'éprouver une cruelle déception. Un processeur 16 bits étant gage de rapiditë, on aurait pu s'attendre à des performances reminquables. Eli bien, il n'en est rich , le TI 99 4A est même an peu plus tem que beaucoup de ses concurrents, en version de base. Ceci est certainement dù 5 l'interpréteur Basic, d'autant plus que le module - Basic étendu semble nettement plus rapide. En nutre, les instructions du

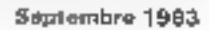

пn

**DUR N** 

ana d

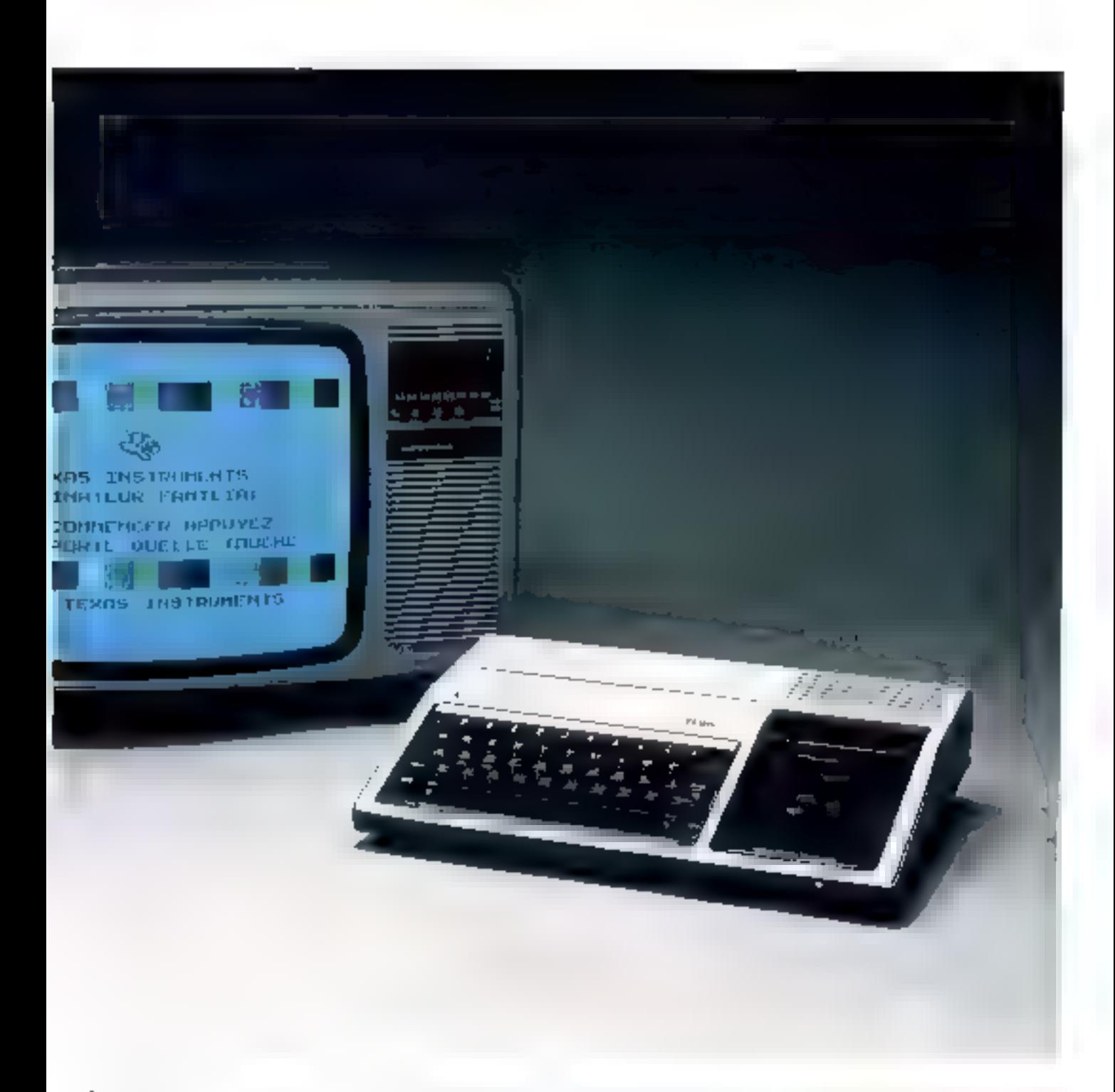

Basic mittal sont d'une écriture lourde, très onéreuse en espace inémisire.

L'affictuige, en revanche, est d'excellente facture et permet toutes les omnbinaisons possibles de 16 couleurs, que ce sait en niode texte avec 24 lignes de 12 caractères, ou en graphique haute resolution de 192  $\times$  256 points. La qualité de l'image est encore soccentuée par l'emploi de la prise péritiléssion livrée uvot la version de base.

Un excellent générateur sis-

nore sur cinq octaves vient compléter tané partuplie de capacités aussi indispensables qu'attrayantes sur un appareil destiné au grand public.

La sauvegarde des programmes s'effectue habitueBement sur un magnétophone à cassenes standard el ne présente aucun problème particulier. Il est possible de connector un lectour de disquettes 5"1/4 de 89 K-octets. de capacité de stockage || existe egalement un autre type de mémoire de niasse (mathéureasoment uniderschiennel) teès original - des programmes peu-<br>vein être implantés sur des modules enficiables, ce qui revient à étendre la mémoire asorte de 6 à 30 K-octets.

Il existe de nombreux lagiciels développés sur ce systéme (environ un millier), mais peu d'entre eux sant dispondates en France à J'houre actuelle

#### Conclusion

Le Texas Instruments reste encore un bon outil d'initiation.

mais c'est équipé du Basic diendu et surfout de l'excellent Ti Logo qu'il donne toute famestare de ses possibilités. Malheureusement, cette configuration n'est plus compétitive face à la concurrence et le destine surious à l'enseignement Noturis que la version de base coûte envirus 2 BOD francs

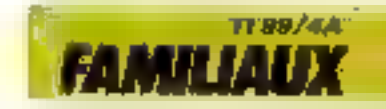

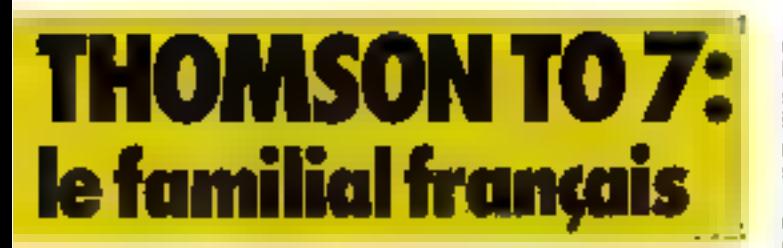

#### Le Thomson TO 7 représente en effet la seule carte française sur le marché de la microinformatique domestique. largement dominée par les appareils américains ou Japonais,

Double originalité du ce systême : si la création est 160 3 Irançaise, le logiciel l'est aussi ! La conceptuin et la diffusion des programmes est playée sous l'égade d'un grand de l'édition scolaire : Nathan,

Son profil en biseau lui confére une ligne élégante. enmpensant une longueur jalinbituelle due à l'integration d'un lecteur de cartouclies programmes.

Malgre l'aspect un peu fragile du buitier plastique. Thomson en garantil la solidaté par l'utilisation d'une résine synthetigue reaforcée à la fibre de VEFFU

#### Autour d'un 8 bits Біся соппи...

C'est un microprocesseur 8 bits bien commu dies lecteurs de Micro-Systèmes qui ôquipe le TO 7, puisqu'il s'agit d'un MRO9 comme pour le Vegas

tine came logique pamiculièrement singuée (sérigeaphie,

circuits multicouches, et 78 circuits intégrés) comporté 28 Kv potets de mémorire vive Un petit module de niésiante notre gène le système d'exploitation des carteuches Meino ?

La mêmpire accessible à Publisheng n'est que de ll Koclets, les 20 K-setels restants devant être réservés au logiciel es à la mémoire d'écran.

En option, le ennstructeur propese and extension portant la capacité utileateur à 32 Kpejets.

On ne peut que féliciter la firme Thomson du soin apporté à la réalisation technologique de cette machine.

#### Un clasier sonorisé

Paint non : le clavier sensitif ne somble pas permettre une saisie rapide des données. Une frappe un peu appuyée des touches est nécessaire pour autoriser l'enregistrationt de la contmande, le réglage de la sensibilité ayant été guidé par un souci de robustesse.

Heureuse initiative cenendant, la sonorisation des touches desperse l'utilisateur de lu verification continuelle de l'affichage. If est dommage que la touche Shift, si coutamment employée, ne sout pas dotée du même - bip - d'accompagnement.

#### CARACTERISTICITY TECHNIQUES Mitchenerstein: [6009 [9] hibas)

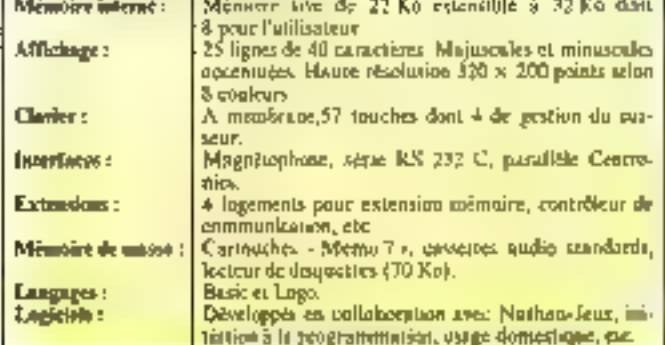

Les timelses sont répétitives ce qui, allié à un scail de sensibilità élevé, cause parfois de désagréables phênomênes de rehand epipyieurs estactères gendres par la frappe d'une scule touche).

Sur un elavier français, doté de l'alternative majuscule/minuscule, il est déplorable que Paccentuation des varactères nécessite de trais à cinq manipubilions successives. On aurait pu attendre une meilleure solution de la part d'uit construcjeun Iminçais, aless que des systémes étrangers asiminereis léges en France ont résolu ce problème de façon simple et élèeante.

Line version sans doute destnée à l'exportation et disponible dus norines - Owerly - est proposize par Thomson

#### Affichage

I a sartie vidéo est prévile sur téléviseur couleur par l'intermédiante d'une prise Péritel. Les malheureux propriétaires de réléviseur qui n'ont pas l'adantation Perstel devrous Faire l'achat d'un codeur-magnitureur.

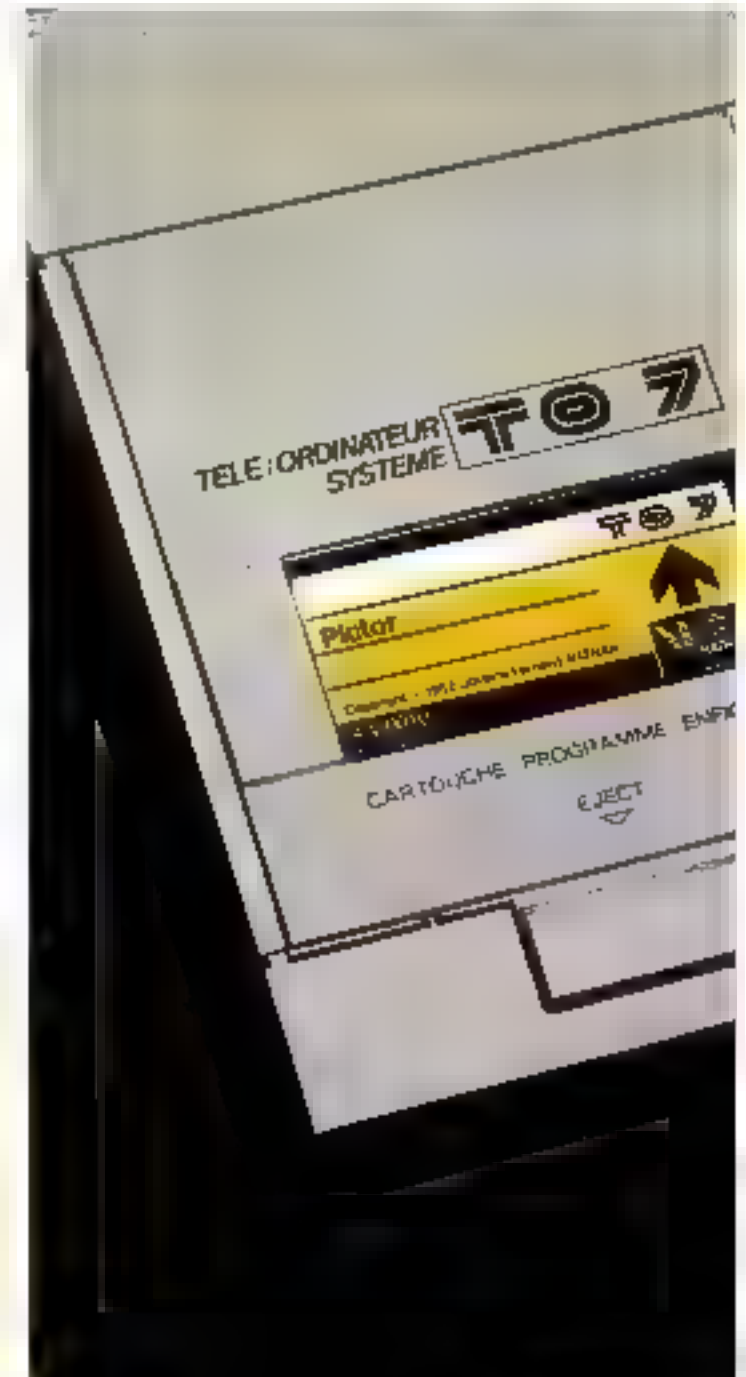

pour foquet une prese d'alimen-Litum 123' est prévue à l'arrière du bajtier

l'affichage est réalisé sait ep-Inide texte (26 lignes de 40 caractères), soit en mode graphi-<br>que sur 320 x 200 paints, le tout sellon 8 cauteurs.

#### Lagiclel et extensions

Tout le logiciel est disposible sur les cartouches = Memo 7 -Line d'entre elles est nécessaire à la pleine utilisation du TO 7 le Basic Microsoft, C'est un derivé de la version 5.1 adopté au TO 7. Outre les commandes detortions classsques, on notera tin jeu d'instructions graphiques permettunt de jouer sur les couleurs de l'alffebage, du tond, et do dessiner, le raut jumalé avec des construandes sonores dirigeant un cypthétéeur musical.

Ainsi décrit, le 102 ne serail qu'un undinateur familial parmi tent d'attrieve mais de n'est pas le cas. En effet, des la version de base, un crayen optique est disponible.

A l'aste de quelques instructions Basic, if ast possible deNOM :<br>CONSTRUCTEUR : PAYS D'ORIGINE. **PRIX: DISTRIALTEUR:** 

Thomson 11. Thomson I .<br>France Eminut 3 200 F Thomson France, 173, bd Jiguysmann. 75003 Park. Tél. : 561.96.00.

dessiner sur Pécran. Si l'idée est iméressante, la finesse graphique n'est pas à la hauteur. Un kigwiel specificjus. Pictor, permet de tiser la quantessence de cette extension, frès amusante pour les enfants.

Quatre connecteurs sur [3] face armère de l'appareil permettent d'associet divers pèripbériques, mais attention, l'autatore est de règle : seuls les readèles Thomsen e saiti aduprables.

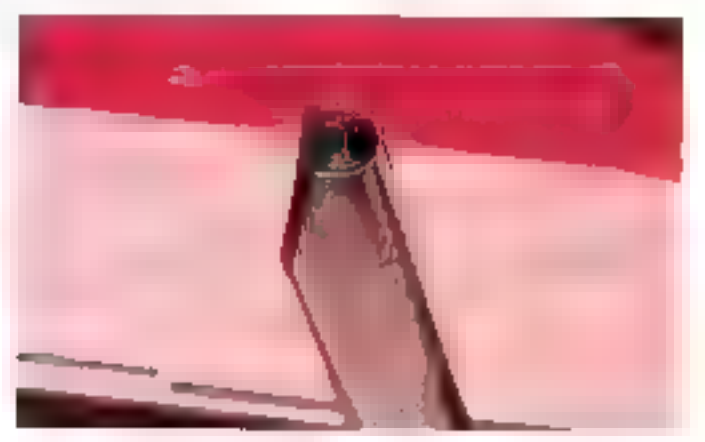

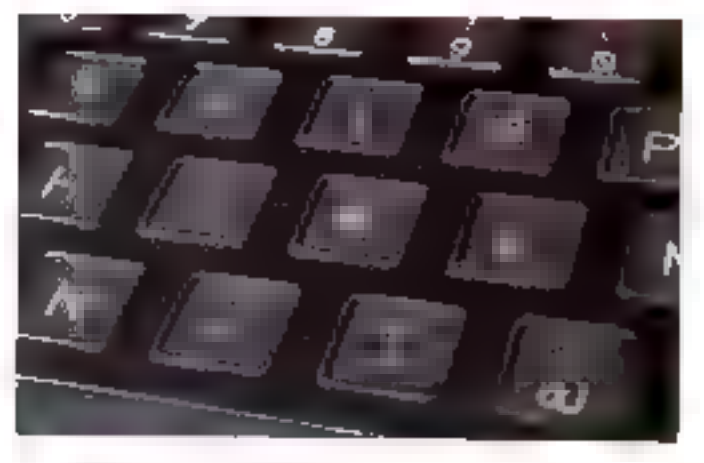

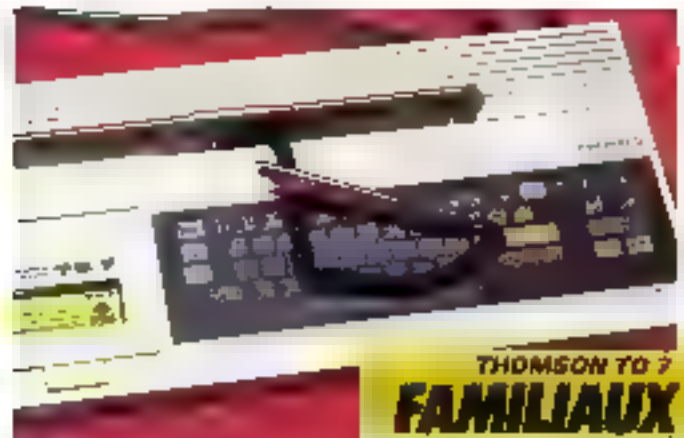

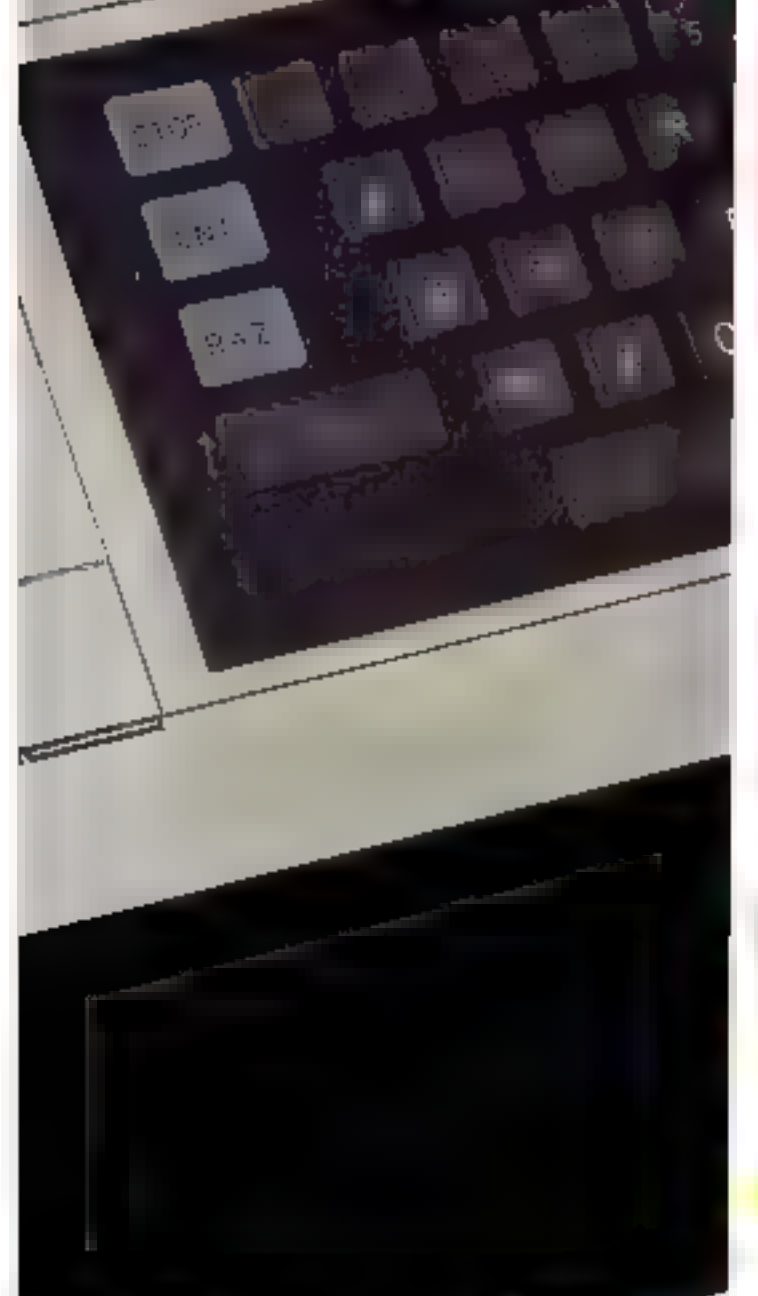

### **COMMODORE VIC 20:** la micro informatique «grand public»

Le VIC 20 en version de babe constitue an excellent outil d'Introduction à la microinformatique et cela paur an investissement raisomarble. Le serrer de sa réussite repose sur one architecture interne classique et fiable.

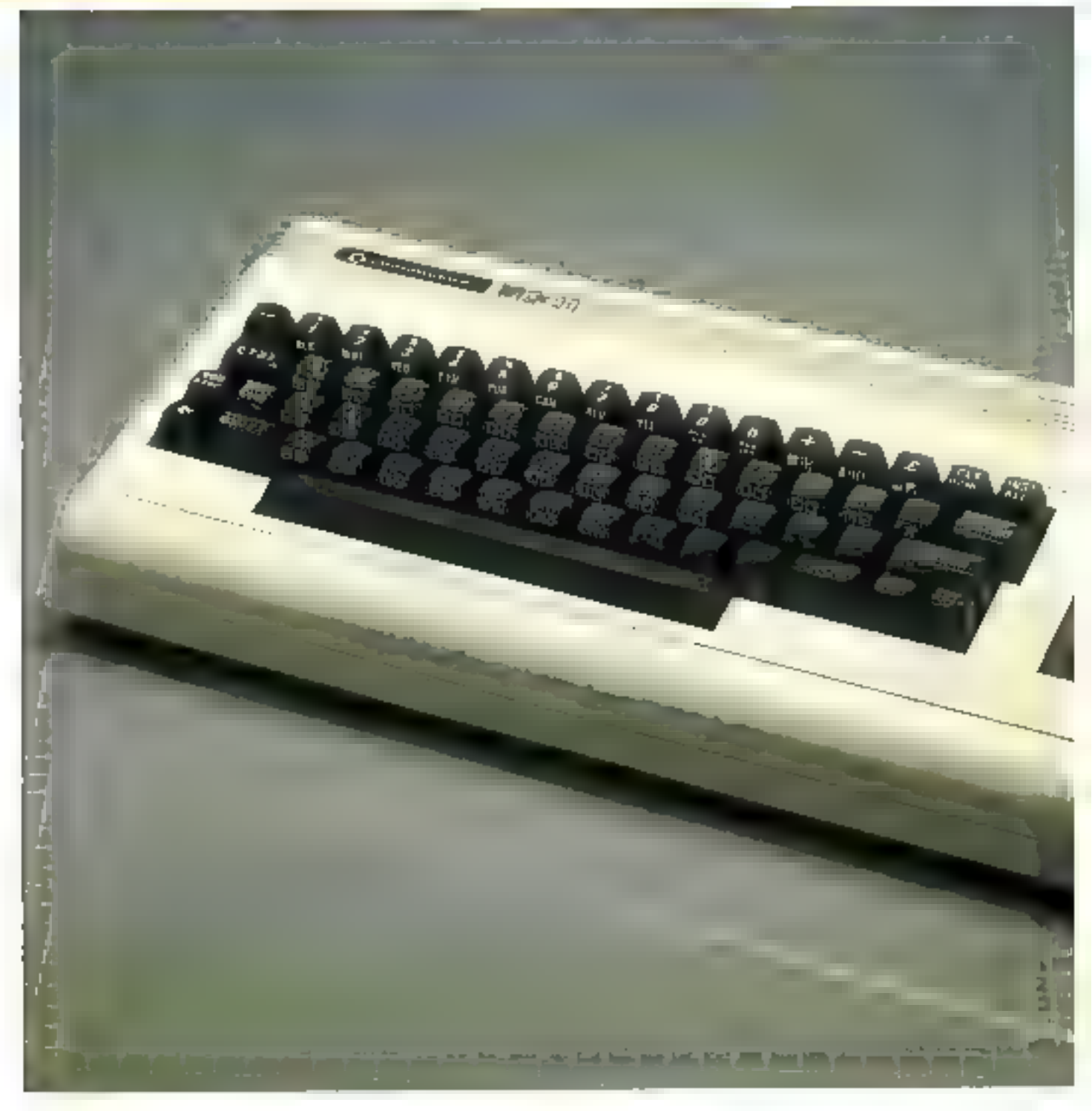

L'unité centrale se présente sous la torme d'un bloc compact et élégant d'un encombrement movers.

Son clavier est constitué de 62 tanelies auxquelles Cajontem 8 fonctions programmables. sur 4 squedies séparées, constituant ainsi un ensemble agréable a utiliser.

On notera la présence de nombreuses fonctions graphiques siu se mi-graphiques préco-

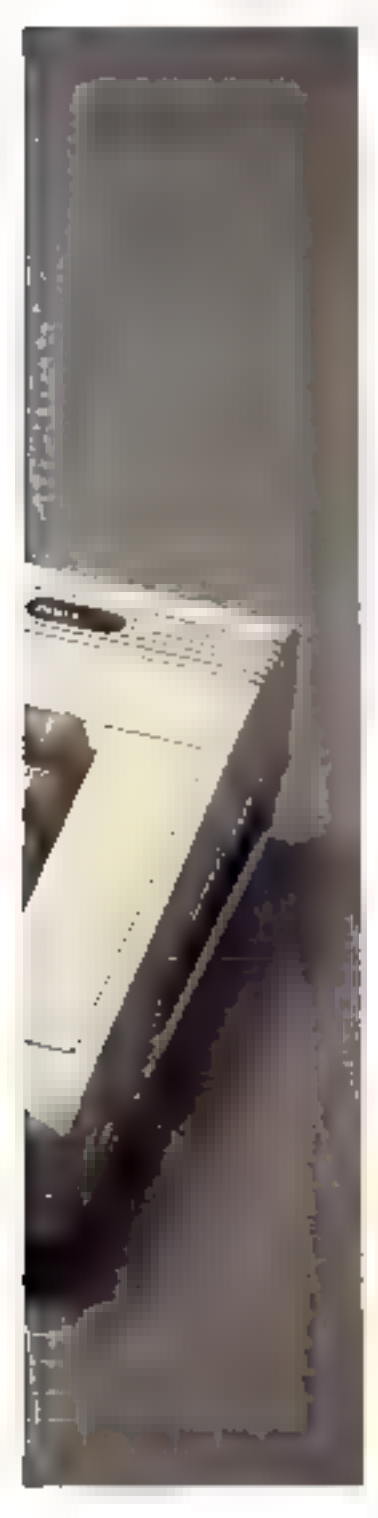

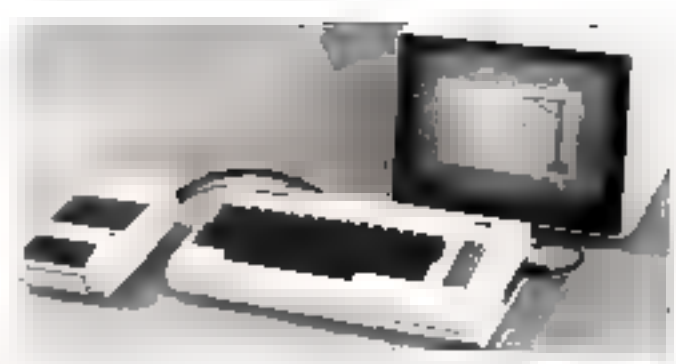

dées (symboles oreur, trèfle, pique, elc.) et des habituelles fonctions d'édution.

Ce clavier de type «Qwersy», dû û sa enneemion américaine (Commodure), a l'avantage de posséder les caractères initiuseules et inimiseu-

Il est important de souligner qu'un anssi grand nombre de functions générées par une même tunche pourra éventueltement dérouver les unleateurs habitués à plus de simplicité.

#### i, u ensemble évalutif

NOM :

**FRIX:** 

Micropricesseur:

Mémoire Interne :

Mémoire de mante:

Cluim:

Systems d'explicitation :

Langages :

Lagiciels:

Afficinge:

La capacité mémoire, qui se repartit ca. 20 K-octets implantés en ROM et 5 K-ociets de mémoire vive textensibles à 12 KO) est vullisante pour des applications perlagogiques et familiales, pour lesquelles ce matro-izidinateur a été conça

On remarquera, maleré sout. le fait que la memaire vive accessible à l'utilisateur se réduit it 3.5 K-bergry, we qui obtige l'acheteur à envisager rapidement l'acquisition d'une etten-

**CONSTRUCTEUR:** 

PAYS D'ORIGINE :--

6503

DISTRIBUTEUR 1

YK ZO

2 500 F

Commodore **U.S.A.** 

CARACTERISTIQUES TITULSIQUES

(extensible a 32 Ko)

Spēcifique Commodure

familiales et enseignement.

Basic resident. Forth en enriousles.

sian mémistre, la version de base (5 Kpl étant un peu juste pour la programmation en langage Rasic

Il est évident que dialé de tquies les extensions nécessaires à un système performant, le VIC 20 est une machine nettement plus onéretée qu'il n'y parait de prince aburd.

Comme la plupart du matériel informatique à usage familial, celus-ci peut être connecté soit à un moniteur vidéo, soit à un téléviseur cualcur (standard PALT

Les utilisateurs français devront prévoir l'achat d'un adaptateur SECAM TIS 2000) s'éte désarent visualiser leurs programmes en couleur sur leur té-16-iscur (environ 1 000 P).

L'affichage est réalisé sur 23 lignes de 22 colonnes, avec uite haute résulution graphique. de 29.976 pajats.

Le système dispose en version de base de 16 couleurs, et il est possible de redéfinir les caractères

Le VIC 20 soutient, en outre, un generateur musical (olto,

Proces, 19-21, vac Mailincin-Ré-

galer, 75016 Pacis, Tél. : 306.82.02.

20 Ko de mémoire morte. 5 Ko de mémoire vive

Teléviseur couleur PAL. Adaptateur SECAM<br>[1000 F] Affichage de 20 lignes de 22 caractères.

Magnétephone à cassette (murface standard) type<br>Commodorn Disquation 57.1/4 en splien.

Nombreus kapitiels spécifiques, jeux, applications

Haute résolution de 299 776 points en 16 cooleers.

62 touches Qwerty, 8 touches de fonctions.

tenor, sopraisa, bruits blancs). dont le volume sonaire est commandé par le lagiçiel.

#### Le logiciel

Le langage résident est un Basic etendu, comportant la alupart des instructions classiques. Il est compatible, à quelques détails près, avec celui des autres modéles de la gamme Usimmodore.

ll'utilisment de ce micro-ordetaileur peat avoir accès à un languge frès évolué, rapide, mais surrout econome en place indmitte. le Firth, dispinible, sur le marché sous forme de cartouclie.

La sauvegarde des programmes s'effectue inniglement sur casselles magnétiques standards, par le buis d'une interface intégrée sur un lecteur/chregistreur Cummudore.

1.'utilisation de tout autre inagnétophone est exclue.

De nombreux périphériques euvent étre connectés au VIC 20. mmerface RS 232 C. cartouches d'extension mémoire, manelles de jeux, imprithante, lecteur de inmidisques somples 5 princes 1/4, erc. Notons que l'imprimiente et les flembies sont connectes directement au micro-ordinateur, ce qui est sure.

#### Conclusion

Lu grande force du VIC 20 réside dans sa bibliothèque de logiciels bien reinplie, que ce soit des utilitaires ou des jeux. disponibles en version cossentes ou en version disquestes.

lies peix de ces lisgiciels sarient de 200 à 500 F, selon le type et la complexité.

La documentation figurnie invec l'appareil et les différents périphériques est suffisamment claire et abundante page une utilisation immédiate du microembuateur.

Il existe, de vocenit, un nombre grandissant d'ouvrages traitain du VIC 20 qui permettront à son proprehaire de s'inttier à la programmation et de parvente atom à tine bonne maitruse de san muns-ordinateur.

Le VIC 20 est garanti un un. le service après-vente étant un-स्मार्च का निक काकार्यकाल

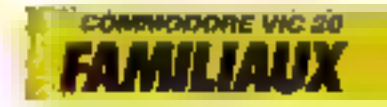

# SINCLAIR ZX-81:<br>le départ de l'informatique<br>«grand public»

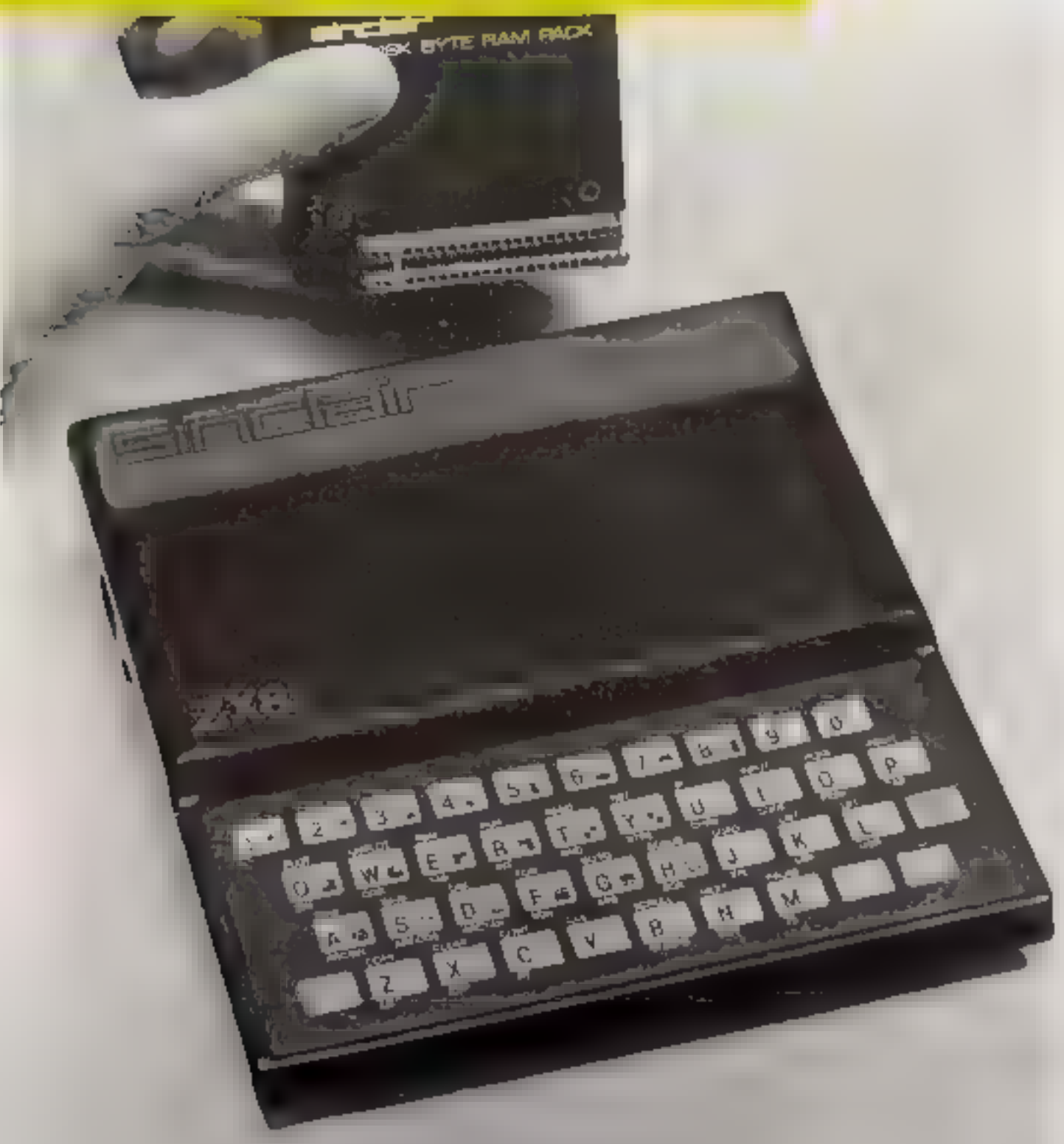

On n'avait pas encore en Poceasion de voir un tel phénomène en informatique. D'habitude, les produits Alectroniques poureaux qui défectent de par le monde sont japonsís ; mais cette fuis, the South may violednes fest Anglais aut ont fâché une hambe, et anelle bande : un 11:ai ordinateur pour moins de till! E.

D'orei et déji, Sinclair est mure dans la légende, au même titre qu'il B51. Apple et Tunds

Plus d'un million de ZX-81 sont en service dans le nionde, et sont titilisés par toutes les classes sociales, loux les eneps de métier ; cette petite machine naire danne le gaût de l'informatique à un nombre sans opese grandissant de néaphytes.

Elle reste encore sans espentrence dans sa catégorie et cette suprématie semble bien partie pour durer encore quelques unades.

#### Un ordinateur « ouvert »

Les misons de ce succès sont évidentes ; outre son prix partsculterement bas, le ZX-81 est l'antithèse des systèmes figés : il se prête aussi bien aux « fancologies - lui plas sophistiqués qu'à l'extersion à outrance pour расуспи (ризцае) за посам prifessionnel II n'est pas cependant exempt de défauts. mais étant le seul à atteindre une selle diffusion, tout le ntonde le grogramme...

Les - fanaliques - du Sinclair

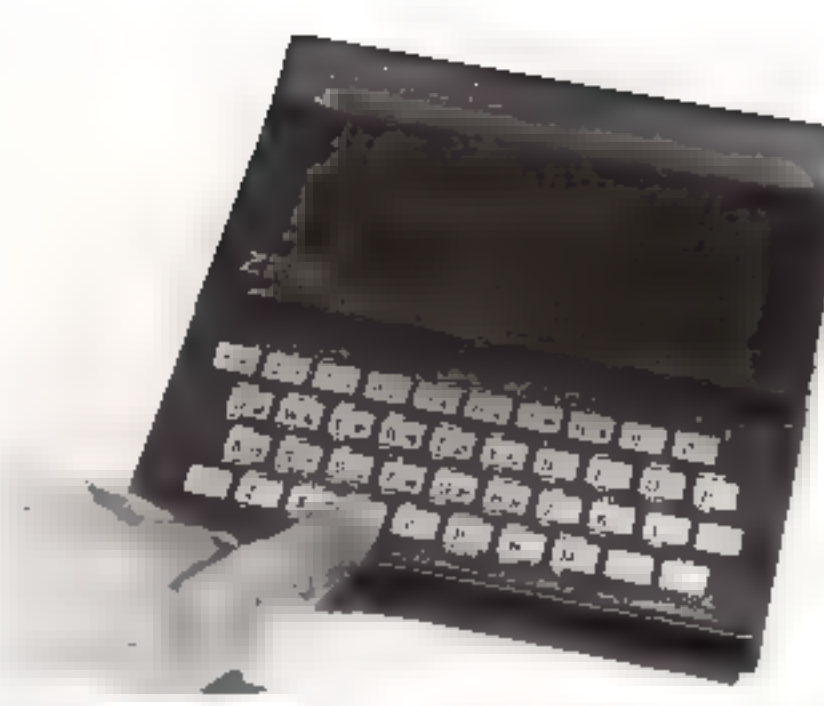

ons bien spuvem débuté en informatique grâce à lui et se perfecremaneal ou fur et à mesure de leurs progrès. Ceci est permispar le fait que les extensions nossibles sont toutes d'un prix de revient défiant toute concurrence.

#### Un système simple et extensible

Le ZX-81 se présente sous la forme d'un boitier nair de petite. dimension et d'un poids (rès réduit. Il est construit autour du microprocesseur Z-R0 de Zilngtrès fiable et très performant.

Il dispose de l'K-cetet de mémoire vive extensible à fi-4 K-neters par inadules de 16. 32 ou 48 K-octets (la rallonge

NOM : CONSTRUCTEUR : YS DURIGINI やますんでだむねっ

Sinchts. ktart 850 F monté, 600 F en kjr. Direco International, 30, at. de Mex-<br>sine. 75009 Paris. Tél. : 359.72.50.

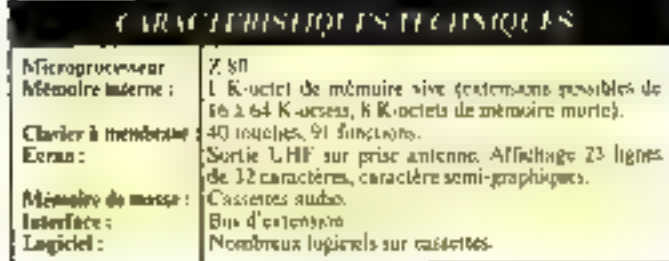

28-81.

16 K-ociets quate enveron **400 FT** 

Sun une machine aussi ban marché, un ne pouvait pas s'attendre au clavier mécanique de 100 rouches ergonomiques des micro-ordinateurs professionnels. Naus ayrıns affaire ici it l'autre extrême en cette mafattement lisse où la «frappe» ou enregistree hirsqu'une petitepression est exercée sur la fine membrane plastifiée. Ce disposilif fonctionne, mais il est souvent nécessaire d'appuyer deux fois, voire trois, sur une lauche paur la vallder, à cause du manque de précision de ce procédé. Il faut noter toutefois que ces 40 touches sont autorépétitives et qu'elles possèdent plusieurs codes facilitant ainsi la frappe des programmes en Basic.

Cine sortie UTIF assure l'affichnge sur un téléviseur quir et blanc standard. Elle permet de visualiser 21 lignes de 32 caraclères, mais la hunte résolution graphique n'est pas accessible a l'origine. Copendant, pour 400 F environ, il est possible de faire l'acquisition d'une carte graphique (qui n'est pas d'origene Singlair) d'un emplis relativement complexe qui ne fonctionne qu'avec un ZX-81 disposant d'au moins [fi Kocteis de mémoire vive.

If est, 3 l'heure actuelle, passible d'y connecter à peu près n'importe quel périphérique, du convertisseur analogique/digital au générateur sonore, en passant par l'imprimente du le chivier mécanique. Le seul langage implante sur le ZX-31 est un Basic compurtant la plupact des freictions classiques, mais qui ne rentre pas dans la classe des Basic de haut micau. Il est tout de même Intgement suffisant paur un usage courant.

#### Des micro-disques sont annoucés

Les logiciels pour le 2X-81 sons maintenant largement developpes et le peix des cassettes de programmes est de l'ordre de  $100$  à 150  $\Gamma$ . Notons que ceux-<br>er devraient être laemait dispombles sur disquattes, puisque Singlair annonce la prochaine contincreathsation d'un locteur de microdisques souples bon marché, comme il se doit.

#### Conclusion

Le Sinclair ZX-81 est vraiment un merveilleux quill d'initiation qu'il [nut conseiller à toute personne désirant savoir si la micra-informatique est susceptible de l'intéresser.

Méme les amateurs « éclairêy - pouvent y trauver de l'untéret à condition d'y ajouter quelques extensions (mémoire par exemple) pour lui donner une puissance suffisinte

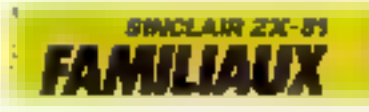

### AVC777: un «tout petit» sous CP/M

La reputetion des Japonais en matière de miniaturisation n'est plus<br>i fuire. Aussi n'est-il gaère surprenant que le<br>micro-ordinateur AVC 777 provienne de<br>Fempire du Soleil-Levant.

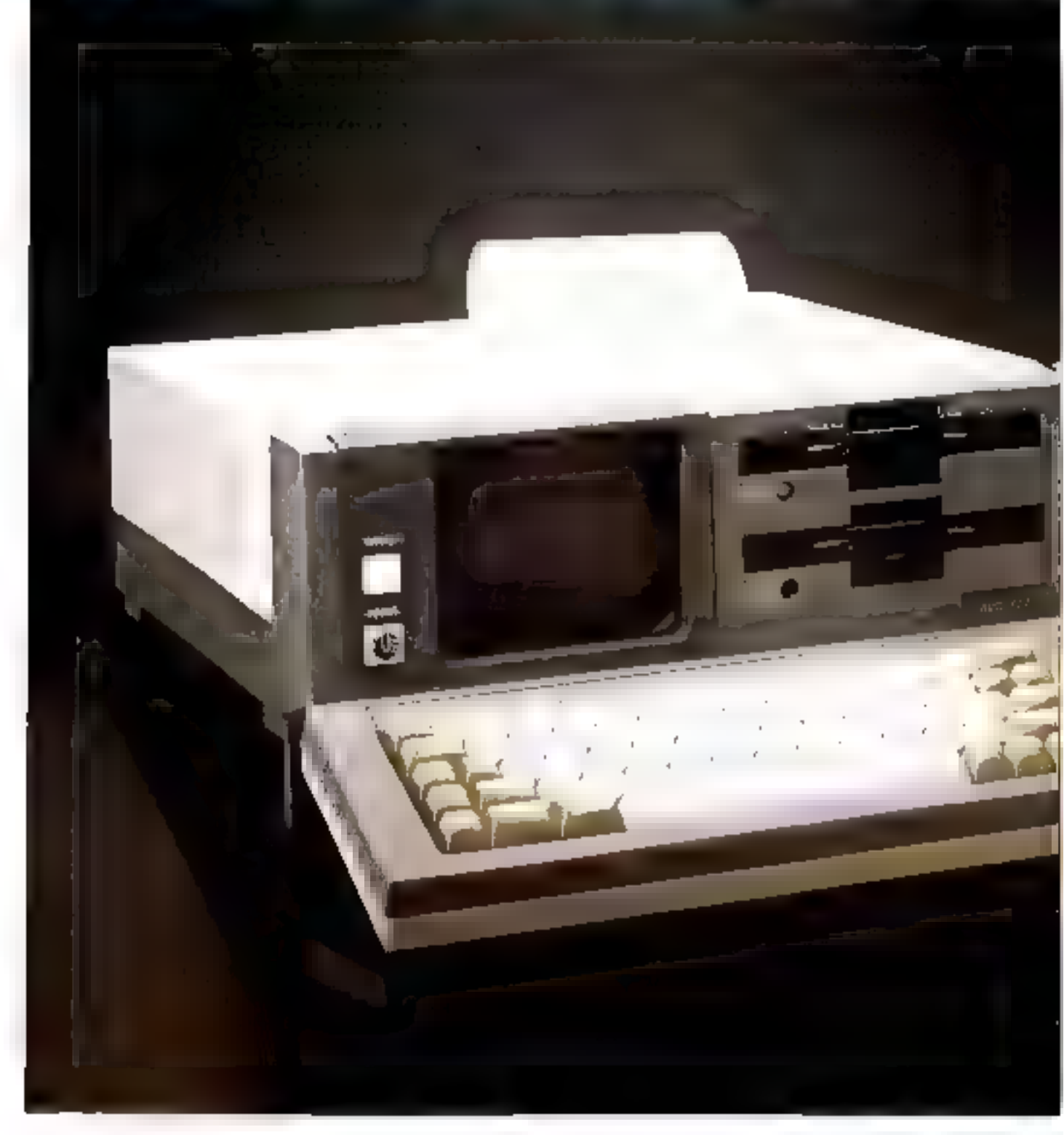

#### **Des dimensions** très réduites.

L'AVC 777 tient dans un iittaché-case. Les coles exactes sont 156 mm de Jargeur, 175 mm de prafandeur, et 122 min de hauteur. Ces chiffres sont d'autont plus étoppants quand on sait que, sous ce-Lible volume, se cuche un ensemble consplet, comprenant prènie une immemante ! Il faut neurinvins remarquer que si la taille est exceptionnelle, le poids de 11 kg le vend comparable aux autres micro-ordinateurs portubles

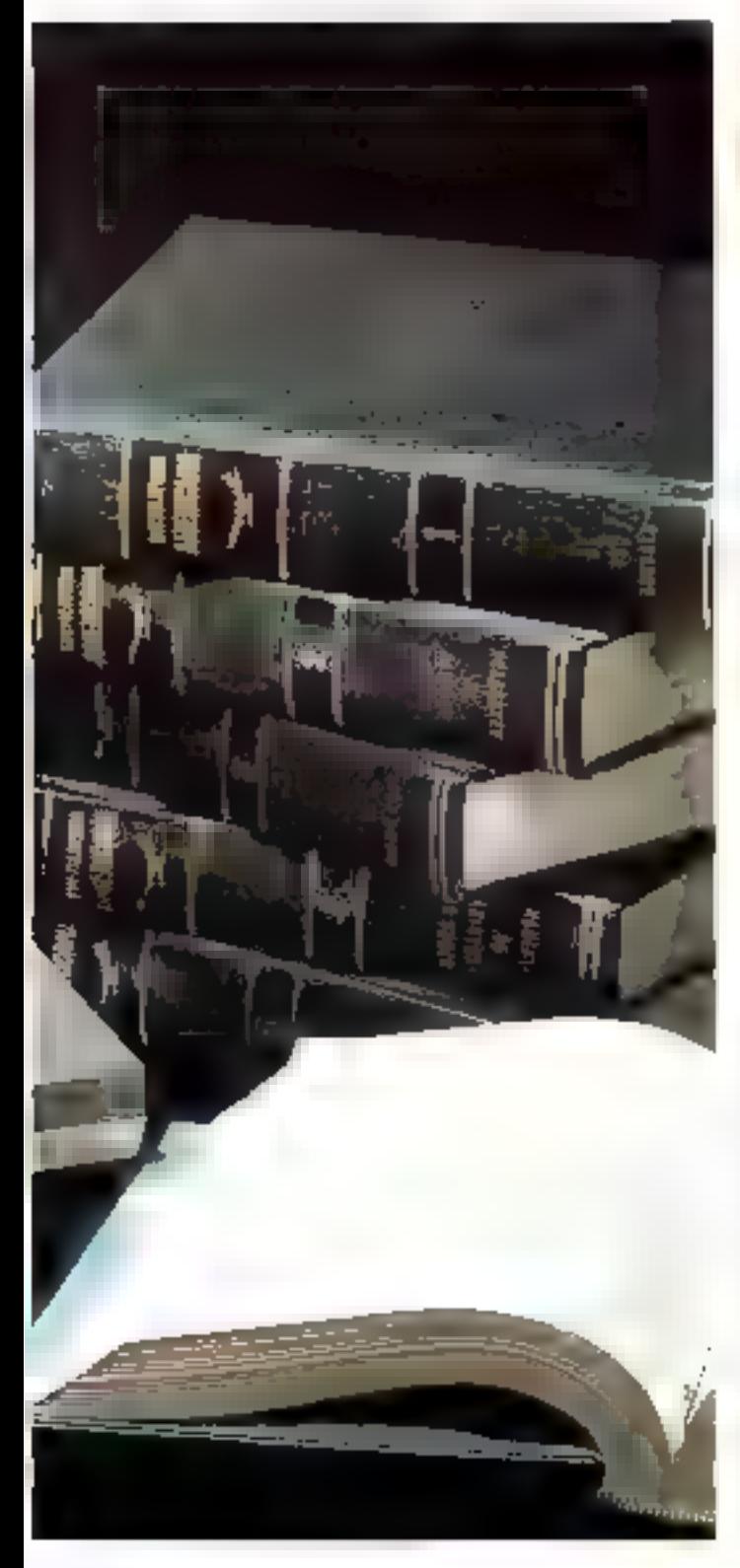

CONSTRUCTEUR : PAVS DORIG DISTRIBLITELI

AVC 777 Electronóisi, 20-32, rui: dei Qoa-

Frères-Peignol, 75015 Paris.  $-5755353$ 

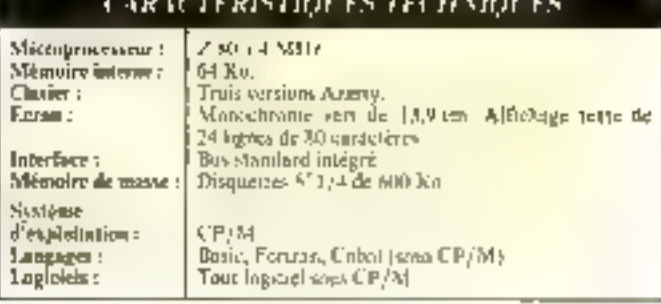

#### Ca concurrent d'Oshame

l'urchitecture interne est rizoureusement semblable à celledu poinnier de la micha-infor-Le ménie macroprisessuer, très répandu, il est vp.ti, parisqu'il s'agu du Z 80 de Zitag, adresse la mênie mêmoire interne 164 Kol et fonctionne à la 65dmc fréquence 14 Milizi C'est évidemment le système d'exploiration CP/M qui a été retenu, nour sa vaste gamme de kiziciels utilisables

#### L'ole apparence sédaissate

Alleun repreche ne saurait étre fait quant à la présentation de ce système nous les détails sunt en effet particulièrement WILD DIES.

Tros versions du clavier sant disponibles. La plus élaborée comprend 81 touches. La zone alphabétique adopte la dispassituin française Azerty et le pavé numérique déporté favorisera la Saisie de dunnées comptables.

Le monitour vidéo manachnime (vert) est de dimensions narticulièrement réduites, paisque la diggonale ne mesure que 14 cm. L'affechage de 24 lignes de 80 caractères ne atent pas compte du confort de l'utilisatour. Une locture de hargue durée est, en effet, réellement éprouvante.

 $L$ 'atout 山山 majour L'AVC 777 est de proposer une emprimatile incorporer sur le sommet du coffret. Il s'agit d'un modèle thermique atiletant un papier de 13 cm de Inrye permettant l'édition des 80 caeactères par ligne de l'arrichage vadão. Lú encore, la compacité se paya au prix de la hisibilité

#### Une mémoire d'élénhent

Le studenge des données et programmes est préva sur dev desques satisfies de 5"1/4, d'une capacité de 600 K-octets chitcum. Doté d'une unité dauble. FAVC 777 dispose danc de 1.2 Mo de memoire de masse en ligne. De plus, une interface série standard assure la cunhexian d'autres timtés de dwyselles, ainsi que de disques durk.

#### Un prix életé

LTAVC 777 constisue indéniablement une réussite rechnofugações et laisse présager des passibilités de la immitiurisation des micro-ordinateurs. Mais l'opportunité commerciale de ce système semble sujette à caution. Malgré la capacité de în mémnire de Inivail et la présence d'une imprimante, le pris de l'AV€ ??7 (environ 57 000 F) est de beaucoup supérieur à oclui de ses concurrents directs, Oshorne Enceutive et Kaypro II. En fait, les solutions on interestinationalique portable passent sans doute par des techniques de pointe : écranplat à cristaux liquides, compesants de technologie C-MOS [faible consummation de coumint) et VISI (Very Large Scale Insegration).

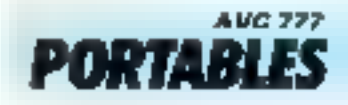

# LE DOT : une version portable<br>des compatibles I.B.M.

L'annonce de l'ordinateur. personnel du aunière un mondial de l'informatique a cu un grand impact chez. les constructeurs. Nombreas sont cour, même parmî leş plus grands, qui ont pensé que les ancro-ordinateurs des nonées 80 seraient compatibles on ne le semient. pas. Computibles, c'est-àdire construits sumpr du même microprocesseur et . willisant le même système. d'exploitation.

Le Dos n'échappe pas à la règle. Il est cança autour du 8088 d'Imrel, counié avec un coprocesseur 8087 pour objetter<br>des vitesses de trajtement élevées. Il fonctionne sous MS/ DOS, le standard créé par Microsoft et chaisi pir LBM., et sille une capacité méntaire de 44 K-mots, extensible à 704 Kmails.

Mais, on outre, or système se classe dans la vatégorie des portables. Fit effet, son poids (envi-

ron. 12 kpF et ses themsterns (unité contrate 46  $\times$  38  $\times$  19 cm et clavier 43  $\times$  20 x 4 cm) lui permettent d'être transporté avec une relative au sance. Voilà sans nul doute un argument paur les professions appelées a se déplacer (architectes, spécialistes du bâtiment et des tritvaux publics, compta $b$  les  $.1$ 

#### Compromis

Evidentment, ce parti privide compacité à oblige le constructear à cortatas compreenis-

Ell'écran vidéo poir et litame avec filtre vert au ambre recrangulaite de 5<sup>14</sup> par 97 (soit)<br>12,7 × 22,8 cm) est sensiblement plus petit que les écrantraditationicly. Cell inconvenient est compered par la possibilité de choiser le numbre de lignes et de colonnes de l'affichirge selassique : 25 × 80, man aussi 25.  $\times$  40, 16  $\times$  80. In  $\times$  40,  $\mu$ mêne 25 × 1329 Il offre de plus d'hannétes possibilités graphiques avec une enpacité de 320 × 200 points.

· Les disquettes de sont pas les habituelles 5"1/4 double face

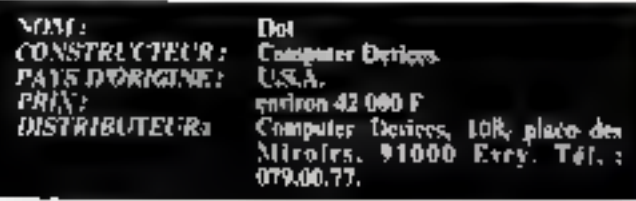

#### CARACTERISTION IS HETPADEFS

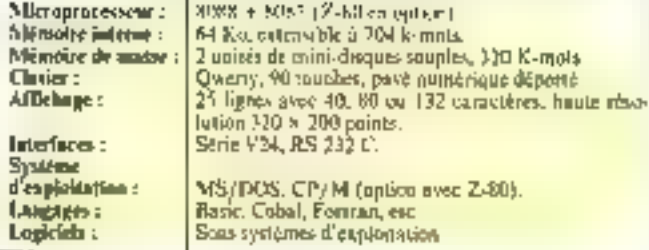

de 320 K-muts de capacité choisies par 140 M., mais des miero-disquettes de 3"1/2. Ce cliuia obligera les utilisateurs ji transcrite lears programmes<br>sous MS/DOS sur le nouveau support, mais permet d'intégrer deux lecteurs de disqueires malgré les tanties diménsions du baitjer

Le clavier détachable offre toutes les commadités que l'anest en droit d'artendre sur un ardinateur professionnel 90

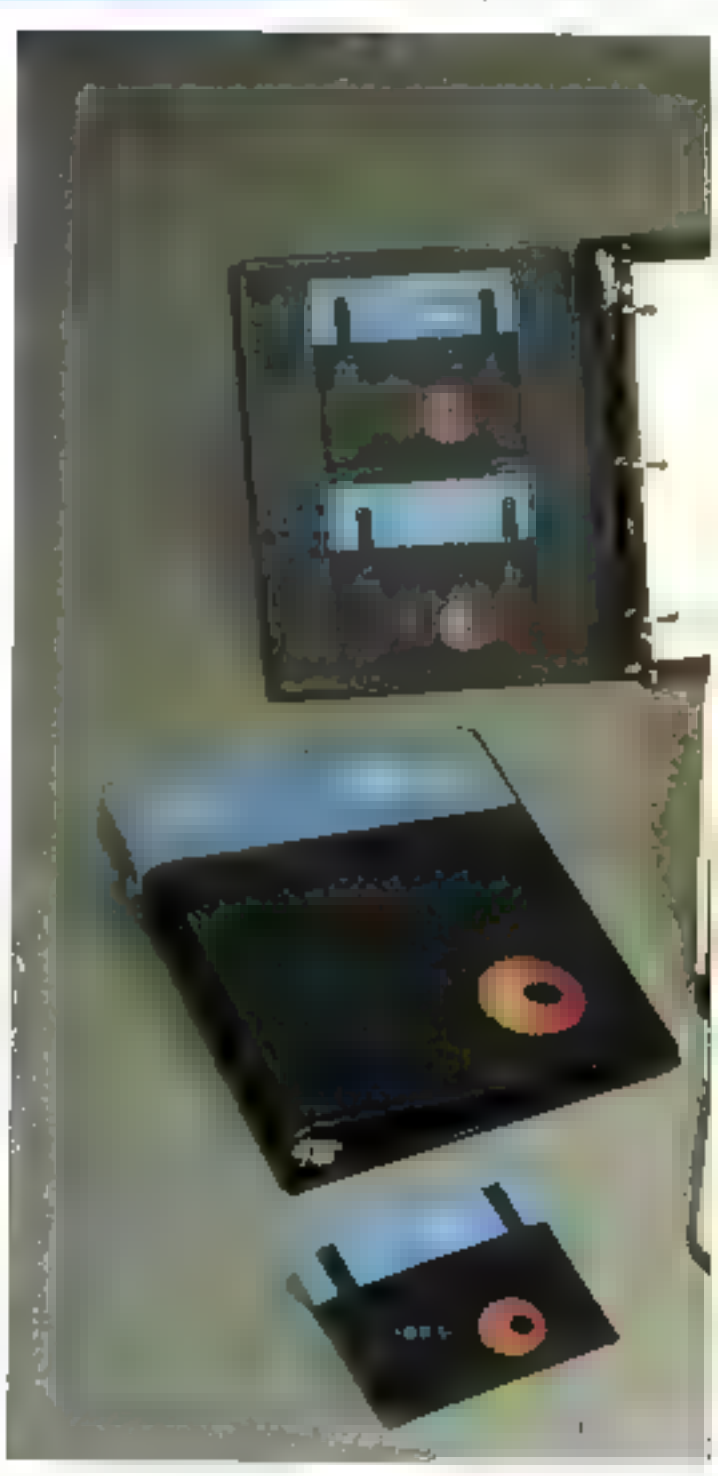

souches reparties on 59 touches. alphanuménques selon la disposition Qwerty, 20 Insurbes defonction et un past numerique déporté de 18 touches. Le nombee éleve de touches et leur différente coloration (grese jstarles touches alphanumériques et beige pour les touches de fonction of the commande) assurent le canfon de l'utilisateur.

#### Un système de bureau

Cet ordinateur partable

offre, de plus, tootes fex possibilités d'un système de bureau. Une des versions du Dot prupose même une impramante untégrée dans le boitier. Il s'agit d'un modèle illermique rapide. capable de frapper 160 caractés res par secondes (bidirectionnel) et doté de copacités graphiglack

Afin de répondre a tous les besonns des utilisateurs, il est possible d'adjoindre à la machette le célèbre microprocasseur Z-80 [co option), or quilui ouvre les portes de la bibliothèque de programmes la pius. vaste actuellement disponible grace au système d'exploitation. CP/M.

#### Modem

Autre atmit porticulièrement bien wenn sur un portable, le Dut comprend on modem intégré à son unité centrale 41 fenctionne à des vitesses comprises

entre 300 et 1 200 bauds, Relié à un coupleur acoustique caterne, il permettra affirs de communiquer avec d'autres. machines (ordinateurs, banque de dronpées : )

Cuminorcialist à des prix très proches de ceux d'I B.M., le Dot possède de nombreuses qualités susceptibles de lui attirer une clientele variée, plus interessee par les qualités réelles d'un ordinateur que par la célèhrità d'un nam

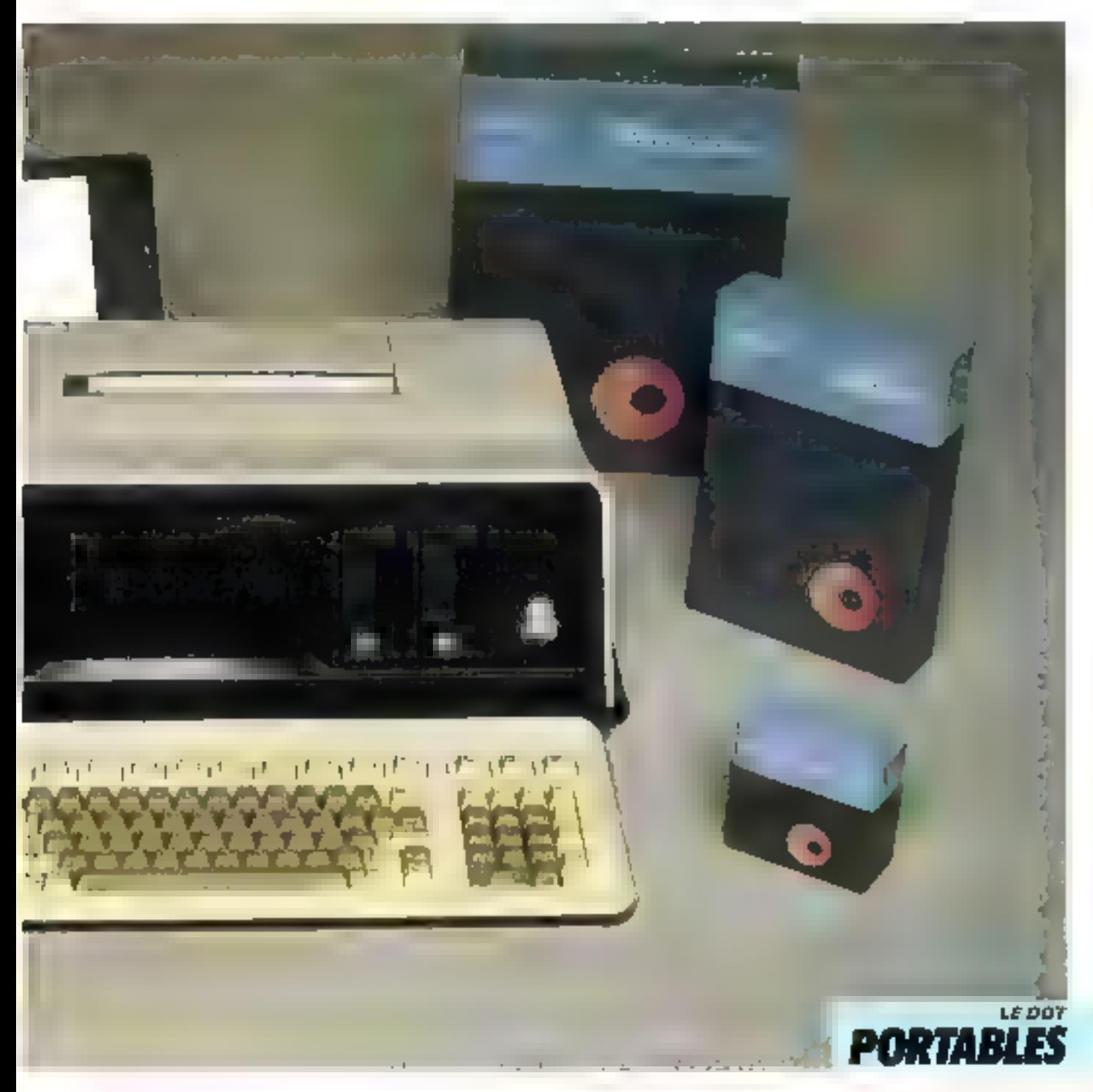

### **HYPERION:** l'ordinateur qui venait du froid

VOM: CONSTRUCTEUR: PAYS D'ORIGINE : PRIN: **DISTRIBUTEUR :** 

Ryperion **Dynalogic** Canada 35 MOD F .<br>15TC= 3, etia Salato-Féhicité, 73015.<br>Paris: Tél. : 532.80.01

Les ordinateurs venant d'outre-Atlantique sout foin d'être rares sur le marché mais. si lear accent èvoque. en général les héros de « Dallas ». **THyperion** aucait plutôt tendance à parler Joual.

C'est, en effet, la société caitadaenne Dynalisgie qui a conçue) néalisé de système partijhle #[ compatible IBM. Ses dimen $sions$  (45  $\times$  25  $\times$  21 cm) et sun poids (9 kg) le rendent apie si étre facilement transporté

Une originalité sur ce type de système : le clavier détachable de se replie pas, mais s'encastre dans un logement situé sous l'unité centrale.

#### Unité centrale

On n'est guère surpris par la structure de l'unité centrale. Dans le caurant actuel, sascité par la commercialisation de Pordinateur personnel d'IBM, c'est, ica aussi, le microprocesseur 16 bits 8088 d'Intel qui a êté retenu par les Canadiens de Dynalogie. En outre, la vitesse de colcul pout être augmentée par l'adjonction d'un co-processeur amthmétique 8087 proposé en option.

L'importante capacité de mémojee vive 1256 K-mots) per-

met d'envisager adremement les applications professionaelles.

Le souer de compatibilité avec FHBM PC a canduit à la réalisation d'un clasier sintilaire. Only retrouve la zone alphanumérique aux pormes Qwerty, le privé numérique deporté, et les day tauches de functions.

Les diverses sones sont différenciões les unes des autres, ratr Télégonte coloration blanche ou grise, schin la nuture et l'utilisation des tauches.

Ceri facilitera sans aucun doute la táche des secrétaires qui visualiseront plus facilement les parties d'un clavier semblable à celui de leur machine à écrire

La police de caractères est particulièrement cemarquable. puisque Fan peut genèrer jusqu'à 256 caractères différents, y compris les lettres grecques. ce qui sera sans duute très apprécié des atilisqueurs du famgaze APL.

Le cable, de longueur appréciable (1,20 metre), reliant le clavier à l'unité contrale permetde saisir aisément les données.

#### Ecrap et disquettes

L'écran est monochrome. (noir et ombre) et traité antireflets.

Les contingences liées à la portabilité du système feront pour-être paralire les dimen-

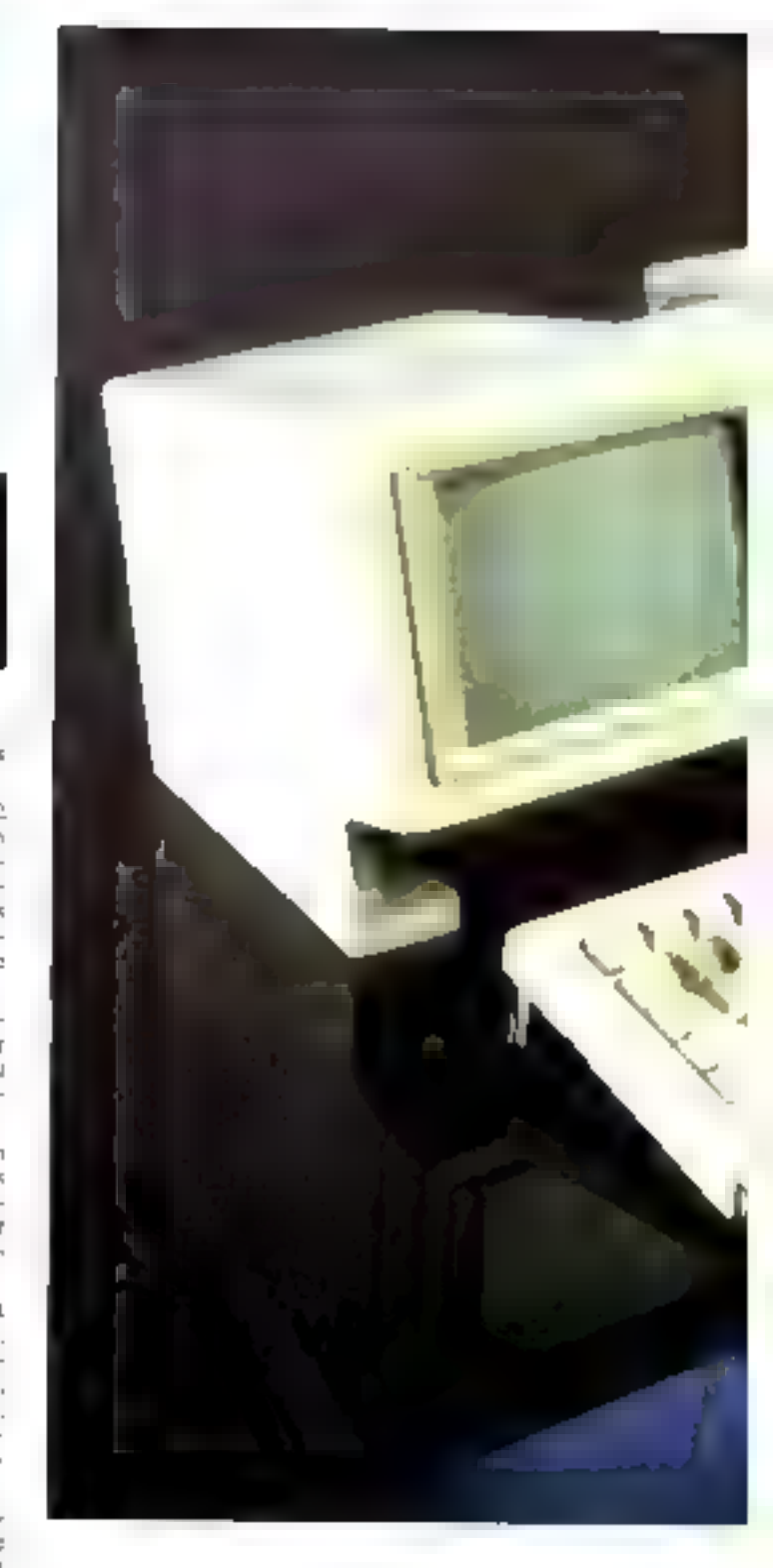

sions de ce dernier un peu justes. Il n'occupe, en effet, que le tiers du bloc compact comtué par ce micro-ordenateur.

Ses dimensions: 18 cm de dlagonale, permettent néanmoins l'affichage de 25 lignes. de 80 caractéres chacune.

La version de base dispose, en outre, d'un graphisme haute résolution de 640 × 250 paints, soit 160 000 points

Un lecteur de disques souples 5 pauces 1/4, intégré, assure la sauvegarde des programmes. La capacité de pette mémoire de masse est de 327 K-mots.

Deux solutions s'offrent au propositaire de l'Hyperion s'il

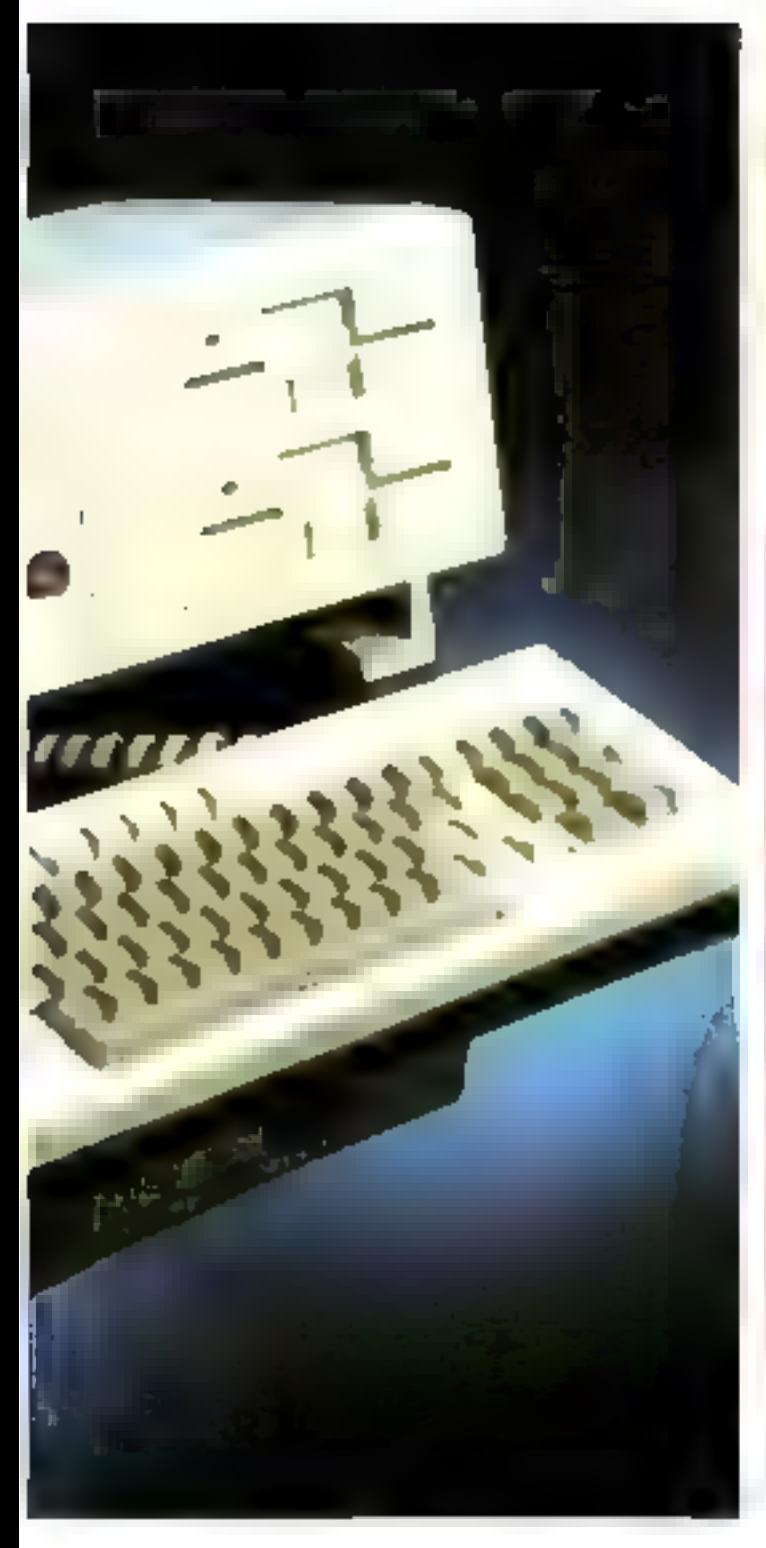

désire nocroître coite capacité de stockage :

- sait adjoindre un deuxième lecteur identique au premier. - soit opter pour un disque dur

de même encombrement. Quelle que son la décision fi-

nate, cette deuxième opité de stockage trouvers as place dans te bloc central.

#### Logiciel

La compatibilité svec l'IBM PC servant de ligne de conduite aux créateurs de l'Hyperion, il n'est pas surprenant que le système d'exploitation retenu soit le MS/DOS de Microsoft. Les logiciels disponibles sur l'1BM PC pourront donc être directe-

#### CARACTERISTION IS TECHNICA ES

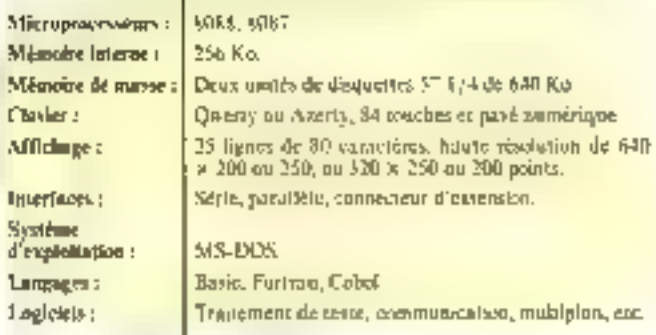

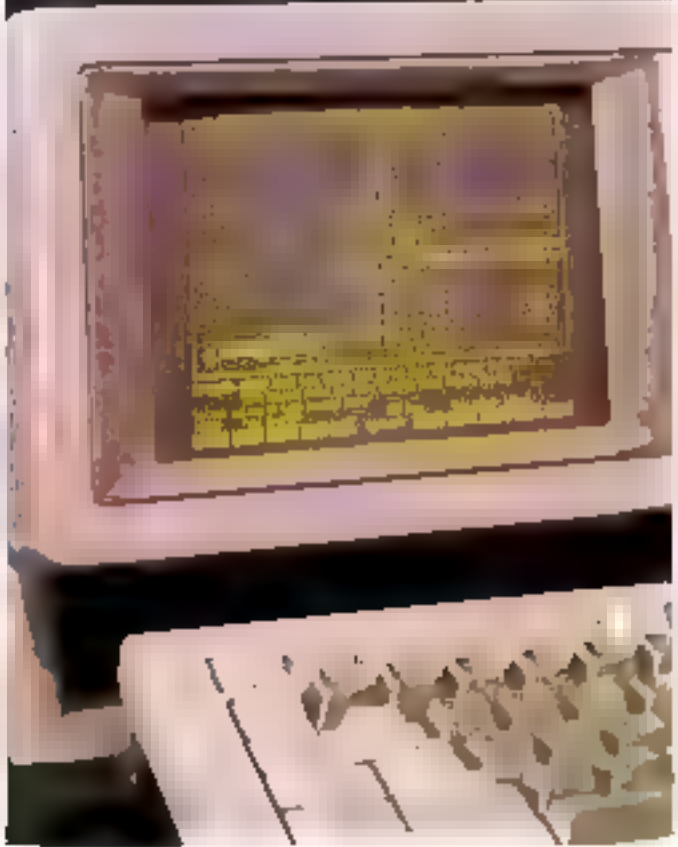

ment utilises. Les programmours appréciaront sans nul doute le Basie Microsoft résident, qu'il n'est plus besoin de décrire.

tine initiative locable du distributeur : les principaus logicicls d'application sont pracicusement offerts à tout acbeteur d'un Hyperiun (Multiplan, éditeor de texte, courrier électeonique...). La pulitutae d'Osborne semble avoir fait des émules !

#### Conclusion

Les passibilités d'extensions sont loin d'étre négligées, tam

du point de vue matèriel<br>(RS 232C, RS 423) que de celui de la programmation (langages Fortran, Cobol, Pascal,<br>mais pas encore APL).

L'Hyperion apparali donc contate un appareil de bureau performant, mais dont les passibilités de transport laissent sceptique en raison du manque de protection du moniteur vidéo.

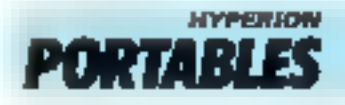

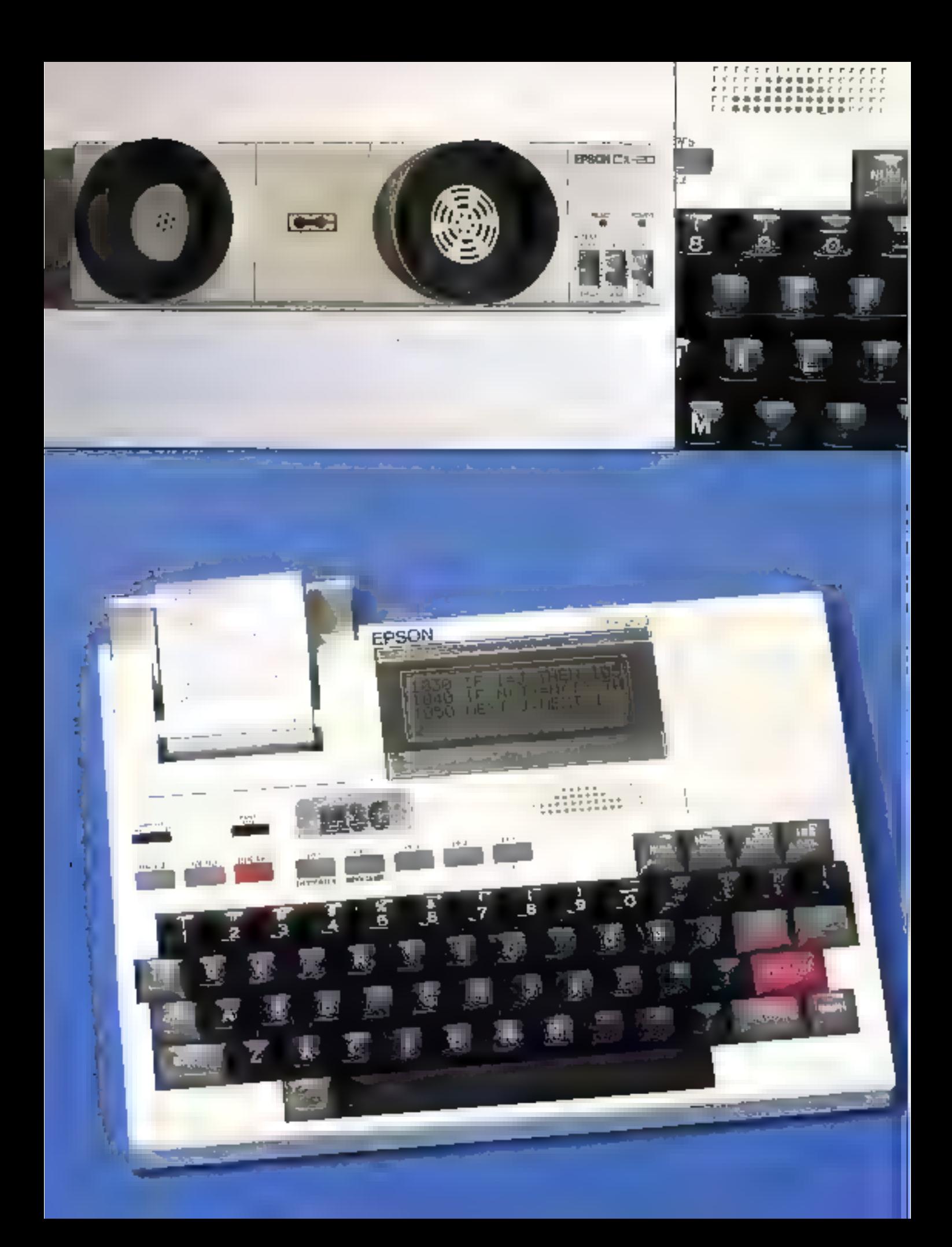

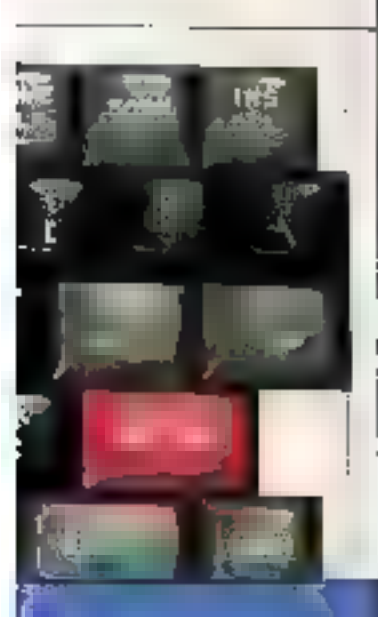

### **EPSON HX 20:** l'autonomie

Le HX 20 est bien caractéristique de la namelle génération d'ordinateurs transportables. A peine plus valuatineas qu'un système de poche. Il présente des possibilités dignes d'easembles beaucomp plus encombrants. Capacité  $129 \times 22 \times 4.5$  cm) of légèrelé (1.6 kg) sont, en effet, les caractéristiques les plus remarquables de ce micro, ses dimensions n'exèdent guère celle d'un bloc de papier au format  $21 \times 29$ . Ce fulble raiume n'empêche pas le HN 20 d'être un système complet. c'est-à-dire doté de lous les perfectionnements.

#### Architecture

La structure interne du FIX 20 est particulièrement cematquable. Il est rare, en effet, defun urdinateur aussi petit snit dule d'une telle puissance

Les deux processeurs 8 bits - Épsiin 6301 - adressent 72 Kcelets de mêmoire interne, repartis on 40 k-celety de mémaire morte et 32 K-octets accessibles à l'utilisateur. Un boitier d'extension (| 500 F) porte ces capacités respectiveilsent à 5th et 48 Km.

#### Basic puiseant

L'importante place en mémoire morte est utilisée pour le stockage d'un Basic développé conjuintement par l'ipon et Microsof), ce qui est un gage de qualité.

On motera l'éditeur de programmes, simple et efficace pusque les touches de gestion de curseur rendem les modifications aisees.

**1031. CONSTRUCTEUR:** PAYS D'ORIGINE: PRIX : DISTRIBUTEUR :

HX ZD Epsem

Japon

a død F

Fechnology and Removator, 114, rue Marie-Aufan, 91300 Lovallots-Per-

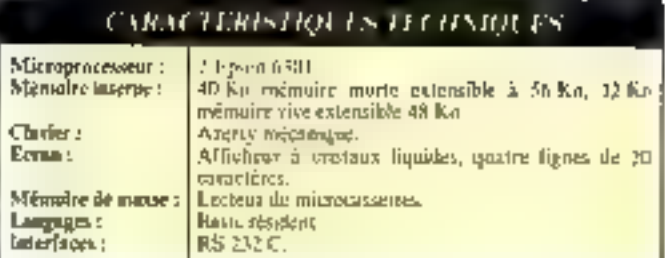

Toutes les instructions classiques des Basics - Microvolt sont disponibles, et quelques commundes with bien agedables. telles que « Copy » (impression du texte par l'imprimantel. - Souad - (pour pilater le générateur de sons 4 octaves). . Title - (pour nontiner les programmes)

#### $Var = \text{tr} \, \text{d} \times$ ciauler.

C'est en effet l'eriginalité du FIX 20 : offrir sur un système de cette taille un véritable cigvier (Azerty pour la France), de 60 touches industriates repetitiyes. Settle concession awy habisudes des apsinateurs de peche : l'offichage est à cristaux Isquedes. Cependant, il peut afficher quatre lignes sur vingt colonnes, ce qui est modeste, mojs nettement plus confortable que la vinguaine de caractères généralement dispanibles.

#### Des possibilités de connexions

Bizan que réalissé dups un esprit d'autonomie grâce, notamment. à des accumulateurs - Cadmium Nickel - rechangesbles, le HIX-20 n'est pas un syisème fermé.

Bien au ountraire, les zanstempeurs onl prévu toutes les passibilités pour refler cette machine à d'autres micro-ordinateurs. Un modem est en effet disponible, or qui permet de<br>dialoguer avec tout autre système pareillement equipé

Mais si suos ètes à proximaté d'un ardinateur, il sera plus simple d'utiliser sam middin l'interface RS 212 C, assurant aussi la connexion à une insprimante classque, si vous jugez insuffisante celle intégrée dans le système

Entin, to problème de la sanvegarde est particulièrement bien résolu par un module lecteur de micro-casselles adaptable à l'unité centrale.

Le prix du HX 2D (6.000 F). le place hors de partée des amateam. Réservé par le fait aux professionitels, coux-et déploreront sans doute In carence actuelle de logiciels spécifiques, seul point foir de cet ordinateur techniquement três élaboré.

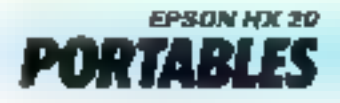

# ORIC-1 : les accords de Juin 83.

Trois importateurs pour l'ORIC-1 c'était bien trop compliqué. Les choses litevenirent plus clantes

Le 29 juin 1983, le fabricant de 10810-) signaït un contrat avec ASA Diffusion i sui devenait dans le même. temps ORIC-FRANCE, et importateur officiel de l'DRIC-1, dont les performances sont recommes par les professionnels et les amateurs avertis.

. Ester simulte la finna anglase de traviar plus qu'un seul insetocuteur. ASN Délusiers etail liée principal loment aux resultats de feurs responsables qui avaient su venere des in them d'OR. CH en quelques unes l

fres vile. Is avaient reussi a cremunisorvice completivis à visions jussesseurs ou l'intins acquéreurs d'un l micro ordinateur i service après vente, reseau de distribution, techniqients compelents, manuel de programmation Basic, nombreux logiciels Jiet dernièrement "MicriOric", une revue qui a pour vocation entre autre de dilfuser des informations qui permettront de vrer le meilleur part "de 『真狼的 1"d des produits à veriir DRIC

Ce communique est la preuve qu'une page de cette peute aventure dat belle et bien tournée intans l'intérét. de baut le monde la commencer par les cherits de l'ORIC-) qui n'auront plus à se poser la question de Sayoir four importe quarif

20R O Lestic Barbuellen FRANCE par LORIC FRANCE. Zij i Contrae Greene"<br>BIP 78 – 94172 BOISSY ST 1EGER Lou 20, me Vaal stil VaS MARSE (ULE 74 – 91-474) 22

ORIC FRANCE

ORIC FRANCE ET SON EQUIPE SERONT PRESENTS AU SICOB-BOUTIQUE, STAND 73.

SERVICE-LECTEURS Nº 1.22

### **KAYPRO II:** robuste et efficace

Le Kavpro II est l'un des plus récents ordinateurs portubles du marché. Autonome et complet, il présente tous les arautages que l'on peut attendre d'une telle machine.

les développements récents de la micro-informatique font parfais oublier que l'ordinateur doil étre avant trajs un autil. Et que deminide-t-on à un atutil sinua d'étre almple, ellicace et pus trop cher 7 Le Kuypos II répond à toutes ces exipencies.

#### Une solidité de han alof

L'inspect extérieur n'est guère clegant. Ferthe, le Kaypro II posemble à une « hojte » métallique aux contours recritigues. sans charme mais rabuste. Or, ji Cagit là d'un avantage certain pour un système destiné à etre souvent déplace.

Une fois ouvert, if offre h

l'utilisateur un clavier incliné, disponible soil on version Qwerty, soil on version framcaise Azerty. Le pavé nomérique départé, très fonctionnel. facilité la saisse de données numéroques. L'écran permet l'affichage de 24 lignes de 80 caraotérés en inéde lekté et de dispose pas de houte résolution. graphique. La couleur verte sur fand natr assure und twibilité carrecte malgré les petites dimensions du tube cathodique (22 cm de diagonale).

L'unité centrale integre, de plus, une unité disable de disques vouples 5"1/4 dont la caparaté unitaire, 192 Ko, reste peu importante paur un systéme professionnel.

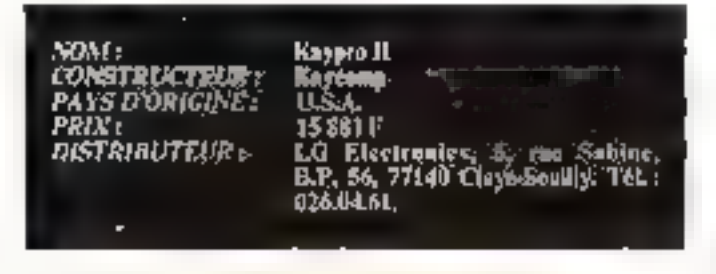

#### CARACTERISTIQUES LECTISIQUES

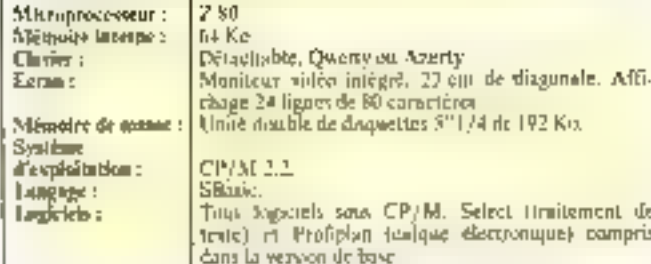

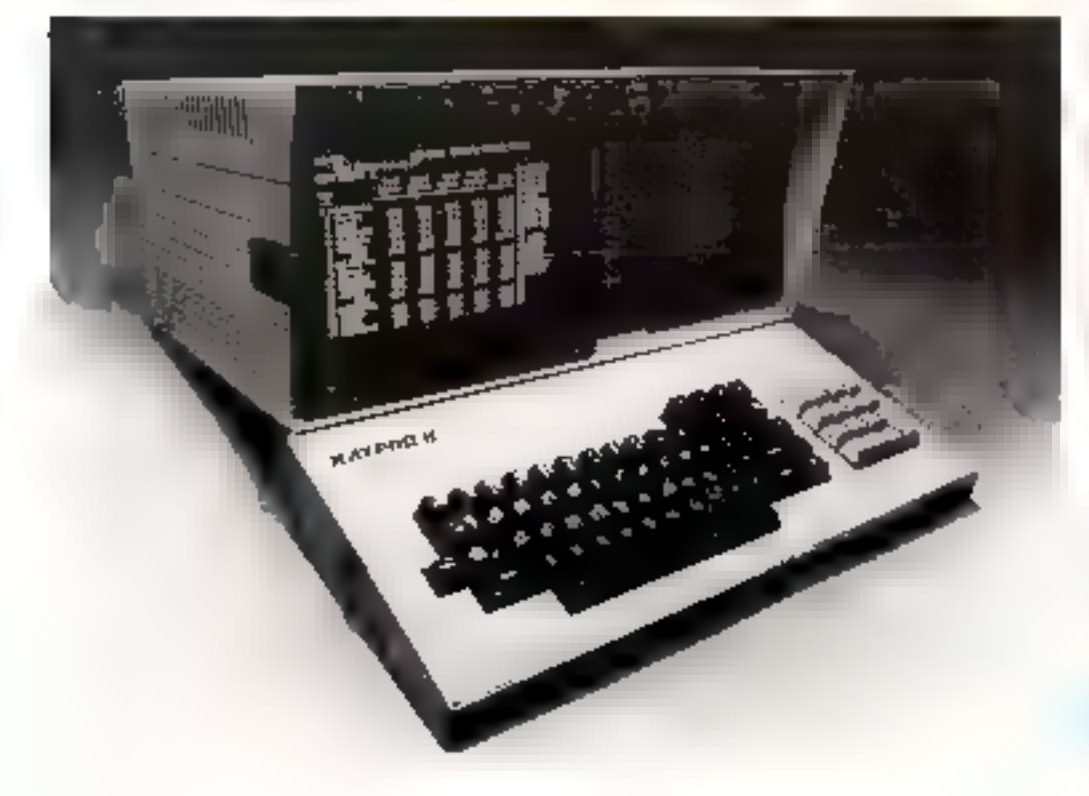

#### Plus fiable ga'original

L'unité ceptrale rappelle celle de nambreux ordinatieurs puisque la corte « mêre » comporte un desornatis classique microprocesseur 2.80 gérarit 64 Kn de mémoire interne. C'est evidemment le systeme d'exploitation CP/M, dans su bersion 2.2, qui a été retente. Nul souci, donc, en ce qui concerne Fapprovisionnement en logiciels. De plus, la société Kaycomp a repris la tres agréable initiative da précarseur de la nitro-informatique portable. Osborne, et ulfre, des la versuit de hase, nutre un Basic très performant, le SBasic deux logicicle d'application :

- Sefect, on higicial de traitement de texte. Son atilisation à des fins professionnelles nécescitera le clavier en version Azerty. En effet, la disposition anglo-saxonne Qwerty ne peut généret les caractères spécifigoes de la langue françasse : accents, recensis.

- Profipšan, un tableur dans la lienée de Visicule, permettant l'établissement de rableaux de dottobes dubiériques et leur nuidiffication parametered

#### **Un** concurrent de l'Osbocne

Pour tan prix de 23 DB0 F, il est donc possible de se procurer un système portable, automatic et complet, avec languge de programmation Basic, systeme d'exploitation CP/M et deux lagiciels courrant une large partie des applications de la micro-informatique professions nelle Mais il s'agissait là d'atouts de ja offerts par le pionnier des ordinateurs partables, POstorne # Le Kavpio II se présente danc en cancurrent direct de ce système. La commercialisation de l'Osbarne n'ayant ció qu'un demi-succès en France, on peut se demander si les qualités du Kaypor II sufficont à lui quypr les partes du marché national. Il est visit que l'explosion des pertables est un phenomene recent aux Etats-Unis, et l'on peut espèrer que la mentalité des utilisateurs français, évoluant de façon sintilaire, permettes une amélioration de la diffusion des microordinateurs partables.

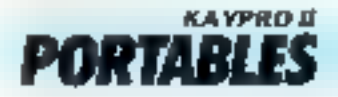

### **MAI 10:** une autre race de portables

**Réaliser un ordinateur** portable, c'est rechercher le compramis idéal transportabilité / performances/confort entre trois caractéristiques difficilement compatibles. Le Mai 18 a délibérément

choisí de privilégier les possibilités, digues des meilleurs « geas microordinateurs ». Evidemment In portabilité ео зооПсе дневдие реп. car le coffret Mai III pèse 17,7 kg, ce qui ne permet pas d'envisager de longues promenades.

#### Un courercle-claster

C'est en effet le clavier qui protege l'écrain et l'unité centrale lors des transports. Cette function or l'empéche pas de proposer toutes les qualités d'un vertiable professionnel 90 touches agencées aux normes anglo-saxonnes Querty, avec rent 128 caractères programmés, plus 128 redéfinissables ou gré de l'utilisateur.

Les 34 cm de diagonale ne reduiront pas l'utilisateur à jouer les taupes informations<br>nes. Manuchrome (ver) qui<br>blanc sur fond noir), il permet Paffichage classique de 24<br>lignes de 80 caractères, mais<br>aussi de 28 lignes de 112 caractères. Une haute résolution de 800 × 300 peants complète ces possibilités visualles que l'un des systèmes plus volumineux.

#### Deux Z 80 : deux systèmes d'exploitation

C'est une architecture peu courante qui a été retenue pour

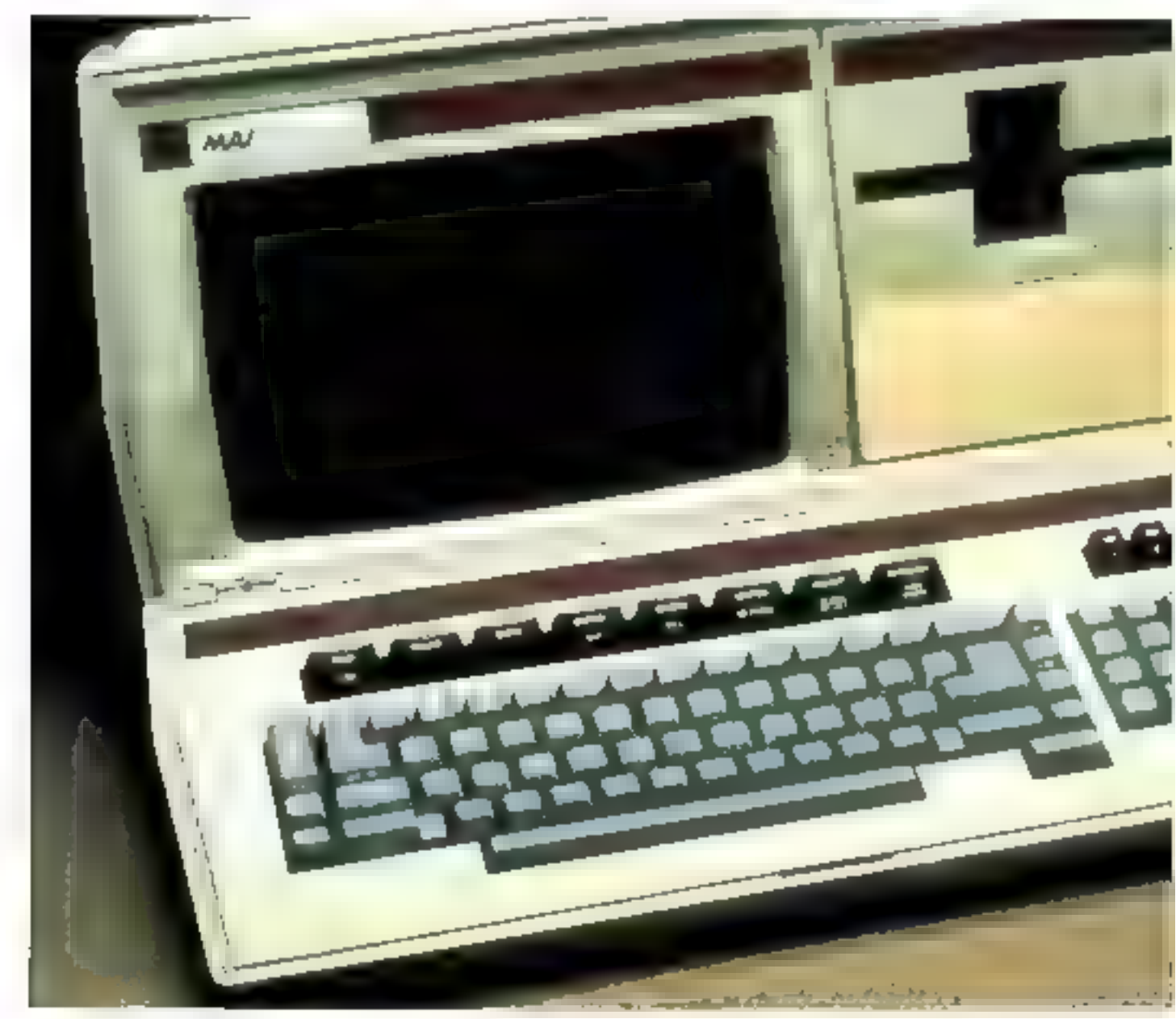

#### **CARACTERISTICA ESTICHNIQUES**

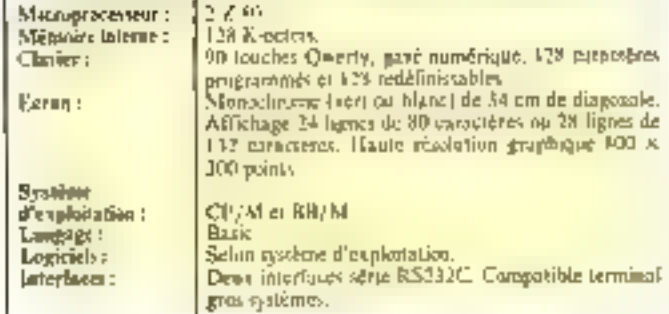

le plus

ce système. Le traitement des données est en effet confié a deux microprocesseurs 2.80, célèbres 8 biss

Cia interaprocessour

répandu et l'un des plus performants de sa entégorie - équipe de nombreux micro-ordinateurs. et peut adresser fA K-twiets de mémoire. La structure bipto-

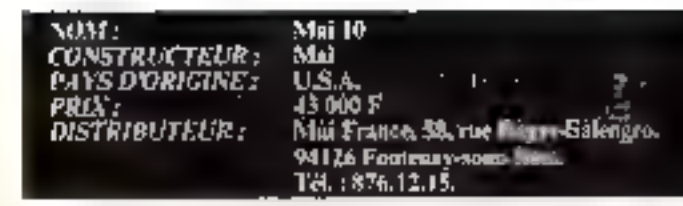

cesseur du Mai 10 permet de parter cette capacité à 128 koctors.

Le 2.30 est généralement proposé avec le vistème d'exploitation CP/M dont to repufation n'est plus à laire, surtiset su necau de la gamine de logiciels. Mais ce système offre égatement le moins connu-**BB/M** 

Ce système d'exploitation équipe en effet des mini-ordina-

icurs plus snuvent que des micros. Mais ses possibilitàs propressional remarquables, car al confere une très grande rapidité avec, en plus, l'accès et la lecture des fichiers Basic II permet quasi la restructuration des programmes en function de la place dispunible sur le suppart de la mémisire de masse. Celui-ci est génémbement constitué de disquettes 5" 1/4 de 655 K-octets de capacité unitaire, intégrées à l'uttité centrate

#### l 'tilisable en terminal

L'une des possibilités les plus tireginales de ce système est d'être connecté à tout ordina-Idae Mai comme terminal Tout en disposant conjoins de ses capacités propres, el peut diasoguer avec lu machine à laquelle il a été connecté. Ceci dénote une coltérence certaine de la politsque commerciale de la frime Mai, et intéressera los utilisateurs sațisfaila des antres produiss de la marque

Pour les commexions plus spéciliques de la micro-informati-Que, deux interfaces serie RS 232C sont prévois. Pour tions, la vitesse de transmission est programmable par l'atilisateur, entre 50 et 19 200 bauds. ainsi que le made (duples, semi-duples, J

#### l a système compétitif

Le pris de cet ordinateur (35 000 F) est stoblaire à celuides systèmes de boreau dotés des mêmes avantages.

Le chuix du système d'explaitation BB/M destine evidemment cette machine à des professionnels capables d'en apprécier soutes les capacités. Il ne s'aget donc pas d'un système. grand public mais d'un ordinateur destiné à une clientéle bien définie, pour laquelle il n'a guère de concurrents sur le marché

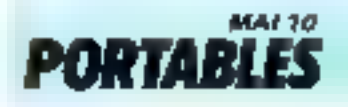

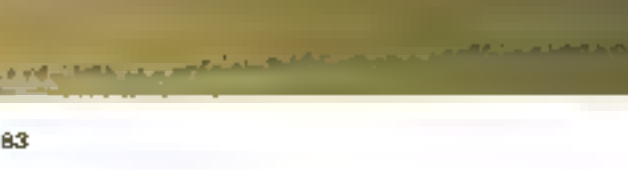

Septembre 1983

### SORD M23P: le meilleur écran plat

#### Sord, un des grands du Japon, encore assez peu connu en France, propuse une version écran plat de son modèle de base. Je 3,123.

Cet égran est à « cristaux liquides - tout comme celui utilisé par les montres digitales et par coratines calculatrices de poche, La technique [1,6] D. (de<br>Fanglais » Liquid, Cristal, Desplay of est lidsed sur la prepriété de cemains cristaux fromsparents a l'ésat normal gui deviennent opaques lorsqu'ils somt soumis à un cliamp éléctrique. Cette technique répanduepour les petits afficheurs est difficilement mainlisable pour les grands formats. L'écran du M23P détient actuellement le record de la capacité d'atrichage pour un écrain de ce type.

 $t$ cean de  $.15 \times 7$  cm pour enviren. 1,3 kg offre une surface<br>d'affichage de 32 × 4 cm), il est capable d'afficher posqu'à 12 lignes de 80 esractéres ? Dans ces conditions, la lisibilité est Inin d'étre parfaite, mois les possibilités de reglage permettent de choisir le nombre de lignes. On obtiona an excellent résultat avec 8 lignes, bien qu'un titre de 10 caractères sur title scule ligne seu particulièrement accrocheur.

De plus, cet écran est entièrement autonome: relié à l'unité centrale par un cordon saupte de type téléphonique, al dispose de sept numelies de pêglage et de sa propre mémoire. Nettement muins contrasté (2)feelings gravitority our fond griscluir) que les classiques éceans cathodiques, il nécessite de bonnes conditions d'éclairage pour présenter un confort de locture acceptable.

Cet écran remarquable ne

doit pos pour autant éclipser les

#### 32 cm d'affichage

Malgré ses dimensions porticulièrement reduites (le lisae

NOM / MINP LONSTRUCTEUR: Serd PAYS DYRIGINE

PRIX : **SERVICE IPRES-VENTRE DOCUMENTATION** REVENDEURS) DISTRIBUTEUR:

فينقش والمادة 30 000 F Assurà par les revendeurs. En français Bowlignes et S.S.C.I.<br>Bowlignes et S.S.C.I.<br>92164 Antony Cedex. Tél. :

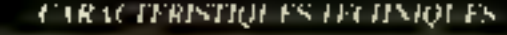

666.21.81.

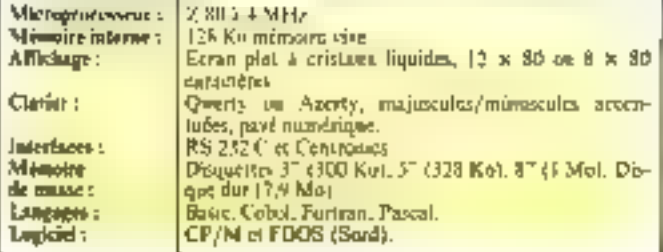

## antres qualités de cette machine. Conque autour du désorman classique microprocesseur

دما جدادي والمعدود

Z-80 (Fröguence 4 MiHz), elle dispose d'une inémoire interne de 128 K-netets. L'architecture de cet ordinateur lui confere une vitesse de traitement partiules meilleures des micro-pedinglears \$ bits.

#### Clarier et microdisquettes

Le clavier. Owenty à l'origine, est descrimais disponible

en Azerty, avec les majuscules. les minuscules et tous les accents (y compeis l'accent circonflexe). On peut remarquer<br>que ces accents figurent non sculement à l'impression mais aussi sor l'écrait, et qui peut éviter bien des frustrations à l'utilisateur. De plus, il offroquatre touches de gestion du curscur, un pavé numérique départé et sept touches de fonc-LIONE.

Un outre atout du M23P est l'emploi de « microdisquettes » de 3.57 de diamètre, soli un peumoins de 9 cm. En dépit de leur
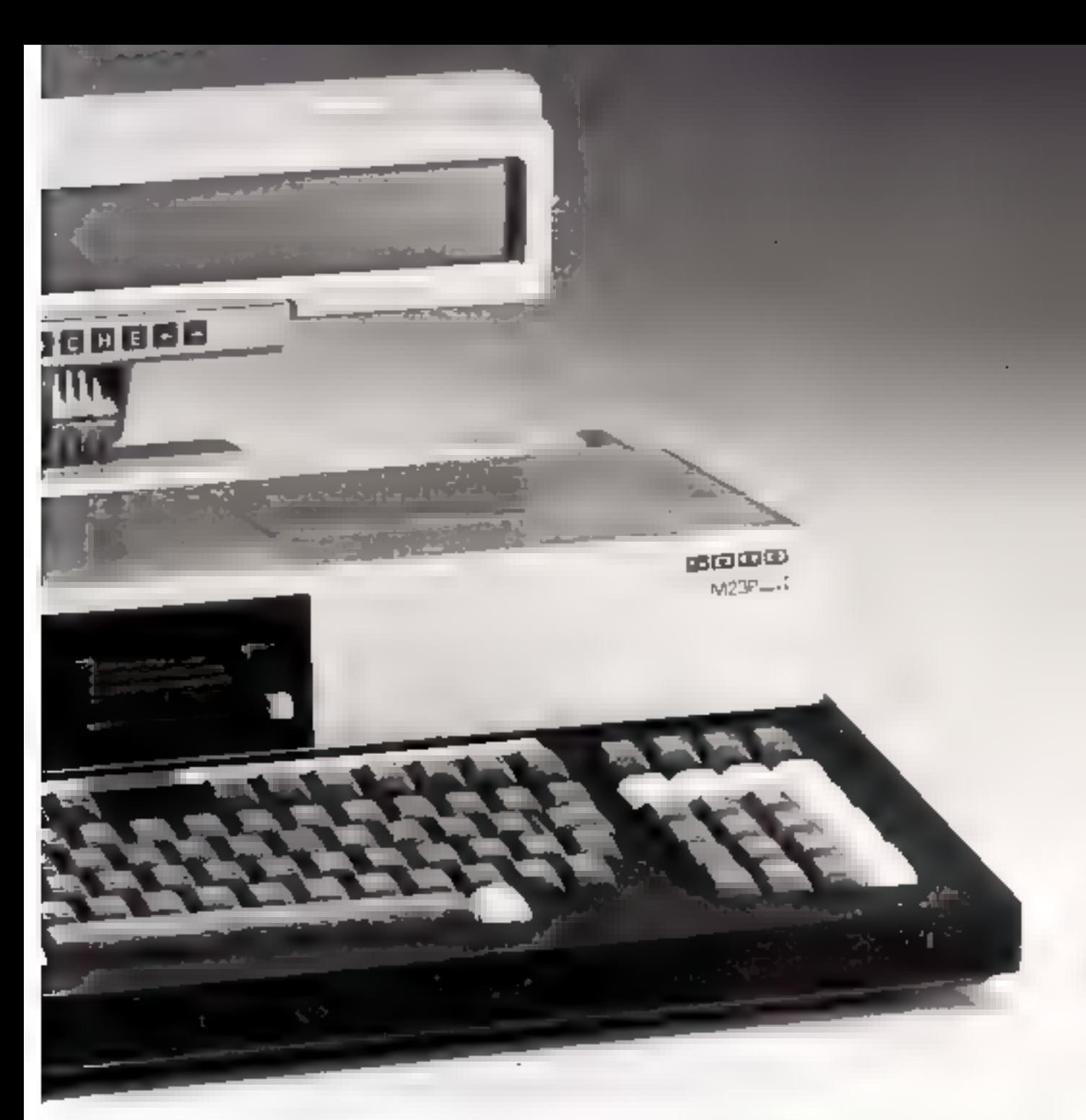

petite taille, leur capacité de stockage est de 200 K-octets par face, mais l'unité de communde n'est pas encore capable. de lire et d'écrire sur les deux fames. Le système d'exploitation est le F-DOS propre à Sord.<br>mais le M23P dispose aussi de CP/M, ce qui lui ouvre une importante bibliothèque de programmes, moyennant l'achat d'unités de disquettes 5" 1/4 supplémentaires.

#### Transportable

Tel quel, le M23P est trainsportable dans une mallette de 44 × 40 × 13 cm p.nur on puids de 6 kg!

De nombreuses extensions le transforment en ordinateur de bureau : moniteur vidéo 12", unités de disquettes 5" en 328 K-octets, disqueites 8" d'un méga-octes, disques durs de S<sup>1</sup> de 7,9 M-ecte(s, et grâce à ses interfaces classiques RS 232 serie et Centronies, faplopart des imprimantes sont connectables.

#### Pips : un génératour d'applications

Outre fes togiciels snus.

CP/M, Sord presente ses gropres créations sous F-DOS, en particulier le générateur d'applacation Pips, qui se propose de transformer le profane en virtuose de l'ordinateur grâce à 200 commandes simples et combinables, rendant ainsi posablea toutes les tâclies de gestion de fichiers et de tableaux de calculs. On peut aussi noter un programme de test de bon fonctionnement de l'ordinateur.

### Conclusion

Cet ordinateur dispose de nombreux atouts noue seduire les professions « de terraio » : nechitectes, représentants. comprables independants... pour un prix de l'ordre de<br>30.000 F (dans lequel l'écran compte paur le tiers) campétatif Face out systemes de bureau offrant les mémes possibilités.

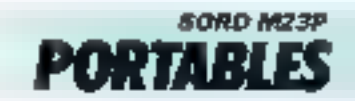

### **LE NEW BRAIN:** un système modulaire

**Ces messieurs ont un but** andátleux : réaliser un ordinateur modulaire qui, parts of thre unite centrale se suffisent à elle-même, puisse devenir un si stème informatique surpuissant, capable de rhaliser arec tout ce aui existe à l'houre actuelle. **Vaste programme, Mais** expañons d'un peu plus près ce - petit - qui vout devenir un « mini ».

Le brittier de la version de base est un classique parallèlepipéde très sobre, allient une banale scinte ivoire à une nuance marron paur le capat.

Le premier élément qui frappe la curiosité est la petite fenêtre-doran incorporde, pernwhant au New Brain de figuret d'emblée dans la catégorie des « podeets », d'autant plus que ses dinsensions restreintes en funt uit appareil facilement transportable que l'usager pouera emporter avec lui dans une mallette. Les applications sur le terrain resternet peutétre limitées par la faible autonomie de la batterie rechargeable proposée (une houre et demic).

### $Un$  clavier =  $A$ zerty <...

Le clavier mécanique est conforme à la norme Azerty, avec indjuscules et atinuscules. Les touches sont d'un maniement très doux, unis n'espérez pas trop faire de traitement de lexte ou de saisie de diminêes rapide : vous risqueriez d'avoir bien vite des crammes du fait de la faible surface de contact de ses 62 touches. On notera l'absence de touches de fonction.

NOM 2 **CONSTRUCTEUR!**<br>PAIS D'ORIGINE! 西岸 *OISTRIBUT* 

New Brain Greaty<br>Angleierre 4 000 F en version minimale portable, 25 000. F en configuration de bu-

7551 Sancer International S.A., 12, av.<br>de la Grunde-Armée, 79017: Paris.<br>Tél.: 300.83.67.

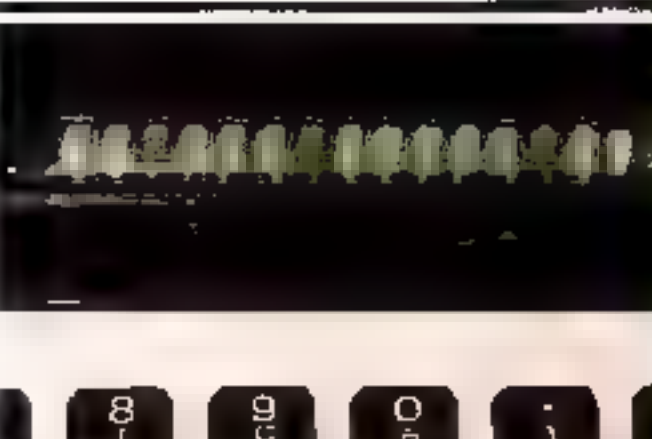

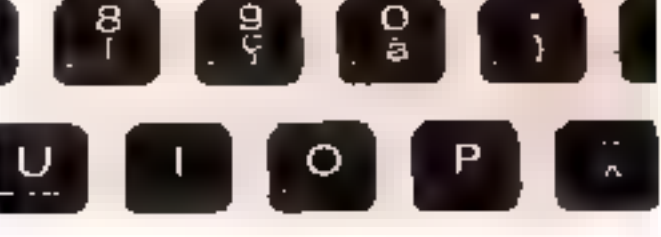

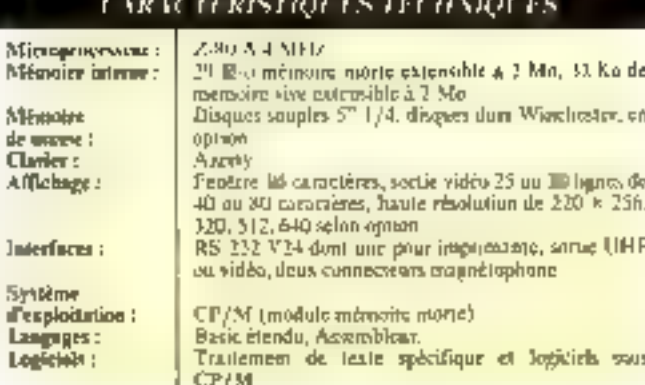

Now Br

Par contre, la gestion du curseur est grandement facilitée par quatre thuches réservées à cet effet.

#### Une carte mère très dense

L'auverture du boitter révèle une carte mêre très dense et de belle facture avec, comme pôle d'attraction, un interoproces-<br>seus  $Z-8.0$  A thortoge h<br>4 MHz), ce qui présage une confortable vitesse de traitement. Le choix, par ses concepleurs, d'un tel microprocesseur est certamement des plus judi-

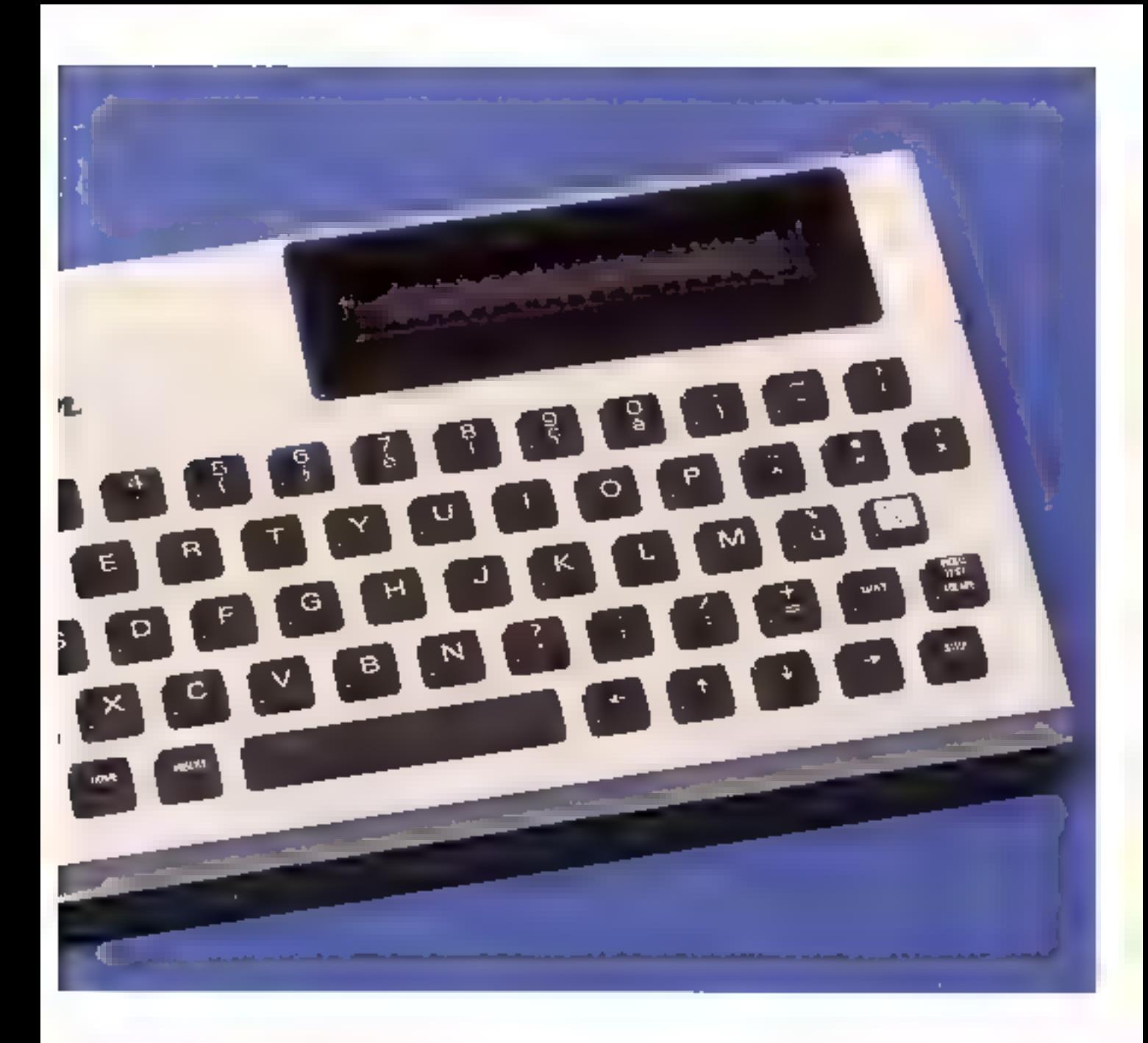

cient, en raison des objectifs visès

L'affichage

La version de base possède 32 K-octets de mémoire vive et 29 K-octets de mémoire morte. Les deux sont extensibles à 2 M-peters, adressables de façon - transporente - Prévoyer soul de même qu'ils systême 8 bits dont la mémoire directament infressable se monte à 64 K-octets ne parviendra à gérer une selle quantité d'adresses qu'au prix d'une notable diminution de la rapidité du trostement (même avec un Z-80 A), incompatible avec un usage professionnel de haut ni-YES.U.

1.n fenétre-écran permet l'offichage de 16 caractères de couleur bleu-vert très tisables. Elle est capuble de balayer 255 lignes de 80 caractéres. Le New Brain est équipé d'une sontie UHIF ainsi que d'une sortie

monsteur vidies manuchrame. Le générateur de caractères peut en produire 512 différents. en matrices \$ × 8 ou 8 × 10. III est possible d'écrire un maximiim de 80 caractères sur 30 lienes.

Un tel système se devait de posséder la haute résolution graphique : celle-ci est variable. de 220  $\times$  320 points à 220 x 640 points ce que mi plus qu'honorable, d'autrint que les graphismes sont mixables avec је техно.

### La mémoire de masse

L'ordinateur de la firme Grondy possède deux interfaces autorisant la sauvegarde des programmes sur cussette mogrietique. Il est possible de lui adjoinder deux lecteurs de mimdisques souples, ce qui parte alors la capacité de sa mêmoire de masse à 2 M-octets. Elle est gêrée par le classique CP/M. Le New Brasit dispose égule-

#### ment de deux interfaces RS 232/V 24.

Sous CP/M, if it's a cvidemment pas de problème de logiciel, mais la version sans disquette est cacore très pausre de de point de vue. Il suffit paur s'en convaincre de faire - fournce» la cassette de démonstration; elle renferint des programmes d'un noveau affligeant et qui ne reflètent que très imparfoitement les facultés du New Brain.

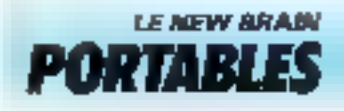

### **OSBORNE EXECUTIVE:** le nouveau pionnier

disponibles, reprenant les caractéristiques retenues par les grands constructionss (18M, Digital, Rank Xerox).

Deux uptions nouvelles furtide l'Osborne Executive un systême apre à communiquer, soil avec d'autres micro-ordinateurs, soil avec les goss systé-

On se sourient de l'apparition, un début de Cannée 1982, d'un O.P.N.I. (Ordinateur Portable Non Identifies nommé Osborne J. L'Executive reprend les spécificités de ce précaiseur, lout en s'adaptant à la nouvelle. révolution informatique : la communication.

 $Si$  tous les  $\sim$  experts  $\sim$  s'nectydent désarmais à prévoir le décelappement des ordinateurs portables, il n'en était pas de même lues de la première comindretalisation de l'Oxborne l' aux Etats-Unis, C'est de ce systéme, exceptionnel en son temps, que l'Executive tire ses característiques

### - L'ordinateur talise -

L'aspect extérieur de l'Osbanne Executive refermé évoque el Fectivement un bagage par ses dimensions (5) × 32 ×

22 cm), sun paids (11 kg) et la présence d'une poignée. Le converele recèle le clavier, parfaitement adapté aux applications professionnelles. La zone « machine a écrise - est aux normes françaises - Azerty -. Le pave ches de gestion de carseur rendent alsée la saisie de données. l'autre partée infégre l'unité centrale, les deux lecteurs de disquattes et le moniteur vidée. affichant 24 lignes de 80 caractères, en ambre sur fond noir.

### Un téritable professionnel

La compacité de l'Osberne Executive meat certes pas un obstacle aux parformances. Co système est en effet doté du inicroprocessitar 8 bits Z 80 fonetionnant à 4 MHz, intressant 8 K-octets de mémoire morte et 128 K-octets de mémuire vive Le système d'exploitation est taujours CP/M, mais la rersion + + + a remplace ta version  $-22-$ 

Il gère des disquettes 5° 174. dant différents modèles sunt

vou : **CONSTRUCTEUR:** PAIS D'ORIGINE: PRIX : *DISTRIBUTEUS:* 

Executive Osborne Computer<br>U.S.A. 30 HOD F Micro Portable, 91, rue da l'autiourg Selet-Honoré, 75408 Parle. Tel.: 266,90.75

### **CARACTERISTION ES EL CITY/OUTS**

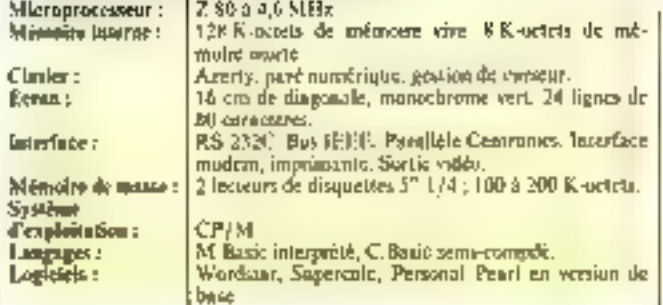

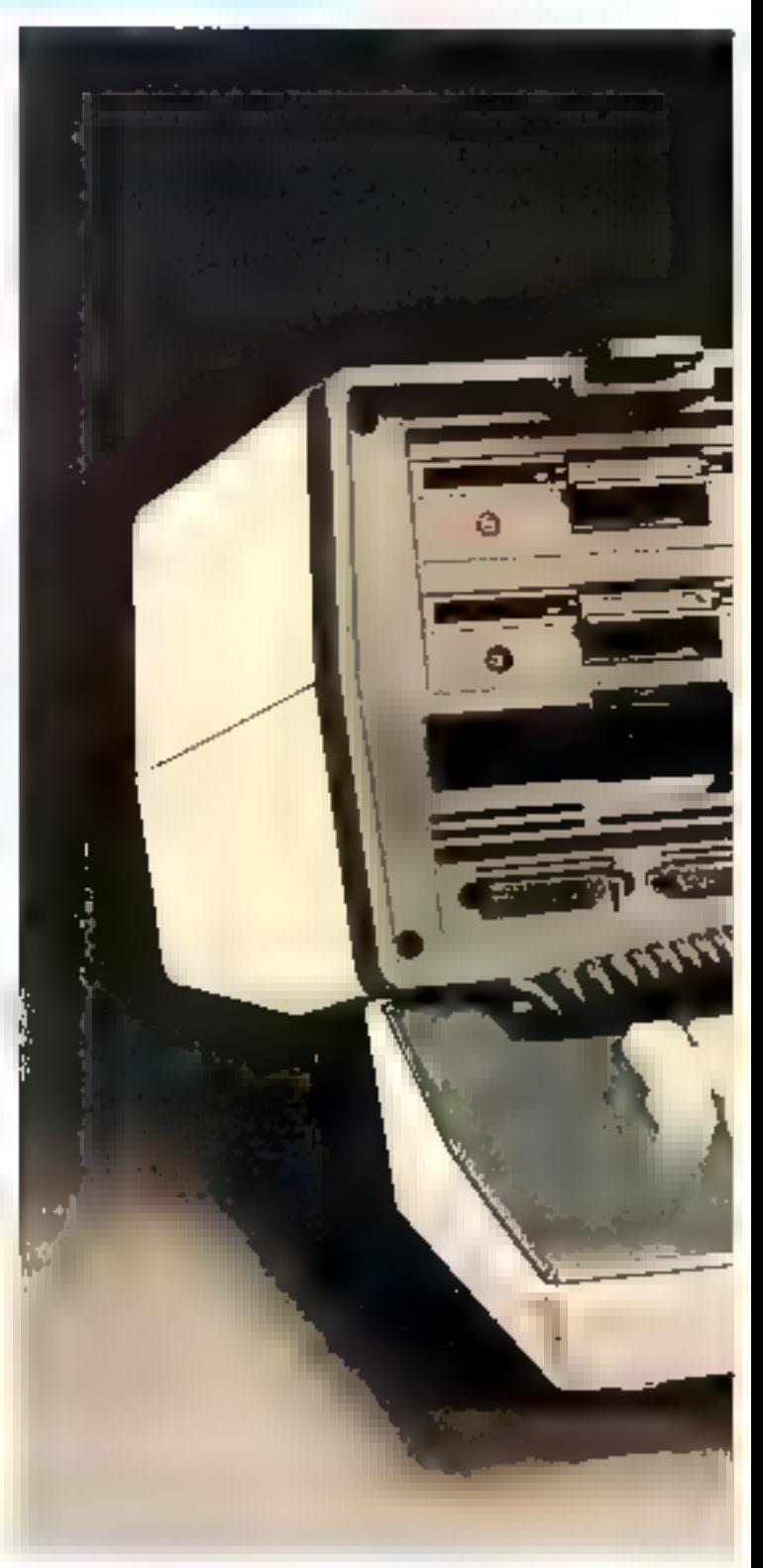

mes. En effet, le récent logiciel COMMIPAC permet de relier<br>l'Executive - via un nicolemau réseau téléphanique Français. De plus, un logiciel d'ému-<br>latitul confére à l'Étocutive la pussibilité de l'onctionner wenne terminal de saisse pour les ordattateurs LBM.

### L'a grix compétitif

Toutes ces qualités font de l'Osborne Exceutive un excellent système professionnel,<br>comparable aux mailleurs ordinations<br>pateurs 8 bits. Or to prix (environ 3D400 F T T C.i est comparable à celui de la majorité des ordinateurs de barcau fonctionstant sous CP/M.

Le distribureur offre pour le inéme prix le classique du traitement de rexte Wordstur : un<br>tableur nominé Supercale et la<br>base de doitnées Personal Pearl. En fast, le succès très relatif. de l'Osburne 1 - en France -, saris doute du à la méfiance du marché mitional, a forcè le distributeur à pratiquer une politique de pris attraciifs.

Réjouissons-mous-en et suuhaitens à l'Osbarne Executive la carzière qu'il mérite

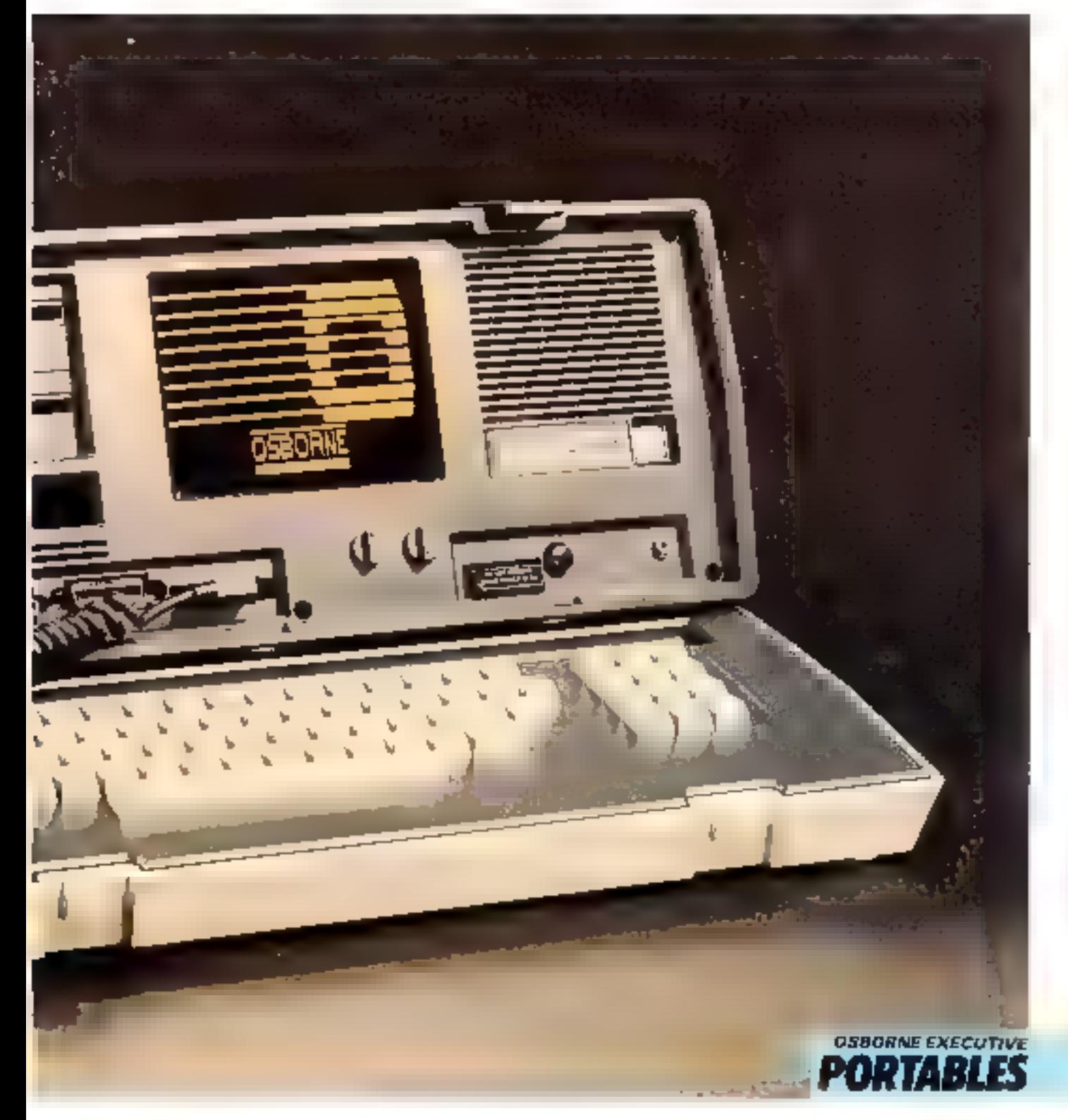

Septembre 1983

MICRO-SYSTEMES - 149

### **ABC 24 ET 26:** deux systèmes classiques

Les modèles 24 et 26 m sont en fuit que deux versians d'un même microordinateur, conçus par Al Electronics, ne différant que par leur mémoire de masse.

NOM : **CONSTRUCTEUR:** PAYS D'ORIGINE: **PRIX: DISTRIBUTEUR:** 

ABC 14 et 26 Al Electronics. Japon<br>40 000 F (24), SS 000 F (26)<br>Puosa, 110, interiä där P<br>59290 Wasguebal, Hallen, Tél.: (20) 98.92.15.

Si le M16 de la même société temoigne des qualités d'introvation des ennotracteurs japonais, les ABC font appel à des solutiuns plus classiques qu'imiginales.

### Clarier détachable

Ces systèmes se présentent sous la forme d'un blue intégram moniteur vides, unité centrale et multissire de masse. et d'un clavier séparable.

L'ensemble, d'aspect assez lourd, readde endiquer que les concepteurs ont choisi de privolegier la sobiistesse, plutôl que l'esthétisme.

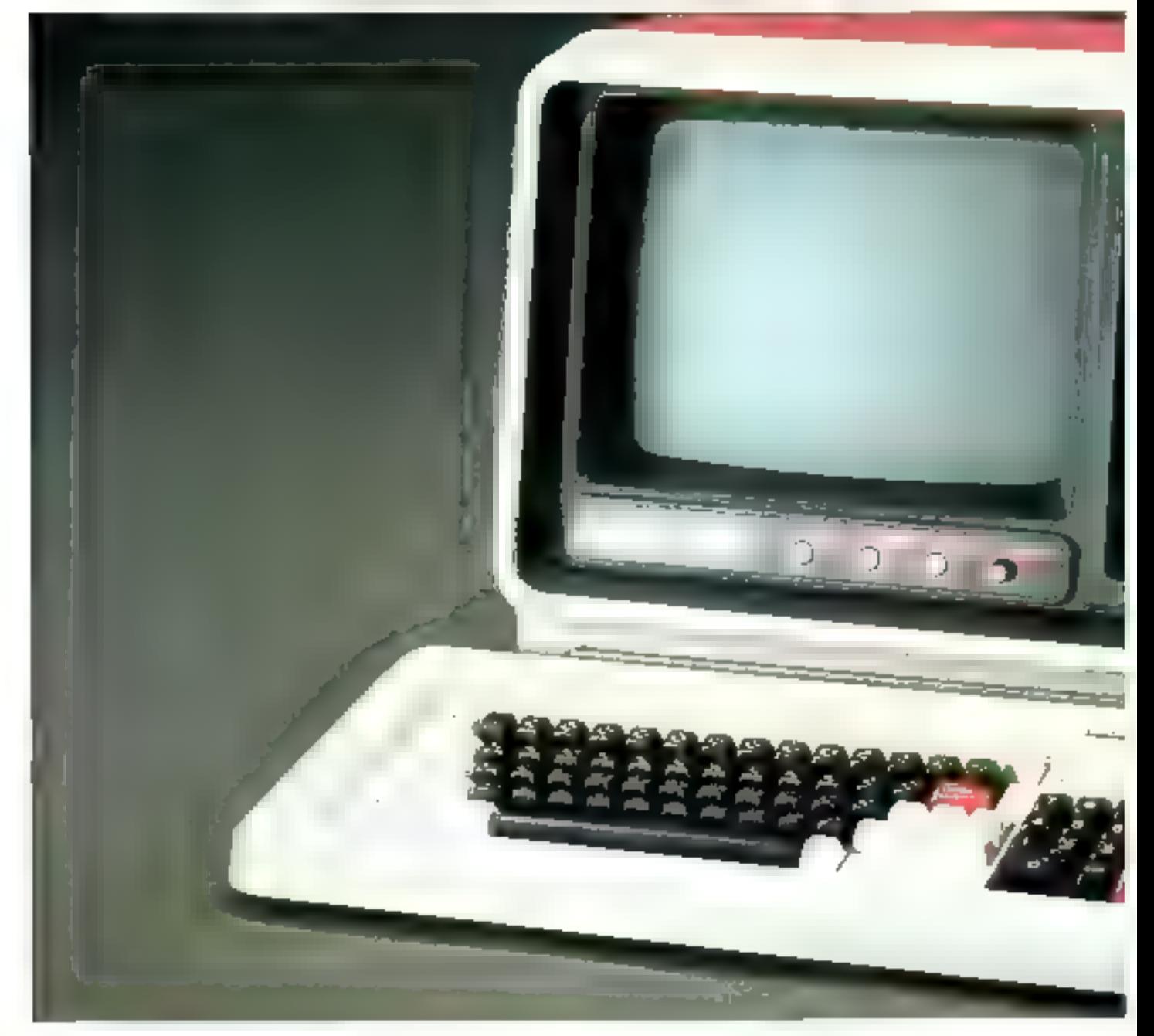

Le clavier est - lieureusement - mécansque, et disponithe aux normes Qweety on Azerty. Malgré le nombre impartunt de touches [101], un déplorers l'absence d'un bloccitéépendant de gestion de carseur, pourtant rideosaire aux applications professionitelles de traitement de texte

Le paré numerique et les 16 fourties de fonctains programmables faciliterant copendant la saisie de données.

l'affichage se fair sur 25 lignes de 80 caractéres, mais le gruphisme haute résolution n'est dispendible qui en option

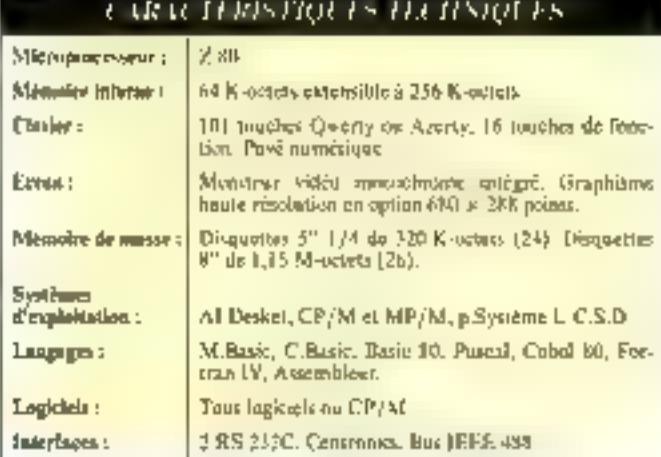

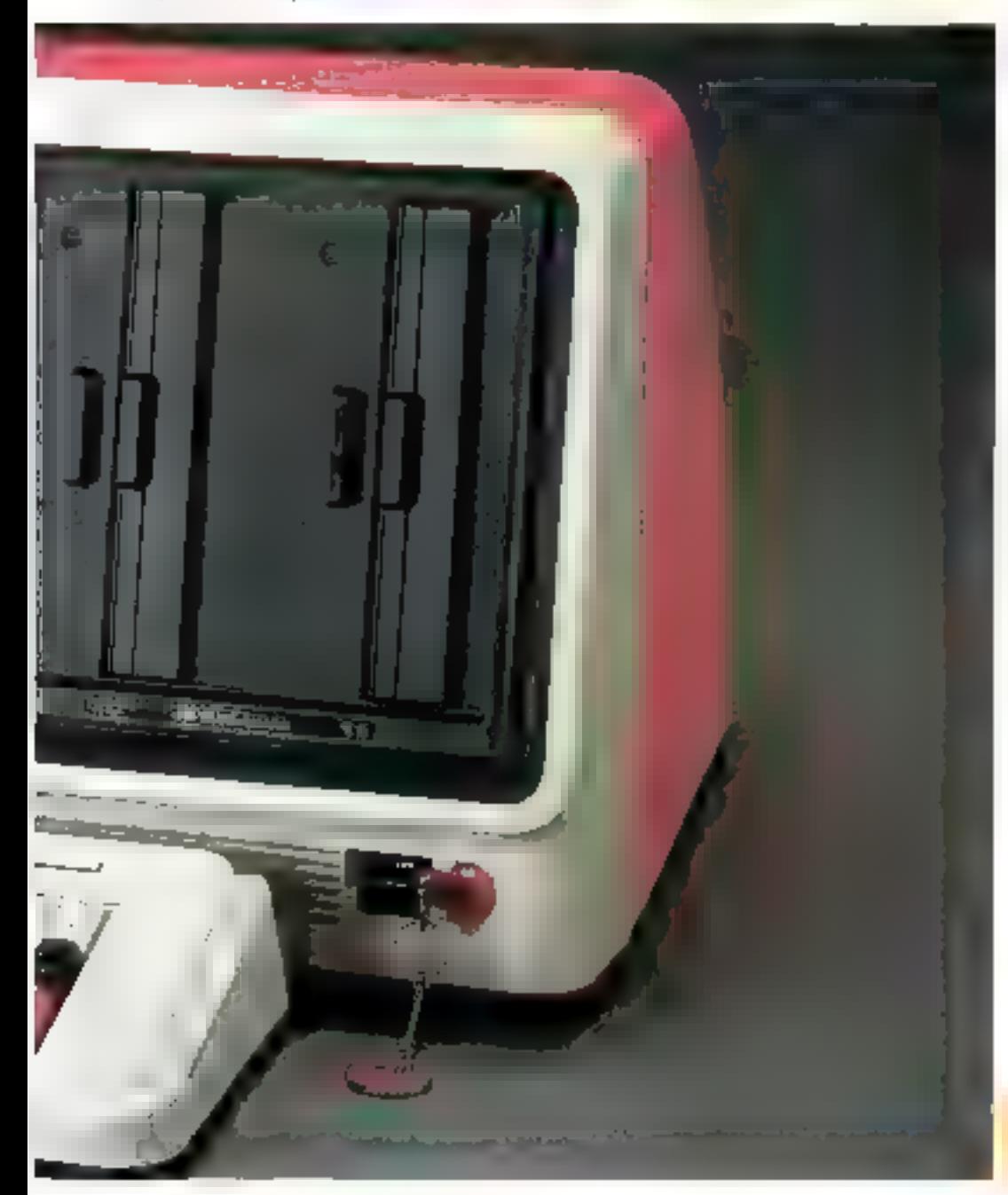

### Architecture classique

C'ést, ici aussi, un microprocesseur 2.80, sous controle d'horlage à + MIIr qui constitue le cerveau de ces micro-ordinateurs. La méntoire interne, de 64 K-actets en versjin de base, est à 256 K-octets. Le constructeur antiunee même une possibilité d'extension à 1 M-octet. Cela pent toutefois sembler exagéré pour un système géré par un microprocesseur huit bits .

### Mémoire de masse

Le modèle 24 atilise comme support de stockage des disquettes 5" 1/4 d'une capacité de 320 K-notels par l'ace L'ABC 26 a, guant à lui, coué pour des disques souples de k" de dinmétre, pouvant stocker jusqu'à 1,15 million de caractères. Dans les deux cas, les yersonts de base sont équipées de deux lecteurs de disqués. Les valentes d'exploitation CP/M et MP/M classiques des ordimateurs batis autour d'un microprocesseur Z 34, sont disponibles. Les programmieurs en langage Pascal pournent dispover de la version UCS.D. De plus, Al Electronies propose son propre système d'exploitation. dénommé Al Desitet Stockes sur disquerres, de anmisseux langages wint offerts aws utilisateury: Irois Basic (M.Basic, C.Basic et Basic 80), Cabal 80, Feriran IV, Assembleur 2 BODG.

Les ABC 24 et 26 possèdent dixit an ideal majour dans le formaine du logiciel Programmours et utilisateurs trouverout. stins doute les solutions à leurs problèmes, sant parmi les langages de programmation que parmi les programmes d'applications.

### Canclusion

Les ABC sont des micro-ordinateurs performants, polynalents et complets, et constituent deux parfaits exemples des possibilités des systèmes à bits. Cependant feurs prix, assez élevés, constituent un handicap séricux, face à une concurrence sévère.

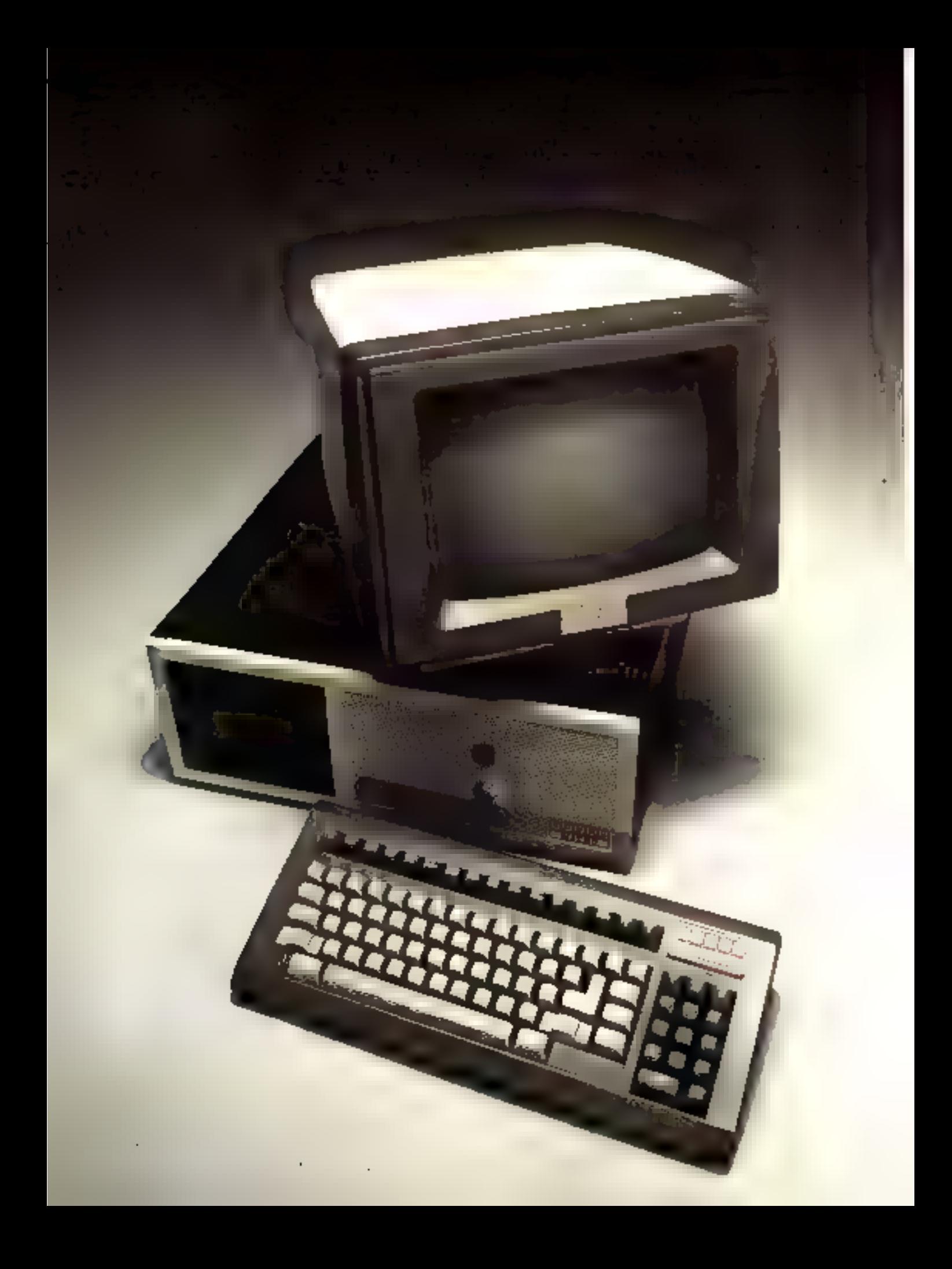

### **ADDX SUPER MICRO:** une gamme de multipostes

La gamme « Soper Micro - de la société toulousaine ADDX comprend trois appareils (SM1, SM5, SMP5) ve différant que par le sapport de la mémoire de masse : disques soantes 5". B" ou disques durs.

Le souci d'une conception modulante a punduit les puedersteurs à opter pour une présentation en deux éléments, unité contrale et unité de disques, destinées à étre connectées à divers périphènques : clavier, écran, imprimantes, lecteurs de codes-barres, table traçante, gráce à de numbreuses interfaces.

### Unité centrale 8 bits

L'architecture de ce système repose sur le microprocesseur M bits 2.80. La capacité mémoire vive est constituée des 6- K-setels directement adressables par le Z 80 1 a ménoire morte est reduite à sa plus simple expression, tout is lagisie? de base étant stocké sur disques.

Le système d'expliritation est la versión 3 du classique CP/M pour le l'onctionnement museposte et la version 2 de MP/M pour l'utilisation multiposte. Ces deux products de la société uméricaine Digital Research constituent le standard de fait pour les systèmes d'exploitation de micro-ordinateurs il bits. Its permettent l'utilisation de nombreux Ingicacly d'application (14.000 dans le monde) et des principaux langages : Basic. Cabal, Fortran, Pascal, APL. Le branchement des périphériques est rendu possible par la présence de deux interfaces, l'une pour les connexions en<br>série, l'autre pour les branchements parallèles. La première, au standard Contronies, sera principalement utilisée pour la

surtie des données sur imprimante. L'autre, offrant quatre entrées/sorties de type RS232C ou V24 sert à la connexion des postes de travail supplémentaimm.

### Disques souples et disques durs sont disponibles

Les différentes configurations possibles permettent d'obterrir des capacités de stockage de 1.5 à 7 Mai

La version de base (SMP5). dispose d'une unité double de disques souples de 5" 1/4 de dinmètre et d'une capacité unitaire de 720 K-actets après liermatage. Une possibilité intermédiaire est offerte par le Super Micro SM1 avec deux beleurs de disques souples 8" de 1.2 Mo.

Outre and disquette 8" de-1.2 Mo le SM 5 « haut de gamme - peut fonctionner avec un disque dur de technologie Winchester d'une capacité de

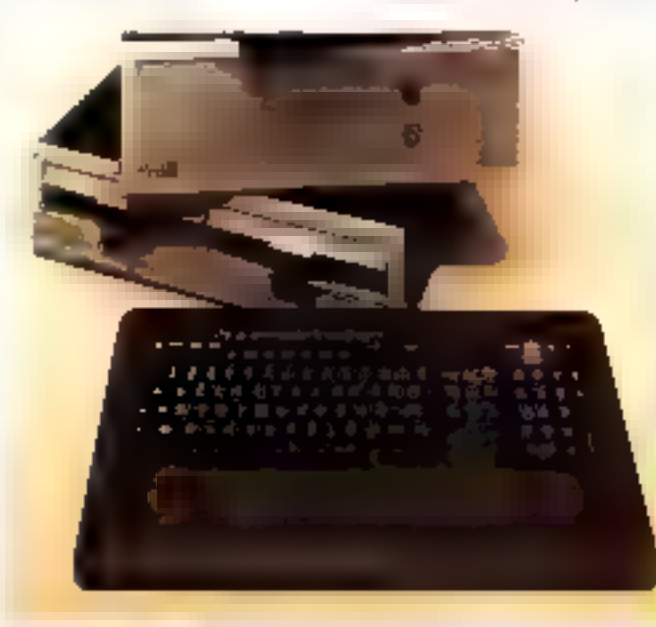

SOM : Soper Manual CONSTRUCTEUR :<br>PAYS D'ORIGINE : **ADDX** *Quart* France 28.000 F en windom de base (melté<br>centrale et deux lecteurs de disquet-PRIX : hn 5" |/4| distributëvr : ADDX Systems, 166, and in facilities grad, 92100 Boologue, 711 19 11 91 44.

### CARACTERISTION IN TECHNIQUES

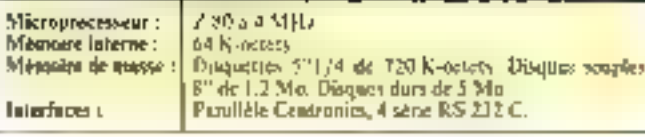

5 Mu. Il est possible de remplacer le disque souple 8" par une<br>disquette 5" t/4 pour l'utiliser soms modification du support des logiciels d'applicatant sous CP/M.

Ces aptions sont modulables. en foncason des besoins de l'unlisateur, în plus grande capacité étant atteinte avec en disque dur et trois unités de disquettes 5" 1/4, soit 7,160 Mo - en ligno -..

### **Fouctionnement** en multimastes

La connexion d'autres unités contrales (64 Kp gérés par Z 80) permet d'obtenir un réseau de quatre postes de travail. L'unité centrale fonctionnant en - maitre - sur les microprocesseurs = esclaves = Z 80 de choque poste. Le résultat de certe conception modulaire est un exceptionnel guin de rapidité

Le choix des périphériques permet d'adapter la configuraliun de chaque poste à ses propres besoins, et de ne plus être dépendant de l'habituelle dualité écran-clavier. Il est ce effet possible de concevair un poste de travail pour la saisie de donliées composé dhiquenient d'une unité et d'un fecteur de codes à barres. La standardisation des interfaces permet de relier des mötre-ordinateurs à la majorité des périphériques commercialisés.

### Une alternative à la mini-informatique

Gráce au proude l'unité centrale SMP 5 (28 000 F) et de chaque poste de travail supplémentaire (12 000 F) les - Super Micros - vant concorrencer bec mini-ordinateurs du marché. L'évolution vers une informatique décentralisée, méme au sein des grandes entreprises, est readuct possible par ce genre de mochines adaptées à leurs besoins.

Toute unité de production peut en effet être contrôlée gráce aux nombreux péciphériques sur quatre postes de travail : saisie de données par clavier, codes-barres ou appareits de mesure, visualisplion sur coran du imprimante et, paurquui pas, pilotage de cobats...

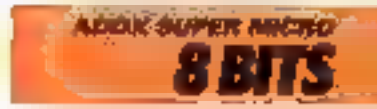

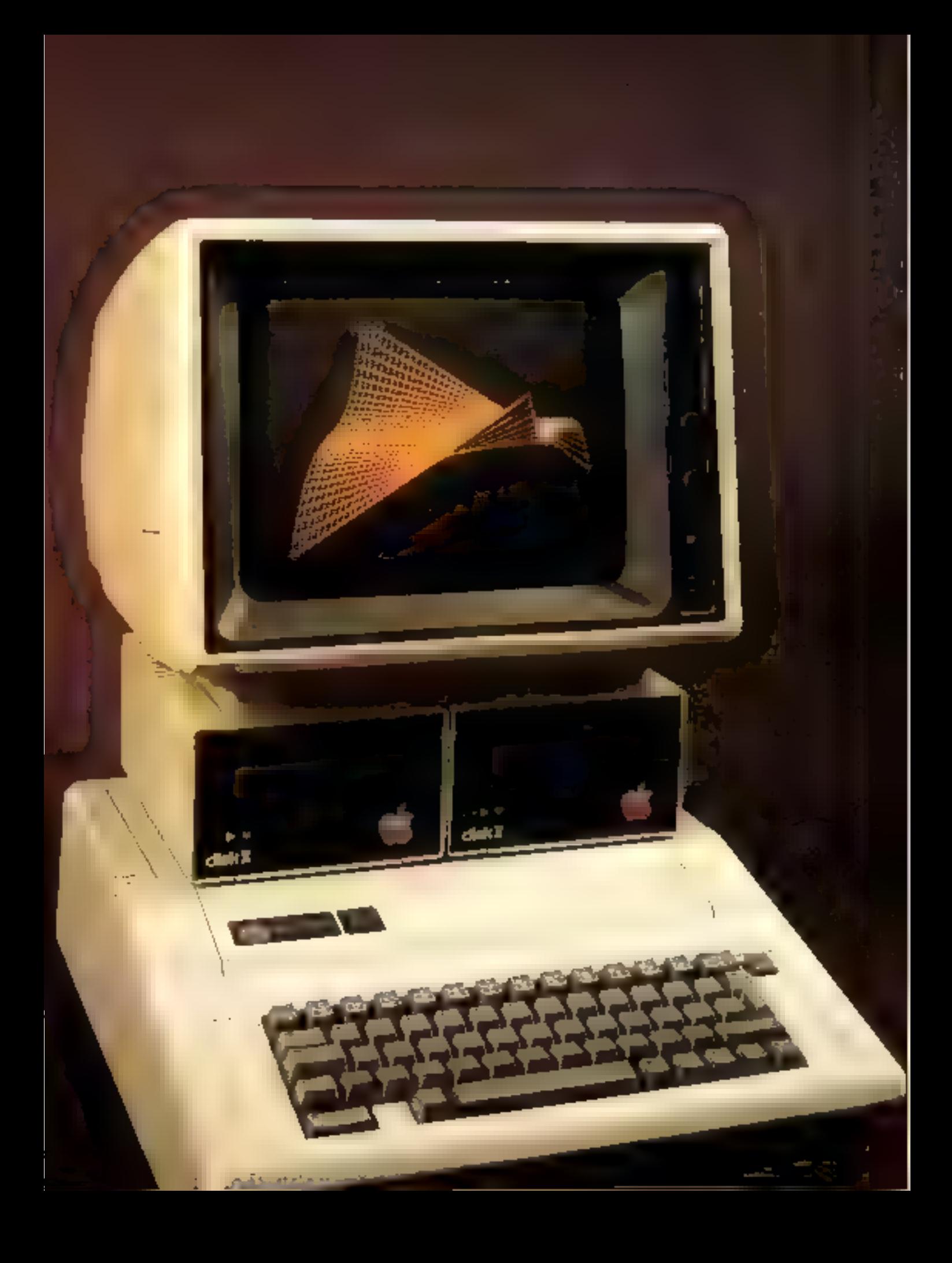

## **APPLE IIe:** on n'enterre pas les légendes

**A'OME** -Apple 1 to **CONSTRUCTEUR :<br>PAYS D'ORIGINE :** Apple Computer<br>U.S.A. 15 800 F (milité centrale, mai<br>déux lecteurs de disquettes) PRIX : itény, SERVICE APRES-VENTÉ : ... Assuré par les revendeurs<br>DOCUMENTATION : Trois manuels en français itéican de boutiques sur **REVENDEURS:** France<br>Seedrin, 2.1. de Courtaborg li app. de<br>Tel, : 928,01.19, **DISTRIBUTEUR:** 

L amateur de microinformatione éclairé qui voos afficaces a sonic jantais tapé sur le clavier d'un Apple II est un menteur. L'Apple II est devenu au fil des années le point de référence des microsystémes personnels.

Sa percée del paussuivie dans le distintine professionnel voire même scientifique, pots de 600.000 Apple II gérent, de par le monde, une multitude de perits commences ou machines numbre toujours croissant de personnes à l'informatique

La principale raison de son succès réside en ut philosophie d'usilisation : il est possible de four faire avec an Apple 11 pourva qu'on veaille bien s'en donner la peine (la preuve en est que toutes les fiches que viius poucres line dans of thipiệna ant êtê réalisées avec son aide !]. Il est ainsi possible de purvenir à un miseau glus qu'hannéte en matière d'infanmatique, au contraire de beaucoup de machints disposant apparemnicat de performances. nettentent supérieures mais - firgées -

C'est par excellence le nriceoardinateur des bricoleurs ostucieux de la programmation.

### Mieux que ГАрріс II +

L'Apple Ille est le dernier-né de cerre série. L'accent a été mis sur une complète compati-

Septembre 1983

bilité avec le modèle précédent de lo gamine. La firme a soulu. avec de nouveau modêle, corriger les défauts que l'ap pouvait reprocher a l'Apple III 4

L'unité centrale est laujours a base du micropracessour 6502, maas la fréquence de celui-ci à été portée à 2 MHz.

On regressions pent-être du'un autre nucroprocesseur n'ait pas die élu, le 6502 compreneum à accusée le pouls des aurièra.

Mais de chaix s'uvére nécesviire en égaid aux problemes de conspatibilité. La cersion de hase propose 64 K-octets de mentaire atilisateur de qui est un progrès par rapport à l'Apple II +, et est extensible a 128 Kespers.

L'uninsation de composants à haute densité d'intégration a nermis de réunir sur la carte mêre un équivalent de l'ancienne carte languge ainsi qu'une carte couleur aux formes PAL, le tout représentant une surface maindre que celle de l'ancienne versain.

### Clarier/affichage

Le classer a été profundément remainté. Il composte 43 truches codées ASCII, 11 est Querty on Azerty, le chaix de l'une isa l'autre de ces nomics se foisant par l'internoblaire. d'un petit interrupteur situs le classer. Il possède les majuscules et minuscules, ces dernières étaill accentaies. Les jouches sant à répétition autonistique.

Malheureusement, on notera Firbrence d'un pavé numérique pourtant bien protigue. Ce clavien déroutera très certainement him nondee d'atilierteurs assidus de l'Apple II + en raison de la profusion de symboles. vitads sur une même tauche.

La machane n'acceptabl pus les commundes éditees en letfres minuscules, quelques ségncei préfiminaires de relaxation simt it prévoir si l'an désire se increre à l'abri des mouvements. d'humeur!

L'affroltage est réalisé sur un monitour monochrime vere ou ambre, avec 24 ligaes de 40 ou 80 caractères en mode texte.

En gruphisme haute resolulion, on dispose de 280 8. 192 points sur 6 caulones. Cesystème est livré avec une surfic UHF connectable sur un simple récepteur de télévisjon sos normes PAT

**CONCERNISTRA IS ITCHNIQUES** 

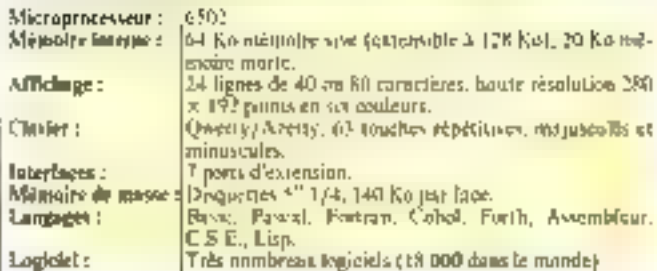

Upe curse supplementaire nermet d'obtenir la norme SECAM. Pour une fois, ce serunt les Français qui bénéficienont d'un avantage certain sur leurs voisins; en effet, cette carte apportera une mémoire supplementative de 64 K-octets. dominant access à un graphisme hantle résultition de 560 × 192 points.

#### Extensions

Le stockuge des Bantées s'elffectue à l'aste d'unités de disaues souples 5" d'une capacité de 140 K-octets ou de disques durs de 5 M-nours.

Une option de dequette de 860 K-octors est à l'étude moyennant la création d'un nouveau système d'exploiention.

L'Apple Ile accepte d'étre relié à lous les nombreux périphériques développés autour des précédentes versions. Sent connecteurs internes (slots) offrent de multiples possibilités.

Le boitier blindé contient également un générateur de sons et un brunchement externe est préva patar les manettes de jeun (paddle ou soystick).

### Canclusion

Le système d'exploitation étant toujours le MS/DOS 3.3, l'Apple file a accès à la quasiteralité des logiciels conçus paux ves aines (environ 18 000 à **De wur)** 

Le prix de revient raisonnable de de système (de l'ondre de 14 GDC in en versage de base) en fait toujours un micro-ordina-Leur séduisant.

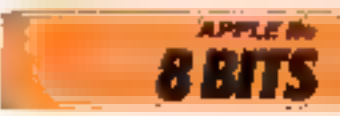

### **L'ALCYANE A6E :** la micro-informatique professionnelle « version francaise »

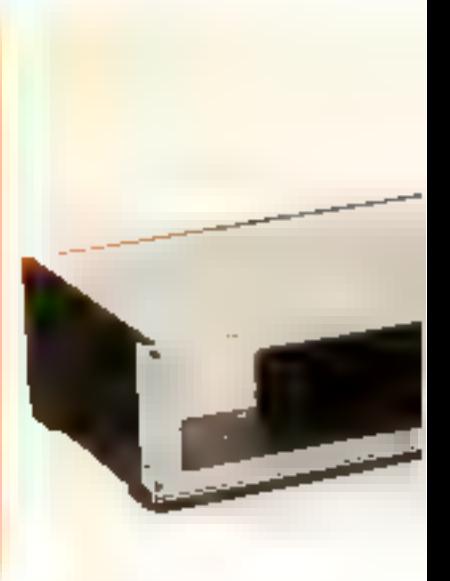

Aujourd'bui filiste du groupe Matra, la société<br>M.B.C. fut, à su création en 1976, l'un des pionniers de la micro-informatique française. Ce passé est la meilleure garantie de apalité d'une société encore peu connue.

Le système Abh est le modèle de base de la gamme Alcyane. Il se présente suus la forme de trois éléments séparés. Line console écran, un bire intégrant deux lecteurs de disubettes et un clavier détacha**CONTRUCTEUR:** PAYS DORIGING: **DISTRIBUTEUR**†

ble. L'unité centrale est incorporée dans la console écran et pon dans le blue séparé. Le module principal est équipé sur su partic arriere d'un puissant ventilpleur qui nuit un peu à l'esclienique de l'ensemble. Ce même dispositif de refroidissement a été aitaple aux lecteurs. de disquesionaples 5th of 8th

Alcyane A6 Maira Micro-Systèmes France 25 000 F, 15 000 F les deux unitér d**e disqu**ertes Matra Micro-Systèmes, ayênte du<br>Quêbec, Z.A. de Courtabreuf, 91944<br>Les Ulis, Têl.: 446.23.36.

### L'unité centrale

L'unité contrale est bâtie autour d'un niscroprocesseur déjà classique, le 8085 d'Intel, cl disposé de 128 K-octots de mémoire vive d'une part, et d'autre part de 4 K-octets de mêmuire - système - lauxquels liviennen.<br>s'ajuater 4 K-octets de nièminité.

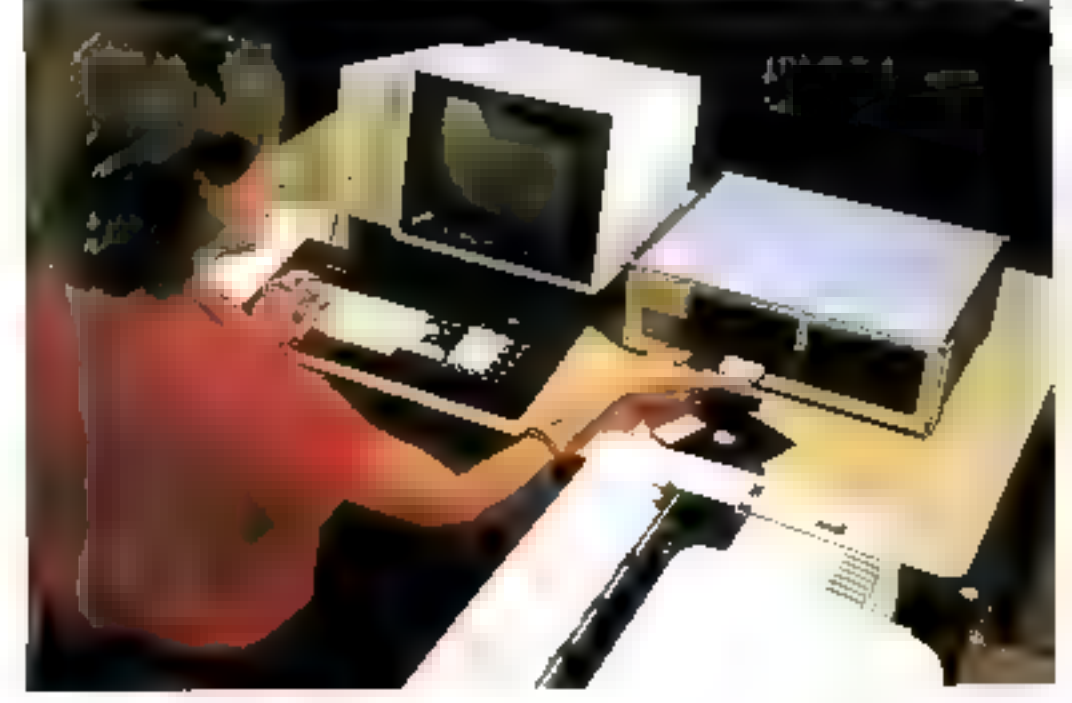

- vidéo - tgestion d'écran) : La relative faiblesse de la capacité de mémoire - utilisateur pourra constituer, paur cersains, un handicap face à l'invasion du marché des micro-ordinateurs par les 16 bits à usage arofessainnel. En effet, le construcleur n'a pas prévu d'exten $s$ <sub>i</sub> $o$ n...

L'écran est celui d'un invoiteur vidéo monachrome (egrac). tères verts) de 31 em de Magonale L'affichage s'effectue vur 24 lignes et 80 ou 128 colonnes en mode texte. Majuscules, minuscules, accents, enractères graphiques et somi-graphiques sont directement affachables. Une haute resolution graphique de 256 x 256 points est accessi-Me à l'asilisateur

Le clavier est de sype Azerty tion no podvait en attendre mains de la part d'un constructeur français (mais dommage pour l'exportation !). Il comparte \$2 touches dont un pavé numerique déporté ainsi qu'un blue de sausie rapide et des functions programmables distinguées par une couleur<br>grise soutenue. A remarquer,<br>les 25 touches de fonction utilisées dans le traitement de texte - Abcytest -, beneficiant d'une double gravare sur le côté, ainsi que les caractères nécessaires au langage APL

Le manioment de l'éditeur est rendu malpisé par l'absence de tauches d'édition spécifiques.

### Mémoire de masse et extensions

En ce goi concerne la stockage des données, deux op-

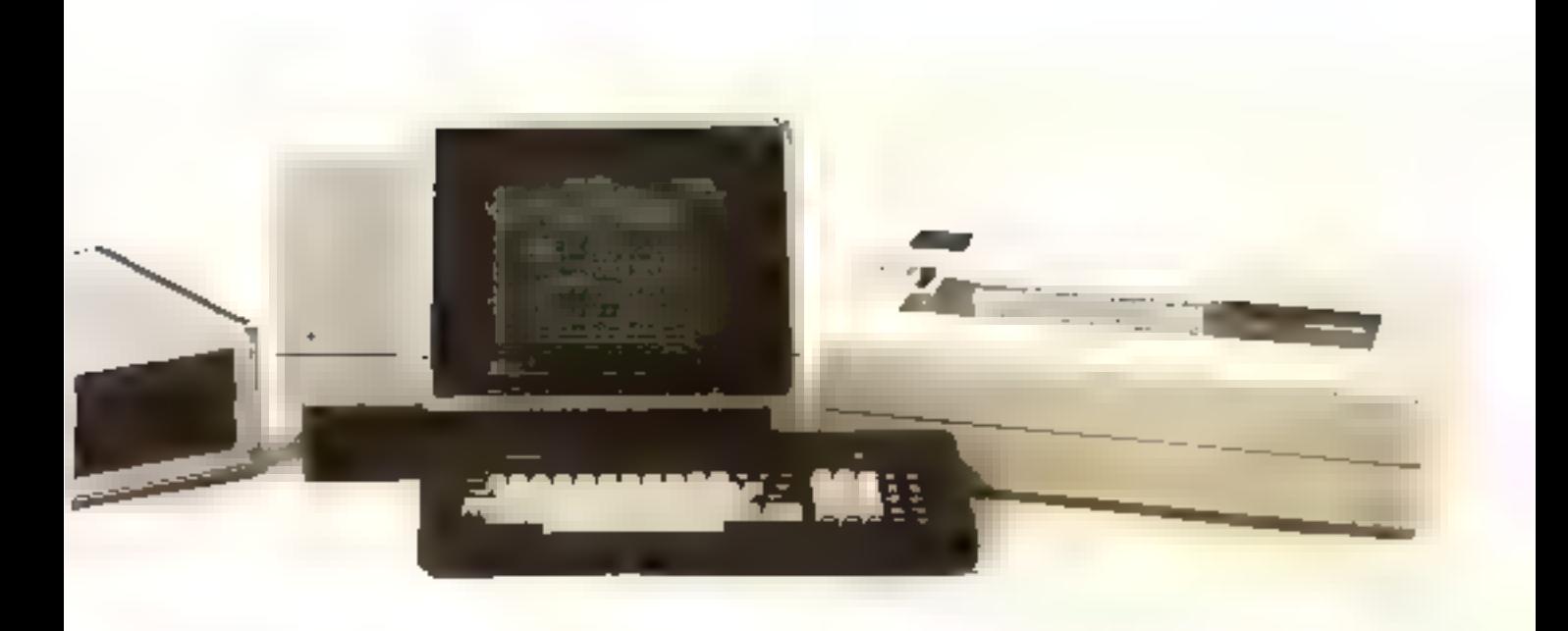

fions sunt possibles ; un coffret de deux lecteurs de disques situples 45" 1/4 double face, double densité), su un à quatre coffrets d'un lecteur de disques sauples (87 double face, double)<br>densitél. Si on le désire, un a quatre disques dans de 10 Mnejejy pouvení étre intégrés au système. Les lecteurs sont un peu encombrants, mais l'Alcyane A6E visant essentiallement var clientele de<br>PME/PMI, ce détail n'a qu'une relative importance

Le constructeur a implante sur cette assobine 10 connecteurs quiorisant le branchement. de la plupart des périphèriques courtests.

Deux systèmes d'exploitation sont disponibles. Afin de permeure aux urkisateurs de dispuser d'une vaste « programmo theque +, le A6E peut utiliser le classique CP/ML mais M.B.C. propose autor an excellent systeme particulier. Associé à un Basic coolut très poissant (plus de 170 instructums) nommé Atcybaz, ed systeme perinet une gestion de fjubers très performante, que ce soit en accès diroot ou en séquentiel indeae. On peut aussi noter que cet ordinaicur dispose d'un langage A.P.L., peu répundu sur les micro-systèmes, mais particulièrement efficace pour manipuler des tableaux.

L'Alcyane A6E ne dispase pas de modules d'extensions, mais présente d'intéressantes capacités à former des réseaux - en étoile » : de un à quatre A6 se partirgeant une même mémoire de masse (par exemple

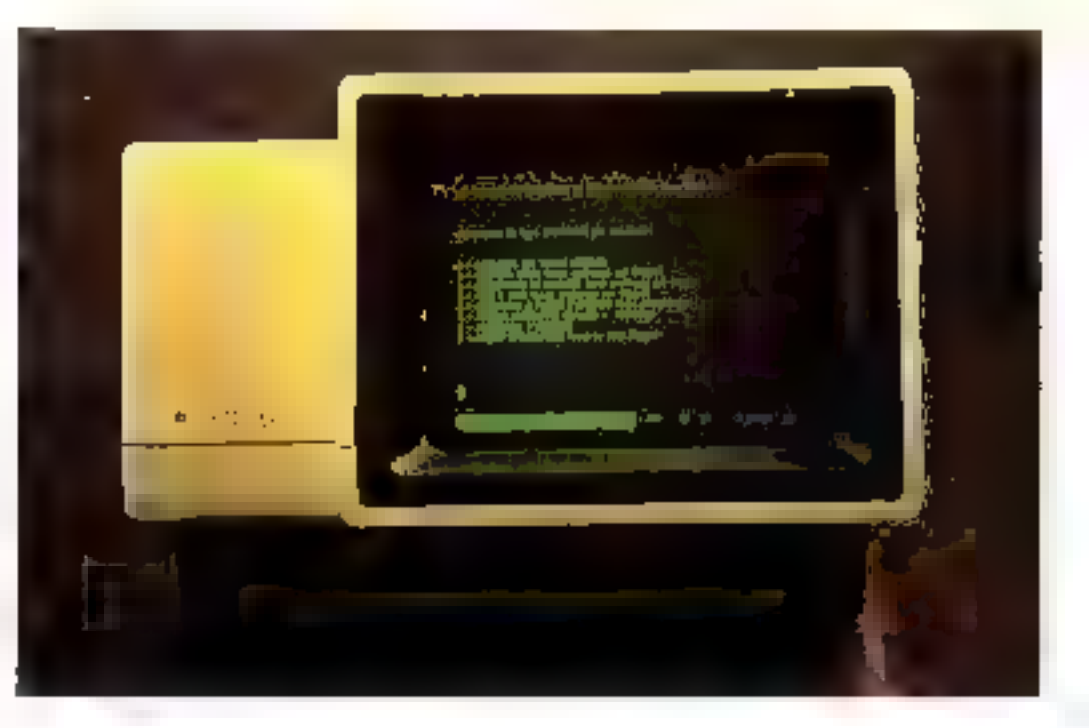

stockée sur disques durs de 10 M-octets) et ains même intiprimante. En outre, ce micro-

Microprocesseur:

Mémoire Interne :

Claster:

**Système** 

Lupps:

Lopdels:

Afficinge:

d'exploitation :

Mémoire de mator:

ordinateur offre la possibilité d'étre connecté, via un modeln, avec un réseau de « télémainte».

LARA HRISTIO ESTI CHANDLIS

1.2 Mo, disque dur de 10 Mo.

Alcytexs et logiciels sons CP/ML

Disquettes 5" 1/4 de 410 llo disguertes 8" de

Azersy 62 tooches, pavé numérique, 6 touches pro-

24 lignos de 80 un 123 varaciónes, graphisme 236

Basic, Alcybaz rhsident, Fortran, Pascal, A.P.L.

8095 a 5 MHz

**Dammables** 

x 250 en opcion.

**CP/Met Aleskia.** 

128 Kulnon extensible.

nance - permettimt à un technicion conseil de rester la maclisne à partir de son propre clavier.

### Conclusion

L'Alcyane A6E offre donc plusieurs qualités intéressantes et quelques innovations (eclusiques (Alevbar, télémainteharice...), majs souffrira de la concurrence des systèmes 16 bits de prix comparable.

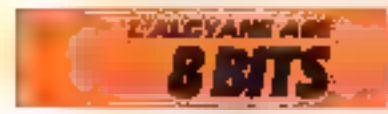

#### Septembre 1983

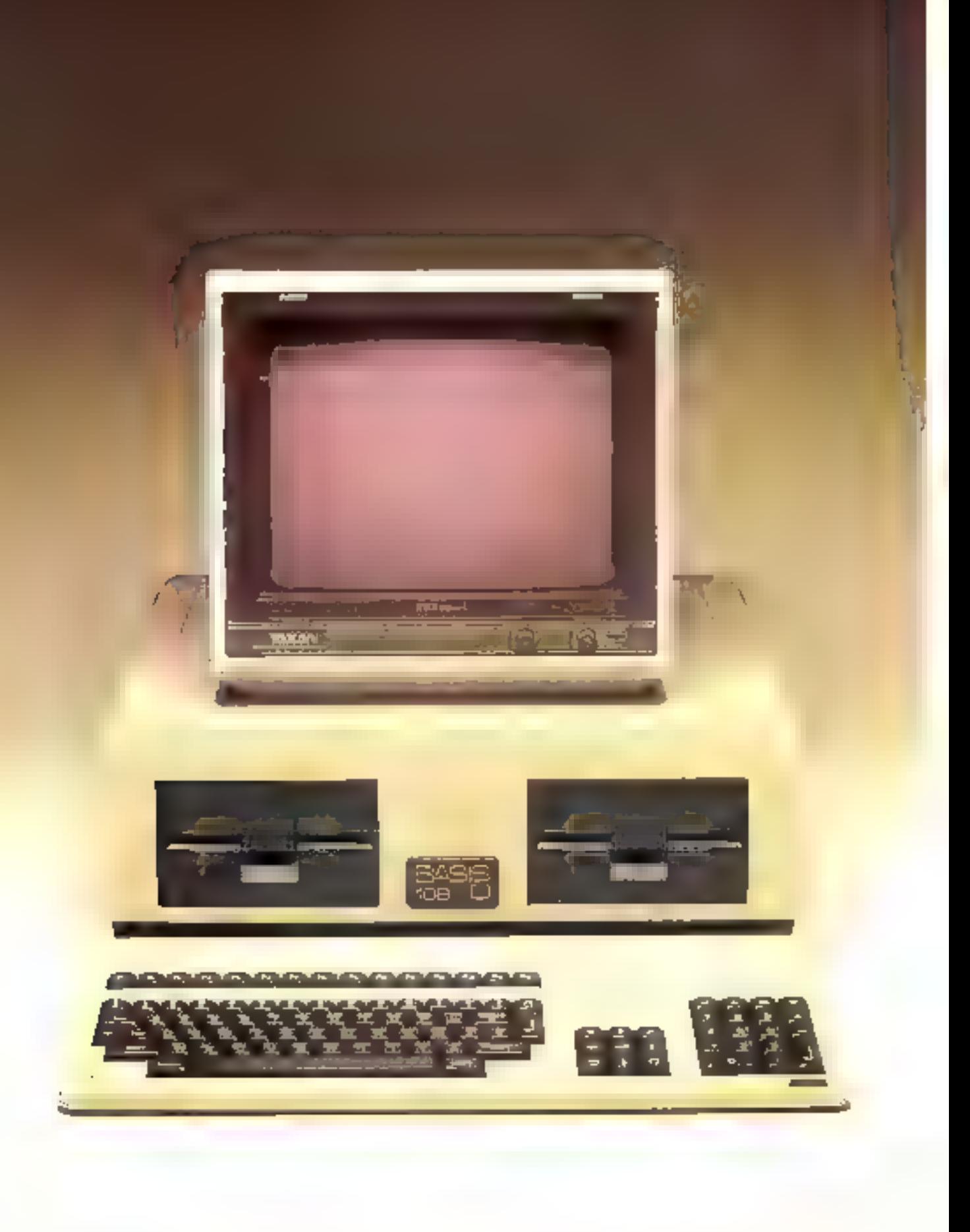

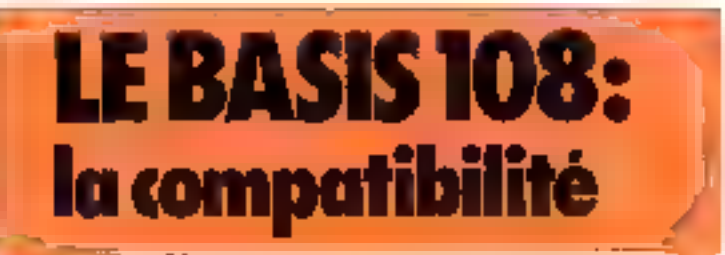

Le Basis 108 ctoir. initialement préva pour concurrencer le célèbre. Apple II, à l'aide d'une version très proche de ce dernier mais, la mentalité germanique sidant, c'est un appareil entièrement original qui a va fe jour, atteierent vinsi fe but initial de manière plus élégante.

L'apparence est là pour montrer que le Basis 148 est un ap-

pureil professionnel : clavier separe, très complet, coffret

robuste et fenctainnel. L'unité

contrale est constituée d'une

seule carte mete, particulièrement bien faite. Elle comprend

doux inforopracesseurs pacmi-Bei plus célébres un 6502 et un

A la différence de l'Apple II.

3e 2020 ofest pas la publicitate

semple question d'accès au

CP/M, mais il tient une place.

de processeur - maître - à part

entibre. Elu effet, 64 K-octots de

72.80

ménsoire vier lui sont alloues en propre, clest-à-dire autant qu'au 6502 Ainsi, les 128 Kociets som entiereinent explaitables. Une des pages de 64 Knetels pout être utilisée pour stocker des données en faisant office de pseudo-disquette dont chaque secreur ferait 8 Koctels. Le mémoire music n'est que de 2 K-octets, mais extensible insqu'à 10 K-ecters.

#### Claster complet el crgonomique

Comme il est maintenant de règle sur les systèmes profesviunnels, le clavier est séparé

C'est un modèle Azerty de 98 fouches, extra-plnt. If est subdiveré en quatre votes sudépendantes : un pavé numérique, des commandes de gestion du durseur particulatrement complétes, 15 touches de fonctions et, enfin, une zone alphanuméridue.

Il comporte les majuscules et les mintescules accentades ainsi que trois autres polices de caractères.

Been qu'un peu découtant au

### **Basis 108**

PA 1'S D'ORIGINE : PRINT

**DISTRIBUTELIE:** 

NOM :

Allemagne fédérale Entiron 28 000 F atec dens fecteurs<br>de disquettes : 17 500 F pour l'unité centrale spos lecteur<br>B.M.I., 17 his, rue de Vauvenarques.<br>75018 Paris. Tél.: 229.19.74.

### CRACITRISTIQUES ITTINIQUES

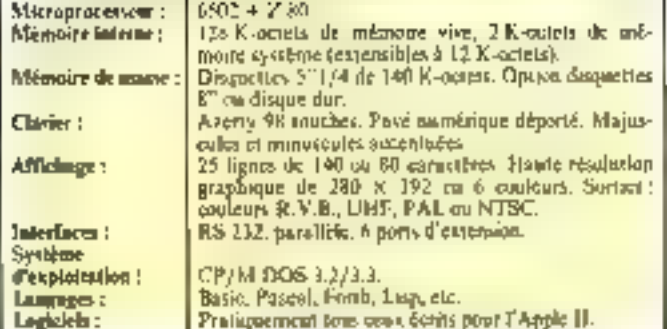

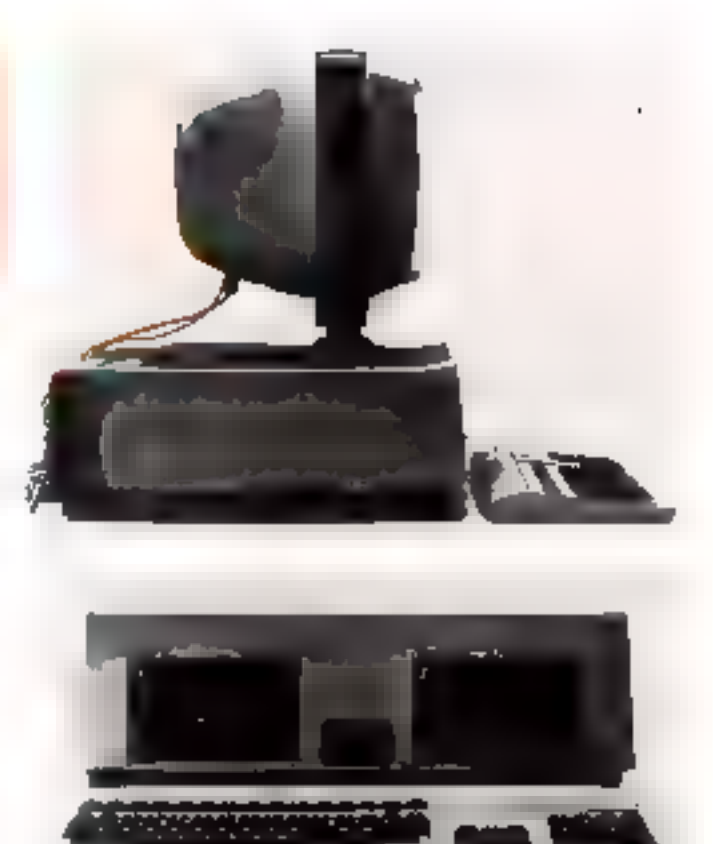

premier aband, il r'evère très agréable à l'usage, autorisant une france sensible et précise, très appréciée pour le traitement de texte où la saisie massive the données.

#### Affichage et mémoire de masse : plysieurs possibilités

L'affichage s'effectue sur 25. lignes de 40 qu 80 caractères. avec deux modes en haute résalation graphique: une matrice  $de$  280  $\times$  192 points et une autre de 280 » 160, avec 4 lignes de texte. Ces deux modes peuvent utiliser 6 cou-**Inters** 

Il esiste également une moveme resolution on E5 coulettes.

La plupart des possibilités d'écran sont offertes grâce à une sortie video R.V.B. nu une sortic UHF au standard PAL ou NTSC.

Le boilier est prêvu prur intégrer deux lecteurs de minidisques souples de 5-1/4, d'oné capacité unitaire de 140 Kociety. Le mécanisme est d'origine Siemens, mais il est possible d'utiliser les Minidisk II de l'Apple.

Lo connexión de disquettes 8 pauces et disques durs a égulement été envisagée

Les systèmes d'exploitation gérant ces mémoires de masse son), bien evidemment, CP/M  $<sub>4</sub>$  DOS 3.3.</sub>

Paux les interfaces, six connecteurs de fond de « panier - identiques aux slots de l'Apple II lassent la possibilité de connecter de nombreux periphériques. Les interfaces parallèle et série sont déjà résidentes.

Entre les logiciels Apple et CP/M. le Basis 108 peut compter sur plus de 30.000 ligiciels, même se la compatibilité avec Apple n'est pas fotale (d'après natee experience nersonnelle, elle devrait être taujofais supérieure à 90 %).

Le Basis 108 est beaucoup plus qu'un Apple On serait meme lente de dire qu'il dispose d'un Apple II comme sous-sysseme. Quoi qu'il en soit, le Basis 108 se présente, à notre avis, comme no des meilleurs 8 bits du marché actuel.

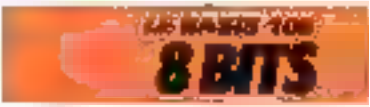

### OLYMPIA BOSS: le dassidisme en robe futuriste

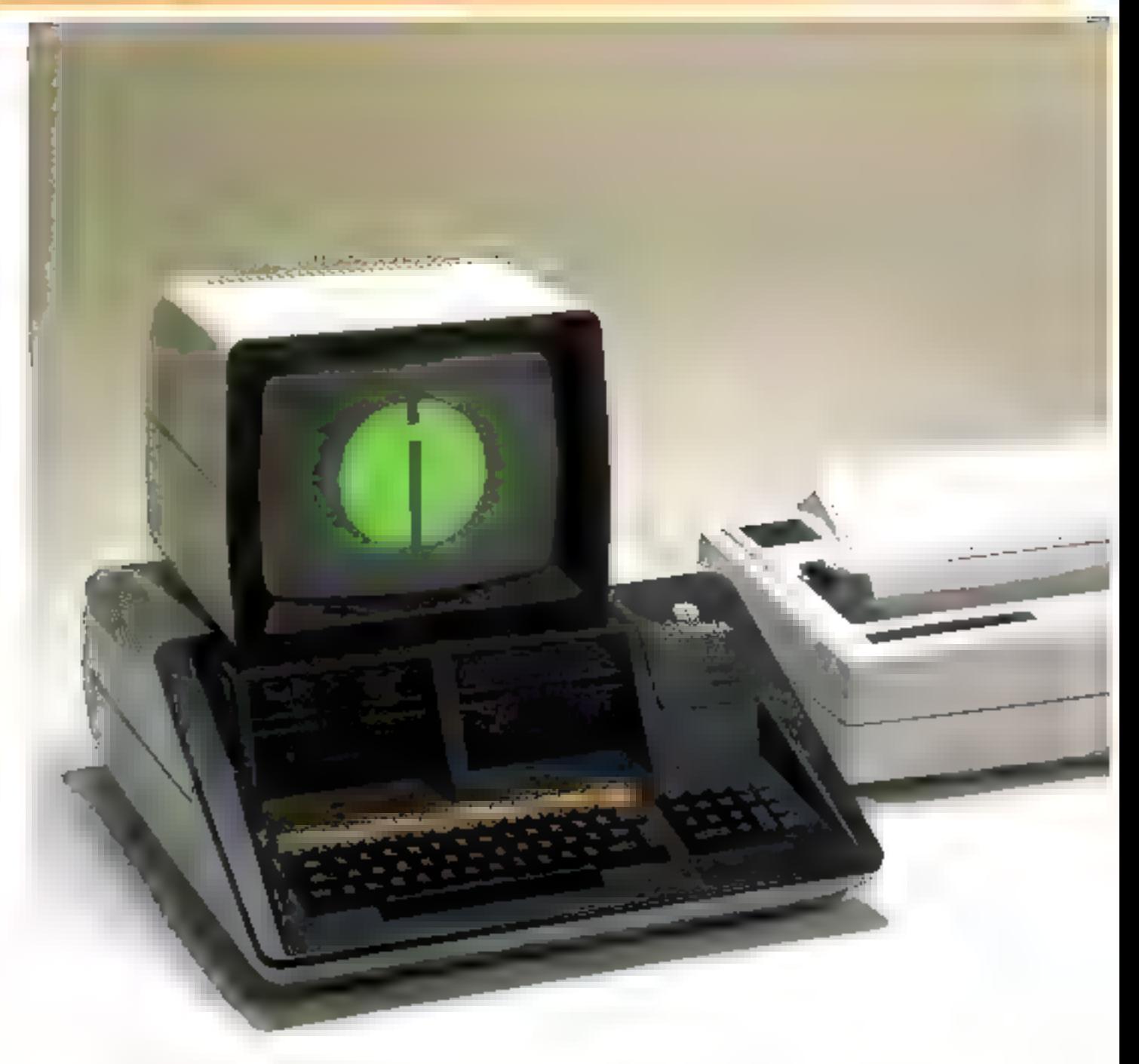

Anrès Othetti, c'est un 20fre géssit de la buresutique qui a tena à se lancer dans la microinformatique, De la machine à écrire à l'ordinateur, il n'y avait ab'un pas...

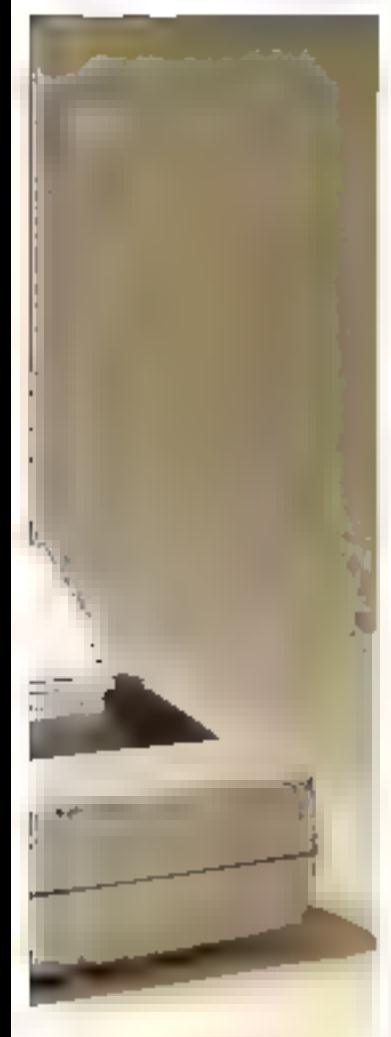

Mais un outil informatique. madorno est tout de pième beaucoup plus complexe qu'une machine à écrire, et une telle ouverture ne se fait que très difficilement forsque l'expérience est absente.

C'est pour cette roisen qu'Olympin a fait appel à une sociéte bien implantée dans ce diimaine et qui, une fois n'est pas coutume, est française.

En effet, le Buss est un dérivé de la famille des Micral de R2E dont il reprend la plupart des característiques techniques,

### i 'n sveième classique

Nous avons affaire ici à un système elé en main de onnegytion française. D'aspect massif, il se démarque franchement des listmes parallelépipédiques de la plupari de ses concurrents, et un se surprend, au hout d'un certain temps, à aimer son aspect résolument futurisje.

Mais le « design » d'un ordirateur. bien qu'étant an point trup souvent négligé par les constructeurs, n'en est tout de triênte pas le côté le plus fondamental. I e carénage mar cache. en fait, une architecture élec-Trémique extrêmement classique dont la fiabilité al la réputation ne sont plus à faire : un mjorve psocesseur Z ROA, 8 hits, fonctionnant à une fréquence de 4 MHz, gérant une mémoire de fid K-potets assisté par un contrôleur d'écran se chargeant de la gestion de l'affichage.

### Clarker intégré

A la différence de la plupart des systèmes = persudnels d'aupwrd'hoi, l'Olympia Boss n'est pas équipé d'un clavier séparé, pourtant si pratique d'emnlui

Il possòde 90 rouches aux dormas Azarty avec, bien évidemment, les majuscules et les minuscules accentages. Ces tuerches sont réparties en quarre secretars : une zone alphanuméridge. 10 tauches de Eugetians. un pavé numérique déporté et les continandes de gestion du curseur. Chaque bloc étant d'une couleur spécifique, cela samplifie beaucoup l'apprentissage du maniement de ce clavier, dans l'ensemble been étudić pour la sajsie mnssive de donades.

### Affichage dhersifié

La plupart des possibilités d'affichage sont prévues sur cette macline, tant du point de vac du support que de celui des conactères.

Cet ordinateur est livré avec ant monitour monochrome vertqui peut visualiser 28 lignes de 80 caractères. Mais la dototion de sorties RVR et UHF lui permet d'utiliser au chaix :

- bb monitour couleur gyed alors 28 lignes de la caractéres :

un téléviseur nuir et blanc et 24 lignes de 80 caractères.

- un televiscut cooleer munid'une prise Péritel autorisant 20 lignes et 64 coloranes.

WM : Boss. **CONSTRUCTEUR :** Olympia PAYS D'ORIGINE : k F.G De 28 800 à 70 000 F PRIX : **DISTRIBUTEUR**: ОЈумрів, 10. неснує Кінцівни. 92142 Clamart Cédex. Tél.: 630.21.42.

#### CARACTERISTIQUES TECHNIQUES

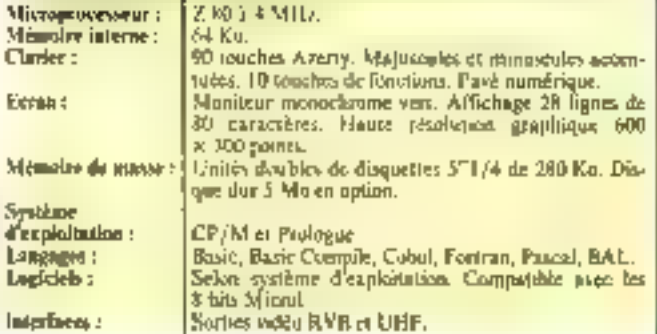

La bande passante plus réduite des téléviseurs limite de façon significative les performances des micro-nedinateurs dans ce domaine Il faudra néanmoirs disposer d'un téléviscar de biome qualité, squs peine de wair l'image se dégrader encore plus. L'apportunité d'un ill branchement ne nous parait guère évidente sur un système destiné à un usage professionnel où un maniseur s'avere indispensable.

Nutrons, pour clore ce sujet, qu'une haute résolution de 600 x 300 points est réalisable par redefinition du jeu de caracteres, ce qui est une solution peu aisée à mettre en œuvre pour un non-informaticien, mais qui a l'avantage d'économiser une banne part de la mémoire

### Logiciel

La version de base dispose de doux lecteurs de minidisques souples de 280 K-octets. Il est possible d'y adjoindre un disque dur d'une capacité de stochage de 3 milliotas de caractères.

C'est ici que l'influence de la conception par la société RZE se fait sentir. Le Bass dispose de denu systèmes d'exploitation : CP/M et Prologue, déjà utilisës son - Microl -

Ceux-ci permetteni l'explostation de plusieurs - atilitaices -; un assembleur, un macro-assembleur, un miterpréteur Basic, un compiliteur Basic, des compilateurs Cubulet Fortrait et du Fascal, sivus CP/M. La même gamnie pour Prologue avec en supplément le langage BAL, derive du Basic et du Cobol, se spécialisé dans la gestion de fichiers.

L'approvisionnement en logicicls devrais être suffisant et le scrvice après-vente est assuré par la firme elle-même avec dépannage possible sur le « site ». Pour finit, signations que la discumentation en français est, de l'avis général, très claire m campléte.

Liette machine somme toute très classique est susceptible de séduire une clientèle qui préfére les solutions éprouvées aux lanovations revolutionnaires.

Mais, pour un pris variant de 28 000 F (environ) à plus de 70,000 F selon Acs versions, art pout se demander quelles sont ses chances réclies face aux maclanes 16 hits

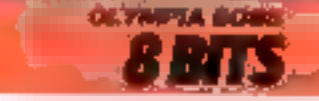

### **LE D.A.I. :** pour le traitement des images et des sons

C'est de Belgique que pous rient av micro-ordinateur polyvalent. Il concurrence le célébre Apple II dans les applications autres que de gestion, pour lesquelles il est toutefois utilisé. A des qualités devenues classiques, il ajoute des caracféristiques spécifiques en matière de graphisme au de musique.

La société Indata a opté pour un microprocesseur 8 bits le 8080 A d'Intel. Elle a également prévu, pour les utilisateans désireux d'étendre les capacités de leur systéme, un emplacement reservé à un proeesseur arithmetique de type AMD 9511, conferant une grande rapidité de calcul

La taille de la mémoire morte est de 24 K-octers, celle de la mémoire utilisateur de 48 K-netels, extensible à 128 K-octets

Le D.A.I. possède, en outre. cing horinges programmables !

### Clavier et affichage

Le bottier de cette machine intégrant unité centrale et clavice hiest pas sans rappeler celui de l'Apple II, puisque

c'est ce dernier qui l'n inspiré<br>Le clavier mécanique est<br>composé de 56 touches dont l'intelesation est rendue facile par des distinctions de cooleur If call a souligner nue de clavier est programmable. Les majuscules et minuscules peuvent apparameters on quarter calles differentes, avec scize couleurs possibles et ce, dès în version de ha sh

Le clavier du D.A.I. est dis-

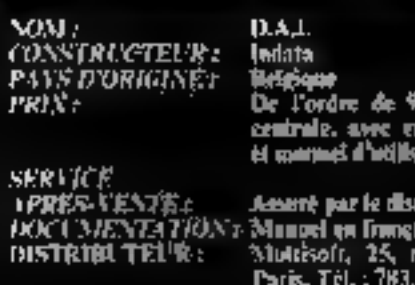

ötti F<sub>. S</sub>oon: Danis ponsble uux nacines Qwerty. rte Perkit content Azerty et Qwerty/Azerty ; il ne posséde pas de pavé numérique departe. Un éditeur d'affichage distru - plein écran - autorise différentes modifications ett cours de programme (insertina automn-

 $ligne...$ ).

lique sur 250 corneteres par

tic micro-ordinateur est connectable à un réléviseur courant, via la práte Péritélévision. La société Indota commercialise également un moniteur video couleur

DAI

L'affichage est réalisé sur 24 lignes de 60 en ractéres.

### Bargocs, 75015

xiou

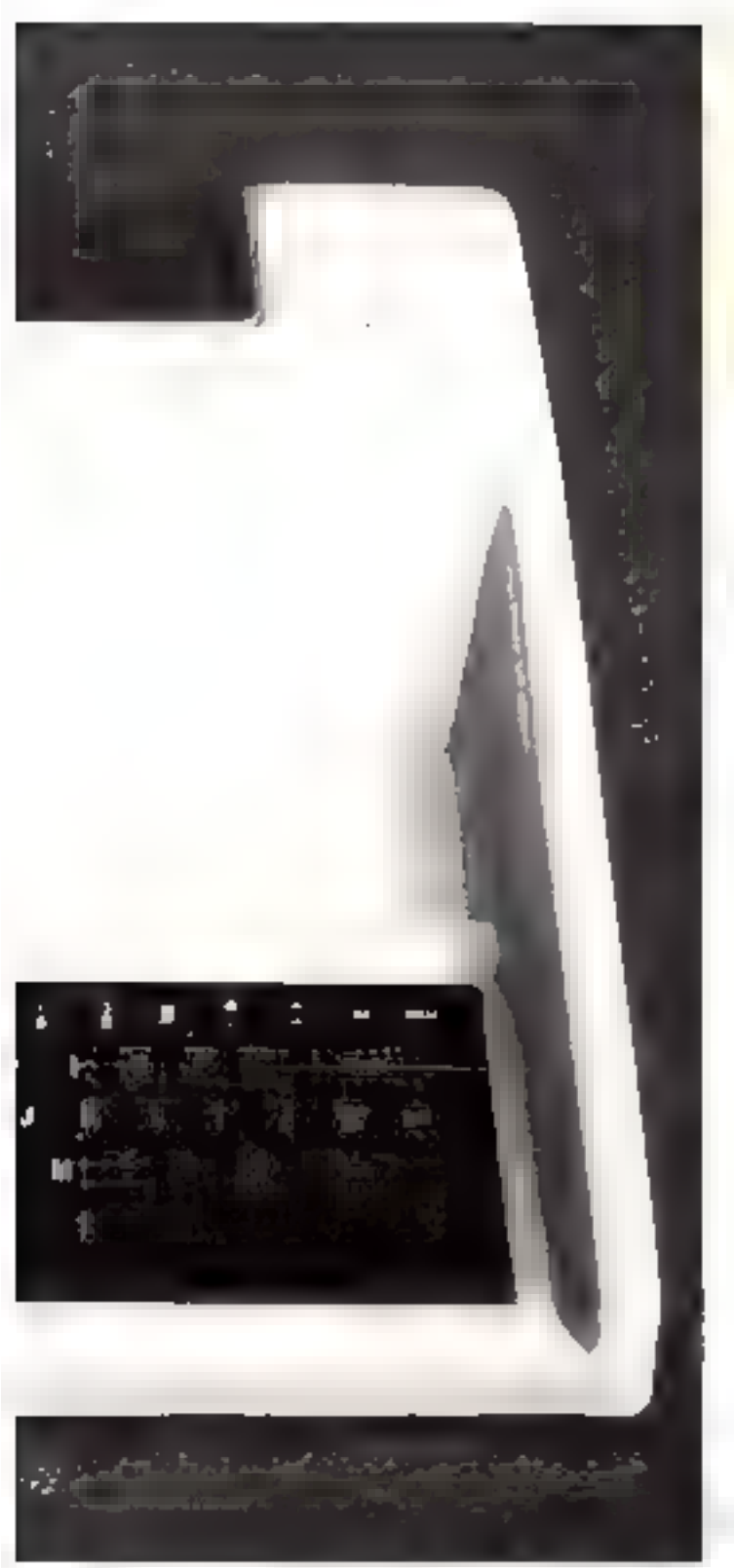

Le motheur atriut du D.A.L. et d'ailleurs sa prison d'étre, est son graphisme. L'usager se voit proposer hait modes graphopues laved ou snos teate), et la haute résolution est de 125 × 416 paints. En nutre, des changements instantanés de enolique, à l'aide des touches

COLORG eu COLORT, es une animation sunt réalisation, co qui en fait un outil de choix nour les amateurs d'attituations vidéo, D'autres incluscions, telles DOT, FILL ou DRAW, nermattent d'intervenir facilement au cours de la réalisation. de dessins.

### CARACTERISTION IS NOTESTIAN

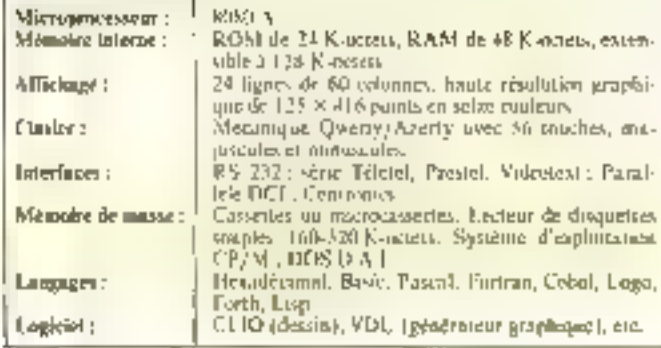

line carte de mitage vidés contribue à la synchronisation de l'appareel sur lunt signal externe pour effectuer sons-titraecs on superpositions d'images.

### l 'n haa musiciea

A xes canacités de dessinnleur, s'ajoutent calles d'un bon misticien. En effet, le D.A.I. est pourvu de trois générateurs inilépendants, programmables sur une vaste gamme de fréquences puisqu'il est possible de générer. des ultrasons. 11 pourra, dans cecas, slidentifier à une commande à distance ultrasonore. Un générateur de bruits blancs est associé à la fonction NOISE, alurs que la fonction TALK, comme son nom l'indique, est destinée à la commande du synthétiseur de voix.

Le synthétiseur musical est conça de telle manière que le son some du récepteur TV, ce qui optimise ses facultés en ce dismaine. L'enveloppe est strucsurée au gré de l'utilisateur, grand à une function haptisée **ENVELOPPE** 

### Mëmoire de masse et logiciel

Eas mémoires de musse sont de trois types : casselles magnéfiques (car le D.A.), peut être relié à un magnétophone usuel). microcassettes digitales permettant un stuckage économique et à grande vitesse des proprammes (capacité de 128 Kootels par fuce), et enfin disques souples 5" 1/4. Dans ce dernier cas, il faudra prévoir l'acquisition des « floppy-disques » D.A.1., ce qui double listeralement Il prix de revient de ce systeme. On comprend dejà mieux le prir, de ces unités de

desquettes (au nombre de deux), lorsque l'on sait qu'elles sont equipées d'un microproceiseur 8085. Leur capacité utile varie entre 80 et 640 K-octeta. selan le modèle chonie. Le microppocesseur 8085 permet d'opter pour un système d'explottation DOS D.A.J ou CP/M 2.2, ce qui procure des possebilités d'applications aussi: nombreuses que variées.

Le Basse résulent est siemscompilé sur 24 K-nateis. L'necés au langage machine (hexadécimal) est aussi livré avec la version de base, aliars que le Pascal (MI) + j, le l'ortran, še Cadoni, le llingva, le fisp et le Forth simil proposes on equivity.

De numbreuses interfaces permetient de connecier différeats pemplicriques.

Pour terminer, précisons que le D.A.I. est accompagné des possebilités Videntent dans sa version standard

### Conclusion

Pour faire du dessin assisté par ordinateur (D.A.O.), la versam complète (à savoir l'unité centrale, deux lecteurs de disques et le logiciel « C.L.I.O. »). concot à plus de 20 000 francs. C'est, malgré tout. l'un des systèmes les moirs chers du mitrché, permettant de réuliser un traitement d'intages. Sous une apparence abodine, le D.A.I. est, en fait, une machine quasi. professionnelle, qui trouve sa pleine utilité dans des applications de haut niveau (industrielles, par exemple), oppossitant su puissance graphique.

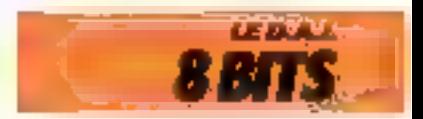

# **GOUPIL 3:** un français<br>malicieux

sow: CONSTRUCTEUR :<br>PANS DYORIGINES<br>PRIN :

 $\sim$  1 abr.

SERVICE<br>JPRES-VENTES<br>DOCUMENTATION:<br>DISTRIBUTEUR :<br>DISTRIBUTEUR :

### Goupil 3 53 में

France<br>9 000 F pour la version = 2 = 104 K =<br>RAML = modèle = 4 = 00 + 5 = : RAML = models = 4 = 00 = 5 = :<br>
22 MO F. = LongH = 16 bits = :<br>
30 000 F et jusqu'à 11 000 F pour le<br>
10odèls = 10 + = Carts = 256 × 512 =<br>
twolvert: 2 RD F<br>
Bien organist dans touts in Finance<br>
pur les resondents<br>
Tris c Tres compression ratio pro-<br>Environ 200 petre November<br>SMT, 22, rue Saint-Amand, 75015<br>Paris, Tél.: SMAn1, 39,

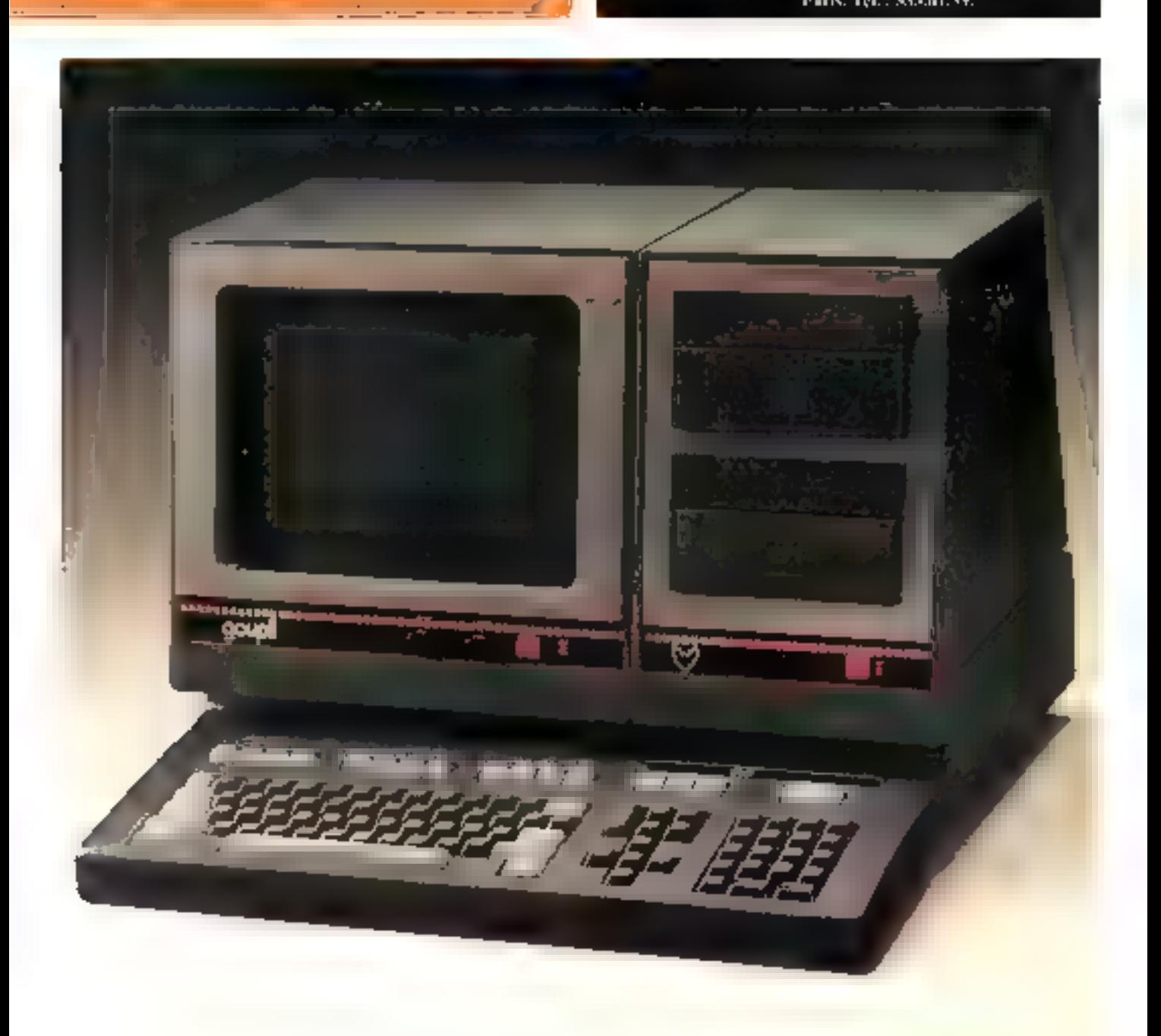

La société SMT, qui crée, fabrique et distribue les ordinateurs Coupil, a rolontaireneat choisí Poriginalité pour ce dernier-né de la famille. **Inpovrtion esthétique et** sassi ergonomique : les quatre parties - console, charter, vidéo, lecteurs de disquettes – peuvent être disposées un gré de l'utilisateur selonl'aménagement de son plan de travail.

Le clavier mécanique - Azerty - dispuse de 101 souches (ASCII) comprennat les majuscules, les minuscules accentuées ninsi que des fanctions programmables.

L'affichage s'effectue sur 25 lignes de 80 caractères unas patibles avec le standard Videotext. Il faudra malgrè sous acquérir la carte graphique haute. résolution  $512 \times 256$  = hust couleurs pour disposer d'une banne capacité graphique, ce qui peut surprendre sur une macline de ce priu.

#### Trak microprocesseurs...

Par souci de modularité, Funité centrale est construite autour d'un bus au standard propre à SMT. Celui-ci permet, nar l'intermédiaite de nombrent connecteurs, le branchemsent d'un vaste jeu de cartes capable de Inire du Cioupil 3 l'une des machines les plus complètes du marché.

On se rend comple aujourd'liui que le micro-ordinatear le plus perfectionné n'a, en fait, que les capacités du logiciel qui l'accompagne. C'est pour cette raison que le constructeur a choisi de driter sa demière création de trois microprocesseurs différents, fournissant ainsi au Goupil 3 la compatibilité avec ube gantine impressionnante de logiciels.

Co système peut contenir simultanement deux microprooesseurs se partiagennt le « travail - à l'aide d'une gestion legicielle des interruptions, plus lente mais glus souple que le - multiprocessing - {ph les microprocesseurs travaillept toms les doun à la fois).

La version de base fonctionne avec un microprocesseur. 6809 cadencé à 2 MHz auguel peuvent s'ajouter un Z 80 ou un S088 3 4 MHz, le Goupll 3 devenant de ce fait un véritable uutil professionnel - 16 bils -.

[Déventuil de processeurs entraine la disponibilité de la plupart des systèmes d'exploitation - connus - : FLUCX 9 et UNL-<br>FLEX avec 11 6809, CP/M avec be 2, 80, CP/M 86 of MS/DOS (en préparation) avec 3c 8088...

### CIRICH RISHOLES HANNOUS

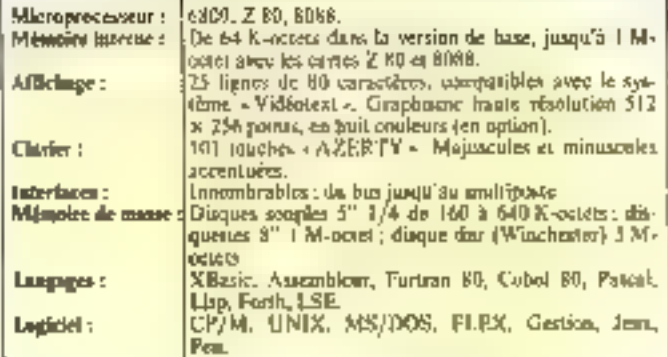

### Extensions

Dix versions de cette machine sont mises it la disposition du public.

La mémoire vive peut passer des 64 K-octets de la version de base à coviron I M-octet avec les cartes Z 80 et 3083 La mémoire de masse est constituée d'une unité de double disquet-<br>tes 5" dont la capacité varie de 160 à 640 K-noteix; elle peut dire portée à l'M-octet avec des disquettes R<sup>er</sup> volre plusieurs Moctets, grice à Fadyanction de disques durs « Winchester ».

En mode multitacite, avec deux cartes 6809, une carte destinée au calcul niamérique avec virgule flottante. 256 Knetets de mémoire, et un contrôleur de disques Winchester ou Cynthia CH, le Goupil J

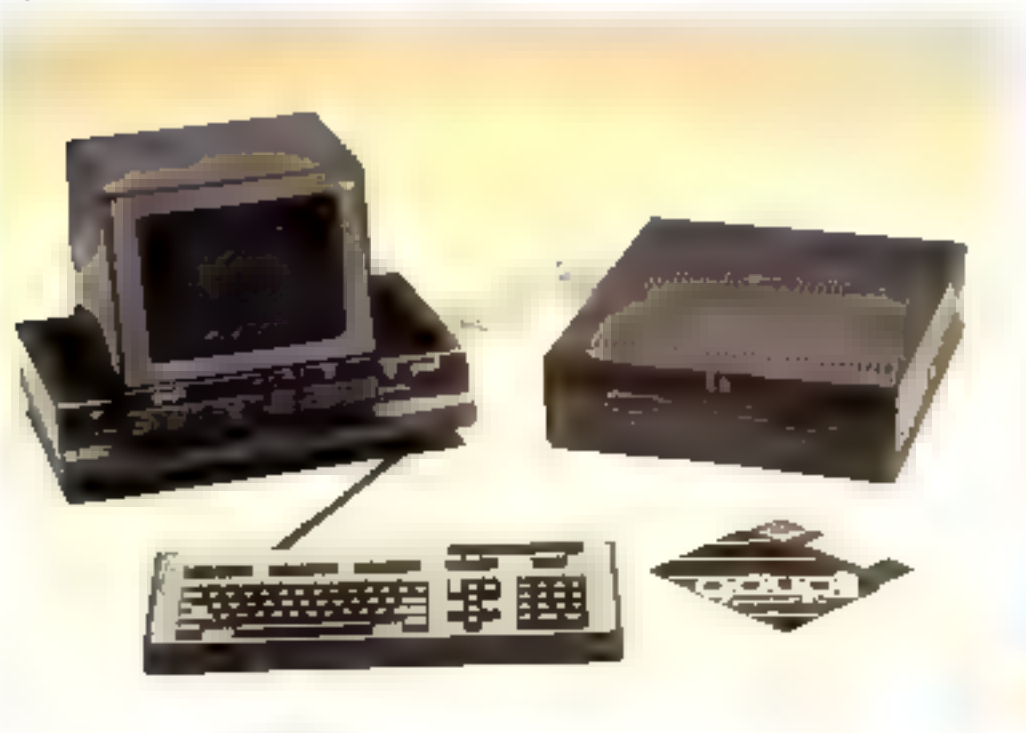

peut contrôler jusqu'à buit postes de travail!

En mode terminal télématique, la machine dispose de toutes les facilités classiques (Minitel, Videotez, etc.).

#### **Conclusion**

Ce reject-ordinateur est fisté avec une documentation claire et abondante, et peut travailler dans la plunari des languees coussints: Basic, Fortran. Farth, Cobol, Pascal...

La bibliothèque de Ingiciols est suffisamment vaste pour foire de cet appareil un outil professionnel de baut niveau (d'autant plus que les 7 ou 12 connecteurs de « fond de panier · permettent l'utilisation d'une gamme de pemphériques narticulièrement impressionnanturh.

Mais attentino, le Guupil 3 n'est pas très adapté à un usage nersonnel. Une conception aussi complexe et performante a les défauts de ses qualités. Pour commencer à bénéficier des avantages de ce système, il faudra dépensér au dioins 22.000 francs or même beaucoup plus sorsqu'il s'agira d'un traitement professionnel devant ètre prilisé à plein rendement. Les quelques problèmes de fiabilité révélés à l'usage sur les Goupil 1 et 2 paraissent avoir été résolus ; mais il fatidra coutefois encore in peu de recul dour en juger complètement...

La très haute technicité de ce matériel français devroit, malgrè tout, lui assurer un grand succès commercial, comme en lémoignent les ventes de **S.MT** 

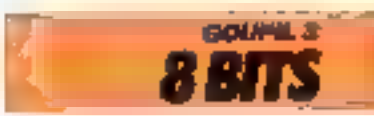

### **HEWLETT PACKARD 87 XM:** le scientifique

Si vaus avez un jour l'occasion de visiter un laboratoire de recherche scientifique, ou un bureau d'études d'ingénieur, sous me mamquerez pas de remurquer l'abondance des matériels dont le jubel est symbolisé par les très célèbres lettres H.P.

Co succès ne date pas d'hinn et ne s'est jamais démenti. Si déjà les calculettes suscitent tant de « fanatisme », rien de surprenant à ce que les mignasystèmes de la société ethilerne nos itient une tussi bonne répotation dans les milicas professionnels de l'informatique.

### **Oninze chiffres** significablis

Le H P 87 XM, dernier-né de la gamme 30, est construit missur d'un microprocesseur capable de calculer une donnée avec 15 chiffres signsficatifs.

Il se présente sous une forme monobloci. l'écrant le clavier et l'unité centrale font partie d'un même entemble. Corre solution, hien qu'exthétiquement peu setisfaisante, fait du H.P. 87XM uit apparent thint le posts est de Portire de 10 kg.

Ce microprocesseur « made in California -, de Hewlett Packard, gêre une mêmoire vive de 128 K-octets pour la version<br>de base, extensible gosqu'à la confurtable valeur de 540 Kperfects.

L'innovation continue lorsque l'on abserve d'un peu ples près les mémoires de masse : il s'agit de iminidesquettes sauples 3.5 pouces. Leurs faibles dimensions mattérent en rien leurs capacités de stockage des informations: 270 K-octels pacdisquette

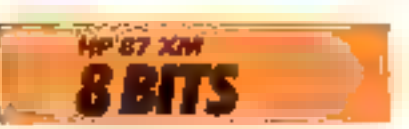

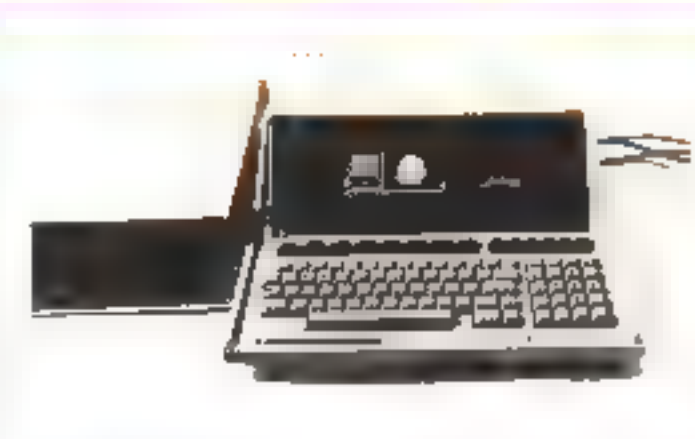

L'étran, un peu surprenant, plus allongé que de coutume et refativement petit; cette nia-<br>chine esi dotée d'une qualité graphique dant fes techniciers de Palo Alto (Californie) sont snès fiers

I.a défination de l'image cu mode graphique haute résulution est de 400 × 240 points. en mode texte, 24 lignes de 8D curactères neuvent apparaitre sur l'écran monoclironie du **H.P. #7 XM** 

#### Nambrenses extensions

Outre les réelles compéténees de ce système dans le dismaine du calcul scientifique, se grande supériorité réside dans la multitude de raccordements possibles avec le munde extéricur.

Il est équipé d'origine d'un Bus ELP-1B, qui est un autre nom pour désigner le quasi standard IEEE 488, Aujourd'hui adopté par bon nombre de constructeurs

D'autres unités de conversion. analogique/digital et digital/ analogique offrent la possibilité de seansfuemer le 87 XM en un véritable QG de mesure et de commande.

Les performances de la machine sont accrues par l'addition de modules spécialisés : Impours de courhes, assembleur, calcul matricicl.

Tous les périphériques gra-

phiques possibles sont prévos<br>par la firme : toble traçonse. imprintante couleur, etc. Maisattention! ces appareils de très grande qualité sont d'un prix en import avec lears performan-CCS.

### Logiciels pour ingénieurs

I e langage implanté en mémoire marte est aussi un « produst maison », le FEP-Basic. Il fait office de système d'exploitation des disquettes. C'est bien eptendu un İsasıc ötendu qui possède des commandes de gestion de lichiers bien adaptées, ainsi que des fonctions graphiques particulièrement utiles.

Les programmes développés jusqu'à présent par FLP, sont<br>essentiellement destinés à l'ingénierie. Cela va des calcula stritistiques à la résistimee des masériaux, en passant par lu propagation des phénomènes thermiques, jusqu'au calcul de circuits electroniques.

A l'heure accoelle, la firme H.P. a mis en chamier divers programmes de gestion dont certains sont desir disponibles. Pour ne pas négliger la tablietheque de logiciels pré-existants. H.P. propose en optant ainsi cet outil de scientifiques<br>en un compatible CP/M.

#### Conclusion

Sagnatons enfin un service après-vente dimi beaucoup de constructeurs feraient bien de s'irspirer

Tuas ces éléments foin du Hewlett Packard 37 XM un système particulièrement séduisant malgré un prix de vente assez élevé de 39 000 F (il faul bien payer la fiabilité d'un set materiel).

NOM : CONSTRUCTEUR :<br>PAYS D'ORIGINE : DISTRIBUTEURA

ł

87 XM Henien Packanke Elats-Unis 39.000 F H.P. Finnsk, andre Johanne ŵ. 1.6,91401 Orsay Cedes : 907.78.25

### CARACTERISTIQUES TECHNIQUES

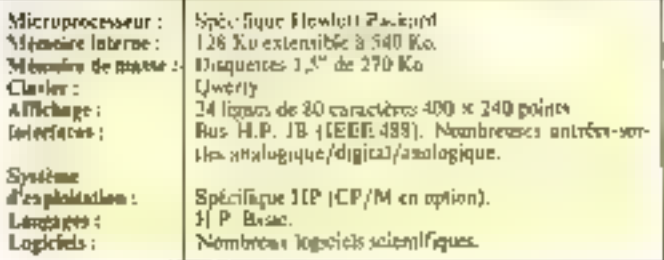

### **HP 86:** scientifique et gestionnaire

Le modèle 86 marque un toarnant duny Fesprit Hewlett Packard, S'it s'agit toulours d'un système très performant dans les applications scientifiques (poblesse oblige...), su compétence s'étend aussi à la gestion, surtout grâce à Ja possibilité d'accès imodule optionnel) an système. d'exploitation CP/M.

C'est un aspect très clussique qu'offre le dernier né de la -sême 80 - : blue unité centraleclasier at moniteur vidéo monochrome séparé. Comme toujours chez Hewlett Packard, les qualités de ce micro-ordinateur sont plus conceptualies go'es-Thétiques.

### L'onité centrale

Le microprocesseur 8 bits spécifaque à lifewiett Packard qui équipe ce système gère une libportante capacité nutmoire dès la version de tose : 128 Koctets. En fait, l'utilisateur ne dispose que de 64 K-octets puisque le Basic résident et III systènic d'exploitation Hewlett Packord occupent 48 K-octets de mémoire ausrie. De plus, 16 Kuctets de mémoire vive statt nécessaires à la gestion de l'affichage. La présence de ports d'extension sur In Tace arrière du coffret (donc accessibles, sans « nuveir » l'appareil) permel de porter celle capacité à 640 K-octots par l'adjonction de 512 K-ociets de mémoire vive présentés en modules enfi-<br>chables.

### Le clarier

Identique au clavier du HP 87 XM, celui du HP 86 est done divisé en quatre parties :<br>sone alphonomérique Qwerty, pavé numérique, sept touchés pouvant commander 14 fonctions programmables et bloc de gestion du curseur (originalité H.P.). Les fonctions associées

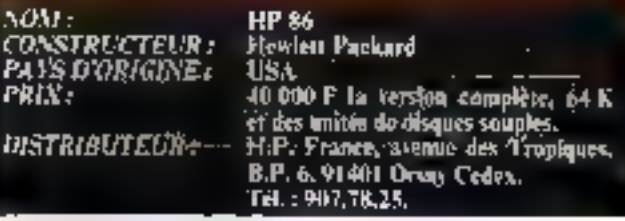

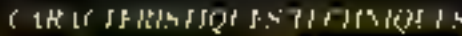

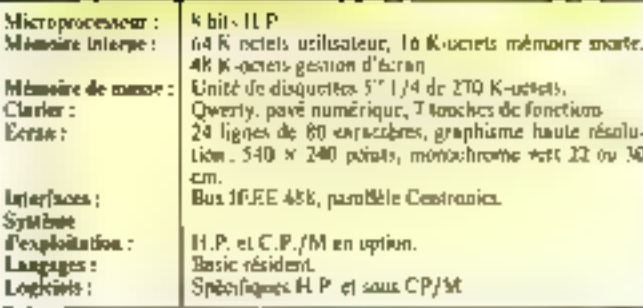

aux touches programmables sont affichées sur la dernière ligne de l'écran. Il est dommage que l'orientation moins spécialisée de ce modèle n'ait pas conduit Hewlett Packard à proposer - enfin - un clavier - Azerty - accentué.

### L'écoin

Le choix de moniteurs vidéo disponibles est limité à une alternative de dumensions : soit 22 cm, soit 30 cm de diagonale. L'affichage se fait en mode texte sur 24 lignes et 80 colonnes (sait une page écran de 1920 caractères) et en mode graphique avec une définition de 544  $\times$  240 points, en vert sur food paje. Notions que plusjones monitours peuvent être connectés en série, particularité extrèmement intéressante pour l'ensciphodnobi.

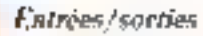

Le HP 86 disposé de quatre interfaces integrees. Degs sont destinées à receivir des disques sample 5" 1/4 de 270 K-nciety. de capaciré unitaire. Les deux autres sont des standards très répandus, poisqu'il v'agit du bus IEI E 488 et de l'interface parallèle Contronies, Toutos les connections de périphériques sont donc envisageables.

### Deux systèmes d'exploitation

Le système d'expluitation H.P. qui équipe le modèle<br>87 XM se retouve sur le 86. Toute la gamme de logiciels en particulier scientifiques - dételoppée pour ce système est done utilisable. En plus - qui Burait pu le ceuire venant d'une suciété attachée à produire du tout  $+H.P + T =$ , un module<br>pormettant l'accès à CP/M est proposé. La qualité des programmes amist disponibles n'équivaut peut-être pas toujours à celle des logiciels H.P., mais la quantité est la medleure assurance de trouver celui qui convient le mieux à votre application.

### Vers une clientèle plus étenduc

Avec le HP 86, Hewlett Packard vise un marché très vaste. mais où la concurrence est rtide. Les systèmes sous systeme d'exploitation CP/M ne manquent pas, et la réputation de El.P. est ù double tranchont : indéniable qualité, tant de la conception que des services, certes, mais aussi prix généralement uès élevé. Et ce ne sont pgs les 40.000 F T.T.C. qui vous scront demandés pour l'achat de ce micro-ordinateur qui risquent de changer cette tradition...

Mais ce système séduira sans doute les utilisateurs habituels. des systèmes Hewlett Packard - ingénieurs, bureaux d'études... – amenės parfojs à effectuer certains travaux de gestion. on de traitement de texte. La farge bibliothèque de logiciels soua CP/M constituera alors un Lizizid tupin

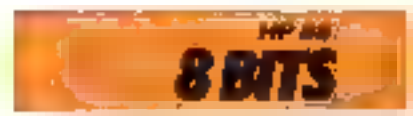

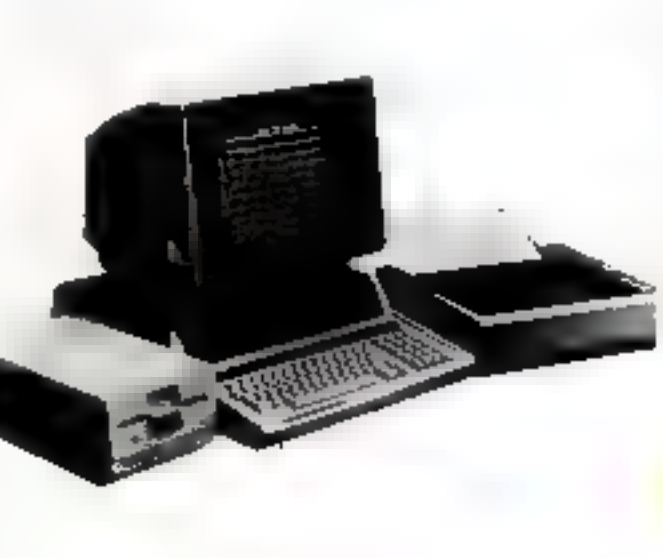

### ICL PERSONAL COMPUTER : le micro du n°1 européen

### *mamanaggadhaghamana*hama

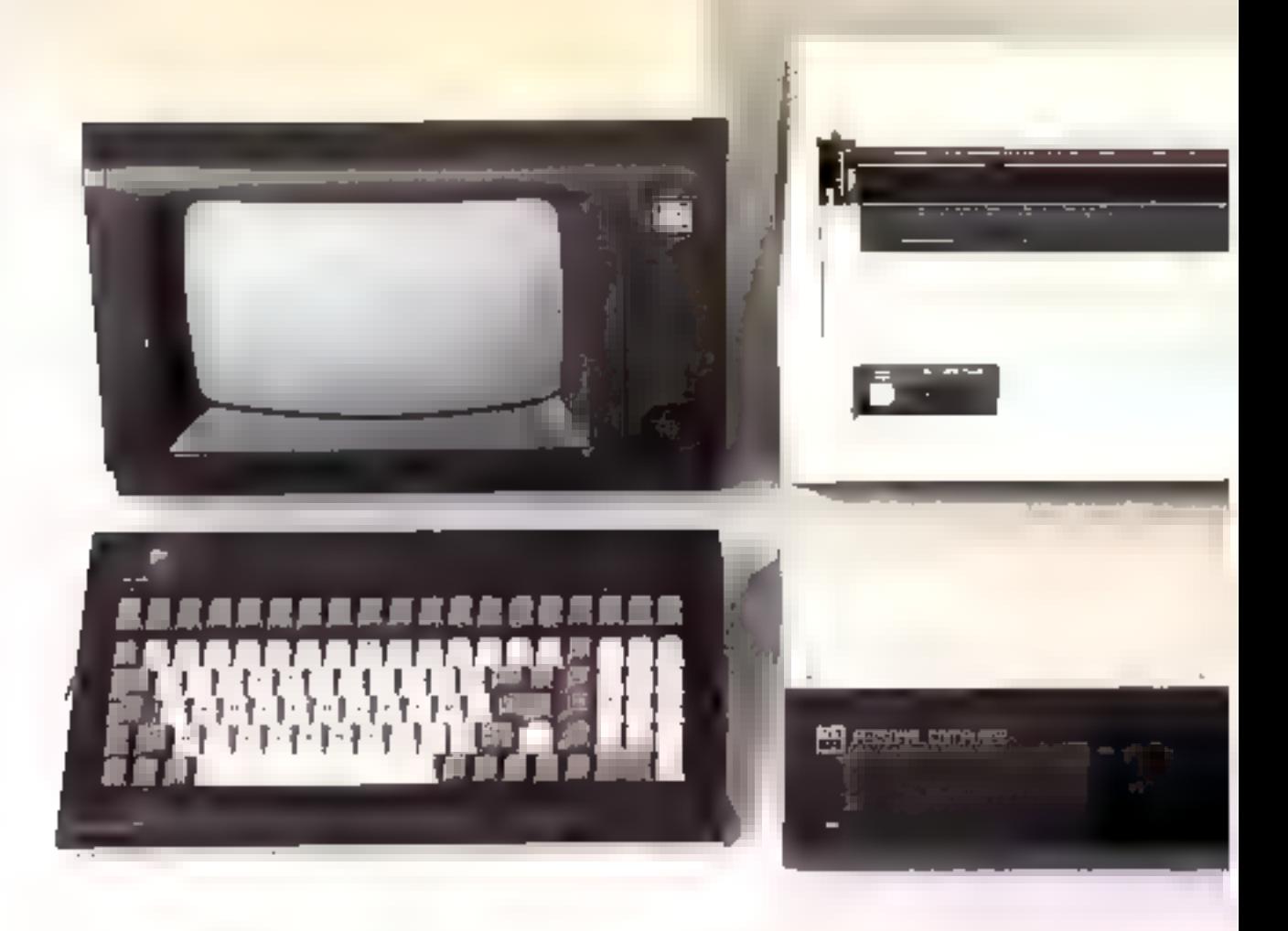

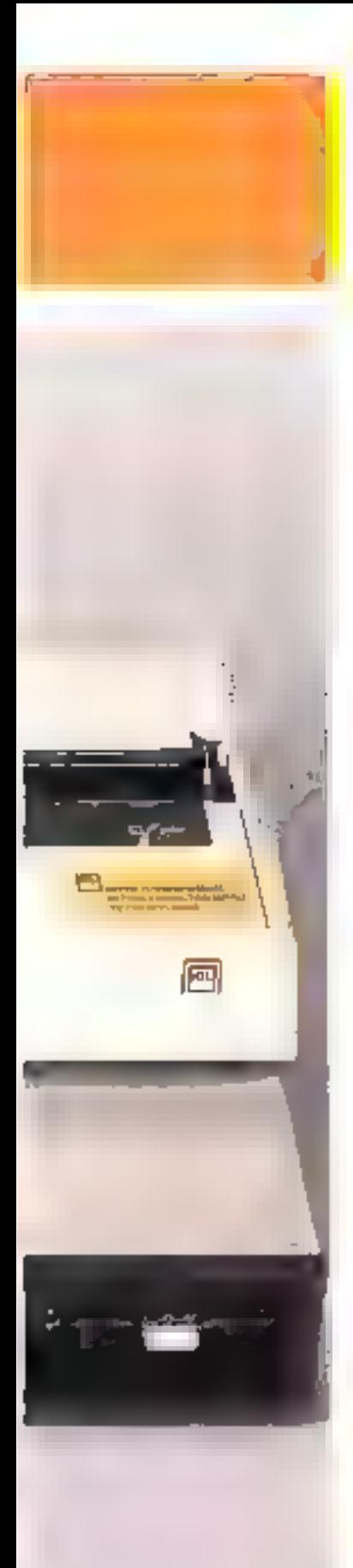

Un suméro un, ne fût-il qu'européen, se doit d'être présent sur tous les marchés de son domaine. C'est sans doute l'avis d'ICL qui présente an micro-ardinateur professionnel, Celul-ci n'est pas sans rappeler le P.C. D'IBM. mais conca autour d'un microprocesseur huit bits.

,C'est un fait peu contu, mais le record curopéen de construction de systèmes mformatiques est détemb par la société britain. alque ICL. Apeès une version créée en ≯902 a`ayant commu qu'une très brève carrière, le modèle définitif résent n'est disponible en France que depuis février 1983

### Unité centrale classique

sow:

3 Первона смеша:

Mégolité interne :

Witmoke de masse

Clarler:

**Farmer:** 

Système d'esploitation :

Legislets:

Lamba pér :

**Interfaces:** 

PRU

**CONSTRUCTED**IR I

NSTRIKTER I

Malgré la conception récente de ce système, c'est une classiutre architecture 8 bits qui a été relenue, Le microprocesseur Z 80 est utilisé sous contrôle d'une harlage interne à 4 MHz, el adresse 64 K-ociets de mémaire interne dès la version de base. Cette capacité peut étre étendue à 512 K-oriets, suffisant largement pour toutes les applications professionnelles Les possibilités de communication avec d'autres indisateurs ou des périphèriques sont assurées pair un bus l'spécifique de ce système et conquinn (Cl) et quatre interfaces série au standard RS, 232 C/ V 24. Il s'agit là de modes de fialsons largement répuendus qui offrent de nombreuses possibilités d'extensions.

### **Clarler professionnel**

Première similitude avec le P.C. d'18M, le clavier détachable du micro-ordinateur d'ICL est ane réassite que dénote l'expérience acquise par la société<br>britannique sur les glus geus systèmes. Disponibles en version Qwerty (normes anglosasonnes) comme en versom Azerty (type francois), ses 102 touches en font un pacfait outil pour le traitement de texte, Les rouches emineriques sont, bien entendu, regroupées en un pavé déporté à droite. De plus, l'utilisateur dispuse de onze touches de foncrions programmables.

L'affioliage est prévu sur un munitour video monuchrums. Une version couleur devrait être ultérieurement proposée En mode texte, yous disposerez de 25 lignes de 80 caractères. Autre reisemblance avec l'IBM P.C., le grophisme haute risolution n'est pas disponible en version de hase.

### MP/M disponible pour la rersion multiposte

Le stockage des informations est réalisé sur le support le plus répandu en micro-informatique : les disques souples de 5"1/4 (13 cm) de diamètre. Ceux-ci ont une cupucité de 782 Ko und feis formates. III s'agit de disquettes à dauble face et double densité dont la seciónsation est réalisée par voie lagicielle. Comme il est de rigueur avec un inicroproces-

Professional Computer

ICL France, 16, cours Albert-19.<br>75008 Peris Tel.: 225.93.04.

Qwerty/Azerty, 302 touches. 11 touches de fanc-

Monitour vidée motochrome. Affichage 25 lignes de

Unité double de disquettes 5"1/4 de 782 Kp. Dis-

ques dura Winchener de 5 Mo en eguine.

MBasic resident, Paseal, Cobel, Forteen

Bus ICL - 4 interfaces sizie RS 232 C/V 24.

ĸι

名30万4 MHz.

80 caractères

Ekim

非购作

CARACH RESIDENCE PRODUCTS

64 Kolextensible à 512 Kol

CP/M 23 - MP/M 23

Tous logical sous CP/M

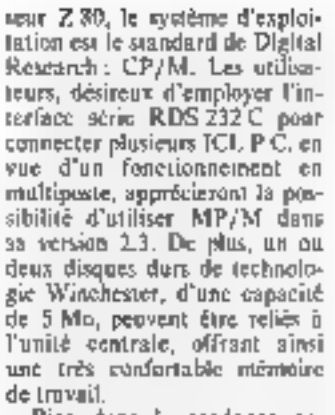

Bien dans la tendance actuelle en micro-informatique, l'ICL P.C. peut satisfaire deux cleentèles : les programmeurs et les utilisateurs de progiciels « eles en main ». Ces derniers secont satisfaits puisqu'il existe caviron 14 000 programmes sous le système d'exploitation CP/M dans le monde. Toutes les applications professionnelles pourront donc trouver leur solution logicialle dans le commerce. Cependant, de nombreux micro-informaticiens préfèrent développer euxinduses des programmes spécifiques. Là aussi, ils trouveront satisfaction puisque, outre l'eucellent Millasic Microsoft resident, le chois va de Pascal à Cobol, en gassant par Fortein.

### Conclusion

Après une période d'expectative, les grands constructeurs se lancent sur le marché de la micro-informatique. Mis à purt le « Rainbow 100 » et les « Pro-Fessional - de Digital Compoter, ces systèmes restent décevants : généralement, ds sont plus chers que leurs concurrents. directs (environ 28.000 F pour l'ICI. P.C.) et, souvent, ils sont aussi moins bien équipés (pas de graphisme haute resolution). Apparementent, ces grands constructeurs sablent plus sur leur nush que sur les qualités propres de leurs mutériels pour percer. Mais la micro-informatique ditfère sur ce piunt de l'informatique traditionnelle : une petite société sans grands moyens, mais dent les conceptions sont originales, garde toutes ses chances face aux sociétés géantes : il nuffit de se rappeler les débuts d'une « petite » société comme Apple Computers...

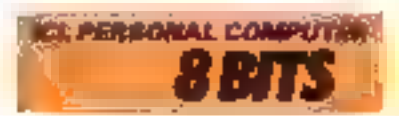

## **IF 800:** un arc-en-del de possibilités

NOM 7. CONSTRUCTEUR : PAYS D'ORIGINE : **PRIX:**<br>DISTRIBI TEL'IVI

1F 800  $Qk$ Ирон 51 MM F Tekelec, B.P. 2. 92518 Street, Tal. : 534,75,35.

L'1F 800 est un microordinatear à vocation essenticilement graphique. Il se révélera sans aucun doute un instrument bien adaptė pour certaines. applications professionnelles : architectes, dessinateurs... En bref, tous les métères où il est nécessaire de manier les graphismes couleur.

Cette machine, d'une esthétique sixez lourde, est séparée en deux blocs : d'une part. l'unité centrale à inquelle est intégrée une imprimante, et d'autre part lift écran couleur supportant deux lecteurs de minidisqueties

5 pouces. On a done affaire à un aystème déjà complet et expluitable au maximum de sea possibilitës, bien que l'un puisse peut-être regretter un neix selalivement éleké (environ 51 000 #5.

### Une moidité de traitement bonorable

Un microprocesseur classique (7. 80 A) a été choist pour animor la gestion de ce systênte. Il est règlé mi à sa fréquence maximale d'utilisation, soit 4 MHz, donnant ainsi à l'unité centrale une rapidité de trailement plus qu'hursinible.

La mémoire de travail est de 64 K-octats, doubled d'une méintuire vidéu de 48 K-octets. La

### **CRACH RESTOLES JEOD CONTROL**

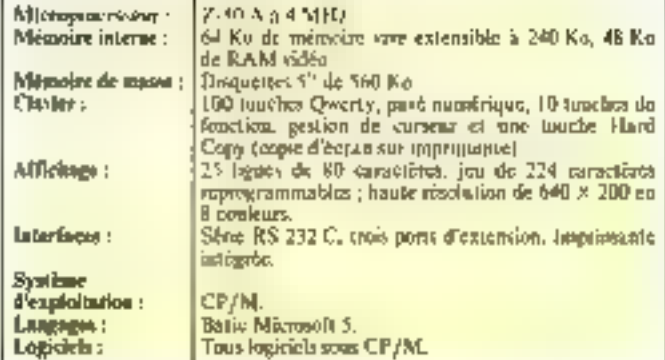

mémure vive peut être éjendue à 240 K-ociets.

L'IF 800 dispose d'un clavier de 100 touches réparties comme suit : 10 de fonctions progesmatables, 8 d'édition et de commande du parseur, un pavé numérique séparé, et auctout une touche - hard capy permettant d'imprimer tout acqui se trouve sur l'écrap. 224 caracteres sont précodés dont 65 en mode graphique. Notions qu'ils sont tous l'acitement reprogrammables par l'utilisa-Friting.

L'écran couleur, de très bonne qualité, permet l'affichage de 80 paractères sur 25 lignes. Mans if est surtout utile pour la haute résolution graphique de 640 x 200 (128.000)<br>puints) selon 8 engleurs de base. Le programme de démonstration donne d'ailleurs une bonne jdée des possibilités en haute résolution de l'Ok-t IF SDO.

### Périphériques et extensions

Un haut-parleur intégré nénère des sons sur 5 detailes, de 65 à 1976 Hz, domnant accès à une large gamme de bruitages of même de niusques. A outer, également, la présence d'une horloge en « temps réel » alinsentée par time petite busterie d'accumolateur qui se réwhe beaucoup plus utile qu'il n'y paraît. L'imprimente est it siguilles (matrice 5 × 7) avec 40 ou 80 caractères par lapne. un entraînement par past ou friction et enfin un jeu completde 244 caractères. Elle despischien évidemment de la possibilité de recupier l'intégrulité de Perran, Certains la Trouveront toutefois un peu - limitée » pour un usage professionnel. L'inter-Face classique 232C est montée sur la version de base avec la presibilité d'en rajouter d'autres dans les trois emplacements prévus à cet effet. Cu système accepte également un<br>bus IEE 488 et une interface Centrunics.

### Logiciel

Le système d'exploitation est identique à celui de toutes les autres machines pilotées par un Z-BO: Je CP/M. Il n'y a donc pas de craintes à avoir à propos de la disponibilité des logiciels.

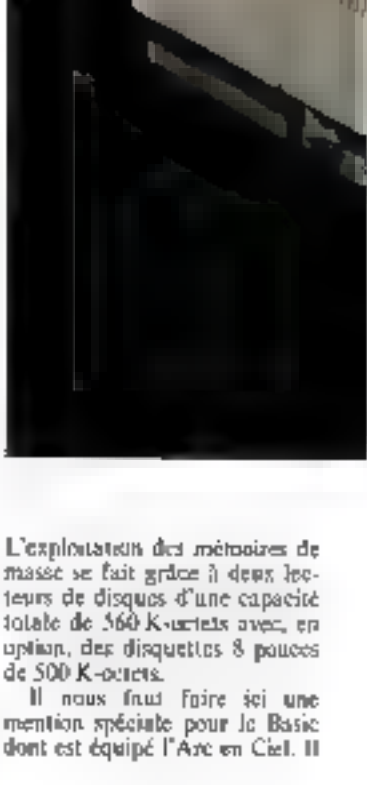

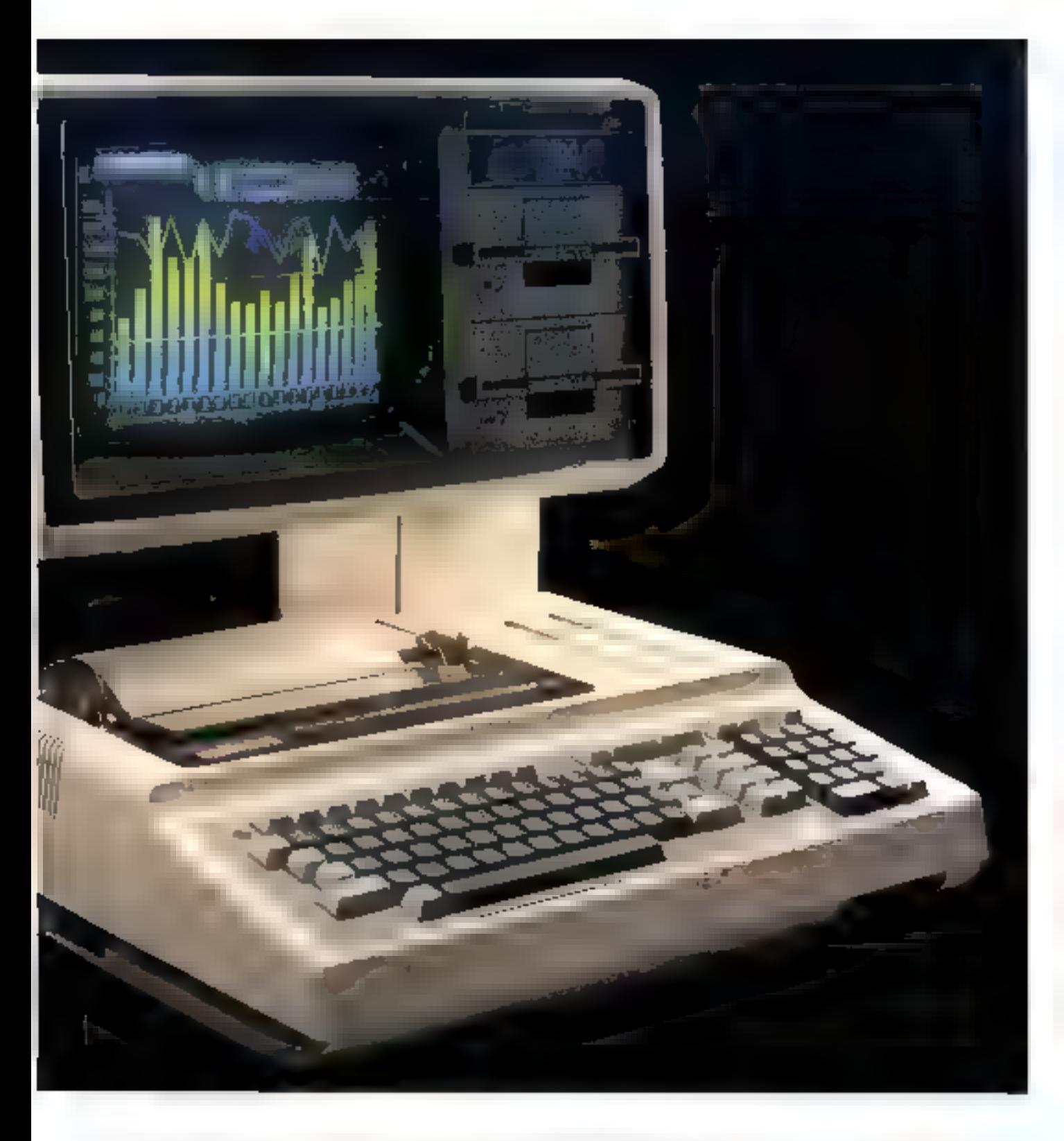

s'agit d'un Baue dérivé du Mierosofs 5, la grande différence<br>résidant en de nouvelles fonctions graphiques CIRCLE des-<br>sine des cereles. LINE des Genes, voire des rectangles, LO-<br>CATÉ positionne le curseur.<br>ON PEN GOSUB est très intéressant poor les applications requérant un style optique (light pen). PAINT colore une surface donnée, etc.

### Carclusion

Il s'agli ici d'un micro-erdidateur très « homogène » et dont la réalisation n'été menée de manière colièrente. Sa principale vocation est l'application de graphisme haute resolution à des fins professionnelles. Il<br>semble que les objectifs visis bien atteints. Mais son côté un peu trup - spécialisé - risque de rebater, d'autant plus qu'une telle aptitude se monnaye...

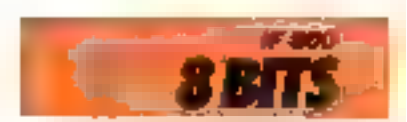

## **ITT 3030: simplicité et efficacité**

La conception d'un microardinateur est - par essence - confiée à un informaticien professionnel. Or les qualités recherchèes par un technicien ne sont pas taujours celles attendues par les utilisateurs. C'est pour répondre à leurs demandes que la société américaine ITT a concu an système évolutif et fishle : le 3030

Ni le préssident modèle du geant des rélécommunications - NOM :<br>CONSTRUCTEUR **ULOC TTT** PAYS O'ORIGINE. 29 NOD V (64 K-ochair af 2 PRIX: de dinquestes) Sodlenie, 30, av. Henri-Barbusse. **DISTRIBUTEUR :** 92220 Bagneus, Tél.: 664.16.10.

le 2020 - n'était autre qu'un Apple II construit situs hornier, celin-co est partidiement suiginal. Construit autour d'une structure de base « neutre », de mombreuses extensions fur permetron d'attendre le degré de professionali-ation soubjeté

### Line conception modulatre

l l'anchitecture interne repose sur un microprocesseur 6 bils, le 8085 d'Intel Celui-es, nyons repaintly specific 2.80 presente dec caractérritiques subilaires et perinet en particulier le re-

cours any membe systemes d'exploitation. Adressent 2 Kectels de nièmoire morte et Hi K-netets de mênsoire vive, il constitue le cieur du module de base de la machine. Ces capacités, évidemment insuffisantes pour touse application professiumnelle sérieuse, peuvent être purtées respectivement à 32 K-<br>noters et 256 K-octets par l'adjoind for de modules supplémentaires. De nombreuses entrées/ sarties sont prévies. série \$3.232. parallèle, Thirt.488 (permetion) le branchement d'instruments de mesure, par exemple) of bus S 100 (permettant Paccès à une large gamme the periphteriques).

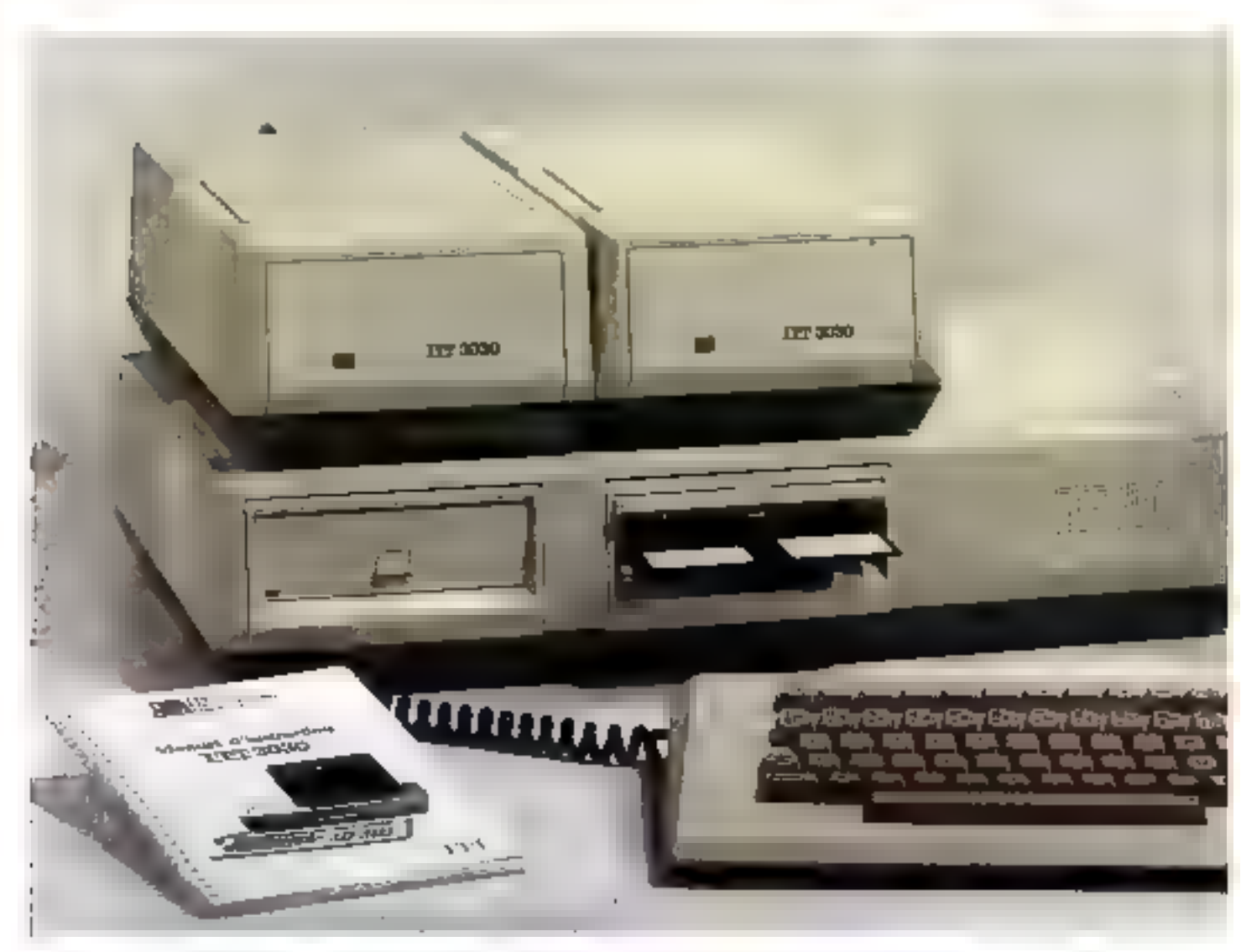

### La babilinec professionpel

L'aspect quetique de l'ITT 1050 pourrait convenir au plus régent des mailèles l'albies L'unité centrale est contenue dans un élégion baitiez intégruin la sitemente de masse. Unlinen est pénéralement composée de deux lecteurs de disquettes 5"Test de 280 K-octets. de capacine unitaire (double face, double densite), mais Yund d'elles pous être nemplacee par un disque dur de même diametre, permettant le sin-<br>ckage de 5 millions de caractères. De phis, il est possible de connecter une imité à disque souple de 8" de diamètre, normalisee an format - FB.M. 3740-4

Le clavier dispose, en versionthe busic, dilutate wing alphanumyrique - Azerts - et de touches de fonctions programmables

En ignifiant il est possible de complèter est ensemble per un pavé namérique dénotre, des touches de gestion de conseur et des commundes spécifiques pour le traitement de texte.

It altholdage peut êtec realisé. son en 24 lignes de 80 caractés res sur un inistiteur vidéo, soit en 24 lignes de 64 enractères. sur un récepteur TV. Le genphisme offer une haute résolution de 512 × 256 ponts en 16 condours si la vidéo le permet.

### Trois systèmes d'exploitation

Pour permettre un usage vériciblement professionnel, un micro-ordinatedr doct proposer une large gamme de logiciels. ITT a choid la solution la plus raisonnable en datunt le 3030 du système d'explaitation CP/M. Ce systeme inext plus a

presenter, pulsqu'il s'agit du standard de foit, en matière d'onlinateur 8 bits. Il auvre ainsi au 3000 les portes de la plus vastę bibliothéque de programmer pour micro-ordinatears. Outre les nombreux logicicls d'application (Wordstan

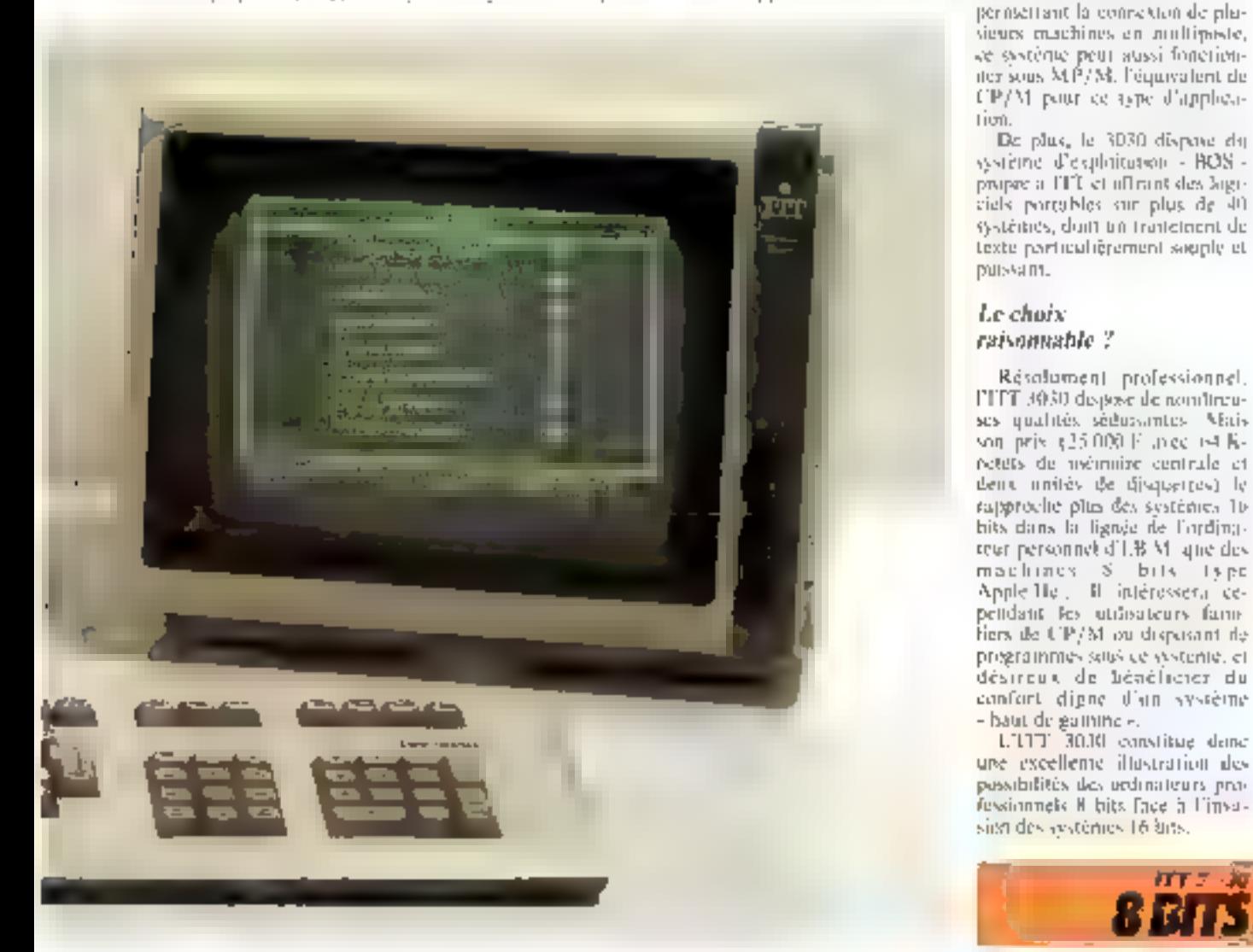

### CARACTERISTIQUES HATENIQUES

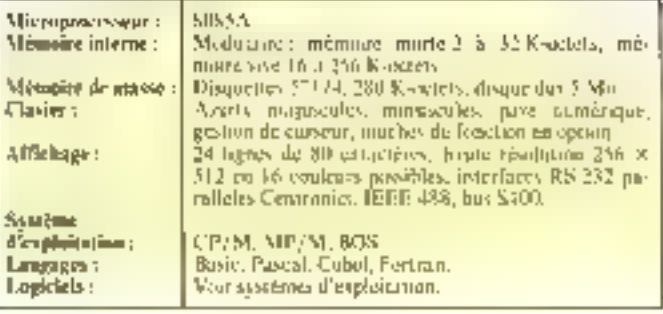

pour le traitement de texte et

Visicale pour les tableaux, par

exemple), les programmeurs se-

ront heureux de frouver un

choix de langages : Basie hien<br>sûn, mais aussi Cobol, Frantau,

La structure de l'ITTE 3030.

De plus, le 3030 dispase du

Résolument professionnel.

Pascall et mémo L. S.E.

MICRO-SYSTEMES - 173

L'ITT 30.10 constitue denc-

ぼす データ

# **LOGABAX LX 528:** nouvelle génération de<br>micro-ordinateur français

Logabas est sartoot commun en France, pour équiper de mambreax bocies, puisque ce sont les syntèmes LX 515 et 525 qui avaient été retenus par le geuvernement fors de san opération - 10 000 micros dans l'enseignement -. Mais les applicatims professionnelles de ces systèmes se sunt multipliées. er Logabax se derait donc de proposer ane machine plus. adaptée nos hesotas des gestionnaires ; c'est in raison d'étre du LX 528.

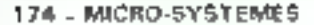

ww. **UNSTRECTED** PASS O DRUMMES **PRINT** 刀肉状的 空影景

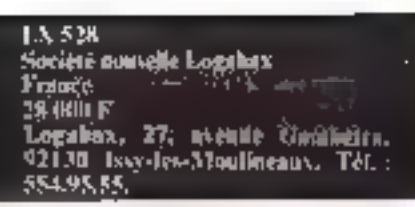

La présentation de ce microordinateur en éléments séparés (écran, clavier, unité centrale, lecteurs de disquettes) lui permet de s'adapter à tous les alares de travail.

Les focteurs et la machine disposent de leur propre système de varmilation : il est donc possible de dissimuler ons derniers à l'intérieur de casiers nu de taraurs. Mais le revers de la médaille est un niveau sonore un peu excessif (certains réannqueront qu'on ne peut donc pasoublier de le débrancher !).

Le maitre d'œuvre du LX \$28 est un très classique 2.80. piloté à 4 Millia.

Les utilisateurs des modèles

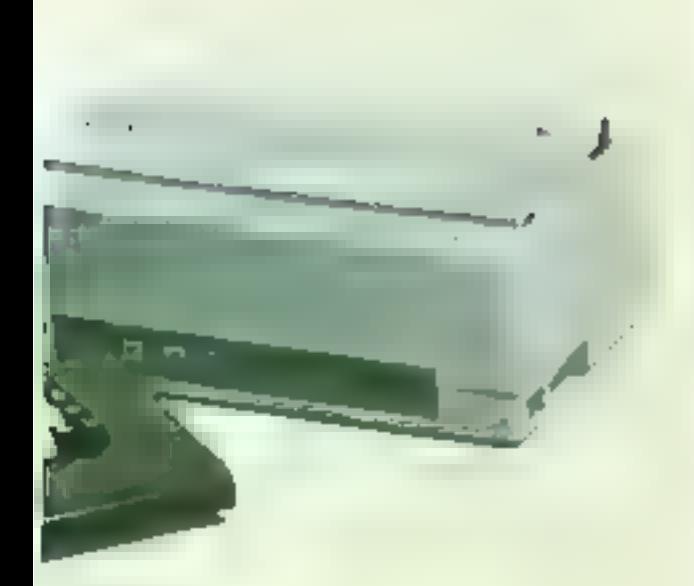

### CRACHRISTIQUES (FORMALES

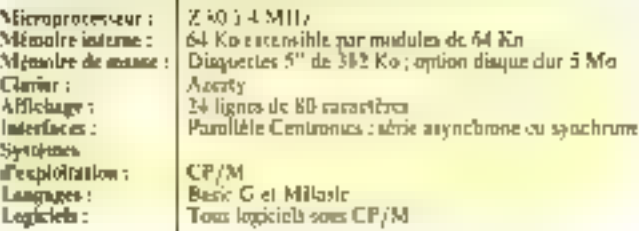

antérieurs remarqueront un gain de 20 à 25 % dans la vilesse d'exécution des programлям.

La mémoire centrale, de 64 K-octets, est constituée de 8 boiticzs RAM dynamique 64 K × 1 bit.

Sous le système d'exploitation CP/M, Putilisateur ne dispose que de 33, 42 ou 45 Koctots selon le type de Basic choisi.

On pour converser avec cette machine pur le binis d'un clavier séparé qui n'a rien de particulier : une were alphanumerique aux normes Azerty comme on pouvait s'y attendee, payé numérage et gestion du conscur séparés.

On he peut que regretter l'inesistence de touches de fonctions programmables, prejudiciable à un usage professionnel intensif (traitement de texte par suemple).

### l.'expérience des 10 000 micros

Le moniteur vidéo a benéficié de l'expérience des 10 000 micros, puisque dérivé<br>de ceux installés dans les lycèes et agréés par le ministère du **Travsil** 

De damension supérieure à la moyenne (32 cm de diagonale), le tube cathodique noir et vert (Jumisephore P3) pour les puristes) est particulièrement peu agressif. L'intensité lumineuse est aissment réglable à s'alde d'une molette d'accès facile. Il perinet Paffichage de 25 lignes de 80 caractères en mode normai, inverse de clignotant, el onze graphismes en croix pour a soulignement et l'élaboration de tableaux. L'absence de haute resolution he pourre être que déplarée tout dans les applications pédagogiques que professionnelles.

### Mémoire de masse

La mémoire de masse était ristànoué par lous comme le

point faible des LX 515 et 525. Le problème est maintenant réwhi awee or numerate modele. En effet, la version de base propose doux unités de disques souples de 328 K-octets de capacité.

En option, le système peut être complété soit par un lecteur de disquettes de 760 K-Betels, soit par un disque dur Winchester d'une capacité de 3 M-octets. A l'urigine, Lugahax avait développé un système d'exploitation priginal dénumme BDOS (versions 2.4, 2.5), mais les exigences de la normalisation lei ont fait préférer le standard CP/M donnant accès à une vaste bibliothèque de programmes (plus de 2.000) en France).

Les logiciels dèveloppés ataour des anciennes machines, notamment les programmes d'enseignement, peuvent heurousement + courner + sur le LX 528 au moyen d'utilitaires de transfert.

Deax versions de Rasic sont disponibles : si l'interpréteur Basic G est livré avec la machine, il est possible d'y adapter le Basic M, langage créé pour l'édeleignément.

### **Documentation**

La decomentation de cet appareil est bica entendu en francais; sa présentation sous forme d'élèments distincts permet le rangement dans des classeurs. On ne peut que féliciter Logabas pour la qualur de ses explorations; les fonctions principales du système sont décrites de manière claire et accompagnées d'exemples détaillés.

Méme les notes relatives à l'éditeur de texte sont présentées alors qu'elles sont souvent odgligbes par les autres com-Irucleurs.

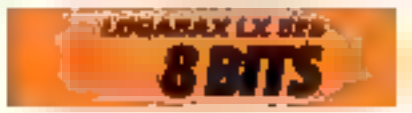

## **MULTITECH MPF II:** un «cipple-like»

Célèbre en Asie pour groir concu le premier ordipateur parlant chinois, la société talwanaise Multitech n'était connue en France que par le Microprofessor MPF I. On peut s'attendre à une commercialisation plus étendue de son successeur, puisque l'importateur n'est autre que la société Valric Laurèpe. dîstrîbuteur du Jupiter Ace.

Présenté comme un « Applelike ». le MPF II séduit plus par

von) : CONSTRUCTEUR: PA\S D'ORIGINE : PRIV: 0度分段进行表现:

MPF II Multitreh Тимп  $3000F$ Valeto Lacrene, 22. Aktive Hoche.<br>15008 Paris. Tél.: 225.20.99.

ses qualités propres que par une compatibilité limitée.

L'élément moteur de ce syutême est le microprocesseur 6502 de Rockwell, choisi parce. qu'il équipe les Apple II depuis lour creation. La capacité mémoire du MPF Il otilise le maximum adressable par le 6502 : l'utilisateur daspase donc de 64 K-octets de mémoire vive, auxquels il convient d'ajouter lé K-petets réservés à la moémoire murte. Cette puissance - rerement disponible à ce prix (moins de 3000 F) - séduira certainement les amateurs trop squvent limités par les conscités de beurs machines.

### Deux clasiers...

L'unité contrale est logée dans un boïtier de III taille d'un апоцајте (28 × 22 = 3,8 ств) ст pèse moins d'un kilogramme. Ces dimensions, plus que raisonnables, permeisent au MPF II d'ètre aisément transpartable. Le constructeur a Cailleurs prève un petit clavier mécanique, intégré au boitier,<br>pour permettre de voyager avec un système complet.

Ce clavier intégré dispose de 49 touches agencées selon les habitudes anglo-saxonnes (Qwerty). Pour readre l'utilisation aisée et rutionnelle, le systême est livré avec un cache de fonctions permettant de connultre les différentes possibilités d'utilisation de chaque touche. La saisie de données s'avérant astreignunte sur un clavier aussi petit, le MPF II est livré (en version de base, donc sans supplement de prix) avec un densième clavier, détachable comme sur les systèmes professionnels. Colui-ci affre \$7 tapches méconiques, dont la disposition rappelle celle du clavier de l'Apple; mais un observa-

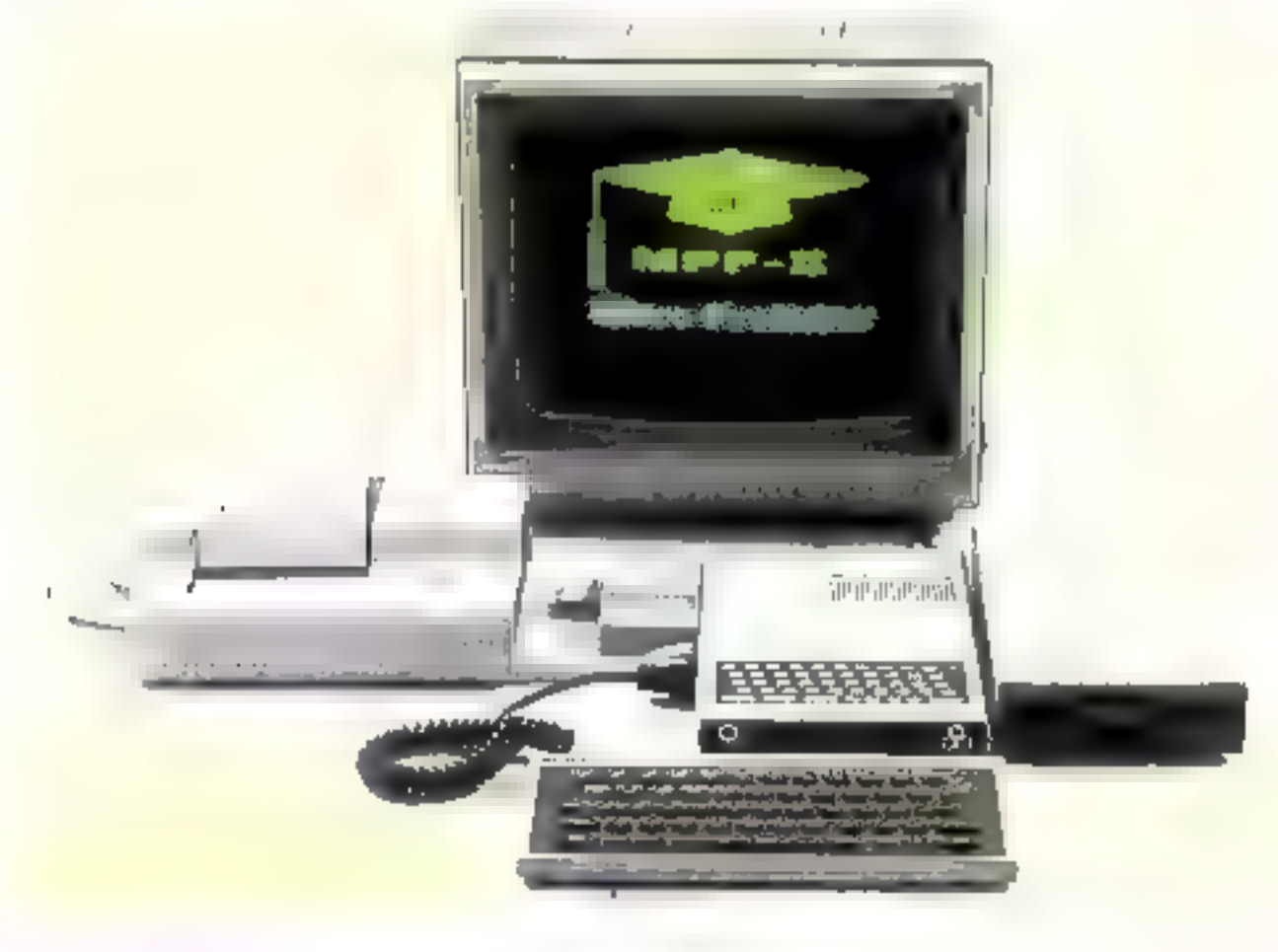

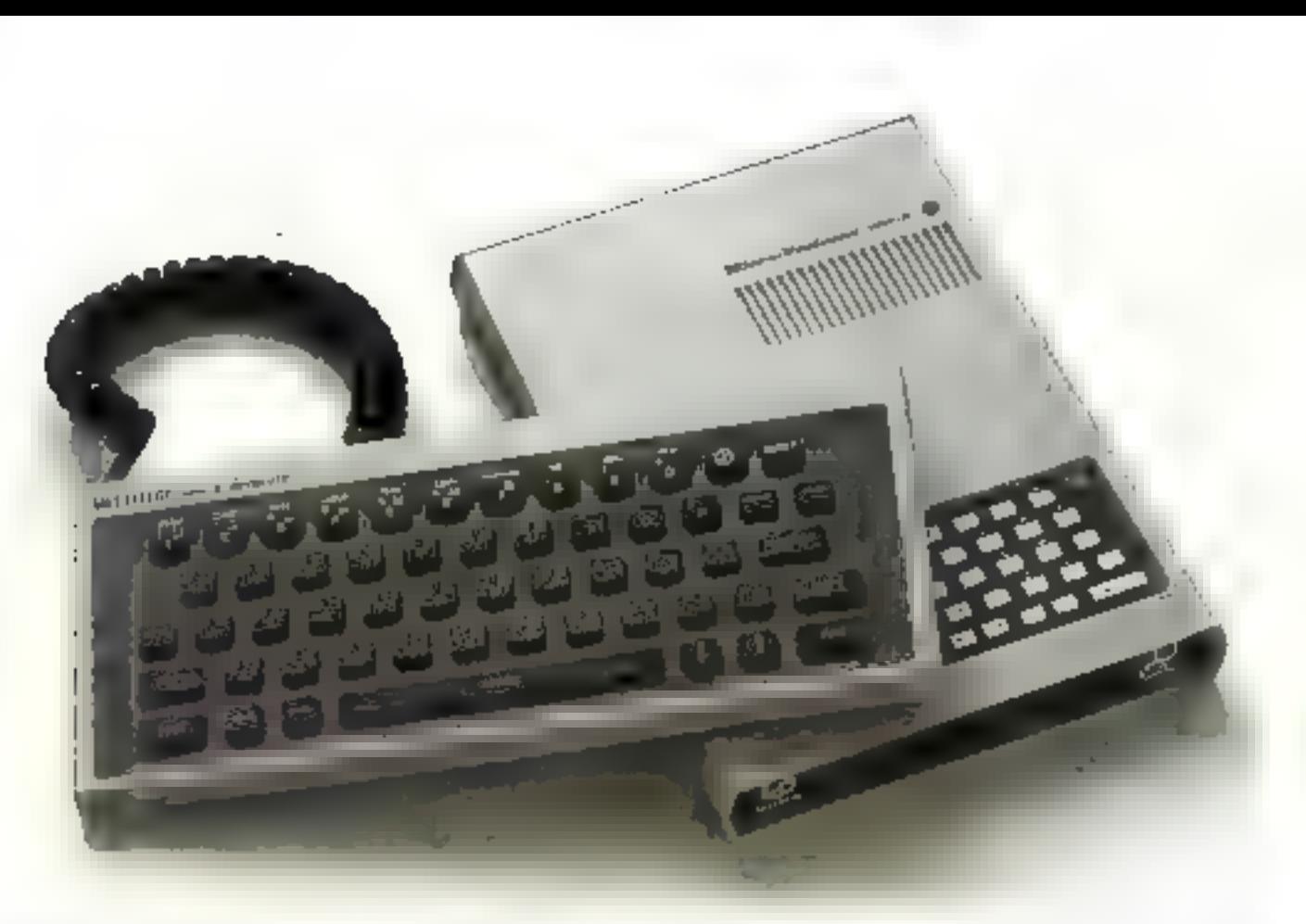

teur attentif remasquera certainos possibilités :

· La présence des deux (lisches verticales satisfera les ntilisatenrs des Apple II et II+;

e une touche Fire nutorisant Insaisie de commande « au vol » offre la possibilité de réaliser des jeux d'arcades (tirs de missifes. par exemple)

· la majorité des fonctions Basic sont préprogrammées. eamme sur le 2X 81 de Sinclair  $(I = Input, G = Golo, \blacksquare$  $=$  Gusub...).

### Confeurs of sons synthétiques...

Prévu pour être saccordé soit a un meniteur ridén, soit à un téléviseur au studdard PAL. les possesseurs d'un téléviscur français, donc aux normes Secans, scront oblight de choisir un modèle muni d'une interface Secam Péritel, ce qui représente une augmeittation de plus de 10 % du prix de l'ordinateur.

Nul ne peut, ividemment, reprocher cet état de fait à l'importateur ou au constructéut. Il est tout de même regrettable que les problèmes de normalisation se (radiuisent, dans la prati-

que, por une bausse du viil pinar l'asheicur français.

Quel que soit le moniteur chosi. l'affichage s'effectue sur 24 lignes de 40 caractères.

[.e graphisme est possible, grâce à une haute definition de 192 × 280, snit 53.760 points, en six coulems.

Les programmeurs au tempéroment artiste pourroot, de plus, jouer les + J.-M. Jarre+ dans leur salon, grâce au générateur de sons sur cinq octaves. L'amplelicateur et le baut-parleur intégrés vous offrent même îs possibilité de transformer vatre MPF II en symbënseur portable.

6502

cuuleers.

Micropencenteur :

Mémoire interné :

Mémoire de monte

d'esploitation :

Circler:

Eenus:

Système

Logiciets:

Lingues:

### Logiciels et périphériques

Parmi les atouts de cette machine, le Basic évolué sera susceptible d'ouvrir au MPF II le marché de l'éducation : il présente, en effet, les mêmes caractéristiques que l'Applesoft dont on connaît les performances. L'importateur belge - il est vini que la Befgaque est un pays. où 60 % des établissements scolaares signt divids d'au moins un micro-ordinateur - ne s'y est pas trumpē, puisqu'il dessine cette machine au morché de l'éducation.

Les langoges Pascal et Forth. bientos disponibles, augmente-

CRYCHRISTIN IS HEINTOLLS

ST inuches, détachable.

Disgust roughs 57 U/4, 140 Ko

DDS 1.1 (+ canvertisseur).

Thes logiclets Apple previes

Basic resident, Pascal, Forth

64 Ko mentolje vive, 16 Ko mentojje morte.

Clavier Qwerty, 49 touches, intégré Clavier Qwerty

Monitour vidéo es téléviseur PAL Adaptateur

SECAM (300 F). Affichage 24 lignes de 40 etració-

res. Haute résolution de 192 × 280 points sur six

pant les possibilités d'utiliser cette machine à des fins pédaдодинея.

Conça comme un ensemille. cobérent, le MPF 11 propose une gamme complète de pênphériques : internicante thermique, lecteur de disquettes S" 1/4, interface multi-imprimante permettant le raccord de toute insprimante de type parallele, moniteur vidéo manachmore, etc.

### **Conclusion**

La computibilité donoside avec l'Apple est loin d'étre pussi parlaite que prévu Heureusement, le MPF II dispise de sa propre guntine de lugiciple

Le Multifech MPF II constitue danc une machine au mpport qualific/prix avantagens, sosceptible de séduire un vaste public : amoteurs écharés (fapolitoque de l'impartateur est de rendre publies les solitmas, le monitor et, éventuellement, l'interpréteur), écoles, organismes de formation...

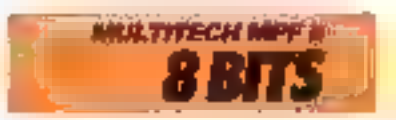

### MICRO-SYSTEMES - 177

#### Septembre 1983

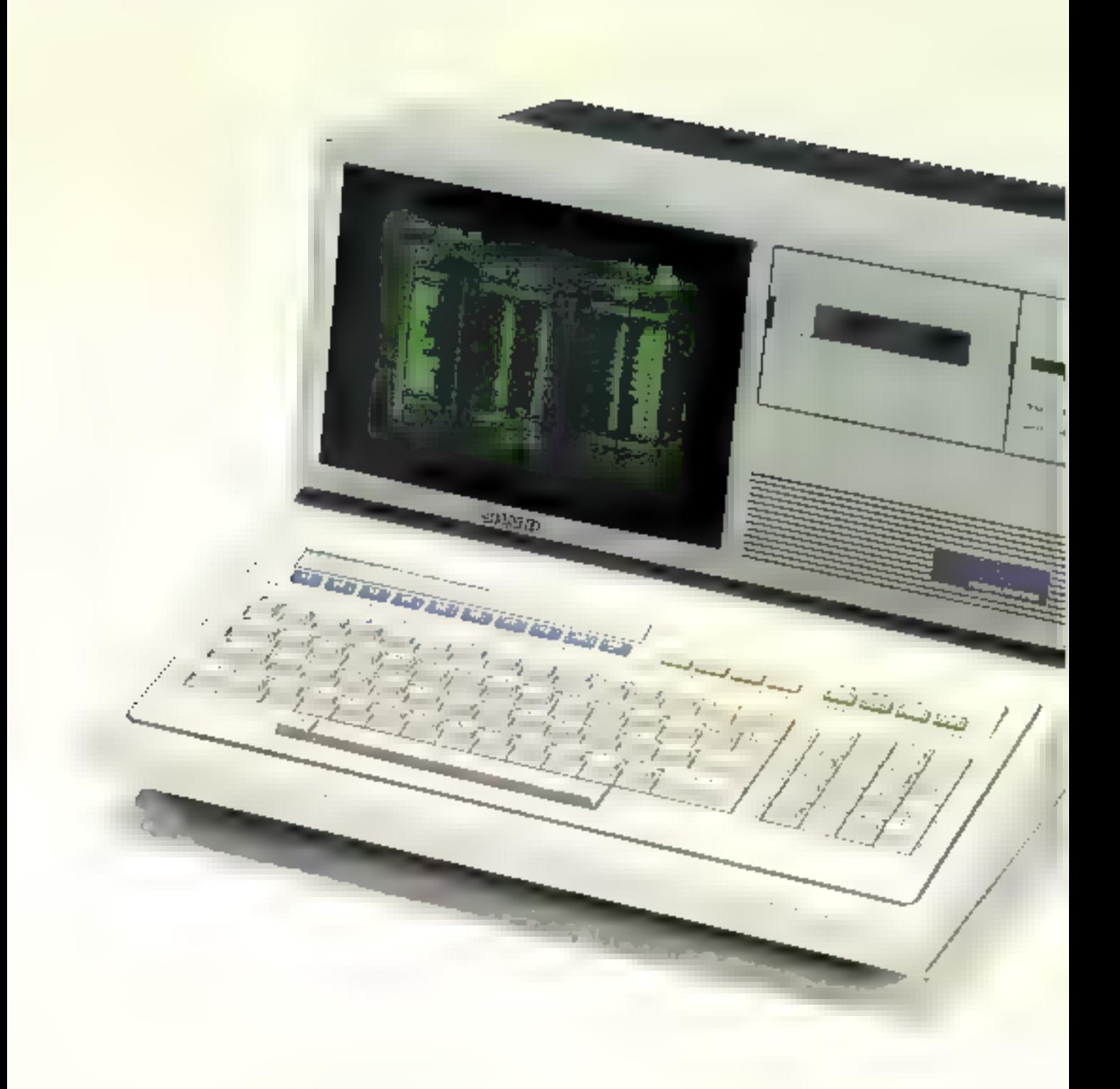

### **SHARP MZ-80B:** un ordinateur polyvalent

De plus en plus, les differents constructeurs proposent des machines haut de gamme, d'un prix életé. Félicitous danc Sharp qui a choisí icí une stratégie opposée : le MZ-80 B est en effet un - ordinateur nour tous -

Ce système ne fait certes appel qu'à des solutions éprouvees, mais Pensemble forme uptous cohérent. N'étain destiné particulièrement ni à l'usage domestique, ni à l'usage professionnel, son domaine d'utilisation est vaste et couvre la majeure partie des applications de la micro-informatique. Mais c'est en tant qu'autil pédagogi-<br>que que le MZ-80 donne toute la mesore de ses capacités.

### Un système élégant, robuste et complet

L'aspect extérieur de ce systéme, altiant esthétisme et solidité, sappelle cerrains modèles du geant Hewlett Packard. Très compact, il fero bonne figure, tant au burcau qu'à la

maison. Dès la versing de base le MZ-80 se présente troutitie un micro-ordinateur complet. La console menoblec regroupe en effet intstiteur vidéo, clavier et lecteur de cassettes.

### Architecture classique

Comme son nom le loissait supposer, c'est un microprocesseur Z-80 qui équipe ce systême. La taille de la mêmoire marte est de T.K-octois, alors que la mémoire vive occupe 32 Ku. Cette capacité peut être portée au maximum directenterit adressable par le Z-80 A, sait 64 Ko. La ménioire accessible à l'utilisateur est, bien entendu, plus restreinte lorsque Finterpréteur Basic est charge ch memoire vive.

### Clavier et affichage

Le clavier très complet comporte 92 touches répartees en inny stines: pavé numérique, zone alphanimérique Qwerty. gestion de curseur, contrôles du magnétophone et 1D touches de fonctions programmables au gré de l'utilisateur. Toutes les jouches sant répétitives, et peu-

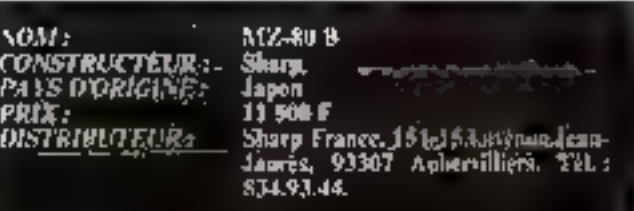

### CRECITION IS HEINRITS

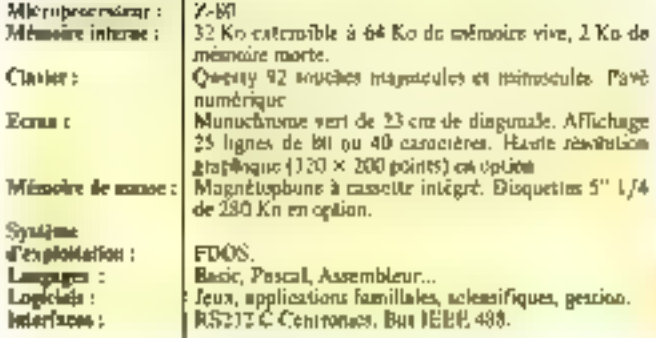

vent générer majuscules, mipuscules et de nombreux caractères semi-graphiques.

Un visualisation s'offectue sue un petit denin cathodique<br>intégré de 23 cm de diagonale. Le mode texte affiche 25 lignes de 40 nu 60 caractères, nu choix du programmour. Le haute résolution graphique n'est possible que moyennam l'acquisition d'une carte, proposer en option, qui permet une definition de 320 x 200 paints

### Magnétophone à cassettes intégré

Le souci de proposer un systéme complet dès la version de base a conduit les concepteurs du Sharp MZ-80 B 0 opter pour le stockage sur cassettes auflio-standard. La commande du magnétophone peut s'effecther manuellement à portir du clavier, ou nuturiation can encours de programme par des instructions spécialisées. Le MZ-80 B est donc disté d'un -système d'exploitation des cassettes - d'emploi sample mais dunt l'utilisation permet de mieux comprendre les mécanismes de la sauvegarde des informations.

Pour les applications professionnelles, nécessitant généralemont une mémoire de synvail plus importante. Sharp a prévaile doter le MZ-80, d'une unité double de disquettes 5° 1/4 d'une capacité unitaire de 280 Ko, gérées par le système<br>d'exploitation FDOS, propre au constructeur. Une gamme de logiciels spécifiques est disponible lans sur casserues - joux. applications familiales... - que sur disquettes - programmes à usage professionnel. Le branchement de périphériques est assuré par deux interfaces standards : parallèle Centronies et<br>sèrie RS 232C. De plus, le bus IEEE 48B permet fe brancheinem de numbreux instruments de mesures.

### Conclusion

Pour un prix de l'ordre de In 500 F, il est danc possible de disposer d'un oppareil performani et pratique. Le seul frein à une plus large diffusion du MZ-80 D est sans doute le trop faible nombre de logiciels dévelogipés pour ce système

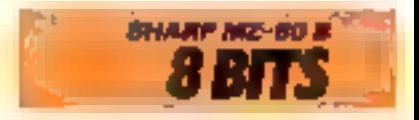

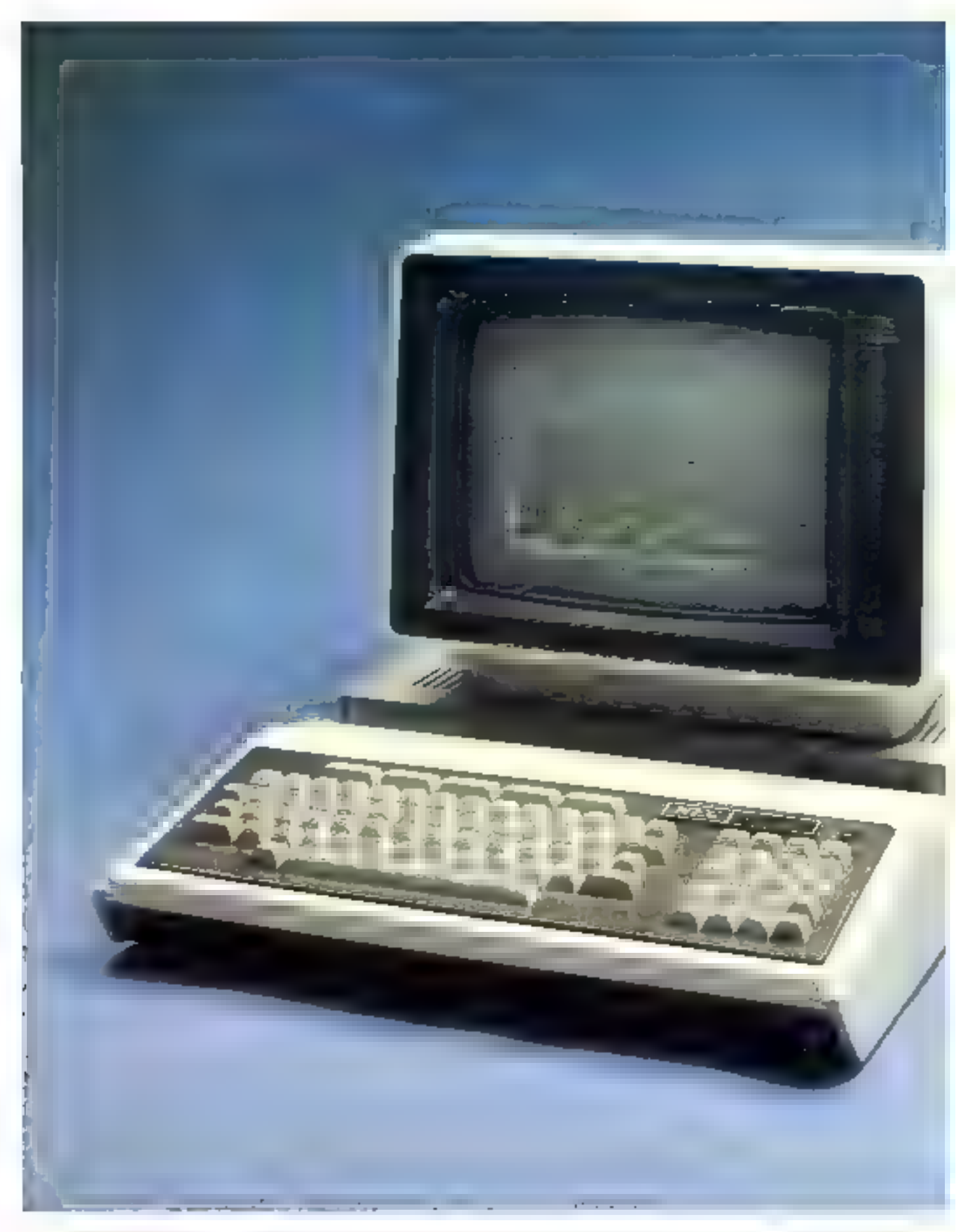
# **NEC PC 8000:** un huit bits modulaire

NOM :<br>CONSTRUCTEUR :<br>PAYS D'ORIGINE : **PRIX:** DISTRIKUTEUR :

pe silod<br>NEC Japon Non communiqué<br>Omnium - Promotión, - 110. - Atènus<br>Marxesu, 93400 Courberble.<br>Tél. : 788.51.42.

# **CARACTERISTIQUES H CHNIQUES**

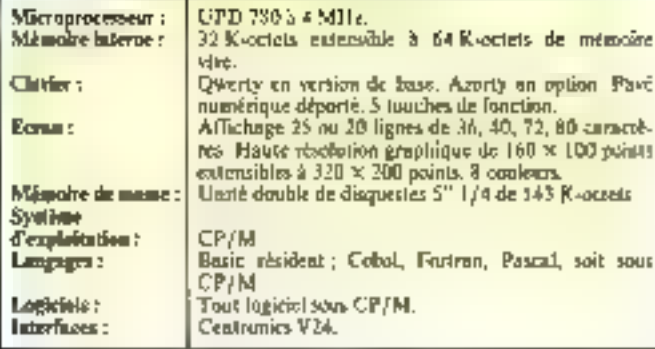

Un micro-ordinateur étaut principalement constitué de circuits intégrés, il semble logique que les grands constructeurs de composints électroniques s'y soient intéressés. C'est ainsi qu'après le géant américain Texas Instrument, la saciété Japonaise NEC propose un système professionnel 8 bits.

Ce micro-ordinateor est concu autour d'un ensemble clavier-unité centrale de conception classique sur lequel penvent être connecids de nombreux périphériques.

# L'aulté centrale

Le microprocesseur du P.C. 8000 est un composant propre à NEC, I'LIPD 780, entiercment compatible avec le classique 230 de Zilog. Il fonctionne 4 MHz. La version de base ne comporte que 32 K-peters de mémoire de travail, dont 3 Kocteus sont utilisés pour la gestinn de l'écran vidéo. Le microprocesseur adresse, de plus, 24 K-octets de mémoire morte

assurant le steckage du système. d'exploitation et du « Nec Basic -. Une extension développée par l'importateur, Omnium Promotion, permet de parter la capacité de la mémoire vive à 64 K-octets et de disposer de 8 K-octurs du mémoire morte programmable, utilisables pour stocker des programmes de - Hard Copy - (copie d'écran<br>sur imprimante), de génération de caractères accentués qu de gestinn de fichiers en séquentiel indexé mulupliè.

Le clavier intégré comporte<br>83 touches réparties en deux blocs. La zone - machine à écrire - est proposée en version de base selon la disposition anglo-saxonne Qwerty, Une version framelisee Azerty ast disponible en apilon, moyennant<br>l'acquisition de l'extension mémoire morte. Les cinq touches de fonctions, largement properticatinées, donne la possibilité de programmer dia commandes. d'exécution.

## De nombreux périphériques

L'essemble clavier-unhé centrale, constituent le cœur de PC 8000, ac peut-être utilisé que moyennant l'adjonction de peripheriques assurant la visualisation. Fimpression, et le stocleage des informations. L'importateur propase deux moniteurs vidéo : l'un, inonochrame vert de 30 cm de diagoinnle, peut afficher 25 lignes sur 80 colonnes. L'autre, dispusant de capacidés graphiques houte résolution et de huit couleurs. offre des possibilités plus midlisateur pourra choisir son affichage en 20 m 25 lignes de 36, 40. 72 ou 80 caractères. Le graphisme est possible en huit couleurs avec une définition de 160 x 100 paints.

L'importateur diffuse aussi une calension portant cette capacité à 64 000 puints ou 128,000 points.

Une interface integrée rend possible la connexion d'une ou deux unités de disquettes 5 1/4 dont la capacité (143 Koctets) peut sembler faible par rapport aux systèmes concurrents. Le système d'exploitation de cette mémoire de masse est CP/M, dont la principale qualité réside dans le nombre de logiciels disponibles. Une interface parallèle au sinndard Centronics permet le branchement de la majorité des imprimantes notuellement disponibles. Nec propose en particulier une smprimante de qualité possédant one vitesse de 100 caractères par secunde. Il est possible de relier le PC 8000 à d'autres ordinateurs et périphériques de communication, via une interface V 24 De plus, l'extension mièronire proposée par l'importateur intégre une interface<br>série RS 232 C à deux canaux et no bus IEEE 48%, développé par Hewlett Packard pour permettre la connexion de nombreps instruments de mespres.

# Conclusion

Le PC 800 constitue un système à bits d'utilisation simple et adaptuble en funcion des buts de l'utilisateur. Pourtant, l'insuffisance de la mégavire de masse ill de la mémoire interne risque de limiter les applications professionnelles de ce système. On peut donc se demander si ses possibilitès justifient le prix élevé II s'agit en fait d'un micro-ordinateur polyvabent (petite gestion, enseignement...) plus que professionnel.

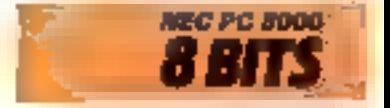

# **PC8800:** le NEC plus ultra

Le PC 8800 est certainement l'un des ordinateurs 8 bits les plas puissants du moment, capable d'égaler les performances de certains - faux III bits »

La version de base de ce systéme ne comporte que l'ensemble clavier-anité centrale. l'utilisateur disposant d'un large chois pour tous les périphériques : moniteurs vidéo, lecteurs de disques, imprimantes...

#### Un microprocesseur peu répandu

C'est ca effet un UPD Z 780 C) que équipé de système. Ce circuit est rarement utilisé en micro-informatique, blen qu'en-

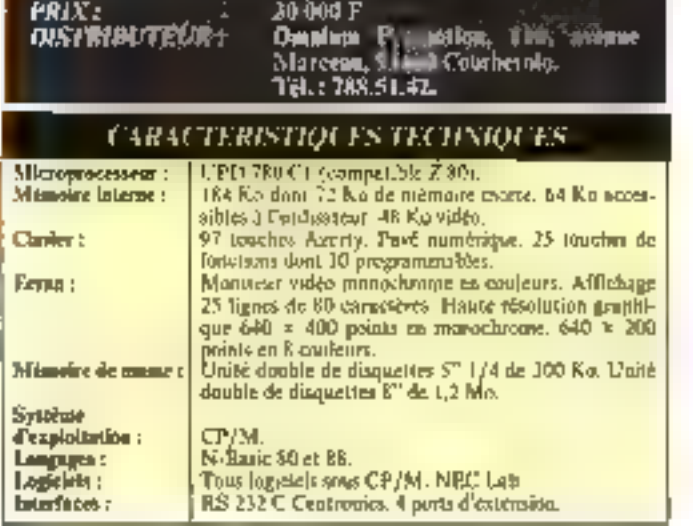

PC ASINI

**NEC** 

vou .

**CONSTRUCTEUR:** 

PAIS D'ORIGE

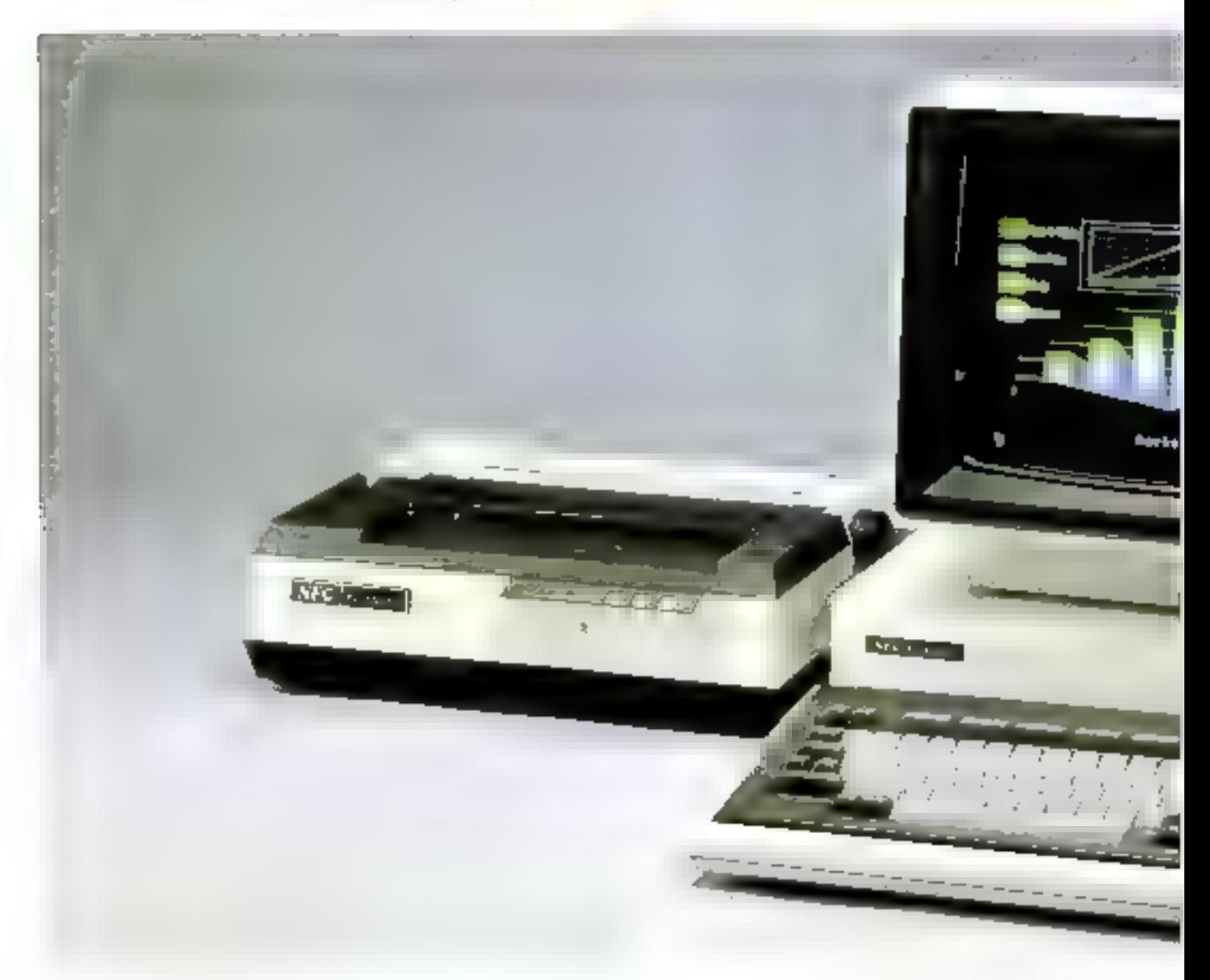

tièrentent compatible avec le Z 80 A dant la réputations pless plus à faire. La mémoise interne comparte 72 Ko de mêmaire norte et 112 Ko de mémoire vive. Sur ces derniers, l'utilisateur ne pourra accèder qu'à 64 Ko. les 48 Ku restants étam réservés à la mémoire vidão Il est en effet possible d'afficher 23 lignes de 80 caractères en mode teate, el de réaliser des graphismes avec labe résolution de 640 x 400 points on manochromic, et 640 x 200 points on huit couleurs. La mémoire morte est essentielfement occupée par les deux interpréteurs N-Basic 30 et N-Basic 88.

Le clavier. et les interfaces Les 97 touches du clavier présentent toutes les caractèris-Liques que l'on est en droit (l'attendre d'un système professionnel. La vone ulphabétique suit la disposition Française « Aberty ». Outre le pavé nomérique, cet remorquera les 25 topiches de fonctions dons 10 sont reprogrammables au gré de l'utilisateur

L'unité de base compacte tautes les pousibilités de relier des périphériques divers au PHC 8800. Les cartes d'extensions disposent de quatre pannecteurs femelles.

Une interface consideur de disque peratet le branchement de divers types de mémoires de masse. Il est possible d'utiliser praticionent toutes les imprimantes du commerce avec ce micro-ordinateur, par l'intermédisire d'une sortie parolièle Centronus. De plus, la communication avec d'autres machines peut être assurée par une interface classique RS 232 C.

L'ensemble clavier-unité centrale est commercialisé au prinde 13.500 F, ce qui peut sembler êlevê pour ûn ordinateur huil bits, me despassint pus de mémoire de massis.

#### Des périphériques coáteux

Un micro-ordinateur, aussi performant son-d, riest d'aucune utilité sans la possibilité de sauvegarder les programmes, de stocker fes informations, et d'utiliser les logiciels du commerce. El c'est là que le bât blesse. En effet, les diffé-

rentes unités de disques connectables an FC 8800 sont propesèes à des prix peu concurrentiels. Aires la classe que unité double de disquettes 5" 1/4 yous sern facturee plus de 15.000 F. Leur capacité n'explique pas de tarif élevé. puisqu'il n'est possible de stocker que 300 Kg sur chnoune Une solution éventuelle peut ètre constituée par l'unifé dauble de disques souples 8" d'une capacité unisisté de 1,2 Mbs. ргорозёе разопельзова 21 ВКС Р Cette option semble constituer le meilleur roppert qualité-prix pour ce système. La sortie vidéa permiei, la connexion de tous les lypes de meniteurs, tant monochrames que couleur. Muis c'est sur le plan des emprimientes que le savoir-faire de NEC se révèle. On renissequera eutamment je modělo référencé 8023 qui, pour un prix de 6.500 F, propose une vitesse de 100 cps/s on bidirectionnel et un buffer 2 Ko.

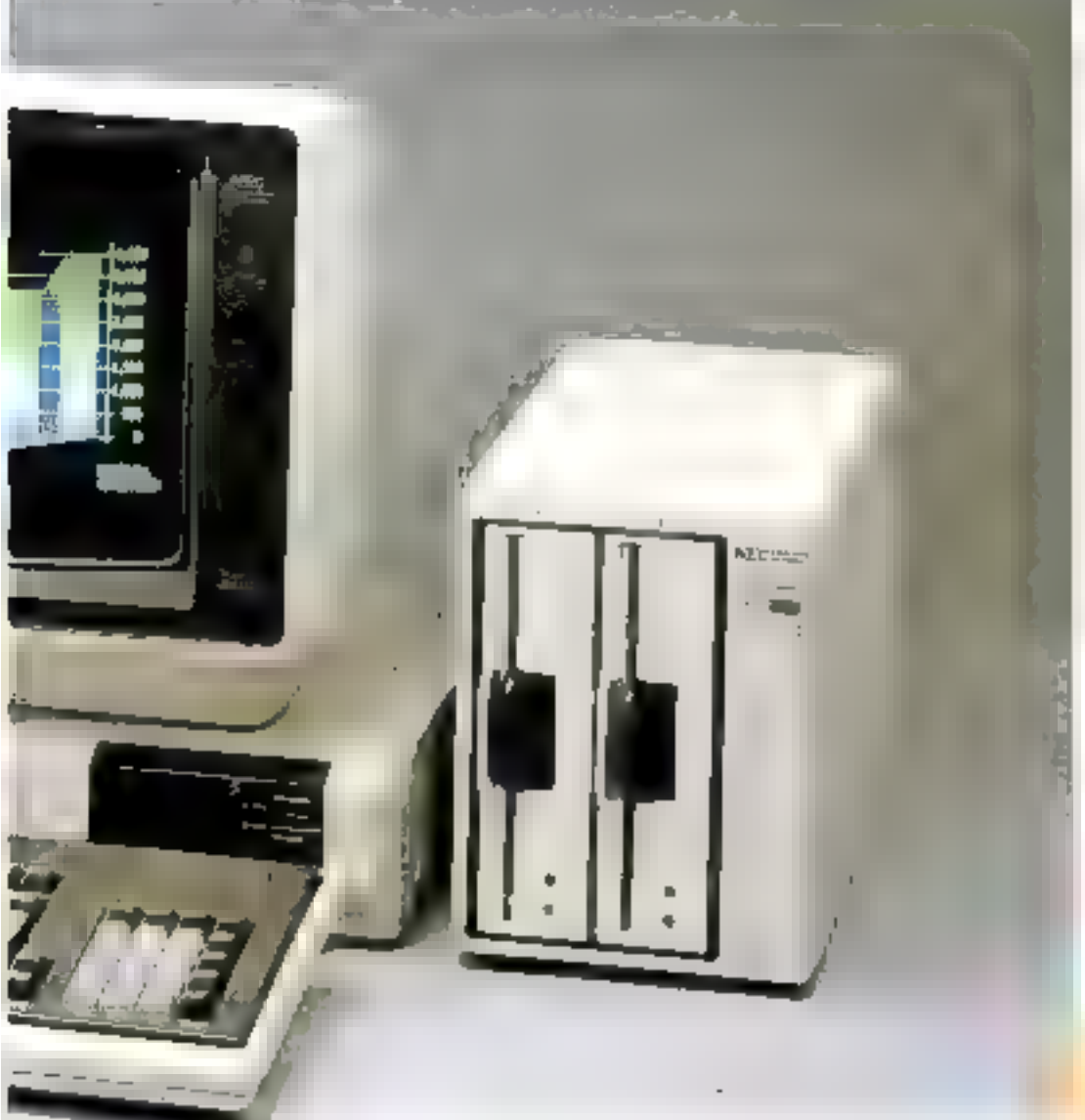

Logiciels

Giráce ou microprocesseur UPD 780 CT, Is NEC PC 8800 est proposé avec le système<br>d'exploitation CP/M, qui rend possible l'utilisation de très nombreux ingiciels d'applications professionnelles Citons parmi cus le best-seller des programmes de traitement de texte, Wordstar De plits, Pimportateur français des micro-or-<br>dinateurs NEC a développé un certain nombre de Ingiciels spécifiques, dont un programme NEC Lab de gestant de laborartuize d'analyses.

#### Conclusion

Le NIEC PC 8800 est un systènte cumplet, performant et tels bien adopté aux utilisations. professionnelles, bénéficiain de plus, de la gamme de Inguciels CP/M Mais le prin de dummerchilisanon (chytrok MHOXI F pour une version complête avec mémoire de base). risque de limiter sa diffusion. Pourtant les possibilités graphiques du PC 8800 en font un système adapté aux applications the D.A.O. et de C.A.O.

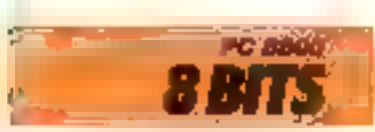

Septembre 1983

# **IL FAUT PARFOIS BOUSCULER** LES IDEES REÇUES.

Non, tous les micro-ordinateurs de se volent pas. même à configuration et à ptix équivalents.

Nan, un seul standard ne suffit pas à garantina la fais la "partabilité" des programmes et l'évolution d'un système.

Non, l'assistance technique n'est pos assurée à l'échelle nationale - il sien faut de beaucoup l - sur tous les matériels. qui vous sont proposés.

Volà pourquai il faut caraidèrer tays cela de très prés et consulter imperativement CEGI/DYNABYTE avant de choisir votre système.

### Dynabyte : le standard des standards.

Unité cantrale évolutive en 8 bits ou 16 bits dans les standards "hardware" las plus répandus internationalement ; BUS \$100 et MULTIBUS (DEC-INTEL).

Systèmes d'exploitation nultiples parmi les plus répardus et les plus performonts du monde : CP/M(MP/MII) MP) M 86, UNIX, BASIC 4, OASIS, OASIS 16.

Mêmove centrale évolutive de 64 Ka à 1024 Kajl à lig pastes de travail. 1 à 36 imprimantes!).

Logiciel de télétransmission ; IBM 37'B0, 3270, réseau Éthernet.

#### Des logiciels par milliers.

Ces caractánstiques axclusives effront cux quelque 50 000 utilisateurs de Dynabyte plusieurs milliers de lagiciels. d'exploitation et d'opplication standards au soéciaux parmilesquels, en France : comptabilité, traitement de texte, foctusation, gestion de stadis, gestion de cabinets comptables, de sociétés d'intérim, de négace de viss, d'agances da vayogas,

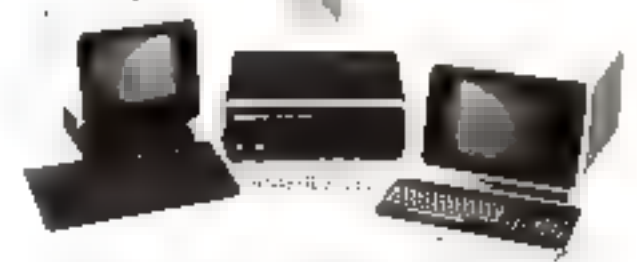

payes bótiment, comptebilité analytique, activités médicasociales, importateurs, etc.

Un réseau national d'assistance et de service.

Intervention sous 12 heures à partir des 15 agences nationales CGEE-Alstham ou des distributeurs agréés CEGI-DYNABYTE:

AMI, Lyan - Audival, Baulogrie - Connicutiilus metugus, Nicsi -Gust, Bruxeller - LC.S. Air -en-Provence - Inm, Morrelle - Siliter matepa Appliquée, Villestborne - Logi Compta, Paris - Logic Informatique, Amient - L'Ordinateur, Le Havre - M.B. Informatique, Soint-Felicien - Novam, Para - M.UP., Pau - Ordival. Lyon -O.S.I., Anglet - Spred Nancy - Scood, Para - Timeless, Paris -Sodar, Nontes

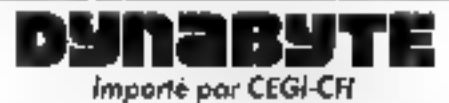

6. impossa Compoint - 75017 PARTs - Tel. 263.62.53

SERVICE-LECTEURS Nº 123

# **SANCO 8001:** pas sérieux s'abstenir

Le 8001 constitue une démonstration sans faille du savoir-faire des constructeurs japonais : pas d'inoquation technologique, certes, mais une conception saignée dans le maindre détail.

La présentation en deux éléments depage and mappession de robustesse et de professionnalisirse de ban alos. Un mauvais point cependant ; le cordonspirale de sype téléphongue reliant le clavier à l'unité centrale est un nen trop court pour permeatre une attituation veritablement confortable

# **Architectare** de qualité

Le macrignocesseur du 3001. est un Nec (solidarité nippone siblige. .} référencé D780C. Ce composant peu réparatu possède l'appréciable qualité d'être en fait un équivalent du 7 KO. [] functionne sous contrôle d'horloge a 4 MHz. La carte - mêre - placée verticalement est de dimensions remaintablement réductes. Ceci est essen-

tiefignient dû à l'utilisation de circuits mémoire modernes (4164) de 64 K-bits, au nontbre de neuf (huit paur le codage par matet et un pour le comrille de la parité mémosre). La carte · shêre · comparte en nutre une Eprom (2732) contenant le progéstime moniteur, le contrôle d'initialisation et des routines. de diagnostic, un contróleur d'écran (MD 46505), un

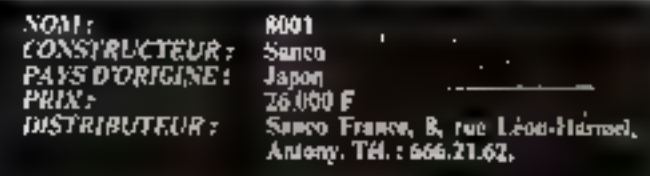

# CARACTERISTIQUES TECHNIQUES

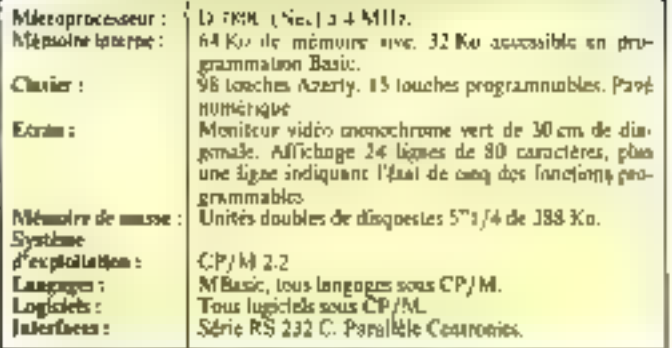

contrôleur de disquettes (D-765) et une interface de communication (D 8251) ecrant le clavier et les enindes/vorties.

### t 'o vrai clavier Azerty

98 touches réporties en quathe zunes font du classer du Sanco 8001 un outil parlamedicat adapté au traitement de texte et à la saisie de données. On remarquera la présence de tous les chractères necentués. cédille (e), trénta et accent circenflexe . il s'agi) hien d'un clavier François et non d'un Owerty Education) modifie, Le pavé numérique, Insgement déporté à droite, est surmonté de quatre touches de gestion de curseur Quinze touches de functions programmables permeltent d'envisager joutes les applications. A noter, au passage, and touche = BOOT = istilisée lors du démarrage de la seront peut-être surpris de la disposition des touches de ponctuation, mais il s'agit de l'adaptation du clavier de certaines machines à écrire. A l'usage, l'accoutumence se fait aisèment, et l'on ne botera aucune difficulté particulière.

# Logiciels sous CP/M

La mémoire de travail du Sanco 8001 est constituée par une unité double de disquesses 571/4 de 388 lio de capacité unitaire. La gestion en est confiée au système d'exploitarion CP/M. On treat and fais de plus s'interroger sur l'opportunité du choix de ce quasi-standard. Ouvrant les portes d'une vaste bibliothèque de logiciels (14 000 dans le monde), al semble s'imposer sur les systèmes<br>8 bits comportant un 2, 80 cu un équivalent (SDBA, SDB5.) Mais en tunt que système d'exploitation, ses qualités sont inoms evidentes : ne permessant pus l'incoès aux fachiers en séquentiel muexe, il nécessite l'écriture de routines, soit en Basic, soit on language machine-De plus, CP/M ne peut faire de tri, que ce suit en mémoire ou sur fichier.

# Réservé aux bons programments

Le MBasie retenu est la version 5.2. Il s'agit d'on langage stondoró, mais acceptant les identificateurs de variables de plus de deux caractères, ce nui facilitera la relecture des programmes. Nécessitant 32 Ko de mémoire vive - et ne laissain que 32 Ko accessibles au programmeur -, ce Basic puissant est reserve aux bons programtheirs. On post-d'ailleurs se demander si la capacité inémoire non catensible dispundole sera sufficinte. La vocation du Sanco 8001 est en fait amentée vers l'utilisation de progiciels - clès en main « plus que vers luprogrammation specifique. Le requers an système d'exploitalion CP/M est, de ce paint de vue, un des meilieurs atouts de ce micro-ordinateur. Mais, face à la concurrence des 16 bits et de MS/DOS, en peut s'interniger sur les opportunités des machines de ce type Son prix -264X00 F. TTC -, trien que raisumitable en caison de la goalité de la linition, le place facc à des systèmes 8/16 bits perfor-<br>mants. Axel AX 20 ou Victor SL par exemple.

L'arrivée de ces machines a. 9 en effet, révélé les limites des ordinateurs à mots de huit bita. el surtout du système d'exploitation CP/M.

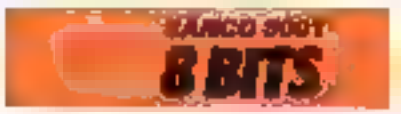

# **TRS 80 Modèle II:** la vieille garde ne se rend pas

pent s'étonner qu'un micro-ordinateur conqu'autour d'un 2.80 m dispose pas du « bestseller - de Digital Research :<br>CP/M. Cette carence a meité d'autres sociétés à proposer une adaptation de ce standard pour le modèle III, loes qualités proprevisii TRS DOS sont indéniables, et sutisfont de microbreux utilisateurs. Cependant, il conviced de ne pas oublier que CP/M ouvre les partes d'une vaste gamme de logiciels.

La création du madèle II. remonte – déid – à la fia de l'année 1979. La célèbre firme américaine. forte du succès du modèle L concertit it on mfcro-prdingteur nettement plus - professivane) - que sou prédécesseur.

Tandy Radsa Shack Issenification exacte du sigle TR.S.) fut parmi les premiers à choisar un microprocesseur, alors peu canna, le 7 80A, promu depuis à l'échatante carrière que l'en sait. Le modèle II dispose en version de base de 64 Ko de inériving interne occessible à Putilisateur. Cette capacité peut être étendue, par l'adjonetion de cartes additives, à 144 Ko

La curte « mère - comporte, de plus, des interfaces permettant la connexion de nonthreux persphersques : parallèle au stundard Cemmonies et série au standard RS 232 C.

### Les périphériques

Les 76 touches du clavier détacheble permettent de présenter un payé noméroque déporté sur la droite, favorisant la saisie de données numéragees. La zone alphabétique est généralement disposée selon les normes anglo-saxonnes Owerty. Des versions - francisées -, donc aux normes Azerty, sont dispanibles mais posent souvent des problèmes d'adaptation des logiciels d'application<br>L'affichage se fait sur =

monitour vidém intégré sus 24 lignes de 80 caractères. La confeur grise retenue semble moins confortable à l'asage que les vert, jaune, ambre, aujourd'hui de mise sur les écrans monochrones. Mais, fidèle à ses habitudes. Tondy no propose pas de graphisme haute reselution en version de base.

Le stockage des données et des programmes se fait sur des

disques souples de 3"1/4 de dialnètre. La capacité de cinique disquette est de 360 K- octets. Le système d'exploitation est un produit propre à Tandy, nomine TRS DOS, On-

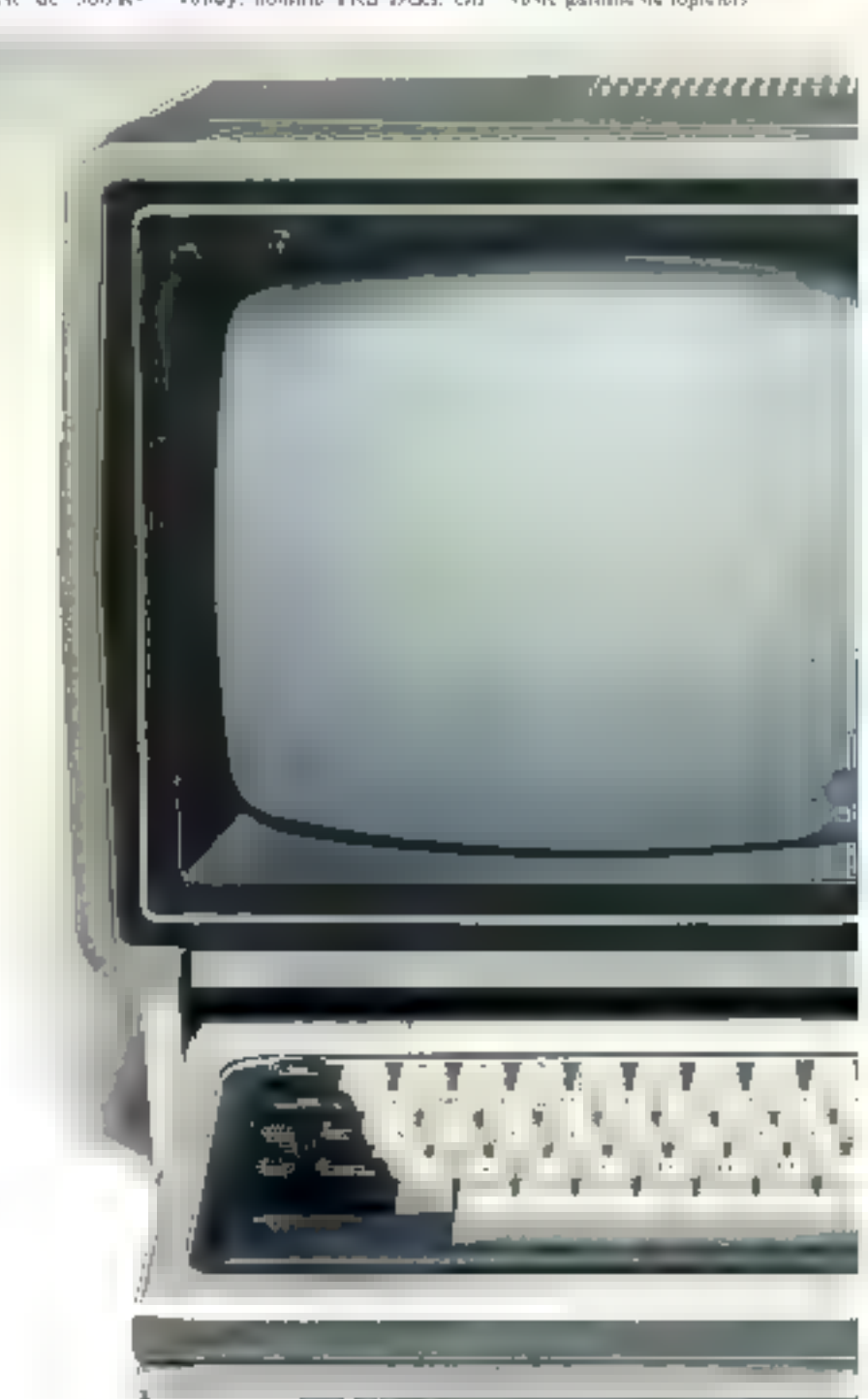

# **CARACTERISTICK IS TECHNIQUES**

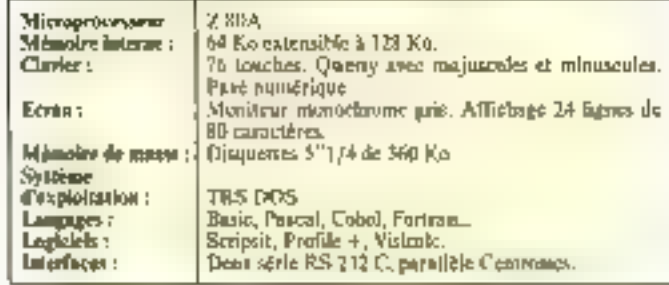

# 1141111111XX

**re /basi** 

6151-1113

MAQKL 2

. . MIRAR<br>Odan Puter

von : **CONSTRUCTEUR:** PAIS D'ORIGINE : **PRIX: DISTRIBUTEUR:** 

Modèle III Tandy Witness Shack IJS,Å. **25 OPU F** Tandy France, 119 bd, MucDonabl. 75019 Paris. Tél. : 238.80,88.

# Des logiciels nombreux

Les utilisateurs ne désirant pas acquérit l'adaptation CP/M ne sont pourtant pascondamnes à réaliser euxmêmes tous fours programmes d'application. C'est en effet Fund des clefs du succès des micro-ordinatours Tandy que de dispasser d'une bibliothèque complète de programmes de qualité.

Primi les logiciels d'applications generales, notoes Seripsit, pater fo traitement de texte, Visicale, le pionnier des tableurs, ces nouveaux tobleaux noirs du gestionnnire, et l'escellent systême de gestion de fichiers Profele +. Des programmes spécifiques de comptabilité, gestion de stocks, facturation... permettent d'adapter le modèle II à de numbroases atilisations professwonelles.

# Un réseau très dense

C'est une démarche commerciale originale que celle retenus par Tandy France poor Lt distribution de ses inicro-ordinateurs. C'est en effet à un vaste réseau de LID mogosins dans toute la France au'a été citoliée. la commercialisation des différents modèles de la société américaine Tous ces courses sismanires bénéficient d'un contrat d'exclusivité, mais ne peuvent commercialiser les ayutemes d'autres marques. De plus, Tendy France annuace In création de centres de réparation, assurant la maintenance des appareils sous diverses modalités : content d'intervention sur site, réparations à la carte... susceptibles de relayer la garantie de trois mois.

# Conclusion

La qualité du service propose. par Tandy France (distribution, service après vente, formation...} est sacs doute le meilleur atout des différents T.R.S. Le modèle Il souffre pourtunt de l'ancienneté de sa ounogition, mais peut constituer une solution fiable et éprouvée pour les otilisateurs habitant loin des grands centres actifs.

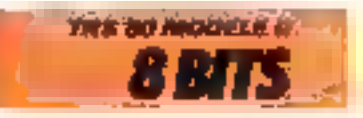

瓢

**LETER SERVE SU** 

# **TANDY TRS 80 MODÈLE III :** l'héritier

sast: **CONSTRUCTEUR**t **YS DORIGINE**T PRING

TR5-80, modèle III Tandy Radio Shack US4 B 500 F, version 16 Ko, a completed (48 Ko) Tondy France, 819, boulevard Mac-<br>Donald, 75019 Paris, Tel. :<br>238.80.88.

Le nom de Tandy est présent depuis les débuts de la microinformatione. En compegnie de l'Apple II et du PET Commodare, le TRS-80 modèle I connut un éporane succès (300 000 exemplaires dans le monde), lié en grande partie à ou exceptionnel réseau de 000 8) noitudertib magusias Taudry.

La gamme TRS, du PC l'au modèle 16 à vocation professionnelle, cauvre l'ensemble des applications de la micro-infer-

matique. Situé en mibeu de gamme, le modèle 111 est disponible en de nombreuses versions, depuis 8 500 F pour 16 K-octets jusqu'au sysjènie de traitement de texte à 39 000 F; il comprend l'unité centrale (48 Ko), deux lecteurs de disquettes et une imprimante.

### Manobloc

Cet sppareil se présente comme un ordinateur/console gris argenté.

Cet aspect inonobloc presente un avantage évident du point de vue encombrement. bien que l'un puisse regretter la commisdité conférée par un clavier détachable.

Celai du J'RS-80 modèle (II)

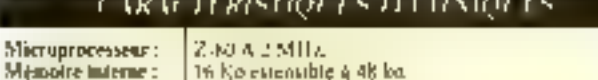

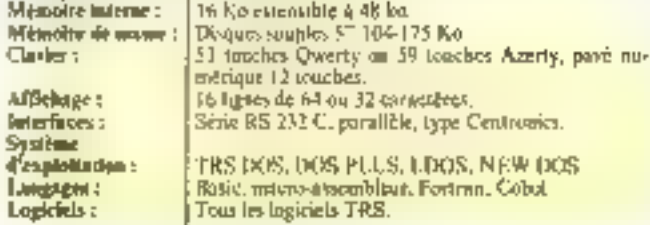

comporte 59 touches réparties co uno zone alpha-numerique Azerty et un pavé numérique déporté. La frappe en est agrégble. Seul point noir, les progrommeurs formés sur d'autres systèmes seront certainement surpris de ne trouver ni touche ESCAPE, ni touche CTR1\_ Les systèmes Tandy ont toujours privilégié une certaine nriganalité conceptuelle, En voiciune autre preuve : si l'affrehage standard est de 24 lignes de 40 on 80 caractères, le modèle 111 propose 16 lignes de 64 caractéres. L'ocran video intégré de 39 cm de diagonale est noir et bland

Techniquement, rien à redire : conception classique, solide, éprouvée (un peu tran peut-être). Une mémoire marie de 14 K-octets et une mémaire vive variant de 16 à 48 K-octets. sont gérées par un 2-80 à 2 MILE (une augmentation à peu de frais de la vitesse de ce système aurait pu être réalisée co adaptant un X-KO A qui, lui, tourne à 4 MHz).

La ménutire de masse est constituée d'une ou deux unités de disquettes 3<sup>6</sup> 1/4 de 175 Koctets de capacité.

## Le système. d'exploitation

Mais c'est dans le système d'esploitation que réside la plus grande surprise. Autour d'un Z-80, un puuvoit skittendre ä disposer de CP/M, au moins en option. Or, il n'en est rien : depuis des années. Tandy se bat contre la prédominance de CP/M en exiayant de prompuvair son propre S E III. le TRS-DOS et ses dérivés (DOS plus, L-DOS, NEW DOS) plus puissanta. Ce combat d'arrière-

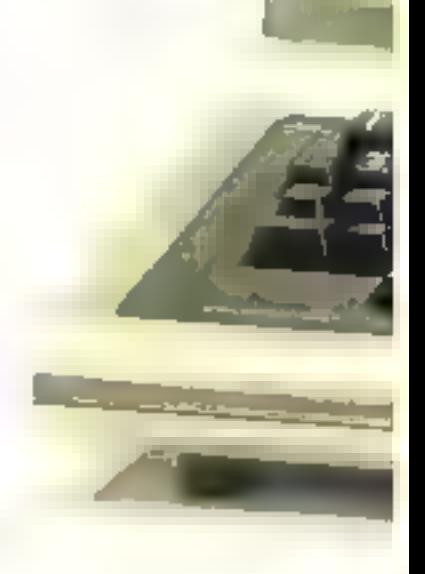

gasde prive les utilisateurs de<br>TRS de la plus vaste bibliothèque de programmes actuellenient disponibles.

Thindy propose une gomme de logiciels plus restreinte, mais permettant de couvrir quand même les principales applicalions professionnelles.

On notera plus particulièrement la nouvelle version Supersorigant pour le traitement de texte; Visicale et Profile III. pour la gestion de fiches.

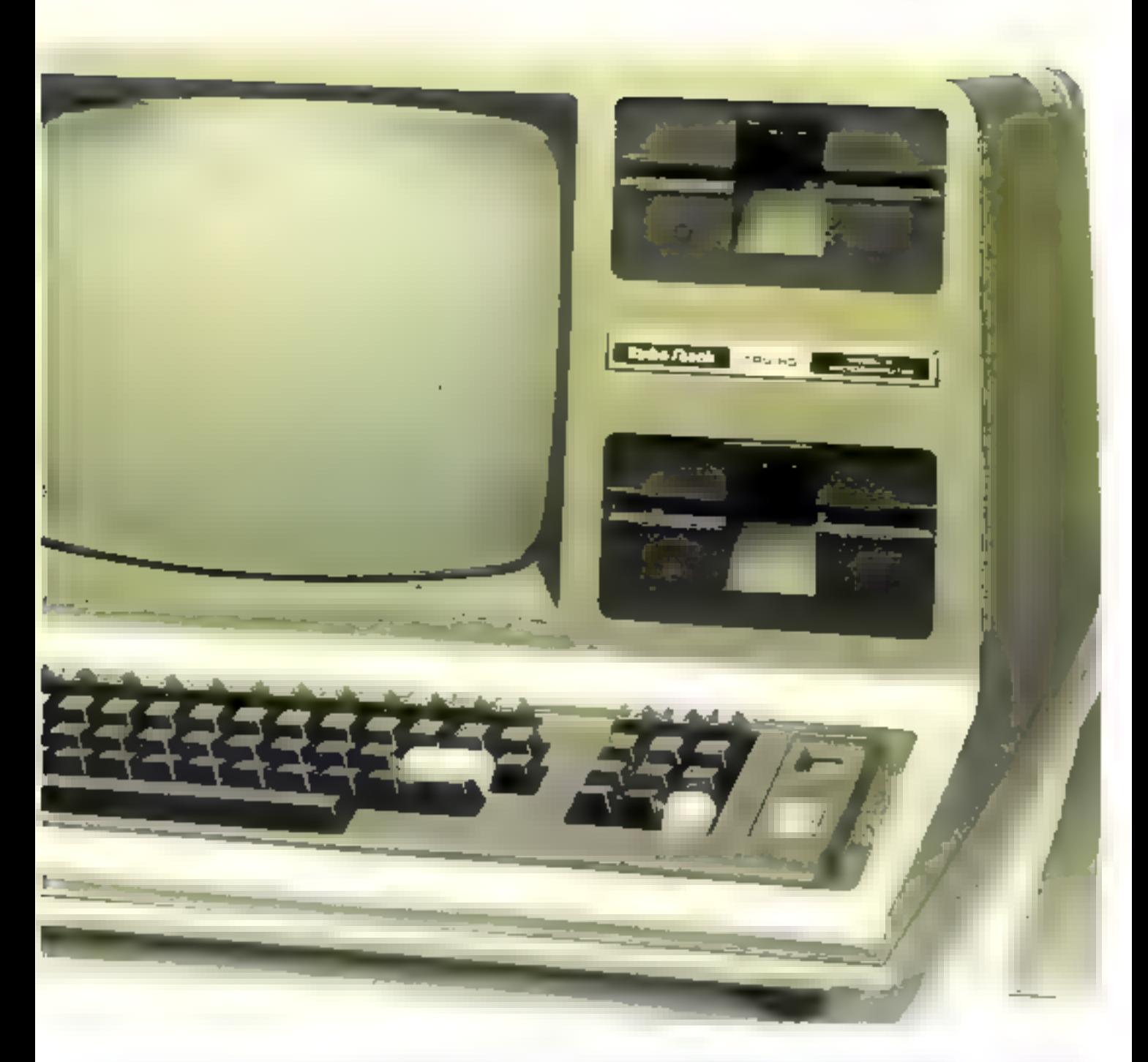

Les programmeurs apprécieroot le Basic dérivé du Microsoft 5, inni qa'ili n'aorani pas à . utiliser le fichier à accès séquentiel indexé inexistant, oscine pouvant que surprendre sur ma système ayant des prétentions de gestionnaire.

Un bon point pour la gamme de periphèriques : 4 modèles d'imprimantes de 2000 à 15 000 F (le bas de gamme permet même de trantr dessins et graphiques en 4 couleurs), deux

unitès de disques supplémentaires, un digitaliseur qui permet de coder en numérique les intages, un disque dur de 5 M-<br>actets pour 24 DOD F, un<br>modem, etc. Mais pourquoi avoir situé les connexions sous l'appareil et ron sur la face acrière plus commode d'accès ?

### Canclasion

La lignée des TRS s'apparente plus à la dynastie des Forsythe qu'à In famille Ewing. Le modèle semble, en effet, avoir hérité de plus de traditions périmées que d'innovations spectacolaires.

A une époque où l'arrivée sur le marché d'ordinateurs - made in Taiwnn - très compétitifs<br>met en péril la situation, pourtant stable, de l'Apple 11, ce n'est guère se livrer à une prophêtie que de mévoir certaines difficultés dans la commercialisation du modèle III. Tant que celui-ci sera proposé à un prix superience à 20.000 F dons su configuration + professionnelle », il ne sera guere compétitif sur le marché des microordinateurs 8 bits.

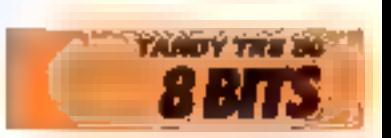

# **AI.M16:** un chef d'œuvre technique

Ce système est sans doute ce que la technologie actuelle peut concernir de plus puissant en matière de micro-informatique. Il s'agit donc d'une machine de très haut de gamme destinée à des utilisateurs dont les besoins aécessitent an matériel important.

L'unité centrale ne comparte pas moins de trois micropaucesseurs. La structure interne de<br>l'ALM16 assigne en effet des sentine assigne on each use<br>saches specifiques à chacun est le microprocesseur 16 bits<br>SDRA paquel est dévolu le real-<br>tement des données. Il est nidé par un coprocesseur arithmetique (8087) chargé des opéra-<br>tions de calcul numérique. Si cette association est relative-

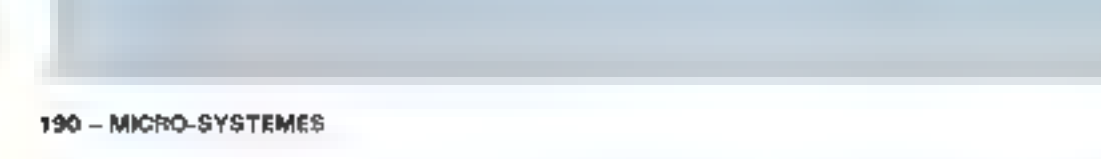

ment courants, les constructeurs l'artt rarement complétée par un autre composant All Electronic a paurtant jugé cente configuration insuffisants of luj a adjoint un processeur d'en-1sées/sorties 8689. Il serait déshonorant qu'un tel ensemble se contentát de la centaine de Kmats généralement disposible sur les micro-ordinateurs professionnels en version de laise. C'est sans doute pourquoi le

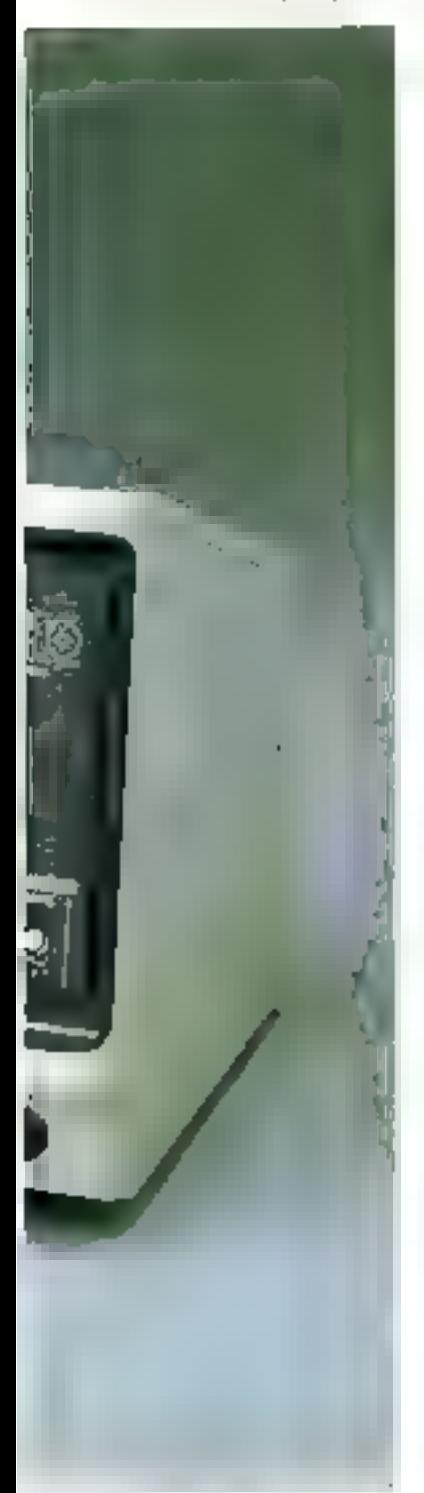

M16 offre à l'ordisateur 512 Kmuts exactement de mémoire interne extensible au million de caractères.

## Un ensemble très chargé

La mémoire de masse est nussi largement dimensionnise Le stockage est en effet réalisé soit sur une disquette 8" d'une capacité de 1,15 M-octets en double face double densité, soit son un disque dur Winchester capable d'enregistrer 7 800 000 mots après formatage. Il est potable que le MI 6 poisse tire les disquettes 8" IBM qui ne sont pourtant que simple face, simple densité.

L'ensemble formé par l'unité. centrale, le lecteur de disquestes, le disque dur est logé illims un élégant boltier de mêmes dimensions que le monsteur valérs

Celui-ci n'est évidemment pas banal (noblesse oblige). Si ses possibilités d'affichages sont honorables (640 × 400 paints en haute résolution par exemple, avec huits couleurs en option) sa conception est propec-**CONTRACT EDGE** 

Cet écran est, en effet, un veritable micro-ordinateur dute de sa propre mémoire (chaque point ust code sur un octet) et gèré par un quotrième microprocesseur. Le 808B fabrique par Intel, or qui rend l'AI.M16 aple su traitement d'image

# Seul, le clavier n'a pus son microprocesseur...

On a presque bonte d'avouer que le clavier ne dispose d'aucun processeur, ni de mêmoire propre, et qu'il n'est pas reprogrammable au gré de Futilisaleur. Très compact, il n'offre que des esraciéristiques banales : zone alphabetique Qwenty. an Azerty, pavé numérique départé et l'fi touches de fonctions. If est dommage que le demonstration de maltrise technique de Al Electronics n'ait pas été poussée encare plus loin et que es clavier sait un peu décevant en regard des possibilitës de ce système.

# Compatible 18M... Miai !

Le sourire revient heareusement à l'examen des systèmes d'exploitation disponibles Il

ww CONSTRECTRE RA pats d'orninae+ PRIX :<br>DISTRIBUTEUR :

មាត Al Ebectronien Ja<del>ion</del><br>90 Gilo IV Filodo, -1 (8., avenile de Filodor).<br>59790 Wasquelul.<br>Tél. : 20 Vilv2, 15.

# CROCHRISHIN IS HADVIOLES

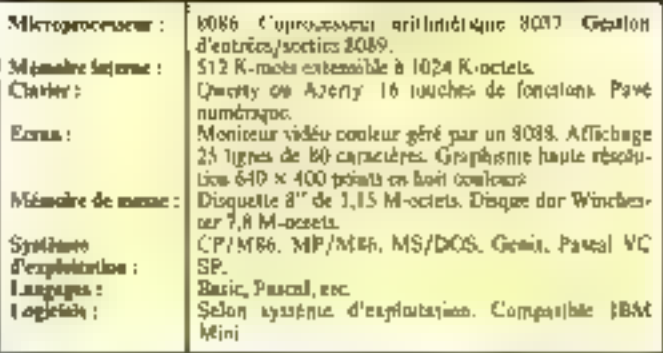

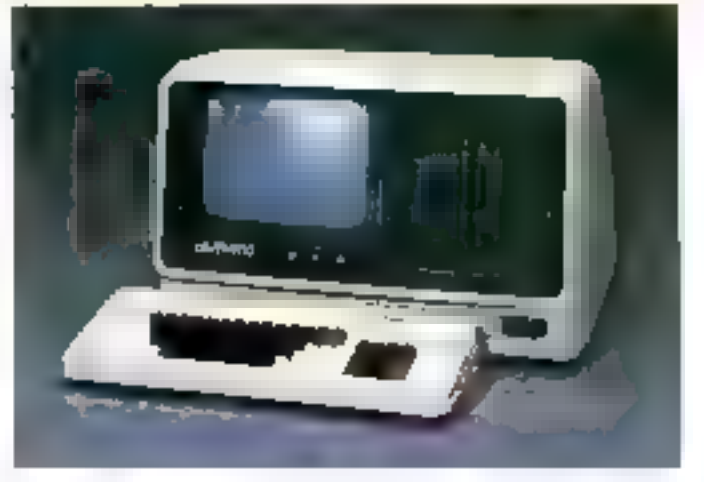

semblerait que Al recopie la liste des standards. Vous pourrez, en effet, apter snit pour le CP/M86 qui, sappelons-le, contactif toutes les versions de CP/M, soit pour le MS/DOS de Microsoft. Si voue système est destané à un usage multi-<br>paste, le MP/M86 est à voire<br>disposition. Ill votes préféres la programmation on Inngage Pascal, yous pouvez disposer de la dernière version de Pascoli U.C.S.D. Ill mème si tous oes systèmes ne vous suffisent pas encare, All a développé sa propre version d'Unix dépommée Genia.

It est impossible de donner la liste des logiciels puisque, excepté certains programmes destines à des machines spécifiques, yous pouvez tout utiliser co choisissant le standard d'eaploitation of movennant le transfert sur disquettes 6".

Yous disposez aussi de tous lea logiciels destinés aux miniordinateurs IBM, ce qui représente un choix très vaste.

#### Conclusion

L'Al.M16 apparais donc comme un système minl-ordinateur monoposte. Il intéressera - malget le prix - sans duiste leiresponsables nu plus haut niveau, leur offrant un outil de contrôle de leur service informatique doublé d'un merveilletak Instrument de travail. Quel que suit son avenir commercial, le M16 restera comme une performation technique.

Remarquons que, agrémenté d'un BOBS (pour le clavier, pac exemple), le MI6 constituerale le plus beau présentoir de la gamme SDOD Intel.

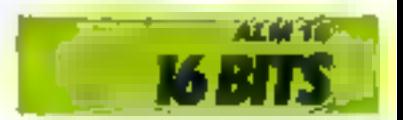

# **APPLE LISA:** l'ordinateur différent

qu'un logiciel n'est commercialisable que si sa mère pout s'en servir. Cette demarche divit erre peu courante tant l'usage des logicads sciable réservé à une élite de spécialistes.

Le grand mérite d'Apple est de proposer une solution - sans doute discutable, mais on ce dumaine la micro-informatique n

« Il est aussi difficile d'être le plus grand que de le rester. « Volci sans doute ce que demient penser les dirigeants d'Apple Inc. appès le succès mitigé de l'Apole III. Soucieux de rompre avec la monotonie gal s'est emparée du murché de la mieroinformatique depuis le début des années SIL les créateurs de Lisa ont préféré proposer « autre  ${\bf c}$ base =  ${\bf p}$ iutôt que = un peu mieux ».

Crest pourtains sous ain aspect anodin que se presente Lesa. Un hoifier monobloc intégrant tinité centrale, monacut vidéo et unité de disquettes, voilà qui n'est pas sans rappeler d'autres systèmes, tel le Deenson V de ŃUR.

Le clavier séparé offre les hahituelles zunes alphanomériques et nomériques. L'absence de touches de foitetion peut surprendre sur un micro-ordingteur haut de ganime, mais ce n'est pas un quisti.

Un écrip vidéo missachronic

permet l'affichage sur 25 lignes de 80 caractères et disposa d'une haute résolution graphique de 720 × 364 points.

### Une structure auissante

La structure interne a'est pas non plus révolutionnaire. Bien qu'exceptionnellement paissante, elle ne suffirait pas à justifier le prix élevé de cette machine (80.000 F)

Organisée autour d'un mierimeovesseur Motorola 68 000. l'unité contrate dispite d'une très confortable mêmoire jnterne de 1 M-octel, Associée à deux titutés de disquettes (deux Jois Still Ko), et 5 un lecteur de disques. Profile de 5 M-actets, vollà qui confere à l'asc la possibilité de se fabriquer des souvenirs.

Mais en fait, toute Foriginalité de ce système relève miens d'un parti pris teclinalogique que philosophique. Asec cette machine, le micro-ordinateur descenti de son piédestal de denti-dicu moderne pour redevenir un wutil au service de l'Hanime.

Bill Gates, un des créateurs de Microsoft, a contume de dire

91 Les

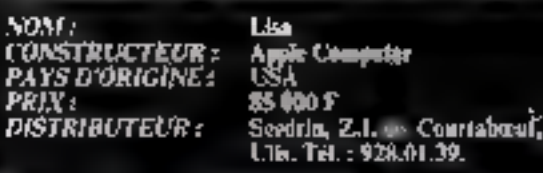

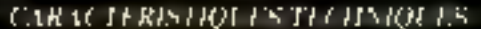

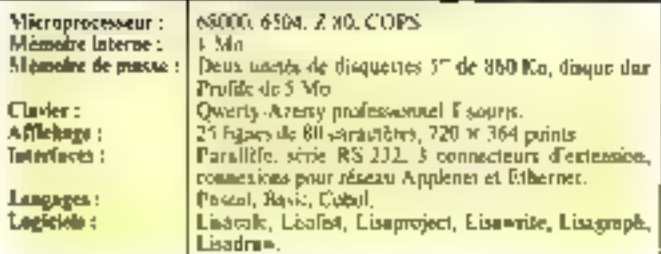

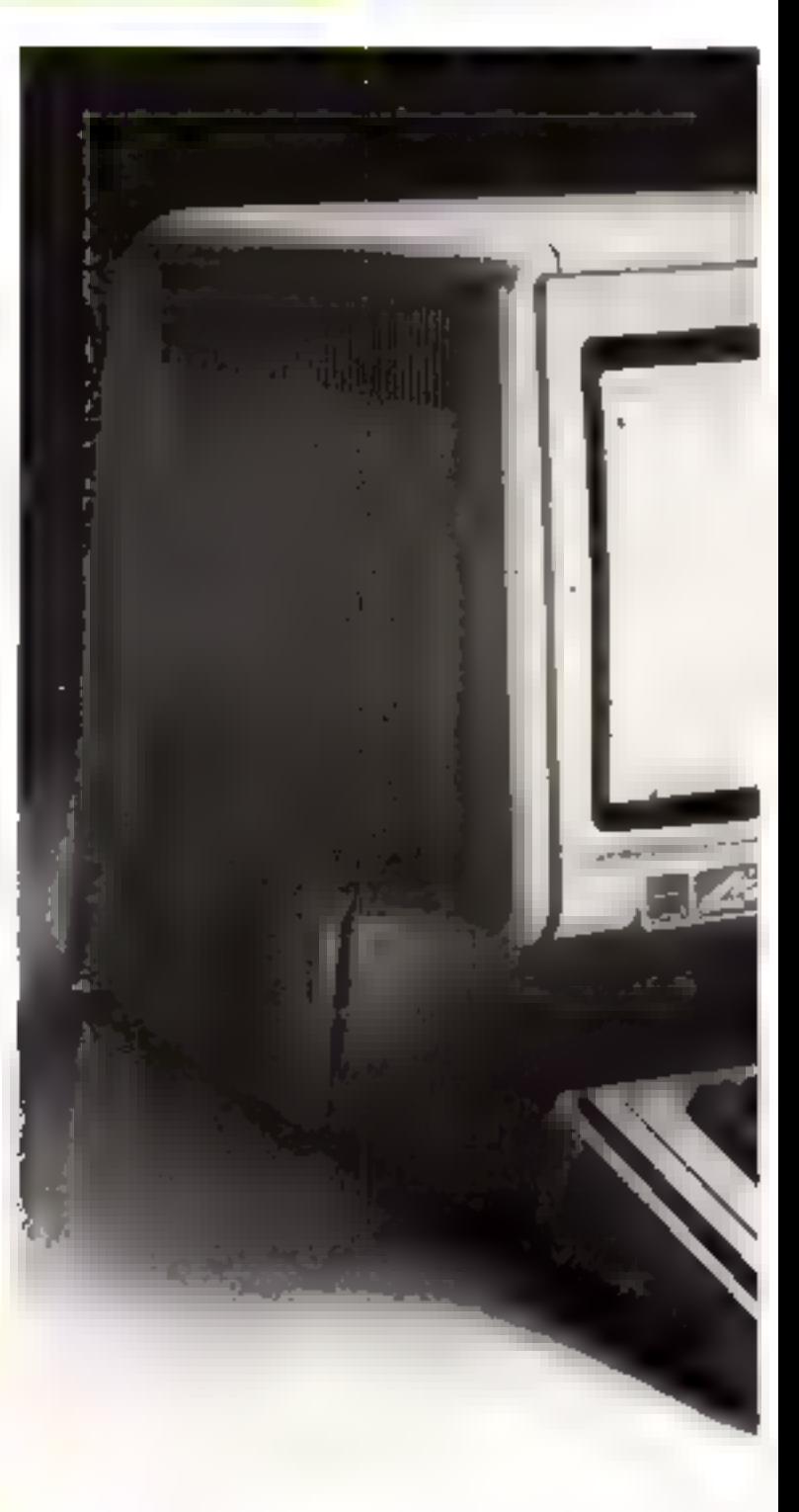

tout à perdre dans l'immobilisme - à cette situation

#### La souris

Pour permettre une interactivité plus large et plus simple entre l'Itomnie et la machine, les créateurs de cette machine ont concultus instrument de commandes priginal: la squris.

Le principe en est simple, cumme toutes les grandes idées. Une sphère que l'on nause sur toute surface communique ses déplusements à un cunseur [fieche sentiliable à la tortue 1,0go). permettant de le pasifionner partout sur l'écran, un boutanpoussoir validant la commande. De plus, les opérations élé-

mentaires sont vaughisées par une représentation graphique syntholique. Par exemple, to communde DFLETE - desiruction de textes ou de programmes - est symbolisée par une corbeille à papiers. C'est ainsi, que pour détruire un mot vous positionnerez le curseur sur ce dernier, le sélectionnerez à

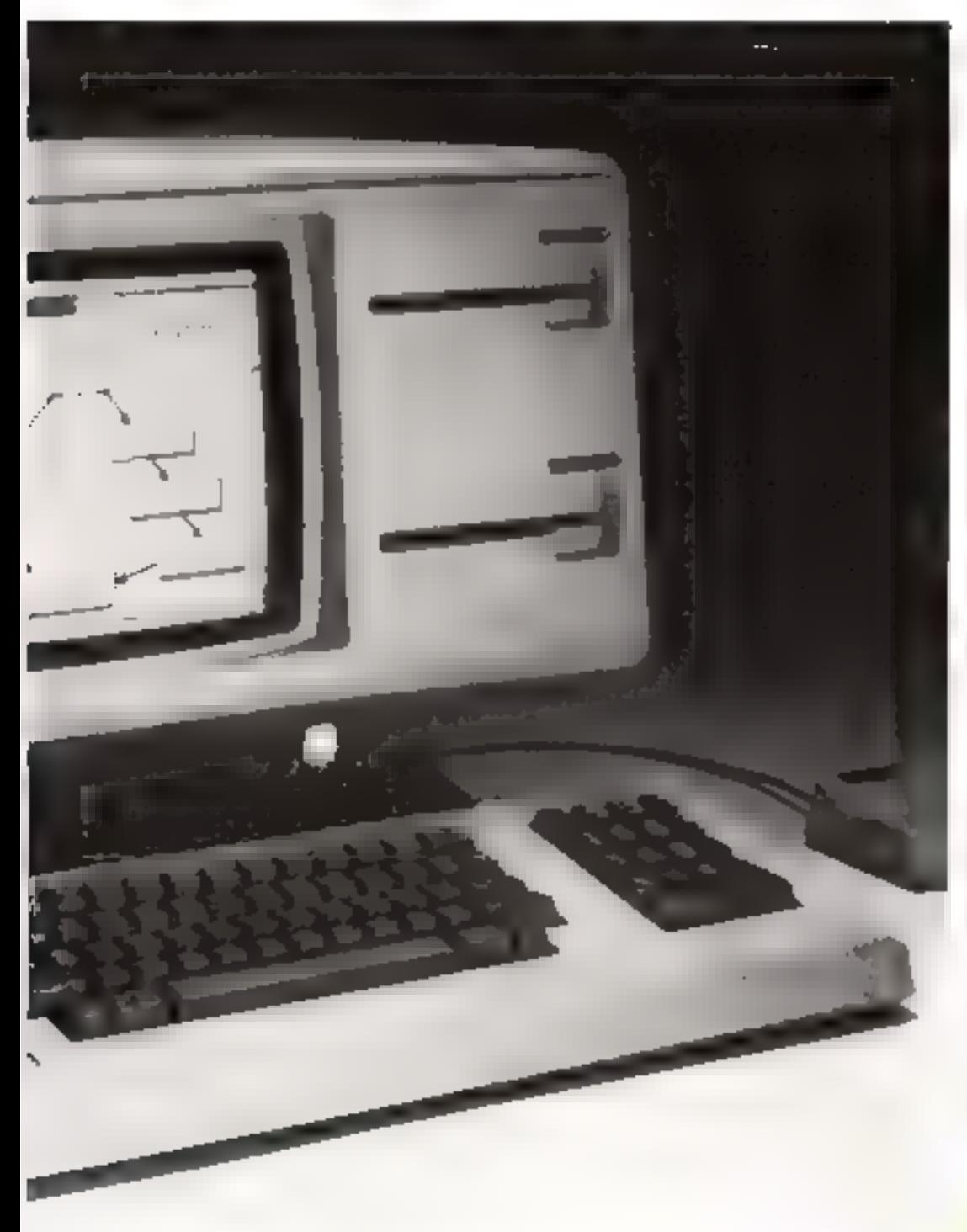

l'aide du poussoir, puis déplacerez la fléche sur la corbeille et enfai validerez la oimmande.

L'opération ne prend que quelques secondes dès que l'on est familiarisé avec le principe.

Autre application de cet «abilital» vérstablement domestique : il est possible de créer des fenètres d'écran permestant de visualiser simultaperiem plusieurs informations.

### Lagiciels **Interactifs**

Pour faciliter la tâche de l'utilisateur. Apple propose in ensemble coberent de legiciels intégré au système (el compris dans le prix). Encore un pas vers l'ordinateur véritablement convivial dom beaucoup parlent, mais que seul Apple propose... Tous ces logicids sont vraintent interactifs, ce que sagmilie que les données traitées ant l'un sont exploitables sans intervention de l'usager par flersemble des logiciels.

Sant danc proposés :

- un logiciel de traitement de données Lisawrire ;

un calque électronique, Lisacilc:

- une gestion de fachaers, fl.iselist;

- Lisagraph, destené atex représentations graphiques:

- Lisuproject, pour la planificàlium :

- Lisadraw, pour créer ses propres dessins.

#### Conclusion

Plus qu'un nouvenu microordinateur, et bien que doté de tous les perfectionnements de ce type de matériel. Lisa constitue en fast une machine de trajtement de donnees, paurvue de toutes les capacités nécessaires. Armle fait donc un pas de plus tendam à rendre la micro-informatique accessible à tous facchpulogiquement, sinon frauncièrement). Cette évalution indluctable risque dates un sivepir proche de révolutionner le tõle des informaticiens, plus encone peut-être que l'apparition des premiers micro-ordinateurs en son jemps.

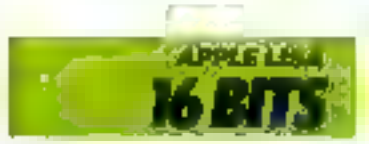

# **AXEL AX 20:** le moins cher des 8-16 bits

L'AX20 est le seul mieroardinateur yonya sufostr du microprocesseur 8-16 bits Intel 8088 comme **Je P.C. d'18 Mi** commercialisé à moins de 20 000 F. Il est pourtant communément admis que les seuls sixtémes professionnels disponibles à ce prix sont des muchines 8 bits, et que in paissance et la rapidité des 16 bits sont réservées aux budgets phis élevés. Plus surprenant encore. cette merreiffe n'est ni uméricaine, ui inounaise. ai nième anglaise, mais française. Voilà de quoi rassurer quant au dynumisme des entreprises françaises de anteroinformatione.

#### Structure modulaire

C'est danc le microprocesscur 8083 d'Intel qui equipe FAX20. Rappelons que si son bus de donnees fonctionne sur des mots de 8 bits, ses repotres internet som someter pour un Infiltement sur 16 bits (suit deux mots simultanes), ce qui Ital valuable qualificatefude - R-16 bits > 1/ÅN20 est livré avec 129 Ko de ményiore interne en version de base, mais le champd'adressage da Rook permet de porter cette capacité à l'Msi. La présence de cinq connecteurs d'extension dans l'arabé

centrale read possible l'adjoitetion de carres inéritimes additives. Notons, de pins, que le coprocesseur arithmetwae 8087 peut être couplé au SDKX pour sugmenter la vitesse de calcul-

#### **Boiticr** time Apple

L'unité centrale est emproye dans an boitier suregrant le clavier Cette presentation, maugone par VApple H, est peutêtre moins centormble que le clavier séparé - désaraciós de mise sur les systèmes professimmels - nears permet de lamiter l'encombrement. L'AN20 dispose de 82 touches, La Aine alphabétane reporting sensiblement le chavier d'une machine à écrire : dispesition Arens, toucher de nibilation. passe-interpretatescribility frayer numérique déporté comparte les intaclies de gustian du cutsear. A mater que les touches de function programmables, ou nombre de huit, sont reportées ser le band inférieur du monileur vidéo. Une disposition très originale à été retenue pour<br>l'imité de disques souples : elle est antégrée sur le côté droit du baitier Cette desposatum estelle véricablement prasique.<sup>9</sup> Seul Fasage Tendiquera, the sectour est prévu pour des disquettes 5" 1/4 (13 cm de diamètre). d'une capacité unitaire de 185 Ko. Une ménaire de nuisse aussi timitée peut sembler insuffessione pour une infilesation professionnelle (maniquiation de disquertes, source et diminées des logiciels d'application, par exemple) C'est pourquin Axel propose une double unité supplémentaire en pj8>ie

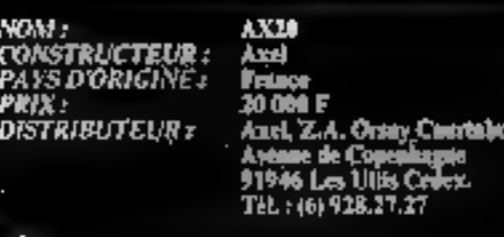

# Affichage

Liertan monochome, proposé dés la versoin de base .<br>– pour des raisons évidentes de<br>lipjournau du cours, c'office pas. de haute résoluteur graphique. Districted que bien des systèmes plus onerenx me la proposent qu'en option. En mode reste, cependant, il permet l'attichage, entre des majoscules et des immissaules accentaires, de carsoneres sensi-graphiques, sur-24 hency et 80 colonies. Le programme en cours d'exécution define le têle de chaquité des sonches de function programmables. Cette méthode de communications subjace of deregno finalitiera le dialogue entre la machine et les utilisateurs nun informaticiens. On remarquera que le mode d'adressage du SeisB dunne la possibilité de nèrer l'affichage consiste une portion de la mêmoire centrale. Ceci garantic la rapidité de l'alfichage, au detennent toutefoisde la piémuire vive disponible.

### Un système complet

La puessance du intercipiocessent 8-16 bits permet. mayemnant l'adjonction de périphériques spécifiques, d'adopter.<br>L'Astel, ANZD à de mondreuses. utilisations, geston de PMD, scientifique, C A O., F.A.O . 11 est regrettable qu'une machine performante aussi hon marché, fromatise de sincroit, ne soir pasmixtus, contract du urand public. Le recours aux deux systèmes d'exploitation les plus courants<br>(CP/M S6 et MS/DOS) assure les infloatents d'un approfisomerment diversible en logieigly. Ceex-er tendant à devenir de pius en plus performants, indépendamment de leur support, an peur se deutspaler si l'avenir n'est pas aux systèmes de ce type, d'une conception simple han seneuse, peu couvers et permettant l'usage de programmes huut de gamme.

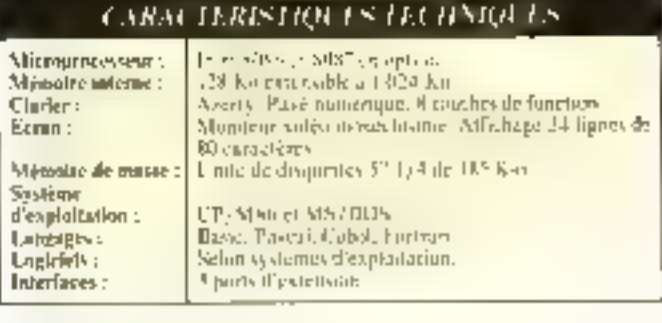

Lit misco-informatique professionale est, en ellet, un matificantie snuvent à des napinformationals, plus soudeux de la qualité des Sigurels que des passibilités de programmation.

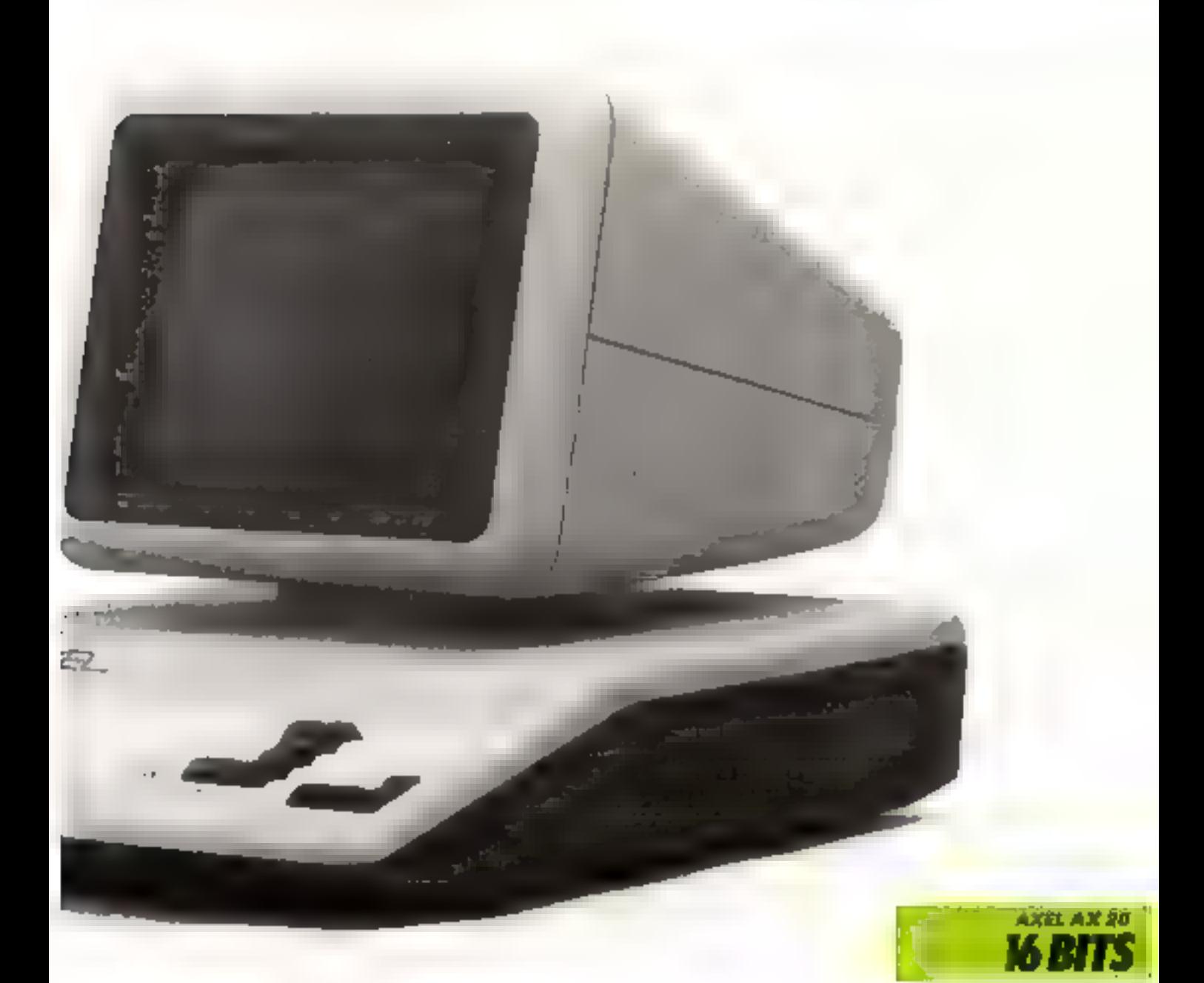

# **DAVID PROFI 203:** original et futuriste

Face à la standardisation de fait imposée par la majorité des constructeurs, il est rare qu'an micro-ordinateur s'écarte de la norme. Tel est pourtant le cas du dernier né de la jeune

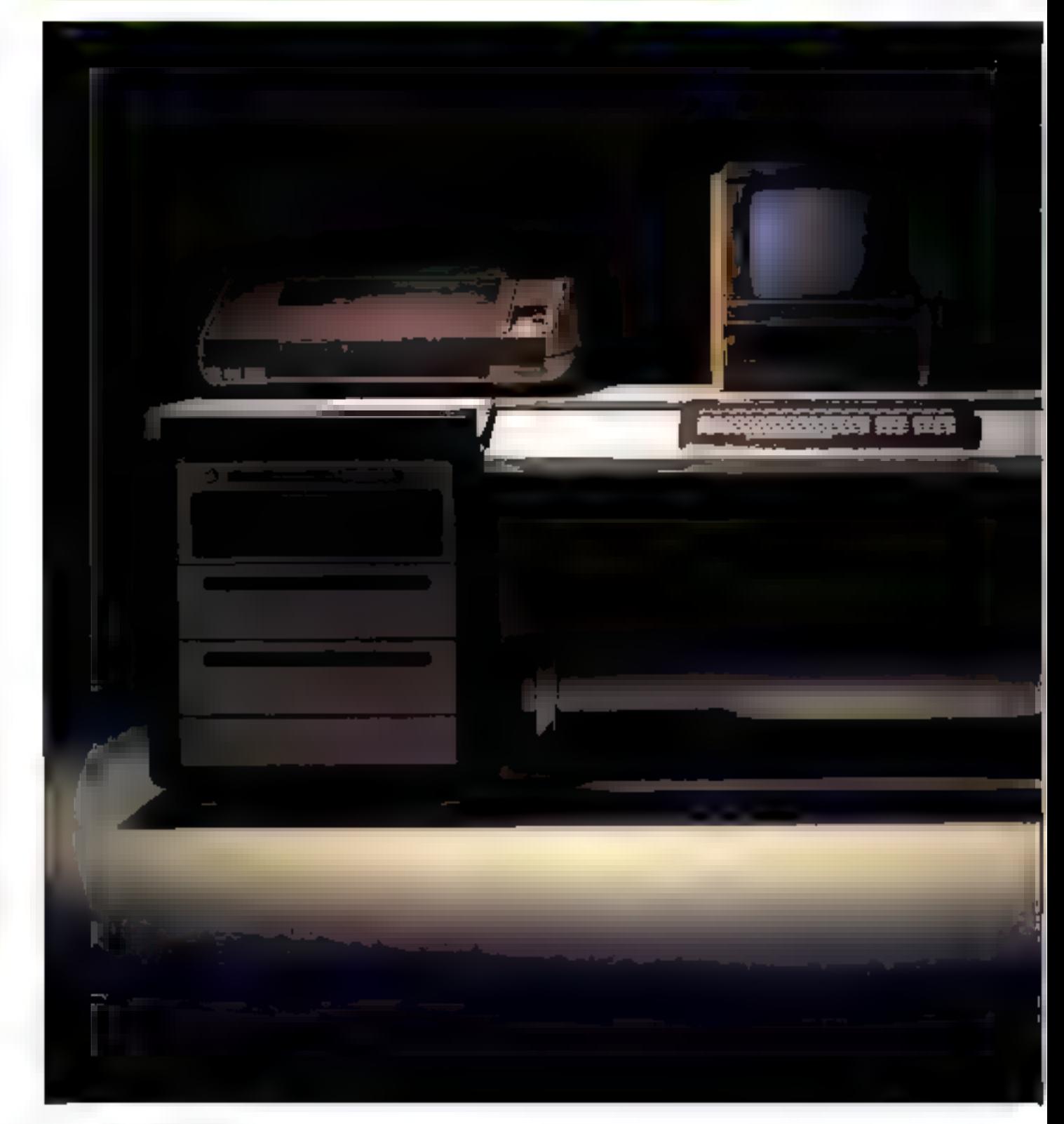

saciété allemande David Computer. La conception de ce système repose sur de nombreuses innorations. technologiques, en particulier l'emploi du microprocesseur 9445.

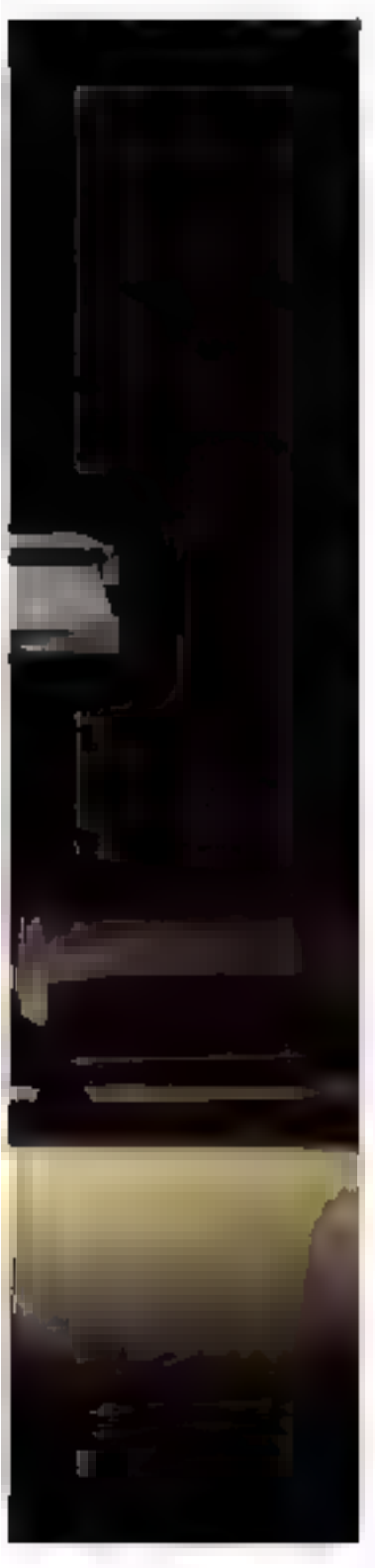

Il s'agit du successour du -9440 - de la société américaine Fairchull, celèbre en son lemps pour avoir valu à ses ,! créateurs un procès avec Data Général. Ces derniers estimaient en effet que le 9440 s'inspirait un peu trop des microprocesseurs equipant les mini-ordinateurs Neva, Le Fairchild 9445 n'en est pas moins un composant exceptionnel.

# Un vrai 16 bits

Ses registres internes oumme son bus de données traitent des inots de 16 bus. Sa conception Fait argel à une technologie particulière, dite Bepoteure IIL (pour Integrate Injection Legic) se traduisant par une faible consomination de courant Us microprocesseur adsesse 128 K-outets de mêmoire interne, cette capacité pouvant être étendue à 120 Knetets.

### Un monitour astaciens et an clarier regrogrammable

]. écran est exostitué par on classique tube cathodique, mais clabore, qui le fait paraître catraphy 1. organisation on dega niveaux de ce moniteur peut sembler déroutante au premier abord · le sube, orientable dans tuures les directions, est séparé de son électronique de commande. Cette disposition s'explique par la volonté de remplacer l'affichage vidéo par un affichage à cristaux liquides ne nécessitant qu'un écran plat. Mais, même dars sa version actuelle, ce muniteur figure parmiles plus saréables d'eniploi : monochrome ambre, il est depunible soit en 30 cm de diagonale, soit en 38 cm. Il affiche les lettres, les chiffres et les caractères semi-graphiques sur 25 lignes de 80 calonnes, mais il ne dispose pas de graphisme haute. définition

Les 103 touches de clavier en foot up excellent outil pour le traitement de texte. Cinq touches de gestion de eurseur et mize touches de fonctions programmables permettent une ofition facile, illautant que certaines commandes du lagiciel de traitement de jeste spécifique au Profi 203 figurent en clair. Le alorier étant entièrement reprogrammable, il est disponible on Azerty en France. en Querz en Allemagne et en Owerty aillears. La redéfinition des caractères est aisbe, l'écran affichant une matrice de 13 x 9 points sur logaelle il suffit derlessinor le caractère désiré.

# Mémoires de тяке ви спојк

Les différentes versions du Profi 203 ne diffèrent que par le choix du support de strickage. L'atilisateur peut choisir entre les classiques disquestes 5" 1/4 id'une capacité de 512 Koctets), les disques souples 8"

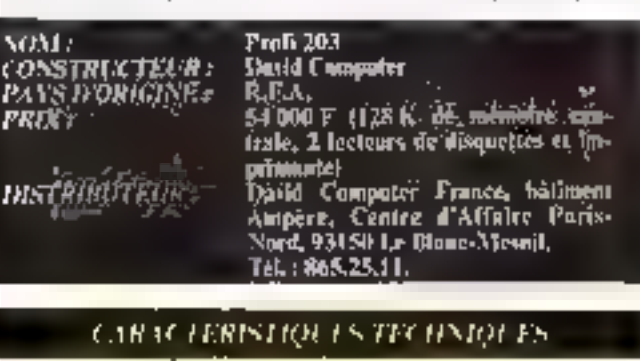

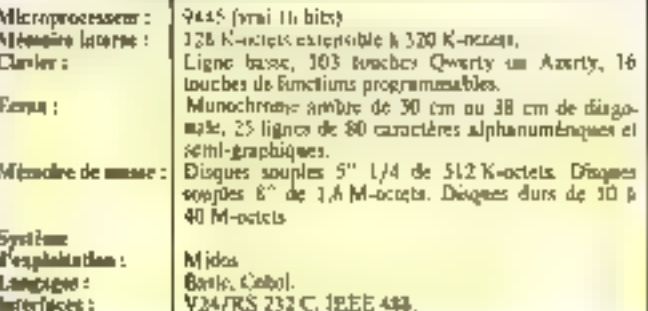

the 1.6 M-detect on les disquesdurs de 10 à 40 M-octets. Ces différentes auémoines de travail sont gérées par un sysjeme d'exploitation spécifique, en raison des particularités du mieruprocesseur 9445 Dénommé Midas, il v'inspire tui aussi du système d'exploitation des miniordinateurs, mais avec une orientation professionnelle plusmarquée. Il intègre en partienlier un logiciel de gestion de fichlers vendu séparément sur d'autres systèmes d'exploitation. Quelques programmes d'opplication sont déjà disponibles - traitement de textes. comptabilité, facturation, pavé. . De plus, le Profi 203 est compatible avec les mini-ordinateurs David 220 et 230 de la mêmo société.

#### **Fonctionnement** multiposte et mesures en laboratoire

Une telle puissance permea de connecter plusieurs postes de travail sur cet ordinateur, l'unité centrale et la mémoire de masse étant réunes dans un atente blue, chaque poste est constitué d'un ensemble écranclavier. Il est pussible de connecter jusqu'à quatre postes de travail sur la niême unité centrale. Deux interfaces RS 232 C/V24 et IEEE 488 sont prévues, facilitant la connexion de nombreux périphériques.

Le Bus IEEE 43K, crèe par Hewlett Packsrd sous le nom de HP-IB, peut assurer les Jinjsions du Profi 203 avec de nombreux appareils, en particulier pour des mesures diverses. Le Profi 203 d'ailleurs connait un succès certain dans les milleux industriels, auprès des laborataines

# Coachiston

Le prix de commercialisation de la version « traitement de texte + 154 000 F TTC environ) incluant one imprimante marguerite 120 coups par seconde, place ce système face à des miconordinateurs 8/16 bits, dotés de système d'exploitation standards, 1els CP/M86 ou<br>MS/DOS Le Profi 203 seduira danc les avilastiques plus soncurax de puissance et de quafité que de la garante de logiciels.

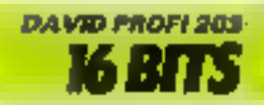

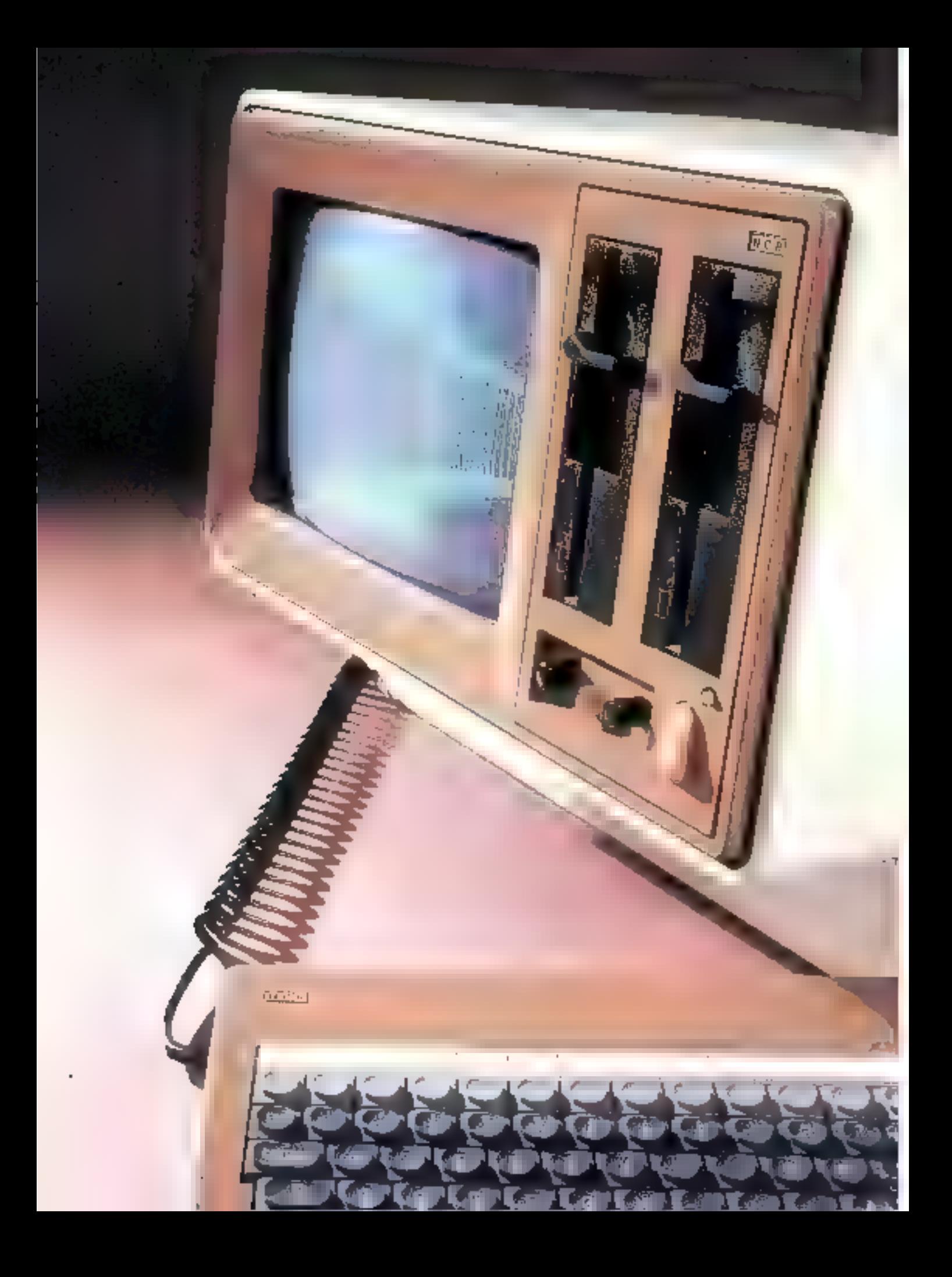

# **DÉCISION V DE N.C.R. :** l'union fait la force!

L'objectif de la société américaine NCR n'a pas été de créer un micro-ordinateur révolutionnaire dans sa techpologíe, mais plutót de fourpir à ses utilisateurs patentiels un système permettunt Pexplointion de réseaux locanx on internationaux.

Les Decision V sont constitués de deux éléments ; un clavier séparé extra-plat et un bloc compact réunissant l'unité centralo. l'écrao et les lecteurs de disques souples.

Du fait de celte présentation, les exigences de ces machines. co matière d'espace vital ne sort pas excessives.

#### Mozo an bi-processeur

Deak solutions and proposées en ce qui concerne l'unité centrale: le Decision V peut ètre équipé soit d'un microprocesseur 8 bits Z-80-A travaillant à 4 MHz, soit d'un bi-processeur 8-16 bits, rénoissant le Z-80 de Zilog el le 3088 d'Insel, uravaillant à 5 MHz

Dana la deuxième éventualité, l'utilisateur disposers en ouure de la compatibilité avec l'ordinateur personnel d'UBM. La taille de la mémoire morte est de 4 K-octets alors que celle de la mémoire vive est de 64 Koctets on version de base. Cette demière pour être étendue jusqu'à 512 R-ectets par adjonction de modules de 64 K-octets. 129 K-octets, ou encore 448 Kpotets.

Les concepteurs and également doté le Decision V d'un processeur graphique capable de travailler en mode caractère, graphique, no mixte. A celui-ci est associée une mémoire graphique (indépendante de la cen-<br>teale) de 32 K-octets m version monochrome, postée à 96 K. octots on version coulour.

NOM : CONSTRUCTEUR :<br>PASS D'ORIGINÉ : **PRIX: DISTRIBE TEL Re** 

NCR Decision V **SCR** Japin, DE 22 000 F à 56 000 F<br>NCR, "Four Neptune, Codes: 20,<br>92880 Paris La Défense. Tel. : 778, 13.31.

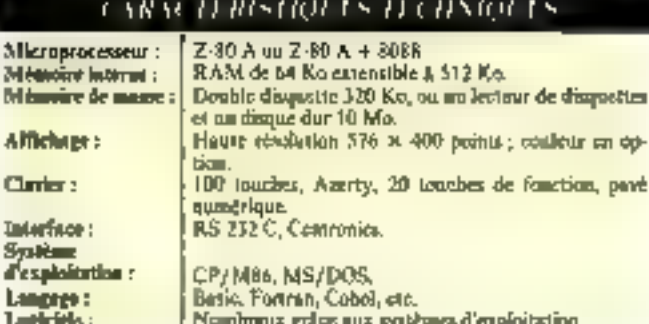

# 100 touches sar va clavier

Le clavier est détachable et d'une conception altra-plate. Il est scindé en trois parties distineres qui sont respectivement. le clavier alpha-numérique de 57 touches codées ASCII, un pavé numérique de 23 toaches, et enfin 20 touches de fonction. soit au rotal un registre confortable de 100 touches.

Une connexion directe sur le clavier permet de relier anc manette de jeda, ce qui sinoplific les manipulations.

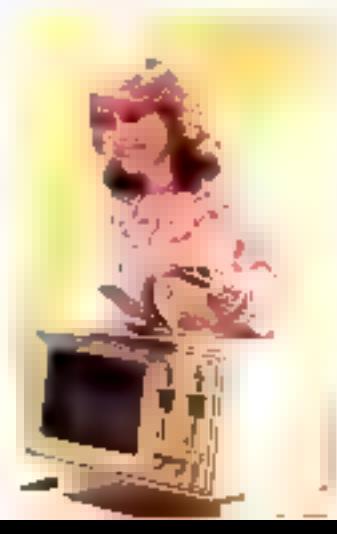

Les constructeurs ont eu la bottne inspiration de régliser un elavier « à la carte ». Dans cette intention, ils fournissent avec l'armoreil un jeu de cabochons s'adaptant sur les différentes touches, qui, s'alliant avec un commutateur situé aous le clavier, autorisc la conversion de celui-ci aux différentes normes usitées de par le monde (Querty, Azerty, Qwertz, etc.).

Bien evidemment. Talternative majuscules/minuscules. ainsi que l'accentuation possible des caractères ne sauraient *<i><u>åtre absentes.</u>* 

L'èctan vidéo est monachrome, de 30 cm de diagonale ; mais il en existe une version couleur, qui en passède 8. L'uffichage est réalisé sur 25 lignes. de 80 caractères, et les majuscules-minuscules sont visualisões à l'aide de matrices  $3 \times 9$ points.

En graphisme haute résolution, l'unifasteur du Docision V dispose de 576  $\times$  400 points. Il est à noter que il rotation de l'image s'effectue sans distorsion.

La mémoire de masse cal constituée de deux lecteurs de

disques souples de 320 K-octets de expacité utile. Une autre la cohabitation d'une unité de disquettes de 320 K-octets et d'un disque dur de technologie Winchester de 10 M-neiers.

# Logicief

Le Decision V monoprocesseur travaille bien évidemment sous système d'exploitation CP/M NO. En ce qui concerne la version Bi-processens, le CP/M 80 comme le MS-DOS de Microsoft (version earierement compatible avec l'IBM) peuvent être utilisés ; mais, de plus, cette configuration accepte également le CP/M 86. Il est donc inutile de préciser le<br>nombre de logiciels disponibles pour l'usager!

Les langages Basic, Pascal UCSD et Cobol sont prévas dès la version de basc.

Tous les périphériques, qu'ils soient ou non issus de la firme NCR peuvent être connectés à ceue machine, à condition (outefois de l'être par l'intermédiaire d'une interface série R\$ 232 C ou parallèle de type<br>Centronies. Il existe 7 connecteatrs placés à l'arrière du boitien et d'un accès très facile. Jis permettent l'adjonction des extensions mémoire, périphériques et module de teri.

# Coaclusion

Le NCR peut être utilisé seal, mais sa vocation est de travniller en groupe. En cffet, associé au réseau NCR Decision NET, il ouvre toutes les portes à une communication<br>cates les différents locaux d'une même entreprise, par excitiple ; mais ses possibilités ne s'arré-<br>tent pas la puisque toutes les ouvertures sont permises vers d'autres machines.

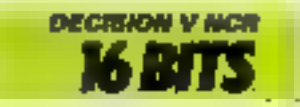

# **SERIE «300» DE DIGITAL:** la référence professionnelle

Le dessième constructeur apondial d'ordinateurs ne pouvait manquer de s'intéresser au marché de ls micro-informatique, d'autant plus que le punséro un mondial, 1BM. ne s'eo est pas privé. Mais si c'est arec une démarche tout à fait classique que ce dernier a aboutí à une réassite commerciale (aux Etats-Unis du moins...). Digital a choisí de conquêrir le marché par la role de l'Inporation technologique.

Après le Rainbow, voici maintenant deux systèmes très - haut de gamme - : le 325 et le 350, qui constituent la sèrie -300 - à vocation professionnelle.

Si le Rainbow est conçucomme de nombreux autres micro-ordinateurs (NOS6 sous MS/DOS), par contro la technologie de la série 300 reféve plutát de la mini-informatique C'est en effet le miemprocesseur 16 bits déjà retenu pour les PDP 11/23 qui équipe l'unité centrale ; celle-ci peut adresser 256 K-muts de mémoire.

### Des possibilités graphiques exceptionnelles

Le clavier et l'écrait sont les mêmes que pour le Rainbow. deux modèles du genre... Rap-

ralette de 256 nuances (vous pelons que le clavier est à lier avez bien la!) avec un écran seal un véritable micro-mainateur, puisque les 103 touches sont genes par un processeur et 4 K-o de mémoire. Le générateur Vidéo, par contre, est plus perfectionné, les possibilités de l'affichage étant notainment l'affichage de 24 lignes de 80 ou 132 caractères n'a rien d'exceptionnel, les possibilités graphiques sons véritablement considérables. La haute résolution comporte  $900 \equiv 240$  points adressables de l'açon indépendante. Une uption graphique -étendue - triple ectte résolution of inclut ime matrice durnant la possibilité de choisir

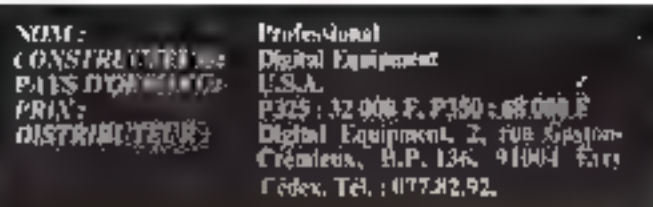

# CARACTERISTIQUES TECHNIQUES

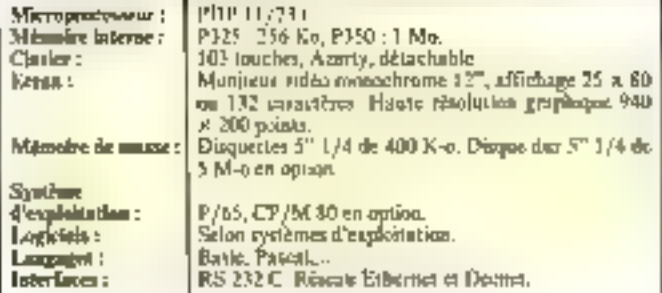

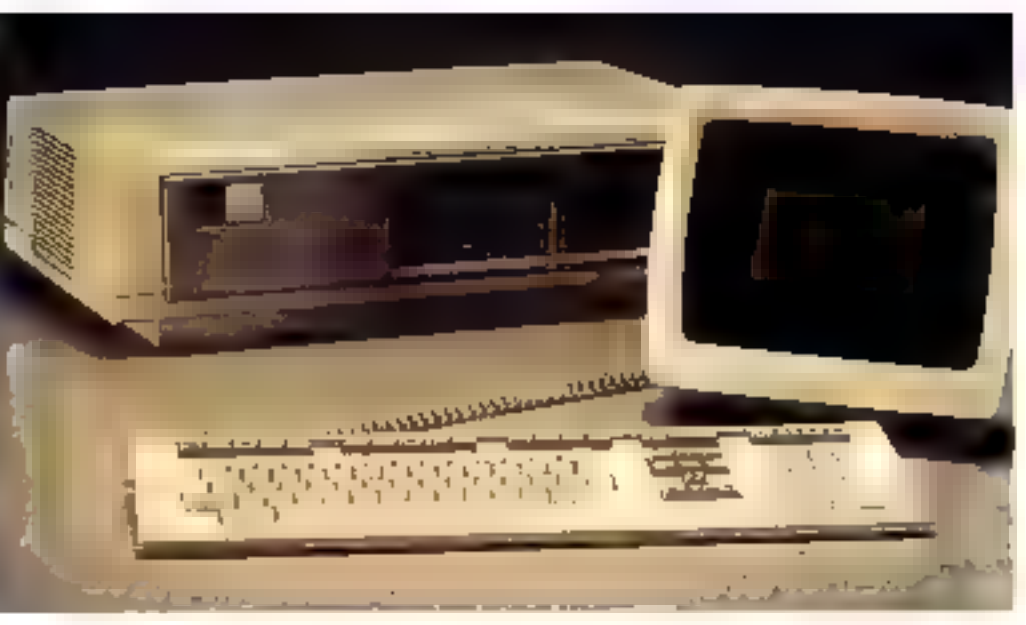

comient. Si vous conservez l'écran monochroine, vous dispaserez d'une gamme excep-<br>tionnelle mais fruattante de 256 nuances de gris. La principale différence cotre les modèles 325 et 350 réside dans le stockage des donnões et des programmes. Le 325 est équipé de deux unités de disquestes 5<sup>1</sup> 1/4 de 400 K-a chacune ; quant in 350, it peut en plus recevoir un disque dur de 5 M-mots. De plus, le 150 dispose de cinq connecteurs. d'extension au lieu de l'unique du 315. 8 couleurs d'affichage sur une

### Une conception très proche des « mínis »

Le système d'exploitation retenu denote une orientation actteritent plus mini que micro. Il slagit en effet du P/OS (pour Professional Operating System) dant l'une - et non la moindre – des particularités est de contenir le « RSX-11 M-Plus ». Sous pette démomination peu explicite se cache le système d'exploitation des mini-systèmes de la gamme PDP Innovation technologique et bon sens peuvent aller de pair, poisque Digital prévoit une carte CP/M86 mais pas de MS/DOS pour<br>l'instant. Toutes ces quolités clossent déjà les ordinateurs de la série 300 parmi les systèmes peu ordinaires. Les pombreuses possibilités de communication sont assurees par les interfaces de liasson synchemes, asynchropes, RS 232 C qui autorisent des vitesaes de transmissions jusqu'à 9 600 bauds. Les microordinateurs peuvent dire commettes en réseaux incriui, de type Ethernel et Deenet ou reliés aux minis des gammes PDP et VAX.

## La fin des répondents télépboniques

Un système nomme . TMS -(Telephone Management System) permet - movennant l'acquisition d'une carte vocale - la gestion simultance de deux lignes teléphoniques, l'enregistresition) de votre interlisquieur, le traitement sous forme aumérique et la controsition autoriatique. Il sait même répondre (ce que vous lui avez appris) et arganiser des conferences téléphoniques. Si l'agrément des PTT ne tarde pas trop, la série 3D0 relèguers les rèmindeurs téléphoniques au mausée.

### Conclusion

Ces ordinateurs démonsemble que l'orsqu'un grand construeteur ne cherche pas seulement à imposer au loi commerciale, thais aussi à faire progresser la technologie, il en résulte des<br>réalisations de très haute qualité comme celles que nous venons d'évoquer.

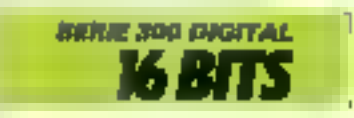

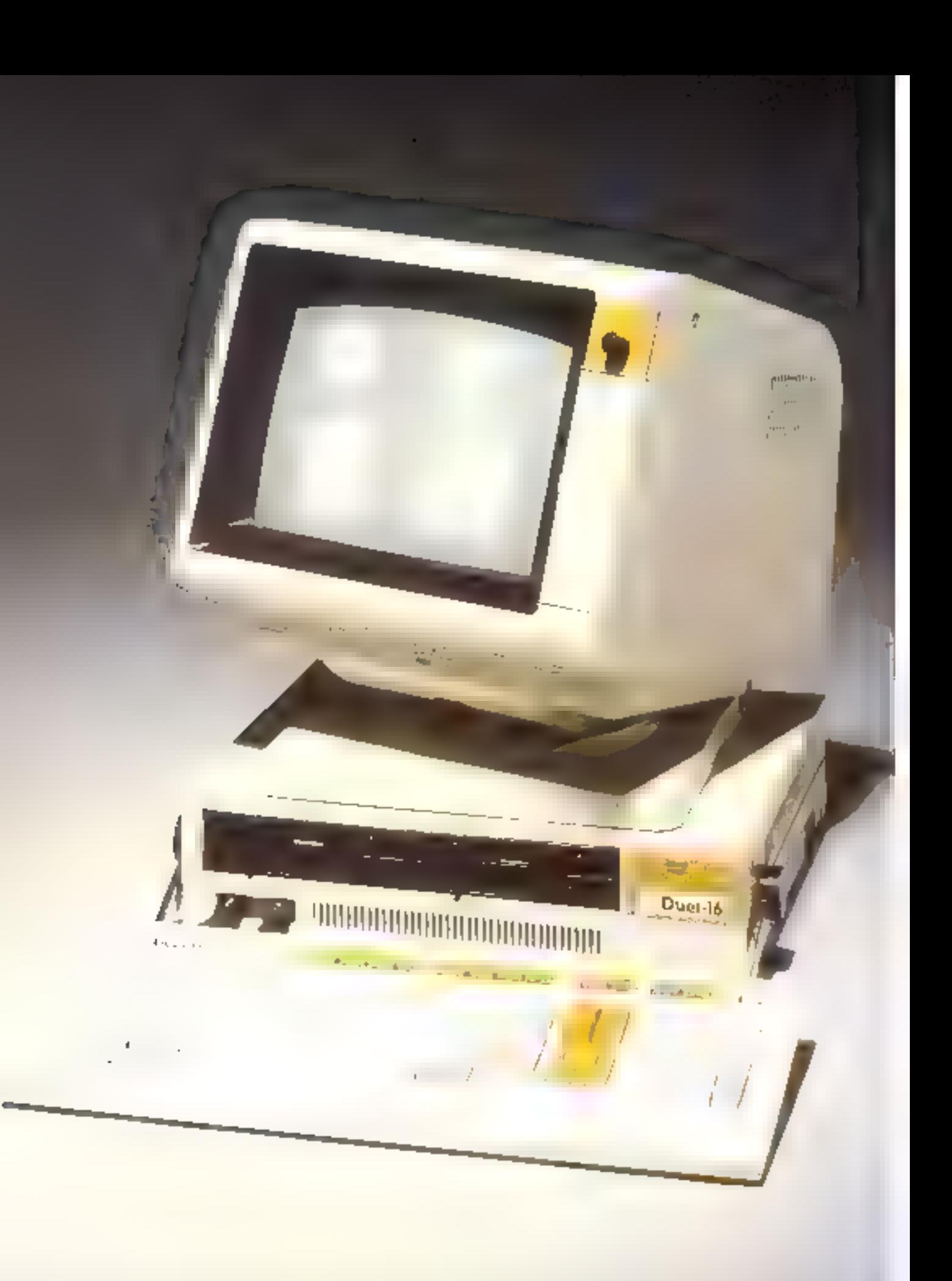

# **DUET 16:** la couleur en plus

NOM z

Бандарт (

Nouveau venu sur III marché fruttenis, le S.B.C. Duet 16 se présente comme on redoatable concurrent des systèmes 16 bits, en particulier du Victor S1 et du PC d'J.B.M.

Le microprocessuir 8-16 bits le plus couramment utilisé sur les micro-ordinateurs est le KOSS d'Imiel Ce cumposant n'est en fait qu'une version néduite du 16 bits du même constructeur le KGF6 qui équipe le DUET to, lui conferins alpsi une remarquable pursunce.

Le capturesseur 8887, destimé à secretire la vilesse de traitement, est disponible cit aption. Le système ninsi obtenu mit alors juittuvabitement performant

Le Duct 16 offre 128 K-mots de mémoire interité, en versuinde base. Ceste capacité pouvent cyentuellement être étendue à 512 Ksenats, ce qui permetd'envisager toute application professionnelle.

l'a présentation désistmats classique funité centrale, clacier et moniteur séparés) est celle retenue par le constructeur jagonais, S.B.C. Cet ensemble, d'une schre couleur groclair, allie élégance et pspect professionnel

### $U$ p clavier « soigné... »

Le clavier, de ligne basse (15 mm), est celié à l'unité centrale par un cordon souple semblable aux cardons téléphonsques. Ils prise de racoordement se trouve sur la face avant du coffret contenant l'onité centrale, ce qui esitera minimes comorsions and utilisateurs loes du premier branchement. Ce constant souci du confort de Pasager a conduit le concepteur. a soigner particulibrement l'ergonomic du clavier. Celui-es, d'inclinazion réglable sur trois

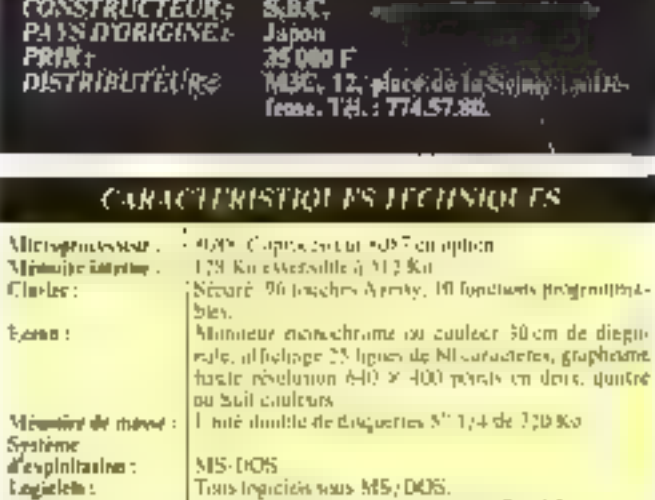

Brow resulting, Jose Jauguite work MS-DOS

Doel Is

positions, comporte 96 totaches Les 49 touches alphonomériques « Azerty - sont doublées d'un pavé numérique de l'8 touches Les fonctions programmables ne sont pas oubliées. 10 commundes leur étain réservées. On reistarquesa notumment la commande de gestion de curseur, style « manche à balai», dont la taille permetune manipulmism aisée, même sans la regarder.

## L'a ensemble professionnel

I, unițe centrale est un parallélépipéde compuel (40 x 40 x 9 cmts dont l'enconsbrement rêduit kurprendra agrêablement. bien des utilisateurs d'autres systèmes. Coci n'empêche en non la présence de deux lecteurs de despuéttes. Il s'agit évidemment de disques souples de 5" 1/4, mais de capacité unitaire de 720 K-mots, suit deux fois plus que pour le PC d'I.B.M. par exemple. Le systeme d'exploitation ne brille guitre par l'originalité - celle-ci n'istant d'ailleurs pas une qua-

lité en ce domaine - paisqu'il s'agir du MS-DOS de Mierosoft, qui semble bien s'impaser sur les 16 bits professonnels. Le viccès du MS-DOS comparable à celui de CP/M en son temps - est sans doute la meilleare assuminee de no pas risquer de se trouver en panne de progrummes

Un choin délibéré du constructeur ne fait fegurer en mémuire mistic ni langage résident ni systéme d'exploitation. Cette aption encore peu répandaie tend a ne pas previégier un langage, mais déroutera les programmeurs Basic, générulement habitués à pauvoir utiliser leur Inopage favori dès la mine sous tension de leur ordinateur. les personnes moins sectaires apprécievoitt, par custre, de ne pas perdre de place mémoire pour un langage qu'ils n'utilisent pas, et choisiront entre Pascal, Cobol, Assembleur .

# Un stout : la couleur

Toures nes qualités rendent déjà le Ducs 16 séduisant es compétitif. Pourtant son meilletit atout car ailleurs. En effet, hien qu'il existe une version avec écran monechianie, c'est La cauleur qui constitue le principal astrait de ce système. Pour ait prix equivalent à ceux de la concurrence, cette machine propose en effet un ceran couleur baute définition de 10 cm de diagonale Elimage est alims d'une finesse comarquable, grace ij une resoluțion de 640 × 400 pours en deux. quatre du bielt couleters schar la reasion - et le prix. Dans chaque cas, le ritode revre dispose de huit couleurs, pour un affichage de 25 ligações (C.30) caracteres. En effet, le graphisme couleur nécessite une interiotime place memoire, se qui explique que les libit couteurs ne saient disponibles que grâce à ime extension de la niemoire video

# Conclusion

ńю

Juntee

Le S.B.C. Duct 16 est syntbolique de la démarche jupanaise, comme pour les autonne-Biles, les constructeurs se gardent hien de chercher l'innovarion à rout prix - démanche qui a conferti ben des Hurupéens intentiteirs à time diffusion restrente - assis cantipo-<br>sent à l'ande de solutions éprouvées des systemes séduisonts of l'inancièrement emopéritify.

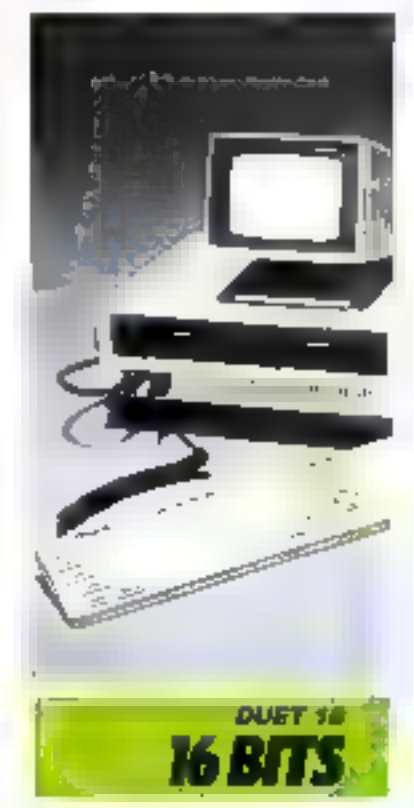

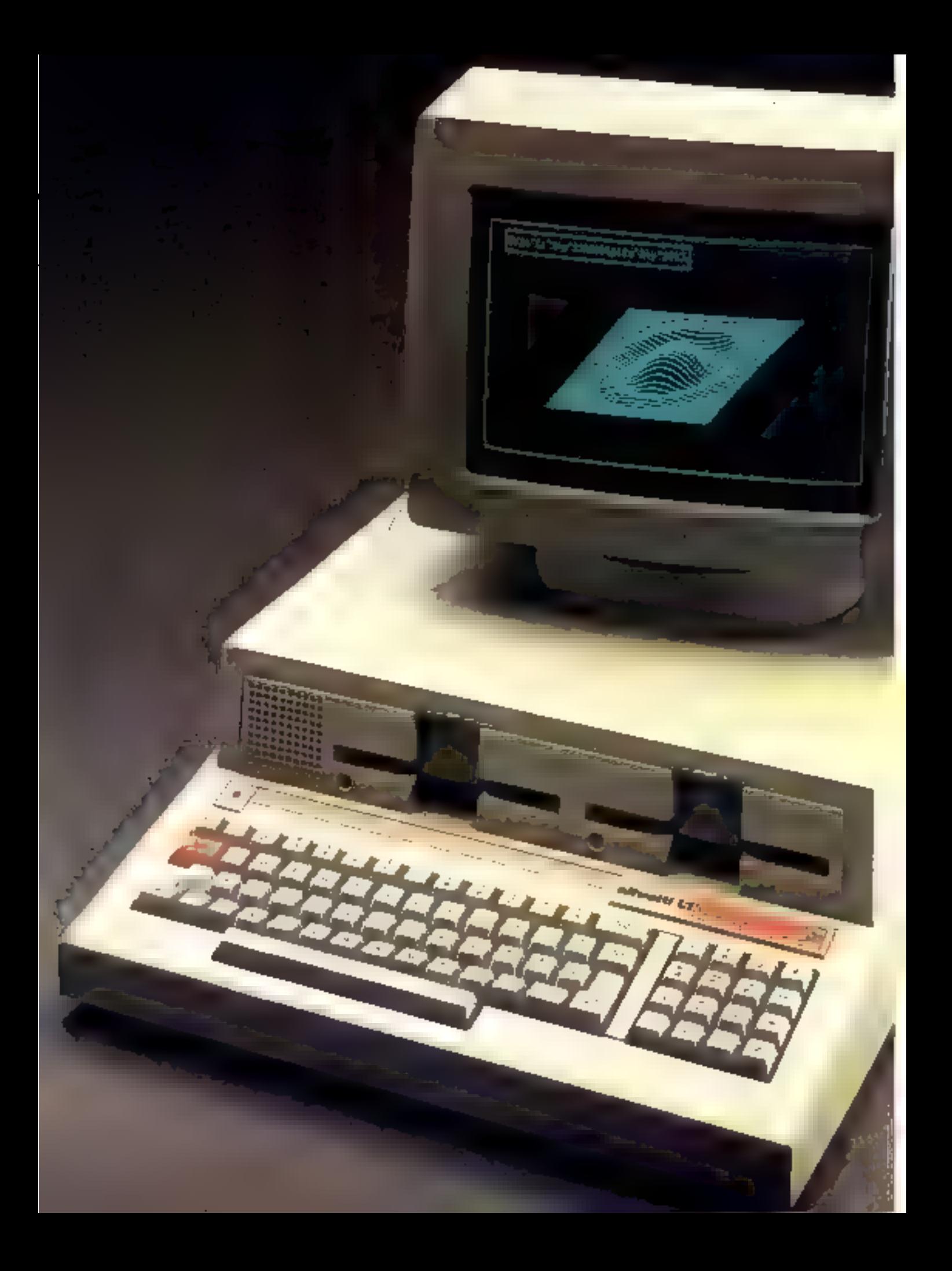

# **OLIVETTI M 20:** à la mode italienne

Le célèbre constructeur Italien d'équipements de bureau a décidé de ne pas être en reste face à l'expansion du marché des priero-ordinateurs à usage professionnel. La fendance étant aux modèles 16 bits. Olivetti s'est mis à la mode. Le fruit de ces cogitations compétitif, puissant et somme foute relativement urigiusi.

La grande magorité des mierossistèmes 16 bils sont équipés de microprocesseurs (intel 8088 гм 8086, заявеля doublés d'un « petit » partenaire 8 bits Z-R0 de Zilug. Ce ne sont pas pes composants qui sont utiises sur le M-20 : il s'agit en l'occurrence d'un Z-ROOI de Zilog, un des tout derniers-nés des processeurs 16 bits de grande diffusion. Les performanoes de cette « puce », que ce suient la vitesse de traitement de l'information ou le jeu d'instraction, sont platfit ressurantes quant oux possibilités de cette nuschine séduisante à plus d'an tid return

# **Deux blocs**

L'Italie peut se flasser de compter parini ses citoyens les stylistes les plus doués ; cependant, coux-ci n'ont jias cu à exercer leurs talents sur l'apparenze extérieure du M 20. Il est d'aspect vruiment banal et massif. Cet ordinateur a été réalisé en deux blocs : une unité centrale avec deux lecteurs de disques souples intégrés, un moniteur vidéo orientable qui sera certamement apprècié à sa joste valeur, par le disc et fa nuque des utilisateurs assidus.

À l'inverse de la plupart des muchines concurrentes, le clavier n'est pas séparé. Il est muni latines est un produit " de 90 touches, d'un emploi agréable, réparties en un pavé numérique (16 jouches). 72 touches classiques codées ASCII aux nerates Qwerty ou Azerty avec majjiscules et minuscules accentuées et, pour finir, deux touches de fonctions. programmables. Toutes sont à repetition automatique et peuvent être entièrement reprogrammées.

### Mémoires

Le 2-8001 gère ius 128 Koctets de mémoire vive (RAM) extensible à 192 K-ecters por l'adjonction de deux modules de 32 K-octets (environ 3 600 F nièce).

En séne. l'Obvetti M-20 est óquipé de dent fecteurs de dis-

N NI xou : CONSTRUCTEUR): **Ollsetti** PAIS D'ORIGINE : **Traffé** 40 098 F PRIN: Olivical Francis (R), cue du l'in finier-贝奇农用 下尽像 Homaré, 753R3 Parts Crdex 8R, IeL: 266.91.44.

## CARACTERISTIQUES TECHNIQUES

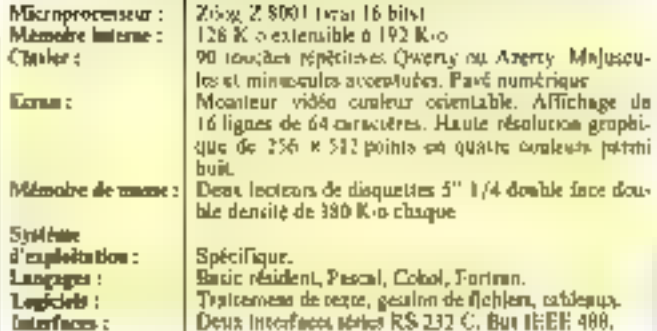

quettes double face/double densité portant la capacité de su mémoire de masse à 640 Koctets.

Mais c'est dans in partie offichage et hause résolution graphique que réside le nicilleur atout de ce système. Rappelnot que le maniseur vidéo est completement orientable dans coutes les directores de l'espace, ez qui est bien agréable. L'affichage se fait sur 16 lignes de 64 caractères ou 25 lignes de 80 caractères au gré du programmeur Le haute résolution graphique est de 25h × 512 ou 430 en quatre esuleurs parmihuit disponibles. Ce gruphisme est particulabrement bien servipar un Rasse étendu puissant.

#### Eatrées/sorties

Le boîtier dispase de deux entrées/sorties RS 232 C et pamilèle

II est également possible de connecter on box IRRIC 488 couvrant ainsi un large chaix de périphèngues (disques durs, imprimante, etc.). Mais cela vous coutera quelque 3 300 F. Il faut signaler qu'Olivetti commercialise, sous le label PR 2400, une cinprimante thermique spécifique à ce modèle , mais de l'avis général, colle-er n'a pas des performances exceptionnelles.

Le M 20 n'a pas encore acebs à sinc aussi érande biblaitheque que ses confrères, mais cette Incune sera sans aucun doute comblée dans un futur très proche. Il dispose contefois de la plupert des types de Ingresels d'application laraitement de texte, calques électroniques. gestion de fichiers, etc.) asnaique de la plupara des logiciels de langage courants.

#### **Conclusion**

L'Olivetti M 20 est un curieux mélnage de classicisme et d'innovations. Il sera cortainement adopté par bon nombre d'entreprises grâce à El réputatiun de son constructeur dans le domaine de la hureautique et se montrera pertainement à la hauteur de cette réputation. La qualité de la fabrication du 間 20 sc paiera environ 40 DGO F pour une coofigure. tion professionnelle complète

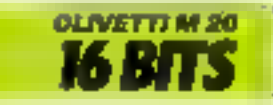

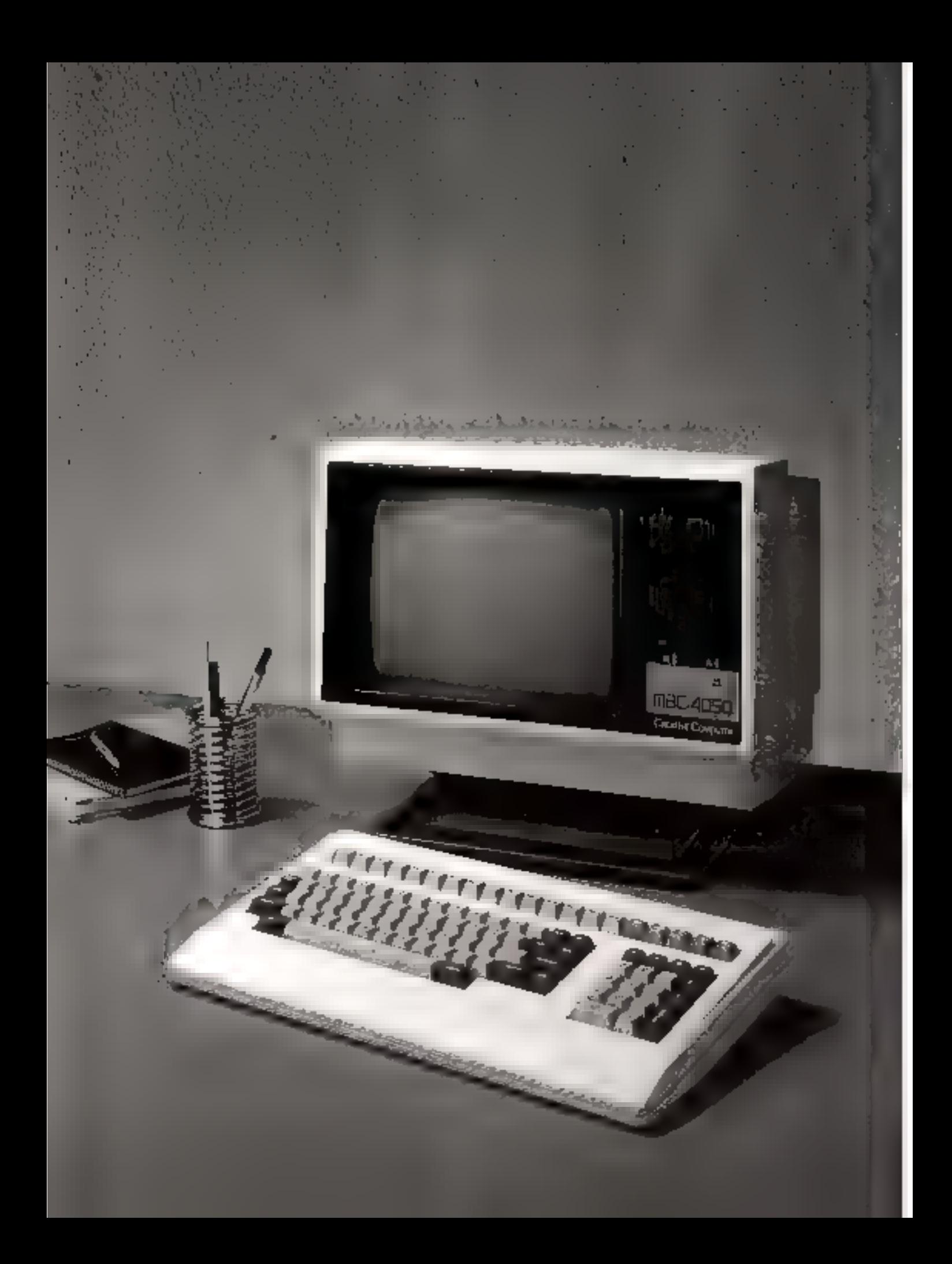

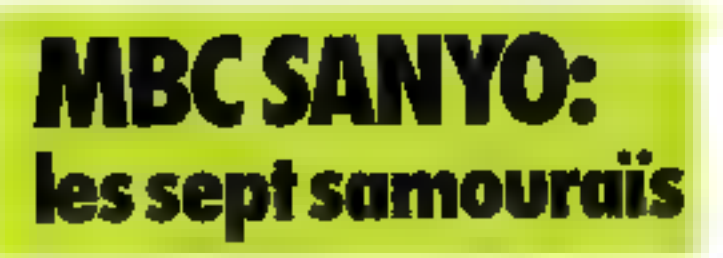

La pouvelle gamme de micro-ordinateurs professionnels Sanyo repose sur un postalat original : pour que le choix d'un système soit anigaement busé sur des critères techniques, les différents apparells adoptent la même présentation, et pe différent que par leur architecture interne.

L'habilloge de cette gamme de produits tranche agréablement avec la lourdeur babituelle des systèmes dits professionnels. Un blec de la taille d'un téléviseur intègre l'écran vidéo. l'unité de disquettes et l'unité centrale. Un classer détachable y est relié par un cordon - réféphonique - extensible.

### Erzonomic et haute résolution

Géré par un microprocesseur référence 8048, le clavier dis-

pase de 100 touches erganismenques à la frappe ngréable. Il est au standard français - Azerty et peut générer majoscoles, minuscules et caractères accentués. Un pavé aunsérique déporte, quinze touches de fonctions programmables et cing de gestión da cuescur completent est ensemble parfaitement adapté à un usage neufessimpel.

Le rube eathodique de l'ècran vidéo est traite au luminophore P31, assurant ainsi un uffichage vert particulverement brillant et contrasté. En mode texte, on dispose de 25 lignes de 80 caractères, la haute résolution graphique offrant une defimition de 400 x 640 points, sur<br>les cinq systèmes du haut de la  $g$ o mine.

### Use gamme três complète

La gamme MBC comparte sept appareits, denomines 1050, 1100, 1150, 1200, 1250, 4050, EHD 511.

Les miero-ordinateurs de la

sèrie 1000 sont architecturés nutrius de 2 mieroprocesseurs Z 80 synchronises à 4 MHz. Le 4050 et le EIED 511 sont équipés d'un « vras » 16 bits, le 8036 d'Intel sous contrôle d'horloge à 5 MHz. La différence entre les deux séries se retrouve dans la canacaté mémoire interne. Les  $-1000$  · disposent de 64 Kociets, alors que les modèles du hant de la gamme som dotés de 136 K-octois, pouvant être paintés à 526 Koncitets. C'est le souci de proposer une atémosre de masse adaptée à chaque utilisation qui a conduit les ingénicurs de Sanva a proposer sent modèles. Il est en effet possible d'opter pour une ou deux unités de disquertes 5" 174 double densité d'une capacité unitaire de 320 Ko par face, en simple ou double frice. If est done possible de disposer de 320, 640. 1-280 Ko off latine. Poter les applications necessitant upe inportante inemoire de nusse. le modèle 16 bats [1]3]) SIII comporte un disque dur inségré perinctiant le slockage de dix millians de caractères.

Lionnent sous la version 2.2 du sssteme d'exploitation CP/M. alors que les 16 bits utilisent la version CP/MB6.

Tastes les unités sont différed'une surtie parallele au standard Centranies et d'une interface de communication RS 232/V24.

# Conclusion

I est rare qu'un constructeur propulse un citiemble aussi cohérent et complet de micro-ordipateurs professionnels. La gantine MBC constitue donc un élément de companison aunquitout acliefeur d'un système de gestium pourra utilement se réfêren.

On notera de plus que les prix des différents modèles se strucht très compétitiventent sur le marché de la micro-informatique professomnelle Mais on ne peut que souhaiter que les systèmes conças autaur du micrigationesseur 8086 disposent prochaincment du système d'exploitation MS/DOS qui semble <imposer sur les microordinateurs 16 bits.

Les systèmes huit bits fonc-

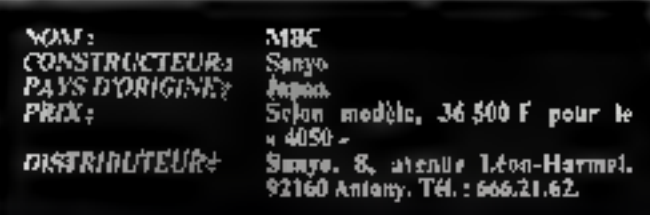

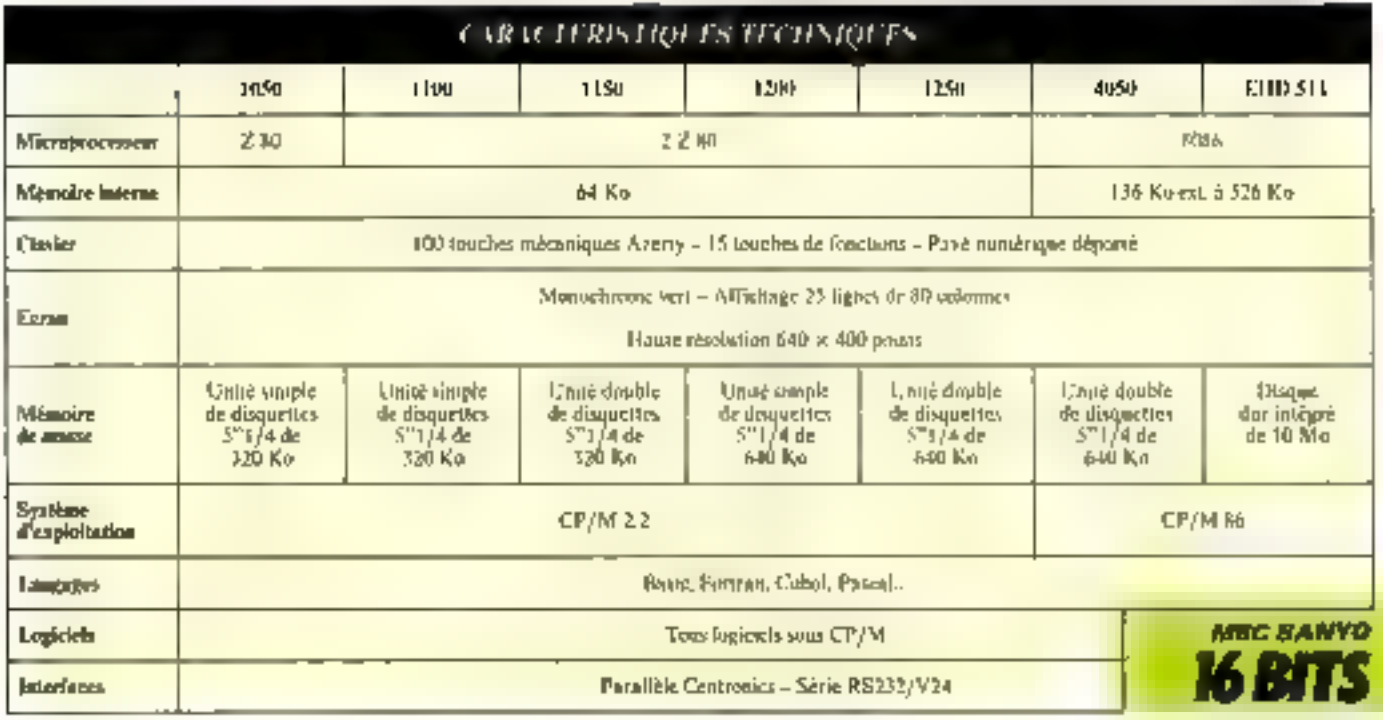

Septembra 1983

# **MICRAL R2E 9050:** la puissance d'un professionnel

Depuis quelques mais, Jes | universités françaises ant été dotées de nombreux  $\psi$ micro-ordinateurs, Dans ce programme d'équipement, les produits Micral se sont taillé in part du lion, en particulier grâce sa mudêle 9050. Depais an an earizon, les constructeurs français s'orientent vers les appareils de la nouvoile génération qui ant pour but de remplacer à brève échéance les miniordinateurs.

Cette réalisation française se présente en mais parties séparãos, comme il est désumtais de riguent pour les systèmes mitdernes haut de gamme.

Le clavier, le moniteur vidéo, et l'onité centrale dotée de 2 lecteurs de disquettes souples 5" | / a sant d'un encombrement réduit pour un appareil de certo classe. Lo 9050 est très agréable no regard et ses lignes sont sobres.

#### Quatre microprocesseurs

Ce ne sont pas mains de quatre microprocesseurs qui animent cette belle machine

Il s'agit en l'occurence d'un 8086 contrôlant un 8089 dont la tâche est de gérer les communications avec l'extérieur et deux Z-80 assurant la gestion des intages et des entrées du clavier

Cette incibode, pour onéreuse qu'elle soit, est un gage de rapidisé de traitement, critere absolument indispensable aux applications en temps réel viades par ce système

).e clavier sčparé ext aux normes Azerty comme il est de règle sur un appured français. Il

MM F **CONSTRUCTEUR:** PAYS D'ORIGE PRINT DISTRIKUTKI

MICRAL 9050.

UOID F RZE, Z.A. de Courtolismi, A.D. 73.<br>nyinte do Pacifique VIII (Orsey. Tél : **41%/11.77.** 

dispose de 100 touches entièrement redefinissables, d'un pavé numérique séparé, de touches de fonctions et d'un jeu de caracteres complet avec majuscules et minuscules accentuées.

Le moniteur vidéo est ruonechrome vert de 30 am de diagonale. Il permet d'afficher 25 lignes de SD caractères et peut servir de support à une haute résolution graphique dont la définition est de 640 × 288 noints. Ce qui permet d'envisager des applications de dessin et de fabrication assistées par ordinaleur.

#### Unités de choix

La mémoire de masse est constituée de deux unités de disques souples de 600 K-oclets de eupacité de stockage, qu alors d'une unité de disques sounies jumelée à un disque dur de 10 M-octots.

L'ensemble mémoire auxiliaare est commendé par deux systèmes d'exploitation différents : CP/M86 et Prologue.

Le quasi-standard MS/DOS devrait être également disponble saus peu. Ces logiciels of-<br>frent au 9050 la possibilité de travailler en Basic. Pascal. Bal. Cobol et Poctran.

# Les possibilités de linison avec des périphériques sont nombreuses

Toutes les interfaces sont disnomikles

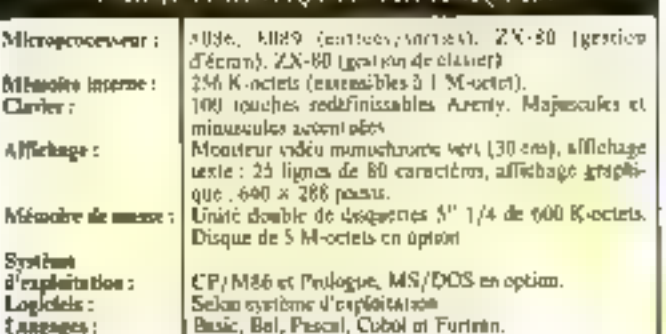

**COUNTRY STREET IN THE REAL PROPERTY** 

#### - Entrócs/sortica série, RS 232 V-24 (4 possibles)

Entrées/sorties parallèles (SASI)

 $-$  10000 408

- Connexion Multibus pour l'instrumentation scientifique.

Ports d'extensions (6) qui permettent, entre autres, de hrapcher des cortes de mêmoire pouvant porter les 256 K-octets de la version de base à 1 Moclet.

- Des contrôleurs multipostes sont également prévus, permettant la création d'un ventable réseau local très performant.

Toutes ces intérfaces fant du Micral 9050 un outil scientifique bien adapté à la recherche. On peut dunc prévoir qu'après avoir été le fournisseur privilégió des tycocs, R-2E devienne celui des universités

#### Conclusion

Pour un prix de 63 000 F environ, le Micral 9050 n'est certes pas un ordinateur familis!.

Mais poor une utilisation qui demande des traitements massafs de données et des interactions entre plusieurs appareils trecherche scientifique, gestion de moyennes entreprises), le Micral représente cortainement un des choix les plus judicieux. Pen de problèmes de fiabilité nous ont dié signalés, ce qui présoge d'un oppareil à la fois robuste et performant qui devrait pouvair s'imposer face à beaucoup de ses concurrents ei nangers.

En particulier, certains marchés nationaux, traditionnelleinent réservés au constructeur français (Education nationale, administrations...), semblent<br>constituer un excellent débouché pour ce système très performant.

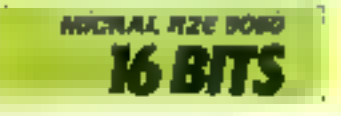

# **MICROMEGA 32:** un franco-américain

 $-111.7$ 

団

Depais quelques mois, de grands noms sont apparas. aul proposent des produits extrémement performants m originaux. C'est pourquoi une firme comme Thomson se devait de relever ce défi. Le succès de l'ordinateur **Familial TO 7 a bien** démontré aux les ingénieurs français étaient iargement au piveau de leurs confrères américains nu iaponsis. Malgré cels, les dirigeants de la firme out chuisi une solution mixte qui a consisté à étudier le Microméga 12, conjointement avec in filiale américaine » Systeme Fortune Corporation - (le premier dow de est ordinateur. était d'ailleurs Fortune 32)

#### Un 16/32 bits Cômmé microprocesseur

Les informaticiens ont certalocment reagt face at buméro affecté au Microniéga. Le chiffre 32 étant perticulièrement attrayant puisqu'il semblait présnger que cette machine travaille sur des mots de 32 bits.

Il n'en est malheureusement hen, pusque c'est an meropaicessear 68000 de Motorola fabriqué sous licerce, par Efeis (Thomson) qui équipe le Mileroméga 32.

Le microprocesseur lé bits possède iséanmoins une acchifecture interne de J2-bits, ce qui explique cette appellation. De plus, le 68000 est. à l'heure actualle, l'un des microprocessents les plus évolués. Dès le modèle de base, il dispose d'un espace confortable de travail de 256 K-octots, pouvant être étendu à un million d'octets.

### Estbétique et ergonomique

L'apparence du Microméga le fait ressembler à la plupart des machines professionnelles récentes, comme l'IBM P.C., le Corona P.C., etc. 11 s'agit en effet d'un « trois modules » : un elavier, une poité centrale et un ecran de visuallisation - l'en-

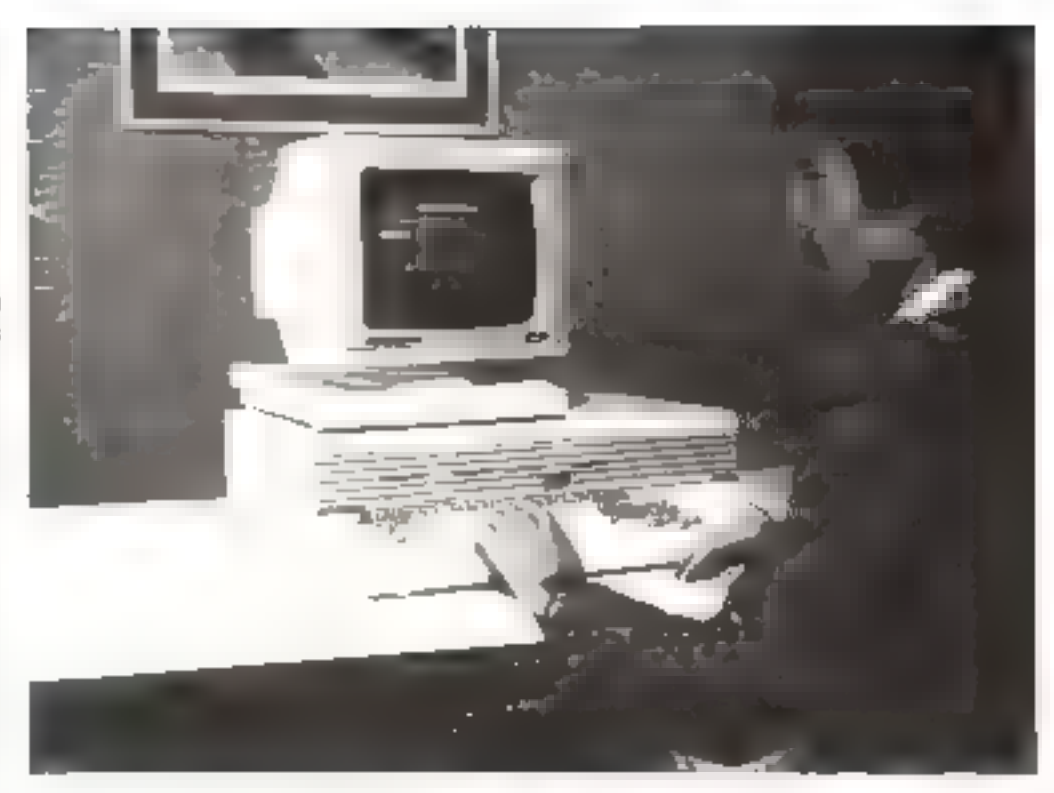

semble étant d'une esthétique agréable.

Le clavier de très belle facture est constitué par 98 touches aux normer Azerty, et rellé à l'unité centrale par un eilble de 180 cm, type téléphone. Son crgunomica eté particulièrement étudiée comme peat en témnigner son inclinaison de l'ordre de 105, pour faciliter la fragge de l'utilisateur.

Un nutre point significatif firme pour le confort d'utilisation : l'écrait haute résolution P39 monochronic vert est justallé dans un châssis permettant de l'orienter dans plusieurs directions.

PAYS D'ORIGINE :.

DISTRIRUTEUR:

Мбсгоргосеваем:

Mémoire inserne :

Clarks:

Système

Affichage:

Lagage:

d'exploitation:

htemoire de masse :

VOM :

La présence d'un écran, antireflict et une résolution de 800 x 480 points rendent ce moniteur extrémentent agréable pour un travail prolongé.

L'afficiliage admet le mude graphique mélangé avec du texte avoc toutes les possibilités de caractères inverses, clignotants, etc.

Un écran couleur est disponible en apjian.

### Orienté multiposte

Environ 60 900 F en version de loise

Disquestes 5" 1/4 de 800 K-octets. Disques dura 5,

Azerty separe, 98 touches avec pave numérages té-

Thomson, 5-7, rue de Milan, 75809

Micronega 32

**CARACTERISTICATS TYPHNIQT ES** 

68000, To bus + 2.80 (option)

paré, ) n couches de l'oncelons.

Basic, Fortran, Cobok, etc.

10 on 20 M-octets.

Unis.

256 K-netazi, extensible à 1 M-colet.

Haute resolution \$00 x 440 points.

Paris, Têl.: 280.67.11.

France

Pour assister la vaste mémoire vive du Micromèga 2, la version de base possède deux lecteurs de disquestes 5" 174 comparables it celles du Sirius. soit une capacité de 800 Knetets. Il est possible d'en ajmiter deux untres por le biois d'un onströkent intégré à l'unité centrale. Si cela ne suffit pas, cet appareil accepte jusqu'à quatre disques durs, type Winchester  $de$  5, 10 m 20  $M$ -octets.

Mais le paint fort du Microméga est sans nul doute l'utilisation on multipaste, multi-utilisateur de taille minyenne Lin scul appareil donne la possibilite de brancher plusieum onneales (trois au toini) par l'intermédiaire d'une interface asynchrone V-24 m option. Le système d'exploitation Unix ouvre la voie à la gestion mattiposte et autorise l'emploi de Cobol, Pascal, ISO, Basic et Fortran.

En conclusion, ce produit de Thomson et de Fortune représente la nouvelle génération des micro-ordinateurs qui rendront caduc d'ici très peu de temps, l'emploi des mini-ordinateurs.

Le prix, de l'ordre de 60 DRO francs en version de base. le réserve encore (pour l'instant) à un usage professionnel.

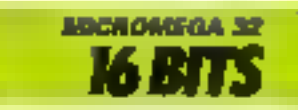

Septembre 1983

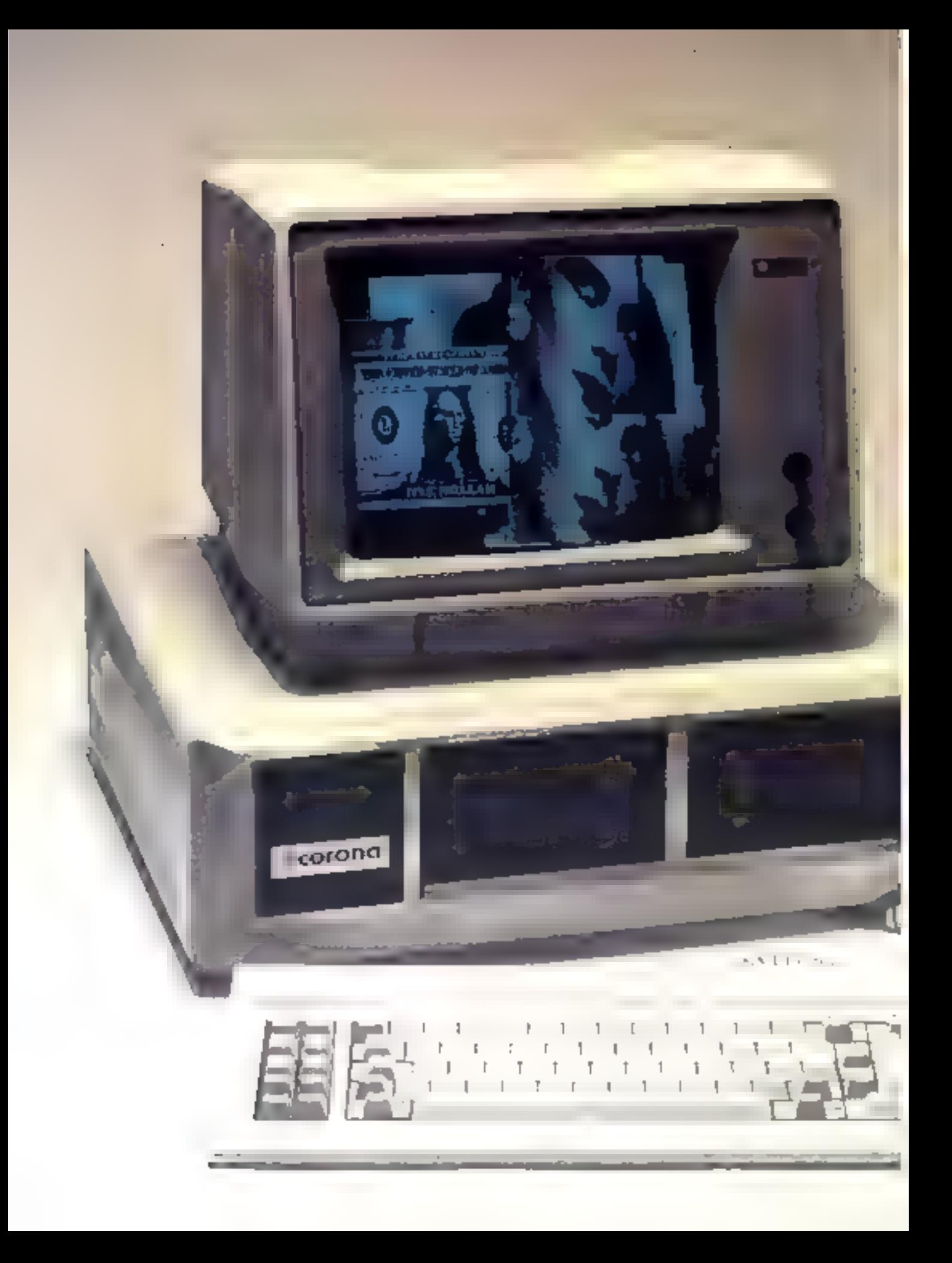

# **CORONA PC:** les micro ordinateurs façon IBM PC

Parmi les vedettes du Salon de Hanovre, on a pu découvrir les microordinateurs développés рас Согола, biep содрце jusqu'alors pour ses périphériques de boune qualité. Corona a dope fabrigaé deux apparells « frères » entièrement compatibles avec l'ordinateur personnel du géant IBM. L'un en tersion portable, l'autre co recsion « bureau ». Le succès ne s'est pas fait attendre, puisque la firme amonce près de cent millions de dollars de commundes.

La seule différence entre les deux modèles réside dans l'anparence exterieure. D'un côté, on appareil en trois volumes : clavier, monitour video, et bloc central ; de l'autre, un bloc très compact jumelé avec un clavier séparé, identique dans les deux configurations.

#### Une extrapolation IBM

La version de bureau ressemble étrangement à l'IBM-PC avec son carénage rectangulaire intégrant deux onités de disquettes, le tout surmonté d'un moniteur vidéo haute résolution

de bonne qualité. L'ensemble call tout de même plus esthétique que l'apparcit qui lui a servide mudèle.

Le portable est évidemment de dimensions plus roduites, il posséde un écran vidéo de petite taille, mais néanmains très lisiblo. La tadle de celuj-ci Pempéchera de rester en portable sa on lpi adjoint un deuxième lecteur de disquettes souples 54 L/4.

Une exerapolación de<br>FIBMPC se densit d'étre régio par un 8088 pour assurer albai une totale compatibilité nvec eclui-ci 1.4 mémoire de travail comporte de 128 K-octets = tensibles a 512 K-cetets.

## **Clavier** et affichage

ke clavier est identique duns bes deux versions. Il s'agit d'un type IBM-PC amovible, munide dix touches de functions et pour la version personnelle.<br>et de 9<sup>1</sup> pour le portable ».

Ils permettent d'écrire 25 lignos de III caractères et même une haute résolution graphique d'une teès boune canscité de 600 × 325 points. Ces Corona possedent donc un avantage determinant en matière d'image, face à leur concurrent le plus preche.

Dans chaque cas, la mémoire de masse est constitude d'un lecteur de minidisques sopples 5" 1/4 de 320 K-octers pour la configuration mormals. It est possible d'ajouter une suire unité de même type ou un disque dur de 10 millions d'octets en position interne pour le · personnel ».

Les linisons avec les périphériques sont rendues possibles par le biass d'une enterface serie RS 232 C couplée uvec une liaison parallèle type Centronics. Quatre cartes standards d'IBM peuvent être enfichées dans le Corona (une seule pour le puitable).

# Logiciel

Les systèmes d'exploitation choisis sont le CP/M, le GSX (nouveau togiciel développé par Pigital Research), et MS/DOS. Pour faire bonne mesure, Corono u njouté à la gumme de logiciels standards jout un ensemble de progiciels spēcifiques. Mēme ill possibili-16s de langages ont été étudiées

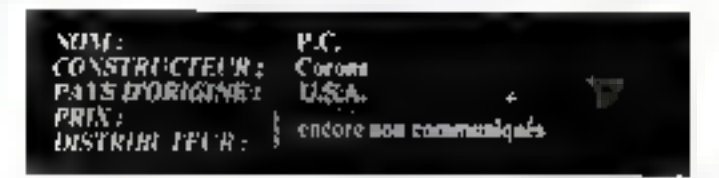

de toutes les caractéristiques d'un modèle professionnel de haut de gamme.

L'affichage est réalisé sur un moniteur monochrome de 12"

# CRACTINISTIQUES HUIDSINGS

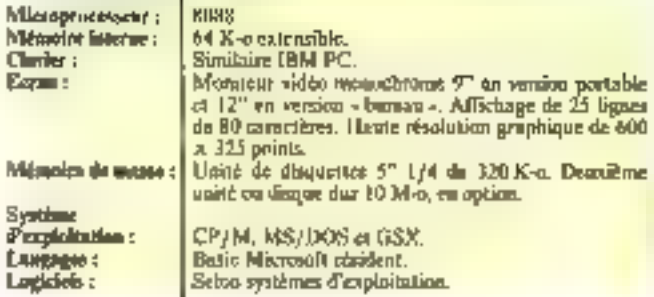

avec soin : Basic de Microsoft, Basic GW (à commandes graphiques intégrées), etc.

#### Canclesion

Ces deux systèmes présentent, face à l'18M PC, des performances plus évolubes : graphisme ca verston de base. fonctions logicielles additionnelles, etc.

Pour un prix inférieur de près de 8 DRI F, Corona offre plus de services que l'ordinateur per-Mall b Isheroa

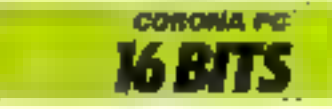

# **IBM PC:** le nouveau standard

Le miniéro un mondial de l'informatique ne pouvait pas être absent du marché de la micro. L'ordimeteur personnel d'LB.M. n'est certes pas révolutionnaire, muis fait déjà figure de standard pour les systèmes de mi-Heu de gamme à usage professionnel ; pas de so-Jution mirscle donc, mais une utilisation rationnelle de techniques parfaitement maitrisées.

Le cœur de l'II.B.M. PC est le microprocesseur 8088 d'intel. on 8/16 bits de la seconde génération. Ces composants ont Été conçus pour permettre un traitement rapide et la gestion<br>d'une vaste méropore. On pout donc s'étonner de la faiblesse de la capacité offerte à l'utilisateur : sculement 64 K-octets en version de base. Il est vrai que celle-ci est extensible à 544 Kdetets, mais il en résultera un accroissement significatif du prix de revient de la machine.

#### Sous le signe de Microsoft

L'intportante mémoire morte (40 K-mots) gère le système<br>d'exploitation MS/DOS de-<br>nummé PC/DOS par 1.BM,<br>refé par la société Microsoft. Ce système d'expluitation est sans doute le meilleur atout de cetto macline, puisqu'on le présente déjà comme le CP/M des années 80, bien qu'il soit difficile de discerner la cause de la conséquence. En effet, est-collaqualité de ce produit qui en a fait on standard virtuel en matière de système d'exploitation. ou le fait d'avoir été choisi por LB.M.T

De nombreux logiciels sont prévus pour le P.C. bien que peu soient disponibles à l'heure actuelle. Mais le succès attendu de cette macbine inspirera certainement les auteurs de programmes tant aux U.S.A. que de ce côté-ci de l'Atlantique.

#### Clarier et écran

Le clavier a sans nul doute bénéficié de l'expérience d'1.5. M. sur les plus gros systémes. Détachable, il est relié à l'unité centrale par un conton extensible de 1,80 mètre. Les 83 rouches repetitives sont reparties en trois zones : nu centre un clavier aux normes locales (Azerty = France, Owerty

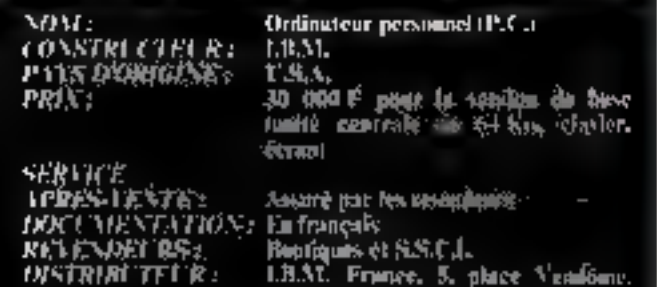

75001 Patis, 141, 176, 14,75,

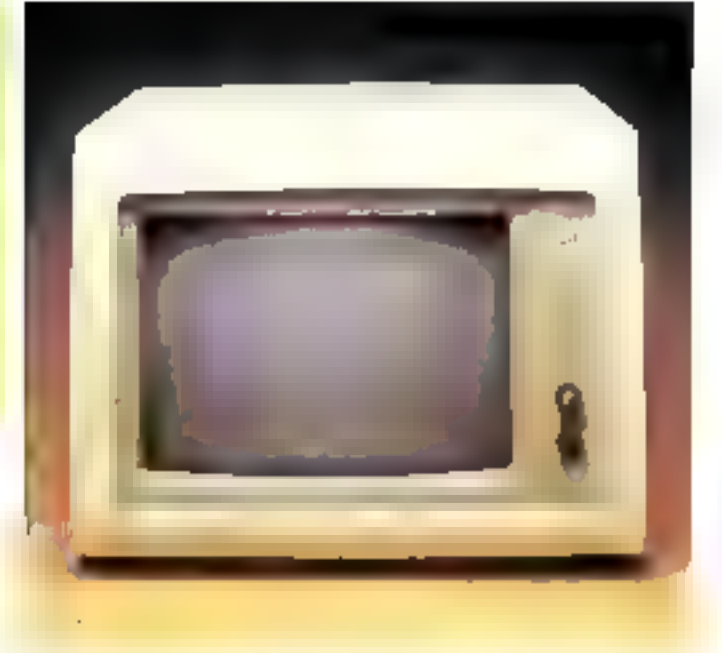

pour les Anglo-saxons, Qwertz on Allemagne...), à droite un pavé romérique et de gestion de curseur et à gauche 10 touches<br>dont les fonctions différent selon les applications. L'ergonomic est assurée par le réglage de l'inclinaisen, la colomition différente des trois groupes de touches et leur légêre sonoresation. Scul point noir, be passage. majuscules-minuscules et le verrouillage - caps look - qui nesont pas d'une utilisation évidente pour les opérateurs habitués à d'autres claviers.

l. ecran vidéo du PC est monochrome vert de 30 cm de diagonale, et affiebe 25 lignes de 80 caractères. 1.'utisisatiun ju-

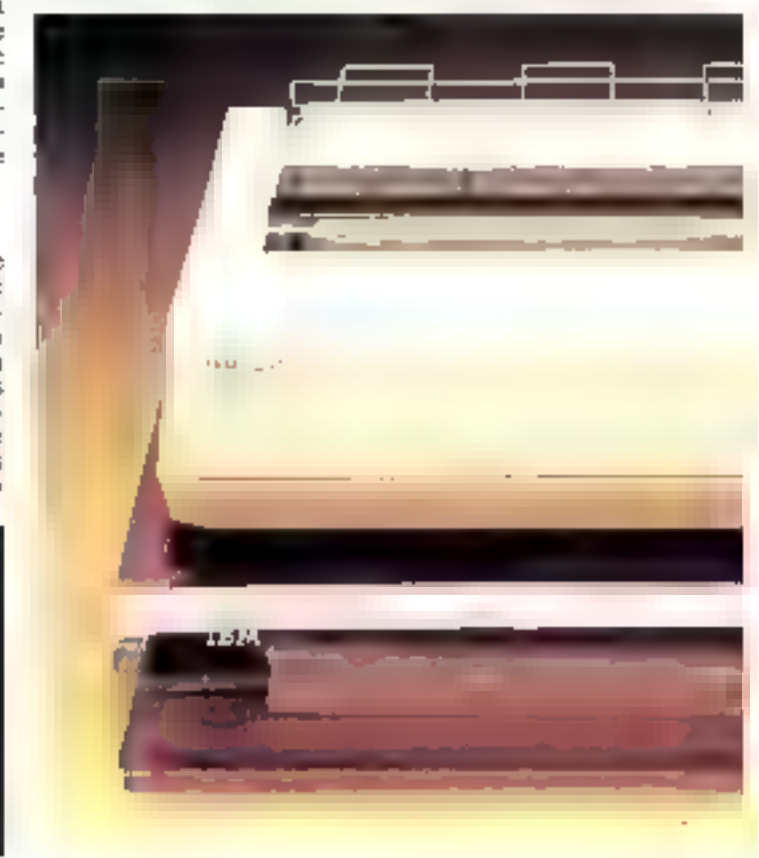

dicieuse des codes ASCII permet même le recours à l'alphabet gree et à des enractères semi-graphiques. On ne peut que déplorer qu'un produit ayant occessité brie aussi longue préparation ne bénéficie pas de capacité graphique, dans la version de base, fút-elle ré-<br>duite. Le confort de l'utilisateur est assuré par un traitement antiréfléchissant de l'écran et des réglages de contraste et de luminosité. On pour par contre regretter l'impossibilité de régler<br>l'orientation de celui-ci.

## Les mémoires

La mémoire de masse de la configuration de base est constitude de disqueites 5"1/4 de 160 K-mots par face. Ce type de disquertes est appelé à devenic le standard pour le système d'exploitation MS/DOS H est facheux que le soul nom d'I B M. suffise à imposer nu monde de la micro-informanque un produit, référence de fait pour de nombreux constructeurs, moins performant que coos proposés par d'autres systèmes (par exemple les 600 K-mots des disquestes du Victor SI). L'unité centrale permet d'intégret sait deux life-

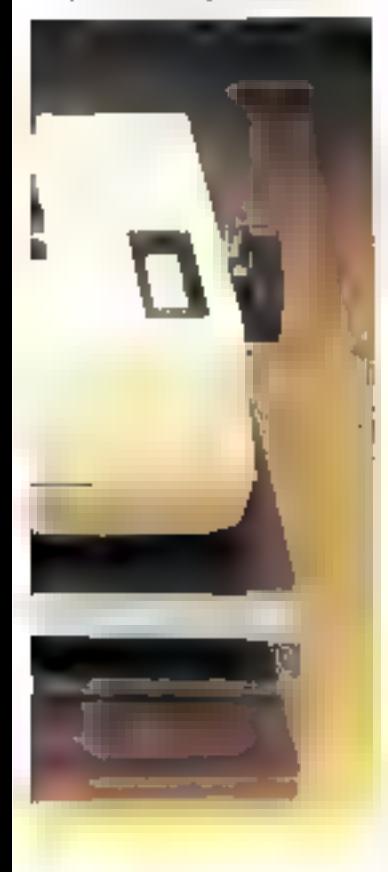

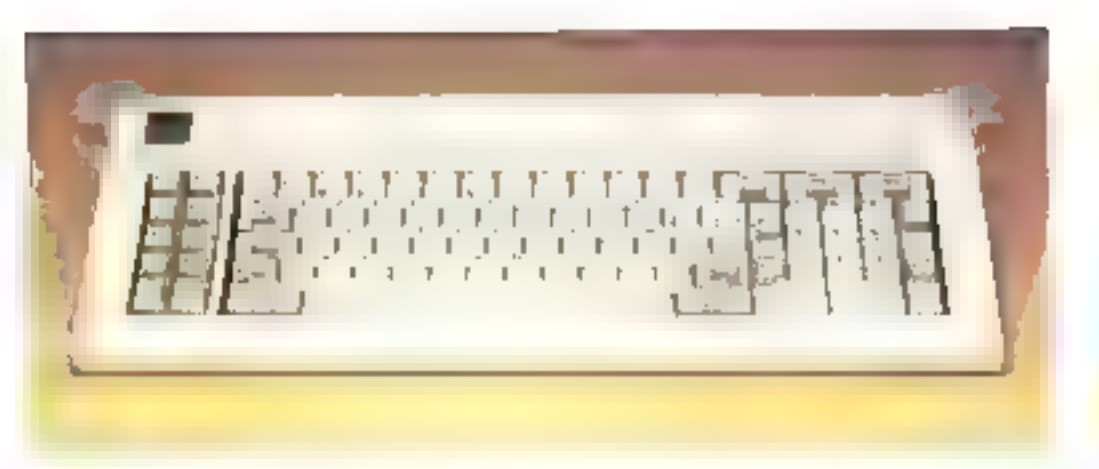

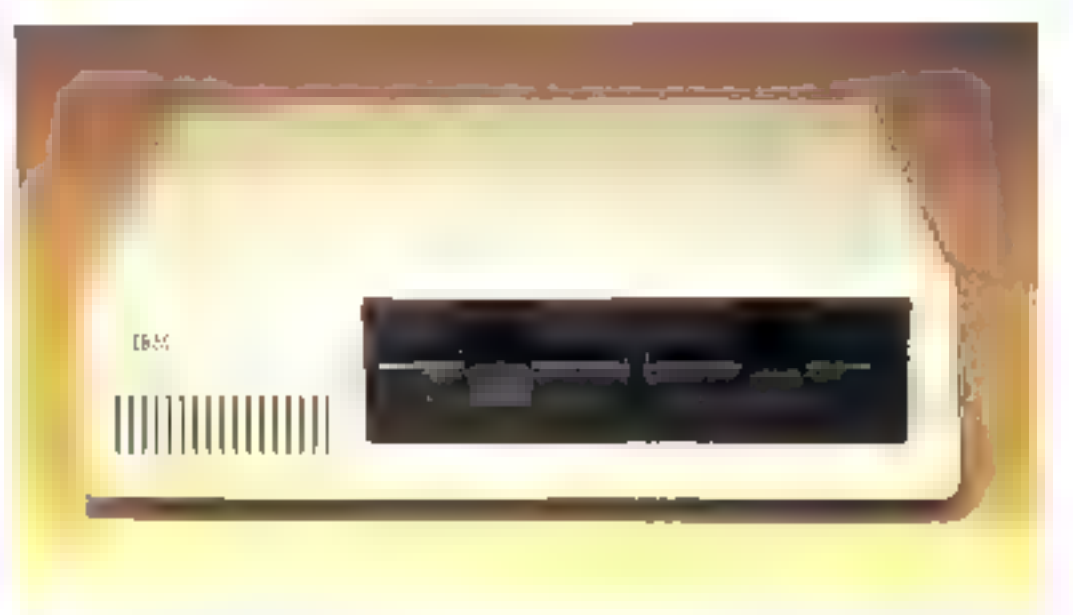

tours de disquettes, sait un seullecteur et un disque dur de 5 à 10 M-mots.

Insplante on memoire morte. réside un Basic puissant, créé spécialement par la société Micrasoft. C'est, en effet, à cette - petite - entreprise américaine que s'est adressé le géant I.B.M. Faut-ill y voir une inhabicaelle modestie de la part du leader mondial, ou la preuve du sérieux et de la réputation de Bill Gates et de son équipe ?

#### Extensions

Le PC dispose de cioq connecteurs d'extensions destinés à recevoir les earres mémoires additives et différents adaptateurs: graphique/couleur. écran monochrome/ imprimante, communication asymchrone RS 232 C... Peu de proposilinas provieconeni du constructeur, mais les créateurs. indépendants rivalisent d'imagination, proposant des synthétiseurs ou des systèmes de reconnaissance de voix, disques dura-(SPARROW, par exemple), etc.

#### Conclusion

L'ordinateur personnel d'I B M , tant attendu n'est sùcoment pas un produit exceptionnel, mais l'infrastructore de son fabricant laisse présager un succès d'estime (l'objectif avoué (FI-B-M, est de vendre 20 000 PC m France cette année) et à moyen terme une homogénéisation de ce type de systèmes (de nombreux cons-Inicitars, lels Hitachi ou Texas Instruments se sont d'ailleurs altenés sur 1.8.M., et proposent des micro-ordinateurs parfaitement compatibles avec le PC).

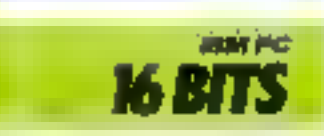

#### MICRO-SYSTEMES - 215

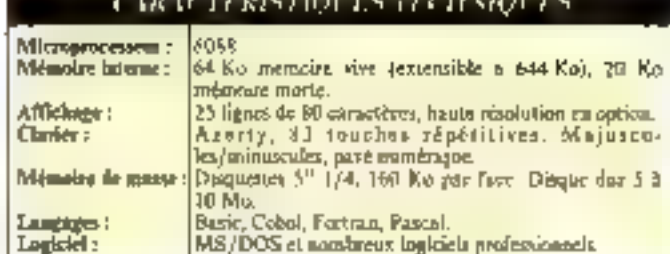

# WANG PC 001 : profession traitement de texte

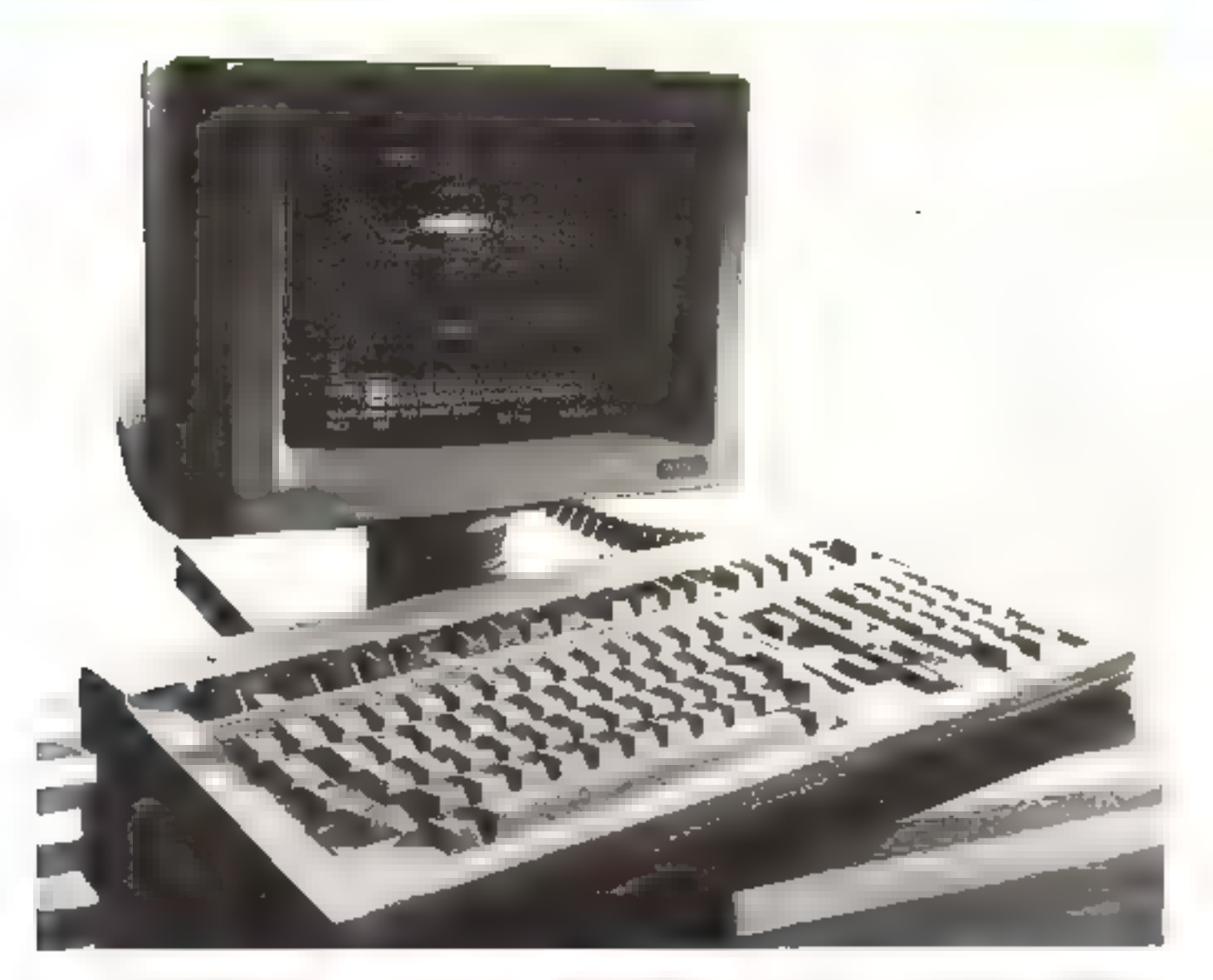

*L'he application particulaire differential intéressante en antero-ioformatique est surs doute le traitement<br>de texte.<br>Le gain de temps et de<br>qualité est remarquable<br>qualité est remarquable<br>qualité est remarquable<br>utilisé.* 

S*OM:* Wang PC 001<br>CONSTR*UCTEUR* : Wang<br>PA*YS D'ORIGINE: Carte*<br>PRIX : 45 000 F, en resion compiète<br>DISTRIBUTEUR : Wang, 70-00, av. Galland, Tour Gal-<br>Lient, 93170 Bagnolet, Tél. : lito l 360.22.11.

soit pas véritablement<br>adaptée à cet usage. C'est<br>pourquoi Wiang à déve-<br>loppé un ordinateur de bu-

reau spécialisé à cet effet.<br>Le cœur de ce système est<br>un. microprocesseur. 8086<br>d'Intel dont le 8088 équi-

pant le PC d'HM n'est<br>qu'ane version plus limi-<br>tée. Ce srai 16 bits gére<br>une mémoire interne de<br>128 K-mots extensible à<br>640 K-mots, et « tourne -<br>à la fréquence exception-<br>nelle de 8 MHz. Cette<br>unité est de plus équipée<br>d
#### Ecran-chuler

L'écran monochrome et antireflet est de dinsensains assezfaibles, sa diagonale o'clant que de 20 cm. Il n'en est pas molas capable d'affacher 25 lagnes de RC camelères verts sur fond noir, ou une nucrioe de 800 x 300 points en mode graphsque.

La luminosité est hépreusement réglable. Cet écrap peut se fixer sait sur un socie, sait sur un hois pivitaat permettunt tine meilloure créentation.

On sait que les atilisateurs de traitement de texte sont àstreinis à fiver l'ecran durant leut travail. On no peut danc que féliciter Wang du soin apporté au confort et à l'ergonontin.

Autre point : le clasier. Un éditeur nécessite beaucoup de commundes distinctes, gestion de cueseur, inscritun, destructinn, appel, snuvegarde...

La majorité des ordinateurs générent ocs instructions par des manipulations simultanées de plusieurs touches.

Pour plus de simplicité, le clavier comporte 101 truches.

La zone alphabétique est bien entendu sus normes Owerty d'arsgine, mais une version Francisée Azerty devriit être disponible, avec majuscules or minuscules accentuées.

#### **Isperimante**

En ce domitine, l'imprimitate est aussi impartante que la machine. Wang a chaisi la solution raisonnable en proposant une interface parallèle Centronies.

L'acheicut auss le choia parota la plus large pamme, mois Wang propose deux imprimantes de qualité, bien adaptées aux spécificités de ce systëme:

- sait un modèle à niguille daté d'une vitesse de frappe de 80 caracteres par seconde.

- soit on misdüle à résuce tlonitant une impression qualité - courtser - référencée DW 20, de 20 caractères par seconde.

Les documents écrits sont grands consommateurs de mémoire de masse : la mémorisation de chaque caractère ASCill poorsstant on octet, on itmagine la place excupée par un rapport de 250 pages!

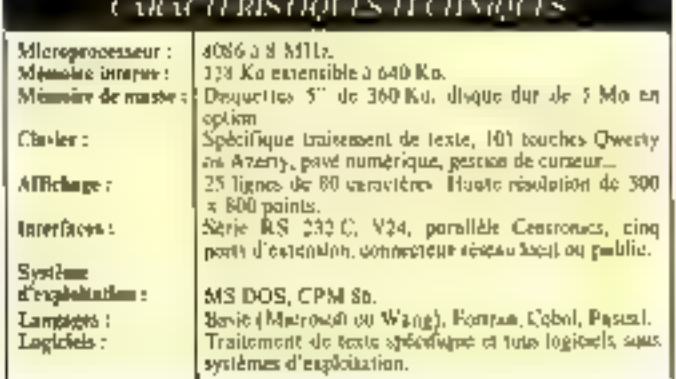

C'est pourquoi, outre les deux unités de disquettes S pouces de 360 K-ociets chacuite, Wang propose en option un disque dur 5 pouces de 5 M-**INTERES** 

Excepté ses possibilités de traitement de rexte, ce système est pourvu de toutes les qualités d'un micro-ordinateur « haut de **Aumore -.** 

#### Logiciel

Le système d'exploitation chaisi est évidemment<br>MS/DOS de Microsoft, mais CP/M-86 est annoncé, ce qui place d'emblée ce micro-ordinnteur parmi l'élite ayant accès à une gigantemue programmothéque. Une infinitive commerciale dont on ne peut que se féliciter sur une machaité aux spécificités bien définies : la version de base est accomiragnée d'un logiciel de traitement de texte ou de Multiplan, et d'un langage litasie suit de Microsoft, soit crèà par Wang. Les autres langages de programmaition (Fascal, Furtran) sont dejuannoncés

Cinq ports d'extension permuntacht d'envisager l'avenir avec optimisme. Ce systèmic dispose de toutes les qualités pour s'adapter à l'évolution de lg micro-informatique, d'autant que toutes les possibilités de création de réseaux locativ ou publics som (Fares et déjà au programone de la société Wang.

#### Conclusion

Le nos 139 000 Et peut sembler excessif, mais il faut se méfier des pris catalogue. En elfet, des ardinateurs moins coüleux nécessitent l'achat de nombretises cartes, extensions, logiciels. Tant et si bien que pour parvenir à un système dussi hable et complet que celtade Wang, il faudrait débourser bien plus. Cet ordinateur de bureau semble danc être un excel-Bent choss nour toutes les sociétés avant un cortain vulume de ducuments à traiter.

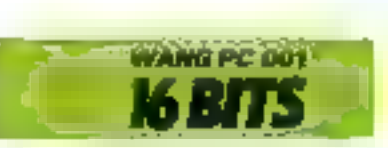

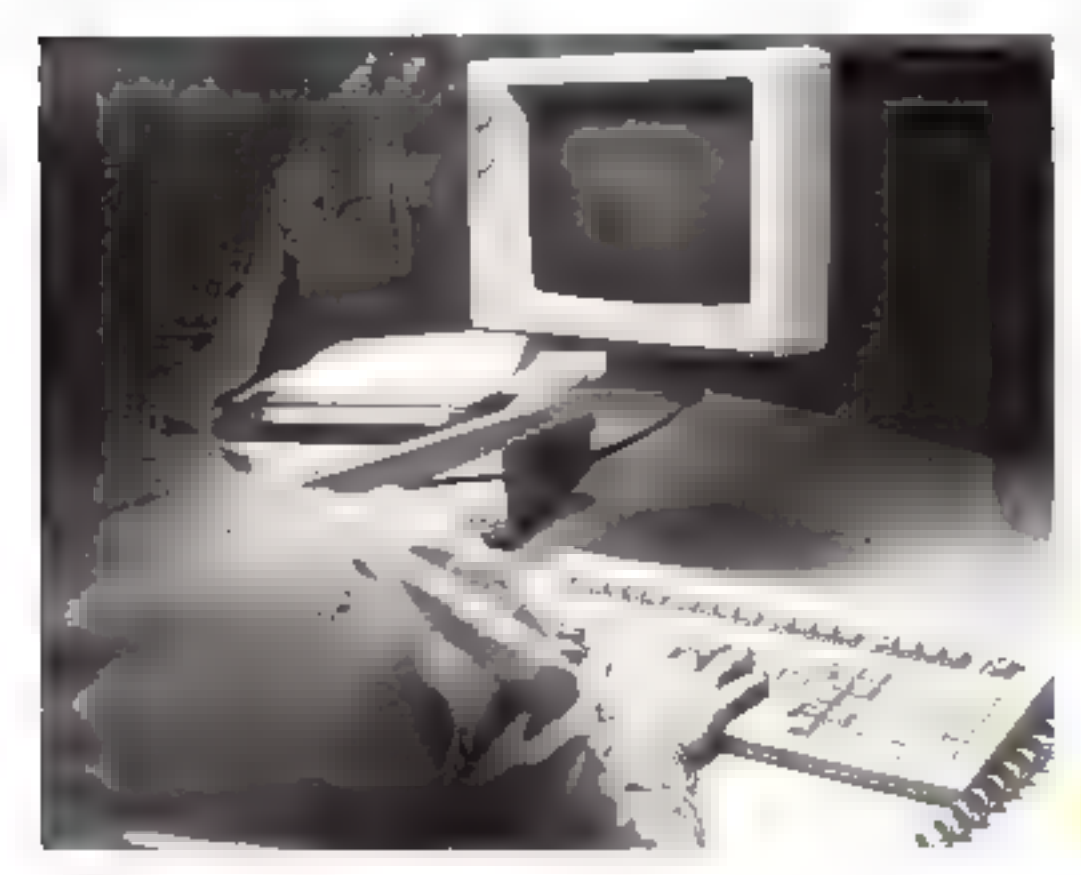

# **RAINBOW 100:** le multitâches au firmament

Dans le peloton de tête su « hit-parade » des microardinateurs, le Rainbow 100, développé par Digital, constitue in excellent patif de travail quelles que solent les applications suxquelles  $\omega_1 \equiv$  destine.

Co système est construit sur In trilogie devenue banale, à savoir une unité contrale (d'aspect un peu lourd, il faut hien le reconnaîtrel équipée de lecteurs de disques souples intégrés, reliñe à un maniteur vidéo et à un clavier séparés. Il est domntage que les passibilités en matière de couleurs du Rainbow 100 nes'expriment pas dans son habillage extérieur un peu terne avec ses tons gris clair et blanc créour?

#### **Trois microprocesseurs**

La pierre angulaire de cette machine est en fait dédaublée : pour des raisons de disponibilités de legiciels, Digital a réalisé tió mariage de zaison entre les microprocesseurs 16 bits RD3R d'Intel et 8 bits 2 80 de Zikig. Cette union ne nouvait être que fructueuse, puisqu'elle allie la vitasse d'exocution du 8088 à

l'amoncellement de program mes fournis par le 2.20, et elle explique, de ce fait, la réussite rapide du Rainbow 100.

Un troisième microproces-<br>seur pilote le clavier et constirue également l'un des atouts de ce micro-ordinateur. Il contporte IDS touches endées ASCII Actuellement disponibles aux normes Qwerty, if poprévui pour sa commercialisation on France, de le convertir en Azzaty over monarches avcentués.

Digital a garanti la possibolité de redéfinir complésement le clavier dans la plupart des en quatre domaines distincts, le plus important étant bien entendu la partie niphanumérique (57 touches). Cette demière est séparée du payé nomérique par un bloc de gestion du curseur (10 touches), la partie supérieure du clavier étant occupée. pnr 20 touches de fonctions.

#### Mémoires

La niémoire vive de la version de base comporte 64 Kocteus extensibles à 256 Koctets auxquels il faut ajunter la mémoire de gestion d'écrar. du modèle haute résolution cau-ははた

#### CROOTBISHOOLS HATERSTOCKS

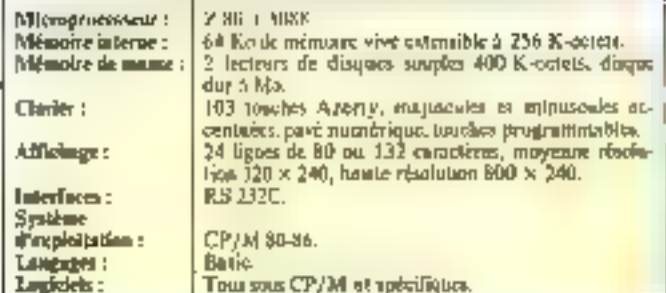

218 - MICRO-SYSTEMES

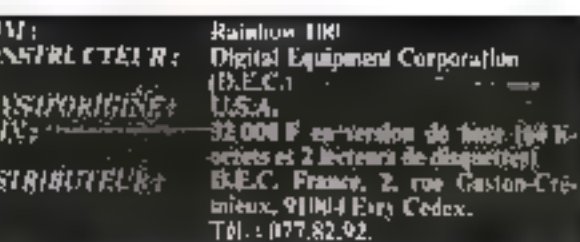

Comine tuice les systèmes professionnels de haut niveau. le Rambow 100 peut afficher 80 qu 132 çaractères sur 24 lignes à l'aide d'un moniteur

 $\frac{10}{10}$ 

P.I<br>PR

DR.

vidéo de 33 cm de diagonale, galil sait monochrome (vert, blanc ou ambre) ou couleur.

La haute résolution graphi-

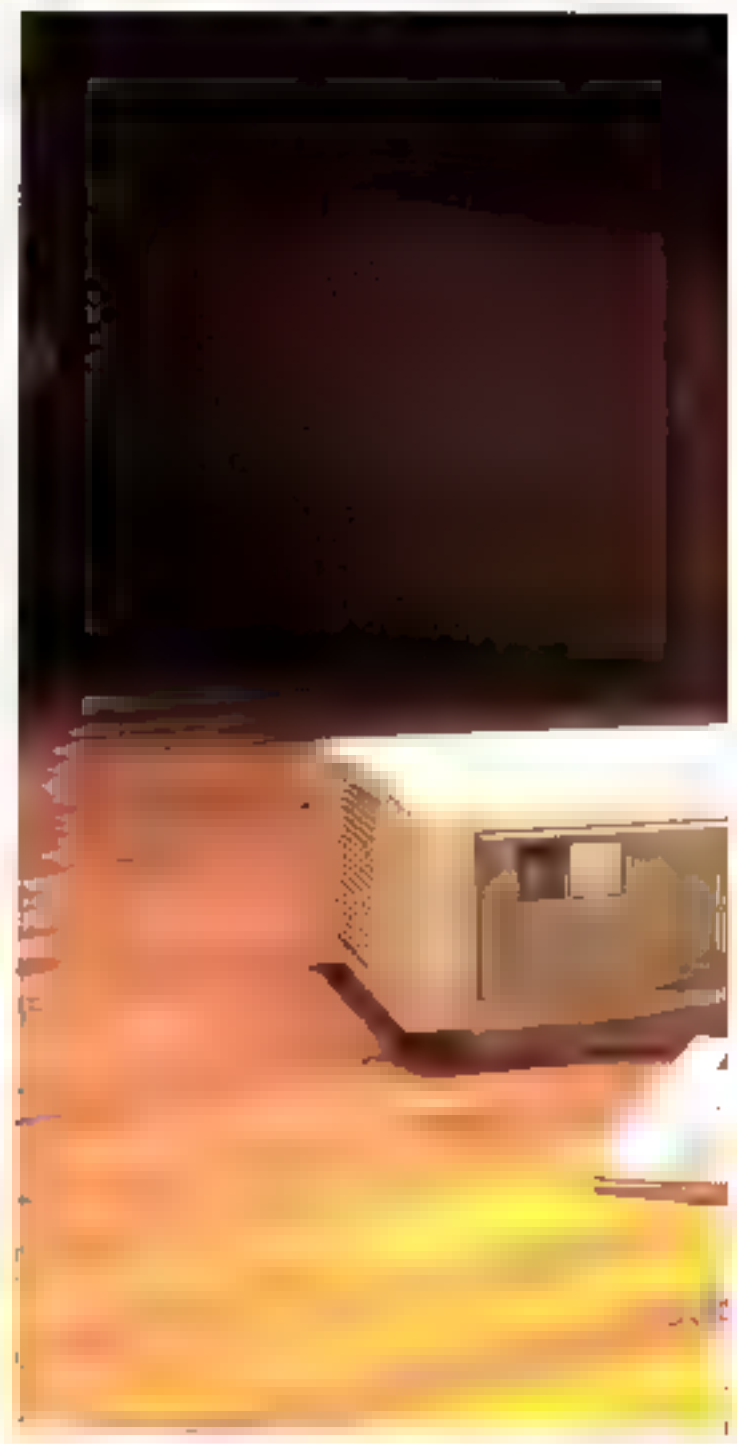

que peut être exploitée sur une matrice de points 320 x 240 et meme  $300 \times 240$ . Le tout selon 4 ou 16 couleurs suivant l'option choise.

Pour éténdre la mémoire paurtont apprécisible de cette machine, les deux lecteurs (5<sup>th</sup> 1/4) de disques souples apportent chacun 400 K-octets supplémentaires.

Le boitier offer soffissmment de place pour y implanter soit quatre unités de disquettes, soit dens unités de disquettes et un disque dur d'une capacité de 5 M-octets.

#### **Une gsame** de périphériques

Le second constructeur mondial s'est offert le luxe de commercialiser simultanément. toute une ganante de périphériques d'excellente facture, particulièrement bien adaptés à son catalogue de moro-ordinateurs. Parmi ceux et, les imprimanfes nous sont apparties comme bien conques. Toutes ces extensions sont reliées au système par l'Intermédiaire de l'inévitable interface RS 232C.

L'inquiétude n'est pas de<br>mise quant à l'approvisionneniem en programmes puisque le Reinbow 100 est équipé d'un système « malson » intégrant les CP/M 80 et 86 (restons en FRmille). Pour l'houre, cet « arcen-ciel - dispose d'un Basle Microssili puissant er de l'habiiuelle panoplie de languges de programmation.

#### Corclasion

En passe de devenir le « leader - des ordinateurs personnels, le Rainbow 100 est l'un des rares exemples de machines. faisant l'unanimité de la presse spécialisée sor ses qualités. Aless que l'ordinateur d'I.B.M. est déjà étouffé par la concurrence, Digital a réussi là un comp de majore

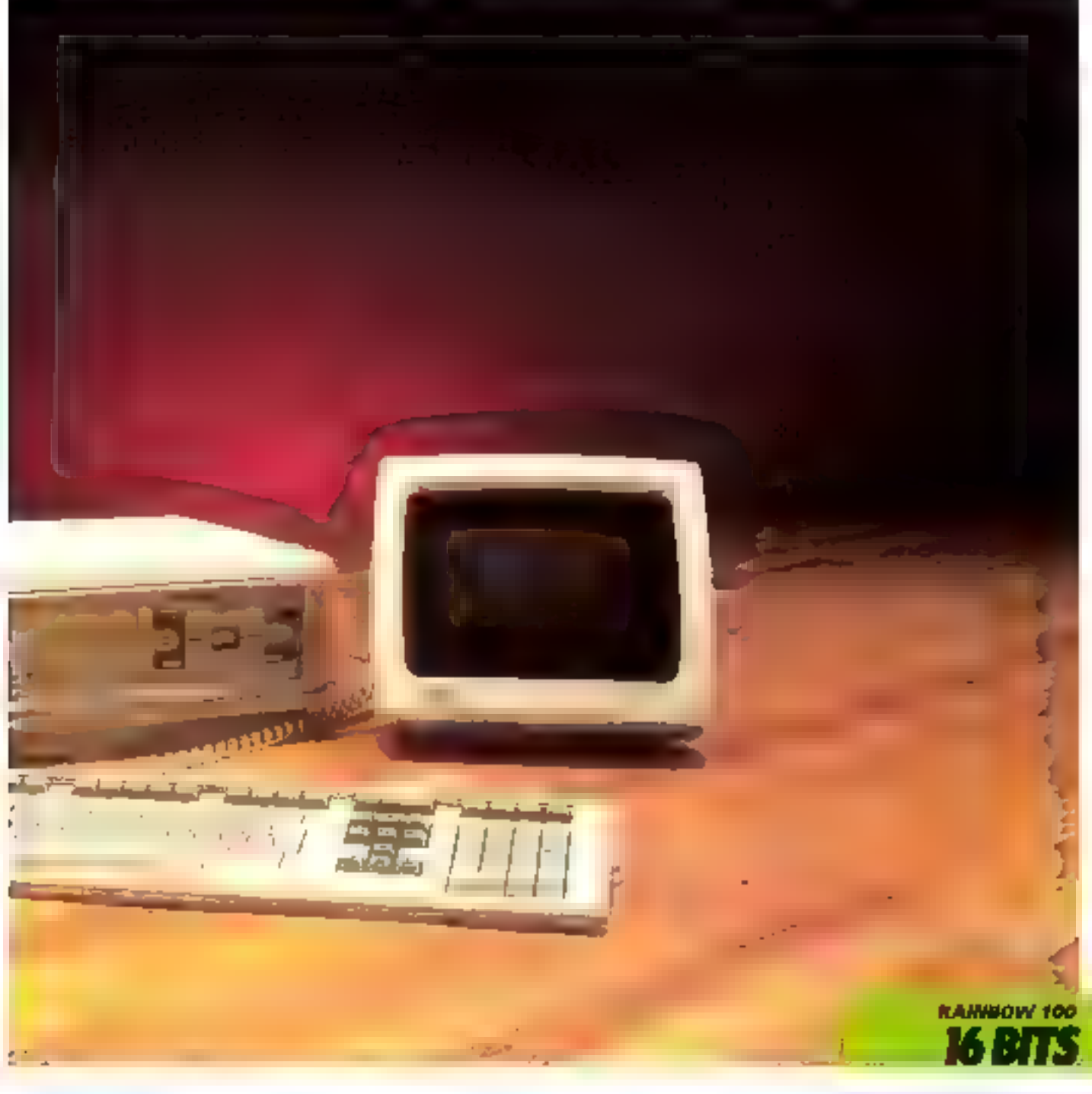

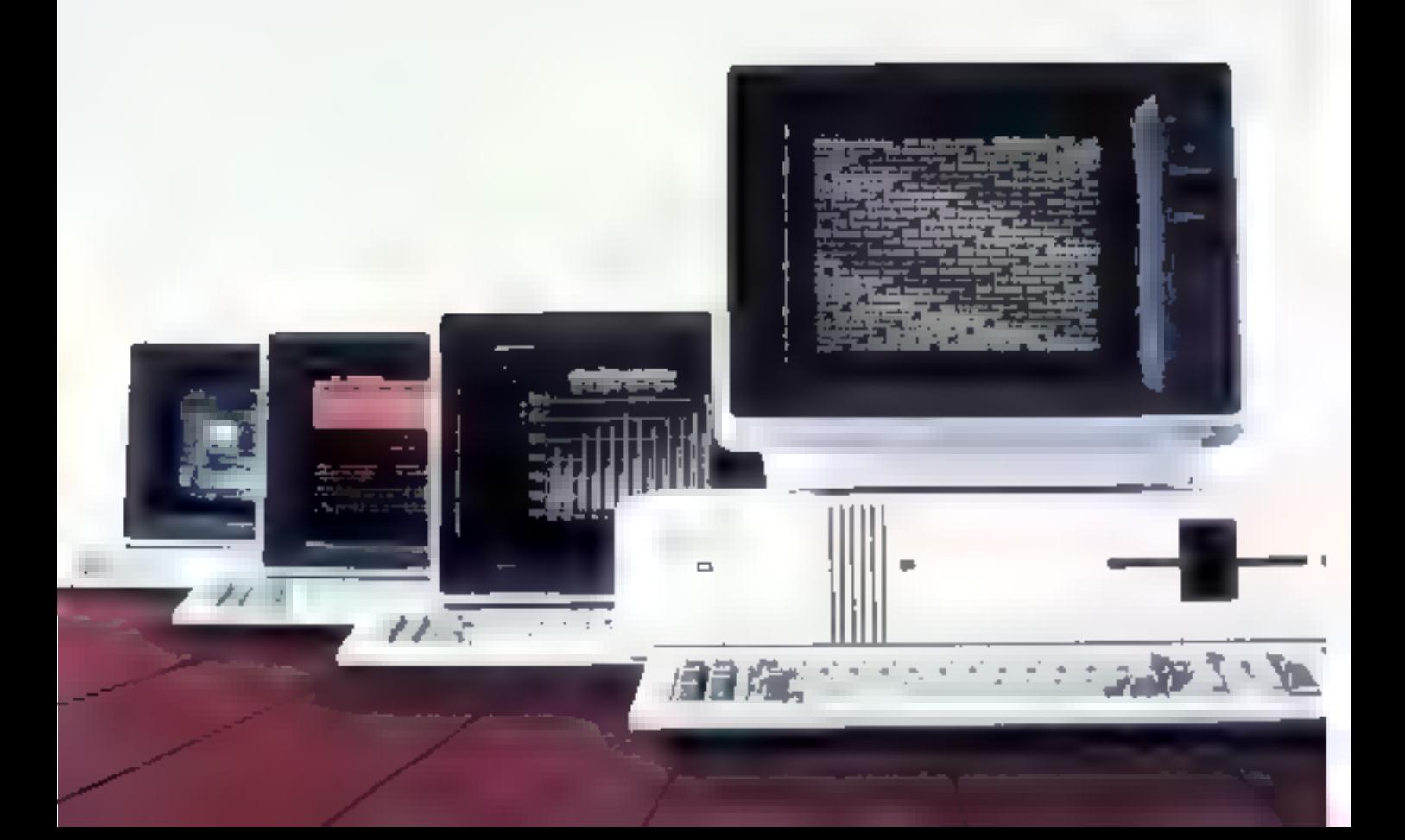

# ordinateur professionnel **de RAIR:** loin des gadgets

Après l'intasion des petites machines familiales, l'offensive britannique se poursuit sur le front des systèmes à rocation professionaelle. grâce à la société RAIR qui commercialise en France son « Professional Computer ».

Dans la compétition serroe entre ordinateurs de ce type. PO.P. de RAIR dispose de nombreux atouts : deux microprocesseurs, disque dur intégré et fonctionnement en multipos-Terk.

#### **Structure** biprocesseur

Pour résoudre la quercile entre « 8 bits » et « 16 bits ». RAIR a doté son ordinateur professionne) de doux microprocesseurs, un de chaque type. Le \$085 d'Intel est un 8 bits que l'on trouve de plus en plus souvent. L'autre cerveau de ce systême est un 8088, fabrique lui aussi par Intel, et qui èquipe des machines réputées comme le Victor SI (ex-Sirius) au le P.C. d'IBM. Il s'agit en fait d'un « faut » ill bits, mais l'augmentation de puissance et de rapidité est reellement significative. Ce couple peut adresser jusqu'à 1024 Ko, mais fa version de base ne dispose que de la - déjà confortable - capacité de 256 Ko de mémoire interne. Le choix de ces deux mienoprocessears permet à cet ordinateur de fonctionner sous les deux systèmes d'exploitation les plos répandus actuellement : CP/M de Digital Research (premier standard de fait en ce domaine possédant de très nombreux logiciels d'application) et MS/ DOS de Microsafi, que

NOM 5 **CONSTRUCTEUR:** PAYS D'ORIGINE : **rrix :**<br>Distributeur)

Ordinateur Professionnel RAIR Angleterre<br>54 000 F Société RAIR Francé, 90; aigüitheoire<br>Champs-Elystes, 75:106 Partie Till. :<br>(1) 225.44.61.

certains considérent déjà comme l'équivalent de CP/M pour les systèmes à microprocesseur 16 bits. Il disposera hientot de la gamme de programmes interactifs « Multltoal - développée par Microsoft.

#### Disque dar intégré

La capacité de stockage disponible sur l'ordinateur profesionnel de RAIR, dès la version de base, est surprenante : l'utillsateur dispose en effet d'une mémoire de masse de 20 Mo. Une unité de disques souples 5"1/4 nécessaire pour l'utilisation de logiciels offre 1 Mo, les 19 Mo restants étant constitués de la capacité du disque dur (detype Winchester) integre. Ce. total peut être augmenté par l'adjonction de disques durs supplémentaires (jusqu'à quatre) et d'une unité de sauvegarde sur bande magnétique.

#### **Onatre nostes** de trøvsil

L'importante mémoire de masse disponible sur l'onité centrale s'explique par la possibilité de compecter jusqu'à quatre postes de travail. Chaque poste est constitué d'un écrait et d'un clavier destiné à être saccordé à l'un des quatre ports d'extension. Chaque claver, de ligne basse, offre 83 roughes La zone alphabetique est aux normes françaises, et adopte done la disposition Azerty, avec paguscules et ginascoles accentuées. Un pavé numérique déporté et des louclies de ges-

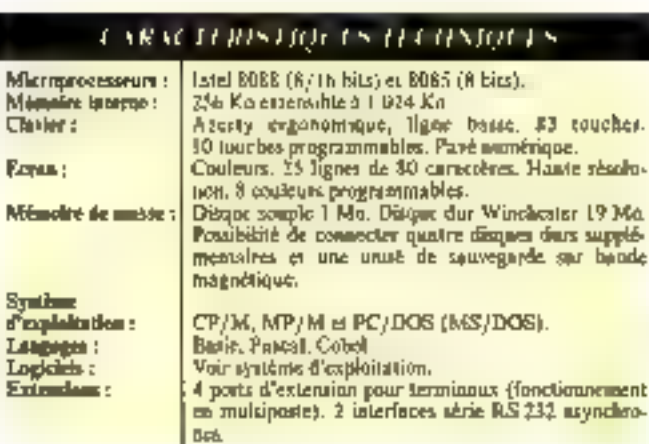

tion de curseur-édition assurent le confort de l'utilisateur. Très utiles, tunt poor les programmeurs que pour les usagers de logicacle du commerce, les tuuches de functions programmables sont au nombre de diu.

Les écrans sont du type - haute resolution couleur -. Ils permettent l'affichage de 25 lignes de 80 caractères et disposent de huit couleurs programmables pour l'affichage et pour le fond. Chaque poste de travail est prève pour être complèté par une impermante autorisant une frappe minide de 160 caractères par seconde. Le fonctionhemicht en multipostes est asspré par le système<br>d'exploitation MP/M, version spécialisée de CP/M.

#### Un concurrent sérieux

Demier venu sur le marché de la micro-informatique professionnelle, l'Ordinateur Pro-<br>lessionnel de RAIR se pose en concurrent scrieux des systèmes avant choiei la structure biproobsseur 8 et 16 blis.

Le pris, supérieur à 50.000 F. peut sembler élevé, mais il faut prendre en compte l'importante mémoire de masse disponible dès la vecsion de<br>base, l. Ordinateur Professionnel de RAIR est donc compétitif dans sa catégorie. Il s'agit néanmoins d'un micro-ordinateur - haut de gamme », réservé aux sociétés ayant un certain volume d'informations à traiter et pouvant beneficier des possibilités offertes par le fonctionnement en multiposte. Ce type de système assure la transition chure mithi et micro-informatique.

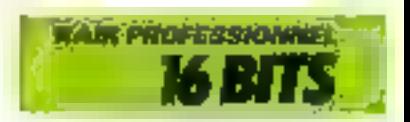

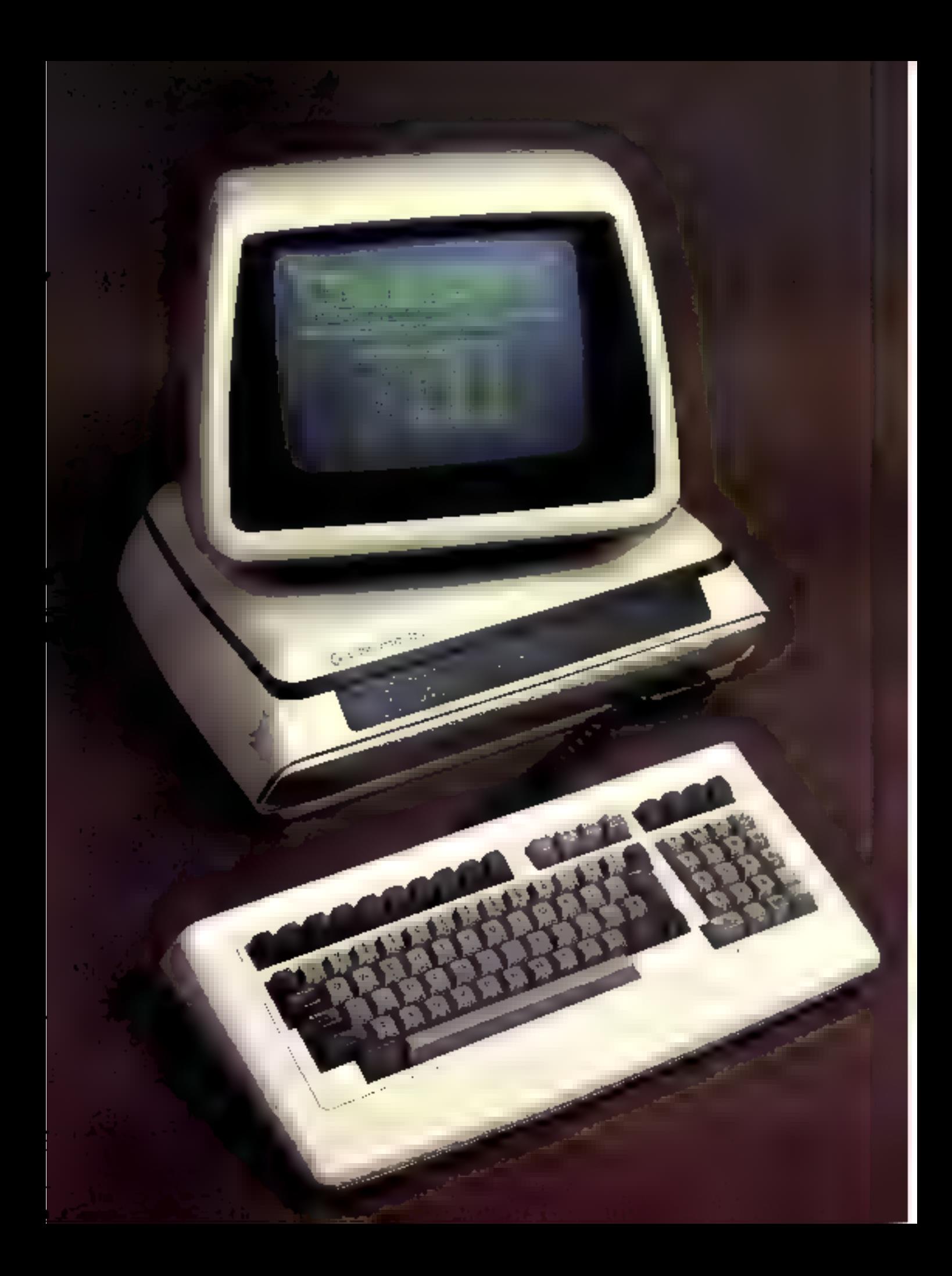

# **SERIE 700:** le nouveau haut de gamme de Commodore

Commodore est sans doute moins présent dans Fesprit du grand pablic que les autres pionners de la micro-informatique, Apple et Tandy, Pourtant, la politique relsonauble et rigoareuse de cette suciété lai vaut one réputation méritée de sérieux et de qualité.

L'annonce, début 1933, de l'apparition des nauveaux systèmes Commodore a donc retenul'attention des spécialistes. En particulier, la série 700 à vocation professionnelle propose one interessante option technologigpe : le choix d'un microprocesscur 6509.

Ce composant peu répandu présente la particularité de pouvoir être utilisé, soit seul, soit peering connecesseur d'ao Z-80 ou d'un 8088. C'est évidemment dans cette dernière configuration que la série 700 dispose de ses capacités optimales. Le 6509 gère alurs les mtrées/sorties. l'affichage et le

clavier pendant que le processeur principal effectue le traitement proprement dlt.

Quel que soit le modèle retenu, la mémoire interne se répartit en 28 K-octets de mémoire morte et 256 K-octets de mémoire vive. Cetto dernière peut être portée à 896 K-ociets pour la version la plus puissante.

#### Clavler/écran

Les ordinateurs de la série 700 se présentent en trois éléments distincts; clavier, écran et unité centrale intégrant deux lecteurs de disquettes.

La ligne « design » de cente série marque le souci de se démarquer de l'ancienne image des systèmes Commodore type 2000 aux formes pyramidales.

Le clavier, légérement incline, présente 94 touches aux normes Qwerty avec un pavé numérique déporté et 20 touches de fonctions. L'écrite est doté de tous les perfectionne-<br>ments qui rendent la pratique de l'informatique agréable : affichage de 25 lignes de RU ca-

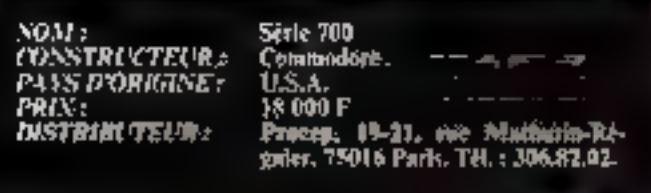

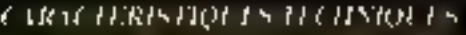

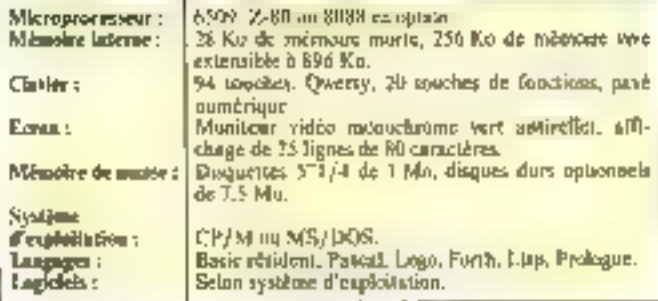

metères monochromes verts sur tube haute luminosité, traité antireflet ; inclinaison et orientation du moniteur réglables. Histogrammes et autres diagrammes de vente à proscrire. le graphisme haute résolution ayant été omis par les concepteurs.

#### Logiciel

Outre le Basic rétident, de nombreux langages de programmation sont disponibles sur supports magnétiques : Paccal, Logo, Forth, Lisp, Prologove.

Le parti pris de privilégier les programmeurs plutés que les utilisateurs possifs, o contribué<br>à retenir le DOS Commodore en gaise de système d'exploitation principal. Celui-ci se prète bien aux applications professionnelles du Basic, mais ne dispose que de peu de logiciets spédiques.

La capacité de stockage des disquelles 5"1/4 est de 1 Moctet, laissant una certaine latitude pour ses fichiers conséquents. Les sociétés de grande faille apprécieront la possibilité de connecter de un à sent disques dues de 7,5 M-octets.

Les versions biprocesseurs auront d'autant plus de succès qu'elles sont adaptés à exploiter. CP/M et MS/DOS.<br>La nouvelle gamme Commo-

dore est actuellement en passe de devenir un des plus grands. succès costimentaires dans un avenir proche.

Elle permettra à la société de conserver toute so réputation de sérieux et de qualité.

#### Conclesion

La série 700 p'est en fait que la partie visible de l'iceberg; le nam de Commodine est en effet présent dans toute l'échelle des micro-ordinateurs, du familial destine aux applications ludiques et à l'initiation, jusqu'au haut de gamme professionnel que représente le 700.

Il s'agit donc d'un appareit séduisant seus tous rapports qui ne devrait pas décevoir ses **Future** utilisateurs

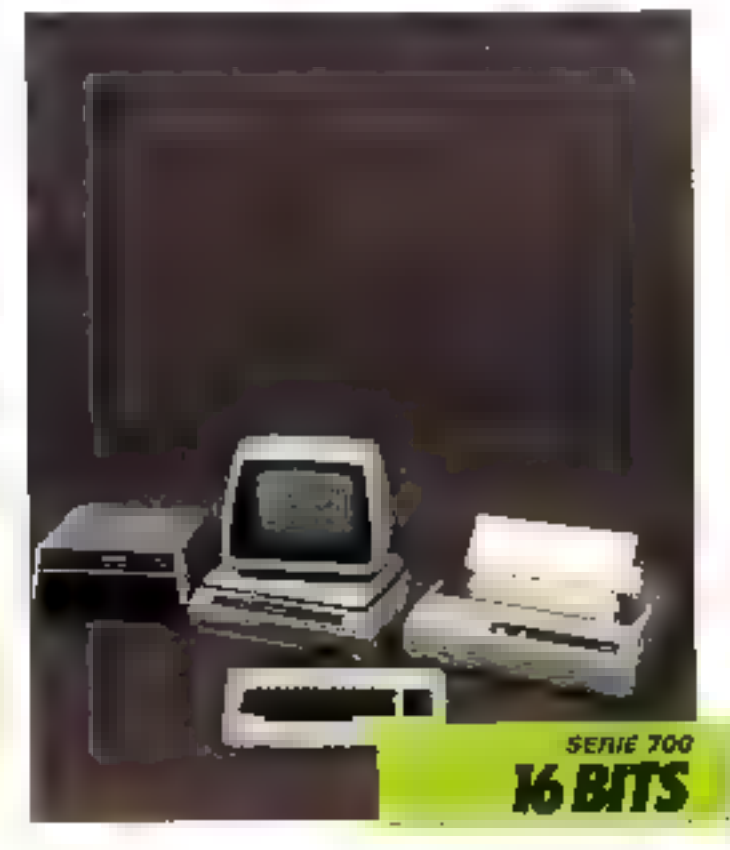

# **HITACHI 16000:** l'offensive japonaise

vour: CONSTRUCTEUR : P416 DUNICIAE; PRIX :

Hitacht مبرت

Hirachi 16 Oild

les. **DISTRIALTELR:** 

... Olki F MAC-en Agrilon moninch-<br>Came, 35 000 F (11T) en recoinci cou-

[fi(achi, 95-101, rueCharles-Michels. 93200 Salm-Deab. Tel.: 821.66.15. disque dur sero bientót disponible. La compatibilité L.B.M. a été plus forte que l'esprit patison, var Hitochi est Finventeur.<br>de disquettes 3'' de même capacité. On peut donc s'attendre à une version uftérieure moins volumaneuse équipée de ces minidisquettes

Le classicisme se retrouve dans le clavier disponible en Azerty avec minuscules accentuées et pavé numérique dé-Borié.

Le 16.000 est proposé avec un écran, soit monochrente 127. soil couleur 14<sup>th</sup>, permettuint<br>l'affichage de 25 lignes de 80 caractères. La définition de 640 x 400, le total de 15 couleurs en mode texte et de R co mode graphique sont autant d'atouts dans la compétition entre comea tibles 1.13.M.

#### Extensions

Le blue unité centrale est suffisamment vaste pour contenir bien des extensions quire les

Le 16 000 est le premier élément d'une série de systèmes à vocation professionnelle qui marque l'arrivée d'une grande société japonaise sur le marché de la mierninformatique. Selon la tendance actuelle en matière d'ordinateur de bureau, il se compose d'une noité centrale particulièrement rolumineuse, intégrant dens lecteurs de disquettes, d'un clatier détachable et d'un moniteur vidéo séparé.

L'unité centrale est un mucruptocesseur ROSK, inal comme l'ordinateur personnel d'1.B.M. Par contre, la capacité de mémoère vive, 128 K-mots au départ, extensible à 384 Kmots (à l'aide de deux cartes supplémentaires de 128 K-mons chacune) est sensiblement supérieure. La mémoire morte est de 16 K-mots autquels viennent s'agonter les 192 K-mots réservés à la mémoire d'écranpour la version couleur. La pessibilité d'utiliser les cartes mémoires supplémentaires contine des disquettes additionnelles (disques RAM) procure une nette amélioration de la vitesse do traitement, nuturament en ce qui concerne les tris.

#### Systèmes d'exploitation

Le système d'exploitation, le MS/DOS de Microsoft, gêre deux unités de disquertes 5"1/4 de 320 K chacune. De plus, un

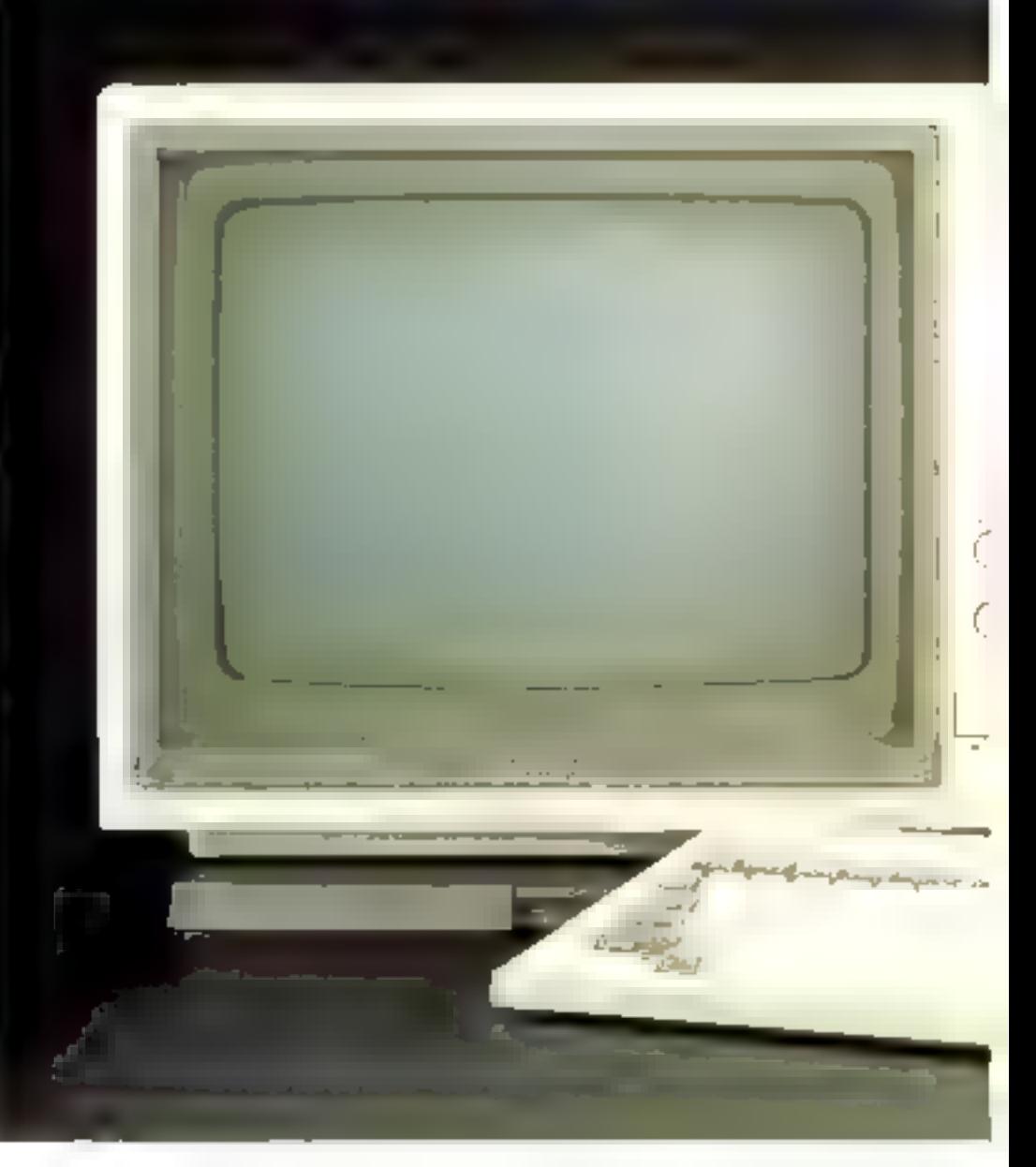

martes mémoires: interface pour imprimante pacallèle, in-<br>terface série RS 232, crayon optique, etc., mais pas de bus IÈEÈ 438.

Bien que peu de logiciels spécifiques au 16 000 soient prevus, on peur sans grand risque prévoir que le système MS/DOS disposera d'une vaste bibliothèque, étant donné le nombre croissant d'ardinateurs travaillant sous on système d'exploitation.

La conception resolument moderne de cette machine fait appel aux composants électronigaes les plus rècents et les plus fiables. It ne devrait done pos y avoir de souei à se fabre au nivery de la maintenance; d'ontant plus qu'il existe une gacantie et la possibilité d'un contrat d'entretien à pris raisonnable.

#### Conclusion

Outre le fait qu'il marque l'arrivée en fonce des Japonais sur le morché, l'Hitachi 16 000 allic des performances étonnantes dans le domoine de la haute résolution graphique à un prix rela compétitif.

Un tel système préfigure ce que sera, sous peu, l'offensive du Soleil-Levani qui après les magnétescopes, les automobiles et autres appareils ploto, s'attaque aux micro-ordinateurs de très bant niveau avec sa politique commerciale habituelle.

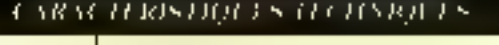

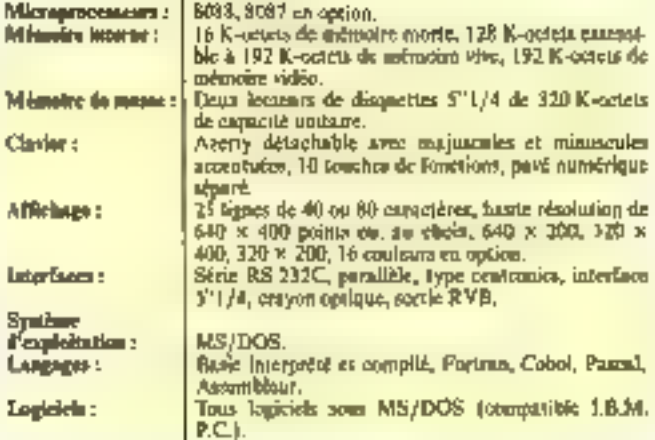

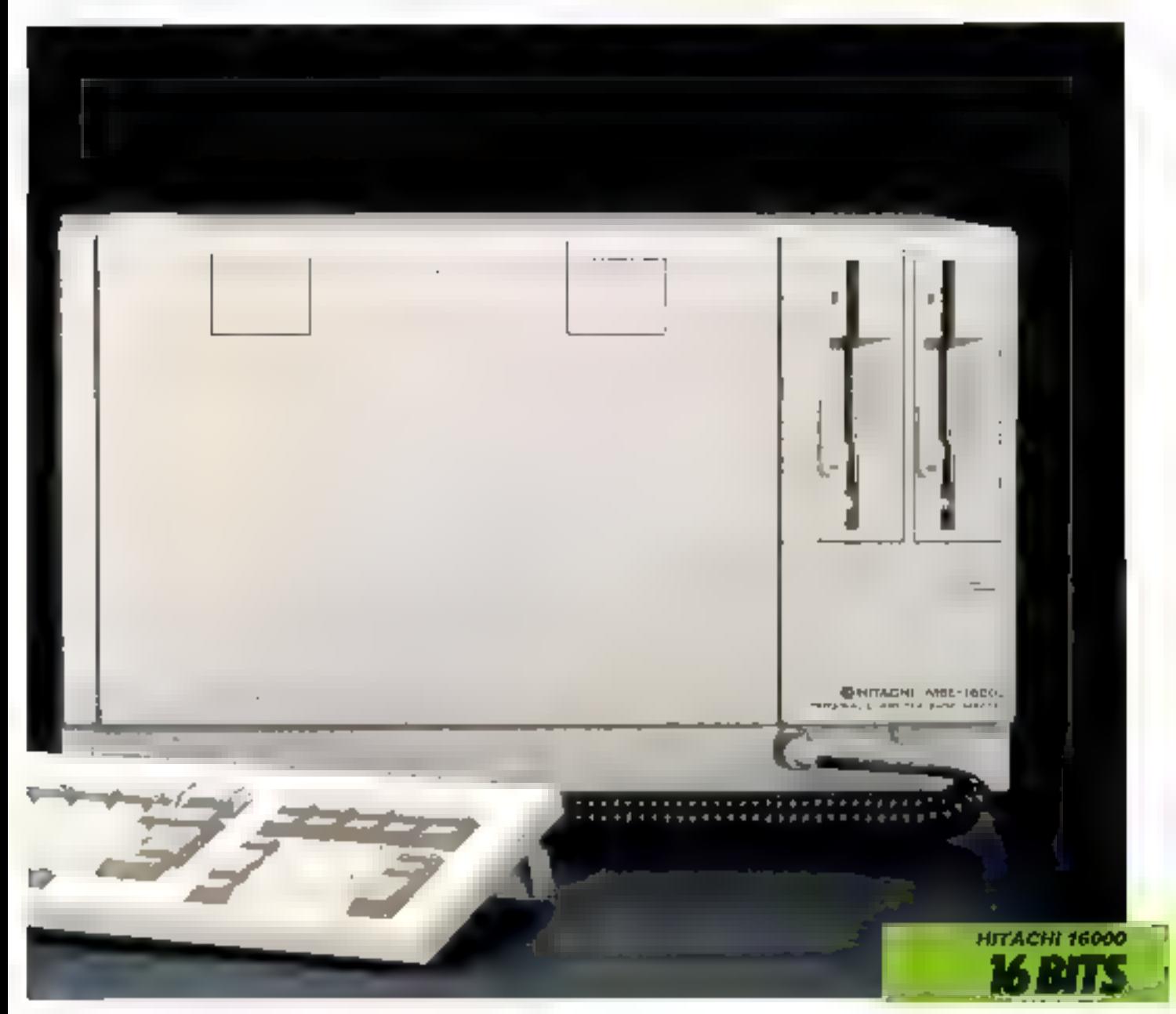

# **LE SILZ 16:** un compatible IBM

La recette pour réaliser un ordinatear assuné d'un certain succes commercial est relativement simple. If saffit de choisir an système célèbre et de lui enutruater tous les éléments de qualité, pais de proposer une machine similaire dotée de quelques perfectionnements à un prix inférieur, puisqu'il n's a pas lieu de compenser de longues amées de recherche.

Il atara Fallo Cannonce de Fuedsnateur personnel d'IBM, itssure du vaccès en rapon du renoin du numero 1 inondial. pour que ces prainques se développent en Occident. Parmi les nondreases machines - compat-bles - avec le PC d'IBM, on peut remarquer un système en-Librement français. le SIL/2. modèle 16 conça par la firme Lessard.

Mais si taux ons sytémes ne sont que des copies conformes. ici Féféve dépusse le maître.

En effect le SH/Z 16 ne sant-

fre d'auctin des défauts de l'ondinateur personnel d'IRM · absence de praphisme, haute résolution et mêmoire de masse msuffisantes. De plus, ce microrinfinateur présente toutes les possibilitàs de connexions en réseau et d'extension lui parantiasara l'adapsibilité aux évalutions de la misero-informațiipțe

#### Une presentation en truis éléments

Si la présentatum en 1419. éléments illest guére ariginale. sa ligne basse, par contre, est beaucoup plus élépante que celle de son mudète.

Le clavier extra-plat, largement dimensionné, présente 108 teaches. La zone afphabétique est, évidemment, disposée sus notines Azerty. Un pave tromérique départé et 10 (pitches de Fonctions completent de remarquable outil de suisie Toutes les touches sont entièrement programmables.

Quire les commodités offertes ainsi à Futilisateur, on peur y wijn on louable souer de ne pas se l'enner les partes de l'expartiation.

Le maniteur vidéa sur pied, dune orientable, affiche en vert star femilievis 15 Tienes de 30

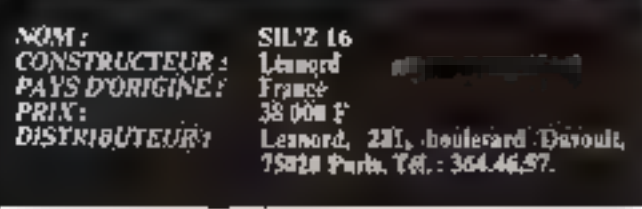

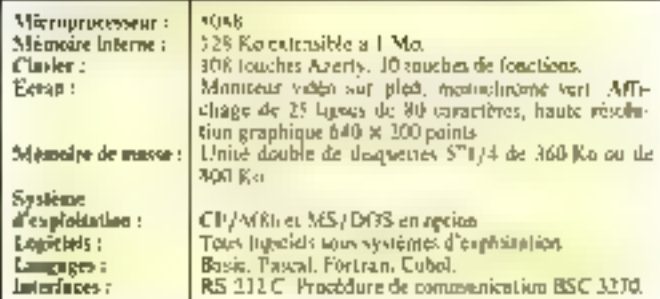

#### CARACTERISTIQUES TECHNIQUES

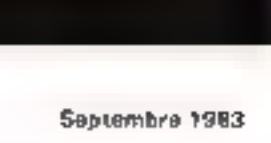

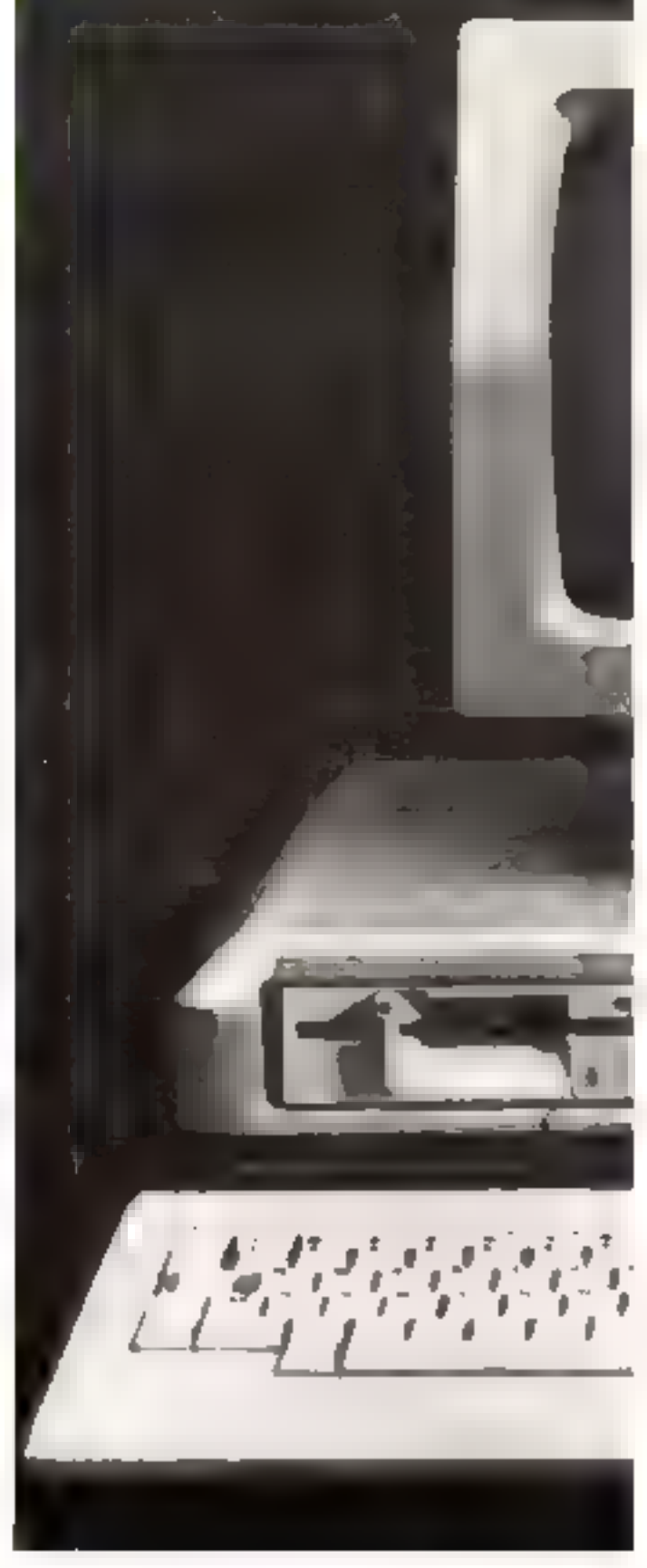

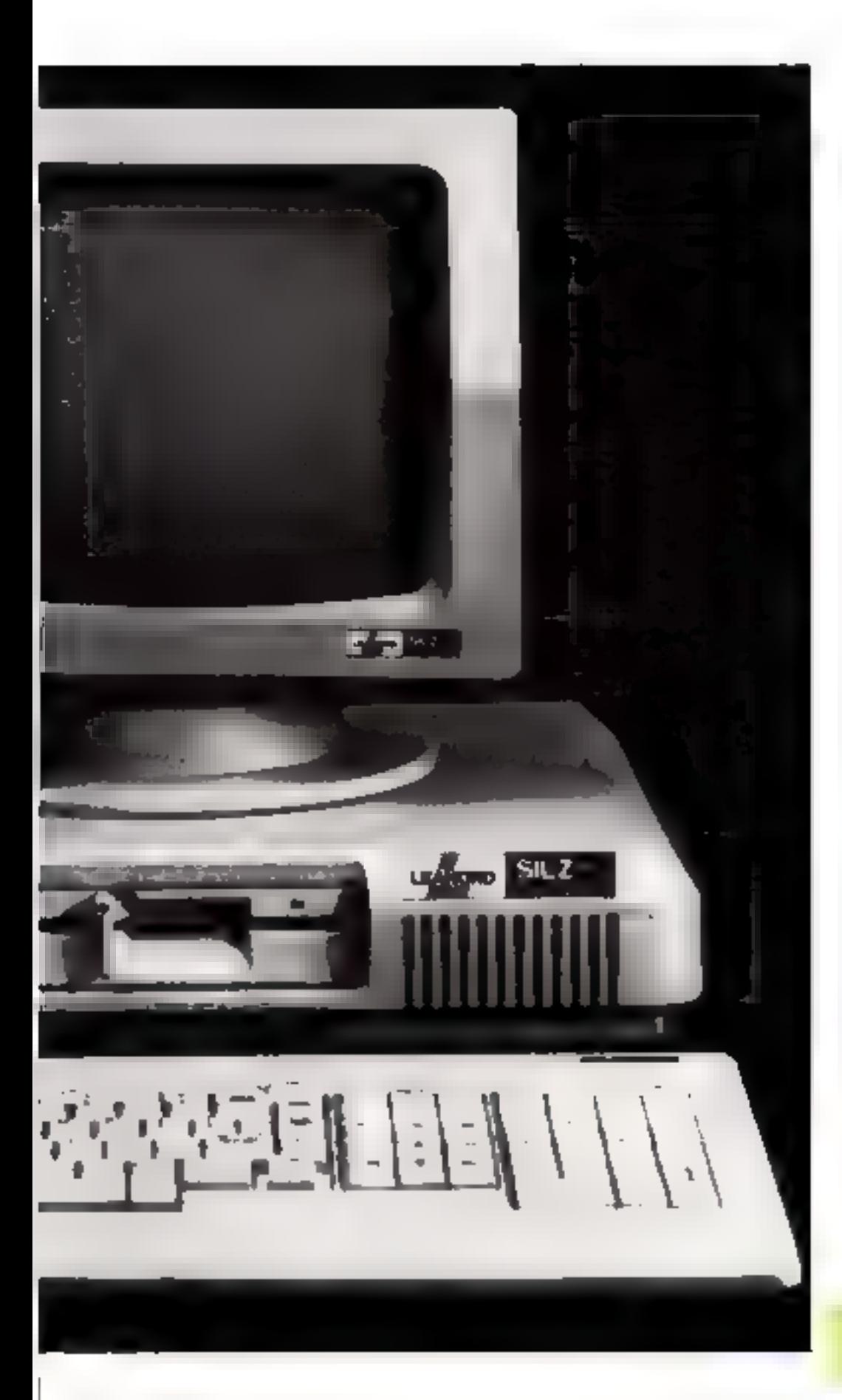

caracteres. Mals alors qu'IBM ne premose pos de graphisme de qualité en version de base, le SIL'2 16 offre un affichage en baute résolution (640 x 200 points).

L'unité centrale est évidemment gérée par un microprocesseur 8088 adressant 128 Kmots.

Mais. hourouse anitiative, delle capacité est extensible jusqu'à 1 M-petes par adjonetion de modules de 128 R-exracières.

Le souri de compatibilité est pousse fort lots puisque le<br>SILTZ-16 accepte même les enries additionatelles prévues pour le PC.

#### La mémoire de masse

Les capacités de stockage sur les unités de dequettes sont de 360 K-mots par desque en version minimale et peuvent atteindre KGD K-mots. Il faut saps doute vair une coquetterie de la part de la société Leanord dans se choix de CP/M 86 en tant que systènse d'explaitation de base, MS/DOS n'étant officiellement qu'une option. Gageans que celle-ci sera sans doute sonvent retenue (à moins qu'il ne faille y voir une astuce commerviole rendant obligatiore CP/M, done la compatibilité avec les programmes développés paur les 8 bits de l'ea-(., bnurr

#### L'avente...

L'avenir est prèvu sous fintine de réseaux. Grâce à une liaison RS 232 C, à un comit de commanications or à la procédure BSC 3270, or systems pourraétre omstitué en réseau local ou reliè en rélétraitement à d'autres machines

Il sem alors prudent de se dotor d'une mémoire de masse sous forme de disque dur de 5 ou 10 M-maks.

Commercialese aux environs de 33.000 F, on voit mal ce qui empécherait le SIL'Z 16 de faire une brillante carrière !

On me peut d'ailleurs que se réjouir qu'un constructeur français uit préféré s'engager sur la scène internationale, plutôt que de développer les habituels systemes originaux à diffusion restreinte

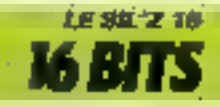

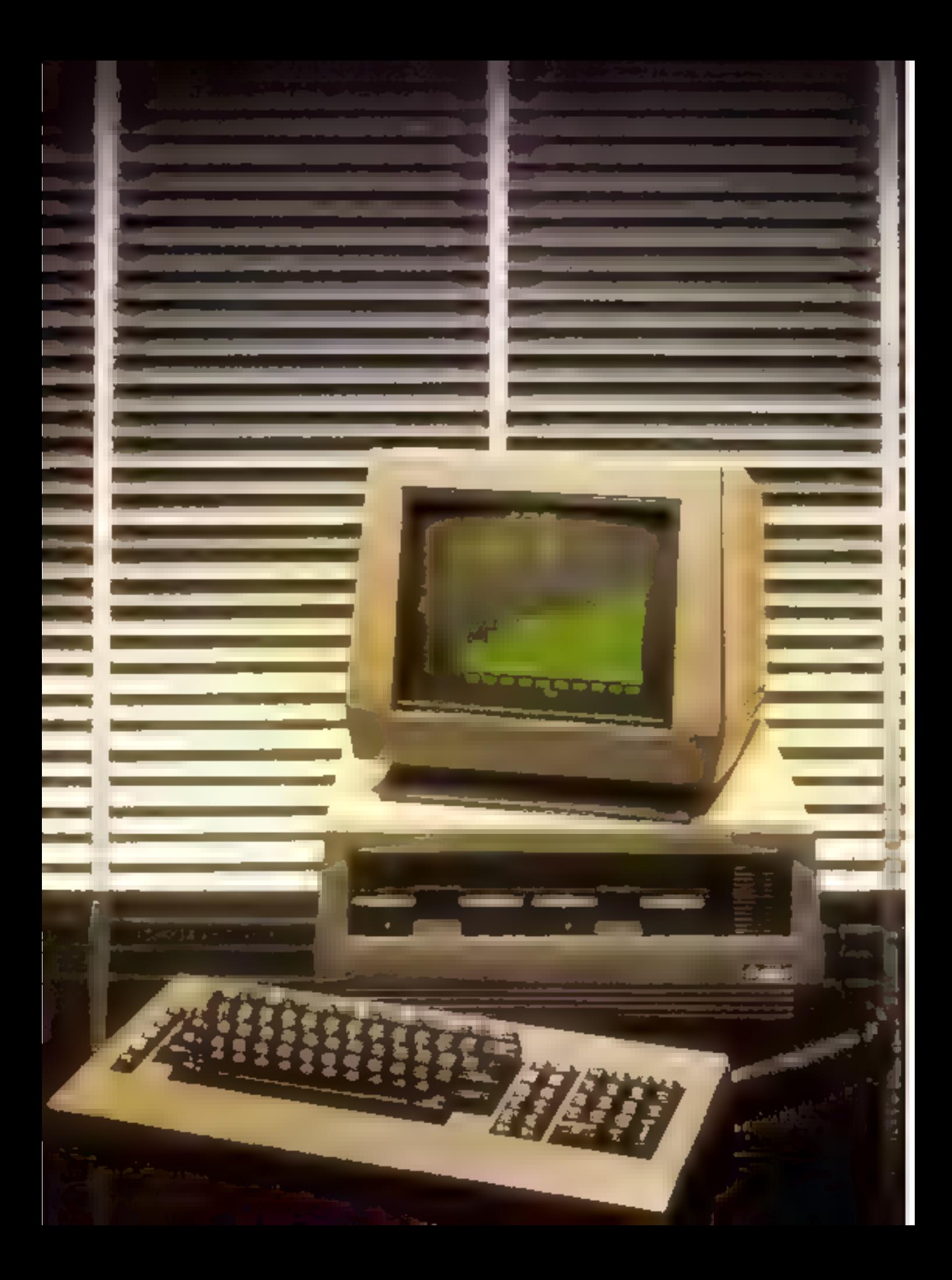

# **VICTOR SI:** un précurseur

SOM : CONSTRUCT PA ES D'ORA PRIX z **DISTRIBUTE** 

Victor 54 Virtor T<del>ecimal</del>s USA JU KAN F Josef Trebaulanie France, 78, rue<br>2003 - Paul Villad, Paterna, Tel. :

C'est en 1980 que le micro-ordinateur 16 bits à assge professionael s germe dans l'esprit du Istentoeux Chuck Peddle, Rappelons que ce dernier était déjù à l'origine de la conception du anicroprocesseur 6502, si répandu sur les machines personnelles d'aujourd'hni. Le concepteur a su allier à des performances techniques exceptionnelles une esthétique très réussie bien trop souvent négligée chez la сопсителсе.

Le Victor S1 est constitué. dans sa version de base, de trois élèments distincts : un moniteur vidén, un clavier séparé et un

blec compact reunissant l'unité centrale et deux lecteurs de disques squedes l'ensemble est réalisé dans un mariage réusside nuis mat et d'avoire.

Le cerveau du Victor SI est un microprocesseur 8/16 bits : le 8088 d'Intel, qui lui confère une vitesse d'exécution élevée. Celus-ci gère une mémoire vive de 128 K-potets pouvant être drendue à 896.

#### Clavler « Owerly ou Azerty » : au choix

Le clavier peut être adapté aux normes du pays dans lequel il est utilisé : toutes les touelles sont programmables selon festandard Azerty on France, Qwerty dans les pays anglo-<br>saxons, Qwertz en Allemagne. etc. Il s'agit d'un clavier sèparè, élégant et pratique. Il possède 95 touches réparties en 53 touches pour la partie alphanuroe-

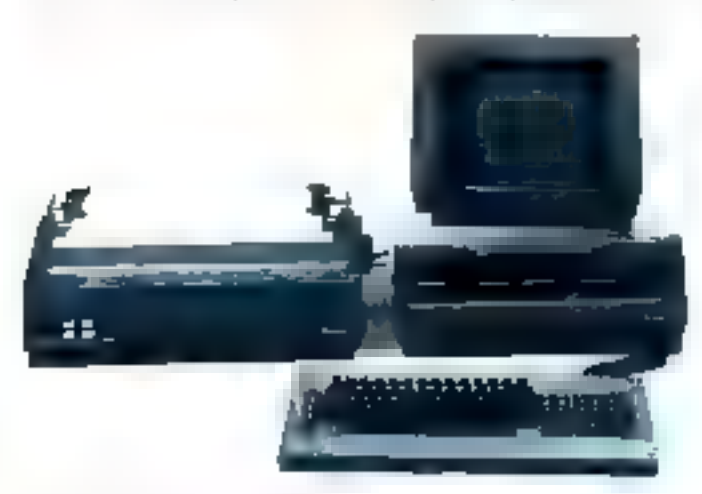

#### CARACTERISTION IS THATINGLES

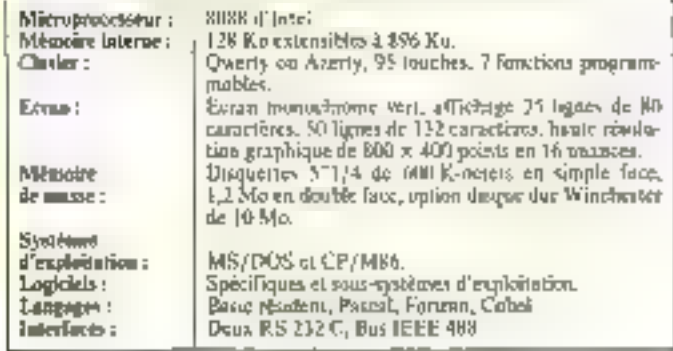

rique, 18 pour le pavé numérique teclui-ci fanctionne en mode - calculatrice -), [7 touches d'exploitation et de contrille, et pour finir 7 tauches de fonctions programmables vi-<br>sualisées sur l'écran

Ce clavier passéde, bien entondu, l'alternnive maggeryles/minuscules accentuées. En outre l'ensemble peut disposer à luisir de 16 polices de caractéres différents (imprimerie uvec formats différents, minuscules avec jambages, etc.).

#### L'affichage

L'affichage est réalisé sur 20 lignes de 80 caractères cliseune. ou, au gré du programmeur, sur 50 lignes de 132 calonnes. L'utilisateur a accès à une haute résolution graphique de 800 x 400, soit 320 000 points. La qualité d'image qui en resulte est particulièrement bien<br>odaptée à la construction de diagrammes variés. Un choia délabéré du constructeur à favorisé de nombreuses nuances de gres plutat qu'un nombre limité. de couleurs. Tautefois, le dévolappenient d'un écran couleur a die prévo, mais on pe peut passer sous silence que la prix d'un monitour couleur de si haute densité en fers un instrument réservé à certaines applications bien spēcībques.

L'écron est amovible et relié à l'unité centrale par un câble extensible. Il est intonuclusome vert, le réglage de luminosité et de contraste s'effectuaru diecetement via le clavier, ce qui, combine à un filtre - anti-reflets », assure the très boone lisibilité et favorise un travail prolengé sur l'appareil.

De plus le moniteur vidéo est conçu peur être orientable dans deux directions de l'espace (verticale, borizontale).

#### Méasoire de masse et logiciels

Il est remarquable de constater que, dès la version de base (eaviron 30 000 F), & Victor ST est équipé de deux lecteurs de disques souples d'une capacité de 600 K-octets chacun; en version « drubbes faces - cette capacité est doublée, soit 2.4 M-octots.

Comme sur toutes ocs machines 8/16 lits, il est passible d'adjoindre des disques durs, en l'occurrence des Winchester de 10 M-octets.

Deux interfaces RS 232 C doublées d'entrées/sortes aux normes JEEE 488 (programmables) offeent un large éventuil de péripbériques connectables (imprimante, synthétiseur de vols, etc). La competition de local est actuellement en court. de realisation.

Deux systèmes d'exploitation such disponibles sur cette mnchipe: CP/III 86 et MS/DOS ouvrant au Victor S1 les portes d'une vaste hibbothèque de logiciels.

L'utilisateur pourra programmer son micro-ordinateur en de nombreus langages (Basic, Pascal, Fortran.  $Cobol...$ .

#### Conclusion

Ce précurseur des micro-systèmes 16 bits, présentant les capacités d'an mini-ordinateur d'il y a quelques années sans en avoir les inconvénients (prix, encombrement...), est l'exemple type des machines de la « troisiente génération ».

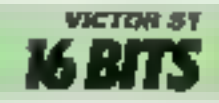

# Her

ut M oiner d roles and Dea logicity of

distant the towns.

Templomes of chapters<br>In proposition Pointe of Of<br>APPLE recomme comme in ing parties and the series<br>The parties of the series<br>The parties of the series of the series

possolo paul créor revé<br>Inaméric, APPLE se fera<br>Ingal, Chaque jaurènt ou<br>In Pomme d'On receva l'<br>Jusa errei souris.<br>USA errei souris.

4

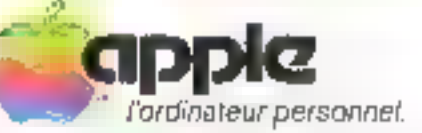

Romanum agentum staris riager de program alabumina) isal regestiva discipendente a contra aproximar rente anual a alema APP é al SICOB Je désire succomber à la tentation Pomme d'Or APPLE du logiciel 1983. Adressez-mai man dessier de participation ainsi que le réglement da l'épreuve. x Nom Patrician Adresse,

N1 de léléphone.

A autosser al. APPLE EDUCATION - A l'adention de Jean-Louis GROSEE" - Acompeter Operation - 21 de Courtadopul B1944 USS (q.15 - SBP 131 - 768 - (6) 928 (fl.35

Paylession

Le Cromemco n'est pas à proprement parler un micro-ordinateur, mais platót un « mécano » électronique. C'est lu modularité et les possibilités d'extensions oul sont, icl. les priocipales arigioalités de ces appareils. Il existe malgré tout des versions. « déjà anontées » qui sont en falt toutes différentes les unes des autres, Elles sout classées par numéros allant de  $0$  à  $3$ .

L'ensemble des constituants internes est articulé autour d'un bus quasi standard repondant à deux noms : le IEEE 696, plus contriu comunic Bus \$100.

Outre les cartes développées par la firme californienne, les Eyathmes Crimicmoo peuvent supporter and grande majurité des extensions électroniques conques d'après ce standard (et il y a vraiment l'embarras du chain)

En schematisant, trees types de cartes sont proposées :

· Les cartes à microprocesscuts:

 $-$  å base de  $Z80$  fonctionnant à 4 MHz, au biprocesseur avec Z SDA jurnelé à un Motorola. 68000 (les connaisseurs appricieront) :

- processeurs graphiques hautes performances literatula truin).

· Les cartes d'extension méhockee morte ou vive qui, couplées à un dispositif de sélection de l'espace mémoire, permettent d'étendre de façon significative la indinatre adressable.

Les cartes d'entréc/sortie. comportant des jaterfaces série de toutes normes (en particulier RS 232 V24], parallèle Centronies ou autres (convertisseurs analogiques, digital, contrôlears de disquettes ou disques durs, et bien d'autres encore...).

Il est mème possible de construire un système complet entionement original qui serait le froit de votre imagination. Mais, beareasement pour les particuliers, il eniste déjà des assemblages - tout faits ».

Bien évidemment, il est puesible de les complèter avec les cartes Cromemon. Le plus intéressont semble être le système l' (Cromemco System One-16).

III s'agit d'un modèle bipro-

# **CROMEMCO:** le dernier-né de Silicon Valley

cessour posé sur un Zilog Z HO A et un Matarula 68000. Muni dès le départ de 756 Kuctets de métodire vive, il est extensible par modules de 256 Ko, vorte 512 Ko, jusqu'à 16 Mg let ce n'est pas une crreur de frappe), grâce à des controleurs d'accès à la mémoire vive capables de gérer 4 Mo.

La mêmbre de masse est constituée par deux lecteurs de minidesques souples d'une capacité de stockage unitaire de 390 Kg, au bien d'un fecteur de disquelles 5" 1/4 et d'un disque dor de 5 Mo. Les modèles 2 et 3 en sont une extrapolation plus performante en ce sens que des disquettes 8 pouces (jusqu'à 4,8 Mo) et des disques durs 22 Mio sont connectables. Enoutre, le modèle 3 peut gérer six consoles et peut être chaîné à un réseau composé de ces micro-ordinateurs.

l.'image - systèmes modulubles » de Cromemos est respectée avoc le clavier qui est laissé au clasia de l'acheteur - l'affichage s'effectue sur 25 lignes de 84 caractères avec toutes les possibilités de visualisation (cligootement, inversion, etc.)

La haute résolution est égutement dépendante de l'option clonistie -

 $-$  754  $\times$  482 points on noir c). blanc

- $-377 \times 241$  en 16 couleurs.
- $-754 \times 482$  cn 8 couleurs.

 $-377 \times 24$  k on 4 HP6 couleurs.

Une philosophie identique est appliquée aux systèmes d'exploitation: CP/M-CDOS, une version amelioree de CP/M, et Cromix, an derive d'Unix pour les versions multipostes.

Un rel evontall de possibilités ne peut pas être décrit exhaustivement.

De plus, un système aussi -mouvant - ne pourra pas être<br>choisi et installé sans l'aide d'un spécialiste.

Mais le Cromemeo teprésente, à coup sor, un investigaement valable pourvu qu'il ne soit pas sons-atilisé.

NOM: CONSTRUCTEUR:<br>PAYS D'ORIGINE : PRIX: **DISTRIBUTEUR:** 

Système 1-6

ŒŦ 35.000 F A.C.E., 6, rue Rochambeau, 75009 Parts, Tel.: 285.46.40.

#### **CARACTERISTIQUES LECTION ES**

2.80 2.4 MHz, Materials 65000<br>256 Kelestersible a 46 Ma. Місламжанаг і Mémoire interne : Affichago 25 fignos de 80 caractères. Haute résolu-Eeran: tion graphique  $754 \times 432$  en 16 couleurs,  $311 \times 244$ en 4096 couleurs. Distourne 5" 1/4 de 390 Ko. Disque dur de 5 Mo. Mémoire de masse : Système<br>d'exploitation ; CP/M, C.DOS, Cromis, Langages ;<br>Lugiciels ; Basic, Pascal, Fortran, Cobol... Selon système d'exploitation. RS 232 V24. Centronies. Convertisacur analogique/ **Leighbon:** digital

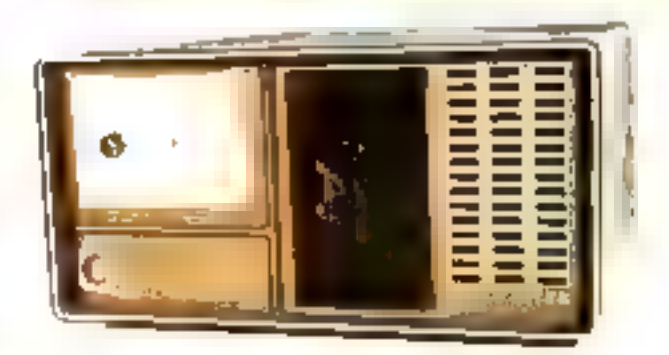

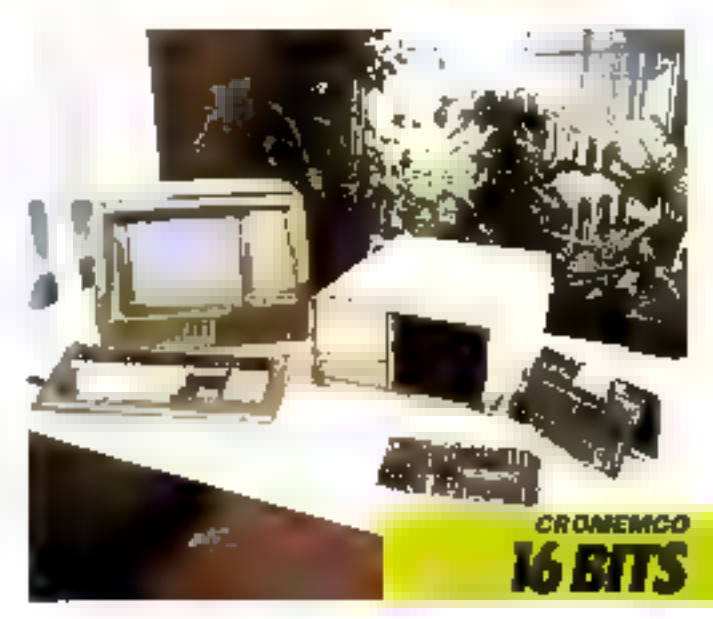

# **TRS 80 MODELE 16 DE TANDY: Tandy** version professionnelle

Dès les débuts de la<br>amicro-informatique, deux<br>sociétés se sont partagé le<br>marché» Apple et Tandy.<br>Les TRS 80 modèles 1, à<br>en la contraine de la programmation en Basic.<br>s'initier aux jous de la<br>programmation en Basic.<br>Aut concurrence s'est nettement déscloppées<br>Tandy aborde avec<br>**potimisme la clientèle de<br>la micro-informatique**<br>professionnelle,

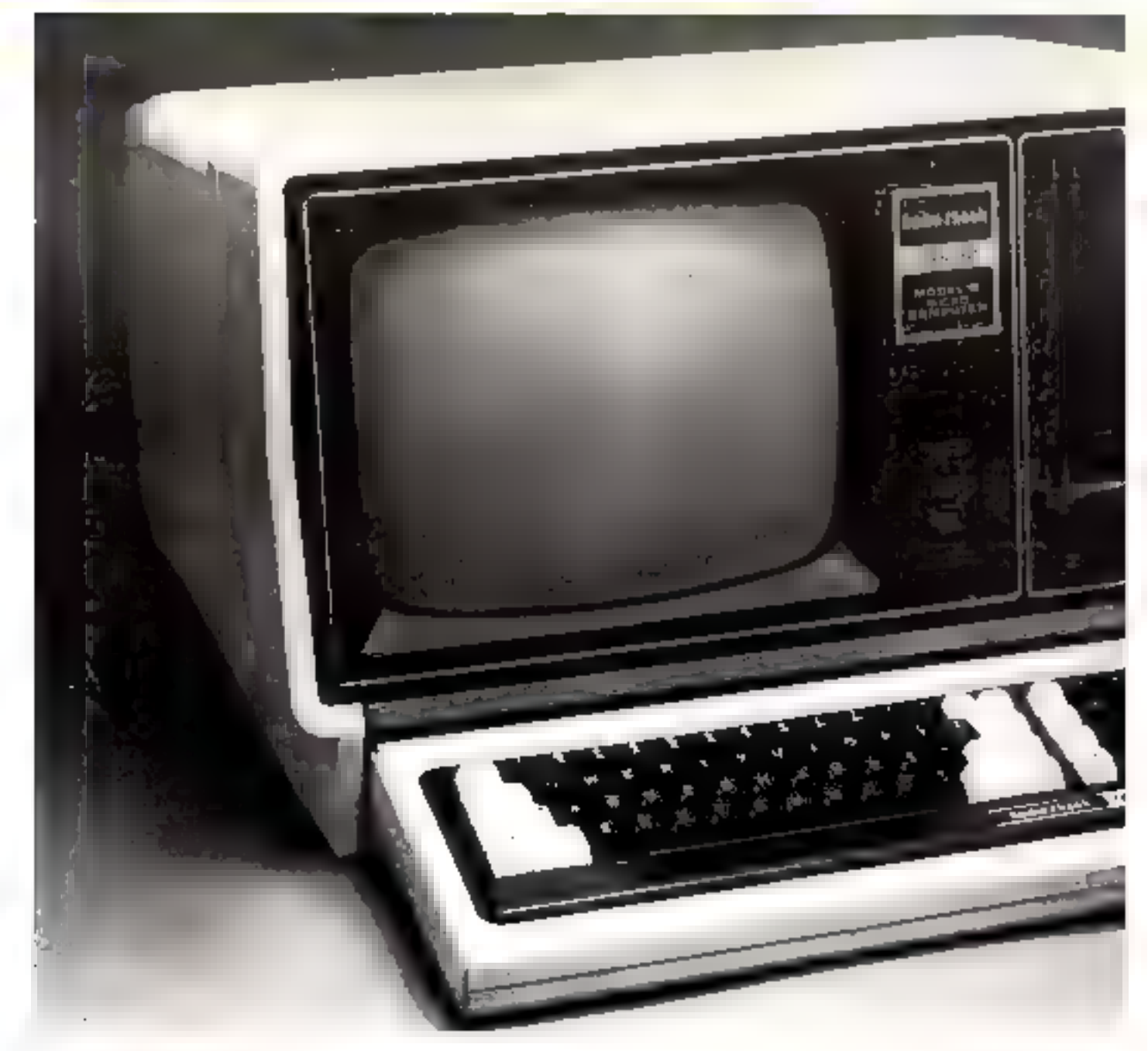

Southeas de frapper on grand coup, c'est une triacliste haut de eamme 16 bits que les créateurs de Tandy unt en la mission de concerner.

Fluurlant, l'aspect exsérieur<br>de ce modèle ne differe guére des baltiers classiques, subres et uzi peu terries

Reprenditi les caractéristiques, de l'habilique du modèle 3, ce dennier-né offre donc un clavier séparé gres argent, et une face avant dont le noir risque de provocjuer une certaine morosité clier les abbateurs ustreints à de longues brunes de travail.

L'acquisition de cette ess-

16 bits, c'est l'excellent mainsprocesseur 68 000 de Motorola qui a été choisi pour oubabiter<br>avec le Z 80 de Zslog. Le trouale antici constitue gere une mémasse vive de 128 k-notets. Cette conformble enpoteité pent 려다 étendue à 512 K-octets. conferant à de système des passibilités de programminaire àpiéressantes. Clarier/écran Uit davier Emperient dimenstorinë mi qui semble d'assige sist est relié à l'unité centrale paciunicurdam suuple. Hélas, la zone alphabérique est disposée selou les normes Qv-crty. La conversing du claver au standard français est realisée par l'undy-France. Cependint, colle-es assint engendré certoats problèmes d'utalisatiem de Sugiciels, am peist restersuspiriture unancial interactional-

sail

Deux aderoprocesseum

C'est une structure bipavees-

ú. Litteran video monochrame, intégré au blec rentral, est lidéle à la tradition de la société. paisqu'il n'afffiche qu'en mode

**CONSTRUCTEUR** 

DISTRIBUTEL

ነውነበ:

tam de ce style sur le mindele

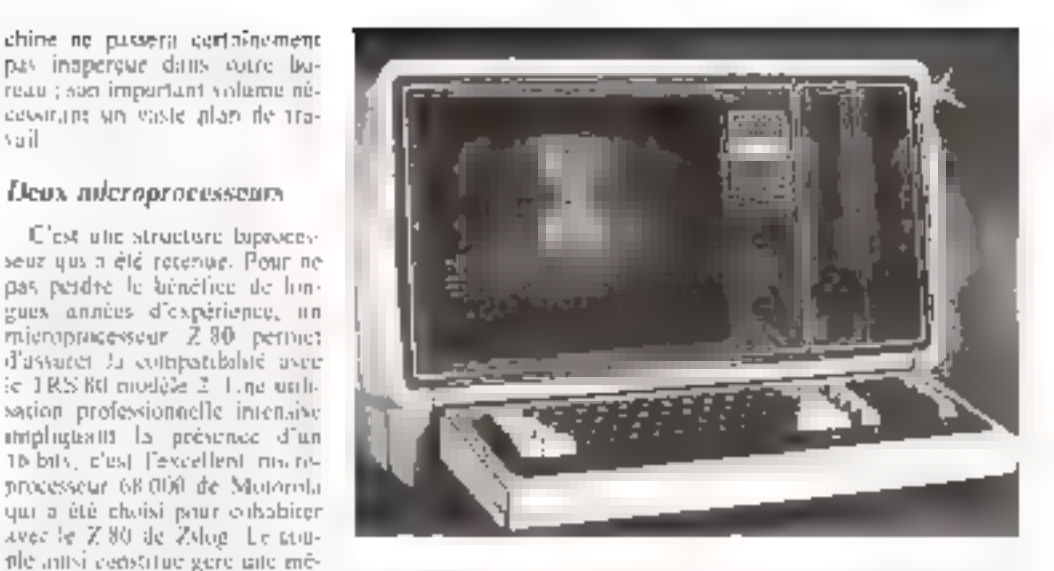

texte dans la sersion de hase. l'aquisition flute carte graphique turile resolution periodic bsen cyfddinnent d'athöliorer det état de chose, mais en contrepartie allège singulièrement le parte mainnaire

On ne peut que regretter que certains constructeurs, asénte parmi les plus gronds (1][M leinseine. I se satisfassent d'une saturion situate en aptionals. qui, si cile perinei des prix d'accroche relativement bas, coute à térme lest cher à l'utilisateur.

Cette démarche est à mettre en parallèle ayes celle des constradients promain, dont la verstuit de base comptend tout et plus encure...

I.n legon de l'industrie automehile serait-elle restée lettre metic."

La memoire de maisse nember de strucker 1,2 Milodieta gróce à dent fecteurs de disques sonales. 5 pauces 1/4 de 600 K-actess de capacité unitaire. Un hun-

Tamby Enanciae (1-2) Statements<br>Donald, 75019 Pavis, Tel. :<br>238.Bu.St.

paint quand méme : ces deux unités de disquettes sont intégrees des la versain de bose dans le bloc contrat.

#### Logiciel

Itaksire un cljojs peut-êire regrettable de Taiwly : a une époque du l'un tend vers une normalisation de la microinformatique professionnalle fallinnee MS/INIS-896s d'Intel), quotas des tidis avatèries. d'exploitation propusée avec le medele. In piest standard

lis compasibilité n'est en elfet assurée qu'avec les machines antérieures : un progrès à rebones. Etat de fait d'autant plus déplocable qu'il n'aurast ums doute pas été difficile de brop een te CP/Af en raison de la présence du 2 SIP

Quire les DOS-2 et DOS 140 powerunt du moslehr 2. Tunds in developpe un DOS 16 spécifique au 68 000

La bibliothèque de programtries disperiète usee le modèle 2 ticaste ensemble de lagiciels professionnels) est donc utilisabid var le lé lin de qui zancerne les logiciels developpes astosir de los 010 sous le Wildrac d'exploitation DOS Ut. lear mander dependre sans donte du succes commercial de cette ranchine

Office the performance can encore dquipées, l'annunce de ce nouveau nyofiele intéressent les pissessents d'un 1305 SD - 2 -. huisque Tandy propose une ante 68 000

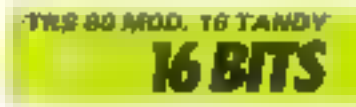

### CARACTERISTION ES ITCHNIQUES

USA. **ie dio E** 

TRS 80 p.m. 46

Tandy Rania Shack

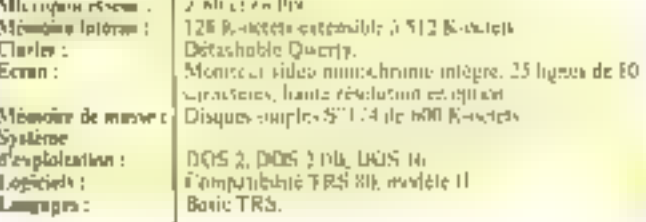

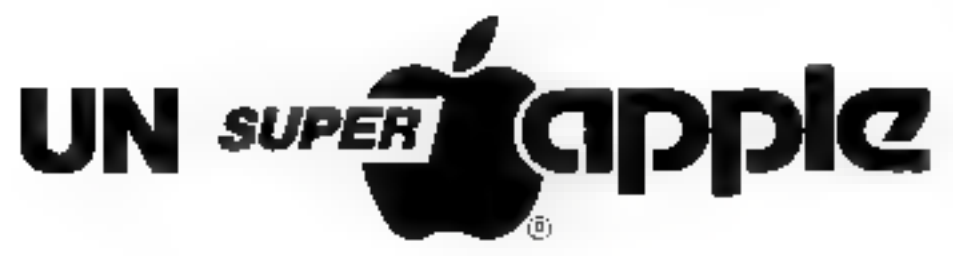

# **AVEC LES CARTES I3)!**

## 4 ATOUTS POUR VOTRE APPLE: Lextension de mémoire

I *ultra-rapidité* 

excellente résolution couleur

∎ interfaces multiples

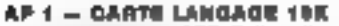

- germur a votro APPLE II al II-l de travadincion Pascar, Frielene
- 64K en Apple son Dos<br>- 34K appril/25(CALC
- APS INTERFACE SERIE V 24
- Dermit la conditain d'imprimieures Terminous.
- appares de mosure, medems, exchalleurs... vilusse de 110 a 19200 bauds bougle se courant
- Tegruer son 6 PROM

#### **AP 3 - CARTE COULBUR**

- grace ou systems HGS vous rest liet und excellante image couleur

AP 10 - INTEMEX

- equipee d'ac lesco processions 6809, longiturinn interendiment de l'APRIF de base
- simule un deuxième lecteur de dispueste avuc aboes hyper rande a l'aide de sos 644 pe me-<br>maire en Dus 3.0, Pascar, CPM
- chaque micropial ilssifur peur girrer jusqu'à 1284 00 709 700 02

#### AP 11- INTERFACII PARALLELE

- adılıpc texte paur fögle. töpisciğinle ocu antra impressor graphique pour millimanies FF **BON CKL**
- Invientiaved cépin

#### AP13 - INTERFACE 44K RAM

pseudo disque pour votre ATPLE sous Dos, CPM Pascal

#### **AP 17 - GARTE 266K RAM**

- erend la momeve de l'A<sup>pp</sup>LÉ de éthourn de 64% jusqu á 256K
- en opliciil elendita inémpire du VISICAI C. - debt Aire unise ramme noggy en Dog CEM Pascal

#### AF 20 — INTEMEZ 88000 avec 128K RAM

- en 16 ans dour vaire APPLE
- multiprocessuor pour applienche, lessen iravailler
- Byec le 68000 - editaijk, ausembiotik, siurilise en elane an psaudo.<br>Laisquiu ou VISICALC comme une carte RAM

#### AP 27 - CARTE 60 OCLONNES - 04K

- l'éprair de votte APPLE DE S'étérot du 40 à 80 colphines
- Lide x 081 sup-tgs: 1051 settlem and a settlem nange in a **PD-115**

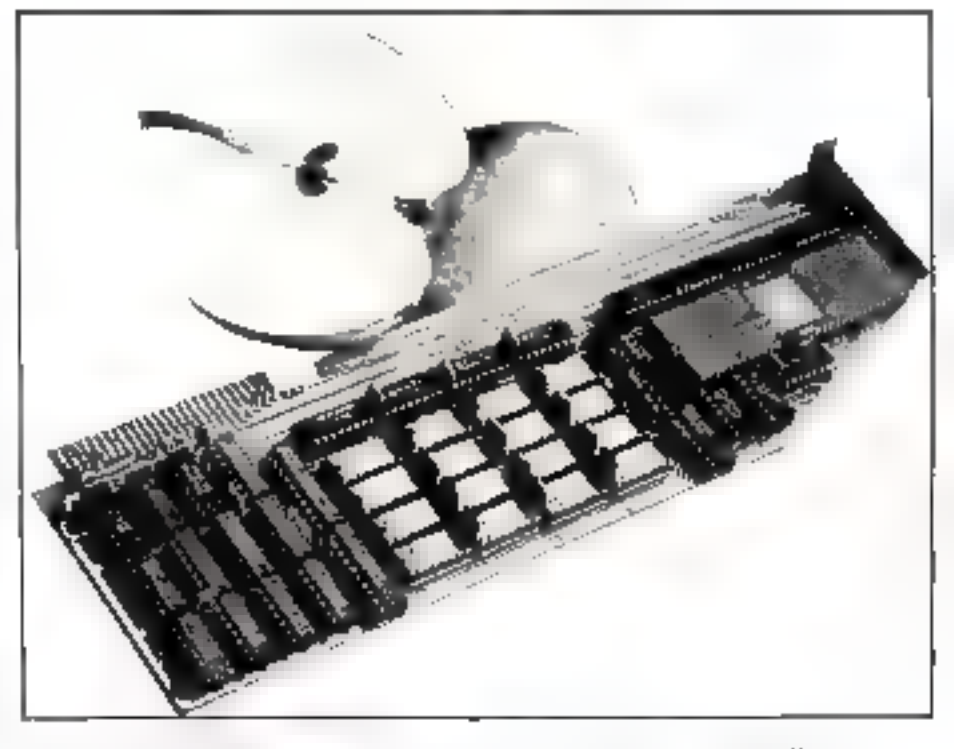

#### **AUTRES GARYES IBS**

- toroning card interes tanges. E/S pro  $372 -$ コロワ ワッシャ
- $A^{\#}$  d(y  $^{-1}$ contract particular form copy mount 見け 行三 Articular industri
- $\label{eq:3.1} \mathcal{J}_\mathrm{c} \left( \mathbf{r} \right) = \mathbf{r} \mathbf{r} \mathcal{J}_\mathrm{c}$ Juntil de photosocia quel à Sattissa
- Denvertasen instructura digital.<br>Canalitat experta  $-$  7 %,
- $47.5$
- $47.12$ Came ac retinisions de letraria autoriziones 17 turna i
- AB 21 (mpmes BMT + 1861 + 1869) and tool B<br>
International V Structure Concentration<br>
AB 22 + 1000-000 / 8000-005 Concentration (200
- 844 B
- AP 29 Carss members 256K preduct 196 pas-

#### **LES CARTES IBS SONT** EN VENTE CHEZ VOTRE **REVENDEUR**

#### **LISTE SUR DEMANDE**

ADVIS IN PRODUCTION TO THE TOTAL CHANNEL

# AZUR TECHNOLOGY

#### distributeur

Tél. : (42)26.32.33 Residence du Soleil Roule des Milies

#### **13100 AIX-EN-PROVENCE** Télex : 420316 F.

SERVICE-LECTEURS Nº 125

- COUPON REPOSSE
- Je děské receván volné ďačumentakon.

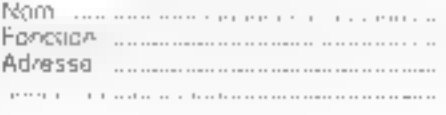

# **TULIP COMPUDATA:** dites le avec des fleurs

La Hollande ra-t-elle detenir l'autre pays de la sucro-informatique ? Grâce au Tulin de la société Compudata, elle fait ane entrée remarquée sur le marché des systèmes 16 bits.

Présenté pour la première fois en France à la Micro-Expo de juin 1983 par son importatear, Micro-Ordinateur Services, le Tulip est sans doute l'un des microsystèmes les plus puissants et les plus performants du monde

Son aspect extérieur ne peut laisser indifférent : design muderne aux lignes « agressives ». présentation en trais éléments. Mais sous eette esthétique originale so cache uno carte électronique exceptionnelle.

#### Unité centrale

C'est Falliance de deux circuita Intel qui régit le traitement des informations : l'unité de traitement 8086 est en effet associée au coprocesseur arithmétique 8087. L'union fait lu<br>force et octte structure est toujours gage de rapidité. Mnis celle-ci est encore améliorée sur le Tulip par de nombreux propesseurs additionates gerant affichage, clavier, entrees/ sor-<br>ties... Ainsi l'accès à In mémoire est contrôlé par un 8089. L'usilisateur dispose alnsi d'une mêmoire interne de 128 K-octets, extensible à 896 K-octets par module de 128 K-octets. La mémoire morte qui ne contient qua le maniteur auto-start ne pécessite. que 4 K-octets.

#### Clavier/Ecran

Le clavier est géré par son propre microprocesseur qui contrôle toutes les opérations, une mémoire tampon de buit codes et génére un signal auditif pour débordement de capacité. Les 104 touches peuvent la configuration de la zone - machine à écrire - reprend les standards nationaux. Le pavé numérique comporte le double et le triple zero. Un bloc de

quatorze touches assure la gestion de l'écraq : effacement, insertion, positionnement du cursette. Le confort de l'utilisateur.

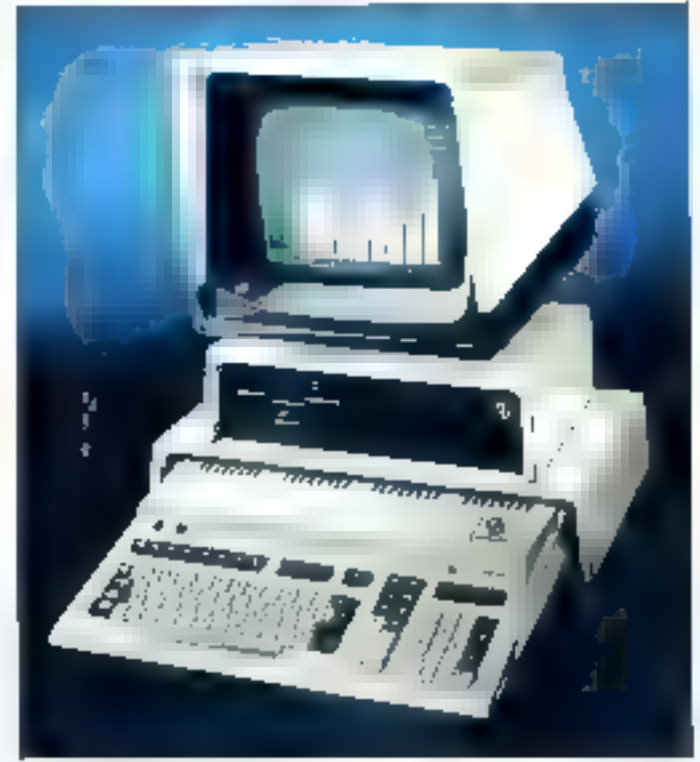

CONSTRUCTEUR : **HILLS D'ORIGINE:** AS A RABIC TELERS

Tukip. Compudata BY Pupe-Sus 40 IIIO F MOS, 43, niemie Libin-Zonimus, 92160 Anton), Tél.: 668.09.81.

#### CARACTERISTIQUES TECHNIQUES

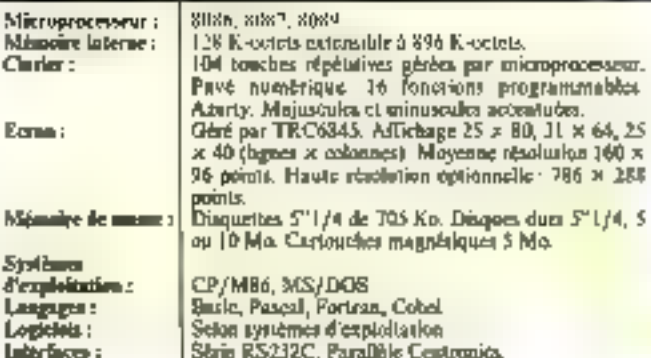

est assuré par la ligne basse, la gravare des touches permettant l'identification au Toucher, et les seize fonctions programmables.

Le contrôle de l'unité de visuslisation est confié au circuit TRC 6845. Ceci permet d'offrir plusieurs modes d'affichage : 25 lignes et 80 colonnes mais aussi  $31$  lignes et 64 culonnes  $\equiv$  25 lignes de 40 caractères. Le texto peat composter majuscules, minuscules avec jambages, accerts, mots inversés...

La gestion en est confiée à un processeur spécifique et nécessete 92 K-octets de mémoire vive. On peut alors réaliser des graphismes avec une définition de 768 × 288 éléments.

#### Mémoire de masse

Deux configurations sont proposées : disquestes 5" 1/4 ou disques durs. La version de base comprend deux lecteurs de disques souples de 13 cm d'une capacité noitaire de 750 K-<br>octets. Mais une option avec un disque dur de 5 ou 10 M-octets nermet d'obtenir une confortable mêmoire de masse.

Le Tulip est commercialisé avec les deux principaux systémes d'exploitation pour ordinaseurs ló bits: CP/M86 et MS/DOS.

#### Logiciels

L'insportateur MOS propose, en sant que SSCI un certain nombre de programmes: la gamme de langages Microsoft (Busic, Pascal, Fortran, Cobol). permettra aux informaticiens de dévélopper leurs propres applications.

Mais des logiciels généraux permettroat apx non-spécialistes de tirer le meilleur parti de leur machine: Wurdstpr, Multiplar, D.Base II...

#### Conclusion

Commercialisé à un prix<br>d'environ 40.000 ll'TTC paur la version de base. le Tulip disposera d'une puissance comparable à des systèmes très haut de gamme beaucoup plus chers. Il so pose done an concurrent serieux de ces micro-ordinateurs, mais aussi des 8/16 bits dans la ligado de l'IBM PC.

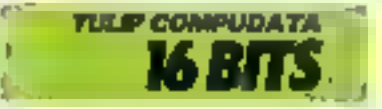

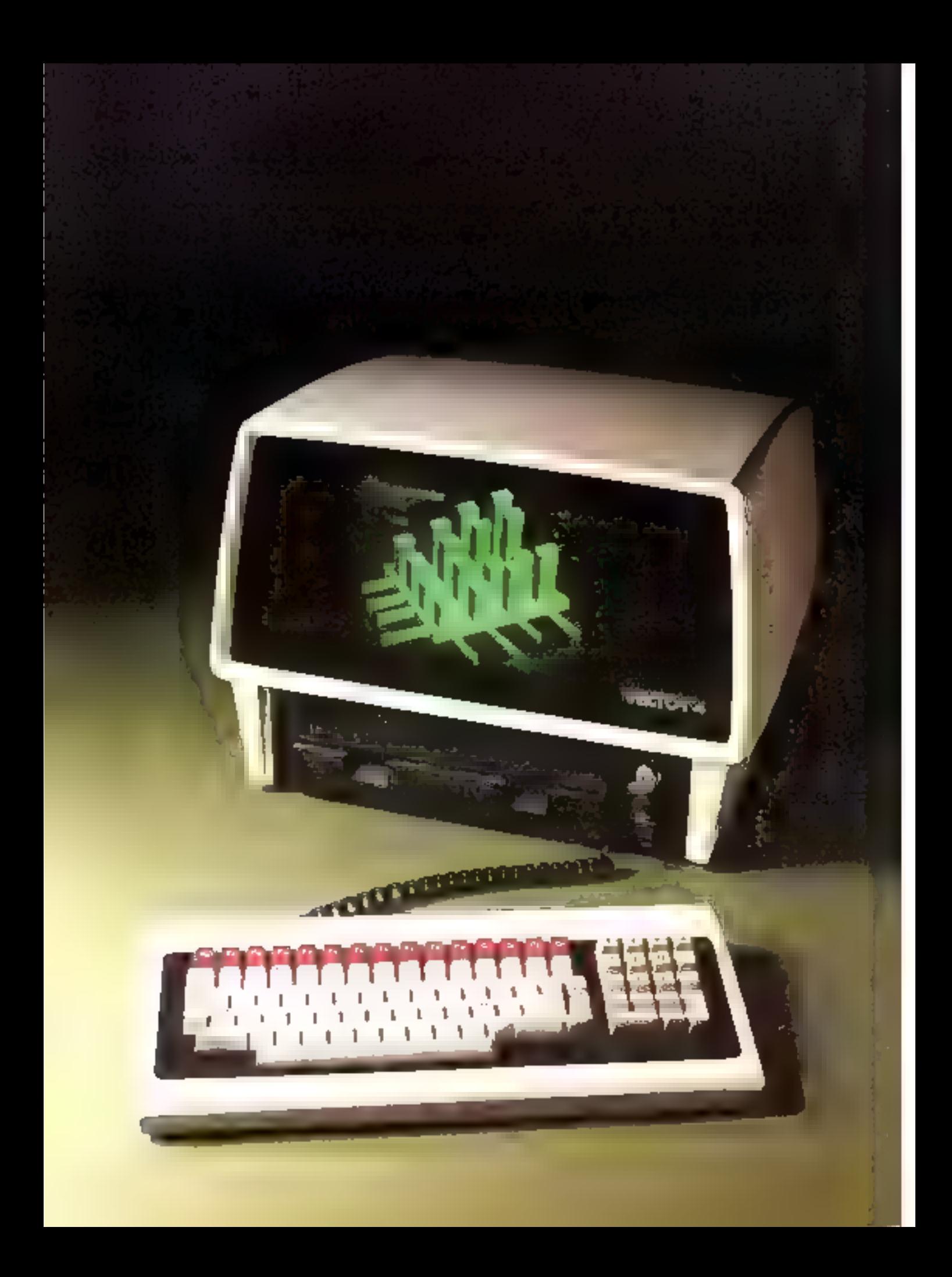

# **VECTOR 4:** 16 bits «made in California»

Une récente étude du marché américain a classé les systèmes construits par la firme californienne Vector Graphic, parnul ceux dont les utilisateurs s'estimajent le plus satisfaits! On pout donc se réjouir de voir ces systèmes commercialisés ea France par Cantor.

La vocation professionnelle du Vector 4 s'afforme sans ambages dès le premier contact un bloc compact repferme unités de traitement et de mémorisation, Acran manachrome et lecteurs de disquettes, le clavice détachable y diant rattaché par un condon suspie,

#### Une stracture originale

Sa conception le situe d'embiée à la craisée de la tradition et du modernisme. Ce système est en effet conqu autour de deux processeurs, le très classique Z-80 et le « jeune loup » 8fo bits, le plus répandu, le 8088. Cette double architecture en fait un remarquable outil de transition dans l'optique d'un Equipement 16 bits. Ces deux microprocesseurs gèrent une mémoire interne de 128 K.<br>mots, extensible à 256 K-mots. L'originalité de la structure du Vector 4 réside dans un concept sarement unless on micro-informatique - le - temps partagé -. En effet, l'utilisateur peut choisir de travailler soit avec lo Z-80, soit avec le 8088, soit en passam de l'un à l'autre par your logicialle, et sous contrôle du programme. Dans ce cas, l'accès à la ménoire centrale est partagé dans le temps entre lea deux microprocesseurs. De plus, le contrôleur vidéo, disposant de la mème possibilité, pout accèder rapidement à la mémoire d'érran et offrir ainsi un haut niveau de résolution. graphique. Il faut, de plus, remarquer qu'on dispositif de

gestion de la mêmoire permet au Z-80, bien que ne dispusant que de 8 bits, de disposer de la totalité de la mémoire adressée par le 8088.

Cette utilisation de deux microprocesseurs relève plus de soucis logiciels que reellement techniques. Le Z-80 ouvre, effer. les portes de CP/M, et oul n'agnore l'empartant catalegue de programmes disponibles. sous ce système d'exploitation ; la 8088, quent à lui, permet toutes les possibilités réservées aux 16 bits : vitesse, puissance el serioul système d'exploitation étaboré, en l'occurrence le MS-DOS de Microsoft, également desponsble sur la majorité. des ordinateurs 16 bits (Victor ST, I.B.M. PC, DOT... ).

On doit voir iei le souei du constructeur de satisfaire une clientèle soucieuse de modernisme, mais désireuse de m rien nerdre des acquis. Cette démarche satisfera sans doute les societés anciennement équipées snus CP/M, certaineroent peu décidées à repartir à zéro, mais intéressées par la supériorité des 16 bits

de ministro **Systèmes** 

#### Clavier, écran et mémoire de masse

Un tel souci de perfectionnisme n'aurait pu se satisfaire de détails infditueres. Ainsi, elavier, écran et mémoire de masse n'encourent aucun reproche.

Le clavier ammible possède son propre microprocesseur, ce qui permet de modifier les fapetions de chaqune das 91 touches. Up des avantages évidents de cette possibilité est de faciliter une transformation auce du clavier + Qwerty + d'origine en classicr - Azerty - francise. Bloc numérique départé, touches de fonctions et de gestion du curseur, rien no manque.

L'écran du Vector 4 est munochrome vert dans la version de base. Sa luminosté excepcionoclic s'explique par l'utilisntion du « lumiphore » (dénommé souvent phosphore par abas de langage) de référence P32; les spécialistes apprécieronu.

Le graphisme est d'excellente qualité, puisque la résolu-

**Lector 4** NOM : Vector Graphic **CONSTRUCTEUR:** PAYS D'ORIGINE : 40 BOO F PRIX : Cantor, 11, bomerard Ney, 79818 **DISTRIBUTEL'R.** Parts, Tel. : 238.83.30.

#### CARACTERISTIQUES ELECTRIQUES Z-BU et BIIBE en temps pastage. Mieroprocesseur: Mětnoké hmerní : [28 Kolektenkible a 256 Kn] Détachable. 91 touches reprogrammables, géré pur<br>microprocesseur, Qwarty & Forigine. Modification Clinier: A BUTY JASSE Edan: Monochrome vert, affichage de 24 lignes de 80 cametères, haute résolution graphique 640 × 312 points, 320 x 312 sur 4 nivesus d'intensité, 160 is 312 juin 16 auvenux, option couleur. Mitmier

Dem unités de disquestes 57 1/4 de 630 K-cercus. option disque dur Winchester de 5 Mo.

d'exploitation : ÇP/M el MIS/DOS. very mini-very website control to the state of the Paris Prince Partial Prince Partial Partial Prince Partial Partial Partial Partial Partial Partial Partial Partial Partial Partial Partial Partial Partial Partial Partial Logiciels: **Laterfaces:** 

tion est de 640 × 312 polnts. la acceptant de réduire cette capacisé de moitié  $(320 \times 312)$ , il est possible de disposer de 4 niveaux d'intensité, une réduction au quart offrant alon. 160 x 312 points en 16 niveaux<br>d'intensité. L'aption couleur offre les mêmes possibilités, sclon que l'on soubaite huit couleurs, ou que l'on se contente de amaire.

Le stockage des données est provin soil sur doux unités de disquelles  $S<sup>h</sup>$   $1/4$  de  $63D$   $K<sub>r</sub>$ mols de capacité unitaire, soit sur une seule unité de disquetres et un disque dur Winchesten de 5 M-mots.

#### **Extensions**

De nombreuses possibilités d'extensions sont prévues l.e. Vector 4 propose en effet les quatre interfaces suivantes :

· Interface parallèle pour imprimantes type - Contriunies ».

· Interface parallèse paus im-

primames, type QUME/NEC. · Interface serie RS232 paur imprimantes.

Interface serie RS232 pour communications.

#### Cooclasion

Gráce à sa structure bippacossetar. le Vector 4 possède de nombreux utouts pour s'attaquer au marché français de la micro-informatique dans cette période de transition entre ordinateurs professionnels 8 et 16 bits.

De plus, le concept de -temps partage - lui permet d'obtenir des performances compétitives Le succès commercial de ce système dépendra. done essentiellement du psix et de la politique de distribution.

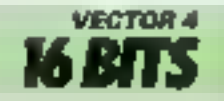

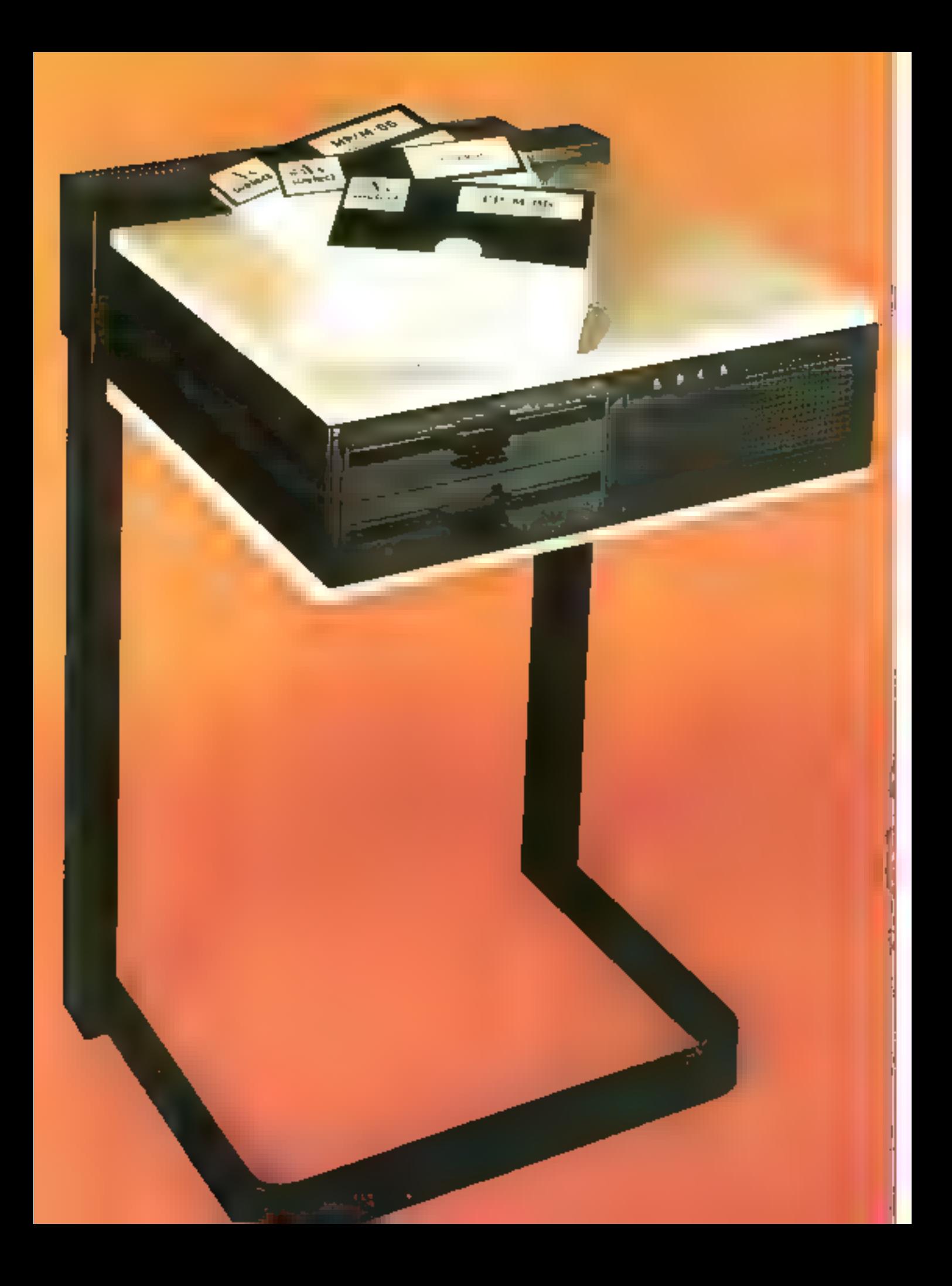

# **W 86 de WELECT:** un 16 bits francais de haut niveau

La société Welect constenit des avicenordinatedrs peu connus mais bien implantés dans certains domaines : framsports, peroalimentalre et, plus récenoient, intendunce des is cées et callèges. Avec le W 86 s'ouvrent les portes d'un marché beaucoup plus raste, tant en France. ga'à l'étranger.

La carte mêre de ce système relève d'une technologie de painte

C'est, en effet, l'excellent JAPX 86 d'Injel qui n'été retenu. Ce processeur presente les mêmes exractéristiques exterper que le 8086 (dont le 8088 blest qu'une version lemitée), mais dant le traitement interne s'effectue sur des moss de 32 bits. Cette structure for confere one remarquable vitusse de Initement, d'autant que peul lui être adjoint le coprocesseur arithmenque BOS7, proposé en ention

L'ensemble neut adresser de 128 K-mors on version de base à un million de mots au plus. Cette mémoire rentrale est réalisée à partit des consposants dynamiques à infraichéssement automatique.

#### Des applications professionaelles

L'aspect extérieur solide et professionnel pe retient pas. quire mesure, l'aftention. Cette modestic change de certajns systèmes dont l'habillage semble concu par un « designer » italien, mais dont la conception n'a pas bénéficie d'autant de soms. Le 14'86 rappelle qu'un micro-ordinateur est un outil de

Le chivier détachaute, au profil en biscau, semble confor-

derpe.

table. Les 96 touches sont suffisaines pour aborder toutes les applications professoronelles, y compris le traitement de lexte. dans les meilleures conditions.

travail et rain une scofpture me-

Ces touches se décomposent en une zune alphanumerique avoc majuscules et minarceules accentuées, du payé bulhérique et Ritauches de fonctions.

L'écrad est monochronie schi-graphype et alfinhe 24<br>lignes de 80 caractères. On peut, une fais de plus, regretter

sour: **CONSTRUCTEUR:**<br>PAYS D'ORIGUME:

**UISTRIBUTELIR:** 

Writect **France** S4 000 F (128 36), dens multis de<br>disposites, MS-DOS on CP/M-861<br>Welcol, 4. rue de la Bombonie.<br>78150 Le Chesnoy. Tel.: 955.47.87.

#### **CARACTERISTIOUS HETINIOUS**

W 86

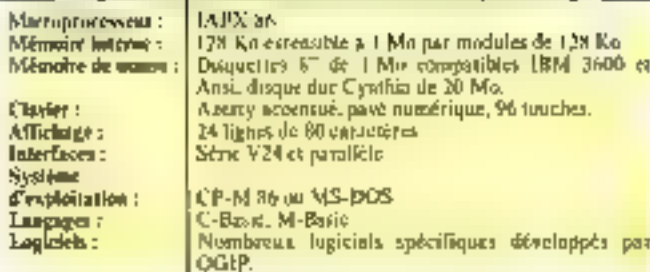

l'absence d'un prophisme de qualité en version de base. De rantbreak constructeurs sembleat en effet penser une les applications de la haute résolution se lamitent aux Rosins.

Pourtant on adopt bien connu pretend qu'un dessin vaut mille mots (et noeme benucoup plus ca informatique !).

#### Mémoire de masse

La principale originalité du W 86 reside data su mémoire de masse. Ce de sont gas les liabituelles disquestes 571/4 qui<br>équipent de système, mais deux untités de clisques souples li<sup>m</sup> d'une capacité de l'Mo chadune.

Le constructeur a chuisi de se démarquer en s'orientant vers la compatibilité ased les systèmes de plus grande taille, puisque ces disquettes 8" double face som idemiques à celles unasces sur les IFIM J6(0), 4964d. etc. Ce matèriel peut, de plus, receivour jusqu'à six disques duzs Cynthia de 20 Mo

Les systèmes d'expluitation<br>MS/DOS et CP/M 86 sont proposés au chois de l'utilisateur, assurant ainsi l'accès à de nombreux legiciels sous reserved'un transfert sur les supports du W 36 (ce qui ne pose d'ailleurs aucun problème techni- $4$ uck

#### Conclusion

On ne peut que féliciter Welect qui, pour son entrée sur la scène internationale (du moins nous le lui souhaitons), fait pretive d'une astuce de vieux multier. Plutór que d'affronter la caborte de systèmes [6 bits] sur leur tercain (pù la lutre est déjà rude entre les ténomi, le W 86 trauve un crêneau encore peu exploité : le marché des possessours de gros appareils désireux de complêter leur service informatique par un midroardinateur contratible avec les fichiers désà créés.

Son scul concurrent direct Maráil dire l'AIM lé de AI Electronics, plus puissant maisaussi plus cher. Commercialisé à 54.000 F dans la version de base, le W 86 mèrite de connaitre lan grand succès en France et à l'étranger.

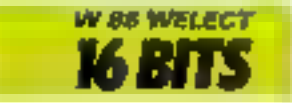

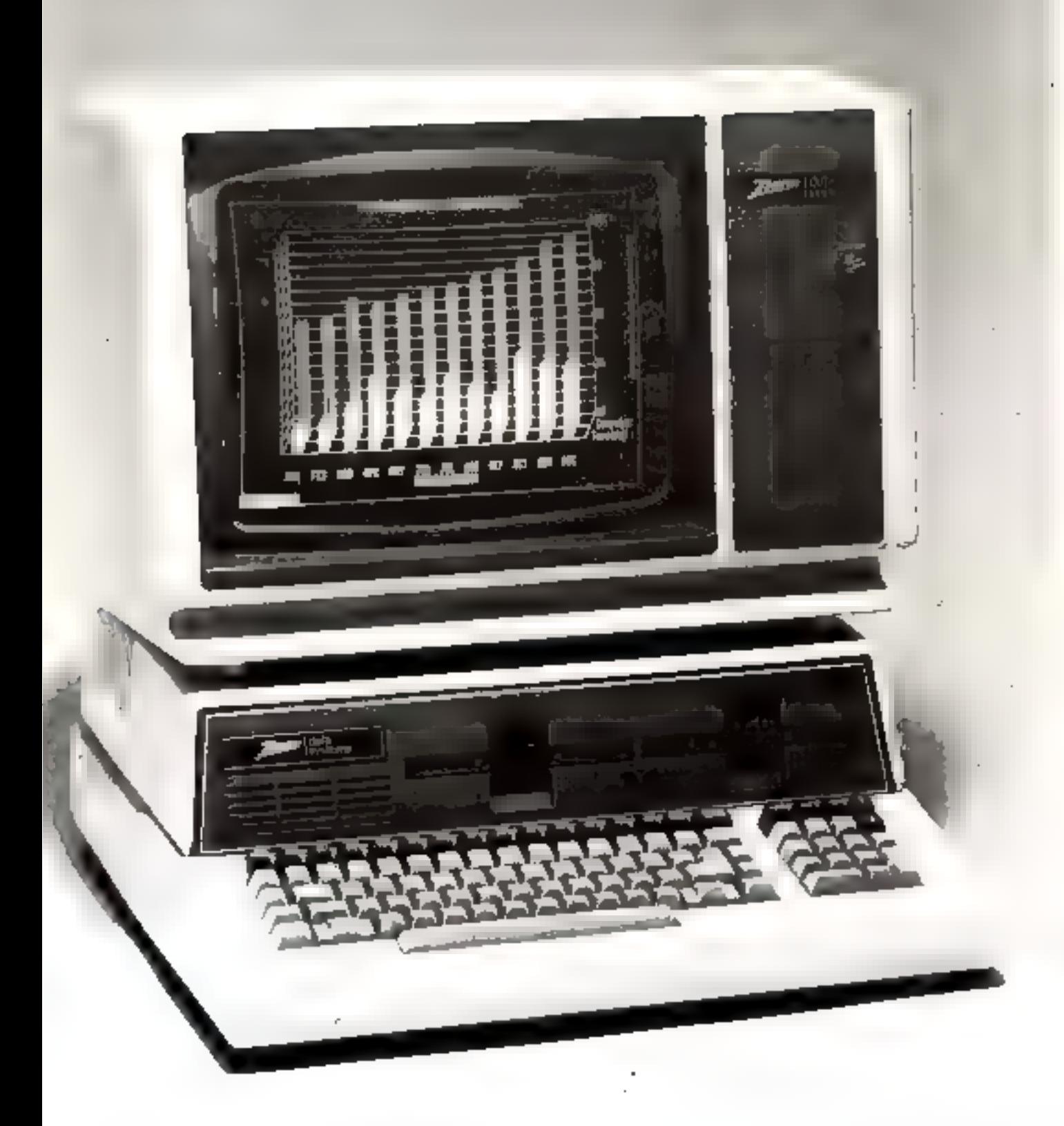

h

# ZENITH Z 100 : des solutions **éprouvées**

NOW : .<br>CONSTRUCTEUR:<br>PAYS D'ORIGINE: PRIX: DIŞTRIBUTEURe

Zprik 2, 100 **Data Systems**<br>UXA 31 DM F Deta Systems \$67-16% Menue<br>Pablo-Picanon, 92000 Nunterre. TH.: 778.16.03.

La conception de  $Z$  100 relève (isiblement d'un parti pris de ne proposer que des solutions défit épromées, Parlois à contre-contant dos tendances actuelles...

Le Zenith Z 100 est disponble en deux vetsions ne diffenunt que par la présentation. L'unifisatente choisitat entre un modèle compact turnié deutrain, syning classer, sleuv leuteurs de disquesses rettirs en un seul bloc'het un modèle à écrancidén serone. Dans les deux cas, on pourra register l'absence d'un clavier détachable procufant peuting an outsble confort lers d'une utilisation profession nelle profengée

enaprocesseurs (un 8086 8/16)<br>basiles (un 8085 8 biss) qui permettent d'abtenir de tres grandes viteures d'exécution (de deux à erne, lais plus intpartanttes que paur les machines courantes) et une memoire atterne de 128 K-mots extensible à 768 Komits, en Tont, Pun, des micros les plus passants du iniment.

forts de ce système, deux nti-

The endmore local TOB dispusor de deux symétries d'exploientismparam les plus puissants et les plus europlets : le très classaque CP/M, may alise le Z-DOS. aurre aum du MS/DOS, gérant dent lecteurs de dospiettes 5" fest de 320 K-mors de capaerté, ce qui lui offre la majorité des programmes developpes paur 11.8.M. PC.

Fig. classier componeer 96 mmches dont 61 alphanumerspec-Azerty, un pavé numéroque départé et 16 fonches de tenctions programmables. Petails remarqualifies, les fonchés sont sons-

rev et futilisateur peut c'hskar entre deux circsses de répétitsoi TEL 41-26 Trappes par seconder-Chr. Eisense Breit feralenmeint comencials faithes les maillenes de liaur de ganune, d'ancieu de certeléres miquientes et nomiscities. On waitignerit had projets que les touches de majuscules and la possibilité d'étre verrand-**Long** 

#### L'affichage vidéo

Ley uninateurs du Zemili 2 100 serom peut-être déçus gar le monière video syari manifestement un ain de lamille avec un televiseur da possibilité de réglage du contraste et de la himinevité pour la couleur avaint ete sonise par le constructear) d'ecces d'autant plus regreat able que les capacités de ce imercordinateur en matiere de prophisme haute résistation en fant. Eyn des plys performants sur le maxilie.

Catfichage out realise sur 25 tignes de 50 caractères chacune. Fur resolution en made graphique, dans les conditions. est de 500 « 640 paints (soit un janal de 220 pónt paints), avec hair couleurs disponibles

condition eyestery and the exproposées pour l'adjoinctem de périphériques constituent égale. ment an point form de ce sixté une piert permant.

#### **Cre farge gumme** d'extensions

La large garmine des extensions peut être connectée à Punne centrale par l'intermédiarre de 5 sactics intégrées Cas derraènes sont aux normes JEEE 6% (plus connues situs le

none de BUS S. 1001, dont la quasi universalité permet le raccordement de la majorité des dispositifs annexes exis-**Lunsy** 

Il ein die einneinig de no pas tivitable rate in type de machine des parts séries RS 232 U et un port parallèle de type Centre-**DICY** 

#### Logiciel

I 'informatiosen(ne) trouvers a st disposition un excellent Basic Microsoft, domaint un access facile a la protogue de cette machine ; pour les plus injuly, les tampiques de types Cobel, Farteau et Pascal 100 S.D. sant accesables. Cercains regretterous pourtises Tale sence de langages evolués en pleine explication (Forth, Logis à Gageons que entre lacone sera leen vite comblée

Le systeme d'exploitation CP/M ouvre au Zerath Z 100 ies portes d'une bibliothèque de tagionels imposibile. See bitrites en de dominac seront, et cela, dalls an avenir très proche, reprossèes par l'astroit de CP-M-SE

Les programmes lournis par la tirine sont de l'evis général frès bien documentes et primques d'emples

Un attract de plus entre les mains de ce visième - une très riche et alsopriante documentathin l'accompagne, Les systemer concurrents widfrent que Hilipersaccionent de secondi-

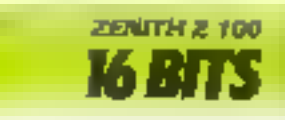

#### Paint Tart: l'unité centrale

L'imig centrale paraculièrement crudice est t'un des points.

#### CARACTERISTIQUES TECTINIQUES

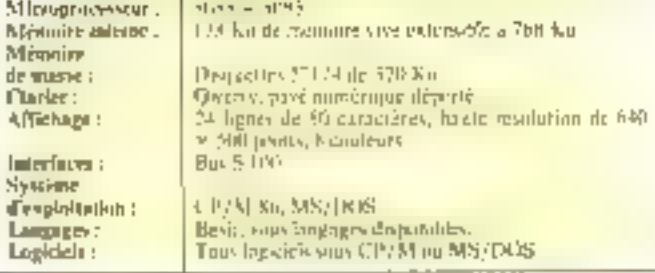

# **HP 9000:** le seul 32 bits du monde

Le dernier-né des microordiaateurs Hewlett Packard, le 9000, est un système exceptionnel : concu autour d'un microprocesseur 32 bits, il s'agit de l'ordinateur de table le plus puissant du moment.

En fait, le HP 9000 est pré-Senté en trois versions : du formol = armoire - au modèle - de lable» en passant par le systeme - modulaire - Il s'agit d'une machine destinée à rivalisee avec les ordinateurs coumints (IBM, DEC. .), mais sous un volunte comparable à celuides micro-ordinateurs professignnels.

#### A la pointe de la technique

Ciest un véritable défi technolegique qu'a relevé Howlett Packard pour la construction du 9000. Aucun microprocesseur 32 biss n'étant actuelle-

ment proposé par les grands constructeurs, la société américaine a fabriqué son propre elscuit, qui équivaut à 450.000 transiston, dementaires sur une surface de 40 mm2. Cette conception offre au HP 9000 une remarquable vitesse de traitement, puisqu'il peut caécarter un million d'instructions par seconde [1 Mips], as qui est comparable avec la vitesse obtempe for beaucoup de gros systenses. De plus, cette vitesse peut être augmentée notablement par l'adjonction d'une rig deux unités centrales (respectivement 1.7 Mips et 2.5 Mips).

Pour benéficier pleinement des possibilités d'adressage du microprocessour 32 bits, lifewlett Packard a conçu des circuits mémoire de 128 K-hits, alors que les autres microiordinations ne disposent au mieux que de circuits de 64 K-bris. Le recours à ces composants permet de conférer à l'HP 9000 une mémoire interne de 512 Ko. L'adjunction de modules supplémentaires peut parter cette capacité à 2,5 millions de caractères.

ĒТ.

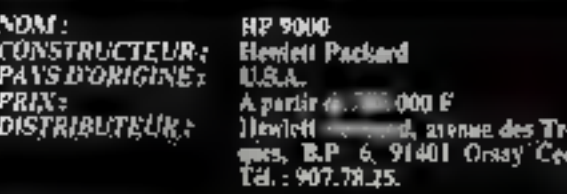

#### **CARACTERISTIOUES TECHNIQUES**

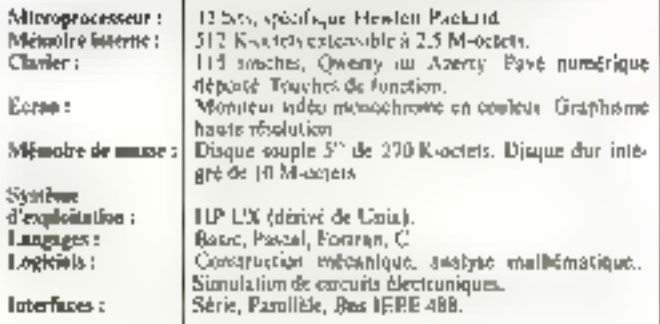

#### Un ordinateur de table pour spécialistes

En version de table, le FIP 9000 dispose de tous les nvantages permettant d'en faire un poste de travail agréable et confortable.

Le clavier, largement dimensionné, comporte 115 touches. Il est disponible en version Oweny et Azerty, L'écran, monochrome du couleur, offre la hante résolution graphique avec une définition variant selon les versions.

La mémoire de masse est constituée d'un disque dur intégré rendant possible le stockuge. de 10 Mo et d'un lecteur de disquertes de 270 Ko de capacité.

On remarquera, integrée au baltier unité contrale, une petite imprimante thermsque; Hew-

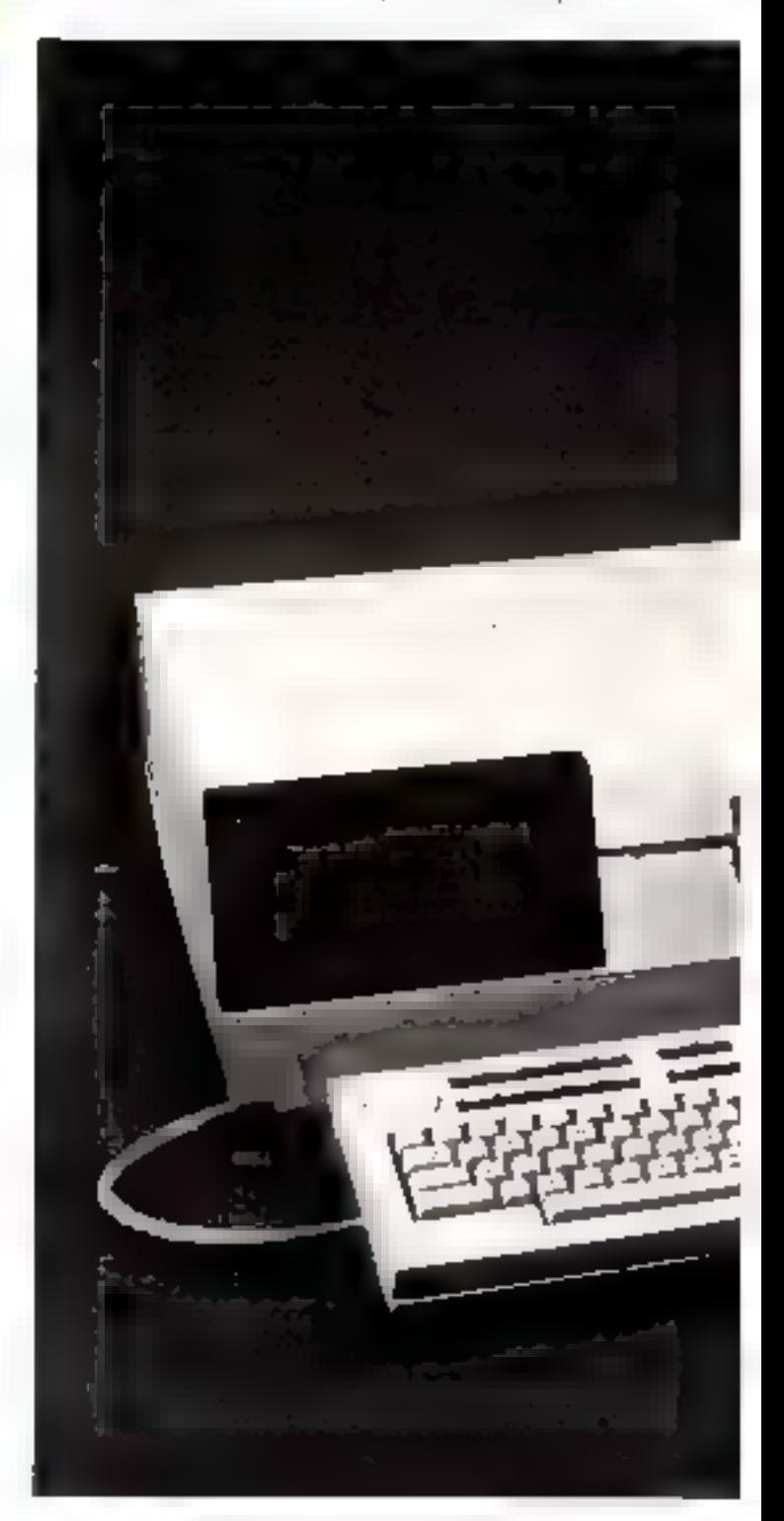

lett Pnckard ayant choisi de Peu de logiciels présenter le HP 9000 comme un poste de travail autonome et mimplet. Néanmoins, de nombreuses interfaces spécifiques à<br>Hewlett Packard facilitent le raccordement de nombreux périphériques : stylo optique, digitaliseur .. De plus, le bus IT:111; 488 donne la possibilité de connectes divers instruments de mesures.

Le HP 9000 dispose de deux systèmes d'exploration. Le premier. HP UX, est un dérivé de « Unix ». L'un des avantages de In version proposée par Hewlett Packard est d'intégrer une gestion de base de données (- Image/ 9000 -) et de graphiques en deux ou trois dimensirms (= Liraphique/ 9000 -). Le second s'inspire d'un Basic étendu très performant. Destiné avant rout aux programmeurs, le HP 9000 propose un Basic compilé très rapide (60 programmes pouvant être traités simultanément) ainsi que les<br>langages Pascal, Fortran et C.

Hewlett Packard a déjà concu un programme de constraction mecanique, un logiciel de simulation de circuits électroniques et un système d'analyse par la méthode des éléments fine.

#### Conclusion

Le HP 9000, système réservé aux spécialistes, nanque l'arrivée des microprocesseurs 32 bits de grande série. D'un pers élevé. El ne sera accessible up'à des atilisateurs aux ressources consequentes.

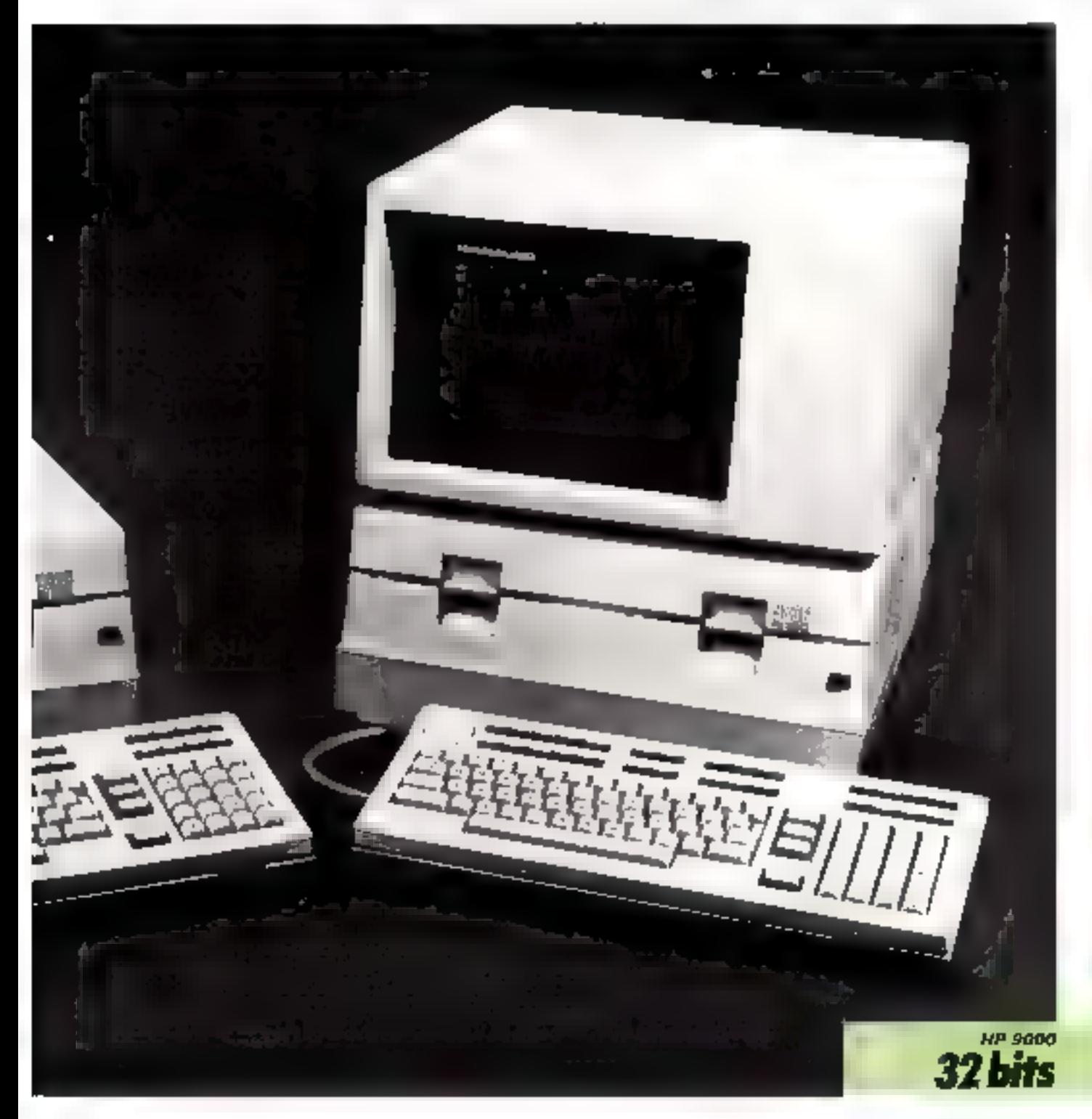

# Choisissez une carrière d'avenir. métiers **informatiques**

### l'un d'eux peut être demain in vôtre...

... même si aujourd'hui vous n'avez pas de diplôme.

# Choisissez vite!

#### **Yous pouvez commencer you** études à tout moment, sans Interrompre vos activités professionnelles actuelles.

Comment approache agunement at facile inanti un «mer-ar du krut siecle? Deceminformationerven 1993, clest choish one car-Lore d'avers : avac l'assurance de travail informed trade-role of the incomplication of exposure from the des perspectives d'autant plus interesson les guera placa de l'ardinaleur de cosse do Sincorditie dans toos les domaines lécuriemique, social, administrate els

One: three suit watch investigate from about ast memo sevous plavoz pas no diplomer. Edir carel sa charge de vous apprenaire en guegoes mos par les nievens les alus medier. nes lel avoc un entreignemont personnal six a scriptural moltonical information of zian year. A roncent le meur

A la lin de votre formajono Educato! vous received an destilidations suvent supredient les employeurs et nous appointens votro sanduzquus;

Demandna sans aucha nogagnmaer do rdMG part incluy documentation gratuite not nous renveyant te bonici desseur ou en nous letophanton au (h) 208 50 02).

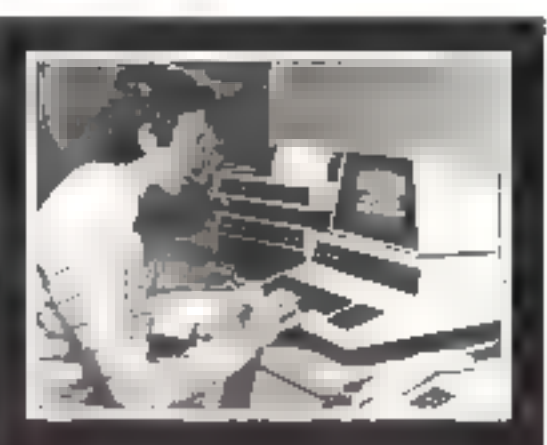

#### Département Informatique.  $\epsilon$  et Micro Informatique.  $(1)$  208.50.02

#### **ANALYSTE**

A ver care, elemento scentral publicarso appresivaminante cive vous centovez l'abdication di formalisez la salunni qui sect angulo padan anticara) importantes de la cerca BAT (co-

#### ANALYSTE PROGRAMMEUR

2003 efter a 2016 e eta 100era Dummer orieta dizentistika erromatikoa.<br>Volta eta plezia bagineza egoentzia ez frantere este ilientere gida eta. search second outside

#### PROGRAMMEUR D'APPLICATION

Viest maybled en asi-political dyls i shakete.<br>Visies et metus asipalaries picci antika liberani. 4.1626.07

#### **PROGRAMMEUR**

SUR MICRO-ORDINATEUR

Voje su im Jedis proprimmal on stammen jugara.<br>Por el 1000 servese BASY, inverso d'acces i de los 日: 『じょ

#### OPERATEUR SUR ORDINATEUR

Veus lassiverez principalement les dimierents.<br>Veus lassiverez principalement les dimierents.<br>Veus lassiverez principalement les dimierents.

#### **PUPITREUR**

 $\label{eq:2.1} \begin{array}{ll} \mathcal{L}_{\mathcal{A}}(p) + \sigma^2 \, \mathrm{d} \, \mathrm{d} \,$ 

#### **OPERATRICE DE SAISIE**

Začno balzna i svetovile a ratik i vedi vidnom dimontera.<br>Ordjelarni importnom dijelom od movembegih i Sipere. remit is all.

#### PRATIQUE DES MICRO-ORDINATEURS

Price and summit of a summitment of the constant operative processings to consider an account idease an mist see costsuit. Adoptished to a

#### CORRESPONDANT INFORMATIQUE

Vacabies Constitutions en el le « simile en element dumente a del Salidor agostra a dum 2-5 - 1 - Terror- $11.1 - 1$ 

#### UTILISATION DE L'INFORMATIQUE POUR METIERS COMPTABLES ET DE GESTION

Braddon (Write of Posta A.P.)

\$50 metros astronometros da sejos futuronos en phase granado emprovariam de la 1942 sur la Sumilar contrat

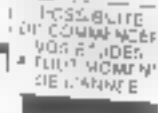

Island over a party

 $\mathcal{L}_{\mathcal{A}}^{(1)}$ 3Ŷ

298.50.02

AISORZ

### On embauche des milliers d'informaticiens

tan chemical castle, a pouvant isometeraem plus della model and prisingly optimal barries employees a docat-toendo nero (programmesa), specialem sucurdizivasculi (se, ) ing specially panels of three theoreticality is the indicated and most Erles spécialisée du Parché vieit une d'abentin, la France a bétain tes hiperminit or 100 ISD incontrar m'gmaticenti. Decayors a vas comment quienvirgallement l'un un cus « monnic and de l'avenu » »

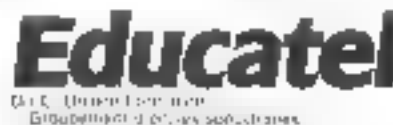

Engagement of provincial specialisms.<br>English werden provident in graphy per conservance sound au contem.<br>Introduction de l'Est SERVICE-LECTEURS Nº 126

 $\text{BON}$  pour une documentation détaillée  $\frac{1}{2}$ sur 10 métiers de l'informatique Участи за соборуются усут Более стиб и против образования в условия двух в выплотов a participante ECSCATE), diversing modele tivini a internal del 10 digitale, in Secreti Sanc

If y his similar pour characteristic properties deployable to the completion por convenience as a purpose generations in care plan and so purpose the per-

 $\vec{S}(\mathbf{p}) = (S(\mathbf{p}^1), \mathbf{p}^2) \in \mathbb{R}^{2}$  equivalent for a proportion of the content function  $\vec{S}^1(\mathbf{p}^1)$  decrease te peak againment adresser, visitory positionise staplinger at COCATE caracter 2020/97/22  $\lambda_{11}$  and 149.000

 $\mathcal{S}_1(\{v \in \mathcal{V}, v\})$ 

Converted!

Delaptional characters.

#### EDUCATEL G.I.E. Unleco Formation, 3000 X - 76025 ROUEN CEOEX

vite

Paul Chemia (Svese Despaja), 49 km des Augustus, 4000 Linde<br>Paul 1000-1100 et Aliape I documentation spenditi de nour in 17

pas  $\overline{a}$ Pour compléter ce panorama, les fiches suivantes présentent les systèmes auxquels nous ne pouvions consacrer une double page. Vous trouverez donc ici les modèles récents, nous ne disposions d'une documentation ou d'une iconographie suffisantes. lesquels pour commercialisés en France, ainsi que ceux **EOR** 

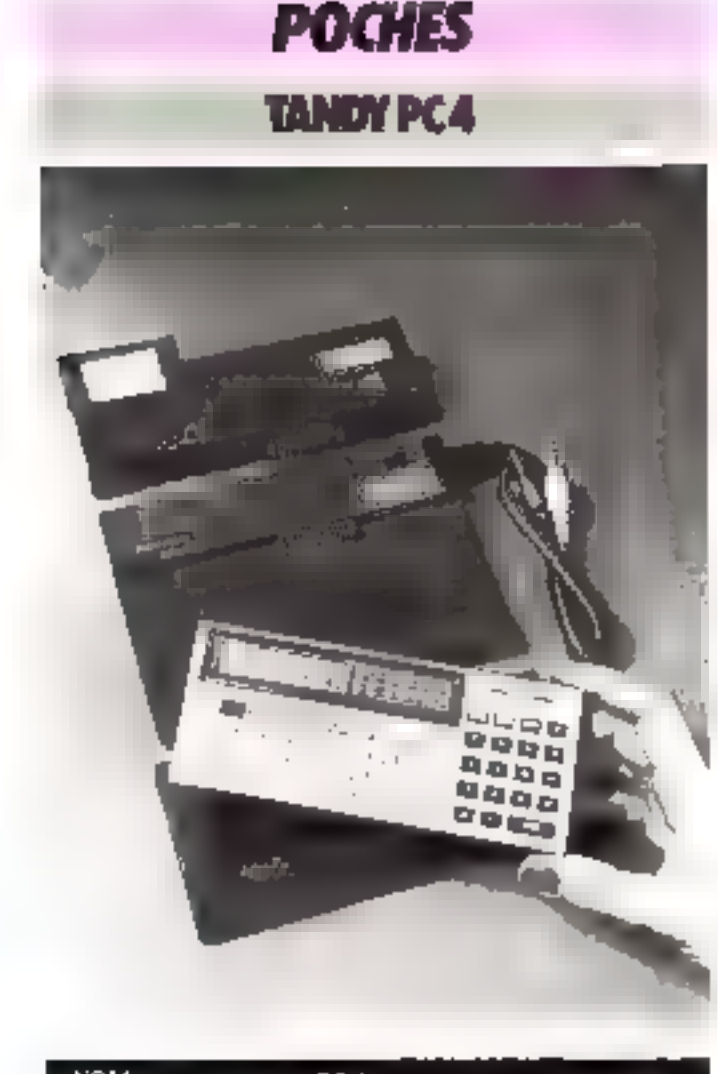

vou :  $PC<sub>4</sub>$ **CONSTRUCTEUR:**<br>PAYS D'ORIGINE : .<br>Tandy Radio Shack<br>U.S.A. PRIX: 700 F DISTRIBUTELIR: Tél.: 238.80.59.

Le dernièrent des unfinateurs. de poche de Tandy Radio gamme de micro-ordinateurs de cette sociéte par le bas. Il s'agit en eftet d'une machine d'mitiation, que son prix (700 l' environ) place à la portee de - presque - toutes les bourses. La capacité thémoire (544 pas) Ilmitera en fait les applications professionnelles et semi-professiunnelles du PCA, mais les programmeurs débutaints apprécieront sa facilité d'utilisaiium.

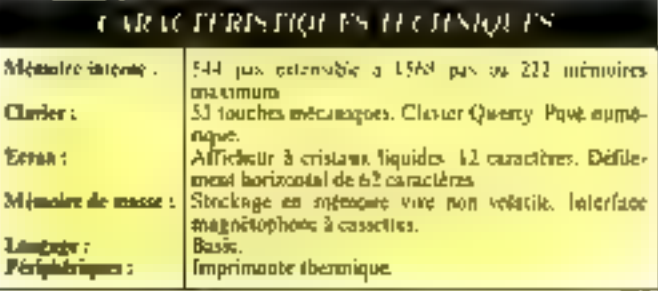

# **FAMILIAUX**

### TANDY COLOR COMPUTER

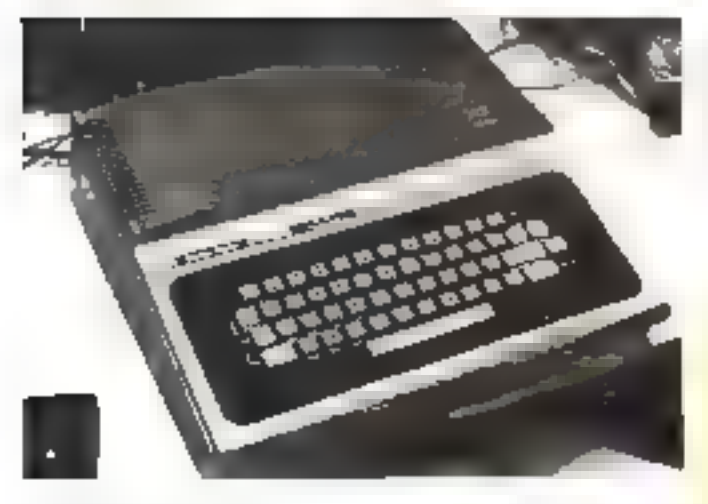

Désirent de présenter une gamine complète, Tandy ne pouvait agourer le marché de la miers-informatique familiale. Mais le prix de commercialisa-

tion (circusin 5 00%) El die Color Computer ne fiti peripet plus guère de concurrencer les derniers-nés venus d'Angleterre ; Oric 1, Dragon, Spectrum

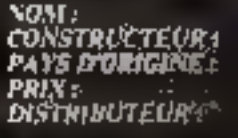

Color Computer Tandy<br>U.S.A.

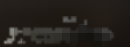

Nersion de base 3 800. l Tindy France, 211-213, bil Mc-Do mild, 75019 Paris, Tél.: 238.80.59.

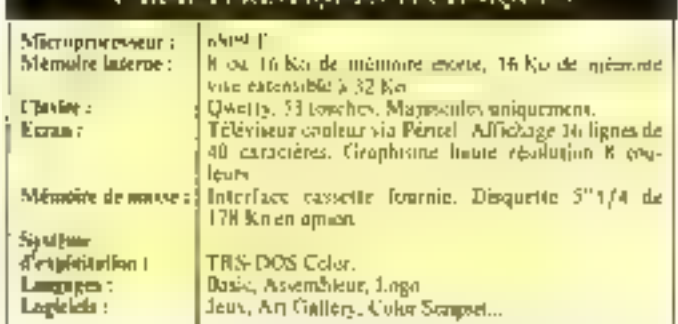

### **VICTOR LAMBDA II HR**

Le Victor Lambda est disponible on trois versions. Le modèle II H.R., plus poissaat, semble le mieux adapté à vne utilisation familiale. tes initiales H.R. signifiant havie résolution.

Ceperdam, les différents modéfes, compatibles en loganels. m le sont pas sur le plun matériel. En effet, il est unpossible de changer de version par l'adioncrion de cartes.

Présenté dans un baitier compact (46.5 x 26.5 × 11 cm) intégrant unité contrale, clasier et lecteur de cassestes. le Victor Lambda dégage une impression de robustesse. Cette compacité offre l'avantage de limiter les raccasedements au nombre de deux : alimentation et surfie vidéo. Il s'ingit là d'un pioui indéniable paur un système à vocotion familiale.

#### L'aité centrale

C'est un 2.80 qui dirige cet ensemble. Ce microprocesseur,

célèbre pour equiper la majorité des systèmes de gestion il bits actuels, est un guge de qualité et de fiabilité. La mémoire morte de 4 K-setets ne contient que le moniteur et le système d'explaination. La capacité de la mémoire vive est avec unportante (48 KF pour un vys-<br>tème fontibil. En fait, seuls 32 Koncrets seriori accessibles au programmeur, le Basic stucke sur cassette necupant 16 Knetets.

#### Un Basic puissant

Le Basic III disposible sur le Vactor Lanbdn II 14 R. est sans. donte l'un de ses meilleurs atouts.

Mais quel dommage qu'il acsoit pas resident.

Il est en effet désapréable d'être obligé d'attendre, à chaque mise sous tension, son charéemseral.

Quire toures les instructions habituelles des différents Basic. (y compris los commandes PEEK et POKE), divers ardres graphiques et sonores permettent de jouer sur les couleurs, le générateur de sons et le générateur de naspsighafte Gataves

#### Clavier mécanique

Le clavier de Victor Lambda II H R est présenté sur un plan légèrement incliné, ce qui s'avère très confortable à l'usage. Les 53 touches mécaniques peuvent générer majuseules el minuscilles mais pas de caractères acoemués.

La disposition adoptée est en effet celle adoptée dans les pays anglo-saxons (norme  $-$  Owerty  $-$ 

L'affichage est prévu, sur un téléviseur conteur, via la prise<br>Péritel. En mule texte, vous disposez de 12 lignes de 17 enradières.

Le mode graphique constitue l'attrait principal de ce modèle La définition de  $226 \times 154$ points on hair coalears rend possible des animations séduisantes : il suffit de regarder la cassette de démonstration pour  $s'$ en convaincre.

#### Des logiciels spécifiques

Victor Lambda Diffusion.

qui commercialise en micro-nedenateur, propose un cectasii nombre de programmes spécialement concus pour cette machine. On estera principalement l'alliance do jeu et de la pédagogie qui a présidé à la realisation de certains programmes, tel - Bombardement -

L'existence d'une cassette Forth tentera certainement les prisers mineurs, désisant s'initier. à ce langage très ropide dans son exécution.

#### Conclusion

Malgré un prin (5 DDD F) plus élevé que ses concurrents. or quelques défauts (Basic sur cassette, esthétique discutnble. .). le Victor Lambda II H.R. attare indeniablement lasympathie.

Les qualités des languers et des logicarls disponibles - pour des prix raisonnables - séduiront sans doute les programmeurs ; ainsi le Victor Lambda dans sa version H.R. pourra sans doute connaître une deuxième carrière.

# **PORTABLES**

### **TRS 80 Modèle 100**

NOM : CONSTRUCTEUR: PAYS D'ORIGINE : **FRIX: DISTRIBUTEUR+** 

Modèle # Neodèle II.<br>Thuy Colleg Shack USA. Version de base : 6 000 P<br>Timdy France, 201-213, bij (lituc-<br>Donald, 75019 Paris.<br>Tel. : 238.80.99.

Le récent ordinateur portable de Tandy est incontestablement une réussite. Da remarquerasuriout Fimportante capacité mémiare marte (32 Ka) el l'affichent à cristaux liquides. Ce

dermer, avec 8 lignes et 40 colonnes, laisse présager ce que spront sous peu les passibilités des écraits plats.

Le prix (6.000 f') de celle

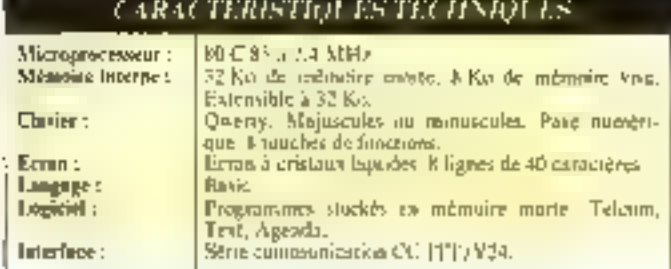

aux professionnels qui ampréciemachine la réserve nottellos - cont les logiciels intégrés ; Euge .

agenda, gestion d'adresses, hor-

# **8 BITS ALCYANE A 100E**

\0M CONSTRUCTEUR : PAYS D'ORIGINE : PRIX: **DISTRIBUTEUR:** 

A 100 E MBC Aleyman France<br>35,380 F MBC Aleynon, 181; 16) 446,23,38.<br>Z.A. de Ceurtsburd, so. du Quebec. BP 111, 91944 Ees Ulis

Le nouveau système croiça par la société française MIRC Alevane, le A 100 E, represe sur une conception semblable à celle du nodéle Ate

La raison en micro-informasique conduit à opter vers une solution standardises, ici mien-

processent 8 bits 8085 of systeine d'exploitation CP/M 22 Mais Aleyane ne renonce pas à promouvoir ses propres idées, et le / 100 l' dispose taujours du enmpromis langage Basic et système d'exploration denomme Aleybay.

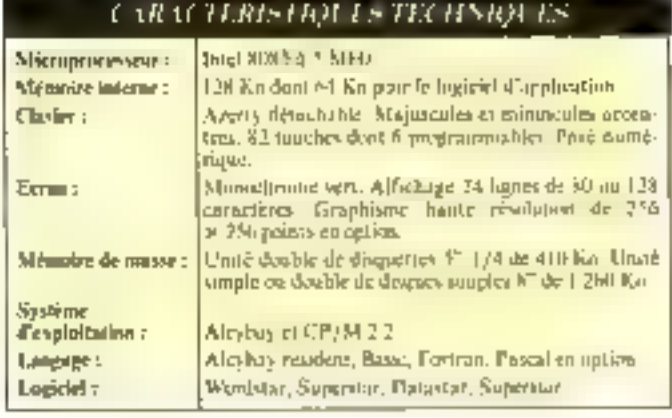

### **APPLE III**

#### **NUME CONSTRUCTEUR : PUS DORIGINE: PRIX:**

DISTRIBUTEUR :

Apple III Apolo Computer Inc.<br>U.S.A. 32.000 F en verstan de Nase. 44 000 F équipé d'un diagon dur.<br>Seedrin, 2.1. de Courtabauf, 91 Les Ulis, Tél.: 928-01.39.

Après le succès de l'Apple II. la société ainéricaine a tenté de récidiver tived un inisdèle de начтове расчите

Malgré des qualités indéniables 1428 K-octets de mémoire

interne. Russe appliqué à la gestion, haute resolution de 560 x 192 paints...), ne système n'a pas commu une carrière comporable à celle de son célèbre ainē

#### CARACTERISTION IS TECHNIQUES

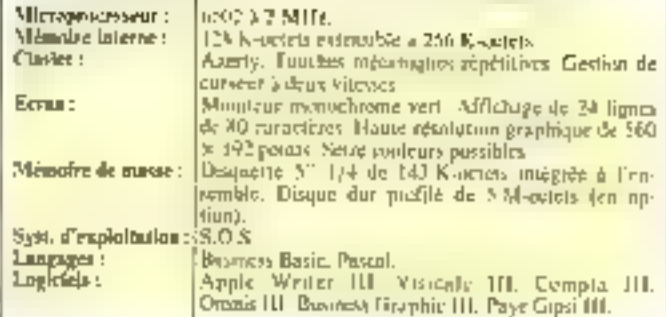

### **COMMODORE 500**

NOM : **CONSTRUCTEUR:** PAYS D'ONIGINE : **PRIX:** DISTRIBI "TEL'A :

500 Commodore  $US.A.$ Non communique.<br>Procep. T.H.: 306.82.07.

#### **CARACTERISTIONES TECHNIQUES**

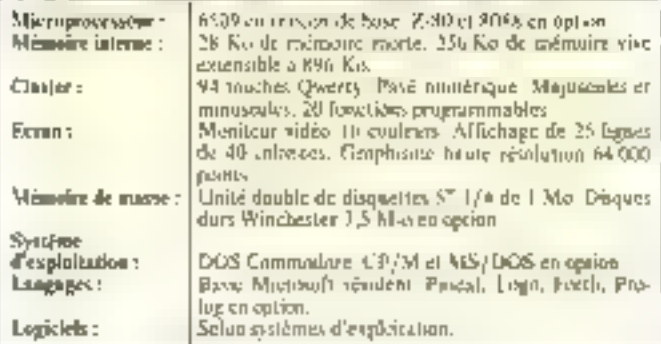

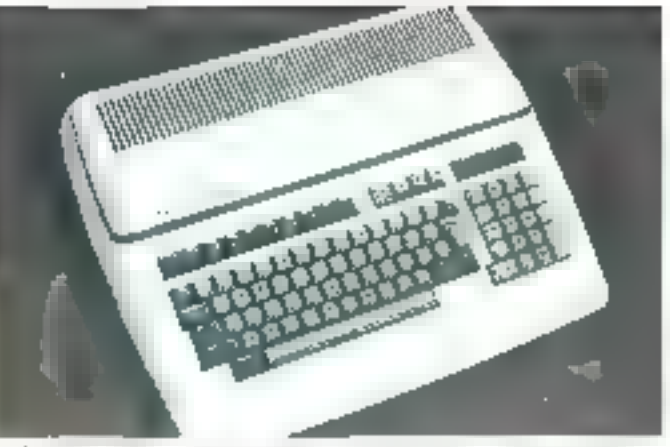

Petit Trêne du modèle 700, ce système repose sur une conception similante. La verson de base est proposée avec un microprocesseur 6509, et les deux standards 8 (2-80) et 8/16 bits (80%) (reavent être agoutés en

uption. Continue toujours chez Commodore la conception est snegade duns le misadre détail. On appréciera la capacité des dequettes 5" 1/4 (1 M-0) et la<br>Large gonine de langages disponibles.

### **SERIE 6500 MACT**

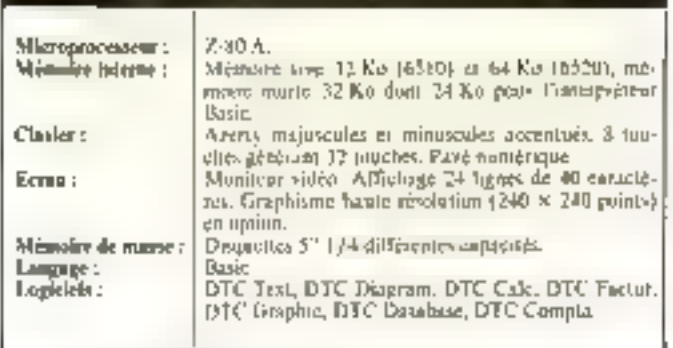

**CARACTERISTIOLES IFCHNIOLES** 

#### NOM : **CONSTRUCTEUR: PRIX:** *DISTRIBLITEUR :*

Série 6 500 Facit 19 800 F Facen, 110, av, de Finndre, 59290. Wasquebal, Tél.: 120-98.92.15.

Les différents systèmes de la série 6500 se répartissent en deux catégories : 6510 orientés vers les applications scientifiques el 6520, axés vers la gestism. Une des grandes originalités de cette famille est de proposer sa propre garnine de logaciels spécifiques, malgré une

structure classique (Z-80 A et 64 Ko) appelant généralement le système d'exploitation CP/M. Ces logiciels enganemles applications principales de In micro-informatique: traitenient de texte, praphisme, base de dismées, comptabilité, factorations et tableurs.

Le dernier-né des ordinateurs. Français ne prétend pas révolutionner la micro-informatique Faisant appel a des solutions épositivées, prichatecture basée

sur un 2 80 et système d'exploitation CP/M 2.2, Filda 2 cansterior un système concurrentiel face aux numbreux macro-ordinatours 8 bits du marché

#### CARACTERISTICA ES TECHNICA ES

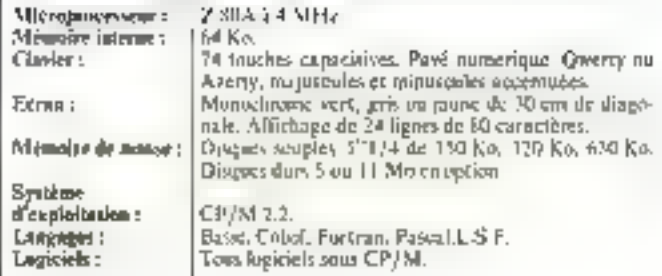

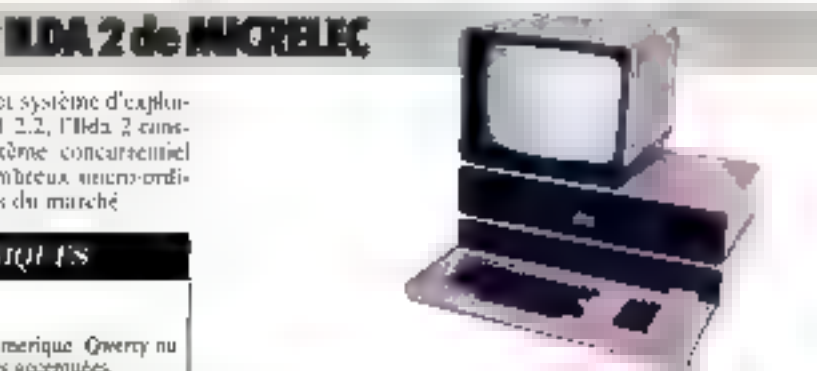

fida 2

VOM : CONSTRUCTEUR: PAYS D'ORIGINE : PRIX:<br>DISTRIBUTEUR :

Mitrelec **France** " version de habe : 40 400 F<br>Microlog S.A., 198 - Palmyr-Pergot.<br>Saint-Germain-lès-Arpajon. Tél.: 084.75.72.

### **SHARP MZ 3541**

**SORD M 243** 

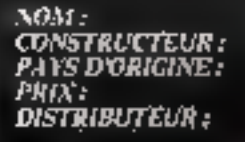

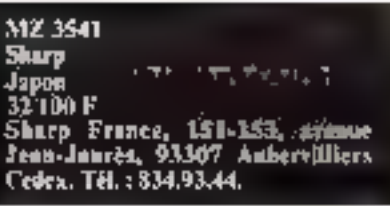

Le constructeur sipenais. Sharp est suctiut connu en France pour ses ordinateurs de pache. Pourtaitt, cette suciété peut concevuir des systèmes de bureau compétirifs : temoin, le dernier nú, le Sharp MZ 3541. Gráce a son arclatecture originale à deux microprocesseurs, et à sa capacité mémoire, ce micro-ordinateur propose un compromis satisfaisant entre vystémes 8 et 16 bits, entre le-

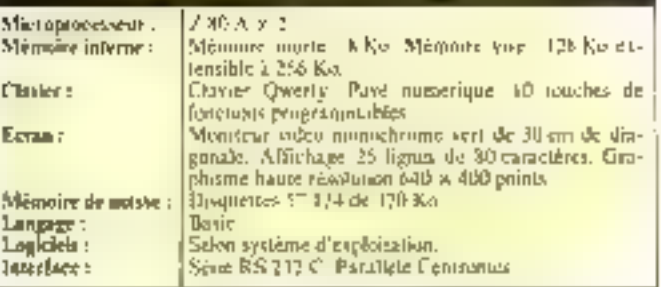

CARACTERISTION ES IT CHNIQUES

de plus noter la définition (640) prix et les performances. Il faut x 400 points) du graphisme

haute résolution, qui place ce système parmi les meilleurs.

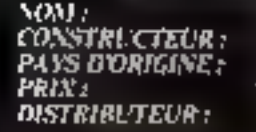

**M243** Sard. Japon 71 200 F Gensl. 2.1., 7, rue Marcellin-Bertitelot. 92160 Antony Cedex.

#### **CARACTERISTICATS TECHNICLES**

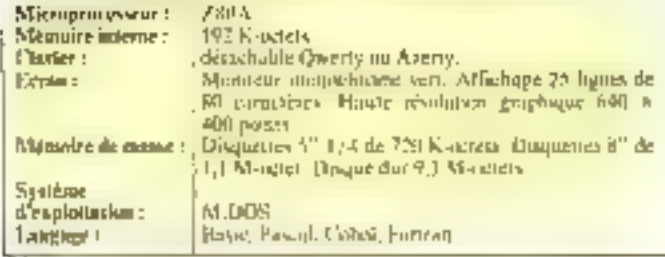

#### Le rigueur et la qualité habireelles des micha-ordinateurs japanzas Sord se retrouvent. dons to M 243. Il s'agu d'un système à bits multi-utilisateurs basé var un 2,34A.

On remarquera plus particulièrement le système d'exploita-<br>Lion M DOS, spécifique : de Sord, très performant, et permetrant l'utilisation du « gênémineur de programmes « PIPS-

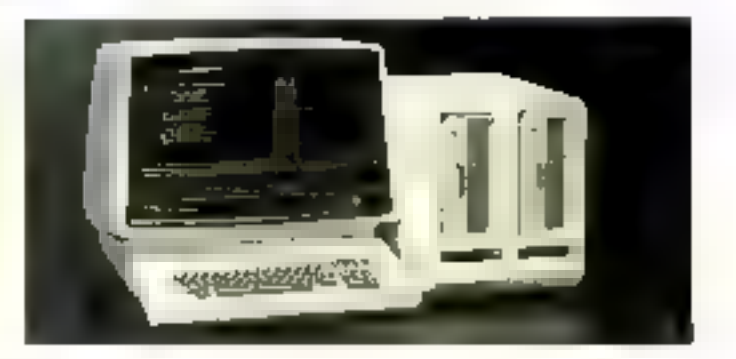

### **TOSHIBAT100**

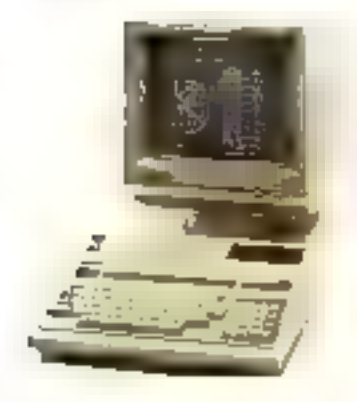

Concrétisant la pérétration des constructeurs japonais sur le marché enropeen, les nonreaux modèles Tishiba cont disponibles en France. On pout

remarquen porticulierement le T100 doni le prix (environ 10.000 hille place três hien face. aux autres inscru-ordinateurs fonctionnant seas CP/M

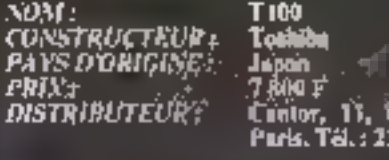

#### **CARACTERISTIQUES TECHNIQUES**

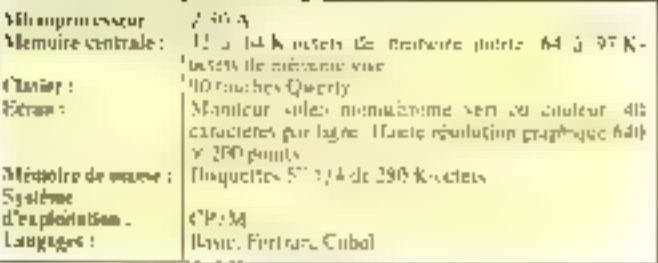

eulenard Ney, 7501K

90.80.88.

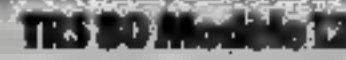

NOM : CONSTRUCTEUR:<br>PASS D'ORIGINE: PRIX2 DISTRIBUTEUR :

TRS 80 Modèle 12

Landy<br>USA. Version de base 31 (40) P Tandy France, 211-213, 1d Mac-Denald, 75019 Paris. Tél.: 238,80.KK.

Le dernier-né des professionnels Tundy ne se démonque des modèles II es III que par la mémoire de masse. Il s'agut en elTet de H<sup>or</sup> (39 cm de deamétre). d'une capacité de 1.25 Mst. à la

place des habituelles disquettes 5"1/4 De plus, ce système coincide avec la commerciatisation de disques durs spécifiques Tundy, permettant le stockage de 12 millions de caráctères.

#### CARACH RISHOUTS HATINGUIS

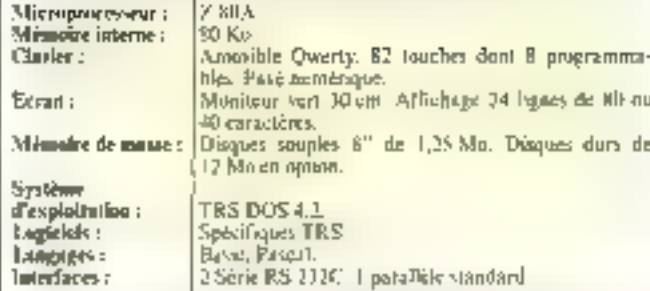

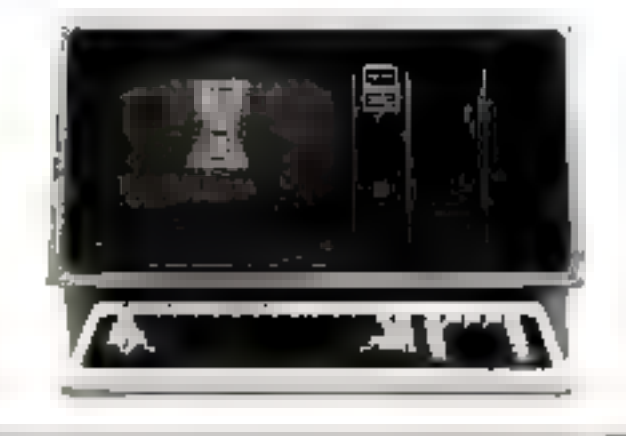

### 80.2 de WELECT

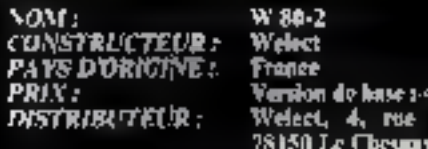

JAO F **Bourboule**, 955.47.67.

La società francaise Walect commercialise, à côté de son système lio bijs W86, un microordinateur 8 bits de canception plus traditionnelle avec microprocesseur Z-80 et système d'ouplaination CP/M.

Mais la mémoire de prasse,

constituee de deux unités de disques souples 6" de 1 024 Ko<br>doie ce système d'une confirmable capitrité de stockage. Malgré cet avantage. le prou du W 80.2 T47.300 FF peut wann. bler élevé paur un indinateur K hsts.

#### **CARACTERISTION I'S ITCHNIQUES**

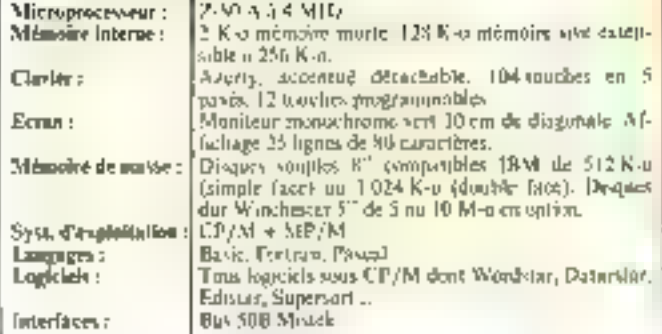

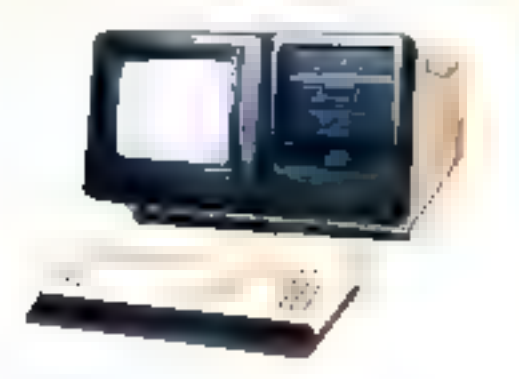

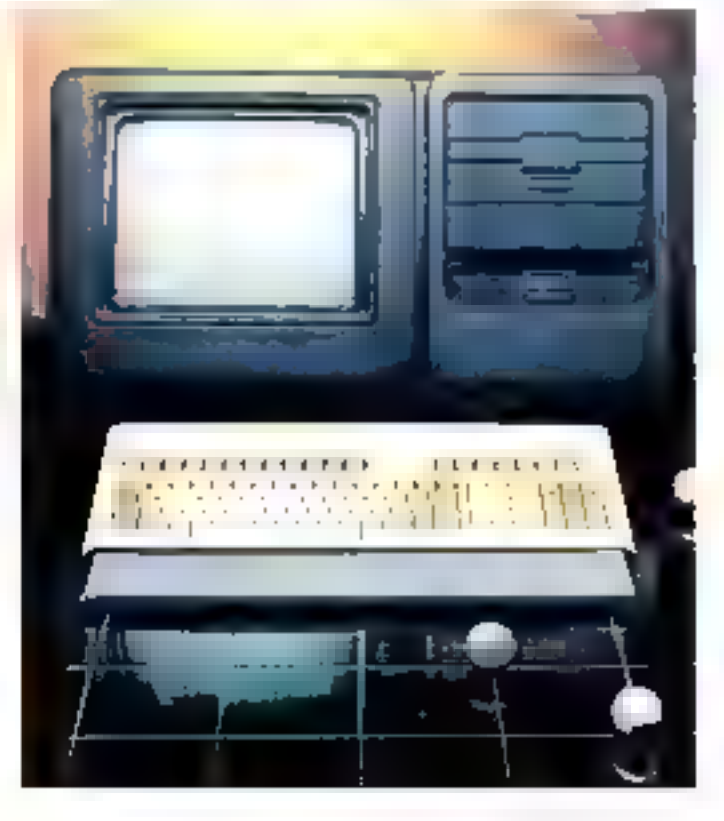

### **ALCOHOL: YE**

WM : CONSTRUCTEUR: **PAYS DOBIGINE: PRIX: DISTRIBUTEUR :** 

**Neros 820. Rask Xerex USA** 30 HM F Xerox France, 5, rue Bollini, 92806<br>Futenux, TéL : 776,41.40.

Antès Olivetti et Olympia, c'est un autre grand du matériel de boreau. Rank Xerox, qui fait son entree en micro-infermatique. Seus une esthétique agréable se cache un système de conception classique, conçuautour du microprocesseur Z 80 A et fonctionnant sous CP/M.

#### CARACTERISTION IS TECHNIQUES

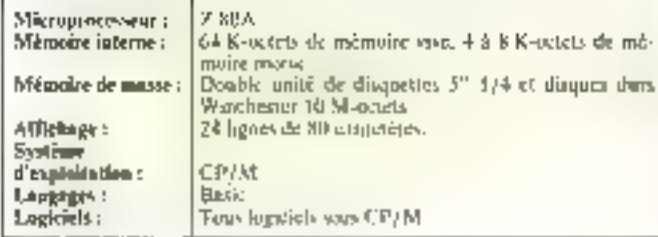

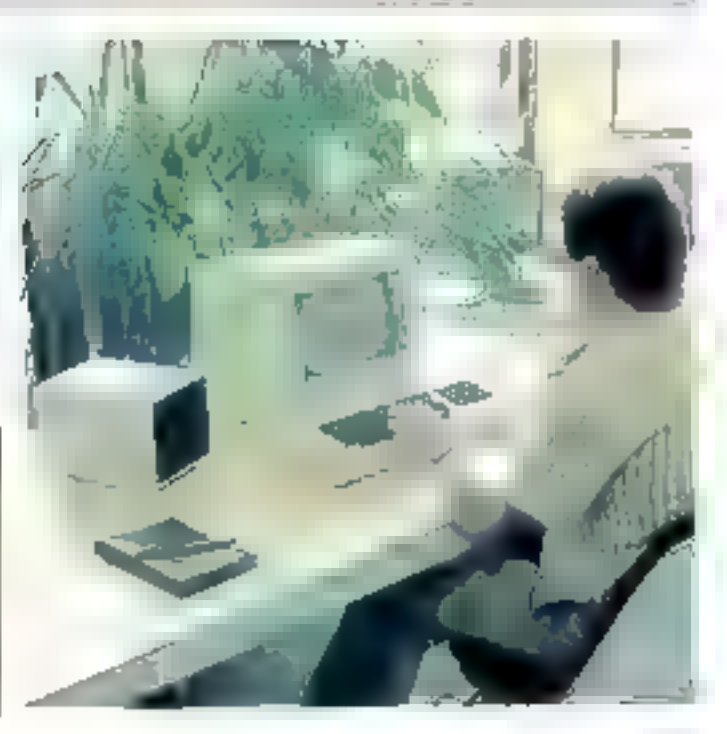

**CONTRACTOR** 

", "T

### SUPPORTS MAGNETIQUES CONTROL DATA, LISTE DES DISTRIBUTEURS

#### **REGION PARISIENNE**

**PARIS (75009)**<br>BDS 73, rue de Clichy (fél. (1) 874 87.09 **РАЛЗВ (78012)**<br>MCSEH 9 rue de la Durance<br>Tél , 11) 349,33,44

**PARIS (?6013) MEDIA-COMPUTER**<br>88, rue du Dessous-des-Bérgés<br>Têl : (1) 583,31 33

**САСНАМ (94230)**<br>RUBECOM 43, r. e C. Desmoutins<br>1ét . {1) 547 97.73

EPINAY-SUR-SENE (93804)<br>VORAZ S.A. 68, rue de Pana<br>Tel. (1) 826 42 32

**GOMETZ-LA-VILLE (31400)**<br>S.I.O.B. ZA La Vilage<br>7, rue de Janvry 38f. (8) 012.26.25

LE PRE-ST-GERVAIS (03310)<br>-GRAFIDIS 2, AV Edovord Vallant<br>Tel: (1) 840 59 11 SANT-MAUR-DES-FOSSES (94100)<br>NAWARIN 44, rue Ganbaldi

Tél (1) 883 45.71 VERBAILLES (76000)<br>S.F.O. 12, rue d'Argoui Tàl.: (3) 853.24.54

#### **PROVINCE**

AMNECY (74410) CODELOR<br>Residence du Cantre St-Jorlez 101 . (50) 68 69 42 BEALIVAIS (80000)<br>COGFTE 18, rue Jeanna d'Arc 16L, (4) 445,64,26 **BESARCON (28000)**<br>GRESSET 3 bouterard Crderol<br>Tell (81168.16.46) **BORDEALX (33083 CEDEX)**<br>Papatana La Renaissance COBOPAP<br>16, F Rané Magna Tál.: (56) 50.65.50 CLERMONT-FERRAND (63016)<br>Ets ROUX & Fils B P n° 19<br>Ž.I. Ladoux-Cobazai [701 - (73) 34 47 35 LIMODES (87000)<br>FABREGUE 23, ruo Jean Jaures<br>TAL (55) 33,57 21 LYON-CALURE (69900)<br>SAMI 14, rue Albert Thomas 141.: (7) 808.59 r9 MARSEILLE (19006)<br>BUREAUX ET METHODES<br>89:91, av. du Prado Tál.: (91) 79.03.80 мет z-иояв (57066)<br>ОВВО METZ 57, chama Samt-£iol<br>Tél : (8) 730 € 30

MONTPELLIER (34000)

BONNIOL 5, rue du Pavillon Tèl . (67) 64 03 48 NAMTES-LA-CHAPELLE-SUR-ERDRE (44240) C.R.E.TB nxe Arago<br>Z.A.C. de la Gesvmne - ■... (40) 59.05.20 MICE (06000)<br>ROUCAUTE 29, rue de Châteauneuf<br>fái. (93) 96.87.87 PALE JURANÇON (54110) ORGA BURO av. des Vallées B.P. n° 57<br>Tél. : (59) 06 20.22 RODEZ (12000) SOBERIM Zong de Bel Air Tél - (65) 42 20 06 ROUEN-BIHOREL (76420)<br>MEDIAS PI,US NORMANDIE<br>Honzon 2000, Mach 1, avdes Hauts Gngnout Tél: (35) 60 49 57 ROUBAIX (59100)<br>DATA NORO 45, NR Rollin Tôl : 120) 70,34.12 **BTRASBOURG (67000)**<br>OBEQ BURD CENTER 8 rue du Dôma Tél (88) 32 19 34

**TOLA OUSE (31400)**<br>O.C.B. (ve Julia Vedrines<br>Z.I. de Montaudran Tét. (84 20.42.20 **TOURS-BLERE (37160)**<br>MEMORIA MULTISYSTEMES (M.M.S.)<br>37. IVB du Port Tél.: (47) 30.28.85

Pour connelles Celinenae de verra zayandade, adressão-vous su distributsur de voite tégion.

) CONTROL DATA FRANCE run de Haroy 75562 Para commi 12 - Tell. Jai 341 71 56

化红脂

# **16 BITS**

### **ADVANTAGE 8 et 16**

አርላቸ: CONSTRUCTEUR :<br>PAYS DYMIGINE:<br>PRIX : distributeur :

**Adventure 8 et 16** Nerthstar **U.S.A. 41 800 F pour le modèle 6 et<br>46 900 F pour le modèle 16.<br>4232 6. av. du Général-de-Guulle.<br>70150 Le Chesnay. Tel. : 954.91.13.** 

Tes deux micro-criticateurs. sint representatify de la «standurdisation - de la micro-cilierprafigue professionnelle agtour de dena vostemes d'exploitation. CP/SL et MS/DOS, Le

modèle S pour les micrivorditzreurs 8 bits, et le modèle 16 pour les systèmes biposesseurs if or it's bies, illustrient les tendances uctuelles des intratenc-LELLEN.

#### **CARACTERISTIOLES H'CHNIQUES**

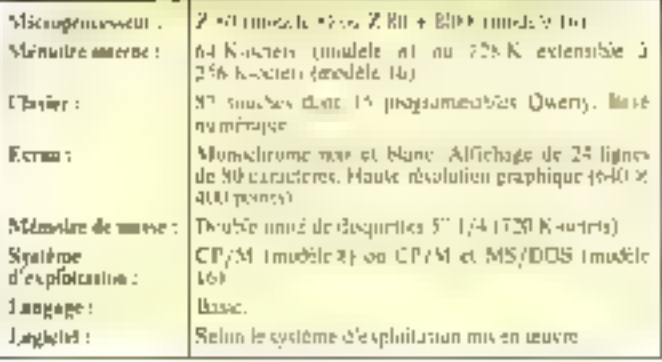

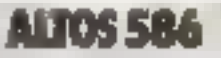

NOM : CONSTRUCTEUR :<br>PAYS DORIGINES<br>PRINT

DISTRIBUTÉURA

Altos 586 Altos Computer **U.S.A** \$5,000 F pour le répatoit S)<br>extess = clou réfusereurs 2 K-Altos Computer Systems, 42 rue<br>Dideror, 92150 Suresnes, 42 rue<br>Tel.: 771.26.62

Le constructeur anteriorum Altos Computer, « leader « de la inicro-informatique multipose propose an système frès séduising. Cancel ablaur d'un micro-

processeur 20%6 d'Intel, jl peut fonctionner en mono ou en multiposte soos de nombreux systémes d'exploitation, donne<br>MS/DOS, MP/M86. et Xenia.

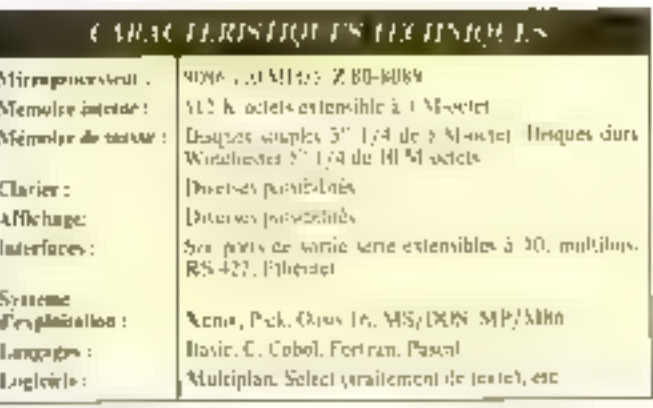

### **CANON AS 100**

**SOM : CONSTRUCTEUR:** PAYS D'ORIGINE»<br>PRIX : **DISTRIBUTEUR:** 

AS IDD Салон **Japon** 28 000 F Canon France, Centre d'affirme.<br>Paris-Nord, 93154 Le Blanc-Mesult Cedex, Tél. : 865.47.23.

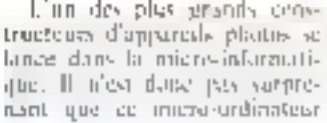

soil dote de possibilités graphiques performantes. Ses patricisuracteristiques techniques le rapprochent des nombreux 8. He bay de l'apressibM.

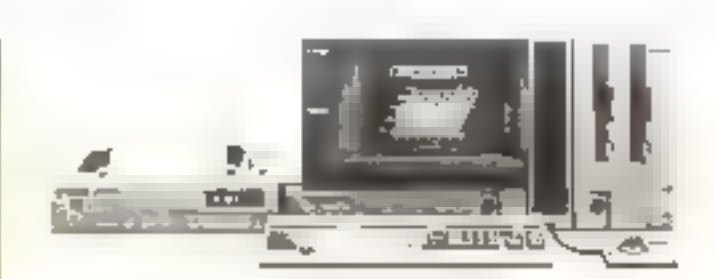

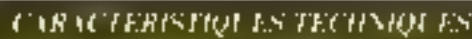

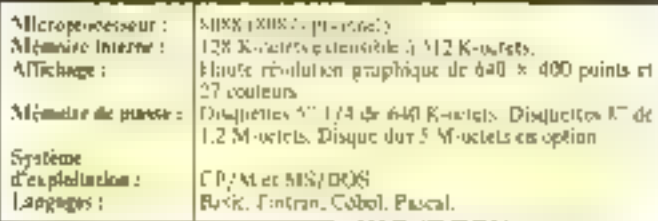
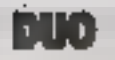

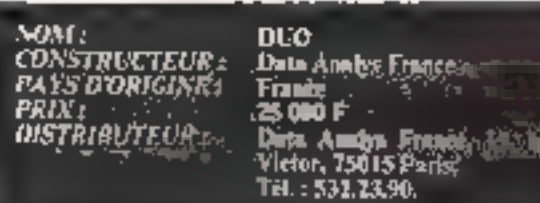

le récont misro-ardinateur français DUC révèle one ensegning enginale

Concu autour d'un 2.80, il

est possible d'y intégrer jusqu'à seize cartes microprocesseur du mième Lype.

Bien sür, cerce structure a été

 $1 - 2$ 

#### CARACTERISTIQUES TECHNIQUES

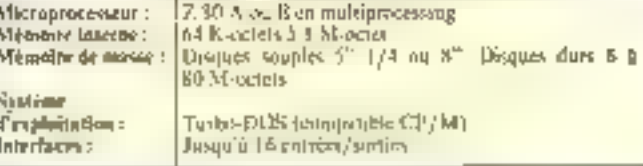

**CARACTERISTIOLES HAYNAOU ES** 

Géré par reucesseur graphique NEC 7020-312ute<br>résulution graphique 960 x 624 points.

8066, APX 286 5 8 Mills

Прицепер, 1.2 М-остетя.

CP/MB6 ou MS/DOS

256 K-ocleis

Aren's detachable.

elaboraç afin de supporter des applacations multitaches et multipostes.

Le système d'expluitation

Microprocesseur :

Mémoire Inserne :

Mémoire de masse :

Claster :

Edman :

Systems d'exploitation: utilise est. TURBODOS, uncompatible CP/M, sincrité multetrailement, déjà célèbre autre-Atlantique

### METROLOGIE TELE-VIDEO

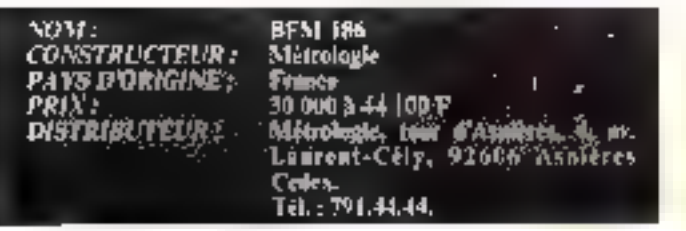

Le dernier-né des micro-ordinateurs distribués par Métrologie semble disposer de esimbreux acouts dans facompétition entre systémes  $16$  bits.

Pour un prix d'environ 35-000 F, cette machine propose une structure biprocesseuron l'habituel 8088 illintel est remplacé par le 8086, un vrai-Th bits Quant à la définition

graphique (960) x 624 points). son exceptionnelle qualité retiendra l'attention des amateurs. de D.A.O. De plus, l'habituelle-

qualeté de la mointenance Metro-Service est un gage de sécurité pour les acheteurs de or système.

## **ODTAPIA PEOPLE**

Le géom allemant du matériel de birreau sécidive sur le marché de la micro-informatique avec un noivel ordinateur. de gestion. Réservé aux professtannels, il propose des solutions. à la pointe de la technique : micrippicoseur 16 bits 68000 de Motorola, une définition de 994 000 points on mode graphique et les quatre grancipaux systèmes d'exploitation : Projegue, CP/MH6, MS/DOS et GSX Graphics.

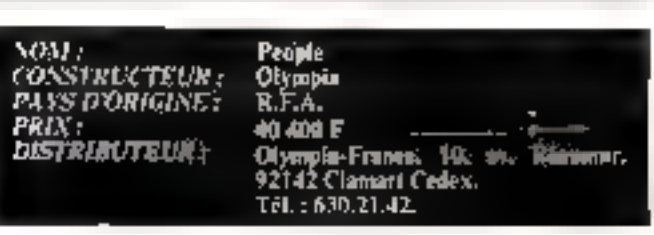

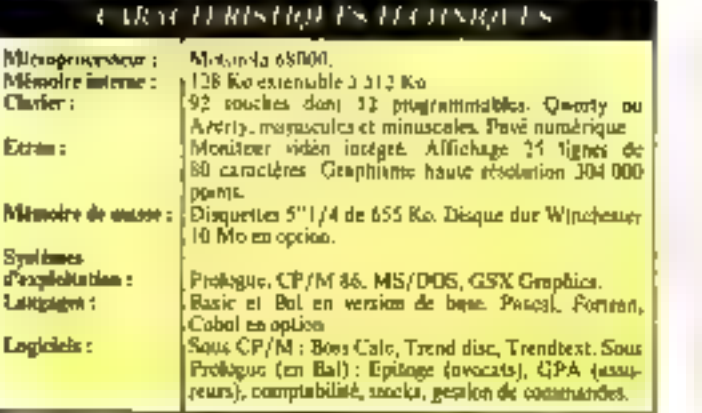

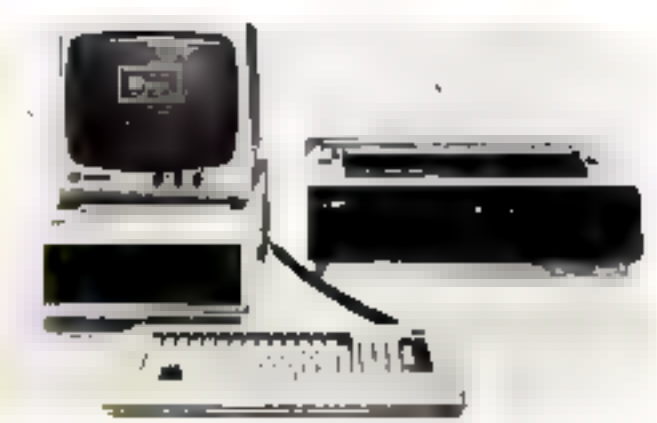

## SORD M 343 MARK X

NOM : **CONSTRUCTEUR:** PAYS D'ORIGINE: PRUX : **DISTRIBUTEUR :** 

#### M 343 Mark X Sord

**Japon Ad Sou** Gepst, Z.L. 7, rue Marcellin-Berthelot, 92160 Antony. Tol.: 666.21.51.

Le grand constructeur juponais propose un système 16 bits particulièrement utteressant. Conco autour du SOK6 d'Intel. il peut recevoir pasqu'à trais postes de travail. On remarquera plus particulièrement

l'exceptionnelle définition graphique (1024 × 1024 paints)<br>pleine paget et la gamme de systèmes d'exploitation disponbles IR DOS, RM DOS, MS/DOS, CP/M86 et P. Siyo tème Li CSD)

#### CARACH RISHOLTS TECHNICI 18

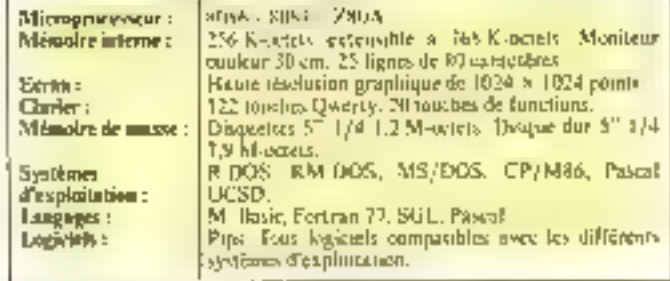

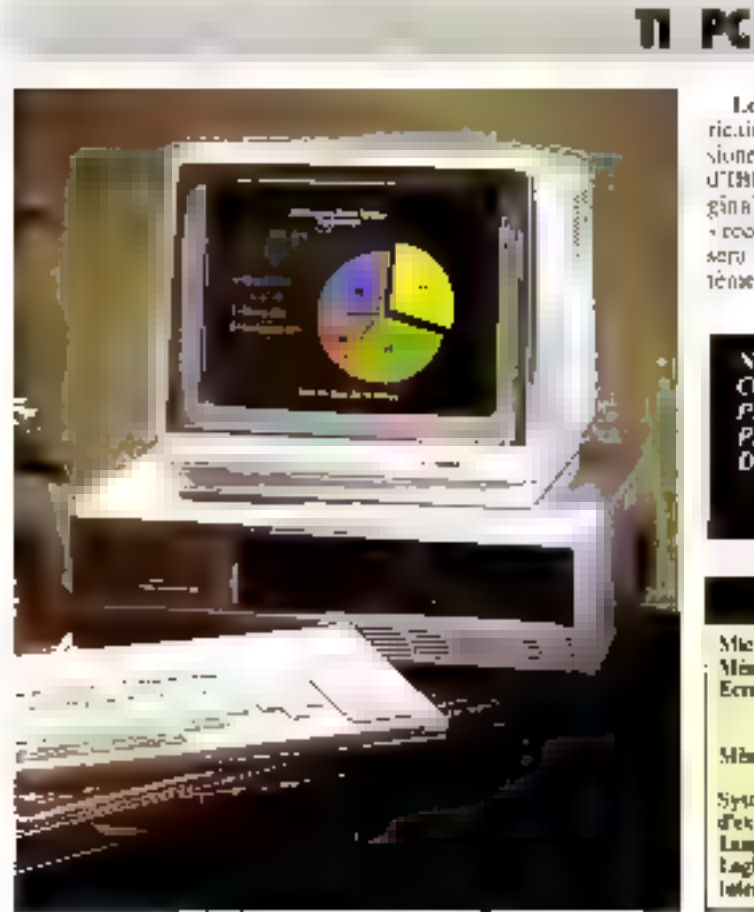

**The State** 

Le dermentoù du geant antericain est un ordinateur professionnel dans la lignée du 19.C. d'IBM. Mais sa principale ori-<br>gânalité réside dans l'option<br>s'ecommassance vacule - dont sero prochainement diné ce systénie.

L'utifisateur pisurra dispo fournir oralement à la machine. les instructions de lanctionnement. Certains logiciels standards pourrant être utilisés avec celte option permettant an outre la mémorisation de messages parlés

NOM : **CONSTRUCTEUR : PAYS D'ORIGINE:** PRIX :<br>DISTRIBUTEUR ;

Personal Computer Texas Instruments **U.S.A.** 

26 HH F Texas Instruments, 8-10, rue Mo-<br>rane-Saulnier, 9.P. 67, 78141 Vélizy Cedex. Tel.: (3) 946.97.12.

#### CARACTERISTIQUES HY DNIQUES

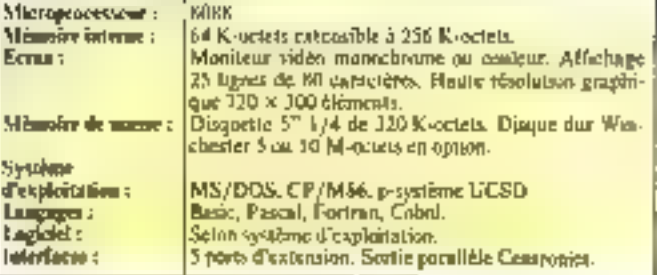

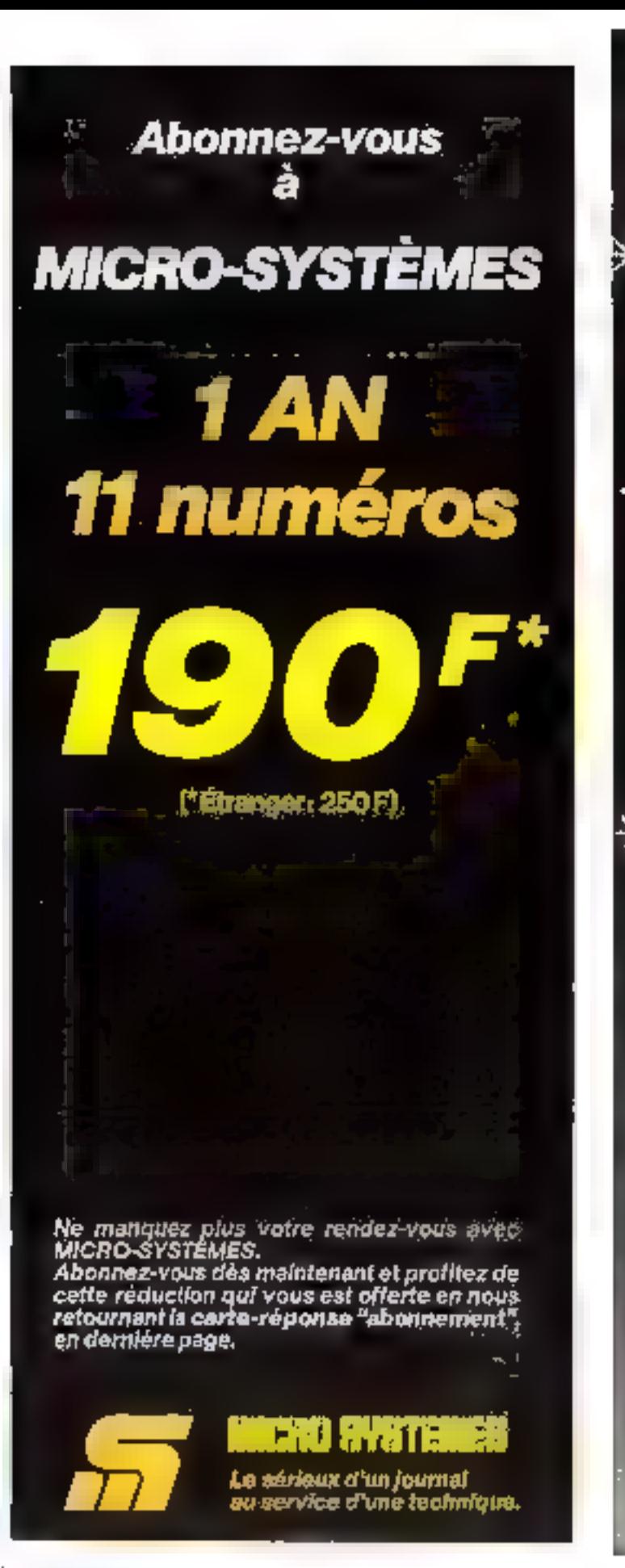

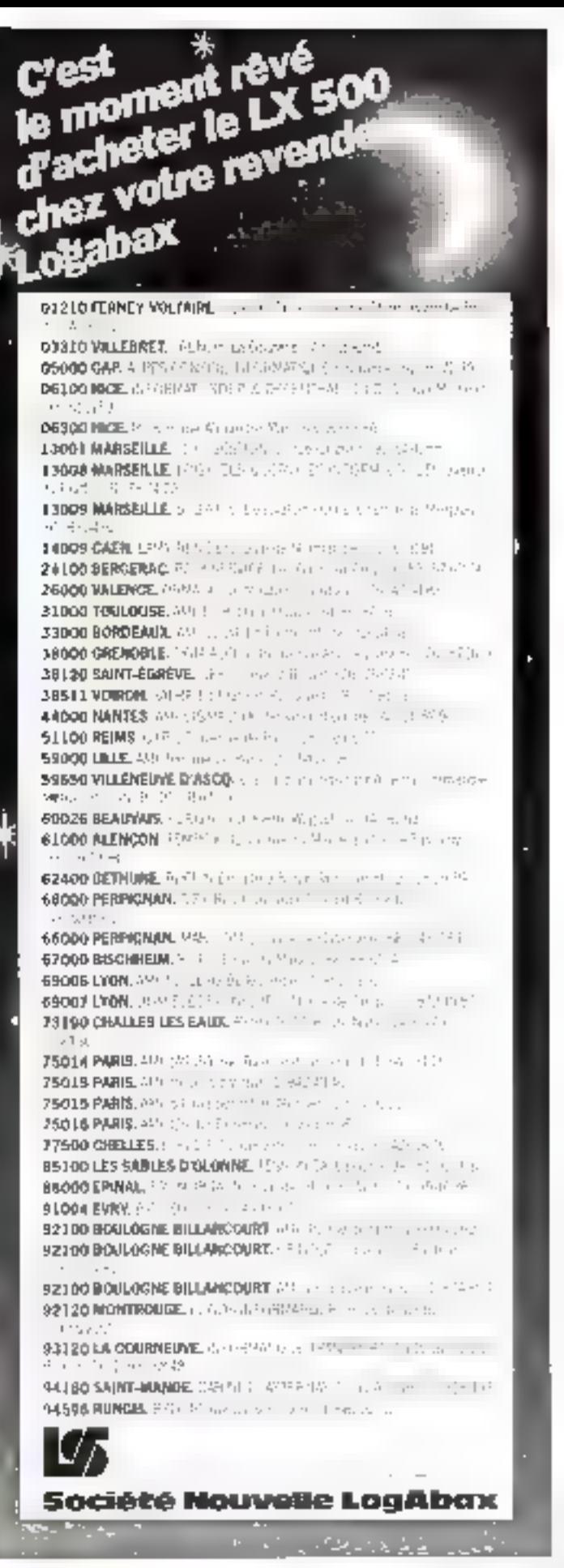

# **GUIDE DES TERMES USUELS**

Le choix d'un micro-ordinateur nécessite l'examen comparé de caractéristiques londamentales : composilion du système, taille mémoire, vitesse d'exécution, type de « système d'exploitation »... Dès lors, ce choix implique la connaissance et la compréhension) d'un minimum de termes spécifiques. Aussi nous yous proposons, en complément à ce ganoruma, ce glossaire saus lequel notre - guide du nouvel atilisateur - demeurerait quelque peu ésotérique...

#### **Mahanameriane**

Ensemble des chiffres, let tres, signes de ponclusion el turactères speciaux habituellement utilisés en informatique.

#### 无孔孔

#### IA Programming Language)

Conce par 1 B M 11 s'agn d'un languge évolué, ottenté principalement servics applications scientifiques. Remarqueble par sa concivam, il est aussi très efficace en gestion. Notant due l'A.P.I necessite une police spéciale de caractères (2),  $p, \nabla ...$ 

#### US.C.O.F.

Nigle de American Nundard Code for Information Interchange. 128 caractères sont ici podés sur 7 bits

C'est donc grice à des codages de ce type qu'un ordinateur. peut avoir une représentation ménques. Le 8<sup>1</sup> bit peut, quant à lui, être utilisé à des fins de contrôle de transmission (par exemple, contrôle de parité lors d'an echange entre unité centrale et imprintante).

L'ASCII n'intégrant pas certasas caracteres specifiques à une langue (c. i...), le Fr hit petat aussi être mis en œuvre pour leur codage. Il s'agit alors de versions dérivées de l'ASCII dont la plus célèbre est le code multilangue à 8 bus.

#### 1 SSPRID RHP

Logiciel dont le rôle est de traduire des programmes, rédigés en langage d'assemblage (code source), en cudes binaires endcutables (code objet).

Souvent, et impropriement, le langage d'assemblage est désgod par le terme « Assembleur -. It s'agit d'un langage dont les instructions sont des - mněmoniques - correspondant a des codes rutchines specifiques Le langage est donc direclement dépendant du microproconneur willise

#### Leenty

Disposition der touches d'un clavier selon le standard fran-**Cars** 

#### Rase et banque de demoées

La distinction entre « base » et « banque » de données n'est pas très neite et varie bien souvent d'un ouvrage à l'autre Disons simplement qu'une base de données peut être considérée comme une collection d'informatisms qui sera reconnue par un logiciel : le système de gestion de base de dunnées (S.G.B.D.) L'acception des termes « banque de dunnées » englube les hases de données, les programmes de gestion de ces bases et les supports materiels associés (ordinalents, lignes et terminaux)

#### Hasic

Sinle de Beginners Alt's parpose Symbolic Instruction Cude. Ce langage évolué fui conçu à l'origine à des fimd'initiation. Facile à apprendre, Basic dispose aujourd'hui de versions très performantes, dont les plus célèbres ont été élaborées par la firme Microsoft. C'est le languge le plus répanduen micro-informatique

#### thurd

Unité de vitesse de modulation d'un signal transmis. Le baud caractérise le nombre de changements d'état d'un signal par seconde

Lorsque le nombre d'états possibles du signal est égal à 2. le baud est équivalent à 1 bit par seconde. Par exemple, si un caractère de 8 bits encadré par un signal - START- et dean signant - STOP - est transmiss a une vitease de 110 bauds, peci signifie que la viteme de transmission est de :

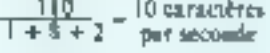

#### Hinatire

Système de numération

ayant pour base 2. Les seuls chiffres utilisés sont alors - 0  $r \cdot 1$ .

#### Hit

Terme anglais résultant de la contraction de Binary Digit. Le bit désigne le chiffre binaire (0) ou 1). C'est l'unité élémentaire d'information

Par exemple, un caractère de M bits signified que son code s'exprime à l'aide de 8 chiffres bi-**BALOCS** 

#### film

· Punaise » en anglo-aason Ce terrise désigne un défaut Запр ил рговгашене.

#### the control

Ensemble de conducteurs electriques permettant la circulation des informations. On disistigue les bus internes radresses, données et contrôle) et les bus cxiernes permettani la connection de petipheriques (JEFF 488, S100, par exempk)

#### **Histo**

Octet en anglo-saxon. C'est un groupe de 8 bits.

#### $C.A.0.1$

Conception Assistar par Drdinateur

#### Centronies

Firme ayard donné son nom a une spécification de branchement pour imprimante (mode parallèle). Ce terme désigne déwirmals up standard on microinformatique.

#### Cobat

Sigle de Commun Basiness Oriented Language, Language évolué destiné à la programmation de taches de gestion

#### Compilateur

Logiciel de traduction d'un programme éent en langage svolué (somret) en um programme on langage machine (objet).

Notons que l'exécution de ce programme ne peut débuter qu'après la compilation (le compilateur traduit l'intégralité du programme sans l'exécuter), ce qui n'est pas le cas avec un interpréteur (voir ce noot).

#### Contrôleur de disgues

Circuit permettant de traduice les « statractions - du système d'exploitation des disques (DOS) en vordres» exècutables par le lecteur de disques Le contrôleur de disques prend ainst en charge la gestion des - adresses physiques - sur le dis-**GUC** 

#### CP/M

Famille de systèmes d'exploitation conque et déseloppée par la société américaine Digital Research. Est devenue le standard de fait pour la majorité des micro-ordinateurs dont l'unité centrale est un microprocesseur « 8 bits » HOBO cui Z.80 Notons l'existence de CP/M86 (unité contrate à 16 bits) et de MP/M, une version - multiposte -

#### Crayon optique

Périphérique photo-électrique utilisé, conjuntement à un deran cathodique is des fins diverses dessin sur écran, modifications d'affichage, saism mpide de données...

#### **Densité**

Caractérise, sur une bande ou sur un disque, le nombre de poutions binaires par unité de longueur La densité est souvent exprimée en bits par p0se0d

#### Disque rhylde aluri

Support magnétique d'informations. Il est caracterisé par sa rigidité et sa grande capacité de stockage (quelques millions d'octets) Différentes techni-<br>ques de fabrication consistent, dont is plus celebre est la technologie date - Winchester -. Misc au paint en 1973 par I.B.M., celle technique se caraciórise par les traits suivants. a tête légère à faible pression  $(20 g)$ .

 $\bullet$  disque labrifié.

a décollage et pois autumatique de la tête par la mise en rotation et l'arrès du disque : e ensemble - dasque-tèlemayou-chariot, porte-thin scellé dans un modale inoté de l'atmosphère.

#### Disque sounte (Roppy disk) ou disquette.

Disque souple de petites dimensions (souvent 8 pouces, 5

pouces 1/4 et 3 pouces) petmettont le stockage de plusieurs centaines de K-occets.

#### DOS.

Sigle de Disk Operating System. C'est un système d'exploitation assurant la commande du cootrôlear de disques.

#### **Dannée**

Fait on notice représentée sous forme conventionnelle. convenant à une communication, une interprétotion nu un traitement soil par l'homme. soil par des mayens automatiques (definition ISO).

#### E.A.O.

Enseignement assisté par ordinnteur.

#### Ecran

#### (de visualisation)

Tout dispositif où one donnée peut s'inscrire clairement et dice effacée après que l'utilisateur en ait pris connaissance<br>La majurité des écrans actuels utilisent un tube à rayons cathediques. Mais les écraris plats à cristatux liquides se développent sur le mosché.

#### Editeur de textes

Programme servitat à la manipulation de tertes introduits. sur un rerminal. Il perinet le formattage de pages, de lignes (justification) ninsi que la remplacement de caractères errannés, etc.

#### Formaridge

Operation de préparation. d'un disque vierge. Le l'orrauttifge, sins lequel le disque ne peut être utilisé, consiste à délimiler les secteurs physiques turles pistes.

#### Forth

Langage de proprammation de hant niveau avec lequel l'unlisateur peur créer des instructanta supplémentaires sélon ses besoirs.

#### Fortran

Sigle de FORmala TRANs-Intor. Lungage évolué. - père de Basic -, tépundu en milieu scientifique.

#### **Mexantécimal**

Système de numération ayans pour base 16. Les « chilfres - sont constitués des algues  $-40, 1, 2, 3, 4, 5, 6, 7, 8, 9, A, B,$  $C, D, E. F.$ 

#### Harloge

Générateur d'impolsions cadençant le microprocesseur. Une fréquence d'horloge élevée n'implique pas obligatoirement une exécution rapide du programme utilisateur...

#### Interface

Innetion entre deux systémes. Par extension : appareil ou dispositif ajouté à l'un des systemes nour permettre sa mise en communication avec l'autre.

#### Interaréteur

Logicie) effectuant la traduction et l'exécution ligne par ligne d'un programme · source · (écrit en languee évolué). De ce fait, un programme - sinis interpréteur - s'exécuteribeautoup plus lentement qu'un programme = compilé = (yoir compilateur).

#### Instruction

Ordre élémentaire compréhenslitte par la machine.

#### К

Symbole de « Kiln ». Equisaul en mformatique, à 1024, sait 210, Ainsi J. R-octet vaut 1024 potens

#### Lagiciel

Ensemble des amigrammes destines a effectuer un traitement sur codinateur. On distingue le lagiciel de base (système d'exploitation, ...) et les logiciels d'application (pregrammes utilisateurs)

#### ്.ക്രമ

Languge caractérisé par sa simplicité et ses procédures grathiques. Il est particulièrement hien adapté au milieu scolorre.

#### Mémoire

Dispositif capable de stockar et de restituer une information.

#### Mémoire de masse

Ensemble des dispositifs de stecknye externes à l'ordinateur. (disques, disqueries, casset- $1001...$ 

#### Mémoire marte

Compusant contenant des informations ne pouvant qu'étres lues. Les mémoires mucles sont souvent designées par le sigle anglo-saxno. ROM (Read Only Memory).

#### Mémoire rive

Mémoire pouvant, su cours<br>de son atilisation normale, être aussi bien écrite que lue. Les memoires vives sont habituellement désignées par le sigle unglo-saxon RAM (Random Access Memory).

#### Micropracesseur

Unité centrale de traitement des données contenue, le plus souvent, dans un soul circuit intégré 1.51 (Large Scale Integration: integration à grande öchelte).

#### Modem

Acronyme de modulateurdémodulateur. Dispositif permentant d'adopter les signaux de l'ordinateur, en vue de leur transmission par un canal de cummunication (résenu téléphonique, par exemple).

#### MS/DOS

Système d'exploitation illcomment développé par la Firme Microsoft MS/DOS deviendrait Féquivalem de CP/M pour les micro-ordinateurs  $+16$  hits  $+...$ 

#### Maltiposte

Configuration capable de traitet Jes Informatsura émanoat de plusieurs postes de truvail. Un poste de travall est pènéralement un terminal - clavier/ écran ».

#### Octor.

Ensemble da 8 blus.

#### Pascal

Langage conço en 1969 par N. Wirth, dans le but de fassiriser l'écriture structurée des progranines.

#### Périphérique

Dispotitif exterieur an microordinateur et nécessaire à su misc en music (chivier, éctan). ou à l'accomplementement d'une Liche définie (imprimante,...).

#### **LEXIOLT**

#### Péritei

Acronymo de perirélevision. Normalisée dans se configuration, la prise « péritel » permet l'utilisation d'un teléveseur domestique en tant qu'unité de visualisation, et ce sans modulotion UHF (clest-hidire sans passer par la prise « antenne » du réléviseur).

#### Programme

Suite d'instructions organisée drus le but d'obtenir un résultat aprls execution.

#### Réseau

Ensemble d'équipements reliés entre eux par des cannux de communication. Dans un séscau kacul, les équipements juformatiques sont intercondectes dans un domnine geographique limité (inférieur ou égal au kilomètre li.

#### Résolution

Nombre de points constituant l'image à l'écran. La résolution est liée à la taille de la Inémoire vidéo, est po affecte généralement un bit j- 0éleint, - l - alfumé) à chaque point élémentaire de l'écran. A partir de quelques dizaines de milliers de points, on parle de - laure résulusion ».

#### **RS 232C**

Principal standard d'interface pour les communications series. Est aussi appelée norme - CCITT VIA -.

5100

Vair Bus.

#### Système d'exploitation

Ensemble des loniciels de busc d'un équipement informatique (moniteur, DOS, gestion des entrées/sorties...)

#### Trailemen de textes

Ememble des techniques informatiques qui perquettens la saisse. La memorisation, la correpliers, l'actualisation, El mise en forme et la diffusion d'un texte quelconque.

#### Wiochester

Vnir disque rigide.

#### **STAGE MICROPROCESSEURS I.U.T. D'ORSAY**

Le Département Mesures Physiques de l'I.U.T. d'Orsay organise des stages sur la micro-informatique et ses applicalions à l'automatisation de la masure et à la gestion des processus. Cas stages comportent un enseignament pratique effectué sur cartes constructeurs E systèmes de développement. Ces formations seront réperties de la facois suivante pour les prochains mois :

#### INITIATION AUX MICROPROCESSEURS ET A LEUR PRO-**GRAMMATIÓN**

Ge slags donne à toute personne possèdant des bates en électricité les connaissances nécessaires en logique at en programmation pour mettre en œuvre les microprocesseurs.

(5 jours : du 14 au 18 novembre 1983).

#### MICROPROCESSEURS 6085 (8080)

Description matérielle et logicielle du 8085 (8080). Etude et pratique des coupleurs. Exemple de développement d'une application. Comparaison des différents microprocesseurs 8 bits et critères de choix.

(10 tours : du 5 au 9 et du 19 au 23 mars 1964).

#### MICROPROCESSEURS 2-80

Ce stage s'adrease à des ingénieurs et à des techniciens électroniciens possédant déjà des connaissances sur les microprocesseurs et desirent trevailler sur un haut de gamme : l'accent est mis sur l'utilisation du microprocesseur et des circuits d'interlace de sa famille. Travaux pratiques avec un cross compilateur Z-80 sur LAB Z-BDDD.

(10 jours . du 13 au 17 lévrier et du 27 lévrier au 2 mars 1984).

#### MICROPROCESSEURS Z-800

Le programme de ce stage, en cours d'étaboration, sera communiqué ultérieurement sur demande

[10 jours : du 12 au 16 et du 26 au 30 mars 1984).

#### MICROPROCESSEURS 8086-8088

Structure du 8086-8088. La segmentation et les modes d'adressage. Les circuits périphériques, les configurations multiprocesseurs. Etudes du logiciel (langage essembleur). Etude d'un langage de haut niveau : le PLM 85. Travaux pratiques aut MDS 231.

(10 jours : du 28 novembre au 2 décembre et du 12 au 16 décembre 1982).

RENSEIGNEMENTS ET INSCRIPTIONS

**I.U.T. D'ORSAY** Plateau du Moulen - BP 23 - 91450 ORSAY CEDEX Tél.: 941.00.40 poste 350

**BANS LES BOUTIQUES CHOC... W** (installation the republican)<br>New first property the republicant Philadelphia and the control of ÷.  $\frac{\partial \mathbf{u}_i(\mathbf{u}_i)}{\partial \mathbf{u}_i} = \frac{\partial \mathbf{u}_i}{\partial \mathbf{u}_i} + \frac{\partial \mathbf{u}_i}{\partial \mathbf{u}_i} + \frac{\partial \mathbf{u}_i}{\partial \mathbf{u}_i} + \frac{\partial \mathbf{u}_i}{\partial \mathbf{u}_i} + \frac{\partial \mathbf{u}_i}{\partial \mathbf{u}_i} + \frac{\partial \mathbf{u}_i}{\partial \mathbf{u}_i} + \frac{\partial \mathbf{u}_i}{\partial \mathbf{u}_i}$  $\begin{array}{ll} \text{100} & \text{1.5}\quad \text{1.6}\quad \text{1.7}\quad \text{1.7}\quad \text{1.$ 中田中田  $\begin{array}{l} \mathbf{F}_{\mathbf{r}}^{\text{H}}(\mathbf{r}) = \mathbf{F}_{\mathbf{r}}^{\text{H}}(\mathbf{r}) = \mathbf{F}_{\mathbf{r}}^{\text{H}}(\mathbf{r}) = \mathbf{F}_{\mathbf{r}}^{\text{H}}(\mathbf{r}) = \mathbf{F}_{\mathbf{r}}^{\text{H}}(\mathbf{r}) = \mathbf{F}_{\mathbf{r}}^{\text{H}}(\mathbf{r}) = \mathbf{F}_{\mathbf{r}}^{\text{H}}(\mathbf{r}) = \mathbf{F}_{\mathbf{r}}^{\text{H}}(\mathbf{r}) = \mathbf{F}_{\mathbf{r}}^$  $\frac{1}{2}$ Ţ. **BFMLPLL CHARL**  $\begin{array}{ll} \mathbf{A} & \mathbf{B} & \mathbf{B} & \mathbf$ 9692 2002<br>1972 - Carl Corporation († 1922)<br>1973 - Carl Corporation († 1930)<br>1983 - Carl Corporation († 1930)<br>1984 - Carl Corporation († 1930)<br>1984 - Carl Corporation († 1930)<br>1986 - Carl Corporation († 1930) **NITUE** 

SERVICE-LECTEURS Nº 129

# **EDICIEL PRESENTE** TRIJEU

# Un jeu de négociation, des situations toujours nouvelles...

Trijen est un jeu électronique de stratégie et de l négociation, qui permet de développer. et de tester vos qualités de tacticien et de... spéculateur.

C'est **aussi e**t surtout un vrai juu de société. Convivial et acharné (les parties peuvent) durer plusieurs jours).

Trijen se jone senl, å  $2 \, \omega \,$ '. 3. Votre micro-ordinateur jouant, lui, le rôle de régisseur, de partenaire ou d'adversaire.<br>Si vous êtes seul, deux robots complices joueront avec (ou contre) vous. Si vous êtes. denx, le micro jouera le rôle du troisième homme. Si vous êtes trois, le micro se fera régisseur: il distribuera le jeu et tiendra les scorés.

En fonction de l'offre et de la demande, des variations des cours et des décisions de vos partenaires-adversaires, Trijeu vous « présentera » des situations toujours nouvelles. Qui défierant vos dons destratege... jusqu'à la victoire. Trijeu fonctionne actuellement syr APPLE II et APPLE II...

### ÉGALEMENT EN LOGITHÉQUE ; GALAXIE LET NA JA

ALAXIE En l'an 2003, d'intropriga implementa countition une source d'energie<br>mopuscobie : le DIAMART IIb. Heutain<br>Des d'arrants, dispersés donn la 16 hyper-niveaux de la Galaxiel sont gordis per une omnite d'udio-<br>|emestras. Votre miasion... Bi vous l'occasiones : estigouver de romande des neud diomantis à bord de voira volses ou soarich.

**USORRADI** 

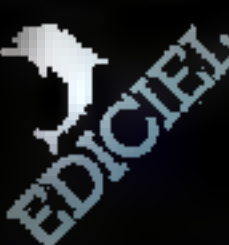

Concu per Piema Berloquin, I'un des plus gronds sistes trancols des jour d'intelligen .<br>Linserpent, des lattres qui éciclent,<br>. un moi direcorstituer en stattapant i Valentinas desporsées sur 'Screm. La plus vila pessible, cor la aparıdın bir başkı yaptı geçmen uştu Unjeu d'obrase et de réferessou leu et tres et le motivmokronot les envoré

級地

#### DES PRODUITS MATRA ET HACHETTE

Vanuational achemines aroquits Falcascians 200 poultques mismmalizaes et libraries, ques commande par sumespacialmente à l'aige du bus de commandé a décaupe, cedessous

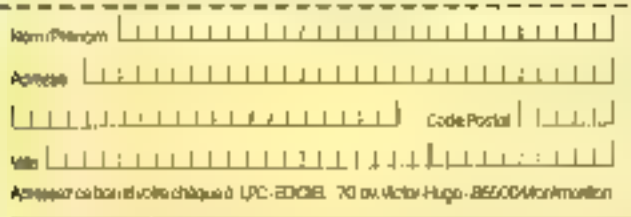

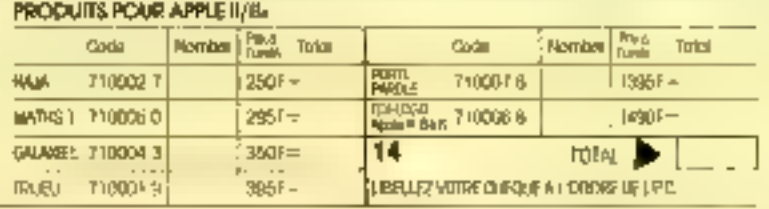

SERVICE-LECTEURS AT 131

## Quelques-uns des membres distingués du Club

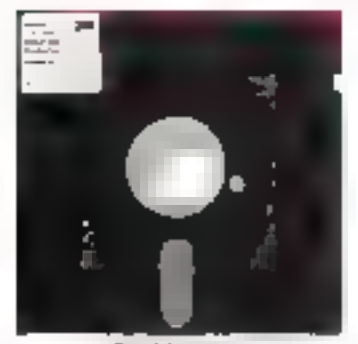

Co. Mynety.<br>Telección

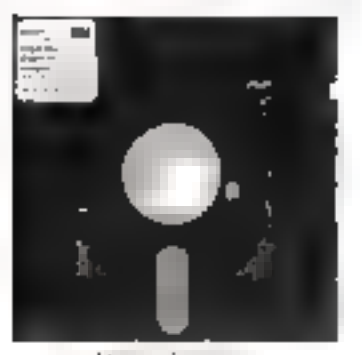

 $\frac{V_{\rm{eff}}}{V_{\rm{eff}}}\frac{V_{\rm{eff}}}{\hbar\omega_{\rm{eff}}}\frac{V_{\rm{eff}}}{\hbar\omega_{\rm{eff}}}\frac{V_{\rm{eff}}}{\hbar\omega_{\rm{eff}}}\frac{V_{\rm{eff}}}{\hbar\omega_{\rm{eff}}}\frac{V_{\rm{eff}}}{\hbar\omega_{\rm{eff}}}\frac{V_{\rm{eff}}}{\hbar\omega_{\rm{eff}}}\frac{V_{\rm{eff}}}{\hbar\omega_{\rm{eff}}}\frac{V_{\rm{eff}}}{\hbar\omega_{\rm{eff}}}\frac{V_{\rm{eff}}}{\hbar\omega_{\rm{eff}}}\frac{V$ 

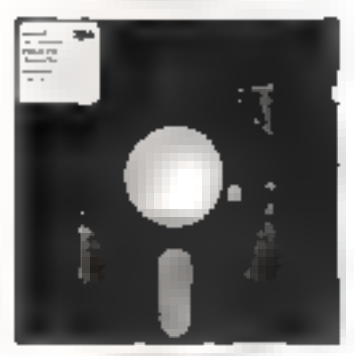

Chapter County 18.11 m

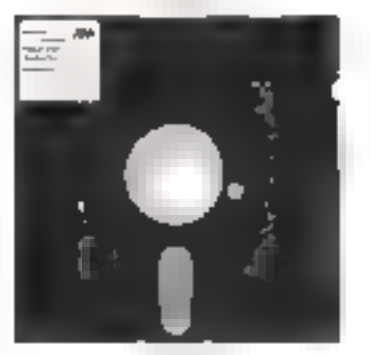

Advise Factories. Myplene du l'ai de Mame

Ligte des distrusifique sur démande à 3M Informatique. BP 300 - 95006 Crigy-Pontoise Ceder - Tél. (3) 031.64.10

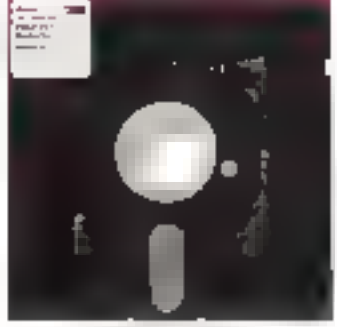

 $\begin{array}{l} \displaystyle {\cal O}_{\cal R}(\alpha) \, \partial \alpha \, \longrightarrow \, \partial \alpha \, \alpha \, \rightarrow \, \alpha \\ \displaystyle {\cal O}_{\cal R}(\alpha) \, \times \, \alpha \, \end{array}$ 

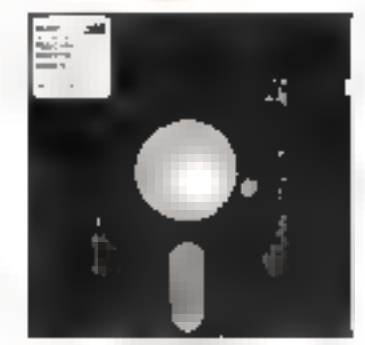

 $\frac{d_{\rm{max}}(Q(t))}{d_{\rm{max}}(q(t))}$  for each  $\theta$  , it is the<br>given  $\theta$ 

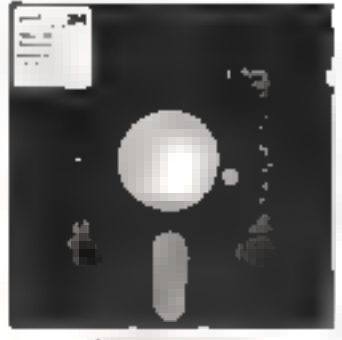

Angli Parth (1919). ambi i gra

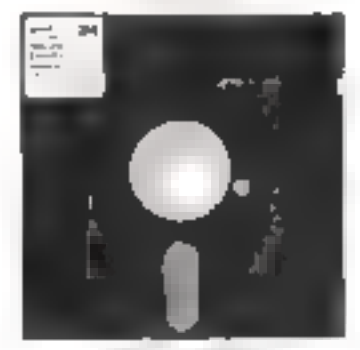

以外国内の产品のスタ Filthesin

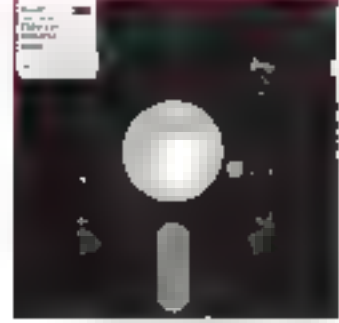

Cadaron Marian.<br>Contavi i mari

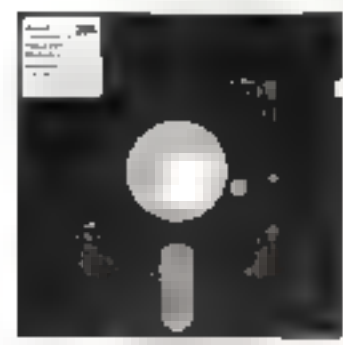

Nother of the particles in Bar-

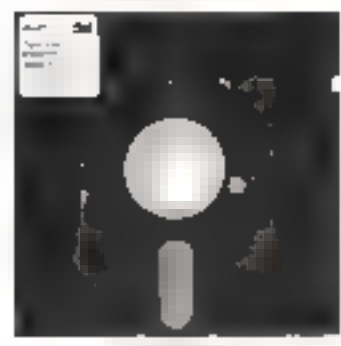

rayas valoras. Chicago con services

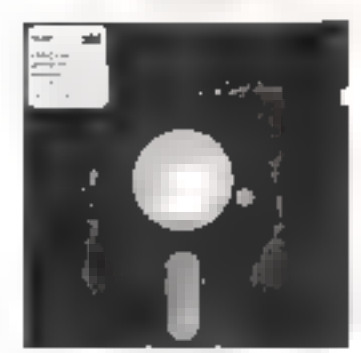

**Beetastrice** Syndic diverseublas

## des utilisateurs heureux des diskettes 3M.

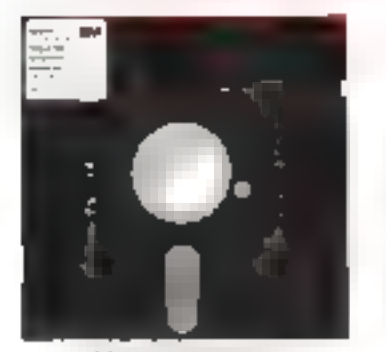

March of the Auto 25, 26

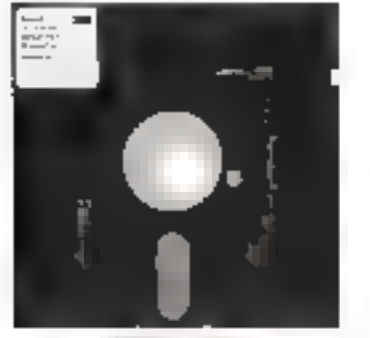

 $\frac{\int_{\mathcal{X}}\left(\frac{1}{\epsilon}\right)^{2} \int_{\mathcal{X}}\left(\frac{1}{\epsilon}\right)^{2} \left(\frac{1}{\epsilon}\right)^{2} \left(\frac{1}{\epsilon}\right)^{2}}{\int_{\mathcal{X}}\left(\frac{1}{\epsilon}\right)^{2} \left(\frac{1}{\epsilon}\right)^{2} \left(\frac{1}{\epsilon}\right)^{2}}\, .$ 

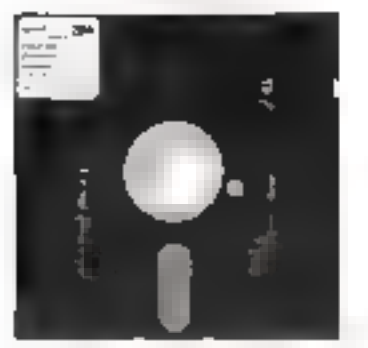

 $\begin{array}{l} \left(\begin{array}{c} \mathcal{O} \\ \mathcal{O} \end{array}\right) = \left(\begin{array}{ccc} \mathcal{O} & \mathcal{O} & \mathcal{O} & \mathcal{O} \\ \mathcal{O} & \mathcal{O} & \mathcal{O} & \mathcal{O} \end{array}\right) \end{array}$ 

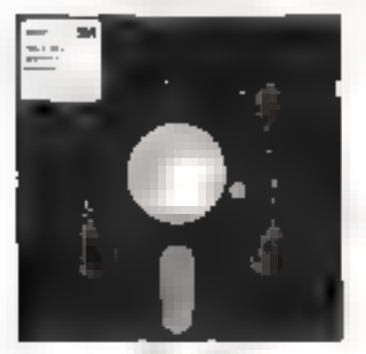

Artificatives Antoniere

VICE-LECTEURS Nº 132

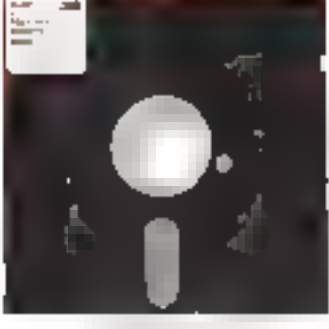

the Committee of the state of the post

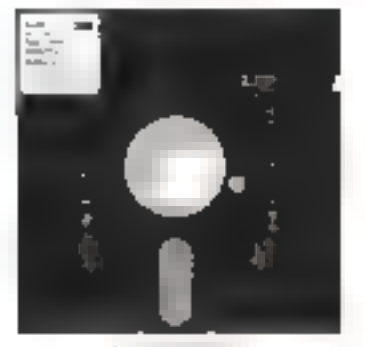

 $\label{eq:2.1} \begin{array}{l} \mathcal{A}_1 \cap \mathcal{A} \cap \mathcal{A} = \mathcal{A}_1 \cap \mathcal{A} \cap \mathcal{A} \\ \mathcal{A}_2 \cap \mathcal{A} = \mathcal{A} \cap \mathcal{A} = \mathcal{A} \cap \mathcal{A} \end{array}$ 

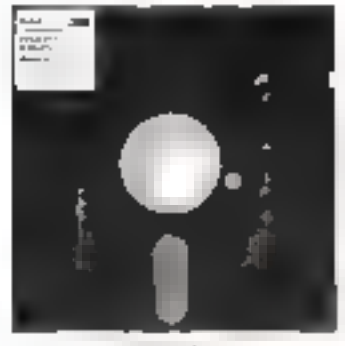

 $\label{eq:G1} \begin{array}{ll} \mathcal{O}(p^2) \times \mathcal{O}(p^2) \\ \mathcal{O}(p^2) \times \mathcal{O}(p^2) \times \mathcal{O}(p^2) \times \mathcal{O}(p^2) \end{array}$ 

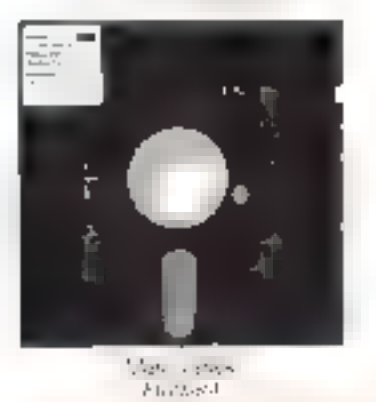

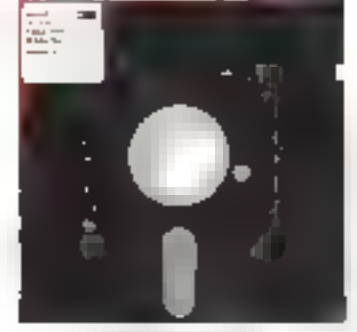

 $\begin{split} \mathcal{E}_{\text{in}}(x,y) &= \frac{1}{2} \mathcal{E} \left( x, \theta \right) \\ &= \frac{1}{2} \mathcal{E} \left( x, \theta \right) \mathcal{E} \left( x, \theta \right) \end{split}$ 

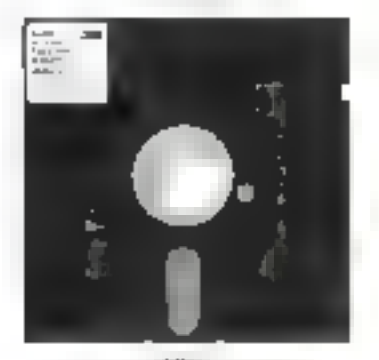

Presiding Section 2016

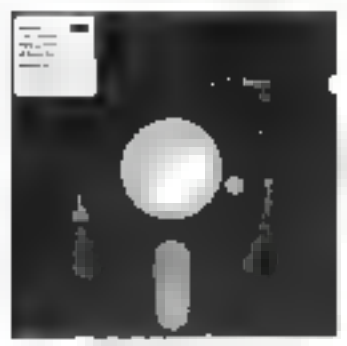

 $\lim_{\theta\rightarrow 0}\frac{f\left(\cos\theta\right)^{2}}{\sin^{2}\left(\theta\right)^{2}}\leq\frac{1}{\sin^{2}\left(\theta\right)^{2}}\leq\frac{1}{\sin^{2}\left(\theta\right)^{2}}.$ 

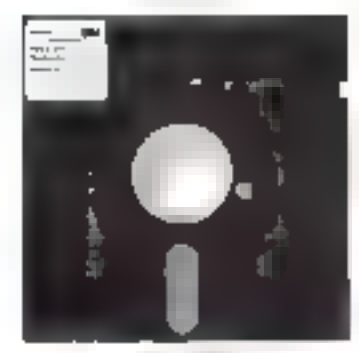

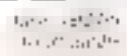

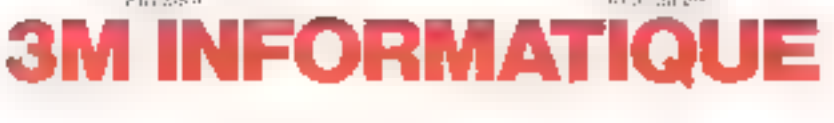

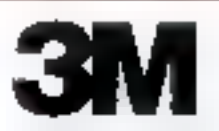

SICOB Boutiques

Length in the Club, how a Bayers are constructed záformábyle – Vlasent v króruméry (rom. Mete table. Elections for evidently choicer entre deciega porters, separate simultano filosopodes importants biological del carterente persone Han Jes hindrook Et cum rech-blea, tean about one placitos movesas no local ambitant. Nobelo provede our sesseri incredition exploited a band insecuriting Pression further

der material der Bauten<br>1966 – Albert Hansen, amerikansk Mosettin<br>1966 – Albert Bauten, amerikansk amerikansk<br>1966 – Albert Bauten, amerikansk amerikansk<br>1966 – mas falles parameter program fot plus des mas<br>Tipo de l'arratge per vers e quoi au diffusio

re participata de matricio.<br>Con Missio de la ministrata de la magnet principal constant in about supervising a pertist depends wegitten interpretation open dividers inco, da dres poblecimento excepto anche a<br>sapre portifici

#### Menandalo juni są pulskaneni:

 $\label{eq:reduced} \begin{array}{ll} \mathcal{N}_{\mathcal{S}}(\omega) \sim \mathbb{R}^{n \times n} \times \mathbb{R}^{n \times n} \times \mathbb{R}^{n} \times \mathbb{R}^{n} \times \mathbb{R}^{n} \times \mathbb{R}^{n} \times \mathbb{R}^{n} \times \mathbb{R}^{n} \times \mathbb{R}^{n} \times \mathbb{R}^{n} \times \mathbb{R}^{n} \times \mathbb{R}^{n} \times \mathbb{R}^{n} \times \mathbb{R}^{n} \times \mathbb{R}^{n} \times \mathbb{R}^{n} \times \mathbb{R}$ and the property of the property of the state of the state of the state of the state of the state of the state of the state of the state of the state of the state of the state of the state of the state of the state of the

pular comprare presentate seguinde-

Wellett in a

The individual contemporary are assumed. choose end and entered in whome promote TELECT

 $\sim$  10  $^{-1}$ 

#### Momorable par aun prise

106 telle poussante ionalminis de<br>30007 de membre d'ordinatiez los ríavait jalivas valos "or jusqu'a que pour os propia, co riares di compià un'imperi and performan-<br>des Enfère, El pour obtene une poposante expressioner, difatium terperatest juicquin floru 4 the plast

VOICI L'ORDINATI

Ce sec a d'esseconde se retrouve aux lacs les equipement de la parame Miditierà.

#### Momorable par su pussibilite d'occès a d'Innombrablen progromment

i schnaalwe san bestaat de Omawers gan.<br>Lieuwase performant in provestiest spirm To effect the second conditionship

maintain onton reparties avec les la appella ten play reparation amb on montropimark so tionnellear ease or show invitar Jiéppo Worder Université (milégré l'As Baban

#### Applications

Education that area infesters stigue, objective and companies to the companies of Ulilmations familiates : factuote budget. receite.

Informatique des atlactes. Engris compter – Vilagen de la Barca VIII de 2000<br>Jeux, Portugar al Barcazo III de la Barca<br>Australian descripciones de la franche d

#### Memerable par son double clavier (liveó sans supplement).

**LE MULTIT** 

En sitas de con molta table interempre-<br>luxeamel (57 isubbes dos populare proproposed suice MPC the consecution manager vien inversion(re) inverse a limiter permate lhed probages quand on performancement

#### Memorable par sop ensemble complet do penpheriques:

Compani-mornia de energípidade mai Hardenburgh along a self-filling de Stirk Roperts esien i comportan eigenal se palement

 $\beta$  is particle of  $\beta$  , and the state is consistent in parameter to a state of the state of the state of the state of the state of the state of the state of the state of the state of the state of the state of the state

Lectron de discussions Mulitaeli<br>
Cover Xeli (21 march) de la constantino de la Cover de la constantino de<br>
Mulitaeli<br>
SUS (1 march) de la cover de la constantino de la constantino de la constantino de la constantino de l le de la care de la provincia de la maggio.<br>Le de la care de la provincia de la care de la plan comparative avec and apartmentery<br>disapples surge parsenter resultants

Inprimante thermique Multitech (19997)  $\mathcal{H}^{\mathcal{A}}_{\mathcal{A}}$  is the consequent of the photon figure in the set of the set of the set of the set of the set of the set of the set of the set of the set of the set of the set of the set of the set of the set of th Pacificante Udesegna negado de calificentas. Giller.

Interface plurampruturante Melldech 30000 a permetto reconstanent de Dotes are importanted the type paralleline BASSING 2

Manifeur Multifech (210.00 F) 65900 Bartimo 8471 SZ Krts – politik državnostica avantage asemedo autobymous tomplar

Memorabia par sa saupleuse d'emploi<br>Le Mit II voi unese sau tanàna an un<br>téleviséis coult, chached (0, vois panasca žog sajeda je vilo je o SECAM. DSPCH of a specificational<br>contradicts sees, the newsp nomine standard francas: li agreement windspecte. gradiente di Servic sides Cando des wins most per pregromatory of the a DRIVER AND COMPANY OF son levloor de diogaeller

En autre un Babe grategi de MSF il pot 1992 Belley Bangari des Schapes et Absent 2004 કરી હતા. આ વાક્ય કરવા તાલુ બે પ્રતિભર તા disqualta.

Redistricts manual contractors of the later ton, estrémenter tels geleureelige en franriais is unit trus be centre querient de susento por protazione exploibida importato 21 Tex Steel Sta 24 FTL

Le MEFIC est parariteit more véli péc plus PigUeを定する中

Centres de démonstration Valme bannene **Paris 75008** 22, av Roche - 839,9088<br>**Eyon** 89,002 (2, majfNsill (7) 838-39-25 - Manteille 13001, 9, rue Siams-Sagns Transfer Microsoft Pacifi (St.) 54-B3-21 Du jung, questes a esclud de 10 à 16 h 30 Documentation granues sur demander à Vaizio Lumene S.A., 22, av. Hoche Puris B.

# Valric-Laurenc

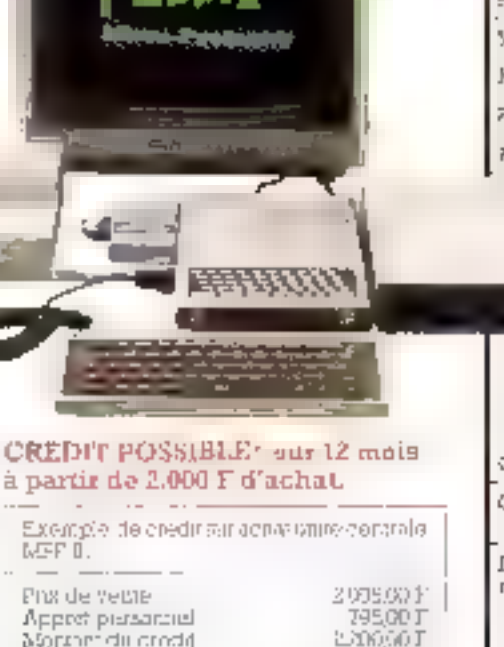

22309 J2 mensualités de  $32620$  +  $32450$  + TEG. Contributionera 3319.56 F Coúrnizal de l'achal à prédit  $\overline{a}$ 

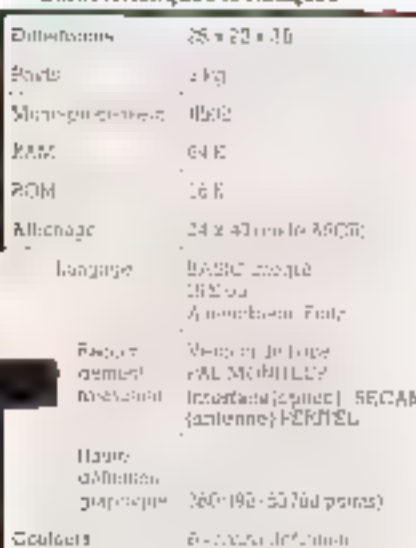

Caractéristiques (echaiques

Experimental deficition Oetenbruchte son in Sitetsaas sitt schosziela. si imputational mogens. Dout in Havier  $\{f_{\alpha}^{(i)}\}_{i=1}^{n}$  where  $\frac{1}{n}$  is the point of  $\alpha$ neconague 52 overred forminas pre-dergeshipses Comer in Park

relevance norma Sarad escribed a filtrational Илдете он ули-

hecroatides agreeding. Magnatepage - 1600 used in

Livet avoir d'imenuation secteur, estites 13 et magn@zahvne.et mangel.com/lution freezea

#### --------**BON DE COMMANDE**

Kiromumer a Vatrici Gauréare SA-33, associé Hoche Funn & 1

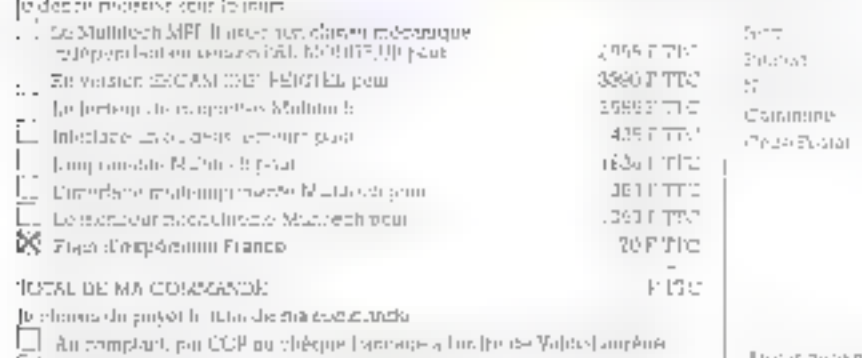

L. J. Contra restópulgament au transpositiva mayennant una faite de 62 l.

Accisit avaliar no faro purrout uno dire partalable.

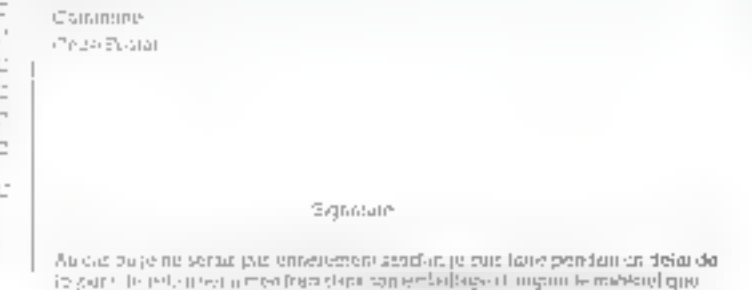

contracts to the complex productional come were subdivided for fatter follows.

 $Z_{\rm BH}$ 

Interface

à.

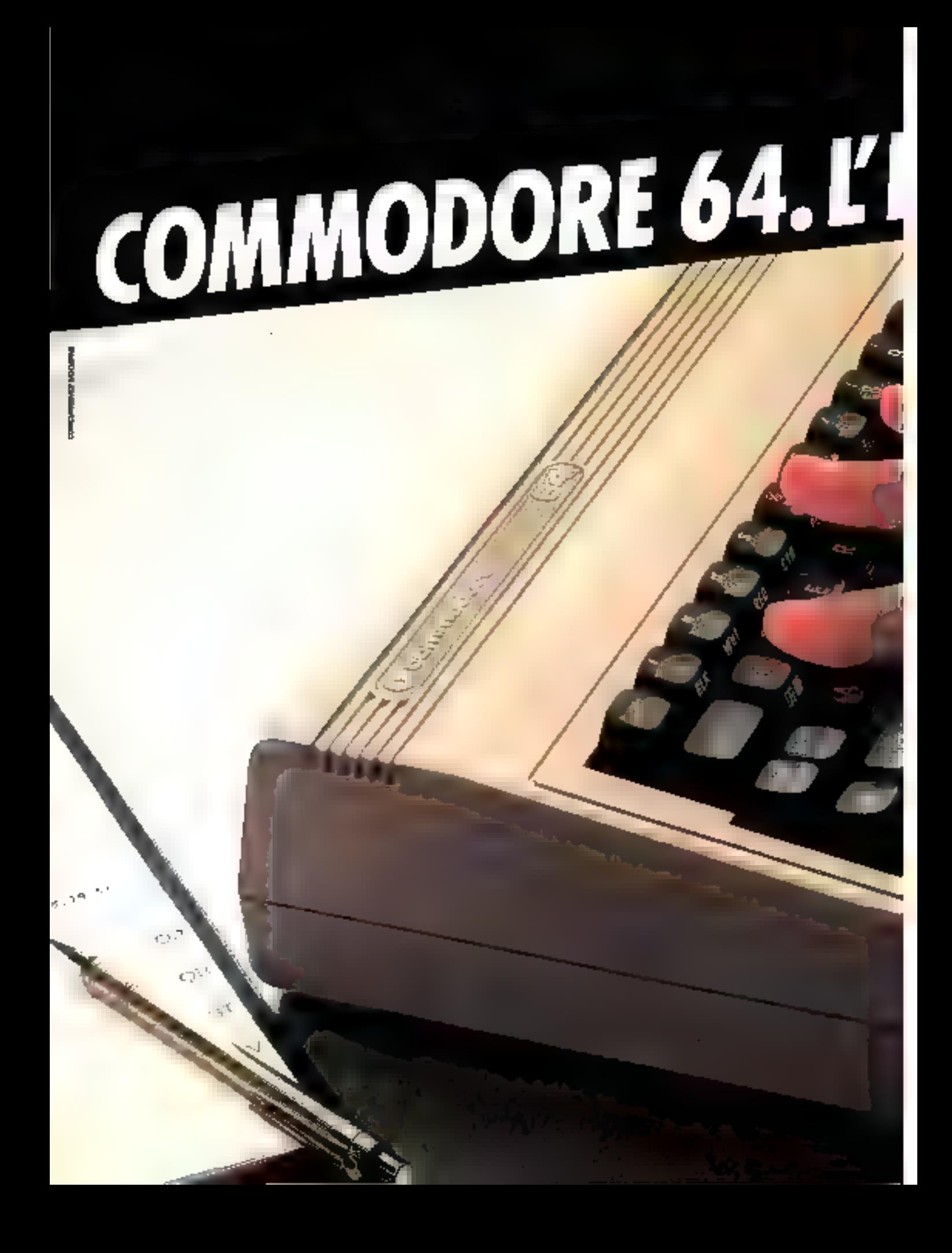

# TRAORDINATEUR.

Découvrez le Commodore 64. Osez approcher vos dolgts de son clavier magique. Vous allez entrer dans l'extraordinaire. Sous la main : 64 K octets de mémoire vive, plus 20 K octets de mémoire ROM.

Sur l'écran : la haute résolution graphique, 16 couleurs mixables pour le cadre, le fond, les caractères, soit des milliers de combinations. Vous pouvez animer des objets graphiques sur 3 plans, et même plus avec un peu d'astuce.

Le Commodore 64 est aussi un véritable synthétiseur musical : 3 générateurs de 8 octaves chacun, 4 types de modulations, enveloppes, timbres, volume et filtres programmables.

Encore plus fantastique : son inépulsable potentialité ! Programmable en Basic résident, vous pouvez l'utiliser aussi en Forth, Assembleur... tout on contervant l'intégralité de la mémoire, grâce à son microprocesseur 6510 compatible avec le 6502 (concus et fabriqués par MOS Technology, fillale de Commodore).

Et pour aller encore plus loin, un module enfichable contenant le Z 80 permet. d'accéder au standard CP/M. De même la cartouche IEEE 488 vous connecte à tous les périphériques de la gamme Commodore.

Commodore 64, c'est l'extraordinateur. A son contact vous deviendrez vousmême extraordinaire.

Découvrez vite l'extraordinateur.: 306 67 40 <u>r commodore</u>

**SERVICE-LECTEURS** 

# puisque TOT OU TARD une boutique comme Abaque devait s'ouvrir en France, LOGOSOFT se devait d'y penser le premier

**Server Company** 

La Bi-boutique Abaque : des microordinateurs individuels ou professionnels

MATRA MICRO SYSTEMES. ATARI. C.B.S. SINCLAIR. COMMODORE. CONSOLES DE JEUX. Le double service et LOGICIELS LOGOSOFT.

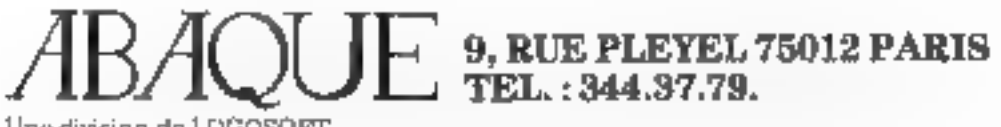

Une division de 1.000SOFT

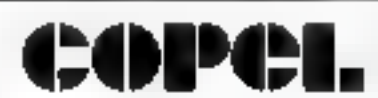

**SUE POURN'** 78530 BCC<br>TEL - 956 TO TB<br>5P 30

#### programmateur-émulateur CRW-80A

- Programmation 2708, 2758, 2716, 2732, 2516, 2532 2764, 2564/8748
- Sondes d'émulation Z80 ou 8085 EPROM (par RAM)
- Monifeurs Z B0/80B0 visualisation, pas à pas...
- Liaison consele RS 232.
- · Interface cassette

SERVICE-LECTEURS Nº 136

PRIX ATTRACTIFS

#### duplicateur PROMAC 10

EPROM 2516, 2716, 27C16, 2532, 2732, 2732A 2564, 2764, 27C64, 27128

EEPROM 2816, 48016 (effacement)

YNACALC® **WORDMASTER<sup>e</sup>** dBASE **Nº** csc **MICROPRO ASHTON TATE OLTAIRE®** CALC® CP/  $\mathcal{A}$ **SMT** LØGO  $\frac{1}{2} \frac{1}{2} \left( \frac{1}{2} \frac{1}{2} \left( \frac{1}{2} \frac{1}{2} \frac{1$ Ect/SM7 CP/M 80.PT 86° DIGITAL RESEARCH uduyce

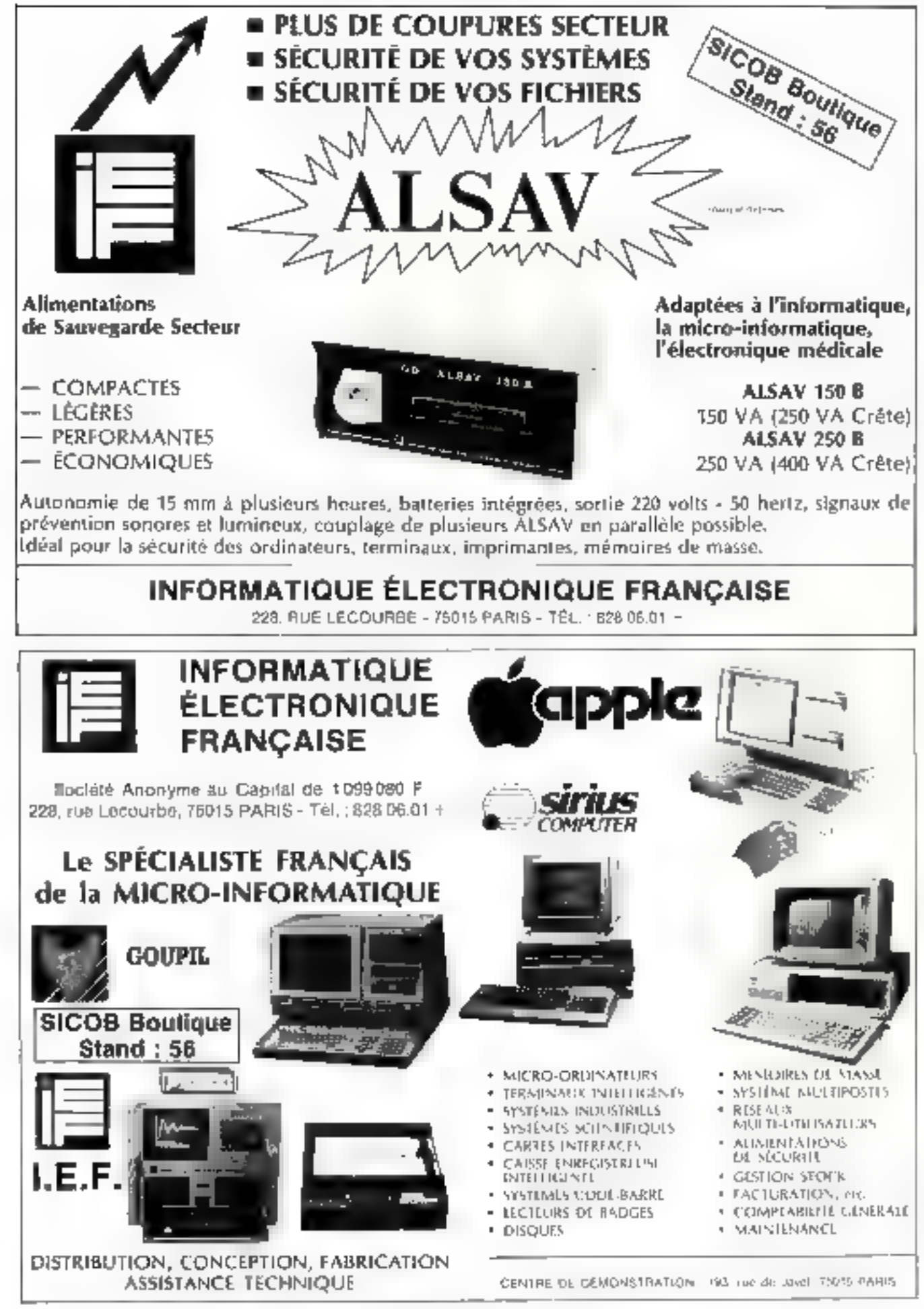

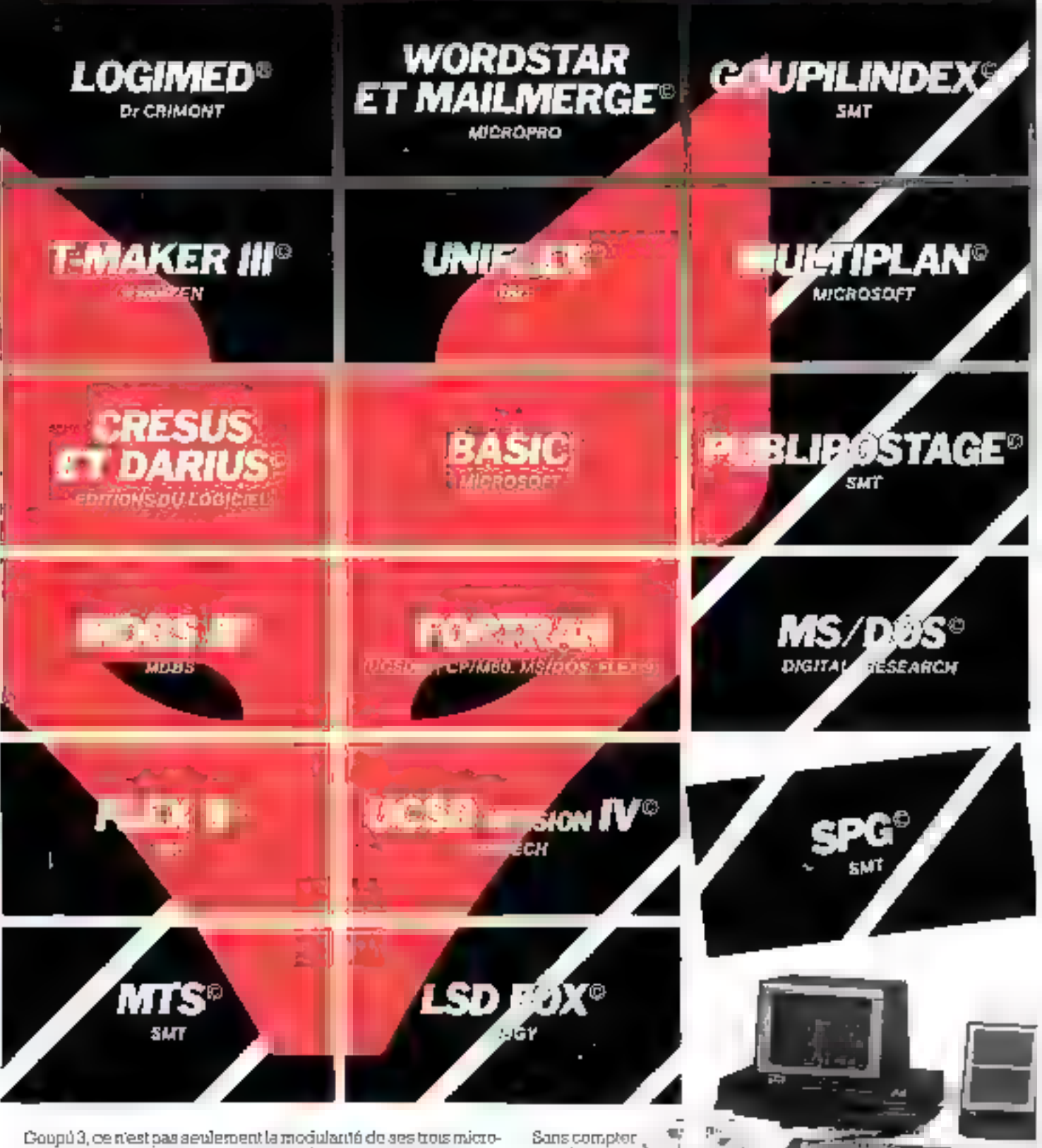

processaurs, c'est aussi, et surtout, celle de ses logiciels. GoupJ 3 vous permet d'uniser les systemes d'exploitation les plus répandus du marché el vous cuvre donc une prestigisuse bibliothèque de logiciels : tous les langeges - que vous traveil-<br>bibliothèque de logiciels : tous les langeges - que vous traveil-(pailements de texte, tableurs, gestionnaires de fictuers), les plus puissants progiciels de gostion, les logiciels spécialisés pour professions libérales, les grands systèmes de bases de .<br>Bonnées\_

que Goupuis, enterement tolomatique, dispase de nandsteu-

ses procédures de transmissions synchrones ou asynchrones et de legiciels communicants sous chaque système d'explorirflon pour transférer vos fichiers d'un "micro" a l'autre

SMT/Logyhel, 4, impasse Garloes, 75015 Pans

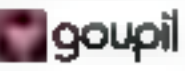

C'EST FOU TOUS LES LOGICIELS QUI TOURNENT SUR GOUPIL !

SERVICE-LECTEURS Nº 139

**Commission**<br>Comme tourer leveleco<br>Wenter essente leveleco<br>Nes passion **Second Stock** a und a Commercial de po<br>Le mississippe de signal<br>annéesses de l'alle ápnéerőűést<br>matlóns (ge) houveaut e est un lecteur actual<br>Cest un lecteur asidu de<br>Cevies spécialisées (este PRVies specialises. The Αύλου α' hui <sub>-</sub> μικρος έξ TÉMES va plús loin : ávei<br>ETSE Tun des principaus<br>Sale ēd a and tech (eurs 11 Mouese CAL li manes et al. alle a franc<br>Gallagions avons cree une<br>grande collection a livres<br>sur id micro-informatique.<br>Cette collection vous per-<br>mettra del comprendre. ∉fran cholsk, programmer, utili-

- 1

SEP'et realiser ler outlis technologiques qui, chaque Jour davantage, façonnent notre aventure quoridierine.

Tous 15s/domaines seront<br>explores : programmation. mfcro-ordinateurs, recueilsde programmes, periphê-<br>riques, télématique, microprocesseurs, etc.

计人员 网络

GBILAR

PASSI<sub>POL</sub>

**POCHE** - Internation

 $m<sub>1</sub>$ 

K.

Écrits par des hommes de i ani ou par des vulgarisaspécialisés, ces ouvrages sont destines a tous : débutants, amateurs, électroniciens, programmeurs, et Ingénieurs.

**MICROSYSTEMES &**<br>IFTSF your proposen<br>deux collections:<br>C La collections:<br>SYSTEMES,<br>format 15 × 21 cm.<br>C La collection poche<br>informatique,<br>format poche,<br>Ces deux collections, din<br>géns par Alain TARLIAA<br>géns par Alain TARLI

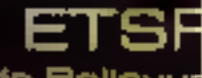

細胞乳凝固

食 a 恰 rue de Bellevus 75940 PARIS cedex 19

∝ج

ť

**ETSP** 

٠  $\blacksquare$ 

Else

 $E12F$ 

n.

 $ERF$ 

有尾

MATTRIBEZ VOTRE ZX

3

**DU BASIC AU PA** 

J. Presid

# **MICRO-INFORMATIQUE : LES PAS**

A VILLAND ET M. MAAJOI

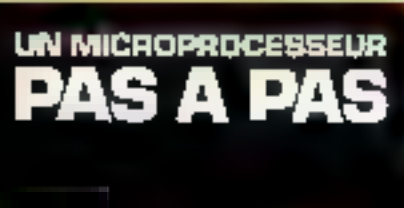

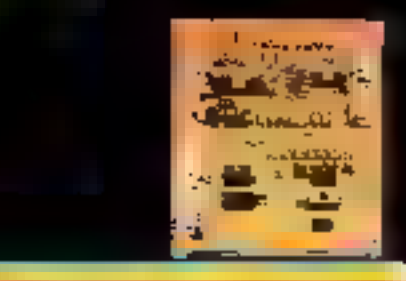

**HEAD STATE** 

A VILLARD ET M. MANIX

**ENST** 

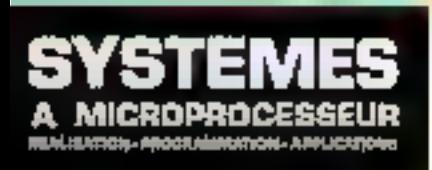

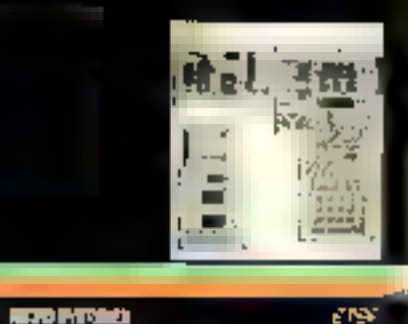

**REPORTS** 

**P. GUEULLE** 

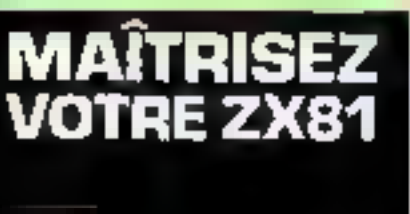

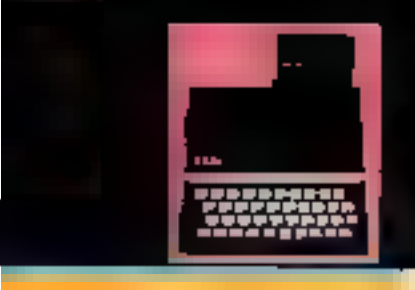

g nav

#### Un microprocesseur pas à pas

Seconteurs, deux professeurs électrometers, y proposent au fechnicier de Codustrie à l'étudiant un à l'amateur intéresé, une formation this progressive au microprocesieur. Le lecteur est otivité à traliser une maquerre facile à réaliser qui le playe promédantement. sur le tressin expérimental. L'exposé est d'ailleurs tosquurs méliil'applications entièrement développées que l'un peur soi-même éten-ام ہے ان

par 4. VILLARD et M. MIAUX, 360 p. Format (5.8.2). Collection Micro-Stoughter of 7. PRIX 132 Floor controls

#### Systèmes à microprocesseur : réalisation, programmation, applications

In respectant constamment lear objectil de tormation, les suteurs presentent la conception et la réalisation d'un système original permertant de mener à bien tout projet à microprocesseur. L'utstissieur pret étudien et incline au point en memoire vive (RAM) les programmes de ses applications grace a ten resourcité entrérement expliqué

Un prographosicum d'EPROM résident autorise leur transferi etmémoire morte et permet la réalisation de systèmes suspicieurs à microprocesseur.

par A. VILLARD of M. MIAUX 312p. Format 15 x 21. Collection Micro-Systèmes at 2 PRIX (37 F Novi compris

#### Maltrisez votre ZX 81

Patrick Goodste sous propose de découvrir la programmation de la et la progression en langage machine.

L'assembleur Z Bu permet, grace ana fonctions PEER. POKE et LSR, d'ecrire des programmes extrêmentant rapides et très peuencombiants. - Mailrisez vatre ZX 31 - aborde en nuire les problèmas des interfaces auxquelles un chapiter chier est consacré pir P. GL EULLE

Collection Missue-Statistics of J.

160 p. Formal 15 x 21. PRES 381 F port complete

#### Du Basic au Pascal : introduction au Pascal

Le l'ascal, par su constructoir logogue, offre su programmeur une certaine facilité d'apprentissage et l'incite a écrire des programmes  $41.117$ 

De très numbreux antateurs et programmeurs utilisent jusqu'aprésent, comme seul longage de programmation, le Basic. Cet oustage s'efforce de faviliter la recommission au Pascal, les premiers programmes clant accompagnes de teur équivalent en Bassa II actés au largage Pascal en est donc parta utièrement simplifié

par É. PLOEGEL. Collection Micro-Systemes of 4

126 p. Format 15 × 21 **PRINTED PUBLICATIONS** 

#### Vous avez dit Basic 7 Initiation au plaisir informatique

Un înre réalise par un journaliste de metier qui aborde de façossimple, claim et sur un ont nouveau, unes les aspects de la micritmisematique et de l'in arabon au longage Bosic

Ulastron prosove an qu'il n'est pas néversaire de jongler avec les machemanques pour erarer dans le jardin secret du Basic, de même que pour tirer prodit de viet ouverge, il n'est pas néopaques de posééer en ordinateur

**PAR COL RBIER** Collection Minor-Susheres B13

 $144p$ . Format  $15 \times 21$ PRIX SEE PITE QUILDIN

#### Vous avez dit Micro ? Les bases pour bien programmer

Manine Marchard Guy appoint tres progressivated it is enforced for be carsotorented - des andorateurs. Cette méthode vous permettra de commencer à pragvamments) vous étes dehucant ou de tous. berfechningen strucktes informational antifeur. Your spites and toser un postienne, en elgische Forpanigramine, realiser le programme. en Rosse et le mettre au zoint. Cette initiation est complétée par ce conbreuses explications, tris completes, sur la technologie et tes come pes de fonctionnement des macro-ordinateurs

Jur M. MARCHAND Cultivation U.S. (Systèmes nº &

224 B. Farman 13 × 21 PARUTION SEPTEMBRE

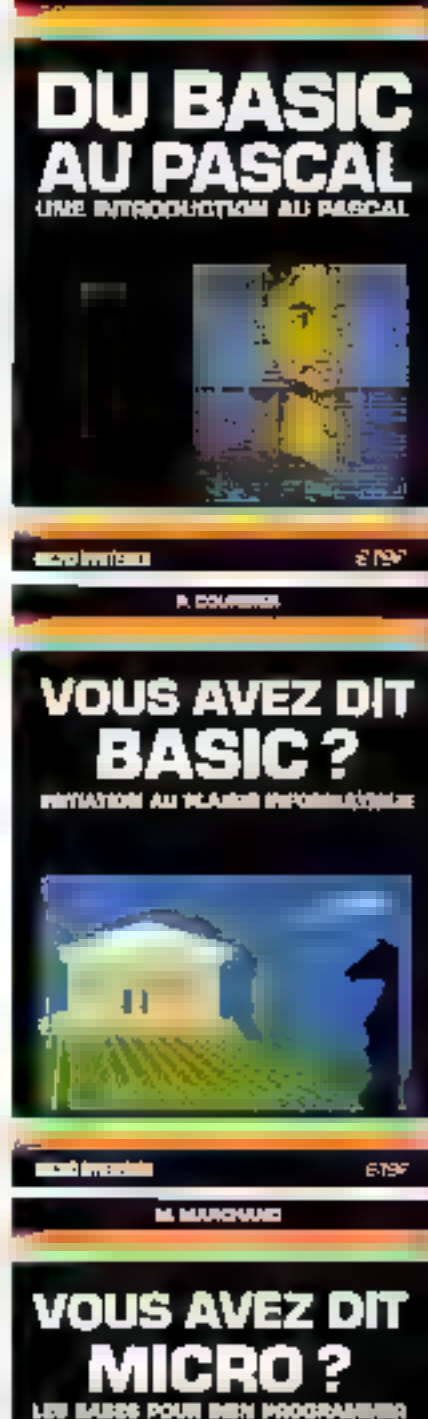

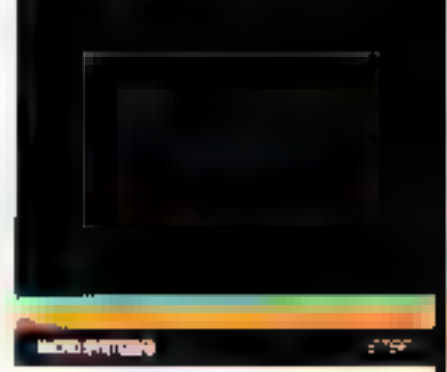

# *SIONNES ONT LEURS COLLECTIONS*

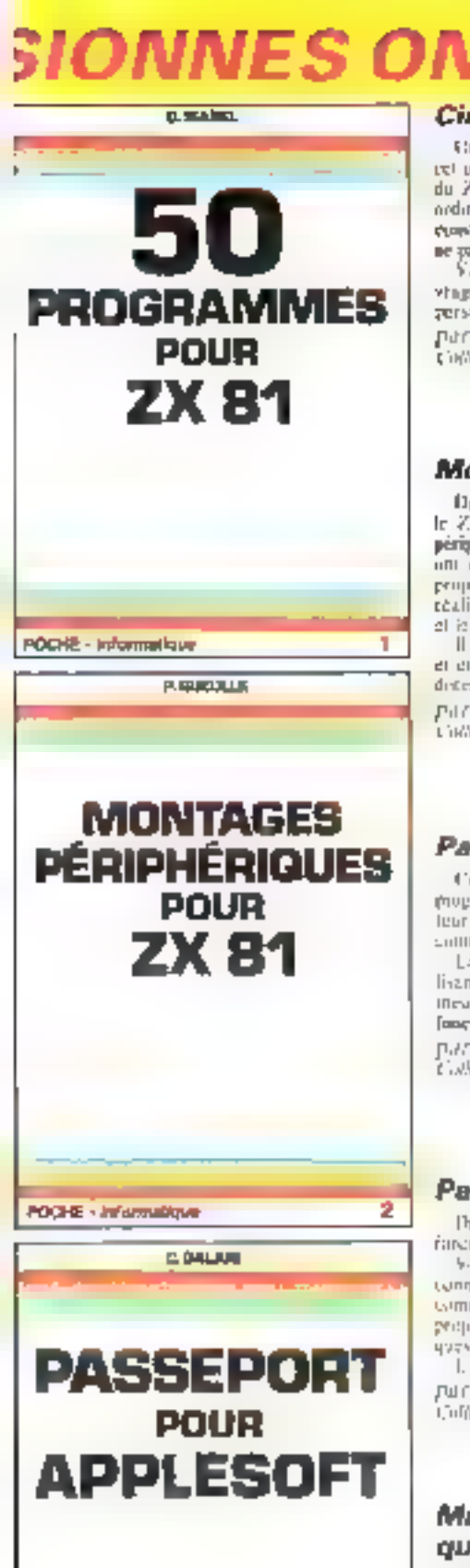

Pope intermetave 3<br>Septembre 1983

#### Cinquante programmes pour ZX 81

Griles du disencyatio, les programmes qui sont nassimbles dans eclipperage sunt surgerator of trialism an intent courts les fenctions. du ZX 31. Ils sont fous écrits pour la cerva et de laise de ce micro-<br>ordinateur avec internière RAM de TR. Loin défine limités. Ils constituent ou contraine un exercice tres inféressant pour apprendre à ne pas dépassar la place méntale disputible.

Valis, proper imagination et les ofers développées dans det nuwhige way permittaint de créer, tres rapidement, des programmes gersowich

par G. ISAREL Cinflection Pricke informatique n. 1

12K August PRIX: 4" F pm commit

#### Montages périphériques pour ZX 81

Dances training, Patrick Gaeulle, auteur de nombreux livres sur In ZX KL, only propose of storeholds tout-anime deviated access it peripheriques pour ce macro-ordinateur. Les periphériques retentes uni èté velectionnes pour leur maline pratique. Ainsi l'autrier vous propose de restadre cos problemas d'entegistrement amonicique, de realiser and higher temps need of some conselle poor Covemblage et le department.

Il cops propine également une sétection de Ingleich ecritis en llavic. er en transpektuelling guid vous sulfirs de l'airpor au chaser pour done le 75, 81 de possibilisés parles insulapporation

Par P GUPUILE 328 pages PRIX: 42 F pirt compris Cités rico Pache informazione n. 2.

#### Passeport pour Applesoft

Ce livre s'adresse passi bien su debutant en informatique qu'au programmeur expériencie d'instite maisurf éégenciere à tout utilitailear du « Basie eteneu », ear quates les instructions, fonctions et commandes y sunt répertoise, silins l'ordre alphabérique

Le gebot est y apprendez le Rasie en Cajtant les programités et en lisant l'exploration qui est donnée pour chieun d'eux lie program-

**FAR ILONE** 

De ABS à XDRAW, est quarete regione pe unais les commandes.

9-Six l'utiliseren sont comme de dottor eure alghabetique pour projues a certaines machines with repeats painter symboles graphi-

l, a livre clair re prompte à grader à pertée de la main rur R. BL:SCTI J28 pages Unflectors Pache interparague in 4. PRIX 42 P purt compri-

# Mathématiques sur ZX 81 : quatre-vingts programmes

Analysis, silgébre linésière, veurlangues, probabilités... à ne permuetrès compéte de programmes bent compas pour le lycreu. l'étudiant on by mathematic cit. Pour cent qui ne esseblent aux de 2 % 81. l'auteur explique la demandit, qui leur permettre de programmer. legas eglenbosia d'antres materies. L'auteur sons propine autorides programmes can te tirage an sort et us trailer exhalts avec les gancia, les fencions numeriques, la realisation d'ape equation. L'estepratuit, les recteurs et mattices, es sys de probabilité discretes et tentinues

par M. ROUSSELLT if a dip tion the dip admitted special of

 $t^2\delta$  ratura PRIN 42 I part compare

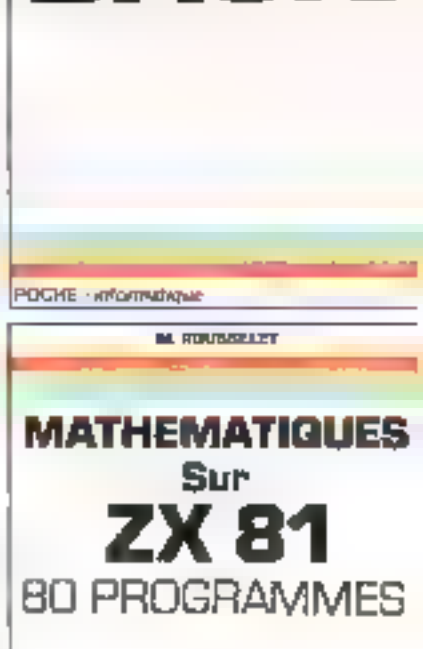

PASSEPORT

**BUICH** 

**POCHE - Ariamatique** 

Commande et règlement<br>
à l'ardre de la<br>
LIBRAIRIE.<br>
PARISIENNE DE<br>
LA RADIO,<br>
43, rue de Dunkerque.<br>
75480 Paris Cedex 10

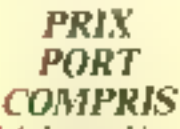

Juimbo un chèque haucuire ou pastal à la comunande

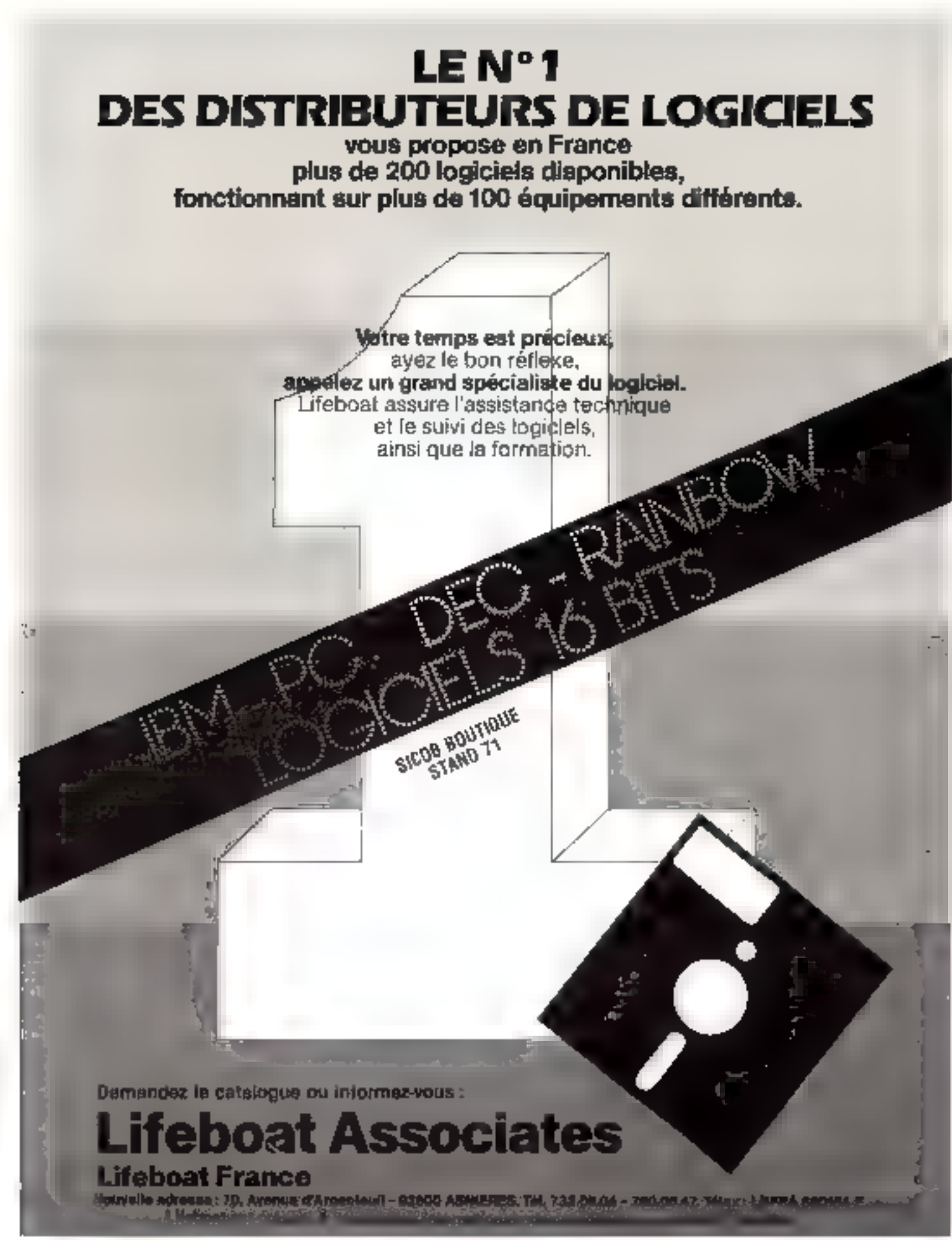

# **LANGAGE MACHINE SUR ZX-81: POUR CREER DES FONCTIONS NOUVELLES**

Rien ne sert de tenter de le cacher, la langage machine fait encore souvent peur ! Le preuve en est qu'il a fallu le ZX-81 et son Basic « sympathique » pour que l'informatique « de plaisance » pranne Vreiment son essor : il existait depuis des années des systèmes d'initiation guère plus chers que la ZX, mais utilisant exclusivement le langage machine, Aucun n'a vraiment conquis les foules au niveau du grand public. Ainsi, le lengage machine est rébarbatif. mais seulement au premier abord ! Il suffit de s'y initiar pour être très vite gassionné. Regretel eus simplement que le manuel du ZX-81 no cherche au'à découreger, d'où cet article destiné à remettre les choses à leur place !

Pourquoi le languge machine ? On pout on effet se poser la question quant à la nécessité d'apprendre un nouveau liungage plus enriplexe, alms que le Basic a précisément été créé pour simplifier la de de l'atilisateur !

N'oublions jamais que les mieroprocesseurs (no utiliés centrales), qui constituent «l'intelligenee - de ingt microordinateur, ne sont espables d'avécuter que des programmes en langage machine, et absolument rien d'autre !

Ea programmation en Basic (ou en mot autre langage dit

Live tager undergravelike as the generation en langare machine

« évolué ») passe nécessairement for une «traduction» en fangage machine. Le ZX-81, par exemple, exécute, dès sa mise sous tension et jusqu'à son extitiction, an long programme enlangage machine, entrent dans so mémoire morte (RQM), et qui traduit immédiatement toute commande frappée au clavier au toute instruction qu'il l'aut exécuter. Ce logiciel - imperpréteur est le fruit d'un très important travail, et un élément fimilimental (si ce n'est le plus important). de la machine.

#### Aceroitre la vitesse

Il est bien évident que, pour tenir dans S.K-octets de ROM, l'interpréteur a dú faire l'objet-

de choix restrictifs, et que l'on pourra dunc regretter l'absence de certaines possibilités (haute résolution graphique, caractères minuscules. SCROLL de haut en bas, etc.) Le Basic d'origine ne constitue donc qu'une série limitée d'assemblages d'instructions on largeage machine, mais on pourrate on imaginer bien d'autres.

Par ailleurs, les incessantes traductions augualles doit procéder l'interpréteur lars de l'exécution d'un programme Basic prennent du temps, et parfois beaucoup trop si are boacle<br>FOR-NFXT renouvalle mille fois la même tâche. l'interpréseur traduira mille fois la séquence d'instructions correspons dunte : c'est neuf com quatre-

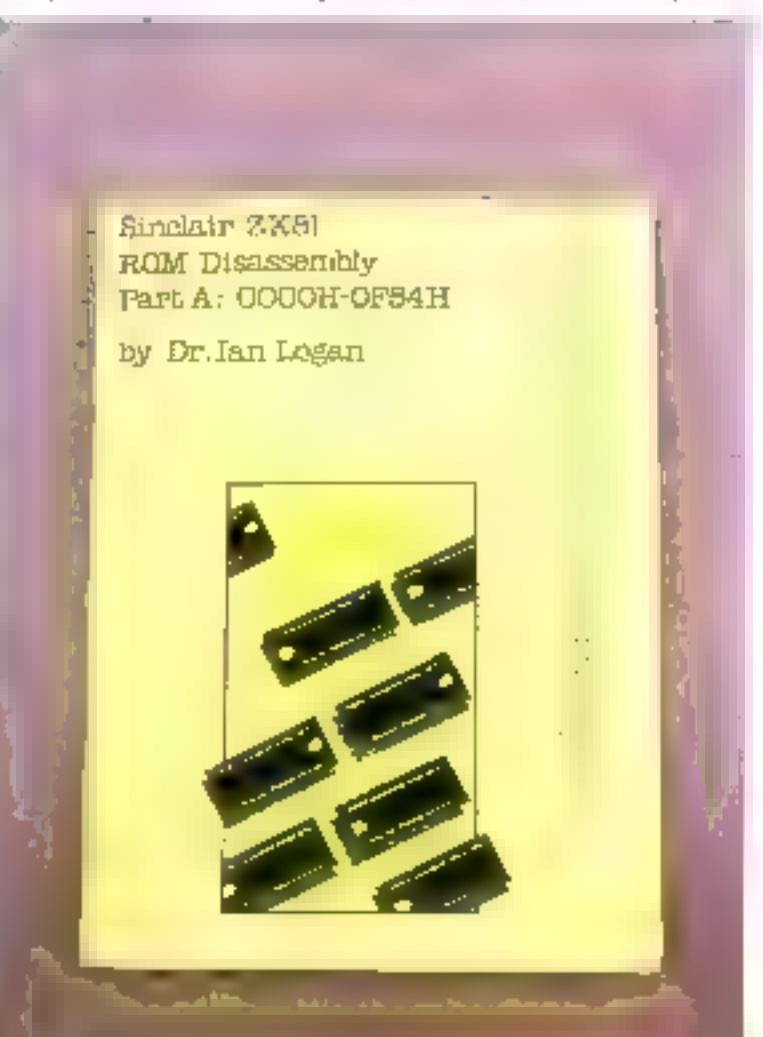

vingt-des-neuf fuis de trop?

Il devient done clair que la programmation directe en lanpape machine, immédiatement exécutable par l'unité centrale, présentera aquinitiva deux avaittages majeurs :

· Possibilité de créer des fonctions irréalisables en Basic theoriquement n'importe lesquelles, mais ce n'est pas toujours si facile !)

· Vitesse d'exécution sans commune mesure avec le Basic (des centaines ou des milliers de fois plus rapide).

А сеја, на ред продцег од епcombrement mémoire considérablement moments (plusteurs dizaines à plusieurs centaines de feis), ce qui explique que des jeux très évalués puissent fonctionage sur up 2X no disposant que de l'K-octet de RAM : ab sont entierement derits en langage machine...

Airsa, pas d'hésitation possible. Li maitrise totale du ZX-81 passe necessairentent par la programmation, au mains partielle, en langage machine !

Reste à savoir comment proeçder, paisque le mains que l'on paisse dire est que Sinclair ne facilité pas les choses dans le chapitre 26 du manuel...

#### L'accès au langage machine sur le ZX-81

Que les programmes à exécuter suient directement cerits par l'utilisateur ou qu'ils proviennent de sobreca extériences (quitte in les adapter), il laut invariablement fes charger en muchine puis les lancer.

En tant spänslitetegr engag your functionner en tlasic, le 7X-81 ne peut directement accepter de programmes écrits en langage machine, il faut necessatmement passer par le Hasie, #nk¢e aus foagûne POKf en USR, qui dérouvent souvent les débutants<sup>4</sup>

Un programme en langage inachine est en effet compasé en lout et pour tout d'une suite d'octets rangés dans une zone de

la mémoire de l'ordinateur. Visholis du ZX-81, il s'agit dorte d'une suite de nombres comprisentre 0 et 255. La fonction POKE permet de placer un neterquelconque dans une adresse mémoire quelconque (pourvuqu'il ne s'agisse pas d'une adresse de la ROM). Faisons par exemple :

POKE 16417.123 **Fully NEW LINE** et ensuite : PRINT PEEK 16417 puis NEWLINE

Nous retrouvons sur l'éprain l'octet 123 que nous avions placéà l'adresse 16417. Si, par consre, ikins reiteruns Unperation avec l'adresse 5000, le contenu de egri octet nemore refusera absolument de prendre une valeur antre que zéco, puisqu'il fait partie de la mémoire inaltérable IROME.

Quant au mat clé USR, son atilisation differe notablement de calle des autres ordres Basic.

Dàs que le piot USR est détecté dans un programme Basic, le 7X-81 quitte ce lingage pour aller exécuter, en tam que gangrantote en langage machine, la suite d'octets commençaire à l'adresse indiquée après le mot USR. Des qu'une instruction adéguite (RET) est tropyée, la machine revient au Basie, et le mot USR est alors considéré comme une variable sour à fait ordinane, mais dont la valeur est fixée par le programme en langage machine (contenu des registres B et C du Z-80).

Deux principaux enseignements sons à retirer de ce « moded'emploi - de la fonction USR -· Dans un programme Basic, il faut traiter USR comme are variable : ce mot clé ne peur être artifice sent. So he contents des re-

aistres II et C est intéressant, on pout l'utiliser en faisant, par exemple :

PRINT USR 16514

ıШ

 $LET A = LSR 16514$ DU 1

GOTO 67 + USR 16514, etc.

Sinon, le plus commede est de Paine :

RAND USR 16514.

sauf si la fonction RND est utilisée peu de testijs après, atquel cas. USR peut être relégué dans une variable interilisée.

LET OUBLIETTE = LSR 16514

o Il est très important que Fadresse fournie après USR corresponde bien au premier octet d'un programme en langage machine, faute de quot le micropetcesseur ira se perdre dans une suite d'octets très certainement sans queue as tête, bref, se blirquera. Il est done fondamental de ne loper des programmes en langage machine que dans des zones fixes de la mémoire pú l'on pourra à tout motant les refroitver et, bien sûr, hors d'atteinte des opérations normales d'accès à la mèmoire du Basic

#### Où placer son code machine?

La mémoire du ZX-81 offrequelques endroits asser accueillants vis-à-vis des routines machine. Foutes présentent des a cantages et des inconvénients.

Pour se familiariset avec le lancement de programmes machine gráce à la touche USB, on peut commencer par appeler des routines existant déja dans la ROM de l'ordinateur.

La principale difficulté consiste alors à connaître les adresses de depart à triliser Pour ce faire, il n'existe guère qu'une solution : consulter le 30-Orel anglais - ZX-84 ROM DIS-ASSEMBIY - écrit par lan Logan, très cher mais irremplaçable.

En premier lieu, on peut constater que RAND LSRII (puis NEWHNE) a le même effet que NEW ∶on appelle en effet la routine d'initialisation opritalement exécutée lors de la mise sous teasinn de la machine

RAND USR 740 met Fordinajcur en mode rapide (FAST). Sans revenir en mode kent. faisons RAND USR 839, et la machine exécute un LOAD (elle a)rend done une lecture de cassette').

Sr vous possèdez l'imprimante, essayez done RAND USR 2153, qui déclenche la routine COPY.

L'exploitation rationnelle des routines de la ROM reste cenendant encore one affaire d'arraiteurs assez avertis?

L'adjonction de certains accessoires permet d'ajouter des mémoires ROM supplémentaires, soit achetées sourcs programmées, soit chargées par l'utilisateur lui-même avec ses propres créations, grâce à un programmateur. On peut ainsi compléter jusqu'à concurrence de 16 K-octets la ROM d'onpine. L'avantage de ce procédé est que le contenu de ces mémotres est disponible dès la mise sous tension de l'ordinateur, sans chargement de eassette. L'inconvénient réside dans la relative lourdeur du matériel nécessaire

La plupart du temps, les programmes machine sont charges dans des zones libres (ou libérées de force !) de la mémoire RAM La procédure la plus courante est d'utiliser une ou plusieurs instructions REM. En effet, le coment, de telles lignes Basic est totalement ignoré à l'exécution. On peut donc stocker dedans absolument n'imparte quels octets. qui apparaîtront au listage sous la forme totalement farfelue des caractères correspondant à clasque code. A titre d'exemple, fruppins an clavier le court programme Basic de la figure L'

A l'occasion de son hincement. (par un simple RUN), notons la différence de comportement scion que le ZX est ou non équipé d'une extension mémuire : ce n'est qu'avec celle-ci qu'un noircissement complet de l'écran pourra être obtenu. Avec sculement | K-octet de RAM. en effet, le fichier d'affichage est condensé de façon inconspatible avec la plupart des routines travajllant star lui.

Listons El programme après

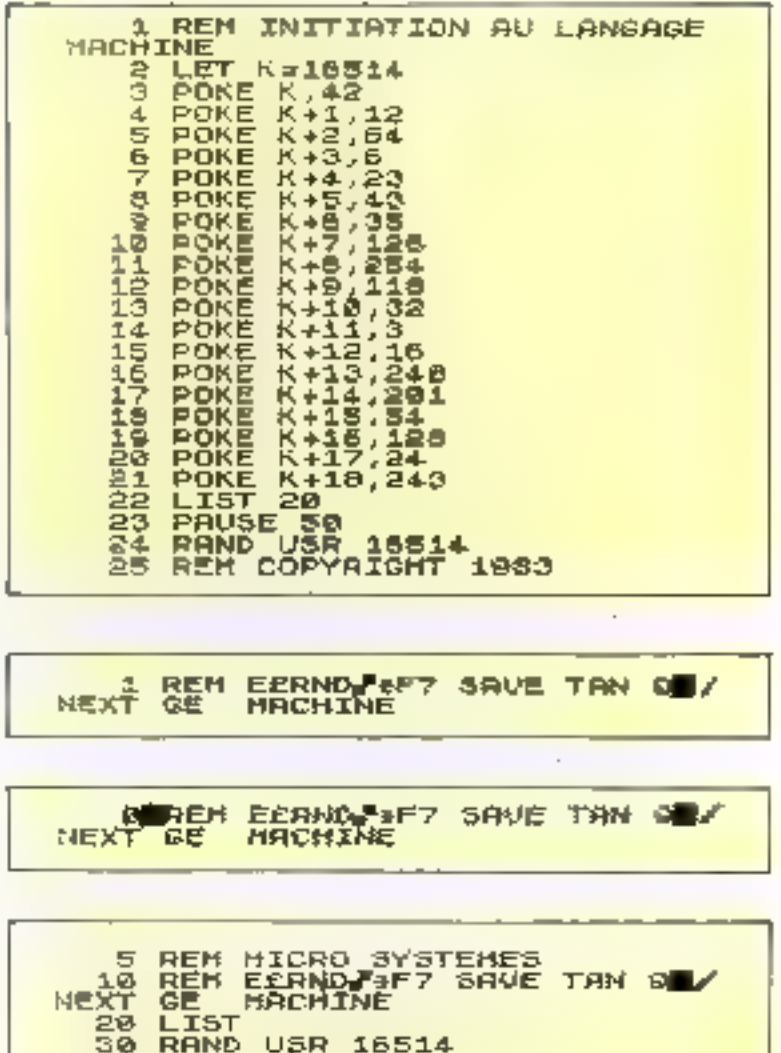

exécution, et constatons les changements intervenus dans la ligne  $\pm$  (flig. 2): les  $\pm$ 9 acteus POKEs des lignes 3 à 21 sont venus - écraser » les codes des 19 premiers caractères de la ligne REM, car l'adresse 16514 correspond toujours an premier caractere d'une instruction REM placée en tête de programme.

40 REM COPYRIGHT 1983

A partir de maintenam, no petu effacer und par und éét surtout pas par NEW !) les lignes 2 à 21, qui ont terminé leur travail. Conservans encore les lignes 22 5 25, nécessaires pour les futures démonstrations.

Vérifions par un RUN que

notre programme fonctionne toujours : rien de plus nurmal, poisque notre routine en langage. machine est désormais abritée dans la ligne 1. Pour plus de süreté, on peut lancer une conmande: POKE 16510.0 qqi transformera la ligne fi en une ligne 0. laquelle ne pourru plus être effacée par mégarde, (fig. 3) bi intrine centimératée \*

Rétablissons la situation précédente en faisant POKE 16510.1 pais atilisons l'éditeur de lignes pour obtenir III programme de la figure 4.

Il est facile de constator que la routine machine ne s'exècute

Initiation

plus, ce qui est normal puisque c'est le contenu de la ligne 5 que le microprocesseur cherche maintenant à exécuter en tau 440 programme slēbutabi á l'adresse 16514 Estimons-nuus enente bien benonts si la machine ne se bloque pas !

Il est possible, a la rigueur, de loger du code machine dans des lignes RFM placées ailleurs qu'en tête du programme, mais l'ampleor des précantions à prendre dépitsse le cadre de cette **initiation** 

Tout ce qui vient d'étre exposé s'applique de façon génerale aux programmes machine stockes dans une ligne RFM. Cette solution présente de nombreux avaittapes and poul à font instant vérifer par «listage » la présence the code machine, et surfout, on peut le sauvegarder sur cassette.

Cependant, la méthode de chargement atdisée à la figure 1 deviem très vite incyplainable Impouse les routines s'affongent ! Il existe de nombreuses variantes de programmes chargears permettant de remplix une âgre RFM existante avec des octers dum on posséde la liste. Celur de la figure 5 est certainement le plus simple, mais exige de tégéres adaptations lors de chaque utilisation:

o il faut remplacer, dans la ligne 2, 16532 par l'adresse qu'atteindra le dernier octet de Li mutine à charger.

If last construire and ligne I (REM) emitencit au moms autant de caractères quelconques tsouvent des points) que d'octets à accudillar.

Fill fault entrer les octets au clavier en code décimal dans l'ordre de la liste, en les séparant chacun par NEWLINE, sans perdie le fill!

Le plus déficat, lorsque la rouling à charger est longue, se rèvéle étre la création de la ligne REM. La présence d'une touche de répétition facilite bien les choses, mais ou genre de travail est thợi a fait à la portée d'un microprocesseur.

Le programme de la figure 6,

HACHINE<br>HACHINE<br>C FOR F=16514 TO 16532<br>C INPUT C<br>A POKE F,C<br>S NEXT Environment 1868 REM COPYRIGHT 1983 只

REM 10 REM<br>20 LET A\$="0581270640602542532<br>30050127064862027053131064205038 005024236" **198 FOR F-1 TO LEN A\$2**<br>-40 POKE 16522+F.VAL A\$:(3+F)-2<br>TO 3+F)<br>-50 NEXT F<br>-50 RAND USR 16523<br>-70 REH COPYRIGHT 1983

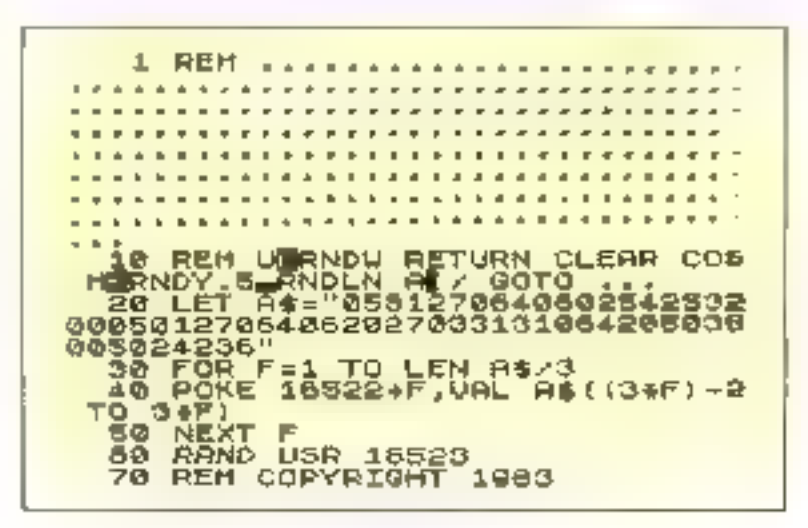

qui ne fonctionne qu'en présence d'une extension mémoire, construit en quelques secondes une ligne REM, capable d'accueillir. jusqu'à 250 octets. Au-delà, il nefait auvun doute que ceux de nolecteurs ayam Fusage de soute cette place sauront medifier le programme selon leurs besoint. propres.

La façon la plus simple d'utiliser ce programme est la suivante:

**•** Frapper une première fuis le programme au clavier, en suivant scrupuleusement la figure 6, puis... le lancer.

· Des l'apparition du compte reado, lister le programme, qui duit apparaître conforme à la Figere 7.

Effacer les lignes 10 à 70.

· Au nioyen de l'éditeur, dédoubler si nécessaire Et ligne 1 en un nombre de REM aussi grand que néeessaire.

 $\bullet$  Sanver cette on cas lignes surcasserte, pour la commodité des utilisations fatures.

#### Aspects

#### d'un programme machine

Il ne suffit pas de savoir charger des programmes en mé-

maine, encore faut-al s'en procurer ! Amena problème ne se pose avec les programmes que l'on het personnellement au popil. prais on peut eussi être amené à priliser des logiciels de prosenance externe. Lorsque ceas-ci sont publics accomputates de leur chargeur Basic, il y a tout interét à l'utilær

Danis le cos contratre, tene enttaine prodence est de mise, car bien des mutines n'acceptent de functionner que si elles sont implantées à partie d'une adresse bien précisé an dit qu'elles ne sont pas refogedbles. La difficculté provient des instructions de sant absolu qui detournent l'exécution du programme vers une adresse explicitement precisée dans l'instruction. Pour implanter de tels programmes ailleurs dans la mémoire, il faudrust corriger ces instrucfions, ed qui peut représenter un travait considérable.

Fort heureusement, il evoluaussi des routines rekogeaddes, pares que faisant appel a l'adres-

sage relatif thu lieu de contenir and adresse, les instructions de saur refortif font appel à un déphiecotori précisant le nombre d'octets qu'il faut sauter pour trouver la prochaine instruction à exéqueent

Totales les représentations d'un programme en langage natchine ne permettent pas foncément de suger regulement de la relogeabilité de celui-ci

Fn effet, s'il n'existe guère qu'une seule façon de presenter le listing d'un programme Basic. en revamene un programmag machine peut revêtir des aspects Três divers

l a présentation la plus sonple, duris le cas du ZN-SI, consiste à l'ournir la liste de sousles octets en code decimal, en precisant l'adresse à partir de laquelle du doivent étre unplantés tle plus souvent 16514). Sur notre exemple de la figure 1, il s'agreait de la liste des petels figurant dans les 19 pastrigations PONT.

Une variante canviste à livrer

ces peters en code hexadécimal. Ce code présente divers avantages avec certains systémes informatiques, mais se prête mal à aine piase en œuvre san le ZX-81. Les tableaux (fig. Sa et lu permertent la conversion rapide de l'hexadécimal vers le décimal (et vice versa) ainst que de l'hexadécimativers le binaire.

Lorsepte les adresses sont égakement exprimées en « hexa », il faut alors les séparer en deux groupes de deux caractères. Contivatori décimal du groupe de droite devant être ajouté à celui du groupe de gitache préalablement multiplié par 256.

ita representation la plus parlanta, surfout location l'im souluite étudier le fonctionnement interne du programme, reste cependant ta liste des macanizaques. Il s'agis la de mats amglais abrégés décrivant le mode d'action de chaque instruction.

On mangine modes le sens de RUT (return) que celui de 2011 on de C.9 !

Presque toujours, in liste des

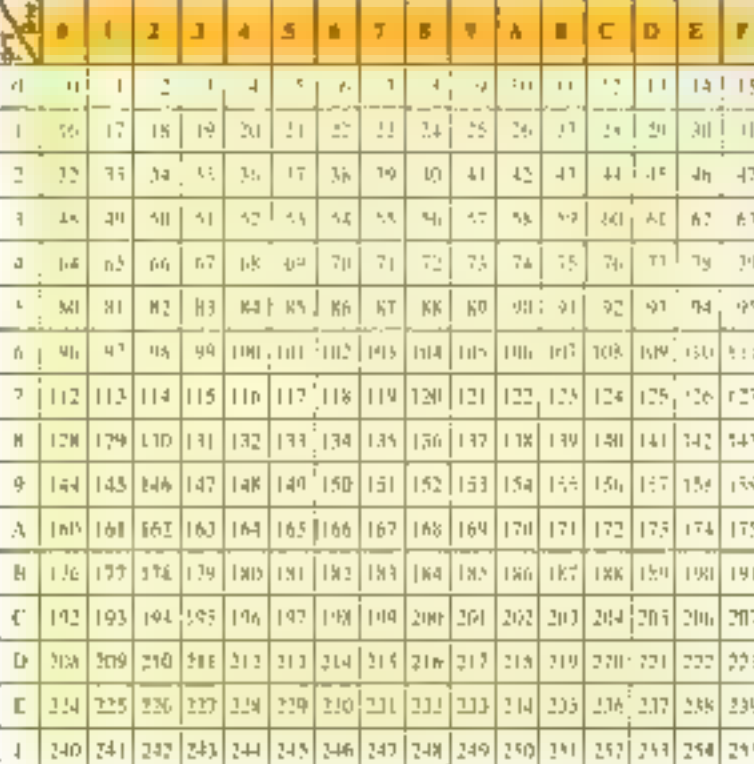

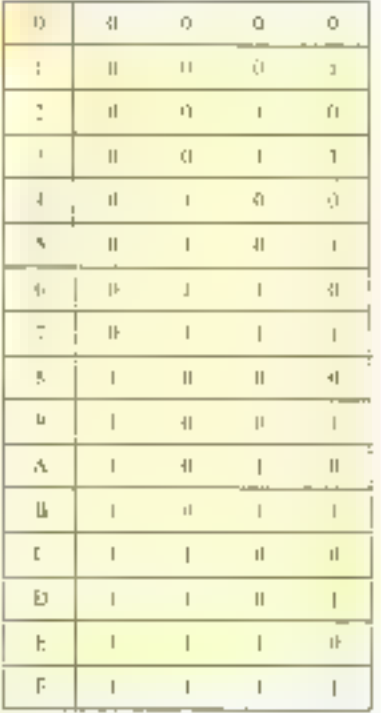

milenminiques est accompagnée de celle des octets correspondantis et de leurs adresses, en déciatal nu bevadécinsal. Il s'agit donc de la présentation la plus complète possible, dont la flgary 9 donne un exemple corresmondant au programme de la fegure 1. Pour sa part, la figure 10 reprend la même liste, mais en code bexadecimal. Loc remarque importante est qu'à une ménie instruction peuvent correspondre un qui plusieurs ociets. strivant la complexité de l'opération à réaliser. Lorsque plusieurs neters soun nécessaires, il est d'usque de les faire se suivre surune mente ligno. L'adresse indiquée en début de ligne est alors, bien sin, celle du premier de ces uctets. Une représentation ennforme à celle de la figure 9 ne présente aucune ambiguaté rour un utilisateur de ZX-81 ; on suit exactement où implanter. chaque octet, et on dispose de la liste des macmuniques pour êtudier le détail du programme.

Tincore faus-il vérifier que le Impiciel a bien été étadié pour un ZX-817 la même présentation pout être utilisée pour des routines destinées à d'autres machines dant le plan de inémoire. les périphériques et le contenu de la ROM sont incompatibles. If serait infiniment plus complete d'adapter un fel kigiciel machine, qu'un programme écrit dans une version du Basic différente de celle dont sont équipés les prelimiteurs STNCLAIR.

iloraque la présentation est

conforme au nextèle de la figure 10, on peut soit traduire les codes hexadecimage en décimal au moven de la figure Sia, soit utiliser un programme chargeur efl'ectuant lui-même la conversion.

On quitte cependant fa le dumaine des simples programmes. de chargement tenant en quelques lignes, pour aborder le domaine des logiciels d'aide à la programmation on Assembleur,

#### Utilisation de logiciels de programmation machine

Au pied de la feitre, le langage machine n'est qu'une suite d'ecters binaires, hexadécimates ou décimaux, alors que le langage Assembleur trilise les mpémuniques.

En prarique, un emploje à peu près indifféremment les deux termes. Dems tous les cas. l'écriture ou l'assemblage à la maind'un logicier ngielijne d'une certaine ampleur est un travail long, déheat, et fistidieux ; il est impossible de se contenter, comme del Basic, d'affocter des valeurs à des cariables en nombre illimité nu presque, pais de les rappeler à volonté.

Il faitt jongler astaciencement. avec un nombre très limité de registres de l'unité centrale, et gérer directement tout l'espace mémoire. On ne dispose pas d'un éditeur de lignes permettant à lout moment d'ajouter une instraction oubliée : il faut reprendre tout le travail pratiquement à zèro!

Dans ces conditions, il a été

imaginé un certain nombre de programmes - utilitaires - destinès à offrir da programmeur machine des facilités se rapprochant autant que faire se peu) de bellies existant en Basic.

Bien plus que de simples chaegettrs, les programmes Assembleur (par excample le ZXAS). font presque oublier les contraintes de la programmation muchine : ils autorisent le grogramshout à entrer ses instructions directement par leurs maémoniquest siny from se soucier des adresses grâce à des repères nu Labels librement choisis.

C'est le programme qui se chargera de tous les calculs nécessaires, et qui fournira une suite d'octets implantés à l'adresse choisie. Les erreurs grossières serunt signalées à l'opérateur, qui pourra alars les corriger.

Par contre, les fautes plus subtiles passeront inaperçues, au risque de causer ans blocage de lo machine, donc une perte du logiciel assemblé, lors de sa première tentative d'exécution. Il est done indispensable de souvegurder sur cassette le résultat de l'assemblage atteilt foute tentative de Imperient.

En ests d'échec, un potenta agcharger le code machine et, sans repartir à véro, lui faire subjaune surte de « radiographie » au moven d'un programme désassombleur ou - debuever -.

Complément logique de l'assembleur, ce logiciel (par exemple le ZXDB) permet, à partir

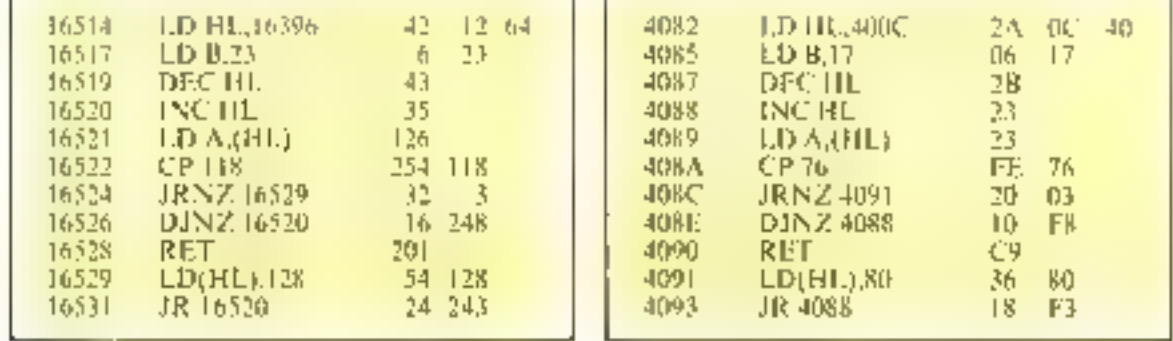

des natels de code machine, de remonter aux maémoniques, cumme en tempigne la figure 11, obtenue à partir de notre programme de la figure 1, préalebiement » transporté « à l'adresse 8192 puissaillest reloecable.

Les possibilités de ces neogrammes utilitaires s'étendent bien au-delà du simple désassemblage, et permettent toutes sortes d'interventions dans la sabstance měna: du programnuc machine. I'n général, il est possible de charger it la fois en machine un assembleur et un désassembleur, ce qui transforme le ZX-31 en un excellent système de développement pour le 2-80.

Pour les experts, signalons que la firme britannique Comprocess yend sous le noor d'ASZMIC une mémoire ROM qui, montée à la place ou en supplément de cette d'origine, rend disponible dès la mise sous rensson de la machine un assembleur-désassembleur tout à fait exceptionnel, qui justifie largemem le cuis non négligeable de l'adaptation.

Neus avons gardé pour la banne bouche la description du type le plus confortable de ingiciel d'aide à la programmation muchine : le compilateur

Lin compilateur est un véritable bijou permettant la traduction automatique en langage machine d'un programme Basic !

ile principal avantage de la menteuvre est un gain de rapidaté pouvant atteindre un facteur. 100. Le temps « perdu » luns des tipérations de compilation se récapére ao centuple lors de l'utilisurian.

On me gagne guère, par contre, en cacombreasent mémoire, car l'écriture du programme machine est nettement plus maladroite qu'à la main Par contre, quelle délivrance pour l'utilisateur!

On peut distinguer deux sortes de compilateurs pour ZX-81 · Les plus commudes d'emploi semblent a priori ceux qui se révéjent capables de traiter direc-

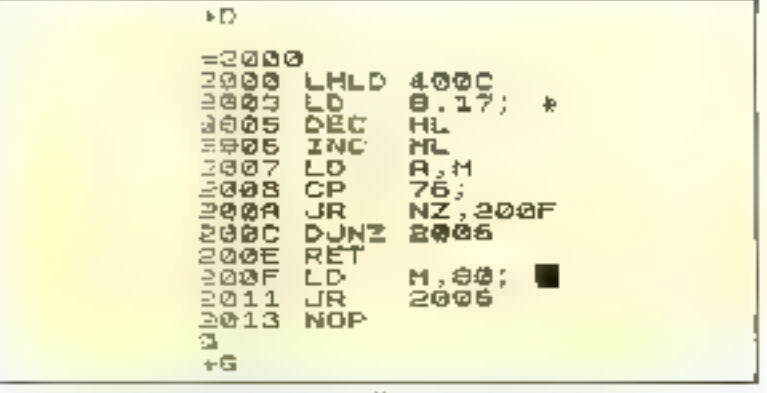

the complete the constitution of the film of the four and some properties عرف في مرتب البنائية لا سيمان الإلا الأمريك والمرتب الأمريك  $\sim$   $\sim$ 

tement un programme Basic disponible sur cassette.

Cependant, il caiste d'autres versions qui exigent que les ins-(Hichany Basic sment frappees au clavier, à l'intérieur de lignes REM. Le procédé est nettement moins rapide, mais permet au compilateur de prendre en compte des instructions it'existant pas dans le Basic d'origine.

Le compilateur anglais que nous avons on l'occasion d'essayer, par exemple, dispose des fonctions DEEK, DOKL, TOP. WAIT, END, MOVE, et GET.

l 'utilisation d'un compilateur représente sans doute la meilleure solution pour écrire sans apprentissage particulier dus logiciels de jeux vidéo ultra-rapides, irréalisables en Basic

#### D'autres places pour du code machine

Nous avons vu qu'une instruction REM placée en tête de programme constitue un excellent endreit pour ranger du code machine. En fait, la place est si bonne que les programmes utilitaires (assembleurs, désassentbleurs, ou compilateurs) se l'approprient bien souvent pour leurs besons propres!

Heureusement, il existe d'autres zones de la mêmoire suscepsibles de rendre des services comparables.

- Utilization d'une chaine dimensionade :

Il est intportant de noter que

cet artifice ne fonctionne qu'en présence d'une extension mémaire, anais celle-ci est automatiquement présente dès qu'un utilitative de guelque importance est mis à contribution.

La méthode consiste à déclarer le plus tôt possible (en tête du programme), une clisine dimensionnée A\$ (N). N'étant le nombre d'octets de code machine 5 stocker DIM ASINE

Ensuite, le chargement se feral au moyen d'instructions de la furme :

LET AS (1) = CHRS octet n° 1. **LET AS (2) = CHRS** octet in 2

LET AS  $(N) = CIRS$  octet  $\mathbb{T}^n$ 

Poter 1c Emperment de la romtine, on utilisers le fait que la chaine All se trouve tout a fait en tête de la zone des variables c'est-à-dire que l'adresse de son premier caractère est obtenue grâce à la formule : 6 + PHUK 16400 + 256 + PEEK 16401. L'instruction d'appel pourra done étre: RAND USR (6 + PDEK 16400 + 256 + PEEK 16401). La chaîne AS pottrra étre stockée sur cassette en même temps que les antres variables mais, après remise en mémoire, il faudra bannir l'ordre RUN qui l'effacerait irrémédiablement. On le remplacera donc par des GOTO appropriés.

- Utilisation de RAMTOP :

La variable système RAM- $TOP$  [PEFK 16388  $+$  256  $+$ PEEK 16389) indique normaleCertaines extensions mémoire possèdent des zones spécialement réservées au code machine.

ment l'adresse du premier octet ponsesistant au-dessus de la RAM

Sun to ZX-BT de base (1 K RAM), RAMTOP vant 17408. contre 32768 avec le module LG K.

Si l'on - POKE - une autre valeur (inférieure bien sûr) et si un NEW est anssitüt exécuté, on libèse « de force » tuus les potets situés entre l'ancienne et la nouvelle RAMTOP. Si l'on opiet NEW, la pile machine reste audessus de RAMTOP, et constitue ma réel danger pour les octets qui seront logés là.

L'espace mémoire ainsi degagé peut être utilisé à la discrétion du programmeur, mais ne sera pas sauvegardé sur cassejte lors de Pexécution d'un SAVE.

On utilise principalement cette zone à deux fins :

nanger temporativement des octets qui seront recopiés ailleurs, plus tard.

· accueillir des routines machine déjà coquenges, sous une

autre forme, dans un programme Basic qui sora effacé une fois son röle accompli (bien des programmes du commerce se chargent ninsi, rendant difficile leur recopie « pitalie » sur upe autre cas-Sette !!

- Utilisation d'extensions mémoire protégées :

Certaines extensions mémoire (notamment de plus de 16 K octels) possédent des zones spécarlement réservées au code machine. Icar principal avantage est d'être inaltérables par NEW ou mémo par un éventuel bouton de remise à zéro de l'unité centrale. Les noutines qui y sont logêes sont done à l'abri même si la machine se bloque. Cette particularité est inestimable lors de la máse au point, parfois hésitante, de certains programmes machine.

#### Conclusion

Il serait tout à l'ait irréalaste d'espêrer tout savoir star le lan-

gage machine du 2X-M1 au terme de la lecture de ces pages ! Le gros du travail reste à faire, à savoir l'apprentissage progressif, au moyen d'ouvrages spécialisés. du fonctionnement de toutes les instructions du Z-80. Il nous a cependant semblé soultaitable de faire la lumière sur les particularites d'utilisation du Janpage Assembleur sur 匣 2X-81, car ce sont précisément elles qui risquent le plus de dérouter le débutant : il est de notoriété publique que seul un informaticion chevronné peut se contenter des indications de la notice SIN-CLAIR, et la littérature consacrée au Z-80 ne peut qu'ignorer superbement le ZX-81, qui lui est postèrieur de plusieurs années !

Puissions nous être parvenus à faire la fiaison entre ces deux mondes si proches et pourtant si différents des microprocesseurs (Z-80) et des micro-ordinateurs  $(28.8)$  and  $\blacksquare$ 

**Patrick GUEULLE** 

## **AU CŒUR DU ZX 81 : LE Z 80**

Commercialisé depuis 1976, le Z 80 est l'un des microprocesseurs 8 bits les plus diffusés. Son succès est évidemment directement lié à sa puissance : 158 instructions de base (696 avec les différents modes d'adressage), double jeu de registres, gestion très performante des interruptions (3 modes), etc. Afin de vous permettre d'élaborer vos programmas en langage machine, voici le tableau des instructions du Z 80 avec leurs correspondances hexadécimales sinsi qu'une description sommaire de sa structure interna.

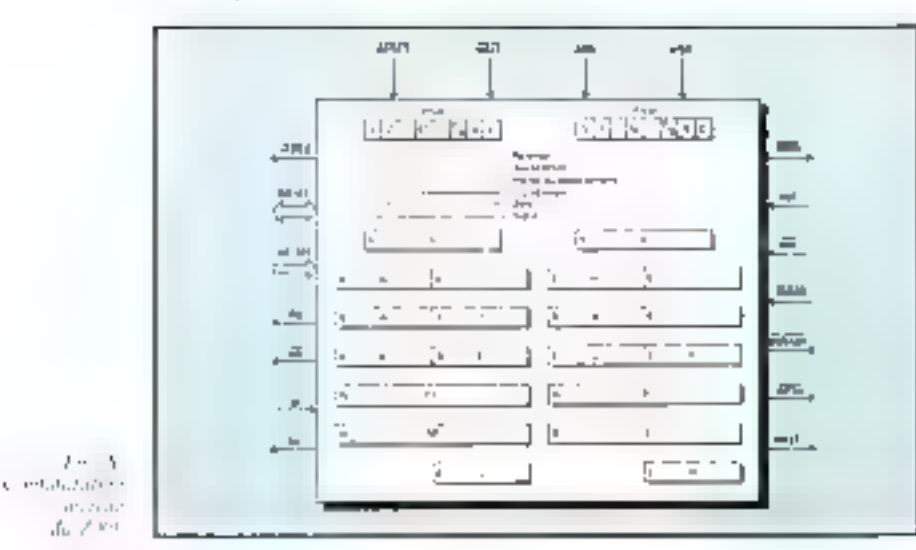

#### 22 registres

Le Z-80 possède au total 22 registres accessibles à l'utilisateur. Parmi ces 22 registres, nous pouvons noter: deux jeux de registres équivalents contenant chacun un accumulateur. un mot d'état, 6 registres généraux 8 bits (ou 3 × 16 bits).

Un seul jeu (ou un accumulateur) étant disponible à la fois, le programmeur choisit de travailler sur l'un d'eus, sachant qu'il peut passer de l'un à l'autre par une instruction d'échange.

- **a** Deux accumulateurs  $A$  et  $A'$ .
- Deux » mots d'état » PSW et PSW<sup>-</sup>
- Deux jeux de 6 registres généraux sur 8 bits (ou 3 x 16 bits)
- Lin compleur ordinal sur 16 bits : PC.
- Un compteur de rafraichissement sur 7 hits. R.
- · Un registre de pages d'adresses pour les interruptions : 8 bits (f).
- · Un pointeur de pile SP sur E6 bits.
- · Detector registers d'index IX, IY sur 16 bits

La configuration interne du Z 80 apparait figure A, tandis que les différentes instructions, correspondant à ces ces registres internes, sont résumées par le tableau ei-dessous.

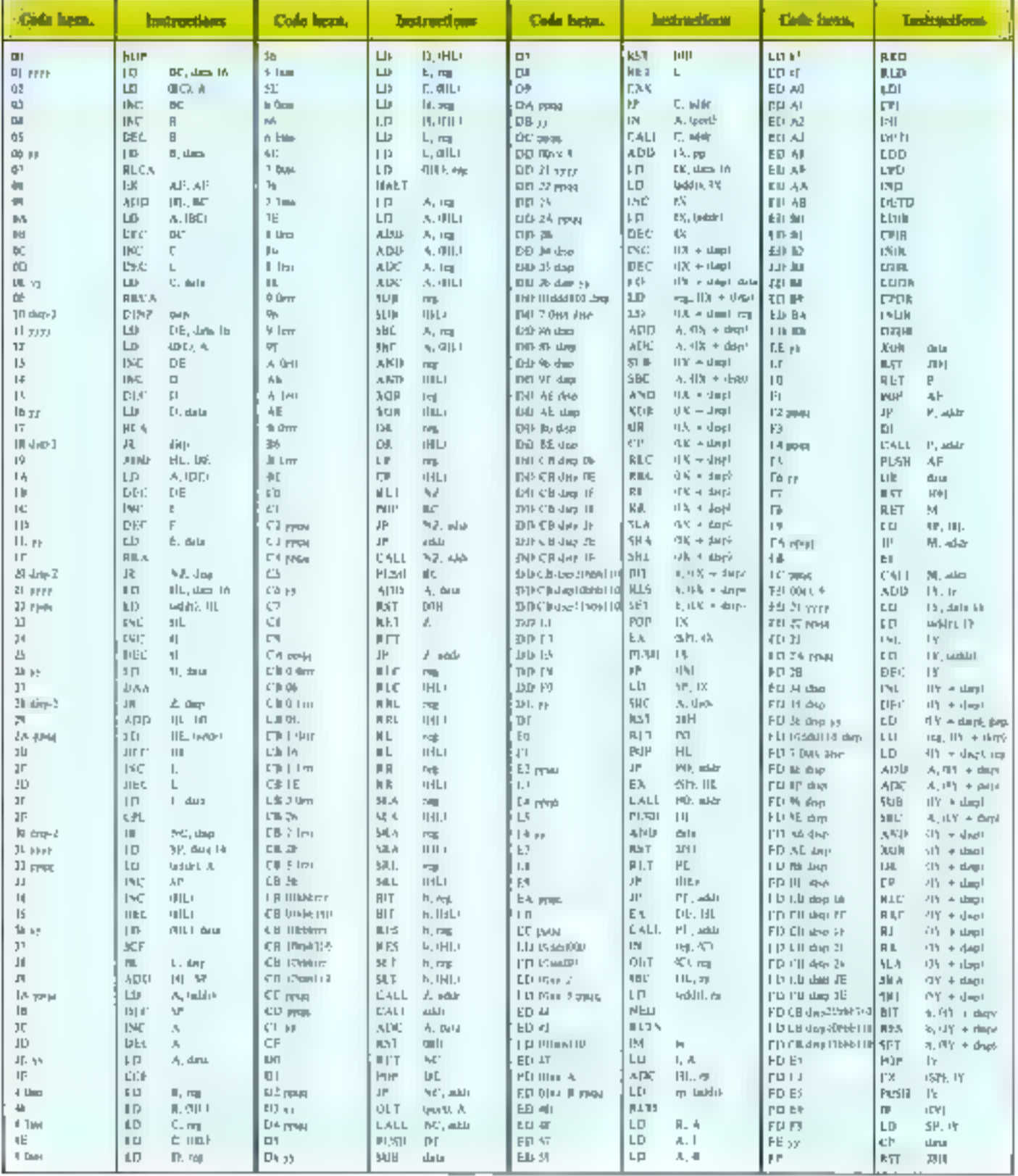

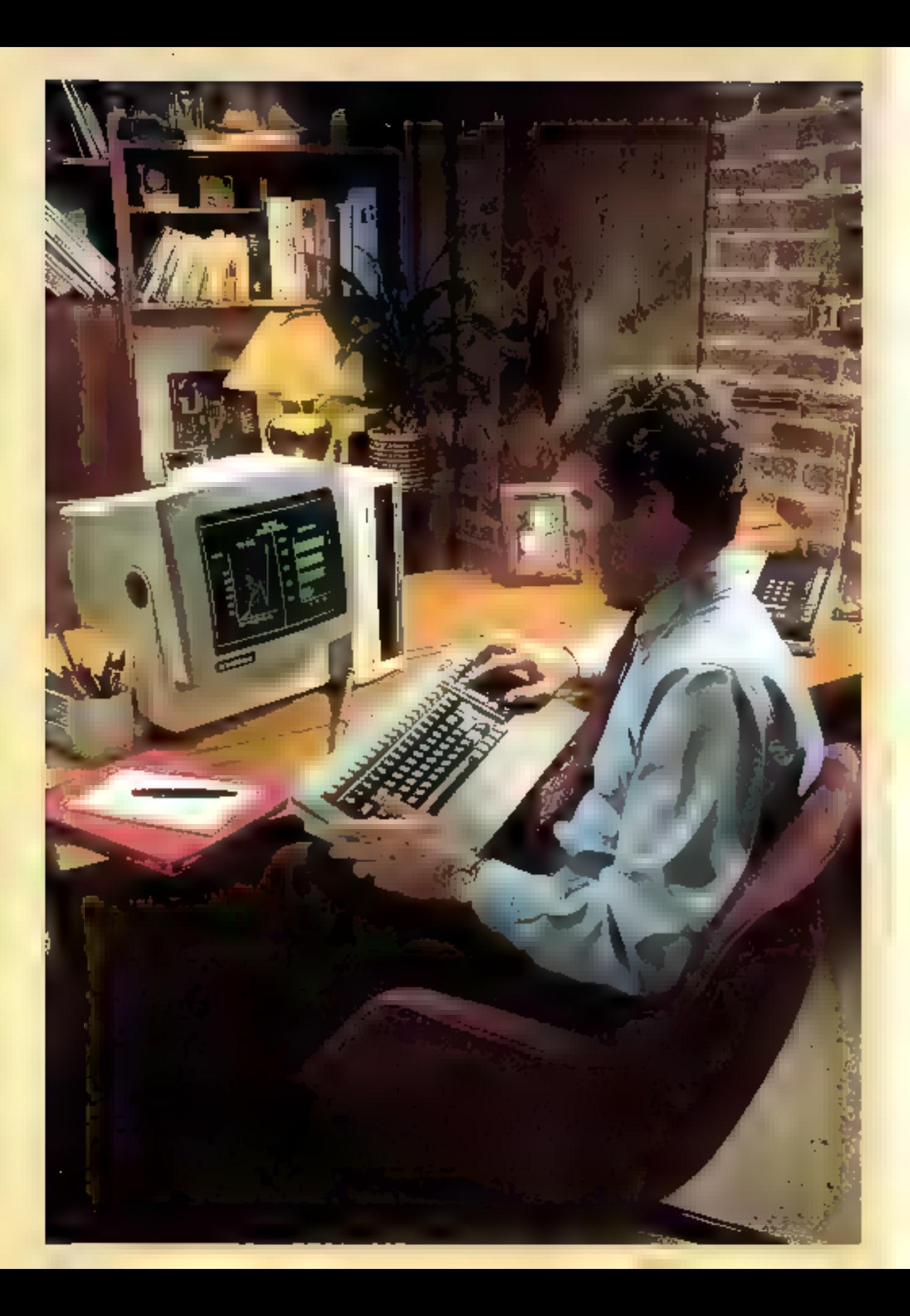

# L'ordinateur personnel<br>TeleVideo. Pas le premier mais un des meilleurs.

Lorsque nous avons commencé à construire le nouvel ordinateur personnel TeleVideo, nous avons decidé de le faire mieux que les autres. Cela n'a pas élé facile. Tout ce qu'on a eu à faire, ce tut d'imaginer un boîtier spécial qui protège l'électroníque sensible de la chaleur. sans ventilateur pour qu'il n'y ait aucun bruit et pour une plus grande fiabilité; y adapter un écran de 35 cm, clair et inclinable pour votre comfort; y inclure un clavier détachable iellemeni bien conçu qu'il elimine la fatigue due à la trappe; y mettre à l'intérieur de la mémoire supplémentaire (un total de 1 Mo non formaté); el combiner le tout dans un ensemble intégré et simple à utiliser. Nous l'appelons le TS 803.

Nous l'avons rendu également compatible avec le système CP/M\* de façon qu'on puisse choisir parmi des milliers de programmes d'application qui ont fait leur preuve. Et il est de plus possible de relier entre eux jusqu'à seize TS 803 en un seul syslème, ce qui permet a plus de personnes de travailler plus efficacement ensemble. Nous cryons (gil une dernière chose : nous avons inclu des possibilités graphiques puissantes. Nous vendons ce TS 803 à un prix abordable par tout le monde. Essayez donc notre TS 803 ! Améliorer quelque chose de très bon n'est pas facile, mais nous sommes surs que vous serez content des résultats.

Pour plus de renseignements appelez un de nos bureaux de vente internationaux :

VENTE EN EUROPE (PAYS-BAS) (31) 075-28-7461<br>VENTE AU ROYAUME-UNIV SCANDINAVIE (44) 0908-668778<br>VENTE EN RÉGION PACIFIQUE AMÉRIQUE DU SUD (408) 745.7760

Ou contactez notre distributeur international:

METROLOGIE Atribres

(01) 790.62.40

Notre réseau de distribution International assure entièrement le service après-vente des ordinateurs TeleVideo.

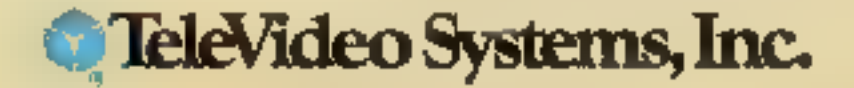

CRA) est une oranque déposée de Digstat Receppih. Inc.

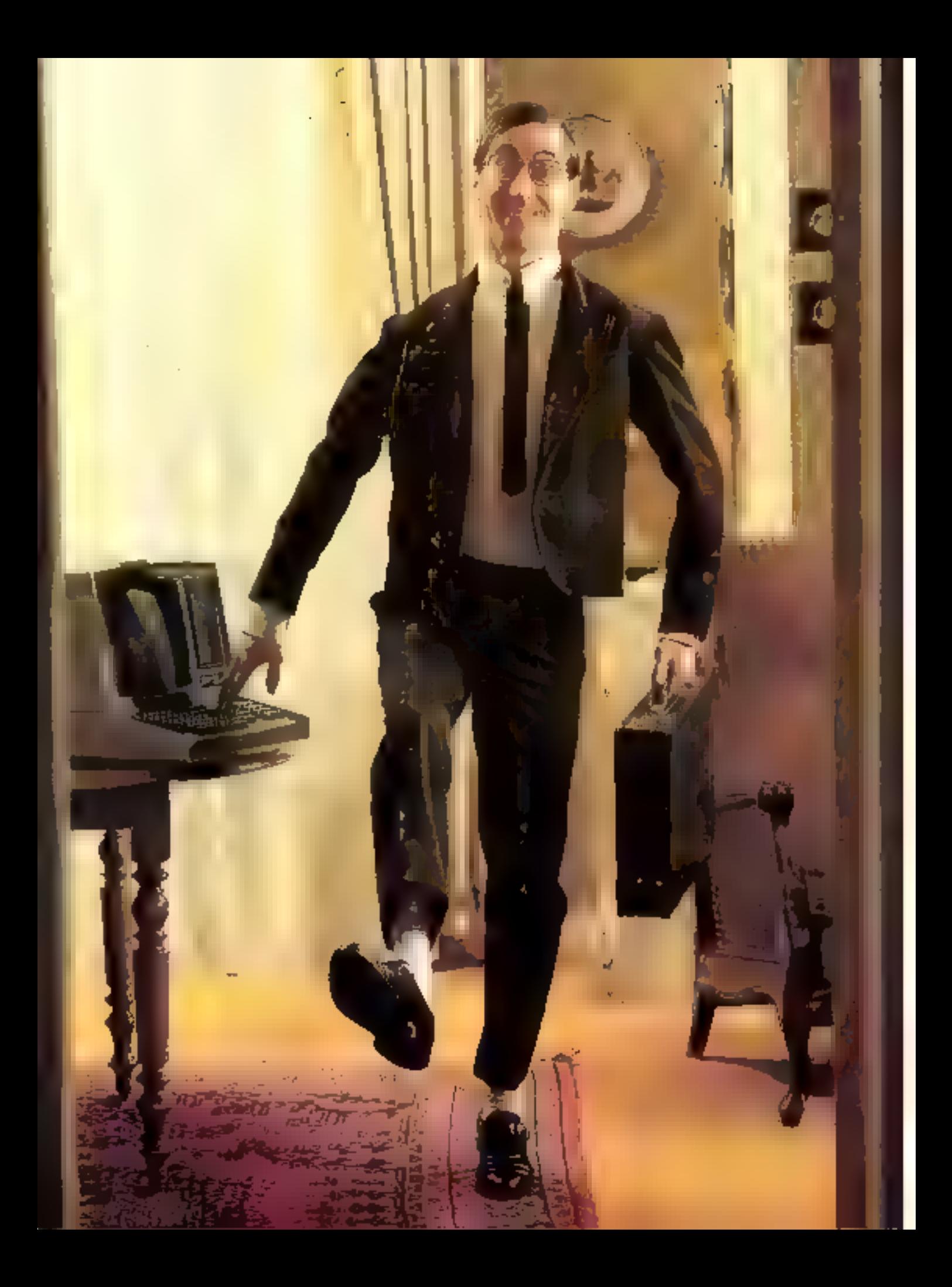

# LA<br>COMMUNICATION<br>ENTRE<br>ORDINATEURS

de l'organisation "sociale"<br>des ordinateurs de toute taille et de toute vocation **HFPARTIE** 

Nous l'avons vu dane nos deux précédents numéros : certaines des fanctions des deux couches inférieures (physique et lisison), talies qua précisées par le Modèle de l'ISO. peuvent dans l'état actuel de le technologie être prises en charge. par des éléments « matériels », notamment des circuits spécisux à haute intégration.

Capendant, il faut encore essurer une part substantisile des servicas en question par du logiciel. Quant eux couches supérieures (réseau et suivantes) elles sont « incarnées a fai l'on peut s'exprimer ainsil en totalité par du logiciel qui vient s'incorporer au système d'exploitation.

li s'agit donc de logitiel de base suguel est opposé habituellement le logiciel d'application : celui que les programmaura construisent pour répondre aux problèmes tals qu'ils sont formulés par les utilisataurs finanx.

our les mémoires secondaires (disques, disques) souples, etc.), on a depuislongtemps enlevé au programmeur d'application le souci des détails fechniques grâce à un support logiciel standard the sous-système de fichiers. De tellesorte qu'une certaine indépendance existe entre les programittes d'application et la gestion « physique » des entrées/sorties nécessaires.

C'est un souei du même ordre. qui a conduit les spécialistes à rechercher un niveau - charnière - en matière de communieation de données. Avec, d'un côté. les couches - techniques site lesgitelles nous nous sitimmes longuement expliqués et, de l'autre, les aspects liés plus directement ù l'utilisateur.

Un système de fichiers ne peut en aucun cas masquer comniètement les spécificités de telon tel support, les performances différentes etc. C'est dans le même esprit qu'est définie la conche de TRANSPORT : la communication de données a ses trants particuliers qu'il n'est pas question de gommer d'un coup de haguette magique. On aura le souci, néanmoins, d'atténuer les prépactionismes liées au menu défail des lignes, procédures et protocoles de réseaux.

Un peu tard dans la journée. un chef conseque su secrétaire pour lui confier trois notes de service, - a expédier de joute urgence à notre litiale XXX ! « (1).

Le scerétariat dispose pour s'hequitter de sa tâche de trois réseanx, bien classiques : le télex, le téléphone, a le service postal La petite histoire qui commence maintenant comporte une cascade de pannes et d'enmuis qui ne sont là que pour illitstren le propose teaute ressemblance avec des pannes existantes de ayant existé, etc.

Etant donné l'orgence, c'est par télex qu'est expédiée la première note. Quant à la seconde, son acheminement est nullieureasonient interrompul par une avarie de l'appareït.

Qu'a cela ne tienne, il reste un peu de semps avant la fermeture du bureau de poste : la seconde note est rapidement tapée à la machine, noise sous enveloppe et confiée à la dernière levée.

Reste une fruisième aure, pour laquelle il est franchement truptard ! Clest to lendemain matin à la première heure qu'elle sera. en désespoir de cause, dictée par réléphone à un collègue; pour corser un peu ce cocktail de petites misères, il va de soi que la conversation sera coupée si qu'il faudea refaire l'appel...

Résumens-nous.

La note n I est partie par télex, et arrive la première. La note and est expédiée par courrier, et arrivera à destination après la note n' 3 transcrite par téléphone en deux l'nis.

Peu avant midi, les destinataires de la Fliale XXX trouveat. sur leur bureau leurs notes, bien en urdre, resmyev eit finnste san le formulaire standard adéquat. Rien as leur permet plus d'imag giner quels aléas unt ête rencontrès dans la transmission via trois réseaux différents, avec des entigatives, cic

C'est le genre de résultats (tellement satisfaisants) que l'on cittend de cette pièce de Jopiciel que les spécialistes nomment, préciséntem, Station de Transport.

#### Les fonctions de Transport

Notre conte prévente pratiquement toitus les faiterions et facilités caractéristiques de la couche TRANSPORT.

ll est probable, tout d'abord, que le chef auteur des fameuses nutes se soit contenté de demander Fenyoi à Ea - filiale XXX ∘. A charge pour sa Station de Transport, pardon, son secréto-

<sup>(1)</sup> A-t-on jameis va une note non urgeale<sup>1</sup>
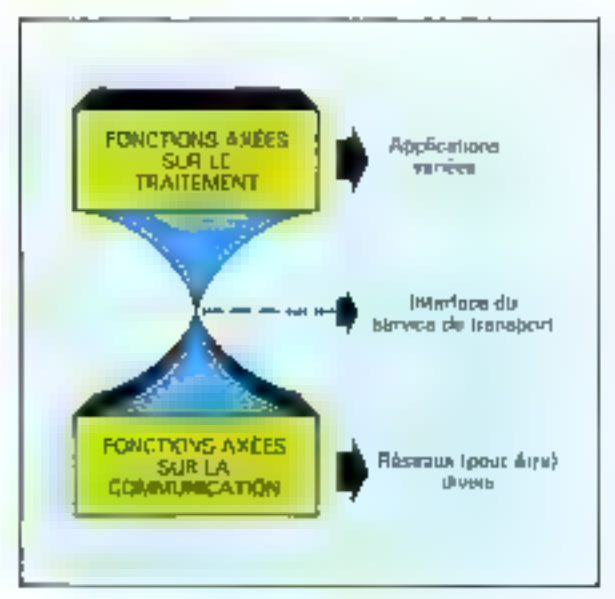

exclusion and social contracts of the form k provincija († 1937)<br>1905 - Johann Balti, politik

the system provides in more accept that the second in the model that a strict were a blank independence the more investriat, de traduire cette identification on autant d'adresses (numéro de téléphone, de télex, adresse postale complète) que nécessaire.

Ceta dit, rien n'empèche le même chef d'indiquer le cas cehéant une « adresse-réseau » explicite : par exemple, quand il demande « appelez-moi le 285.04.46 -.

Ensuite, on observera que l'envoi de messages groupés, qui représentent en jargon de communication and seale communication - logique - ou connexionde transport, à été effectué à travers plusieurs réseaux. Ce qui, d'ailleurs, a obligé à une remise dans l'ordre.

Au demeurant, nous pouvons encore intaginer que dans la même enveloppe a circulé un document depuis le Service financier jusqu'a sa « destination » : le comptable de la filiale. Auquel cas on aura utilisé en multiplex le même réseau, pour plusieurs connexions de transport.

Finlin, Pan devimessages a été

transplis en deux temps, autant dire en deux morcestat (fragmentations, puis reconstitué à l'arrevee (reassemblage). Dans mure csemple, ciclait par accident, mais cela est fréquent de façon aomrale dans les réseaux télélnformatiques, car la taille des naguers est limitée...

Contrairement à ce que croicht certains. Ia couche TRANSPORT m'est en définitive pas bien difficile à concevoir : son rôle s'explique fort bien avec ces considérations de simple bon seas, qui justifient l'image - en sablier - qu'emploient volontiers les spécialistes pour l'expliquer à leurs collègues informaticiens (fig. 1).

# **Le niveau SESSION** et la notion de « travall »

Nous arrivons (enfin) dans les hantes couches du Modèfe qui, si elles sont perçues difficilement par les non-initiés, refévent de considérations parfaitement évi-

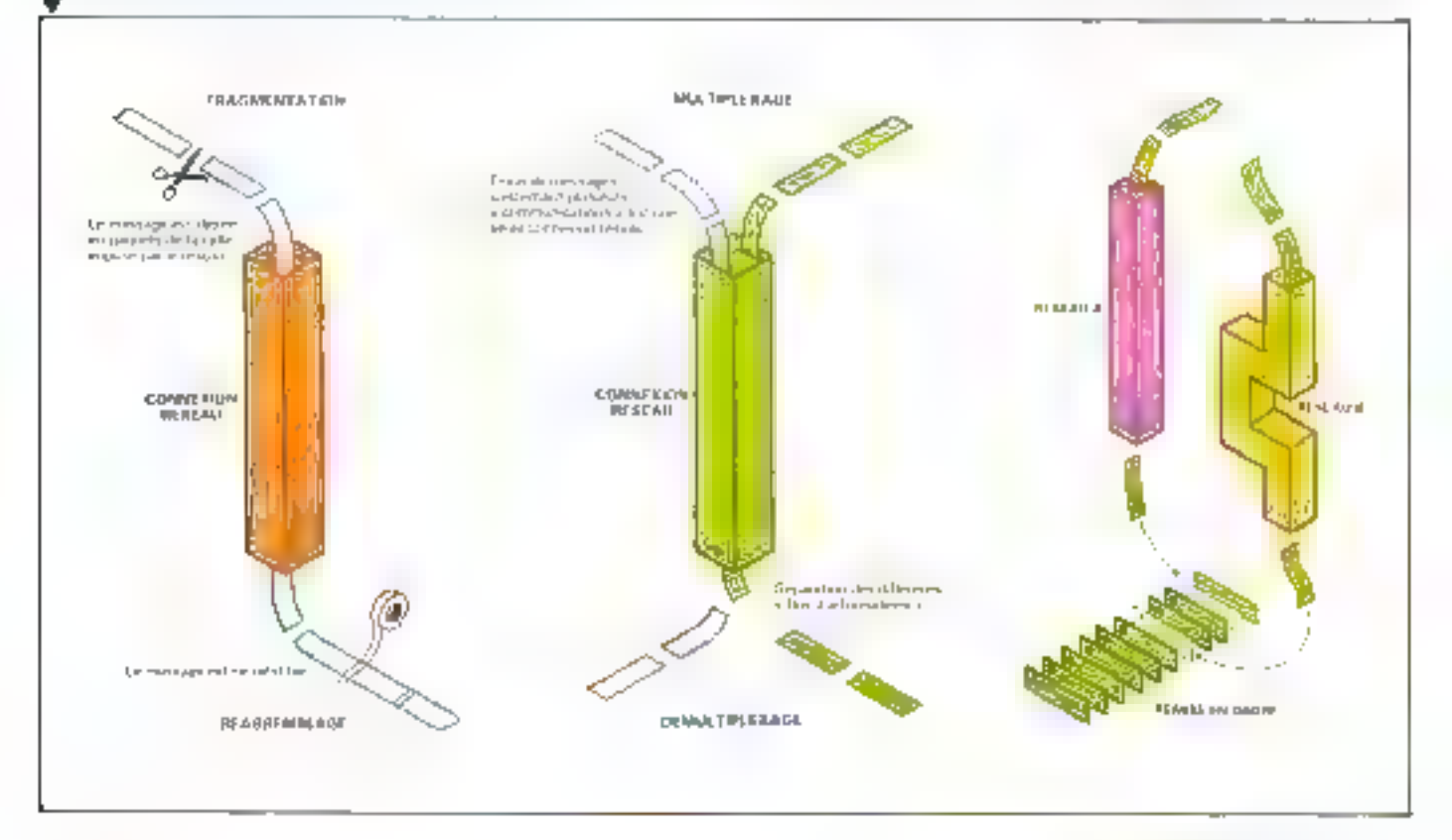

dentes pour quiconque a dú dialoguer avec un ordinateur pour (à des degrés divers) le «proprainmer-

An premier abord, an est surpris de l'introduction faite au niyeau 5 dit SESSION, pour lequel on énonce le besoin d' «... organiser et synchroniser les échanges de données entre utilisateurs « (nous citons). En effet, couche après couche, qu'a-t-onfait d'autre ?

Eh bien, force est de constater. que inême avec un service de TRANSPORT impeccable et un. réseau à toute épreuve, nous ne sommes pas au bout de nos peines...

Prenons un cas simple.

Face à un clavier, en liaison avec un système informatique quelconque (micro-ordinateur, système de temps partagé, annuaire électronique), comment savez-was que c'est à votre tour  $de - parer \cdot ?$ 

Autrement dit, sur quel critere décidez-vous que la machine attend quelque chose ou, à l'inverse, que vaus l'attendez ?

A cette question, il est tentant de répondre hátivenient que c'est lorsque l'ordinateur affiche tel signe cabalistique, ou fait « bip », eta. Si l'on y réfléchit un peu, un vait vite que cela dépend terriblement du loganel particulier auguel on se référe. Quand on travaille avec un Apple 2 un peu ancient on s'aperçoit que :

e le Moniteur donne la parole  $-4 - 360$ 

e le Basie Entier avec > > >

Le Basic - Applesoft - avec - J -· un programme écrit en Basic demande les entrées de nombres  $par \in ?$  e, et ainsi de suite.

L'expérience montre qu'il est virtuellement impossible d'écrire no programme qui répund automatiquement à la place de l'homme à un autre ordinateur. en se faisant passer pour El ; la difficulté étant, précisément, d'identifier le « tour de parole » !

C'est cela (entre autres) la « synchronisation » qui est évoquée dons le Modèle pour le nivenu de SESSION. Niveau qui videntific asser bien qua fonctions voulues pour effectuer un - travail - au sens des informaticiens (2).

## La Sassion : un travail en tranches

Le terme de session n'est pasneuf : il désigne traditionnellement le temps passé en relation avec un ordinateur, exploité en temps pirrtagé. Dans le Modèle, certe notion est généralisée à la mae en rapport du deux « cotités d'application -, qui peuvent être

aussi bien un operateur et un programme (clest le sens habitool), que deus programmes stricto sensu engages dans quelque coopération.

Pour établir une telle relation, une connexion de session dans jejargon du Modèle, on emploiera évidemment le service de TRANSPORT pour ce qui est des acheminements de messages. L'expérience conduit d'ailleurs à bien distinguer les deux niveaux  $de = \text{constant} = \text{cap}$ :

· pour un seul « travail » étalé dans le temps, on peut être conduit à établir plusieurs connexions de transport successives (à chaque jour suffit sa peine...), ce qui est schématisé par la figure 2a.

o un será également content de - garder fa ligne - pour plusieurs. (petits) - travaux - successifs et de nature peut-être très différente (fig. 2b).

Les habitués savent bien que les travaux ainsi engagés s'effectuent resement d'un seul tenant : ia session dont pouvoir être suspendue volontairement, pour être reprise plus tard. Et puis, les choses étant ce qu'elles sont, un duit prévoir également la mal-

121 E-n - Ada - dans la termisologie anglosaudnne.

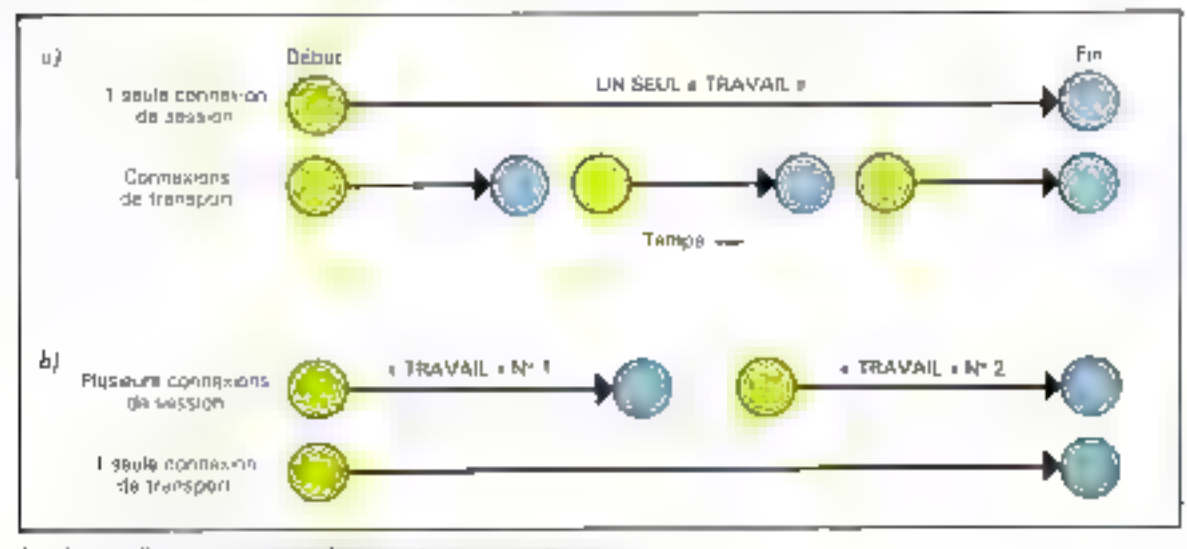

 $l \ll 1$ Payaguna and considerating of painters and through  $\perp$ If in a more intervention the constraint and procedure for how

chance d'être « coupé » su beau milieu d'une opération.

C'est au néveau SESSION que les Systèmes Informatiques Quiterts offmont les services né-**PIPERINTEN L** 

Dans l'esprit d'une pause - normale », tout d'abord, il y a lieu de terminer ce qui est en cours aussi - proprement - que possible. En jorques de communication de données, cela signifie notamment qu'il faut « purger » les chemins de données de leurs messages on transit. Quant aux systèmes d'exploitation, ils doivent habituellement ranger une copie de l'état des programmes dans un fichier sur disque, arrêter les compteurs (pour la facturution des services), etc. Ce type de esmsidérations aménera la normalisation de points de synchronisation majeurs, avec échange de messages de service adaptés.

En outre, des polats de synchromsation mineurs permettront aux utilisateurs de jalonner leur travail de points de reprise (.1) : certe notion est elle aussi traditionnelle dans les systèmes d'exploitation évolués. Il s'agit littéralement de - photographier l'état d'un travail à un instant chuisi, afin d'être en mesure de - pepartir - de ce point si un • pépin - se produit : ou si (seuls) les demeurés ne changent jamais. d'avis) l'on souhaite faire machine arrière après telle ou telle étape non satisfaisante...

A ce point, nous voyons bien que le niveau SESSION a pris de la substance. De la synchronisation élémentaire qui consiste, par exemple, en un tour de mrole (4), au découpage des travaux en tranches, il y avait certes quelque choie à faire pour les utilisateurs qui, s'ils peuvent à la rigueur supporter des imperfections de détail dans le fonctionnement des réseaux, a'accepteront jamais de perdre des heures et des journées pour un travail déja fait.

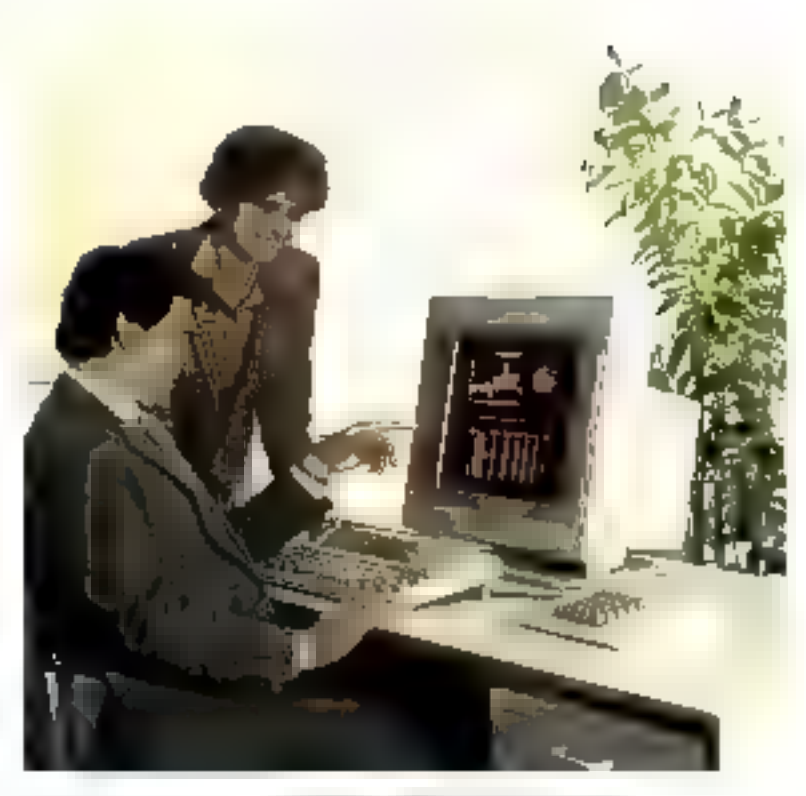

# Terminaux réals et terminal virtuel

Même un individu três peu au fait des techniques sera frappé, s'il visite un grand salon de l'informatique, par les grandes similitudes entre les appareils présentés par les différents constructeurs. C'est tout particulièrement évident, par excupile, si l'en considère les visuels (5) de bas et de milieu de gamme, qui sont presque semblables à tel dètail et tel gadget près : celuj-ci aun clavier - Azerty -, cet autre un - Qwesty», co modèle possède le soulignement des caractères tandis que son voisin accente l'inversion vidéo, etc.

Il existe ainsi des grandes catégories de terminaux de « pro-Fils » très voisins pour chaque entégorie: machines à écrire, lecteurs de badges, caisses curegistreuses... avec juste ce qu'il faut de différences pour qu'ils ne puissent se substituer les uns aux autres sans des adaptations []ogicielles notamment) d'autant

plus incitantes que l'on n'a, dans 99 % des cas, pas l'usage des soidisant dispositifs originaux!

Cependant, il n'est pas envisageable d'exiger que les fabricants fassent hous exactement le mème terminal (à la couleur du capol près) : ce serait nier les bienfaits de la conquerence, siériliser les imaginations, etc.

Dans la perspective de l'Interconnexion des Systèmes Ouvects, on ne peut pas admettre non plus qu'un type de terminal ne puisse converser qu'avec un seul type de machine. Négation mênte de l'Ouverlure!

Par conséquent, la situation réelle est celle de la figure 3.

Des terminaux de caractéristiques assez proches A. B. C. doivent pouvoir converser avec les serveters X, Y, Z... Ce n'est.

<sup>[3]</sup> Checkpoint,

<sup>(4)</sup> Dirlogue en « demi-duplex » ou « »1reyau =

<sup>(5)</sup> Terme générique conseillé par l'Academie pour désigner les terminiur d'adir d'en ceran et d'un els vier

Le terminal auquel s'adresse le serveur est un terminal virtuel.

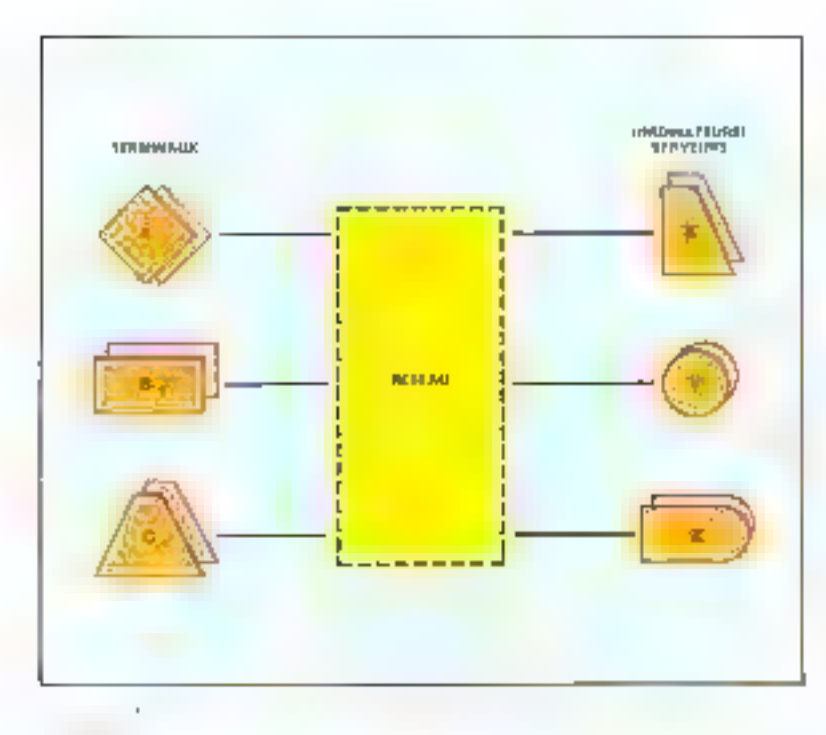

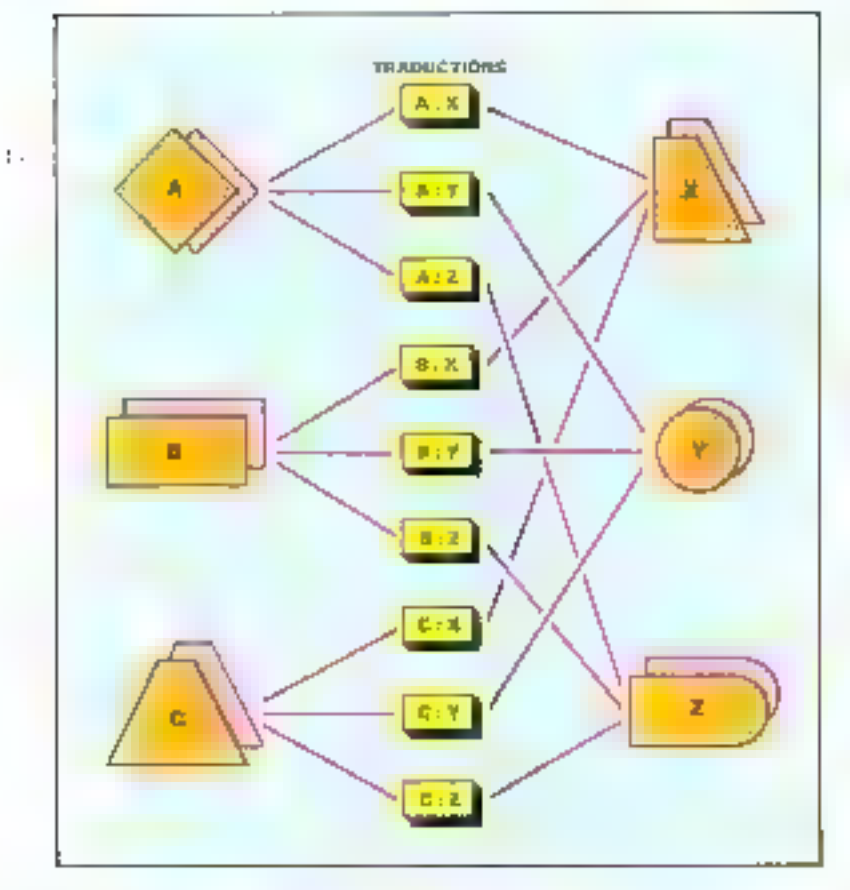

granted and and a series of  $\sim 10$ and the state of the sendo de la conaprès tout qu'une affaire de traductions, pour lesquelles la solution - naïve - se présente comme le montre la figure 4.

11 tombe sous Ill sens que le problème des traductions se simphfic sensiblement si l'on adopte une «langue intermédiaire de travail - selon cet autre schénia

(fig. 5).<br>Nun seulement il y a moins de · boites - de traduction, mais l'arrivée d'un nouveau tempinal fou d'un nouveau serveur) ne demonde plus gu'une seule adapta-Lium.

Und illustration concrete fixera les idées.

Un relétype est députerve (engénéral) de moyen direct pour changer de page, tandis qu'une imprimante - par ligne > possèdela plupiet du tentps un dispositif de « saut ». Cependant, à condition de contriter les lignes et les retours, il est possible d'avoir une presentation equivalente sur le télétype. Si l'imprimé est censé faire, disens, 60 lignes par page, et que le télétype en était à la ligne n' 35, 26 sauts de ligne fline feed) reviennent au même qu'un sant de page (form fecel).

Dans @ - langue interinédistince, an se douners un code unaque : « sauter à la page suivante -. A charge pour les fanctions de traduction d'expédier ceps le remitimi perfectionné un seul caractère de commande. tandis qu'autant de retours à la ligne que nécessaire seront enlculós et envoyés vers un télétype-L'art est de se ramener au problèrne précédent...

Le terminal idéal, unique, auquel le serveur « croît » s'adresser, est en jargon de communication an terminal virtuel.

# Questions de présentation

Co genre de raisonnement peut être appliqué non seulement à diverses catégories de terminaux, mais il est deux autres aspects des systèmes informatiques (au moins) qui duivent l'aire l'objet d'un effort de

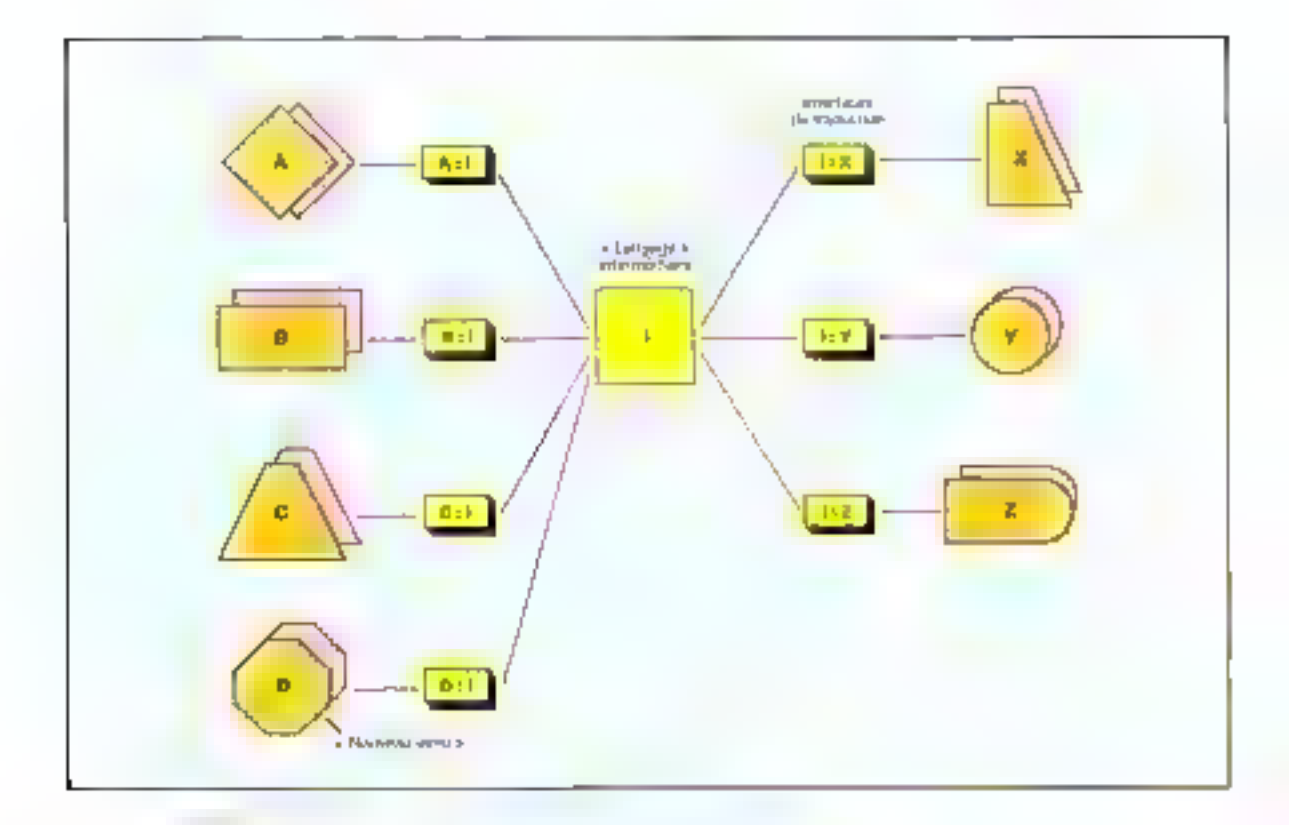

standardisation du même ordre : les flehiers et les commandes (nour le « contrôle/commande » des táches).

En effet, il serait illusoire d'effectuer en effort de normalisation en ce qui concerne les asrects de la constitutivation déjà vus, pour buter sur des codes. formats et présentations incompatibles des données, ainsi que des commundes permettant leurs manipulations et leurs trans-Fortis<sup>1</sup>

En ce qui concerne les fichiers, nontmment, on peat reprendre point par point la démarche esquissée pour les terminaux. Il n'est pas question de demander aux constructeurs. de l'abriquer tous la même macline, avec le même système de fichiers : et pourtant, il faut bien avoir un minimum de conventions communes. Sinon, aucune chance d'accéder contine on le voudrait à n'importe quel fichier - offert - par h'importe quel serveur!

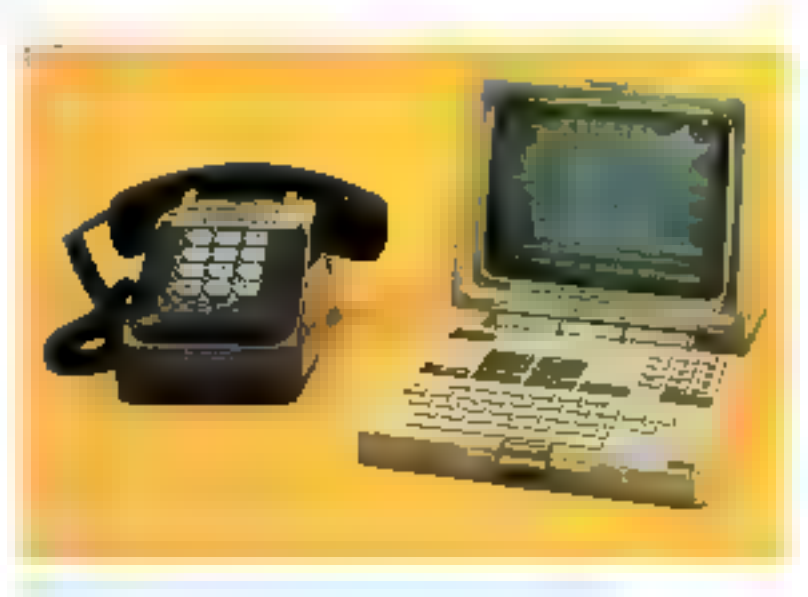

Concrètement, c'est tout un ensemble d'activités commerciales (très centables) qui est conditionné par l'existence de normes. en certe matière. Aujourd'hui, qui veut accéder à une base de données met en marche un terminal, établit une communication, etc., pour obtenir finalement lets) renseignement(s) voulu(s) sous forme de signes sur un écran ou sur une feuille de papier.

Pour exploiter les fameuses dopaçes dans un programme, comment procede-t-on ? C'est

# La communicatio

triste à dire, mais 999 fois sur 1000 on en est rédult à les recoրեւք է իս տաղվում

D'où l'impossance du développement de services de fichiers virfuels, permettant via des - traductions - pas trop difficiles, de consulter, alimenter et recopier des fichiers réels.

Dans le Medèle, c'est à la couche de PRESENTATION qu'il incombe de mettre, discus, les sytèmes informatiques « d'accord entre eux - en termes de codes et de furmats des donuées

Un bel exemple de norme de présentation (un peu avant la lettre) est le Vidéotex, Incarné dana des terminaux aussi differents que le Minitel raccordé au teléphone, ou le téléviseur qui reçõit les émissions de rélédatuslon Autope, le Vidéotex spécifique : n une grille de codes qui dénudtiplie le classique ASCII (6).

e le graphisme qui apparaitra sur l'image, pour chaque cede envise au terninal

Grace à cette norme, un programme qui élabore des magges d'information n'a pas besons de commaitre en detail le reprinci-l auquel l'image est destinée, ni si In the astronomical categories on V24, en «analogique» (téléphone) ou via les équetiones de TDF.

# Pour conclure: les applications...

Partie visible de l'iceberg (par définition !) voier la dernière coache da Modèle). la coache APPLICATION.

Clest via cette - fenétre y que les utilisateurs finaux « voucul le système de communication, que les informations prennent leter sugnifications finale : fest durinées étant débarassées de tout leur emballage technique lié, précisément, à la communica-1ium

Le Modèle ne fait pas de différence, à ce niveau, entre des atilisateurs comme vous et mot, en bref des gens, et des programmes de traitement avec lesquels. on est en relation. L'important, cast glug de niventi nous en avons fini avec les divers matériels et logiciels qui ne sont, en fin de compte, que des intermédurines ... tous obligatoines?

Il y surait encore beaucoup à dare sur quantités d'aspects du fameux Medèle que nous avons sculement esquisses. . Sovez rassurés, le sujet n'a pas limi de faire couler de l'encre. Pour cette fois, notre seule ambilion était de le faire contaitre aux lecteurs de Micro-Systèmes, suas une forme un peu moins aride que les textes - officiels -

Mars nons ne uous faisons aueune illusion: il vous a fafloquelque cliert pour mongaingiter eatre série... alors un duuble merci pour votre attention  $^{\ast}$ Jean-Michel COUR

# Pour en savoir plus...

On peut consulter, parmide nombreus ouvrages paras sur la communication de données :

# H. Lilen : Interfaces pouc microprocesseurs et microordinatency, editions Reglio.

e Lorrains: Réseaux téléinformutiques, Hachette Technique

a G. Pujolle : La télématique, réseaux et applications, Evrolles.

● Normes AFNOR Z 70-001 (1982): Modèle de référence pour l'intereonnekion de systèmes ouverts.

Sous la direction d'Albert Glowinski : Téfécommunications objectif 2000. Dunad.

(6) On each CCITT of 5 pour cent qui miniment gas les standards ainstantier.

Poer tima permettre de micux assiculter les principes (du?icides) de la commonication entre ordinateurs et beneficier pleinsment des avantages qu'ile peuxent vous appparter, voiri, en guite de résumé, li sidifiese impost de novimme activar

Une figure comme celle-ci n'a rien à voir. blen entenda, avec les realites techniques concretes. Mais les torallesses speciellanes eux-mêmos recturent à alre iblages multiales, souvent tels simples, pour fixer les Jole en les seurne files.

Nos deux personaages : le munièur avec attaché-case qui va sortir de chez lui et la dipne qui, vendiement, s'en réjouit, soul the users the mixtus 7 du modèle pour l'integrammezion des systèmes ouverta, du APPLICATION. Le message « J'arting fix, and catalogues, failing elser final position, ne convernant avieux.

La partie « rechnique » de leur anminumication ust prise on elergic particules machineme - matérielle et ligefeielle, qui est or-Butisée en sept couches. Charmae s'appuis sur les services offerts par la transfir de dessous, pour fournir une « valeur ajou-<br>rée « sous forme de services acuveaux, m enriche, à la dipche de dessus

Les impauteries qui émergent de motre espèce d'immedèle à sept étapes évoquent les MEDIA, les albles de touse sané (fils de cuivre, fibres optiques. J qui interiste-<br>necuent. les différents appareils. Ces MFDH sint commandes et controller par Ja consider PHYSINJUE

Les flux et les divres incidents de transntission sunt génés par la couche LIAI-50%, conce apparter un service de erans-<br>mission à très faible taux d'évreur

Suggeré into policistenent par en télephine, to service appared par to couche RESEAU on himse en religion des différeats systèmes solun des modalités humegenes comme, par exemple, la « numa rittafiun - des - abanads -, un les affranchissant des differentes questions de referage iii d'acheminement.

Les colis du nivezu TRANSPORT rappellega que les « données » ne sont pas l'arrement dam des formats, des volumes, etc., conformes avec les contraintes des réseaux, for exsemble de services d'emballites, de débellage, de trenscription d'adresses, etc., apparte au livrose SES-SION un service de « transméaton » quasinléal

Le guicher du nivera SESSION vot représentació des questions d'organisation, de deliguitainin des rôtes, etc. L'est par cette pouche que l'on obtiendes, par exemple, le - Jicket - donnant droit à la parole dans ane commonication alternée j'chaque in-(enforcedder getrfant) à son touer)

Quant au miteur de la conche PRESEN-TATION, c'est one bien pauvre évocation des (intéresses) perblèmes de codage, d'- habilizge - der informations, dans des formes qui aient un tens pour les antres systèmes – ym foet que febrants per X,<br>F ou Z, desnat, siné an alitiment de régler de présentation communes pour étre reeffernent ouverts.

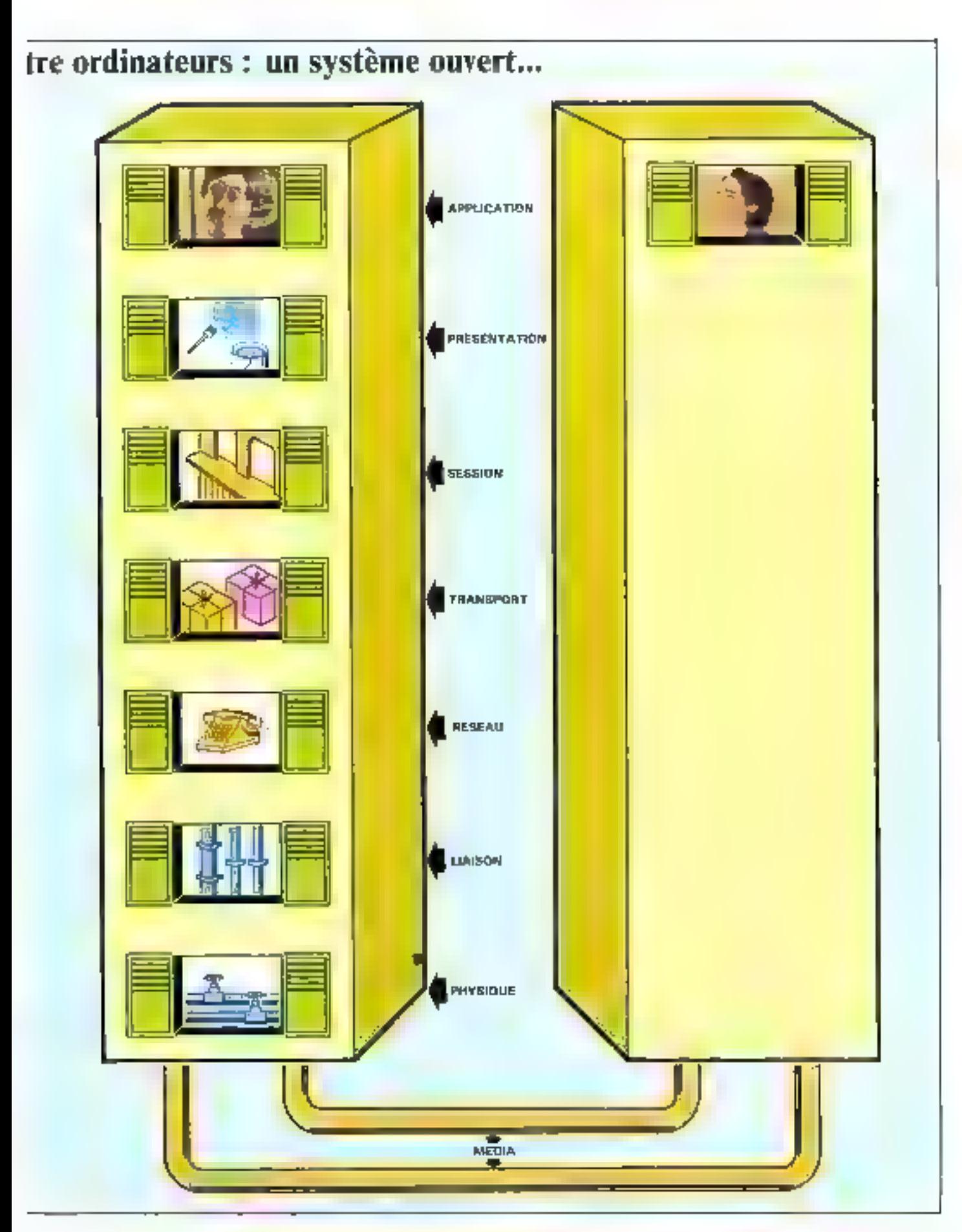

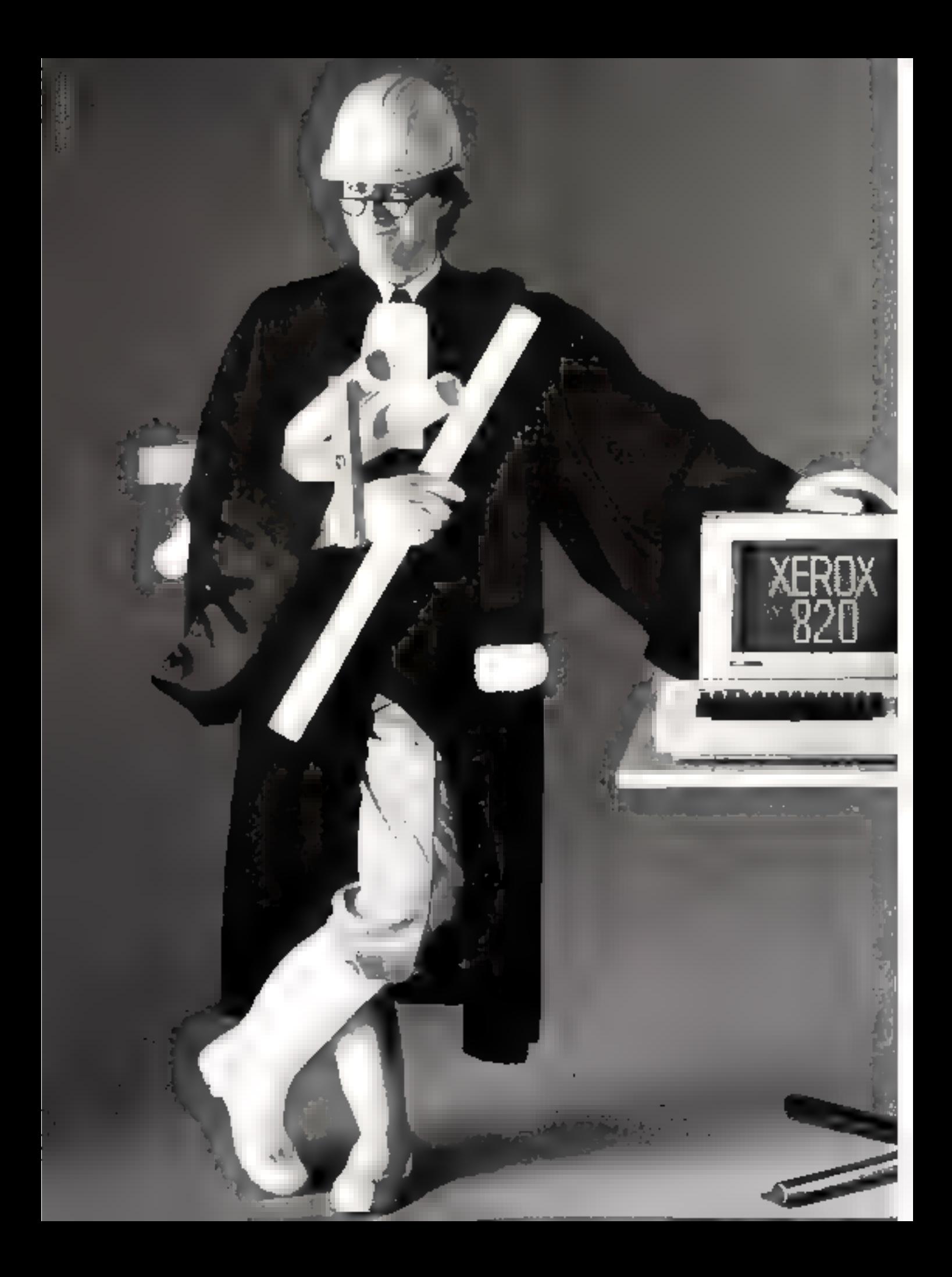

# XEROX 820.<br>LE MICRO-ORDINATEUR<br>QUI FERA CARRIERE DANS<br>TOUTES LES ENTREPRISES,

Grâce à la très large bibliothèque de progi-

Voice la granne Xerox 820 : des minies (1972) de la granne Marie (1972) de la tres la propiedad de propiedad de propiedad de propiedad de propiedad de software de propiedad de software de propiedad de propiedad de propied

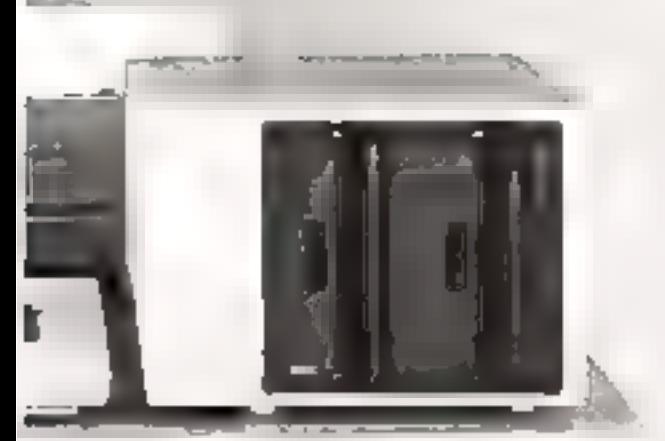

RANK XEROX **GEAVICE-LECTEURS Nº 14.** 

# **GOULD BIOMATION K 105 D**

# ™ boulo

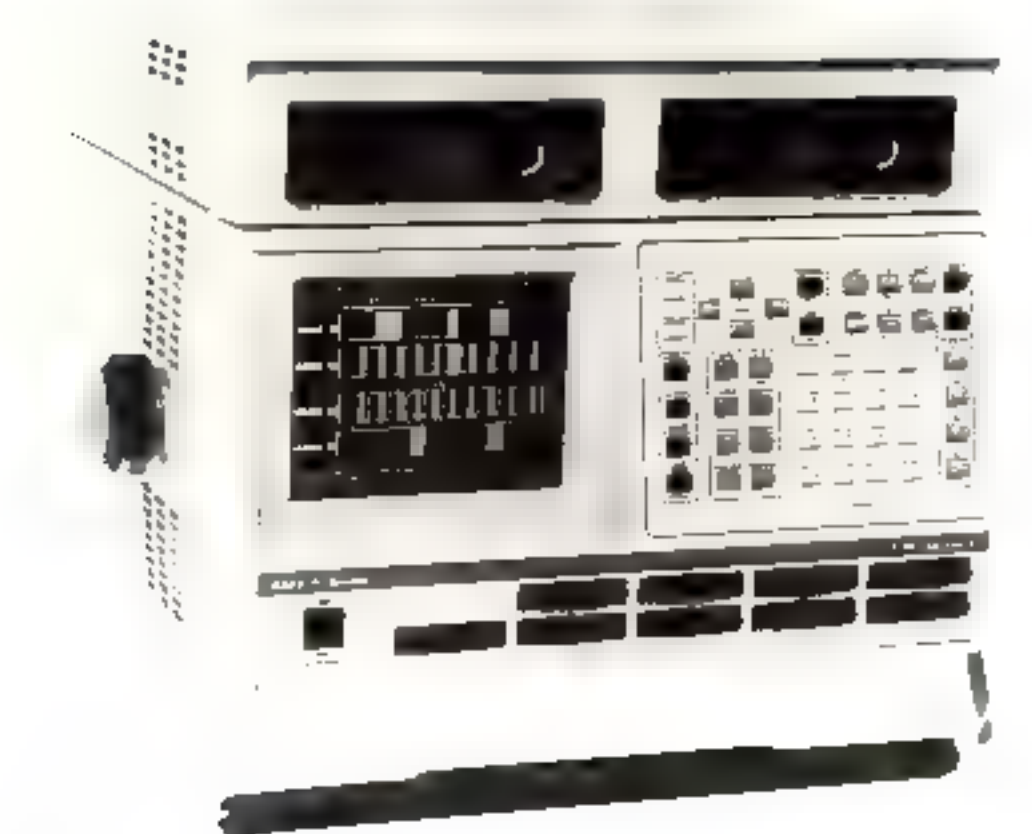

# **LA TRACE DES SEIGNEURS**

# **MODULAIRE TRAC**

- . carte 32 voies 20 MHz 1024 mors
- . carte 8 voies 100 MHz 1024 mots
- maximum 72 voies
- , double base de temps. mixable interne externe
- . 8 mivenus.
- . 128 conditions chainables.
- . 8 horloges externes
- . formats HEX, BIN, OCTAL, ASCII, MIXABLE.
- 2 modes d'acquisition sample
- demux .LINK
- données temporelle

# LOGICIEL

- , athre de menu
- , elefs de fonctions.
- . fonctions . HELP .
- , désassembleurs
- . Graph
- . mesure de temps
- . mesure de bruir-
- , unité de stockage disque

en standard : 2 ports RS232 - 1 port IEEE

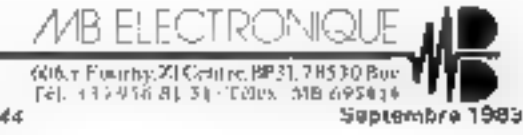

SERVICE-LECTEURS AP 144

# **話 Soft** 54 THE BRIDE TOTAL PARK

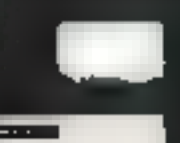

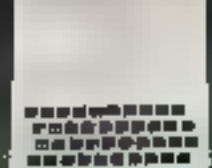

not cartoudan de l'annuales.<br>Griec à l'administration

والمتحدث والمتناق

**COMPANY WEBSITE** 

**STATISTICS** 

**EMERAL** 

**Concurrence causives** pour:<br> **Exact Conduct Spectrum**, VIG (Commodore 64)<br>
contre 2 Frs on timbre posts

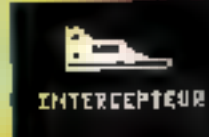

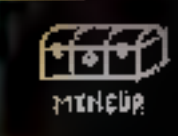

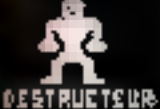

**Difficulture this virginity** successives docudati sourix emnants qui arriyont de plus én<br>plus vites...

Déseuvré un 1965<br>30 en prenant servit<br>de leur rochers au  $\frac{1}{2}$  and  $\frac{1}{2}$ 

Detrukez. Vinenau<br>Die au leguel regne King Kung...

Éspainder<br>Emdige en previent<br>garder ders chodes<br>grobijas divisit

Zingaswitsin w<del>il an</del>ger. US-

t l 15n - menguarat bak<br>pinamala lebyrindhil monte corps a'allion-<br>geus mais ne voies<br>mongez pas voies mānis,.,

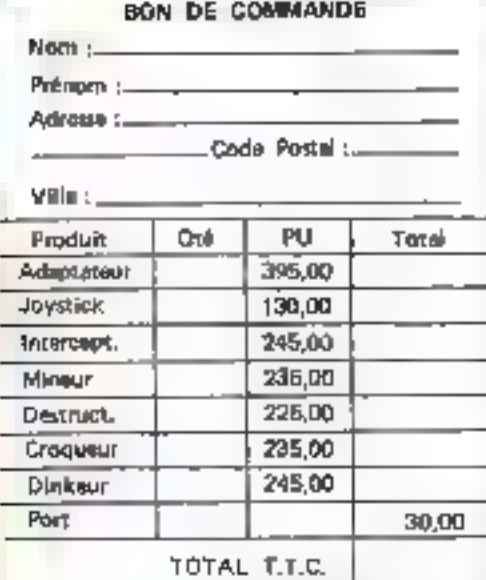

A retourner avec votre réglement à : VTR Software, 54 rue Ramey, 75018 PARIS. Port pratojt au dessta de 600 Frs.<br>Port pratojt au dessta de 600 Frs.<br>Vos inéglements sont lencalisée à l'expédition. du matériel.

Dimonibin sussi dans les Points de Vente<br>VIB Informatique

imo ad **loraires** Jours (d'ouvertine Merg<sup>e</sup>r Annun Joffr

30 et 15 h - 19 <del>h.</del> mardi au samedi inolusi Marcoder, Poissonniers

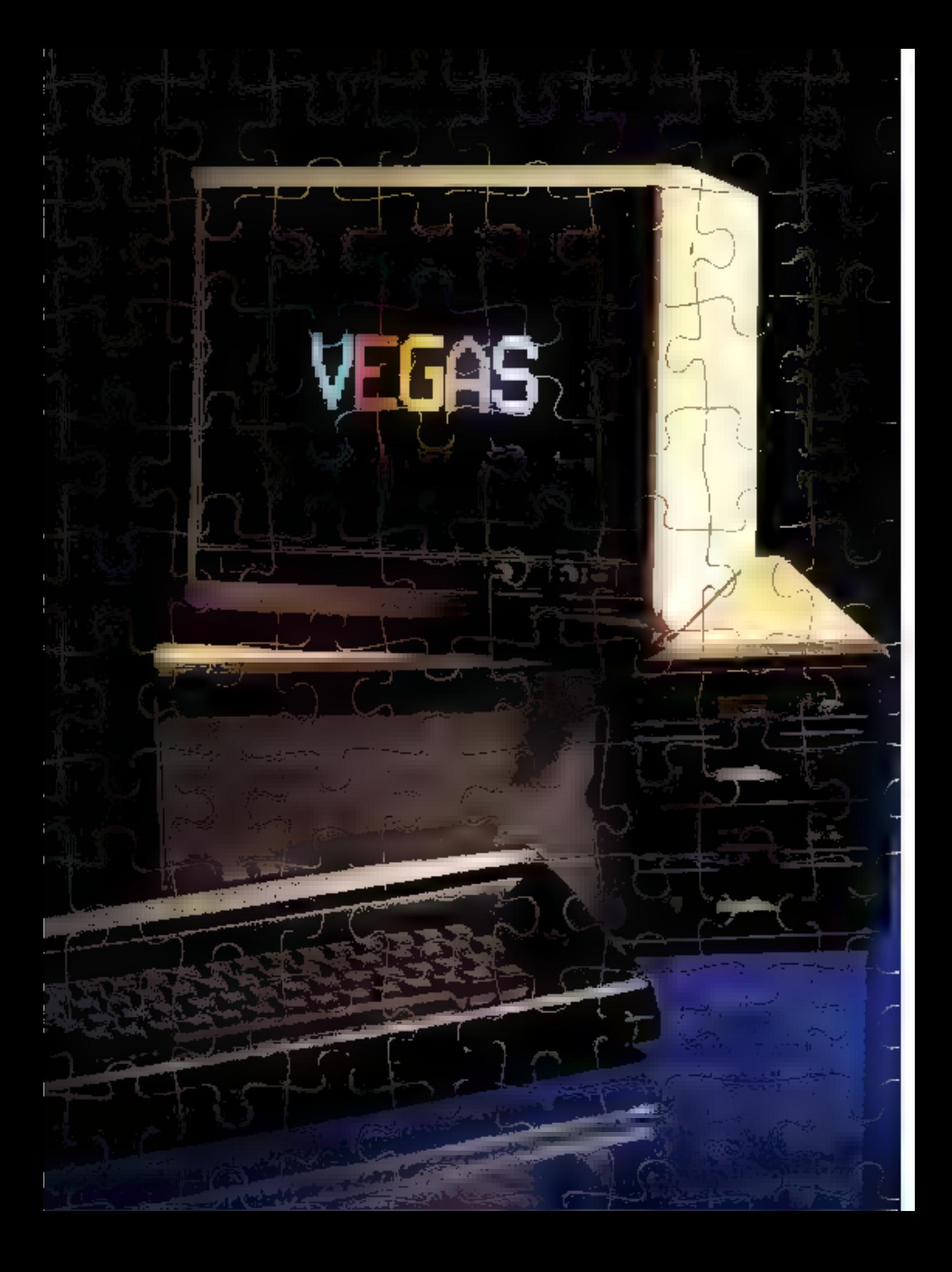

# **RÉALISER UN MICRO-ORDINATEUR** "HAUT DE GAMME" C'EST TRÈS SIMPLE : AUJOURD'HUI, **LA TECHNOLOGIE LE PERMET**

2025 B

Dans nos deux précédents numéros, nous vous avions présenté, au détail, l'unité centrale et la mâmoire de Vagos, chacuno de ces parties átant située sur une zone blett distincta de la « carte mère ».

**IV. LES ENTRÉES/SORTIES** 

Aujourd'hui nous abordons une troisième zone, assez étandue puisqu'elle occupe à eile seule près de la moitié du circuit imprimé : les emplacements consacrés aux entrées/sorties.

Les entrées/sorties concernent tout ce qui est nécessaire à l'interfaçage des organes de communication : clavier ASCII, imprimente, modern ... at le stockage sur disquattes. Si l'usage du clevier et de l'écran est pratiquament universel au niveau des microprofinateurs, en revenche les lecteurs de disquettes se font encore attendre pour certains modèles. Vegas 6809 dispose, rappelans-le, dans se version de base, d'un

iecteur de disquettes 5" : trois autres lecteurs peuvant aussi être connectés à l'unité contrale sans modification importante. Le boîtier a áté álaboré afin de pouvoir recevoir facilement quatre lectaurs de disquattes extra-plats, la « cartemère ». l'elimentation et seize cartes d'oxtensions réparties aux deux connecteurs

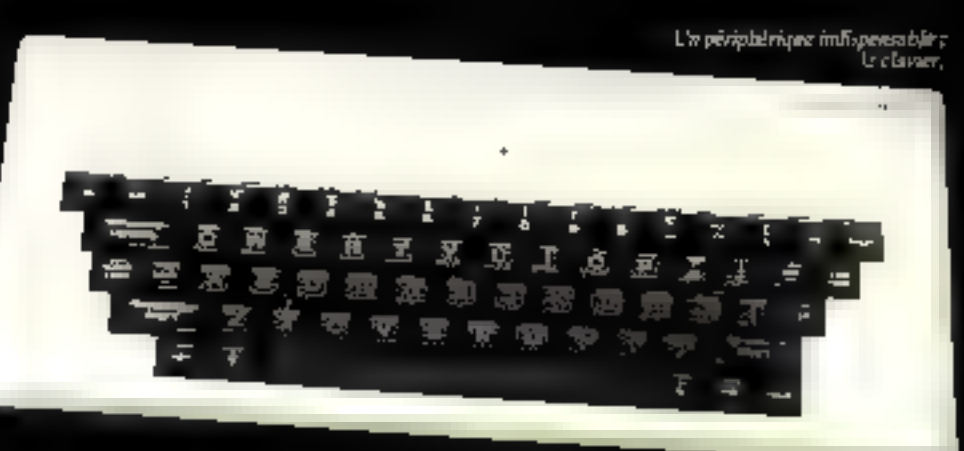

a fond de panier » au formet du bus « 56 30 ».

# UNE ETUDE ASSISTEE PAR MICRO-SYSTEMES

Realisation

Un micro-ordinateur est d'autant plus performant qu'est développée sa enpacité à « communiquer ».

T Flinn examine Timplantation des circuits sur la  $\sum$  finn and states. Force est de remarquer que la zone « entrées / sornes) est celle qui sceupe la plus grande surface car elle nécessite un grand nombre de boitions. Coci ost assez naturel car un micro-mulitareur est d'autant plus performant qu'est déseloppée sa capacité à «communi-Q'IMET v.

Beaucoup de systemes sont architecturés autour du mênse mientprocessent et, pourtant, leur punstance peut varier dans des proportions considérables selon la manière dont sont gérés les échanges avec les périphéniques.

Vegas est, de ce point de vue, largement dimensionné pussqu'il possible deux PIAIst et deux ACTAIN) capables d'assurer la plupart des interfaces classiques. Il est a ratter qu'un - périphèrique - est preva d'origine sue la - carte mêre »; it s'agit de l'horloge (temps réel) grâce à laquelle, a tout moment, la date et Pheure peacent apparaite a Feeran Les deux PIA(s) vont permettre de connecter à la machine on clavier ASCII, un tecseur de disquette par le biand'un contrôlette, une imprimante de type « Centronies » et des manottes de jeux les deux ACIAIs), quant a cux, vant autoriser la fidison du système avec une imprimante série, un modern, etc. as moven de connexcons conformes à la norme RS 232C

Ces deux circuits spécialisés (PIA et ACIA) unt déjà été largentem décrits dans « Micro-Systèmes -, Cependant, pour nos nunveaux lecteurs, nous publicrons, dans notre prechain numêni, un encadré détaillant feur functionnement.

Le schéma électrique des intorfaces placées sur la carte mêre est présenté figure 1.

### Les connexions du clavier

Le clavier est relié à la carte mère gar l'intermédiaire d'un connecteur de type -  $DIL \sim (Jf)$ .

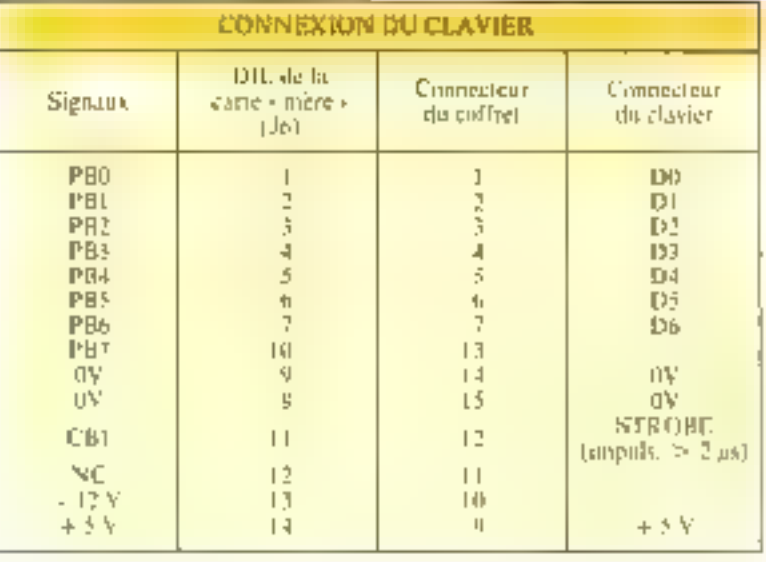

Le brochage des différents connecteurs atilisés est donné tabkau L

Ce davier étant de 13 pe ASCII à sortie parallèle, l'interface est réalisée en le reliam nuport it du PIA (MII7) Le codage ASCII des caractères s'affectuant sur 7 bits, celui de poids. fort est masqué par logiciel.

C'est avec ce inème Plis (M117) que nous avons réalisé t'interface avec les lecteurs de disquettes.

# Ulinterfacage du lecteur de disquettes

Paus utiliser facilement un ou plusieurs lecteurs de disquettes, il est nécessaire de partager les différentes opérations de contrôle entre un PIA et un contróleur spécifique.

Ainsi le purt A du PlA (M117) se charge des opérations. suivantes : vélection des lecteurs, mise en route du moteur, ainsi que du choix de la face et de la densité. Quant à lui, a contrôfeur de disquettes (MID3 -Réf. : MB 8876 nu WD 1771) va gérer l'écriture ou la lecture des données et les sauts de piste L'analyse de ce circuit, assez complexe, fiii l'objet de l'encadré 1.

Un lecteur de disquettes pos-

sédant une structure logique à sicultecteur opvert s. -l est indispersable de municíles entrêes du connecteur J4 de résistances (R102, 105, 107, 109) et de faire de même pour les sorties des circuits de même type (MT09) M114) Les signaux disponibles sur ce connecteur (J9) sont regroupes tableau 2.

Les entrées du contrâleur de disquettes étant complémentées. celest-à-dire validées par un ≖0-), ar amplificateur, inverseur (buffer) supplémentaire MHID (741-S640) a été placé entre celui-ci et les lignes de données.

RD (sugrad), his test on signal. résultant d'une combinaison de l'horfoge et des données. E est done recessaire de les separer. Le séparateur de données est réatisé à l'aide des circuits M106 (monostable 74121), M105 (compteur 741.S191), et M404 (baseule » D + 741.874).

Lors de l'utilisation d'une disquette de **double densité l**e signal WD (données à écrire) doit être « précompensé », clest-à-dire asservi en function de la position de la tête magnétique du lecieur sier la disquette. En effet, lors-

La zone des emirées/soviés cal volle qui le opping to this de surface sur la carte  $\blacksquare$  moder  $\blacksquare$ 

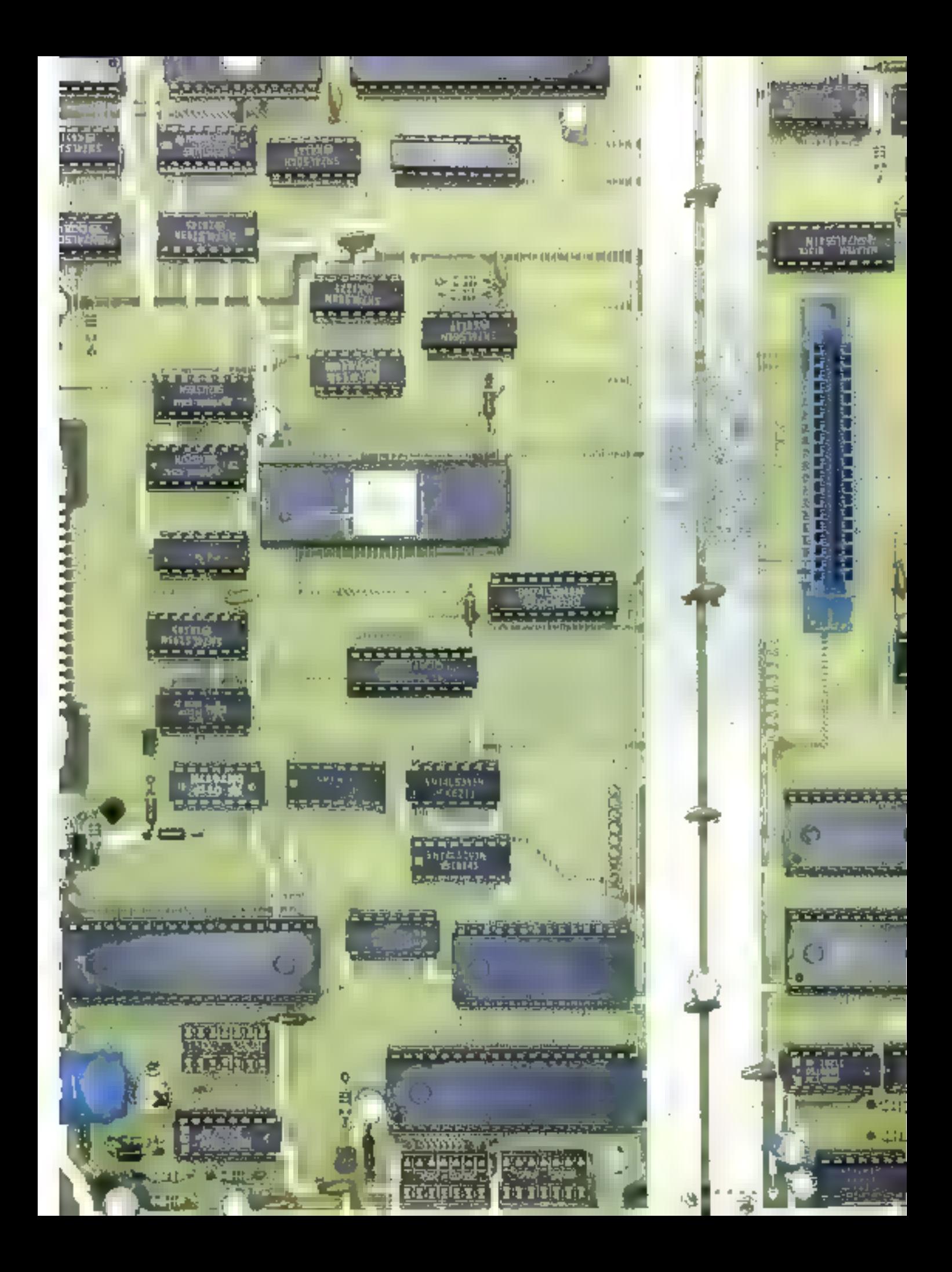

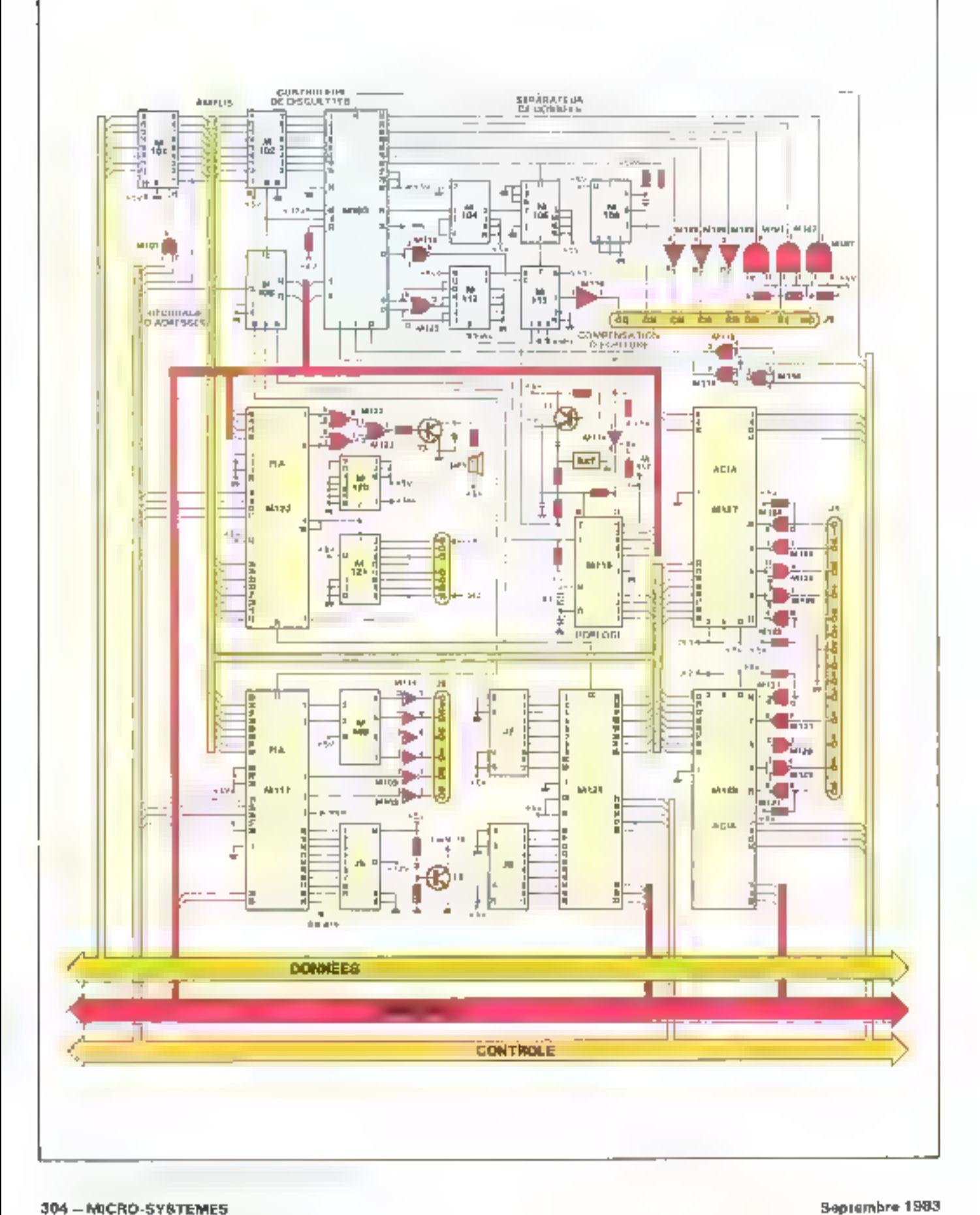

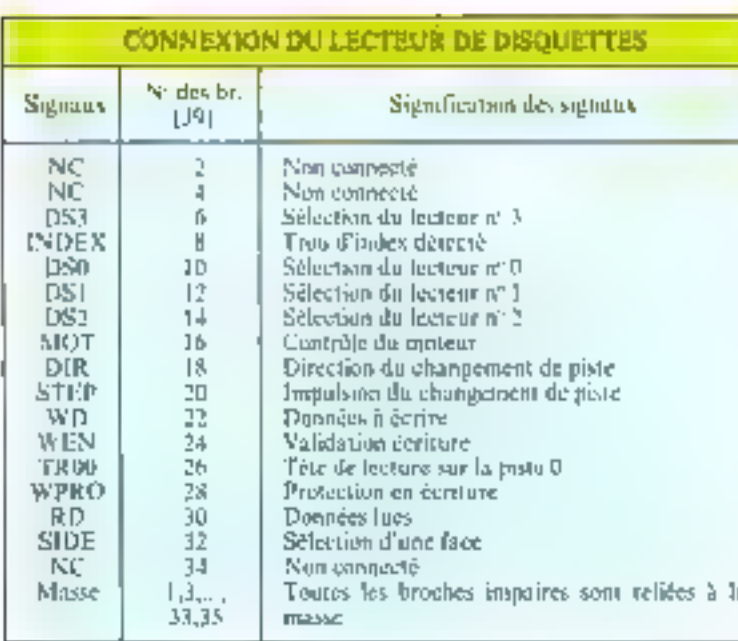

que la tête se dirige vers le centre du disque, des problèmes de lecture pourration) apparaître : le péramètre d'une piste proche du centre étant très inférieur à celui d'une piste qui en est élaignée, les variations de flux magnétique par pouce som importantes et entraïnent und degradation du signal dans certe zone. Pour remédier à cet inconvénient, il est nécessaire de prévoir un circuit de précompensation dont le rôle. est d'avancer ou de retarder l'ecriture de l'information à enregistrer, et de en fonction de la

position de la tête sur le disque. Ce circuit est réalisé à l'aide du registre à décalage M#12 (74LS165) et du multiplexeur M113 (74LS) 571 Ce dernier effectue la sélection entre le signal-« normal » (simple densité) et le signal précompénsé (double densité).

la valeur du temps de retard. jou d'avance relative) du signal d'écriture (WD) est déterminée par le registre à décalage M112. Cadence à 8 MHz, celuisse office la possibilité de compenser ce signal WID par intervalles de temps de 250 ns.

Jusqu'à truis « retards » successifs de 250 ns peuvent ainsi être générés, selon l'état des surties - carly - et - late - du contrôleur de disquettes, état dependant de la position de la tête inagnétique sur le disque.

## Sortie imprimante

## » Centronies - et entrée

## « manettes de jeux »

Ces deux interfaces sont réalisées respectivement par les parts A et B du PIA M134

Le chronogramme de la sortie parallèle pour imprimante est représenté figure 2. Les ognaux de certe sortie sont accessibles par le connecteur J8 et sont détaillés. tableau 3. A pressimité se rimove le connecteur J7 qui permet la connexion de maneires de jeux de type « interrupteur à  $+$  posstimes « Thaut, bos, draite et gauche). La manière de retier les deux quactues est donnée ligare 3 et leur brochage tableau 4.

# Les ports série **RS 232C**

Deny ACIA(s) (M127 et M110) sont disponsbles sur la earte mêre pour réaliser des interfaces série asynchrones. Des  $circ$  and  $s \sim$  speciality =  $+34128$ . M129 et M131) assurent Ja mise an standard RS 232C, Les sj-

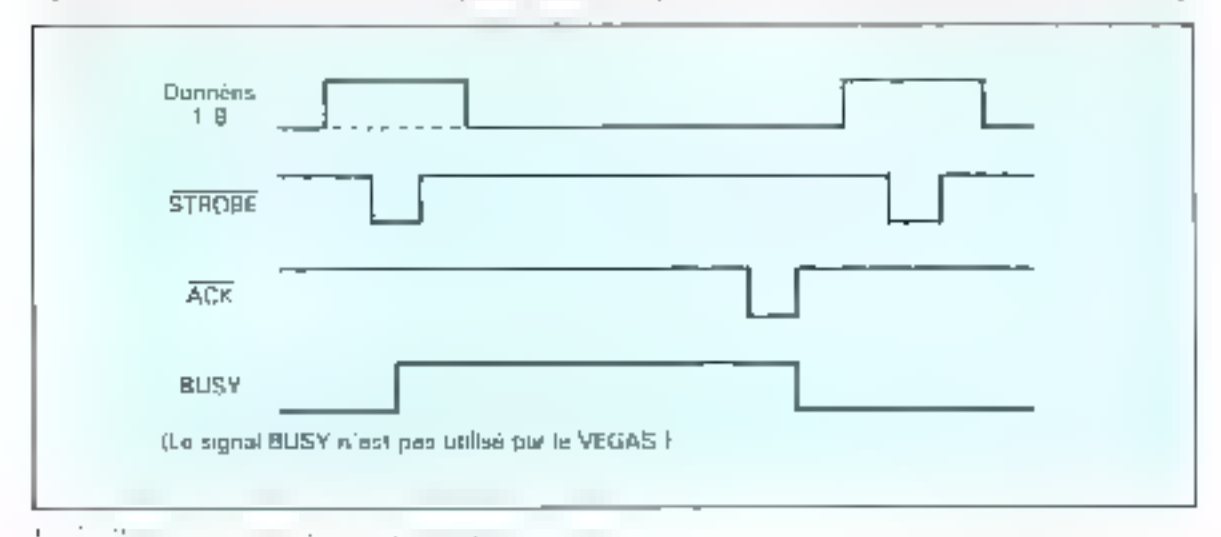

gnaux correspondants some dispombles sur le connecteur J1. Leur emplacement est duriné tableau 5.

Deux compteurs M120 (siniplu compteur, 74LS193) at M121 (deuble enmpregr. 74LS393) engendrent les fréquences correspondant aux différentes vitesses de transmission nécessaires à l'interface RS 232C. Celles-ci peuvent être choistes parmi les valeurs notmalisées entre 150 et 9.600. bands à l'aide d'un simple fil nu («strap») qu'il soffit de compecter entre la ligne CK<sub>1</sub> (ou CK<sub>2</sub>) et l'une des braches de sélection

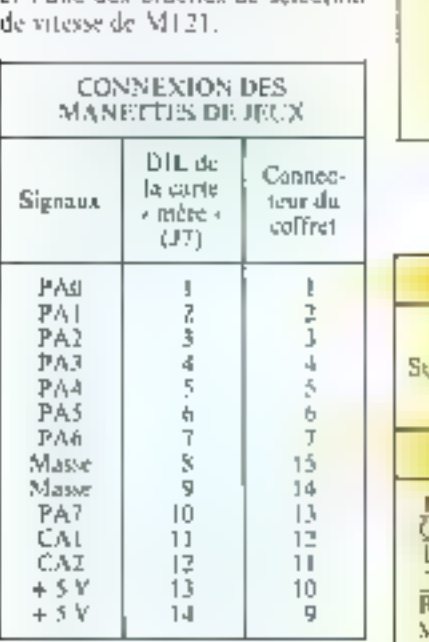

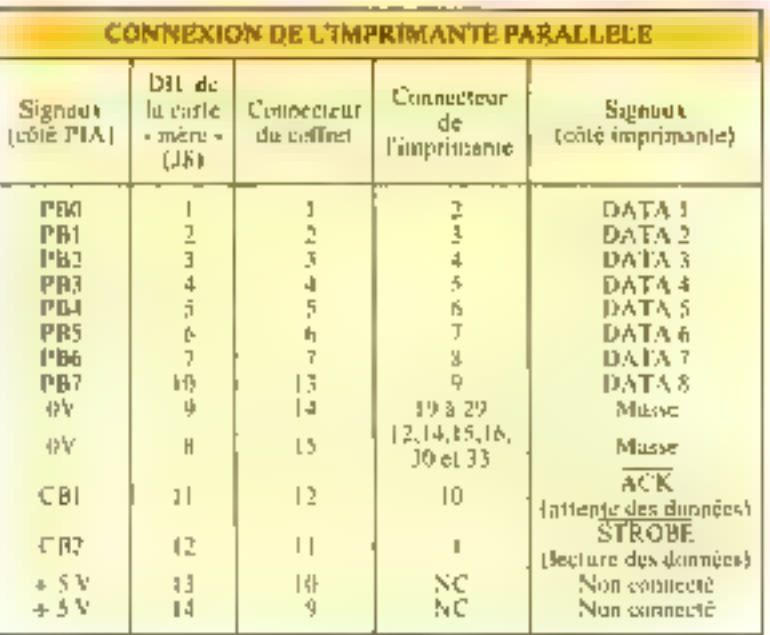

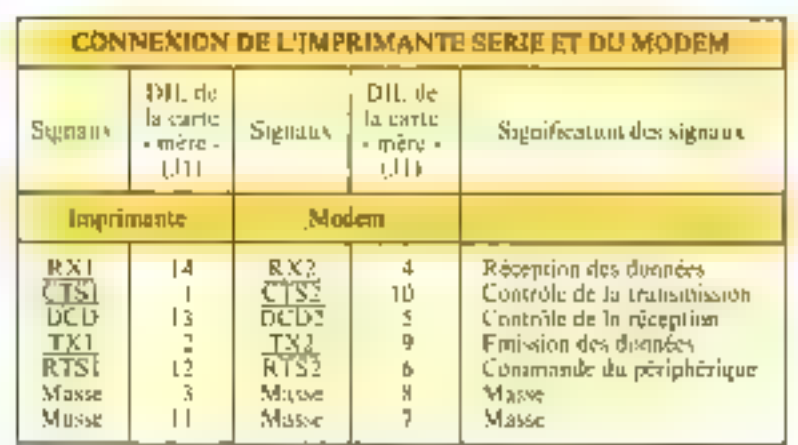

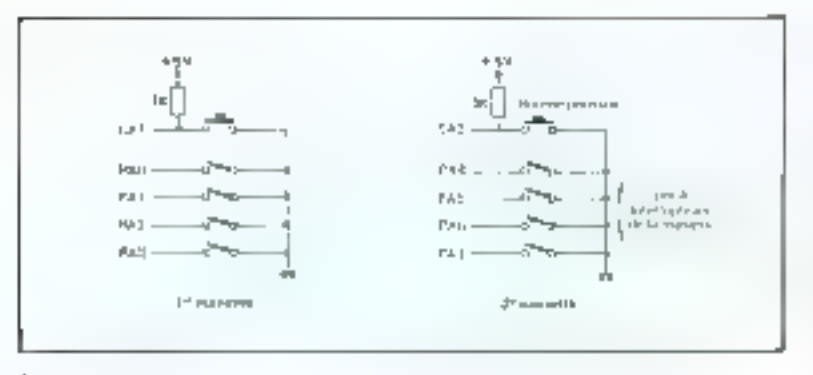

## L'horloge » temps réel »

La fonction horloge - temps réel - est réalisée à l'aide d'un circuit spécialisé (58174A). Ce - compteur de temps - a déjà fast l'objet d'une description dans Micro-Systemes (nº 21, p. 128). Rappelons toutefois, comme le monire la figure 4, que ce circuit contient, dans ses seige registres internes, tous les paramètres du « temps », des dixièmes de seconde jusqu'aux mois. Il ne per-

met rependant pas la lecture de l'année, bien que celle-ci figure dans un registre interne pour le calcul de la durée du mois de février.

L'oveillateur inserne, pilmé par un quartz externe de 32.768 kHz (fréquence standard en horlogerie électronique : 211). synchronise une suite de diviseurs et de compteurs constituant l'envermble des seize registres que nous venons d'évoquer La fonction et l'adresse de clucun de ces registres sont détaillés tableau 6, Le brochage de ce circuit d'horinge est présenté fegure 5 a.

La sauvegarde des données de ne hoftier peut être effectuée soit nar une batterie rechargeable placée sur la carte mêre, soit par une pile ordinaire de  $4.5\text{ V}$ 

# Le « timer »

Le - simer » 6840 est un circuit d'horloge programmable. contenant trois compteurs binai-

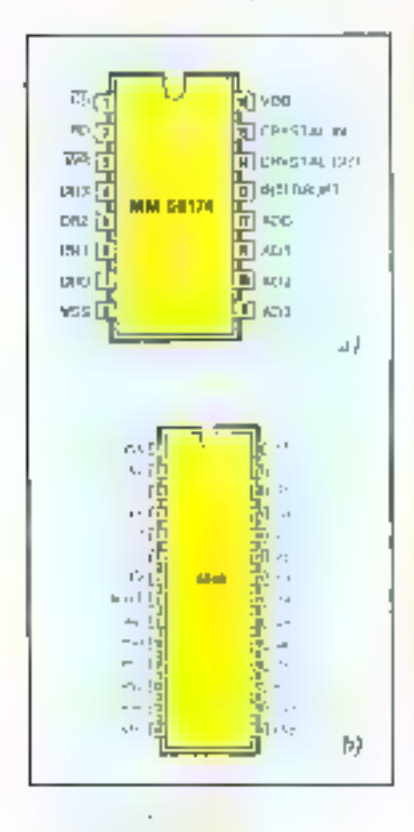

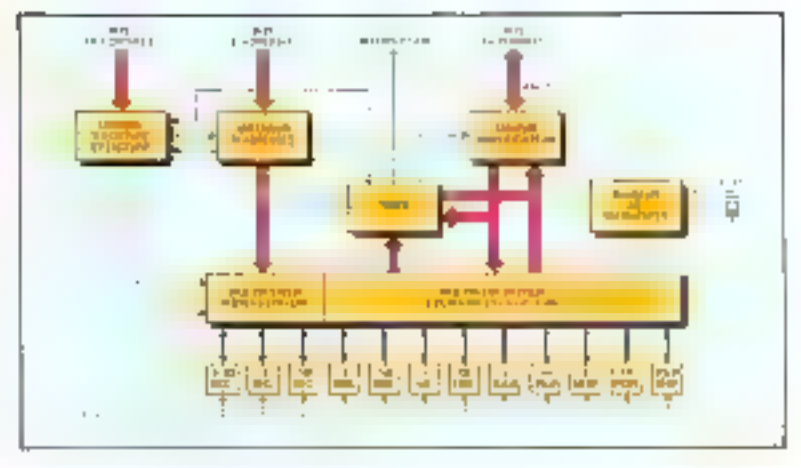

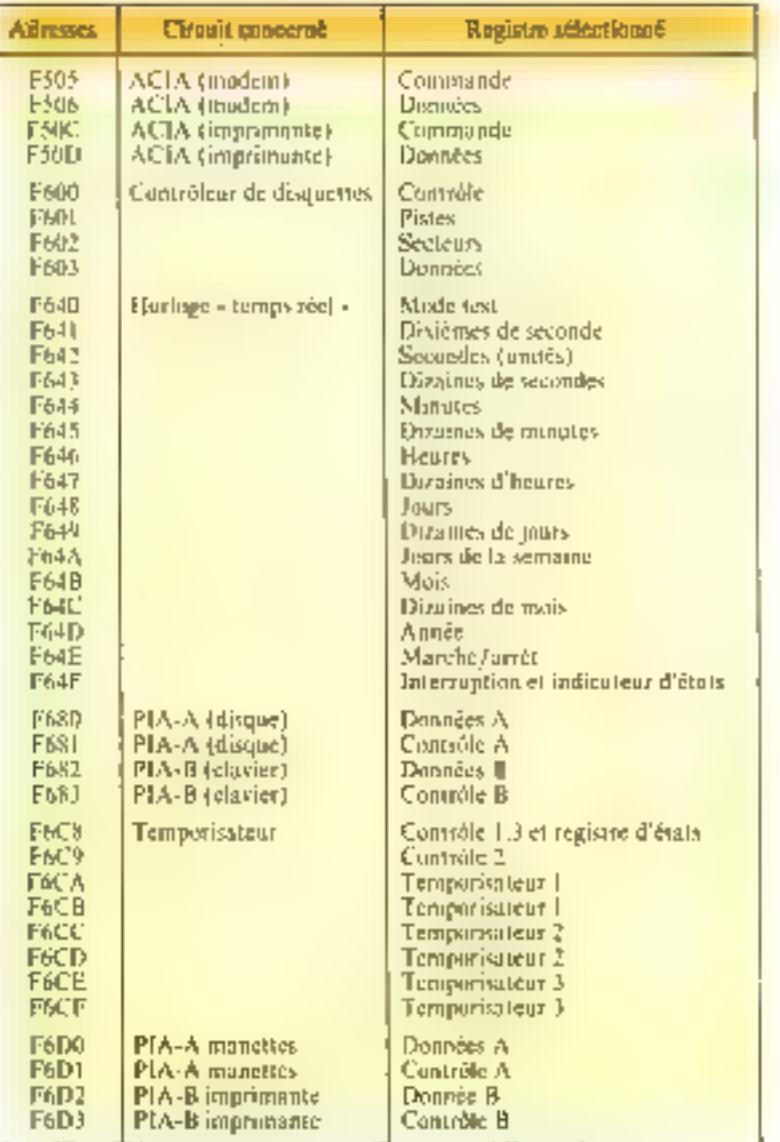

Encodel 1

# LE CONTRÔLEUR DE DIS

L'a lecteur de disquettes offre un certain numbre de fonctions qu'il est nécessaire de mettre en œuvre soigneusement pour posséder une mémoire de masse fiable et performante.

Afta de ne pas trop ralentir le fonctionnement du microprocesseur, ce contrôle des unités de disquettes est canfié à un ensemble de circuits dont le contrôleor FD-1791 nor MB-88761 est l'élément essentiel.

des données en fonction de la position de la tête sur la dis-UUC.

Le contrôleur, pour sa part, se charge de craiter les données brutes, a'est-à-dire de débarrasser celles-ci des indications de pasifionnement sur le disque l'mimste, il scolour, contrôles divers, etc.) devemees injuries, et de les restituce en goralide au bas. In-

ey fonctions remplies par les circuits de f cantrôle du lecteur de disqueites sont de deux asdres, d'une part géner le fonctionnement de la « mécamigue - et de l'électronique du leclear et, d'autre part, assorer une lecture et une ecriture. correctes des dunnées.

Ainsi le microprocesseur peut émettre des ordres de lecture on d'écriture sans avait à Coccupet du déplacement de la tête magnétique. de la rotation de la disqueite. du cedage et du décodage des données, etc.

Toutes des folicisais sint. en prande partie, assurées par le contrôleur qui traite direcfemidal fou presque) les si-Ruaus lets que WPRO (WERT), INDEX (TP), TROL WEN (WEL DIR duitmons la sugnification dans le tableau .k.

D'autres signaux, en revanche, comme RD (lecture des données brutes et des signaux d'harloge) et WB jécrisure précompenséel, nécessitent chacun d'étre en partie traités. par deux ensembles de circuits the separateur de doitrices et al circuit de précompensation (Pécniture, Risppelons que le prensier vépare. les données brutes des signaux d'horloge et que le second retarde plus sul mains le signal

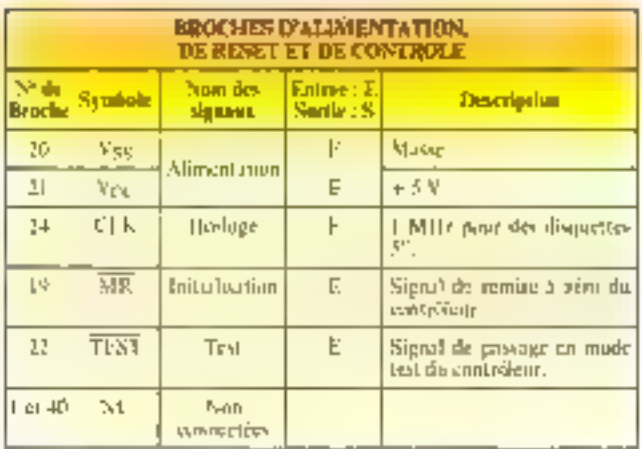

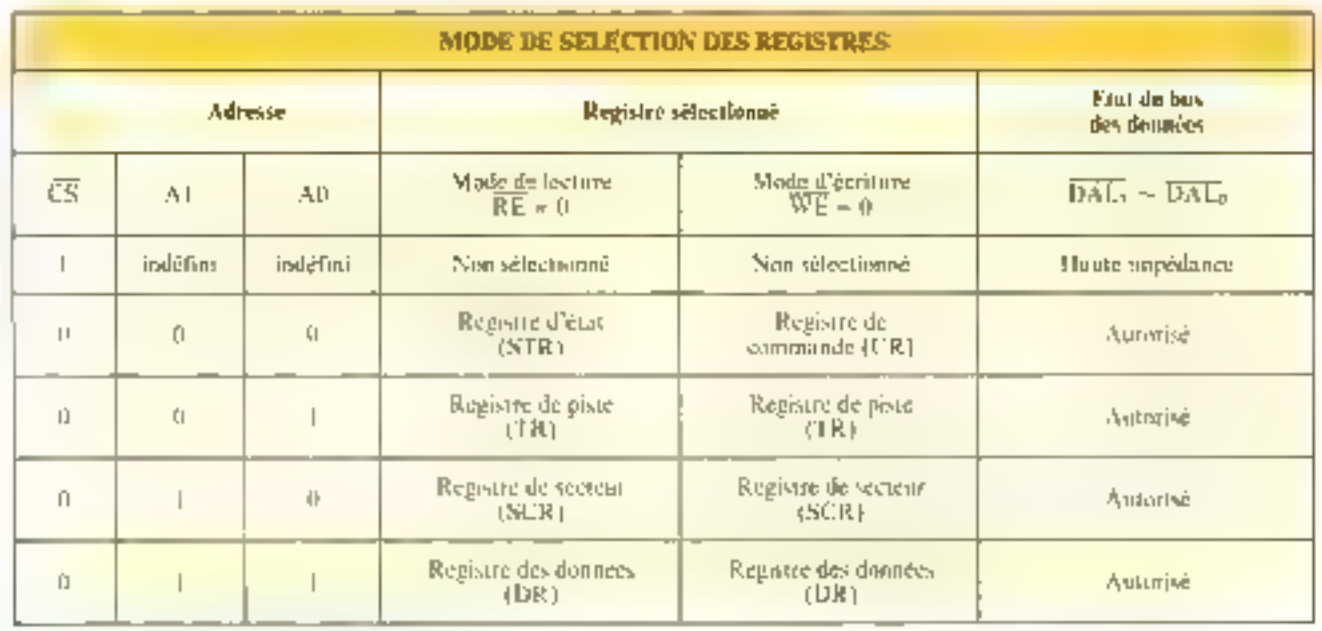

# FTTES: FD 1791 ou MB 8876

versentent, le contrôleur rocoit nussi les données en parallèle et doit donc, par un registre à décalage et divers circuits, disposer celles-ci dans un formai série avec toutes les indications indispensables à beur repérage sur la disquette. La mise en place de ces informations de repérage est confiée à un ensemble de registres dont nuas dominuns le mode de selection tableau B.

Les Ipblemux A of C présentent la description détaillée des différents signaux traités par ce erreuit. Il s'agit d'un beitter de 40 broches contenont approximativement. l'équivalent de 40 hobiers tti..

Son brochage est présenté Boore A. Les principales cumoteristiques du SIB 8876 Tou ED 1791) sunt les suivainblo.

Botter unique pour le formatage et le contrôleur proprenient dit.

Contrôle d'un disque souple simple ou double densité.

Interfactige possible medun microprocesseur 8 bits.

- Recherche de piste automatique (et vérification).

- Formatage ca siniple et double densité

- Lecture par secteur, par secteurs groupes, ou par piste complète.

- Possibilités identiques en écriture.

- I ongueur des sperenrs programmables.

- Doubles amphlicateurs des domnées (19/S).

- Possibilité de précompensatrab of écriture.

- Entrées/ sorties compatibles TTL.

Sintans une petite différence entre les deux controfeurs MB 8876 et FDA91. patur de dernier, la broche n' 40 est reliée au +123 alors que, pour le 5.98 KS76. ce branchement peut être **Littlis** 

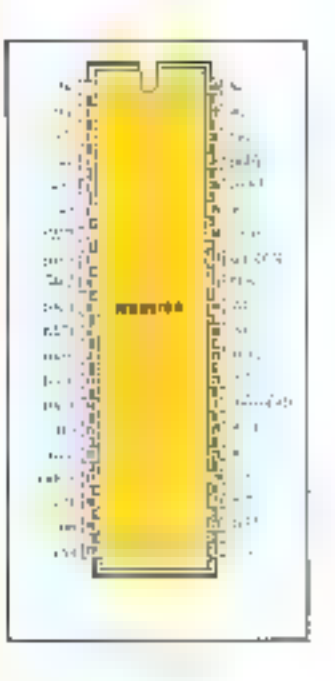

Bacti critendu, le schèma électrique de Vegas à été dessiné pour recesoir indifférentnient les deux types de cisquit

# Comment réaliser **Vegas 6809 7**

L'ensemble des éléments sécessaires à construction de Vegas ;

- kit de base (carte - mêre - avec sex composants, lecteur de disquette. chivier Qwerty, système<br>d'explosiation Flex et XBasic):

- le circuit imprimé ;

- les composants ;

te (ou test lecteuris) de disquettes ;

- le clavier.

est disponible par correspondance chez:

- Microkit, B.P. 46. 91302 Massy Cedex, Tel. service technique, 161 011.39.21 : service commercial: (1) 772 53 (8).

Vous pouvez egalement. voir Vegas chez

- SOS Computer, 78, rue<br>de Dunkerque, 75009 Paris Tél (1) 281 03.73.<br>- Vismo, 68. rue Albert, 75013 Paris, Tél. (1) SR6.60.10

- Lens Burn, 73, baulyard Hasly, 42300 Lons, Tel.;  $(21)$  28.39.43.

Vegas est une marque déposée M) International, 2, rue de l'Armée-Pattise, 91640 Briis-sur-Forge. Tél.: (1) 594,61.36.

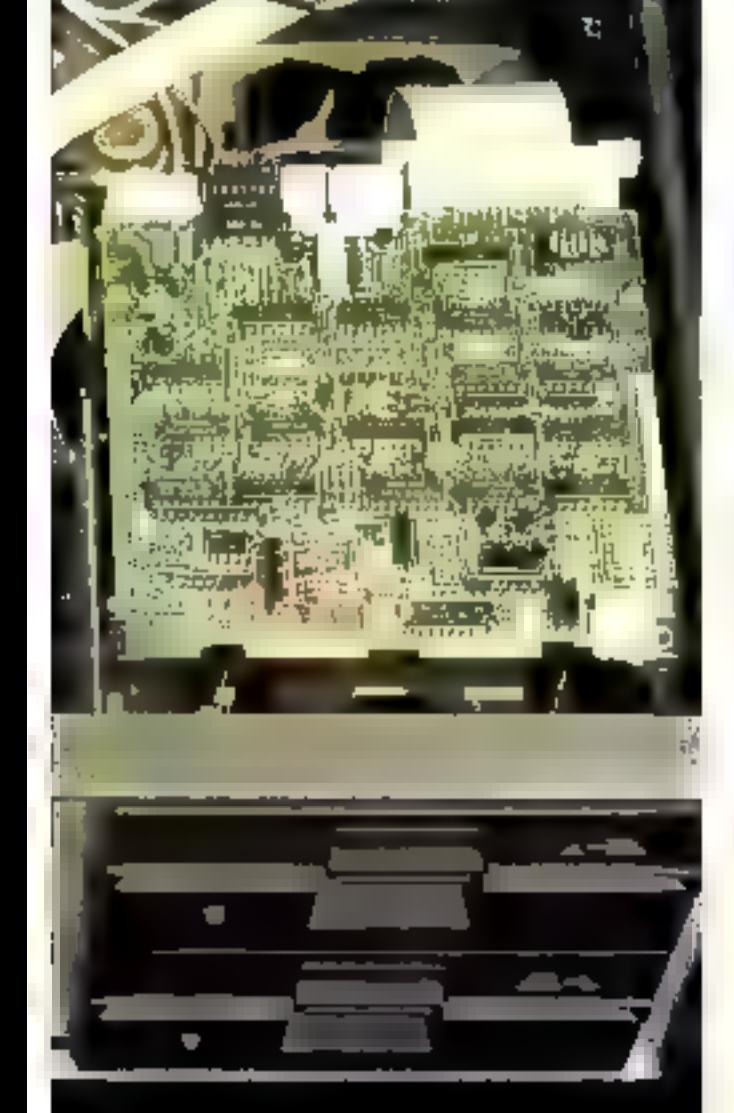

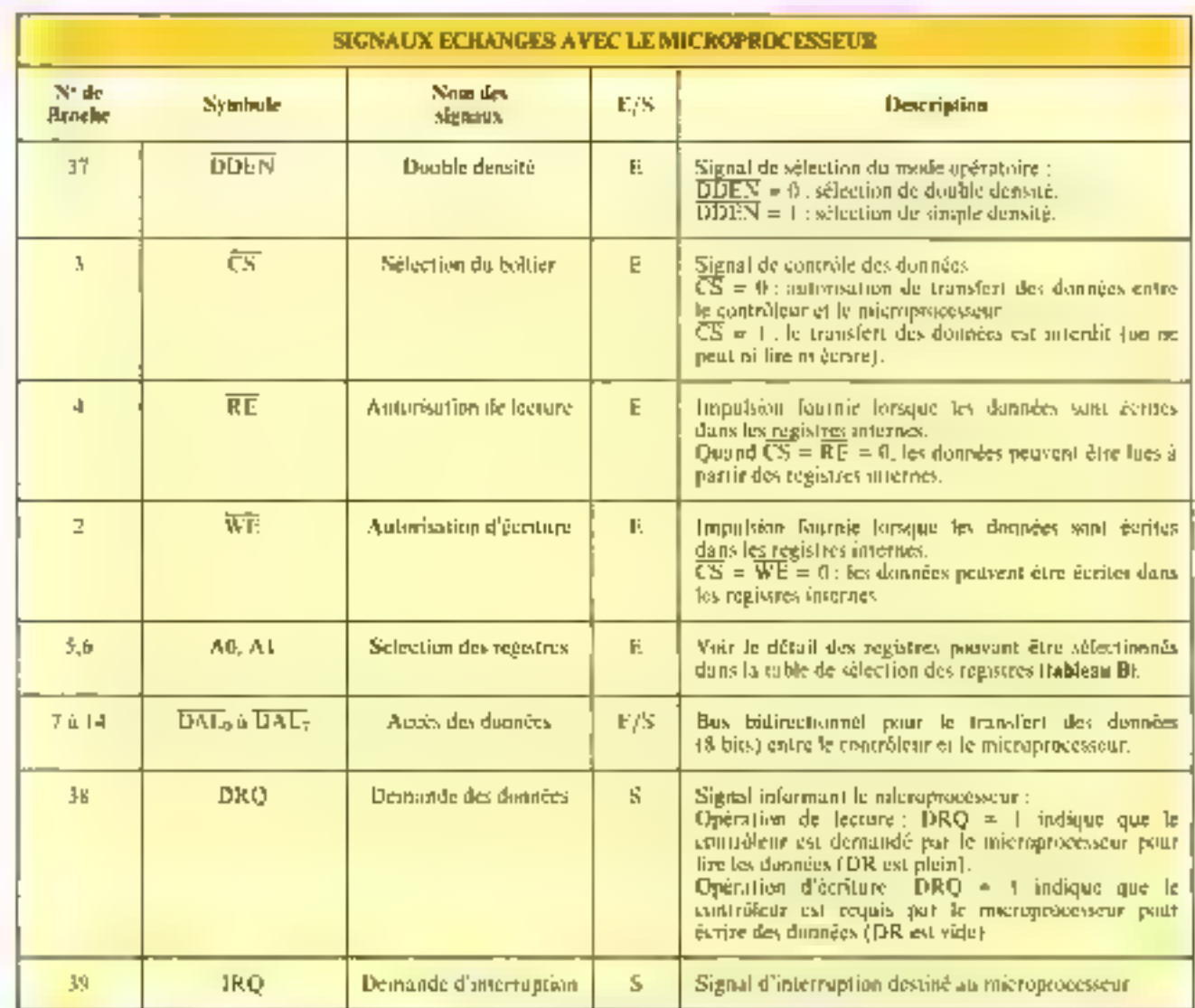

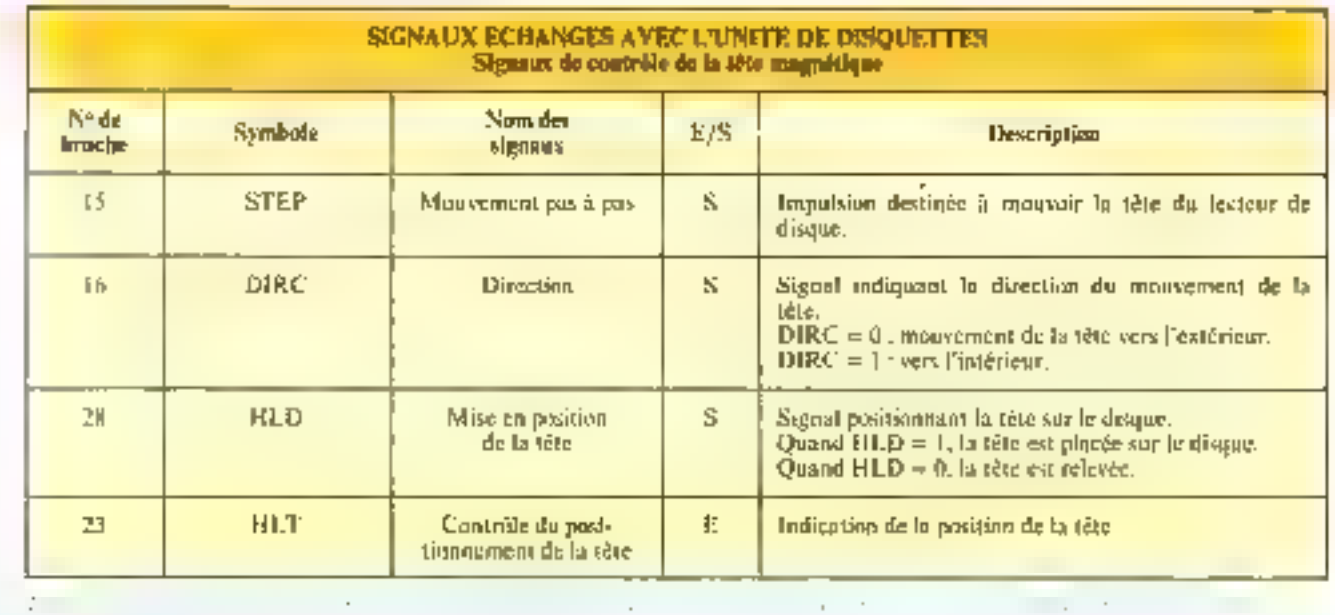

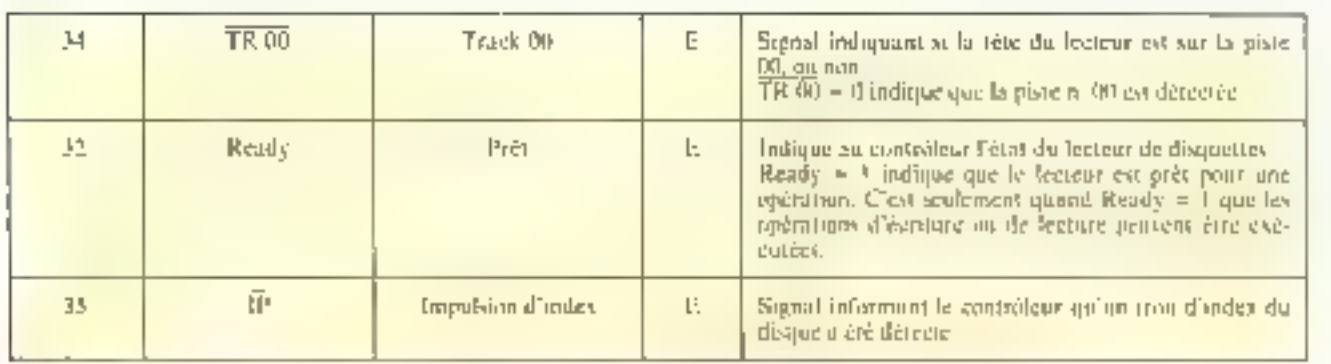

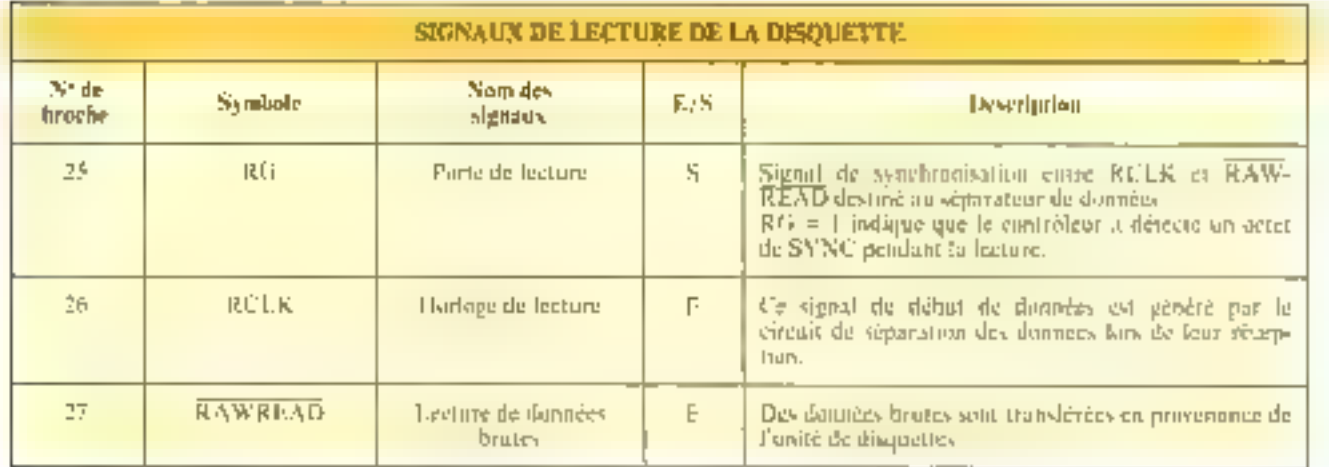

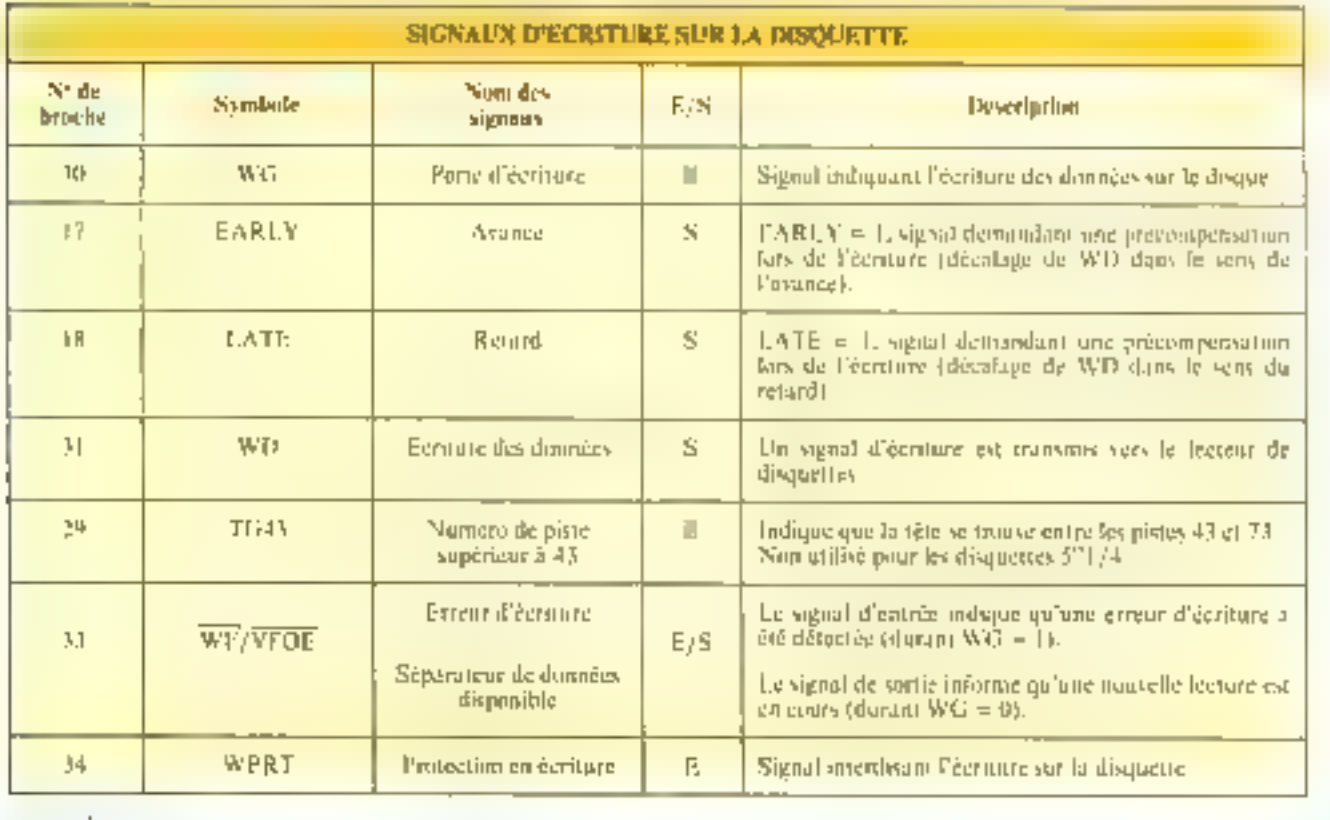

Realisation

# Le « timer » 6840 peut être utilisé comme générateur d'impµ[sions ou de fréquences, chronomètre, etc.

res indépendants. Its peuvent étre commandés et controlés par le microprocesseur grâce à feurs. registres de communde, d'état et de données. Divers modes de fonctionnement permettent de réaliser aisément par programme des fonctions telles que générateur de fréquences ou d'impulsions. fréquencemètre et chronometre Ce circuit, desormais classique, a déjà été déent dans Micro-Sistemas (n. 15. p. 82). Son brochage est donné figure 5 b. Pour Vegas, le 6840 (M122) est utilisé comme générateur de « bip » sonore (celui que vous entendez après un RESET, par exemple) et comme temporisateur. Puur générer l'enveloppe et la fréquence de co-- bip -, nous avons utilisé respectivement les compteurs 2 et 3, les autres signaux nécessaires à ce générateur de son étant produits par les horloges de l'interface RS 232C.

Le promier compleur du 6840. quant à lui, est employé pour une fonction bien différente : il emet une demande d'interruption IRQ afin de permettre la commutation de deux tâches du système d'exploitation Flex : travail de l'otilisateur ou de l'imprimatrite. Ceci offse l'avantage depouvoir utiliser l'imprimante en « seconde Ráche ». Les adresses mémoire des différents circuits. dlinterfaces sont résumées dans le tableau 6.

La nomenclature du matériel. blilisé pour une confeguration complète des entrées/ sorties est dunción tableau 7.

Cette partie est assez hérérogène. Cet état de choses est, somme toute, assez naturel, car les différences sont grandes entre les périphèriques, un lecteur de disquettes ne se connectant pas à un micro-ordinateur de la même façon qu'un muniteur vidéo. C'est d'ailleurs avec l'interface de ce système de visualivation que nous terminerons l'étude « matérielle » de Megas. Cans notre prochain numéro.

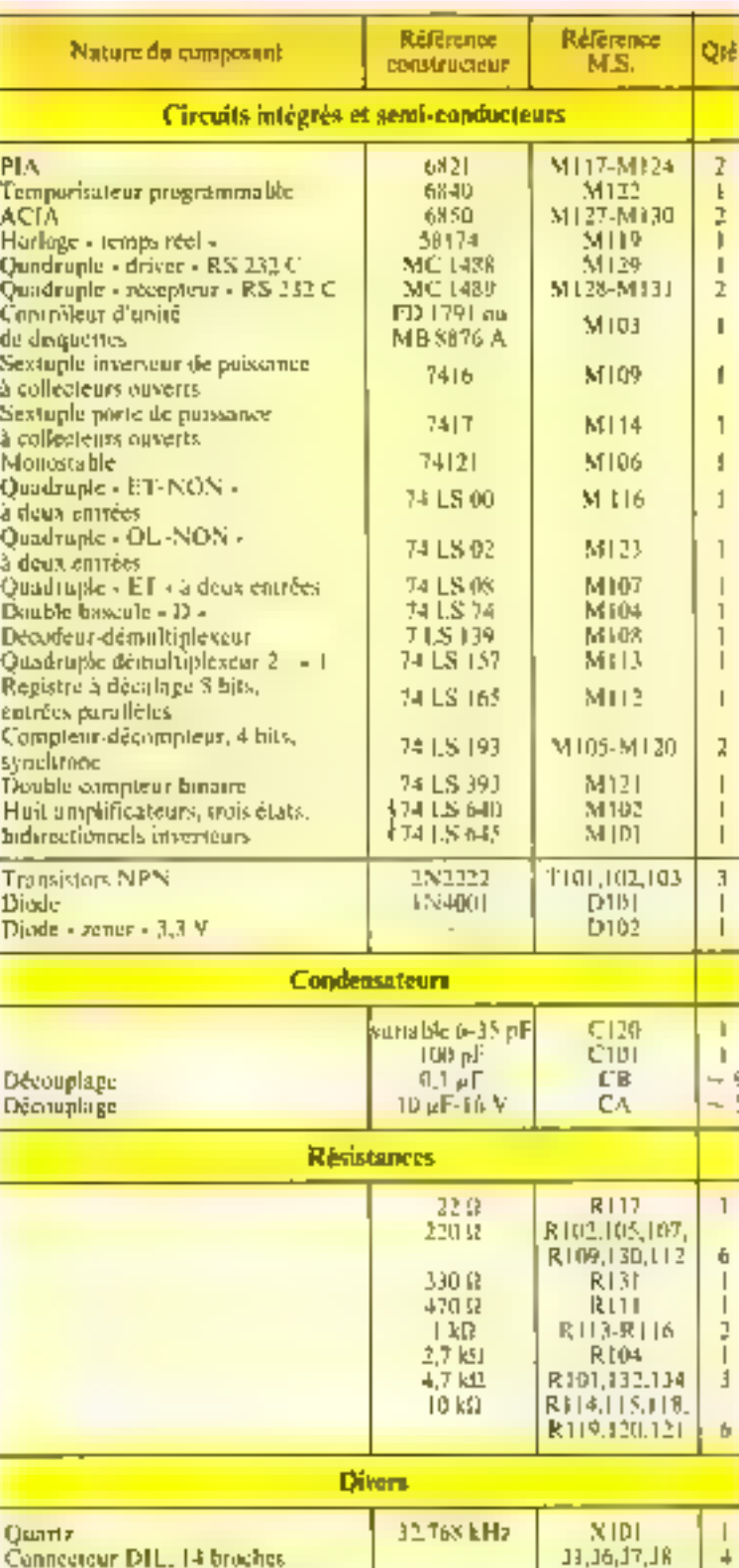

Connectuur encartable, 34 contacts

Batterie

 $F<sub>0</sub>$ 

**BAT** 

4,5 V

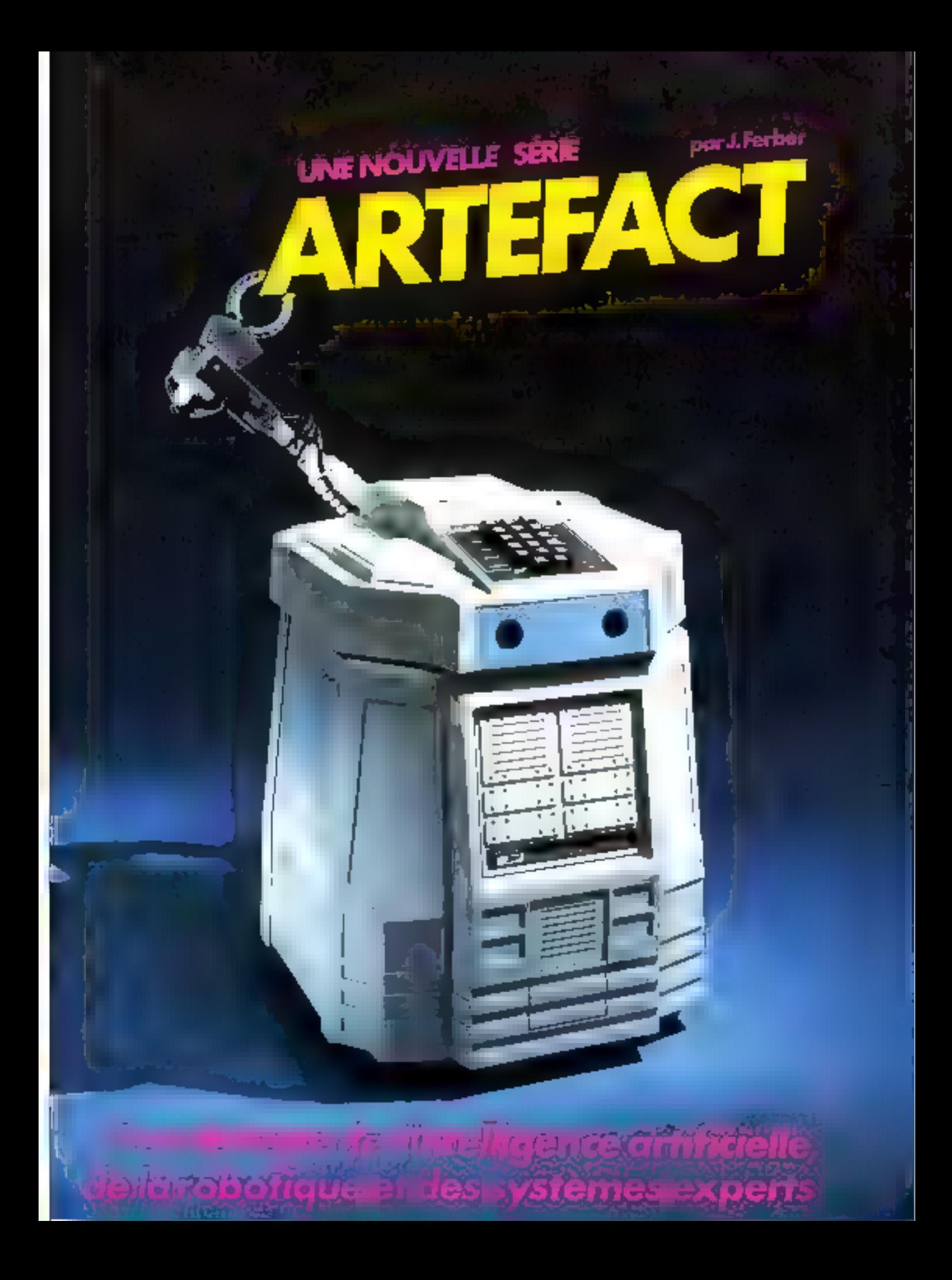

# LES LANGAGES DE L'INTELLIGENCE: Lisp. Prolog, Smalltalk, et les autres

Les langages informatiques sont souvent la partie visible de l'iceberg, le premier élément par lequel la programmation est appréhendée : la plupart des amateurs, et certains professionnels, sont généralement fortraniens, basiciens, forthiens ou pascaliens, avant même d'être informaticiens.

Concesoir l'informatique à travers un seul langage. aussi puissant volt-il, est toujours appaavrissant car, si le langage est le mode privilégié de la communication avec les ordinateurs, il moule notre façon de penser et détermine notre capacité à créer.

Parler des langages informatiques est une question religionse. Les personnes concernées par les langages de programmation tendent à se grouper au soin de « chapelles » qui ont pour non « Pascal »,  $-$ Basic -. - Forth -. - Lisp -. < A PL < , < Laga <, etc.

Les arguments en faveur de l'une ou l'autre de ces « commitnaules -, slils wint winnerth Tatoinitels, pretinent parhias un aspect où la formest pas tutalement absente. Le choix d'uriliver un langage plutöt qu'un<br>autre reflète des eléments profonds de la personnalité des programmeurs : certains réélament de l'effart et un pertsinsens de l'almégation, tandis que d'autres, réputés moins puissants. Caserent plus simples il emplor. Dans ce domaine, les inythes abondent. It isn des plus caractéristiques est de estire qu'un languge pour être puissain duit être compliqué. Cette profession de fiu est soutenue par tous les programmeurs «à la Portrante, qui tontont à l'heure actuelle de se reconvertif avec Ada L'autre, sa réciproque, est de croire que le langage utilisé est sans importance sur le résultat final. Cette idée entraine copendant certains à confondre les problemes lies à une application particulière aux difficultés associées au langage de programmation lui-inérie.

Premins on exemple. Visus voulez réalisér un jeu électristique. Les calculs numériques. s'ils ne sont pas très nombreux. requidrent néanmuirs un tracténent particulier. En Assembleur, yous devret écrire les routines qui effectuent ce travail, alors que des longages plus évoltsés tels que C nu Pascal vous épanguenant cesse tâche En outre, le choix d'un langage n'est pas un note neutre : son utilisations tend à faire penserdans ses propres termes.

Les chercheurs en Intelligence Artificielle n'ont pas echoppé à cette tembance Si pendant des années ils ent chiasa Lisp, cela teent au fait qu'il s'agissait sans doute du meilleur langage de manipulation symbolique, mais pussi à des contraintes sociales : les cours d'intelligence Artificaelle chtient dannes en Lisp. Toute une continuitauté vivait repliée sur elle-même. Avec l'apparition de nouveaux langages de programmation, très adaptés aux besoins des recherches dans ce domaine, tels que Prolog, la communauté s'est scindée en partisans des langages « déclaratals - Julent Prolog est le chef de file), d'une part, et fidèles de llasp et des langages d'acteurs. d'autre part. Les premiers traitent les seconds de retrirdatitires, allors que les lispiens estiment qu'ils pouvent faire exactement la mênte chose dans leur languge.

Les besoins en logiciels de base sont assex différents en Infelligence Artificielle et dans les autres dimitaines de l'inforpantique. Les scientifiques font un appel constant à des calculs. numériques. Pour cela, il leur est inlie de disposer de Inngages. bien adaptés à cette fonction : reprüsentation et traitement IEficade des nombres sont à la base de tels langages dunt le meilleur regrésentant reste micore Fortrao, malgré son age

plus qu'avuncé. De leur côté, les gustionnaires s'étaient taurnés vers des langages plus adaptës à la manipulation d'une grande quatitité d'inframations. De ce besein est né Cobol, autre ancêtre, qui résiste tampours bico atts usures du temps. .

Les informaticiens - pars -, ceux qui réfléchissent sur les fondements indine de l'informatique, s'étaient penchés sur la definition des langages de programmation et sur les propriétés qu'ils doivent à tout pro, connaître pour être bien consi-**BATAL** 

Les concepteurs de programmes intelligents ne manquilent ai benuonup de nombres ni beaucoup d'informations. En revanche, si la quantité n'est pas indispensable. In manière de structurer, puis de traiter ces informations, est l'élément essentiel des tachniques de l'Imelligence Artificielle

#### The Patome à la liste.

L'un des événements les plus importants de l'histoire de la programmation full certainement l'introduction du concept de traitement de liste, par A. Newell, J.C. Show et M. Simon, en 1956.

Pour la première fais, les ordinatours étaient envisagés non plus contine de gigantesques · beoveries de nombres », mais cumme de véritables maimpulateurs de symboles.

Le premier langage à recourit à ce type de traitement fut. IPI, (Information Processing Language), cróż spłeralement pour prouver des théorèmes de logique mathematique et écrire des programmes d'échecs. Mathematiques et jeux accupaient alurs le centre d'intérét de ces chercheurs d'un domaine qui ne s'appelait pas encore Intelligence Artificaelle. Mais IPL, bien qu'implanté sur de nombreuses machines, n'eut pas de descendants directs.

En 1959, au M I.T. (Massachusetts Institute of Technology), temple de l'Intelligence Artificielle, le professeur John McCarthy imposilled sur des-

problèmes de dédictions utilisant le « sens commun » et monla l'ogique francelle, Pour cela, il avait besma d'un langage qui puisse exprimer et manipuler des expressions representant des déclarations simples telles que «Jean va à l'école». «Le ligre est sur la table -, etc. It désirait, en autre s'appuyer sur une réalisation capitale de la logique, le «lambd» calcul» de Chirich, qui permet d'exprimer formellement la sémantique de l'évoluation de l'arctions mathémailques et informatiques. De cette convergence d'idées est né Lisp, un langage de programmulan gin allah devenir à la fois l'esperanto et le paut guotithen de la quasi-tritalité des cherchears en Intelligence Artificielle.

Comprendre Lisp se réseme à comprendre le fonctionnement of l'attibution des trois paciós fondamentales du langage. l'atomie, la liste et la **Larse Lines** 

A Forquit règne l'atome. Un atome cerespond à l'élément le plus perit du langage, d'ou son doin, that exemple 'pierre', 'fac' et "jeudi" sont trois alsines. En réalité, tout mot du langage ordenaire peut être conçu comme on arouse. Fit assemblant desatomes, virus constituer dev lister.

(match tactered) jeadi.) est une liste de trois atomes. De msérmy

(opposition (haut bas) (chaud fraid1k

est une liste de trois éléments : un ativite et deux listes de fieux. **ELIMITES** 

Toutes les structures de donmêns ling se r; mêment û la construction de des lostes constrtudes aussi bien d'atomes que de listes

I no instruction du langage se définit aussi à l'aitie d'une liste dont le prémier élément est. le nom de la fenction à exècusex. Par exemple :

 $| + 3 + |$ 

est Fexpression d'une opération arithmétique. l'addition de deux nombres.

La plurem des Lisp sont interactify contate Basic. Il suffit done de taper çel ordre au terminal pour obtenir la réponse, sci la valeur 7. Lup dispose d'un certain nombre de fonctions clémicataires, des primitives avec lesquelles il est possible de créer routes les applications désirees. La fonction + est l'une d'entre elles. Un bon système Lisp comprend cent à deux

cents de ces printinyes, et quelduct-uns on connaissent jusqu'à mille. Mais il en est des primitives cumnte de l'égalité devant l'imapiòti, containes samt plus primitives que d'autres. En effet, seul un petit noyau d'une vingtajne de fonçtiqus est nécessaire au fontnummeneent d'un système Lisp. Toutes les autres fencfions peakent se construine à partir d'estes. Ce noyau comprend micromated les primitives. d'affectation et de manipalation de listes.

L'affectation se déent en Lista comme l'association d'un atome à une valeur, qui est une un atome, soil une liste. La fonction qui erée ectte association est SE FO.

। १९९५ तो एकिएक सभी विभिन्न dissurant la laste (Tuto mru fili) à l'atome la de caractere apostrophe Cl. qui s'intitule «quale», signifie uu système que la liste suivante est une donnee et ansi une instruction. du langage. En effet, tapen

 $1504q b$   $l + 1411$ 

revient à la définition d'une associntion entre l'atome 'b' et la kaidur [7], résultat de l'évaluation, cless-h-dire de l'exécution.  $de$  [a lote  $q + 0.4$  ].

Les deux apérations fondamentales the selections s'intitulent CAR et CDR et signifient on réalité PRFMIER et RESTE: Forgue de ces rams est due à la machine de la première implamation du lanzage. l'un des registres de l'ordinateur s'appelait eur et le scound edr. La sonction CAR ramêne Je promacr člátnení d'une Jiste et CDR la lote privée de ce preation elément. Par exemple :

| Leana |<br>| formulations que  $|U| = |V|$ 

retaurne la valeur tran fafiji bit colliment prendre le deuxième éfément, direz-vaux? Rien de plus simple. Il suffit d'appliquersuccessivement les fonctions **CAR et CDR. Ett effet** 

fear (edrial)

ramène 'riri", secand atome de la liste. Objettil le dermer élèment d'une livre est une opèration un peu plus compliquée, pour laquelle naus serons amenés à crêer une fonction. Programmer on Leip revient à l'ectiture de fonctuins qui seront ensuite atilisées comme de simples primitives. Imagine rium jeu de construction. A partir de ses éléments de base (cubes de tailles différentes, par exemple), yous pouvez canatruire des persioniages, des meisbles, des

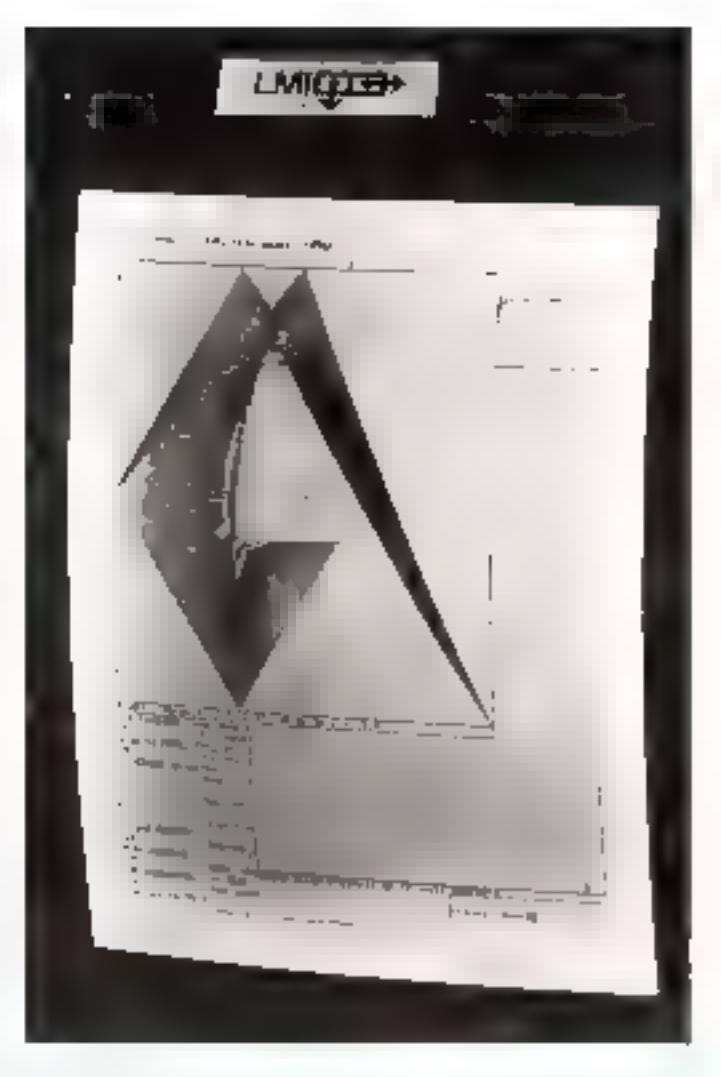

vontures, etc., l'étape suivante mineering la construction de la scene entière à l'inde des uhjets. qui ont été créés. Tous les langages de programmation utilises in Intelligence Artificaclic vont dans de sensit étendre le vocabulaire de base du système. en fanction de l'application désine.

Per exemple, pour définer la forsition élevant un nombre au carté, il suffit de taper au terminal :

# (dekatté (x)

 $[-7.7]$ Cette opération decrit 'earré' cuminte le produit de deux monsbres. Maintenant, taper (carré 5) produira l'evaluation de cette fonction. Le système assigne la valeur 3 à la variable. X (l'arguinent, un paramètre, de la foncțion "carré"), puis ef-

lectue le produit dévin? L'ine fois créée, cette fonction petit être utilisée ders la défenition d'autres fonctions. Par exemple, one fonction de cateul de discriminant (b) Auct Géorit 41,054.0

(de discremia ble).

1 - 1 carrê bi (\* + (\* 1 <)) () .

Bien sûr, it est passible de créer des fonctions pour manipolen des listes. La familian-LAST qui retourne le dernier clément d'une liste, généralement une primitive des systémes lasp, pourrait se définir de In factor susciting

(de last [x]

 $(ii | null | \phi(x))$ dear sk

tlast (edr +)())

Cette fonction mentre Publisation de la récursivité : la pinsibilité de définir nes fanction

en termes d'elle-queue des cetasignaliers andereste de la Interv est and latery contenter to premaer element de la telest en elte) je dermer élément de la lister some appliquer crite forter on I. April au reste de c-

The Element Info) foreitat to safeur. 166, demicrclement de la liste qui lai est passed in argument.

l'ap. Izen que très punsant, pose she membering problemes. lors de l'elationation de logiciels civisplexes. Sa grande universahtë naporin fa specification de toute une serie de détails sous vent impulse en regard de l'application district. Rien ne pent être salve de mainere implicite. Poisson se liberez de psoblémec informatiques de hase degrait durement indispensable. De celle consulation, line prince page bestine busingbrent.

a disposer de media sinos de deduction imageles an semider Lineaec.

anone are structuration efficare de l'espace de representafirm they dominees).

a industriales stractures de controle plus modalanes alm deremire possible le déceloppeingen de Jogo, jels segúnst ques

University domestic lieua des realisations amportantes dont les developpements les plus commus some, sams compele, Smalltolk et Probin.

#### Les langages déclaratify

l 'Intellatence Artificielle revient, pour une grande part à resouder des problèmes. Très anuvent, des problèmes peuvent prendte l'une des deux formes surrantes, commission and senie de propositions et un en-emble d'inférences, e'est-à-dire de déductions sportsqueent étre effec-1800s sur cos faits. Treced ios nouvalles propositions qui peutypt en erre dédicités, ou savisit quelles sont les conditions particalidres by executes post on no last suit déductible de pes par positions anterieures.

Premier languae de ce type à zvur : ii ime cartiune palenché, Planner out né du correspotition pensoar gemal qui possède à son actif la découverte d'un nombre unpressionnant d'idées révolutionnaires, C Ejeret II em Tidée d'insaginer on langage dates lequel les notions de hase de la logique des prédicats soont directement implinities. ler, il ne s'agit plus d'écrire des functions mais des théorèmes

```
(deftheoreme evaldinmert
   (codned (x y) (acceptable x)
        (but (dissertation x)
        (au
            (but (long x)(utilise verifie-contenu qb-pages)]
            Iet
                (hu) (contient x y))
                (but (argument y))
                (but (persumsif f)(quelconque vrai))))))
(but (acceptable dismett-de-pierre)(utilise evaldissert))
```
permenant the protest statue. ртфро-атал же тточество поль sleins ha hase slo dunnées. Cependant, au contratte de la logique mathematique, ces théores. ines sont des programmes qui specifient comment pointer and assertion no compete deducte. les consequences d'une proposition La figure 1 montre un periu programme écrit en Planiter. Pour simplifier, les termes du langage ont été francisés. In syntaxe du langage et son untisation apparaissent plus claire.  $\overline{\mathbf{H}}$   $\overline{\mathbf{H}}$   $\overline{\mathbf{H}}$ 

Planner était le premier maillen des langages « déclararifs -, dans lesquels on re-spécifre pilus comunent dont être réunta un probleme, Celui-ci estpose de termises de propositions. et de règles, ou inférences, qui peuvent être appliquees à ces propositions. Larrague la description du problème est avez fine, le strateme devient alors. capable de trouver la salution par be-même. Cette approcheest en sin une resolution par rapport is la programmation. classique consideree comme - prisožđarale - i La Hiche du programmeur dans de rels langages revient a l'expression du problème, a la définition des concepts qui sont traites et à la declination de tautes les connective services in the content of the résolution

Jurino allam sur decimables mes concernant l'analyse du langape nature' práce a la lopique de prensier ordre. A Codmerager, a l'université d'Arv-Marselle, deceloppi an systeme de resolution de problèmey. If devint par to sude unlangage de progamminion bien connu sues le nom de Protop-Avec l'abde des travairs theorisques de R. Kowalska la technique appelec « programmation. par la logique « étais née

Malgré ses origines marliematiques. Prolog est un languge très simple. Des expériences profiquées avec des enfinits d'lige scolaire sint montre qu'il etais facile de se familiareses avec us Programmenen Prolagconsiste à définer des fairs sur un cortain sujet à l'aide de relatuins entre abjets, puis de défian dev orgics concernant la construction de nouvelles relacune. Affirmer que - Pierre est le père de Paul « s'exprune aise» ment on Prolog-

père-del paul lipierse) ».

Il est abors passible de paser des questions du genre - qui est Figure de Panil ? ou litert - quelle est la persisine diint Pierre est le pète " -

pére-de( t,pierre); est une question qui improme le résultat : v=catal llècimènie

përe defpaul, ujt imprime v-pierre

Maintenary, imaginous que In base connenge flensemble des faits survants

picro-defpaul.pierre) -;

pero-de(jean.pierro) +.

pere-decimente, beneit =. la question père-dels-pierre).

fourner les resultats.  $x = p_1 u$ 

 $h = \lceil q^2 \cup \lceil l \rceil$ 

ciest-à-dire l'ensemble des entifes qui sont loées par la relationpercide a "pierre". I boshe desarguments de la relation à son imiparturace. Due que « Pierze est to pere de Paul - ne signifie passigns - Pand wer by pare the Pierre - Comment savoir qui est le prané-pere de Paul. Des propositions precedentes, nous pouvens en déduire que « Henri est te granif-pere de P.tul et de

Jean - Profes pent effectuer Internéme ces deductions si maux lui fournissions in nation de 'grand-pere' contune diam le pere' du 'pête'. En Profig, de fort est déent par une claque grand-perc-de (A.v) - pérc-de

tic, a) pércode tialy (c Le symbole [1] signifie - est углі уга пін а еяс натр<sup>а</sup>існе тагта. En d'autres termes, le fait qui se trouve à gauche du symbole est fitar in les faits situes a draite le sont aussi. Pover la geevient

grand-perc-de(a,henri); clest-a-dire - quelles sont les entales dont klente est le grandpère ? -, produit le résultat

# $k = p$ ull

h = posts Veilà, le fangage Prolop est décrit. Sa syntaxe n'est pas tres compliquée Nul lesson de committed extractions de bougle de repération of appel de procédure Thien que, d'une certaine mangre, la clause paisse se concertar comme une définition. du terme de gauche), qui d'ansartistion de branchement. Une seithe structure de donnée dimne foute su pussience à Pralogc'est l'arbarewetter, dont la liste est un cas particulier. I'n effet, pour Colineratier, Prolite niest pas un langage qui fait de la logique, mais un exystence résolvant des équations dans le domaine des arbres finis et infaлія « Туюі мо рісудіатние "

La figure 2 presente consment ce languge peut être utilisé patar contrôler un robut dans un petit monde lunaire.

Très vite, Proleg-s'est montré particulièrement bien adapte à nes pauvelles applications du - génie logiciel - que sont l'ecriture de progeciels « entelligents - Csimminiscation en lan-

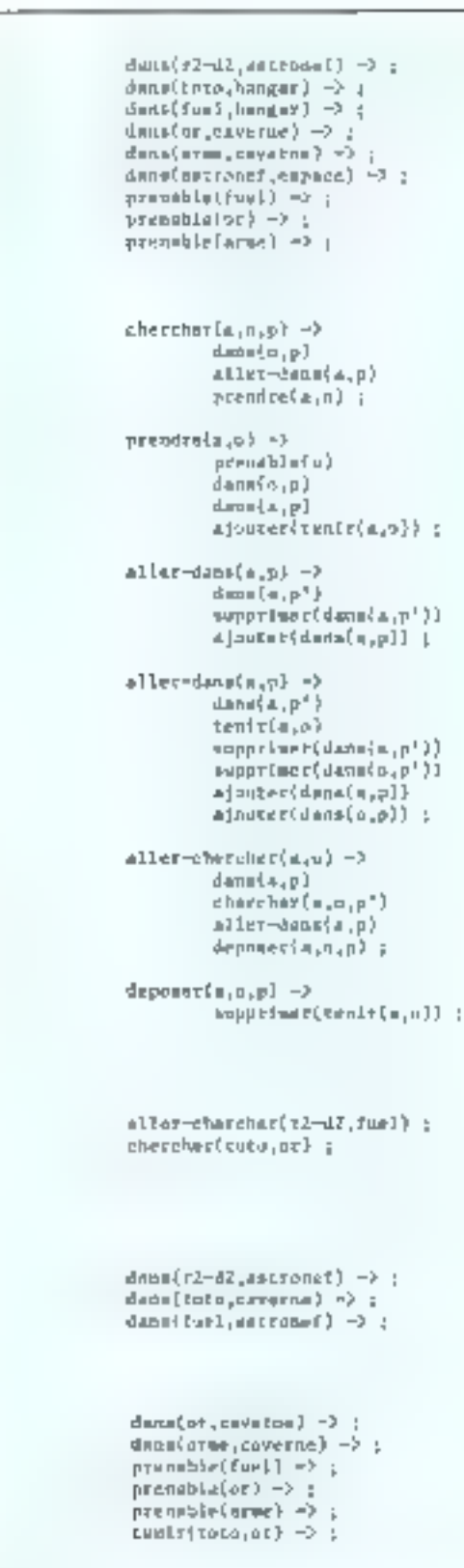

пJ

b)

げ

d)

gage maturel avec un ordinateur, calcul formel, écrisure de compiliteurs. CAO, systèmes experts, etc. Les Japomais l'ént d'ailleurs reteau comme langage pour les ordinateats de la citajuième générataon. Ils sont à l'étude d'une machine Prolog. clear-a-dire d'un ordinateur dont les mécanismes de résolutions qu'utilise Prolog serunt califies.

A partir de cette idée, quelques langages declaratifs ont cu le juur, mars ne sont sincont que des sartes de Prolog améliorés et adaptés en vue d'une application particulière : CAOel systèmes experts natalitificili.

## Les langages d'acteurs

hait paradoxal, les programmes en Intelligence Artificielle ne sont pas destinés à étre gallisés. Il suffit qu'ils fonctionnent pour perdre aussität de leur in-<br>têrêt ". Une ifois le développement effectué, le chercheur se fourne vers un autre suget. Les programmeurs passent dunc tual leur temps à mettre au point des programmes qui ne - tuurnerum) - au plus qu'ung dizaine de früc | es systemecale mise au goint prendent, dans ce cading, une importance considérable. Certains ont done imaginė des utilitaires pour l'aciliter la programmation. En particulier, un éditeur de texte extrémement puissant fut développé au MIT : FMAC, Sa grande particularité est d'accepter le - multi lendtrage dynamique -. Une caracteristique qui allait devente papulaire avec l'introduction de la machine List dont le nouveau central du systême d'exploitation n'est autre que cer éditeur, adapté paus la circamstance à une « souris » et un environnement de micro-ordinateur

De plus, la programmation de systèmes intelligents nécessite la mise en place d'une grande quantité de logiciels. De ce fait. les programmes en Intelligence Artificielle sont longs et souvent asser inestricables Une organisation de l'espace de travail devenait indispensable.

Il existant déjù un lampage tout à fait révolutionnaire et disponible sur de nombreux ordinateurs : Samula, Descendunt tout dooit d'Algol (un langage très impurtant dans la communauté de la science informativ que, qui fut le moule de Pascal), Simula fut conçu pour

répondre à nei beabits de siniu-Julien. Simuler revient () créer des 'objets' (par exemple, des bateaux, des guichets nu des personancs dans une file (Filttente) issus de 'classes' (par chemple, la classe "bateau" est le modèle des objets appelés 'bateau'), à les manipuler pendant leur courte existence, puis à les détruire après usage.

A partir de ces idees, deux chercheurs. A. Kay et C. Hewit, curent une alée ecmeale : paurquiti ne pas considéfor les programmes comme une vaste cullection d'objets qui siegensein des messages et se répondent initiaellement. Les notions de «langage d'acteur». et de siruetures de contróle par envois de messages étaient nées et, pyed effek, les deux lungages. Smalltalk of Plasma.

Couvoir funt explosed les concepts traditionnels de programmation. Forine un paugramme tevient à décrire des classes d'entités avec leurs proprictés et leurs compartements particuliers. Cas methodes, comme elles se nominent ell Smalftalk, indiquent aux objets issus de la classe en question comment repositive aux measuges. La première implantation de Smallialk a connu un vif succès auprès du public par les nombreuses classes qui servaient de support de programmatain: la classe window, en particulier, systic pour fonction de gêrer plusiques lenêtres sur l'écran, les interactions avec l'utilisateur s'effectuant par l'intermédiaire d'une « souris ». petit curseur manipulé plivi-Quenient.

Le dessin par ordinateur est l'un des domaines les plus démonstratifs pour montper comment fonctionne un langage d'acteur, car chaque cièment graphique est représenté par une classe. Par exemple, la classe leared sera dessinée à l'aide de la classe l'ignel, et setvira elle-ntème à l'établisse. ment de la closse 'nuison'. Dessiner consiste ensuite à créer des objets issus de ces classes pais à les manipuler. En cfier, une fais un objet créé, il est possible de le déplacer sur l'écran, de lui changer sa taille. sa couleur, etc., d'une manière à la fois bequestip plus simple el plus puissante qu'avec Lago.

La ligure 3 présente une petite classe créée en Smaltralk et la misnipulation d'objets issus de cette classe par cevois de messages

```
CLASS mean in the Elisa Strakes | Seriously and otheral
                 \label{eq:2} \begin{array}{ll} \mbox{number of the two-odd-odd} & \mbox{with} \quad \mathbb{R}^n \times \mathbb{R}^n \times \mathbb{t belo in plus wet
                  REPRESENTANT DE LA CLASSE :" PILL
                 ENVERANTS: (157ACL) (RLL))
                  ENVELOPMENT NOC
I ENED DUB'L WATER!
     NATULE
    ci-co push chose!
      cance
    \Gamma(\cdot) = -\nu \mathbb{H}[(\Gamma_{\overline{A}})]ZULLE
    trio pop
    CIDSE
   EPLP PUP'T EFECT
   THUC
    rird (* plie nam (fundd marde))<br>- Harmanskurfant de ta 134590: Film
                  DIVERNOS: (1674CE) (LUMB) MARIE)]
                  ENTELASSII NEL
    rird septyl
   Fall SP
    \frac{\mathop{\rm Filt}\nolimits^2}{\mathop{\rm Filt}\nolimits^2} = \mathop{\rm Filt}\nolimits^2\frac{1314}{15001}<sup>a</sup> t=ta pap<sup>a</sup><br>P mw≾nan
    LELE PIPT
        "Fice vine"
    FITE MOP!
    SALD
```
L'unièrer des lampages d'acteurs vient aussi de leur syntaxe extrêmement réduite. Il suffit de soutir comment envoyer un message pour être a nutine de programemen Des motions élémensures prennent aussi un sens nouveau. Par exemple, Fexpression 4+5" n'est plus évaluée à l'aide d'un interpréteur complexe qui vérifie l'exactimade de la symane. Pour les langages d'acteurs, '4' est un objet de la classe des entiers, et +1 est un message qui lui est enwise. Lorsqu'un entier reçuit le missage [+], i] regarde l'élé-<br>ment qui sont S'al Cagit d'un entier, il l'ajoute à lui-même et retenirne le résultat : ici, la valeur 9. La concutéription de chaînes de caractères » bon » + « juar » s'effectue setan le même principe. Ici, le message '+' est interpreté par « bait » comme une opération de concaténation avec l'élément suivant, « jeun ». Pour ajouter un opérateur au langues, nul besiin de modifier Unforpröteur. It suffit de créor una meuselle classe. Par exemple, il serait passible de construsre la clusse l'élément-chimique' pour laquelle 'Ag + NO1' signifie la composition de deux constitutionts.

l'intérêt des languess d'actears est danc à la foca de sintplifier to tache du programnieue, mais aussi d'augmenter sa capaçité à créer en définissant rim pus intessintate et une sérialitaque sárieles et contraignaptes, mais seulement un moule général son l'organisation des objets et leur activation. par envoir de nimaages.

likepuis des précurseurs, lit gamme des languges d'acteurs v'est élargie, aicorporant à chaque fuis des particularités nonvelles pour les rendre mieux adaptés à leur tâche. L'esmes, créé par P. Cointe et X. Radict a été spécialement conçu pour la recherche musicale a lu eréation - d'abjets sonores - Il contrent, de ce lait, des piècinismes (ries élabores de gestion de plusieurs processus fonctionnant en parallèle. Mering, déveleppé par il Ferber, s'unscrit dans l'optique de la représentation des connaissances. Modéliser une bistoire, construire un analyseur de Lingage naturel. formuler les mécanismes d'anteraction qui ont lieu lors de l'élitboration des systèmes experts sont quelques-uns de ces champs d'action. Act 1, eréé darts la l'outée de Plasma, est aussi « trêv à l'aise » pour décrire dos processus paralléles. Même Lisp s'y est mis. Les nouvelles versions and été diendues pour incorporer les propriétés des langages d'acteurs Qu'ils s'agissent des « flasses de la Machine-Lisp ou des class que P. Coiste a introduits dans Vlisp, l'une des versions (française) les plus puissintes de l'isp. la potion

# Les implantations des langages

langages de recherche. Ils n'ont-Lisp de Microsoft sous CP/M - modèle de Lisp : Lelisp. Cette ser les possibilités du langage. pas toujutars été implantés sur pouvait prétendre à l'appella- versous s'avère plus puissante des systemes disponibles pour tion légitime de Lisp. Sur que les meilleurs Lisp améritous publics. De plus, les spécialistes de l'Intelligence Artificcielle s'avèrent parfois de piùtres commerçants, et, s'ils. cavent hien défendre leur produit devant un public d'experts. P. Greussay, professeur à l'uniil n'en est pas de même forsque versité Paris-X, créa une verlears interlocuteurs viennent. d'horizons différents. La l'incommunicabilaté semble être du mise\* (Un comble pour des concepteurs de langages d'ac- $[47478.]$ 

teurs, des versions satisfaisantes préteur VI isp en C, afin de le de ces langages commencent à apparaître sur le marché.

Lisp, pendant kingtemps, ac dent Upix. De son côté, l'un de

l'évole française veillait. sion Vling, vraiment performante du langage, qu'il implanta sur de nombreux ordinateurs : PDP, VAX, etc. Il le placa nième sur un TRS 80, et la petite bistaire racioite que ce-Néonmoins, avec l'engolie- fut à la demande de l'un de sevment pour les micro-ordina- amis. Il a depuis récerit l'interrendre portable sur de nombreak systemes d'exploitation,

La plupart des langages vités, disposait pas de bonnes versions, sex plus, brillants, élèves, Apple, pourtant, existent deux cains ! Le langage est partable Lisp : PLisp et App-L-isp, mal- et fonctionne à l'heure actuelle licureusentent aussi pauvres sur la majorité des systèmes Fon que l'antre Heureusement, construits autour d'un inicroprocesseur 68000, et su trauvel même implanté sous CP/M : une version sur Apple - tisurne avec l'aide de la Softcard, Malheureusement, ets langages ne sons pas vraiment comportantisés, bien que des négociations dans de sens soient en cours. VLisp on Lelisp scront vraisemblablement beentót commercialisës.

> par Colmernuer, M. Van Cane- un peu trop ésotérique pour ghem et H. Canoui, est déjà trouver des débouchés nutres disponible pour l'Apple. Cette que dans la recherche

version est complète, et s'avère au cours de cet article sont des son migro-ordinateur. Seul Mu- J. Chailleux, conçut un autre donc très entéressante pour tes-

> Mallieureuseinent, à cause de la faible capacité de mémoire de l'Apple, l'interpréteur utilise. un système de mémoire virtuelle ralentissant terriblement. les opérations, et n'est donc nas utilisable dans un environneinent prefessionnel.

Les autres langages ne sont pas continereraleiés. P. Cointe a écrit en Smalltalk en Vl.sp, et il est probable qu'il sem un jour en vente publique. C. Pomain et J.-L. Durieux ont réalisé, à l'université de Toulouse, lemeilleur interprète Plasma En tevanche, un Prolog écrit mondial , mais ce langage est

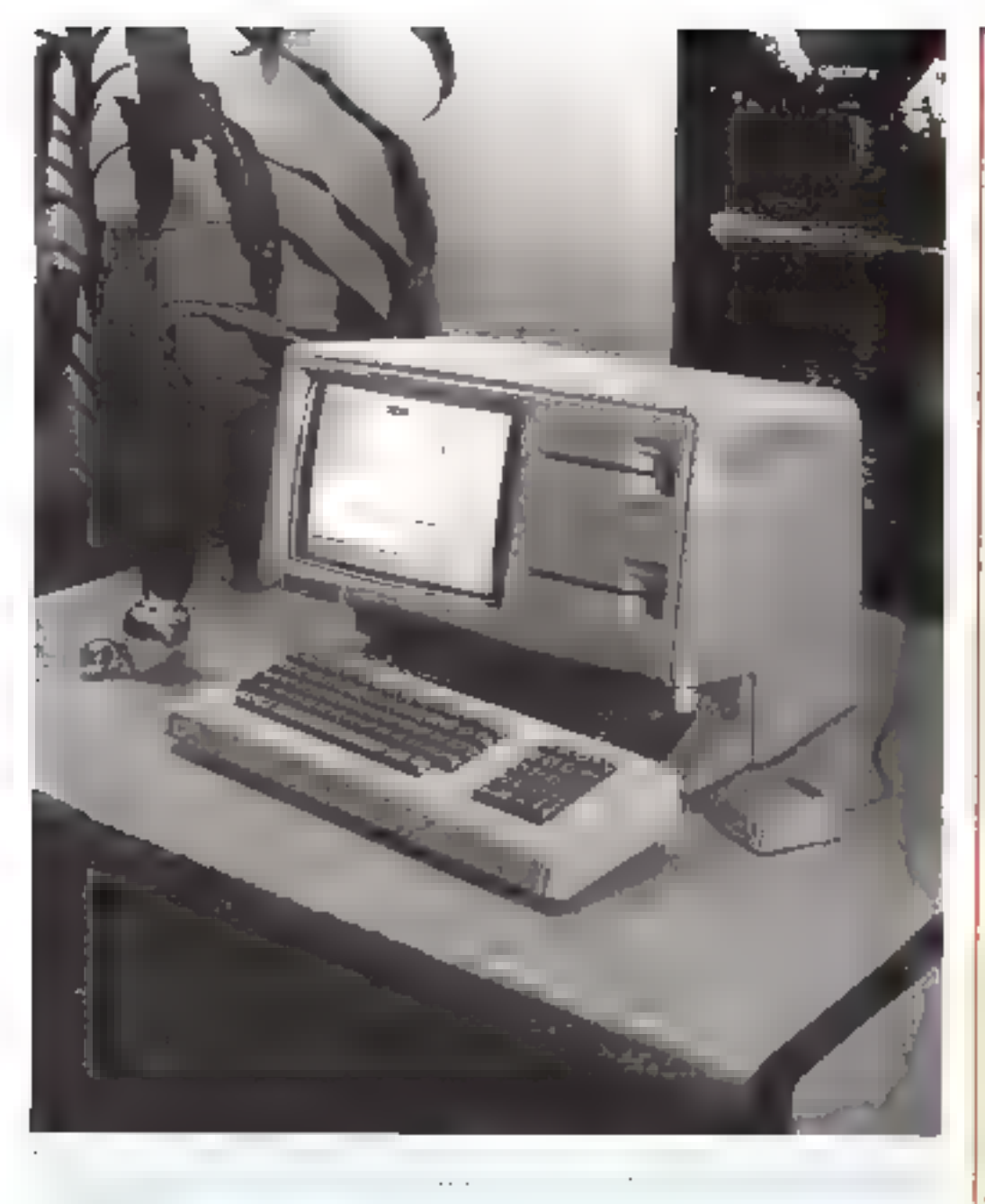

d'acteur est maistenant parfaitement connue des specialistes. de l'Imelligience Artificielle II. reste maintenant a tous les programmeurs à se mettre à la page. L'histoire de l'informatique est pleine de ses rebondessements, de les reistarments. de pounts de vise. Gageisos qu'iciaussi elle saura intégrer ragidetivent dans sea soltéinns les notions d'objets, de classes et d'envois de messages.

### Parler su futur

De quali l'ascair des langages de programmation serg-[-i]

fait ? It semble certain des à présent que le champ de la discitizaton fautric aution du point suivant, les langages doivent-jls. être « orientés objets - et présenter une caractéristique procéderale, ou hien prendre Ea forme de lates de clauses fagiques et abueder ainsi la programmation signs are formed tolationnelle et déclarative ? Les question est lism d'être tranchee. Alsee Papparition de Logadans les lycées, et peut-être bientist de « super-f ogo - disposant d'acteurs, le camp peucèdural semble bien se purter II fout, de plus, nator qu'il est line!

h fuat possible de creer des procodures en Lasp. Logo un Smallerly, pour faire du Prolagdans ces langages-là. Les deux visièmes fonctionnent glacs « la main dans la main-, échaitgeant leurs informations au geé des simbaits de programment

the futur seinble dire, de teute laçan, dans une résalution de cente polémique entre renants de langages procéduraux et déclarmifs Peut-être une symbèse verta-t-elle le jutit !

Quari qu'il en soit, pour l'invlant, cette séparation  $d$ empure.

# Le cas Logo

Logo n'est pas, à ponprement parler, on langues del'Intelligence Artificielle Potersin), ses attaches avezde domaine wait monibretises. De fait, pour un puriste. Logo n'est rien de plus spring is no molton all no vice fié la syntaxe et ajouté un élément graphique. In tarthe Ses drigines said là pour le démontrer. Logo à été créé par S. Papert, pour servir comme autil de pédagogic active sur des enfants en bas âge. A cei effet, il créanne - fortec - inécanique qui larssait une trate de voir passage sous furnic de traits sur und surface de namer. Pour la manipuler, il avait besond'un limpage. Professeur au laboratoire d'Intelligence Artificielle du MTT, il était place mieux que personne paur connaître l'efficacité du horgage Lisp. It década done de supprimer les aspecis dérentaires de Liso Igrand nombre de purenthéseconds defs obscors, ). time en lite gardant ses capacites (pregrammation fine). tionnelle, interactivité, traitement de listeal...) Depuis. Logo a été implanté sur denambreux motiv-urdina-104060

L'intérét de Logo est. dent de fauteir un langage. aléal pour l'apprentissage. des novians de base en Intelligetur Artcheelle, Blen évidemovent, dans ce cas, de n'est plus la tortue qui est utilisée mais les princiesses de trajtement de Issies. Grdee 5 la visite diffusion de de langage, il est à parter que l'education informatique entrajnera l'acquistrion de tous les mécanismes fairdamentaux qui sont à la base de la programmation. en Intelligence Artificielle.

Notes reviendrons, dans lecadre de noire rubrique Actefact, sur on algorithmes de base et aims les presenterons généralement en Logic il yous sera alars passible deles introduire dans vetre micro-ordinateur, de les esécuter et ainsi d'être mieux à même de conterendre les problèmes qui ient êté saulevés en Imelligence Artificielle et les solutions qui feur ant été apportées.

# **LA PERFORMANCE**

**OXCOIpha** departement

Nos cartes coprocesseurs permettent de transformer littéralement un Apple // en lui donnant une vitesse 2 à 10 fois supérieure en Applesoft ou en Pascal et/ou une compatibilité en assembleur ou en langage évolué avec les nouveaux micros du marché.

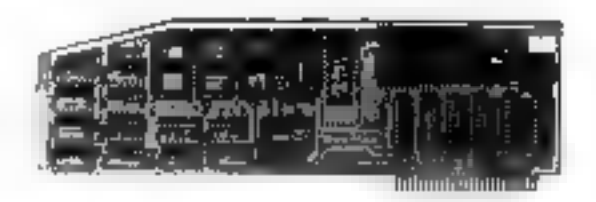

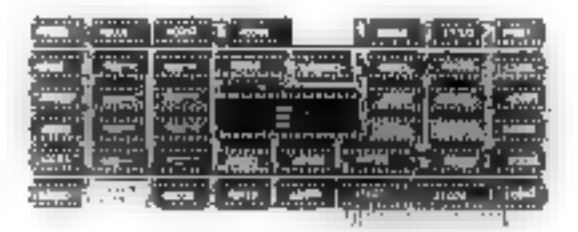

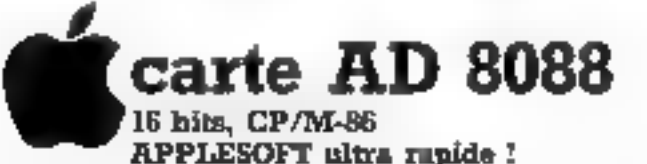

Sans modifier une ligne des programmes APPLE-SOFT, la vitesse est multipliée par un coefficient de 2 à 4. La carto permet d'utiliser CP/M-86 blemôt MS/DOS, le processeur anthreeuque rapide 8087 a une vilesse épousionilaire. Mémoire extensible à 192 Ko. Fonctionnement simultané du 6502 et de plusieurs carles AD 8068 possible.

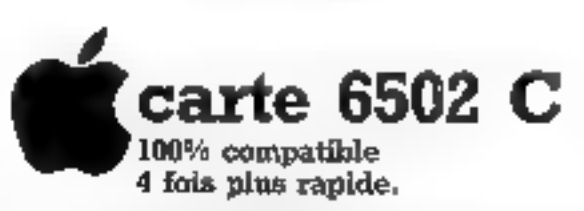

Quelque soit le programme, quelque soit le langage, le microprocesseur 6502 C (3.6 MHZ) divise par 3.8 le temps d'éxécution. Aucune modification ill matériet, ni logiciel. La carte comporte 64 Ko de tuértoire : elle est supportée par Apple II  $\bullet$ , et Apple //e.

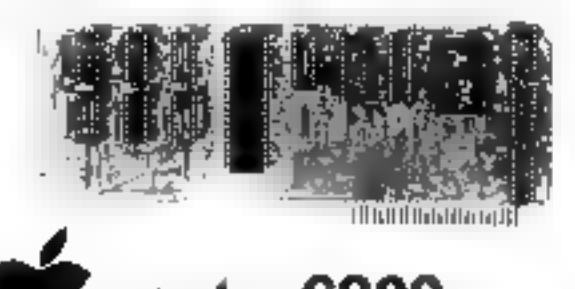

# carte 6809 **Yotre Apple est trop lent?**

Pascal ou Fortran gagne 30 à 300% sans même avoir à recompiler les programmes. Avec le kir assembleur vous entrez dans le monde du multitraitement. Avec le kit OS/8 c'est la multiprogrammation et Basic  $\blacksquare$ .

departement

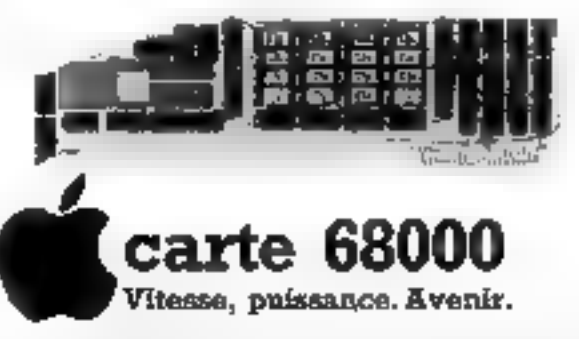

Le microprocesseur (2 MHZ) le plus puissant, 128 Kode mémoire sur la carte. Compatible avec le DOS 3.3 en assembleur pour produire un code relogeable. Langage FORTH et systèmes CP/M-68 K, UC5D p-System IV.0 avec PASCAL, BASIC, FORTRAN, Mémoire extensible à 1 Mo permettant (fin 1983) l'implantation d'UNIX.

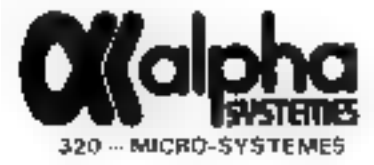

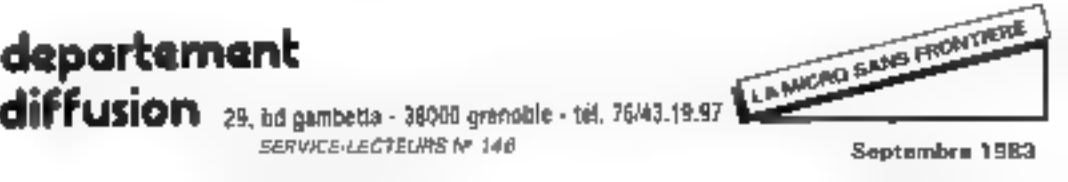

LE CAHIER DE

En regroupant dans chaque numéro de Micro-<br>
Systémes un large éventail de logiciels, nous avons<br>
ovoit constituer un véritable « cahier de program-<br>
mes », point de départ d'une hibliothèque (certains<br>
diront une logithèq

Raip : Permet l'exécution et la modification<br>de routines en langage machine sur ZX 81<br>sans en connaître l'adresse mémoire p. 335<br>visualisation du régime d'un oscillatoires et<br>Analysez les mouvements oscillatoires et<br>imprim de per l'ordinateur.<br>
Ralp : Permet l'exécution et la modification<br>
de routines en langage machine sur ZX B1<br>
de routines en langage machine sur ZX B1<br>
sans en connaître l'adresse mémoire p. 335<br>
Visualisation du régime d'

Vous retrouverez<br>ce cahier de programmes<br>.tous les mois

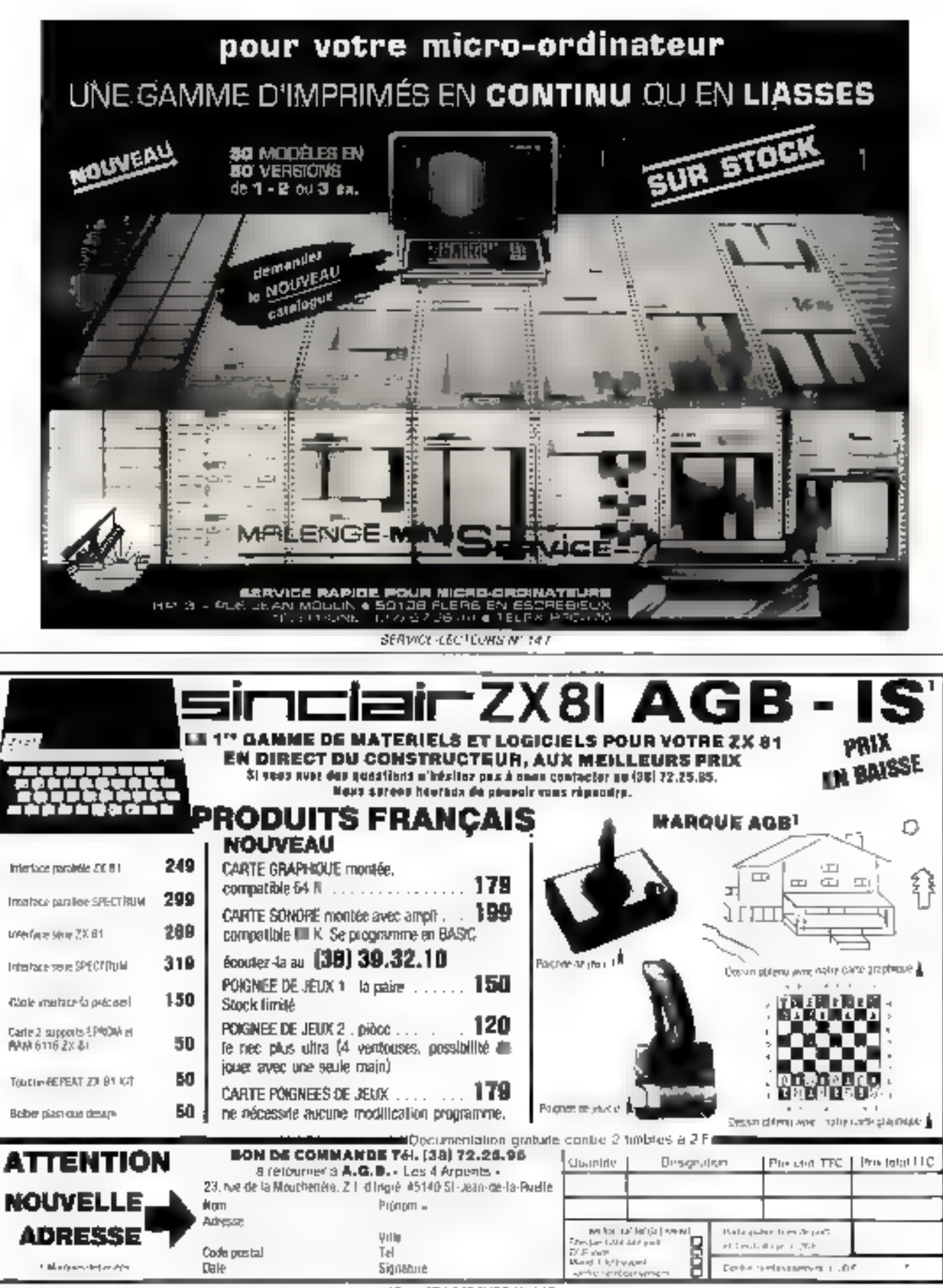

**SERVICE-LECTEURS Nº 148** 

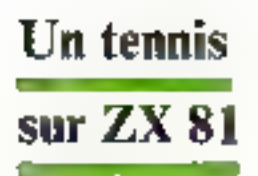

Tous In possesseurs de ZX 81 ont, un jour au l'autre, réalisé un programme de jeu vidéo. Pour compléter leur collection, voici un jeu de tennis, estièrement en langage machine... d'où sa rapidité.

Le -centeau - de ce programme se rrouve dans la boucle de décision (l'organigramme) général est donné figure L).

#### **Test du clavier**

a Si abcune touche n'est enfancée, appel du sous-programme de déplacement de la balle.

· Si on appuie sur Q, appel du ants-programme de déplacement de la raquette minche, vers le haut.

· Sur A. déplacement de la raquette gauche, vers le bau

o Sor P, déplacement de la raquette drotte, vers le haut.

Sur NEW LINE, déplacement de la raquette deotte, veza le bas.

· Sur 5, nouvelle partie, remise à réro des compteurs de points et des compteurs de partecs.

a Sur 6, arrêt du programme, retous au Basic.

- Les sous-programmes de déplacements des raqueiles contiennent des tests pour limiter Jean course.

- De même, pour le déplacement de la ballie, on a les tests suivants :

· Traversée du filet, sans le détroire.

· Rebondissement sur les bords barizontoux du terrain.

· Rebondissement sur les ra-**QUESSES**.

· Marquage de point, si la balle touche un des bords verticaux du terrain.

En ce qui concerne les points marques, chaque concurrent dispose d'un compteur allant de 0 à 9. Le haut de l'écrir est réservé à un compteur de parlies gagnées à droite et à aquche.

#### **Analyse du déplacement** de la baffe

Quatre directions de déplacement sont possibles :  $\angle \times \angle$ correspondant à quatre sousprogrammes.

Afin de ne donner aucune priesaté de la balle sur la raquette ou vice-versa, il faut.

d'une part, consolier ill brucle de décision après chaque déplacement de la balle, pour sovoir s'il y a déplacement de raquette.

d'autre part, après chaque deplacement d'une case d'une des raquettes, appeler le sousprogramme de déplacement de balle.

Il est donc pécessaire de mémoriser la direction de la halle on service, c'est le but d'une des variables de ce programme : NNB.

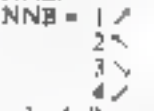

La balle est représentée par un point égal au quart d'un coracière normal.

#### Les principales variables du programme

Voici les différentes variables utilisées, ainsi que leur emplacement mêmoire (en décimal et en hexadécimal) :

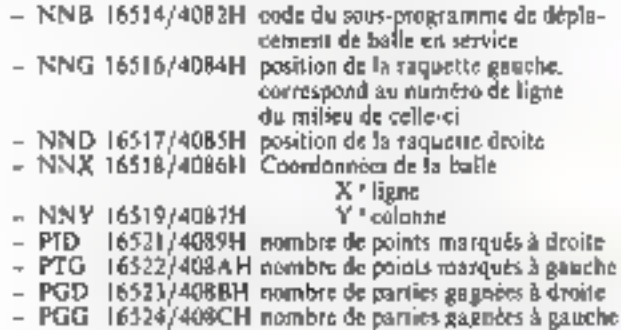

# **JEUX: TENNIS** de M. Bayle De votre revers lifté, vous foudroyez voe adversaires, c'est la gloire !! Ordinateur : ZX 81, 16 Ko Langage : Basic

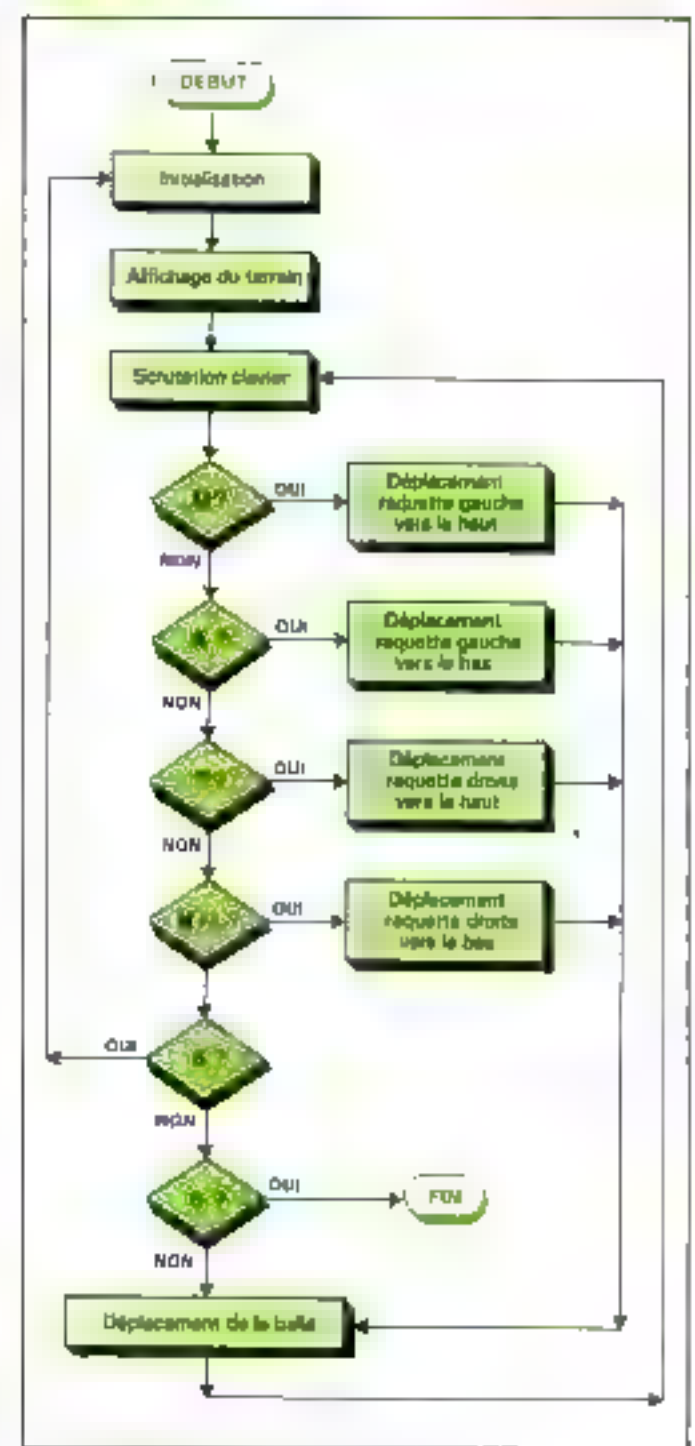

Fig. 1. - L'organipramore phobral du programme.

#### Emplacement des principaux sous-programmes

Nous h'alloos pas étadier en détait chaque sous-programme, ce seralt trop long. Nous nous contenterons d'expliquer la routine d'affichage du terrain (fig. 2). Néammoins, voici la liste des principaux sous-programmes ninsi que leur adresse (decimal/licxa) :

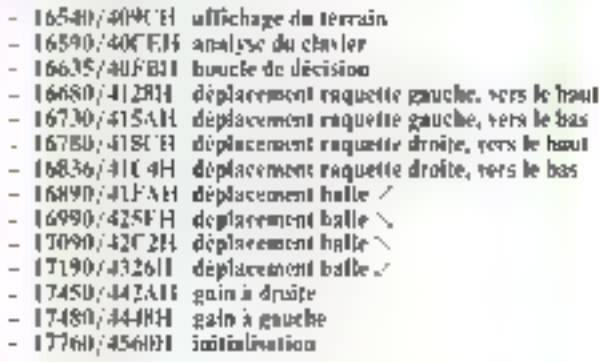

#### Chargement du programme

Dans un premier Jemps, il Liut réserver de la place (1 400 (actets) dans une REM située en première ligne

Pour ceta, faire . 1 REM ... avec 100 points. Unsuite, à Laide de la fonction EDIT et RUBOUT, changer le 1 en 2. et aansi de suite jusqu'à obtenir 14 lignes de 100 paratis 16g. 31

Pour seader ces 14 RFM entre clles, faire alors . POKT 16513, 200 PORE 16512.5

Maintenant, vous n'avez plus 14 lignes de RFM, mais inte lagae contenant plus de 1.400 screts. Allentone, ne pas faire EDIT avec cotto ligno car votre Singlam se « plunterait ».

La place diant réservée, il faut maintenant rentrer le lanpage machine. Introduire le pregramme de @ figure 4 et Long C(OTO 1000) Ford inateur est prêt à acqueillir le langage machine, il ne visos reste plusqu'à introduire les quelque-

1.400 valeurs distincés dans la figure. Altension, visus n'asier pas le droit à l'erreur, un code erroné pour détruire tout votre programmic

N'aubliez pas, avant de lancor votre programme, de faire une sauvegarde de votre logicial.

Visus pourcy vérifier de que vous avez introduit en faisant : GOTO TRO. Faites RAND USR 17760 et

la partie conimence, altention à la balle !

Q et A : dégluivement raquette puuche

P.et SEW LINE deplacement raguette dante 3 : nouvelle partie

A : petrur au Basic

#### Pour les sensations fortes...

1. interet du langage maclime, c'est la rapidité faites POKE IMILI, I POKE 16622.1 RAND USR 17760 et vous comprendire.

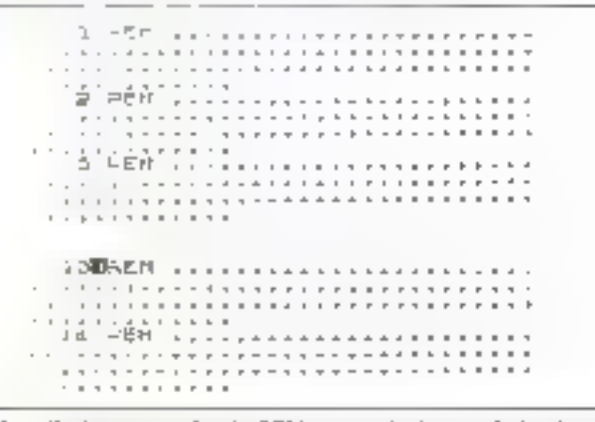

Fig. 3 - Quelques exemples de REM servant à réserver de la phax en memoire.

| Affichage du terrain de tenuis                                                                                                    |                                                                                                    |
|----------------------------------------------------------------------------------------------------|----------------------------------------------------------------------------------------------------|
| <b>Assembleur</b>                                                                                                    | Languge machize                                                                                                    |
| LD HL, {163%}<br>INC HL<br>LD C. 31<br>CP 0<br>LD (HL), 128<br>INC HL<br>DEC C<br>JR N2-6<br>LD B. 20<br><b>DEC HL</b><br><b>INCHL</b><br><b>INCHL</b><br>INC HL<br>LD (HL), 128<br>LD DK, 15<br><b>ADD HL DE</b><br>LD (HL), a<br><b>ADD HL DE</b><br>LD (HL), 128<br>DEC B<br>JR NZ - L7<br>INC HL<br><b>INC HL</b><br><b>INCHL</b><br>ນອດນ<br>LD (HL), 128<br>INC HL<br><b>DEC C</b><br>JR NZ, 4<br>RET | 2A OC 40<br>21<br>DE IF<br>FE OD<br>36 BD<br>23<br>-00<br>20 FA (256 - 6 = 250 - FA)<br>D6 14<br>2D<br>23<br>23<br>23<br>36.80<br>E1 01 00<br>t9<br>34 OS<br>Fa<br>36.80<br>05<br>20 EF<br>竝<br>23<br>23<br>0E 1F<br>36.80<br>23<br>60<br>20 F.A.<br>C9<br>Adresse de début :<br>16540/409CH |

Fog. 2. - Rourine d'affichage du terrain de tennis

100 Hem 4:4 LISTING ...\*<br>100 Hem 4:4 LISTING ...\*<br>100 Hem 6:1<br>100 Supple<br>100 Supple<br>100 Supple<br>100 Supple<br>100 Hem 1:1 TO 8:1<br>100 Hem 1:1 TO 8:1<br>100 Hem 1:1 TO 8:1<br>100 Hem 1:1 Mem 1:1 TO 8:1<br>100 Hem 1:1 Mem 1:1 TO 8:1<br>100 H FIRE AN ARTICLE IN THE SALE OF SALE OF SALE AND STREET IN THE SALE OF SALE OF SALE OF SALE OF SALE OF SALE OF SALE OF SALE OF SALE OF SALE OF SALE OF SALE OF SALE OF SALE OF SALE OF SALE OF SALE OF SALE OF SALE OF SALE OF

Fig. 4 - Listing de programme Baric permetten l'annulaction de celei écrit en ûngege machine.

Ŷ

**Controllector** 

i<br>S
#### (3) PROGRAMME TENNIS ass LEDS MARC BRYLE

 $\overline{\phantom{a}}$ 

计外型变换 4082 62 E2 06 08 09 67 67 06 4,502 18 18 19 18 18 18 고려  $15$  $41.14$ 1200 12 10 28 28 00 40 23 05 1F  $1 - 14r$ 10-2 FE 00 36 68 23 00 20 FF - 次, 思此 .<br>දුෂ්විර එට 14 මහි **මෙ වල විට පස ස**ා 15588 er **os** ha zi seva 36 08 19 36 13670 م بعد بن بن الله عليه عليه عليه بن الله عليه بن الله عليه بن الله عليه الله عليه الله عليه الله علي<br>و الله عليه الله عليه الله عليه الله عليه الله عليه الله عليه الله عليه الله عليه الله عليه الله عليه الله علي 23 23 23 85 **16576** COOR 1F 36 80 23 0D 28 FA CS MARK AT 30 80 23 80 28 FA CS<br>1926 15 15 16 16 18 FE 00 CO BE<br>2024 2021 21 22 23 24 25 26 27 28 Learne 1002 02 44 40 51 14 28 F7 00 .<br>2022 PF 05 08 78 61 29 FB 29  $PQ1D$ FACH BO LE DO NI LA SI OB 76 **GROE** 1950 DI 20 FB C9 15 18 19 18 -Sea 40PA 1D 03 68 48 FE 36 CA 26 公公事業 (102 41 FE 26 CA 38 61 FE 36  $-550$  $\frac{1}{2}$ 108 CA 66 41 FE 76 CA 64 41 1:5056  $4112$  FE 21 CR 60 45 FE 22 CO  $-0.000$ 1118 CO 80 45 68 88 00 18 18 the 74 4:22 18 18 18 18 18 18 CD EB 1552 (12A 40 38 64 40 FE 61 CR 1P  $155.7$ 3132 Al 20 00 48 23 30 11 電血 **CONS** 1208 00 PE 80 19 30 26 FC 20 10 Tes  $\frac{7}{4}$ 1-2 20 36 80 19 19 19 19 38 80  $-724$ 1148 38 84 40 30 32 84 40 03 当計会型 a<br>132 1841 1010 1818 1810 18 7.39 1.58 CD EB 40 38 84 48 PE 12  $.236$  $\frac{16}{2}$  160 CA 18 41 RA et 48 23 PM  $-745$  $\frac{1}{4}$  . Be so if as so is go as ac , 7월4 3172 23 23 36 08 19 19 19 36  $-754$ 0178 80 39 84 48 30 32 84 46 16770  $^{+18}_{-2}$  CO 14 41 17 18 18 18 18 16,176 16R 18 18 CD EN 48 38 85 42  $1 - 786$ ISE FE OI OR 18 41 28 OC 45 te sigü 4138 23 39 11 21 00 FE 00 19 三〇山切合 182 30 20 FC 06 10 23 05 20  $11.10$ 198 FC 36 00 10 19 19 36 AM  $L = 16$ .<br>6282 38 85 40 30 32 85 40 63  $25.026$  $\frac{1}{2}$   $\frac{1}{2}$  if  $P$  14 41 15 18 18 18 18  $2<sup>2</sup>$ tive 10 in co de 40 de 85 in  $-19.8 - 10.2$  $\frac{1}{6}$ lta fe 12 ca 18 +1 28 . **ØC** 40  $550$  $2000$  22 11 21 80 FE 80  $19 .050$ 日日 4 LDA 20 FC 06 10 23 05 20 FC i - sheri KLER 30 BG 19 19 19 35 68 SW

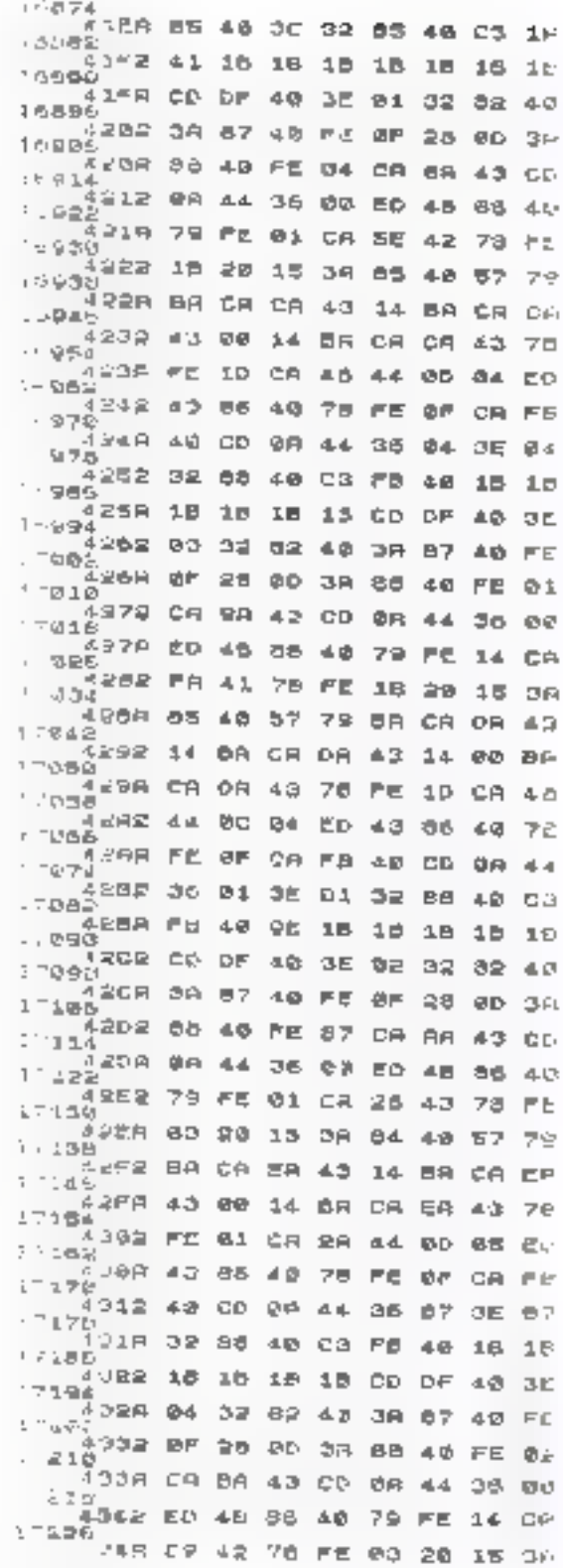

ال من المسابقة المسابقة المسابقة المسابقة المسابقة المسابقة المسابقة المسابقة المسابقة المسابقة المسابقة المسابقة<br>Shptembre 1983 MiCRO-SYSTEMES – 326

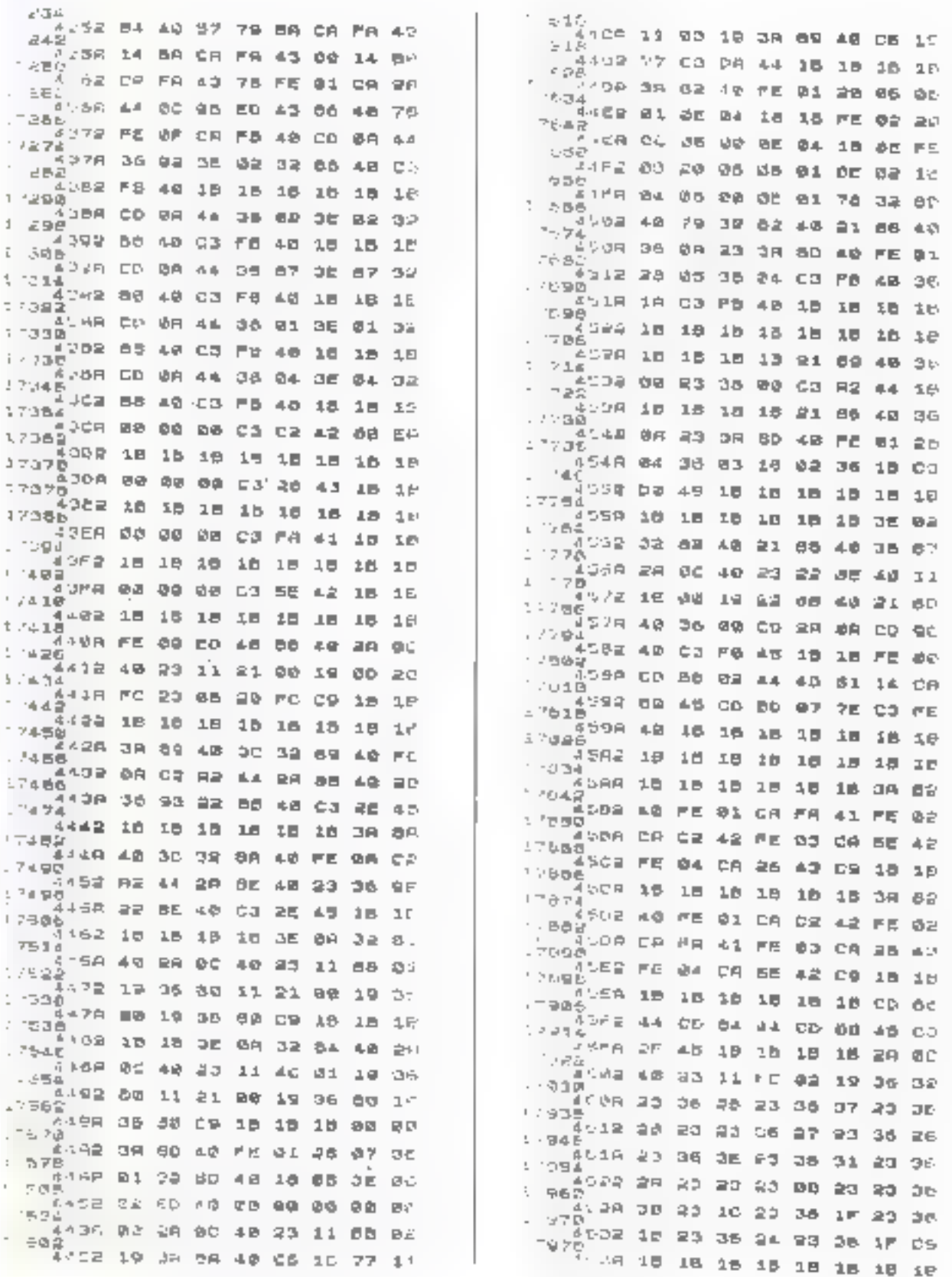

ð

みずた たっぽん

# **LABYRINTHE:**

# saurez-vous résoudre

# ce « casse-tête »?

Votre objectif ; atteindre la surtie du Iabyrinthe généri<mark>t</mark> sur l'écran par le chemiu optimal et ce avec le meilleur score. Le niveau de compléxité peut fitre modulé, ce qui fait de ce programme un générateur de « casse-téles » dassionnants.

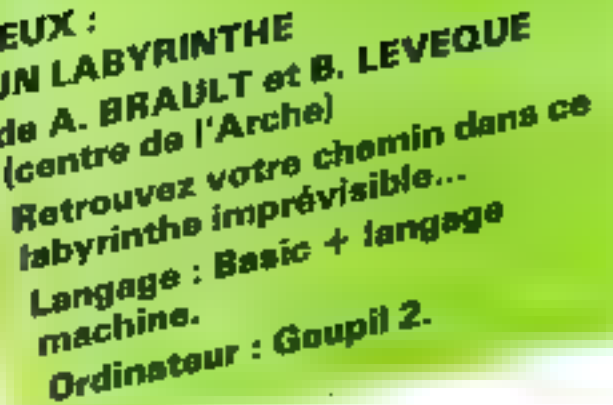

La compréhension de ce jeu est véritablement très aisée.

Après affichage du labyrinthe sur l'écran couleur, le jaueur dart, à partir d'un paint de départ D. rejoindre le point de sortie. A en déplaçant le corseur matérialisé à l'écran par un rectangle bland (photo 11 Le mouvement est contrôlé par les quarre fléches du clavier : haut  $\ddot{i}$  ; bas  $\ddot{i}$  , dresser  $-$  et gauche

Une autre toache, A (Affichage), permei d'aider le Joueur perdu dans le tabyranthe en affichant, ù chaque appui sur A, le tracé du quart de la salution. Mais adention? Chaque appel pénalisera sun score final. De nième, chaque erreur de parcours nécessions un ou plusieurs retuurs en arrière...

Notons que le tracé du labyrinthe dépendra de la complexité souhaitée, définie par les paramètres d'entrée : longueur (p). Isegeur (q), et difficulté (다)

Ce programine a entièrement été écrit en « X Basic », excepté un sous-programme en langage machine. Cette roujine concerne la sassie de l'appui d'une touche du classer.

Ce sous-progrimme peut très bien être remplacé sur la plupart das ordinateurs par la Forstion INKEY\$

#### Le programme

Pour réaleter de programme, nous sommes partis du principe suivana

Tout d'abord, déterminer un cheminement principal « nléuforre constituent la solution du problème posé, puis, à partir de le cheminement, élaborer des chemins = secondaires, = qui-

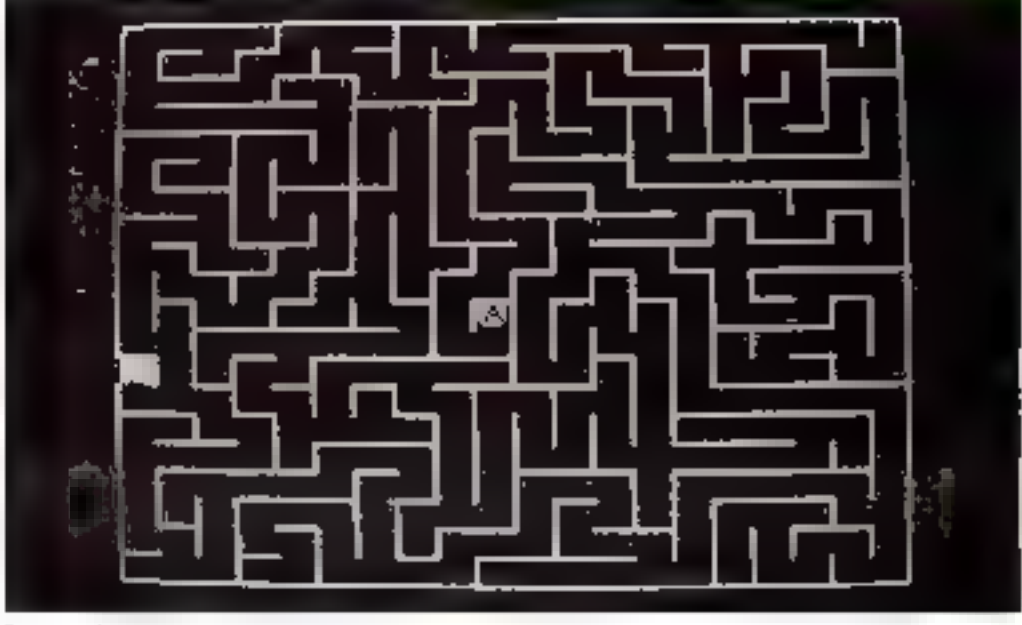

Photo 1 - E attoriage do toto nathe as debut du jeu

wint on fair des impasses inductant le joueur en erreur

#### Construction

#### do cheminement principal Le chemin principal est carts-

trait à partir de la case - Artivée -, choisie au hasard parmiles p x q cases possibles. Par ailleurs, la case - Départ - est nécessairement une case du bord externe du labyriache

Depuis une case du chemin en ouars, la posation de la prochaine vase (K) est chessie aléa-10igensein, K = 1, 2, 3 nu 4

En fonction de K, la progression se fera comine suit. vers le haut si K = 1, vers la draite to  $K = 2$ , very le bas se  $K = 3$  et colin vers la gruche si  $k = 1$ 

Un tableau de dimension

# X 4 permet de contrôler, à chaque progression, l'état des cases patentielles Multali = il signific que la case

définie par 1, J appartient à un the minement. Inndis que:  $M$  (LJ) = 0 signific que la case est encore disponible

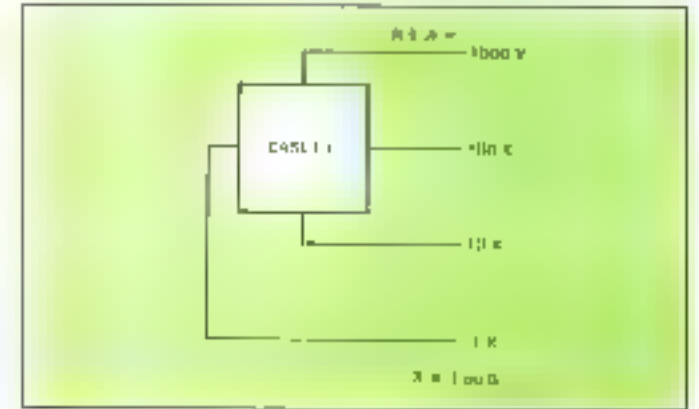

Fig. 1 - Convention de stockage dans le tableau N el J) de teras de chause Dápe<sup>4</sup>

#### Septembre 1983

| 拟和               | préservation                                                     |
|------------------|------------------------------------------------------------------|
| 90-1.17          | initialisetavo diven graphiquo                                   |
| 140.189          | entrée sous-programme Assezableur                                |
| 051.408.5        | entrée paramètres + commentaires                                 |
| <b>JAN-1720</b>  | réservation rabieras                                             |
| 340-430          | tirage an surt case départ et indistintent M (1,1)               |
| 440-580          | claris de la direction de progression                            |
| 590-640          | nest de fin-                                                     |
| A50-R00          | m <del>ise</del> 3 jinn de M (15)                                |
| 810-1080         | test de fin de cheminement + sauvegarde de la nointim            |
| <b>DELLARITI</b> | -mice E pour de N (UI)                                           |
|                  | JJ30-1440 affichaer du fait-noire                                |
| 1450-1700        | obalscement du cuseur                                            |
| <b>TAGRATAGE</b> | valoul et affichage de la pote                                   |
|                  | 1930-2030, affichage du provous schotiae (appell par A).         |
|                  | 2040-2170, sous-programme de gestion du singlecement du cursent. |
|                  |                                                                  |

Faldeau J. - Organisation du programme

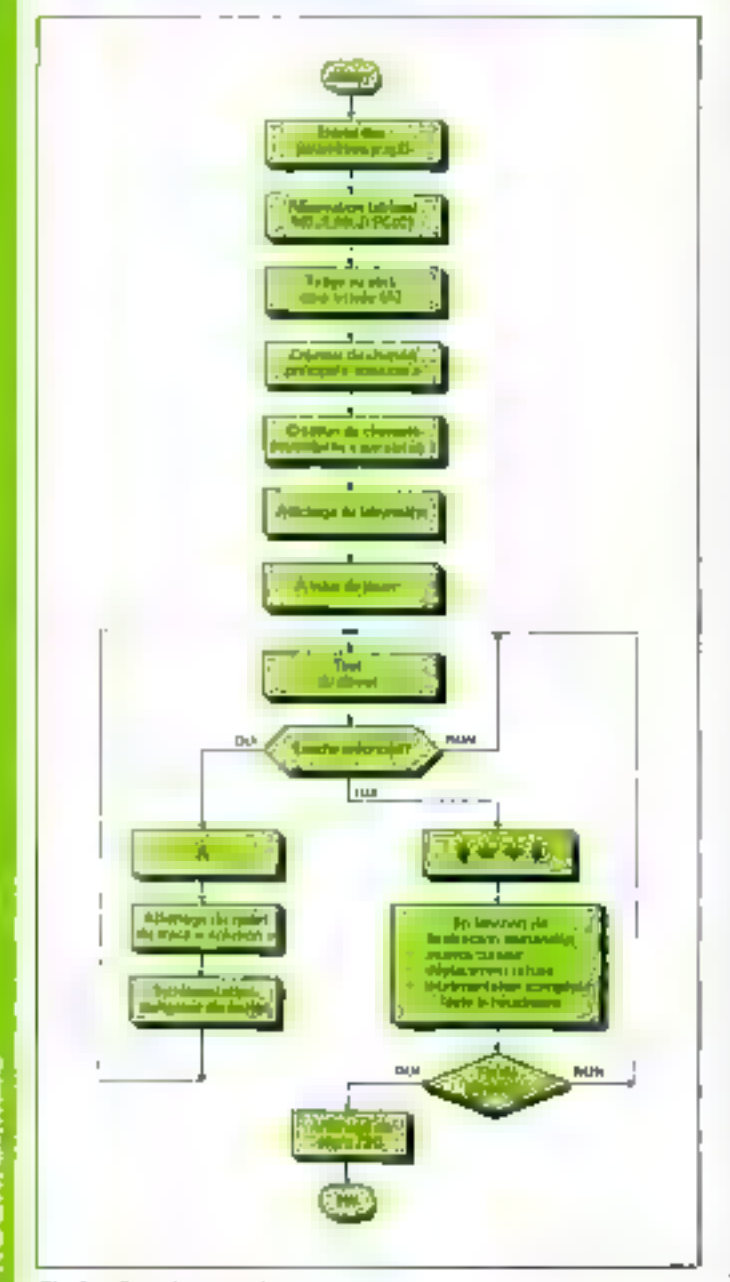

Fig. 2. Organizramme du programme

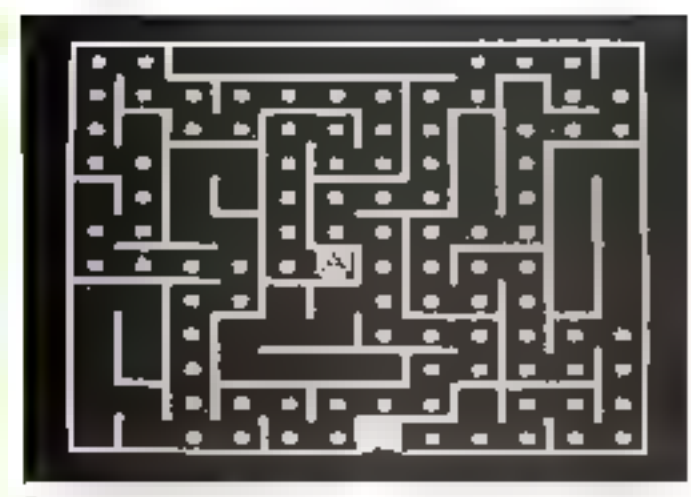

#### Exemple de particism

Ainsi, quatre seds un maxititum, un por direction, perinettent de retenir une paquiession valable, et, si le dentier essai est. nëgatil, celu signifie que le cheminement on cours s'arrête la <sup>1</sup>

Chaque fore qu'une direction de progression est acconnue commic Bonite, le rableau N (LJ), dont la fonction est decomprabiliser les doisonnements entre les divers chemins, est mis à jour. En effet, luisque deux cases adjacentes correspondent 5 des  $\tilde{M}$  [I, J] = 1, d est nécessaire de mettre une fuitrière entre effes, car les deux cheminements auxquels appartidrinent cas cases dissent être séparés.

Le tableau Naf.3) convendez eit für de peagrunsine le fabyeinthe obtenu of permettics win .tflichoge.

N (ILI) contient en permanence l'état de chaque case sous la forme d'un code de quatre chiffres bleaires. Un côté ferme correspond à 31 un oùté ouvert à U avec les convertions de la Jigure 1.

Cette façon d'opèrer implique que les cases externes adjucentes au tableau (p × q) soient. mises des l'arigine à 1 C'est pourquoi. M (fabret N (fabricant déclarés de dimensions (p+2,  $q+2$ )

De cette manière, à partir d'une case quelconque, il est possible de construire n'imparte quel cheminentent le problème est de saisant comment arrăter se cliconnement, en particulier en ce qui concerne le parceurs prancipal. Pour co lame, il faut que le dépurs voit sur t'uit des bords, le cheimin pruidinal est présumé suffisamment important forsque sa longueur est supérieure à une valeur lonction du parumètre difficulté (d) at d'un nombre choisí eime 1 et 15-T ((p-q) /  $12 + (p+q) + 1$ 

#### Unieveniple :

Paur un carsé de (p=20) × tg=20), le chemin principal aura noc longueur risminum de

 $1 \times 10 = 1 \times 10 = 10$ et, pour la difficulté maximale, will it = 6, any longarist masti $mule$  de  $6 \times 40 = 240$ .

l e cheminement en cours est stecké dans un rabban 190 (CT)

Le cheminentent principal termine, chaque case PC (C). est examinée en civitoïlant si au modes une case adjuscine est ettcore dragomble.

Suitel est le cas, un chemineingul garasare (secondated) est. créé à partir de cețte case

Son principe de création est le nicine que celui décrit précédemment.

PC (C) contuended alum la partie du chemin principal jusquite la hifuscation à laquelle s'ajoute l'itméraire secondaire développé à partir de là C'est en ensomble gar constituera le cheminement en cours depuis lequel on cherchera à nouveau. des sones secondaires, et ainsi de suite jusqu'à ce que le ta-Neau soit completement rompli Cees est vérifié lorsque le compretir de cases occupeus NC atteint la valeur p × q.

l forzan-gramage du jest est representé figure 2. tambié que le listene du programme appa- $\sin \theta$  gure 3.  $\blacksquare$ 

Node Jeogephine le agrifie de l'Arthe Odminutite sociale agricule. Le Many I place to programme anee dany le flut d'électionneles pour la reconcation that numberpos motions ractiones d'un accidem rayoutique ceniput second ma thouble de ipur pipuiber ifrait, de frats acti-Infes minérations du de leur stratégie **RARE** 

七穀 国語学 下 그런 당단에 내 JEL DU LABYRINTHE 40 97 % + SØ REM 1 AUTEURS: DRAULT Blaste 低位 计任何 平 LEVESQUE Bernard 70 REM # 90 REM 1NITIALISATION ECAAN ÓRAPH(QUE :00 EXEC,"TIYSET #S=N" 110 COLOR @ 120 GR 100 COLDR A :40 NEF IMPLATATION DU PROGRAMME ASSEMBLEUR 150 DPOWS I,HEX!"BDFF"'(\$DPOKE 3,HEX)"E927"(\$DPOKE 5,\*EX)"f88b"( 160 SPUNE 7,HEXI "FFEF" KIDPOKE 9,KEXI"7F00" ((DPOWE 1),HEXI"2697") 170 DPONE 13, HEX HAZZ3951 L80 DPDNE MEXIME4TIVI **490 REM LNTREE DES PRAAMEIRES** ა@@ INPUY "LONGUEUR:33:=L{=2@m;P%,"LARGEUR:3(=++=20m;0% 210 IF PX/20 OS PX(3 OR DX(3 OR DX)20 THEN GOTE 200 2 2M D = 1NT + 1 PX+ DX+ / C 2+ + PX+ DX + 1 + + 1 l30 βR:N!:PRINI"C4ClS!SSEZ VOTRE NIVEAU DE DIFF∣CL1TE:1(=9(=";β. 100794-01-02 350 A=A 48 JEØ IT A)D OR AIL THEN GOTO 230 ELSE DAR 270 PRINT 280 PRINT"51 VOUS VOUS ETES PERDUVA CHAQVE APPUI SUR LA TOUCHE 'A' " 290 PRINT"BOUPIL VOUS AFFICHERA ALORS LE QUART DE LA SOLUIION." 300 PR!NI"VDUS REPARTIREZ DU DERMIER POINT ANFILCHE." SIN PRINT"ATTENTION" VOTRE NOTE EN SERA DIMINUEE" 320 010 Mi PX+2,0%+2),N(P%+1,0%+1),PC (2000+P%) 550 PX-PX+2:0X-0X+2 3A⊠ REM CHO1⊀ DE LA CASE ∎'ARRIVEE IED DJ=1∿T++RND(@)\*0%/2>→(0%/4))+1 370 REM MISE A 1 DE TOUTES LES CASES EXTERIEURES 380 POR J=1 TO 0%:M+1, JP=1=NEXT J 590 FOR Jri TO OX:M(PX,J)=::NEXT J AØD FOR 1=1 TO PX:MI1.1>=1:NEXT 1 410 FOR 1-1 TO PAIRTINGS)=1:NEXT I 420 (=DI:J=DJ 430 C-1:NC41:PE(E)=1:PE(E+1)mJ(M)(I, J)=1 AAØ REM TIRAGE DE LA DIRECTION 450 h1=1NT+RND(0)+4)+1;h=K1 **450 GUSUB 660** 470 IF V=: THEN BOTO EDD 480 K2=1NT+RND+0>+4)+1:K=K2 490 IF K1-K2 THEN 400 500 GOSUR 560 510 IF V=: THEN GOTO 600 520 KI=INTIRNDID) \*GY+IIK=K3 SDØ FF RO-K2 OR RO-R1 THEN GOTO 520 540 GOSU8 650 550 IF V-1 THEN GOTO 600

Fig.  $J + L$  is ling the programme.

马利 化三酰 ちすば ハニベナー <u>190 F Wahz OR WERZ OR KWKI THEN GOTO 570 ELSE GOSUB E50</u> 590 AEM TEST DE LA CASE DE DEPARY EØØ (F C)=D\*: P\*\*O\*: AND T=0 THEN GOSUB SOØ NiØ HEM TEST DE FIN 6.20 LF V=; 7HEN PC(C)=[:PC(C+1)=J:NC=NC+1:8OTD A50 870 18 NOV (25-2) (85-2) 185N 5-6-210018 450 كەن ياتتا باھە 650 REM SOUS-PROGRAMME DE CREATION DU TABLEAU M(I,J) EEØ V-Ø 670 ON K GOSUB 690.720,750,780 **ESO RETURN** 690 1-PC(C)1J=PC(C+1) 700 IF MIT,J-1)=0 7HEN J=J-1:V=1:C=C+2:M(I,J)=1:GO5UB 1100 710 RETURN 720 I=PD:C1:J=PD:C+1; 730 IF MII+(,J)=0 THEN 1=1+1:V=1+C=E+2:M(1,J)=1:GOBUD 1100 740 RETURN 750 [=PC(C):J=PC(C+1) 760 IF M1I, J+1)=0 THEN J=J+1:V=1:C=C+2:MfI, J)=1:GBSUB 1100 770 RETURN 780 J=PC(C):J=PC(C+)) 790 IF M+I=I,J)=0 THEN I=I=IIV≈IrC=C+C(M+I,J)=IId8OB 1100 **BBD RETURN** 810 REM SOUS-PROGRAMME DE CREATION DE LA CASE DE DEPART 820 FF +1=2 QR I=PX-) QR J=2 QR J=0%-)) AND+T=0; THENT=1:0=0-2:6810 B40 **830 RETURN**  $B \triangle Q$   $A = N + 1 + J +$ 250 ON(I=2)\*(-1)\*(I=PX-))\*(-2)\*1 GOTO BE0,270,880 860 ON(J=2)\*(-1)\*(J=0%-1)\*(-2) 6818 890,920 870 ON(J=2)\*(-1)\*(J=Q%-1)\*(-2)+1 GOTG 980,890,920 880 QN:#=2!\*\*-!!+!#=5%-1!\*!-2!+) 6870 950,890,920 290 SI=1:SJ=2 900 IF A)=1000 IMEN A=A-1000 910 6010 1000  $9 - 2$   $51 = 1 : 9 - 0 - 1$  $97.0$  if A-1010 OR A-1110 OR A-1011 OR A-111 OR A-110 OR A-10 OR A-11 THEN A-A-10 **SAM GOTO 1000** コンピュー トキャッエフ 包ごビ 950 IF A=1100 OR A=1110 OR A=1101 OR A=111 OR A=110 OR A=101 DR A=100 THEN A=A-I ØØ 970 GDTO 1000 3BD 51=2:5J=J 990 .F A=1101 OR A=101) OR A=1001 OR A=101 OR A=111 OR A=11 OR A=1 THEN A=A-1 |初節節||N:51,55:一角| 10:0 SEM MISE EN VECTEUR DU CHEMIN SOLUTION 1020 DIM CH(C+1) :030 FOR L=1 TO C+1 1040 CHIL⊧∾PEILI **IMEG NEXT L** 1060 6=6+1:51=NE+1  $1070$  C1=INT((C+1)/S)\*2 : 080 RETURN :090 AEM SOUS-ARDGRAMME DE CREATION DU TABLEAU N(I.J)

D

Fur 3 - Listing (suite)

```
1100 IF MILLI-11-1 AND KOBB THEN NICLOSON(I.J)+1000
1110 IF M(I+1, J)=1 AND K()& THEN N(I, J)=N(I, J)+100
1120 1F M:I, J+11=1 AND K()1 THEN NU1, J)=N(I, J)+10
113B (F M(1-1.J)=1 AND K()2 THEN N(I,J)=N(I.J)+1
LIAD RETURN
: 50 REM DETERMINATION DES PARAMETRES GRAPHIQUES
LLEB IF PX(12 AND QX(12 THEN KW20 ELSE K=10
1170        D!=128-INT((()P%+Q%)/2+2)*K)/2)
1180 IF K=20 THEN TWS ELBE TWD
1:90 FOR J=2 TO 0%-1
1.400 FOR 1=2 TO PA-1
12:0 PER AFFICHAGE DU LABYRINTHE
1220 8=VLL.JI
1230 IF AX=1000 THEN PLOT K*I*D1.K*J*D1 TO N*I*N*D1.N*J*D1
1240 IF A∝1010 OR A∝1I10 O8 A=1011 OR A≖1I1 O9 A∝1I0 O8 A=1∎ OR A=11 THEN PLOT 5
*!+D1.D1+K*J+K TO **I+K+D1.D1+K*J+K
1258 IF A≖11⊠0 OR A∝1110 DR A≖1101 DR A≖I11 D9 A=110 O9 A=101 O8 A=100 THEN PLOT
K*L*K+Dl,QL*K*J TD K*I*K+Dl,Dl*k*J*K
1250 1 A-1101 OR A-1011 OR A-1001 OR A-111 OR A-101 OR A-11 OR A-1 OR A-17HEN PLOT K*
I+D:,D1+K*J TO K*I+D1,D1+K*J+K
1270 NEXT T
1280 NEXT J
:290 REM AFFICHAGE DES CASES DEPART ET ARRIVEE
1300 FBR 1-2 TB K-2
1710
     COLOR :
1320 PLOT DJ=h+2+B1,B1+BJ+h+! TO DI=K+K-2+B1,B:+BJ+h+I
1759
     COLOR 7
1540 PLOT SIMK+2+D1, D1+SJ*K+1 TO ST*K+K-2+D1, D1+SJ*W+I
JOSØ NEXT I
1560 AEM AFFICHAGE DES LETTRES DIDEPARTI ET AIARRIVEE)
1370 COLOR 0
:330 PLOT 5I*k+DI+T+3,5J*k+D:+T+2 TO 5I*k+D:+T+7,5J*K+D1+T+2
1790 PLOT SI*K*D1*T*3.SJ*K*D1*T*S TD SI*K*D1*T*7.SJ*K*D1*T*8
1400 PLDT BI*K+DI+T+4,SJ+K+D!+T+2 TD SI=K+D1+T+4,SJ+K+D1+T+8
1410 PLOT 51*K*D1*T*7,BJ*K*D:*T*2 TO SI*K*D1*T*7,BJ*K*D1*T*8
1420 PLOT DI*K+DI+T+5,0J*K+DI+T+2 TO DI*K+D1+T*2.DJ*K+D1+T+8
1430 PLOT DI***D1*T*5,BJ*K*D1*T*2 TO DI*K*D1*T*2,DJ*K*D1*?*9
1440 PLOY DI*K+D1+Y+4,DJ*K+D1+T+5 TO DI*K+D1+T+7,DJ*K+D1+T+5
1450 REM DEPLACEMENT # PARTIR DES TOUCHES DU CLAVIER
14EM A*U5R:0)
1478 ON(A=29)#+-1)+(A=10)*+−2)+(A=2)#++3)*+<A=11)*+~4)*{A*65)*\~5)*\A=97+*\-5++1
6810 1460,1480,1550,1620,1630,1940
1480 V=0:V1=0
1490 D=N: 51+V, 5J:
1500 IF V=0 THEN DOSUB 2100 ELSE GOSUB 2128
1510 JF VI=1 THEN GOTO 1540
1520 IF V=0 THEN V=1:GOTG 1490
1500 PRINT CHR$(7): PRINT CHR$(7): GOTO 1450
1540 GOSU9 2050151=51*1:00TO 1760
1550 V=0:V1=D
12EQ D=M(SI E1 + Q)
1570 IF V=0 THEN GDSUB 2140 ELSE GOSUB 2150
ISSS IF VIPI THEN GOTO 1510
1590 JF V=0 THEN V=1:GOTD 1560
1500 PRINT CHR4(7) FPRINT CHR4(7) 100TO 1A50
```
Fig. J. - Listing (suite)

```
16:00 GOSHR 2050: SJ=5J+1:BO18 1760
14.20 V-077V1-0
15.78 D-VISI-1+V-53)
1640 IF V=0 THE& GOSUB CIDE ELSE GOSUD 2120
1650 )⊩ V1⊐∣ ⊤WEN GOTO 1680
1550 if y=0 THEM y=1:dd*d issp
1670 PRINT CHR$(7): PRINT CHR$(7): 00TU 1450
 660 605U9 2050: 51-51-1:GOTO 1750
15.98 V·ロミソ1=6
'/00 D=N'SI,5J+V-1ነ
1710 IF V=0 THEN GDSUB 2140 ELSE GOSUB 2150
J720 LF VE=1 THEN GOTO 1750
:730 IF V-0 THEN V-1+GOTC 1700
1740 PRINT CHR$(7):PRINT CHR$(7):68TO 1460
1750 GDSUM 2050: 5J-5J-1:38T8 1760
1750 COLOR 7
1770 FDR I=2 ID K-2
1760 PLOT SIMA-2+DI, DI+5J+A+I TO SIMANA-24DI, DI+5J+A+I
1790 NEXT (
ISBB REM TEST DE FIN DU JEU ET ATTRIBUTION DE LA NOTE
:C1N JF 5[=D] 4W2 SJ=DJ 'HEN PAJNT"VOUS AVEZ GAGNE":88TÖ 1870
LSIM C−C 2
1030 18 51-8016 - AND SJYPE(E): INFR R=2+(:GO10 1460
G4M CHO+I:R=R+1
18番島 中心サビング店:中心サビンと・25J
שפועו סוטס טפני
( 177%) - 中国日本行前
SEM N1 AL R
: FS9과 INF - LN [ / LN [ * , 웹 / / NC L » [ F / A4 L @ _ THEN LNS = W
1500 IF AFTER THEM NE CD
1919 PRINT 201 (PRIE CL. L. 2012)
19 M. JAD
LING ADM AFRICANCE DE LA SOLUTION
1948-09.07
ADSM FDR L=G TO G-C1 SISP-L1
机組織 名評学の形式 はちょうせいしょかい
1070 -PLOT S!*h+D|**+5,51**+D1+**5 TO S[*k)B;;T*6,50*k+D[*T+5
1980 - 810T SI*N*DJ+7+5,5JH\*DL*T*6 TO SJ+k*DI*T+6,5JHK*D1*T*6
: PER NEKE L
-VRG2 8-6-0!
 WIR IF GOLDED THEN G=C1+2
○例会殿:9=飛+11回住*E1/去1
10.0 GBTD 1810
2040 REM SOUS-PROGAMMES POUR LE DEPLACEMENT DANS LE LABYRINTHE
ANSW COLOR WIRRING CHR&IZ:
2060 FOR 1=2 TO 4-2
207B PLOT SI⇔∿∸2≁DL.β|-5J⇒x×[ TO S1+N≁K-2∗D1.81→5J*X+T
IZRØ NEXT ∫
. 냉면안 코티 URN
 20 IF D=1100 OR D=1110 OR D=1101 DR D=111 OR D=110 O9 D=101 OR D=100 TH5N V=1
COUR RETURN
 20 IF D=1:01 OR D=:01L DR D=1001 OR D=10| OR D=1:1 OR D=11 OR D=1 THEN RETURN
.: TO VI=1:RETURN
1.40 IF D=10:0 OR D=1118 OR B=1011 OR D=}11 OR D=110 OR D=10 OR D=11 JHEN V=1
2150 REFURN
JUED IF D) = 1 200 THEN ACTURN
. 70 VIPILRETURN
```
Fig. 3 Listing that

# **EDICIEL PRESENTE L'EDITEUR PC**

Un logiciel de traitement de texte sur IBM PC, conçu et réalisé en français, facile à utiliser.

(moins d'une heure d'initiation)

Très rapide car écrit en assembleur 8088 (et en français). l'éditeur PC tourne sur IBM PC et **TRM XT.** 

Il permet d'accéder aux différents modes par une seule touche et se comporte exactement comme un clavier de machine à écrire AZERTY. Il utilise 8 tauches-fonctions, et une séquence d'aide interactive rappelle toutes les fonctions et les possibilités de traitement.

L'EDITEUR PC s'adapte à toutes les imprimantes actuelles et futures, « lit » les fichiers VISICALC, DBASE EI et 1, 2, 3, agerita sur 197 colonnes, aproduita des fictions texte et des fichiers-impression indépendants, «interprète» en mode ASCII. «enchaîne» les fichiers numérotés et «intégre» toutes les commandes traitement de texte les plus évoluées: en têtes, notes bas de page, tabulation, recherche et remplacement automatique, etc.

C'est un produit LE NORDAIS LOGICIEL distribué par EDICIEL

 $\rightarrow$ 

PRODUCTS EDICTEL SVR DE WACE

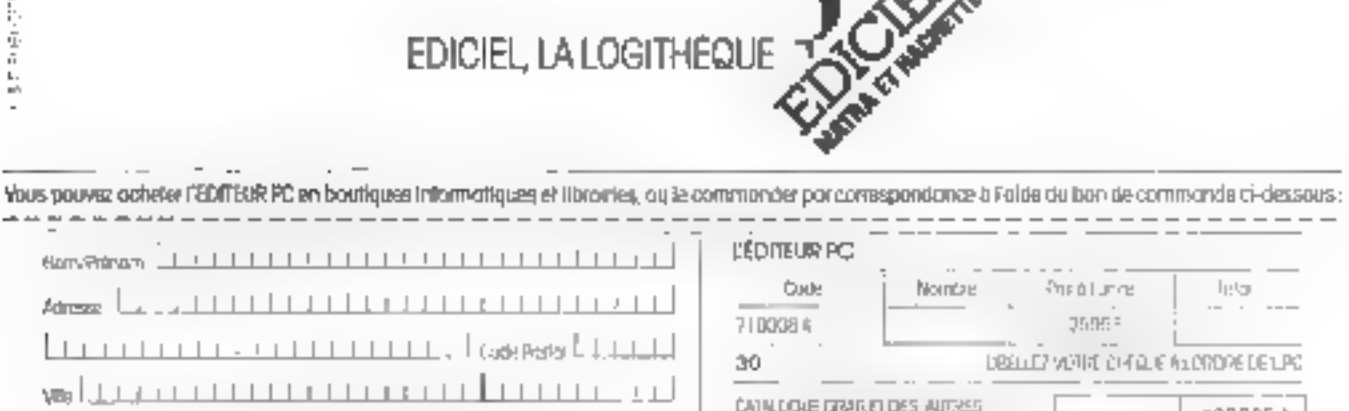

fichwau as con/ojuche chàque you LPC EDITES - 70 cu Victor Hugo, 8EAUD Montmonton

Septembre 1983

. **LANCH** 

490005 L

# ... et, signé data i/o, LE MODÈLE 22 EST...

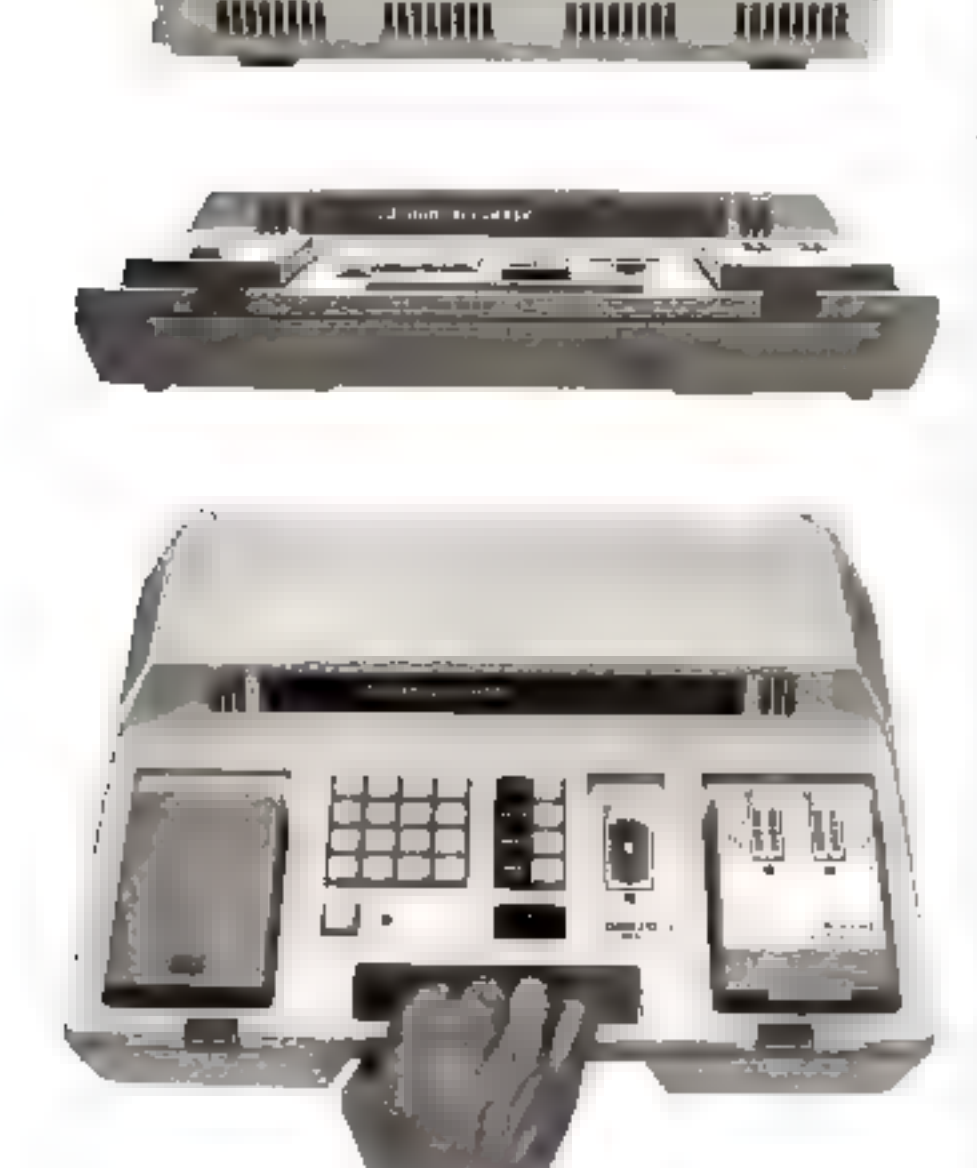

# **PORTABLE**

Le nouveau Modèle 22 de DATA I/O est capable de programmer plus de 400 types de memoires PROMS, EPROMS, monachips du commerce. jusqu'aux nouvelles 256K. C'est l'appareil idéal aussi bien pour les études que pour le site

## UNIVERSIT

Plus d'adaptateurs, plus de configurateurs. Son électronique et son logiciel permettent la programmation des mémoires. MOS, des mémoires bipolaires de ASID, FUJITSU, HARRIS, INTEL, MMI, MOTOROLA. SIGNETICS, T.I. et de 14 autres fabricants.

3 versions , MOS sculement,  $MOS + 4$  familles bipolaires. et complète.

## **SIGNATURE ÉLECTRONIQUE. ALGORITHMES DE PROGRAMMATION RAPIDES** ET LAMPE UV INTÉGRÉS

Le Modèle 22, sotégrant la recommissance de la signature des nouvelles générations de mémoires et la programmation par algorithme rapide, vous permetria de programmer 5 fois plus vite.

RAM 32K a B. interface RS232C. 27 formats de données et lampe LW en standard.

# HOMOLOGUÉ PAR TOUS LES **FABRICANTS DE MÉMOIRE.** IL A. LUI AUSSI... ... LA QUALITÉ DATA I/O

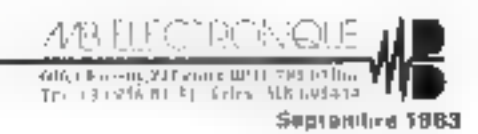

# Ralp, un utilitaire

# pour le ZX 81

Le stockage des routines en langage machine dans des instructions REM du Basic est pratique courante sur un ZX 85. Cependant, pour y accéder. Il faut en connaître l'adresse mémoire, ce qui limité l'emploi de cette méthode. Ralp supprime cette contrainte en autorisant l'accès à une routine par le numéro de la ligne REM la contenant, et ce, pour l'implanter, la modifier ou l'exécuter.

Ecrire des routines en langage machine s'avère impératif pour accélérer l'exécution d'un programme Basic. L'instruction REM est souvent employée pour leur stockage. Sur un ZX 81, clest d'ailleurs le prooblé le plus pratique. Cependant, pour y faire référence, il faut connaître et exprimer dans le programme l'adresse de cette routine. Cette contrainte en limite pratiquement l'implantstion à la première du à la dernière ligne d'un progrumme, à moins de se livret à de lastidient calculs. En effet, l'accès, pour exécution, est facile dans le premièr cas (L'SER 16514), et encore acceptable dans le secand (USER )PEEK 16396 + 256 - РЕЕК 16397 - Гелд. rousine])

Le sous-programme « Rabp » permet d'appeler une routine en LIARage muscline par le numéro de ligne du programme Basic qui la contient, exactement comme pour un sous-programme Basic.

Les avantages de ce procédé<br>tont nombreux. Tout d'abord, il est initule de connaître explicitement l'adresse de la routine à eaécuter, celle-ci étant calculée par le sous-programme. Ensuite, il est possible d'introduire les nattines où l'on veut au cours de l'implantation (ou des modifications) du programme principal.

Notons aussi qu'il n'est pas nécessaire de retoucher les adresses d'accès aux routines (dans la mesure du celles-ei ne changent pas de noméro de ligne) en cas de modification du programme principal Attention, cependant. les routines contenues dans les instructions REM penvent adresser directement un des octets les consti-Islant on être adressèes par d'autres routines, ou même des PEEK depuis le programme Basic. Dans ons cas, toute modification du programme déplacera les rousines en mémoire et. par là-mème, l'adresse des routines.

Ce sous-programme utilise essentiallement une routine contenue dans la ROM du ZX 81, à l'adresse 2520 (09DH). Son rôle est de rechercher l'adresse-mémoire d'un numéro de ligne il programme Basje.

#### Mode d'emploi

Le sout-programme « Ralp » doit être place tout à fait à la fin du programme principal

Il peut être sauvegardé (label. - Ralp -) et chargé avent l'introduction de sous programime nouveau devant contenir des routines en langage machine.

Le programme de démonstention de la figure 1 utilisc trois fois la routene - Ralp - Il va pous permettre d'en expliquer le fonctionnement. E abjet de ce programme est de faire exécuter bes routines en code machine, implantées dans des instructions REM, aux lignes (choisies au hasard) 85, 210 et 220. Il consiste en un géfichage de mois groupes de deux caractéres, avec identsfication de Inroutine exécutée. Nous en vérifsons l'exécution à l'écran (ef. 雅. 21.

#### Programme de démonstration

Les fignes 25 et 30 milialis sent les variables d'exécution (IP) et d'attribution (ALI) de - Ralp -. Les accès aux routines des lignes 85, 210 et 220 se font respectivement par des groupes de deux lignes 30/40, 100/110 et 300/310.

## **RALP** de P. DEMEL Permet l'adressage de sousprogrammes « USER » inclus dans des lignes REM sans en connaître l'implentation mémoire. Langage : Basic + code 2 80 Ordinateur : ZX 81 (16 K-octate)

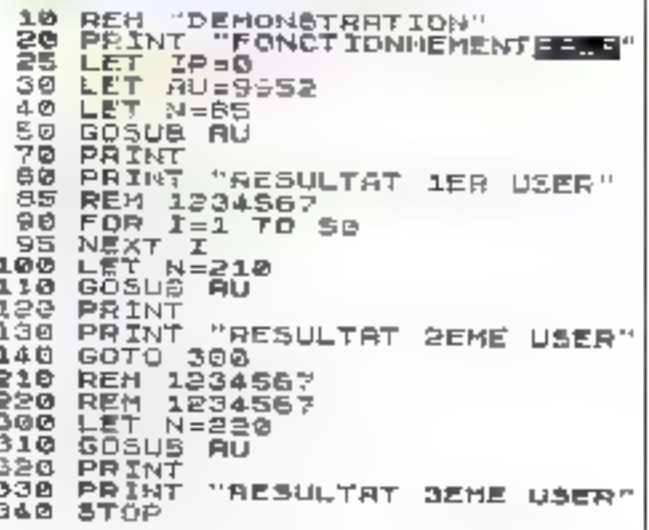

Fig. 1 – Liste da programme de démontatración

FONCYION EMENT DEED ₩Ø **SULTAT** 1回目 いっ包包 **DEME USER** .TST どきりにエネス SEME USER

Fig. 2. - Exécution des trois autitires appelées vid RALP

Les couples ont la forme : LET N = - numbro de ligos » **GOSUB AU** et sont équivalentes à une instruction du type : GOSUB + USR de la ligne nº .. -

#### Entrée d'une routine en code machine

Dans le programme de IIImonstration, les lignes 85, 210 et 220 cmt sept positions réservées, après l'instruction REM, alio de contenir des routines en code machine. Pour introduire dans ces lignes des ocarts significatifs, il suffit, après Fentrée

de programme principal, de falce pour chaque routine :<br>LET IP = 1  $LET N = -d^{\circ}...$  de ligne -REM- - (ici : 85, 210 ou 220) GOTO 9932

Le programme place le mractère « I. » en baut à gauche de l'évran et nous invite à entres une chaine de caractères.

JI faut alors taper le code (décumal) du premier octet de la routine (par exemple, 62).

62 s'inscrit dernère = 1 : =, et - 2. - apparaît. Le deuxième netet doit être fourni, et ainsi de

suite .. POUT Fuciliter le pantrôle du

SSBOREM "RALP" RESERVED TO **Γ⊏∂.** 9952 LET ANS J3+PEEK 16396+256+P<br>EEK 16397 **DRNA LET TAL=INT** 1RM/256) 9956 LET LH=AH-256+MH áGB2 POKE<br>9964 POKE RM+9,LM RM+10,HM<br>16394,N-256:INT (N/236 **9966 POKE** 0365 POKE 16395, INT (N/256)<br>0970 RAND USR RM 2 9972 LET N=5+PECK R11+256+PEEK IR MAJI<br>9974 IF IPE1 THEN GOTO 9980<br>9976 RANG USR N **9976 RETURN** 3080LET P=-2+PEEK (N-3)+286\*PEE 1N-2 0-1022<br>9982 FOR 1:1 TO P<br>9986 INPUT U\$<br>9986 IF U\$2" THEN GOTO 9994<br>9990 IF U\$3" THEN GOTO 9993<br>9990 IF U\$3"4"<br>9991 LET I=I-1<br>9991 LET I=I-1<br>9990 SOTO 9984 9993 PDAE N-1+1,VAL J9<br>9994 PRINT PEEK (N-1+1), 9589 NEXT I<br>9998 LET IP\*R<br>9997 PRINT 99981.IST PEEK 16394+256+PEEK 18 395 9999 REM E-BNOLN \*+B **TAN** 

Fig. 1 - Late du sous-polgramme Ritin

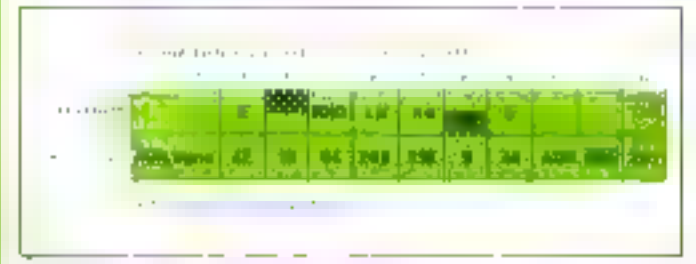

For 4 - Désuit de la routine procapale de Raip, ligne (9999)

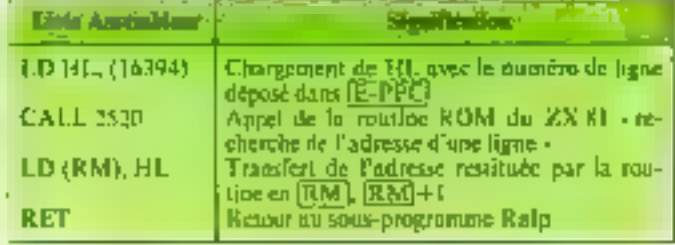

Fig. 5. Liste Assembleur de la mutaie de crabatable d'adresse

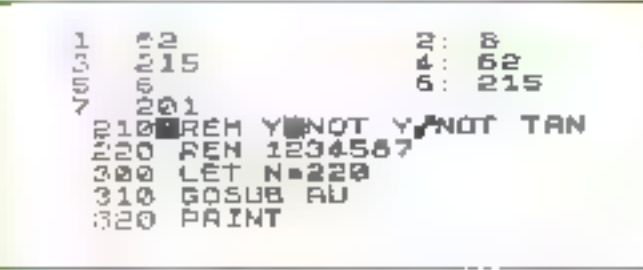

Fin, et - 1, kus générée après création de la rourine dans la ligne (218)

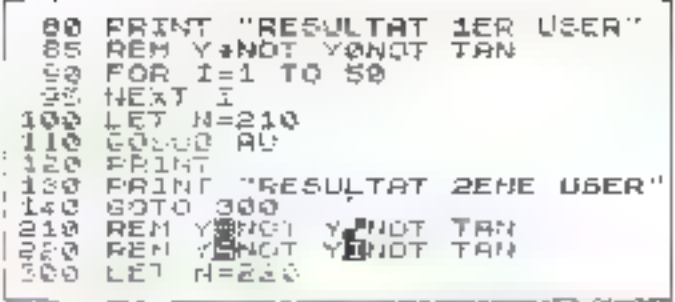

Fag. 7. - fuste du programme de démocrative applis création des états routines on linguge machine

#### Liste des rariables

- RM: Adresse du sous-programme de recherche de la mutine en langage machine.
- 72 Numéro de ligne contenunt la contine, puis adresse de **COREC FINITING**
- IP. Aiguillage de function. La valeur fi province l'exècution des lignes (9974 à 9978) qui amuyent l'appel à la mutine en longage machine. La valeur E cotrome l'édition de la routine - lignes (9980) à (9988) - (fig. 6 et
- P Nombre d'octets réservés dans l'instruction REM pour Ea nautine.
- Numéro coutant de l'octet en cours d'édition.
- 72. Valeur lue au clavier pour l'éditeur. Toute valeur oumérique provi que l'entrée en nicitative du code décimal. dans l'octet. Il illa caractère alphabétique équivant à un retour d'un octet en arrière, tandis qu'une chaîne vide tismespond à l'avance d'un petet.

travad. Técnic affieliera, à la suite du dernier octet, le listing du prousamme ormeanal à garlie du numéro de la ligne que vient d'écre Traitee

Afin de faciliter le charge. ment, il est possible de se déplacer en grant et en arrière du numéro d'octet pointé, dans l'espace réservé

Le retour en arrière • s'elfectue en entruit un caractère alphabétique au lieu d'un nombre

Le sayt en avont · se fait singdement sans non entrerles siciets - sautés - ne sunt pasmodifies. Par exemple, as caurs. du chargement de la ligne 85. les cinq premiers ociets sont charges. Petran affiche « 6 ». la machine attend donc le si tiètue code

Pour modifier le traissème, al suffit d'entrer une lettre pais de taper - New Line - et rocummencer l'retention jusqu'à l'appartition  $de = 3$ :  $\approx$ : le stoisième netel peut être modifié. L'écrait affiche alors = 4: +.

Pour revenir au sinieme octet, il faut appuyer sur - New Line » jusqu'à l'apparition de - fil-sur l'òcran.

Dans la description qui suit.

paus avons représenté les numéros des lignes du sons-programme  $\ast$  Ralp  $\cdot$  (fig. 3) entre parenthèses - (nem) - et les variubles employées sont enca-<br>drees - [VAR]

#### Recherche de l'adresse да хова-ргодгаанда (9952 à 9972 + 9999)

En prentier lacu, le stius-preigramme Rulp recherche l'adresse mémoire de l'instruction REM contenant la rautine à Initer Ce Italienient est effectué par la routine en langage machine stockee dans la ligne (9999) (**Fig. 4).** 

Pour cette partie du traitement, la variable [N] est fournie au sous-programme Ralp chargé avec le numéro de la ligne recharchée. Ce numéro est dépusé dans la varinble système [EPPC] aux adresses (6394)<br>16395, La varinhie RM contient l'adresse inémoire du prentier outer survant le code de Finstruction REM. ligne (9999).

La routine débute il l'adresse EM+2 et la liste des instructeans le composant est détaillée ligare 5.

Ensuite la variable (N) est actualisée avec l'adresse de la routine clienchée.

# **Physique:** les oscillateurs

Si l'étude des ascillateurs représente une partie importante des programmes de physique, c'est qu'elle constitue un modèle d'analyse de très nombreux processas naturels.

Le but de ce programme est de connaître le régime de fonctionnement d'un oscillateur libre amorti à une dimension et de visualiser la réponse du système en fonction da temps.

Si l'analyse physique du peobleme conditional à l'établissement d'équations différentielles est relativement simple. La résolation mathématique de ces equations est beaucoup moins aisce. Quant à la représentation. graphique celative à l'évalution d'une grandeur physique su cours du temps, elle est d'une consplexeté découragennie

Ce programme propose un modèle de résolution de ces deux éléments pour un oscillateur amorti

La nature regarge de phénoments physiques que tions excellons à regrouper en cojégories | a relation entre une branchie d'arbre siscillant après une détente intusque et le signal sinuscidal empendré par un systerne - self/cupacité - est litin de suitter aux yous. Il n'en reste pas nations que ces deux proyessus représentent des ascillateurs amortis, dont l'exemple le plus connu est le système ressart/ masse, represente figure 1. Dany ce cas, la variation de la longueur du ressort (v) en fonction du temps répond à l'équation differentielle du second deget :

$$
\ln \frac{d^2x}{dt^2} + h \frac{dx}{dt} + kx = 0
$$

où m est la masse fièc au ressort, le sa raidear et le la chefficient de l'inttement.

De même, la los représentant la charge d'un condensateur de capacité C à travers une bobine d'inductance l. et une résistance R obeit à une équation de même type.

$$
L\left[\frac{d^2q}{dt^2}+R\left[\frac{dq}{dt}\right]+\frac{1}{\zeta^2}q=0\right]
$$

fei, q représente El clusige du condensateur.

D'une manière générale, le compartement d'un oscillateur amorti est traduit par une cuttation différentielle du type :

 $AY'' + BY' + CY = 0$ 

où B caractèrise l'amontissement du système (fromement, résistance électrique, . 1-5) B slavere null l'oscillateur libre ds) dat non amerik.

#### Nature du régime

Le régatie de fonctionnement d'un oscillateur amerii dépend. du signe du discriminant D de l'équation différentielle le caraccérisant (encadré la

Si D est supérieur à 0, le régime est dit a périodique. S'il est égal à 0. l'amortissement est dit - chitique + et, leirsque D est inférieur à 0. le type d'oscillation Est forection de l'amortissement (B) du système

Si B à une valeur différente the G, les escallations sons amorties, et si conc valcur est égale. à 0, les excillations sont sinusci-.ales

#### Visualisativa de la céparse du systènte

Le graphe  $Y = F(1)$  que nous pous proposons de visualiser sur l'écran da micro-ordinateur doil - cadrer - quelles que solem les valeurs choisies pour les paramètres physiques et les consistions initiates fixees.

Pour cela, il est nécessaire de préciser le repère chass, de rechercher l'extremum Vm de la courbe d'escillation, et de lamler l'intervalle d'étude dans le lemps.

Afin de permettre l'affichage de la courbe, nous devons choisir les facteurs d'échelle horigonital of vertical of dunner les Physique appliquée : Oscillations libres amorties de M. Lefranc et G. Gilbert. Permet de visualiser les différents régimes de fonctionnement d'un oscillateur amorti. Langage Basic. Ordinateur Sharp MZ 80B.

cocadannées du point M tagent correspondant au début de l'étude du système) (fans le reéére d'écruit

Pour le matériet utilisé (MZ 30B), les possibilités de la zone d'affichage graphique sont de 200 points verticaux et de 320 points horizontaux.

Nous utiliserous, pour la représentation. le répère (R)<br>d'origine O (4,100), les ases Ot et Oy étant orientes conformément à la figure 2.

#### Recherche de l'extremuar Y<sub>m</sub>

Soit ta l'instant auquel Y passe par un extremum Ym. Une étude mathematique, présentée en enquiré, montre que, selon le signe du discriminant D. les coardunnées de l'extremum (Im. Ym) prennent différentes valours. Ces valours sont regroupées ligure J.

Lorsque ta est riégatif (ed cas est possible lorsque (3 call). nous posons  $L_n = 0$  (nous considévons que le phénomène est étudié à partir de l'instant  $1 - 01$ .

#### Limitation de l'intervalle d'étade

Nous proposons d'analyser le phenomène sur l'intervalle de 1emps [O.14].

Lersque D est null nous<br>savons que Y = (c1+t + c2)+en (encodré)

La durée T<sub>a</sub> est définie cumme étant le laps de temps au terine duquel l'expression en est divisée par e (base des logarithmes néperiens).

Nous avons choisí arbitreano. thent<sup>1</sup>

$$
-1r = 1 + 312
$$

Lursque D est positif, mags savons que  $Y = c_1 e^{r \eta_1} + c_2^2 e^{r \eta_2}$  $(R) < 0$  of  $R$ 2  $> 0$ ).

Ta sera la valeur mayenne de

$$
\frac{1}{r+1} \text{ pt } -\frac{1}{r+1}
$$

Stift:

$$
r_{\ast}=-\frac{1}{2}\cdot(\frac{1}{r1}+\frac{1}{r2})
$$

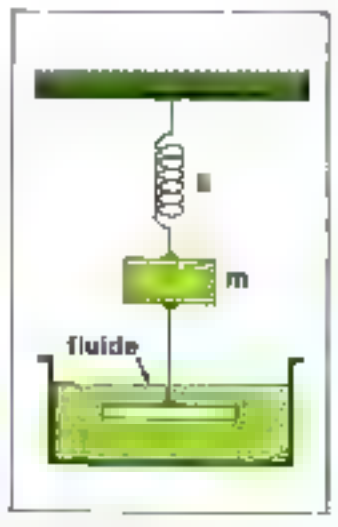

för 1 – Un medlateur amorti dass eigue zune masse er un ressuri-

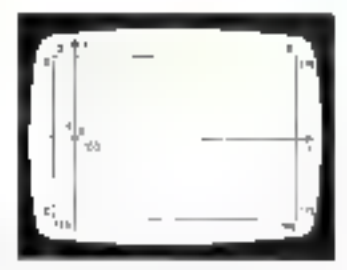

Fig. 2 - le septre choisi pour la représentation des courbes à l'écran

#### **Encadel 1**

#### **ANALYSE MATHEMATIQUE**

L'équation différentielle du second ordre à différents confiledents constants:

$$
AY'' + BY' + CY = 0 \qquad (1)
$$

admet une solution générale, qui dépend des sacines de **Féquation caractéristique:** 

> $Ar^2 + Br + C = 0$  $(2)$

Solt D le diteriminant de cette équation

 $D = 8^2 - 4 AC$ 

Trois cas peuvent se présenter :

 $l^*$  cas:  $D > 0$ 

L'équation (2) admet deux racines réalles négatives :

 $n = \frac{-B + 2D}{2}$  $e_1t^2 = \frac{-B-1}{2}$ 

La solution générale de l'équation (1) est :

#### $X = c1e^{i(x)} + c2e^{i(x)}$

e) et c2 étant des constantes arbitraires que l'on détermine à partir do  $\blacksquare$  connaissance des valeurs initiales  $Y(0)$  et  $Y'(0)$ . Pusons:

$$
Y(0) = Y_0
$$
  
\n
$$
Y'(0) = W_0
$$
  
\n
$$
= c1 + c2 = Y_0
$$
  
\n
$$
= c1 + c2 + Y_0
$$
  
\n
$$
= c1 + c2 + Y_0
$$
  
\n
$$
= c1 + c2 + Y_0
$$
  
\n
$$
= c1 + c2 + Y_0 - c1
$$

 $T$  cus:  $T < 0$ 

L'équation (2) admet deux racines complexes conjumučes :

$$
r2 = r - 10V
$$
\n
$$
r2 = r - 10V
$$
\n
$$
arcc = \frac{-10V}{2A}
$$
\n
$$
ct = W = \frac{\sqrt{-10V}}{A}
$$

La solution générale de l'équation (1) est :

$$
Y = [c1 \sin W(1 + c2 \cos W)] \cdot e^{i\pi}
$$

La détermination des constantes el et e2, à partir des conditions initiales, donne :

$$
c1 = \frac{W_0 - W_0}{W}
$$

$$
c2 = Y_0
$$

 $3$  ext:  $D = 8$ 

L'équation (2) admet une racion double :

$$
r = \frac{18}{34}
$$

La solution générale de l'équation (1) est :

$$
Y = (c11 + c2) \cdot c
$$

avce:

$$
\begin{array}{l} \mathtt{cl} = W_0 - rY_0 \\ \mathtt{cl} = Y_0 \end{array}
$$

#### Remarque générale :

Si au temps  $t = 0$ , nom avents significadment  $Y_0 = 0$  et  $W_0 = 0$ , nous aurents, pour les trois can analysés préoblemment,  $Y = 0$ , quel que sou le temps i considéré.

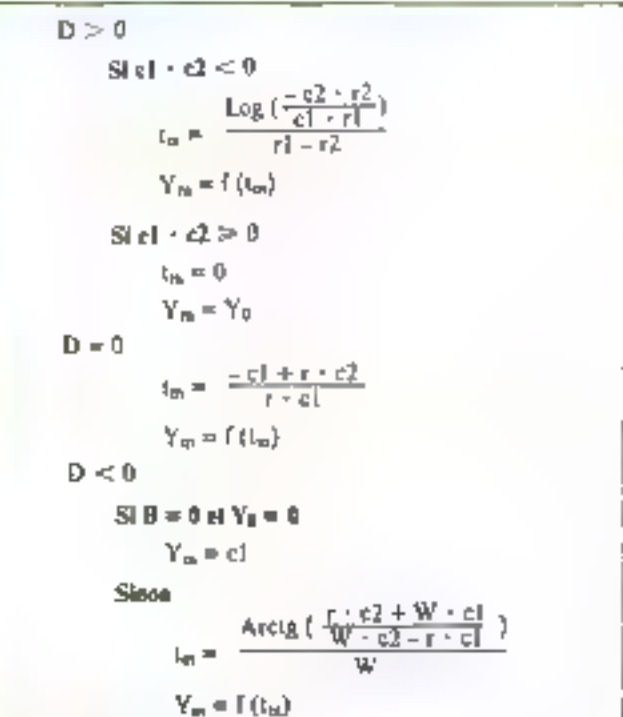

Fig. J. - Calcul des coordannées ( $t_{\text{IR}}$ ,  $Y_{\text{IR}}$ ) du point extremum  $Y_{\text{eff}}$  selon le discriminaval de l'équation différantente.

Nons choisissons, encore ar**bitrairement:** 

$$
t_1 = t_0 + 3T_0
$$

Enfin lorsque D est négatif,  $Y = (c) \cdot \sin \omega t + c2 \cdot \cos \omega t$   $e^{\mu t}$ . Nous définissons abors la pseudo-nériode :

$$
P = 2 \cdot \frac{1}{W}
$$

Si Fon désire limiter l'étude à dix oscillations, noos aprons :

$$
t_f = \frac{20 \times \pi}{W}
$$

#### Choix des facteurs d'échelle

Horizontalement, la durée tr sera représentée par 310 points. Ainsi, une unité de durée correspondra à tr/310 points et une durée 1 par  $1 \times 1/2$  310 paints.

Ainsi le l'acreur d'échelle horizontal sera :

$$
K_X = \frac{310}{h}
$$

Verticalement, la valeur absolue de Y= {|Ym|) sera représentée par 88 points, et Y par :

$$
\frac{88}{|Y_m|} \cdot |Y| \text{points}
$$

Ceci implique un facteur d'échelle vertical égal à :

$$
K_V = \frac{BB}{|V_m|}
$$

#### Coardonnées d'un point dans le repère d'écran

Compte tenu des définitions du ropére d'écran ut du repère (R) données précédemment, les formules de changement de reperes sont :

 $X_E = 4 + K_X \cdot 1$ <br> $Y_E = 100 - K_Y \cdot f(1)$ 

Le programmé, dont an trouvera le listing complet figure 4, est tees structure, et des ins-Inscription REM permestent d'en suivrer aisément le déroulement.

#### **236-MICRO-SYSTEMES**

#### **LE PROGRAMME BASIC**

- · Lignes 1000 à 1995 : affichage du titre du programme.
- a Ligaca 2000 à 1995 : présentation du programme (son rôle et son fonctionnement).
- Dignes 3000 à 3995 : entrée des différents paramètres caractérisant le système osciliatoire à étudier.
- a Ligner 4000 à 4995 : en function du déserminant de l'équation differentielle corneteristique, étude du régime approprié (fig. 5, 6 et Ti.
- **a Ligacs 5000 à 5045** : coldel du poloi extremum  $Y_{\text{th}}$  et des factours (Féchelle Kx et Ky.
- a Lignes 5850 à 5180 : définition des caractères alphanomériques et des motifs utilisés dans l'affichage graphique baute résolu-

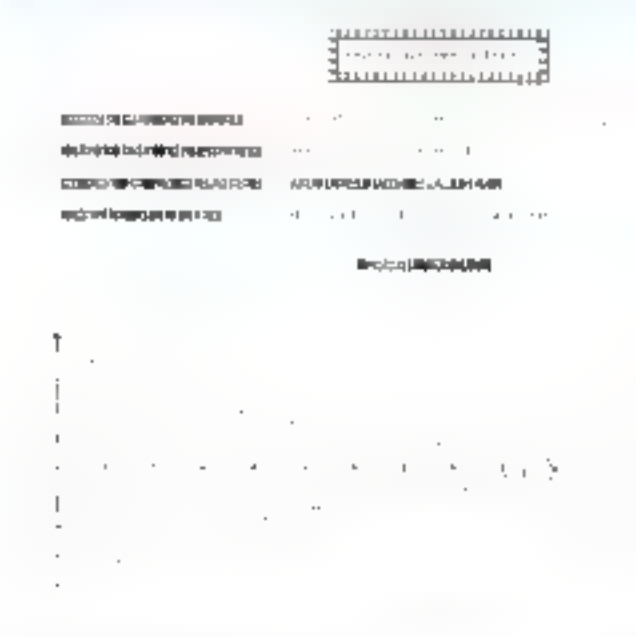

Fig.  $\theta = 0$  attribe d'attallations antitraes

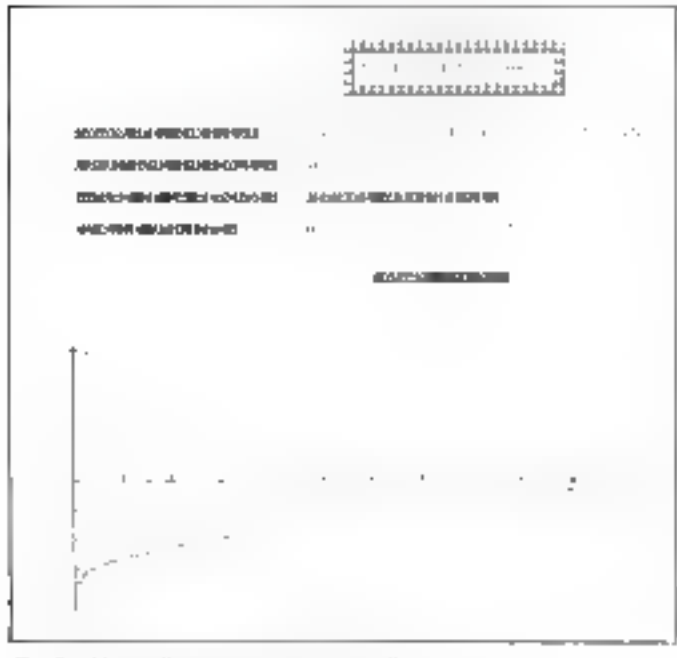

Fig. 7. - Un cas d'amortassements sans marilation

tion. Cette section, destinée à permettre l'adjouction de commentaires aux courbes affichées, peut éventuellement être **AITTESE** 

- a 13goes 5200 à 5410 : trocé, annotation et graduation des axes.
- $\bullet$  Lignes 5440 a 5480; track du graphe Y =  $f(t)$  représentant la courbe des oscillations du système.
- a Lignes 7000 à 7270 : sorté du titre et du graphe affichés sur l'iomandunte.
- a Lignes NDOO à NO90 : demande d'arrêt ou de continuation de l'étude. On observera le défilement de droite à gauche de la **question**

åppuyez sur une touche pour continuer

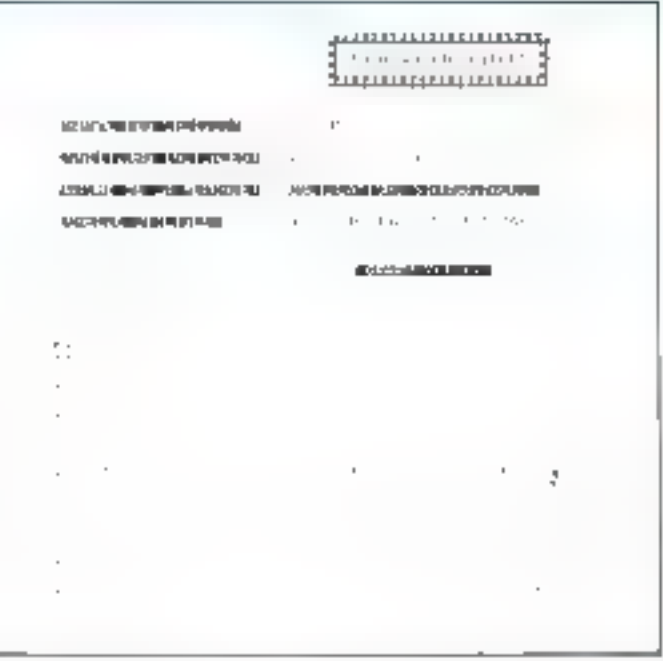

Fig. 6. - Dans le vits d'ubserve d'ameritissement, nous avevas une concilesinusodote

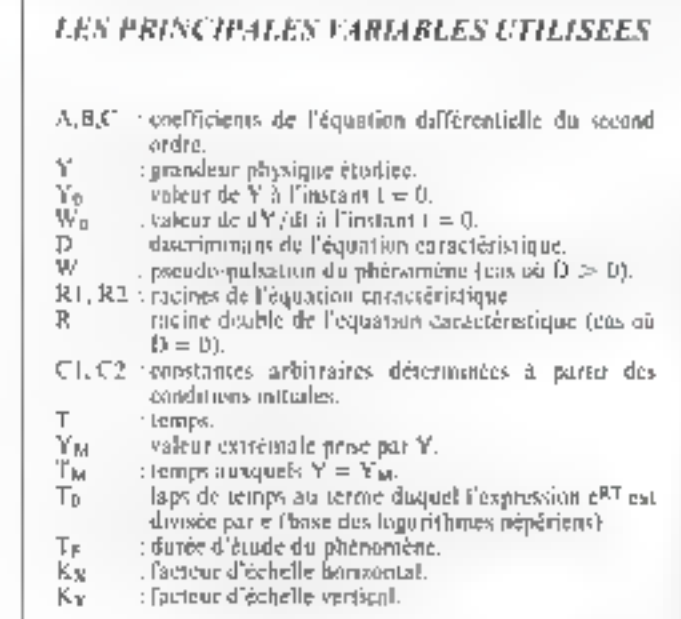

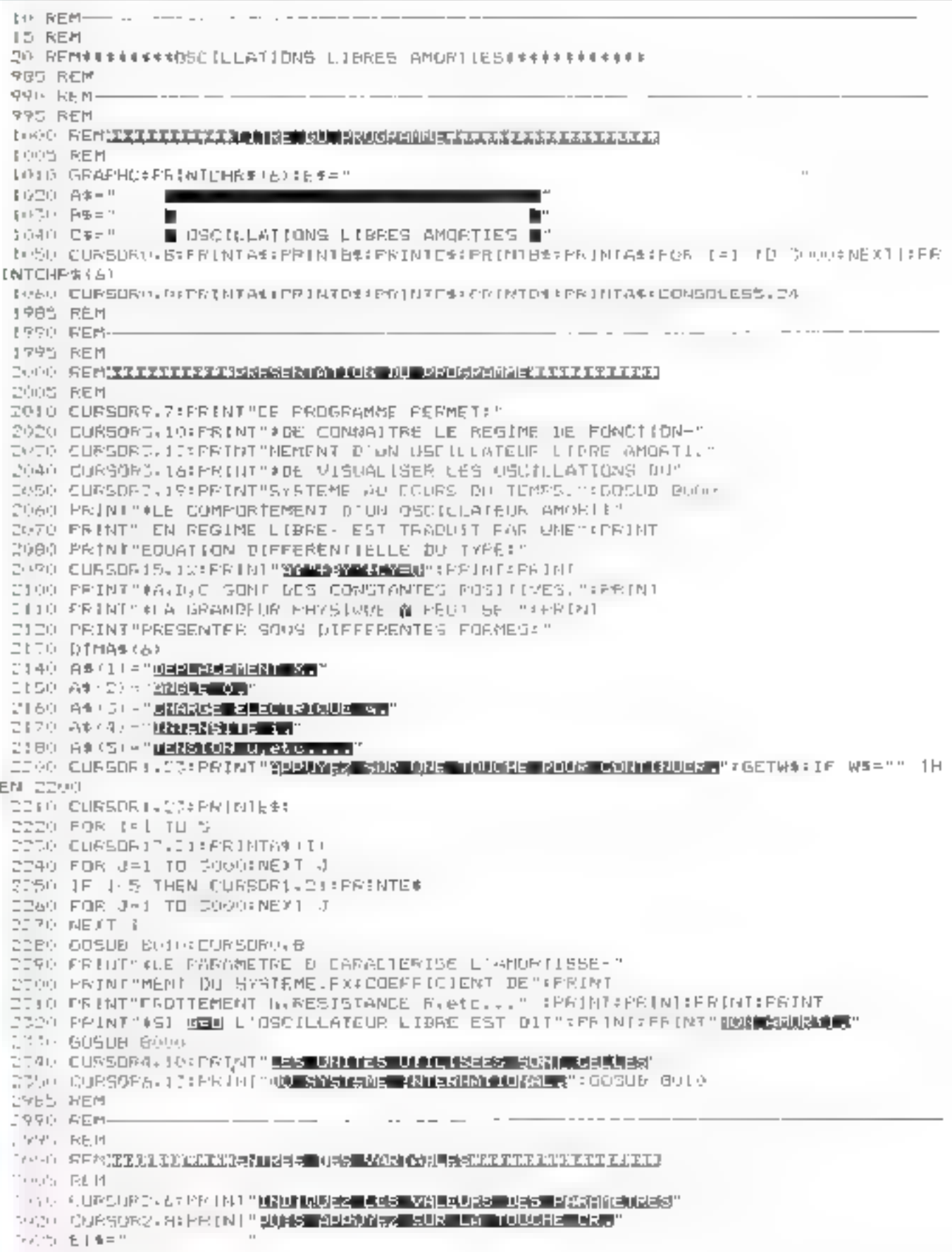

Fig. 4. - Le programme Basic.

**PROGRAMMES** 

```
3030 CURSORIC: (2) 12: FRIM 19-1: CURSORIC: (6) PRINT" B-": CURSORIC: C: CO: PRINT"C="
 $PAUL CURSON! \.|2* [NPU]At1FA-=0 1HEN CURSORI),|2:PR[N] €15:GOTO ΣθΑΟ
 3080 EURSDRID, IZ: FRIJT"-"
 TOAC CURSORII, 18: MAPLIP: DER OF DAEN CURSORII, 16:PRINTE19: BOIO IOGO
 3070 CURSORIJ-16:PRINT"="
 3000 CURSOR13:2011NRUTE:10E vO THEN EURSOR:3:201PRINT ES$:6QTQ 3080
 SOYU CURSORIS, 20: PRINT" = "
 SUOD GOSHR 8010
 7110 EURSORO, LO:FAINT"YE ET Y'O REFRESENTENT , A LA DATE two ."
 3120 PR1NT"RESPECTIVEMENT UA GRANDEUR Y £T SA"∶PRINT
 3130 PRINT"DERIVEE PREMIERE PAR RAPPORT AU TEMP5.":BOSUB 8000
 3:40 CORSOB?:8:ERINT"PRECISEZ LES CONDITIONS INITIALES:":CURSORI?;13:PRINT"YO="
⊧CURSORIL 16:PRINT"Y'O∸"
 3(S) CURSOFIS. [3: [NFUIVO: CURSOR]$. [3:PRINT"="
 3160 CURSORIS (1871NPUTVO)(LUSSORIS (187PRIM) "-"(GOSUD BOTO)CONSOLE 50.04
 3000 IF (YO=0)をIND=00 HHEN QURSUFIC。100PRINT" | million (Mainter) | 00RSOR9:14:00RIC
NT" NEED AFTER DRIVING FRONT ": GOSUBBOOD 7 GOTO 2000
 3985 REM
 3990 REM-
 5995 REM
 40000 REMARKARA4445668111005 1172 1101 1202 1203 1204 1205 1206 1207 1208 1208 120
 4905 REM
 4010 D-B E-4#A#E
 40ZU IF DAO FHEN 4200
 4030 IF DOD THEN 4300
 4040 REM
4100 REMEXISIANIE: CAS B OVINTING
 4105 REM
 4110 PRINT TAS(18);"실리의(KWENSHOOOOKUM)"
 4120 Ri=(~B+SGR (D) + / (J*A)
 4130 R2=1-B-SQR/D))/IZ+A)
 ◆140 C1=(WO-YE*R2) / (NI-R2) * C2=YO-Cl
 4150 DEF FNY(T)=C10EKPIR10T)+C20EKPIR2*I)
 4:55 IF C1*C2 /=0 THEN 7M=0:00TO 4180
 4160 TM*LN(~R2#E2/(R)#C}}}/+R(-R2+
 4170 IF IM A THEN THEO
 4160 TO==(1/Ri+1/R2)/2:TF=TM+3#T0
 4190 GOTO SOOO
 4175 FEM
 42009 AEMII48841492em CAS DAUI1488811
 4205 REM
 4210 PRINT1AB+16): "<u>新闻到底的时间可能是</u>通过的<mark>时间的</mark>
 4220 R--B/(2#A)
 4230 C2=Y0:01=W0-FXYE
 4240 DEF FNY(T) / C101+C2/4EXP(RAT)
 4250 TM--ILL+R+EC: JIR+ELL
 4분6이 IE TM V IHEN IM=++
 4270 TU-11/BXTE-FM+3#T0
 4280 GOTO 5000
 4290 程目性
 4300 REMANANNINO CAS DINANNINA
 4505 尺目目
 4510 IF Bed THEN PRINT TAR(IC):"Ne<del>nd The Dec</del>ember 2000 Control December 2001 2010 4530
 4320 PRINTTAB(18); "ISOILLENDOUZE NYONDIER"
 4330 R=-B/IC#A):W=5051-DI/IC#AN
 4040 C2-Y07C1-1WD-R#Y0+70
 4 妈的 $$$ FMY!!>=0 $$$$$$$$$$$$$$$$$$$$$$$$$$$$$$
 4.360* TF - 2014 6754
 4365 IF IB-09 #IYD=001HEN YM=CI:RUTD5030
 株B-ZO - TIMHA TN CHR VEZ HWAC CS / (WACZ) RAC CLIP ZW
 4565 下毛目
 4990 BEH -
 ATTS REM
```
Füt # (swire)

GRAMMES

Ř

SUSS REM SHAN REM-FHS FLEEHE MORIZONTALE-알모르모 FHM (>UMR† (모드시 D4R† (1)2) -{FHR% (14) +@HH % (1)2)) +^HR% (1+) + (1) NAV + D4FR+ (R) 5080 AXM-FYN FLECHE VERTICALE-SHETH FM4-EHR# (18) (CHR#(S&)+UHR% (124)+CHR# (204)+CHR# (86) (CHR# (18)+CHR% (18)+CHR% (19)  $161$ Silvo REM-LT# LETTRE b-5110 LT#=CHR#116++CHR#(16)+CHR#(1241+CHR#(16)+CHR#116++CHR#(8)+CHR#112) SIOO REM-LY\* LEVTRE V-5130 LY\$=0H6\$134!+CHR\$(54)\*0H8\$(34)\*CHR\$(38)+CHR\$(48)+CHR\$(8)+CHP\$(H)\*DHR\$(B) SIAU REM-LH& LETTRE HA SI50 LH\$=CHR\$166)+CHP\$166)+CHR\$166)+CHR\$1126)+CHR\$1661+CHR\$1660+CHP\$5 S160 REM-LV\$ LETTRE V-**3170 LV\$≈EHF\$**≮66)÷CHR\$∢66)÷EHR\$(66)÷EHR\$(36)÷EHR\$(36)÷EHR\$(36)÷EHR\$(24)÷CHR\$(24) SIED REM S200 FEMTV##FRACE DES AXEE#### S200 REM S205 GRAFH It.C.OI 5210 BEM-TRACE AXE OM-S220 LINE4,100, S1: LOUGED5 LION SIL PY: FATTEEN-7, FH\* SZZO REM-TRACE AXE OY-5240 LINE4.8.4,199:F1951 FIONI (0:PATTERN-B.FV) SD45 REM SESO REMUKSAMMOTATION OES AXES##\$\$ 5255 660 5260 FOSITION 311, HOS: PAINERN-A.LIS 5270 POSITION B.OZPATTERN Z.LY\* **ATTS REM** SPBG REMOVEDBADUATION DES AXESORA 5285 REM SI90 REM GRADUATION AXE OX-5300 FOR 1=4 MO 3:1 STEP 31 UG10 11NE 1.100.1.96 5320 BEXT 1 SAZU REM-BRADUATION AXE AY-5390 FOR (=12 TO 199 STEP 22 SSYD LINE 4.I.B.T GAGO NEXT 1 5410 FEM S440 REM≭≉≢≢≉NRAC€ DU GRAPHE≉≭∳≉∗ 5445 GEM SASO FOR THU TO TE STER TE/1600 5460 x=1+1 (2x=1)pr=FNY (T)+6 V 5470 SET X+4.Y SANG MEXI I SSW- DOSUB BOIC:RRAFH OH SV85 FEM 5990 PEM-**PROGRAMMES** 5995 ARM 60000 PCM测试系统重复重新直接管理图解重要重要重要重要重要重要重 左中伤 下日間 신 라스트 URPSOP ILL LATTMINIT " 보호금 U통계!!외류 (부사방)화) 9929 FGF 3 1 FG 10 AUTO LURSORO, SERITATION MA ないやす 日振する 上 Fig. 4 (stare) 342 - MICRO-SYSTEMES

1999年,中国国王的法主教王家道·国教堂 @曾想出王国的王家道理会有着所有的。

SPIC IF (DDO) LEIVER = 00 IMEN YM=\D:GOID SCOO

MOTO LA-DEG/TESPEN-FAUTENH ECHELLE MORTEDMATAL-5:14:11 1-4865:33-375::REM-FACTEUR ECHELLE VERIICAL-

SOSO REM##YDHF(NIIIU)NS DE MOTIFS DU LETTRES###

SOOS AEM

SHAS REN

5020 YM=FNY (fM)

あらい 良い6506% /\*\*68(@1\*\*\*~SORTIR 以前 GRAGHE 500 IMPRIMANIE.\*) 6960 CURSORII (19156) 1915 LIANS VII UN ROUVEAU GRANNE L' 6/ YO LIDRSDROVI STERINTY JOURNENDROLLE FROGRAMME AU DEBUILT by80 CURSOR3.16:PRINT"4-ARRFIER." 6085 FOR I-1 TO 50001NEIT I ط (POR I≕s de 6100 EURSOR6, 22: PRINT"TAPEZ - UI - 16 / 91 05 일 - " 6110 FOR J=1 YO HODG:NEST J 6120 IF I.2 THEN CURSORO, 22×PRINTE® 5130 FOR JE: TO HODOHNEYT J 6140 NEXT I 6130 BET Z##1F (VAL(Z#) 1) (VAL(Z#) 6) THEN 6130 6155 PRINTCHR® (6) 6160 ON VAL(Z\*) OGTD 7000, 3000, 1000, 7500 6985 REM 6990 REM 6995 REM 7000 的名词复数重新重要重要重要重要的复数重要的重要重要重要重要的 (ASS) 的复数美国美国美国美国美国美国 7001 REM 7002 FAGE/PS4 7005 FRINT/FIFRINT/FIFRINTFIFRINT/FEME\$117) ZOBOL PRINT /PTA8K29K: "MAXXXXXXXXXXXXXXXXXXXXX 7020 FRINT/FTAB(29)("2";TAB(51)("2") 7030 PRINT/PTAB(Z9);"집 OSCILLATIONS LIBRES 값" 7040 PRINT/PTAB(29): "삷"; TAB(51): "싧" ZOAO PRINT-PCRR\$16):PRINT/P  $TC = T : C$ 7080 FRINT/F 7090 FR1NT/P1AB(1);"<mark>Rusuladose (stadded</mark> "17AB(25);"YOr "17D1TAB(25);"YOr "17D1TAB(20);"Y'Or"19D 7100 PRINT/F 7110 PRINT/PTABLI);"<mark>NAKURE UE LA REPORSEJ</mark> 7120 JF D O THEN FRINT/FTNRTURN NEIN RAUGULAND 7150 LF D=0 THENPRINT/P"MADRIMAGERIAL SAMOUTE." 7140 IF (D 0) + (B=0) THEN FRINT/P" XXHIMATAINALE SALAMATATERS 7150 IF(DOO) (IB HO) THEN PRINT/PH<mark>ase(UF)Noted Cost thesa diet</mark>h 7155 PRINT/P アトムウェデを取り入れてきた100mm (100mm 100mm 100mm 100mm 100mm 100mm 100mm 100mm 100mm 100mm 100mm 100mm 100mm 100mm 100mm 7230 PRINT/PIPRINT/P 7240 PRINT/FIAB(32): "IRRELATE DRAME 7050 PRINT/P:PRINT/P:PRINT/P 7260 COPY/P2 7265 PRINT/PCHARIS) 7270 GOT04000 75DO END 7985 REM 799D REM 7975 REM RUTO REMIXXXIXIXXXIXXX無料公開(GIB)有用地球員以降時間的回 UNILXXXXXIXXIXX 日ののご 所包門 **SOOS FOR J-1 TO SOOOINEKT J** 0010 千年十八年的成功收藏大學科技医师的研究科技科学研究中的基本研究所 8026 F=5B BUSH CURSORIN 23:PRINTRIGHTS (TS.ID+), EFT# (TS. 39-) ) 日040 GET R\$: 【F R\$1 "" THEN SORD BUSA L=F-1:JF L=0 JHEN BOZD 8060 FOR T-1 TO ISONNEXT 80%0 GDID 9030 BOBO FRINTCHR#!61 BUSH RETURN

Fat. # (autre)

E

PROGRAMM

#### **OUELOUE'S INSTRUCTIONS PARTICULIERES**

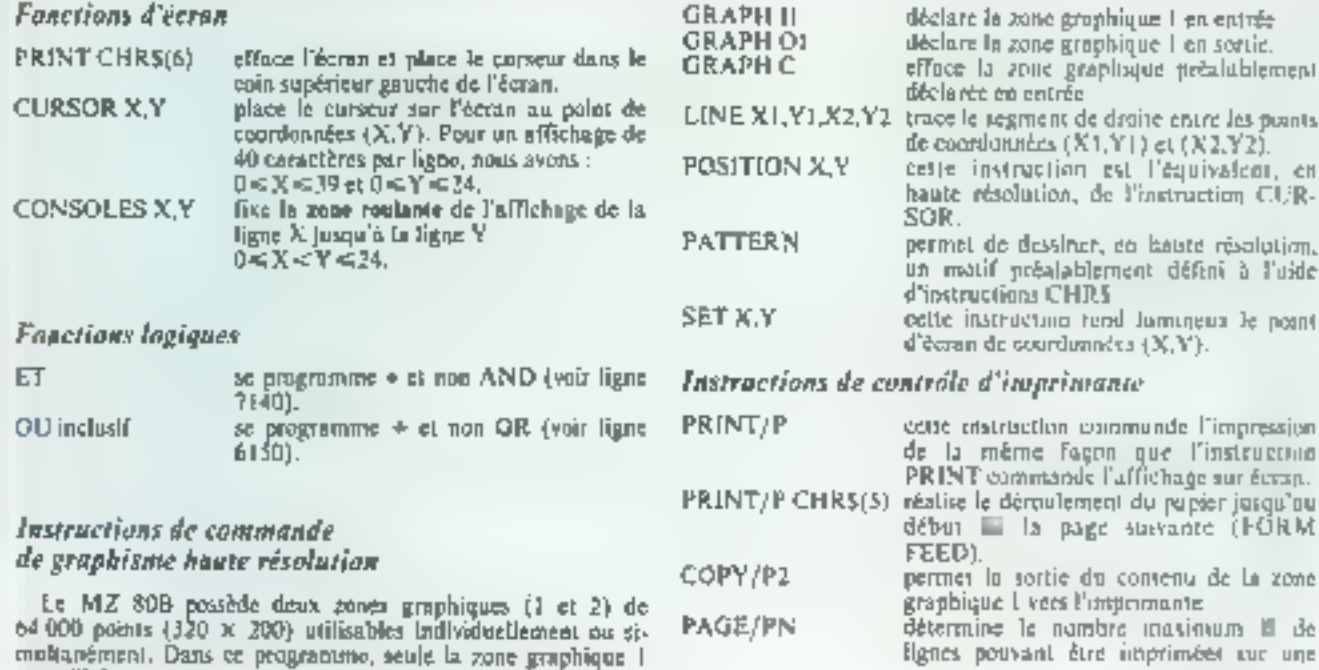

Fue 4 (note)

est unilisée.

# **UNE NOUVELLE STAR** dans la gamme MICROPRO<sup>TM</sup>

disponible chez POLYFORMAT Distribute ar ogréé

'n

INFOSTAR<sup>18</sup> : une base de données pour non informaticiens Permet de générer des rapports. WORDSTAR<sup>TH</sup> : Logiciel traitement de texte. MAILMERGETM: Fusion/Impression de fichier. SUPERSORT<sup>14</sup>: TrifSélection multi-critéres. DATASTAR<sup>TH</sup> : Saisle avec masque et contrôle. CALCSTAR<sup>TN</sup> : Gestion de tableau, analyse financière

рике.

Système d'exploitation : CPM - CPM B6

Des stages de formation sur l'ensemble des produits sont mis en œuvre chaque semaine. POLYFORMAT : 42 bd de Sebastopol, 75003 Paris, Tél. 278 50,73.

Т.М : Магона déposée par MICROPD ВІТЕRМАТЮКАЦ СОВРОВАТІОН

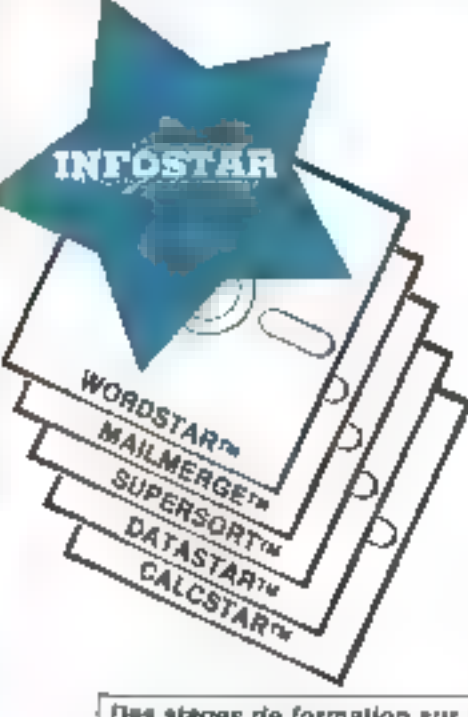

Vous êtes ingénieur, technicien, électroninien ou informaticien, ou tout simplement ins-<br>sionne de micro-informatique

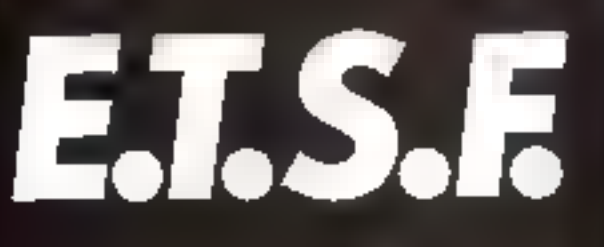

#### UN DES PRINCIPAUX EDITEURS DE LIVRES TECHNIQUES RECHERCHE DES

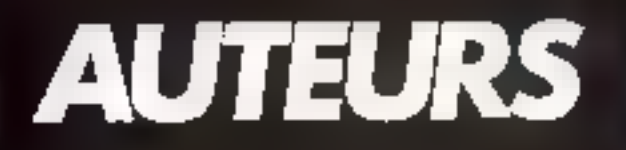

Vos propositions d'ouvrages samot examénece avec la plus grande attention. On il s'agisse d'initiation, de technique, de programmes, d'étades ou de réalisations, at si vous avez le sens de la communication egrite, n'hesitez pas à nous contacter.

Informatione Poste = et = Micro-Systemes-, denx nouvelles collections realises.<br>en collaboration avec les revocs Micro-Systehios et Telesoft.

Pour tons renseignervally of proportions de manuscrits, appelez ; Jean-Luc SEINSI, à la réduction de Miche-Systèmes, le marth maille avis huat mann. ag (1) 285,04.46.

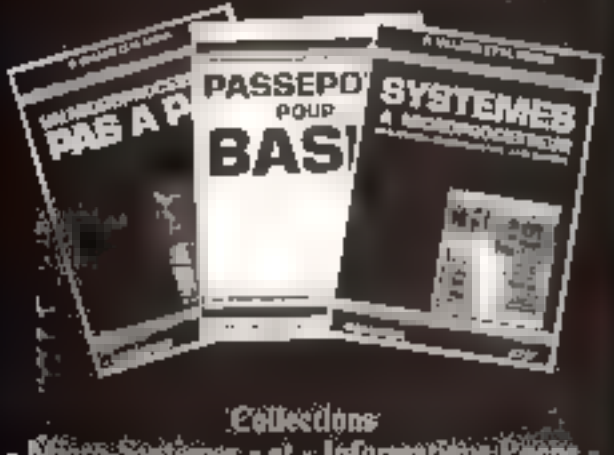

- Militts-Systèmes = et = Informatique Vocue = dirigées par Alain Tailliar

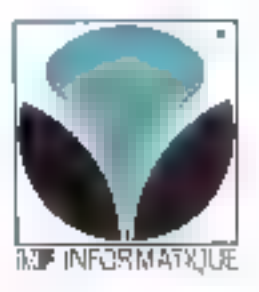

# une ligne complète de produits spéciaux pour l'informatique

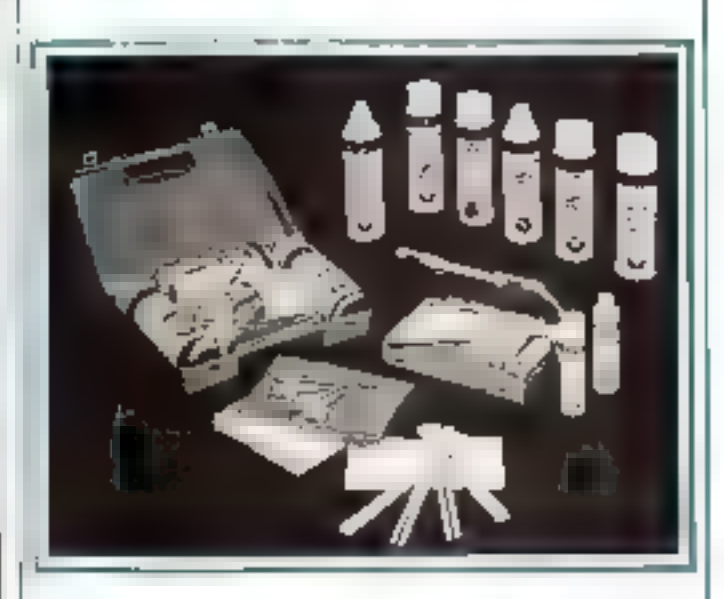

KF INFORMATIQUE, une ligna complète de produtis spécialament cancus at mis au point pour la maintenance des malériela informaliques : pour nettoyer les supports magnétiques, mémoires, têtes de tacture, bandes, chamins de bandes, screme, claviers, pour dépoussièrer, pour la lestiement antistatique, pour natioyer les lecteurs-reproducteurs, ins films, les boujes at margueritos, pour étimines les reliets sur claylers at ecrans... of toute une variete d'accessoires. KF Informatique, des produits alfleaces et flabies; KF Informalique, une gamme trremplaçable. 100 % trançaise.

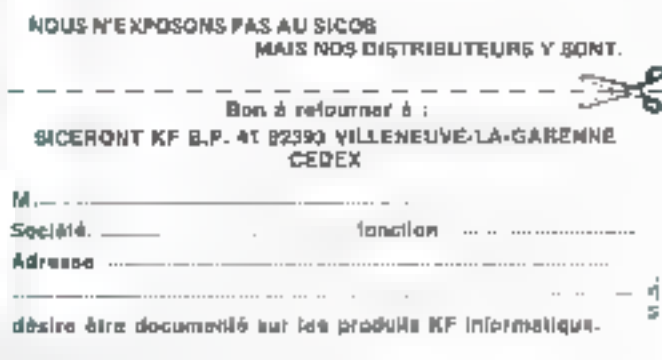

SERVICE-LECTEURS Nº 182

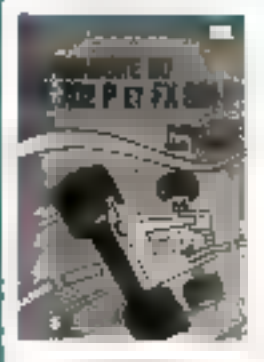

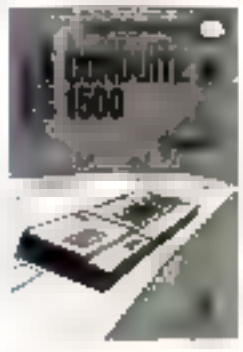

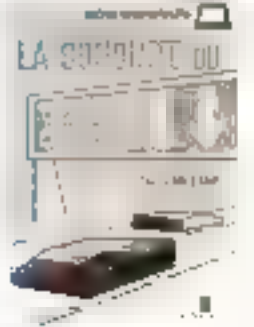

#### **LES FICHIERS EN BASIC SUR** MICRO-ORDINATEUR

Par C. Delanney

#### 168 suges

LightPress your mans tioner et moyent de creer o turine des frances auprech and bending the determine and ningtessme uns corpos ich samentalist to no homeining pa-405 SHOTE-S complex at concrets londed particles and at messing.

75 F

BS F

#### LE BASIC EN DESTION SUR APPLE II

Par S. Pinson

#### 200 degat

Celevinia deux chierrita il sono during the basic de BASIC int gretini i tričke metodas vlan<br>šarda i savsti roman a organi pantick in the stronger pro dramatic specialization. sealeg (enig complaint steeling vos gregors program- $T<sub>1</sub>$ 

# collection **MICROORDINATEURS**

#### **1A CONDUSTE OU** TIL 702 P ET FX 404 P

Par P. Oros et A Perhost

#### 136 разви

Susa défago sejuiza data coginake telvisigur aldiralkandes.<br>Mindraks i CRF.S. et i VA: - De an crease measure as a<br>crease contractor proposals<br>crease contractor of applications<br>crease measure as a contractor<br>crease measure as inum lantashqim

75 F

#### LA CONDUITE DU **PC 1500**

PHI L. Grass 176 pages 45 F **EXCONDUITE DU TI SS** Par P. Willard

#### LA CONDINTE III L'IBM-PC

208 pages

15 grages

Par M. Plough 156 pages **MF** 

#### **APPREMEZ A PARLER** A YDTRE ORDINATEUR Par E R Tela

**MF** 

68 F

to exposite fascing participately pruis par uns reconvention return annually to make he research territor to digital pr guyere, in has content burier to record death sales

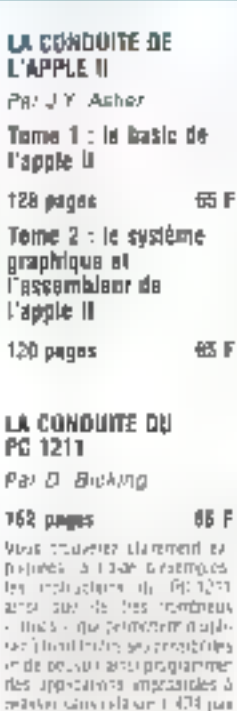

#### MICRO-ORDINATEURS: Commani ca marcha ... Par A. Schomberg

0- вторние

96 pages **BB** F with the manner date of concerting pergased in line-(general de louis los elements) (to continuing liancers are m) modulated in the stay State State

#### LA CONDUITE DU **VIC 20**

Par F et M G. Montell

#### 152 paper

On trare your property an oedern pribe as agricle if de italbil ATS sugmates tetra (un TP) siteur en Grippe manbre immi assembled, programmateur by demonstrated to real proend just de action and thête. ica piepie: catuches fleu tersion-backl

70 F

#### **GRAPHISME 30 SUR** VOTAE MICRO-ORDINATEUR

Par J - L Vario's

128 pages 70 F .<br>De over vois permet de pro-<br>grammer vois agnications gra proper dans in Stations can a les lic-s directions de licpace. Mous series fascives pac MPL 20-9005 105 2205 synthese distributes -

#### TELECOMMANDE AVEC VDTAE MICRO-DROIMATEUR

Par F Saguns

160 paper.

Rote on Fire acus approved les bier par los contrôveron.<br>Patrix direct dels contestivo Risulvez das invasits (carkation chase liaguant and liagual Music<br>microscopic continual video are posteinia surveillance de volte. pasiers - entrange de volte par tet et automobilisée unive.<br>Agaissée de cartine

**拉** 

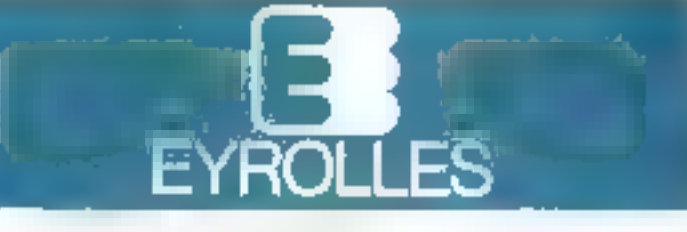

#### **VOTRE GESTION AVEC BASIC SUR** MICRO-ORDHIATEUR

Par G. Lademie

#### 157 разил 7.9 F

to builde to keep ast datable selve on her des contribui-- offent-en-symposities up: condition, the contain or my literature of site 2d million to the properties pro presiding univolve en midael er the C.H. Resses maticiality

#### LE BASIC UNIVERSEL Par R. Schomberg

176 pages 临F On liste work duties that settpleased commed gridgerides

#### et spils beimet ziebuiger ensingle monet to compete gial minimizabileu.

#### CP.IM ET SA FAMILLE. **GUIDE D'UTILISATION** Par P. Dev

肠血

148 (490)

#### **PASCAL PAR L'EXEMPLE**

Par J A Homondez

#### 158 pages Francisco dei Sevetti dell'Inte-

pamientes de la memorial altri.<br>pas con altri pes prioritmes helivet padate the Chryle (2+5) de par form de la vie courante

65F

TU<sub>F</sub>

#### L'ASSEMBLEUR FACILE  $\equiv$  ISDZ ET  $\equiv$  5610

Par F. Mentell

146 pages

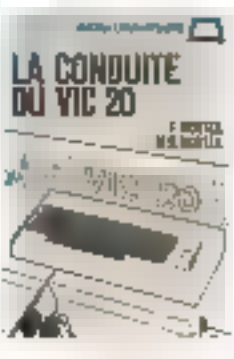

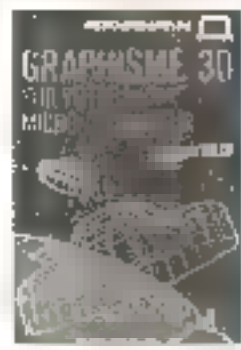

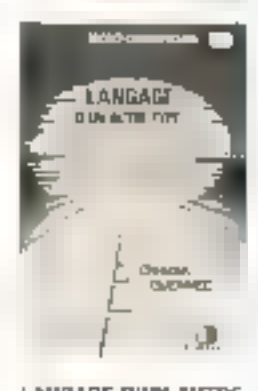

#### LANGAGE O'UM AUTRE  $T$  $T$  $F$  $E - LISP -$

Par C. Cuennec

#### 200 pages 101千

Generative contents or an intercome to security internal<br>segments security in he industries to times service reporting to a property the cover for the stelare Entri en jem most ingen in eine eine Endelte that's and re-li-

#### PARLER L.S.E. ET **APPRENDRE A L'UTILISER**

Par M. Canal

170 pages

#### BB F 150 pages

Ресположается области res insiguitats el per partmaines ou ultile i Un caviage beland and an entigentles. **SECTION** 

L'ABSEMBLEUR FACILE **DU 2 BD** Par D. Logoge

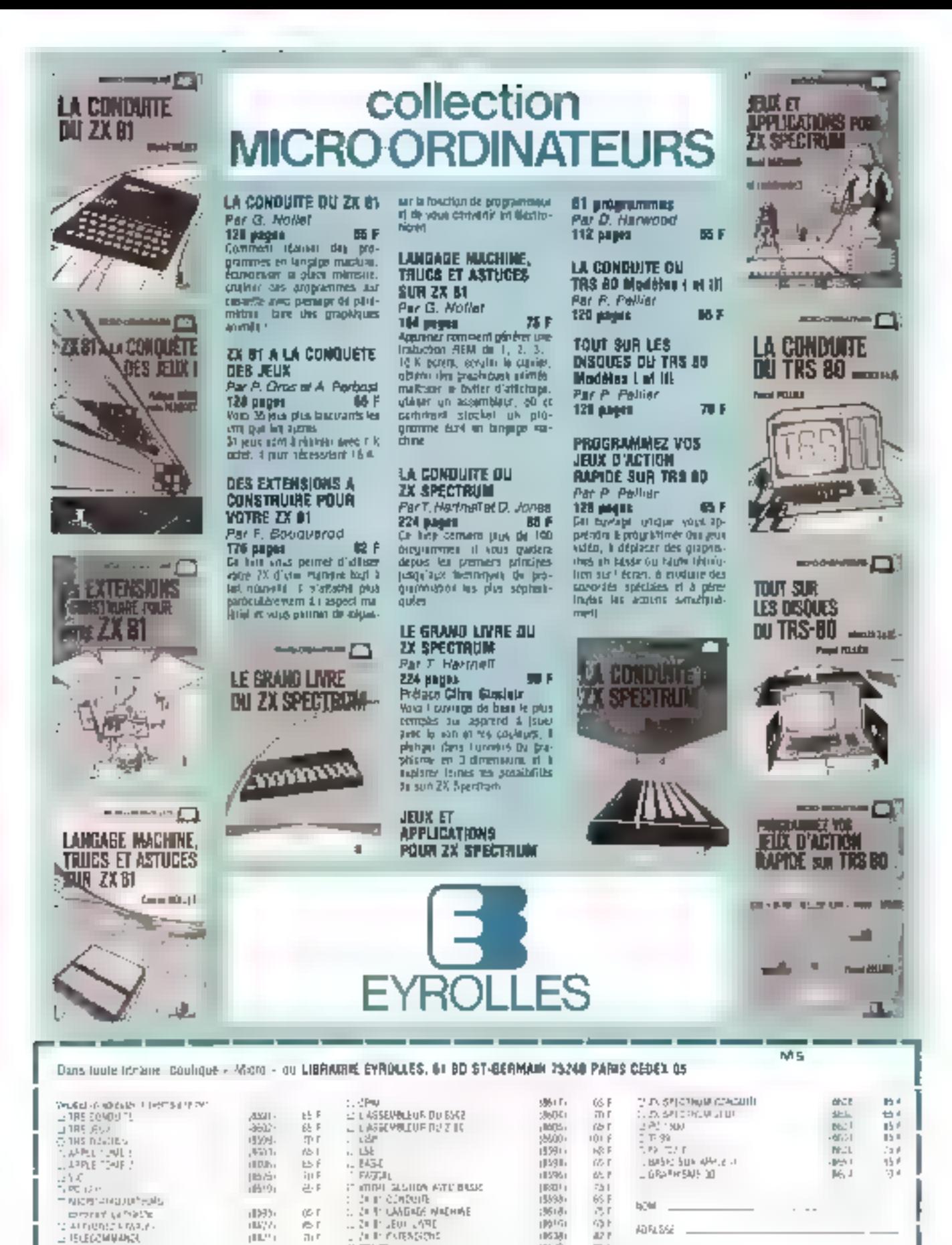

間位

T Andrew a save underdratative<br>Publice public 17.5 - Paris and protection from 17.50 p

Septembre 1983

 $E$ 

 $711$ 

 $\Box U \cdot \Box T$ 

г. Генеты счылыш

L. ZH SPELTRUM LIVEE

(1638)

105.30

图29

(1513)

 $42.1$ 

日内

yo n

AD RLS 62

MICRO-SYSTEMES - 947

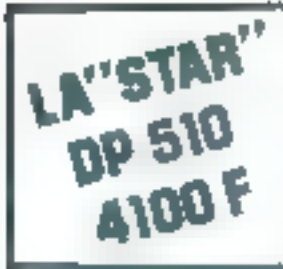

# **IMPRIMANTE GRAPHIQUE**

Entrainement friction et traction. Interfacage // (série en option) 80 caractéres ligne. 132 caractères compressés. 80 caractères seconde.

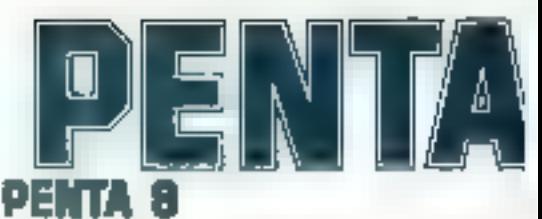

#### 34, rue de Turin, 75008 PARIS - Tél. 293,41,3. Metro : Llege, St-Lazare, Place Clichy - Télex 61478.

# **FLOPPY DISOUES**

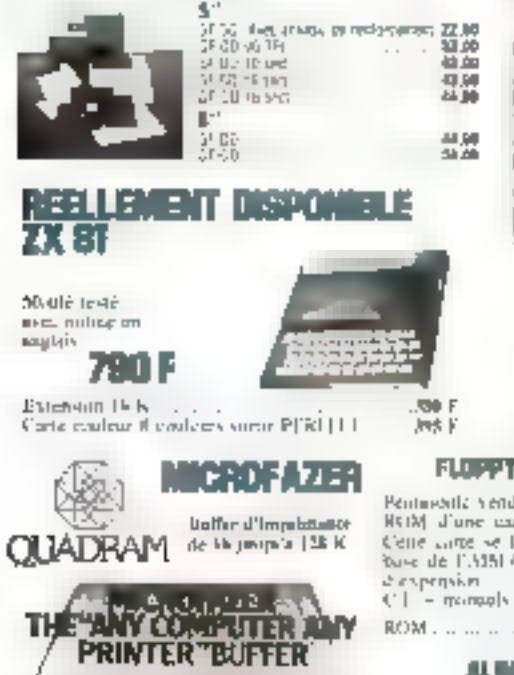

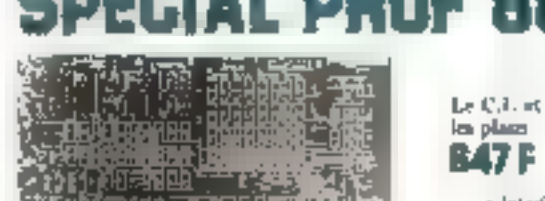

- CARACTERINTHERN :
- # CPU YNL+MIRZ
- + 44 k RAM (3-4). Fi k Shadow pool CP hit.
- 6.12 K. Rose 1.50W 805
- wilmentice cossette standard FRS 800
- « Imerface parallele (ppe EPSON,
- # Carser AZERTY of QWI RTY
- 4 Souther swhole of JUHF finiteladations on septembe

#### **FLORAT POUR AND 68**

Pentingstile vertal fey U.B., les plans et les REIM J'une carte flimer pour AISC+5 Cene came se finanche sui la version de base de l'AIBI 65 anno que iuns le rack the common and supple

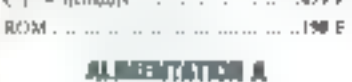

#### **JEEDUPAGE CONDATIBLE APPLE**

Set 2 5 V, 2,5 A 2 13 V, 1,4 A  $-175.95 - 53.13A$ 

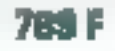

**PROGRAMMATEUR DE MENIORE EPROM** POUR APPLE

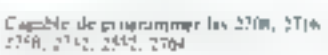

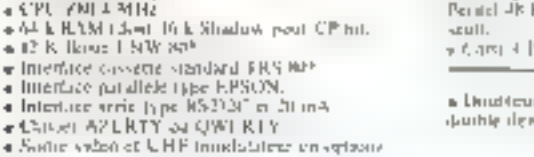

Prof 30 est un tittuli impiené douhle fauc, treas metallises avec virms epirane ei serumichte. Diesi disposible au prix de NP F TTC et une finis mundé, yous donne acces a toute by hittoribeque de programmes du 1 kS AU® Total les compositions du PIROF B0 sont disposibles they PENTA B, 13 millift, A unte indicatif le DASIC 12 K est vendu.<br>Jož J.,

e Interface Pappy 31: 49 cm 96 [P]. Calebrateurs.<br>« Cemparele 1985 DUS? . L. DOS? . NEW DOS? .

#### **TIM MAP** deploys :

e Carte prophesie 3 creature mairice 250 x 512 serve.<br>Pontol PK K HANI contridiçor 9766 Efers, 456 E (le CT)

viduos de P.M. 229 fils titología

a Doudleur de demett. Ponnet de travailler en 511 en 

#### SOFTY PROGRAMMATELE F-DRAM 256 27 IG e i del ra e pr

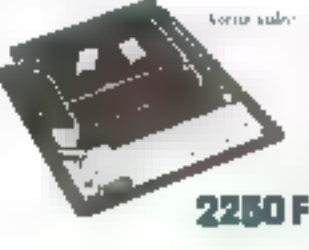

Section UEEF 625 Jugaca - INTH-REACTS R1 Alim. 220 V - Vivinlisanon uir l'écrimité l'image mémoire de l'EPROM. 48 fondtions docatement commandars, du classer - Orace a valprine D9L, 24 boschev, SQPT Y peut être convolere comme une EPROM par votre ordination. Pho d'accuichego et d'effacemera escore plus linge. Palces fourier were programme sur SOFTY-<br>RAM, Quand tout me cortect - phyponymez volar memume."

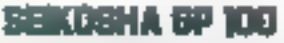

Imprimente graphique conqueste - Inter-<br>hace parallèle en standard - 80 cor Jigno -<br>Sil car sine - Impression en simple comonie ingree - Papier normal - Entrainement par iracteurs ajustables - Interfaces<br>CRS MP, PHT, RS 232, APPLE II dispon (bìnn

GPI90, Paper III" Precenties.

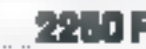

Dependence California R

**MAYAKAR LISEN** 

United target and an experience set full

clie directement nur vulle imprimine et

permet la traffiamation de vois dureigo-

Urbs vient due que quelle que son trivitaise

de pitatet fort thisteln, pluttert, up es quel-

ques accordes votre outnaiem outgrigg-

des disponible. In clarates à non-stente

fildfullt plus dans suite RAM manydans la

RASI di Michloro

Midale, levie In K. .

#### **COMPOSANTS MICROPROCESSEURS**

2301

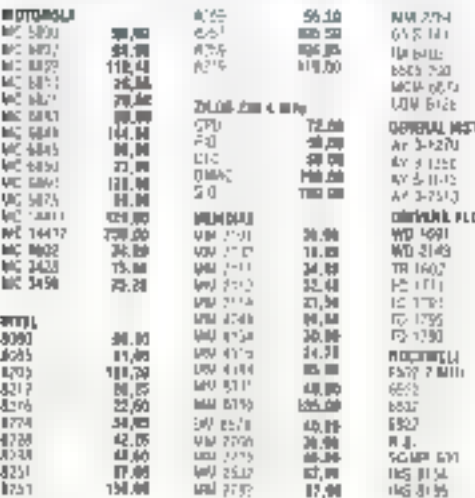

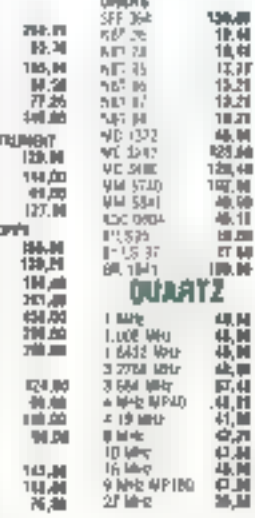

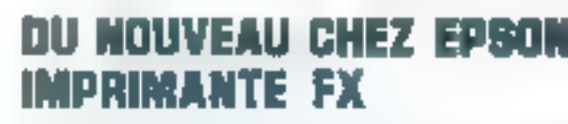

Loures fos quality she to MA 30 h 31 hipe BL mater that gos Hidriculi modle systems for

DAIVE FLOPPY

**NOUVEAU** 

NALF SIZE

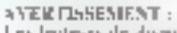

Les lecteurs de disque necassitant des regligas d'ayimunifered brown in consequence, important titlemal/extraorports in excipantition for learning acheres chez Profusione servoit testes devois rusis au mograd. de vore achar er ce gommenten.

De plas pendon 45 jours 2s pourront fire résisés et region sur place (Penta 16) egalement gratuitement. Federic simple lace world words.

mattent normale ini demohanteat... ...  $... 2095 F$ Daobh face double denver to the total to the **1994 F**<br>Double face double denver 96 TPI Half Saze 1,3794 F I es nouve aux Hall Size sont chez Pentrivotic et rendies su mènic prin que les normais.

Tavernier, Prof. ett. JIKS 809. ett.<br>\* Hess possible de monter is 96-144 sur un FRS 80° sur on Passermenter sur un PROU: 80.

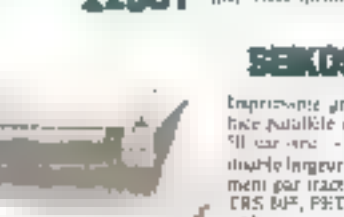

compact sevie.

шm

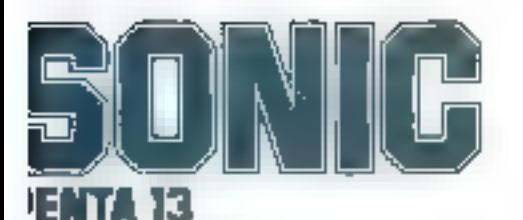

Arago, 75013 PARIS - Tél. 336.26,05

Héine : Gobellins (service cutricipated)(tex et mogas/h)

f

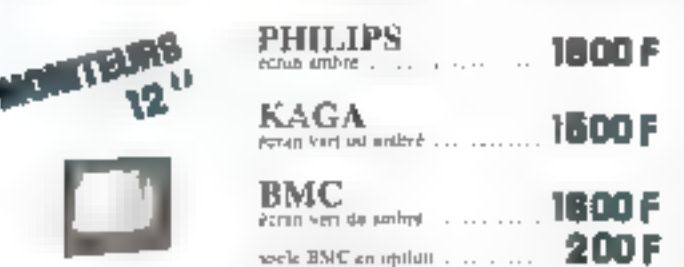

#### SYNTHETISEUR DE VOIX POUR TRS 80 COMPLET MONTE FEMIL **OU PROF 60** wied insurfer  $\cdots\cdots\cdots\cdots$

le syndictiveur quotille sur le protope des phonémes.

- four layer van seule aleste:<br>- RONJOUR JE SUI LE PROF KATR YEN ...
- Nua .. er van estendee uzen an 33 mbetigte grin out dit Brajaan ja sais in FAOP 90.

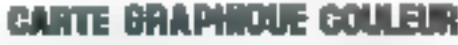

Jornet at dimension couleur à vitter THS 102 models 1 ou models III, vidéa génie ou 生け 下 目口 Infaction quites in married 256 x 3x2. Il coulesce, pranchement direction te birt

Millette lever avec disputer. 24 BB F

#### DES BOUBLEURS DE DENSITE LE DOUBLEUR SEUL pour un trs bo « ISS7 F 110

Cet impriser se ni elle en que que minutes et sinos permet de Sauhler la capaciné de Confloppes: [Longote P] [H HM], restaurateur est livre avec la disquette - 05 80 Ds et manuels. If he fireconstable le doubleau sous procure une capatine desque de 180 K pur leur un et permet le tractifiert de Cray vos en glantines almois dérivité

#### CARTE EXTENSIONS FLOPPY POUR TRS 80 ----

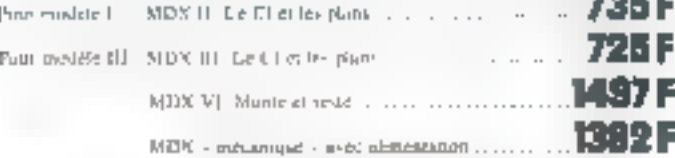

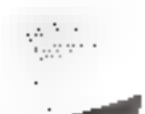

#### **NOUVEAUTES POUR APPLE** FLOPPY DISK COMPAT 2143 2699 F Muppe som contribute

succionem contratible cas silopro comi presulter.<br>L'un et commercialisés dans la sarven d'hal Size.

De pluvio Track to Titurk de 3 millinesorides les classes<br>purquiles plus rapides 52

Temps area communicat 3469F

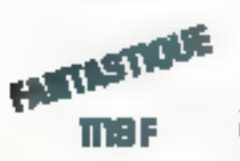

nos plim DOS P2.US est un des dos tes plus performancs existind. pour TRS BC modèle I et ILI

Demonstruction cher PENTA sh

**DISOUES DURS APPLE** 17500 F CLES EN MAD

Conclemstiques 16,7 Maga netals compatibles dus 3.3. Pascal en CP M.

means + laterative K7 + b

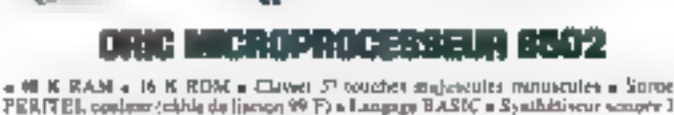

KATEKA

ke ar

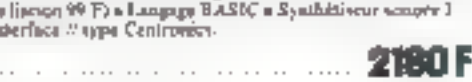

## SANYO PHC 25

**SEPTEMBER** 

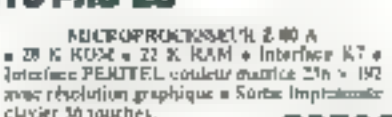

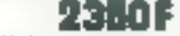

n Apple dan P

Possibility de quantitate le levier ex-

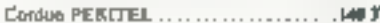

# Wells Fargo Penta Express

le service correspondance qui expédie plus vite que son ombre l COMMANDEZ PAR TELEPHONE : Domandoz CATHERINE au 336.26.05 avent 16 figgres, volre commande part le jour même en fonction des stocks disponibles.

Prix au 1º sobi 1983 révisables en fonction des volutions de partiés entre les mocasies étracgères.

5 rue Maurice Bourdet, 75016 PARIS 524.23.16 (post de Grenale) - Moire Charles Michela - Bus 70/72 : Maison de l'ORTE

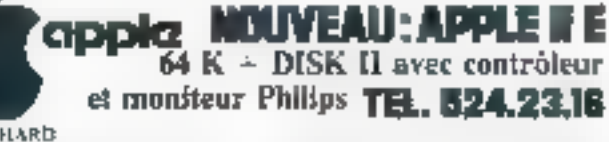

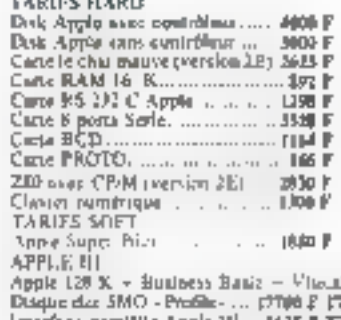

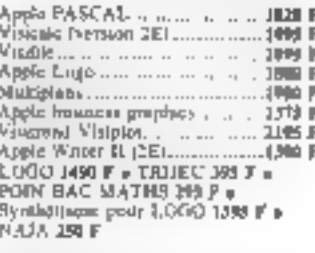

de - Mondeur - 20 disqueites. 

#### FOTHETISELER DE VOIX POUR TRIS BOT n le tra

Ce espihibiscus travalle sur le principe des phonémes.

Vous legge z sur noter clavim

— BONJOUR JE SUI 1.15 PROP KATR VIN...

- Ryott of view extended use vois symbéogue qui vour dié «Bonjout je suit le PROF IV»

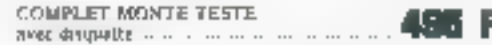

# effaceur d'epron en kit 180 p

I sube special 2 supports. I transfit d'allisentation. I statter avec sequent

## **NTEIR GOLLEUR POUR APPLE**

Carte RGB pour Apple ....  $1.7.149$ e Le poniteur éfeu pour usur attribut mondiale.<br>Deux avec entrée RGB

a Totalentest computable avec les ordinatours indivducts Apple III of IBM said method interface com-

**SIGRAPHONE** · Cartes Interfaces <ROD - Il desponsibles pour curppatibute Apple II.

made inable quincible.

# **MEROPROBERTEN SADZ**

ETH

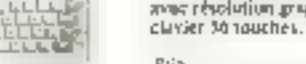

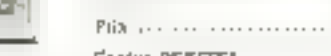

Pru

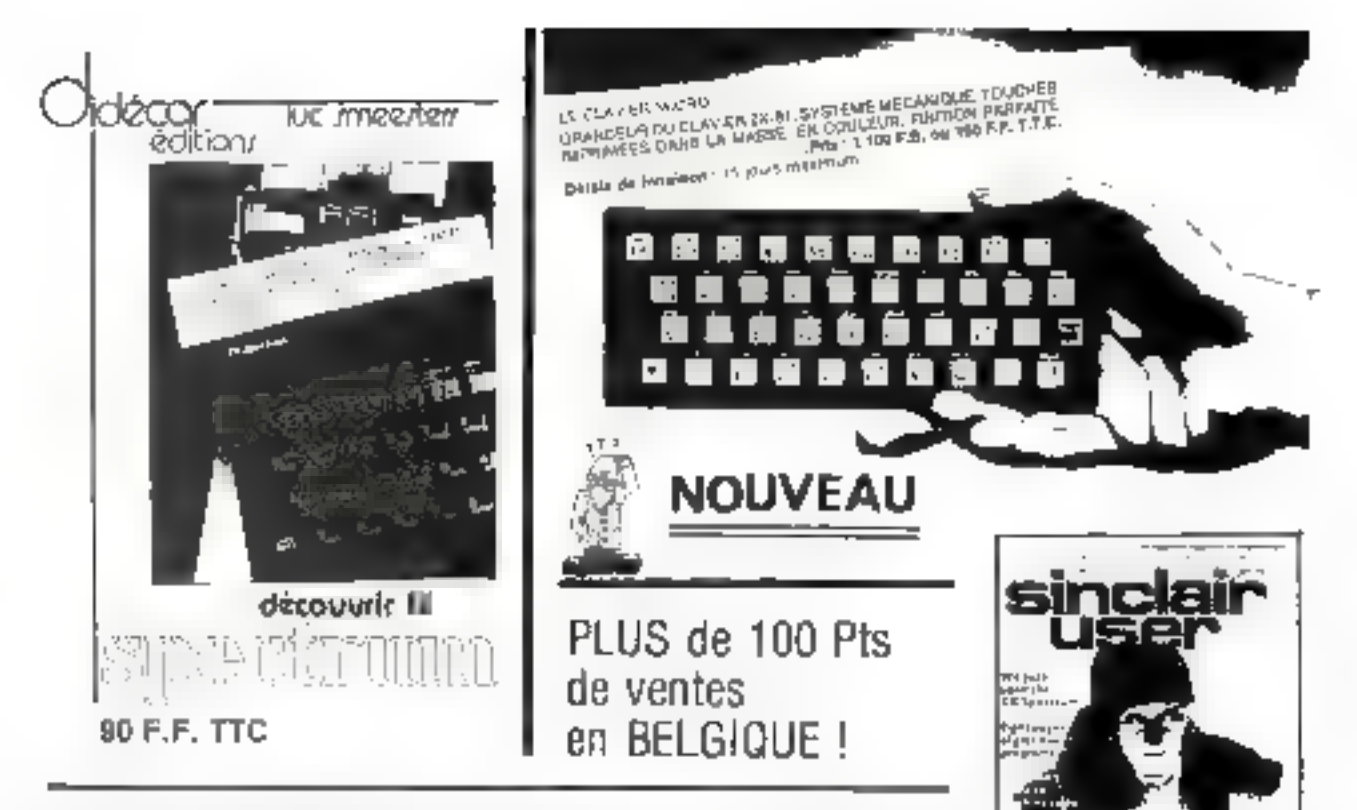

DEDICAR MARKETING SPRIL VOUS OFFRE UNE BAMME DE HARDWARE, SOFT-WARE ET LIVRES SELECTIONNES ET TESTES POUR VOTAE PLUS GRANDE SA-TISFACTION: PROFITEZ-EN I

# **SINCLAIR ZX SPECTRUM**

### **MODÈLE PAL**

Pour lous les frontaliers possesseurs d'un téléviseur mullistandart. le SPECTRUM PAL convient.

#### Par correspondance :

- 1) Garantie DIDECAR 6 mols d'échange standart.
- 2) Livraison en +i- 15 jours, après notre réception du paiement.
- 3) Par virement on F.F., hors taxes, uniquement, à la Banque Belge, 96, rue Nationale, 59000 LIIIe.
- 4) Par virement en F.B., hors texes, au CCP Cen-Iro de Bruxelles, Nº 000-0593835-01. Mentionner : pour Didecar + copie de votre bon de commande).
- 5) Prix hors TVA : vous payerez la TVA à l'entrée en Franco, pas d'autres taxes.

Spectrum 16K: 9400 F.B. (1383 F.F. (spit 1 530 F.F. TTC).

Spectrum 48 K : 12 350 F.B./1 816 F.F. (spit 2 143 F.F. TTC).

«SINCLAIR USER» pour 1100 F.B./160 F.F. (12 Nos) TTC «SINCLAIR PROGRAMS» pour 900 F.B./130 F.F. (6 Nos) TTC «SINCLAIR PROJECTS» pour 900 F.B. (130 F.F. (6 Nos) TTC

# Bon de commande

Spectrum

bonnemenl

à renvoyer à : DIDECAR MARKETING SPRL, rus du Planiau 1, B-1301 WAVRE-BELGIOUE.

#### Téléphane : 02-6540611

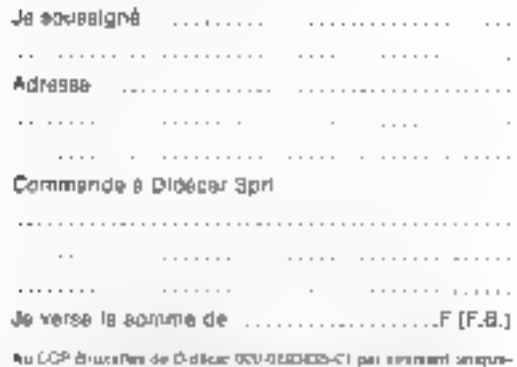

entrant de valor de controle a l'oche de la Bandala Balga Mar<br>controle conste distribuent a l'oche de la Bandala Balga Mar<br>se controle de valor de la limitativa de la Bandala .<br>Date et monutare

Documentation générale des produits Singler et poriphériques pour 50 FB/10 FF.

# POUR PROTEGER MA TÊTE, IL ME FAUT

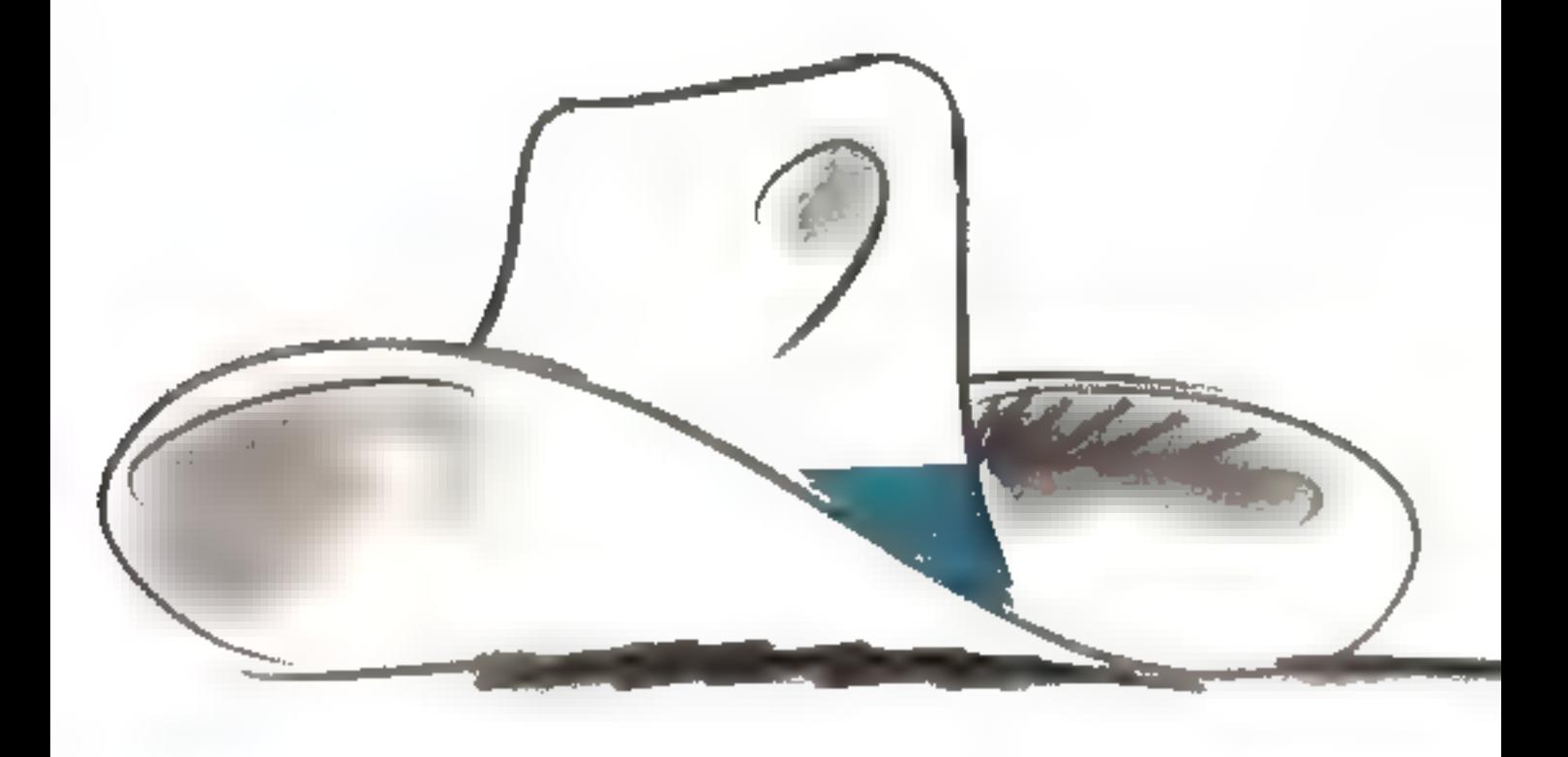

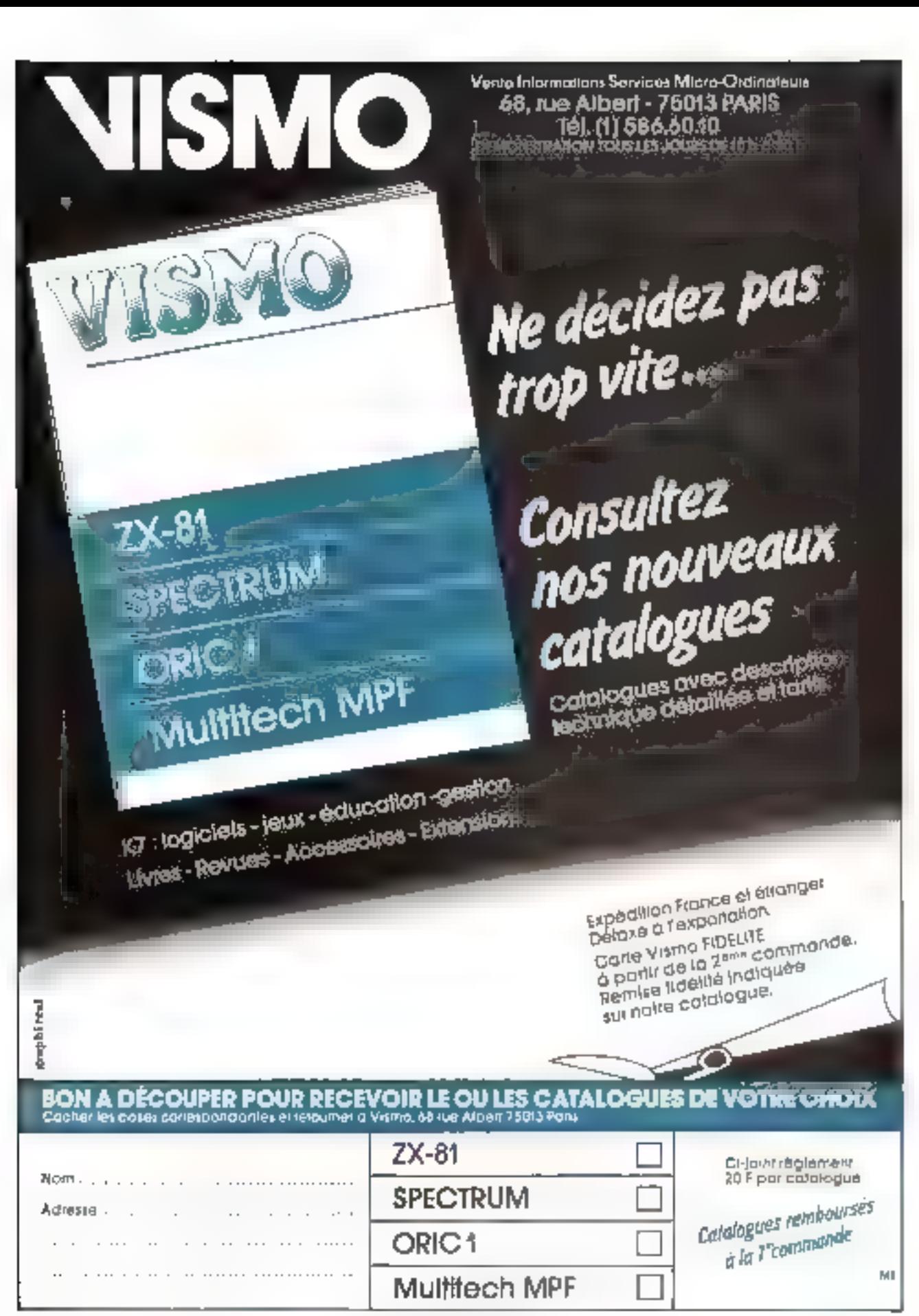

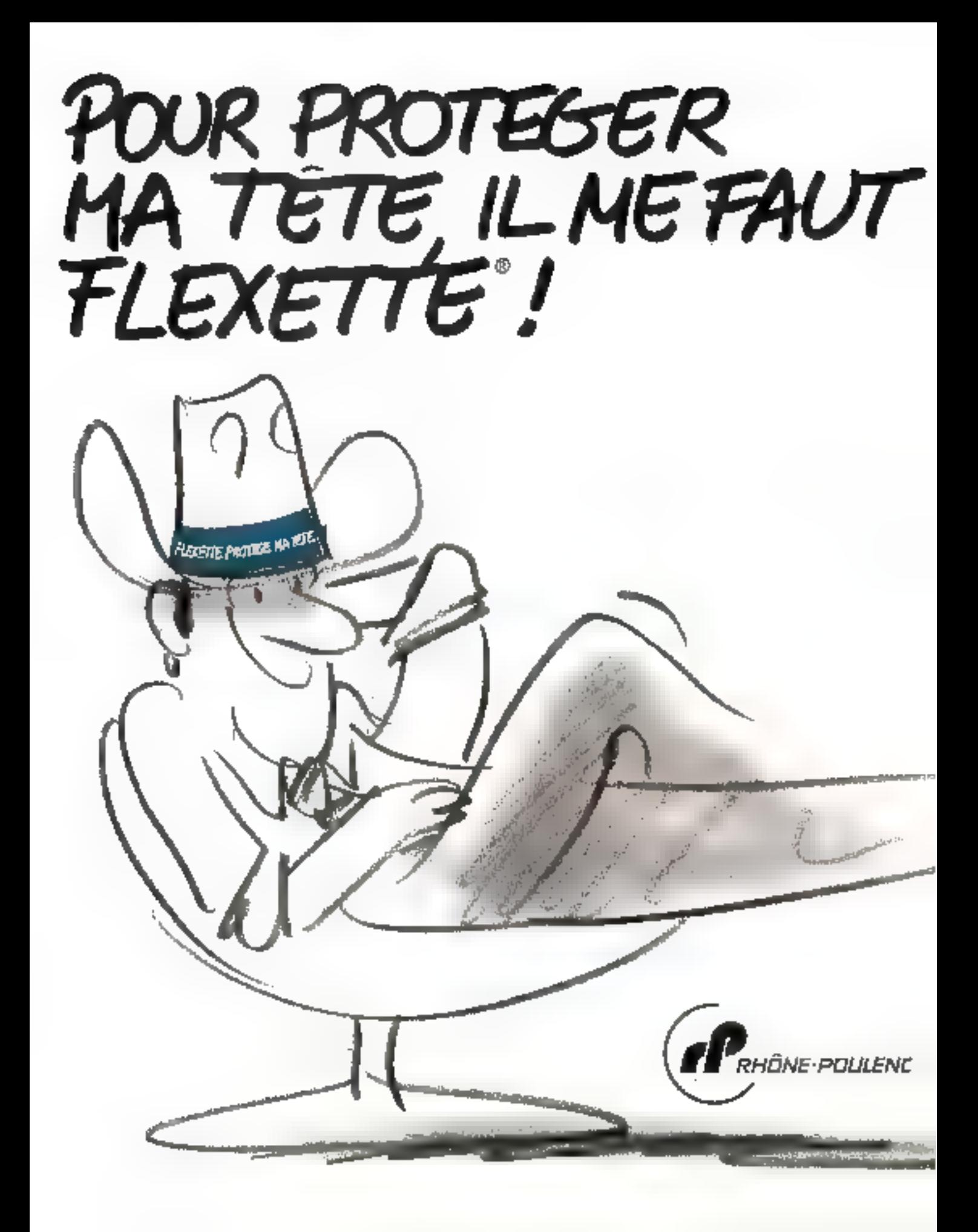

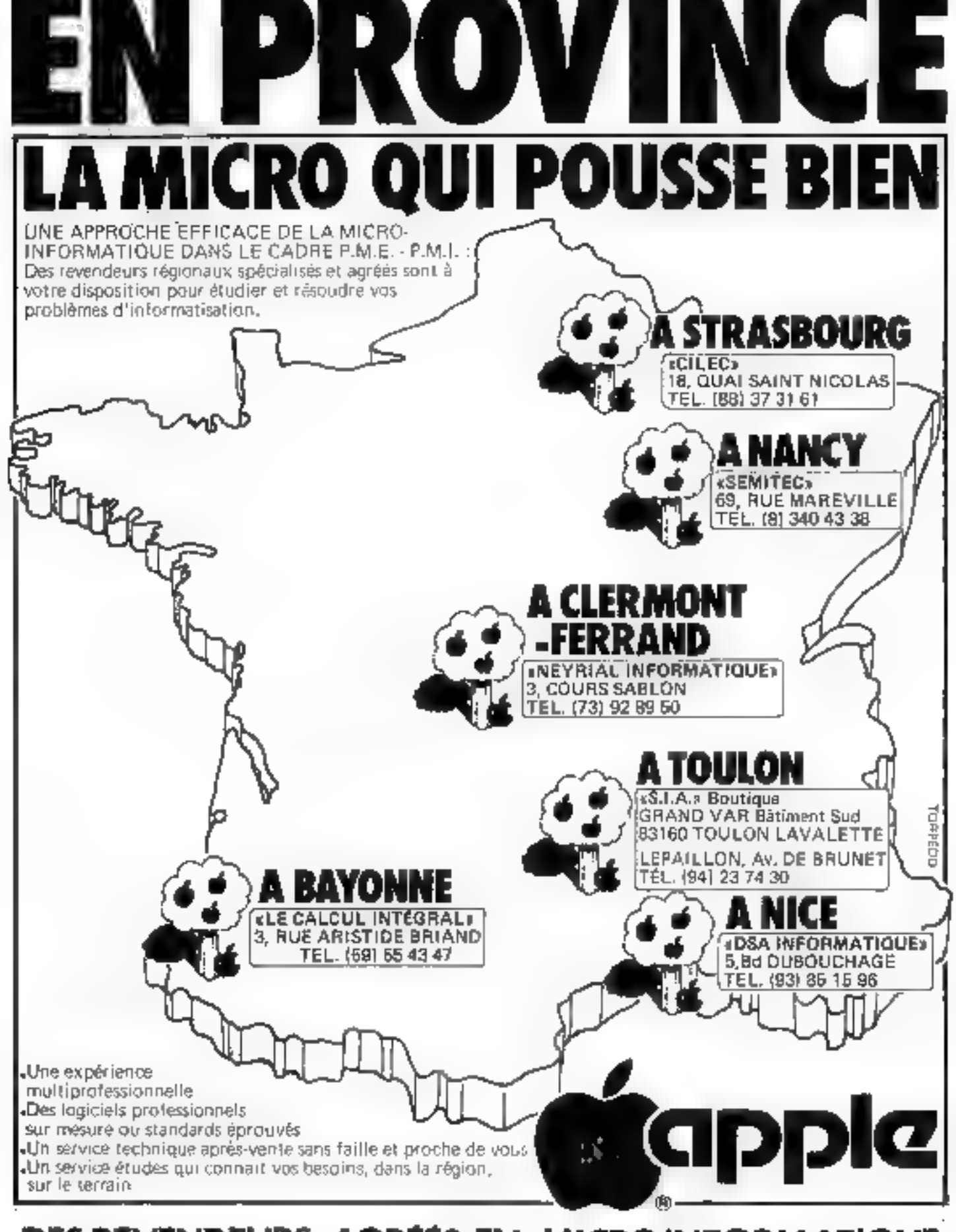

# DES REVENDEURS AGRÉÉS EN MICROINFORMATIQUE

N'HÉSITEZ PAS A LES CONTACTER POUR UN CONSEIL, UN RENSEIGNEMENT OU UNE DÉMONSTRATION. SERVICE-LECTEURS M: 159

# FLEXETTE<sup>®</sup>

Pour les ordinateurs, comme pour son matériel : chapeau Flexette] les hommes, tout passe par la tête et estanger 37100 mégabytes en les disque : chapeau Flexette!<br>Protéger la tête, dest essentiel : .......................

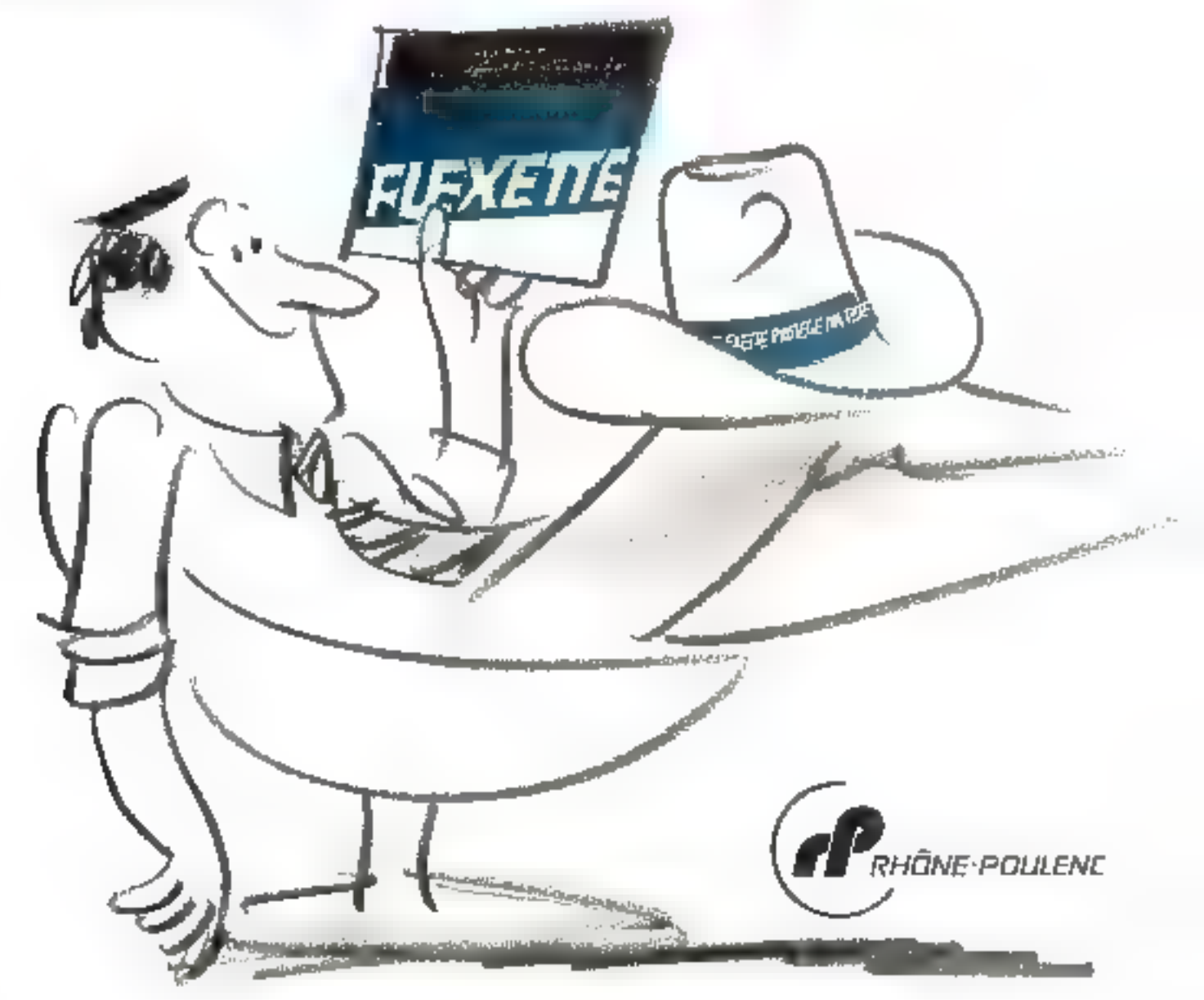

# **INFORMATIQUE ET MICRO-INFORMATIQUE** Un métier d'abord, un avenir très vite.

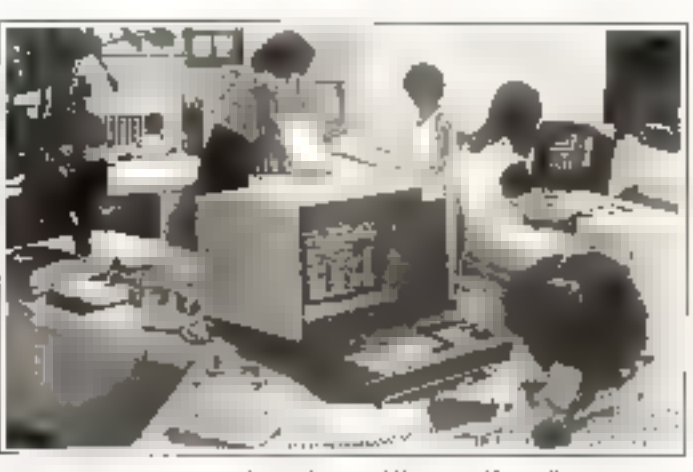

#### **INFORMATIQUE**

#### - Brevet Professionnel Informatique BPI.

Un cours par correspondance pour préparer tranquillement chez soi ce nouveau diplôma d'Etat. Il vous porinettra d'obtenir rapidoment un poste de cadre. dans ce sectour créateur d'emplois Langages atudies BASIC ist COBOL Avec ou sans Baci, ce diplôme se própare on 15 mois environ et ne damande. pas de controiscance informatique au depart

#### - Cours de Programmeur avec stages pratiques sur ordinateur.

Un cours par correspondance nour apprendie a programmer et acquént les basus indispensables de l'informatiqua. Ce cours qui comprend un stage de programmation d'une semaine dans un centre régional, vous permettre d'appli-(Luer vos coningissences sur du matériel professionnel fel que vous le renconiterez dans les entreprises. Durée de le proparation : 6 à 8 mois selon le temps dont yous dispose? Niveau minimum conselle BEPC ou finida 31

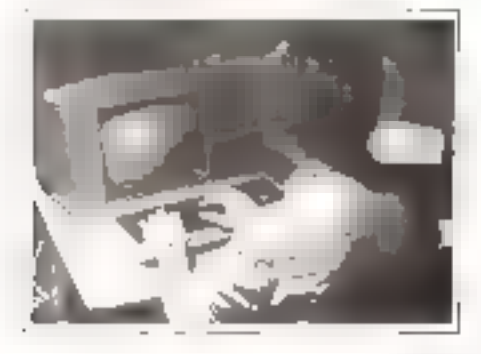

#### - Cours général d'informatique.

Il yous permet d'acquérir de solides bases en informatique et de devenir vita opérationnel Vous pouriez ainsi vous orienter vers tus nombreux postes qui touchent life presion de ioin aux ordinataurs Durée de la préparation. 6 à 8 mois selon le temps dont vous disposez Miveau minimum conseillé : BEPC ou fin de 31

#### **MICRO-INFORMATIQUE**

#### - Cours de micro-informatique et de programmation BASIC.

UN COURS DUI VOUS SERVIRA DANS VOTRE VIE PROFESSIONNELLE.

Dos milliers de programmeurs sans conhaissances spéciales au départ soni devenus des passionnés de la "Micro" et gagnent aujourd'hui très bien leur viel Comme eux, vous pouvez vous découvrir un don en programmation, un don qui n'est réservé à personne (le a vesu d'instruction ne signifis risn) et vous aurez la chance d'exercer une profession que vous almez

Quelle que soit votre activité actuelle bu future La micro-informatique ferade plus en plus partie de votre vie. Regerdez autour de vous at vous comprandrez pourquoi nous vous encourageons à vous former à la micro-informatique.

Notre objectif est de vous montrer comment utiliser au mieux un microordinateur, vous apprandre à écrire correctement des programmes en BASIC pour vous laisser ensuite suivre seul volra imagination... Et tout dela en qualte mois environ. Le niveeu fin de 3° suffit pour suivre de cours.

Nous organisons chaque annoo un concours de logicial dotá da nombraux prix afın d'encouragentous ceux qui réalisent des programmes originaux.

#### SERVICE D'ASSISTANCE PEDAGOGIOUE

ISS DITELEDED

**DE 2015** 

u li !

 $4 - 3 + 6$ 

**DISEURN YTHS** FEM GISTI

Jameis vous ne vous sentirez seul! Le soutien pédagogique que nous appor-

lóns à nos élèves relève d'une longue. expérience Vous bénéficiencs de l'assistance compétente et des conseils autorisós de nos enseignants spéciali-9ès. Ce sont des ingénieurs ■ tachniclens exercant une activité professionnelle; ils vous soutiennent durant toules vos études

-14s corrigent et, si nécessaire, commentent les solutions aux problèmes que vous leur envoyez

- Si une erreur siest glissée dans vos solutions, ils yous on expliquent les ralsons

- its yous renseignent et vaus conseillanf, yous font part delaura expériences et vous encouragent à poursuivre.

- Ils répondent avec compétence et de facon détaillée à toutes vos questions. concernant le contenu des cours.

- Ils vous suivent à votre rythme jusqu'à la fin de vos etudes

#### **SERVICE D'ASSISTANCE TELEPHONIQUE**

Tous nos stagla-res peuvent a certaines houres de la journée appeler leur professour. Ce service que nous offrons. leur parmat bian souvant, en quelques minutes, d'avoir les éclaircissements qu'ils souhaitant et de résoudre ainsi un problème sur lequel ils butaient.

Ce moyen moderne de communication vient complèter notre mélhode d'ensei-Induition

#### **FORMATION CONTINUE** (LOI DU 16/07/1971)

Depuis le 16 juillet 1971, les cours par correspondance accompagnés do journées de stages peuvent être survis dans le cadre de la Formation Continue sous certaines conditions.

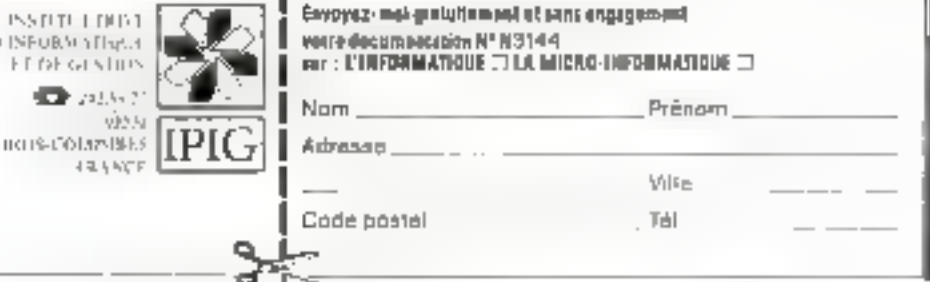

356 - MICRO-SYSTEMES

SERVICE-LECTEURS Nº 161

Septembre 1983

# AU SICOB, PORTEZ UNICHAPEAU.

Remolissez ne bon à découper, apportez-le sur le stand Rhône-Poulenc Systemes au Skob, et retinz votre chapeau Flexette... qui protégera votre 特性

En portant le chapeau Flexette au salon yous aurez de grandes chances detre rematqué par le photographe Flexette.

Voure photo, développée instantanèment, participerà à un tirage au sort, tous les jours, sur notre stand

- les 21-22-23 septambre, journées reservées aux professonnels, il y aura un magnétoscope à gagner, chaque son,<br>- du 24 au 29 septembre, un styto de grande marque pour

FUNCTION PRODUCTS HAVEN

: heureux élu de la

journée

- et le 30 septembre, toyites les photos de la semaine participeront au tirage final pour gagner un magnétoscope.

Au Sicob, portez un chapeau Flexette. cest facile et ca peut rapporter un aras lat

*HÔNE-POULENC* 

sloob

bouttaue

Stand 27

Stand n' 420î

Niveau 4

Zone B

Nationald Goda Wider

# BON POUR UN CHAPEAU!

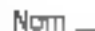

 $\equiv$ 

옰 医肾 Prénom

Société et fonction.

. Adresse

CXETTE

Code postal.

ViCe

Rhöne-Poulent Systèmes. Département Produits pour l'informatique. Tour Génèrale: Quartler Villon (Findex 22) 92096 Paris 1's Défense - Tel. 776.41.32 **GEAVILE-LECTEURS Nº 167** 

# Votre logiciel est performant ?

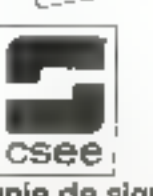

SICOB Stand<br>3 AF 3169

compagnie de signaux<br>at d'entreprises électriques Figures Crimero Parrott 20134 FAIRS Caster 15 tim (1) 533 Strate - Terrain (1977-311-1998).

· Haut degré d'interactivité · Grande vitesse de transmission d'inlormations · Nombreuses fonctions focales élaborées (rotation, translation, gestion d'objets...) · Haute définition de l'image (4096 x 4096 points).

Allgraf : une gamme très complète de lerminaux graphiques à balayage cavaRer rafraichi.

SLRVKE LEETERSER NICHT

(experier Centre d'Eludes et Réchamin<br>en Micro Informatique Appliquée<br>présente en démonstration permonagité<br>de multiples oppéon librés parmi lesquelle

votre facturation, vos stocks, votre comptabilité, votre paie,<br>votre traitement dé lextes, votre gestion de fichiers,<br>votre gestion des cabinets,<br>la gestion des cabinets,<br>d'axperlise comptable...

'nк ordinateur personnel

161 727.31 D1

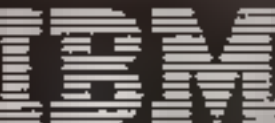

Karmédichear af Rocharchigu.<br>40 Mort Pricamothylai Andragan<br>293 <u>Ray Lo</u>uraion, 2016 1948

e etimológici liner/entreples de se convecter cux gros externes cu d'occadire so productivité regnerativité.<br>Entien de tableaux n'imériques...), il n'est plus nécessaie de courir les expositions de transfille il subject

**NAME OF STREET** 

A tõule jo migro informaliqus professionnella, olda en main, kuulestas giarander d'Empiriliga (distribution) i

Sicab boutique signal n' 261 358 - MICRO-SYSTEMES

SERVICE-LOCTEURS N. TOA

Septembre 1993

**CRITICATION COMM** 

-tapel SCDC

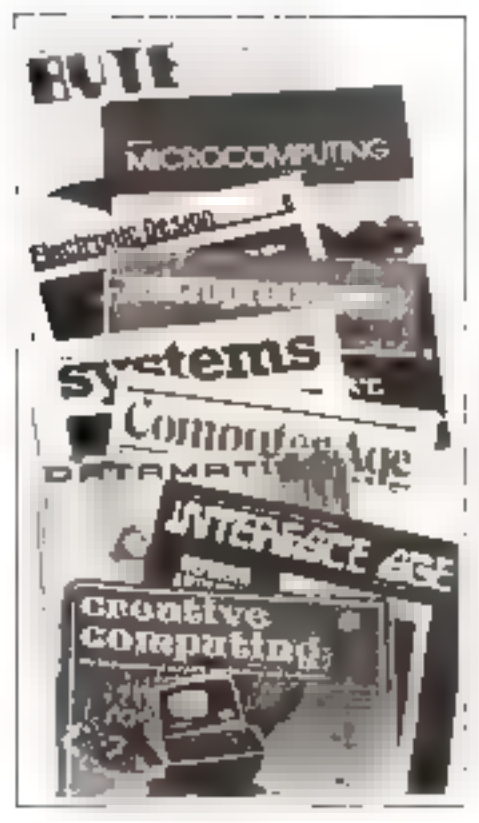

# **Presse internationale...** les tendances **Par Pierre GOUJON**

s Les experts sont d'accord sur le nature du malaise. Il y a même un large consensus à propos du remède. Mais le question que tout le monde se pose est de savoir si le patient vaut guérir. » Cas phrases pessimistes servent d'introduction à un article publié dans la revue Electronics. Devinez qui est le patient ? Vous avez gagné : c'est l'industrie électronique de l'Europe de l'Ouest...

Oui, vraiment, des déclarations comme celle-là, ca ne fait pas plaisir. D'autant que ce sont des Européens qui parlent. Des gens qui se réunissant de temps en temps et qui se sont retrouvés, en effst, récemment, à deux reprises. A Monte-Carlo, las 18 et 19 mai dernier, pour la « Dataquest UK Ltd's European semi-conductor industry conference », et à Londres, les 21 et 22 juin, pour une sutre conférence organisée par la Financial Times.

Firmagene que les Américains boisent du petit tair en listral des clioses de ce genre. Ils antdéjà ossez de soucis avec les Japonais et ils ne doorem pas tond'un mausais ieil la dérive européenne Corin de Benedeiti d'Obsetts) enfinier le clau de problème de l'Europe est de savoir comment s'accommoder d'un secteur industriel absolète. mal équipé paur Il futur, ainsi que d'un manque total d'esprit d'entreprise surraut mis en évidence dans les secteurs à haute rechnologie 1 a faible productivilé des Européens est également évoquée. Melgré la morosité ambiante, quelques voss se sont tout de même élevées au cours des conférences citées, pour manifester ail tintide espoir quant à l'avenir d'une industrie européenne des télécommanications. Sous plasieurs conditions concentration des entreprises, cimination du protectionnisme et accéleration des efforts en matière de standardisation. L'Europe occidentale a-1-elle des chances de voir rajeufut with industrie electronique? Certains citent en exemple la collaboration internationale qui a conduit aux succès des programmes Airbus ou Ariane<br>D'autres pensent que l'Europe va continuer à tergiverser jus-

qu'a ce que les faits la forcent à **JENT** 

le ne suis pas particulièrenient patriole, mais tout de même, lorsqu'un connaît le potentiel français dans le secteur informatique, hominies et idens. on se demande bien pourquoi nos performances no sont pasmeilleures Question d'organisation, parait-il, question de · management - (style, méthodes. formation) aussi, je pense-Et les Américains, ça les fait rigošer <sup>+</sup> Pussons a autre chose

#### Bases de données

Le suiet est d'actualité. Le numéris de mai de Brie et la livration du 23 mai d'Anforcerld (Val. 5, Nº 215), fant référence d'une manière significative fnfowerld commence par nappeler. quelques définitions (on confund trop souvent base de Businèes et avatème de gestion de fichiers - voir a ce proposl'article de B llorest dans Micro-Systèmes n' 28, de février), puis presente quelques critères de choix à l'intention de l'utilisateur potentiel Mais le ton, est, en général, prudent et réservé, et le lecteur en retire l'impression que la gestion des

bases de données réest pas aussi simple qu'on le crist. Ovelques pages plus lom, un article intrtule - Le choir d'un gestionnaire de bases de donitios n'est pas une táche facile », procéde à une analyse comparative de trois systemes. Personal Pearl dBase II et DB Master. Du vine de Byte. La comparación est plus armitifiedes et parte sur cing wytemes: Selector V. dBase U. FMS-80. Conder II et Analysi and Quart Test concluvoncides deux texues sant à peu pres identiques : Théoropoement. on systeme de gestion de bases de données devrait pouvoir traiter n'importe quelle application. Mais, put saite de compromis techniques, certains systèmes tom plus efficancs que d'autres pour une application donnée<br>C'est ainsi, par exemple, que dBast 11 Femports on admiral sue les autres pour les applications complexes. Dans l'ensemble. Ie seatmsent qui présuut est que les outils mis aujourd'hui à la disposition de l'utifisateur. sans être parfaits, ont ou major le mètric d'exister : is n'en demeure pas muins vrai qu'un attend beautoup des systèmes à venir, et en particulier du dêve Inspessent des systèmes experts. Malgré tout, si vous ne possèdez pas une capacité de stockage minimum de 100 K par unite de disquettes, il est inatile de réver : les systèmes de gestion de basea de dounces ne wint pay pour seus

#### ROM, PROM. **NOVRAM** et los autros...

Du cône des mémoires, le chain des technologies à tendance a prendre l'allore d'un casse-tète, pour les concepteurs de systèmes, soudieux d'harminiser les exiperses de leurs applications sus disposit is offertasur le marche. Salagres un artiele de Computer Design de tum de nouverles technologies dans le domaine des mémoires ran volatiles devratent offeraus concepteurs and plus grande iberté de choix L'article est, en quelque sorte, un dossier solide faisant le point de la situation actuelle à propes des produits - non volatiles - récemment développés. Les ROMs sont plus nombreases. moins chères et plus rapides. En ce qui concerne les EPROMs et REPROMS, accepted mix surune améliceation des techniques et des vitesses de programma

hon Gráce a un artifice, fes RAMs devienment ciles aussi nun volatiles. Le problème n'est pas numeran : un veut se proteger d'une coupure intempestive Les premières approches consistajent à vider la RAM sur disque (el à toute vitesse") dès qu'une chute de tension était détectée mais on n'était jaman sür d'avoir teat sauve L'asiace de la nouvelle technolagic dite - NOVRAM + computer à associer une EE-PROM à une RAM statique; ns cas de problèmes, le contents de la RANI est recopié dans **TEEPROM Sicor General** Instruments et Intel sont les membres les plus en vue du club des fabricants de NO-VRAM Mais le dispositul, encore iron récent coute cher in dévore du silicium (duplication des poistions mémoires). L'article se termine par une analyse de la situation des mémoires à **bulles** 

#### Architecture

Le numero de juin de Campeter Design contient d'autres articles, fres interessints aussi Par exemple, un papier consucré à la gestion des mémories sintuality. Lie reste de reference. Man jurichins de vous parles de l'anchitecture des miemprocesseurs. Laquelle traine avec elle une lourde heredité depuis la nuissance du MROR Tras caracteristicums

t' une structure de type Von Neumann, centrée autour de la memore.

2 des bus multiplexes (direcfum et parfont adresses et données), pour des raisons de « pachaging - In nombre de broches disponibles est fimite. 3<sup>\*</sup> le code ASCII imposant une structure de dompees à 8 bits.

On commence à reconsidèrer serieusement de type d'architecture. Dans le passé, on a su constructe des ordinateurs qui [nactiongaignt par[sitemen] avec des structures de mots Elant de 4 à 128 bits Quelques exemples IBM 1401 (1961). 6 bis), DEC PDP-8 (1965) 121. Edsac (1950; 16). GE400 (1964: 24). Gamma 60 (1960-24] (celor-là, il n'a jamais musché convenablement, malgré des conceptions révolutionnaires pour l'époque). IBM 360, 50 (1965, 32), CDC 6600 [1964.6D], JBM 26D/KS (5969 128), etc. Aujosied hui, fout est à 8 bits. Ce n'est pourtant pas obligature, en dépu du<br>secro-saint ASCII. L'article de Computer Design étudis très en détail l'architecture d'un microprocesseus qui rompl avec bien des traditions.

 $\bullet$  - notel -  $\lambda$  12 bits.

a plus de multiplexage des buidonnées su adresses transitent par des bus distincts, lesquels sont tous unidirectionnels.

a usage intensil de registres  $-$  dédies  $-$  .

e nombreuset méthodes d'adressage , etc.

#### Un proceeseur à 32 bits

Deal J2 bits, if you avail ait wild la pelle aux temps beroiquer Aujourd'hou, an y ressent avec le Z 80 000, qui abat les dernières barrières entre les micros les minis et les grands ordinateurs. En plus des capacités et des performances propres aux formats a 32 bits Tadresses et données), le 2 80 DJO offre une puissance assez impressionname : 5 Mips tmillions d'instructions par sectifide) used jetstion de mêmoire virtuelle mémoire cache et traitement de type - papeline - à 6 niveaux - e load sur me serie pace? La bète est décrire dans Efec frames du 14 juillet (le même que a tellement heurté nous sensibilite curopocniic ii

Compatible avec le Z 8000. le Z 80 000 represente l'avantparde des systèmes - manuchip », du peant de vue des capacités d'adressage (4 milliords Cincitus as 4 pagaces d'adresses soit 16 milliards d'octets accessables} des méthodes d'acces. der registres disponibles i to remitres banalisés a J2 bits mais voir plus haut ce qu'en pensent les promoteurs du processeur à 12 bits), etc le 2.80 000 devrajt être disponjble. au printemps 1984 (seep le sysreme d'exploitation Unix et de nombreux périphériques).

#### Comment vous portez-vous ?

Mamichaht je kao suus pahler du dernierine de Rudoi Shack, le portable TRS-80 madèle 100 Ça ressemble a un<br>événement friforworldly constient deux articles dans deux nu meras différents (Val. 5, n. 25 Vol. 5 is 26) L'eupliorie L'enthis artistic Memory and deche duns Byze de mai 1983, où, apees une tres luttgue et très complète pauline. Rich Malloy conclut on affirmant - Legens de chez Radiis Shuck au raient pu faire de l'argent en « contentant de produire un par table médiscre la liquide cela ils ont fabrique une muchine exceptionnelle (...) [Is donent être félicités. »

encree pognie dans falow.ch Vol. 5 m<sup>=</sup> 27 (4 judlet). Ils nnt un mor läckjes je ur designet des enlandarders qu'un pluzz sur ses pomount of the cup spiringher of C'est gentil, ca évoque le comdela chemineri e inter le chat cui postigne. Il pino cuid lors de la visite du pape en Pologne. pusieurs photographes se déploçaient avec un TRS-RO modèle 100 paur rester en relation avec leur rédaction. Car ce matèriel a aussi des possibiltès de la immunication diendues (il possède en siandard un madem incorpore compatible Belt the a lot buy par seconde). Mais l'article cité d'Infowardd se place vur eit plan plus général et part à la reclier che della crace portable liceuquien peut parter avec quelque chose d'autre. Quine le modele 100 de Radio-Shaca, qualific un de « Vaiks-Sgen des micheentinateurs », d'atatres modèles wint passes on revue the PC 5000, de Sharp, le Suorise Chilib are Dank they less can on attend une imélioration des performances. L'esse améliaire tion dépend d'une évolution rechnologique touchant quatre dominary projections. The mamorres les deromitifs e iff chage, le logiciel ci, surritori (cs) diethiones de aniver de Otrog d'information de elemne ces paints or devote quelques poses. de constructeurs. La déclant tion d'un capert de l'annerssié Curnegle Mellon sett ale conclusion distinct of pack mojes de \$100, il sera possible de placer l'équissioni d'un - super-mini - (plusleurs millions d'instructions par seconde. plusieurs mégalociets de RAM) dont une holle de litti pouves cube (1.639 am ). Le voume d'un portable, en quelque votre. Il

Le thème des portables me

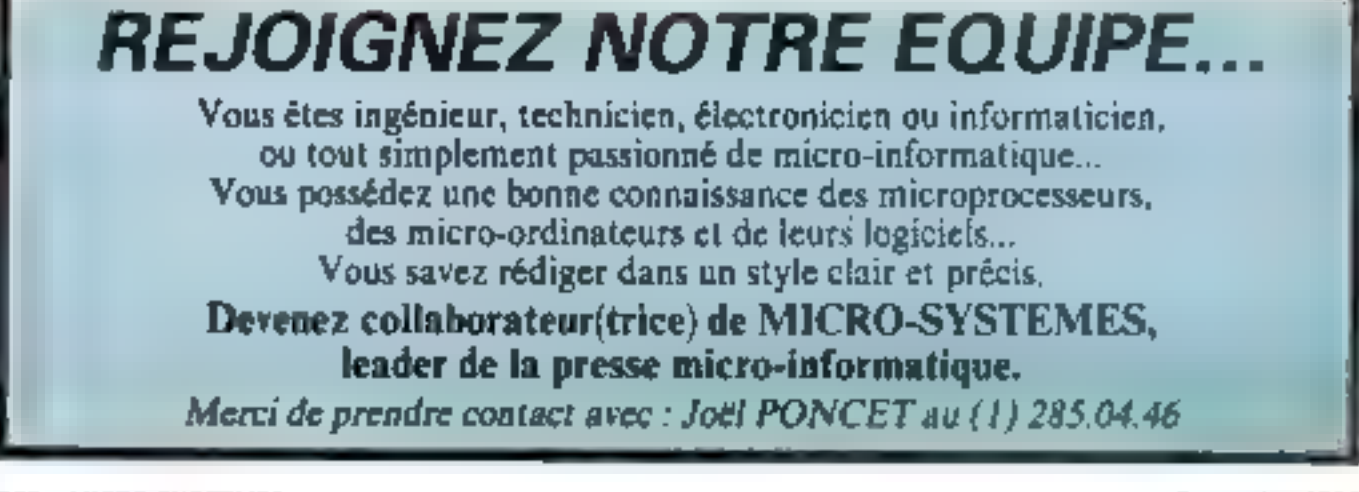
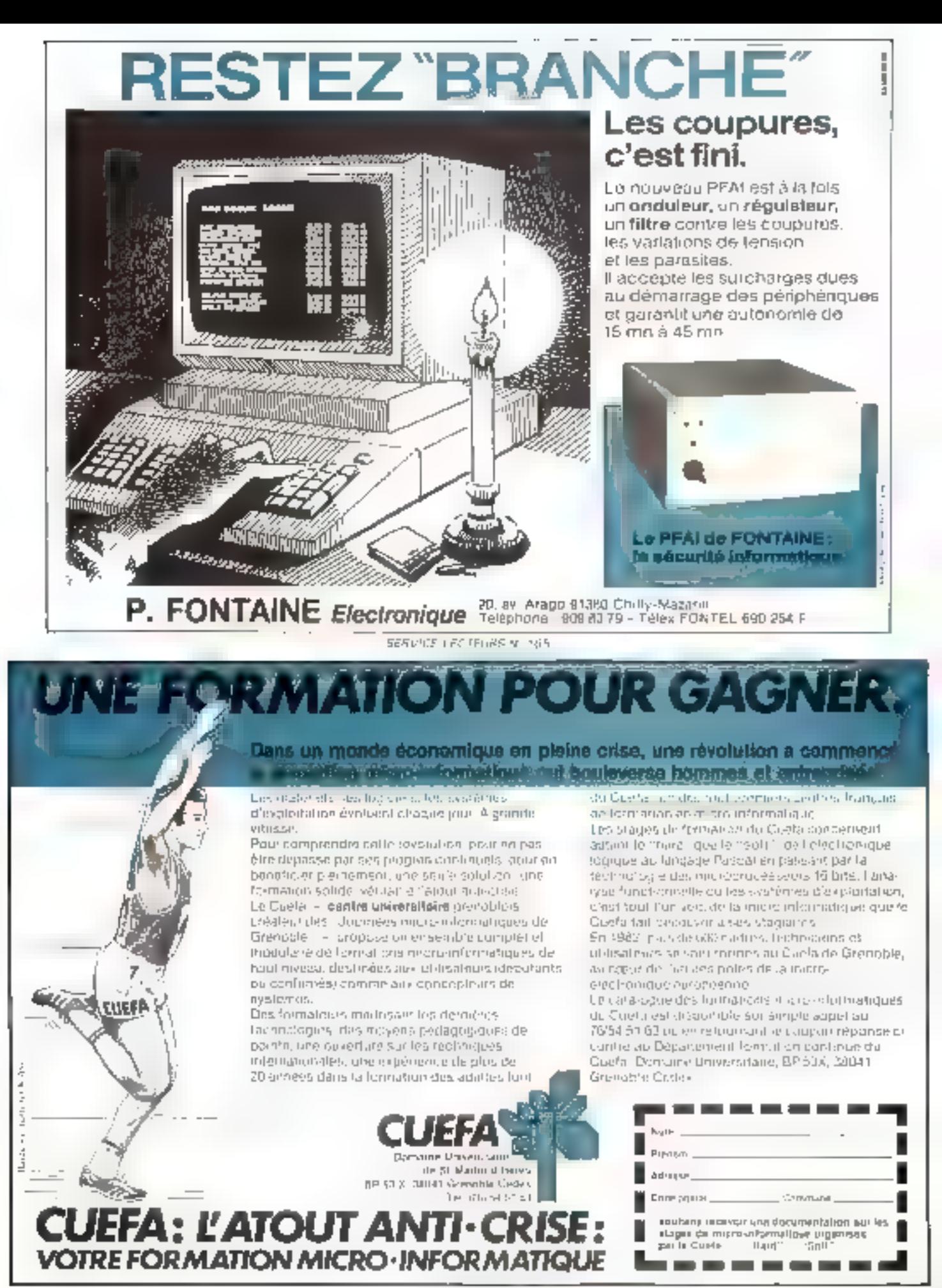

SPRINGELIGATION WE BE

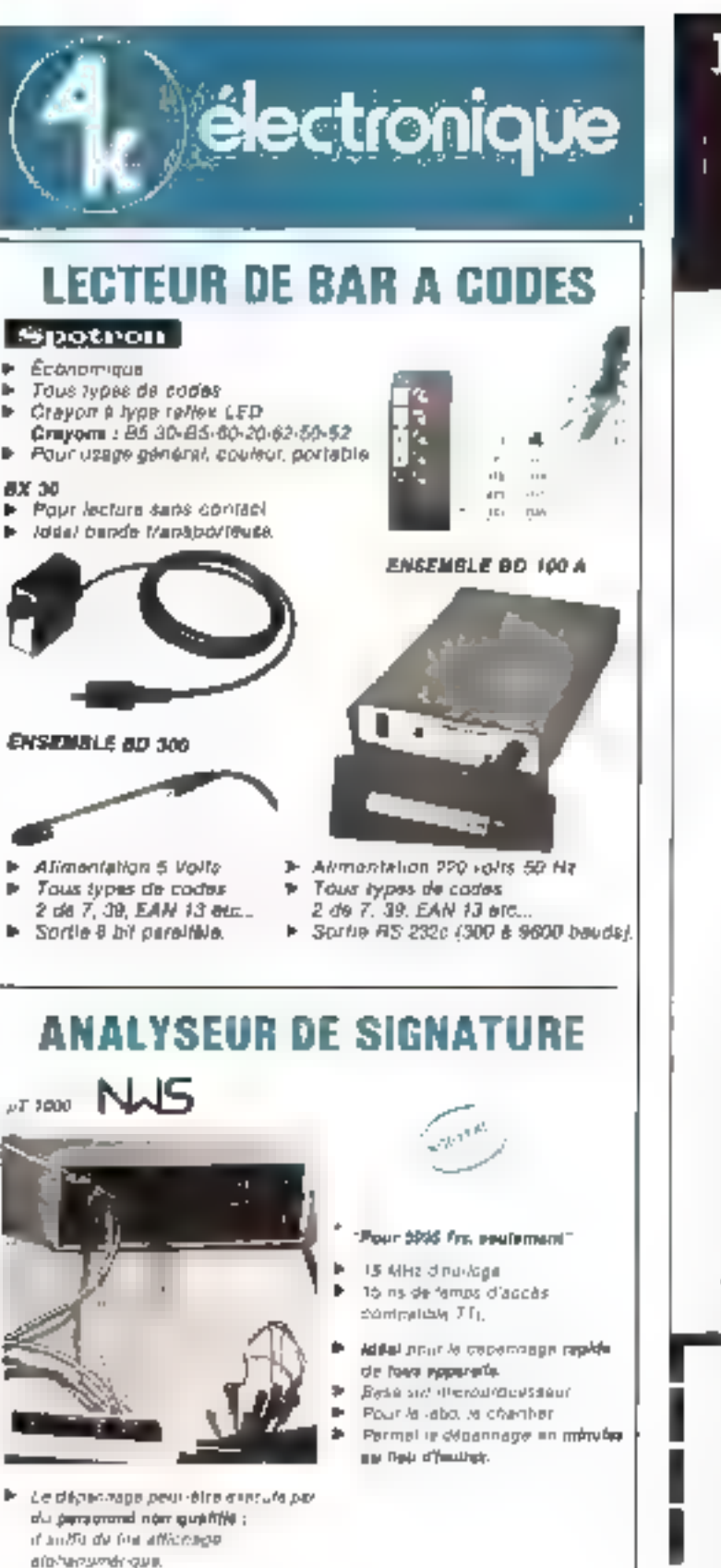

## Micro-informatique: tout ce qu'il faut savoir pour bien l'utiliser.

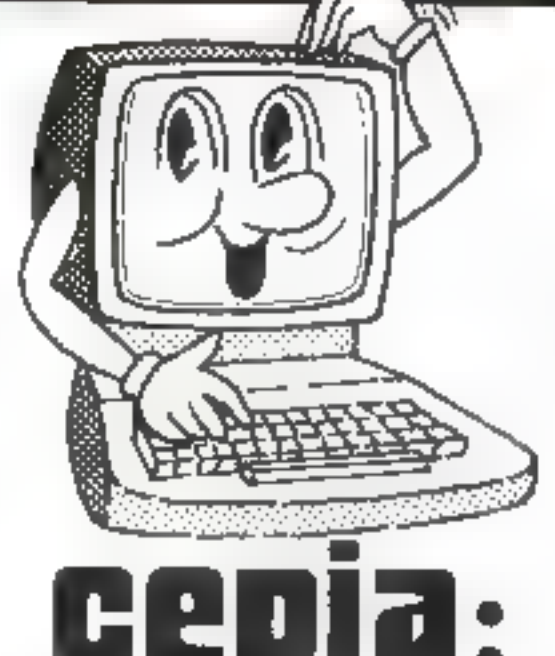

### en permanence stages d'initiation ou de perfectionnement, de 3 à 15 jours

Minro-informal aux de deshon

- Informatique had istrictle
- Langages de programmation
- Indialida a cintoanar eus
- Management de l'informatique later homing, security contribut
- Choix de mini-systemed informangures de gestion.

Organisms independant des constructeurs le Georginser al vulle sas vice that inservational to general de sos 500 protesseurs vacataires

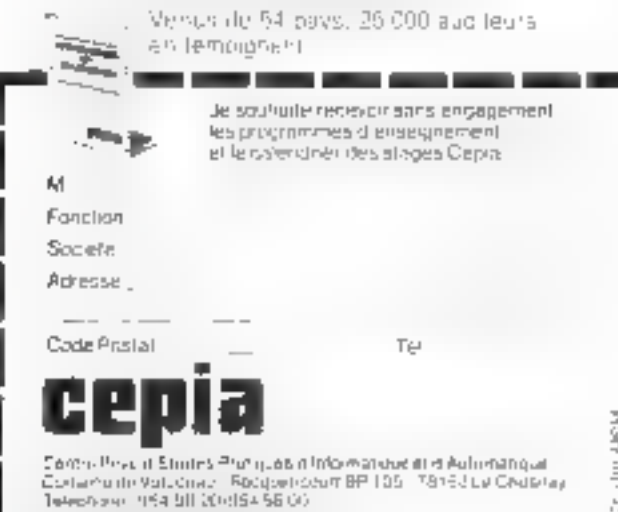

SERVICE LECTEURS Nº 168

362 - MICRO-SYSTEMES

**AK** électronique

20:22 transfers Domina Laway People 1500 SEAR15 - FRANCE Tel. (1) 575 61 53 Tales (8520) FT

SERVICE-LECTEURS M: 167

 $"A_{11}1/07/83$ 

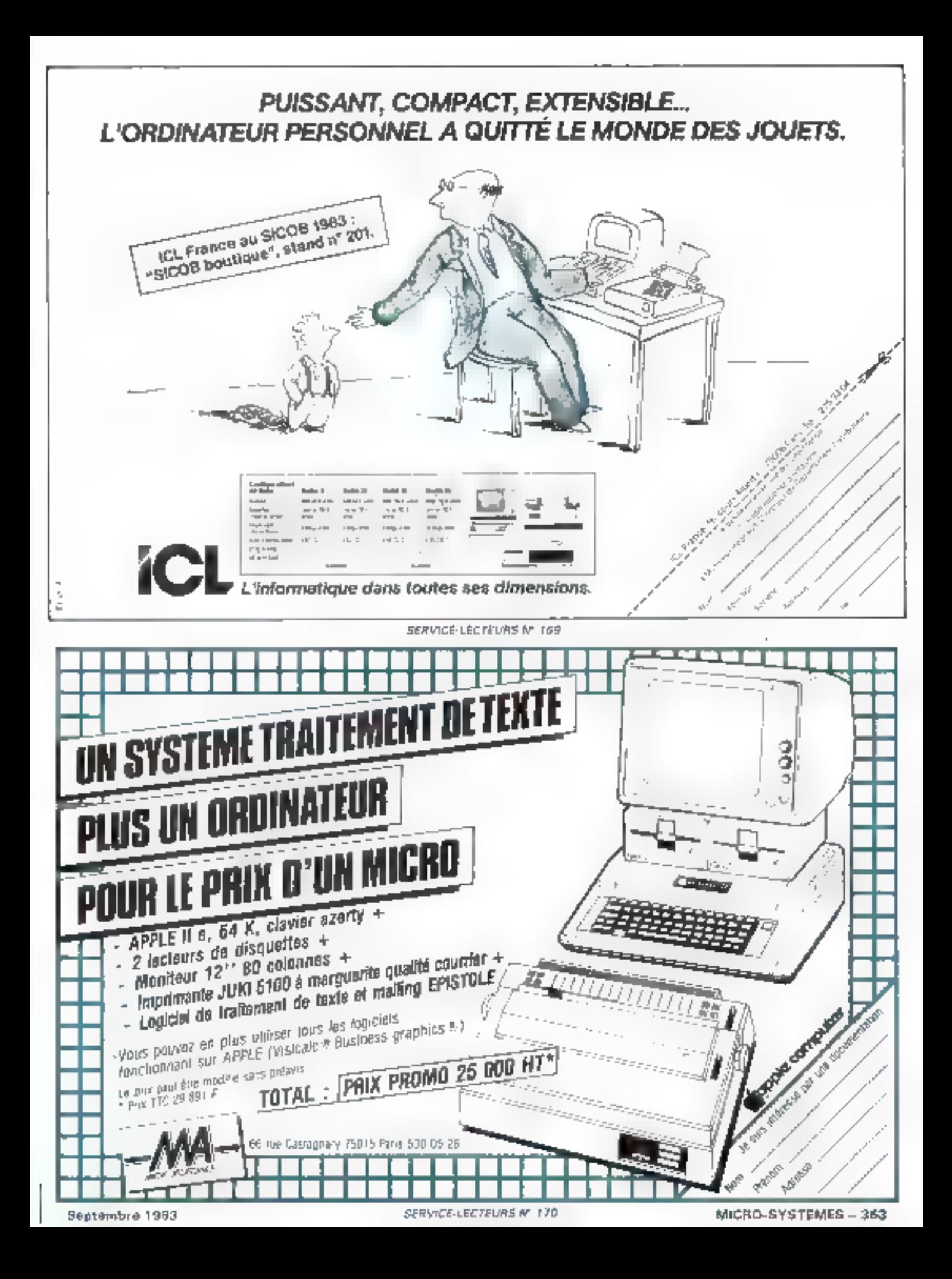

## **LOGICIELS ET MATÉRIELS POUR IBM-PC4**

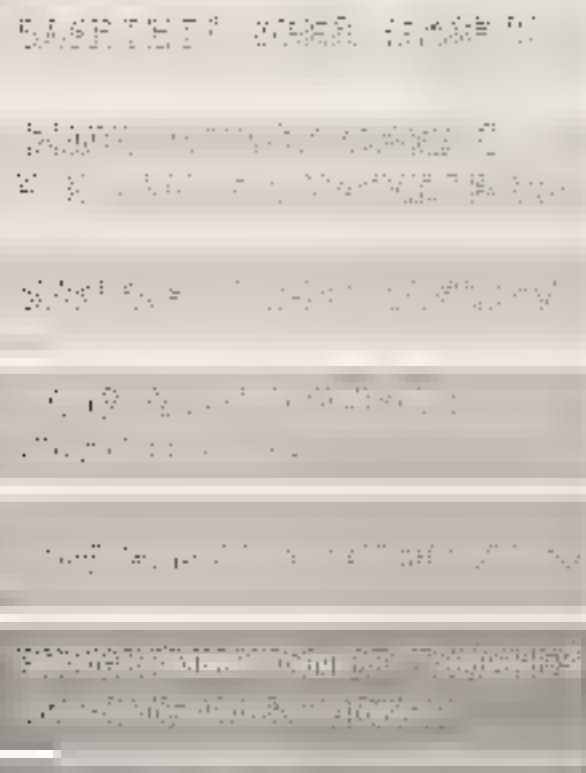

最好学部理论出来的 公開局 阿斯加尔登卡

|表: 経営中に連想 | 横の1 | 次表記数 | 新聞

**GRAPHIQUECOULEURS** 

**UBDWCCBEITNEL** 

运动程度的 的复数 多孔鱼类 蒸馏蒸馏 法登录机

AP (2) Y C M R + XFY (XRA) 图257 [K [ F ]

(1) PC NP(A) 人員第10億的行政等の民族等の

tus Permanus Territorium **Back Polley Britis** 

1018 计功率 再发 除感测的物 249437363.28

40 TERROR PONT ESTAMO CHINES - 日本的な経験 年の国の記載で新聞の制度作品の

1600 に記事の後の再次回答 NNN NS (例えど)

**BARTEGRAPHIQUE HAUTE HASSELUTION:COLORPLUS** 

**SOURIS OPTIQUE. MOUSE SYSTEMS** 

ŠĀUVEGARDE DISQUE DUR ŠŪR **CARTOUCHE, TALLGRASS** 

**FOURLA PANNEL** 

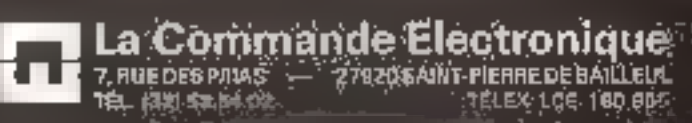

# ENFIN FRIDAY!

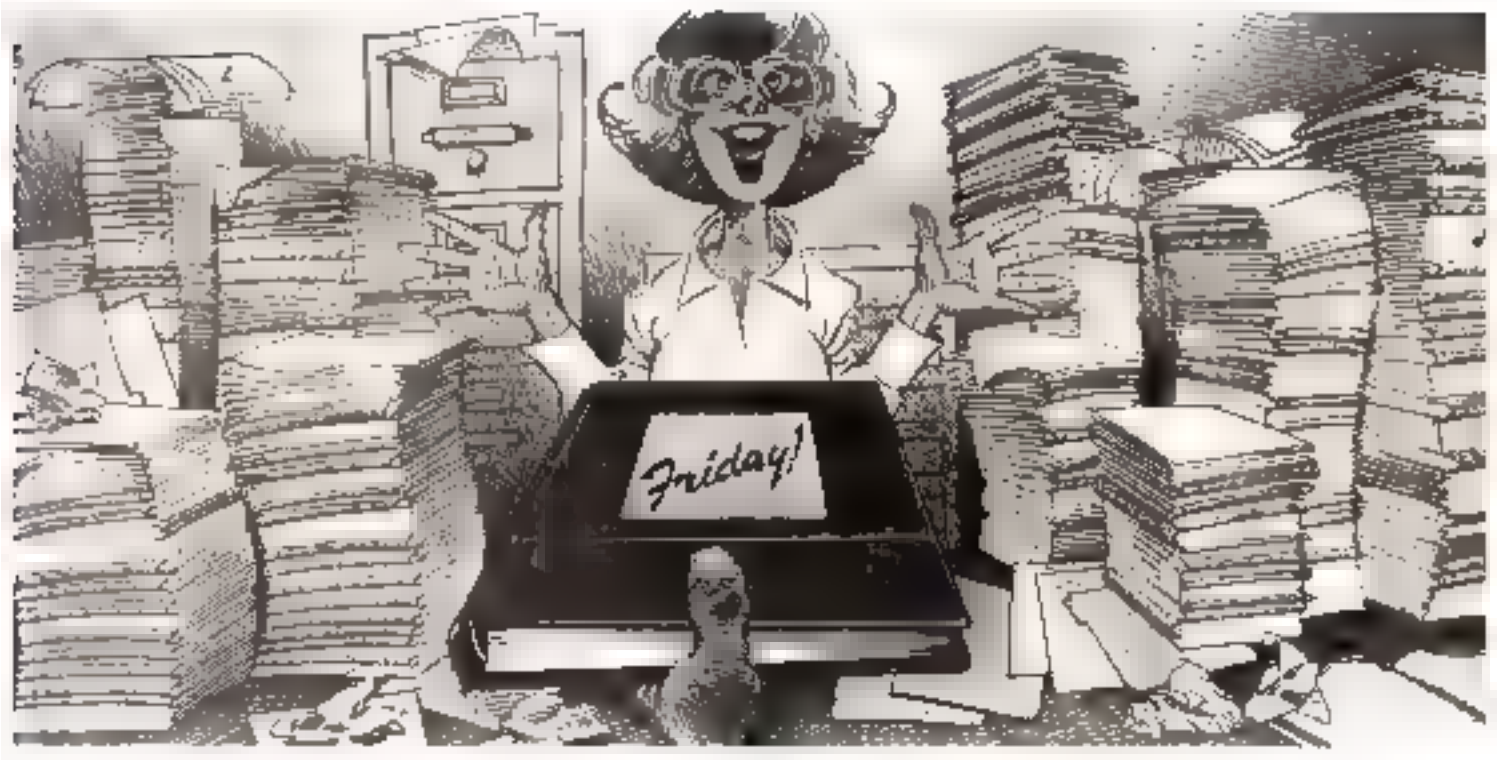

### Friday. Système de gestion pour tout micro-ordinateur.

Les offaires sons en pleine expansion aux<br>Camemberts Marliseu<sup>ro</sup> et maintenant que j'ai<br>Friday pour m'aider, j'arrive à surmonter tout mon travail!

Friday est le nouveau système de gestion nour tout inicio-ordinateur presenté par Ashron-Tate. Im créateurs du célèbre dBASE II : "

Par pu explanter intolediatement Fulday pareciqu'il est directement conversationnel et qu'il gorde l'utriessiteur pas à pas vans assite à utiliser le manuel. Attivit des totities de papiers aus parétie mipidensent municiennés en fichiers et de mientère si aisée que inéme-Monstein, Mashieu est capable de le faire Maintenant, quel que sou le spier sur lequel Monstein Mattage desire être informé, il retrojive les informations en neclaurs secondes le nom et les commissions gignées par nos 27 meilleurs vendeurs depuis le premier sour. En quannie de camemberts l'enniers à 45°; vendus nanée par agnee et prist chaitise région, une liste

IEWE ILLEGEST SORDS OF LY VONDOS IN ANDRE ESTIMATED security of the man power

**RINADEL** 

de nos factures encaissables ou encore le rapport pour le conseil d'administration de et spir. Il. Mathieu ne m'a demandé es rapport qu'à midi et, grâce à Friday, je l'aisorti à temps. Une véritable révolution l'

Friday sait même conserver le seccet des informations confidentielles avec l'emploi de mois de passe

Groce à Friday, foublie à jamais les piles de dossiers. C'est un outil fantastique nourles stocks, les factures, les listes de chéques, In erequon d'images d'écrap et les impressions de liste et d'étiquettes. Il fonctionne avec dBASE D<sup>10</sup> et WordStar<sup>10</sup>, et l'on peut ainsi échanger des informations avec ces logaciels.

Friday est le moyen le plus simple, le plus rapadement mis en œuvre pour traiter les informations de votre hureau. Friday fonetimone sur tous les microsoplinateurs CP/M RO, CP/M %, MS-DOS et DIM-PC DOS.

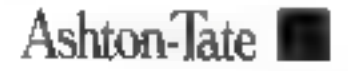

l La Commande Electronique 7. RUE DESIMILAS - 27920 SAINT-PIERRE DE BAILLEUL TEL: (33) 53-54-02 **TÉLEN ACE 180 BEG** 

SERVICE-LECTEURS for 17T

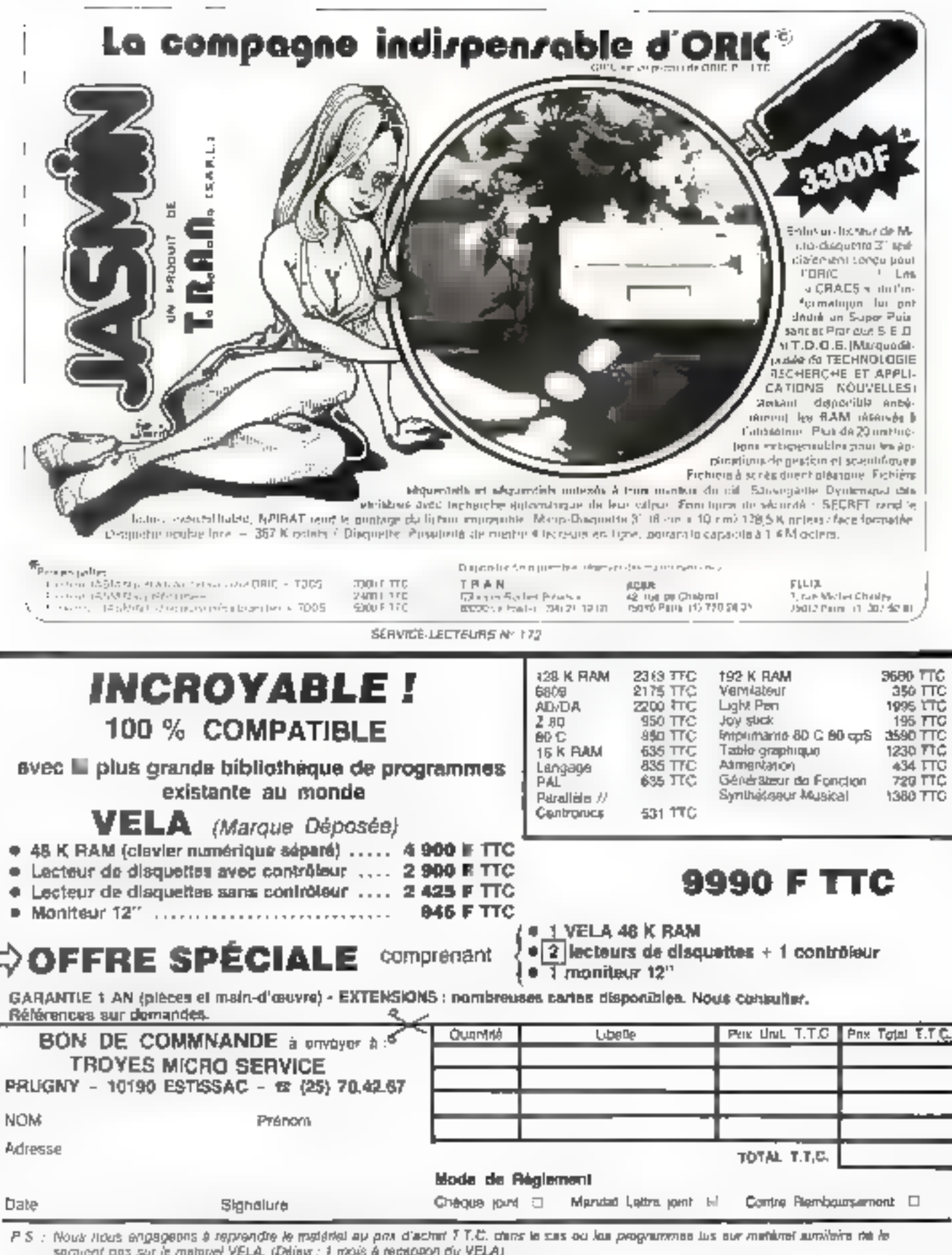

## **O.E.M. QUALITÉ TRAITEMENT DE TEXTE**

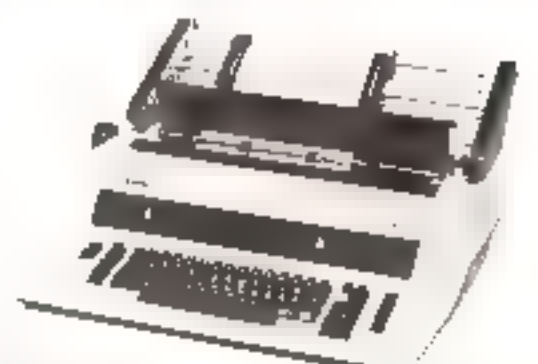

### **ESW 103**

\* 7 denot to kolika bud Ywelddynir hol cytt rhin êlei-liddol BB Zaradd, ki 16 gailiber -: ecolore - Inrgeor max de papier : 406 mm - largeor d'écriture 359 mm - 212 colonnes en 15 car-Pce

\* Affichege des fonctions - «Centubule papert - double tappet - Sk-<br>rezidies pres - pencloses canadée - on line - " off line lo dot une machina diedrini, caul dhigamma

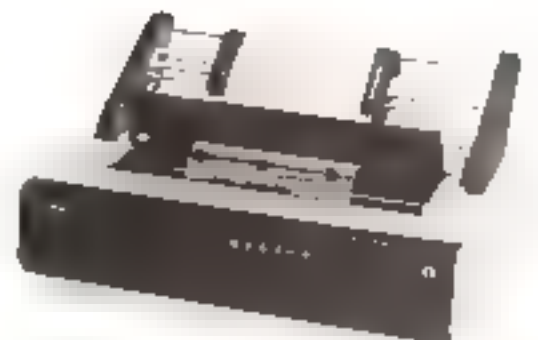

### **ESW 3000**

35 béréchisme - bidzechtmikte - optimisee - issen de 100 sériet largeur de oapier 1435 mm - argeord ecriture . 301 mm Affichage des fonotions - absence de papier - absence de ruban equivarial - have altriaked

Ges imprimentes disposant ries 4 echappements - 10.12 15 ceracières pouce et ecriture proportionnelle - Memoire lampen de 4 K actets - 3 interfaces possibles : 1. Sárie EIA RS 232 CV 24-RTS/CTS - XON/XOFF Half Duplex, Full Duplex, 2. Paraltele : CENTRONICS", 3, EEE 488 (RO). Un onginal - six doubles Optione: introducteur de fou-lies, entratroment continui N'hésites pas à nous contester.

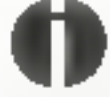

### Olympia International Machines et Syatémes de Bureau

OLYMPIA FRANCE S.A. 10 AVENUE REAUMUR 92142 CLAMART TEL., (1) 630 21 +3 - P. 1481 ET 1486

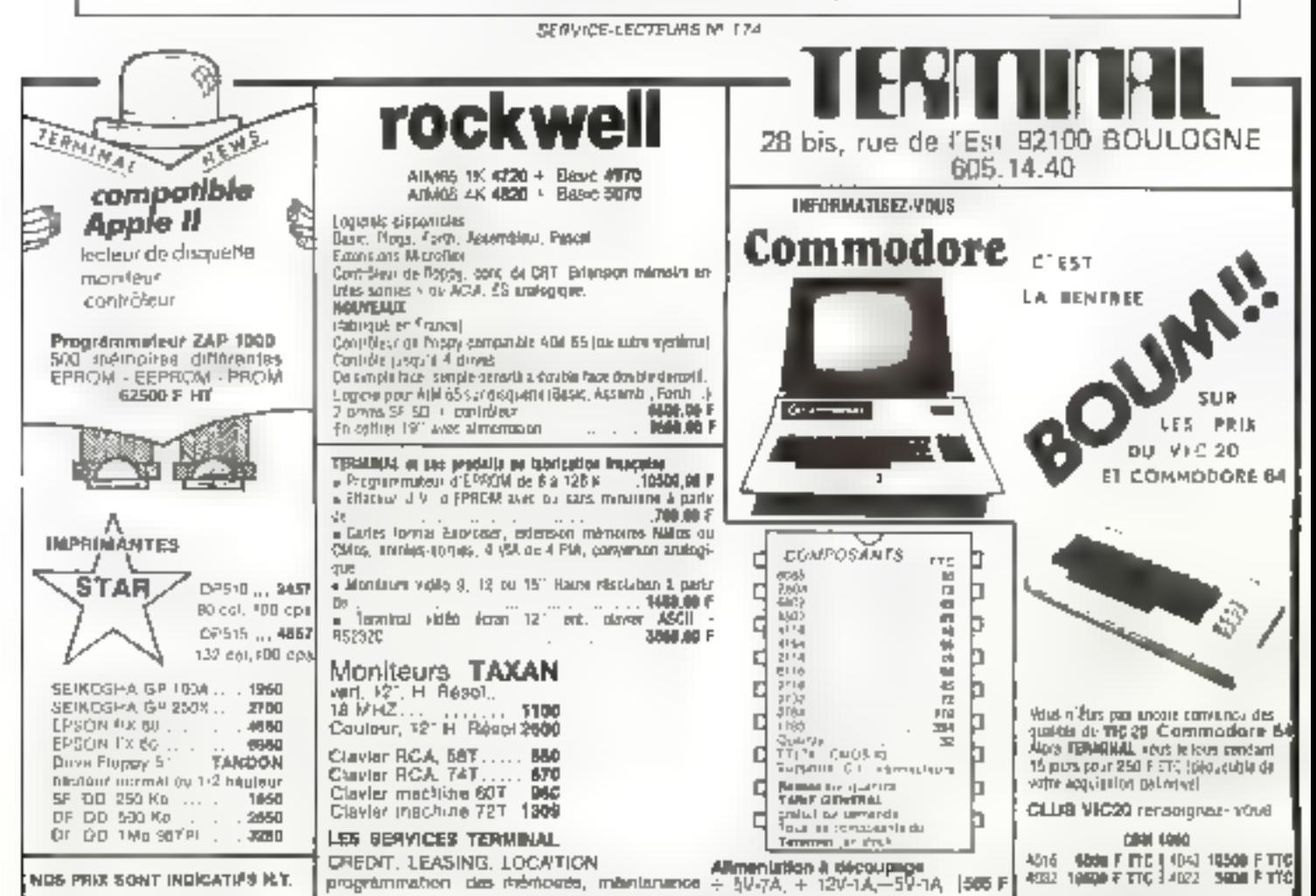

**SERVICE-LECTEURS M 176** 

MICRD-SYSTEME5 - 357

## **MARAGON 32**

### **GOAL COMPUTER DISTRIBUTION** 15, rue St-Quentin, 75010 PARIS. Tel. 200.57.71

Liste des points de ventes agréés : 06000 NICE: ELECTRO ASSISTANCE, 7, bd St-Roch: 14000 CAEN: ELECTREL, 13, bd Maréchal Juln; **14300 CAEN:** DATA 2000, B, qual Asniral Hamelin : 21000 DLJON: OMG, 20, rue Michelet ; 24000 PERIGUEDX: COMPACT COMPUTER SYSTEMS, 24, rue du Bac ; 75012 PARIS: Sté TERAL, 26 fer, rue Traversière ; 35000 RENNES: ORDIFACE, 3, rue Ste Melaisse ; 37400 NAZELLES-AMBROISE: JCC ELECTRONIC, Z.1 bd de l'Avenir. 45100 ORLEANS: PYTHAGORE, 7, rue Moyne de Blenville (rue de la Moulilère) : 46100 FIGEAC: LONACO, 49, allée Victor Hugo : 33000 BORDEAUX: ATB, 119, cours Alsace Lorraine: 54000 NANCY: FRECILAB, 96, rue Stantalas; 57000 METZ: ARGO, 2, place R. Mondon; 59800 LILLE: TRACHEZ GRAVEUR, 39-41, rue Faldherbe ; 66000 PERPIGNAN: INFO SERVICE, 68, rue du Marechal Foch., 72000 LE MANS : MICROTIQUE, 4, rue de Richebourg. 73200 ALBERTVILLE: AMIS, 7, rue Parisot de la Buise ; 75008 PARIS: PENTASONIC, 34, rue de Turin; 76000 ROUEN: CONSEIL COMPUTER, 20, qual Cuvatier de la Salle, 76600 LE HAVRE: SONODIS, 74, av. Victor Hugo: 84100 ORANGE: R.C. ELECTRONIC, 53, THE Victor Hugo : 87000 LIMOGES: BARADAT, 5, place Fournier; 94230 CACHAN: OEDIP CEREM, 32, rue C. Desmoulbis ; GUADELOUPE: 97110 ABYMES JLF ELECTRONIC, 163, route de Chauvel ; 49000 ANGERS: CF2E VAL DE LOIRE, 11, rue d'Alsace.

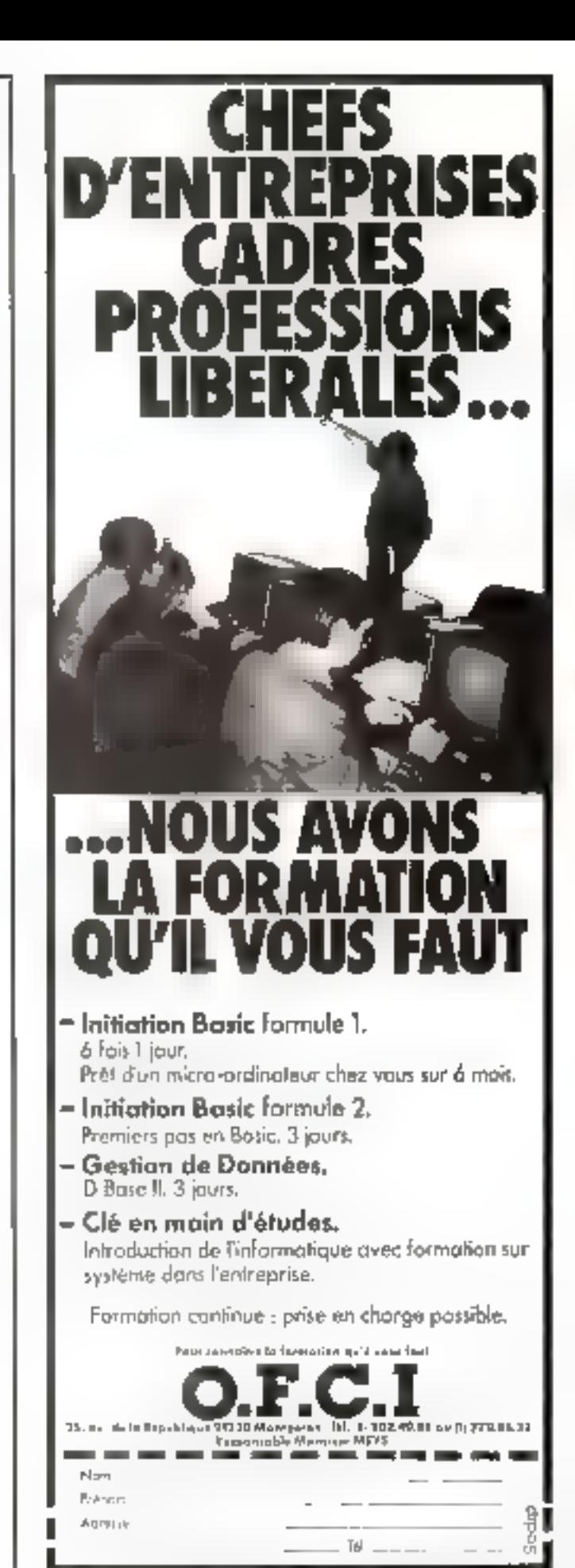

SERVICE-LECTEURS M 177

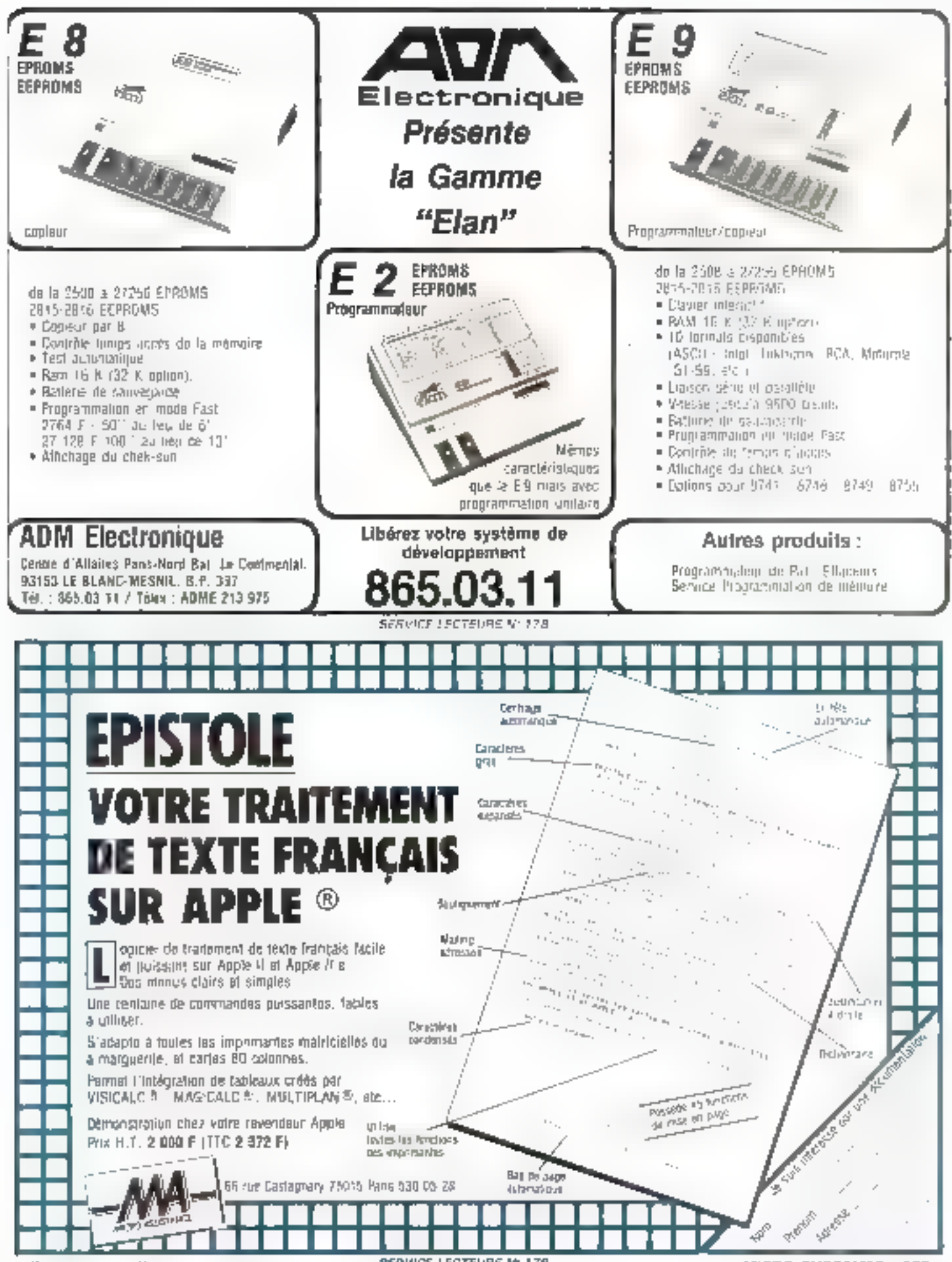

Septembre 1983

**BERVICE-LECTEURS M-179** 

### **VENEZ POSER LES QUESTIONS** QUE VOUS VOUS POSEZ :

Vates values

cavair st ... мури соглавие ... ervoir pourriquoi ... website factor ...

- Venez gouter au mailleur des faire-savoir qu'olive l'ordinateur in your amez :
	- LE CHOIX of yous this wides data by Mindigm CONSEIL.
	- LE SERVICE : d'autres l'annoncent ...
	- LA MAINTENANCE : efficante
	- LES PRIX Main comparez jour l
	- SLA.V. Latitude et tecnoidian sur place.

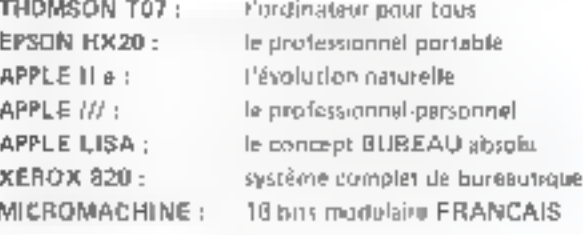

### **CARTES MENICIRE** LEGEND:

128 K pour APPLE II et Apple (//

MEMOIRE TAMPON **BIMPRIMANTES:** 

TOUT LE CHOIX d'INTERFACES:

18 32 S4 K

colifiexioli, inclure, communication, Instrumentation

LOGICIELS:

If y a towjours and solution : Comptabilité, gestion, graphique, enquête, Gestinn d'ocumentaire,

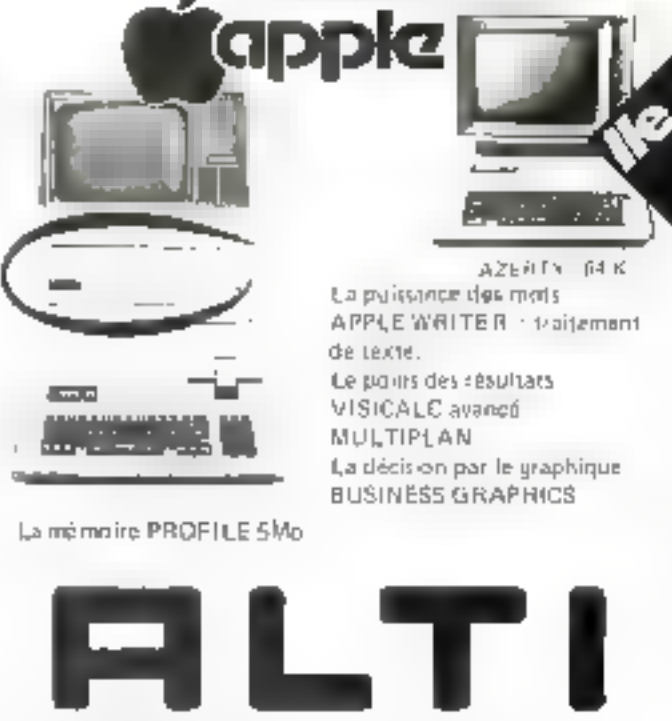

HINNAHRE AGREE

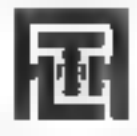

SERVICE-LECTEURS Nº TBO

ALTI - 67, rue Vendòme 69006 LYON (7) 894,60,56 Le wrapping sans contrainte Le pistolet

JUST WRAP permet d'enrouler directement à partir de la bobina EN CONTINU OU FIL & FIL Inutile de couper - dénudar - enliler

à batteries

ou lendre

Ром ляті митерріпд физслав  $0.6 \times 0.6$  mm) Filia isolani Tefaal gi nu 0,25 mm IAW G.30) Pistolal muni de son enrouveur

et d'une babine de lil de 30:48 m (100 prods)

A sililisor avec des batienus uu-Caemiun Pvielen Batterkis non-

 $\left\Vert \cdot\right\Vert _{1}$ 

Hous proposens use gaintie très éténdes d'outile et sociaébitée pour lous traveus d'électronique. · lout licentiage - bound weaping industries or de mismierance cal deliverage geneva di machinesi de chuagó (phósa lóir.) an involvage informational e e ri pour wratteing en octorat, dous @ louies fonguezie, en 10 koudural diversion ante; ou noupe es plechnubé aux cour entrémités per material de 11 de atentima mer inggreglus eta Lite 1974-29 ca 40 cimgirateun as so ci<sub>m</sub> navi dérendistan à une evrièm le palatte cette. china concells migrowes a provincieur), and craptes all cartes d'Atudes au i format européen et double Europe.<br>• Interne connecteurs (200 41612 A wrigbér let leté chables/pas de 3/3: mm). a connecteurs autodéricients pour câbies pair. eines supports (2, 4 40 proches), proches, inferdirettes et barcelles d' мырдий флан С. Т e Inalia les paquelles d'alestacións plus tupporte le mapple \* Mour convesting discrett: broches individually at SandHiller a wiapper androup sucports entchildes sur S P = añe Aéro d'Outra e máirer et a distracta les Cifi

- 
- e any serrir a come emissive international records misques<br>e des images in pour la deutsche et genération d'impusjoiné fière la<br>e any serrir a come emissive international records un aurection assistances sur cricilios integres giarlaux
- des KIS jou: le « accessoros) pour incriages élection ques
- of the product percentage to the control of the product
- · des châssis 191 pour cartes formal Limipe

٠

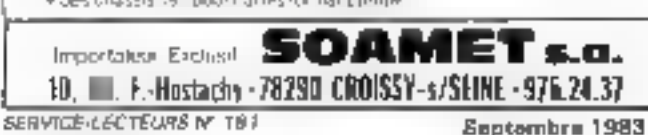

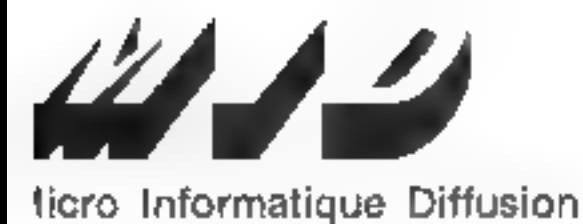

Dynert tous les jours sauf le dimanche de 9 h á 12 h eide 14 h á 19 h Stations de Máiro Parmentier ou Seint-Maur

# 1983 : l'année de l'ordinateur<br>personnel IE

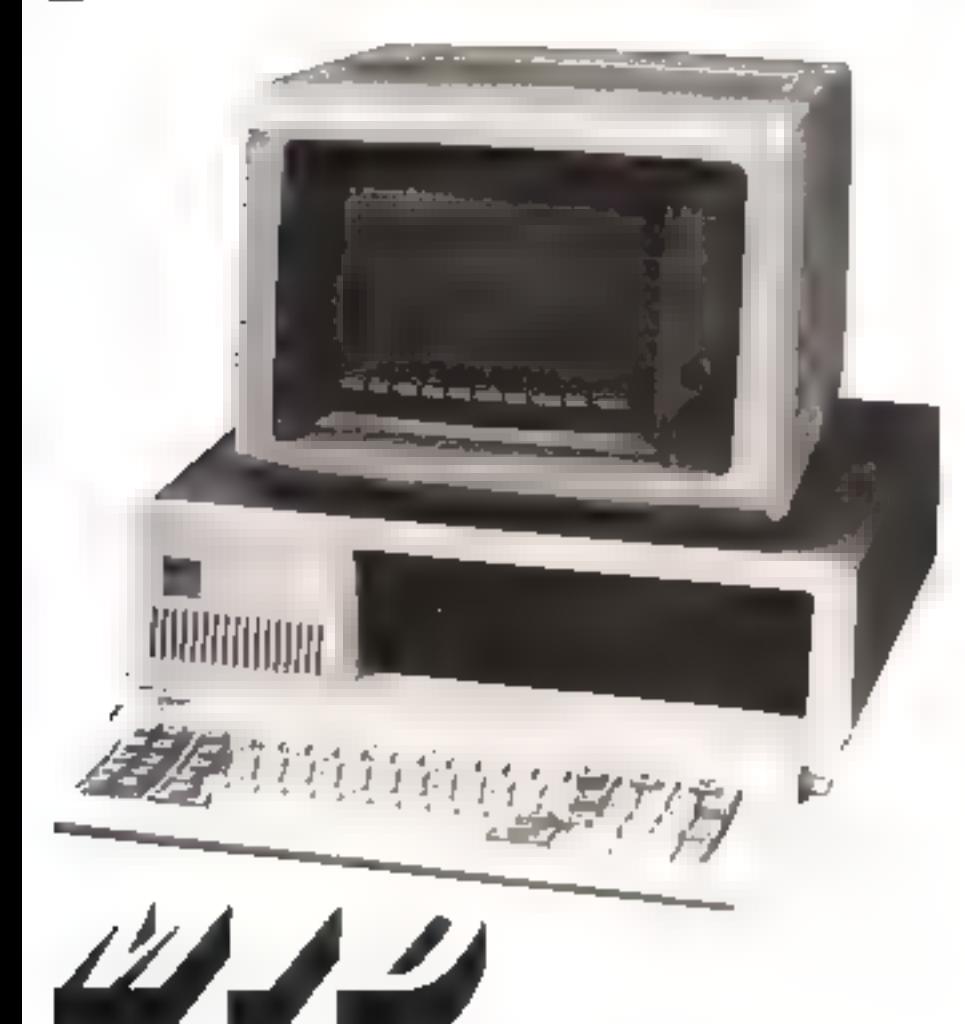

licro Informatique Diffusion<br>**p** - PARIS III BIS, AVENUE DE LA RÉPUBLIQUE, 75011 PARIS - TÉL 16 (1) 257.83.20 +<br>**D - LYON 152, RUE DUGUESCLIN, 69008 LYON - TÉL. 16 (7) 824.57.83** 

UR-4- and streeted also 1,010,000 in

Après une année de distribution<br>couronnée de succès aux ETATS-UNIS, il était normal que le "pell!"<br>IBM soit disponible sur la marché<br>lamechine, les logicials et les ma-<br>nuels. Et ces transformations ont fait<br>que l'"IBM PER

Agréé Ordinateur Parsonnel IBM, à l'événement que constitue l'arrivée du plus gras constructeur mondial<br>d'ordinateurs dans le marché de la<br>micro-informatique,

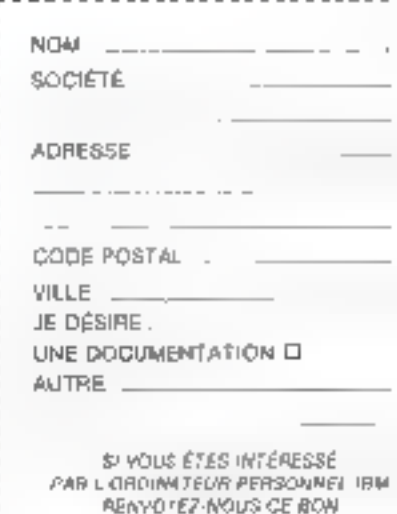

Visualisation

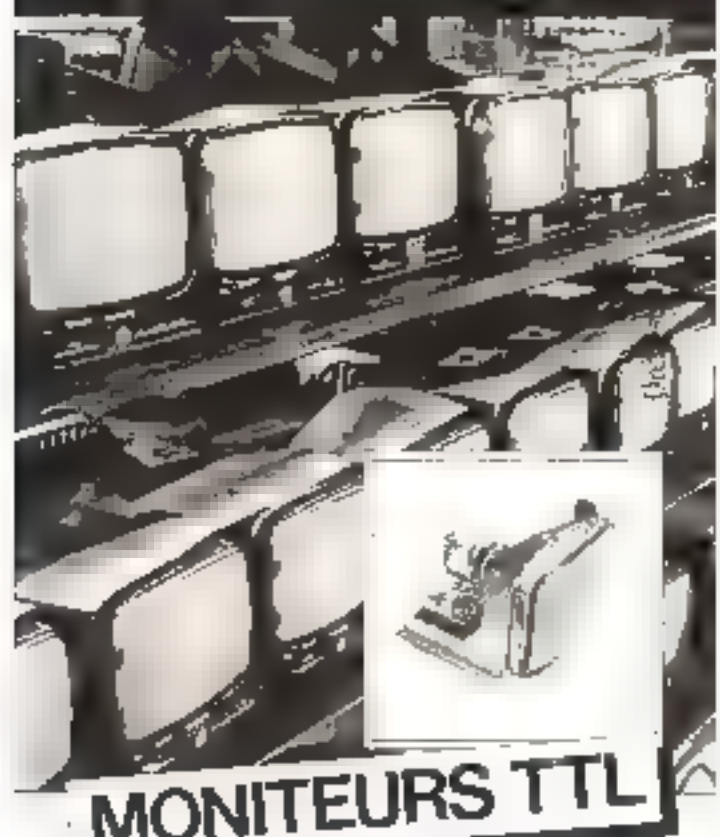

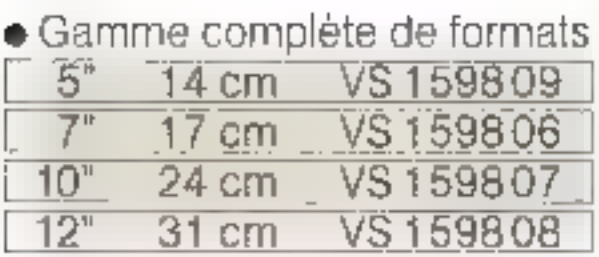

- $\bullet$  Tous types de phosphore, antireflet direct ou par dalle.
- **Construits en France avec la** technologie et les moyens industriels les plus compétitifs.
- **Parfaitement adaptés aux** domaines informatique, bureautique, distribution de billets. contrôle de machines-outils. diagnostic-auto...

378 chouster Fighter RP 6305 5 aprilis Turkoving, Florida<br>Tellin (2019) 49 77 - Neley Neisers (33 4 40 Admissie Istégraphique - Velectionhump

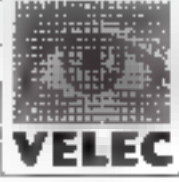

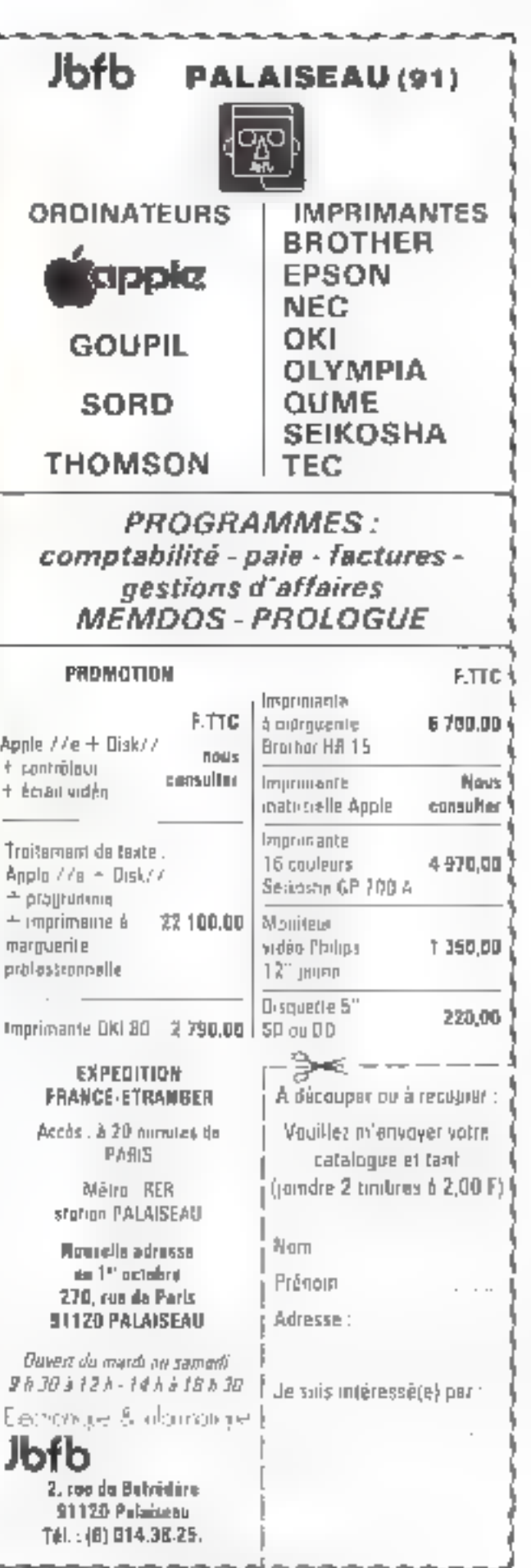

SEITVIGE-LEGTEURS Nº 184

# **QUAND ON CONNAIT LES IMPRIMANTES D'EPSON,<br>ON COMPREND QU'IL SOIT LE LEADER MONDIAL.**

C'est à Nagano (Japon) qu'EPSON, le 1er fabricant mondial d'imprimantes, reféve le gant. Après la suprématie absolue. de la série MX-80 (un mécanisme produit chaque seconde), EPSON a développé la nouvelle génération d'imprimantes avec les séries FX-B0 m RX-B0, pour en faire une nouvelle fois les produits les plus avancés sur leur marché.

Technology Resources S.A., en apportant son support technique complet, a su se mettre au service de la qualité EPSON et devenir un partenaire de confiance pour tous les utilisateurs de nucro informatique en France.

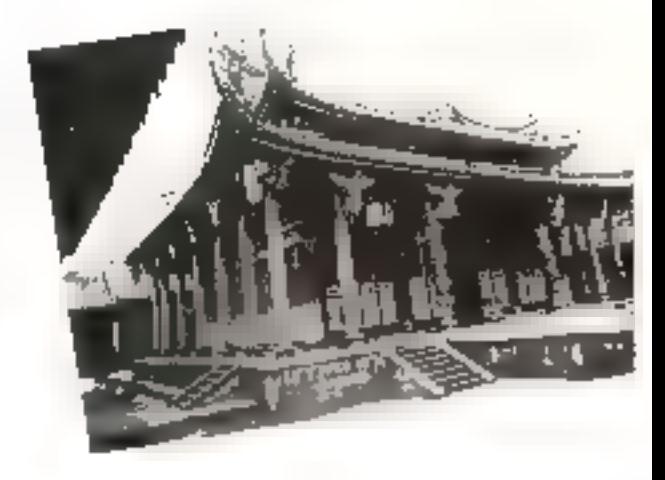

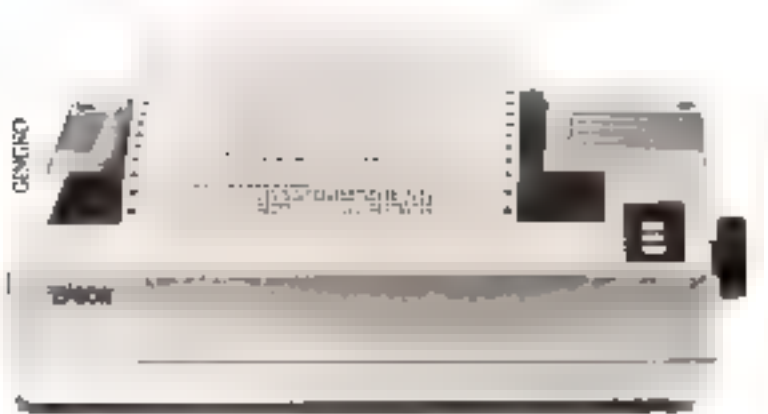

L'EPSON FX-80 (160 cps), une vitesse de frappe deux fois plus élevée pour le même prix.

L'imprintante matriciale FX-80 relève les performances techniques de la gamme EPSON à un ruyeau exceptionnel pour un prot quasiment mehangé. Conque pour équiper, pratiquement, tous les micro-ordinateurs grâce à ses nombreuses interfaces (parallèle, JEEE 488 et RS-232C en option). elle possède toutes les caractéristiques de la série MX-B0, avec en plus : une vitesse de frappe de 160 eps, un générateur de caractères programmable par l'utilisateur. 7 modes graphiques, simple à quadruple densité et notamment mode point à point, table traçante (marche avant/arrière), espacement proportionnel et mode silencieux à 80 cps.

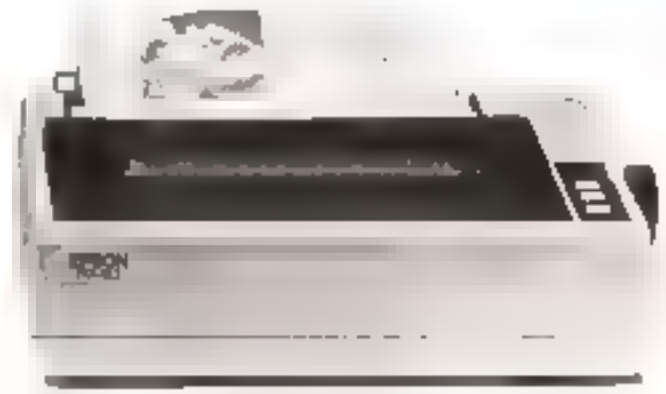

L'EPSON RX-80, la qualité EPSON pour un prix imbattable.

Umprimante matricuelle RX-80 est l'alternative économique de la série FX-80. Pour un prix sensiblement inférieur, l'imprimante RX-B0 bénéficie de presque toutes les qualités techniques de la sèrie FX-80. Vitesse de frappe 100 cps, pratiquement toutes les possibilités alphonantériques et graphiques et bien sur la RX-80 est compatible avec la majorité des miero-ordinateurs du marché.

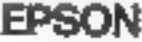

Innedates : Apple , TNS, Leanerd, Goopil, 1881,<br>Hewles: Packard, Stuep, Rank-Xérox...

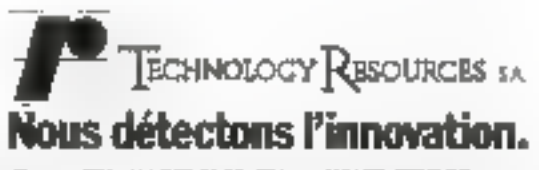

Technology Resources S.A. 114, rue Manup-Aufan-92300 Levallous-Perrer. 3FJ: (1) 757.31.33. Telex: 690657. TERES. MICHO-SYSTEMES - 373 SERVICE-LECTEURS M: 185 Saptembre 1983

### "LA DÉCOUVERTE DU NOUVEAU MONDE CP/M\*199

Entrez dans le monde CP/M<sup>\*</sup> sur votre PDP.II ou LSL11 avec le P1180.

Casto Philip

Avec la carte P [180, vons offiserez CT/M sax votre PDP 14 et vans serez alors devant la console than très puissant micro-ordinateur sur **CP/M** 

CP/M sor votre PDP 15 grace an P \$180, c'est Pacels dès sujant bui à des militers de logiclels comme: CBAS, WORDSTAR, PASCAL, d.BASE 2, etc.

L'économie réalisée sur l'achat de deux ou trois logiciels (en comparaison des prin de logiciels convenient sur PDP115 amostira tatalement l'acquisition de votre F 1180.

Le P 1180 est disponible sons deux farmes, le P1\80 Q pour Q box (1.S111) et P1180 U pour Unibus (PDP11), et est vendu complet avec la licence CP/M et le logiciel d'explaintion pour **RT II, TSX+ et RSX11ML** 

**ROCYO** 

65, avenue Victor-Hogo

**33110 LE BOUSCAT - BORDEAUX** Těl.: (56) 59.54.10 - Těles : 550 166

Documentation sur demande.

Ë **Linnic CEUTE CHILLE** CR/M

tuuni

Digital

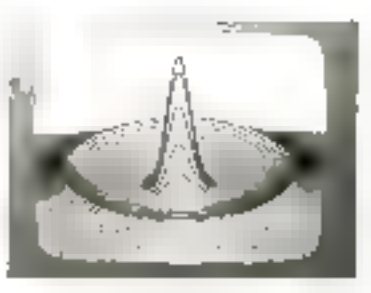

## **VOUS INVESTISSEZ EN** MICROINFORMATIQUE, FAITES LE EFFICACEMENT.

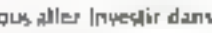

que aller investir dans un ordinateur personnel.

Vous voulez être guidé dans votre chulx et garantir au maximum witre investissement.

Vons voulez vous servir efficacement de votre ordinateur personnel et souhaitez une assistance soutentie et athée LML SIP le matériel que sur l'emploi des logiciels.

MINIGRAPHE MICROINFORMATIQUE, créée à Buulogne vur-Seine il y a truis ans par Jean-Louis Orsini, met à watre disposition on systeme d'assistance officace qui wous permettra de réussir votre investissement et d'optimiser vos résultats.

Michhunez-lui, il vous donnera toutes les informations nécessaires.

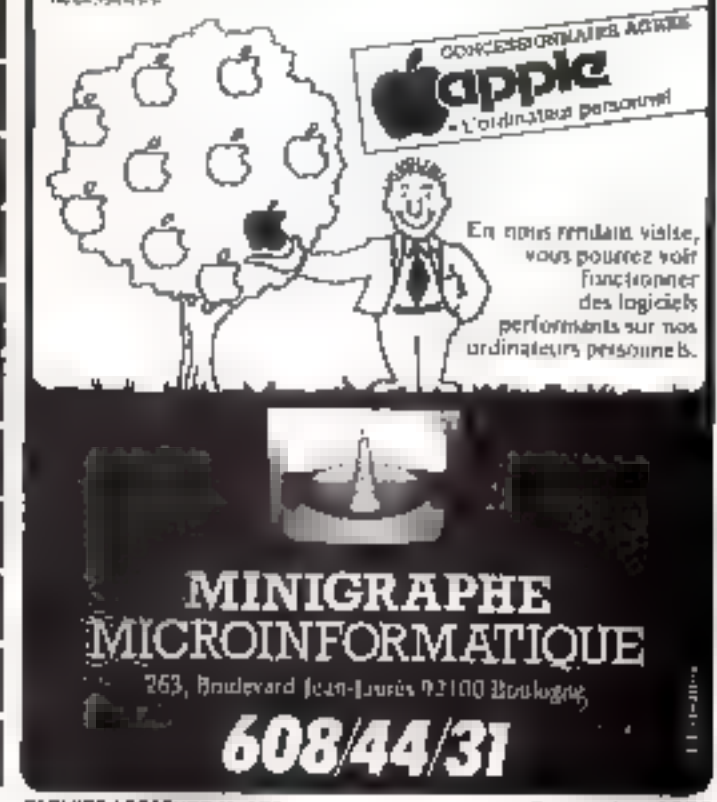

SERVICE-LECTEURS Nº 186

SERVICE-I FCTEURS Nº 187

## L'EPSON HX-20: **LE MICRO-ORDINATEUR PORTATIF LE PLUS PUISSANT DU MARCHÉ.**

C'est à Nagano (Japon) qu'EPSON, Il: 17 fabricant mondial d'imprimantes qui vend plus de mécanismes d'imprimantes que toutes les autres compagnies réunies, a mas toute son avance. technologique dans la balance pour faire du micro-ordinateur portațif HX-20, le produit le plus performant sur son marché.

Ne vous en cronnez pas car EPSON, qui fabrique des ordinateurs depuis 1978, a su leur donner toutes les qualités de ses oflitbres imaginantes.

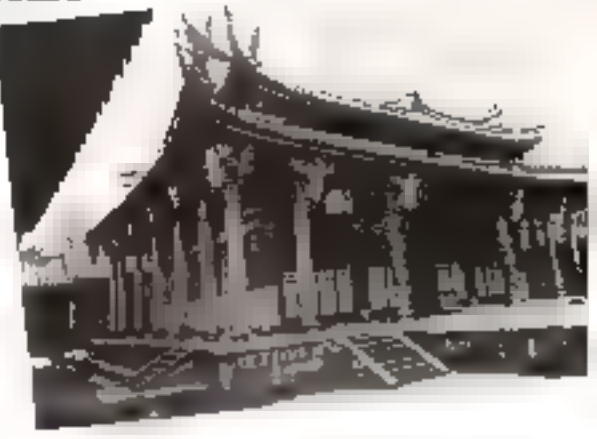

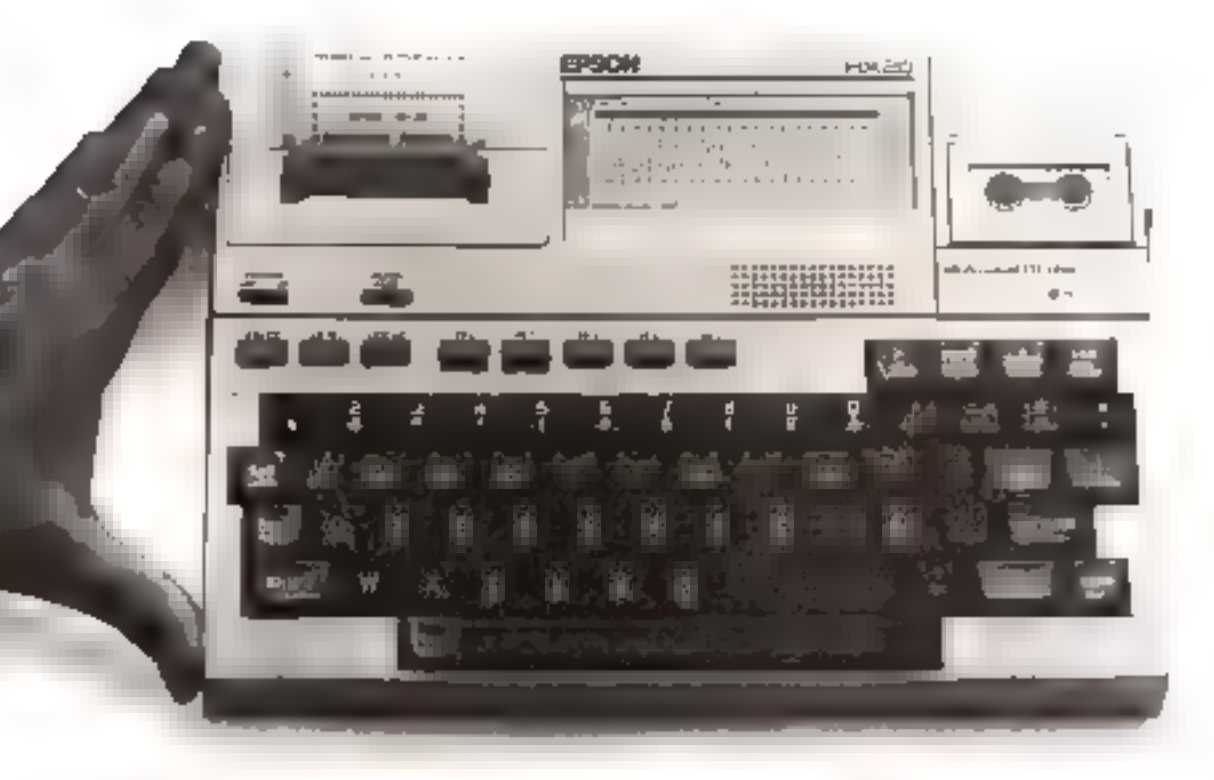

月月

Le HX-20 réunit tous les éléments d'un ordinateur complet. Compagnon de voyage idéal, le HX-20, petit par la taille (21x29,7cm) ne l'est pas par la puissance. Jugez plutôt: Clavier AZERTY accentue, BASIC resident Microsoft" 24K (niveau 5.2), 16K RAM extensible à 32K, 32K ROM entensible à 64K. Il possède les périphériques les plus courimts en standard : écran virtuel avec affichage LCD 4 lignes de 20 caractères, imprimantes III colonnes à aiguilles, interfaces RS-232C et serie rapide 38400bd; en optron, microcassette intégrée IOOK, lecteur codes barres, lecteur de mini-

disques souples - alimentation autonome 50 heures grâce à des accus NiCd.

Autre bonne nouvelle: FEPSON HX-20 est aussi tout petit par son prix (moins de 6000 FHT\* pour l'utilisateur final). EPSON

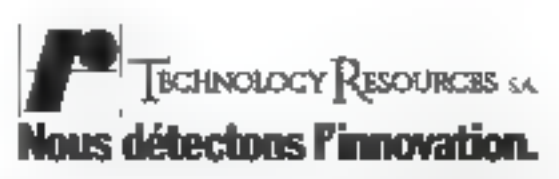

" PER 20 17 MAYS 2703. Mucrosob<sup>a</sup> est une marque depusée.

Technology, Researces S.A. 16, net Manus Audan 92300 Levalions Perrey, Thi, (1) 757.38.33. Tales: 603.57. TERES, MICRO-SYSTEMES - 376 Séptembre 1983 SERVICE-LECTEURS Nº 188

## "La liberté des programmeurs"

## **SYLPH UN LANGAGE** POUR LA PROGRAMMATION

La synthèse SYLPH est l'aboutissement de plusieurs années de recherches d'un vrai moven d'expression.

SYLPH possède les meilleures caractéristiques des langages d'aujourd'hui en vous libérant de leur complexité « de leurs limites.

SYLPH est un langage structuré qui échappe à la cigidité et à la jourdeur souvent rencontrées dans d'autres langages.

Les aussibilités de SYLPH sont totalement adaptables sux besoins du programmeur, par programmeur lui-même.

Le système SYLPH est disponible pour ordinateors offissal 2.80 soos CP/M\* et bientot pour d'autres processeurs.

65, avenue Victor-Hugo

PROCYON

Documentation sur demande,

### **NOUVEAUTÉS SICOB**

### Aux Editions MASSON

» RÉGRESSION LINEAIRE eur micro-ordinateurs par Th. Foucart at J.Y. Lafaye Divertion « Methode 1. Pragramage u.

Expansion insurabilides classiques de régression, du ces le plus sinicie su plus compliqué, avec applicanters gratiques place à l'octili vilomatique. Nondenus giogrammes costationnels en casic perminum glimagieter les résultats.

### 1983, 248 p., 120 F · GESTION DU PERGONNEL tur micro-ordinateum par B. Marck

Collection is Mathade - Pragrammas v

Uns akatinance d'udioation protopio de la micro-informanque pour la gestion du parsnimel, Fournit des programmes opérationnois en basic interprétés sur toute la gamme das applications. 10 octobre à traiter de la question. 1983, 200 p. 120 F

- \* INITIATION A VISICALC par Ch. Baudry Collection in ABC das himpigale u
	- 1983, 162 p., PT7 Gg., BO F

Présente un apprentissage gradual de VISICALC, avec l'exposé de commandes de aifflicjilité orgissame. Nombreux exemples et exerdicos permettant au tecteur d'instruiter les commandes et de les utriser avec à propos.

### **Aux Editions FDS/EDIMICRO**

- . JEUX SUR ORIC par D. Chene-Hune at F. Darbols. 1963, ели 150 р., 29 б.
- MULTIPLAN SUR APPLE : Exercicée de gestion<br>| par Ph. Bonnet et Nanh 7. Dinh 1983, ТНО радов, 85 F
- · GUIDE OU TOJ par J.F. Sieber, A. Particut et G. Rengeel 1983, 280 p., \$9 F
- 4 JEUX SUR TO7 par A. Perboat et G. Renucci 1963, any. 150 p., 79 F

### **RAPPEL**

- · Guide de l'ORIC par Ph. Bayjaviel 1983, 208 р., 79 й
- · Guide de l'APPLE par B. de Merly Tome 1 . I'APPLE standard, 1983, 108 p., 88 F. Tome 2 : les autensiara, 1983. 200 p., 69 F. Tome 3 les applications GL JUDAY APT

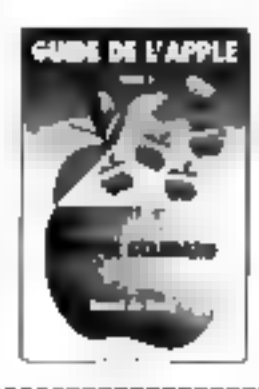

Prin public TTC au Tb 9.83.

### BON DE COMMANDE

ró renourinn á La Maison du Lavre Spécialee, 42-48, rue de la Calonie.<br>758 u PARIS (EDEX 13). ... Pour nema cever ray.<br>In veldésia recevoir les ouvrages suivants

Filthella a l'oxide da la M. L.S. Crijstitt on cheque de (participation aux frait de nort : Eyel, . 9 F, 2 vol. 13 F, 3 vol. 16 F, 4 vpi et + : 21 H **NOW** Prénsom : Automa-Coda:

Ē

ţ

### La micro-informatique à la portée de tous avec les livres SYBEX

Que vous soyez débutant emateur éclaire ou professionnel. **VOUS INDUVEREZ AVEC** 

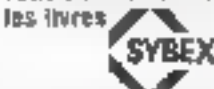

ta glus larga et la plus pratique collection d'ouvrages sur ta micro-informatique, des livres d'introduction au malériel aux livres de programmation avec exercices progressifs. d'ieithstien.

### **INTRODUCTION JE TRAITEMENT DE TEXTE**

par Hat III, AT2FR 206 расны 15,5 + 33 cm **REF. 242** PRIX : 31 F

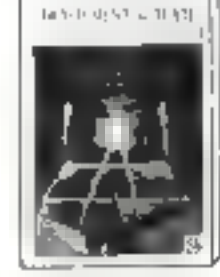

A gun fare affection basiller later) of pourques. Les systèmes Analyse détaillée des fonctions Artistysé inpline support outer example and Un ownage de phild-socal

**LE BASIC PAR LA PRATIQUE** 

par Jaan-Aeme LAMSITIER 240 раряз.  $18 \times 10^{-1}$  cm **MEF. 231 PRIJ: 104 F** 

Das extractes progressits on mains, gestien, recherthe sperantifield, you all stallshifters. Pour voirs permettre de contrôler vos covaugsantes et vos mógres 60 exercises en stull Tous les programmes sont en Basic Microsoft

Autok by CE7M AVEC MIP/M

par Radnay 2AKS 332 pages 15 a 21 cm<br>NGC 221 PRIS : 112 F

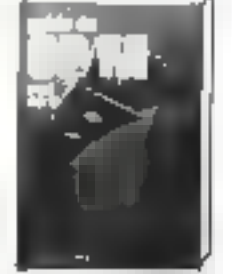

Pour les débutatils comme pour les projetemmeurs expérimentés. Un manuel l'pas à pas l'uralique et nés play. Un invertaire de louses ses ressources avec présestation de Soutes les versions jusqu'à 2-2 MP/ Miss CD - Plys 19 announcemesyment imples les rú "mundes

### **INTROBUSTION JU BASHO**

dal Pianie LE BELIX 338 радея 16 x 24 cm **BEF.216 PRIN**: 100 F

Fis factosse aux debutatts et presente de fabrir progressive et pédagogique, es concepts et les façtus. cuos. Il no requien accuna formation prograde or conne tous les aquels du languye actuellement dispanibles pour les d'Hérenis matériais

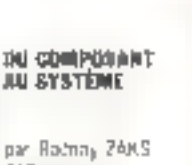

612 64045 8 x 22 cm **QEF.239 PRIX: 195 F** 

Pour lous deux qui vaulent compressor comment longlighne un migro-processeur of comment un système campièt ést assemblé à nario de composants

PROGRAM MATION **DU 240** 

par Rodmay ZAMS 600 pages  $10 \times 24$  cm **FIEF, 220 FRIX: 195 F** 

Depuis tos concovis élémentaires jusqu'eux directunes élaborees de docates, tout bant vous aider à programmer un 260 - Avec des exercices gradués,

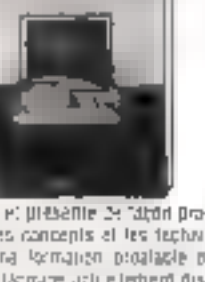

**COLLONIAL SERVICE** 

VOTRE PREMIER **OUR BUILDING** 

par Rodnay 24KS 294 pigas 14 x 21 pm **REF. 221 PRUL : 50 F** 

It un de nos best-safars. Véritable guide d'acriss d un micro-ordinateur, il vous explique comman) il fonctionna at calquid paint lairs days ses applications. familiales du professionnellas. Pour teus-

### **JEUX II'DROIRATÉUR DE BUSIC**

par (Send H AH). 172 радка  $21 \times 28$  cm **MEF. 245 PRIX: IAF** 

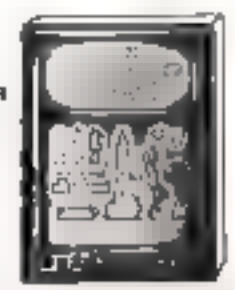

100 jeux créatifs et imaginalits pour un lois plusieurs joueura, accompagnés d'instructions tres dailes et de programmes progressits

**NEUVEAUK JEUR D'ORDINATSUE DU BUSIC** 

IB6 pages 21 m 28 cm 10日 12 **PRIZ: NFF** 

Complément du procédent H4 jous supplémentaires

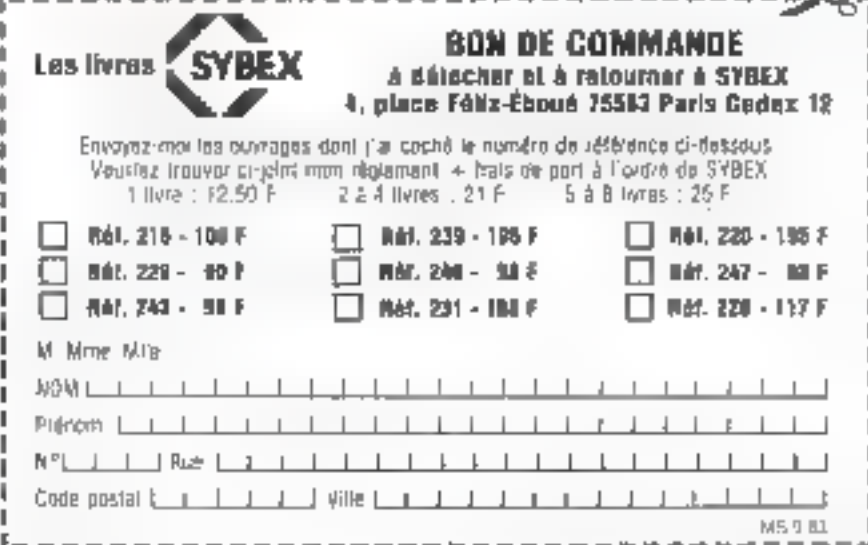

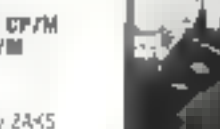

MICRO-SYSTEMES - 377

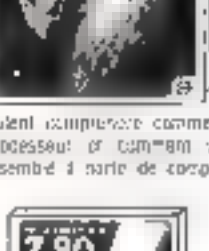

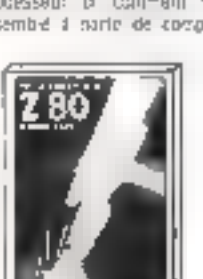

---------------

par Rayat M. AML

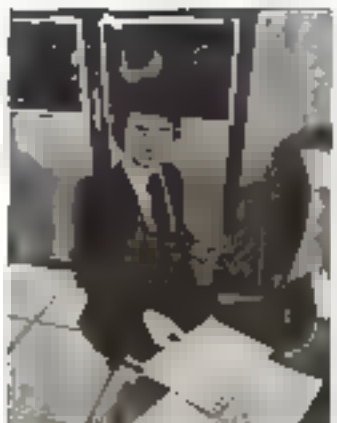

# **Celui** que l'entreprise<br>recherche.

e chas d'una caméra recessita un conseil individuer sérieux. Grâce à l'experience ecquae depuis de nombrauses années, las corsollers de l'Institut Privé Control Data sont qualifies pour examinor vobe cas parsonnal et pour vous onemer laise aun marché du travar où los citros soni pormanentes pour les vrais professionnals, même débusants

**Devenez** 

### Les instituts Control Data

Deputs plus de 15 ans, dans le monde en lier. las Instituts Control Dale ant pour vocation de former des professionnels aux carrières de l'intermatique Cette longallon, a aire grand constructeur

### Les relations industrialisa

Control Data est en comeci permanent avec les entrapneos qui utlisant l'informatique ou labriquart et entretiennent das calcumations toujours edupless aux prisons en spécialistes recharchés. Particulièrement qualifies pour les postes disponibles dans les ontropinsios. Los oldvos diplômas cicliannent un teux de réussilo oxceptionnal.

### La formation

Est astinitensive of prelligio. Pas da super-<br>Pul soul de qui est unsaigné ast direcsoment villenble. La diversie des matérials expériences (CDC of IBM) ouvre le plus large. éventuil d'employeurs potentiels

### Las carrières

I institut Preve Control Data assure la lonmotion also dave cameres principales de **L'informationne** 

: Analyste-programmeur (en 19 semaines)<br>- Inspuctaur, de mainteirance: (en 26 semartes!

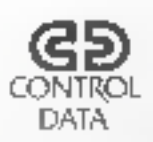

Dane l'one ou l'autre spousairle, son ensuicoment incus demosts one ware formignent quivous ouvrira l'aventi que vous souharier. Pour beneficier d'un consex d'orientation écnyez ou folophonna pour pronche (andez

### **INSTITUT PRIVE CONTRO!**

Cours d'analyste-programmeurs à Paris,<br>Nances du Marsalle : Suren 124, 59 me Nausrad 75013 Paris, IP 111 584.55 98 pp 1, rue<br>Julier Modmern 44200 Patrice, IP 1441 48 00 44<br>De 32, poulovard Vincert, Delporch 19255, Marseiro Citidox 08, rel 101178 05.43

Ganty, d'Imapurelaure du maintenance à<br>Paris consen 134 \$8,100/daterale 75013 Pars. M4 (1) 584 (5.20)

SERVICE-LECTEURS Nº 192

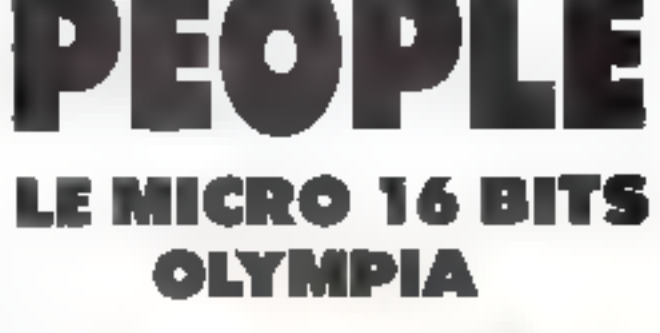

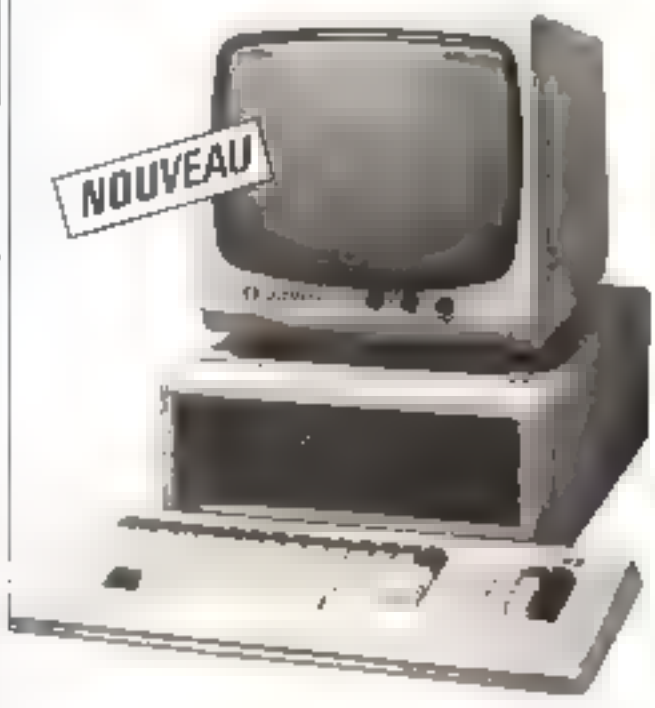

Nouveau micro-ordinateur OLYMPIA, Un vrai 16 bits (Intel 8086) caractérisé par sa grande capacité de mémoire centrale de 12B à 512 K, et ses possibilités d'extension. Peut fonctionner en unité de gestion autonome ou être relié à un profinateur central : le "PEOPLE" est compatible avec de nombreuses marques d'ordinateurs.

Systèmes d'exploitation : Prologue, CPM 86 et MS/DOS

: Langages : BAL, C BASIC/86, GSX86, PASCAL, COBOL

lisformieg-vous. Contactez votre spécialiste revendeur OLYMPIA au OLYMPIA FRANCE S.A. (Service-"Paople"), Tét.: (1) 630.21.42

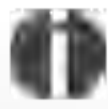

Olympis International Machines et Systèmes de Bureau

**SERVICE-LELTELIRS Nº 193** 

37B - MICRO-SYSTEMES

Septembre 1983

# **BRANCHEZ-VOUS SUR** *LE FUTUR EN* MICRO-INFORMATIQUE!

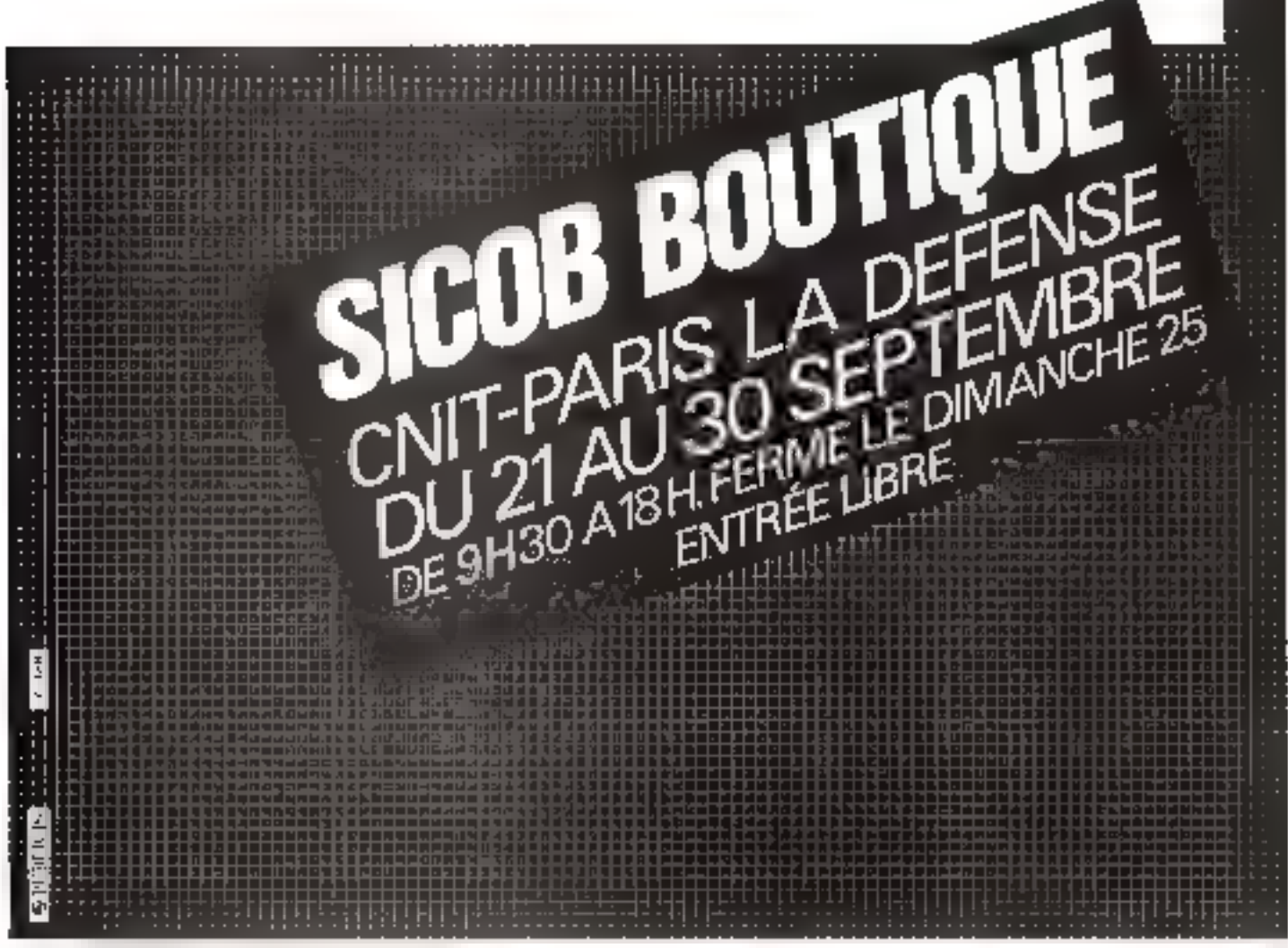

embre 1983

Ann michen MT 180 at MT 180 de Mart-stations Faky ciliment, are plus da le quantiti interdénd à 180 d'ob. le queste couver de 10 à 12 qui en arapproprier.<br>Julisheaner a grave auto-canmi le prophetre.

**CURRATION EDITOR** 

D.S.M. est distributeur officiel des imprimantes Mannesmann Tally.

Chez D.S.M., vous trouverez tous les modèles da la gamme at, en particulier, les nouvoliss séries MT 160 et **MT 180** 

D.S.M. est un dialnbuteur averti. Il stocke, installe et assure la maintenance. Notamment, el vous avez un problème de connexion sur un mini-erdinateur, les ingénieurs-conseils D.S.M. yous garantissent co service pour vous-mêmes ou vos clients, qui que vous soyez et quels que solent vos matériels (Altos, Apple, Goupil, Osborne, PC/IBM, Prime, Sanco, Sanyo, Sirius, Sord, Thomson, etc.).

Eles-vous revendeur 7 Nous recherchons votre collabora-Bon. Profitez du "Mannesmann Service" de O.B.M. Contactez-nous I

Diffusion Service Maintenance 34-38, rue Camille Pellstan 92300 Levellois-Perret<br>Tél. (1) 731.01.24

**D.K. Geneally** 

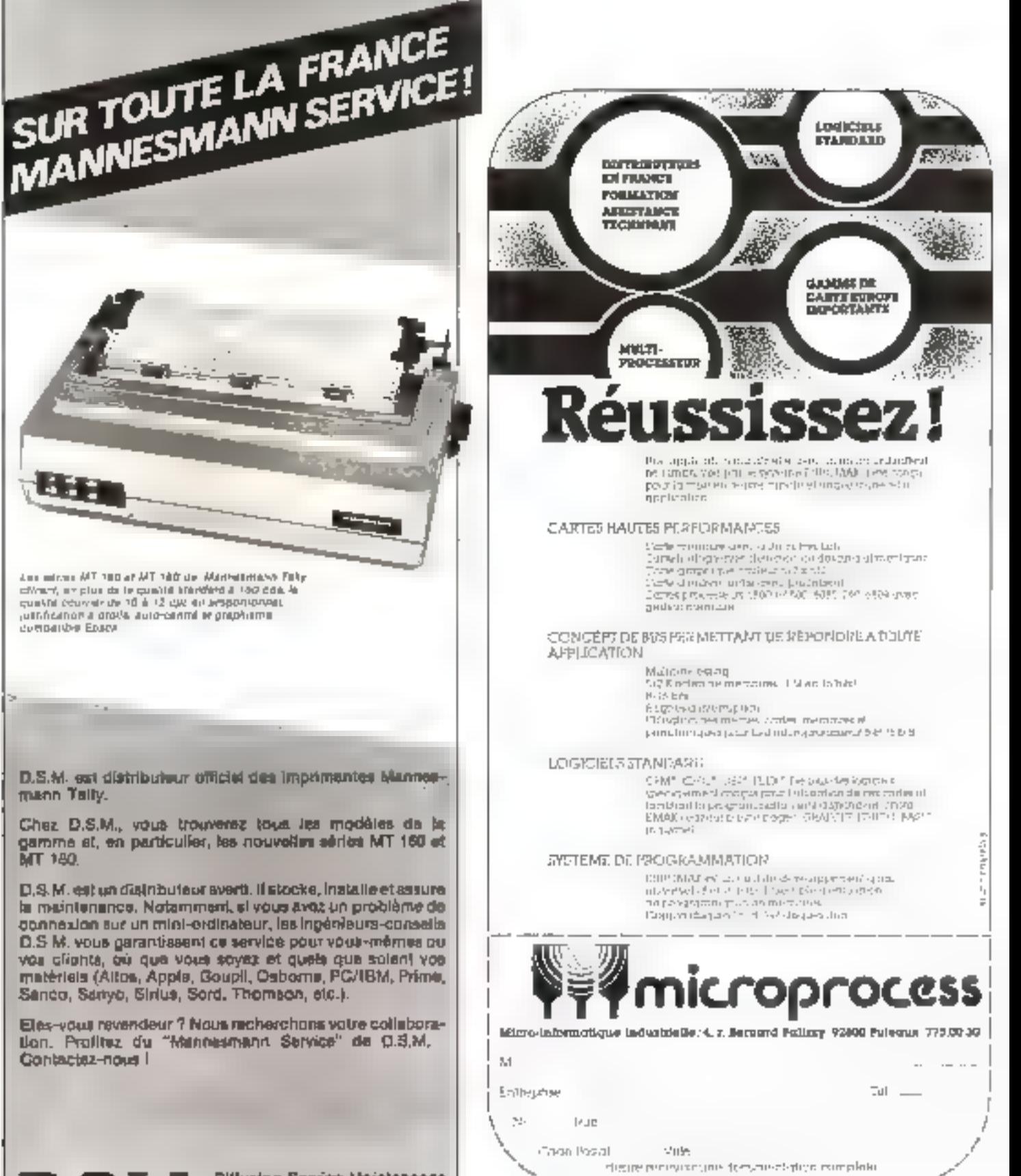

SERVICE-LECTEURS Nº 168

## 丌言 Micro

54, rue Remey 75018 PARIS téléphone : 262.87.97

Magasin de venta: Môms adrosse Horaires 10 h 30 - 13 h 30 et 15h - 19h Jours d'ouverture : du mardi au sameg-inclus METRO . Jules Johnn ou Marcagel Poissonnières

### UNE SELECTION DES MEILLEURS MICROS GRAND PUBLIC

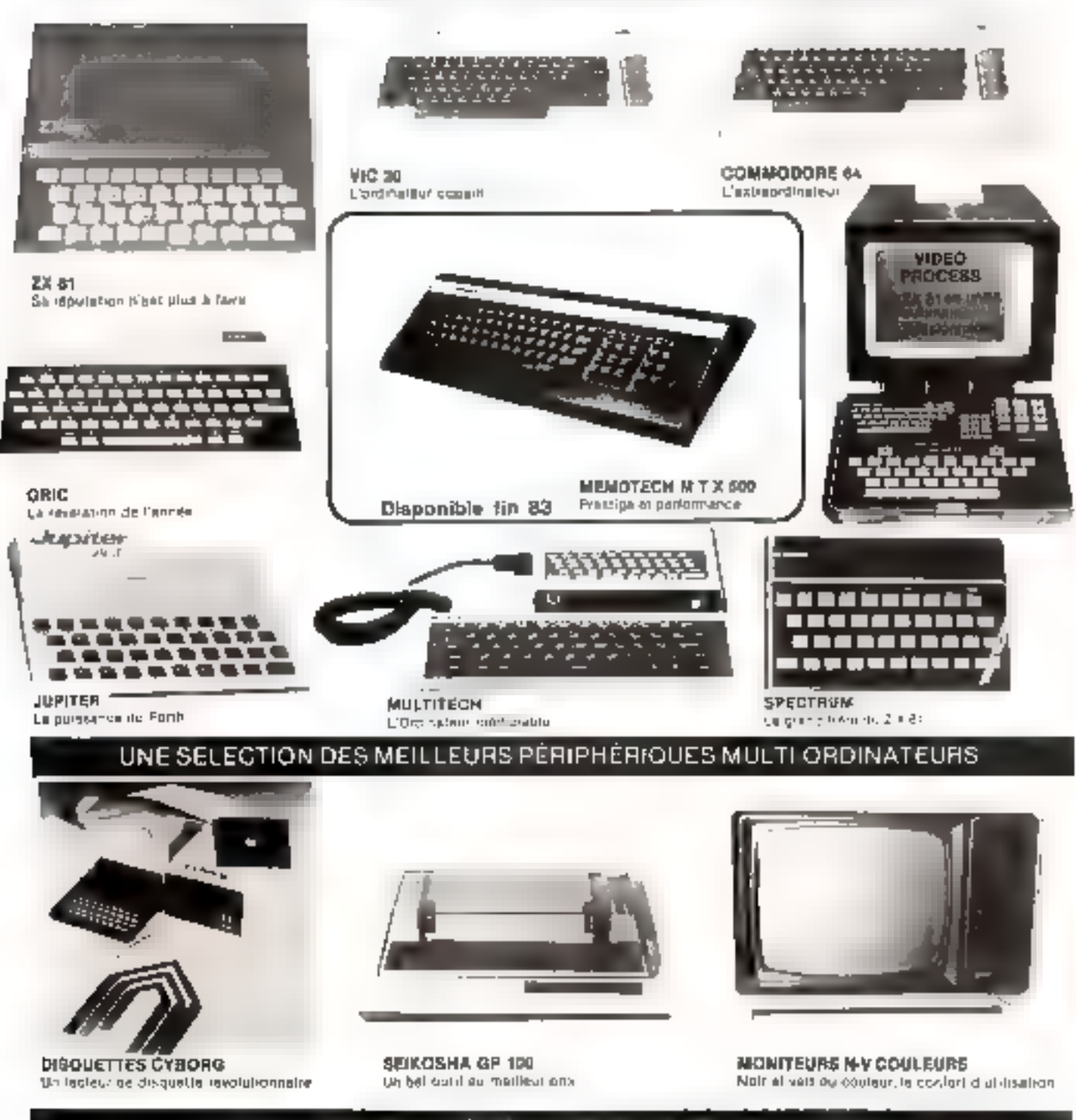

RAYON LIBRAIRIE, LOGICIELS ET FOURNITURES DIVERSES

### - at des services spéciaux VTR : -

- Location de miczas et appensores (également par correspondance. Resource yours).

- Services techniques et vistaliation (pour caus qui ne mailrisent pas l'diectronique)

SERVICE-LECTEURS Mº 187

— Sarvice ideing imprimente (pour cijou.<br>qui na posaédant pes d'intermente)

Et énfan, le plus important des services : l'accuell.

# Votre ordinateur est puissant

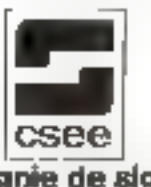

SICOB Stand<br>3 AF 3169

« Interface série ou paraflèle . Grande capacité d'acquisition et de traitement des données (changement dynamique de la mémoire) e d'onnectable sur tous types.<br> **Compagnie de signaux Le d'andreurs.**<br>
Sordinateurs.<br>
Sordinateurs.<br>
Sordinateurs.<br>
Sordinateurs.<br>
Compagnie de signaux Le de la de larminaux

# Evaluate catalogues a balayage MICRO PUCE /e premier à vous proposer sur stock :

ORIC 148 K 2390 F TTC SPECTRUM 16 K prix nous consulter MFP 11 64 K 2995 F TTC DAI 8950 F TTC MONITEUR TV PAL-SECAM 2890 F TTC MONITEUR TV SECAM 2290 F TTC<br>Disquettes ORIC et SPECTRUM nous consulter MICRO PUCE : 15, Chaussée de l'Hôtel de Ville 59650 Villeneuve d'Ascq Tél. : (20) 47.18.57

**CONTROL** 

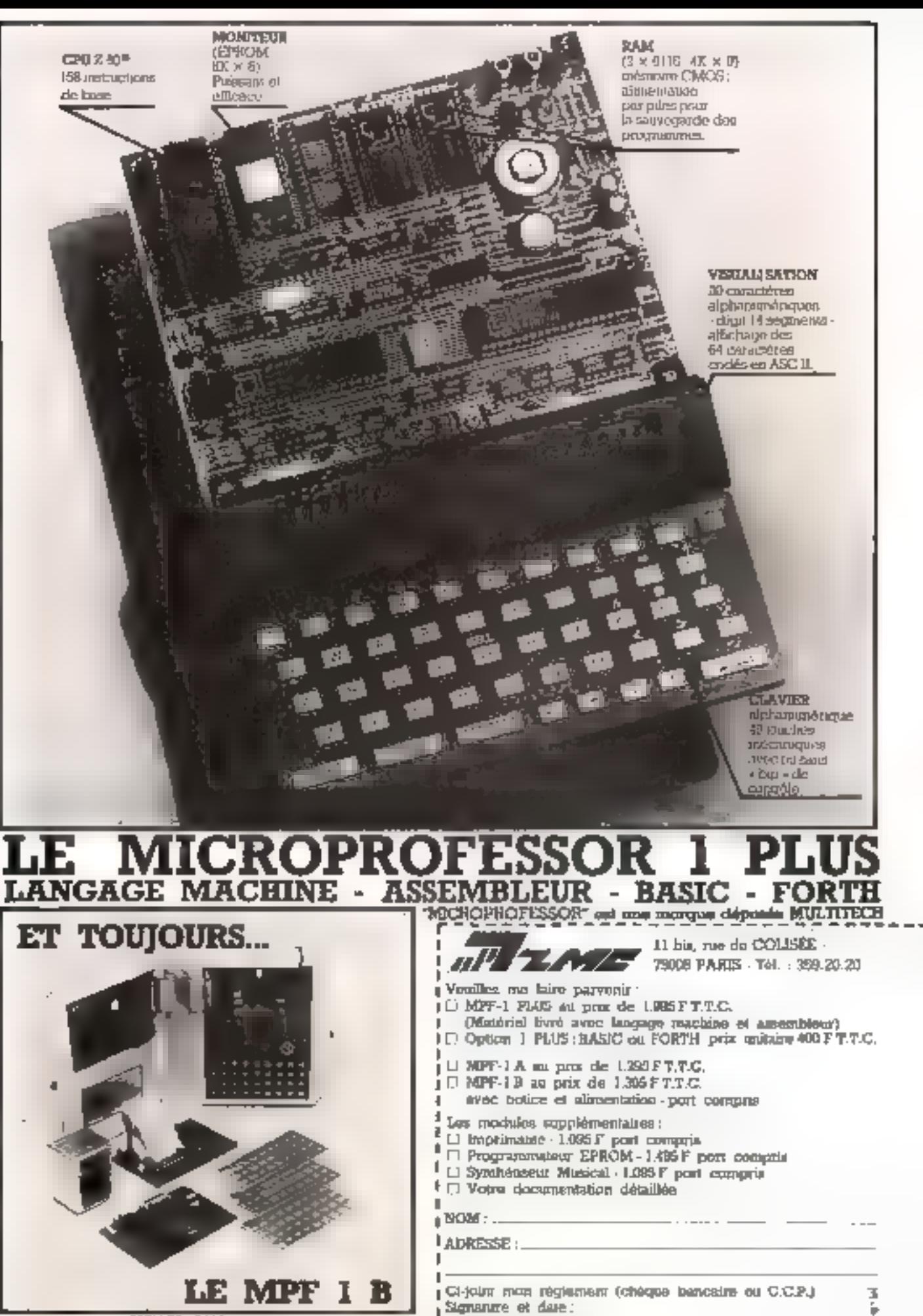

### *Vous êtes exigeant* sur ्रि<br>प Tm C ices  $\bullet$ ÷.

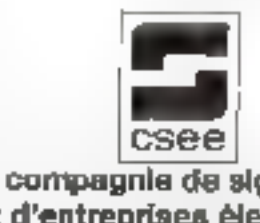

**Platen 360** 

» Grande qualité de tracé » Excellente elebilité de l'image **Exercise Configuration evolutive** 

et modulaire (recopie papier, tablette à digitaliser...) · Facilité de mise en œuvre.

compagnie de signaux et d'entreprises électriques Sings Scalar of Javia Photos Record Initial (RIS) (2016-15 Tel: 01/530 24:44 - Telian CSEE 202 924 P

SICOB Stand<br>3 AF 3169

Afigraf : une gamme très complète de terminaux erschiques à balayage cavalier rairaichi.

SERVICE-LECTEURS M1201

## **FINI LES MICRO-COUPURES**

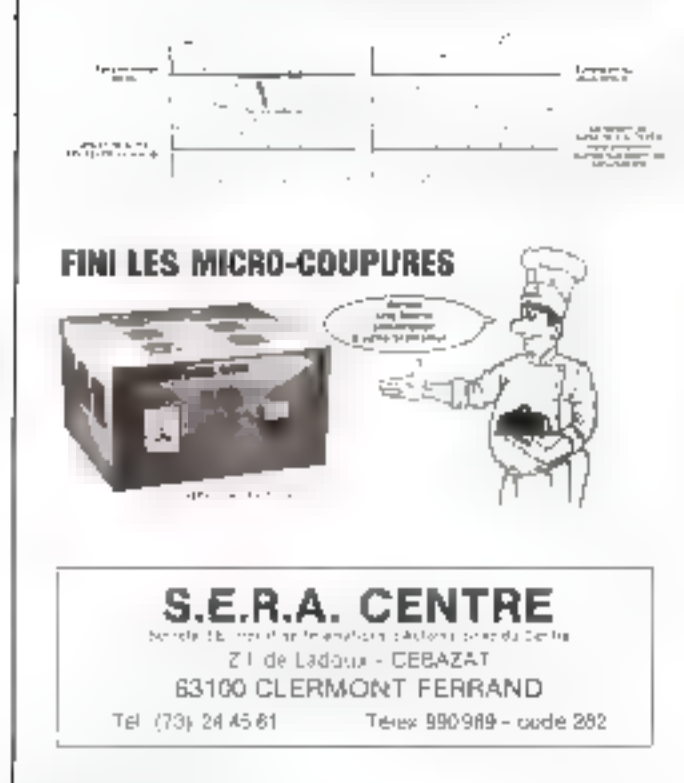

### L'ondateur-chargene "YOLTEYER"

eur un piratur français, il a ere medaillé au 11me sulph International des Inventions et des Techniques Nouvelles a GJ'NIVE le 3 decembre 1992 pour set haures qualités rechniques.

### CARACTÉRISTIQUES

### Onddisteur à riseau permanent, non commuté, sinuscidel.

- Double (splation galvemque)
- Purssinge nominale (350 VA
- Tansien sijdleje diensies 220 V attentitit<br>Tansien on station 220 V giauspidal <sub>21</sub>12 % of suivant<br>demande de 3 à 8-5 %.
- Fréquence de la tension de sort-eil 50 %; à 0.801 %
- Tension des balteries 24 V. Gandhes, suns entretian, mi degagement gazeth a view west automatique inclus
- (battarles incluses).
- Autorismie 30 mm a aliciieura heurea suivant demonda
- Differsions fors four Headlean (300 Lungweb) (490)<br>- Prolondria: 1880, Paras, 61 kg<br>- Installation on rack 16 U 18 policos.
- 

u.  $\mathbf{d}$  ,  $\mathbf{r}$ Electropolity decomplise surfilligibles. Epartition are contrained

- District connects as institutional part in the power's
- [1999] assemblator entrus des COLIT POCurrent region

Aluzat 6050

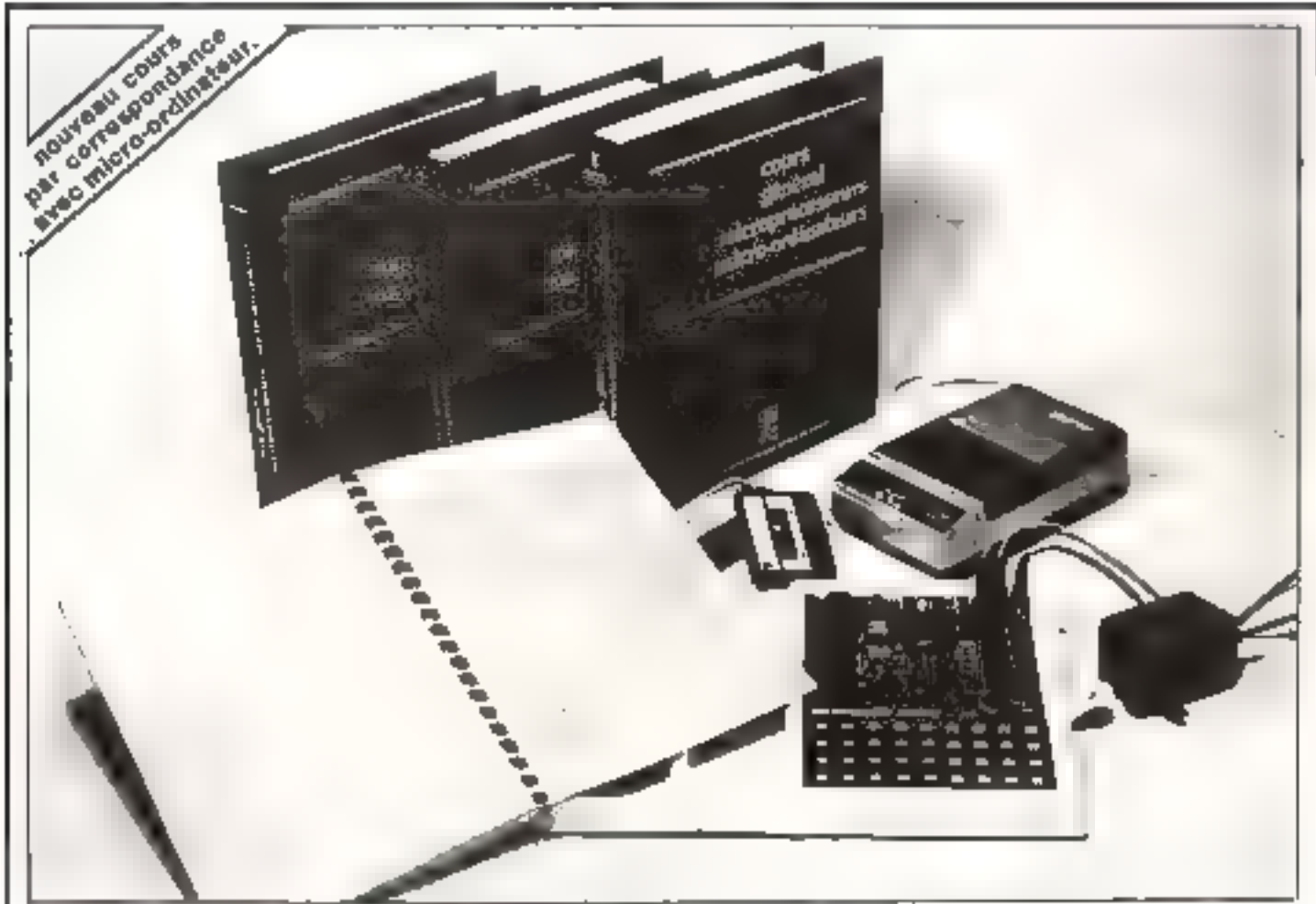

## **LES MICROPROCESSEURS**

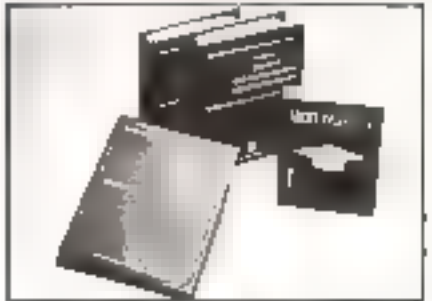

### Comment ca marche, comment s'initier

### Découvrez chez vous

les secrets des microprocesseurs. Ce cours vous permattra d'ocquérir toutes les connalasances nécessaires à la com-

préhassion du fonctionnement injerne af a l'utilisation d'un micro-proincteur Vous serez capable de rédiger des programmes en langage machine, de concervar una

structure compléte de micro-préinateurs aufdur d'un microprocesseur (8080 - ZBD).

### Un inicro-ordinateur chez vous.

Notre cours per correspondance est accompagné en option d'un micro-ordinateur. МРР), вачіря d'un microprocesseur 2 80 Un manuel di utilisation a età specialement conçu pour vous permettre de réaliser au fur et a mesure de vos éluces les exerci-

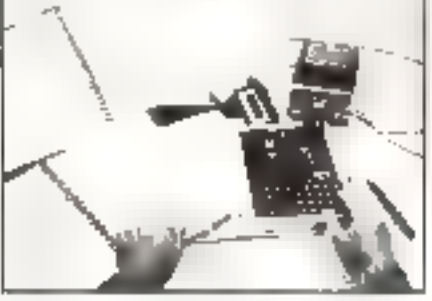

cos pratiques qui inendront concrétiser de que vous autez appris.

- Volse inforo-ordinateur MPF 1 est équipé - d'un interface cassette,
- d'un synthétiseur,
- d'extérisions mémoires,

- d'un amplaçament prévu pour connecter vos circuris de commande,

- d'un transformateur d'alimentation 220 V-51 Y

### Voua n'êtes pas soul chez vous, ii lout moment your pouvez consulter volre professeur.

Nolre coussipar correspondance avec mlcza-ordinateur comprend plus de 300 pages illustrées de nombreux schémas, dessine. organigrammes. Elles sont présentées dans trola reliures de qualité l'acios à constitler

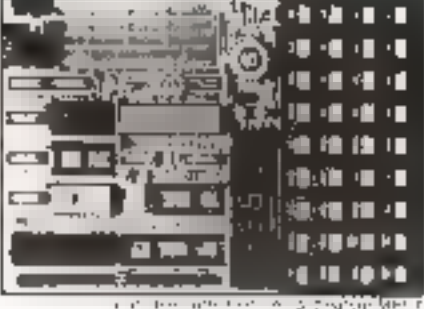

**District Constitution** 

De cours permet de comprendre tranquillamont le fanctionnement des micropraces-EBUFE.

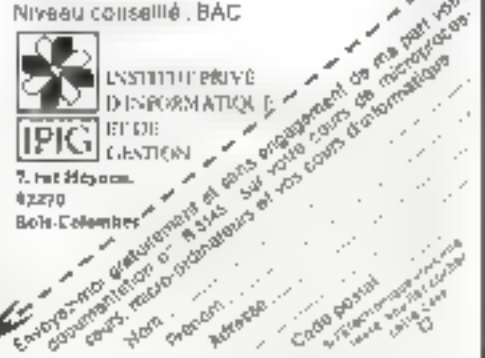

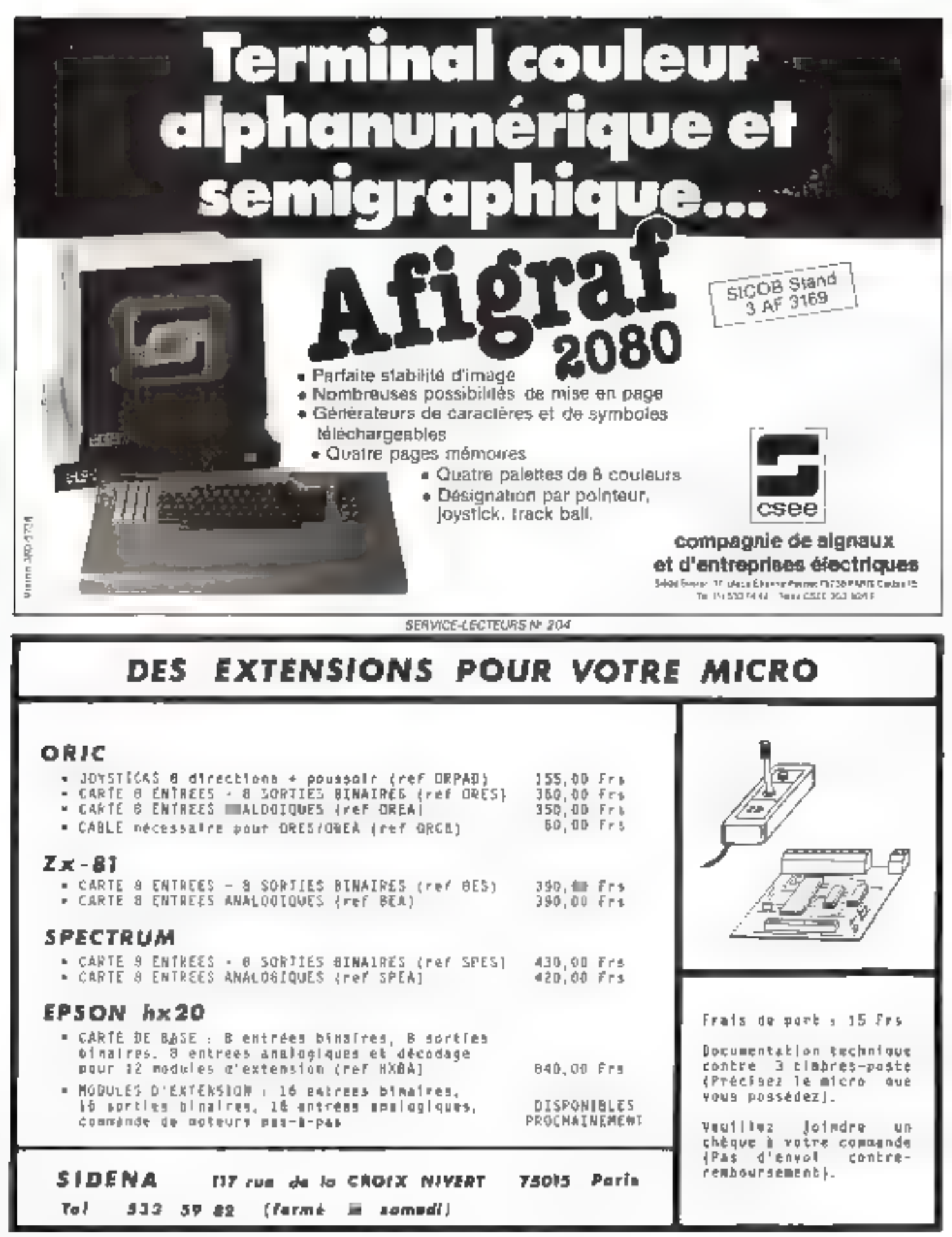

# **VTR** Informatique

### memoree LA GAMME COMPLÈ POURQUOI CHOISIR LA GAMME MÉMOTECH :

- Tous les produits kernatech sont conçus compalibles. Vous commencés albit une gamme d'accesportes semi educat el Minis Aliquita. Est le Memodiald + Se ej + 17 Catalicales rous parmellits de sonni<br>par l'imprimante tous vos lableaux (sesqu'à 100 potentale de 250 lignes !) at cels par des «rabuctions → Fea uxjavilious principidu en byggepisus som polyat symmuniku vort plementrin hvor ja gepligt on<br>sympatise af vöv de bilalani bili där somehofterpuns on tunnismise av sväradet<br>kht i möderne et unni användelse af om förf

Singler

— Les manuels beni complais et nous fourneaux une insquation fixògilist.<br>— Fisilies si puissants, les modules Memolech pont garanto è molt.

#### **MITMORIAL 16 N**

Passuso RUA in K. Correstado en estam Mal-<br>In aviacom statono impossibilistadorimo. 18. Kranski den postder bis 1941<br>18. Kranski den postder bis 1941<br>18. Kranski den valdt den postal – 12 K<br>18. Kranski valdt den postal – 12 K<br>18. Kranski – 18 K, karlsen der Sledarfy – 14 K

**BENGEAR 32 R** Estamaren 1940ko 22 K. Kaliforniaren euskaren euskal.<br>Martxoaren euskalako estamaria euskala izan.

#### SAFINOPAN ILL K

Explorer compliterment to building and a microsection<br>water ID, 49, 48,6, Below, 4, B.R. poor langups mach you

station on graphs (explored and a settlement of the stational stational stational stational stational stational stational stational stational stational stational stational stational stational stational stational stational

#### **NEWPAKER**

Mission - Mission - Son Para Him Ibris) Hajak<br>Сици - Питахима - double Targles, 607-69-69<br>ASCI - Enroyal Malanet mobre HRO Globalante<br>pour SEROS Me GP 1914 - 901 PTTE pon compre<br>pour SEROS Me GP 1914 - 901 PTTE pon compre

milandikan, del 222 BEAUA, datagastadu<br>Printeos Beag BS 333 iyu mande den për printezen<br>Letë jutën jë vogë gomin

#### **belidu/FTTFA CYBDRG**

had below the state of the port of a fact can decouple, because im consideration<br>and decouple, because in the particle product of the particle of<br>the particle product of the particle of the particle of<br>the particle of the constant land of the particle of<br>the parti completes it downed in foreign enyi amplana yoke kotwa da guj<br>Qytilalari suranchintar

ET FOURUME<br>LA DAMENT COMPLETE<br>DE FERETREMANNE<br>DE VIJA MARINAMEN Pour ER IM. ia al Japitér

esateline outles autorizable pinnicu d. 6 p.<br>Trebite pidatė D.

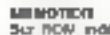

Sur ROM indépendance commetable, programme de Hartesweit de Sunte 1:4a partonymet "Kanocsatzung"<br>Ou Politich - Litetist - un Patenti - deskribert-des<br>Ober Mating, Murden Meinfalt, utb

0000961

للكليبي

**SASTURE** 

Ţ.

**MODEL** 

MIDAQGALE (DAM/VER)<br>Sui Fiçal malgundaris communiste, puedent et asayar, parmai faratyar, in aroubtion at signific.<br>won truncalm

#### MIDIGIAN, 2 ID ASSISTED FOR

Mitterbreat, 2 mit 200 mitter von Stattenberg<br>San Picke motgemänglich und Einig Sprach, fond der<br>Derst des prospectivitäts in krist Egalegi, fond ders<br>Der permanen Post 4 mitteln (1904 des

#### CLAWER MEMOTISCH

Singelgas deurse von DNGLAR per aufnicht.<br>Singelgas deurse von DNGLAR per aufnicht.<br>Diss passing Weshing drotten-offenet I Mg19091

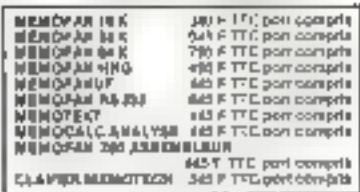

**CONTRACTOR** 

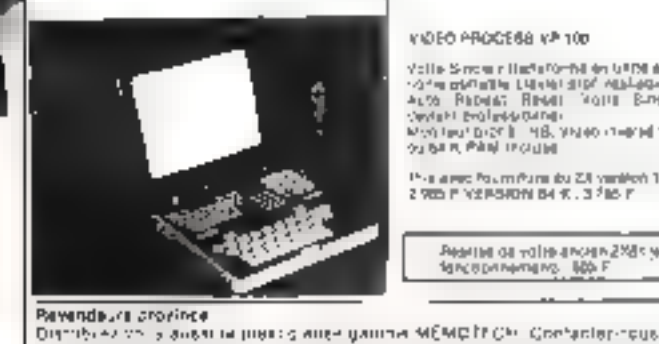

#### KIDEO PROCESS KP 100

Volle-Since in Haftsforth (in GRM did). 경기를 합니다. [Hotel digit] **NEL-BON** ALSS PROGRE RINAIL ROLL BINGINI Mentuar brot in HB, ances memet to K.<br>Suisa a Pàré recrute

P-a a new Polym Parts do 2.8 yearshot 18 K 2 900 P YX PSRM B4 K . 3 FBS F

Bearing of yellows and artist to actually **NATIONAL AREA LEG F** 

POINTS DE VENTE VTA INFORMATIQUE -- MEMOTÉCH - POINTS DE VENTE VTR INFORMATIQUE DEROG An Les, LABORATORE D'APPLICATIONS FLECTRONAQUES 35 IN Augusto: (23) 34, 53, 734

2700 MeVa. LA MISSION BOUNDARY 19. Provident Marine Section 2013<br>
2700 MeVa. LA MISSION BOUNDARY 19. Provident Marine Contract 19. 19.<br>
2700 MeVa. COMPLETE EX dividend Marine Contract 2013<br>
271400 Annual COMPLETE EX divid 36.52.04<br>1920 - James Microfed, USA and An American Martin (25.72.22.19)<br>1920 - Geometric C. C. P. J. Belleville, S. Andrej Martin (25.72.22.1914)<br>1920 - Geometric C. P. J. Belleville S. June 1920 - Roman (27.22.22.22.191 \_\_\_\_\_\_\_\_\_\_ CATALOGUE GRATUIT. L'IMMENSE SUCCÈB **DES PRODUITS MEMOTECH** OGCHEZ ICI (3) realist permit de review certains (in Jolgnam 1 HmbH & 2 P) pro à la baissa / PROFITEZ-EN | **NOM:** .................... Proportion and the company of the second POUR LA PRANCE METROPOLITANE, NOR PRIX SUNT TRE PORT RECORRANCE<br>GRATOVI, BON DE COMBANDE A RETOURAGE AL VIII DESANTANT TANTIFICA.<br>34 de Partes, 1991b Para de Asgrant món régionaut par chéors autores o CCA. Adresse : .... Dillis I red/ce U<sup>2</sup> 2 dill'ALVI M Code postal : ............... a measuremet ans derrercis over decameration compiles at lorralgize ge réservance **Million** 

by gas biddeborn SVP.

SERVICE-LECTEURS Nº 206

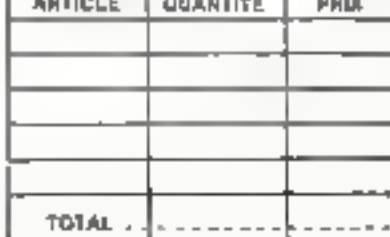

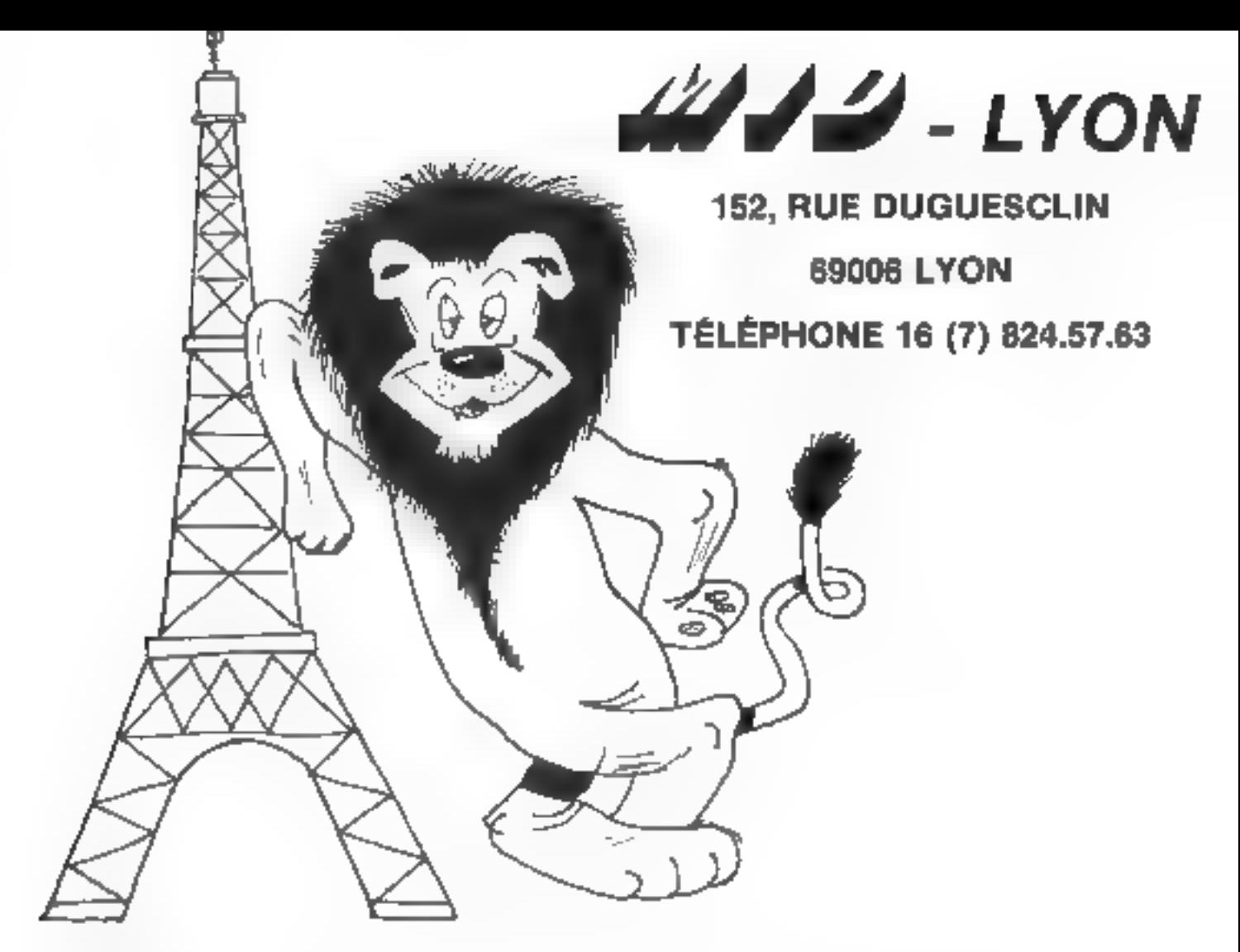

# dd à mangé du LYON!

UNE EQUIPE EXPERIMENTEE qui a participă au cantra de Paris à la distribution de militers de micro-ordinateurs.<br>(APPLE, SIRIUS, Ordinateur Personnel IBM, HEWLETT-PACKARD) dans les domaines de la vente, du dévelop-<br>pement d

UNE "BOUTIQUE" où les Lyonnais trouveront en plus des micro-ordinateurs proprement dits une très large.<br>gamme de périphèriques (imprimantes, tables traçantes, tables à digitaliser, MODEM, etc...), de logiciels, de<br>livres e

**UN SERVICE APRES-VENTE** ou d'importants moyens humains et techniques ont été mis en œuvre pour assurer<br>à nos clients directement sur place ill dans les délais les plus brels un S.A.V. efficace. Bien entendu les personnes<br>

UNE STRUCTURE : MID ast un tout. Par conséquent Paris et Lyon ont une même direction, une même politique<br>et les mêmes moyens. En pratique cela vout dire que les Lyonnais disposent du support de nos ingénieurs<br>[qui opt conç

MID - PARIS 51 BIS, AVENUE DE LA RÉPUBLIQUE, 75011 PARIS - TÉL. 16 (1) 357.83.20 +<br>MID - LYON 152, RUE DUGUESCLIN, 69006 LYON - TÉL. 16 (7) 824.57.63

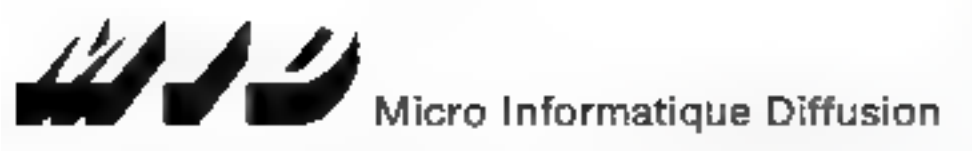

### **SICOB - BOUTIQUE STAND 106**

### VICTOR S1 : Le meilleur indice de performance/prix

### UN SYSTEME COMPRENANT DE BASE :

- Une unité centrale équipée d'un microprocesseur III bits (8088 INTEL).
- -- Un clavier séparé AZERTY accentué ayec groupe numérique et touches de fonction
- Un écran 12" phosphore vert orientable horizontalsment et verticalement
- Un mode affichage texte 25 lignes de 80 colonnes
- $\rightarrow$  Un mode affichage texts 40 lignes de 132 colonnes
- -- Un mode affichage graphique 800 X 400 points
- Deux interfaces série V 24 RS 232 C
- Un port parallèle "CENTRONICS"
- Le système d'exploitation CP/M 86
- -- Le système d'exploitation MS-DOS
- Le BASIC MICROSOFT interprété.

### DE NOMBREUSES EXTENSIONS :

- $\rightarrow$  Mémoire vive allant de 128 K à B96  $\equiv$
- Compilateurs FORTRAN, PASCAL, COBOL, BASIC
- interlaces analogiques/numériques
- Interfaces numériques/analogiques
- Digitalisation d'images vidéo

### TROIS CONFIGURATIONS POSSIBLES :

### **\* SYSTÈME DE BASE**

· 2 lecteurs de disquettes 600 K

29 900 F H.T.\*

- · 128 K de mémoire vive
- **SYSTÈME DE BASE**
- · 2 lecteurs de disquettes 1200 K
- · 256 K de mémoire vive

36 400 F H.T.\*

- SYSTÈME DE BASE
- 1 lecteur de disqueites 1200 K
- · 256 K de mémaire vive
- 1 disque dur 10 méga

**NOM** 

VILLE

49 900 F H.T."

SOCIETE \_\_\_\_\_

ADRESSE

Je děstre recevair une

documentation sur **E** VICTOR ST

**LINTERFACES** 

**LI AUTRE** 

 $C.P.$ 

. . . . . . . .

Prix au 15/7/1983

### DES LOGICIELS PUISSANTS

- DBASE II (Gestion de base de données)
- TEXTOR (Traitement de lexie avec mailing)
- MULTIPLAN (Feuille de calcul)
- Complabilité générale
- $-$  Paie

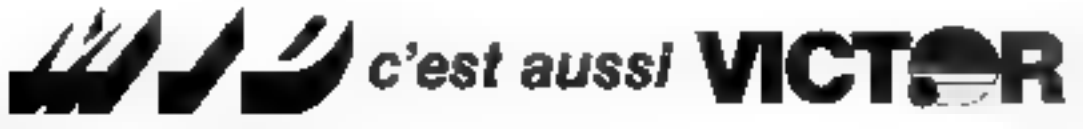

### Micro Informatique Diffusion

MID – PARIS \$1 819 AV. DE LA RÉPUBLIQUE, 75011 PARIS – TÉL. (1) 357.83.2 ) – TÉLEX : MIDREP 215 621 F MID - LYON 152 RUE DIJGUESCLIN, 69006 LYON - TÉL, 15 (7) 524.67.03 - TÊLEX : MIDLYON 300 253 F

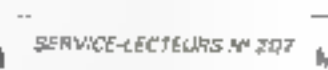

## Formation continue à la micro-informatique

Nous proposons 3 possibilités :

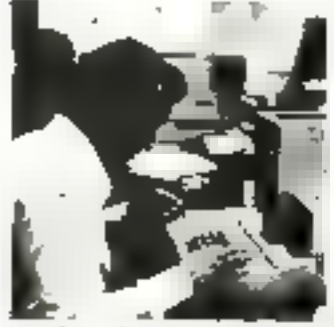

pretty factorization

### m Jammin (Taithickus à la micro-infe

Elfo a pour niriet de mortrer. a bravers nodummation is (avec bayoux pratiques) डा ने शताकर des applications. les possibilités et les limites de ta ribbo-kifunnashua. Dates : Lundi 10 oct 1983 Lundi 14 nov. 1983 Prix de participation

### III Stage de 1 septimbre de programmation BASIC.

Avec fravaux practuces. (un micro-système 4111) pour deux participants). En fin de stage, un sati **Stabili un programme** de gestion de licher avec consultation en temps reel De stage ne nécessite pas de connaissance de départ en informatique. **Dates** du 10 au 14 oct. 1983.

du 14 au 18 nov. 1983. Prix de participation : 4245 F HT

### III Stage de 3 jours dissuelles

consacre à l'organisation, à la mortalities it is sucknown paper po de fachiers san alisquettes insegnétiques, à travers l'etuite du Disk Opérahng. System APPLT II. Travaux pratiques sur mecro-systemes (on 48 K + lectour de disquettes pour deux participants). Ce stape riocessité : a sud d'avoir survi le stage de

1 seinune de programmation au prealable : · SON U (INSIN LINE) DURING CONTINUES. IN théonque et une serieuse pratique de BASSCLITE 2020-APPLE IN du 17 au 19 octobre 1963 do 19 au 21 décembre 1983 Prix de participation : 3378 F HT.

tje numine de places pour chaque stage est stretentent lemté. à la lois pour la qualité de l'orzagnement et par les contraintes du matériel Un support de cours très complet est lourn Déjeungra pra on commun, conipais

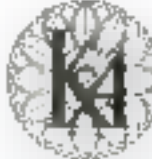

## informatique douce response 533.13.50

Programmes détaillés sur demande.

'L'informatique douce est une marque déposée de la société KA.

**J73 F H7** 

SERVICE-LECTEURS Nº 208

## **PERITEC WS 15 + 15 et WS 30 + 15**

Sous-ensemble mémoire de masse avec disque dur Winchester 15 ou 30 MD avec sauvegarde sur cartouche à bande. Compatible: • IBM PCTM . APPLE IITM . APPLE IIITM . tous bus SCSI

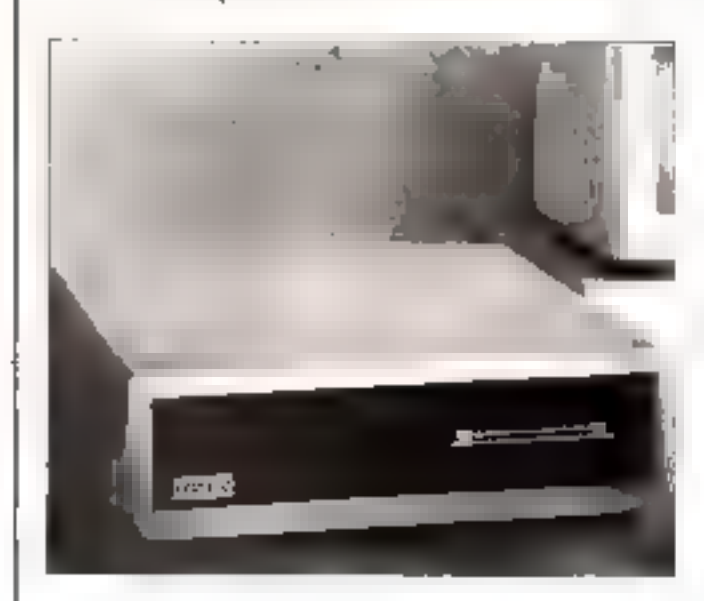

### CARACHIANTIOULS

- 15 ou 30 Mégaoctets de capacité formaté disque dur en standard
- Jusqu'à 300 Mésacoclets en option.
- Sauvegarde sur cartouche à bande 17 MO formatés, incluse
- 5 Mégacchets/minute de vitesse de sauvegarde et de restitution.
- Compatible interface ANSI SCSI.
- Gestion plussante des fichiers sul bande.
- Interchangeabilité totale des cartouches quels que scient les disques.
- Systèmes de correction d'eineur permettant de détecter in de supprimer les secteurs défectueux des disques durs Winchester.
- Opération sous DMA (sous IBM PCM) pour eccroitre in vitesse de **transfert**
- Totalement transporênt pour les programmes utilisateurs.
- Livré avec toutes les cartes interfaces et le logiciel permettant une mise en route immédiate.
- Avec 18M PCIM opere sous PC DOS 1,11M, DOS 91M et CPM/861M.
- Avec APPLE IIIM apère sous Dos 3.31M, PASCALIM, CPANTM III MENDOSTM.
- Avec APPLE IIITM opère sous SOSTM et MEMBOSTM.

PËRI TECHNOLOGIE 15, allée des Platanes, Sofilic 437, 94263 FRESNES CEDEX - Tél. : (1) 666.86.31

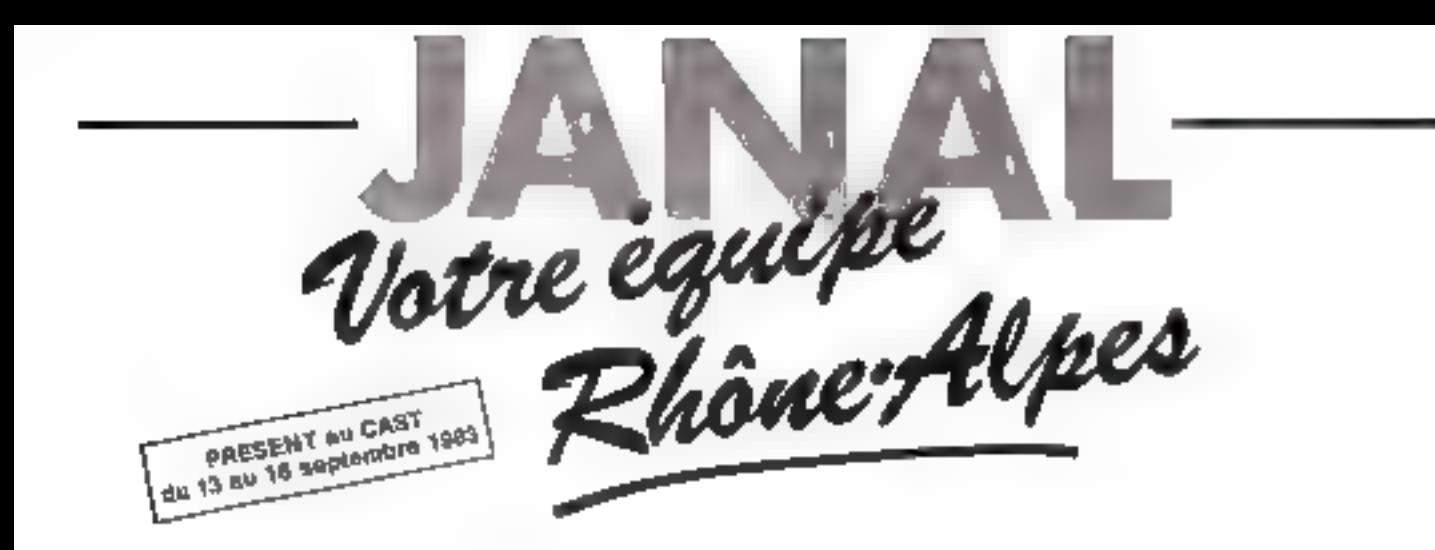

vous présente les nouveaux **Ecommodore** 

VENEZ PARTAGER NOTRE EXPERIENCE EN MICRO INFORMATIQUE DANS LES DOMAINES INDUSTRIEL, GESTION, ENSEIGNEMENT ET RECHERCHE

> VENEZ VOUS INITIER A LA MICRO INFORMATIOUE POUR VOTRE UTILISAT ON PERSONNELLE

VENEZ ESSAYER \ OUS-MEME LES DEVELOPPEMENTS "JANAL" SUR LE MATERIEL "COMMODORE"

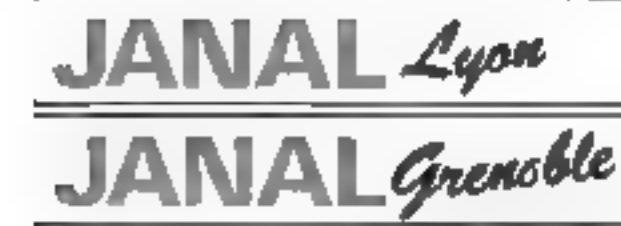

JA

1. Place Chazette 69001 Lypn Tál. 171 839,44.76

12. Crs d'Herbouville 69004 Lyon TEI, 17) 839.77.02

 $5.A.V.$ 

9. Qua Claude Bernard 38000 Grenoble Tél. +76) 43.10.65

 $S_t$ Etienne

1. Rue Badoulflère 42100 Saint-Etienne Tel. t771 38.48.55

AL Savoies

JANAL Automatisme

12. Sue de la Paix 74000 Annocy Tél. (50) 45 24.27 2 bis, Route d'Annecy 74150 Rumilly Tél. (50) 01.42.56

**TEP** 6, na: Docteur Vacher 69720 St-Laurent de-Miller Tél. [7] 840.90.33

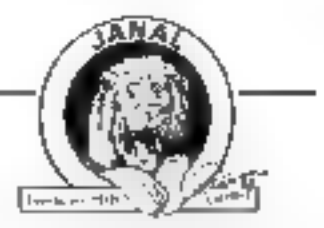

Cartes d'invitation au CAST à ratirer dans nos boutiques **Georgenize 1983 SERVICE-LECTEURS AP 310** 

MICRO-SYSTEMES - 381

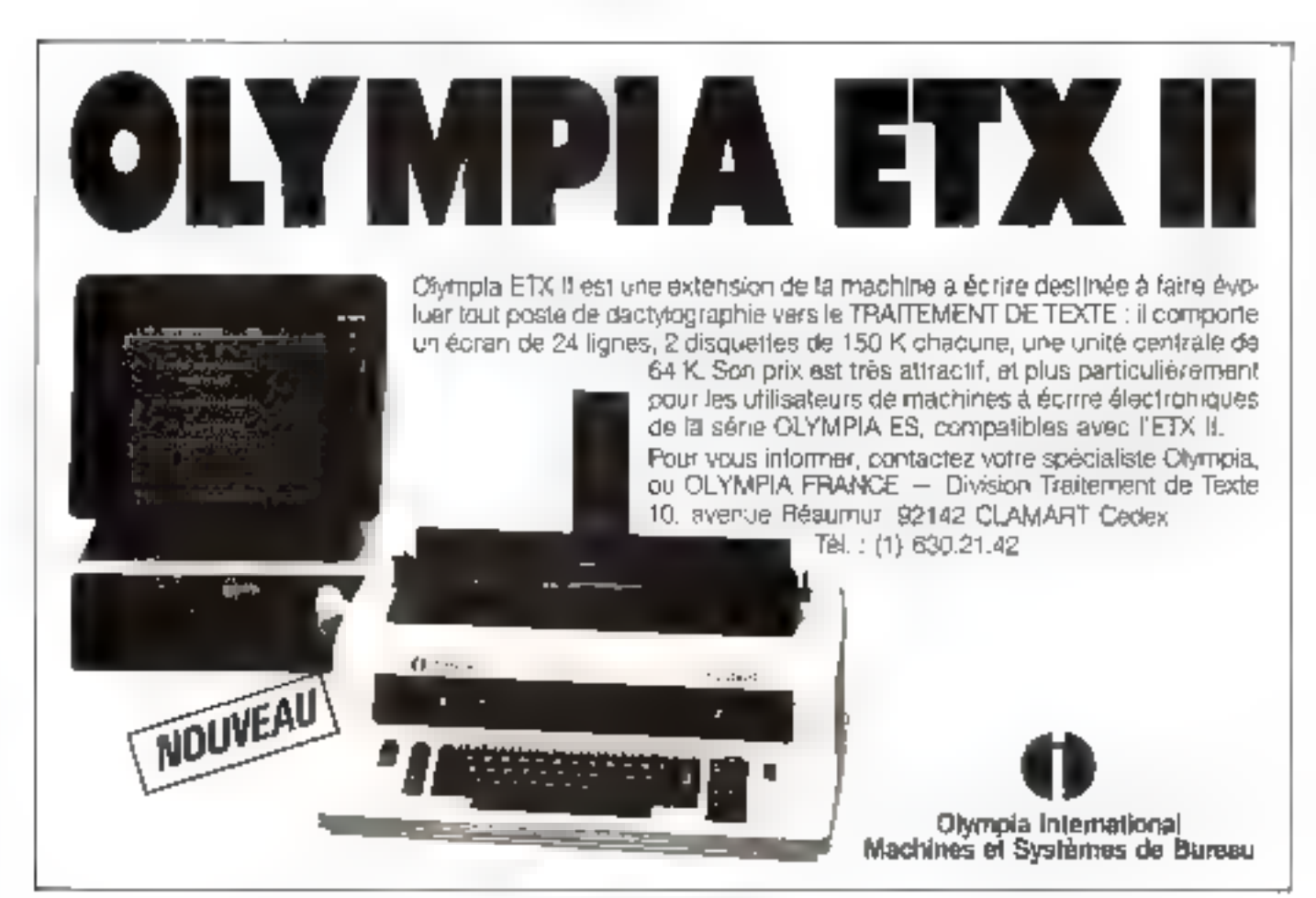

#### SERVICE-LECTEURS M' Z I I

plus de pannes secteur

Sortle 220 V Fréquence stabilisée à 1 % Tension régulée à 5 %

Autonomie fonction des batterles

Insensible aux microcoupures

**FRANCE ONDULEUR SAPF** 

8, rue de la Mare 91630 - AVRAINVILLE Tel.: (B) 082.06.54. T@lex. 590 804

Recherchons distributeurs **France et Etranosi** 

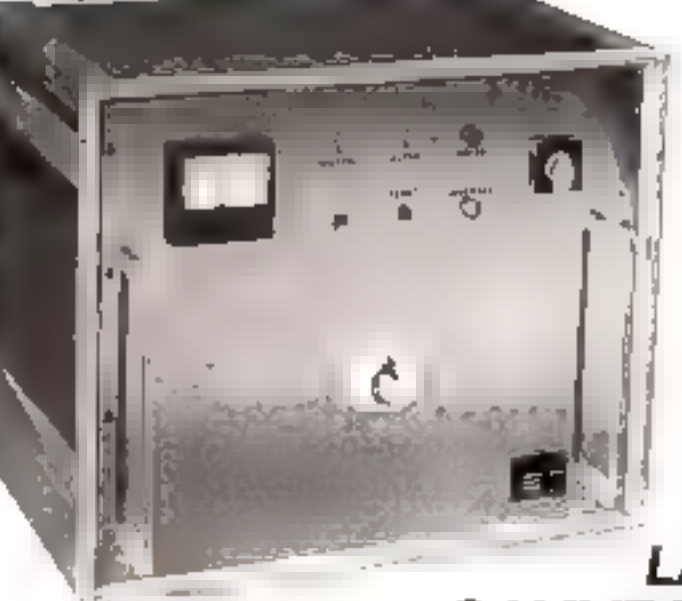

Appareils comprement : ONDULEUR SINUSCIDAL **CHARGEUR ALARNE BATTERIES ETANCHES** 

### **VKL MICRO LA PLUS VASTE GAMME D'ONDULEURS** ET CHARGEURS de 120 VA à 20 Kva

392 - MICRO-SYSTEMES

SERVICE-LECTEURS Nº 212

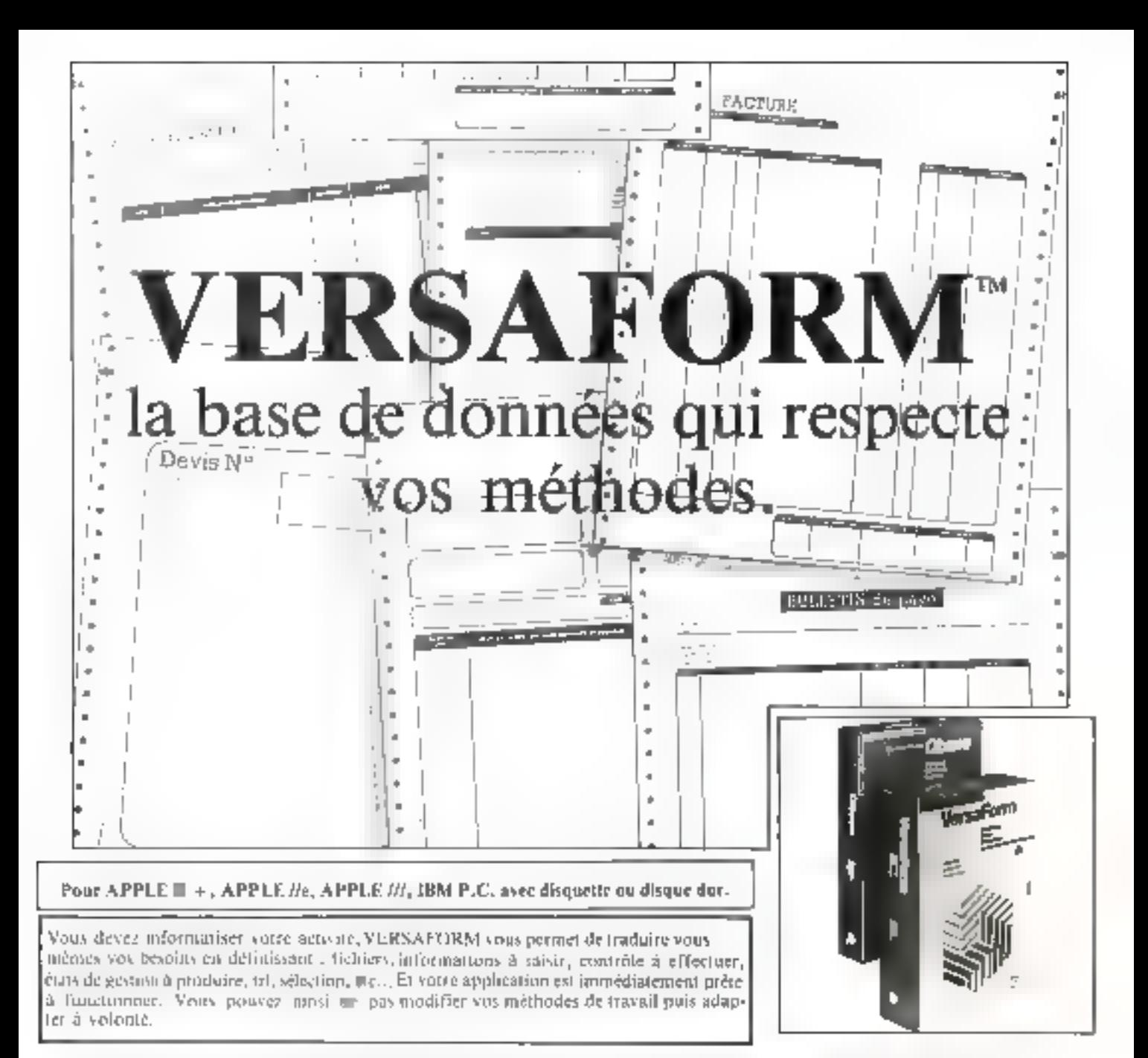

Définissez à VERSAFORM les documents avec lesquels vous travaillez. Il vous les représente sur l'écran, vous les remplissez, il stocke l'information dans sa base de données et peut alors vous imprimer les documents dont vous avez besoin, y compris sur les formulaires pré-imprimés que vous utilisez d'habitude. Il peut également trier, synthétiser et vous fournir tous rapports que vous lui définissez.

VERSAFORM contrôle en détail les erreurs de saisie, ce que vous ne pouvez faire manuellement. VERSAFORM peut produire des informations utilisables directement par d'autrès programmes comme traitements de texte, packages graphiques, télécommunications, feuilles de calcul. Grâce à son complément INTERFACE PASCAL, VERSAPORM devient pour un programmeur un véritable outil de développement interfaçable avec tout programme éctiu en PASCAL.

Dans ill même collection QBASE vous offre la solution  $\blacksquare$  plus économique du marché si votre problème  $\blacksquare$  résoud par not gestion de fiction plus simple.

VERSAFORM et QBASE sont disponibles auprès de tous les concessionnaires APPLE et distributeurs agréés IBM P.C. Documentation sur simple demande.

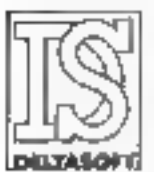

DELTASOFT

éditeur des logiciels professionnels de haute technicité,

Grenoble - 29, (id. Ciambetto - 38000 Complete - Tél. 76 - 87,98.27 SERVICE-LECTEURS Nº 213

## **QUME Connection**

Avec la SPRINT 11 PLUS, la nouvelle gamme d'impri-<br>mantes à marguerite économiques, voire problème

d'interface n'est plus qu'une légende. module d'interface aisément interchangeable par l'utilisateur,<br>l'Imprimante SPRINT 11 PLUS devient compatible à l'ordinateur de votre cricit. La QUIME Connection.

c'est ausei un constructeur et ses **Distributeurs à** VOLDO SOTAREA

<u>ume Cenni</u>

232 6-434 5150

### <u>SPRÓT SLPLAR</u>

帕利昂州湾 lisur bid

**Line** 

**WAN** 

E

20, naj druge<br>Dáinn Baulegov<br>161. júlí 6082334

**TUL., 203, PHS.** 

OLINK

**BE METROLOGIE ETROLDUIE Wheat EA (map) C**, *Inventio* Lettrem ring 2804 Asmatas 1. (1) 790 起40

SERVICE-LECTEURS M 2.14

## UNIX<sup>®</sup> pour tous. Système de développement PM 4422.

Le PM 4422 est un système multipesto de géveloppement de Microardcessours 8 div 16 bis

Il afiniun systeme trialipionaron UNIX® à una émulation en tomps 1681. Clear on systems a caractere universal autonsant l'emization simultanón par pius ques microprocesseurs (jusqu'ald)

Un disque hij de de 5 da 31 Mai une mémorie système de 256 Kp.

a 1 Mo et des souvegarbes sur diaque souple (320 Kg) au délibudie magnétique, sont contrôles par un microprocessaur 68000 acres morpprocesseurs 16 bits exécutent

ec baxaux diassemblage, de compilation TISH AN DOINT RED Funktateurs peuvent opérer simulta

tement.

Formulae deposee par BH industries

### Responsable du produit: Jean-Pierre Ricouard(1) 830.11.11.

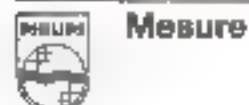

186, not as Parts - B.P. for

**DHILIDS** 

L'an more technologhper

Phillips Science et Industrie - Sensoraus A PHLPS houstelline notweled A.P.

debindung mesuna masker - (4) mesunu di 14<br>Lituti: SSSP-1-77 - ver Barthulleruy (Selaupau) - (26) 2017/172

control 420 days and security of the Hold After QUESTION FOOT? - É usana de a Mertre - La Vientina - PE a OLIDERE ROBERT AND THE REPORT OF CONSTRUCTION OF SHELL AND RELEASED FOR A REPORT OF A REPORT OF A REPORT OF A REPORT OF A REPORT OF A REPORT OF A REPORT OF A REPORT OF A REPORT OF A REPORT OF A REPORT OF A REPORT OF A REPORT OF A

5 R = 55 m 09 C m 4 n L y E/ 800 + 4 n c m d m M = 56 c t c c m + (80) 36 m 6 d c י היה מוני המוני היה היה מוני היה מידי בין היותר בין חודות והיה מוני היה מוני היה מוני היה מוני היה מוני היה מ<br>מידי המוני היה מוני היה מוני היה מוני היה מוני היה מוני היה מוני היה מוני היה מוני היה מוני היה מוני היה מוני

SERVAGE-LECTEURS Nº 215

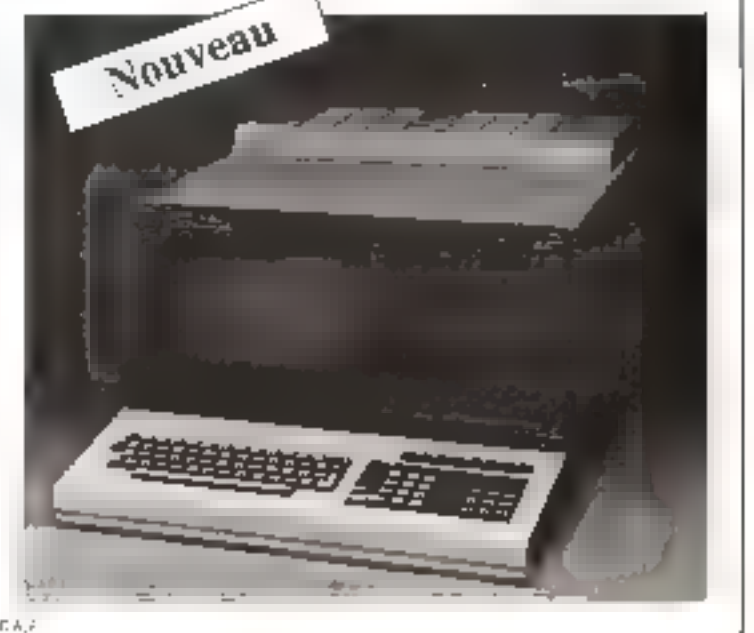

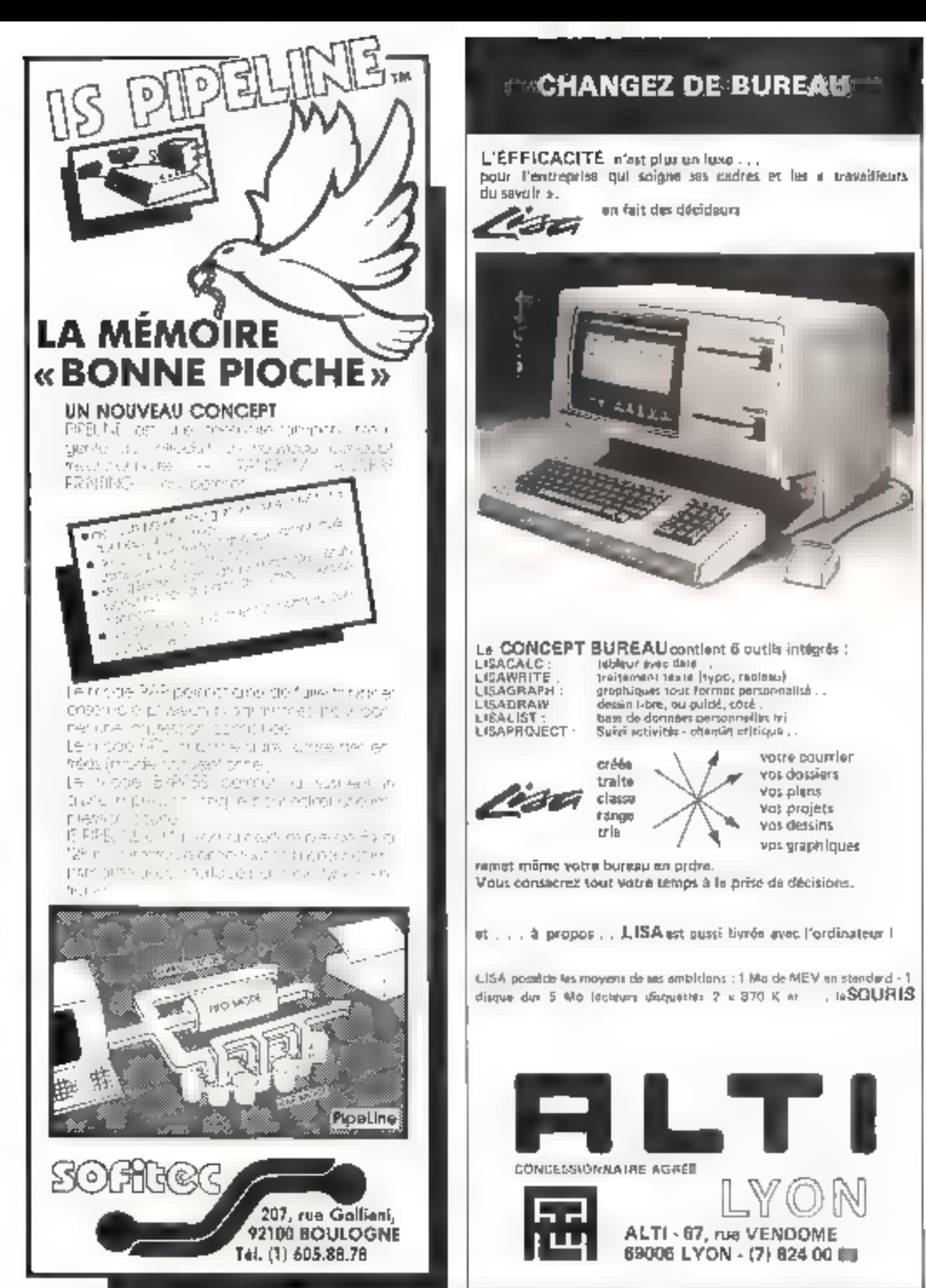

Septembra 1983

SERVICE-LECTEURS M-216 SERVICE-LECTEURS N-217

MICRO-SYSTEMES - 395

### NE CHERCHEZ PLUS!!

OPTIMISER : Puissant togicial d'arde à la décision ulifisant la technique mathématique de la programmation linening. Optimise la solution des problèmes d'allocation de ressources limities (temps, mabères premières, main-d'œuvre, argent... ) Trés simple d'emploi, gère jusqu'à 2.000 variables.

Pour APPLE II ....................... 5460,00 F TTC

**CARDEOX**: Base de données documentaire CARD-BOX travaille sur des mots, pas de numéros, pas de codes. Recharche très rapide grâce à un système<br>d'index. Forte copacité (nocessite m col. et CP/M).<br>Éxiste en version IBM-PC.

Pour APPLE (1 ... ................. 2.600,00 F TTC

**EXECUTIVE BRIEFING SYSTEM: Pour composer** une presentation eimages graphiques Reprend les Permet de les classer, les tirer, los compléter. Nombreuses possibilités graphiques jaux de caractères normaux ou décoratils. N/8 ou couleur. Déroulement automatique quimpsuel, marche avant, marche arrière. copie d'ecrez Ideal pour séminaires, conférences, animation (Pour APPLE II ou III).

Pour APPLE II ....................... 2450,00 F TTC

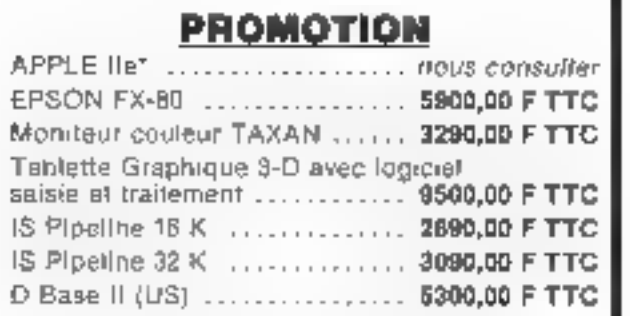

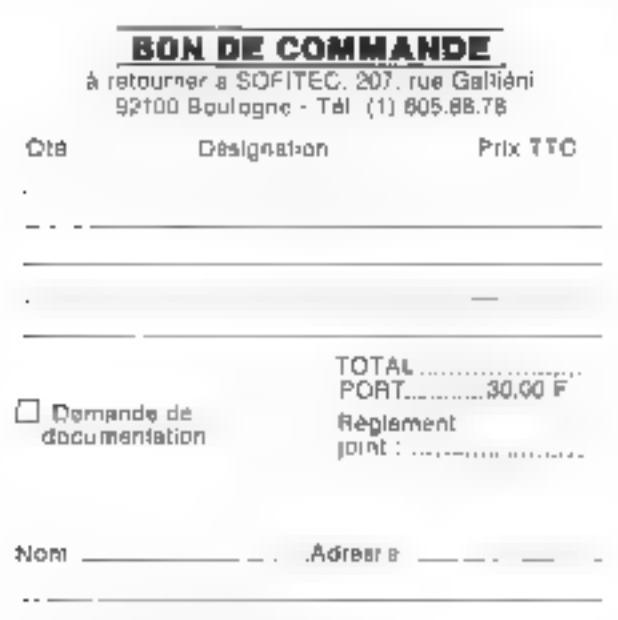

"Mente on magasur suclusivement.

SERVICE-LECTEURS Nº 219

### **REGION ALSACE**

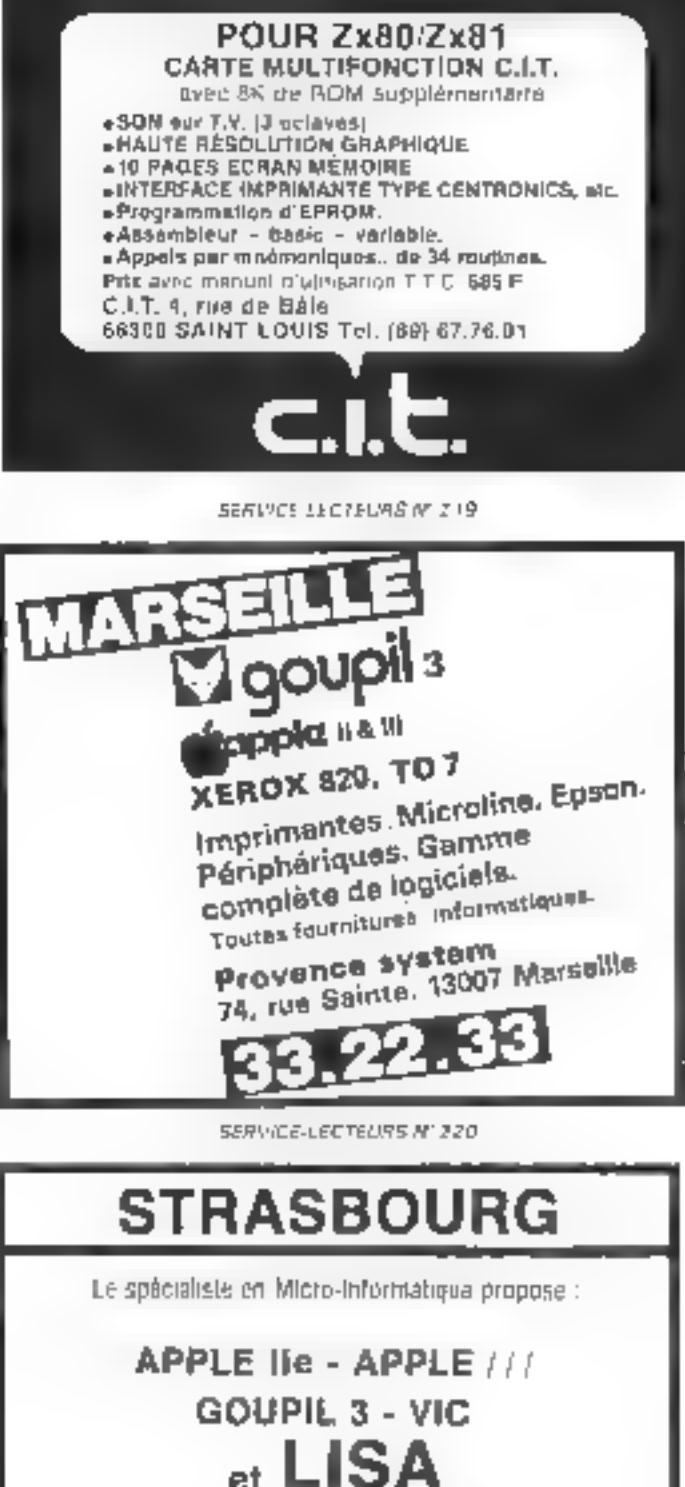

Essais et démonstrations permanents.

**MICRO-INFORMATIQUE** 

18. dliai St-Nipolas **67000 STRASBOORG** (38) 37 31.61

GENVICE-LECTEURS N. 221
## **COURRIER**

#### **Des bases** da données an microinformatique

Fidélo lecteur de votre revue. j'ai été très intéressé par l'artiple sur fes bases de données para dans le numéro 28 de suis qu'il existe différents poytages sur les bases de données en mini-informatique : pourriezyous m'indiquer une hibliographie sur les bases de données utilisées en micro-informatique Gerard VILLENECVE

351DB Rennes

Voici, à ture indicatif. trois • hest-sellers • sur le sujet .

Elaccès en tigne aux bases decumentaires, A. Derveze, para aux éditions Musson

Bases de données et systèmes relationnels. C. Debold et<br>M. Addu, para aon éditions Dynad Informatique

**E** L'accès automnusé à l'informatiun, J. Challettict, patu duk éditions Fatreprise Maderne d'Edizion, 17, rue Vière, 20017. Paris.

#### Une maison pérée par ordinateur.

fe cumple construire prochainement and majors don't in conçois actuellement les plans d'équipements Etant possesseur d'un Apple III Plus, avec lecteur de disquettes et contrôleur, je désirerass gerer l'ensemble des équipements électriques de ma maison avec l'ordinateur.

Pourrez-yous danc mindiquer un ouvrage dons lequel je trouverar les réponses aux nombreuses questions posées par ce genre d'installation 1

J.-N. GOULARD 29110 Concerneau

Nous pourons rous conseiller l'aussuge de J. Coffron : The Apple Collinesion, parts aux édifusos Sybex (2344 Sixth Street, Berkeley, California 94710).

Les principales interfaces existant aujourd'hui pour le miero-ordinateur Apple sont<br>présentées en détail dans ce tivre

#### **ZX Spectrum** ou Oric 1 : quelques précisions...

Pussesseur d'un 2% Spectrum, failly avec attention. vence article comparant les caractéristiques du XX Spectrum. et de l'One 1 (« Micro-Systemes - nº 33, p. 72). Bien doctanienté dans l'ensemble, cet article comparte capendant quelques omassions que je incpermitts de vivus segnaleri.

Dans le tableau résumant les caractéristiques de chacun des deas ordinateum, il n'est pas mentionne les deux points siti-18015

· Le couplage des touches à un signal sonore existe agosi pour le ZX Spectrum, il est même possible de moduler la darée et le timbre.

a Le Spectrum posside d'au-Tres langages hormis le Basic Pascal, Assembleur (dispaniblevien France), Farth et Rasic compilé (diffusés pour l'instant senlement on Angleterre). Au sujet des lugiciels pour Spectrum, ye tions a agouter - pour laus ceux qui, pessédunt un ZX 01, regrettent que les programmes derets pour certe machine ne purssent pas être exécatés par le Spectrum qu'il existe au moins un logiciel anglais (ZX Slowloader) perincttunt de lice directement un aquiciel ZX 81 enregistré à 250 bauds avec un Spectruits. ce même logiciel effectuant en prime in conversion ASCII. code Sinclair.

Au cours de l'article, l'auteur regrette l'absence des instruchins ON 16010 et ON GO SLB; il puste pourtant une manière bien plus simple à monsens d'effectuée l'action correspondante sur le Spectrum : l'analyseur d'expression autorise en effet l'emploi de formes

du type<br>GO SUB  $\frac{2}{3}$  A = 100

toù A est une variable), ce qui permet d'avoir une snuplesse d'utilisation bien plus grande dans les instructions de branchement qu'avec ON GOTO **ELON** GOSUB.

D'autres précissons que j'aimerais apporter concernent le générateur de caractères et la - buazet - II det vrat due beluidie Symetrium nicht gas trev punvanti: neun moims, en connectioniindiffereinmen: la sprije - MIC - on - EAR - à l'aide du cordon fournitioned Pappineri à l'entrée - MIC - d'un magnétephisme et en positionnaire celuici sur « play », al est alors possible de proliter de l'amphficateur et des réginges de fonalité de ce dermer.

Quant au générateur de ca egeteres, celui de Specialins est à mon ivis quest performant que celui de l'Oric, stain plus : en effet, tout le jeu de caracteres peut être redélini en plus des 21 consettives definissibles uritisateur

Il sultir pour cela de « police ». the des variables système [C.H.ARS.23606] pour - trans-

#### L'enquête Micro-Systèmes : plus de 2 000 réponses

Migue yous connaître peur inteux wus aldemot. c'était l'objectif de nutre grande enquète publiée dans le nuatorio 32 del Miczo-Systémes à laquelle visus avez répondu présents

Linice à via nombreuses reponses only allons pauvoir. rendre te pretinet maggiane. français de microsoformatique enonte plus proche de ses lecteurs, de louis aspirations, de leurs cursusites, de icum passiuns.

Comme nois vous l'avions annoncé. le jeudi 1 juillet, sous contrôle d'huisster, nous avons propide as tirage au sort des prix. Voter dividità liste des heureux gu-使P-4015

In prix : M. Guillaome Noah, crudiant, Nation.

I under centrale EFT4.C Punasonic offerte par la Sodété Ériends Ame.

P pris : M. Max Parrochin. ctudiant, La Verpillière

1 micro-ardinateur Orac 1 offert par Li Societé Orie-France

3<sup>e</sup> prix: M floude Fe Bette, Isceen, Rosparden

I lat d'auvrages et de lisgiciels pour le micro-ordinaferer - lauf le genérateur de caracifees on RAM. De sirrende, à l'aide de la fonction USR. - K - et BIN, les 21 caractères definissables unissateur sont Très l'actionnent accessibles.

Passionné de micro-informatique et - vinclaristé convaincu, ye me devais de relever ces - erreurs d'arbitange en laveur de l'Ome afin de préserver le sérieux de ce match très captivant engagé par cer deux ordinateurs de grande yualité.

> M. BAUDE 62 Boulogne-sur-Men

Notes remagnations rivement M. Baude paur toutes ces préciralain. G. Laorsudivitato jugo kaist tous nos fecteurs à Grire leur chaix en timte objectivité.

teur Dragon 32 offert par Ig-Société Goal Computer. 4 prix : M. Xavier Leruy, lyelen, Orléans

I micro-ordinateur Jupiter-Ace offeri par la Société Valric-Leurène.

P prix : M. Fric Flin, agent S.N.C.F., Bar-le-Duc

I präinsteur de pache Casin PB100, offert par la Societé Noblet.

6<sup>r</sup> prix : W. Dominique Dumertier, ingénieur, Toulugse

I cours d'autalarmation sur Unitimediate Vic 20, offort par la Sacere Procep.

Du 7' au 16' prix M. Arbelot Philippe, ciu-

diant, Frespes M. Petron Guy, enseignant,

Barention. M. Saintenov Luc, Budeant, Saint-Outer

M. Astruc Christian, sngenieur, Nemours,

M. Atelroy Dominique, a t électionique, Pantin

M. Bonnis-Sass, Shebel, ensosgisant, Loulause.

M. Brun Jean-Paul, Bleetrisnicica. Cleament-Ferrard.

M Uhurm fean-Michel. ciudiani, Ambrieres-les-Vallees

M. Petit Jean-Paul, informitticien, Sunnt-Maur-

M. Bonnaire Richard, maltre-assistant, Readmann

I abannement d'un an à Micro-Systemes

## **COURRIER**

#### Crayon optique pour l'Orie 1

Arant été vivement intéressé par Farticle comperant la réalisation d'un crayon optique pour Apple 11 (Micro-Systèmes n' 30 p. 126), je désirerais savoir <'il est possible de connecter oclaici à l'Oric | Pourriez-vous m'indiquer les évemuelles modifications qu'il serait alors néorsaire d'effectuer<sup>9</sup>

**CORON David** 76420 Bilbunel

Pour monier le crayon opti-QUE sur lib micro-ordinaleur, il suffit que estat-ci penside un connecteur de paignées de jeu, c'est le cas de l'Orie t

Pour réaliser ce montage. Il est aécessaire de connaître la valleur R du potentiamétre situé à l'intérieur de vos manettes. Utilizez alors une résistance

fexe dont la valeur s'approche le plus passible de R.

Réalisez alias le montage de la ligare I.

L'extremité I doit être br. rphile sur la prise 5 V de votre ordinateur (la tension peut varior d'une machine à l'autre, ritais, de tinte façon, la prise est celle qui alimente les paignées).

L'extrémité 2 duit être reliée à la prise de fecture des poigades de jeu. Sur l'Apple, le crayon est la comme l'est une munette de jeu, c'est-à-dire par **Fundación PDL (i).** 

Dans le noir, le crayon quitque duit présenter la même résistance qu'une nuiverte de jeu tournée à load à draite. Ap sofeil, il doit produire la même valeur qu'une manetre tournée à fixod à gauche. Il ne reste plus alom qu'à écrire un programme differential to putter forminents sur-Fécran à l'endant où se traine for creating

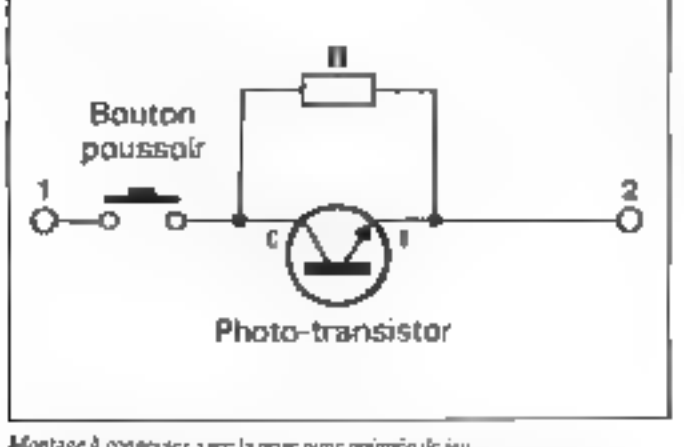

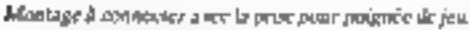

#### Mag-Pac : les monstres se rebiffent.

As at utilisé le programme - Mag-Pac - proposé dans le cahier de logiciel du numéro 28, je me suis vite fassé d'arriver à dejouer les monstres qui effectuaient toujours le même chemun. Voita donc une petite aroclioration consistant à aller « poker » les adresses prévues pour les déplacements des monstres (de  $1665%$  à  $1675%$ pour le premier ct de 16759 à

16859 pour le socuoil) avec des cudes correspondant qua quatre directions qu'ils peuvent prendre... Le programme, entièrement on Basic, se place après celui déjà existant et s'exécute à la surte des règles du jeu en  $mode - fgs1 -$ 

> 1. GEI.IN 01200 Bellegarde/VpJ.

Nous remercious J. Gélia pour cette intéressante amélioration qui saus put doute va relancer les aleas de ce combat sans merci...

1201FIEAN NUL EU MAG-PAC DU 45 N.<br>:A PIIMI POUA DONNER SUX MONSTA.<br>: UN ENCAIN BLÉAMAIRE. 17 CDSUB<br>NØ PRINT 200<br>'NIVEAU 11 - 9)" 11 ÁNNE USA 16670<br>108 GOTO 50<br>108 REN REGLES DU JEU REM PROGRAMME EX QUESTION **LISTERST**<br>1986 LETT<br>1986 LETT<br>1988 LETT  $\Pi$ \$ =  $11.17$  $C - P$  $\frac{3}{10} = \frac{4}{10}$  $-10$ FOR  $\frac{i}{i} = 1$  70 a7 -28  $125$ LET  $\mathcal{N}$  L  $\sigma$  s 臨 -26  $7 330$  $51 - 7$ LET C-INT (PNDF4)+1<br>IF C-G1=5 THEN COTO 330<br>LET K=X1<br>LET K-Y1 332 -55<br>336  $\mathcal{C} \times \mathcal{V}$  $1.3453448$ **COTO**  $340 + 10 + C$ 0010 540+1<br>0010 540+1<br>0010 4640 7<br>0010 4640 7<br>0010 4640 7<br>0010 4640<br>0010 4650 7<br>0010 540+1<br>0010 540+1<br>0010 540+1 50.2 264  $-78$ DEN GOTO 330<br>100 IF N.1 OR K10 OR 111 OR 11<br>100 IF N.1 OR K10 OR 111 OR 11<br>100 IF N.1 OR K10 OR 111 OR 11  $-180$  $+00$ W COTO 330<br>1027 1<br>15 M-2 THEN GOTO 800<br>FOR 1-1 TO X-1<br>FOR 1-1 TO X-1<br>NEXT 1<br>NEXT 1-70 V-1<br>FOR 1-1 TO V-1<br>FOR 1-1 TO V-1<br>NEXT 1-08-105  $^{110}_{-20}$ . 고려  $-38$  $-50$  $400$ 198 Fer 1:10<br>198 LET At-194 MON<br>198 LET At-194 LET IX-19859<br>710 LET At-194 LET IX-19859<br>710 IM MAI TARN LET IX-18759<br>700 FOR I-IX TO IX-110<br>7100 FOR I-IX TO IX-110<br>7100 FOR I-IX TO IX-110 - 910<br>- 920<br>- 920 WEYT DE-RAND TO )<br>FOR I=IX +0 TO IN+100<br>PONE I.O<br>NEXT I<br>IP X=2 THEN COTT  $\frac{1}{2}$  $-500$ NEXT I<br>LET ARE<br>LET ARE<br>LET ARE<br>LET ARE<br>LET ARE<br>COTO 320<br>DE LET AREAL CAN<br>LET AREAL ION<br>LET AREAL ION<br>LET AREAL ION<br>LET AREAL CAN<br>LET AREAL  $-28$ 680 120 **MARGON** -50

# **PETITES ANNONCES GRATUITES**

#### **Ventes**

Vds Apple # 16 K et Caso FX 707 P + FA 2 + FP 10 P Barre). La Cappe Ganilac. 42800 Rive de Ginr.

Vite Sharp MZ 80 K, 48 K + Big Base + Base 5025 + 2<br>manuels + Leta volgtane de gros dunti : Spage boyades, Pac-Man, 5,300 C. Tal.: 98.07.44.

Vds 1/20-20, 20 K MFM, 3,5 K MEV + legit cases + adapt. N. et B. + coupless men man + est Basic + est giaglie: + est. MEV 16 K + count setto-forma-Trom Basic + manuels + + La découverte du VIC », 4 000 P P. Garda, Lo Vienay Charanternav. 38790 St-Georges.

Vds ina 80, Apple 11 + 48 K + monitore noir et vert Zereth 12" 4 Nors progs, 8 000 F. M. Fre dienc, 73, rue du Montel-Mert, 75014 Paris Tal : 539 53.77

Vols 2X 81 + 16 K + 164∌<br>31 cm, 1 300 F P Courban Tél. - 339.35 36 (ap. 20 h)

Vr6t GlowpU III (24) 6809 54 K By. dutes fluppes 5" dble face [2] X 360 K) et carte graphique cir 256 × 517, 79 000 F Tél,<br>784 64 94 (np. 20 h).

Vide TI-89 av. rioc. et progs, 75D F J -P Monseu, 3' compegnie. 33<sup>e</sup> section, Ecale das Mousses CIN Brass, 29240 Brest Naval.

Vds VCS Ated + 9 K7 (Starmaster, Invaders, Adventure, Haunted House, Night Drivel, etc.), 2 300 F. Tál.: 026 17.34 Lup. 19 hl.

VIII ZX-80, I 500 FB, 200 FF. Club Micro-Europe, 38, chemin<br>du Moulin, 8 1328 Ohain, 201-المنجلو

Vos carta caractère Sinolais, 1022 caractères prépinge + 128 caractéres programmab + cass., 500 F. G. Azonlay, 193, the de l'Emmereur, 92 Ruest. Tél. . 751.87.94

Vos Superinand 6507 7 MHz 1.200 hauds, bolten en möral 日式 RAM 3 EPROM interchamgeable, invers, vidéo + alim. + manuel US et Er., 7, 500 F. J.-L. Roche, 93, ete des Gardas. 92190 Maudon.  $T \oplus 1$ . : 534 33 86 (ep. 18 h).

Vds Atom 12K + 12K vir flot + alm. + mterf clr + câbies. 3 000 F 95730 Sony Tel. 989.88.72

 $Yds$  HiP  $38 +$  mbrx progs + Nillerma Hauves, 280 F A Paupe, 17, av. Jean-Cocleau, 77000 La Rochette, Melun.

Vds TI-88 4 snown PC 100 C + mod. de base + mod mariar + tioc + cartes magnetiques  $+$  rla paper thermique  $+$  changeur + Боизме, 1.500 F. G. -<br>Guicul, 48, гід Guy-Moquet.<br>75017 Pans, Tél. - 226,10.30.

VnL  $ZR - 31 + 54$  K MHV + tches Rejest Reset 4 nod sonove + magnéto  $kT + \approx 200$ prags (Chess, Ortello, Invaders, Gulp 2. Maroge. Lehyrinthe.<br>ZX-A5/DB. compilateur) P. Lebeau. place Gambella. 35300 Fougghnes, IND.: (99) 99-20.81  $12D$   $h1$ 

Vds 3 mod. niem. 154 rég. chacan] pr HP 41 C. 100 F Fun. G. Lechancz, 14, katessement Bonnocarrers. 55500 Vsc.an-Br JENTIS,

Vds Algelle III E + 1 Nopey sv hoppiner \* 1 mond. Travers, Le Pont d'Ohin, 35680 Acigné. Tel.: [99] 67.52.50

Vds Prof. 80 identique TRS-50 M3 48 K interf. Centronic + 1 On Zichisetel 5" 5F Shugart, and gg progs + DOS 4 800 F Drive sup on eard, 1 490 F.E. Sordullet. 30. av. Provence,<br>78140 Vékzy. Tél.: 946.65.34 Isom W. E.J.

Vds Casio PB 100 + móm ard., total 1 568 F. pas de prags + progs de peux en de<br>calculs, 830 F V Marien, 51,<br>rue Nationale, 62560 Permes Tél.: 1211 4 1.75.76.

Vds NB 1 av Basic 14 K 8 K 16 K RAM, clav 72 (ches, alem. mod. doc., 1.500 F. Oscillo Telequement D1011, E900 F av. sonde, 1 h : (38) 53.55.10.

Vds celeplat, programmable Casio FX-802 P (10 pr. 256)<br>past at sitemation FA-1 (pr. transmettre des proge sur cass) Calcular, 490 F. FA1.<br>200 F + livre Mattcowski, 15, ruo Lamandė, 75DT ž Pares.

Vds original L-DOS 503 A + doc. Rosten. 1, av. de Verdun, 95300 Politosol.

Vds TRE-80, niv 11, 16 K + mind. axt.  $32 R + 2$  days + compil Fortran et Sisse + Newvites 80 + levels + 2-Based + migrim. CP-60 + disquattes. 15 000 F. Montzen, 5, rue Mar cel-Desplaces, 69330 Mayzers Tel.: (7) 831-61, 16).

Vds ZX-81 + matériel + em bollage + 16 K + K7. Laby 30, you de la vie, annul vol. 900 F. R. Méda, V44 11. rós. Le Croy, chom. Pas de la Mua 19170 Les Peniers-Mirabeto-

Vds TRS-80 pocket (Sharp 1211) + I/F K7 + I/F impient  $K7 +$  magneto + 40 mm en K7. 500 F + PC 1261, J.-L Pitteloud, Mesenser, CH 1981, Sallins (VSI Sailpea.

Vds jes vidės lotartan VC 4000 + case dehece. de balle. 2 000 F. M. Errera, Cros de Claudas, 13720 Belosdéne. Tél. (47) 77-50-72

Vds nempeat portable : posta PAL/Secam à 3 chaires, écran  $12$  can N  $\neq$  B  $+$  magnet.  $+$ montre dig. intégrée. 1 000 f. E. Médioni, 41, ruit Guersant, **JSD17 Paris.** 

Vde Atom 12K RAM 16K ROM + stars. + vsa + 6 K7 (jaux) + doc. Magic Book + autres) + progs + abon Atom<br>club, 4 000 F. J.-L. Braun, 17. nie La Bruyère, 78000 Varsai les.

Vds pr Appla 2: Incl. fitching av. com/Mwm. 2.600 F. carle<br>16 K. Microsoft, 600 F. viront sine 000 F, manueur ven 12"<br>FTT, 200 F, parte 64 K, type<br>Legondie, 1 500 F, double Winchester 2 > 5 MB.<br>TS 000 F Tél 602 19.87 [Saur]

Vds linnes « La pratique du ZX» B1», programm, en langage mechine + « Langago machina Trues as astronomy sur 2% 81 m 4 « L'énnembleur facile du Z-80 » + K7 2X assembled, 300 F 5. Quehe, 9, rue Sablom, 97200 Les Libra.

Vits calcular, scient, et stateпфия, 70 fets I.CD екімеріата.<br>150 F Tél.: 26.12.67 (175) (ap. 17 h).

Vds div. **jest Apple (C**oriputor<br>Fourball, Battle for Niemandy) Ev. éch décail s'idemailda Gun with, Chillian 51, 1820 Turnlett, Subtue, Tél 021.63.65.29.

Vils TRS-50 M1, N2 16 K imon vert K7I day, rum TBE  $+$  doc compl.  $+$  housses  $+$ EDTASM, apoll 2, Lev. 3, Anylum. Sorgon 2.5 Pacmani. 5.000 F. S. Corvantes, 7, ruo Hoche, 13210 St-Redig-de-Pro-VEDGA

Vds TRS-BÚ 16 K, no Ficola plet + mbra progs + Graphia 80<br>+ Theres, 3 800 F et joux d'échnes Miephiste II FBDD F M. Prat. 1. num den Poétes. 34500 Bézers

Vds Quick Printer 2 pr TRS-80 av. câble et 3 rouleaux, 5 000 FB on 400 FF / Eternal.<br>Ne Joseph-Boyy 17 4920 Embourg. Belgique.

Vds NRK-14 compl., 400 F pu éch. cisa ZX-81. Inclus super  $|0|q|$  +  $|0|q|q|$  K.7 +  $|0|q|$ . + ext. I/Q + crime, use mappin SCMP dont an Cobel J -P Lehmann, 4, allos des Alysses, 91300 Massy.

Vds Jeux vidéo Atan VCS + 3 Chili, phas, 1 400 F. H. John La Foutin, b4). J. Bv. W. Chardell, 13100 Aix-en-Provenca Tál (42) 20.41.09.

Vida TI 99/4 A all condon ma  $gmh1a + mgh.mim 4K + 3na$ + informations utilis.<br>16.000.00. A. Sach. 1967.19 bd Lanbernons, 1030 Bruxelles, <mark>Виівідне.</mark> Тё! · [02)<br>242.13.39.

Vida TI-99/4 A + cordion K7 + посмыш + фо (кор), 2 700 F. J.-F. Cariou, rue de la gore, Plobarmaloc, 29138 Loscoriil.

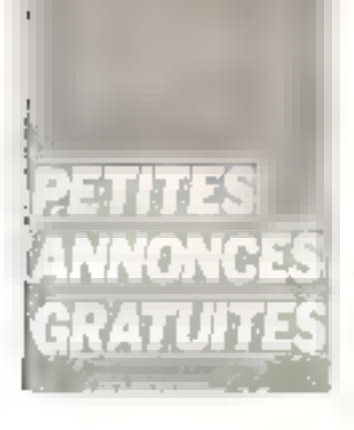

Vds Gaugil 2 54 K + desert 8 \* graph. Budis, \* 10 deg. \* marini, NB3A, 4, Basic 64.3, 4 assings-rus + Video 24 + 80 иза везна + 250 + 4 de m<br>20 000 + F - 604 и - 10 ше<br>20 000 + F - 604 и - 10 ше 346.90.31

Vos. (5) (4) GBM 4022 4/ saline (FEE 489) 5 non-class Beider Tel: 561-19 a2

Vis Apple compating 1800 (Courses de Couvres)<br>900 (C**E-80**, 700 f Grappo + Ratherson (2 Garris Forgas deskt av bennrötere i Belö P<br>Syndri felt i 200 07 Person  $15 - 1$ 

 $VIC-20 + 0$  and  $n_{1} + 10 \leq$ when we will report to the disa 2007 G. Ponnello di Italia.<br>du Merari 10014 Marseilla 44-330-12-50-44

Vita Apple II E or Aconcin in disque du pictie ().<br>ESB 72 SOIAL 1930

Vds VCS Atam + 4 57 Junior Pac Mar Sp. fried be a Define for \* acer Tiply of the receipt Prairie, Berddis, Unitssection Den 162 7 4 64 (au) 1816

VHs Altant 4: 7 Hors 2 (000 F) V. Chemik, Tel. 1918-59-88

Vels TI-9874 A in carry cograves in management process 200.  $\begin{array}{lcl} \mbox{P}(0,2) & \rightarrow & \mbox{P}(0,1) & \rightarrow & \mbox{P}(0,1) \\ \mbox{P}(0,2) & \rightarrow & \mbox{P}(0,1) & \rightarrow & \mbox{P}(0,1) \\ \mbox{P}(0,2) & \rightarrow & \mbox{P}(0,1) & \rightarrow & \mbox{P}(0,1) \\ \mbox{P}(0,2) & \rightarrow & \mbox{P}(0,1) & \rightarrow & \mbox{P}(0,1) \\ \mbox{P}(0,2) & \rightarrow & \mbox{P}(0,1) & \rightarrow & \mbox{P}(0,1) \\ \mbox{P}(0,2) & \rightarrow & \mbox$ hoss, 14410 Cheesenance sun Morrier

Vds ZX 81 + 10 + 0AM + diase permitted and in the fillings. Operation of the street of the state  $\Phi\left( D\left( \mathbf{P}^{T}\right) \right) ^{p}\left( \mathbf{I}\right) \left( \mathbf{I}\right) \left( \mathbf{$ F. Fortunes particularly of the deal of processes. 4 4 and 5 4 1 Sec. 10 spot 4<br>The property 2 200 8 100 100 47.66.24

Vids. 原因期 307.2 4032 · ipmg. CBM 3022 A or telefine disk 3040 2X 180 Kr + Tres Sides Didajš teri. 1200. počem in:<br>Didajš teri. 1200. počem in: review + EPROM + access 15 000 F. F. Departs, TA 1937 D7 07 23

 $VDS$  Sharp  $PC-1500$  +  $ms$ **NUALE 1 500 F E Barchauset** 11 bis cum Necose, Saint-Ger-Titin, 92100 Boulogne,

Vills communion à micro-ordinatuur TV monteur + plan mod UHF/VHF, čeran 30 cm<br>3 800 FB fål.: 02/ 230 11.53

Vers TI-58 D + mortule de base The Lange SOC Free TI-51 II am<br>Body Head 150 Free J. Freedom<br>Get L8210 Dannemane, Tél. (89) 25, 07, 84

Vols TRS-BO mod. 1, 48 K. mag. C7, insert. d'ext. Tendy 32 K. 1 drive Tardon 1 alimn<br>drive 356D Newdon 80 V.2<br>Newdos + TAS 00S 110 prings and gear work<br>9.990.F Astelani 4. rue Aguedie: 50200 Coutances, Tél. (32) 45-34-00

ville TRE-80 most 1 nov 2 16 K - mingt law - 3 leggerams et K.7 jet + nitrx payrages fech lef-Soli Basic, 4,000 F. J. Brittiand th de Serry, 91640 Bros april.<br>Forges Tel. 490 80 89

Vils ZX-51 + Igdes Let 2 de la prelique du ZX-B1, 700 F. E. Ernaux, 23, allée des Lozenes 95000 Cergy-Village, Tél. ; 131  $00 - 38.29$ 

VIS TI-99/4 A + manet + most echecs + holver + Pac-Mon + aregs K7 aide progs + Basil + aide finances + céble K.7 F. Unkrig, 25, rue Paul-Barn.e. 15015 Paris T é L 250 12 10.

vils CBM 3032 + cans rapides + Externation en ROM + Super arogrammatheque + + son + der as est in doc and the time. 95 list day Collegius, 92600 flugal Tel. 751 33 24

Visi Casto FX-702 P = interf KT FA 2 = HHc. 1.100 F M Festoup, 56, rive de la République FB100 Saint-Germain en  $L \phi_{N} n$ 

Vds imprim. Salkosha GP-20. 1 SOD F M Verminde 117 Factory Rouguer, 92300 Tét Cria dis Perreti /39.80.55 (ap. 18.h)

VOS TRS-80 mod. 3 16 K + luct. cass + divers manuals 7 500 F. Vingl, 33, av. Valugin, 93100 Montreuil

V-Is Sharp PD 1211 + Imprim.  $CE - 122 + 3$  manuele. 1 500 F + Videopsc Philips + 4 KJ 1 100 F et 50 F par K7. O. Zunmermaum, 81 houte de la Reine 92100 Boulogne

Vils coffinat ESF lavre, cordens wafer, dag wolled A. Simiand ras Tras-Caulonnes ch os l'Estanguei, 64x00 **Barcurate** 

Vols cases, VCS Atent Stor Reders 250 F, Barters 250 F, Yaris Revenge 200 F. Haunted House: 150 F Swordquest nausa : 1997 - Swordgest<br>Earthworld - 250 f - Filmonal<br>Tél - 950-79-20130 - 18 bi

Vds DAI 84 Kg, 2 MEM DCOM (micro-cass) gordon Perirel Revisé importateur 83 Progs divers mode d'emploi fr<br>9.000 E Gaudei vetermore 73 Value-de-Rome, 94800 Villep-1 Tel. 726-09.51

Vds Junior computers + alim + livres l à d <sup>+</sup> 000 F + um fovesias függ∮<br>⊐ort P Bombard fáll<br>2409/4\*

Vds Dragon 32 av prises pérrélévision et magnéro. Tel., 11) 3415867

Vds pr TRS-80, mod 1 et 3 2 drives 40 pieces MPI 1.900 P for sams alone U-P Maax, 46, rue de la Marne, 62230 Surreau

Vits PET-2001 16 K + prand class in Teather in Themes proge-18 000 FB oil 2 600 FF A Van Den Broack, 75 Manuwebraat, B 1830 Machelan Belgique.

Vds progs MEM 2718, 32, 32 A Proper U17, 5 000 F + effaceur Reprom + El circuits integres. Lista sur demande. J -Y Naud, BP 53 950ZD Cardy Cedex.

**Vds certe EFU Hembkit HR,** 800 F + carte mère HB, 50 F + 3 cares mêm WH8-9 B.K.<br>700 Fichocunn 4 Fesnoire 2 vertelle an Brits, 95770 Buchet Tét. : 13) 467-61-97

Vds **moniteur Philipn 12.∵**<br>crange 1 000 F RAM<sub>2</sub> 2114<br>15 F –4116 – 15 F –6664 50 F Eproms 2716 20 F 50 F G . es. RP 101 2732 94703 Maisons-Alfort Cedax Tél : 376 96.38 (sevil)

Vds N7 Ass. 6502 Ires purss mnemanique speci Junior Camputer + dar, en 11 + tag junior eu chair an Bashi au mhr Bosic. 200 F. Ballard (163, run Ge briefle Barren's IS9130 Lamber AHIF Tel: 1270.09.54.24

Vits 2N-81 RAM 32 K, clav mecanique, nbry log, et doc 1 500 F. Tet. (3) 031.32 02 lap. 20 hl.

Vds Wideopan CE2 + 14 Lass, 1,800 F. A. Bizing, one des Varrenes, 63290 Puy-Gud-Niume, Tél.: (73) 94.75.62.

 $\overline{r}$ as - VGS - Prof 80: vds DDS campli Newdos 80-2-0 et LDOS 5.01 doc 200 pages, 250 F I'un ou 4DO F las deux Oh, drive TRS O. Chessegnar, 27C, rue de Sauvial, 87100 L-mogett.

Vide Jesse Marked + 15 com- $2.200F +$  One f 64 K + mamuel b 4 livre sur la 6502 chile pri Duc 1 - 2 000 F. J - D<br>Fabbriczio, - 11 - rue - Joinnalle Bós 5 13600 La Crotat Tól 42: 77 76 39

Vds. Of compet. Apple II 64 M, carse langage carte ch Lante conrighed inarte paddlemagnéla. 1 duys. 1 visu 14.000 F av 150 progs. A<br>Dufbur 24 av Jean-Clémenn 26000 Valençe

Vds cábia Szikosás TRS-BO mod 1 av imed... ISO F. Carte et clible Seikosha TRS-80<br>mort 1 sans interf.: 360 F. A. DuPour, 24, av. Jean-Clément 26000 Valence

 $\forall$ rb. TI-SIIC + mod best + charg + 3 manuals + niex proge, 350 F low dehi ctre Casio FP10) + nº 29 à 36 en 37 a 46 d'Electronique Protiune Templa, 46, av tu<br>Soviet 38100 Gianobla Tél. (75) 09 69.13 (ap. 19 h).

Vda **ZX-51** av clav a tches.<br>nbru progs (Ass. Déssau. Eching, Oshello, J. at Hyres ;<br>700 F. A. Bres, 19, Juli du Pi cure, 91330 Yerras

Vds ex-mátre de labo AC DC Rario 100-000 ps, somies BCD lélémasure 660 F Fluistupmeria CEA a revoir falim, l'avi schema, 350 F. Distoraménte LEA EHD?, 450 F. Richert, 109. rue Ledro-Ratlin, 94100 St-Maur. Tél. . 886.98.36

Vds manitour Philips 12 écran Grenge, 1.100 F ...<br>Beard 7, allés des Bruyeines 55100 Verdun

Vds miera-ard, prof. ADDS Multivation av. 7 drives 1,7 Mp.<br>S. Oualu, Tél. 355 13 09

Vils pe ZX-81 : caste B disk, 360 F A Matagne, 45, rès N -D -de-Saurer, 34170 Castelnaulm-Lay Túl (68) 72.55.22.

Vide jeux vidéo Aburi, console 4 6 cass + 3 panes de manettes dont Program-ng Basic. 2 500 F | Hinguilt T7, rue Blanchard, 92320 Charalton-Jail-Ведречи. Тё! 655.64 63

Vds HP-41C + quadrimed et doc. + progs, 1 600 F. C. Lohigrer, Egole Polympohnique,<br>9112B Palaissau Cedex Tél: 019.43.72

Vos C1P Ohio Scientiflo + monitaur vidéo 100. M. Bahisson, 1, place de la Sapirvina 94470 Bolesy-St-Leger

Vds Nascem 1 + monitor THIS 80 + alim pt + divers encess at dock 2,650 F. L.C. Rectors Sent Quay Person 22 /OU Precis Geter 10 - 1965 37.42.43.91.33.91

Vits 2X-61 48 K, carin rin clay momentach. / livies sur-2X 81 2 200 F. Delection, Lex .<br>Pogets. Bát K6 eus Jaar<br>Giorni OS700 Sulawang du Wer.

**Property of the Company of the A** VOS PETINLLE POM 32 K RAM + Edax + ROM Ass + Abre hvred PSI et entres. Center, 184 rive if Orivano, 33000 Bor deaux Fál +56) 96 80 03

Vits Casto FIL 702P + FA2 1000 F CPU 2650 + ROM million 700 F Tube 902 erca + My metal + don<br>2607 as de 1.000 compo<br>sants, 500 f l'uste sur demande) P. Garre, rés. Parc de Capeyron Bill Listiac C. 33700 Mergman

Wale: TRE-80 M 1 L2 16 K ectails settlinbra progs (jena)<br>sitell i li Tome 2 du TRS 4 500 F. Handul sans magnetol J. C. Siano, 103 zue Mirabeau 94600 Cho-syle Rrs Tel **RRO 96 19** 

Vds Assem 5 K RAM + 6 K graph 4 cass forth + cass ивая п: 10 + alm. 5 V 3 A + Madi Ni Jivre Basic, 3 500 F. J. L. Laura, Tél. - 886,78,43 lap-19 https://do.7 for 84 (HB)

Vita Sharp MZ-80 K, Basic SP 5025 manuels progs G.<br>Rozsakology 7 rue Georges Pa pilon 923\*0 Sevres Tel 626 30 12

Volv ZX-31 + IRK + aluts + manuel + phrs props 1000 F + IV NB 40U F Le tout 1.300 F. P. Moher, 19, nor 18 Tour-Profongée 60140 Lian-<br>court. Tái.: (4) 473.49 33 (ap. 18 h 30)

Vds pr Apple log, av doc.. PFS Rt PFS Regarr, Visicalc 16 1 500 F A Nunt 13 101 de Maiscorid 27.140 Gisors

Vol. FX FORP -  $FPID + FA2$ + magneto K7 + 2 K7 Logistick + 2 K7 jour et maths 4 piles nauves  $+$  ds  $+$  livre PSI, 2 500 F P Moulins 49, rightful Port-aux-Damna 91210 Dra-

Vilk Newbrein Gwerty + maaugh des débulants 4 abre pregs 3.000 4 4 frais de port Universite 76007 Paris, Tél 705.17.15 lag. 19 hl.

Vds ZX-61 (as accept + no FID®F 800 F Tét 1271 976794

Vide Barry o PHC-25 + cables <? el Pérital + magnéto av stunding + Link + introduct res de propositiones das Poznika in Lanna Oronges 95000 Cergs Pantosa, Tél. (3) 031-11-92

Vds ZX-81 16 K campl + doc  $+$  magnets  $+$  1V N.B. 1 DOG F. Xasier, Tel. 9734181

Vds DAI 48 K RAM 24 K ROM \* Bor complier called a aut + 458 / 000 F 1400is In 28891

Vds 2x-87 camp) + 37 % + implier + magneto K7<br>2.2007 Tora 5 fue Benhau 91350 Gright Int 906 07 OB

Vds TRE-80 mod 1 no. 2 +  $8 \le 1 \le 2 + \text{else}$   $\text{min}$   $\text{min}$   $\text{min}$ <br>nusc.  $4 \text{ Te} + \text{son} + 150 \text{ prags}$ ED, FS1 Sargon, Eliminanti, Dist-house 1 + inter transler<br>revues, 4.000 f. Dao Duy 11 turides Closeaux, 91440 Bures<br>For Yeather Tel., 907-79-38

Vds Video Ganie EG 3008 av 50 progs, 2.500 h + Easia 702P : 500 F J. Billy, 176, rue de la Convention 75015 Paris Tál. 828 72 93

Van proge TI-57 Carry madffull Triage form Poem Result. hams 31 et 41 degres. No follome + 2.50 f + 1 nmbre E. Commetri, 4, rue des Barres D2540 Verla-Maristers

Vits K7 av noricas pr ZX B1 ZXAS ZXRB (Sugbyte) 22 Complet IPSSI Fast Load Mo. nitor (Direco) : HAG in MV (Macronies) 75D F + 2D F part 5 Perhiam chairm des Planters 38680 St Vincent de Metroze

Vijs, pr. ZX-31 : stym homesis et manatte da jeux av. intert int log. (Ardi) 500 F + 15 F pon. G. Pedrok, shemin das Plantees 38660.5). Vice entirle, Mercure Vds 20-81 .ersisn FK 500 F. HRG Memorach 800 f carte 8E 5 350 f<br>clav. ABS 80 f 2 K7 jests + 5 livres de progs 250 F 18<br>5 livres de progs 250 F 18 rue de Clignanco-uri 75019 Parts.

Vds TRS-AD mod 1 niv 2 16 K RAM BLEAT VHT TRAJERED K7 4 Fb+ progs 3 800 F **C.** De Royter, Puchta De, Sal-177 av Ste-Marguerite AT 08200 Nice

Vita implier. Schliesha GP 100A 2.200 F av råhle pr and Launest Hua Paltier, 17300 Rochelon, Tel., 1461/99 73:20

Vds jaun sidda Vidáopec C 52 + 16 K 7 Clert Fac Marc lances (1902) Management (9) 75.62.91

Vide 23:41 + 16 F RAM + aupone 1 200 f. e. Beachts 1014 Marsette

case MIC 20 + recall delication + loves et cass, autobecompos +<br>progette religion M. Round 70 Tel: Sylvani Dumini, 4.700 5 Apen In 151 95 h 7 /5  $11H$ 

Vits ZW-81 + ext. 16 K + abr+ progs. Chess Galaxie FBT. 1500 F.E.A. and L. Line Bis.<br>Face - DOROC Nule - 2011 - 032 **RA 71 71** 

Vids Sharp NGC 2011 + BAS 5510 + mail 1510 + ex-<br>32.5 + same system 170 + 200 prison@ GOO Fills involvess e.s d si du Trayes iduk∿k<br>Adarseille is igni generalisme 06.19.17.27.56.66

Vice Wilder 12 K ROM 12 R RAM + 2 K HOM STAT TESTS PETRICAL IGNAL FOR THE 2 K7 Chess Jean 2 with 2000 3 DON't Recovert in a Fourne 3. me Hen-Renaun, Appl 95 72000 Le Mans 1n (133) 96.26.59

Arom: via achimes interf. the interferometrical minimi-16 + 1 Finance UV PROM in not morris Logadas LN180 to as 31650 Augene Fel-491-2012/96-08-2016

Vide TRS-80 Print 1 Print 2 Lorrying, 4 (000 F) Services, 7 тв К. Спаника, 95320, 50 тып.<br>15 €спёт — Те — 1905, 43-72 TELL ALL

Vita PET 2001 40 - 446/ + New ROMs SOUCE CEM<br>3022 Proter 3.000 F CEM 3040 (the disk: 5,000 F. F Motser chamin de Contains 95270 Herbley Thi 997-22-58

Vds TI-58 G + manual + abit-450 F. F. Earnheits, 252 Inv.<br>de Gassefardo - 31300 P.o. **Dealer** 

Vito Mieter Cambda 16 K av pring Rendel, A. Banar, 2. Fire fitenvil 2 paddes 5 K7 le pour<br>20 KT Jerges 1 500 F D Ruy 1. Aug. Lazare Carner, 45100 Orléans Tál 1381 69 31 18

uns Casio FX-702P + otert K7 pt imprime. I 600 F. F. Stud tie. B. pl. two Layan, 42700 Fyr. mini Tel. (77156.34.7)

Ville Caplo FIL 302F 4 . La decouverte du 102 + le Closs 3. G. A. Schwedzer, 68330 8 mms.p = Tel = (89) 67.67.34 ogi 17 mill

Vils Sharp MZ 808 64 Km ext graph '1500 F P Bonnigal 2 comprehentavante d'a420 Le Plassis Travise - Tel-562 96.40 L

Ville may 1988-4110 UZ14QJA client activities for the Research 9. square 2. Alemina, 92350 CP Plassic Promising

Ville carte, Legend, 129 K av tog VC-Expand, Stiffe-Sultimore<br># 000 F - J - M - Cooper - 5.5 - me Gadnerie PhO14 Paris Tel-122 A 1 86

Vds Atom 24 No Basic eterntal Forth about people was 1,200 turned of therms of twin including clay plan (Levi - 5 000 F - Bo) 41-1-Tel: 96 (7)8-23

Vita 1 Apple 44 48 K, thu 1 carta 18 R., 1 100 F 1<br>carta RVB Péritel, 500 F 1 drive + cente contrôleur,<br>3.5% (... 0.000) (.... 0 Perisi 49A nucleonaldi. 98000 Monach Tel: (93) 50 EB 56 OF 18 H

Vict entratakeur HP-BE15A a FRANK HP RESI HP 85 consider de vieu et class multimates nom. Als digits HP 3476 (cm) (cm) 45 av 100% commande Breau Tel 16 943 14 13 - spr 1

Vits TRS-80 mod 1 niv. 2 48 K Jv ext + 1 dire 40 P + lespeice. Saikoshs GP 100 + TBUG - VISLAL, PIODO F. L. L.<br>Braul, Tel. - 813-13-95 - ad. 1H ri 499

V-Is manuel Benit programming de Mesthilt, 120 FF cu<br>850 FB. L. da Zuiter, 1, Laan 9 S790 Wareners Belgique.

Virs DAI +  $20K + AB$  + 10 harms + IV (1) 36 cm made<br>2.600 F + Memorium + TOS 7.000 bar-3s 2.000 F + Mg ansen i Frager<br>ansen A Bretain / Joan La<br>Javate AO10D Cred Tell Mar a16 a1 85

Vris nº 24 a 90 d'Electronigin Pretigant, 100.5. Motors<br>Suite 3 Autor: 03400 *xyenn*e Tel. (20) all (ii) dit is fi-

Vity New-Brain AD Cherty 32 < RAM 29 k ROV (IR in  $unt$  HS  $232 -$  califies  $+$  ma mid-4 + ass demonstration 2.900 ft All Lister Denis du Pairlie-Al-Lor 29200 Brast Thi 1981 46.23 74

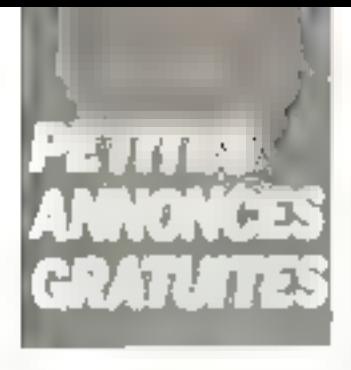

Vda PET/CHM 2001 + d.m + 60 progs techers. Pames entine Diretto Scopele esc.<br>3 500 + 161 - 652 4710 18<br>3 500 + 161 - 652 4710 18 692 毛工

Vita VGS 3003 + ricer + living fr + (evilet USA + production Ment - 2 500 F - 1 1 - Deces<br>285 - Georges Bonda 33000 Britchere

Vos carte MEM 54 s. p. Apple Legend adopted 1.500 F Ech aroos Abole, Henri 39, rue Edmand Vacant, 91200 Aths Missin, Tel., 038 65 56

Vits 2X-81 + 64 N 8AM + Video husbase of spragnaphon dir- $\mathsf{clg}_N \rightarrow \mathbb{Z}$  byter,  $\mathsf{LAlgC} \subseteq \mathsf{C}$ 424.61 The teacher Progress 77500 Chemi in Percity tra Tion Annar A. Ed Camp o Pelle TRE LIGOD Caracterist Tel (68) 25 07 00

Vds 3 mod. milm. setcles 194 registras comunicamente 4 m.C.<br>100 Filippina Lancenta 14 mai Benne adapt NUSTRYV = B drine

Vos 200-101 (1618) 4 (1687) 4<br>Lidas + 20 ango 5ek 30 BBS<br>MAZIOE A stério et Bos BVS.  $\begin{tabular}{lcccccc} \multicolumn{1}{l}{\textbf{Error\_data}} & \multicolumn{1}{l}{\textbf{Der}}(111) & \multicolumn{1}{l}{\textbf{C}}(1680, 011) \\ \multicolumn{1}{l}{\textbf{Error\_data}} & \multicolumn{1}{l}{\textbf{C}}(111) & \multicolumn{1}{l}{\textbf{C}}(1680, 011) \\ \multicolumn{1}{l}{\textbf{Error\_data}} & \multicolumn{1}{l}{\textbf{C}}(111) & \multicolumn{1}{l}{\textbf{C}}(111) & \multicolumn{1}{l}{\textbf{C}}(11$ partenul and COOCA M.<br>Fern 54 to Paulos 2505 Panellan Romanda

Vill. Viden Ganie EG 3003 -Film App Hills + The purpose In the company of the subsequent  $\begin{array}{ll} \bullet & \text{if} \, \phi & \text{if} \, \phi & \text{if} \, \phi & \text{if} \, \phi \\ \bullet & \text{if} \, \phi & \text{if} \, \phi & \text{if} \, \phi & \text{if} \, \phi \\ \bullet & \text{if} \, \phi & \text{if} \, \phi & \text{if} \, \phi & \text{if} \, \phi & \text{if} \, \phi \\ \bullet & \text{if} \, \phi & \text{if} \, \phi & \text{if} \, \phi & \text{if} \, \phi & \text{if} \, \phi \\ \bullet & \text{if} \, \phi & \text{if} \, \$ 95 Band 16 - 50 20 01:02

With final continued N2 (MA pr  $H^p A + T$ the resolution of the contact elergies (C2007) an Mn Matani 25 av Starr e coder 94350 Villeys are Marrer T-378 74 001

V-1. N.Z. Sinclair (1) 1 pr. 4 50 F. F. Ryer - J. (protopiech) Maria Personal CALER - 2016 →<br>Debit Personal CALER - 2016 → and 2000 100 2 and 2000 100 28 and 2000 100 2000 100 2000 100 2000 100 2000 100 2000 100 2000 100 2000 100 200<br>Belgius to 11 the 11 and 2000 100 100 100 2000 100 2000 100 2000 100 2000 100 2000 100 2000 100 2000 100 2000  $H$  H  $F$ 

402 - MICRO-SYSTEMES

Vils VIC-20 + ast, 16 K + ma griéte KJ + ladapt N.B.<br>3.500 f.E.Schmeringer 9. rue Lamarrine, 903DO Validae

Vals interrordigatiation compli-de FC-1500 PC 1500 + CE 150 miert object + ext + intes - dividendes - 3.900 F.<br>+ frais expertirent fint - 1401 47 88 97

∨-та Савид #Х-702 ₱ + плprize FP108L + inc PA2 + 1 rass, winter peops 4 have PSI alim. nat., T 500 F. Tél.<br>The College G24.49.10.

Vita TRS-50 mod 1.48 K ms gneto 57 kiterř dřest Toerdy 32 K - 1 (hive Tandon, 1 akm db-e 3 SED NWDOS 80 V2 NWDDS + TRSOOS 110 orogs intil **gest jeur**<br>9.900 F.Srefan⊢ 4. ru**e Aqua** duct 50200 Courtings Tal

Vills CB-120, consult AM FM BLL 900 F + TISB av Mod.<br>et notice 300 F CN ZX-81. sed b00 F was business.<br>800 F was fel - 735 11-77<br>1ap 12 5:30)

Viss  $200 - 21 = 7$  heter + prouts Suite ROOF M. Bongrez, 10, rue di Cognates Momenti<br>59310 Originales Tel - (20) 71 82 46 (ep. 18 %)

Vds HP-41 CV + Mcr + 60 ráctes m changeur \* acció \* progs - synth program.<br>3.000 4.4 Enour 48 re-de-la Saussye, 27370, Sr-Peers det-Pompos

Vily Atom 12 + 12 K Super Base, VIA glim, Pérital, tact ding. 50 plays. 8 500 ft. Pass. Sciparent P. Genears, 2.1 Tue Louise Michel - 78200 Mantee Tel: 092.28.39 (sp. 19 M).

Vilk 200-81 > 16 K comed 8003 Harkova, 5 Square Clos Villaine 91300 Massy 1-1 0000112426

car. Singlein ZK-B1 + est 16 S. RAY 950 F. av. dar. 2. TV pretacties 3.7 cm pr www. tigus transistais (2004) Les<br>deux pras puis so SMF (emb mig's 450 k Beacher Ol.<br>place Voltaie 93380 CNBy: Marazin Fel | 11 657 13 65  $p = 3.11919 + 4.819$ 

VHs NP-41 + 3 MEM + ROM and A Stongtions A area + Transfort Fluvins Apholet Key<br>Portas - 7.500 F - T - Leg, Insi<br>Jean Mouse 54510 Tomblade

Vols TI-99/4 A + access +<br>props = 1900 F Vds Basic biendu (ROMI), 500 F. M. Pariyusilard 103, rue Royet 42000 Saint-Electing Tel 1771 19 56 61

Vds  $EX-11 + 16K + 4$  livres + cass. 1.100 F Lyon Tel (7) 852 53 38

 $Vds$  2X-21 + 15K + 1 m, + Union I. Delight 6, not de-Bussière 87400 Illkirch-Graf-Fensteden Tel (88) 32 48 77 ID 5861

Vds Video Genia 16 K EG 3003 Ison + minusc.1 +<br>raise entre finnes 2.500 F 3 -F. Floras, 48, rue Hoche, 78800 Houilins Tél. 913-24-42

Vos CSM 2001 ROM Eden, est sonore as prings at livras. C Laurs 57730 Arrosen Tel 181 792 33 26

Vds imprim. p-kine OKI-60, 2 700 F + i su mangue du MZ 80 Ks, solume 1 40 F + s La candule du ZX-Bhs 30 F et chi contact possi Sanyo PHC 25 J.J. Fis, Bourg Memettreau<br>en-Villette, 45240 La Terre-51-Aubin Tel 1:38(65.94.20)

Von PC-1900 + PC-1212 at Apple 2 E, 3500F 600F 13.000 F. Intireal-salvan de log Eph ulees Ducarida 12 Isla Rouget-de-l'Inle, 91260 Juviny 141 921.53.39.

Vide [wis lessell liabilities, BSO F. + nbrsen cass. 150 F + 180 F P sAid: 78600 Maisons Lathma

Vds n= 1 à 25 de Mioro-Byst. Dalar 173 rue Championner, 75018 Paris

Vide 4 Harvey or 200-81 of 2-80 (Etyde pr. 7X-81, La pranque du 2X-81 Lassembler laces du 2-80 2-80 interfacege), SO-F Con. L. Montinuer, 16, rue Jules. Durmien, 75020 Paris Tél 363.97 68.

Ville Sharp PC 1291 + installat miti, 1 200 F. B. Janes Tel :<br>048.29.27

Vds 11-9974A 16 K Percel + Mini Memory 4 K, Basic Prendu + magnéto cāble manet → 5 mod. Jan. Lones sur e TL et divide a 13 logs of the RT and the Detail poss. O Branger Tél. 208 92.45 (son)

Vris Casto FX-702 P + FA2 + FP 10 + 40 rls de papier +<br>docs - 2 000 F - P - Guerin 39141 rue Sant Fargeau<br>Bât A 75070 Pant Téi 3619118

Vds genesie joux Mattel, 1.000 F + Inbrisen Lanforders Maccal de 120 F à 200 F + joux electroniques D. Soupe 28 av de Chanzy, 94210 La Valencia Теї.: ВВБ.4В.87 чар. 19 кг.

Vds PC-1500 + CF-150 + CF-165 (8 Ko) + mdapi sect. EA- $150 +$  manuels + styles +  $m<sub>K</sub>$ de papier 4 500 F Tél 381 60 75

Vds ZX-81 + 16 K RAM +  $2 \times A5 + 2$  names our lifess  $+$ K7 jelik on Ass. 995 F. Laid Ducatillon, 6, rue de la Victoire 59780 Willems Tél 1201 79 33 29

Vide only VIC-20 av TV cir FAL el gisagras N.B. norice fr., livre sur VIC-20, 4 200 F T/P (5) 048 45.40 IH R.I.

uds CBM-3032 ayl carle graphic heure resolut (320 × 200) ay magneto, dock at progs. 6 500 F. B. Mangruiner, 66 Full P. Larousse 75014 Paris Tél 539 74 79

Vds beilier vat WIC-20<br>hype 1020 1.100 F Perman 5 est an mime temps 4 glun alghel + support 1V Commen, 15 allée des Marconhiets.<br>95120 Eimont Tél 416 53 62

Vds 12 premiers fasciculas de Dennycippede Atlas e Antreliural + chi parsonnes unlisant Apple 3 pr domer leads eins liet ch poet. Apple III pr miliongnements sur passiblet conseils M. Franchiro, 14 rue Levessein, 61200 Argentan

Vds PC-1 'PC 1211) + inset K7 + improve + paper + eabsalle + progs. 1500 F E Gournelan, 98 rue du Moulin des Pros. 75013 Peris. Tél 588.04.34

Vils 2x-81 + 15 K + mprim 2X 4 carte DC Trom + BAM Chip + Inv. Video Logicial 150 progs + 18 livies pr 3 SOOF C. Lanes, 32 av. de Observatore 75014 Paris

With IT will even encyclopedie Astronomia + Astronomia under the Constraint of Technic quest de pourte nº 60 à 70 + dichonnaire (f) ailem > Lardusse Salurra, M. Franchino, 14, Jue Levasseur, 61200 Argenten

Vds VIC-20 + magnéte C2N + ext 16 K + auto-formation Basic + adapt N.B + third alu Rada: Retrato, 4 000 F. Machel 160. av. de Cechy, 75017<br>Paris, Tól.: 627-18.73 (ap. IS ILI

Vds aut. 18 K pr ZX-21, 380 F J -Y Brun, 27 IIv de Limburg 69110 Ste-Foy-46s-Lyon 1m . (7) 859.72.83.

Volt TRS-BO mod 1 niv 7. L6 % K.7 Integrations In B. 2 DOC F. C. Because Thomase 25320 Maniferrand to Château Cable D1 1d1 (01) 56 50 94

Vols of 1 & 20 de Micro-Hyst., 350 F. D. Ovaer, 6, roe de La Grange, IB240 Meylan

 $Vds$  Sharp PC-1211 + CE 172 Jimpaini + interf K.7), 3 manuals. E. CA la demonseria do PC 1211 + + chargent de bac later call 1,400 F. J. Builder 31 bd da Sesigna 35000 Rennes, Tél. : (95) 36-27, 27.

Vds Apple 2 E av 2 lect. 1 écran. 16 000 F. Mourvemance 5. Iun de la Heaublique, BOODU Arbeits Tol., 91.25.11

Vds OA) 48 N RAM 24 N ROM 4 câbles + manuel + plugs Milleriet revise this Matheult 7.000 F. A. Vieum, 7. Tue die Bocage 49300 Wareres-en-Magpet Iv. (41162.33.01)

 $Vds$  VIC-20 + lect.  $K7 +$ adept NB + TV portable 3<br>th 2.200 F + AM Natur Me notia 4 18 mm 7 500 F. L. Le Duill place ou Marche, 78870 Belly Tel: 402-57-43

Vus TRE-BD 1 16 K + ext fab para type LNW 32 K RS 202 Fill down Tampy + 2 down<br>Rawlaw right Section 10,000 F<br>Duries - 185 2 600 Fiction 2 BDO F: 2 drives, 4 300 F in 160, 1 800 F. S. Brigain, 25 rue Allande. (12410 Maurchin Tel.: (21) 74, 16 82.

Vits micro-out Meant R av mem sup Ass have don<br>compl LSBDF et annuarubi tensions correspond permetturn avr. 500 f. D Hasay, 30 rue La Tourelle, 92 "BD Bridge une Tel 1925-82-79

Vds Videopac Philips CSZ + 4 K7 9 program - 21 - 32 - 34<br>1 DOO F - Tél - - 254 - 26.09 254 25.09 lentra 10 h at 19 hr.

**NGE DAI 48 F. RAM 24 K** ROM 16 cm + costons + Ma INdepart their time K7 E ROO baudal + 2 padules + lavres + progs 6.000 f Pignata, 79 Tue Brink into 750 Pr Pars

EX-IIt: viti case, acheca at pendulo d'áchaca, 89 F. Bara tay 8, av. des Prés-Marts. 24200 Thangp

Vill 2M-51 + 16 k Video by + 6 KT de jean + 7 human. T 500 F. PIRITIP, 8 TOP POLI Langevin rés Selphina, Aput 174 93 Villale Equitainer

Vol. PC-1211 Sharp + interf season, 500 F. J. F. Teilburg 132, route da la Raine, 92 100 Boulogrys.

Vies 201-51, 550 F + proge data jeun beres als 7X P.<br>Machine 25 ve entr-Jaires 59140 Dunkerjon 121 128 66 63 34

Vols carte 18 K BAN, sene. cont-filings thought or Apple. Eph. ordge as docs are Apple. Y. Carashe-Javhert, 29, av des Maréchaux 35000 Angoulème THE 1450 15 31 02

Vito parte 80 pol. Apale Video sive - 1, BOD F. H. differents progle. اغ7 and اللبان العقوق **B786557** 

Vita HP-41 E av. 4 over med-Figure + charged + mod pilen + livret explici et progs indicationals 1,600 F.P. Granet 1, nor de Bruxelles, 2011D<br>Suce Tel. 137: 35.94.02.1ap 20 hL

мак **VG⊪** FG 1003 (16 к<br>am 2 san manus: k\*i +<br>aregs + 3D Grapha 2.500 F of imprise GP 100-A + interf EG 3016 1 700 F P. Ferrand 13 Lat Maber Docky 97160 Antieny.

Vite PC-1211 + CF-122 + 12 nº de Liord, de portile + nº 1 a 7 de Micro Syst - Y 200 F LL Basilea, 10, ise Bayrous LPoin narė 94000 Cietas. Tel-207-70-06 (ap. 20 ht)

Pr. MP-41 : vds convertisents HP-82166 8, 900 f, mh video<br>82163-8, 1.600 f, moll, HPF, 200.5 Instable on Paris Neony F. Brithe, 9, not no Pigean<br>Nanc 186000 Poders 181 |49) 8号 73 24

Viet Atom 12 k AIEM + 12 K NRV + anno + listo fi + TV N.B. Pigmy, 32 cm., R. Canada 3 DOG F Samson Tes Talma 6, car Malit avera 91800 Bra **TUV** 

Vas **ZX-61,** 050 Г. 16 К.<br>300 F. comm. sennia 4GB Г. diete Bras, 150.4, + heres (n.2%) 81 Tel: 030 50 GP

Ver **cent ext RAM IN VIC.**<br>1230 pr VIC-7<u>0</u>, 250 F O Mobilen res Chansenivee 5D:00 Checking Tel. 1331 53 03 55

POUR NOUS COMMUNIQUER **VOS ANNONCES, REMPLISSEZ LA CARTE-7** *ŔEPONSE EN DERNIERE PAGE* 

Altoma substances and of the interf. serve, ext. ment. 18. 4 I.K. pragram. UV PROM. micro d'assersiva chautt chicer<br>Maurer, 16 technologie Nan-<br>bours 31650 Anzielle, Tél. [61) 20.12.90 lag 20 h)

Vita imprim. Tellioshe Nº 80. caractered normal, riversites in 1 UUG Fliavil papier - 2 **The Foundation** Bunaret J. me Bugenus /3700 Albertville, Tél. - (70, 32.07.33 lan, 18 b).

Vds MP-9828 @ 24 K ROMs 5 Ads. (2008) (98-210 A). Per THE TREPPORT FOR THE 216 A.C. IN Felf - P.S. 2 3 2 C + 98 C 3d All - 15 case HP, criticis therm 16 colintégrée. Lozachmisur. 52. hvé de Unifochelle, 17138 St-Xanrine Tel: (461.3.7.30.90)

Vds Apple B + 4BK + ROM minusclificane 4VB praght Le char manya, pries Pentel 8.000 F. M. Beck, 22, rue Mar soulan 750-12 Pakis Tel-348 75 68.

Vds Belgique, TRS-80 M / 12 16 R. + Tellerf, AB K. + 11 clrips \* progr Visit, Scriptia, Profile mentified L. Pearlem + Here Fbg ale Clienteral 15 B 5200 Gosselins Tél (07)) 15.16.74

Vita News-Brake 32.8 MEV. JBK MEM av market en in<br>3.300 F J C Bantinik, 16, res Henri Schneilehr 68000 Colmar

Vde ZX-61 + F6 K 050 F C Burgevin 12 rue Maridor. elleys DE2B4

Vde Video Genie 1 'n K son minisc + accass + Isses + NORM J 600 F D Halum. rus du Comts-Vari. 00000 Nice. Tól.: (92) 54.92.44 14代1

Vos Micro-Syst. nº 20 à 30, 150 F + 12 m<sup>e</sup> de L'ardeiateur<br>de poche inclui a 12 indexembre 16 nº de Licedinateur individuel  $r'$  29 et n° 33 a 47 + Guide 97 83 550 F 5 Dauphin 45680 Vm

Vide MS 1, Compt., saul RAM. mon leste A Dagin 14 K + Basic B K + alim 5 V 12 V + Lem posanto supplie divil.<br>1.200 F - per up Bameg HRF 307 av sonde i DDUT. Not 1776-26-82

Velo 正常 - B1 + ext 16 E + cinv project + v./ Pac Man + 2 KJ personal + have + none program 1 RSD F. G. Ducomble, 20, rise Richamme, 75018 Paus, Fal-606 00 92

V:ls ZX-81 + 16K + ime Vident + Caract Independent t men das it i La prat du This comes list 2 + « Etunes » i romes (1 let 2 %) 4 Aks., p., 73 R.I. & Q., frances). Тент - Г. 700-Е. Е. (торя вы 8,7 V. Singer, b. affectibes Abelles, 6263D Erattles

Vita converting the students of the pro-Moterala 4800 (u. Basic, M. Gasponie I (un Mantaigne)<br>79000 Assocy (et : 150) 66.16.19

Vds TRE-80, M1 N2 4RK + 2 onlines disque 4. NEWDOS BO 9 DDD F Rogann Fn- $111$ 509.70.24

 $Vds$  TI-99 + impam.  $PC-100$ av mod de bose et changeur + more main + 3 rivingsee + 60 Adak Paozer + pogs + 3<br>menuen et cha 1.850 f Cebros Tel 263.95 '6

VIS FET THE HOM JOIN PAM . Eiter + ROM Ass. + Nbir nyres PSI et autres 36 Caulet.<br>184 : un Ornario DJ000 Bar dealer Tall 15.61.96 80.111

Vils Castd FX 702P = 4A2. FOODE CPU 2.650 F BOM mgnited: 200 f. Tube 902 PLCA 4: NY Metal - Bod<br>1950 F. But de l'OQU - mundi<br>1950 F. But de l'OQU - mundi mande) P. Garric, rits. Parc de Capeyment Art Listing C. 33700 Addrsport.

Vill. THIS BOINT 12, 10 V. perant cent inter programment with lame 2 po TDS 4 500 F Sandi tank magnetic J C "O3 - me Monbeau 5-450-9460P Charly-le Run Tel 890 96 19

Vila Atom 5 k RAM + 6 K Gregis \* tees Forth F case Jeux Nr 10 + 26m 5 V 3A + than 10 here Balad, 3,500 F. J. cannot Samt Mauric Tel-885 78 43 54p 19 52 89 957.51 84 (81)

Vils Sharp MZ-BOK, Basic SP SOOS moneer and C Parsa valgy), 7 nue Georges Papíšan 92310 Sovies Thi 626.00.12

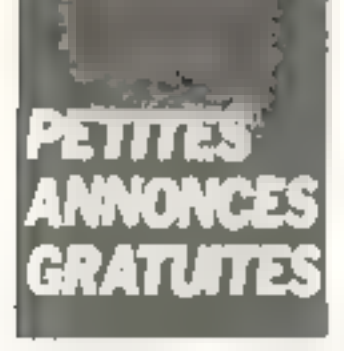

Vels. 2004-09,  $4-18$ ,  $6-4$ , plays,  $4$ manuel + nbri proge, 1.000 F + TV N-R 400 F Le four 1.300 F. P. Middler, 1.9 Hue La low prokings: 60140 Like <br />
10 10 23 49 33 lap \*Bh 30-

Vite per Apple Log. av. docs. PFS et PFS raport, Viscalc, 16 1.500 F. A. Nicoli, 13, lot de Moniquizit, 27,140 Grephs

Vds FX 702P + FP10 + FA3 + magnetic K7 + 2 K7 ingis to k + 2 K2 page ex maths is persionings + 4x + hars PSI 2 500 F. P. Moutons, 49, rue du Port also Dames 91210 Dra ver "el BAZ 51.77

Vilk Meerleade Queerty + ma nuer des deburants el abra progal. J DOUTE 4. Inside the post Kanier Calansie, 179 me de Utraverside 75002 Paris, Tel-705-17-15-up-19-hl

Vits Samyo PHC 26 + Libber R7 as Parical + magneto av complete + 3 K7 ent 4 ps astuces de priigs 1.800 F. J. L. Pozniak 9 Lerris Granges 95000 Cargy Pomman Tel 31031 11.92

Vill 2x-81 15 K complet + doc + inagreig + TV NB 1.000 F. Ravier, Tel. 9734181

VANDALAS KIRAM 24 KIROM 4 doc compl 4 câbers + paddia + lect K7 + obra prous етні + религ 7.000 F царурів<br>181 - 37.7.55.25 кв. 555.95.50 1розте 28891

Vds ZX-B1 romplet + 32 R + imprim + magneto K) 2.200 \* Form 5 rue Berther  $9 + 350 = 5 - 979 = 761$ 906 07 08

Vols TRB #0 most 1 nn 2  $16 \times 17 = 12n$  num + m.<br>Pulc + "V + son + 150 jininja led FS1, Sargrin Elimmator Quthousei inbri Livres et resues 4.000 F. Dan Duy, T. Francois<br>Dieseaux - 9.1440 Bures-sier-Viette Tel 907-79-38

Vds Widen Genin EG 3008 av 50 mogs 2.500 P + Castel 702P, 500 F J Billy 175 /LH de la Consention, 75015 Parris Tél 826 72 93

Vds proge TI-57 loans map que tirape loto poloi résolitions 3" in 4" degrés au 1<br>2 50 F + 1 timbre E Com men 4 lus das Barres (1254)) **View Margaret** 

Vita R.P. av. notices av. 25, B1.  $ZXAS = 2XDB + Bogn<sub>2</sub> + P! = 2X$ Compain (PSS) Fast Load mo adje Treegal 1967 pl My day cronics) 750 F + 20 F part G Pedroli chamber des Plantees 38660 St-Vincens de Mercure

Vds ge ZX-B1, style himness el minelle de pus av interface el sapc |ARDI- 500 F + 15 F port. D. Pedrok, chemin des Planters TREED St-Virginity of **Allant rure** 

Vite ZIL-B1 serving I K 500 F. HRG Mamnlech<br>600 F. Gete & E.S. 350 F clar ABS 80F 2 kJpm + 5 have the program 250 F, out to rus de Chansnooure /5018 Parti

Vds PC 1211 + interf 121 + diks 700 F.J. Bailin 55 (im-Tel. 225 30 55

Vos imprim stálálmat Sagem T-10 see relearners que et telefationique, jeux de graphierses. The logalitics with the Intim-arabe 132 car light **E-500 F FRS BC most F N 7** 48 N. Zelinami, 3. Jun. 1941<br>75020 Paris Tél., 366 82 99

Vds CIAI 48 E + PDL 3D + manuel to 4 righting #7. Perilet stereo 4 15 K7 av in de 400 proge (Saludity, Ass., DAI Invedes OAI Panigue, Step Tease Synthe coll 1, 7,000 F. H. Call retail 12 car Dogsmman 75012 Pane

Vide Apple M + 4BK + Visit  $N.6.$   $\rightarrow$   $I$ est cass.  $+$   $n$ bre fop ILocium this 3, Nibble Ayury H Saigon, atc i 8 DOD F. Berger Tel 876 49 48 lap 19 m

Vita and dehoes licitys lionser Chesa B forces 1,000 F au ach - the ZX-RT + 16 K. Tell 252.74.13 (spe)

vds senirāteurs flappy 1791 750 F 1793 750 F Consta cumpermation 2143<br>70 F fel - 687 35 60  $(p-3.1,0.0)$ 

Ech. Cli. Colt -1600 OX merci base 558, 105. Movi alim, mar-Cheur antwie 5.50 min dade 45 militra maio one Dal 48 K S Severings, 82, roll des Couron. nes, 75020 Paint Tél. 536.57 33.

buh ZZ-B1 (16 k inversion velen, proge Chess ZXAS ZXDB Tord, Puck, Man, F. M. Maze, + **MORPAUL TV Directions Page 06** pr 185 80 Tel. 4 (4 02 79)

Viet TRE-BD 1 Level ? 16 k class come compiled higher R.P. 4.000 F. Imp. GP8OMF 4. mrsft 185.80 2.500 F FSF TRS cother 2.200 F.e. programmer<br>get C. Ostmitter Tex<br>907 B6 D3 Lep 18 hips **928 0177** 

va esuprismentarnal primitiv manuel duri - aude-mem 200 F. L. Richard 157, bd den Elete Unis 69008 Lyun TAL 17: RDC 15-19

Vds Assem Basic eterniti 12 K RAM Ass. résol preplaque 4 Jue Ganroes Clanianiaes 42100 Sand-Fluence Tal 2155.96

Vol. 6800 D2 + chis + flase \* RAM 20 K \* EPROMS + CF pent (A. D. PIA, 114 Pens docs) et listes sur GROD et CI, 2.000 F. C. P. Henry, P. Wallerich, BA, rue Ancien-Höpital 57100 Thionville, T91 15: 253.55.47 lag 17 hl.

Belgique, Vds au och, prige de MUL DE ONE A LAYS ADD/800. vos PAM In A praim 800<br>Tél. (02) 384.41 15 imp<br>17 h)

Ville Sherp PC 1980 + ma nuel 1.400 F. V. Zanzot 1 allee its Closs cannon (15120 Enmiant Tel. 359-74-77 (spin-

Vds Goupli 3 molecule - 4 lehle discort 54 k 5AM 68C9BP carte HGR FTCIS + import thermal Trenchin 2007 + minute rest sell \* Poulet 25,000 F Tel: 1931-44-14-99-120-61

Vds pr. Apple 7 - cente 80 col. Smarterm 1.500 F carra cir RVD Person, 500 F. Tr. Rogeral 12.3 a.h. das Amgreges 130-13 Markette, 1et 1,91-70.07-70.

Vita claw, pr 23L-81 reflex type Apple 400 + + 7 isset 50 F<br>Chilger + 1 K7 Sterl Invalies et Ass., 50 Figure 4, diseases pr ZX 81 TO F LPF SF Turd SOUR M Florenco 5 sur-Lasses Medie 02300 cevallous Tel: 757.52 gd (an 16th)

Vols. 100 F exhibition of log. pr. boundeded amount 2% sampach Centronics. Coar material - 150 F Iposs, program EPROM: A Thesenin Ensert 351 noise de la Udeestion 10405 Falance

Vds HP-41 CV + led de Lates + organisante 82143 A e celles magnétiques + ma Huala lopographic (02) Tel 775 80.22 (ap 17 h)

Vds TRB-30 mod. 1 niv 2  $16 R + m$ ant + magnéto + nors pissos + livres. Y. Sombereuri 3 passe du Bois 45 ro0<br>Orieans fel 1381 63,23 08

Vds TRE-BO think 3 45 kg a HPHS at progs 7.500 F B Gliej, lot de Baduar 46100 Fi grad. Tel.: (55) 40 02.20

Ech conquier estamat de humerus tel-propilicateur cani.<br>Oriva 5 pr 189.80 av DOS Tel. 415 02 78

Vitt Apple R Corophia carts lengage BA E + cane cli RVB Chat mess + floor, disk +<br>Chat mess + floor, disk + 57480 Sidtch lee Barry Tel IBI 283 71 0 | 1eg 18 %}

Vds 21-31 compl. + 16 K RAM + livre mitration 8ask + 8.7 jeu Patri de l'Espace 1000 E. Seguin ret. St Filton bit B SROOD Nevers Tal B61 38 55 90

Vila et hi proga et steen pr. PET. at Apple 2+ vechers aventure diamssauer RTL 6141 Jungson ter, Gd-D. Lawsenbourg. 7cl. 784 28 W E +

Vds PDP 1106 B = RAM + Booserap + interf. serie RS232 + 70 MA 600 F T41 240-30-56 (smit)

Vds (emprim. 23t, 700 F Ect) log pr 7X-81 J E. Sachit, 3 impgson Achille-Mexical 31100 Foulbuse

Vds ju mit Temperider sten 4 chlana gri∎ (PVD4 toum) vidéa incentes coinal composunta 1" chose Artification 162 TON JRACINE-4 ATT 75013 Paris Tél 11:33:57.54 lap 18 NL

Apple 7 vds DOB 3.3 tr ext Barto, (81. prog) EAD, apprentreasure addition, painet Readines equipe HGR accentuée DUMP Trabal form to educin Shape mini Ingit Faxta I 500 FB D Missing 104 rue Comre 8.5700 Austina Belplane.

Vds TI-54 ex module (1)<br>100 F Tel 154 37 14

Vds Sharp PC 1500 + interf impliers. Ki? + manually + adaplat sect 2.700 f. fal. (89) 812700 IHB1

Vds HP41C + mod. mem + manuels, I 450 F. P. Nellet, B. (Us Borleau, 60330 Mayzian) Tél (7) 831.98.14

 $V \equiv$  PC 1980 + Ct 150 + eccess., 3 000 F av., 2 minutels et valitarite + 1 case de proge. Par, 10, cours de en Fucee 27200 Vernon Tel : (32) 21.33.79 Lep 17 h ou W.E.).

Vols 23: 01 + 15 h + 64 k + empion - + Lida - macamepar +<br>exterf - ZPB2 + cres from Loant paintender 14 h.

Volt Bloodbrooks, 17 K, RAM, 4 **KF** + enpreh. 4 cm CGP115 .<br>Mawdy' + progs 5,000 F J<br>Dewitts Lapsuss 4/360 Pressure

Vol. HP-41C + 2 mod RAM + 1 mod mark, 1300 F Sherp PC 1212 + CE '22 | 400 F<br>C Travedy, 4, sue Copernic 13290 Trambles les Gonesse Tel. 051 50 70 (soil)

Vols TRS-80, 16 K, M T N 2 et mogs 3.500 F + engine San<br>korke GPROM et choix CPU 2000 F + Exatron Stringy Repoy at 20 wellers, 2,000 F. F Crampion, 2. alles du Faveur. 78310 Co-grieves Tél. 05142.19

Vds. mys floppy disk Blazgare read 450.08 faces db, dans А. Тытукл. Те: 378.03.53 famil.

Vos Milora-Bystimosa nº 1 à 10 (saul 16), 500 F. G. Lui<br>Clarc: Tél. (56) 76 90 10 du [55] 22 40.83 lac 41

Vol. 22-81 + 1000 Window + Frist 15 K Monotech + clay + progs nors sur NJ + prises theque progs, 1 200 F. Combal bet, 51 nm Voltkirs, 93120 Le<br>Covenants - Tel - 001-00 54 Cap 10th

Vita delive fidging 5" dbla face. dible densité. 2 000 F Compoвае/з-тать, ex: 4110 = 9 F:  $4184 = 457$   $2554 = 807$ <br> $2512 = 367$   $2516 = 257$ Desquet. 5' 3 M = 20 F. Robert. Tel. . 528.51.82 (sov)

Vide Streetster EX B1 + Milanons gals 64 K, 1.409 F. Mouthon, 22. bd de Stalingrad, 94<br>Choisv-le-Roi, Tál.: 580-27-33

Vds TRB-80 + Kentran 114 400 beudyl av 48 K; 3,5 MHz; Accents + minutes les ; interf. centronics,<br>45 000 FB, GR, Heppyl, fur des Croquets, 652B Fayt-Les-Manage. Golgiana.

Vds import Lagalant (3.180) av. class existence V.24 -2-500 F. Plottet, 11, utilical Benoil Crapul 69005 Lyon Fall / T41 42.9 г 10 (вок).

Vds TI-90 + new access + 80 téhns von 4 est et dec<br>1991f + Fa 2028 + zuerf Fall 4, non or hat in access to cass. I 2007 M. Clayerport & se de la Frien Andewiewe Brital Diff. Danisation of

Ville TRE-RD ment 3 48 R + 20 progr. e. 1 drive e. dbre<br>nees : 11 (AR) E. M. Maugran, 17. rue Emile-Zale 77500 Disney, 16 42140.57

Vita 201-01 10 A parametralian mecan inv. video e aler a ext manage + than + contrôle but thery is record empt. Set  $\mathbf{u} \cdot \mathbf{v} = \mathbf{v} \qquad \mathbf{v} \cdot \mathbf{v} = \mathbf{v} \cdot \mathbf{v} \qquad \mathbf{v} \cdot \mathbf{v} \in \mathbb{R}$ Otherlo Chesa, Chess 2. Per Man Zas, Fash Load, boltz<br>nove atc. 2 300 / Taymour Tél 005 34 26 (ap. 15 h)

Vide car all improve Ellis 1 equipe resistance conditioners 1008 + Spounts de Ct 150 F + THSS RAIN Under K7 #1 nors firma Tái (55) 74-28.18

Vos. TI-BB C, ebra proga +<br>mud de tiene D Vienere, 103 rus Farche-Fontene, 94370 Sucy-en-fine, T#1 550 29 84 Lan. 19 ML

Vds Casis PE 100 + vdsd тані + егі тчіті. 800 Е. В Renaux 405, ev de Cennes D6210 Mandeles T#I, : 1931 45 57 50.

Vols. 22-81 4 16-6 RAM 4 mprim ZX + Boson + Repeat + inv. vidéo + case. Othello, Pacifical Invader, All Care ZA, 4 live large mache in inter progs et doc. 1.500 P. Ph. Lancen, 16, allée de literagne, 78700 Confirms Tel: 313,30.54.

Vols Elai di E Parisal + procops anthrn + dble floody 51 Эві « Б бед, скода + тапын fr., 13.000 F. 4. Gautier, 1/82. chemii Vieux-Arbies, 55650 Villeneuve d'Ascq. Tél.: (20) 05.53.11.

Vide WRS-1999 + 44 K + ample + magneto + 700 proge. S. Laveurvessa 45 rue de Remnes, 75006 Park Tél 325.75 89 pu 548-51-18

Vos unità contrate Apple B + 46 K ev. Jeux. + proge Vientalo · Visitrand / V-salos + menuite 4. Inne de jeux, 8.000 F. Tel. 247.87.69 (H.W.L

Vols 7705-00, Lev. H + 48 K + amps + magneto + any 700 progs. . S Laurunesse 45 has de Rennes, 75006 Paris Tel-548.51.38 ou 325.75

Vols Managerpier 32 H + 2 m field  $6.7 + 2$  portion RS 232.0  $+$  wierf parallele  $+$  2 KZ Thomson Ms. 110 AT in this incondom 3.100 F. Q. Afazero те - 170 911 18-ей пет 20-н-

Vide po echi skoga pi TRE-BO-(40 progs) an impage-machine C. Frand, d.F. nor de la Munar He 92150 Anions

vas Sherp MZ-80 s. mem **CENT Basic A Aug. 4 years** /achecer + pipps 4.000 h<br>Heure Tel 31-95.78.31

Vds ein 197-43 laur Lass in **HPM.-Bennie + proje 3.500 F** a mush. Alumer 4. Time a Memis, chacun 400 fr 4 emprim. 82143 A. 1 650 F + synthing at HPI syst. dictionary, 200 F + act de carrer et<br>carrer 1 DCO F. B. Cosnier 9 rue Mac Orlen 28200 Brest

Vide Castie #3, 202 P. + HINRT. свы + пермерова + инprim + progg at liste Reser + boite de rangement. | 100 F. R Laskowski, T52, nie du Bron-Fain, 59200 Filurcowng Tel.: 12014h4140

Vds mentries Commodors 1 CBM 8032, черно 40221 5df1box CPM, 20 00 F: m matrix, next Compas 1 stractures minger, 1 personal Orphinder, 3 alterlaies Omninet Apple 22 000 F. Drute, Macrime, 28 ed du Music 06/50 Cannaira<br>Bocca Tel: 93-47-44-30

Vers mand. Riversteining an 100did C. CV. embellage et do. diproped 500 F. D. Carrier 2 tue Cenetide Veux, 95130 Frameworkeller Tyle 413 14 39

Vita CEM E532 + doc 10007 Imperi CHA 0020,<br>10007 Frept Viscale<br>10007 Frept Z0007 Mearer 1.500 F DP/Maker<br>2.000 F J J Mare 2. Parc de Miracille 45700 Saicelles Tel: 990-65-54 lap. 20-51

er Zh All und magnata Thomson NH 112 T, 2007 P. Guyot, 25 I've de Pontault 77330 Ozon ta Ferriding Tell 6-029 6135

Vos VIC-28 + magnéte RT + letterf. TV N.L.B. + cour de program, av. K75 +  $||\psi||_2 = \ln$ compate du vil 20 s. è cites progs such k.7. Blire, Neght Pack Budget familier, Marh 1 2 BDO F, Hurpet, rue de la Gale 06370 Margut, Til.: 22.60.21

With 著寫:事件 + 2 footps [putintials ed Basic et 70 proge pr le 2x # H, + access., 550 F. ⊋, Eité Figurie, Parc Chambrin, 05100 New Tel: 51.25.99 (ap. 18.6)

Von Jamies Companies, J.J. bees tomes 1, 2 3, 1.4 :<br>700 F TV N 5 8 28 cm,<br>800 F M sedard 57, cm Massacre ble 4, 27400 Linema tel 192 an FIBH ac 5 B Ft 1

Vds Apple 22 64 X +  $\sinh$  + CMIX CRAI maye elective LLS ced Parishe in more, it was did it  $+ 80$  cire)  $+ 2$  Paddies  $+$  plus de 100 progs, 15 60G F. \$ Farms, 19, allée M.-Domnam.<br>2006: Versa les Tát.: [3]<br>964-14 april 2027:

Vols TRS-MI mod 1 nm. 2 + writer1. LNW (32 ≤ + RS 232) + 2 drives fandon + mon Zench + nors log. (Newdos, Basic. API Finished Alacts essent e Transport and the control of the at-13,000 f. J. Lapison, 18 Yun Tel: RRS of 12 ap. 19 nr

Yds TR#-R0 my 2 4 mind + 2 drives Tandy HAM 48K at people diascont that are Series Mr. Visital Porte Fillasm 4 Mumphi Fascal Art + 1HS Dre Dos Plus en li FRS present e manuel termine a decisio Literates, Tax., 161/206-58-31.

Vds WK-20 + magneto + 5 levine VIC 2014, ethic prings depour 2.000 f + ext 27 k p. vit) 7001 + arrest i.C. Scheente, 20, can des Etrains 67160 Wessembaurg/ Alt

Vos Lagaban LK 525 + écran Interced CPU Z-IID, 64 K CP/M 2.2 + сил. 2Х190 К, Марце Besic+/G-Besic/E, LSE, Ldgo-Pascal, Fortrain, Cobol + trait. te=le. M. Bruchan. Tél. 225 39 04 - emission 126 62 50

Vois  $2E-81$  spread  $+16$  K  $+$ CALL + Inter + magneto <7<br>CALL + Inter + magneto <7 Lende support (19712) Parts<br>Tel: (01.80.62)

Vels Ataci 400, 16 s IPat Pantel) + cass. Atan Basic (650 F) 3 000 F Tél 272 28 89 480 נת סב

Vds jes Widdages E52 + 4 K7: 9 Iprogram 5, 15 (Stimural). 27 temporana de l'esperer 19 Crimbiertanis, de la concent 3 January 19, January 2, 24, Jun Maxima-Bartés, 64135 Many. Tél. - 224.39.65 (ap. 19 h).

Vds 23-51 cenud. 4 progs 550 F = HP-41 С соятом, амbiblion de programmador de la lei<br>resum 2 militar a la lei Broakope<br>116 au Teath 29210 Landhen sale. For 1980 68-13-78 rap-1号 各

Vds Dragon 32 + canouches 4 cass. 4 Index at review 4 manierie de jeu il Twelp Tip ; -1+238-15.51-6601

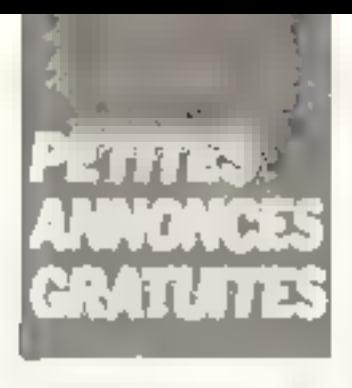

Vifa 2001-11 compl av. man<br>d'utrisation DINTE P Ballan 34, rue d'Eponnie - 78550 dec dan Tél - 546-20 68.

Vds Sharp MZ-80 K + 48 h 4 6000 S + Ass. + Pascar +<br>Forrain + Tierri + 300 progs 5 боря + GP 800 + mred<br>3 000 + О Монг был Н Marcin, 97240 Marakolf, Tel B57 22 42

Vide Massage of CBM RDOG 900 F. CZZ pr. CBM 8000<br>5.2001 - Les apox 3.800 F Name: Tel. 124-20-21 (H-R-)

Vita 2011/01: 10:66 simple FOOD L. F. De asier of conflictter Bullette Drams Tell<br>최대가 2019년 4년 2016년

Vils lengeren ZIL-H1 av parter **NDS F. 7. Perhaps - Final Media** 25000 Besargen 16 181-40.000B

 $V$  is 28-81 1 16 s.  $V$  and  $V$ ented Tribes ceper Sociale<br>Reset Cartier av R Bondure poste in the control of the control of Volument so EQL + 2.856 in finite TAN - Banche may 1700 f Plot the Valley Montgreep **BRREC Charles en an** 

vds Vidéopec Philips C52 sv 10 June 1994 11: 3: 4: 5: 8: 8:<br>5: 10: 15: 22: 1: 200 F. 6: 191, BU OD 80 (sm)

Vide modulations N.B. Vist Lembia 3003 people han<br>chan out of Sede an IV the you will part antistron All Sensal 44 Tun du B Mai 1946 64400 connex Tel (B) 220 32 37

Vos enero 80 - il Sup P Term 1.2DFF 1.1e Normann, 210 Million Address on 19004 Mar  $n = 11m$ 

 $\cdots$ 

Vito Midanese Philips CS2 + 14 kJ priving Peter Tele de Politic Govern Learn Ptd 1 200 f. D. Golfons, 16 fee just de Plandarus, 92750 La Tio tenne Colombes Tél PR5 64 22 (4) 16 h 10)

Vds CBM 3032 + ext from 2 → https://doi.org/2014-1997<br>→ https://doi.org/2014-1997 gage Pascal FC Link@dnn F Traves, 109, Gy B1-Honore<br>75008 Paris, Tél.: 359,33.09

Vris 23 (61 + 16 < + anm + cardons + N7 progs jem + matiene name in twee 016 02 85

Vide VIC-20 + magneto + 2K1 (Fir. + RS 232 C + Invies Dir couverte VID manuel N VID<br>20 V.D 1515 | J 000 F Te (6) 900 49.47

Vity Commonlers VIC-20 + divers access team HAM + RGM + graphiq + entrique + / + Manuface L-M Badegscher Theme Point 7 CH (350)<br>Orter Tel - 024-4135-50 Bullan.

Vois etam, mileno pr. 200-83,<br>250 FB QU 110 FF M.<br>Thomas 7 run des Fusilins, 40.00 because the distinguism.

Vrls. мерени. GP-80, 2 000 F Chilimo dipotenza et Parroan K7 pr 195.80 M1.12.16 K. Teng<br>20 Hz Paul Agosti 25014 Paris, Tel., 11: 541-20-61 (ap-19.5%

Vds TRE-80 mod 1 no 1 + interf son + Fibri - Ass. + 30. price in the control of the control of 2 martines + schemas + 3<br>Tivres prai: FPS BO + - állei-an Profit Carel + 3 hourselves<br>3 500 Fine - 969 30 08 rap IS N

Vital 国語:第1 (4) Fail (4) R (4) proge : 355 2845 2308 23M + doc use if good in class tauthornt Heavyon 2 ear. Builtde Redunte, 97200 Fortun Trance full 1991-596  $15.51$ 

Vds pr Apple R 1 certe clas. Ticarrell 12B A Perepaget - Learne 16 K Rengage, Tinade (PM (2) 80) I carre a clophonomi i contrôleo I Poulse Ter-122 66 2 5 5p - 20 Ki

Vds 20-81 'G K (Dirite Date) class, poul, (Reset, barrelespare, ment etc 16 K range one<br>great - 1 200 F - Tel 347 56 77

V05 ZX-81 + 16 K + 16 x + alim, in man wr with a la compéte des jeux « las cassi-<br>70 page et 24,811 Spachan 4 L. Alsa - Jacobe, print ZX, Pillia - Tre-Sue CES (Les 11-2001) - Casa<br>Group - 10 Frout des Carmes 78005 Paris 1a: 354 BD 88

Mds. Th-997446 as invite a 7 in mannelles de jeux à 2 jans Inventors hustle av manuely 2.000 / G. Mollin, 49, 101 Br chard Lenox 75011 Pavis far 1957 53.32

Vila menituwe Primas veri 12. I ble resconon 124 Melan ph Apple, 1300 F. R. Bridricum Tel. . 272 74.12

Vils old. Asen 400 16 k + transfer 4 emergest + click Basic + manuel Bleau + Doyste 6 + 30 will Resig + 20 jegs 45 GOOF Ech arous leux a<br>Brance Calland 141 (02)<br>304 41 % Belgium

V-N Chileome 1 dbls dettails clay Clwinty Arrest verticles rato Mal merge. Disase il lati. C  $\frac{[m!]e^{j} - 3 - (m-3)h}{[m+1]l + 3 + (m-5)h + n} = \frac{0.2200}{1.61}$ 

Villa Delic-1, è contigna (8,7 Peone die ert + 2 molden Intern and Daviernal 7,000 F h Rast 26 place thovens.<br>7月140 Velice Tel 465 07 67

Visk Basic II K pr 6600 (\*aver MS11 sui BX2708 400 F la phu Ass. Director 4-8, pr. 6800 and 4K77OR 2505 In put 6844 90 F. 4116 pai 8, 150 Figure F. Border, Tel., 111 656 87 52

Vils North Star Horizon 54 K RAM at 1 Florgly Class Density TOO CONTER TO CHARGE Sterling and CO 1564 BAM 25 001 FB 1 carte \$100 18 K RAM 5 000 FB L Stevans G. Opeletraar 9 2820 Roubeiden Balgique.

HP-41 - vds Quedram, 550 F. un A ÉPTSA AH mingmi access. T 500 F. Barrenes HP-41, 100 F 0 Chassegnal<br>270 rue de Sauviar 871003 mages

Vida Resson HX-20 + remark ? minger 6.600 f. Broad Tél. 941.09.05 mi 011.66.39 lser/

Vidy or Apple II Float in the integer SOOF loyabck. 200 Fillet cheers private de 20 a VOLE THE Visitale CX Mart destrict. Dark Chistain. See Figs. Road Rinch, etc. C. Linper, 11 rue du Haut Bair, 67116 **Rechstell** 

V-Is Misson News Grain + -n tert 8.7 4 angelm + Pat rate. barees. J2 K RAM et 29 K ROM. \* aler i hrangh K7 m LAF<br>1 500 F (lazdalar 1e)<br>366 52.85

Ern plasina case. Technics RSM 205 + planne disque Technik SEB 202 Timel Tech mgs \$12 th run and Dia gan 27 years have an erly play Tem sem. + tweer, 1000 }<br>[ Cover 55 yan Leteler]<br>[ Cover 55 yan Leteler]

Ville Gowell 2, 4 SOF F credit possible let 626 42 83 110 h  $4.17 h$ 

Vits malang-gegl. Bynt 1 1 K<br>RAN + sten 5 V/1 A + carse  $E/S + 3$  manues en is  $+$ 3 manuels en and it 1 cass 3 pergs, 2.000 F. P. Write 7. nat de Council 29130 Quimperle Tel: +98196 03-25

Now EN-B1 + 04Ko RAM + 5 livres + 50 pings 15 Kd Illight S-motified, Sriamble 2% AS 2X DB 2% multiplicher 30 Detected Pack Mail Auto-IDID ISBO F 9 am du Mantion. 78700 Mantes-In Ville Tál 092 10 74

Vilm ZX-81 16K 4 my vid 4 Joystick + nbri progs + BK7 Chess Pigs MarD6 2X AS **Casticard Eduscope 41 + Inites** 1.500 F. Evenis, 66 rue De-||udrin, 75014 Ршля Тін<br>J2Z 12.55 ou J2Z 56.93 lup. 18 h 301

Vela MNC-Pangennia 4 Kp de RAM + Basic Microsoft + manuelle 3 600 F Ann. + land INALD, 19 Sharp M2 80, 500 F. Rochelises Tel: 780.07.40

Vils pr Apple 2, imprim.<br>Contrantes 728, av mart graphique, 5,000 F. Civile 4 Cusiom Apple and other Myste-<br>nes = 200 F. L. Depistric M5, my du Drao d'Or 77200 parts matter art Goele, Tel. 161 003 08:75 lap 19 NL

Vits FUT 2020 48 K, 3 ODD F. Gratishopers HGB compatibles<br>Apple 2 CF + L.OI > n1.29 + carte 16 K BUOF + Lhous de 400 proget it draw Apple av Jelley, 24470 Percis.

Villa Sharp 1251 4 injeri more cast, implies theme.<br>Progs cast papel 2,900 F P Schmitt 5 stille du Japon<br>91300 Massy Tél (6) 920 23 29

Vds ZX-89 64 K incorporá dans monieur N 8 partable + imprim + Cav prof + proge<br>+ deux 1.000 F P Green, 39 41 me Sent-Fargeau, Båt A. 75020 Park Tel: 361 91 16

Vita Georgii 31 config N4 4 CALLA HER 512 K 256 + cliple Penter + import. thermig Trancom 200. Morant, Tel. (91) 44.34.99, ou (91) 82.05 78, p. 35.

 $-2 - 1 - 1$ 

Vits NP-41 C + mod Quadram + mod. Time + mod. X-Fancвол. 2 500 F. M. Gepal, 11, № Pats1 75010 Paris Tál 607 37 10

Vds pr Apple is constant 2-80 at 80 cal., abrs 1sg. CP/M.<br>5500 F Tel.: 052 43.00 (19 A 20 hk

Vuls Peat 80 nm 11 16 K av ta cernia sur supporta 2.600 F Tel (89) 25 02 DA

Ville Caralia FX-702 P. 4 artisti m7 F=2 + INP FP10 + Iwide et CIRE 1 DOO F A BURGARD Sal witterst artist Essentian Md1 A 93230 Romanville

Vds PC-1211 Starp + CE 121 + 3 manuels + RT 850 F Ch CE 150 et CE 155 p PC 1500 Ch. Poulin, 7 bis. Alie Mo. Jan JRBOD Houldes Tell 968 93 70

Vils. TRE-BO digit 14 48 K RAM + 2 drives of there<br>0001984, 11.000 F. W. Gilpin, Domena de La Vivonne, 83330 Le Casteller Tel (94) 80 70 09

Vds PC-1212 + mierf K7,<br>600 F pt PC-2 + ext 4 K, 2.000 F. P. Roversey, 12. allès dink Nortonland, BROOC Epinal

Yds PC-1211 Sharp + xn print CE-122 + paper + TR? progs + 30 progs + lure +<br>1-anald -compl, 1/00 + J<br>1-anald -compl, 1/00 + J 95660 Matfliars TEI |11 668.10 40 sovi

Vide per Oelec cases 4 years (Blune) kng-Autour-la-Bourse-la-Nambre Myllibri 50 F. Pecoul 22, nic Gauguin, 59380 Arthbouts-Cap pel

Vds Pret-BD, teste, contrôle + B4 K compatible. TRS-UO + mon Phage equinitians + cleve product starts CPM in caregars + DOS-RO + Newclos + jede + drive Tandan DFDO<br>1 Mg + allm., 11500 F. Tel 242.92.37 (woir)

Vds mathriels électroniques, memb-und . (hipogenabets . dove Tandon TM100 - 41 Mg DEDD 2 700 F Tel - 242 92.37 Imarch ou anim 19 h-21 h, saul  $M = F$ 

Vas NP-41 CV av lett turler<br>NP 82:04 A 219 register. 7000 lignes de base BIPS portfield and freezes rigidient Profgord, 1000f Betrend, 10,<br>gord, 1000f Betrend, 10,<br>ren des Pres 68110 Rrach Tel (89) 51 12 84

Vols TRE-80, mod 1 no 2 18 K + withit son + Juystick Anger 4 Increase e intera projete for gous et ping, 4.000.5 (f Pr.<br>Gaerr, res. Les Bants, 59700 Tourcoing Tél (20) 25-04.37

Vds 20141 4 sten 4 měrn 84 K + clav prof ds console + pordone + leyres + pruge 15 000 FB A Galvez, av. Fran him-Roosevalt 182, 1060 Brunnins for 873.00.99.18 20 h) Belgiques.

Vols (NZ-BO N, 49 K, mey 81 + ficiari verti + bari, VM 5060S + door + 150 proge + ass. FLM 4.2716 m. nacht 1.6.500 F.4 imprim. GP-80-D + interf 3 500 F. DRIVING 19 TOP DO gens 55 tilft Argentisat.

Vita am 91 à 44 de L'Ord, lesdividual at nº 4 k ft de L'Ordim, de poche. D. Granni 112 rum Ferdinand Lengin, 1090 Biuxelies. Belgique.

Vite 36 art de Microcomputing fresce dSt de son 29 à mai B2, 270 % as 21 mil de L'Orova enforchiset, 150.6 / Allard, 78 OR Eacoder, 921fB1 Boologne Tel 604 40 81

Vide form - Highli Showtown in Scott Adams Adventures 1 à 13, 40 F. D. Veryonder, Musselysthem: 5 9620 Zottagein **Telolous**.

Vds mergrond **Starp MZ-**<br>60 A, 7 000 F av Louis compl + acceleration D Carbi-58 me de la Corver  $1-1$ AB350 Life is Grand 1el (29) 06-72-31

Vita TI-Bill Class structure to travel chargest manually himself de maths in diversionage 400 f Еслі, на роб, 14 спраји рі ∦×-84 F Rocevel, I. rés. R. Bequet sppt n° 4 62600 Lièvin Tél 43.19.61

Vite Could FH 702 F. F. arent FA 2 1050 F Sammy Rorne ning 1999) Samily North<br>Pic 19 rom de la diference<br>75013 Pars 1el - 580.96.07 title, 19 h à 22 h saoit W. E. L

vids MIZ-BO K Sharp 48 K + paner oded. + gen car proga-+ crops Epiam 2710 32 + log Basics 3 + mbr ass + live Garden, 7, and des Fillen-du-Call VIDA, 76003 Paris

Vide MF-87 charged: basseries manuals, called magni 1,000 F. Kohyleski, fln inve du Dome: 92100 Bouldgre Billan Doll 1

Vite jest d'échecs électronigee Chess Cautange - 7 mil<br>veaux 1979 - 500 kiloobe  $m h + 1 = 072.36.67$ 

Yds widdojeux Philips + 4 £7 [11, 22, 39, 44], 1000 F, C.<br>Chapuis, 14, ive de Goimsameille. 95.400 Villiars 46 Ball. 1el-남담을 맞고 있다.

Voly 2007-01 > 16 K RAM > cass proge in man, 1,100 F.A. Madelenie, 67, sue da Romslagh, PSC 16 Paris, 1et 1527-50-4B  $---$ 

Vis Casso FR-707 P + mrsf R./ FA3 + imprime FPTO + aimi inițiilim la mart supplem-+ 1 A F progs 2 DDG F 4 M gambers. 10 no de -Europe Africa 1961 yo First Call 180

VAL ATOM 12 K BAM 12 K ROW (Dasic + uss + vilg Not) + vid + int. Pipitate + cir Pave ter 4 alimi + Magi, Briga, 4 prior in the new man. J 500 F A.F. RUM Tugenmase + MDCR + particular VDI);<br>+ 2.500 F Bushary 134 rile d Assas, JEODS Paris Tel 425 BJ 7D (nnir)

7ds pr TRE-80 mod 1 Newdork BB 2 0 | TDDS 5 | DOSphia 3.4 CPM 2.2 campt as not Maas As rue de la Marna 62730 Hotelwan Fall

Vita just definers de veryage Scrays Executive Chase 2151 Inpuedies 88 mile de jeu, pide ou secteur 1 200 F J F. Draytum. 5" Tue de Vilheis, 93200 Neurlly dur Seiter

Vds circuit integra MOE AMSSIT ADE, carta<br>contrôle vidéo NR 4 com et sellectron Micro-Systàmas NT 1 à 27, 3 740 FB Mut SDO F. H. Mobiul, 191 rue de la Gave, 8000 Bertrix Belgispan.

Vife PC 1251 + man. l 000 f G. Mative dO. quali Lemblardin 76000 Le Havre

Ville Apple II, 64 < + 2 drives + mond + cares + imprim-Epical MNB713 + ribut log #1 dia s. Barigagen scient - pest - F Viscalt, plot file + Adpie writer + plus - I Quemete - 11 rull Fantis Latinus 75016 Paris Tel: 527.42.11

Vds Atom 12.4L mon. 12.K MFV F alm 5 V 3 A + man In A. 2 levens programate Angel 4. 4 %/ de jour 3 000 F P Blan 74, Tue Notre-Dame, 33000 Burdeaux

Vdi certouches Programпантр' Адф, 250 F. вприятельная der contenant Viringn et Jill RAM BUCK plasibility prods ent plus. On terms an Val 20 de bonne qualità. E. Muhlar, 49, chemin Beckensteiner 09260 Charlemonicali.

Vds Atem 01/62, 16 K ROM 12 R RAM interl ck. mlori Basic BBC 157 N FOWL also 5 V J A 6 + 7 pound there:<br>3 500 F. Van Des Worst HLM 11, 24150 Cenac

 $Vol$  Dealer II di R +  $60-400$ + Sargon + year sui disquel in manuel, 9 000 F J Blanchi, 39. des. Begu-Soleil 86100 Charellersult Tel 149) 21.36 98 119 hi

Vos Dragon-32 + 15 log<br>IDdeksy Edith Bacerball désemble la programade jeux à livres. I 800 F an av. monitour jeuna 6ME → mazicage video<br>5 ODO F D, Guilbert Tél 921.40.95 (soir).

Ville TRIS-BD theat 13, 32, King 11 deres + magni (TR-80 A<br>14.000 F empren Se≐eshaüP 100 A + cordon TRS, 1 900 F Afacin: Tél. : [6] 903.82 40Vita MES Angel + 7 K? 2 DOG P on ROO F seel, carts as unity 2007 Fouchart BO, rue Vanado 75007 Paris Tél 222 13 22

Vds Apple R, come 16 K, came BEI cal I les i de des at + de 1,000 origa dont PFS D-B Master, Data Factory, Visitianil Remptor, Prior, Pascall.<br>13.000 F Fel - 106.44.88 ignyc).

Vds TI-55 + PE IOOC av rim pener, cartes magn., chargeur man, et houssal 1 800 F. P. Av.<br>berr. 19 mar Claude Bernault<br>15005 Paris, Tél. 1 732 07 53 15171

Vde Musep PC-1500 4 inpo 1 500 F 4 Vic-20 4 magn. + 4 Lartes 'joux Sargon' ( et 2 de ment & MEV + aughterk 1460 F. Rauden, 6, nie Alsace Lorraine 17000 La Roi nalle

Vith ZX-81 → ext 16.4 ><br>milign, Philips 1.176.4 Senate 189.: 387.46 88 (др. 20 км)

Viti pacillo, Unitran 4 Mini 78 % 10 MHz synchro TV por table alim 220 V althin ou 12 V cont . I IOO F Tél 245.33-96 hourl

*EQUR NOUS COMMUNIQUER* **VOS ANNONCES. AEMPLISSEZ LA CARTE-**REPONSE EN DERNIERE PAGE

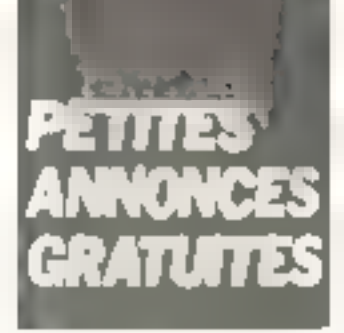

Vide Assen Intender 12 K RAM 12 K ROM Ass 6502 preph 256 > 192 Bask and Her Drings, Farms Basic, 6507 cânies de teamh 3 (KPIF Pipum. 8 av des Troenes ad 100 St Herrich Tel., (40) 46-25-57

Vide TR#-00 - ompa - mud - 1 16 Ko + intel GP-100 + carries in rate, in Fortclink in a Memory + Time mod & Ar-40yo 1el (23) 57-29 85 - ap  $15h1$ 

Vita Internation Continuous 7302 de type parallele, a human et friction 2,000 F.D. Pps. 1, rail Lazin Careul 45100 Giannis Tel. (38, 63.91.64 g). 69.31.18 lap. 17 m)

Vols Annet BOD, lect de KT 6 cartes (Zennis) Miran (Chart Benic prods sur 5.1, 8,800 flour ech cire Appie ni + inbia proget de jeux 1. Mantriye, 6. mai 1 J.-Risisseau, 17150 Biere

Vds INTET Basic rapide 14 K 32 K. RAM. DMA - Insert. K.F 300 SIX 1.700 bands, until ended and TV copy is area a men video + rise 2.000 P.A.<br>Gerard - S. av. H. Barbuise apr 754 94400 Villy-suit Swine Tel 681.73.02 (mg 1日 H

Vila Th-99/4 A compl. + manasies de jou + cábio magnato<br>+ moll Musi Malier + casé . Bass par un même s. 4 tyres. 2 100 For Y Barretaka Finan Auto Velasi, 75070 Parrs, Tel-364.7.5.19

Vos 71-9874 A + pour chilosa. dern Freistalare De, Masch<br>Ausnich 7 jakob diesertges Itissi - magneto + prise Par- $\frac{1}{2}$  and  $\frac{1}{2}$  and  $\frac{1}{2}$  a 88 84 19

Value DWA ARE  $k \neq 2$  police LKY Let magneto K.7 A cábles Persel es magneto e mani en li le proge TALL DBI Sup exaders Dthello Breakour 7.000 F. M. Criterian 4, av. Sarvador Allende 69100 V-Hautbanne Tel 894 24 11

Vds oarte RAM 44 N pr syst Tavernal & BOO ON & BO9 CHcult importe haden, subports. Sergel 15 my dy Lemma<br>74200 Thoman Tml (50) 26.45.82

Vds. TI-9874 A. + câble A7 Z DOOF TI Estandad Basic BOGE Mini neetiary in Ass. Entrain 470P 1.20G F. Progs gestion, your, graphisme maile. seletion 300 F J J Carlier<br>62, rije de l'Okker 13005 Mai said of

 $Vds$  DAI + 200 progs + apc dev Lui bakt Ass → despiss.<br>BSQOF P Demacrosi / nighti His Rimbaud appt 22 18000 **Bourges Tel: (48) 85 66 71** 

Vils. Dragen 32 + TV cu. Pal, Secam Péricel 4, magnetic  $KI + doc + r$  clouds angl. 5.000 F. Paulain, Tal., 111 **B1 CB CAC** 

Visk TRS-80 16 K mod 1 my 2 + mond seri + magnete R7 + menuels no. 1 et 2 + K7 peux,<br>3 000 F. Ter., 11 722 16 05

Vide Vidde-Génie Ed 3003 + proga jour at electricity of ordertion et de log. 3.800 F. Tel  $11.226B356$ 

Vida sarra langunga Apple, 500 F. Tel., 846 60 OH (sov)

Material A visit Sendon 2, 176 F 4 dis jeux Ipaneu congre bon #10 \* \* 005 3.3 \* Aten. 1 200 F + 10 к 7 200 F рики M. Feor ou Noble Fél. ITH<br>504 14 23 P / ha 18 h

Ville Zewith 2-90 64 K av Drive 160 K equipe intert. Hard Sector et Soft Sector 3 Drives 100 k + 3 de 640 K Azerby accentue 14 000 F. Descamps rue latemer 28300 Diserve Tel: +37+34-60.95

Vds WIC-2D + Datasserts + 2 carrownes + 3 Kg + Joystick  $+$  K.7 de progs (100) + hards + ressure 1,000 F. F. Belliumda 12 jue da Commandiat /5014 Park Te 32 / 93 83

Vids CIBM 3032 sv. magneto er stays lovers. 5.500 F ou ech contre un autre bild. S. Nouven, 27 rue du Châtesu d'Esu. 750 °O Paris

Villa proge TRS-80, 230-81, Apple # (Monopaly, Space In vilder, Dattes, Bartley vous president are uSA, it are surdemande, 30 F Fun Sur cess D Putter 105, av André-Maricet. 92 100 Boulogne

Vds 201-81 + 32 K + clav mu 4 20 сен≱ јем + 3 муни.<br>1.700 ° - Јанапо - Так 962 411 15 rup 19 ht

Vita - New Sealer H av quick et progs dimitation 3.400 F<br>Tél 307.45 EU

Vols NP-41 C 3 mem. Incl. de certes basteria chaiges. 2 DOO F. B. Voleth cite Alletter bilt 7 esc 7 93200 Saint-Denis

Vide Blask 400 HL + 19oc (sing) let en il + câbles + pioga 5 500 F 14 193 6 1 07 02

Vide Designer 32 sv. manaties. de jeux inbis proge 'Dunkey Kongli millised on Balacian ZT et didnition tion. 2,800 F. E. Arenun Tel: 785 12.08

Vds #10 1211 + CE 122 av dos et veia « Variationa pr<br>PC 1273 il 1.300 F 121 744 471-60-28 (ap. 16 h)

Vols carte TM 000/108 ev ROM Ass + Eprome Basic + intert video 18 cm + auto + doc 2000 F R Schonkley Petrte Rise des Titleurs d'2000 Strasbaurg Tell  $1841$ 31.17.40 (p. 19 h)

Vds 201-81, 500 F R. Duong 22 (as de l'Antenne, 95140 Gerges tes-Gonnasse  $T_{\rm eff}$  +  $^{-1}$ AF 16 BRP

Vide tractor two steaming Kareer 3 langues presilianées Mod in terchangeables louring ange tr. ellerodor: 500 F. Percent 7 allée, Suitel Levant, 93320, Pavilons sove-Bois Tel (1) 81 82 848

Vide Sharp NIZ-80 E + ear 32 Kolle carrie praphique has resolution + imprim P5 + ables Freppent 2 X 280 Ku 25 000 F Et Martin 19 rue Sofferino 92170 Yanves

Vds Eprom de depiotection Concil of pr. Apple Europhea, JOG F. D. Mante, 7. Itali Renan, TRI exercised DBAB1 **0524766** 

Vds eu videopac L'52 Phillips + FKTH diversites programm Spanine Insaders Lett + 1.000 F p<sub>1</sub> Ducher, 82, rue Chardon La BALTIM FSOTS PAINT THE 520 67 79 lap 19 ht

Von DAJ doct les Millians, Ann Desain 7 DOO F TV clr (31 czN + Péritelt pr. Disk, 2,000 F. Banneut 7 allen des Acenas<br>92310 Sevies - Tel 626 45 91 (дент).

Vida mod. RAM ample pr HIP-41 C, 90 F. Laurent Philippe

Von program Live 11 11 8, sur 87. 25 F IMpropoly sventure mor-Bushall this sur demands avec limbra. A de Villandy, 105 ev. Andra Mortam 97100 Bouldgra.

Vds mám 16 K ZX-81 pr 300 F + s 2 BQ Assembly Lanusu Pingramming + IBOD pages 1 + a Programmer an Ass. + R7 2x Ass. 250 F.M. de Guilhermer 20 ne Victor-Bed 78000 Verseites

Vols 2x-81 + 64 Ko RAM + Milesum) v. 4 lones, 4 para de 40 proge en KT IMazogs, QS Amero-d. 3D Manster Maze, Flight Smuletin Feet Load Monitor 15-64 kg 3D Detender 1 1.550 F. J. M. Marrot, 9. av. de Mancola, 78200 Marties-M. hi cha

Vos Apople 2 Plate 48 L units<br>den DOS 33 monitours pla Thomson N at B DPC manners Epeen MX 80 Tight-Pen 40 disks doel twee collectional<br>MIS & LO 15,000 F Cass gham: 341 rue Lengarbe. 75015 Paris Tel. 558 02 .8.

Vds VIC-20, 2 500 F av interf Second 5 Shun 56, rue<br>Louise-Michel 78200 Manner<br>TarVill 1et 092.72.99 Qu  $1345710$ 

Vds  $ZX-BA + BA + 1BA +$ clay prof + imprint ZX 4 magne M102 + log = branc monitour + lives sur 2% + progs 1000 F Viscal 26 has N D de Nazereth 75003 Perry Tél 277 60 22 pp 562 06 26

Vide WOR EG 3003 + ext 32 K Drive monitor yet New-Dos BOYZ doc + proge divine amport OCHRO M Picart 3. place de la Turrame 91300<br>Massy Tel 0'16193

Vos interimi a n et graphique ucces au puint Aalem EX 426 + obbit spec p. THE mod 1 due in emblional in program ched on har D. Beauthe, 51 ev. J. Jaures, 93450 He St Derve

第三一章1: vds gat FlaAf S4 K. 790 F + boiter class DK fraписа вы какта Разреев, 890 F. J -P. Philippe 76 av. de Parra. 76000 Verseits fat: (3) 851 92 15 pull 051 09 27

Vifu ZX-81 4 16 К + свы miters + Fives + progs Fel . **ET 25 13** 

Vds Canie FX-702 P + FAZ + imprim. FP 10 + maniars, livra-1 A in decouverse du Pin-702 P.m. In colour cross plus, FSOOF E Patent 5 rue Phimaps-de-Metr 92270 Boe-Colombes [el /BD 84-01

Vds Dragon 32 av 2 minetter de yeux et plus de 20 progriepe. iet in Oragon, 4,900 f. B Hayes, G2, rem Sank Earner 93300 Automations Tel. 112 352 16.62

Vos Sirius 31, 256 Kp + «m price that emany daily reste NEC 55 IO R + baile à out-log et graphique. Staltz, 9, nua Rishmy korfi, 75017 Panu, Tèl 572 01.52

Vds DAI 48 Kp + cable Paritei 4 Librie magnetic K / + 4pml etc h 6 DDO f J Aigmie 45 e-Rigmain Ralland - 03150 Blanc Masni

Ville VOI Altant 2000 + 2 builties pr.#7 (Pac Man Dafender Golf Superman, Yors Revenge, Super Breshour, Circus Arasi),<br>7 200 F. Y. Maria, 70, all. de Chartnes, 93.190 bara-Gargan.

 $Vds$  200-81 + 16K 5AM + 2X Pranter + julion. 2% Power Sup-DFy + condons + livess.<br>1.4003. Durand, rss. Begrupe blic B, appt 18, 45500 Gam TAL (38 38 DS 55

Vds Armen 12 K + Paroleus Fielding tempred a doca fr. Mingiz Book + 10 KJ jours at Nor- props (100 - 1850 F ou 2 850 F 32ni video. Germain. Nes. des Salilons. 16100 Coproject

Vide expose ABRAZ ... Left RS232 ex tect in  $1 - 15$ m ribans et ulas - 800 F lev:h de caballes capitals Diger-divida-EQO - C 600 F - Seles mem a idra non volatila, 1,2 jus de<br>ranke o husanansku Tijl. (20) 58-46-8-1-wm1

Vris Caste FX-702 F + FA 2 + FP 10, 1.450 / + La necesi 1 A rout de Bosternehre 13012 Margelly Tel 1911 **박반 분을 6월** 

Vila TI-\$9/44, a conduction preso + 2 maneries de jeux + T livius sul "199 4A 2 500 F Ranse 2 allee des Gritany.<br>31320 Castanel Tel 1611 73 22 89

Vils. PC 1211 + CE 122 limporni + interfit as bloc sect Eturns dir paper, 7,300 F. Tét 188 51.13 43.

Vds PB 100 + axt OR1 + PHINT FA 3 | DUO F + Notices at pade programming Casto. М. Trail. 12. hampun Valbuca. 13310 Saint-Martin-de-Créil-Tel: 190) 47 07 78.

Vite leg! de disques 5 EG 401 complias abm câthe propin?<br>> 1759 - E THERAND DAYME FREQUOI discontra TRUSS AV astronomic confirmatible upst R6000 Project Tel. (49) 6.1 TE AM

Vita 230-81 + 16 s. 4 Memopal, HRG thaute resolution 192  $\times$  24B) + alim. + ppidge + пос + 2 свей, шгода, 2 500 F. T. Miles Canas - A.C.4 - Ida - de<br>La Continhe - 71200 Le Cieu PD: 141 55 73 01

Vos Apple II + Gali, inc. debobt, av. Hollmein Philipp 12. durin av Vencate, Vindile et eux P. Carlier, 16, impasse du Bursau 75011 Paris Tel 371.08.48

Vide Jamier Computer incrite dans pupilie + france 15 (ii) SQD F F Ratsent (i res Les Jump - - 91120 Villabon-sur Yvnum Tél 014.23.78

Vita deputy if Plan a mention # mini disclose (48 K) + citiza proge pue, Farck, GPLÉ, Comptlatear, milit. 1. 12 700 F. M.<br>1ert., 1 200 F. Imprim., MEC<br>PC 8023 80 B 500 F. Tél. (1) G 35.B5

Vida MIZ-UD E 45 K RAM Beecs P 5025 + rang mach + man + schemas + progs, jave title reasonable aupralian 5,000 F. as interfilmprim.<br>5,000 F. al L. Bonifet, 3,1 un Das Anemones, 67310 Wess-1001e Tel (88:57.19.19)

with court initiation microgracess as Mazel 2 alum en<br>10 kg de documente 1,500 F e port Hatlarei 27 lue 4 Schweiter GB170 Historic

 $\sim$   $\sim$   $\sim$ 

Vide HP-40 GV, but carrier ust clargem 400 carses en Carnets engren. ROM Maths Games Anances ADM ster MEV matter if a Tips & coute nes » allache-cass, progs greplingues. 6 600 F Tel (7) 858.71.69.

Vija 23-89 + 15 K + K7 échecs + K7 esta + Patit Franc<br>du ZX 81 - 1.300 F. TI-58  $du = 24.81$ 400 F. P. Klein, 5. av. Jean<br>Legint, Cotex, 1911, 41000 **Blogs** 

Vita Asari 400 + Atin 410 + mpnije TV + 50 FT, 4 DOO F Apple M, 5.000 F Minor GT<br>850 F J M Rollein Tel 355 44 99 (p. 576).

Vill Belks GP-80 + intert Apple 4 paper 7.200 F. Ch. contacts as pers event mis-A.P.L. sur lear Apple II L. Schmitte, 133, rue de SvBy 92100 Boulogne

Vols Zamith 2-90, 64 C av drive 180 K squipe interf. Herri serita el Soft amitor (3 Blooks 100 K + 3 de 840 KJ Ately speedijk '4.000 F AL Des<br>Lamps 1 rus la Garanne<br>28300 Onema fal - (37) 34.00.95

Vols 2X-89 + 16 < RAM + aim + câtrich + menijet<br>9007 AAM 64.6 7007 he fput 1.450 Fr. + cedeau R7 FLM in diversipings. Bournmaus, 9, rue M -Regiser 75015 Paris.<br>Tél.: 867.36.52.

Vds TVC en parine, 400 F. Pel-Idavén, 26. rue des 4-Romas.<br>13127 Vitrollas Tél (421 R9 82 26.

Visi DAI 48 K 4 magnuso K? es rein Basic er lang, mach ilmanual file + nevus dieb DAI. 7 000 F. B. Caulier route de Ceadun, 45670 Isdem, 7ml.; (38) 36.20.14 au (38) E4 00 80

Vds Sharp M2-20 K 48 K + Super Bage 2 Intradition + SP-5025 + Eric Ass. Debug + the progs marks you + 5 21 а. п. 11 Бенетан 1919 94400 Vitry-pur-Saine

Vols Sharp PC-1212 + interl CF-122 Tokes, et impril + ma niels instruct, et initiation Based, 1 500 F. Kompi, 8, rue Dugidiy-Troman, 75006 Pari⊪, Îêl.: 663 14 67 HD 20 HL

Reducements and site company Aufflächertran + materiel diocussion. Lista deraillee sur demande 4 Brane: 3 eller Corpole Manpassant, 95100 Apgerde u.

Vris XX-81 64 + 16 K + clay pro + impr. ZX + mmgn 102  $+$  logs  $+$  Bran marks.  $+$  livers stat 7X + progs GOOD F Van tel. 26 year N. D -de-Nazarech 75003 Paris Fel 277 50 27 ou 562 D6 Z6 u 1235

Villa Finori F. 200-84, 4, 16:4 4 . Ables + plim + K? plus + 3 sees or more + harege. E Van Gappernse, inter Giberaux i 89150 Saint Valence  $H = T$ 1861 BB 52 7B

Vol. 71-59 - Honor-m. PC- $106 C + m<sub>10</sub>d$  de base + mort maths wilder in carries (Nagrie). \* its paper there is charged Chancese 1,500 F. G. Garnia 48 On Go Moyer /5017 Paris, 1et 2.26, 10, 10

vds MZ-BO N 4B N + Pascel + Ass. + 50608 + Super Basic + Forth + Fortrain + 250 prods  $+$  1991 6 1902 F + Berlinscher<br>GP800, 3 000 F + 2 boises pa Dier. O. Marin, 6, një Henn-Mar-1m, 92240 Natakoll.

Vide hyres = La prahque de **CApple II + or + La decouverse** JB | Арремия и. Еслиств РБI, 40 F pubce, C. Falser, TO, Net die F Argile, 67400 Illkirch.

Vits and. TRS-80 M1 M2 16 K + námi proga + dạc, 5 000 F. Legrariel 20 rije Catriot 53820 Graveleris Fel (28) 23 13 74

Vide BANC-1F800 fixt has accench 2 X 280 % Basic graphic que. EP/M « progs divers. 30 000 F Tál (1) 726 01.20 (ap. 20 h)

Vide Capite FX 7027 + doc 700 F. Catculat scient in con- hera decimit 200 F Donne composants et dialers materials, M. Accort. Tel.:<br>657.14.21 (p.337) ou 798 45 97 (sou)

Vite VCS Atura + b cass. Comber Mare Cises Dodga'EM, Circus Shy Diewr E.T. M -L. Figure, 2B, rue Desais. 75015 Paris

Vits FB 160 cansus AM FM RUJ Petruppe 1.700 F Ausso 12. prace du Moilin a Verli 9113D Pix Grangis Tal 9435139

Vite Capia FX792P + FP10 + FA2 + nyte Decouverta du<br>702P 1.000 F Buruang city Gausine B A 93230 Romain silly.

Visi ou échi **magnétessage**<br>équipé en 3 h + 20 cass. 4 démodulateur, dire TRII-RD ou Titre Endvarent 5 Availan 3 cale du Pra Biate 22550 Maibi (Hun Tal. - 96' 41 10.18 lep 20 н зої.

Viet 23-01 + 16 k + K7 Echecs - Awan + autres progs, 950 à 1 000 F P. Brunier, 45, rue Marcia Berlint, 69008 Lyun. Te BOO 57-70

Vds Sherp PC 1211 + mehave a mixed K.f CE 121 4 Inda = Variatagns pr PC 1211 = 700 F. TEI. - 330 41 72 Ingr 1自 hl

Vris Superhaned 2 MHz, Sun - Longcteur Fektor 184<br>406 - Longcteur Fektor 184<br>406 - 121.8040 progr d'Estructi, initriment étaillelle, ann MDP in multi-function to 6.000 % alum modulateur son, 94236 Carriero

Vity, Casio FX792F + livre 0.41 - cm 1000 100 129 4501 INTOT 347, 1804; le tour 1500% J Lemone. rue Albert-Levan, BSt. 28. EIG 2 95340 Person

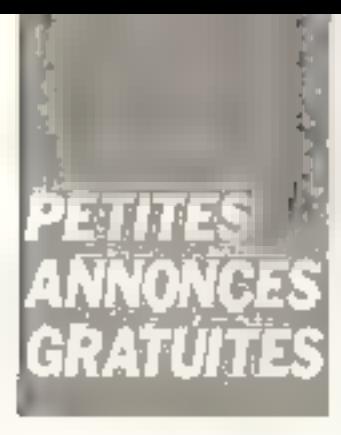

Vila FFT 2020 (Apple 2 preside lible tell it has had correllon Bege DOS A F Basic Augustus Interper dan Publist socials. Visible Ventilat pass. I done + diserts. 3 FOO F. F. Screams, 4 Eglisa caltiplique, 1020 Renais Burner, Tél. . (021135 do.51.

Vils DByardi AS fav. impomsams nass. Reson 1, under de dis-Gue Ingel - Limpon, Textered magnesi Dieversi, '5 non a 20 DOOR P.F. Risks he 60 as the Plancema, 59600 Martetus fel 64.62.38.

ville in the 4 MIN 2019 BBQ F. A. Giter columns. 12D F beles de Rodaus Zakh, progr 2-80, 100 | plus 8502 +<br>appl - 100 | plus 8502 + appl. 10.01 in the DP W<br>BRI Finds maked 170 Finders<br>macrosoft 170 Finds maked 170 Finds maked 170 Finds maked the matrix<br>distribution of State Conservations 33670 Cremm Tel: (56) BB.28.BB

Vds Sharp PC 1211 + manue dini, du Bosit + manuel d'op ичам (1955 роды 800 г.) Criesa Private (18 Pabella) e 17,500 (1997).

Vide catche RYB/Peoder pr. Applie 2. 400 F Ch contacts of thus Sit Apple. P. Roussiere, rés Honzen, båt. C. rue Dr-Lomazy 10000 Nimes Tél 106 20 OU HH Gia (20 K)

Vil. Video Genie EG 3003. If it is interesting to the mace moneyer = mm rasi = ulpoint 4.2007 G. Panul 59 bit William RoBOO am her Fel: (9.1) 7-6 B / UB

Vds dealan Wenthease: 5MO 5 1.4 vs. ausniti - 7 000 F. M.  $\mathbf{V}_{\mathrm{Q}}$  ,  $\mathbf{v}_{\mathrm{P}} = -2.02$  film GP (and

Vis Bridge Challenger 2. 1.600 F. H. Duffason B. Joe de 01194.79

Vda AIM-65 compl (alfiels en public 4 F RAM 45-021 F cards B F. DAM (12 M) + VISU EVATES minute + magnitur (LODEF Na bodie. 9. allee des Argon 3.1.7.70 Congruers

Vds ou Ath. 1 cano de bough (light out clemende) NIZ-80 K. contre TI-58 cu progs HX 20 G Alessandro 48 rim Gritovm Present B2 117 Falm-mae

Villa Castle FX-702 P + FA2 + progs, 7 000 f, Printal FP10, 370 F : eule. | 300 F. C. Wogner, 42. r. de la Care, 87300 Schiftigherm. Tél | 188: 33 01.15 lap 19 51

Mds test discrimes Timedy, B zu enance adms ou sect. 250 F + 7 всех ак 201-41, 300 г. (м. 50 F ch. P. Le Bihan, 16. de de Pibrac 35170 Plaisance du Timiti

vits Quarter 64 K p. 28-61, interfall available deliberation de du grade et relate. 200 F. P. Splvas ili ili de depiges Merleric TIGHT englished ALL NB

Vils, Castle, FD-702 P. + interf. 47 × migrous FE 10 × da + La Derivativene do 702 P. 1-400 F. M. Lochen, 14, Jour de Bais<br>Lemaine - 13012, Marketta Tel: 7911 81 23 66

Vds enhetale gestum<br>DATA 7000 37 - 2 daes standard Trab 8300 P att 198 COLL M Raj-min Islame des Perties Congres 17710 Mai-**CONSTRUCTION**  $T \in I$ . 43 F 36 BB

Vils traduit en tropic NIZ-100 R manuel Basic 5025 do 5500 cases. Prattight Salem 60115 au 21115 (Fee, 1988), career can disk, 100 F.L. mde. Warnie (de. 100 a. J. Berraux, Bancharte, Childst Thursday, Col., (24, 69, 22, 16)

Vitu coffeet Bars, 8100 also iniorp + 15 15 + B<br>4 0,00 f + 0 vii Tel  $B$ Triggi College 2019

Ves 200-81 | K 4 prous 4 livre de propagnet en langage inachairs in she is Education of X. B. 4 200 F. Millet Deadd in les n Chamas - 76.133 Belevile 161 135-30 17 78

Vide Apple II Flag ARK Hour av recentil minoscoles carra-TIVE carre Integations to bake (2) taned as they (200 paper)<br>12.000 E - avail Postal 2.000 | Pagabe Format<br>1.000 | Secam | DOD F<br>Alan 7:1 | 221.04 | N

Vds Video Genie EG 3003 16 Ko + cion vertifiC 1911 + 6 rans pour Idames briques engine in living a 4u colour des plan en Basicia in progni<br>1 000 F. L. Seartign 1 - rue Ceun Juahann, 93420 Ville potter 1st 383-71-89 lap B. Frit

Vde TRE-80 L2 10 K compl + mouble + 100 proge + nss + doil - Tiny Pascal & 200 F Channie, 57, The Louis Braille 1900) Austre fr (186) 52 64 93

Ville Sharp EL 5303 leated mea scondinger' + and + notion, GOD F. In They, Up Preste, made the Couron, 45620 Cyr clien do Learer

Vide FX-792 F + FA-2 interf.<br>K7. 900 F F. Brides - Polpincours. 70210 Value Terri-

Vite HIP-67 as STD Pack in NAV Pack, charged in 71 bot Pack Hongar, Tel., 130 478-17-12 Isquir

Chi prega et vds cass. IThe As-Not pr TI-9974A, 270 F ou och, etta autra casa. Gennotan Moreaille, Tál, (44.20.41)

Property wis prous the districcomplism 2 Jeannet 1140 Kill) dile dose 7.000 è ei obra proget B. Doorbiser, 13 bis elec-Ingraphed 29200 Boss Tel SIST 45 54 4B

FR annual EX-SI doesn'ter-For Mar. Micheliners, Spigere Island, Quziger et Oraugn, David ery employment and the con-Stand can Extense Christing and Tel: 1960-82-20-04 Sip 18-bl

Vide GRM 4D16 grd entire + durante a programa e manoes er od le minutavi si uno la 8 500 F. possi credit. E. Ape.<br>near AB av sto Elviter 09040 Franchisonte

Vick more Serboshe Grief \* Listing \* Implementatible CPU TRS RD | 500 F + 500et 21 Nalmarcan

Viel TI-8974 AL E - arden K7 4 La deconverte Jul T, RB + KT T) myademi + orugul 2.2001 B.<br>Garden Turi 46.1.25.26

Vds PROF BD Pantasonic as mart a PM ad K contrôleor this Fried B. Lenigatibs, 195 80 Birth Praise 2 PLATPAK<br>2 2005 - J Cholard 13 bd Ro Let Arbussel in 122 bar C 49002 Angels Tel 1411 4 Finne 44 (ag) 10 Fin

Grd. Tavernier 6809 : adviser per les juses. E. 7. Chica, C. GoredU++ / memoraeus + mansin, 2.009 F. Gerard, 127 av. A. Briand, 75000 Remier Tel (99) 38 50 07 lap. 20 hl

HP-41 E av 1 nord ment it must implie it lact slectures if 5 livres 2 BOOT M S Lain best 28 ron Partnertin, 92200 Neudig-sup-Seres 7et [1] 757 46 82

Vide PC-1211 + imprim CE-122. 1200 F. Tay, proge year.<br>math atclud Eyereve av des Plamiers, 04/200 Settemb

Valgue 1 a 11 de xicionti de poche « G. Chavaler, 55, rue .<br>Chappy 53100 Clemmin1 Fer raist Tel. 173191-17-15

Vds **VGB 3003 16K, 14K** ROM + Edsisch + Gyner History Ass family do 2 80 lets i + jani-Srat Fighter, Piobox Assach Cosmic Fighter Hobby Assembly<br>Cosmic Fighter 3000 F M 77580 Queigrd Tel. 404 75 12

Vds. VCS, Aran, CX, 2800 S, 1000 F on eth the ZX-81 rus Louis-Graves 60000 Beau vais, Tel 141 448 52 28 (ap) TELSE

Vits Apple 3 av dere sup-Controlled + 739 Cak Writer PF5 jorigs Apple 2, 30,000 f. G. Lero) 751 rue Gandoma 72000 Ln Mans Fel 1401 24 65 47 (ap. 19 %)

Vits Ban Tasserder & commutears 2043, contents migrites<br>are C: 400 F. D. Panssou, b rue de Sangillon, 33370 Le Tail ber Mecha.

Vos livre « L'Assi Racile du 0502 + 501 + m<sup>m</sup> Mikera-<br>Bysthones: 26 27 29 30<br>31 10 Face C Falor 10 rue de l'Argee, 67400 lillench.

Vas mor Bellundha BP-100 A av. dans. 2,000 P. D. Levessein. 64 route du Rosemant La Planena Le Prâtre, 90200 Lino **VIRGINI** 

 $-$ 

vos 2X-81 644 aum 5A clay, minuet, type Fullers, wieelsum voten, fourtes répel à Reser + proge + Fasi Load Mg nitor + leves (Entertain do 2%) 81 Petitione du 7X 81 Pagina vatie ZX-B (c) P. Jubie, 33, sie yang pangun.<br>Sami Marculin, 1937 D. Samary<br>Sur Misi Poli P. 1941 74 DB 43

Vds Camio FX-702 P + Att nass FA-2 + grunde BDd F.M.<br>Saechjer B. rue Lulk 25200<br>"Monribéliard Tél - 1811 91 77 35

Vilk Video Genia EG 3003 15 K + mon Zemth 12' vall 3.000 Fast decire 2 hores TRS BD, D. Classica, quartier du Parc Bár 2, 54270 Essey-los-Nancy Tel (8) 321 52.42

Ville Thomage TD7 + Pinni 7 Basic 4 manuel Basic 4 Magnels 107 4 500 Finnagnétic<br>seul 550 F. Coleumn Tal (20) 04.01.53 faci 18.51 pm (20) 26 81 08 (9) 81

Vils Atom 12 K RAM 16 K ROM av Super Basic Flaten.<br>notice fill + linnet cass, 1700. Bits, I SDAF Boxi 41B stuar Jeen-Jahren, 83430 St-Man drer.

Vide TI-95/4 A + CAN= K7 + maid I tement 14 K MPV lang machine Ass, no K7 4 International PSI contracts (1991) 4 pruge 3.100 F. P. Brandfloder 5 Pus das Roses 07379 Was selanna

Vols mod or TI-99:4 a Wompus, 250 F. Fambulow bity 250 F. Insacteux 200 €.<br>Aventure in cass is Priggens 400 F rass in Mission impossibla », 150 F. J. C. Becclost, 74 place Archanges, TOOPO Mores Tél + (66) 67.06.24 (ap. 18 h)

Ves 23-81 + 27 K + HRG + IBill + av subju + 5 livres + 25 proget + in-m apapted<br>2.300 F.B. (edgmssal 11) rue thi Bais-Perrei, 35000 Rennes

Vds 201-81 + Dd A + import + magners + Faarload + als Arts, è despois Crystat è livere.<br>+ jeux + 131 + atione, aux Echael 1 anti-2 3JG F. Geauter 177 me de li moel 75015 Paris Tél 658.05.66

Vds Video Genis 2008 + ma grieno + lug K) + livres PSI 3.000 F. Findes 1, The Am perm 55,000 Tarries Tel: 762 34 49 05

 $V_1|_0$  TRS-80-L2 16 K mod 1  $\pm$ ecran yer) + inagrieto + K? mus lecheds avening ein t 4 100 + P. Calu Les Myrniles 13100 AA en Provence

Vus dissue dur Cyn the Seagale 6'1/4, 6 Mm. ss<br>semigling 7 000 F M. Yu. Tel: 293-65-60 Israel

Vds Apple 2 64 R + 2 dives 4 Silamivpe man N .V proga (Viscoula gear )<br>18 CONE + MM-410 N1 ) mpd 1500 F F X-F X-M Time, 500 F piece. V. Herborn 3 rue B - Domas, 92200 Medilly sur Seine Tell 024 20 17

Vds Sharp PC-1600 + mprim within NJ CE-150 + mod. RAM, B K CE 155, 4 300 F + mod RAM 4 K LHv1 S Bough 9 av de Gommenvillery 91430 կրթ Tel - 941-09 05<br>քան<sup>ի ի</sup> 66-39 las*et* .<br>91430 luny

Vds 2K-H1 + 9s1 (DBP) 16 K + Irlan + case 7 progs 7XA5 ZKDB + Islangs 1000 F O Drap, imp. de la Doub-nelle 14500 Báziers, Tól. 1671 31.21.04

Vdy Thomash TG7 st read<br>Rase Microsoft J-900-F Tel **J76 J) 8J** 

Viti Atom 24 No Basic Plendo Forth inhis pregs on 1,200 bp 200 bd + heres et hum day Tel: 283.25.08.06 (9 h)

Vdu 23-81 F TR K + 7 CPmm + alon conducts man + liveg et nuvel de orage. 2.000 F. D Gear Pougootte Tommus<br>BB100 Sant De Tel (29) 55-22-79 ap., 18 to

Vds Thomson TB7, 3 GR(F + (Arthur field Article F. P. Rev. Hotel, D. Les Minations, P4-100 Samt Allen

Vds TH his + angalan AC 100 F. + 3 deal three + made + print is recipe to change the day different 1-2 50th C. L. Manuare 19 no H two-ren 91700  $\mathcal{B}_\mathbf{q}[\mathbf{r}]_{\mathcal{H}^{\text{reg}}} = \mathbf{I}_\mathbf{q}[\mathbf{r}]_{\mathbf{q}(\mathbf{r},\mathbf{r})}$ 

Von 177-2020 32 m carte Second B. 500 F. B. Kempt 48 Lan Gallwone, 26:00 Flaming.

Vilk Sharp #C-1211 + CE<br>122, 1450F + 3 livros. Vds Videopac CG2 Philips + 4 N7<br>3 ODC F Int - 603 97 SO

Vide TRS-50 mod 1 ps to 16 K per vett class over Flatigue 185 83 longs 1 +1 2 4. Deling it get of prace more 4.200 F. D. Goathe, 48 cur Verschiede 69747 Tech plence, Tel. (20:53.34.36)

Vds Casto 702-P + mout A7 + indeed FP 10 + +7 proje in the most will be provincia de la Contrata.<br>La contrata de la Contrata del Contrata de la Contrata de la Contrata de la Contrata del Contrata del Contrata

**POUR NOUS COMMUNIQUER** 

**VOS ANNONCES,** 

*REPONSE EN DERNIERE PAGE* 

。REMPLISSEZ LA CARTE⊣

Vds VIC-20, 1 800 F + hoting des RDM als wighs, tallerhandt 175 pages, 50 F. Elserman, Tel. 524.04.63

> Vds Goupli 2 64 K DMA écrin 24 V 80 GPFLEX GZFLEX2. est. J. Amburat Cose, 7. Sunly 225 U "aanny Int 1321 52.30.27

> vis RP-41 DV + 901 de uartes + ching et het + CM emiges in another companies cachers Of 4 200 \* P. Mlanau 11 Pail Diamer Chapper, 26000 Valerse

Vits 71-99/4 A, 2 DOOF + 2 phar SDILE + safety magnetic 100 F. R. Properties (150 F. & Philipper and 34 K. P.A. (1997). Vandrisis DB alloe de la Forêt SZ360 Member to Fringe. Tel-946 96 96 TP 3131 BM U30-40-89, 17-5 8-22 IN

Voln VIC-2D F. (ALL Lans, 4) nat mem 16 k + car Sigier Fagerment 4 met Programments Art = insect VIC Artay + nths living our VIC 20 - Autoform nese Sologin + log M<br>America 2 vue de l'Anneme 443UU Nao105 Tel 1401 40.79.05

VIS E. R. Divca FT78 Sommerhamp 10 15 70 40 BD meters. Figure des bindes CB GOOD F F are 2014 25 en cière/13,8 V / 500 F D Hii lant tes Memperons 78200 Magnery & Tel 093-49-70

Vis. TR5-90 MI N7 16 K + TV 4 7 magneto + BKY june Pac-Man, Spacil Hivadnis, slenz Ultem de 919, Societ de Son 1 550 F Decesar Tél.<br>050 02 32

Vits VIDS EQ-3003 - mon. + ess. A jeos A Gargon, 3 DBD P.<br>M. Poble, 13 True Sterre Corre меляю Бакант Те. - 18) 019-77-82 IH 81

VOL 23-80 Br RCW enough 24 (9) we constructed to the 24 (9) when Source: 59770 Marty  $x_{\rm F}$ 17.70.46.26.7.1 (sqirt)

Viln Apple R 4B K 4-1 mmldfsk Arcont. + marit. %.B. doc. et<br>dieser = 12 000 F = 2 Miguyeri El be, no Voltare 92250 by Gargnup Colombes  $T_{\rm P}$ . 700-46-72 (ap. 19-6)

Vols TRB-60, mod 1 lev 2 43 K. + 0 motel (asques +<br>New Dos RD - 9 000 F - 1el 589 70 24

 $\sqrt{m}$ ,  $20 - 81 + 15 + 16 + 16 + 16$ -Fast Conditions Internet<br>10001 38 as Mann Res hose 94700 lety for 671.46.03

Esprembre 1983

 $Vds$  TI-99/4 A + Eq. (100 km) + They Allery Consumer 8.7 in Joseph & Hillmann, H. Torres a Déconverte du TERT can e Past que qui 11.99 a - 3.500 F. L. M. Causte, 35, needs Fore-St-Jac quez 66000 Persignan

Vits Sherp PC 1500 4<br>CE 150 4 CE 155 -88al + access + disc UM 3 /DD-Stal La Mourniere, Entreau renator 71500 Upohang

Vida TIF58 ds. accuse thirigear mist delass, was 5 Chengmer 11 rue d'Arras 93800 Epinay sur Serre  $T_{\text{eff}}$ 790-62-60 (p. 1161)

Vido Maree-Maalen - amprilat Se-≒osha 9P 750 → meer €7 Brazile 4 when 4 curdians INT et engil il elegs jeu loarement de taste, BIODD F. A. British,<br>57 rue des Brises, 74000 Per- $\left\{ 11 - 11 \right\}$ 

Vila ZX-E1 + 16 K + imprimto longs on let my separe. B Fargeten 7 imp. de Lautens<br>64.140 Betore - 1et - 1597 32 59 54 Bowl

1.1 世紀-81 + Memogue 16% 4. Flyinds Bur ZX BT, 4 mens anie + Seviles 1.000 F Fél (6) 452 07 26

vil. New Brain Qwerty ITER Wayne kims partner? as tene Bemore's shores intogethal 2 80 inc. L. E. Beginning sports + K7 isosiest: + K7 jean 43 av Tarayte, 12000 Burlet Tél - 0650 68.00-41

Vals TRS-BD mod 1 ms 2 TRIAL IN THE R FORGETTOUG  $-$  Epison + and  $+$  25 Recent OS SRC M. Trainer Incises in Chickenstry BO, A 2002 E A. Burreghet 20. closule is Resarve January-community open 56107-17-50

Vós Impelm. Télétype, 1 200 F. Delhaye 15 rue de Léigige, 42490 Viloy-Bridges Felix 12 ft seine 9d

Vits Балуо РНС-25 (6 к. 9)  $\frac{d}{dt} = \frac{1}{2} \left( \frac{1}{2} \ln \left( \frac{1}{2} \right) + \frac{1}{2} \ln \left( \frac{1}{2} \right) + \frac{1}{2} \ln \left( \frac{1}{2} \right) + \frac{1}{2} \ln \left( \frac{1}{2} \right) \right) + \frac{1}{2} \ln \left( \frac{1}{2} \ln \left( \frac{1}{2} \right) + \frac{1}{2} \ln \left( \frac{1}{2} \right) \right) + \frac{1}{2} \ln \left( \frac{1}{2} \ln \left( \frac{1}{2} \right) + \frac{1}{2} \ln \left$ Began 92700 Colombies, Tel. (1) 784 32 49

Vds @C-1500 + EE 150 + EE 155 + surn or PE 1500 + program a usted [14.900 P B. Gretet R. Der Lassagen<br>42100 Samt Erwinn Terr 1776 75.77.62 (ap. 19.6)

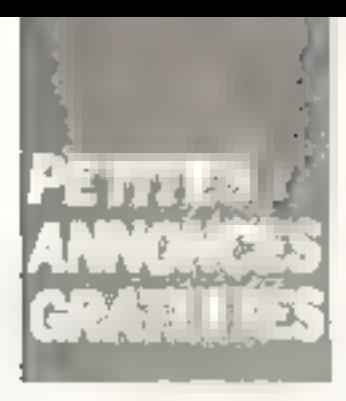

Vds Apple II Plue (54 k) » ball if an sontion 4 tart 80 jeux + 300 drugs + draw 15.000 F. G. Petril 10, Jue 5;se-lie Tél 1911 34 15 01 Imar L

MP+41 : vds motor PP  $B2143A$  and  $A41 + B4$  +  $B21$ 1 800 F. at Quadronic 550 F. D. Charcagnus 270, reg de Soule

Vds DAI, 5.500 A. PC-150 +<br>impliert, 3.000 F. Zenith 64 K \* 2 dealer 200 K 19 000 F imprint 200 CPS parall<br>9 500 F P Te fjor 3F cen Angtrile-France - 92,300. Levangis Perret.

Vide Sharp MZ:00 B = 2<br>neter planh = panel med + import Sharp Philip Ladius + Soul processions and profit<br>Basics Passet Ars in oted Vsted ast the nuclear 10 BDD Pits Gourdeau 1 Fun des Sources. 77400 Business Martin, Tal. 4021177

Vds HP-47 E + GJ11 + charg + lett de cades. A 320 cades  $\epsilon$  more moths  $\delta_{\rm av} \leq l + \text{max}$ on 200 model in hour. Altader + numbered + drive + 10 minute LOP 0.500 F O Servan 20 rae Bagassi, 67170 Ministrenti,

Vols TANNideo TS-802 (24 K RAM - 1 Mp sat dealant dilln face, dblooder and A. CP, M.2.2 + Bear + 10 clisquar, - dec 29 ODD F Tél. 547.74 96 lpp 19 hh.

Vds TRE-BD Are. 2 + prings [Sangon etg.] Ch., éch., vils is props V/25-TRS, ch est. (con-L .(BRT Phimil 2DV iustash Guarrano, 69, roo A -France, 프로ZSIO Chimerialy -Malatiny - 프린 111350-16-53

Vils Of Senyn PHC + embal laga housse codons et E.F.7. 2.000 + 1. Aug (Part 2.7 Lm, Sir Villemman, 06000 No.g.

Vds HF-41 G Pool Dunn 82170 A 1 990 F + Meabistic 2 / 1.600 F. M. Mangign-51 rue du Haur de Senhs, 95470 SamsWar Tal. (13) 468 21.28

Vds ZX-30 8K SOM + 1K RAM av manual et alim. SÓD F. Tél. : (1) 666 63.31

Vils Imarim, Cammedore CBM 8024, 10.500 f + mm primi Commodore CBM 8026 10 500 F J.-L. George, 127,

VES PC-1500 + CE-150 + stytes 4 julyers 3-500 F + 1.750 F. F. Michaux, 5. square du Boumy, 95470 Frisses, Tel. 472 64.63 (ap. 20.bl)

Vds Apple N 49 K + 2 drives PADRI + cantol 3.3 + carre ISTC + carte 128 C + integrate thanh. Sees GP-80 M + interl + дарин 18 | 16 00б Е Р Purton, Tel. (1) 666 63 31.

Vits Sharp PC-1211 > CE- $13.1 + \text{obs} + 20 \text{ prime}$  PSI 650 F. J. Bousseuu, 3. ne des Sorbiers, 65640 Maixthomps Til (51 67.35 77

Vos HF-41 C + manuels + 5 program peak, 1.500 F. Gilles<br>Fél : 007.42.761ap 17.6.301

Vds ZX-81 av n-t 54 4 RAW clase prof. boutun Reset, enadireto casa peri cari gestion et 4 cass juni 4 living imagine. jeda lichaet ass.) 2.000 F. A. Oabart 4 vala Etenne-Marey 75020 Paris, Tél 160 69 45

Vds télétype ASR-33 GL LIO baude + perform lect, de bande + Marlein 300, 110 liauds 2.500 F. A. Geleborg, 82. One du Pau (Rom. 78180 Montingy) Full (462, 74-51)

Vds est. RAM 3 K ar VH2-2D (VIC-1210), 250 F. D. Mouren on Surrout res. Chantereyne SA100 Orechang Tel (33) 53 01 65

Vos Sharp PC-1500 + 841<br>8 F + CE 150 + CE 158 um RS 2327 Centromes av 39 cast cripgs, heres, or actives:<br>0 SIRLE Cardon, 7 had Alland Digeographer, 59800 pile Fel.<br>1201-06:48 DS

Vds carte Prof 80 monites, cit size sur superioris - aviol. reconlaur, 64 K RAN, interf disques 85-232, imprim...cass...<br>1500f Tel : Iri d454789 1500 F 40 18 nl

Vict monitour Prime vert 12" http://engl. IBP 24 MHzi, pir-Applie: 1 700 F. G. IM La Cruix, 1, av Pene-Masse 75680<br>Päris Göder 14 Tél EBO 47.43 lan 20 ht

Vde **correcte jeux Aten** 4<br>cass combat + cass Firager 1 300 F. F. Putault, 6, net ded Myssing Naches 37400 Am-<br>Noise Tel - 57 11-24 rap 1日 叶

Ville Inne et resours Singlair (ZX+ It Spectrum). Ch. dock for One 1 Determined B, rue de Fichcone 62117 Bridgeres

Vds TRB-80 M1 + mterf 4 DOO hants + nixx progs. 4 DOOF + interf AAD % 2 ca Dies. : UOD F + nsam GP<br>Mes. : UOD F + nsam GP<br>MOLL CPU, 4DD F J F Brandure, 5 ch das Serres 06200 Nice Tel (93) 87-91-33

Vds Ceslo VL1 imprimer, de muadine électrical mini-synthét.<br>TBE + manuel 400 F E Born hatricit. 11 bis rue Neave Santo Genther, D2 100 Bontoune.

Vilk Wester Lambda + 16 K + K7 Basic Printer + 2.47 (Fux + Mianuel i Pastoni Basic » + uregs + contrialment 1,100 F T Manin 7 For das Impormean) an-Blog 78350 Josy en-America Tél - 948-29-27

You interf. RTTY-CW/ASCILIUM Apple 2 ov 'og. 1280 F + Aecile 2 Plus 64 K + carte lanpage. & 980 F. tol . |421 14 05 4 31 155.23 N

Vds Mewleit-Packard HP-86 48 F ROM BD \* RAM + Riggs S P 270 R + invincteg: RP-30 CM A now lap plut, in disom<br>quet, kb-900 k F Saareta<br>38450 Le Gua Tél (76) 78.33.42 (a) 20 h)

Vos carte Taxan TM-950/189 av alim + Basic + hetes: 550 et 500 P.P. (+ Flato) longi) mém. 2.4 extensible a 16 K sortle audio in NS 232 Franco 1060 F. A Margaret, 34<br>Kin ( guis Blais, 21100 Dijon

You pr TRS-50 MI mpim GP BOW + < Shie pricet, 1,500 F Donne nois progs DOS lang. jeux. Chi corresp, region tiolitie ansk Nguyert, 10 Tue de Eur sal 33000 Buildeans, 791 - (56)<br>92.79.04 lapin

Vds [es Ater] av 12 K7 2.500 F: au séparément de<br>300 F a 100 F jau esement<br>« Merson 150 F journalismus 4 K7 350 F E Massions 4 chamin dis Brouveres. La Ma vielette, 13015 Marseile, Tel-60.22.61

Vds jew Electronics Dunions et maninus + Chasse aux Des Individual BOOT New 2 cm, leads comm 2X 81 + ext 16 F S Bergel, 20, ruk Loucheur<br>60270 Wiltenheim Tel 53.71.75 118 hi

#### **Achats**

DAJ: ch. DAI en vue d'éch, de tons, de pospolano FRONT M. Vandermeersch 17 av du Vert-Bocage B 1410 Warenog Belgique.

Ecole marannelo hopital Gar Live Edubate con **Apple E.**<br>Gallen Tél - 320.04.35.112.6<br>á 13.50

Ениями вси дос-ит + 16 к · 650 F + compléments air Z-B1 saut, 400 F. Goveraggi, 31, bd. Rainbald, OSODO New Tol.:<br>Painbald, OSODO New Tol.:

Ch. Newdos 80 verson 2 av  $\cos$  e TRB-80 mod.  $\gamma$  + ramps a from our Apple 2 + 2 dales 4 imigrini & Chebicara 1 Larris-Germ (1900) Cengy

13 ans als demonstrate matéret or ZX-11 (imprimit top hause lessusion graphique. I H. Cellant 9, rue Burine 69.790 Michael

Z其-81: ach (Orpod) i ferege eon Montrade 11110 Balling et (61' B4 01 94 (matrix)

Ach. Dabonne, Babelle, Tel. 1 742 46 17 0 0 0

14 and objectionation immuned ext into recompanie Perdet and TV mone Periot G Delandas res. Le Carmel, G4 100 Bayannin

Ch. 231-84 in ORIC 1 & Uite pris B. Magnette Les Colombiaries / 2700 Bising St Manrii.e

Ech TW N.M. Glin PAL Second The GRIC 1, 16 K. uartea Utarre DZBO O‼AM<br>64-K hartoar 80-cal Super therm Schoolyne OE: 50<br>GP '00 in Apple 0\* so ZX-81 life + import by mindisk<br>+ contr App 1 (iii) 120) 37 86 47 (ap. 20 b).

Ch. domator ZX-BT H. Da ext. AP partner GM2 D. Haret, Joste 4, IFF Casalstring, 20240 **TOVOR TEMPE** 

Ach on ech Eduacope I et IL mogs (Otholio, Damos, Simus, + proces provided training av narte caracti Divita di Charac gnar. 36 run Barthonnièra 17100 Sainter Fel 1461 BE 01 EP

Ash, est. 16 K RAM or ZX-51 et manue - Controent wieter la 2X-B1 ? J -P Henniper, 15, na de syon 67400 Illkirch-Gral FAI (BB) 56.27 55 (up 19 h)

重复-曲1 18/64 K . ech dch\_/ wor progs was ically avenished. riflexion, strateger' tous utilit et progs priginaux (psychol Maul inc.: B Guyot 37, rue Paul-Fort, 75014 Parrel

**Leathertens:** in donareuts didnil, the deal, has procured into ser en classe. C. San Martin, écula, de Planchemp Pied de Roma 4BBOD Villelort

Ch. Drive 9 pr. TRS-BD, O. Daslaet 18, rue Réanimur.<br>4001-11-59800-Lille, Tél. : 120} 74 17 03

Eh pr amegnement TRS-80 whe.  $2 +$  imparts, but paix. P Veyann 31, ch des Glacks,<br>52450 Bapatuma Tél (21) 07 01.70

Ach. Apple 2:48 R. + mon. cir. + lect ide iteug C. Margaillais net field (92) 35-06-12

Ach. VGS 3003 (av. monthal) IL Latosse 1 rue Verd. 76000 Rouan fall 1351610174

Ch donatour listerf, sert + carra méra pr 2X-81 ou circuit intégré AY3-8910 de Geograf Nationalists J. Deley, 132, ive Artistic

Débutant Apple 2E ch. pr début in biblio pers or fournir copies Diego in genres dak fourriet. D Hittmn, 19, rue de Talant, Dismi Till · (即以43.00.19)

Act or PC 1500 ins. K/ imp. CE 150 800 F. F. Cempagne<br>130 bd de Clichy 75018 Pans

Childhood as anyt Areal + magneto Atari 410 et unité minationalism #10 el contact ev-Ment Auto 800 H Echanf N. Handes Lie: 75018 Parts Tel: 209 82 74

Ach most his each graphique P 231-61, 400 F -has D Dou harat 101, as de Cennuschi D6500 Memory

Ch monitour manach 600 f majer. A. Gustion, 13 bis, rue Gebriel-Pári, 933 LO Le Pré-St-Gar мин. Tél.: 945.63.15

Lyclen ch. dorateur d'un pecket computeur (PC 2, PC 18001, TH. 255 57 51

12 ans ich donateur d'un 2%-61 m mim. RAM 1 BK + proge A, Parras, S, bd Victor-<br>Hugo, 44200 Nintet, Tji . (40) #9 03 78 lap 17 b)

Ch. oid. DAE + cartburne B.K. RAM pr VIC-20 L. Jacmho 5 allee Copernic 54700 Ponta Maschia en

Ech disk jeux 4 Pascal 4 Fprtime, + base ass, com i mor-Contact in Apple 3.4 (the United IMC that monitories interfcarte lang late i Baudon 1 in-**DESM des Bouleaux 95000** Brendes dias

Erudiant lach, bas prix ord, but ediensen um dies <sup>in</sup> Monnet.<br>Tel +731 Bil 71 00 i.W.-E.I.

Ach. ZX-#1 max. 450 Flou ZX a<sup>s</sup> + 16 k mai 750 F G Duesault. 225, rue du Tondu 33000 Bundeaux.

Chi donataur pulachi cize arega contacts metan ou tches pr Inter. clay Winclose ZX-01, P Gomez. 5. allée Camille-Piasarro 78500 Sertrouville

Recupera it mat escript mirre mauvais erat. B. Peutsus 14, nac des Mijnéies, 54690 Ley-Si-Christophe Tal (8) 326.80.85

Ach. movie pna import. du ZX-第1. Vds Conduie du 艺术-曲1. 70 orașe ar 2X-81, Pilotez<br>vatre ZX-81, ZX-81 il le conquêta des jaux. Au carut des strik an Sacic P. Rowaud B. Ise the Verdun, 44220 Couerun<br>Tel 140-86 44.88.

Ech. CB 40 summer 4 W stre FE-81 16 K Delettre 1 Am du Solder-Latenta 68190 Ensshern, Tel., (89) 61-75-20 liles 152.60

Lycéen ch à bas pro recl de cartes HP-61C mime H.S. D. Gentler Tél : 30-64-41 Imardi ep. 15 it as jesting 17 h 30).

Ch, donateur d'ord Apple, VIC-20, THE, PC 1800<br>mimes must else P Chegny 130 bd Endmans 75016 Paris Tel: 651 66 D4

Lycése, 15 añs : ch donateur. d'Ol même hars état de marche 100 ZX-81 h 1'Арры Ш. Р. Multiple 19, non-Latious Proton ole búil-liú Liancaurt Tel 141 473 49 33

Ach 231-81 (sep) 400 F ou ZX-B1 + ms edeu + reset 500 F 16 E RAM 200 F HRG 500 F J P Bercher 7 ch de Sacquenville 77000 Evrens-St-Michel Tilt.: [32]<br>38.65.04 (ap. 18 h).

Ach PET CEM 2001-3801 lect de dag, pr. PET CRM même en partire. 6. Hoyos 62<br>rus. Sadi-Carnot. 83300 Aubervillette, Tel.: (1) 352.18.62.

Bluery M2 80 K : ach. schèma réalis, port par la bita av 1214. Intel on Z-80-P10, C. Sanner, 13, rue du Yignable 68220 Folgensbaurg, Yel  $185<sup>k</sup>$ **68 80 12** 

Ch pochettes disk 5 or collection 1 en echange +<br>"OF parterne P Ballant 49 na Prot-Patel 89009 Lyon Tél (7) 836.36.02

14 Ams is the disruptioner di un 查案= #1. L. Rousseau, 7. rue René-Cassin, 64000 Paul, Tél. . (55) 30 '6 87

Ech TX-22 CH FM + pièrmple 10 We + anterine + coasial + PLPL 50 ratteries coax of doc indiarion. 4. Tos meria waterne the this ZR-B1 is equivalent P. Fornien, 45, rue Vortaire 56600 Canester Breragne

Jacob Old Mercury MEM RAM 18 K pr 2 x Br + progs + 1w M. Percot. Båt 26 alles mosvegua horizona il 78310 Elen-COUCH.

Lydeen on donat are 18 No ou progs on **Z%-61**. J Laton at ≯ bis Mon fort Toyak 19100 9mm Tel: (55) 87-79-25

TRE-BOIL the ethical ave due at diagnette Ech progs (200) A Raims, Tél (20) 2 59 73

15 ams ith dunsteur ZX-61 (monte du jin est au brd autre \* utilisateur de l'Appie 2 je éch de cougs. El Balandiaud<br>10 a de des Primexeres 26500 Board felt Valence, Tal. (76) 42 DB 34

Etudiant ch. Apple III 4H K. P. Lablegue La Domaine 35160<br>Talenser Tél - 09.09.21

Eh. dramatwick 230-81, periphetic aver to proget E. Gmed. 14<br>ruelle des flieres (28400 No. gens le Hasitan

On mod. Thereforded Basic pr OF [199 4 4 5 OALLER 50 rue Angin: Germopsd 84140 Montfallet, ValidNise

Ch. or TRE-BO intuist 3 48 K ily. 1 dince on K7 progs codem et derrodeur CM/ et RTT > ratiour das doos assurer u. P. Barrear<br>6 Juni Leur Bault, 91100 Cor beit Eagonna-

Esudiaris els dons matérial Singlair Incomercial Bonatte 2. Aue Bertzand, 21160 Marson may raiding.

Matteret chi **kayahan ZM-B1**<br>pr 4DGF + progs igestion.<br>compraù C Guegan g/p ⊂ Jan. Le Cap 56520 Guidel<br>Tál : (871-65-38-21-ou<br>65-38-78 (HR) Arh pi 5YM 1 ext KTM-2 4 Basic & R. Herot, 49 rue Vigar<br>de la-Pile - 16000 Angoulème 141 [45 68 14 93 (H.R.)

Eradiani in diviateur d'un OI Meaning an insurance Atable () Schoolman, 35, own St-Enupery

Etishani ch donateur Apple, Gaupit ou autres. D Pie travello. 2. allee des Pice Verra-62830 Ubergser

Pr THEO/4 A ch scheme inlet us positions proposeder sent artists. Income the stress Texas Indi M Pelletier 10 Ha meau St Clair 73110 Lat Rd-L Presting

Ch donateur ordi portant et poste de TV. R. Roumayar, 19. av Victor-Hugo 78400 Cha-<br>196 Tel 952-28-77

Achi disgues libe jean. I pe Apple 6a. D. Burlvriger, 19 bq. st-Pierre 68000 Culmar

On drive Beppy 5" 36P ample form A Eurah 26 rue Ang-<br>Jole-France 34120 Pasanas

Cu meagalydal Aggele 2 ta bers<br>ses, exa 2 000 Fripi Appla 4<br>drina → miphinarur fall 773 76 98

Ch ach NGA or EX-81 av Inreig de l'Epitim schillent B4 K av 4164 + brochage et ein<br>paves (BM 1614 (51, 53 54)<br>56 73, 79 92) Gerna, 22, rue Le Verrier aon 215 72100 La Maris.

Ch. Idel, de despuel pr Apple II, Y-M. Bourlier 17 gius Alphonse-Le Gallie 92100 Boulogue Billam nuit. Tel-8255242

On, geeasion : lect. de disquest 5/8" et emprent pr 200-89, 0 Fougue 7, imp. Sylvasile, SGOTS Marsevier,

Chi interf diese 0 46 pd J2 K 4. 1 mil 2 mil de despots av access pr TRS M 1 M 2<br>Lhomme 32 rue de la République, 69600 Oullins Tél., 171 160.77.42

Асіч, яні, 16 К рг 2Х-81 Теі (50) 03, 14.23 lap. 18 ti)

Ch is les in SSI a pr. Apple II cter pipgs. Q. Flament 78500-Maisona-Laffiste, Tèl. [3] 962.01.47 lag. 18 ht

Ch corespondents personnist par les ord as ech. idées de progre Aeth peri ou log, pr T3-99 entre 20 et 100 f L Matour # av Rene Coty #7100 Litrodes

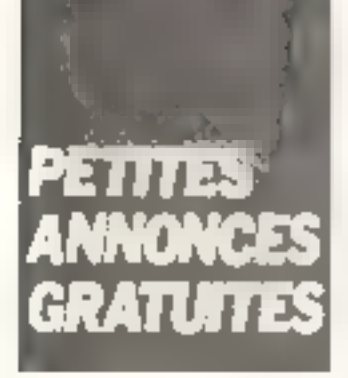

Ech cu ach mod pr fl BB/4 A Vds 100 F (Pus clac Martin, la Potonie, Space Alert commie Vidéo (6 jeun). O Panties, 7, rue Simon Dullow 62600 Beick Plage Tel (21) 09.47.11

Ch immperies, pr 2.8, 8 | Tel 161 903.94 17 lag 20 hr

Etudiant ch, engren injert CE150 in PC1500 198 pri + proget as issued at correspondant en vue apprennen du lungage machine вы PC 1500 вл. 2X-81 dvant 4/1 Clavequin, 4 rue Foral Andevians 90400 Dan-**PULLER** 

Ch. TV: N.6 Bidirandord up COR, 200 F. J. Peritet 21<br>allée des Vendangeurs Les Nom 10600 La Chapelle St  $L = C$ 

Lyceen on donated million erd. PC 1211 bu squadhirt on ach traspect P. Hormert, Line rley Clubbrigmers 59390 Lys. fer-Lannay

Ch. drive Tendan pu MPI 40 putes. Rouy, 1, rue des Aman<br>durs lapps. 40, 44800 \$i-Na  $\mathbf{J} \cdot \mathbf{J} \cdot \mathbf{F} =$ 

Ot is make, intermediate funità contrate inviteri, essan day implies, lett de dequest hard disease mais proton. Frais de part reinbaurses. D. Auldes 7. Aus Jean Bart, 91 °60 young рятеар Те1 (6) 448 97 01

Egh. B.7. Asset Let aventurers de l'arche perdue clie Super Cobra, Star Wars ou KJ pouse Immes Y Cohen, we Jean-<br>Marie Pascal, usert Tourland B3500 La Sevine-sur Mar-

Eh achiena effichaga Burcoughe à plasma trocupera bonl producto-matstron-money OCCUPT CARDIEL Signal in Josse de compas. Masseli lécrer. Bilianes willings 3 % 8, 40 cm M. Elciud Tel 072 62 59

Ch. monitour 5" bu 12" diction will do journe av lagshe du type university of TV S. Palce TOMOGEN, Fol 161| 48 11 40 60.22日15

Ch 图如-80 min 图1 ou it autre mas writtenmage die M.S. From inchingerses Ach an outcome mod. permettant d'utiliser 17 s. au Indurries 16 R Gruss C.U. Munplerein, 54500 Vandonusee

Ch possess collete d'diseasenique Heathkit (PLL, ampli, op., fahes actifs, etc...), Tél...  $(56)$  R6 42 81

Ch. denateur, miore-sed. E Rousseau, 20, standance St. Gilles, 52200 Langres.

--- -----

Ach. Imprim. OKI Date CP11D ell parent pripeces detachees, Bertain, 28, rue Génera-Lecteur: 52160 Bourmant

PC-1500 ch 14 Drogs scientifi dues Imalli, bio, phys., chim. stat. Lor Condi médicani. Relaur dock assume D. Pue, 380, che-Oku Saint-Pierra 1040 Boucelles. Balgiqua.

Chi plan de Bynthe, prabato copie tref. M.S. n. 161 ianver as Nire O. Devus, 128 Too da Dr. nant 5570 Brauning **Belgique.** 

Chi donothura del tres sorres anta.L. de poste l'EUPB-PC : l'en petits O fill-le fable priecudes lport rembourse) do bas pris 4 impasse das Charmilles + 1014 01610 Advent

 $\sim$   $-$ 

#### Programmes

Vds/arh /sch is prege pr THE-BD Ins 2 48 K K7 C<br>Ddin 1214 Montee Neuve 01700 Minbel

Echools programs by TRS-80 16 R. (Sprigge, Robert Arrack lego Penatrator Metaux etc.) J. M., Dem, Pt. Johnsenho Rount lard, 95220 Herblay

Vds do boh prega in ZIC-21 1.8, 16.8, etc., ablit, the play (Invaders Gulp Scrambly Cons bot Basiling Verture, Smon, erc Leonne estres proget R. Ga. gript. Lou Ranch, route da St. Vincent, 64800 Coatraze, Tél. (59) 61 37 SK

Ech. (vary 400 proge disk as 4.7) liste auf deinan. J. Binachgn, 12, Sin das Princelles 91640 Memmery Tel. #99.4147.0p  $|I|$  hi

Pussess, TRS Mod. 3 ch. putres realisateurs du Modern presente dans MS Nº 20. Dides 7AI 059 87 07 Eapir 20 h à 23 h pu W.E.).

Ecff in arong pr ZX-81, sch. 811 are poss economic Otherly 23AS 2408 2XTK Maroos Phil Morrigine, 3 inventor a Repu-Mique, 91360 Epirisy suit Dige

Ach prope de gestion da stack in pharmace langega in different main program. Mulcharée du a-gordhitere. D. Jarrier, B. bd A France, 90008 Belfort Earles

Cli diuus : imptabate P M E syal centralisateur styre Crasus pr TRS-80. Deman. 18 -un de Marcal unge 03400 Yzagre Tél: (70) 46 67 41.

Eith ou side private produced at + 48K firstns Thomas I.<br>Av Cherner 02030 Schaus<br>Tél 7020725

Vds prop ZE-81, Breakout, In eaders Paciman Sulainble Fast Lead Ass: Othello Chevre gestion de progs GD-F B Alayer 1 Tue Danger 69004 Lyon Tel 781 25 BB BO

Ch. Listenstein came MDEZ (ii) TRS-80 in mile au point Plpt ter in stade Bander<br>Ceptification for Cept 42.91.10 (Boy)

Ech obtainings or 20 MEM 64 K, ch. this ext. pai schemas + percess she ta carte multi-<br>Functions (1-1 M Moutard 2) nar d'Arries, 81130. Ric-Diamare Twill 36° 906 56.09.

Chi proget pri VIG-20, et considials in hist coresp. Mem de 3.5ª A Clouter 751 rom Germhon, Chicago m. Quideto Canada.

基準=■1 1■ M : vds. ecn/sch. rs arega jeu atikr J. M. Hail, 196.<br>Arega jeu atikr J. M. Hail, 196. haim Tal (88) 92-55-77

VIC-20 il possess Forth Th Capacter 4 non light Verles<br>Brodezer 24000 Pergustas

Chi condants personne riginalstant language and its 2,450 SE prestede, M. Camino, 58, as the la Resinarce 4634 Sermaine<br>Hisgari Tél - 041/77 18 44 Belgique.

12 and, intiliantesis durch M2-BQ K, «In currespondants pr echi de arogs et d'idemi P. Vill let 15 on rue de Dammare 77000 Melon Tel 1061 439.30.51

Vds progs **pr Apple II + 48 R** Vestale 600 F Vist<br>Trend: Vesiplos 800 F, jena<br>500 F fol 247 R7 60 (HB)

Ech. proge pr Apple II II= general at doca. M. Chavels, All but de la Cumiesse, 13012 Mar smile Tal (91) 93 75.46.

City on add programs of ZR-119 (16 R) Wargames, Aventure Arcades Echecs, Othello 3. P. Laoruyoru, Ecola Hatemelle. J6770 Taulghan, Tel.: 1751 52 54 02.

Vas el VIC-20 traites sertes de proge rene surfout, utill F Trognon 206 Inn Gambereu, 59330 Haulmuin Rithbre princ-DOTTER<sup>1</sup>

Ehidam ch. Basing ROM ZE-**A1 at it mat H5 (Micros calcu**late I have rendal as eath after iny video ou modifikamiente 1 K de plus av lia BAM 16 K og ach est diverses B Green C398. C) Morchae 54500 Van doecing tes Nancy

Poss. Dragon 32 ch. comes pondants probch de proge en idoes. Tel (31) 82,73.46

Chi pi Apple II + Laite 16 K Tergaage 5007 B Delage 12 deaux, 1dl (56) 93-11-88 lap- $H$  R I

著書 #1-1# N éch proge insadern Avenueer Master Mind Citiello and inter-Chess Ast et Pac Man, R. Gorichel, B. affer de la Verdurette, 54520 Lasbu-

Vils props Scrabble or EX-01 16 K 2 a 4 journs attichings congil the tableaus et des lattray, score automatique, La A7, 50 F. M. Daugher 10 Tue Paul Seru<br>Son 56600 kanster 1ex (97) 76 16 50

Ech cars progo editori de Chate pr. New Brain city, Butter<br>Jeog. M. Ricomean B. rie Ppner-de-Narcay 75D14 Paris.<br>Tál 542 BB 90

Nore progs genalize thus doc Apple II et IIe H Mutevet, Tel. 257 17 81

Ch is progs 211-81 av wat 16 R. + infiniti 12 Bonnes, 5<br>Cr. des Espilées 17400 Au bagne Tel 421-03-00-20 to 中舌麻叶

Etudiant chi donatasi proga TOJ THOMBOOL | MOUCHIE 55, one de la Splobacte 03100 Mortenutguy Bon Tál ( 287 77 57 (sei)

Pace into a proge pr Spectrum 16/48 K Itacape Chess<br>Speech, 3d Toreal etc) hate détaillem + 1 prog militiral che 20 F. A. Cupif, Atemarzionatri 12. ch-4106 Therapi. Suines,

Vds ou ech, progs pr Chich sv. Важе 40 олидиктет (дет. silb).). Little dar dem. J. Clarec. CHS de Bessens, 73011 Chairnbery Cadex.

THE STAR ALL MONARCH STREET poss Miramen + Joyahet & Basic etendu. Ch. aide sur minmem J. L. Mounucit, C7O, Bási, Chamer av Pour-Bernan<br>64200 Tour Tel (B) 364 17 27 (sout)

pon 32 : contacts en vue éch.<br>S. Dispon 17 Ack et di programme Dran Duction, 12, rue du Colonel Pink, 67600 Happensin, Tél. 881739715

Acit to proups Astrologie less extranomiel. Lang. indifferent mail program, shuttiller nu alganithment D. Jamer, B. Int A. France: 9000B Beltont Ceder

BBC modele B adi progs int lengege mechine + corres-<br>ponilance, J.-L. Gariel, 4, chemin de Pymoni, 39000 Lora-le-Sautuer, Tél. - (54) 47.55.43  $L_{BP}$   $E_{B}$   $H$ 

学先生-UD 48 K : 3015 proge dur сорчена Іна Вазіліет кукті римле ges ou non. B. Landeresthe, B. not dea Bretons, 91940 Ler ula.

重氮-■1: ach. \_isting pu €7 Onale desisting condition with better 4 injed imprim Centurità + citate haison + certe Bris. Tel-1501 66 10 46

Ech is aroga pr Apple 8 jons. headlure strategie unimen sionnel, SORD gentralieur de Hards, 681 FO Rizach

Ech programmin or Albert 400-800 + ideas Marc Pierre 14 but Gouvion-Sant Cyr 75017 Paris

Eth progs TRS-BO 16 K Ch ts props graph priimpremi<br>GP100 Ipass anv 300 progst F. Arded. 96, sue There, 92100. Boutogns Tel 606 10.76 Evoirt

Près 100 progs 20L-81 mains. stat, physical chimic briance divers jeux atc. hate detailled<br>Etra 3 cardinas C. Aymard, Le May Blane 34EBO Sarit Geor-D65

Propose pgrs Basic to compt doseges radio immune@giguer<br>et életa C. Ayruadi, le Mas Blanc, 34680 St Georges

Chi tous progs et docs lutés. proto peasing) or Birkes B1. Poss ech R Rondu 22, av de Connoisete, 78310 Maurentin<br>Till, O50 19.11

Vita et ách, nhrs prins pr. ER-**61.** 5 Mulant 5, rus Sully.<br>80510 Naully en India Tal 141 426 54 48 lap 19 ht

201-81 : 10 Print e Americura de contacts of d'out de mogale 70 LFT A% + Interpreses 30 IF AS then print a Frédéric Volety 1 siles M Pagnet<br>54000 Dipted M Pagnet 207.64.14 +

Mew-Brain: vos ou echi progs Hid-gues ou sérious. Find-e etron concols la projessi sur N/S. TRS, Apple, VIC Inc. outre Bengagon ses Arbaláte. 91800 Boussy-St Antoina Tel 900 BD 58

Vos pr Apple M carte tang.<br>10 N care dr la Chat Mouve, L241e Z-IDO. Tel 786 10 94 UPP 19 HE

Ch. 18 progs or T1-98/4A. R. Palazzo, B. Jue du Docteur-AcCh bibys pr TI-99/4A. Ach case jeste D. Michage, nat St. **Jumes** Pontacq F a k E3 23 E2

Vihil ech progs of ext pr PC 1900 et EX-81 : prize amp gestem acts mem ant some Ey Gues 83100 Foulin

Ch. passers d'Orien) priech Ipar corres undummeret des Drugs on price. P. Morni J. cha. mail das Tark, Micrownij van Seine 91100 Carber

**Lett** Ch. double properties TRE-BG out VG + progs Geop et disc. Office en échi des propriétés K71 Ech. proga utilit, primámas ard lemonar votre listal J. Hilbert, 107, rue da tuxembourg. L-6077 Bartrange, Luxembourg.

Ech is proon or Apple Milen-Poper vote haraj. Vda monitikul veit Sanyo 12 1 1 500 F. Zuid Sarkis, 28, rue da Franqueville, 75118 Paris

heathairm chileg. **23.451 eus.**<br>pedag, imivig 57 Sergent 13.<br>nur Laugener, 91160 Enogumeau. Tél 909.55.88 Isoir).

Ech 800 proget tv DAL C Poets, 10 ton des Bassicia. 4100 Seraing Belgians.

Folk progress or 201-81, 1910 RANA D. Bramond, 165, bo de la Croix Rousse, 69001 Lyon

Ch screens ou interf de teamchement or Logabax LX-100 à CBM 6012 Journers, 14 rus de le Gare, 5773D Valmont, Tél. 181 792 81 89

Esiadiant chi schemas de potri wer samcalitot eines de aP 2 BO 6503, 6800 Parcur des empire booksen + bruzes and the en panne, lars prix. Marc Franck, 19. av. Amper-Natter. 75012

Chi actiernas priscopa Teksroma 45.3A. Eith perd marginel almofromque contra ZX-B1 16 K. G Bobard, Fél (40) 90.40.19 (anit)

**Onlo 1.48 K ch. antre Onc. 1 pr.** éch, idaei <sub>d</sub>air, progr etc Pusa nura progs ljeust. D. Le tradition. 29 now de Salustingual 62440 Harnes

Vds ntvr progs isogl all i de inus type Alcade pr la VIC 70. 5 Auraters III can Gugtave-Charpeniler 59100 Lembersort.

Ch. 星翼-看1 mmt. at progs a perit princ. St. Martic, Equile Mission-Pagryof. 33650 Leognan Till. :  $(56) 23 73.70$ 

Cit. pruge yous utilit, pr TRS-80. Lill S Linksie, 134, Smadenstrass 6300 Knobks distances.

Chi ampiga lyess de calle de atralège elcier ZX-87, 15 K + log. de math: physical (Koga pr 69 318

Pr #30-81 och progs < 2XAS + on similare ou l'éch. cire r Combat gelactique (AGB IS) = B. Limourny, L'Escarliet-Lombers 81120 Reskmans Tél -(63) 55 53 58 in part de 1日 4 304.

Eath ou with proge or TRS-RG. ner 11 18 6. Poss env 150<br>programmer und F Waher, 7, rue du Cap. 94000 Cratail

### **VOS ANNONCES, REMPLISSEZ LA CARTE-***REPONSE EN DERNIERE PAGE*

Onle 1, vits achillae echi inbiadirects in Drie 1, J. Dagossiers, 17, av. des Marigimiers, 84130 Nopens au Marne

Ећ регјапла соплана раурбо Nocio de etiale el dévelop Testa Deisonnamie, bibislimme cardial householders and train-TRE-EQ mod. 3 on autre Fidau 42 B Lis Gde Court J 7900 Le Metrol Arnesis

Edi. ntes proge pr Apple II + (+ de 500 props) dont Vietña, CX Moltgestan, C.D.R.P., The Last One. DB Master, etc. Envayer le caralog. A Kelm BP. 2060, Papeele, Tariifi Polynavie Française.

Oaklosed 1 - chi concerts availabbuilt de Osleantia 1 et de ses calci A Varher Ninnewshell lean, 51 B. IB20 Eurotengen Golgique.

Fluidiant restupéennait content de syst a microprocesseur, même on mauvies état J. P. Collet 588 - A Brand, 38220 Vir#e Tel | 1761 68 03 35

Ch. ducs Visitrand, Visiglet, Apple Plot, Gratert, Magic Window super graphizms 3, CE Multiguation, A23D1. Enli moge futuri, per lineetra. ree photos secret service.<br>Apple 4. J P. Marichon 105. rue Registuri - 75013 Peris.

but insign our rass et deem pr Dragon 32. Hunter, 114, Iun de Mulhouse, 58300 Saint Louis J

Ch. Rating sources at contenu-Ebioma Synthe version partée et chantée (MS m' 23) A. Caillard. La Montalay, N. D. de-Masage 38220 Violen

Ch pr PC 1500 progs béton armé. VRO genie civil, ponta et chaustees, parenters etc. Ch appeals the re-electronic pr. HP B5 ou auste micro-ord Stams Majid: D2 Yun Jaafar Ron Attyw **Duyde Marge.** 

Chi para ayam Eprome 2716 2732 Be Compuphone 6809 + liating nouring. Santhe 4 lug, canillan MS 48 Airs moniteur SYW 1 + http:g sdurck pr 56pi6 same migue. E. Weendorg. J. com St-Everety 18400 St Martin-

Ve ever connecté le Modern paru dans le m'20 de Micro-Sym. av MS1 Ech information et progni Le Pion 42 Tun des Docks, 37000 Tours. Tél : (47) 20 8 88 ap 17 h 30

Orle. 1 (48 K) : ch. tous progs J.P. Chardon, B. rue Bernaid de-Clarvaux, 75003 Paris, Tél : (1) 272 57 83.

FOUR NOUS COMMUNIQUER

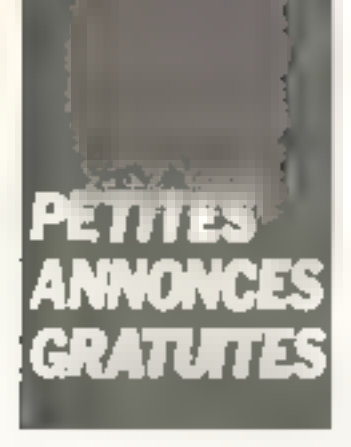

Vehiou échiarega de **jeux pr**<br>erd. Atmeni 400/300 → AV<br>#AAM 15 K (» Atarr800 Prve de Cambral 26, 1420 Braine LAI faud Gelgique. Te:<br>184.41.15 ian. 17 hi  $1021$ 

Etudiant chi proga diversi pri Dragon 34 (cass millioner) avil not est et périghenques TV plr av prise Péritel J M Reboulet childe Bes Abrian 84100 Olenge Tél (90) 34, 20-14

Drie 1 cm at ach progs. Poss brogs maths Investi TEI + joux F. Reiterst, 45, rue Jean Moulin 69170 Terara Tel (74) 53 05 24

Etudiani ili nu arti ile progsi<br>pri 19974A impths chimia phys jean past i P Boursian 17 rue de la Pierre Folle. 17270 Muniqueon

Ch. progripe EX-\$1 de jaca gra-Fulth ou bas juin. 23 81 16 K R. Hendricks, Academiestrass 21 B-3300 Tienen Belgique.

Vds ou and prings TRS-BD med 1 49 < Disk 200 progs Grow utility gestions). M. A. Audisio. 13. chemic de Boutary. 69300 Cahme Tél (7) 823.86.07

2X-81 vds/éch nbis props **Marie Ch. Black Cristal, Trader** Lost Island, Wargames, Galaxie Ghost Hint Alimn Maye Drag Rijke, Kryskit, Primania, Stabspace Poker Zar Invasion Farce Gobbiers C Remond, Ind. Montrelliei D2220 Braine Tài (23) 55-11-98

Vibi K.F. prings ZX-81 (Othera). écheca Invedera, Astéroids, Labyr-nths, Rex ... 1200 a 300 F Tài: 050.50 50

Dragon 32 K av. caes. dépre ech progs jour ou assumer. J.-J. Hosi, B.P. 9145 Bear-Shap. 84191. turnil.

Eh care his resol prophique 384 × 192 CHR-80 pr **MO** TRS-50, mod. 1 48 K RAM J. P. Brochme, 31, av. Gaston-Phoebis, 54000 Pap. Tál : (59) 62.37.18

410 - MICRO-SYSTEMES

Orle, chi contente proge assucas organigramma Dihello. ncheck sith livers prog. Z-80 4 Miseo wynt, a partii n 70 Ach, Ivia progs 6507 C. Dufetalle 6 our Fratort la Hamelat **76360 Barenter** 

fch progs pr THEF/4 A, C Фотер, 76, чин Велой-Макоп.<br>30100 Атва. Тфт. (66)  $88.1792$ 

Chi progs gestion et tradi de textes or CBM 4000 at 8000. J # Lakever " rue du Moulin, 70100 Dampierre juin-Salon

ten on vds progs at vtihl. pr<br>8800 IDOS. Flexi de Motornia ou Basic standard M. Grantcaro, 3 rue Monteigne, 14000 Аллесу Тат +50, 66 16 19

Vide out eith infine proget pr **Beliebrum Hex 20 - 50 FL et pr** ZX-61 :6 K lan angl: D La Gourrinner, 31 rue Regar-Sylengro 18400 Samt-Florentsur-Cher

Ech abia proge et scheman d'est pr.ZX-81 16 K Ch. pho. tocopies sur Symmitties of 16 IN 18 de Micro-Syst D. Le Generator 37, rua Roger-Sa **Mar Char** 

Apple # 84 K, ech. Pascal comise lage ou prega jour auf Օսեէ \*al 1891 52 18 60 lang<br>18 hi

Ch. ts progs pr PG-1251 talus maltis divers I Refour des dacs assuré après photocopie J.-M. Chassin, SI-Mann-d'Es treaux

Ch. Porth sur cass, or Byrn-1. Evroprials, J -F. Drouez, 23, rd. pt de l'Auzalou, 19000 Tulle,

Ech. pr TRIMB-80 progs at come dry fonct contre rings. Chi poss MOX2 privers cont<br>finishy A Code: 70 av Morre<br>Dame: 1:40 Brussiles Madgiques.

En yur these doctoral chillings dent of utilisat deling a greboli de calanel i sur Apele ou patients soignes dans cabinars informarisés M Verner 38, rue A Berringon 75015 Paris Tal. 14: 457 07 19 06 111 522 01 54

Dr. livings ZX-B1 Its centred at and 16 R. Hydnen petit budget! B. Lebland, sue Lincoln, for 17, 17000 Le Rochelle

TRS-80 mod 1 45 K, ch prous uplit FAD math.. chimin hhys. Poss 261 progs unit Ech. nor Deak ou sar K2 C. Dericks, 12, av Pre-Expirette.<br>1100 Bruselles Belgiques. As réalisé roinnes Read Data Retriers et merge en lang, mach. our ZX-81 + log. de gertion de cabinet Jantane sur TRE-80. Doctor-Finlay 75015 Paris fal., 577-10-49.

Ch. 1006 progs pr 231-81 15 %. F. Sonnavilla / rue de la Contrac 39270 Gradet

cycaen ch correspondentel a ech progs wien Poss FX-**602 F + FA-2. H Le Golf. T** rus Anatole-le-Braz. 29243 Gui Larg.

Ch pr 201-81 to props your Mottercy, Pac-Mart Space Invest-<br>dere i C. Martino 2, rue ou Verr-Coreau, D6400 Cannes

Apple 2: ch. to proge, idées at contacts in you ech. A. Dulgur, 24 Av Jean-Clément 26000 **Walenpa** 

WIC-20 ; ch contacts in deh. views ou proget D. Butter, 248 by av de la Maréchale, 94420 Le Plannin-Trévise Tel : 576 44 20

Ovie-1 ; via achi ou ischi progeshow, which by autres P. Georget. 27. av. du Géneralida<br>Gastia 91160 Longumess

Cass or micro-ord an banda<br>amorce C10 ou (20 - 60 Files 10 . 110 Files 70 hanns Afécanique et tiende BAGF Ch 19 progs pr Oragon 32 (Compute) Paver 19 Jul J Mass-NII 45500 Geni

#### Clubs

Etadiant ch. club ZX-#1. E Williams, rue Viruive 76, Engal, . بسها**واد** 30 تا

Club Microcial ch ds région Redort paint differences pain Hallsalson de Vegas-6000, Microom. 33, rue du Port, 35000 **Barton** 

Club Tiple 13 (TI-99, 4 A) anti né But initiation pertectionnelment prope about de sengentre Inglilet revise du club TI-99 (4) A Tigre 13 D. Macaum 24, place Camellane 13006 Marseille like TimSma)

TRS 16 K K ! ch Finds Linguet institution of contacts pr Pescal Timy or Apl. J. F. Collerel 38 Mar et Saleil, bd des Maules, 19500 Martigues

Club de tristruatique des nommunaurelsi europeennes vous attend to les merci a 19 h 30. foyer européen rue Noire<br>Dame Locembourg-ville Liniershours.

Club edomatique remaint ch. nisistériel même en partie. A. Maisy, 3, rue du Stade, Langue-100 76710 Bdlbec Tél (35) 314603

Ch createur club Dragon pr ech informations et comets pr ouverfulls club de region Quest CF2E. 11 For d'AHadon, 49000 Angers

Club nouvellament crée ch persomes or jich rayous at arogs<br>pr ZX-81. C de Somow (21) my, des Bauvreunis, 78720 Carnay∵a Ville Tél (31) 485 23 26

Less Artemia Armen organisa remonites as l'internedque, mus collogias sur l'outil mformations de l'ensaignement In formation, oct \$3 C. Guil-IDJA 21 Tue de la Roquelle.<br>75011 Paris Tél : (1) 806 69 6D.

Belond créanois d'un caib Dele I belge P. Karsm, rue de l'Atylle 19. 1060 Вгихенов Материал.

Futur poss. DAI chi contacta pri enseign in conseils Eventualis fondation de club DAI Emy. control. D. Montes, 14 av J.-Jaunée, 63340 Chambonnes-les-Harville

Club micro sans gr. moyens ch. done de matérials divers. M. Nouicar, 9, rue des Vigneites.<br>78770 Thomy, Tal.: 487.51.18 (Ap. 20 hl

Club ethematique de callége PC 1211, 2X-81, T-07 ch. contacts or lautres collèges. Leclercq. 83 rue des Côtes. 78800 Menors-Laffitte

Pr nouveau club Micro 99, chcontact av klub d'utilisat du TI-99 mightings midrosses, des progs à éch. M. Guttimel. Micro 99 ВР 14, 2016 Агацев **Bulsan** 

Club informangue du lycée tedirequest da Charly dh. donataura ou ottre interess ar micro-ard D. Bourgeos-D Club Into Prat's LET, Cluny, 71250 Cluny

#### Divers.

Св рамыслоев лённых нуфversee par Vegas 6809 ar criter un club lav un groupe ord<br>pochej nigron Vavey-Montreux J -1. Pittefoud, C10 MI, Buergle, TUR Louis-Mayer 18 1800 Verry Solsse.

Débutent chi ameteur prilleder i mitaller inversion indeb sur son ZX-B1, J-L, Prévodit, 1, place for le Bonde, 94450 Velenton.

## **Bonus. MICRO-SYSTEMES**

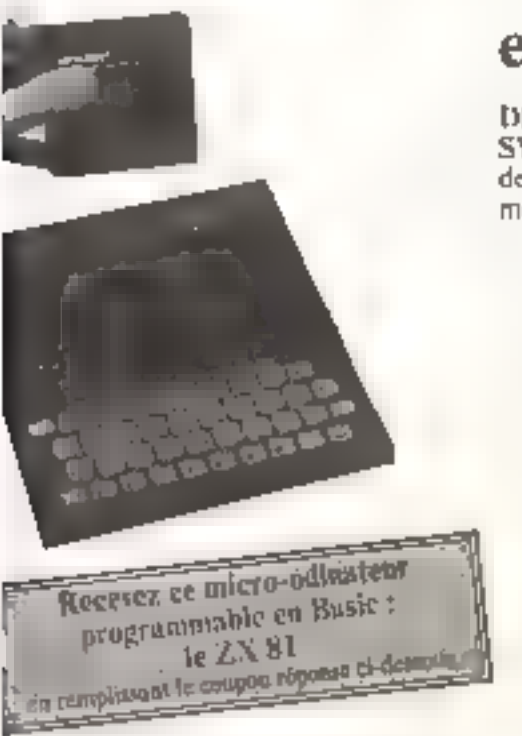

## et son cadeau...

DIRECO INTERNATIONAL/SINCLAIR s'est associé au Bonus MICRO-SYSTEMES pour vous remercier de votre participation à ce vote et offrir, à l'un de nos lecteurs tire au sort, son célèbre micro-ordinateur : E ZX 81 et son module d'axtension mémoire de 16 Ko.

Résultat du titage au sort du miméro 33.

La personne dant le para suit recevra un ZX 81.

M. SAULER de SAINT-CLUUD

\* Natice chucun des articles B ce numéro de 0 ñ 10 en cerciant la nate qui vous paraît la plus appropriée. Les auteurs des deux urticles primés recevrent un bonus de 500 F et de 250 F, basé sur von vates. Vos répunses nous didemett à réaliser la meilleure revot possible et nous vous en remercians-

Nitus guldienans le nom des deux quieurs primés pour chacun de nos numéros.

Résultar Boats : nº 33 - Juliéet-Ardr 1983.

1e prin : 1% officiales pour ZX HL de P. Crissant et F. Mourice, qui receivent 500 f.

**P princi Intell**igence artificielle, robou en sysoèmes experis, de J. Ferher, qui recevra (10F Inniy T.45

## Ce coupon-réponse est votre ligne directe sur le bureau du Rédacteur en Chef de MICRO-SYSTEMES.<sup>\*</sup>

Si vous souhaitez participer au tirage, indiquez vou coordonnées ei-dessous :

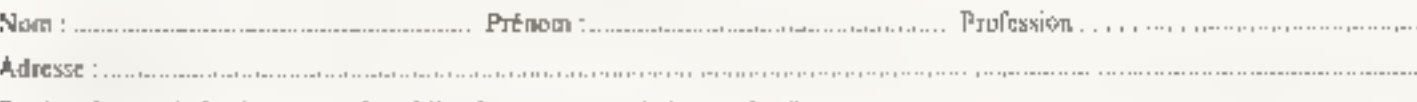

Duck suick sophalteriez-vous volr publier dans potre prochain numéro "................

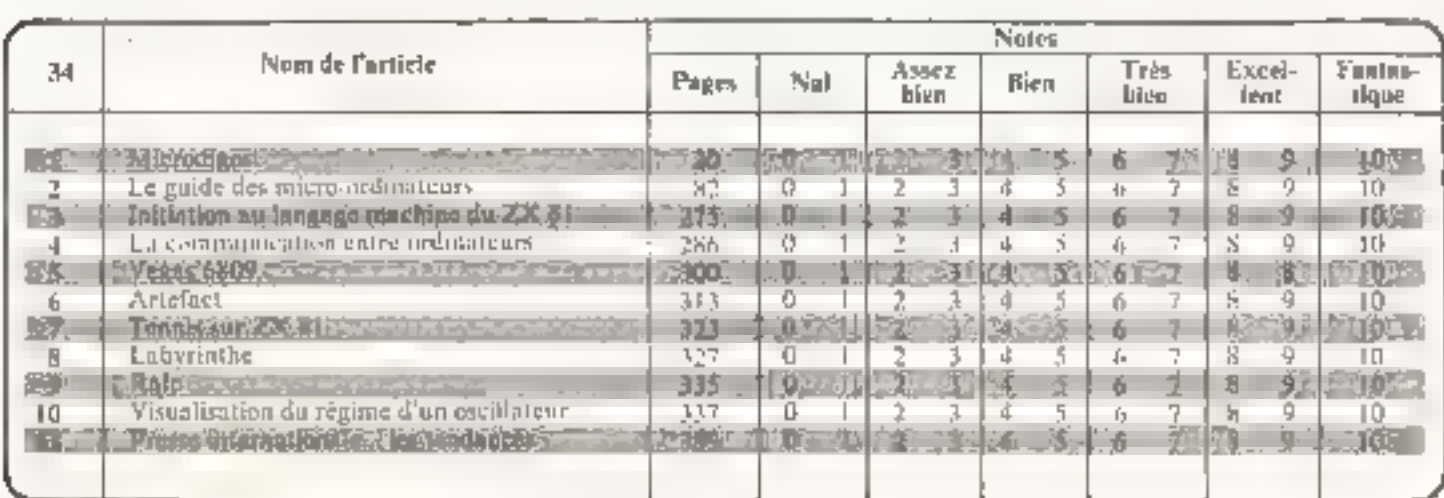

A retourner à : Bonus MICRO-SYSTEMES, 43, rue de Dunkergue, 75010 Paris.

Directeur de la Publication : J.P. VENTILLARD. - Nº de Commission parisaire : 61-025. Imprimerie LA HAVE-LES-MUREAUX - Photocomposition : ALGAPRINT.

Pour recevoir vos numéros manduants

Võus pouvez võus procurer vos numéros manquants de MICRO-**SYSTEMES en retournant, après** les avoir completées, los deux parties du bonzle gommande dicontre.

Numéros domandés : 21.00 F par examplaire  $\Box$   $\Box$   $\Box$ O O O O O O O 11 12 13 14 16 18 19 20 21 22 23 24 25 26 Iles numéros 1, 2, 3, 4, 5, 6, 7, 8, 9, 10, 16, 17 sont épulsés)  $\Box$  Album compositive les numéros 19 à 24 : 108 F - frança (los albums procedents sont epuises) Jo rúgio la samma de : ...................  $\overline{p}$  Denote the parameter  $\Box$  chéque postal Numbros domandos : F1 | J | T | | | | |  $\mathbf{I}$ 11 12 13 14 16 18 20 21 19 20 23 24 26 26 llas numéros 1, 2, 3, 4, 5, 6, 7, 8, 9, 10, 15, 17 sont éptisés) 34 Album comportant les noméros 19 à 24 (les albuma précédents sont épuisés). Code postal : ............... Ville : ... ............... Rutourner les deux parties de ce bon à découper à : MICRO-SYSTEMES

2 à 12, rue de Bellevue, 75940 Paris Cédex 19.

**The Common Section** 

### **SERVICE LECTEURS**

The Galitimit describer in 1996-Suprimiers auf der Publication distributions in deuts parties deed MICRO SYSTEMIES of Two radies Service Leviente successor thele cardinale (Indiquen in examence yn yn lyske minymole yn floncopie oni gien ekonomiyen masiedoni doer bâleia.

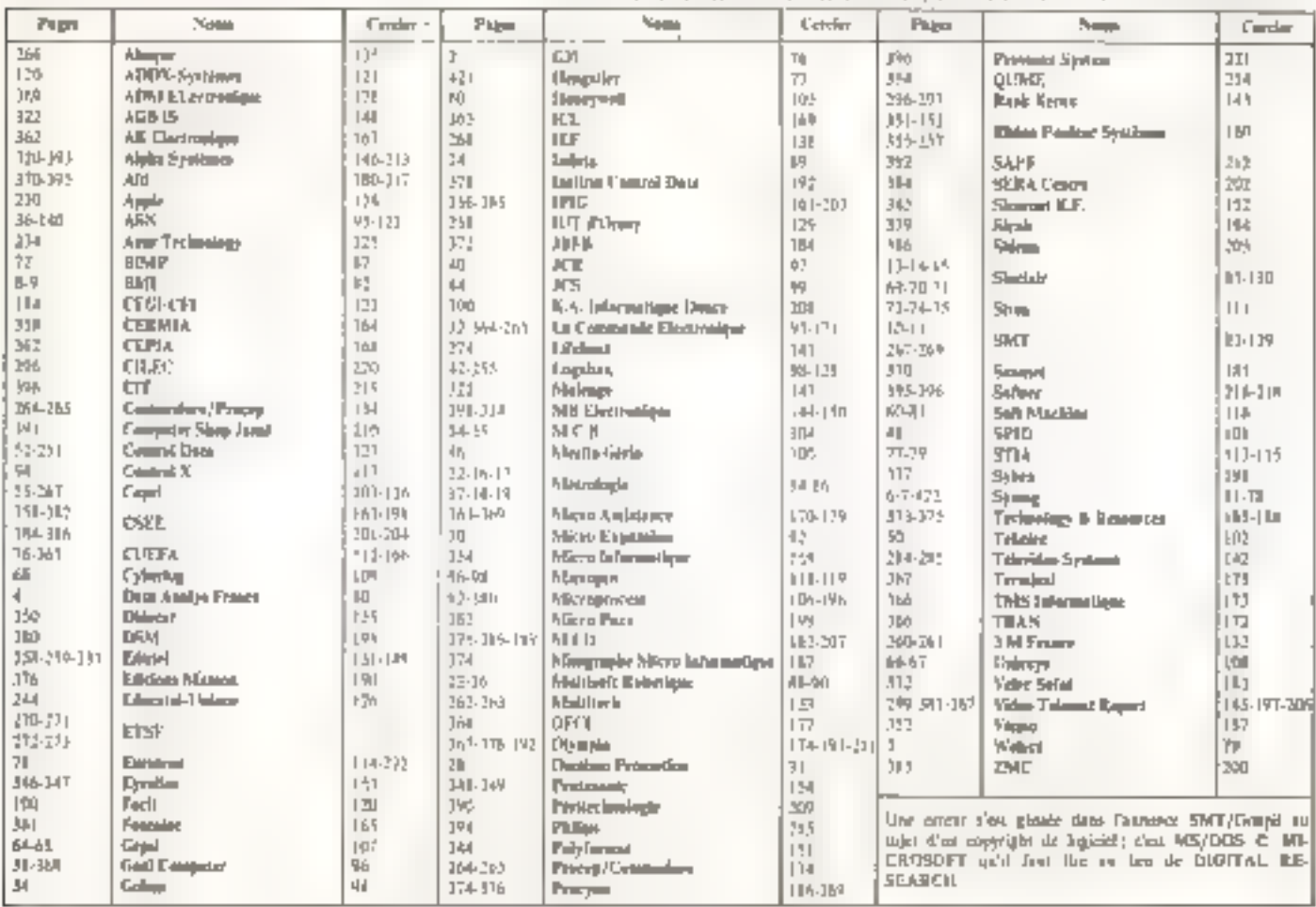

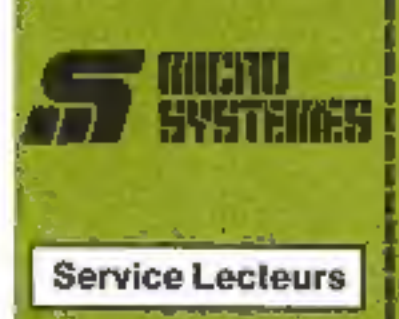

Cili sarajest - lacijaura - parmat da recently, da is part das fournislijkers et annonceurs, une docureinfasion complete sur les publicslie et - nouveaux produits »<br>jubiles dans MICRO-SYSTEMES.

.<br>100 la carte - Sarvica lectage - la niumáln de colla correspondent à Xinformation soutcide at d'Indi-<br>Quie très Balbiament vos coordon.<br>Titel

Adressez cette carte affranchie à **NCRO-SYSTEMES** and transmet-Will touries les démandes, et your cinese répulement la documenfabium.

**La lista del sorxinceurs. l'impla**sigment de leur skublické et leurs iliphytinos de code sont nétéronaité dires l'indes cl-contra.

Pour remplir la ligne - secteur d'activité « et « fonction ». Indiquati Magiernant les numérus correnorrdants en vous servant du te**bleeu regritduk su vistio** 

#### **Petites Annonces**

Lecteur de MIXORO-SYSTÈMEB dial dibsirez Schutiger von Idées, voi programmes, acheter ou vendre du mabbriel d'occasion ou nien encoré. qua regrauper en club, nos ennonsant à vutre service.

Envoyer-nous your texte on emplétant la carle-réponse « Peti-**II. Annunces - cl-nanne** 

#### **Abonnement**

Pour yous shones a MICRO-SYSTEMES, utilisez noira certa Fabourement.

MICRO-SYSTEMES est la pour and temperature of your information augitimmental-occurs et mig ed bud gilluf cantatituer de intuveau bour ia un

Ne manquez plus votre rendez-YOUS BUBS MICRO-SYSTEMES Abonnez-vous des maintenant et prefiles de cette réduction qui vous **IN offerse** 

1 sn - 11 numéros

Prance: 1907 We a complete A.K - free depot retail

Elranger : 250 F<br>I Bunetkar T.V.A. - fais de pes noot

G

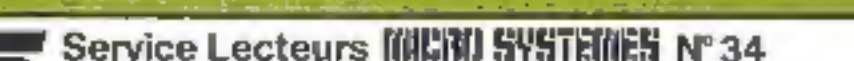

Pour être rapidement informé sur nos publicités et "nouveaux produits", remplissez celte carte. (Ecrive en capitales)

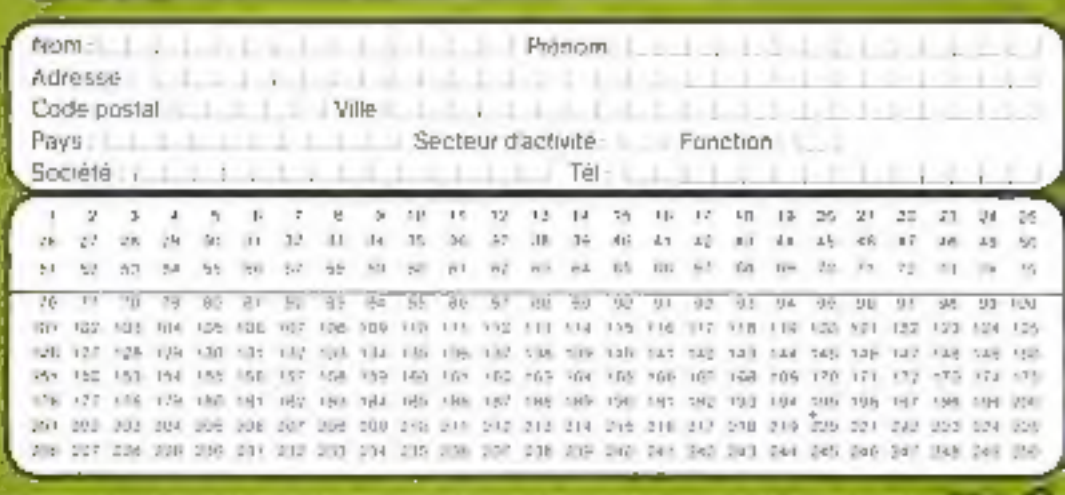

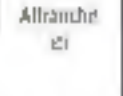

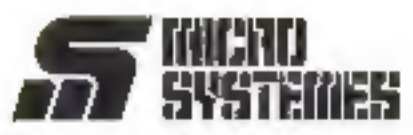

**Petites Annonces** 43, rue de Dunkerque **75010 Paris** France

and the policy of the control of the

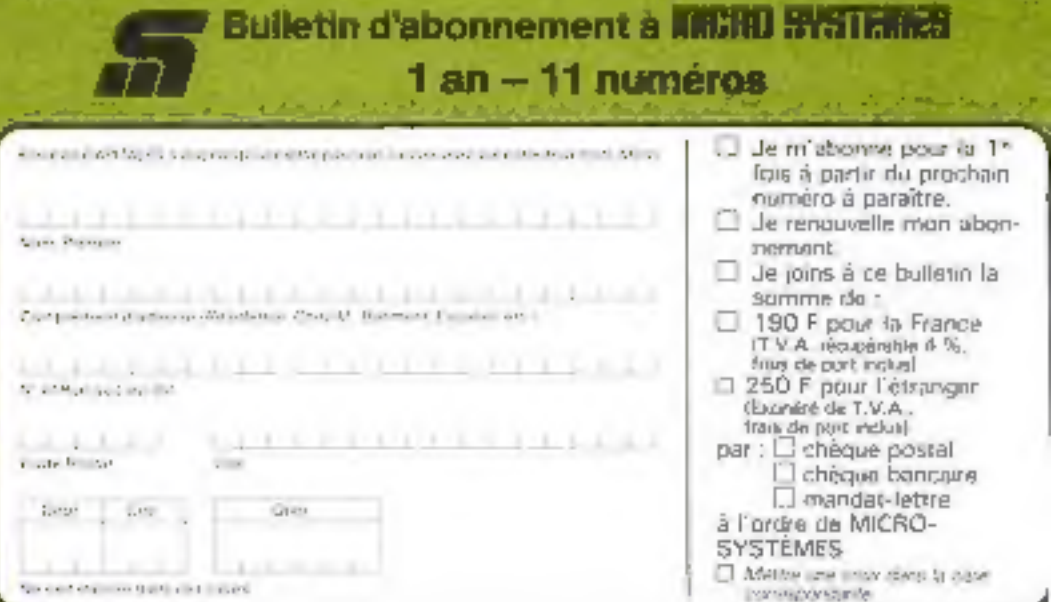

Allmnghe  $\| \Gamma_{\epsilon} \|$ 

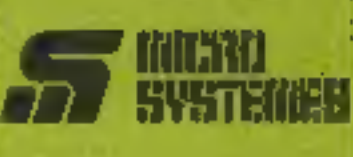

ś

E. E,

b-d E. 人名

Е

ħ m P. AL.

R

in<sub>1</sub>

Eh Eh Ď.

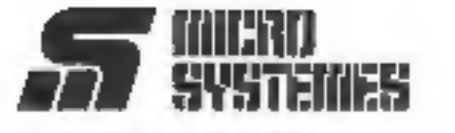

**S.P.E. Publicité** 2 à 12, rue de Bellevue 75940 Paris Cedex 19 - France

#### Petites Annonces MILTIU SYSTEMES

Exclusivement reservees aux particuliers, ces annonces sont GRATUITES, mais de peuvent être utilisées à des fins professionnelles ou commérciales

Votre texte ne doil pas dépasser 7 lignes de 32 caractores adresse compilse, et doit étre écrif ligiblement en lettres d'imprimerie.

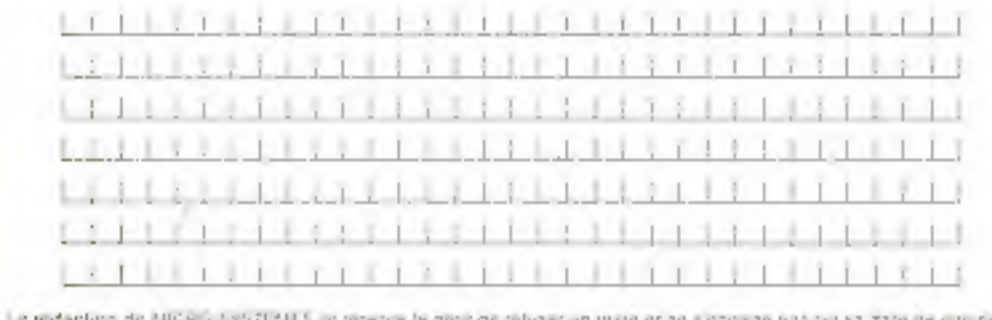

Carte à joindre au réglement et à adresser à :

**MICRO-SYSTEMES** Service des abonnements 2 à 12, rue de Bellevue 75940 Paris Cedax 19 - France

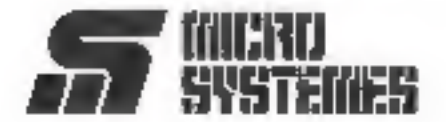

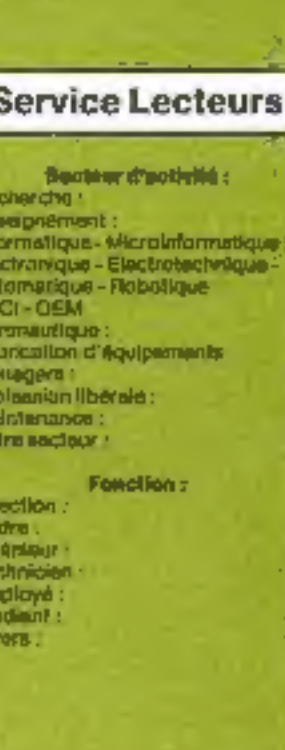

#### **Petites Annonces**

Lectour de MRCRO-SYSTÈNIER qui désires échanger vos idées, you malièriel (l'origation ou alien encore vous regrisuper en club, mos ennon-

Enveyor-nous votre texté de complétant la carte-réponse « Pettes Annonces - ci-contre-

#### **Abonnement**

Polar your atronomy a MICRO-**BYSTEMES**, williger notre corin d'abonnement.

MICRO-SYBTEMES on 14 pour irous canceller et vous informer sur tout ce que in micro-informatique paut constituer de nouveau pour Vous.

Nu minguar plus votre render-VOUR AVEC MICHO-SYSTEMER. Abounce-yous day mondenant of profiliez de cotte réduction qui vousantaltaria.

1an-11numivos

France: 1907<br>TimA doubles-4 %- foredered odule

Etranger : 250 F<br>Regele no 1 V Z - Andre pas could

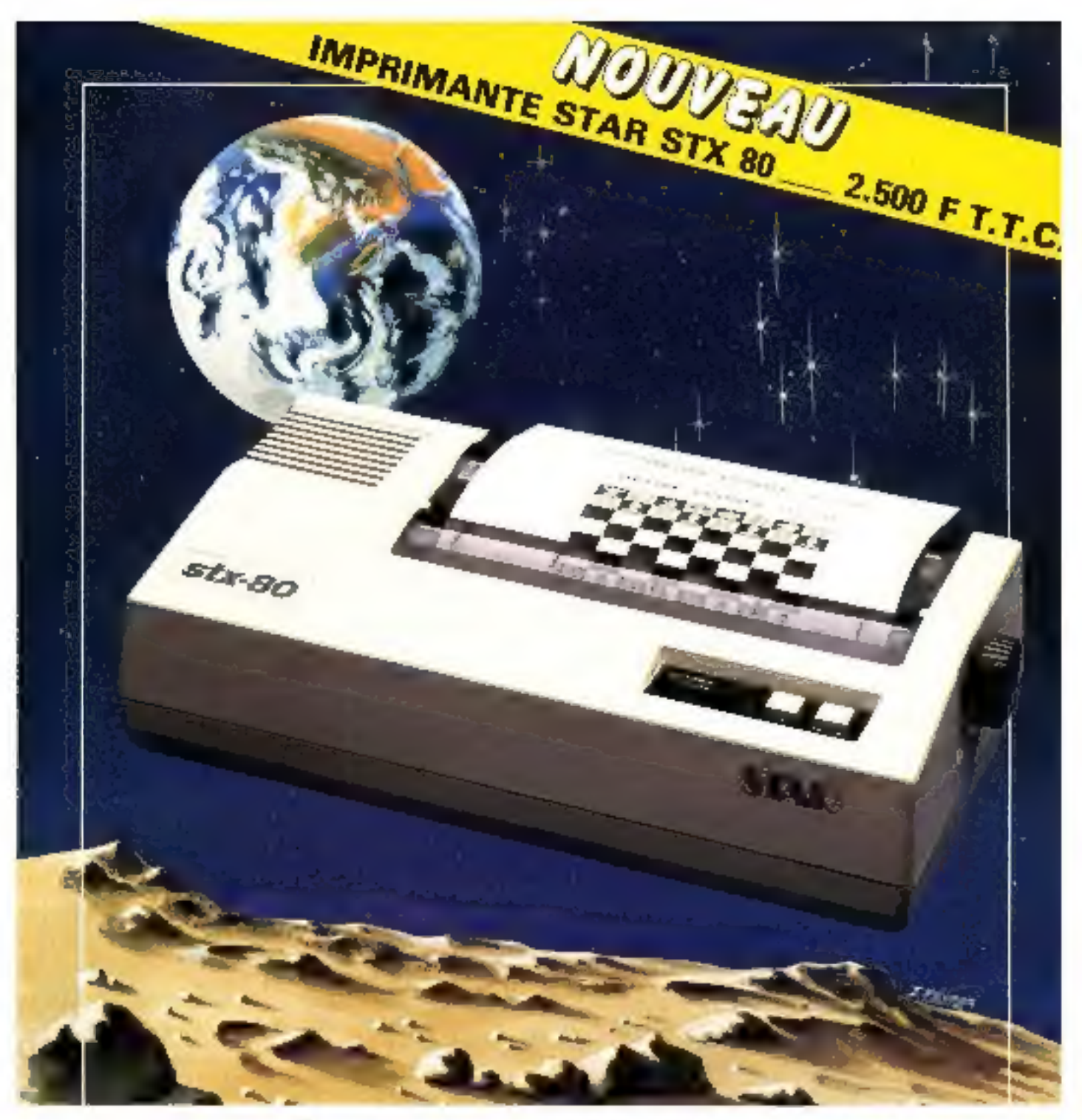

## LA QUALITÉ, LE PRIX... ET LE SILENCE EN PLUS

Imprimante thermique graphique - 80 colonties - 60 caractères, seconde interface parallèle en standard - impression graphique recopie d'écrati

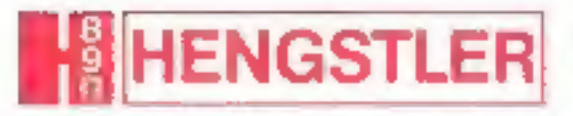

HENDSTLER CONTRÔLE NUMERIOUE 34 x 106, um Basa: Passal, 8 P. 71<br>3060: Augrent Stuy 000 celer Telephone: RF6 22 (K) | x 1 - Telex | npn 212486 F

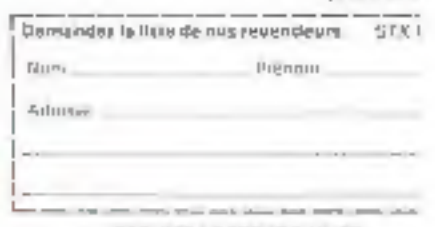

10 Les dup<sup>1</sup>

**DEPARTEMENT IMPRIMANTES ET PERIPHERIQUES** 

SERVICE-LECTEURS Nº 27

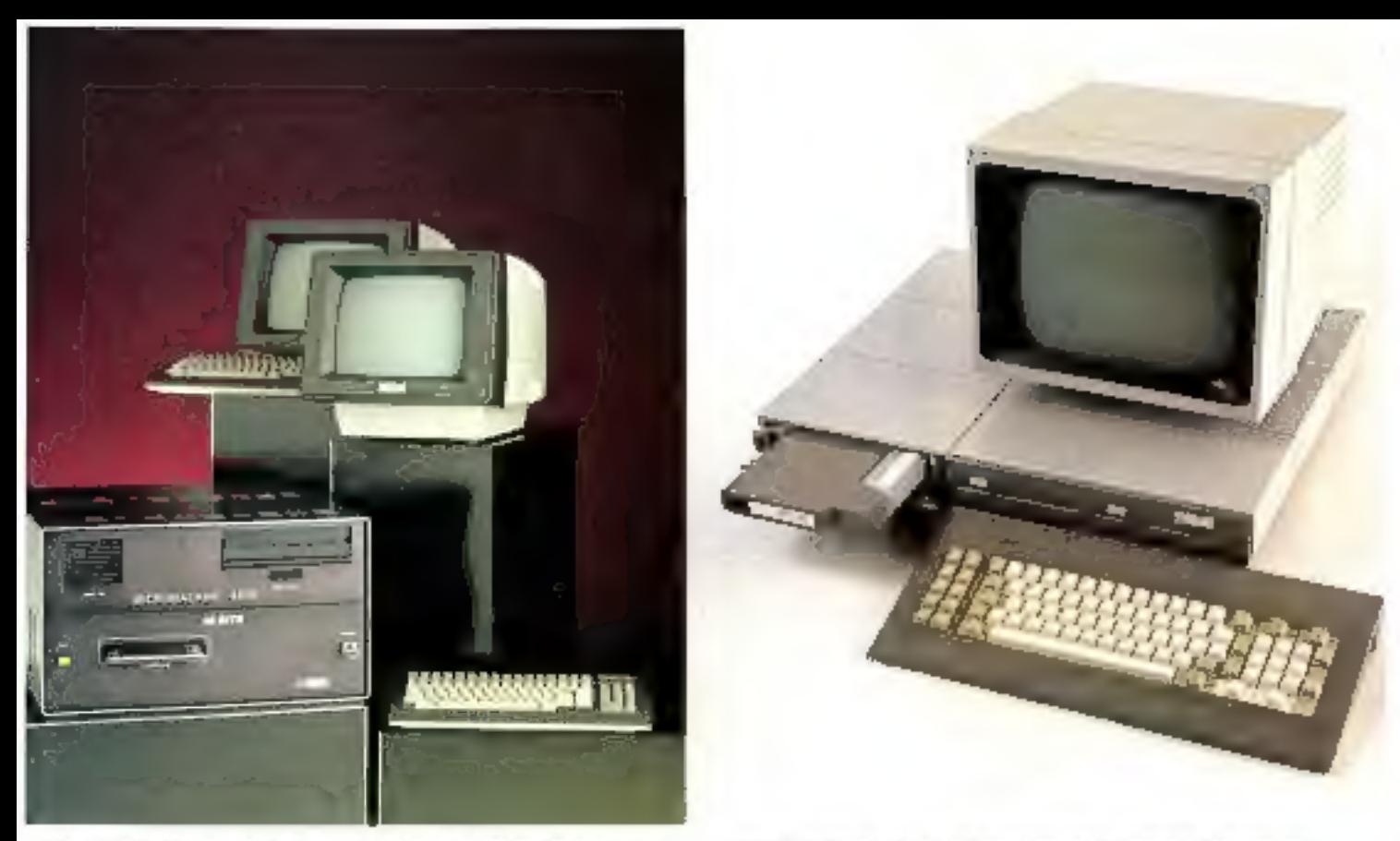

1982: La Micronuchlar 4000, Le premier uni 16 bits (508) 2 inteli-matricoste framçais. Avec sos 42 Magdecters de numeros de tousse, sa seuvegarde sur Esclowabe, de marénel est un véntible concurrent des mateurshnareurs. Il est le fer de lance des venies de Synag sur les marchès étraigers

1983; Orchidés, Le nouvel monuteur performet. Le prémier à razinacion mipro-processiones intercruitgalibres, a frigle systeme die rorunance et à cartouches it applications amonibles. Memoire centrale de 256 fin à 1 Mg. Memore de masse de 2 a ? I Ma. Un noviente concept para i informatique.

## Symag: laréponse professionnelle.

Symag a une vocation. Claire. Affichée<br>depuis ses débuts en 1979 : concevoir,<br>produite et vendre des micro-ordinateurs<br>destinés au marché professionnel.<br>Symag a une stratégie. Efficace. Avoir<br>foujours une longueur d'avance

Chez Symag, chercheurs et hommes de<br>marketing travaillent la main dans la main : car<br>le meilleur produit est d'abord celui qui<br>répond à la dernande au meilleur prix.<br>Aujourd'hul, Symag prend une nouvelle<br>longueur d'avance.

laissée sur place.

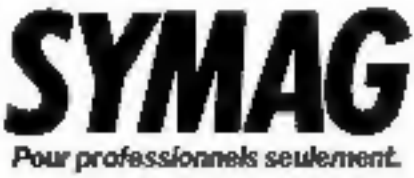

Zirst, chemin des Prélos, 38240 Mgylan (France) Tél. 1761 90.18.54. TAlais: Symag 980 298 F. Symag au Sicola : stand 4118 4ª niverni

SERVICE-LECTEURS Nº 78